# ЛОГИЧЕСКОЕ ПРОГРАММИРОВАНИЕ **B CHCTEME / 360**

# Д.СТЭБЛИ

# USING BR3.R3  $R4, BR4$

BR3

# INITL  $SAVE$   $(14, 12)$ , **BEGIN** BALR R3.0

**CSECT** 

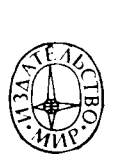

 $\bar{\phantom{a}}$ i,

# LOGICAL PROGRAMMING WITH SYSTEM/360

#### **D. STABLY**

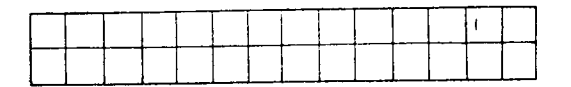

NEW YORK

1970

# Д. СТЭ Б Л И

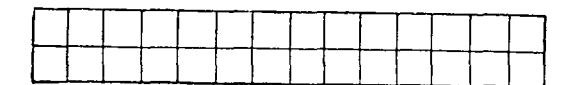

# **ЛОГИЧЕСКОЕ ПРОГРАММИРОВАНИЕ** В СИСТЕМЕ / 360

**ПЕРЕВОД С АНГЛИЙСКОГО** А. П. Гагарина, В. Г. Меркулова и О. Ф. Мясина

**ПОД РЕДАКЦИ ЕЙ**

Л. Д. Райкова и М. Р. Шура-Буры

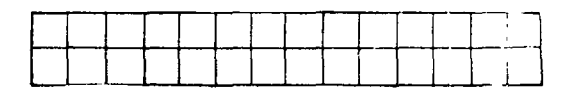

**ИЗДАТЕЛЬСТВО «МИР»** Москва 1974

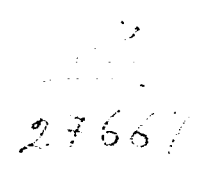

**TEOCETER** AN AN ANTIT  $74 - 187465$ 

Учебник по базовому языку программирования ЭВМ третьего поколения - языку Ассемблера. Содержащиеся в нем данные непосредственно применимы к программированию на ЭВМ третьего поколения, которые разработаны в нашей стране и составляют основу вычислительной техники СССР и стран социалистического содружества

Умение программировать на уровне базового языка - важное условие эффективного использования современных машин. Независимо от уровня подготовки будущего пользователя и круга задач, которые ему придется решать, ему полезно пройти курс обучения программированию на языках типа языка Ассемблера.

Книга снабжена большим количеством упражнений, отражающих разнообразные практические ситуации. Она может быть использована как для самостоятельного изучения, так и в качестве пособия для преподавателей курсов программирования.

Редакция литературы по математическим наукам

© Перевод на русский язык, «Мир», 1974

 $C \frac{20204 - 038}{041(01) - 74}$  38-74

### Предисловие редакторов перевода

В последние годы у нас издано несколько переводных книг, вычислительным посвященных электронным машинам Системы/360 фирмы IBM. В них с различной степенью детальности рассматриваются вопросы логической структуры и математического обеспечения. Читатели проявили большой интерес к этим изданиям, разошедшимся многотысячными тиражами.

Развитие вычислительных систем третьего поколения, родоначальником которых была Система/360, характеризуется отчасти стихийным процессом «стандартизации», который затрагивает и логическую структуру ЭВМ, и принципы построения операционных систем. Так, широко распространенные в Европе ЭВМ фирм Siemens и ICL имеют системы команд, практически совпадающие с системой команд ЭВМ Системы/360. Близки по основным принципам построения и предоставляемым возможностям и некоторые операционные системы ЭВМ фирм IBM, Siemens и ICL. Эти практически установившиеся соглашения и стандарты оказали определенное влияние на логическую структуру и математическое обеспечение производимой в Советском Союзе Единой системы электронных вычислительных машин (ЕСЭВМ). Поэтому большой интерес к литературе по Системе/360 объясняется не только тем, что фирма IBM является крупнейшим в капиталистическом мире разработчиком и производителем ЭВМ, а идеи, заложенные в Системе/360, отражают современный уровень в этой области, но и возможностью практического применения части материала, содержащегося в переводных изданиях по Системе/360.

Книга представляет собой учебник по программированию на языке Ассемблера, адресованный прежде всего начинающим. Автор ограничился изложением методов программирования с использованием непривилегированных команд стандартного набора и команд десятичной арифметики. Сведения о командах транслятора и макрокомандах сообщаются лишь в объеме, необходимом для понимания основного материала. Отдельные главы содержат краткое описание машинных команд, вполне достаточное для первоначального изучения, и примеры их применения. Избранный способ изложения позволяет читателю

сосредоточить свое внимание в первую очередь на методах простемы/360 в более полном объеме можно порекомендовать обратиться к книге «Вычислительная система IBM/360. Принципы работы», «Сов. радио», 1968.

Последние главы содержат ориентированный на операционную систему ОS обзор по принципам организации данных и ме-<br>тодам доступа к ним. Более детальное изложение этих вопросов лодам доступа к ним. Более детальное изножение этих вопросов<br>можно найти в книге «Операционная система IBM/360. Суперви-<br>зор и управление данными», «Сов. радио», 1973.

Большое количество примеров и обзорных упражнений позволяет надеяться, что книга будет полезна как изучающим программирование для ЭВМ третьего поколения, так и преподавателям.

Переводчики в основном придерживались терминологии книги К. Джермейна «Программирование на IBM/360», «Мир», 1971, 1-е изд., 1973, 2-е изд., практически совпадающей с терминологией, принятой в документации на ЕС ЭВМ. При переводе названия команд на английском языке были приве ветствие с официальными документами фирмы IBM. Без специальных оговорок исправлены мелкие неточности и опечатки. Главы 1—8 переведены О. Ф. Мясиным, 9—12 — В. Г. Меркуло-<br>вым, 13—20 — А. П. Гагариным, который, кроме того, выполнил перевод глоссария и ответов к упражнениям.

Л. Д. Райков, М. Р. Шура-Бура

## Предисловие

Немного найдется областей знаний, которые подобно программированию непосредственно служат такому широкому и разнообразному кругу других профессий. Цель настоящей книги - дать доступное изложение идей программирования для Системы/360. Из языков программирования, используемых в Системе/360, для этого наилучшим образом подходит язык Ассемблера, что обусловлено следующими причинами:

Ассемблера непосредственно 1. Язык отражает основные принципы построения Системы/360.

2. Независимо от использования других языков программирования, на Ассемблере приходится программировать почти на каждой установке Системы/360.

3. Трансляторы с некоторых языков высокого уровня, например с PL/1, позволяют получать листинг на языке Ассемблера. Этот листинг содержит сгенерированные коды предложений исходной программы и может быть полезен при анализе и интерпретации программы.

Прежде чем писать книгу, нужно было решить, для какого читателя она предназначается. После консультаций со специалистами по обучению в области систем обработки данных было решено, что книга не должна быть ориентирована на какуюлибо специализированную программу обучения. Поэтому она написана так, что может быть использована в учебных программах университетов, технических институтов, колледжей и курсов по подготовке программистов. Предварительная проверка эффективности книги подтвердила ее применимость для широкого круга обучающихся.

Предполагается, что читатель имеет среднее образование и практические навыки составления блок-схем программ.

Первые главы книги содержат общее описание аппаратуры Системы/360 и некоторые замечания о применяемой терминологин. Эти сведения создают основу для понимания принципов построения Системы/360, языка Ассемблера и методов программирования. Последовательность изложения материала следующая: системы счисления (с основаниями 2, 10, 16), представлеотдельные предложения языка Ассемблера ние данных,

методы программирования, в которых каждое из них находит применение.

применение.<br>Последние главы содержат обзор типов организации данных<br>и методов доступа к ним. Эти структуры обсуждаются в связи<br>с программами управления данными Системы/360, включая последовательную, индексно-последовательную и прямую организацию и соответствующие методы доступа.

В конце книги для удобства читателей приведен словарь некоторых встречающихся в тексте специальных терминов.

моторых ветречающихся в тексте специальных терминов.<br>Я считаю, что как для преподавателя, так и для студента<br>важно уметь правильно оценить достигнутые в процессе обуче-<br>ния успехи, поэтому любой хороший учебник должен вклю озорные упражнения. В отальне от плевменных эконческов и контрольных опросов они должны выявлять любое непонимание изучаемого материала, даже в самой начальной стадии обучения. Упражнения должны не столько проверять усвоен тироваться в самых мелких деталях изучаемого предмета.

провением в самых мениих детайт под также предмета.<br>Разработка и совершенствование используемых в тексте в области больших вычислительных систем и их программного в области облыших вычислительных систем и их программного<br>обеспечения, области, в которой каждому специалисту прихо-<br>дится быть одновременно и учителем и учеником.<br>Эти упражнения построены так, что позволяют проверить<br>пони

семблера. Детальное изучение команд поможет добиться высокой эффективности программирования.

кой эффективности программирования.<br>Помимо изучения отдельных команд очень важно приобре-<br>сти практические навыки составления программ. Как хороший<br>учебник немыслим без обзорных упражнений, так и успех лю-<br>бого курса прогр практических программ. К сожалению, на пути решения этой задачи немало трудностей.

Что такое «правильное» написание программы? Или в более общей постановке, что такое оптимальная последовательность команд, образующих конкретную программу?

хител, сортовление и построен предравности с сотней программистов поставить одну и ту же задачу, то они напишут сто раз-<br>ных программ. Многие из этих программ будут весьма похожи по содержанию, но это в значительной степени определяется сходством методики обучения программистов. Представляется поэтому, что практическое обучение программированию должно вестись под руководством преподавателя, использующего в своей работе эту книгу. Каждый преподаватель сформулирует соб-<br>ственные критерии правильности и эффективности применения<br>учащимися возможностей языка Ассемблера. В соответствии с этим подходом в книгу не были включены примеры законченных практических программ.

Большая гибкость, присущая Системе/360, и огромный диапазон возможных конфигураций аппаратуры и программного обеспечения не позволили рассмотреть все вопросы, представляющие интерес. За рамками книги остались команды управления вводом-выводом, макрокоманды, язык управления заданиями. Не вошли в книгу и другие способы задания команд или параметров, которые целиком зависят от конкретной операционной системы или конфигурации аппаратуры. Несмотря на очевидную важность всей этой информации, ее исключение из текста имеет основания. Конфигурации установок на вычислительных центрах отличаются друг от друга не в меньшей степени. чем конкретные тексты программ для решения одной и той же задачи, написанные разными программистами. Приходится исходить из того, что необходимые сведения об операциях вводавывода, управлении данными и описании наборов данных учащийся может получить от инструкторов вычислительного центра. на котором ему придется работать.

Д. Стэбли

# Глава 1 Программист и ЭВМ

#### А. ВВЕДЕНИЕ, АДРЕСОВАННОЕ ПРОГРАММИСТУ

Современные электронные вычислительные машины, по всей вероятности, самое непонятное средство помощи человеку, которое когда-либо было разработано. Внушающие суеверие одним, ненавидимые другими, они до настоящего времени являются объектом юмористических и серьезных нападок, вызванных их огромными возможностями и предполагаемыми недостатками.<br>Когда "средний гражданин" получает ежемесячный счет от

местного отделения кредитного общества и обнаруживает ошибку - он видит виновника в ЭВМ; автоматизированная система бухгалтерских расчетов удерживает слишком много из заработной платы всех служащих - и ЭВМ приобретает скверную репутацию за свои прегрешения. Это повторяется снова и снова: ракета, которая отклонилась от расчетной траектории, счет за покупку, который автоматически выписывается миллиону клиентов вместо ста, строки нагромождений тарабарщины, которые внезапно появляются среди подборок последних известий в вечерних газетах, - все это приписывается шалостям капризной машины.

К несчастью, вероятно, пройдут многие годы, прежде чем наступит эра всеобщего общественного признания и понимания основных концепций ЭВМ и их возможностей. До той поры. однако, этот чарующий лабиринт электронного оборудования обречен переносить презрение и град каламбуров тех, кто, по их мнению, пострадал от причуд его мерцающих ламп и блоков памяти. Когда-то, возможно, ответственность за все неуловимые огрехи вычислительной машины будет наконец принята теми, действительности порождает эти ошибки. - самими KTO B людьми.

Программист должен почти столь же тщательно изучать человеческую природу, как и природу вычислительной машины, которой предписано выполнять его приказания. Программист может предпринимать лицемерные попытки переложить ответственность за аварийное окончание программы на «машинную непсправность», машина как следствие этого становится «кознеисправность», машина как следствие этого становится «коз-<br>лом отнущения» для многих ошибок программиста, и она сама<br>не может защитить себя перед администратором, ответственным<br>за обработку данных. Было бы чрезвычайно ин ошибок, в которых ее его с общим количеством тех ด6виняют.

щим шедевром использования логических процессов, происходящим шедевром использования логических процессов, пропсходя-<br>цих в человеческом мозгу, - или, напротив, она может пред-<br>ставлять собой кучу «мусора» (термин, который часто исполь-<br>зуется при обработке данных), монумент из ЭВМ было по-настоящему признано, оно предоставляет про-<br>граммисту богатые потенциальные возможности. В том, как программист использует эти возможности, проявляется разли-<br>чие между профессиональным программистом и ординарным «кодировщиком».

Повсюду в этой книге к программисту или к лицу, изучаюнему программирование, обращаются в мужском роде. Это всего лишь средство выражения, не содержащее каких-либо «намеков» женской половине программистского мира, которая, кланском испенен поисвине программисского мира, которам,<br>кстати, доказала, что она принадлежит к обширному семейству<br>энтузнасток ЭВМ, в равной степени искушенных, а иногда даже более сведущих, чем их коллеги мужчины.

#### Б. СИСТЕМА/360 - ВЫЧИСЛИТЕЛЬНАЯ СИСТЕМА ТРЕТЬЕГО ПОКОЛЕНИЯ

Современные концепции обработки данных, возможно, зародились с появлением перфокарточного оборудования, с помощью которого эти карты хранились, сортировались и располагались личию пробивок в поле карт. Этот тип оборудования на самом деле предшествовал рождению того, чему суждено было стать поколение в применении к ЭВМ часто определяется как период поколение в применении к ЭВМ часто определяется как период поколение в применении к из часто определяется как период времени, в течение которого внутренняя электронная аппара-<br>тура машины базировалась на определенных принципах элек-<br>троники и электронном оборудовании. В этом смысл рых для обеспечения питания и обработки информации примесегодияшних ЭВМ были в буквальном смысле «печами», выде-лявшими тепло в таких количествах, что было трудно поддерживать нормальную температуру в машинных залах.

пивать пориания, совпературу в машинных ванах.<br>Применение транзисторов привело к созданию ЭВМ второго<br>поколения, обладавших большей памятью и большим быстродействием логических схем и, несмотря на это, требовавших мень-По мере того как электронная промышленность прогрессировала по жеретого как энскиронная прожывающего прогрессирована в разработке все меньших и меньших компонентов, микроэлекная логическая схема занимала площадь, меньшую площади куска сахара; были созданы такие маленькие «чип-транмуска салара, оним созданы такие маясными эли транзисторы», что 50 000 штук таких транзисторов могли поместиться<br>в обычном наперстке. Эти компоненты представляют собой тот тип электронного оборудования, которое было испол проектировании и производстве современных вычислительных машин - машин третьего поколения.

Существует несколько определений понятия поколений ЭВМ в зависимости от того, кто производит анализ этого термина. Некоторые говорят, что третье поколение вычислительных машин представляет собой в действительности удачное соединение машины для научных расчетов и машины для коммерческого применения в единую модульную систему. Такой подход к определению ЭВМ третьего поколения можно объяснить тем, что делению ЭВМ третвего поколения можно объяснить тем, что перед появлением этих машин нередко системы обработки ин-<br>формации ориентировались на определенный тип машины, при-<br>способленный либо для научных, либо для коммерческ удовлетворяет потребностям как научных исследований, так и коммерческих расчетов.

по мере повышения компактности компонентов новых ЭВМ<br>возрастали внутренние скорости обработки информации. Элек-<br>трическим импульсам и электронным потокам данных требова-<br>лось проходить все меньшие расстояния между логическ дительность, которая становилась все более и более труднодо-<br>ступной для понимания. Такие термины, как наносекунды и пикосекунды, представляющие соответственно миллиардные и трилкосекуном, представилющие соответственно миллиардные и трил-лионные доли секунды, стали теперь связываться с определенны-<br>ми внутренними функциями машины. Потребовалось такое пери-<br>ферийное оборудование вычислительных сист

ожидать, что скорость работы периферийного оборудования бу-<br>дет физически соответствовать скорости самой машины; в таком<br>оборудовании механическое перемещение является неотъемле-<br>мой частью его рабочего режима, и следоват

в основу ее проектирования концепция «модульности», позвов основу ее проектирования концепция «модульности», позво-ляющая наращивать центральный процессор и добавлять пери-<br>ферийное оборудование по мере роста потребностей пользова-<br>теля. Например, предположим, что некий отдел о конфигурации:

центральный процессор модели 50 с 256К байтов основной памяти (262144 байта);

пультовая пишущая машинка;

устройство ввода-вывода перфокарт;

построчно печатающее устройство;

4 накопителя на магнитной ленте (НМЛ) (7-дорожечная лента с плотностью записи 800 байтов на дюйм);

та в тетлостив затем все сантов на делки),<br>2 запоминающих устройства с прямым доступом типа 2311;<br>необходимый комплект устройств управления.

Когда загруженность вычислительного центра увеличивается, руководство отдела обработки данных принимает решение о заруководство отдела оораоотки данных принимает решение о за-<br>казе дополнительных устройств прямого доступа типа 2314. Кро-<br>ме того, в ближайшем будущем предполагается реализовать<br>систему мультипрограммирования, и поэтому же еще 2008 оаитов основной памяти и еще одно построчно печа-<br>тающее устройство. Далее руководство компании решает увели-<br>чить объем вывода на магнитные ленты, поэтому оно отказы-<br>вается от двух 7-дорожечных НМЛ и заказывает

системы приняла следующий вид:

центральный процессор модели 50 с 512К байтов (524288 байтов) основной памяти;

пультовая пишущая машинка;

пунителам индидетем импините,<br>устройство ввода-вывода перфокарт;<br>2 построчно печатающих устройства;

2 накопителя на магнитной ленте (7-дорожечная магнитная лента с плотностью записи 800 байтов на дюйм);

6 накопителей на магнитной ленте (9-дорожечная магнитная лента с плотностью записи 1600 байтов на дюйм);

1 запоминающее устройство с прямым доступом типа 2314 (емкостью 232 000 000 байтов);

2 устройства с прямым доступом типа 2311;

необходимый комплект устройств управления.

Исходная система путем добавления отдельных модулей превратилась теперь в довольно мощную систему, имеющую производительность, способную удовлетворить требованиям многих установок для обработки данных. Возможность наращивать мощность вычислительной системы подобным образом чрезвычайно желательна для удовлетворения постоянно растущих потребностей автоматизации систем в экономике и разработки научно-исследовательских проектов.

Как уже говорилось, устройство центрального процессора (ЦП) вычислительной системы (рис. 1.1 и 1.2) представляет собой хорошо спланированный лабиринт из электронных схем, неспособный к какому-либо самостоятельному действию.

Для того чтобы активизировать эти схемы и заставить их работать заранее предопределенным образом, ЭВМ должна быть

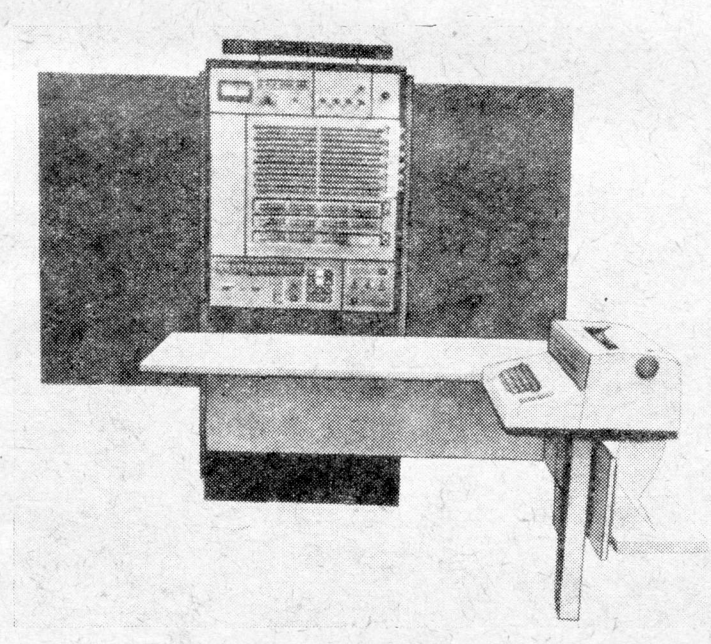

Рис. 1.1. Модель 65 Системы/360 (показаны панель управления устрой' ства **ЦП и** консольная пишущая машинка).

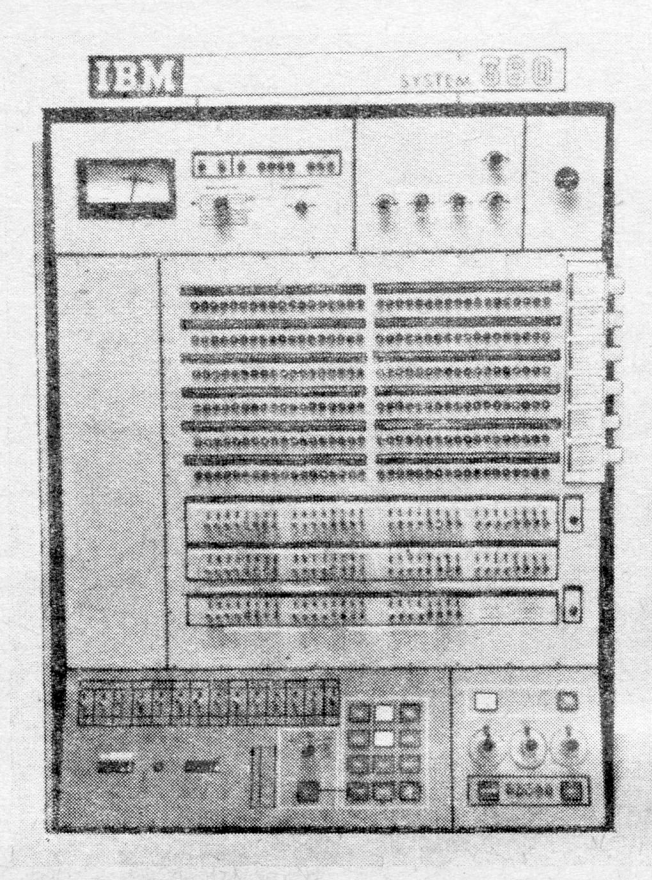

Рис. 1.2. Панель управления устройства центрального процессора модели 65 Системы/360.

снабжена главной управляющей программой, часто называемой супервизором или монитором. Можно считать, что супервизор так же, как и вычислительная система, построен по модульному принципу, так как он состоит из набора обязательных и набора выбираемых по желанию пользователя модулей и управляющих программ. Полный состав конкретной управляющей программы, вообще говоря, зависит от следующих факторов:

1) операционной системы, к которой он относится;

2) управляющих модулей, которые требуются для этой операционной системы;

3) конфигурации аппаратуры данной вычислительной системы:

4) выбора конкретных программ из имеющегося набора программ управления данными.

Полный пакет супервизора формируется в процессе объединения и выборки программ, называемом генерацией системы. Генерация системы на используемой установке необходима для того, чтобы готовая система оказалась в состоянии удовлетвоного, чтобы тотовая система опасновать и телевического утализиры.<br>В рить всем требованиям данной конфигурации ее аппаратуры. различными способами. Эти модификации осуществляются посредством включения или исключения тех или нных нараметров представляемых фирмой-изготовителем ЭВМ, избранные пользователем программы и модули для системы, которую желательно нолучить, определяются, обрабатываются на вычислительной машине и накапливаются на некотором носителе инфорпостояние и политические на некотором носителе информации в виде готового супервизора. Результат этой работы загружается в ЦП вычислительной машины и повседневно осуществляет управление прогоном программ пользователя.

Супервизоры операционных систем разного типа - Базовой<br>операционной системы (Basic Operating System, BOS), Ленточной операционной системы (Tape Operating System, TOS), Дисковой операционной системы (Disk Operating System, DOS) и Операционной системы (Operating System, OS) - значительно<br>отличаются друг от друга. Можно считать, что каждая из этих синтикого друг от други гтолино с нимар, но малдал из этих систем спроситирована для вычислительного оборудования, об-ладающего различными физическими свойствами и возможно-<br>стями, хотя во многих случаях для конкретной конфигурации<br>вычислительной системы имеется некоторая свобода перечисленных операционных систем.

Предполагается, что Базовая операционная система предназначена для относительно малых вычислительных установок из семейства Системы/360, но может выполнять все необходимые функции, которые требуются для достижения максимальной про-изводительности, которая может быть обеспечена вычислительной системой этого класса.

Дисковая операционная система применима к некоторому диапазону вычислительных систем, но она оказывается наиболее подходящей для таких вычислительных систем, которые испольподходицей для таких на испитенных систем, которые используют преимущественно запоминающие устройства с прямым до-<br>ступом. Конфигурация вычислительной системы, работающей под управлением Дисковой операционной системы, може чать накопители на магнитной ленте.

Ленточная операционная система используется на установках среднего размера. Она ориентирована на применение НМЛ и не обеспечивает работу устройств с прямым доступом.

Самой большой и наиболее гибкой является полная Операционная система, которая практически применима ко **BCCM** 

вычислительным машинам Системы/360 от средних до самых<br>больших. Эта система предоставляет богатый выбор вспомогательных программ, методов доступа, систем организации файлов и потенциальные возможности для комплексированных конлов и потенциальные возможности для комплексированных контраций аппаратуры. В зависимости от выбора характеристик в процессе генерации Супервизор OS может занимать объем от 30000 байтов до более чем 120000 байтов основной является наиболее мощной операционной системой и может одновременно обеспечивать работу всего разнообразия периферабанов, печатающих устройств, дисплеев, телекоммуникационного оборудования и связанных с машиной терминалов.

Каждая из операционных систем использует управляющие программы, которые отчасти отличаются от программ других прегранных систем. Даже конкретный метод доступа, хотя он может быть реализован более чем одной операционной сип может онгр реанновый обясе чем одной операционной системой, активизируется операторами макрокоманд, в каких-то деталях отличающихся друг от друга в разных операционных системах. Именно поэтому данная книга не преследует ниями или функциональные системные макрокоманды. Невозможно предсказать конкретные конфигурации аппаратуры и соответствующие модификации операционной системы вычислительных установок, при работе которых данная книга могла бы быть использована. Тем более невозможно объяснить и оценить все эти модификации в рамках одной книги. Учебный центр, рес эти модифинами в разных один шини отнивать диверситет, колледж или индустриальный комплекс, который жен, следовательно, нести ответственность за обеспечение их пол, сподавательной информацией, содержащей, например, описания<br>применимых операторов языка управления заданиями, справочные данные по устройствам и их адресации, а также макрокоманды, допустимые для конкретной операционной системы, применяемые языки и их уровни и описания методов доступа.

#### В. ТЕРМИНОЛОГИЯ

Изучение программирования в Системе/360 сопровождается применением массы новых слов и терминов, которые могут вообще оказаться незнакомыми обучающемуся программисту. Некоторые слова могут быть заимствованы из обиходного языка, и все же, используясь в связи с программированием на ЭВМ, и все же, использують в связи с программированием на ЭБМ, они приобретают абсолютно иной смысл. Например, "барабан", "слово", "канал", "память", "переключатель" — все эти слова являются обычными существительными, доступным

18

мой/360, они интерпретируются совершенно по-иному. Упоминание о барабане у человека, который не знаком с вычислительной техникой, мысленно вызывает образ ударного музыкального инструмента; тем не менее для программиста это есть ничто иное, как запоминающее устройство с прямым доступом! В конце книги приведен словарь терминов из области вычислительной техники. Он содержит большинство терминов и определений, которые могут пригодиться учащемуся.

Некоторые термины, применяемые в связи с Системой/360 и с другими ЭВМ, требуют дополнительного объяснения и обсуждения. Это относится к терминам "hardware" и "software" в применении их к вычислительным системам. Под hardware (аппаратной частью вычислительной машины) понимается любое физическое устройство или компонент оборудования, являющиеся частью конфигурации вычислительной системы в целом. Устройство центрального процессора, устройства с прямым доступом. дисплен, кабели, лентопротяжные механизмы, устройства управления, построчно печатающие устройства, пультовые пишущие машинки и другие устройства рассматриваются как hardware.<br>Термин "software" (программная часть) связан со вспомогательными программами ввода-вывода или с некоторым набором управляющих программ, которые нужны вычислительной ма-<br>шине для того, чтобы воздействовать необходимым образом на программы пользователя. Хотя термин "software" часто относят непосредственно к специализированным управляющим программам, которые поставляются изготовителем ЭВМ, он в равной степени применим к специализированным программам, написанным программистами в процессе работы на установке и обеспечивающим необходимый сервис для данной операционной си-<br>стемы или для пользователя. К последнему типу может быть отнесена учетная программа, которая накапливает значения времени прогона для отдельных заданий в течение дня, записывает это время в специальный набор данных и печатает сообщение о машинном времени, затраченном на выполнение каждого из этих заданий. Термин "software" применим и к программам, которые доступны всем пользователям и служат для выполнения определенной функции внутри их рабочих программ. Они могут представлять собой набор программ, активизируемых «вызовом» со стороны пользовательской программы для выполнения, например, специальных арифметических вычислений на основе параметрических значений, переданных «вызывающей» программой, с последующей передачей результатов вычислений этой программе.

Если в процессе чтения книги вам встретятся термины или выражения, недостаточно полно разъясненные ранее, рекомендуем обращаться к терминологическому словарю в конце книги.

Глава 2

#### Вычислительные системы

#### А. ЯЗЫКИ ПРОГРАММИРОВАНИЯ

Для того чтобы программист мог привязать логику выполнения своей программы к конкретной ЭВМ, он должен задавать информацию таким способом, чтобы ее могли «понять» управляющие программы ЭВМ. Общей основой этого понимания между человеком и машиной является язык программирования, который используется для описания логики выполнения  $\pi$ poграммы.

Язык программирования в действительности не дает возможности непосредственной связи с ЭВМ. Он является только связанной с программистом частью двухступенчатого процесса обработки, который будет определять действие, подлежащее выполнению. Используя свойственные языку параметры и ограничения, программист описывает задачу с помощью предложений в кодах этого языка. Тем самым он определяет последовательность шагов, которая должна быть оттранслирована в определенное представление в виде команд, понимаемых внутренней структурой машины, на которой предполагается решать эту задачу. Трансляция выполняется ассемблером или компилятором с ланного языка.

Компилятор является частью содержащегося в операционной системе набора управляющих программ<sup>1</sup>). Каждый язык или уровень языка требует отдельного компилятора для трансляции программы, записанной в кодах исходного языка. Операционная система любой вычислительной установки должна содержать компиляторы для всех языков или уровней языка, которые предполагают использовать на данной установке.

Предложения исходного языка вместе с управляющими перфокартами, необходимыми для идентификации компилятора, вводятся в вычислительную систему, где затем производится их обработка. Как только вся информация на исходном языке введена в рабочую область компилятора, сам компилятор начинает идентифицировать каждое предложение и связывать его с функцией, которая должна быть выполнена вычислительной машиной

<sup>1)</sup> В операционных системах фирмы IBM DOS/360 и OS/360 компиляторы принято относить к классу обрабатывающих программ. - Прим. ред.

во время прогона программы. После того как предложение связано со специфической функцией, компилятор транслирует это действие в одну или более машинных команд. Результат трансляции всех исходных предложений представляет собой объектниции всей пенедиви предолжитий представитет своей осент.<br>ный модуль, т. е. программу, которая должна быть связана с

Объектный модуль может быть набит на перфокарты как объектная колода или может быть записан в виде набора данных как часть библиотеки программ. После завершения работы компилятора выдается раснечатка (листинг), содержащая предложения исходного языка, из которых был скомпилирован объектный модуль. Эта распечатка обычно выявляет любые ошибки кодирования, а для некоторых компиляторов содержит предупреждения, относящиеся к ошибочным условиям, которые могут

Языки программирования обычно делят на языки низкого уровня и языки высокого уровня. Язык низкого уровня столь тесно связан с действительным машинным языком, что функционально почти один к одному совпадает с ним. В Системе/360 язык Ассемблера считается языком низкого уровня.

Язык высокого уровня обычно называют операторным языком. Здесь код каждого оператора может генерировать ряд мапольсь под патери о оператора может телерировать ряд ма-<br>шинных команд. Оператор языка высокого уровня может иметь<br>следующее содержание: «Если А равно В, то выполнять С до<br>тех пор, пока Y не станет равен Z.»

Можно привести много веских аргументов как в пользу языков низкого, так и высокого уровня, но пользователи очень часто делают свой выбор без достаточно обоснованного анализа преимуществ одного языка перед другим. Почти в каждой системе обработки информации есть вполне определенное место и необходимость в обоих типах языков. По мнению автора, программисту лучше начинать с изучения языка низкого уровня. так как такой язык имеет непосредственную связь с принципами действия самой ЭВМ. Есть признаки того, что к этому выводу приходят постепенно также и другие специалисты, о чем свидетельствует тяготение многих центров по обработке информации к обучению программистов языкам низкого уровня. После того как обучающийся программист овладевает приемами практического использования языка низкого уровня, одновременно воспринимая принципы действия той машины, на которой он рабо-

Как уже упоминалось, язык Ассемблера является широко используемым языком низкого уровня для Системы/360. Какие же языки высокого уровня, или операторные языки, могут использоваться с ЭВМ этой серии? Вместо того чтобы давать полный

список таких языков, достаточно отметить, что, пожалуй, наибо-<br>лее широко используемыми языками являются PL/1, COBOL,<br>FORTRAN и ALGOL. Наименование COBOL — сокращенное на-<br>звание от COmmon Business Oriented Language (уни

ШИХ ЯЗЫКОВ.

щих языков.<br>
Нет жестких стандартов для определения типа языка про-<br>
граммирования, который следует применять в системе обработ-<br>
ки информации. Почти единственной характеристикой, которую<br>
можно предсказать и ею опериров

#### Б. ПЕРИФЕРИЙНОЕ ОБОРУДОВАНИЕ

Неотъемлемой частью любой вычислительной системы яв-Неотъемлемой частью любой вычислительной системы яв-<br>ляется особого типа аппаратура, которая должна обеспечивать<br>ввод данных для работающих программ и в свою очередь вы-<br>водить результаты обработки. Нет необходимости в то в себя много устройств различных типов. Каждое устройство<br>соединяется с устройством центрального процессора либо непо-<br>средственно, либо через устройство управления, которое взаимолействует с ЦП.

Прочитав на следующих страницах описания устройств, вы обнаружите там достаточно информации, чтобы познакомиться с общими физическими характеристиками и свойствами каждого из них и общими методами их применения в вычислительной системе. В силу того что данная книга ориентирована на обучение программированию, эти описания не слишком углуб-<br>ляются в детали механики и электроники внешних устройств.

#### 1. Накопители на магнитной ленте (НМЛ)

Использование магнитной ленты для хранения и поиска данных является общепринятым методом выполнения этих функных является сощепринятым методом выполнения этих функ-<br>ций. Хотя в настоящее время НМЛ брошен вызов со стороны<br>запоминающих устройств с прямым доступом, применяемых в<br>вычислительных системах 3-го поколения, они остаются лями информации для операций ввода-вывода, обладающими максимальной емкостью.

Магнитная лента состоит из тонкой пластиковой пленочной основы с оксидным покрытием. Это покрытие воспринимает электрические импульсы, которые намагничивают группы оксидных атомов, называемых иногда логически битами. Расположение этих групп представляет расположение битов данных, которые записаны на ленте и останутся в такой конфигурации до тех пор, пока не будут изменены последующей перезаписью. Биты, записанные на поверхности ленты, располагаются рядами поперек лицевой стороны оксидной поверхности от края до края. В одних накопителях на магнитной ленте каждый ряд битов представляет один символ, в других - для представления сим-<br>вола требуется два ряда битов. Эти ряды битов располагаются вола тресуется для ряда сятов: оти ряды сятов располагаются<br>вдоль ленты на различном расстоянии друг от друга для разных<br>моделей накопителей на магнитной ленте. Величина расстояния между последовательными рядами битов определяет плотность между последовательными ридним след определите магнитны-<br>записи на магнитную ленту. Система/360 работает с магнитны-<br>ми лентами, записанными с плотностью 800 ВРІ и 1600 ВРІ ч). BPI (bits per inch - битов на дюйм) представляет размерность плотности в битах или рядах битов, приходящихся на дюйм длины магнитной ленты. Лента, записанная с плотностью 1600 ВРІ, имеет 1600 рядов намагниченных битов данных на каждый дюйм длины ленты, содержащий данные. Сокращение

<sup>1) 32</sup> и 64 импульса на миллиметр соответственно. - Прим. ред.

*Р а* с. 2.1. Накопитель на магнитной ленте 2401.

BPI трактуется как байты на дюйм, если один ряд битов данных рассматривается как отдельный байт данных.

Магнитная лента обычно не<br>ержит — бесконечной — пепи содержит бесконечной смежных рядов битов данных. После *записи* логического блока данных на поверхность ленты система пропускает часть поверхности ленты, прежде чем писать следующий логический блок данных. Та часть ленты, которая не используется, называется *промежутком между записями* (IRQ, inter-record gap). Помимо прочих управляющих функций, этот промежуток используется системой как логическое и физическое средство блоков данных, хранящихся на ленте.

Система/360 предоставляет широкий диапазон конфигураций и моделей накопителей на магнитной ленте (рис. 2.1). Некоторые устройства работают только с одной определенной плотностью записи на магнитную ленту, другие — с двумя величинами плотности. Скорость, с которой

магнитная лента обрабатывается накопителями, измеряется количеством К байтов в секунду (KBS, К bytes per second), где равно 1024. Накопитель, который обрабатывает магнитную ленту со скоростью 90 KBS, на самом деле работает со скоростью 92160 байтов в секунду. Некоторые накопители обрабатывают данные со скоростью 15 KBS, другие могут обрабатывать магнитную ленту со скоростью 180 KBS.

Магнитная лента представляет собой сравнительно дешевое ■ средство хранения больших массивов данных. Боббины с магнитной лентой можно хранить в специальных архивах до тех пор, пока в них не возникнет необходимость. Одним из способов практического применения магнитной ленты является использование ее в качестве Носителя для вывода информации; данные, которые необходимо напечатать как результат работы программы или системы, записываются вместо этого на магнитную

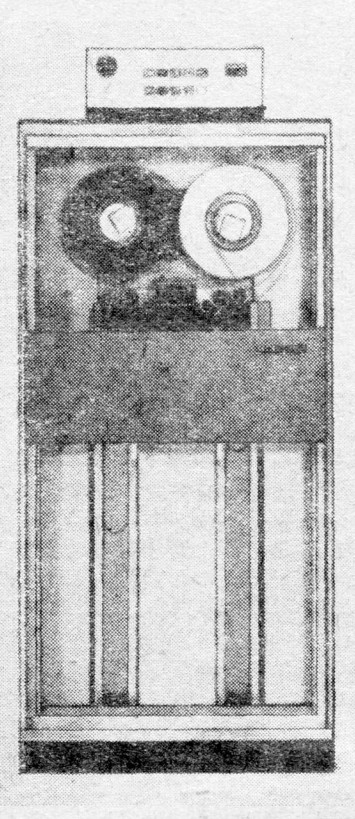

ленту. Распечатка этих данных может затем быть выполнена в более подходящий момент времени на другой вычислительной<br>нли автономной печатающей системе.

#### 2. Устройства ввода-вывода перфокарт

2. эстроиства ввода-вывода периомарт<br>
Перфокарты, по всей вероятности, паиболее старый носитель<br>
информации для ввода-вывода из всех применяемых в настоя-<br>
ние время с вычислительными машинами. Задолго до появле-<br>
ния ма

колонке, интерпретируется системой как данные, представлен-<br>ные в шестнадцатеричном или двоичном коде или коде EBCDIC.<br>Cuurbisanouaa часть комбинированного устройства ввода-вы-<br>вода перфокарт (рис. 2.2) передает данные це дую колонку на карте. при наличии отверстия щетка воидет в соприкосновение с платой, находящейся под перфокартой, и отверстие в данной позиции перфокарты регистрируется аппаратурой. Информация о каждой вертикальной колонк тируется затем управляющими программами системы. В счи-<br>тывающих устройствах, использующих светочувствительные<br>элементы, источник света выполняет функции щеток, а фото-<br>электрические ячейки - платы. При продвижении перфока карте.

перфорационная часть комбинированного устройства обычно<br>выполняет процедуру, с точки зрения логики работы обратную<br>процедуре считывания, но работает медленнее из-за необходи-<br>мости пробивки требуемых отверстий в перфокарт

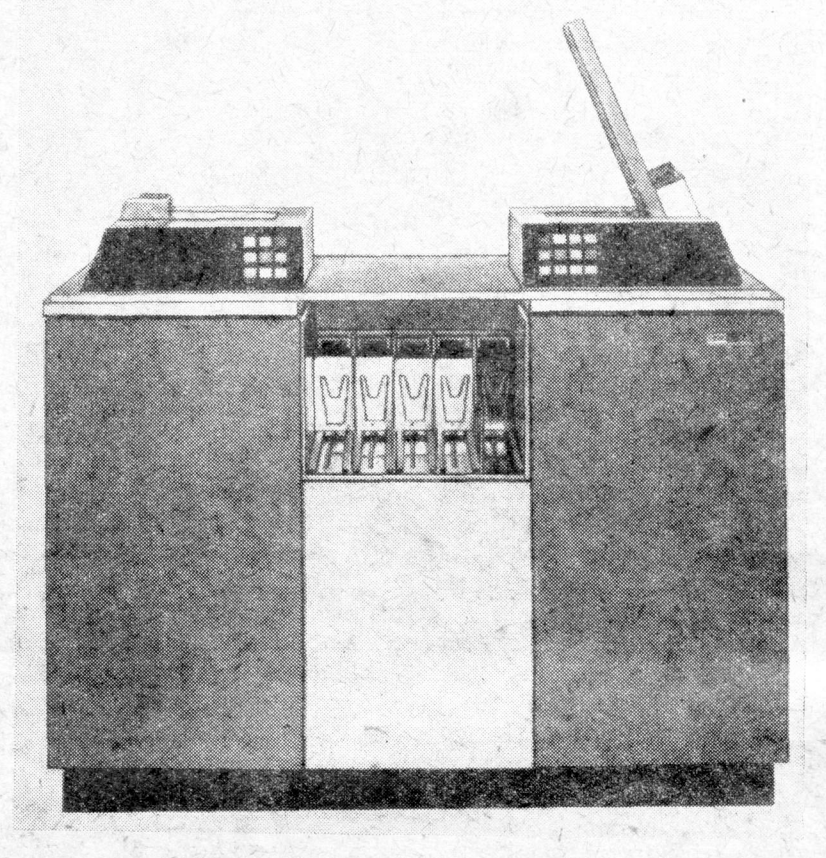

Рис. 2.2. Устройство ввода-вывода перфокарт 2540.

соответствующий код и передаются на устройство пробивки.<br>Перфорирующие головки в процессе прохождения под ними перфокарты активизируются электронными схемами в соответствии с позициями отверстий, которые должны быть пробиты в вертикальных колонках карты. Карты, которые перфорируются как выходные результаты одной задачи, впоследствии часто используются в качестве входных данных для другой задачи или операции.

#### 3. Печатающие устройства

Печатающие устройства являются средством визуального представления данных, выводимых из ЭВМ, в форме отпечатанного документа с несколькими копиями или без них. Термин печатающее устройство (printer) в подавляющем большинстве

случаев относится к устройству, которое используется исключительно для вывода данных. При некоторых обстоятельствах пишущая машинка, способная выполнять как операции ввода, так и операции вывода, может рассматриваться как печатающее устройство, но из-за относительно низкой скорости она представляет собой очень дорогое средство вывода данных на печать. Истинное печатающее устройство обычно представляет собой быстродействующее устройство печати реечного или цепного типа.

Печатающее устройство *реечного типа* содержит повторяющиеся сегменты печатаемых символов, вмонтированные в рейку, которая перемещается попеременно слева направо и справа налево вдоль печатаемой строки. Каждая позиция печати имеет молоточек, который перемещает выбранный сегмент рейки вперед по направлению к печатающей ленте, и после соприкосновения с ней отображает этот символьный сегмент на бумаге. В процессе такого челночнообразного движения молоточек каждой печатной позиции активизируется, когда сегмент рейки, проходящий перед ней, соответствует тому символу, который предопределен управляющей программой. При удачном расположении сегментов на рейке многие позиции могут быть отпечатаны одновременно.

Печатающие устройства *цепного типа* (рис. 2.3) выполняют в основном те же функции. От других печатающих устройств они отличаются характеристиками механизма протяжки.

Печатающая цепь состоит из последовательности звеньев, образующих непрерывную цепь. На каждом звене расположены две литеры. Эта цепь, укрепленная на двух шестернях, перемещается горизонтально в одном направлении с высокой скоростью. Аналогично устройству реечного типа каждая позиция печати представлена молоточком, который активизируется, когда выбранный для печати символ располагается напротив него. Однако печать символа производится не так, как в устройствах реечного типа. Молоточек подает бумагу в направлении звена печатающей цепи.

Существует еще одна разновидность цепной печати, отличающаяся тем, что сегменты, каждый из которых содержит три литеры, механически не связаны друг с другом. Сегменты последовательно смонтированы внутри дорожки, в которой они свободно скользят, приводимые в движение с помощью ведущей шестеренки на одном конце и направляющей шестеренки на другом. Сегменты содержат зубья, которые входят в зацепление с ведущей шестеренкой для их перемещения вдоль дорожки. Печать каждого символа в принципе происходит точно так же, как и при обычной цепной печати, но имеются некоторые отличия в физических характеристиках механизма молоточков.

Скорость работы некоторых печатающих устройств, напри-<br>мер 1100 строк в минуту, зачастую производит на зрителей<br>большее впечатление, чем внутреннее функционирование самой<br>вычислительной машины. Печатающее устройство выполн принята и понята неспециалистом, чем функционирование электроники процессора, так как ему легче сопоставить скоцессами.

Печатающие устройства обычно используют непрерывную бумажную ленту стандартной ширины, которая перфорируется необходимости оторвать часть ленты. Длина каждой из предпонеооходимости оторвать часть ленты. Длина каждой из предпо-<br>лагаемых печатных страниц определяется расстоянием от од-<br>ного ряда перфорации до следующего. Многие фирмы в настоя-<br>шее время выпускают бумагу для печати на ЭВМ

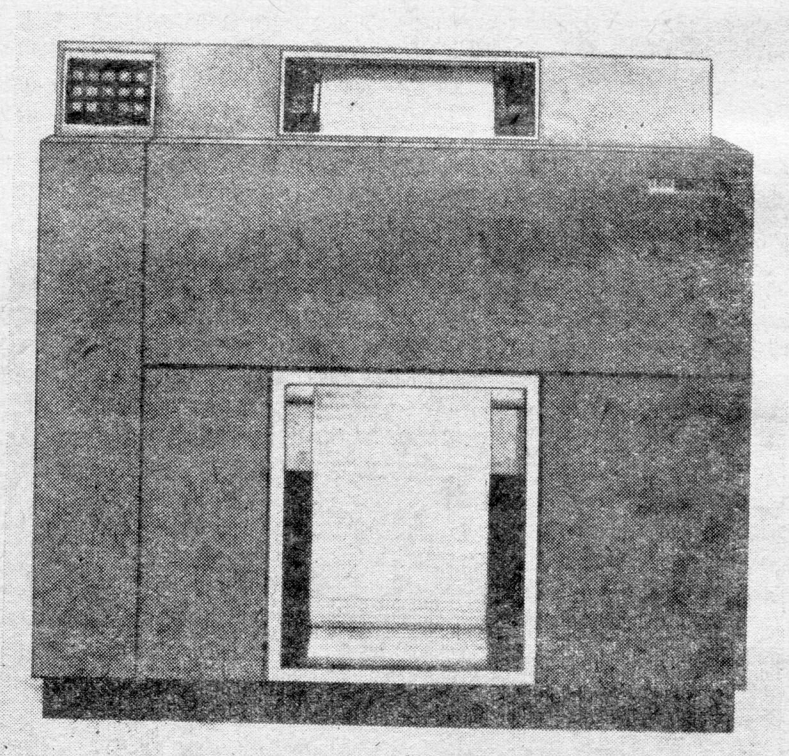

Рис. 2.3. Печатающее устройство 1403.

#### 4. Заноминающие устройства с прямым доступом

Диски, барабаны и запоминающие устройства на магнитных картах представляют собой три класса устройств, которые обычно относят к устройствам с прямым доступом. Их называют так потому, что они дают возможность операционной системе прямо обращаться к любой записи, блоку или области данных, не обрабатывая всю предыдущую информацию внутри тома или набора данных. Большинство устройств с прямым доступом применяется для выполнения одной или более из следующих функний:

1) запоминания больших массивов данных;

2) запоминания данных, которые необходимо отыскивать методом, отличным от последовательной обработки;

3) запоминания данных, которые должны оставаться активно доступными для программы или системы.

Устройства с прямым доступом по методу, сходному с применяемым для магнитной ленты, записывают данные на оксидную поверхность. Однако для каждого из трех упомянутых классов устройств физические свойства запоминающей среды существенно отличаются друг от друга. Запоминающие устройства на дисках состоят из одной или более круглых пластин - дисков, напоминающих граммофонные пластинки, где данные хранятся на дорожках.

Подобно тому как диск напоминает граммофонную пластинку, дорожки можно себе представить похожими на канавки записи на этой пластнике. Но дорожки не направлены по спирали к центру диска, они концентричны. Каждая дорожка - один полный круговой путь, начинающийся и кончающийся у точки индексного маркера. Набор таких сменных пластин называют пакетом дисков.

Каждый диск имеет дорожки на верхней и нижней поверхностях, число дорожек на каждой новерхности зависит от типа устройства, для которого этот пакет дисков предназначен. Например, устройства с прямым доступом фирмы IBM как типа  $2311$  (рис. 2.4), так и  $2314$  (рис. 2.5) используют пакеты дисков, содержащие по 200 адресуемых дорожек на одну поверхность; диски устройства фирмы IBM типа 2302 содержат 492 адресуемые дорожки, но они выполняются стационарными и не допускают смены.

Цилиндр - это термин, который используется для описания всех адресуемых дорожек, располагающихся по вертикали одна под другой. Например, если внешней дорожке на поверхности верхнего диска присвоить номер 0, следующей дорожке в направлении к центру - 1, следующей - 2 и т. д., то цилиндр образуется всеми дорожками, находящимися в той же самой

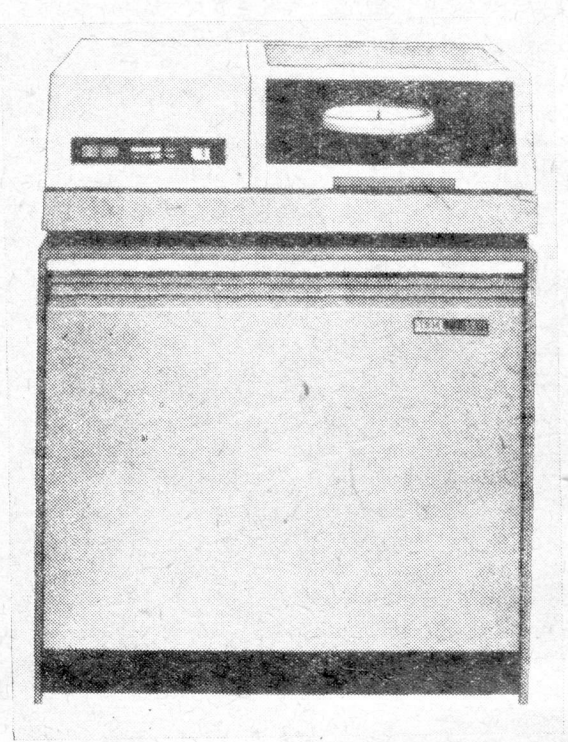

Рис. 2.4. Запоминающее устройство с прямым доступом 2311.

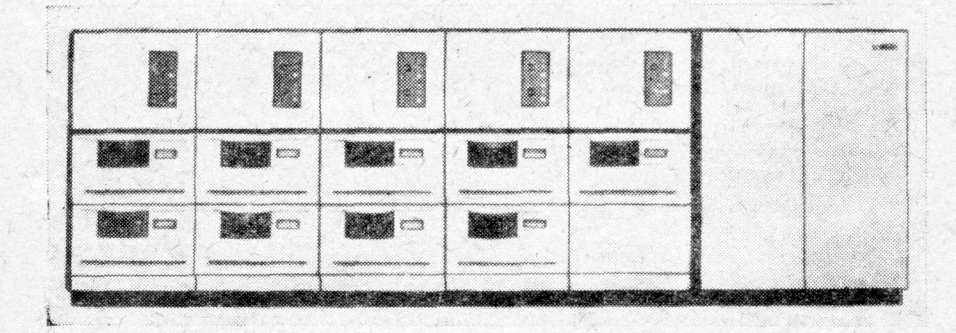

Рис. 2.5. Запоминающее устройство с прямым доступом 2314.

относительной позиции на всех дисковых поверхностях. Первый цилиндр образуют внешние дорожки на всех поверхностях всех дисков этого пакета; второй цилиндр — все дорожки с номером 1 на всех дисках и т. д.

Чтение или запись данных на устройствах дисковой памяти выполняется головками чтения-записи, установленными на подвижном механизме доступа. Каждая используемая поверхность имеет головку (или головки) чтения-записи, которая перемещается механизмом доступа к той дорожке, где должна производиться операция записи или считывания. Устройства с прямым доступом типа 2311 и 2314 имеют один механизм доступа — если одна из головок установлена на некоторую дорожку, все остальные головки располагаются по образующей

этого цилиндра. Устройство фирмы IBM типа 2302 имеет два механизма доступа на один модуль; один из них осуществляет доступ к внешней половине дорожек на всех поверхностях, а второй — к внутренней половине дорожек.

Запоминающее устройство на магнитном барабане имеет в своем составе один вертикально установленный барабан. В отличие от запоминающих устройств на магнитных дисках оно имеет одну записывающую поверхность, образуемую внешней поверхностью цилиндрической части самого барабана. Дорожки расположены в горизонтальной плоскости вокруг барабана, и каждая дорожка имеет свою собственную неподвижную головку чтения-записи. Если нужно сделать запись на конкретную дорожку или считать с нее, то выбирается соответствующая головка и производится необходимая операция. Закрепление отдельной головки за каждой дорожкой уменьшает время, затрачиваемое на доступ к данным, хранящимся на этой дорожке, так как при такой конструкции нет необходимости ждать, пока механизм доступа передвинет головку в позицию, соответствующую заданной дорожке (рис. 2.6).

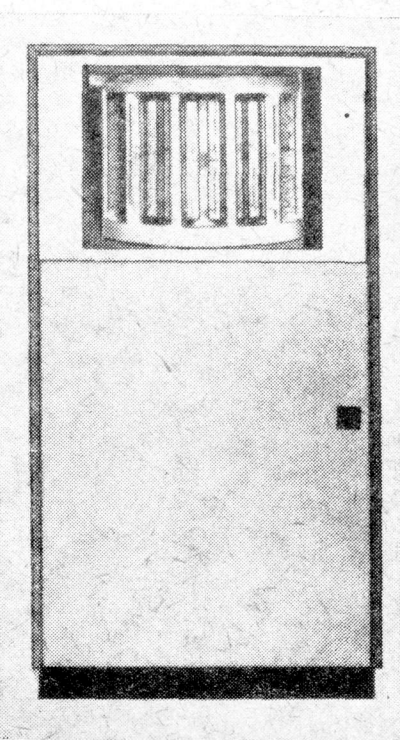

Рис. 2.6. Барабан 2303.

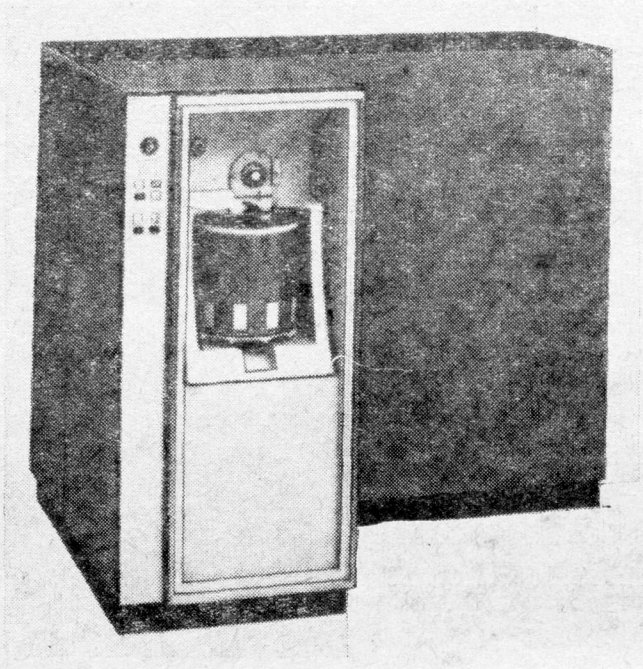

Рис. 2.7. Накопитель на магнитных картах 2321.

Барабан фирмы IBM типа 2303 производит запись данных последовательно таким же способом, что и запоминающие устройства на магнитных дисках. Данные записываются одновременно только на одну физическую или логическую дорожку. При этом обеспечивается скорость чтения-записи приблизительно 300000 байтов в секунду. Однако если говорить о барабане фирмы IBM типа 2301, то одна его логическая дорожка в действительности состоит из четырех физических дорожек; данные записываются на четыре- физические дорожки как логические группы из 4 битов, по 1 биту на каждую дорожку. Эта особенность барабана типа 2301 обеспечивает ему возможность выполнения операций чтения-записи со скоростью, приблизительно в четыре раза большей, чем скорость устройства 2303, или приблизительно равной 1,2 миллиона байтов в секунду.

Накопитель на магнитных картах фирмы IBM типа 2321 (рис. 2.7) совмещает в себе свойства НМЛ и устройства с прямым доступом. Данные хранятся на оксидной поверхности карт, имеющих размеры приблизительно 24Д дюйма в ширину и 13 дюймов в длину. Эта карта напоминает обычную магнитную ленту, но основа, на которую нанесено покрытие, приблизительно в три раза тоньше. Карты организованы в подъячейки внутри

ячеек, причем каждая подъячейка содержит десять карт, а каждая ячейка — 20 подъячеек, или 200 карт. Как и в случае других устройств с прямым доступом, данные хранятся на дорожках. Имеется 100 дорожек по 2000 байтов на каждую карту, или 200 000 байтов на одну карту. В делом все устройство прямого доступа на магнитных картах состоит из десяти подвижных блоков-ячеек, расположенных по окружности. Этот блок может вращаться для того, чтобы занять соответствующее положение по отношению к механизму доступа.

Когда обращаются к отдельной карте, то механизм вращения перемещает массив ячеек до тех пор, пока соответствующая подъячейка не окажется под механизмом доступа. Этот механизм выдвигает соответствующую карту из подъячейки и наворачивает ее на барабан, который в свою очередь пропускает карту под набором головок чтения-записи. Затем эта карта возвращается на соответствующую позицию внутри той подъячейки, из которой она была извлечена. Хотя накопитель на магнитных картах не позволяет обращаться к данным так же быстро, как другие устройства с прямым доступом, он является превосходным средством хранения больших массивов данных, так как дает возможность запомнить 400 миллионов байтов информации. 5

#### **5. Дисплеи**

Для коммерческих применений вычислительных машин относительно новыми являются устройства визуального отображения (дисплеи), использующие электронно-лучевые трубки (ЭЛТ). Эти устройства содержат ЭЛТ, весьма похожие на трубки обычных телевизионных приемников, но оснащены специальным устройством управления, которое обеспечивает их взаимодействие с центральным процессором ЭВМ. В Системе/360 имеется два основных типа дисплеев: IBM 2260 и IBM 2250. Каждое из этих устройств выпускается в нескольких вариантах, но принцип их действия, вообще говоря, одинаков. Устройства управления в значительно большей степени отличаются друг от друга в зависимости от размера, количества оборудования и производительности дисплея. Данные передаются от ЭВМ к устройству управления или посылаются с клавиатуры дисплея и запоминаются в *буферах,* которые работают по методу, известному как *буферизация на линиях задержки.* Данные, хранящиеся в этих буферах, отображаются на экране ЭЛТ' и остаются там до тех пор, пока не будут заменены проблемной программой или по запросу с клавиатуры дисплея.

Устройство IBM 2260 (рис. 2.8) имеет экран для представления алфавитно-цифровой информации и клавиатуру для ввода-

2 Д. Стэбли

вывода данных и может использоваться в качестве локального или удаленного терминала.

При локальном присоединении операции осуществляются поири локальном присоединении операции осуществляются по-<br>средством прямой связи между устройством управления и ка-<br>налом ЦП; режим удаленного терминала заключается в том,<br>что устройство дисплея и устройство управления пере ство чрезвычайно удобно для применения в информационнопоисковых системах оперативного редактирования наборов данноисковых системах оперативного редактирования наооров данных и даже внесения изменений непосредственно в программу в ходе решения задачи вместо ввода данных с перфокарт.<br>Устройство IBM 2250 (рис. 2.9) имеет в своем состав

быть использовано для представления символьных данных, ри-

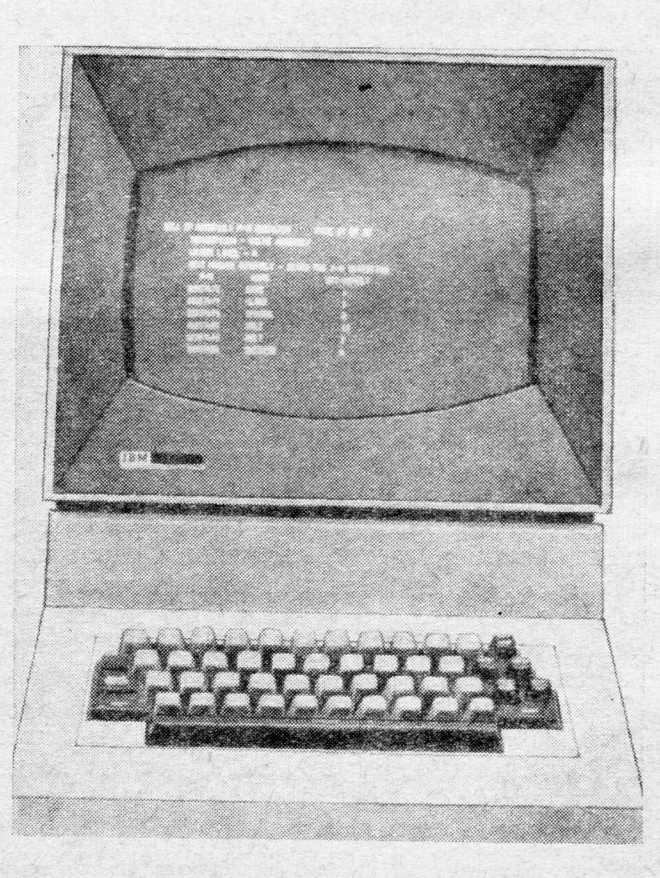

Рис. 2.8. Устройство IBM 2260.

35

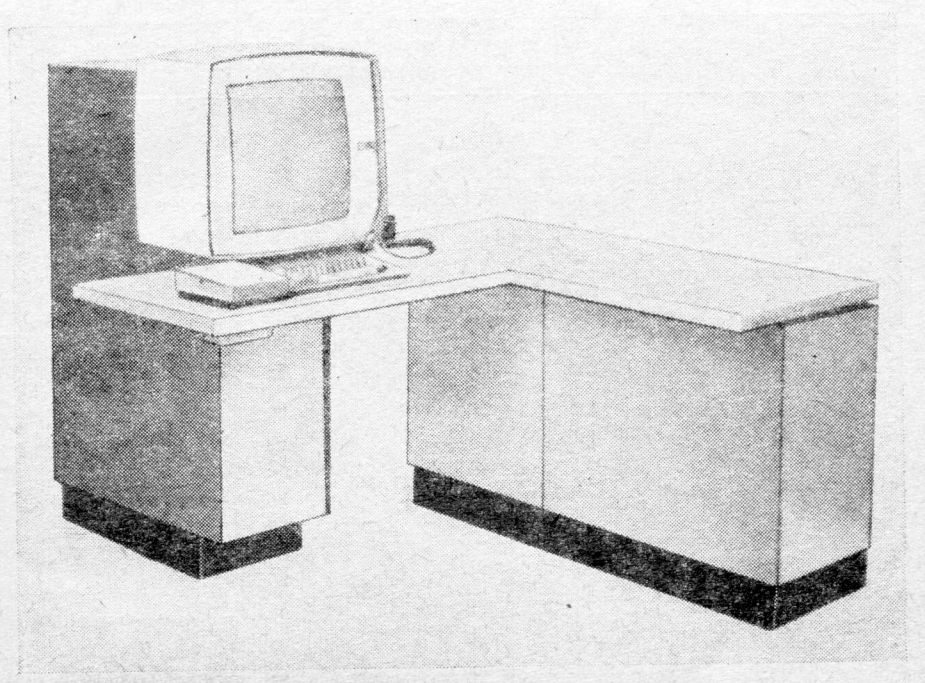

Рис. 2.9. Устройство IBM 2250.

сунков, графиков, чертежей и т. п. Помимо стандартной сим-вольной клавиатуры, это устройство имеет функциональную клавиатуру, состоящую из группы клавиш, каждая из которых может быть запрограммирована для выполнения определенной<br>функции или специальной подпрограммы, связанной с решаемой залачей. Для внесения изменений в данные на экране можно непользовать световое перо. Пусть, например, на экране высве-<br>чена схема электронного устройства, извлеченная из запоминающего устройства с прямым доступом; используя световое перо, можно исправить или заменить компоненты этого чертежа, после чего скорректированная схема может быть возвращена в запоминающее устройство.

Хотя дисплеи описанного выше типа не работают со скоростью, с какой мы обычно связываем функционирование ЭВМ, ростою, с какой мы совтой совзалась функционирование озич, они предоставляют проектировщику массу возможностей. Тот сверхвысокой производительности, так как они должны работать с такой скоростью, чтобы дать возможность оператору считывать, воспринимать и выдавать данные.

# Введение в язык Ассемблера

Глава З

## Представление чисел и системы счисления

В этой книге нам придется иметь дело с пятью типами представления чисел. Четыре из них выражают системы счисления. которые, возможно, незнакомы обучающемуся программисту, шестнадцатеричная, двоичная, с фиксированной точкой и десятичная в упакованном формате. Пятый является стандартным представлением цифр в коде EBCDIC<sup>1</sup>).

Описания и объяснения, приведенные в данном разделе, носят вводный характер. Их цель - дать читателю знания о структуре чисел Системы/360 и языка Ассемблера, достаточные для понимания логики работы системы. Более детальные сведения будут сообщаться по мере необходимости.

#### А. ДВОИЧНОЕ ПРЕДСТАВЛЕНИЕ ВЕЛИЧИН

Эта схема представления чисел основана на применении всего двух числовых значений - 0 (нуль) и 1 (единица). Любая из этих двух цифр, написанная отдельно, выражает соответствующее значение: нуль - для цифры 0, единица - для цифры 1. Однако, когда некоторая последовательность этих цифр, например 10010101, интерпретируется как величина, каждая последующая цифровая позиция, расположенная слева, понимается как представляющая величину, в два раза большую, чем цифровая позиция, расположенная справа от нее. Значение величины подсчитывается путем сложения всех величин, представляющих значащие (равные единице) цифровые позиции. Такое

<sup>1)</sup> Стандартный в рамках фирмы IBM восьмибитный код для представления букв, цифр, знаков и управляющих символов, в совокупности составляющих алфавит вычислительной системы. - Прим. ред.
представление известно как двоичное представление по степеням двойки, и, по существу, на нем основана двоичная система счисления. Последовательные двоичные позиции (биты) любого полубайта, байта или совокупности байтов можно рассматривать как двоичное представление по степеням двойки, вычисляя значения соответствующих двоичных чисел.

Ниже показаны потенциальные значения последовательности двоичных позиций.

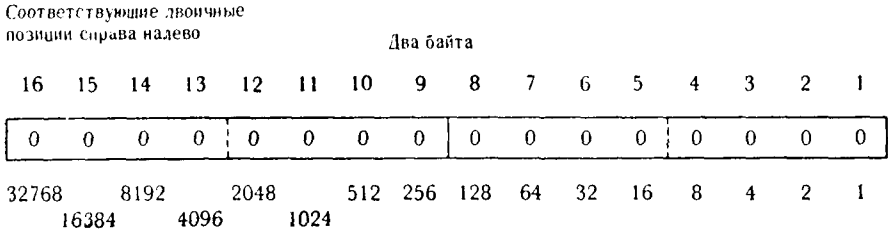

Потенциальные значения двоичных разрядов

На этой иллюстрации представлено 16 двоичных позиций, которые содержатся внутри двухбайтового поля. Как было установлено, потенциальное значение любой отдельной двоичной позиции не считается эффективным, если эта позиция не занята единицей. Следовательно, абсолютное значение числа, представленного на иллюстрации, можно считать равным нулю, так как в этом поле нет ни одного значащего двоичного разряда. Используя то же самое двухбайтовое поле, но содержащее различные двоичные конфигурации, рассмотрим на примерах накопление значащих двоичных разрядов в суммарное значение.

Пример 1.

| O                                     | 0     |      | 0    |  | 0                     | $\boldsymbol{0}$ | 0 | 0 | 0   |    |    | 0                        |                  | 0                                             |
|---------------------------------------|-------|------|------|--|-----------------------|------------------|---|---|-----|----|----|--------------------------|------------------|-----------------------------------------------|
| 32768                                 | 16384 | 8192 | 4096 |  | 2048 1024 512 256 128 |                  |   |   | -64 | 32 | 16 | 8                        | 4                | 2<br>ا →<br>16<br>$*32$<br>$\rightarrow$ 2048 |
| Значения, входящие<br><b>B</b> CVMMIV |       |      |      |  |                       |                  |   |   |     |    |    | Общее суммарное значение | $+8192$<br>10293 |                                               |

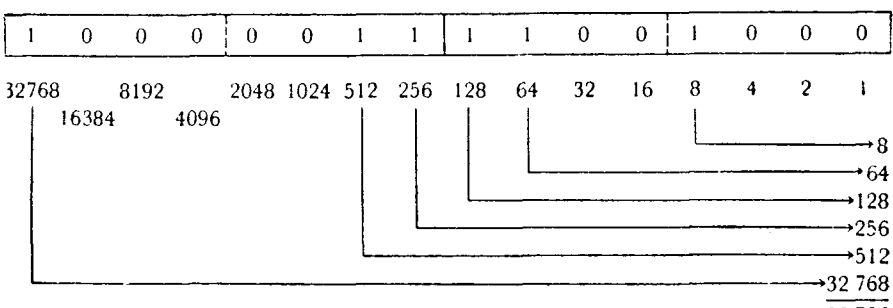

**Пример 2.**

**Пример 3.**

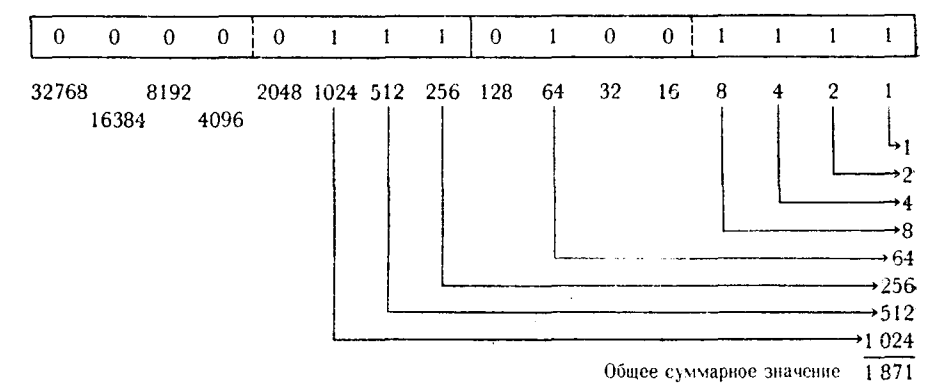

Максимально возможное значение двоичного числа, размещенного в некотором поле, ограничено числом двоичных позиций поля. Эти значения для различных длин поля с приращением по половине байта даны ниже.

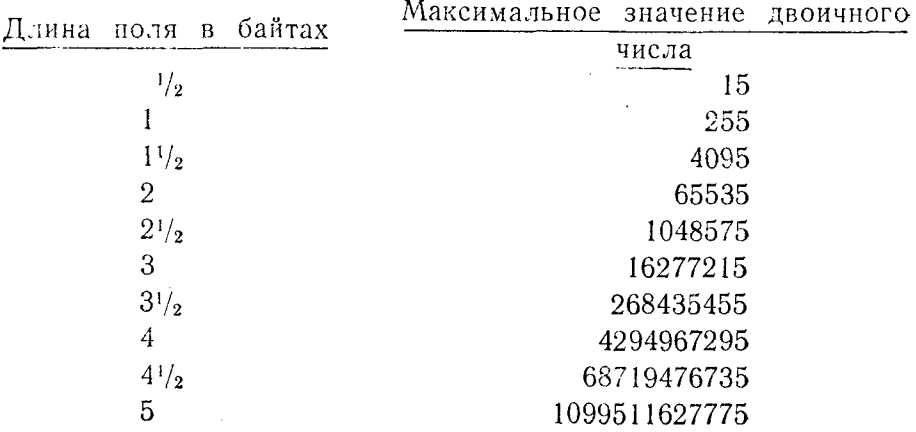

Обшее суммарное значение 33 736

Возможное значение любой одиночной двоичной позиции внутри 32-битового поля можно определить с помощью таблицы, приведенной в части V этой книги. Каждый последующий элемент этой таблицы представляет относительную двоичную позицию двоичного поля справа налево.

Значение, выраженное в рассмотренном выше «истинно» двоичном представлении, не имеет определенного знака; знак наминны должен, следовательно, считаться положительным.<br>В силу этого такое представление ограничено само по себе как средство выражения чисел. С другой стороны, оно является основой для системы представления чисел с фиксированной точкой.

## Б. ПРЕДСТАВЛЕНИЕ ЧИСЕЛ С ФИКСИРОВАННОЙ ТОЧКОЙ

Операции с фиксированной точкой используются операционной системой при работе с адресами, смещениями и при манипуляциях с общими регистрами. С помощью команд с фиксированной точкой языка Ассемблера они доступны программисту как средство выполнения компактных и удобных арифметических операций. Представление чисел с фиксированной точкой базируется на двоичном представлении величин с дополнительной возможностью выражения как отрицательных, так и положительных значений.

Знак величины с фиксированной точкой определяется самым левым (старшим) битом поля. Все остальные биты служат для представления целого числа. На следующем примере показано<br>16-разрядное поле и в нем 1 бит знака и 15 битов, используемых для представления целого числа (поле целого числа).

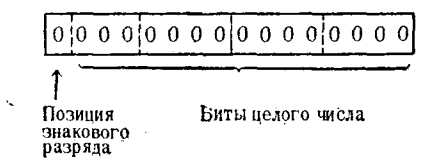

В связи с тем что числа с фиксированной точкой в зависимости от их значения, вообще говоря, могут быть представлены в форматах полуслова или полного слова, количество битов для представления целого числа зависит от размера поля. Величина с фиксированной точкой размером в полуслово содержит 1 знаковый бит и 15-битовое поле целого числа; величина с фиксированной точкой размером в полное слово содержит 1 знаковый бит и 31-битовое поле целого числа.

Положительное число с фиксированной точкой выражается в описанном выше двоичном представлении с нулевым знаковым битом. Значащие разряды поля целого числа представляют значения, вычисляемые как 2 в степени, определяемой позицией

разряда внутри поля целого числа. Сумма этих эффективных значений и дает значение положительной величины с фиксированной точкой. Проиллюстрируем сказанное на следующих ниже примерах, использующих величины с фиксированной точкой длиной в полуслово. Форма представления чисел в этих примеприменявшейся при обсуждении  $\mathbf{p}$  ax аналогична двоичного представления.

 $\overline{0}$  $\theta$  $\mathbf{I}$  $\theta$  $\theta$  $\theta$  $\theta$  $\theta$  $\theta$  $\mathbf{I}$  $\theta$  $\Omega$  $\mathbf{I}$  $\mathbf{I}$  $\mathbf{r}$  $\mathbf{I}$ Потенциальные значения лвоичных Знак 16384 4096 1024 512 256 128 64 32 16  $\mathbf{Q}$  $\overline{A}$  $\overline{2}$  $\mathbf{1}$ позиния  $(+)$ 8192 2048 í ٠Ĥ ، ۶،۱ Значения. входящие 256 в сумму 512 8.192 9.033  $\theta$  $\mathbf{I}$  $\mathbf{1}$  $\theta$  $\Omega$  $\Omega$  $\Omega$  $\Omega$  $\Omega$  $\overline{0}$  $\Omega$  $\mathbf 0$  $\mathbf{I}$  $\mathbf{1}$  $\mathbf 0$  $\pmb{0}$ Потенциальные значения Знак 16384 4096 1024 512 256 128 64 32 16 8 4  $\overline{2}$  $\mathbf{1}$ лвоичных  $(+)$ 8192 2048 лозиний →4  $\rightarrow 8$ Значения. -8 192 входящие  $216.384$ в сумму 24 583  $\Omega$  $\theta$  $\Omega$  $^{(1)}$ J,  $\mathbf{1}$  $\mathbf{I}$  $\mathbf{I}$  $\theta$  $\theta$  $\theta$  $\theta$  $\mathbf{I}$  $\theta$  $\mathbf{I}$  $\mathbf{I}$ ľ Потенциальные значения 1024 512 256 128  $\overline{2}$ Знак 16384 4096 64 32 16 я ١ двоичных 8192 2048 позиций  $(+)$ ٥ -16 Значения, -512 входящие в сумму  $+024$  $\geq 048$  $+3607$ 

Отрицательная величина с фиксированной точкой выражается как целочисленная часть длиной 31 или 15 битов, записанная в виде дополнения до двух, с единицей в знаковом разряде. При такой записи в качестве «значащей» цифры поля целого числа следует рассматривать нуль как противоположный по

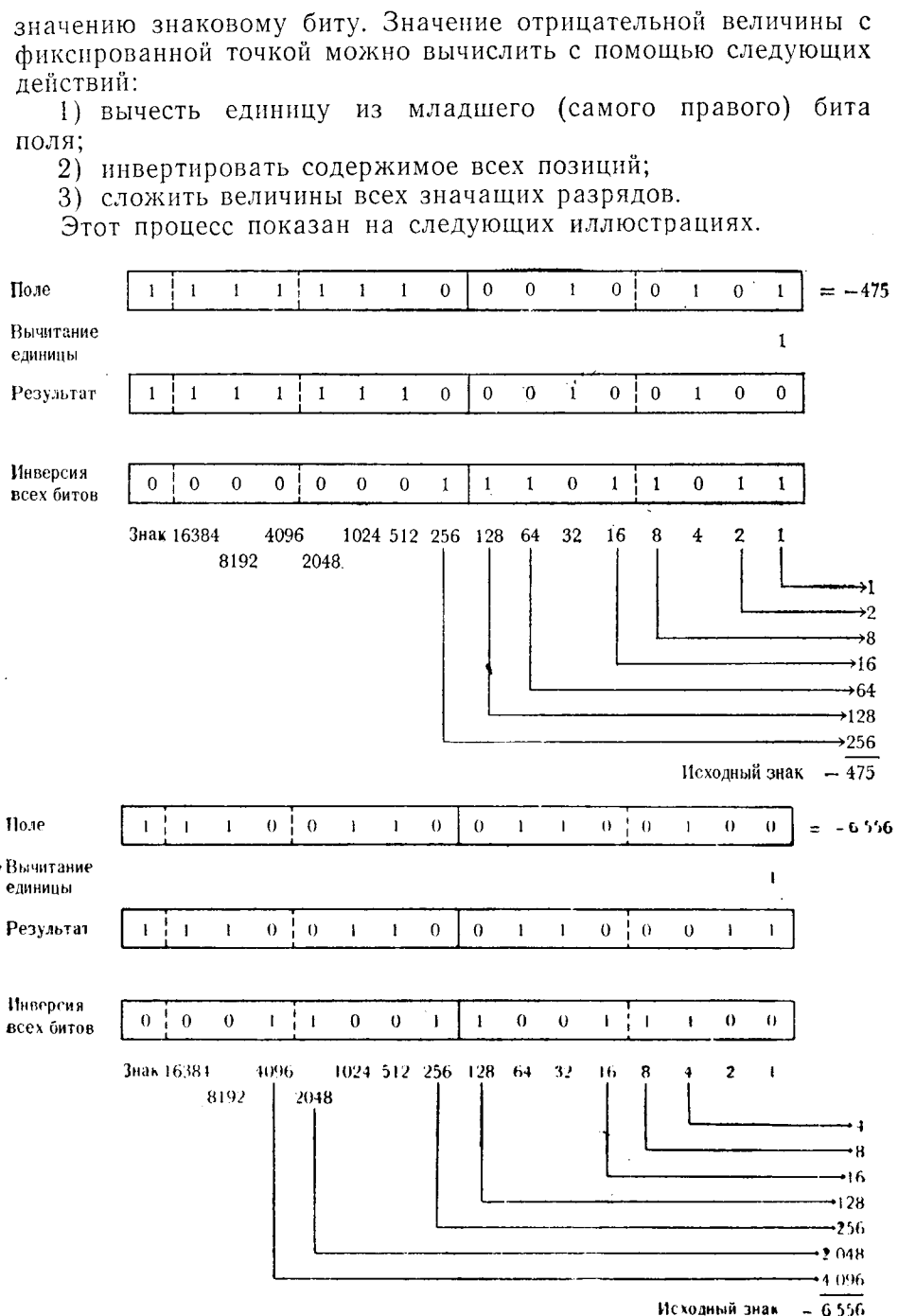

 $\lambda$ 

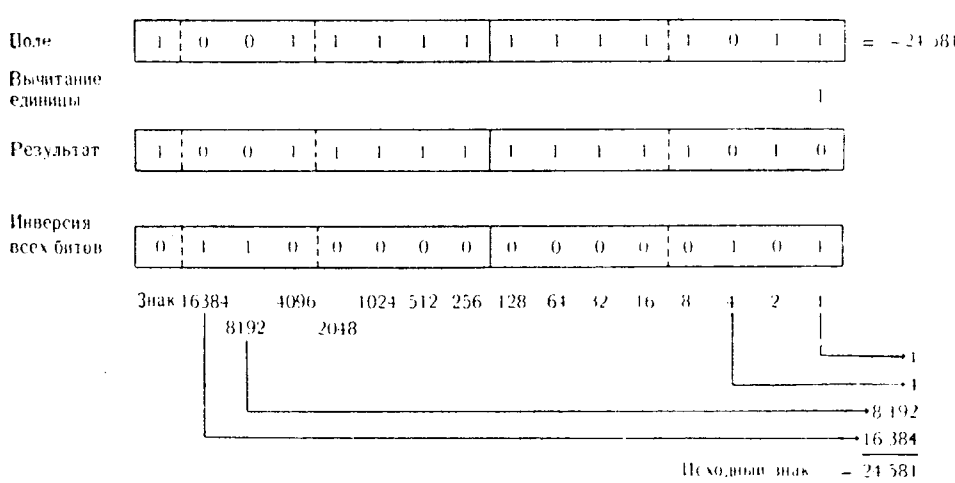

Максимальные положительные и отрицательные числа, которые могут находиться внутри полуслова или полного слова, и их двоичная конфигурация показаны ниже.

Максимальное положительное значение числа с фиксированной точкой длиной в полуслово = +32767

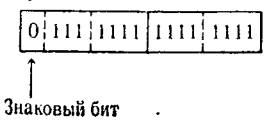

# Максимальное отрицательное значение числа с фиксированной точкой длиной в полуслово = -32768

 $1|000|0000|0000|0000$ 

Максимальное положительное значение чисал с фиксированной точкой длиной в слово = +2 147 483 647

|o|111|1111|1111|1111|1111|1111|1111

Максимальное отрицательное значение числа с фиксированной точкой длиной в слово = -2147483648

 $\left[1\right]$ 000 $\left]0000\right]0000$  $\left]0000\right]0000$  $\left]0000\right]0000$  $\left]0000\right]$ 

Отметим, что максимальное положительное значение числа с фиксированной точкой длиной в слово (+2147483647) меньше, чем максимальное двоичное число без знака, представимое пол-

ным словом (+4294967295). Это объясняется тем, что величина с фиксированной точкой может использовать только 31 бит поля в качестве поля целого числа, в то время как чисто двоичное представление величины может использовать все 32 двоичные позинии.

Сложение величин с фиксированной точкой, как и чисто двоично представленных величин, основано на следующей таблице сложения:

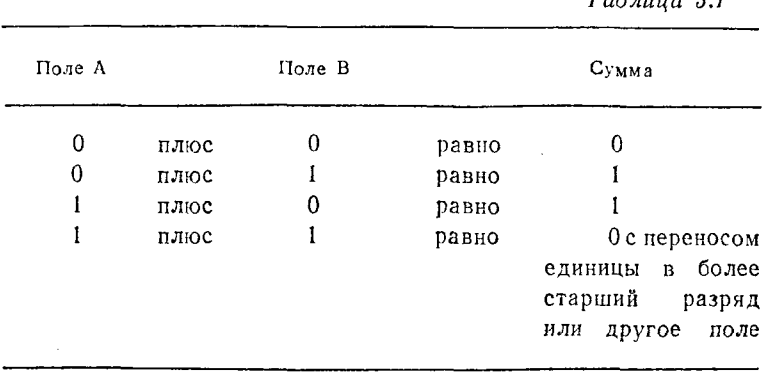

Следующая иллюстрация представляет последовательность сложений величины +1 с числом с фиксированной точкой длиной в полуслово:

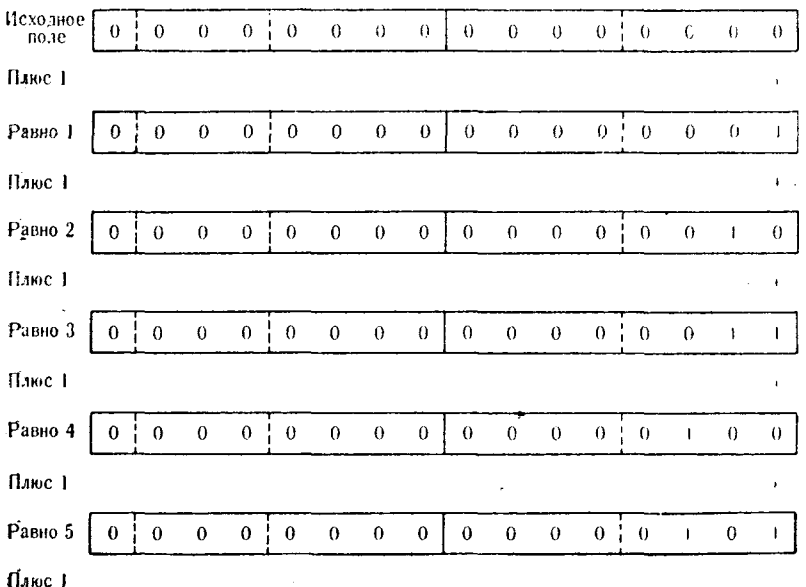

 $T = \sigma$  is a set of  $\sigma$ 

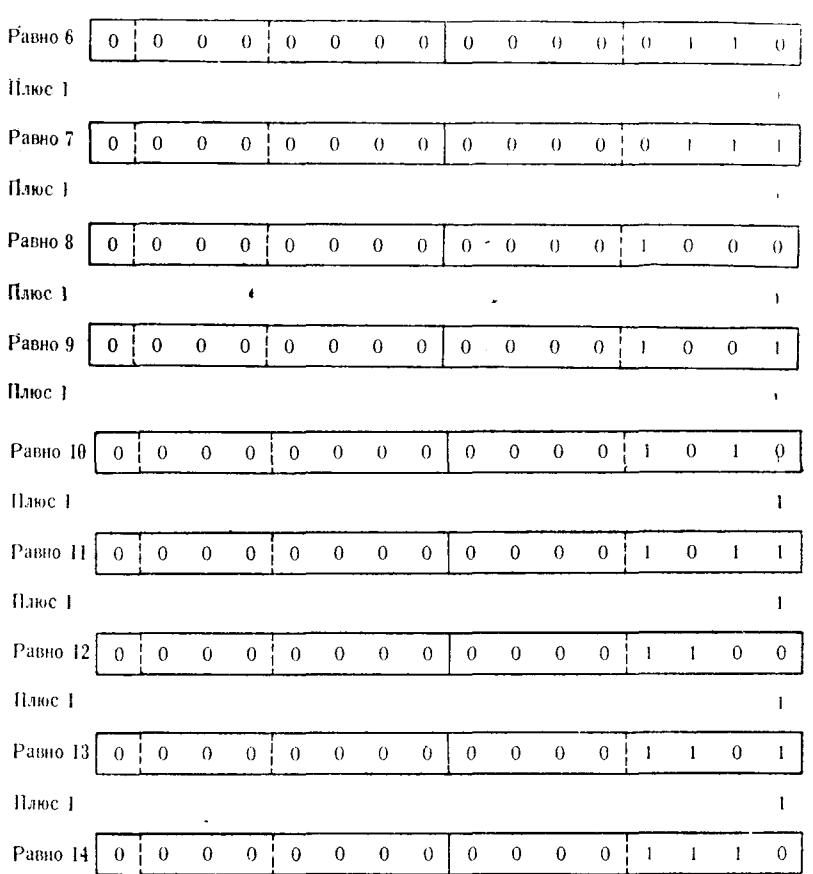

Вычитание чисел с фиксированной точкой выполняется сис-<br>темой посредством, во-первых, поразрядной инверсии вычитаемого, чтобы получить дополнение вычитаемого, и, во-вторых, сложения уменьшаемого с дополнением вычитаемого (см. примеры 1, 2 и 3).

### Пример 1.

### Поимер 2.

+175
$$
\text{mmyc} - 10 = +185
$$
 and +175  $\text{mmc} + 10 = +185$ 

# Пример 3.

 $+2938$ MHAyc $+5961 = -3023$  and  $+2938$  n, 10c  $-5961 = -3023$ 

 $0|0000|00001011|1001$ 

$$
\begin{array}{cccccccc}\n0 & 0 & 0 & 0 & 1 & 0 & 1 & 1 & 0 & 1 & 1 & 1 & 0 & 1 & 0 & 1 & 0 & 0 \\
\hline\n1 & 1 & 1 & 0 & 1 & 0 & 0 & 0 & 1 & 0 & 1 & 1 & 1 & 0 & 1 & 1 & 1 \\
\hline\n1 & 1 & 1 & 1 & 0 & 1 & 0 & 0 & 0 & 0 & 1 & 1 & 1 & 0 & 0 & 0 & 1 \\
\hline\n\end{array}
$$
\n4.100C - 5961  
\n6.100C - 5961  
\n6.100C - 3023

Заметим, что в примере 2 отрицательную величину необходимо было вычесть из положительной. Вычитаемое (отрицательная величина) было сначала инвертировано до его дополнения, в результате чего получилась двоичная форма представления положительной величины. Затем ее прибавили к первой величине (уменьшаемому) и была получена правильная разность.

#### В. ШЕСТНАДЦАТЕРИЧНОЕ ПРЕДСТАВЛЕНИЕ

Шестнадцатеричная система счисления очень широко используется при программировании в Системе/360. Это численная структура «по основанию 16», в которой каждые четыре разряда двоичной конфигурации данных или величин представлены одной шестнадцатеричной цифрой. Дамп основной памяти, т. е. вывод на печать содержимого определенных областей основной памяти в заранее выбранный момент времени по указанию программиста или полученный автоматически в результате ненормального окончания обработки, осуществляется в шестнадцатеричном формате. В этом формате представлены адреса и команды в ассемблер-листинге исходной программы и многие другие функциональные величины в Системе/360. Даже величины с фиксированной точкой и чисто двоичные величины

 $p_{0}$ <sub>1810</sub> + 185

значительно легче воспринимаются, если они записаны в шестнадцатеричной форме, а не в двоичной. Поэтому очень важно, чтобы программист основательно усвоил принципы шестнадцатеричной системы счисления и шестнадцатеричных арифметических операций.

Для представления шестнадцатеричных цифр используются цифры от 0 до 9 и буквы латинского алфавита от А до F. Конфигурация каждой из этих шестнадцатеричных цифр показана  $\overline{B}$  табл. 3.2

| Десятичное число | Шестнадцатеричное<br>число | Двоичная<br>конфигурация |  |  |  |
|------------------|----------------------------|--------------------------|--|--|--|
| 0                | 0                          | 0000                     |  |  |  |
|                  |                            | 0001                     |  |  |  |
| 2                | 2                          | 0010                     |  |  |  |
| 3                | 3                          | 0011                     |  |  |  |
| 4                | 4                          | 0100                     |  |  |  |
| 5                | 5                          | 0101                     |  |  |  |
| 6                | 6                          | 0110                     |  |  |  |
| 7                | 7                          | 0111                     |  |  |  |
| 8                | 8                          | 1000                     |  |  |  |
| 9                | 9                          | 1001                     |  |  |  |
| 10               | Α                          | 1010                     |  |  |  |
| 11               | B                          | 1011                     |  |  |  |
| 12               | C                          | 1100                     |  |  |  |
| 13               | D                          | 1101                     |  |  |  |
| 14               | E<br>٠                     | 1110                     |  |  |  |
| 15               | F                          | 1111                     |  |  |  |

 $Ta5$ Auna 3.2

Десятичное значение любой шестнадцатеричной цифры непосредственно связано со значением ее двоичной конфигурации. рассматриваемой как двоичное число без знака. Поясним это на примере шестнадцатеричной цифры Е и ее двоичной конфигурации.

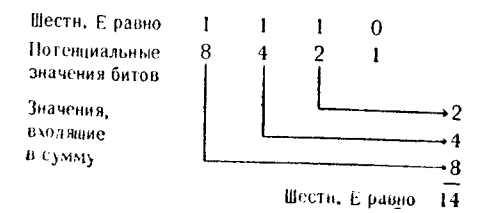

46

Отдельная шестнадцатеричная цифра может, следовательно, представлять любую десятичную величину внутри диапазона чисел от 0 до 15. Однако случаи, когда шестнадцатеричная пифра используется как отдельная величина, редки. Значительно чаще для представления величины или множества данных используются последовательности шестнадцатеричных цифр. Составное шестнадцатеричное поле, т. е. поле, которое состоит более чем из одной шестнадцатеричной цифры, может представлять различного рода символьные или числовые данные. Необходимо знать подразумеваемую конструкцию поля и тип величины, которая предположительно находится в этом поле, прежде чем пытаться анализировать ее значение. В следующих разделах будет установлена соответствующая связь между шестнадцатеричными форматами полей и типом данных, которые представлены этими полями.

Когда шестнадцатеричные цифры используются для представления десятичного значения двоичной величины или величины с фиксированной точкой, каждая шестнадцатеричная цифра рассматривается как единица приращения по основанию 16. Самая правая шестнадцатеричная цифра имеет максимальное значение 15, следующая более старшая цифра имеет максимальное значение 240, следующая - 3840 и т. д. Каждая последующая шестнадцатеричная цифра, считая справа налево, имеет потенциально максимальное значение, которое в 16 раз больше, чем потенциально максимальное значение цифры, стояшей справа от нее.

Потенциальный диапазон каждой шестнадцатеричной цифры четырехбайтового двоичного поля показан на следующей иллюстрации:

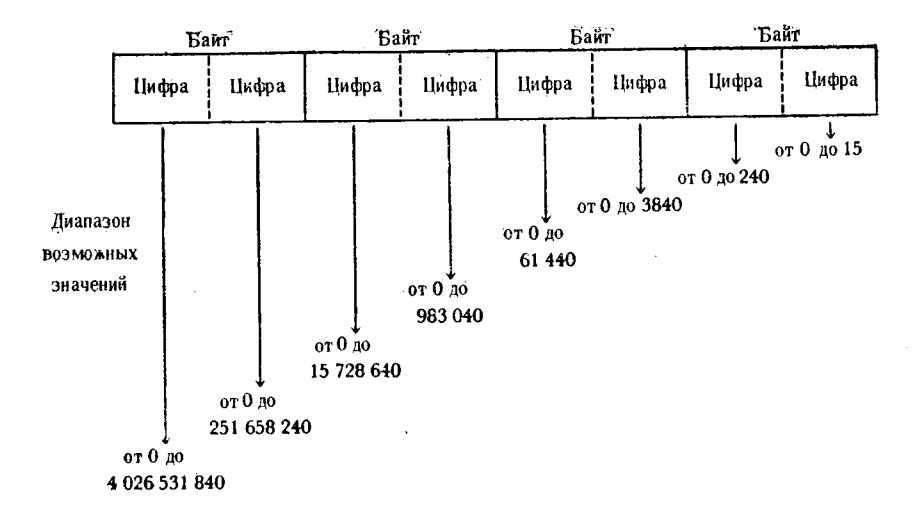

Для интерпретации двоичных величин, которые состоят более чем из одной шестнадцатеричной цифры, рекомендуется пользоваться приведенной в части V таблицей шестнадцатерично-десятичных преобразований. Она предоставляет удобный метод преобразования шестнадцатеричных цифр с учетом их позиций в числе в соответствующие десятичные эквиваленты.

В следующих примерах приведены двоичные величины, изображенные как в двоичном, так и в шестнадцатеричном формате, и представляемые ими десятичные величины, полученные с помощью таблицы шестнадцатерично-десятичных преобразований.

## Пример 1.

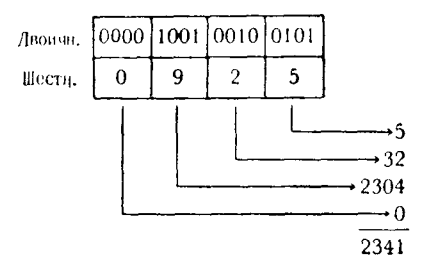

При использовании таблицы применяется стандартная процедура, начиная с правой шестнадцатеричной цифры. Самая ное значение. Следующая шестнадцатеричная цифра (2) имеет значение, которое определяется при просмотре соответствующей колонки внутри таблицы:  $0 = 0$ ,  $1 = 16$ ,  $2 = 32$  и т. д. Значение, определяемое следующей более старшей шестнадцатеричной цифрой (9), вычисляется с помощью соответствующей колонки таблицы:  $0 = 0$ ,  $1 = 256$ ,  $2 = 512$ ,  $3 = 768$  и т. д.

Пример 2.

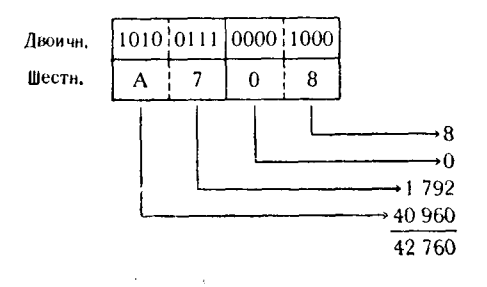

## Пример 3.

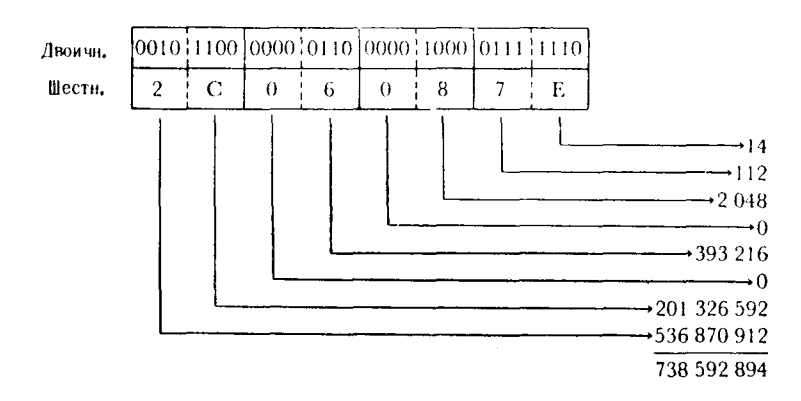

Вполне возможно, что время от времени программисту может понадобиться осуществить преобразование чисел из десятичной системы в шестнадцатеричную. Использование таблицы шестнадцатерично-десятичных преобразований существенно облегчает выполнение этой залачи.

Десятичная величина, которая должна быть преобразована в шестнадцатеричную, используется для нахождения диапазона значений в таблице преобразований. В таблице отыскивается значение, равное преобразуемой величине, или, если такового не находится, берется ближайшее меньшее значение. Соответствующая шестнадцатеричная цифра записывается, а табличная величина вычитается из десятичного значения. Затем исследуется остаток и процесс повторяется. Детальный пример применения этого алгоритма приведен ниже.

Десятичная величина, которая должна быть преобразована, равна 15931.

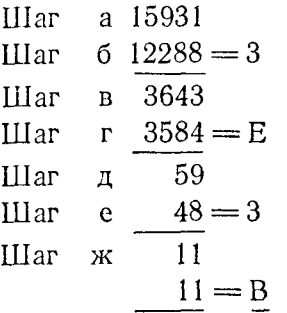

**IIIar** Шестнадцатеричное значение = 3E3B 3

Шаг а. Записывается десятичное число, которое должно быть преобразовано.

49

Шаг б. Производится просмотр таблицы для того, чтобы найти величину, которая равна 15931 или является ближайшей меньшей по отношению к ней величиной. Наиболее близкой величиной в таблице является 12288 (в колонке 4 справа), так что это число записывается для вычитания из преобразуемой лесятичной величины. Шестнадцатеричная цифра 3 представляет значение 12288 в этом столбце таблицы, и она поэтому тоже записывается.

Шаг в. Производится вычитание табличного значения из исходной величины, чем определяется разность по отношенню к исходной величине, которая еще должна преобразовываться.

Шаг г. Таблица снова просматривается, на этот раз для того, чтобы найти значение, ближайшее к 3643, но не большее этого числа. Вторичный и все последующие просмотры следует всегда делать в столбце значений, который находится на один правее столбца, где было найдено последнее значение. В данном примере величина 3584 найдена в столбце, примыкающем непосредственно справа к столбцу, в котором была найдена величина 12288. Как самая близкая к 3643 табличная величина 3584 записывается вместе с ее шестнадцатеричным представлением Е.

Шаг д. Величина 3584 вычитается из разности, получившейся на предыдущем шаге, что приводит к новой разности, а именно к 59. Это значение предстоит обрабатывать при помощи таблицы на следующем шаге.

Шаг е. Отыскивается величина, ближайшая, но не большая чем 59, в следующем справа столбце; она равна 48. Значение 48 и его шестнадцатеричное представление 3 записываются.

Шаг ж. Последнее значение (48) вычитается из последнего остатка (59), в результате чего получается новый остаток. В силу того что в процессе поиска мы дошли до самого правого столбца таблицы, то новая разность не должна превышать величину 15, в противном случае следует искать ошибку, допушенную в процессе преобразования. В рассматриваемом при-<br>мере в таблице отыскивается точное значение 11 и записывается его шестнадцатеричное представление.

Шаг з. Шестнадцатеричные цифры записываются в порядке их получения слева направо как составное шестнадцатеричное выражение. В результате получается шестнадцатеричная величина ЗЕЗВ, которая имеет десятичное значение 15931.

При описании этих шагов упоминалось, что каждый раз после нахождения величины в некотором столбце таблицы последующий поиск следует начинать в соседнем столбце справа. Необходимо особо отметить, что если во время последующего поиска в этом столбце не найдено удовлетворительное значение, то записывается шестнадцатеричная цифра 0 и поиск продолжается в следующем соседнем столбце справа. Если для каждого столбца, в котором не найдено удовлетворительного значения, не записывать шестнадцатеричного нуля, то результирующее шестнадцатеричное число будет ошибочным. Примеры, следующие ниже, иллюстрируют процедуру записи шестнадцатеричных нулей во время выполнения преобразования.

1. Преобразуемое десятичное значение Пример равно 47691

47621  $45056 = B$  (найдено в столбце 4 справа) 2565  $2560 = A$  (найдено в столбце 3)  $\overline{5}$  $= 0$  (нет сравнимой величины в столбце 2)  $5 = 5$  (найдено в столбце 1)

Результирующее шестнадцатеричное значение ВА05.

Пример 2. Преобразуемое десятичное значение равно 36908

36908  $36864 = 9$  (найдено в столбце 4) 44  $= 0$  (нет сравнимой величины в столбце 3)  $32 = 2$ (найдено в столбце 2) 12  $12 = C$  (найдено в столбце 1)

Результирующее шестнадцатеричное значение 902С.

Пример 3. Преобразуемое десятичное значение равно 11863712.

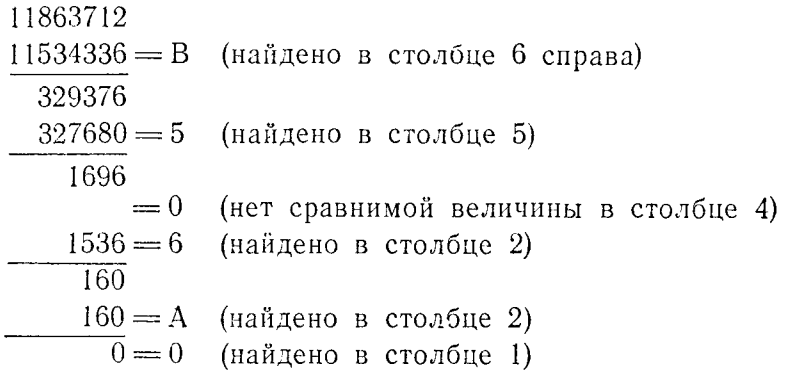

Результирующее шестнадцатеричное значение В506А0.<br>Из этих примеров видна важность введения шестнадцатеричного нуля в тех случаях, когда величина не отыскивается в каждом последующем столбце. Если нулевая цифра не была в каждом последующем столоце. Если нулевая цифра не оыла<br>бы записана в примере 1, то результирующая шестнадцатерич-<br>ная конфигурация выглядела бы как ВА5 — что соответствует<br>десятичному значению 2981. Если бы нули не были чению 46442. Отсюда можно вывести общее правило: как только обнаружен столбец, содержащий первое значение, которое неооперитет отопост, обдержании первое опетение, исторое ис<br>обходимо вычитать, каждый следующий за ним справа столбец<br>должен быть представлен либо значащей шестнадцатеричной должен они представлен любо значащен шестнадиатеричной цифрой, либо шестнадиатеричным нулем. Если общее десятичное значение было сведено к нулевой разности до того, как были просмотрены все столбцы, стоящие справа, то кажд рами.

Пусть десятичное значение, которое необходимо преобразовать, равно 720896.

720896

720896 = В (найдено в столбце 5 справа)

 $0 = 0$  (найдено в колонке 4)

 $0 = 0$  (найдено в колонке 3)

 $0 = 0$  (найдено в колонке 2)

(найдено в колонке 1)  $0 = 0$ 

Результирующее шестнадцатеричное значение В0000.

Величины с фиксированной точкой, выраженные в шестнад-<br>цатеричном формате, несколько отличаются от аналогично выраженных двоичных величин тем, что значение знакового бита включается в старшую шестнадцатеричную цифру. Анализируя ее, можно сразу же определить, является ли величина с фикси-

рованной точкой положительной или отрицательной. Так как положительная величина будет содержать нуль в самом старшем бите самой старшей шестнадцатеричной цифры, то положительная величина с фиксированной точкой в качестве старшей шестнадцатеричной цифры всегда будет иметь цифру, меньравную 7. Напротив, отрицательная ШУЮ или величина с фиксированной точкой всегда будет иметь старшую шестнадцатеричную цифру, равную или большую 8.

Получение десятичных эквивалентов с положительным знаположительных величин с фиксированной точкой путем **KOM** интерпретации шестнадцатеричных цифр показано в следующих примерах:

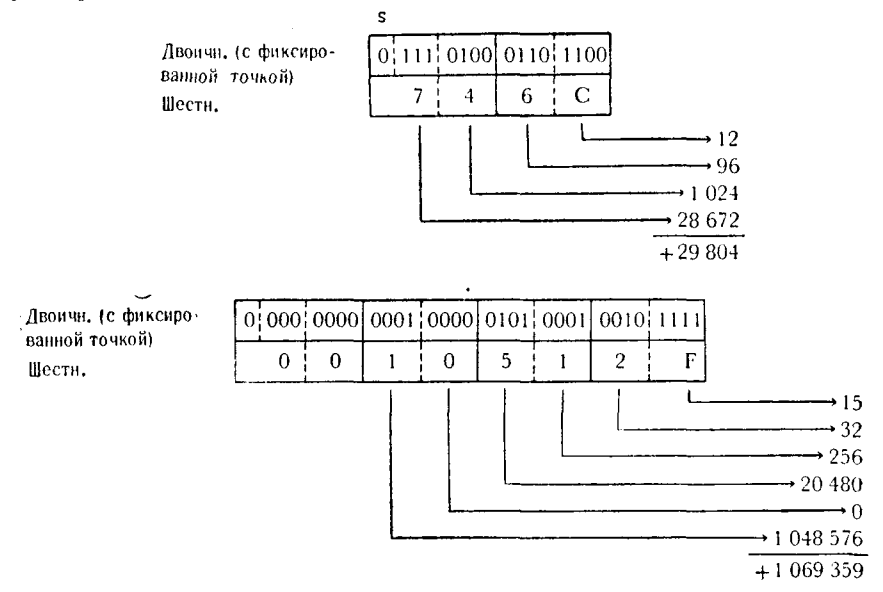

Как видно из приведенных примеров, нет очевидной разницы между процессами интерпретации из шестнадцатеричных полей двоичных величин без знака и положительных чисел с фиксированной точкой. Это связано с тем, что положительные числа с фиксированной точкой всегда содержат нулевой знаковый бит. Отрицательная величина с фиксированной точкой всегда будет содержать единицу в знаковом бите, который не рассматривается как часть целого числа. Поэтому, прежде чем преобразовывать отрицательные величины с фиксированной точкой из шестнадцатеричного представления в десятичное, необходимомодифицировать представление старшей шестнадцатеричной цифры. Так как отрицательная величина этого типа представлена в дополнительном коде, то описанная выше интерпретация значений шестнадцатеричных цифр не будет представлять действи-

тельного отрицательного значения поля. Эту проблему можно обойти, преобразуя шестнадиатеричные иифры отрицательной величины в десятичные эквиваленты этих цифр и вычитая затем это десятичное значение из максимальной отрицательной велиэто десятичное значение из макеиманилой отрицательной вели-<br>чины с фиксированной точкой, которая может содержаться в<br>поле равной длины. Например, пусть отрицательная величина,<br>которую необходимо интерпретировать, расположе памяти длиной в полуслово и имеет значение, равное - 14965.<br>Знаковый бит будем обозначать буквой s (sign).

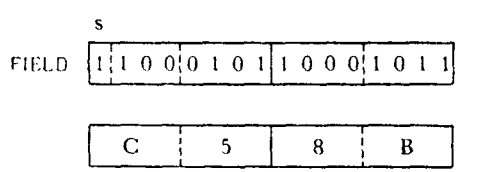

В силу того что старшая шестнадцатеричная цифра больше<br>7, величина отрицательна. Для того чтобы преобразовать цело-<br>численное значение этой величины, необходимо исключить едичисленное значение этой всинчины, неосходимо исключить еди-<br>ничный бит знака из старшей шестнадцатеричной цифры; С ми-<br>нус 8 (шестнадцатеричное значение бита знака) равняется 4.<br>Теперь шестнадцатеричные цифры могут быть пр следующим образом:

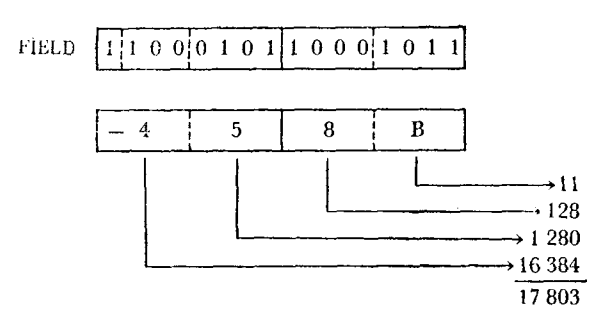

Когда десятичный эквивалент дополнительного кода отрицательной величины с фиксированной точкой определен с помощью таблицы преобразования, его следует вычесть из максимальной отрицательной величины с фиксированной точкой, представленной полем длиной в полуслово.

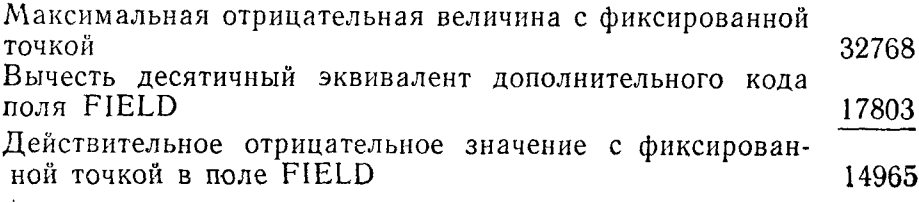

54

Этот же самый процесс используется в следующих примерах:

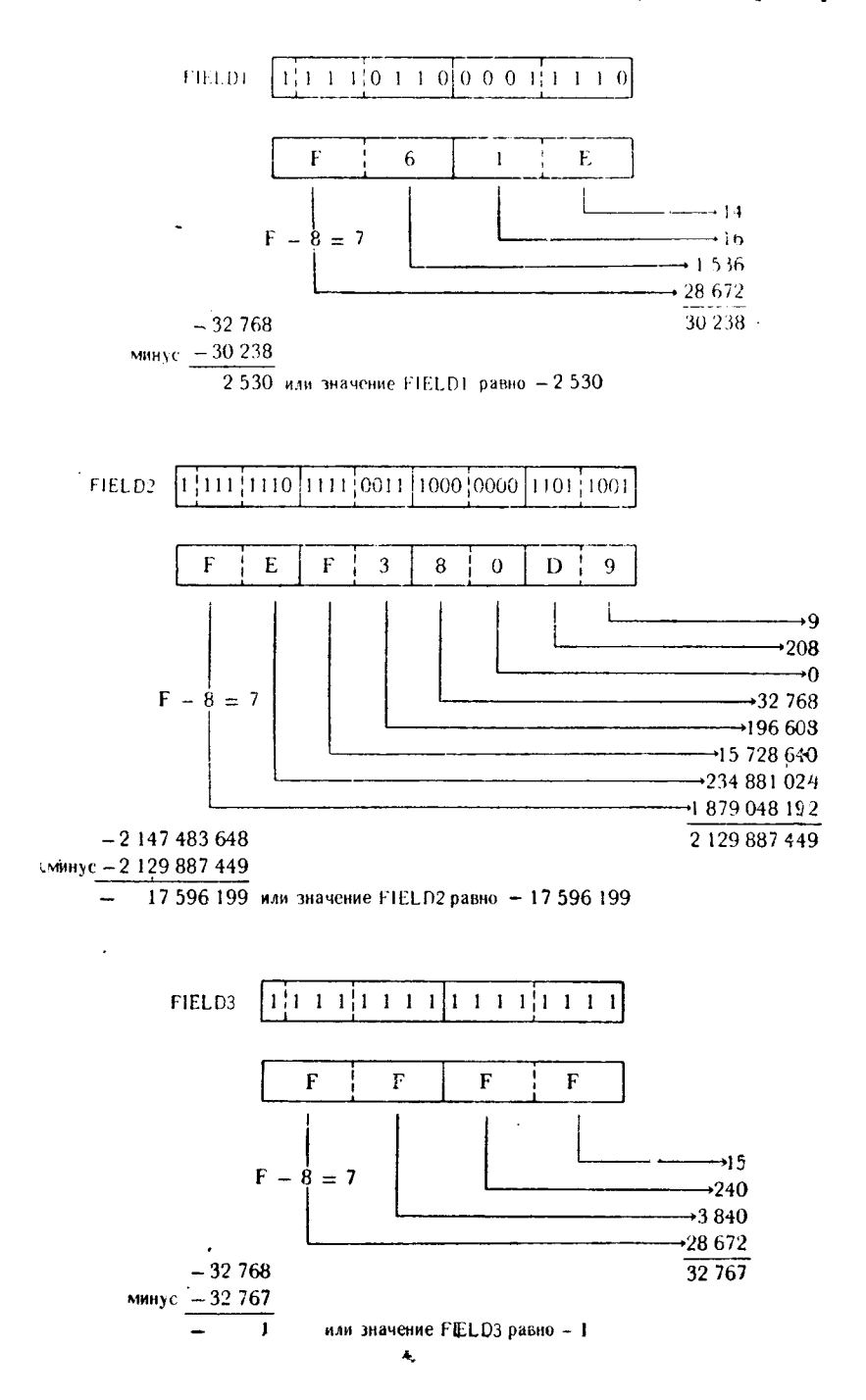

По мере увеличения объема работ с шестнадцатеричными по мере увеличения ооъема раоот с шестнадцатеричными<br>цифрами и величинами программист получит возможность оце-<br>нить все удобства использования таблицы преобразований из<br>шестнадцатеричного представления в десятичное. Постоя се части, вероятно, запомнит наизуеть. Вдоодвок к таолице имеются процедуры, относящиеся к сложению и вычитанию шестнадцатеричных чисел, которые сослужат хорошую службу программисту при определении перемещаемых адресов, фа пестнадцатеричных цифр связаны с величиной основания этой системы счисления - числом 16. Это видно из следующего при-Mepa:

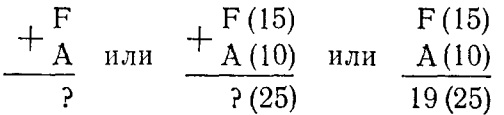

(25 минус 16 равно 9 с переносом 1).<br>Тщательно изучите следующие примеры сложения много-<br>значных шестнадцатеричных чисел:

Пример 1. Чему равна сумма двух шестнадцатеричных чи-сел 0С3 и 175?

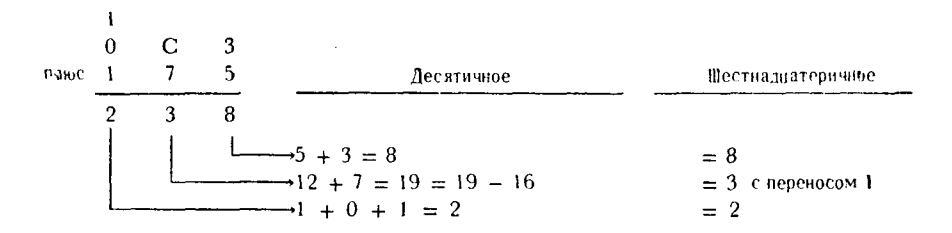

Пример 2. Чему равна сумма двух шестнадцатеричных чи- $C_{C}$   $T_{C}$   $T_{C$ 

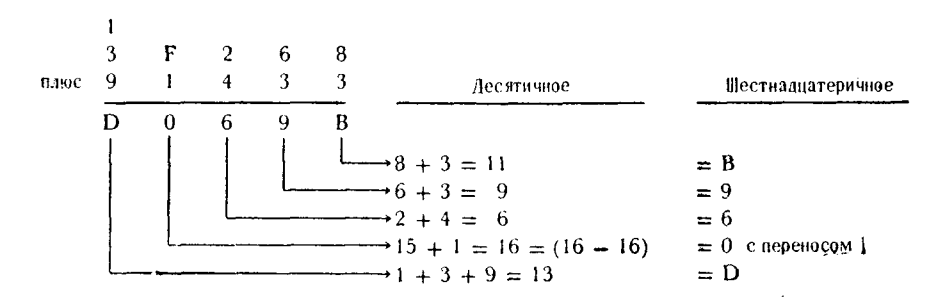

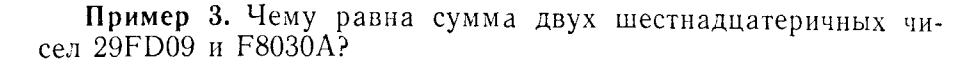

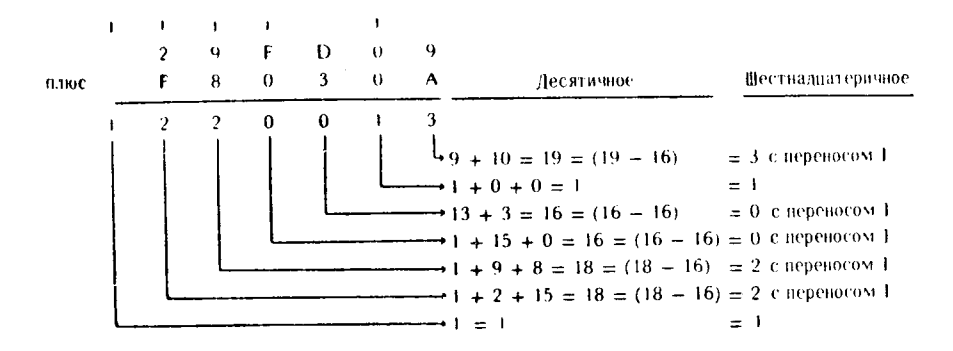

Пример 4. Чему равна сумма двух шестнадцатеричных чисел 49DE2 и 5F6?

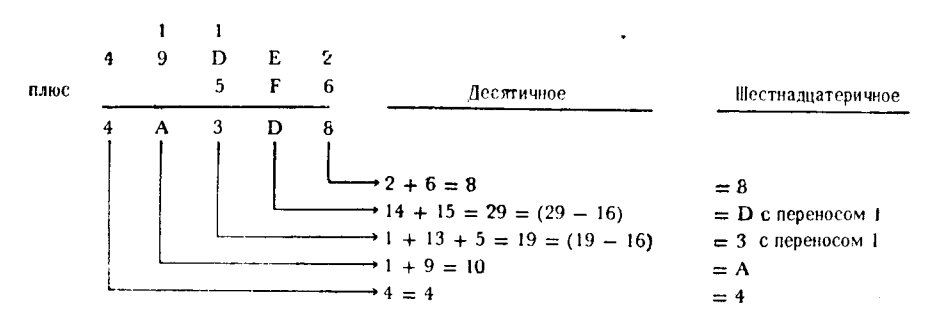

Вычитание шестнадцатеричных цифр производится по общим правилам вычитания, которые применимы к любой системе счисления. Например, когда из следующей более старшей шестнадцатеричной цифры производится «заем» единицы, то это эквивалентно добавлению значения 16 в столбец, для которого производится заем

Следующие примеры иллюстрируют процесс использования заемов при вычитании шестнадцатеричных чисел.

Пример 1. Чему равна разность двух шестнадцатеричных чисел 39F48 и 17058?

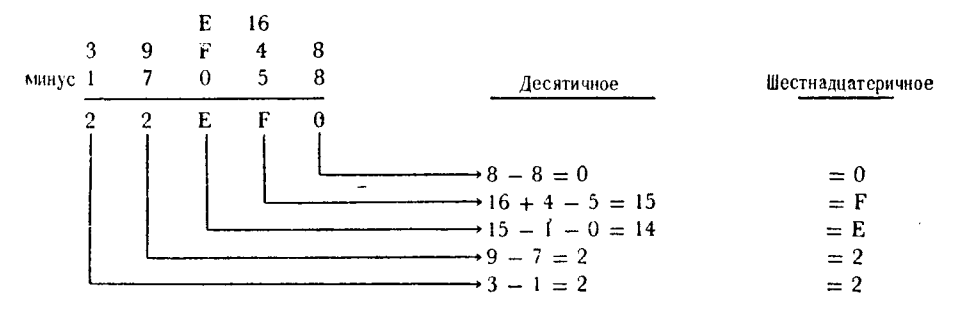

Пример 2. Чему равна разность двух шестнадцатеричных чисел F20351 и 30D21B?

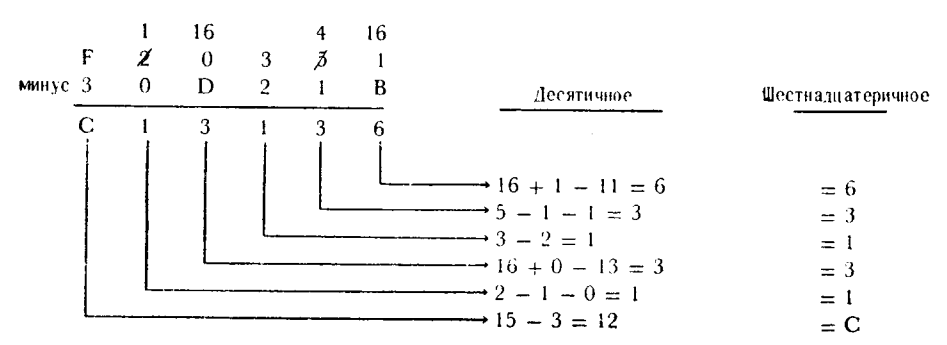

Пример 3. Чему равна разность двух шестнадцатеричных чисел С27835 и В4339D?.

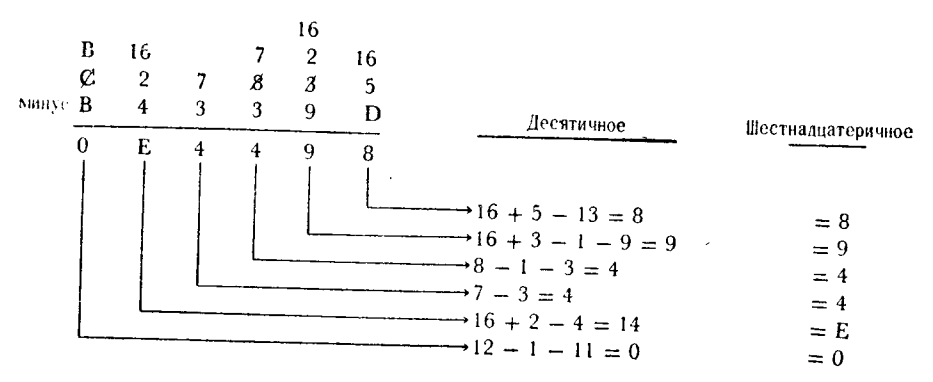

Понятно, что обучающиеся программисты часто относятся к шестнадцатеричной системе с некоторым опасением. Это происходит прежде всего потому, что большинство систем счисления имеет чисто цифровую структуру и не использует символы алфавита, как это имеет место в шестнадцатеричной системе.

Как только программист привыкнет связывать с шестнадцатеричными цифрами, выражаемыми буквами, их численный<br>смысл, как, например, A = 10, B = 11, C = 12 и т. д., многие опасения, связанные с шестнадцатеричными конфигурациями. исчезнут сами собой.

Помимо применения в шестнадцатеричной системе счисления, шестнадцатеричные числа используются для представления упакованных десятичных цифр и для определения полубайтовых конфигураций алфавитно-цифровых символов кода ЕВСDIС. Структура упакованной десятичной системы будет описана в этой главе; шестнадцатеричные конфигурации алфавитно-циф-.<br>КНИГИ.

В данном месте читателю следует самостоятельно оценить полученные им знания принципов выполнения вычислений с шестнадцатеричными числами. Если представленные в данном разделе объяснения не обеспечили все же достаточного навыка при выполнении шестнадцатерично-десятичных преобразований н выполнении таких простых шестнадцатеричных арифметиче-<br>ских операций, как вычитание и сложение, то настоятельно рекомендуется заново прочитать весь этот раздел.

## Г. ДЕСЯТИЧНАЯ СИСТЕМА СЧИСЛЕНИЯ С УПАКОВАННЫМ ФОРМАТОМ ПРЕДСТАВЛЕНИЯ ЧИСЕЛ

Упакованная десятичная система счисления, как мы будем называть ее для краткости, использует такое представление внутри поля значений, которое обычно предполагает наличие одной «знаковой» цифры и одной или более «численных» цифр, причем все они представлены в шестнадцатеричном виде. В данном применении каждая шестнадцатеричная цифра рассматривается как самоопределенная величина. Так как упакованные десятичные цифры представляются шестнадцатеричными цифрами, то каждая упакованная десятичная цифра занимает только половину байта. Конфигурация упакованной десятичной<br>величины может быть представлена со знаком или без него, но она должна иметь знак, если используется в операциях упакованной десятичной арифметики или преобразуется в формат с фиксированной точкой. В десятичной упакованной величине без знака каждый полубайт представлен шестнадцатеричной «численной» цифрой (от 0 до 9); в величине со знаком все полубайты, за исключением самого младшего (самого правого) полубайта, представлены шестнадцатеричными «численными» непутанта, представить постигдатери и видеопольной из шестнадцатеричных «буквенных» цифр (от А до F).

59

Стандартный положительный (+) знак для упакованной десятичной величины - это шестнадцатеричные С или F, стандартприведены примеры упакованных десятичных величин со знаком, величин без знака и эквивалентных им десятичных величин.

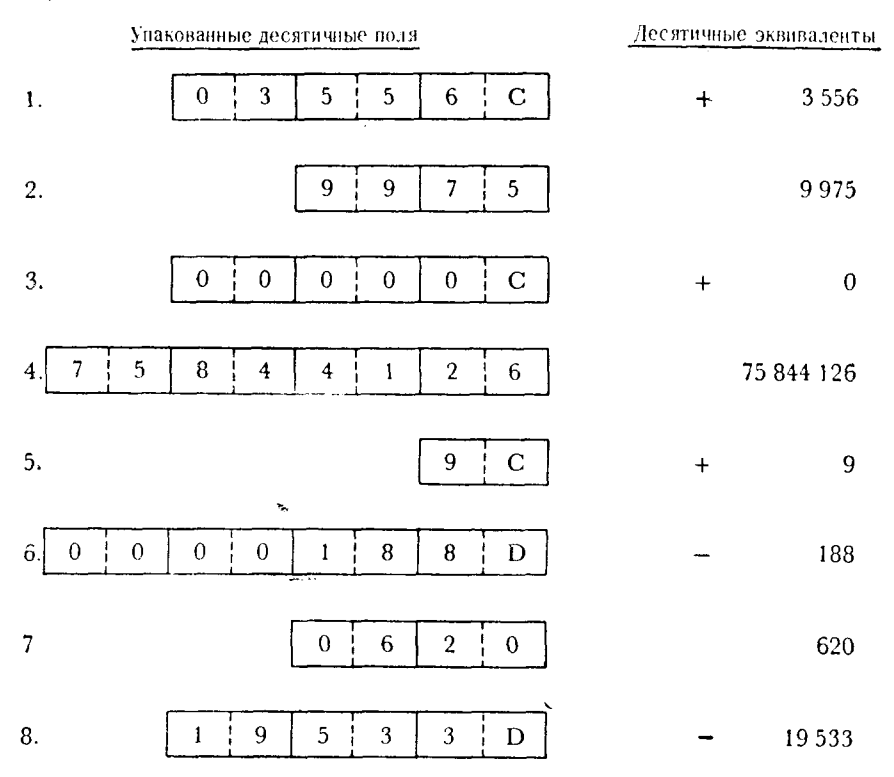

Как видно из этих примеров, десятичная конфигурация упакованного десятичного поля может рассматриваться сама в качестве десятичного эквивалента упакованной десятичной величины. Поля 1, 3 и 5 представляют собой величины с положительным знаком, поля 6 и 8-величины с отрицательным знаком, а поля 2, 4 и 7 - величины без знака, относительно которых подразумевается, что они положительные. Последние три поля в таком формате нельзя использовать в арифметических операциях над упакованными десятичными числами.

## Д. СИМВОЛЬНОЕ ПРЕДСТАВЛЕНИЕ ЧИСЕЛ

Цифры кода EBCDIC (Extended Binary Coded Decimal Interchange Code - расширенный двоично-кодированный десятичный код для обмена информацией) служат стандартным символьным

представлением цифр. Группу этих цифр можно рассматривать как число или просто набор символов, который, возможно, служит для образования идентификатора. Любой символ кода ЕВСОІС состоит из восьми двоичных позиций - одного полного байта. Четыре левых бита образуют зонную часть символа; правые четыре бита — его числовую часть. Числовые символы могут быть со знаком или без знака. Цифра без знака кода ЕВСОІС предполагается положительной величиной (+) или нейтральной цифрой; цифра со знаком кода ЕВСДІС представляет положительную  $(+)$  или отрицательную  $(-)$  величину в зависимости от конфигурации знака.

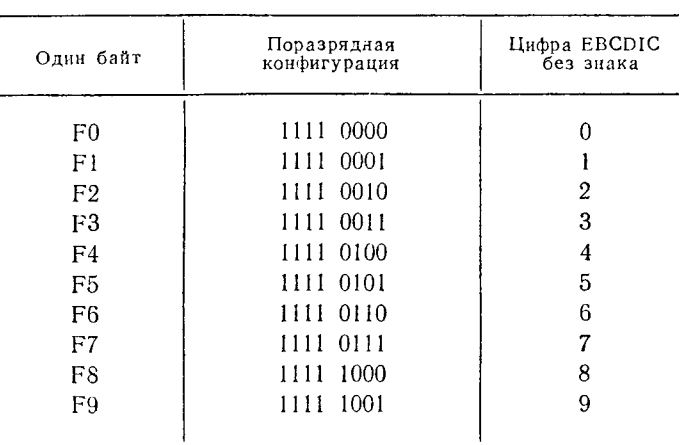

Таблица 3.3

Таблица 3.4

|               |                | Положительные зонные десятичные цифры |                       | Отрицательные зонные десятичные цифры |                |                             |                   |  |
|---------------|----------------|---------------------------------------|-----------------------|---------------------------------------|----------------|-----------------------------|-------------------|--|
| Значе-<br>ние | Шестн.         | Поразрядная<br>конфигурация           | Символы<br>EBCDIC     | Значе-<br>ние                         | Шестн.         | Поразрядная<br>конфигурация | Символы<br>EBCDIC |  |
| $+0$          | $_{\rm CO}$    | 1100 0000                             | (npo6e <sub>J</sub> ) | $-0$                                  | D0             | 0000<br>1101.               | (пробел)          |  |
| $+1$          | СI             | 1100 0001                             | А                     |                                       | D1             | 0001<br>1101-               | J                 |  |
| $+2$          | C <sub>2</sub> | 1100 0010                             | B                     | $-2$                                  | D <sub>2</sub> | 1101 0010                   | K                 |  |
| $+3$          | C <sub>3</sub> | 1100 0011                             | C                     | -3                                    | D <sub>3</sub> | 0011<br>1101.               | L                 |  |
| $+4$          | C <sub>4</sub> | 1100 0100                             | D                     | --4                                   | D4             | 0100<br>1101–               | M                 |  |
| $+5$          | C <sub>5</sub> | 1100 0101                             | E                     | $-5$                                  | D5             | 1101 0101                   | N                 |  |
| $+6$          | C <sub>6</sub> | 1100 0110                             | F                     | -6                                    | D6             | 1101 0110                   | O                 |  |
| $+7$          | C <sub>7</sub> | 1100-0111                             | G                     | $-7$                                  | D7             | 0111<br>1101                | Ρ                 |  |
| $+8$          | C8             | 1100 1000                             | H                     | -8                                    | D8             | 1000<br>1101                | ۔<br>و            |  |
| $+9$          | C <sub>9</sub> | 1100 1001                             |                       | -9                                    | D9             | 1001<br>1101                | R                 |  |

Цифры без знака кода ЕВСDIС от 0 до 9 представляются набором шестнадцатеричных цифр от F0 до F9 (табл. 3.3).

Конфигурация цифр со знаком кода ЕВСОІС называется<br>зонной десятичной. Только правый байт величины со знаком, выраженной цифрами ЕВСDIС, булет содержать зонную десятичную цифру. Положительные и отрицательные зонные десятичные цифры представлены в табл. 3.4.

Как видно из этих таблиц, цифра ЕВСДІС со знаком (зонная десятичная цифра) соответствует стандартным буквенным символам EBCDIC для всех цифр, кроме нуля. Нуль со знаком, отрицательный или положительный, образует конфигурацию. для которой нет символьного представления.

Числовые поля без знака в коде EBCDIC:

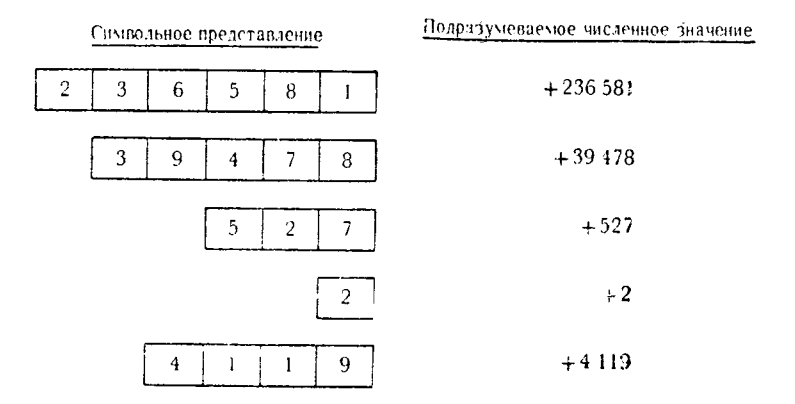

Положительные числовые поля в коде EBCDIC:

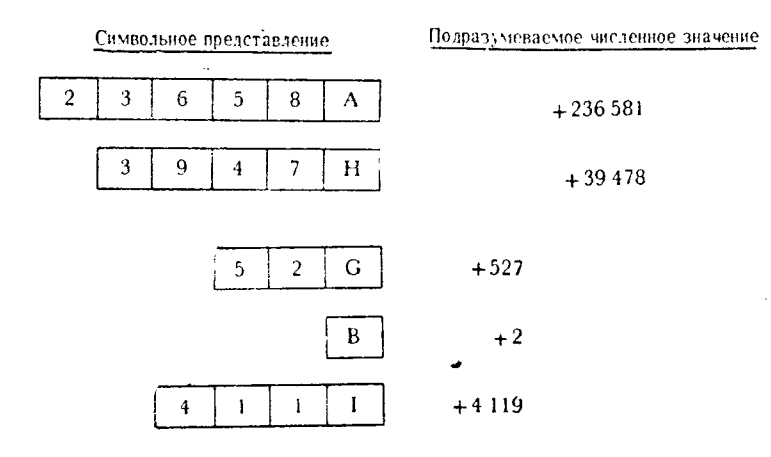

Отрицательные числовые поля в коде EBCDIC:

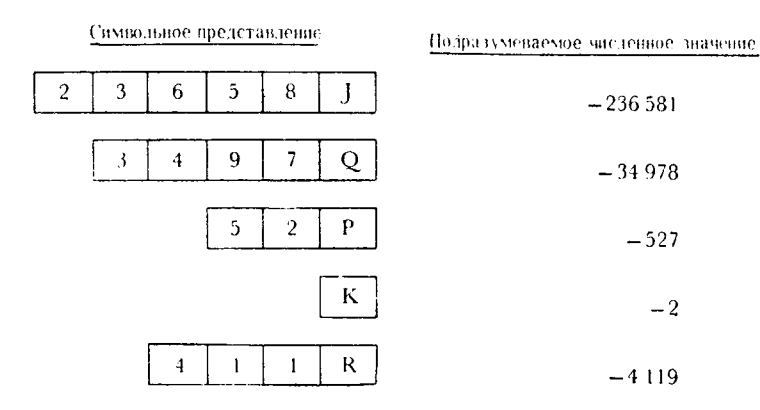

#### Упражнения

1. Двоичная система счисления образована с помощью двух цифр. Этими цифрами являются \_\_\_\_\_\_\_\_ и \_\_\_\_\_\_.

2. Считается, что старшая (левая) двоичная позиция величины, выраженной в формате с фиксированной точкой, содер-

3. Целочисленная часть полного слова состоит из правых  $\frac{1}{1}$  битов.

4. Система счисления с основанием 16, которая используется в Системе/360, относится к \_\_\_\_\_\_ представлению.

5. Алфавитно-цифровые символы кода ЕВСОІС представляются кодами из \_\_\_\_\_\_\_ битов.

6. Шестнадцатеричная цифра С представляет десятичную величину (по основанию 10), равную \_\_\_\_\_.

7. Упакованные десятичные цифры графически представ-

8. Символ ЕВСDIС, который представляет численную величину со знаком (положительную или отрицательную), называется - ...

9. Изобразите поразрядную конфигурацию следующих двоичных величин:

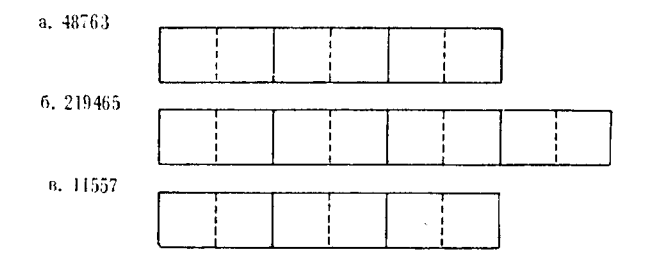

10. Определите значение с фиксированной точкой каждого из следующих полей и выразите их в десятичной форме:

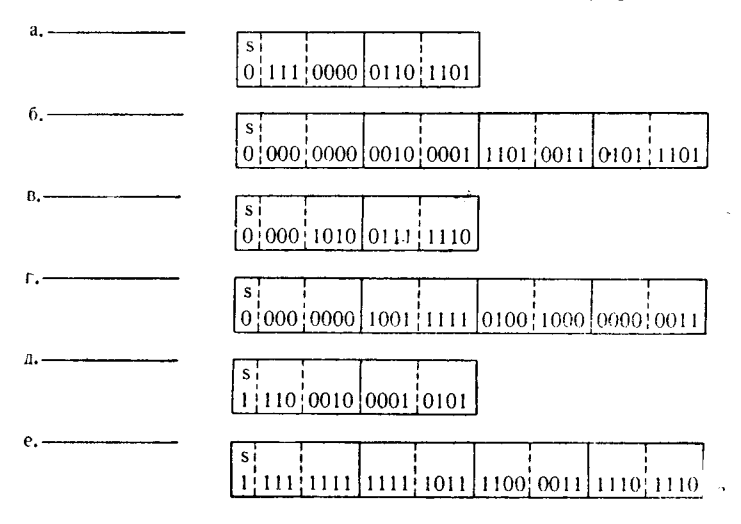

11. Достройте поразрядную конфигурацию для следующих величин с фиксированной точкой:

а. Величина длиной в полуслово, равная +26715

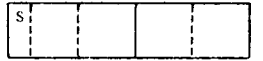

6. Величина длиной в полуслово, равная - 8901

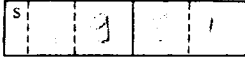

в. Величина длиной в слово, равная + 14211536

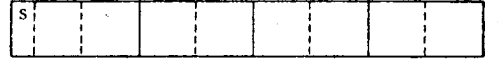

г. Величина длиной в слово, равная - 397827

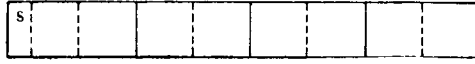

12. Определите значение каждого из полей, представленных в двоичном виде, и укажите его величину в десятичной форме:

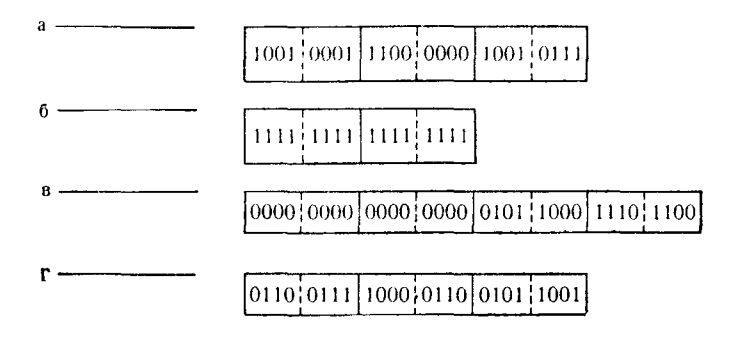

13. Сложите каждый из следующих ниже наборов шестнадцатеричных чисел, выражая сумму каждого набора в шестнадцатеричном и в десятичном (по основанию 10) виде.

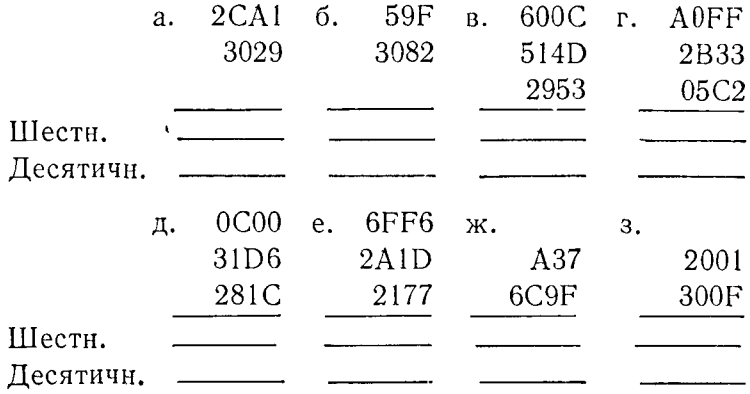

14. Заполните поразрядную конфигурацию для следующих наборов шестнадцатеричных цифр:

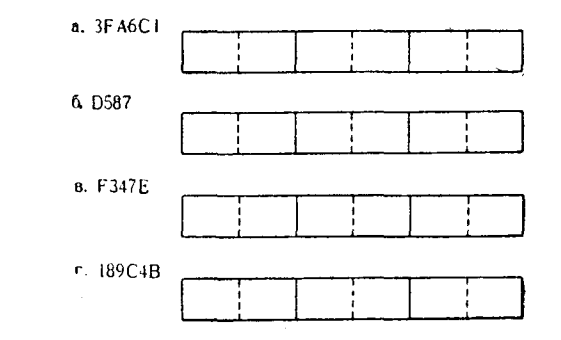

З Д. Стэбли

15. Выполните вычитание шестнадцатеричных чисел, выражая в каждом случае разность в виде шестнадцатеричной и положительной десятичной величниы:

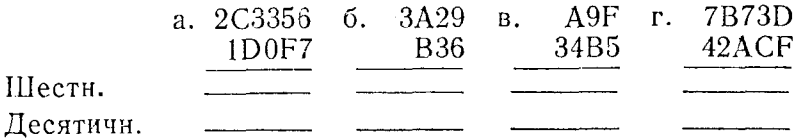

16. Укажите десятичные значения величин, представленных в упакованных десятичных полях:

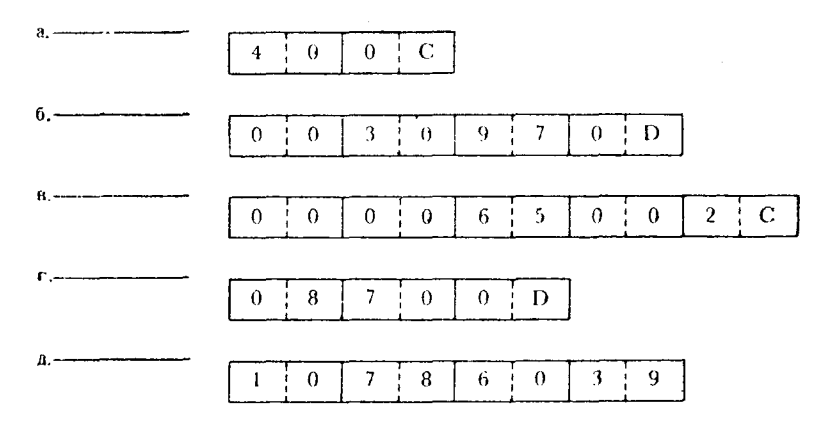

17. Определите цифровые символьные значения следующих представлений символов в зонном десятичном формате:

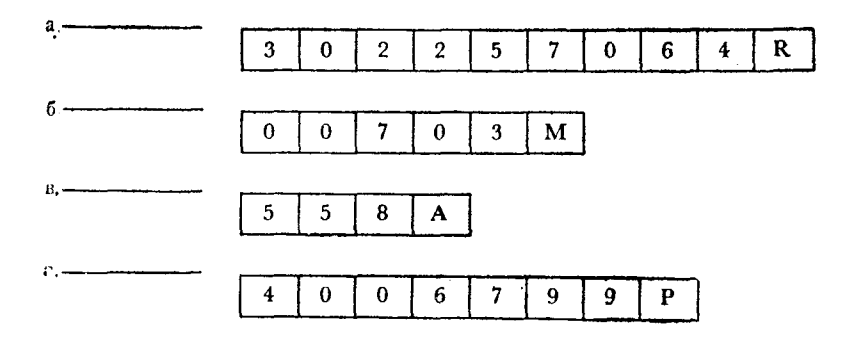

Глава 4

# Форматы команд языка Ассемблера

Язык Ассемблера Системы/360 предоставляет средства кодирования программ, которые дают возможность программисту управлять отдельными логическими действиями программы на максимальном уровне детализации. Ассемблер называют языком низкого уровня, т. е. языком, структура и взаимосвязи предложений которого достаточно близки к уровню языка машинных команд. Хотя отдельная команда на машинном языке может вызывать в ЭВМ выполнение нескольких внутренних функций, внутримашинный язык представляет наинизший уровень команд, которые можно закодировать для выполнения на вычислительной машине.

Отдельная команда языка Ассемблера, служащая для указания ЭВМ на необходимость выполнения некоторой операции, порождает команду на языке машины вместе с определенными, неявно или явно заданными параметрами, относящимися к этой команде. Если программист попытался бы программировать непосредственно на языке машины, то ему потребовалось бы постоянно заботиться о выравнивании границ, распределении регистров и присваивании значений, смещениях, длинах, адресах и многих других факторах, что вскоре показалось бы ему делом крайне трудоемким. Однако компилятор с языка Ассемблера интерпретирует отдельные предложения таким образом, что берет на себя выполнение многих из этих функций. В обязанности программиста все еще входит распределение регистров и наблюдение за их содержимым, но далеко не в такой степени, как это требуется при кодировании на машинном языке.

При программировании на языке Ассемблера используются так называемые макрокоманды, входящие в состав операционной системы. Макрокоманда представляет собой отдельный оператор, в качестве операндов которого задаются параметры из набора, допустимого для данной макрокоманды. Одна макрокоманда генерирует последовательности команд языка Ассемблера и макрокодов, служащие для выполнения запрошенных программистом услуг, причем программист избавлен от необходимости заниматься кодированием сложных последовательно-

 $3*$ 

стей команд. Термин «генерировать» в том смысле, в котором<br>он здесь употребляется, может отчасти ввести в заблуждение.<br>В действительности макрокоманда сама по себе не создает ка-<br>кую-то уникальную последовательность кодов между собой команды, которые относятся к каждой макро-<br>между собой команды, которые относятся к каждой макрокоманде, уже находятся в опоявотске операционной системы, если включение этих макрокоманд было оговорено при создании системы. Использование макрокоманды в проблемной програм-<br>ме приводит к обращению к этой библиотеке для ме приводит к обращению к этой библиотеке для обеспечения<br>системы командами, необходимыми для выполнения задачи, за-<br>прошенной данной макрокомандой. Как наименование, так и<br>функции макрокоманд могут в значительной степени

Команды языка Ассемблера, описанные в данной книге, входят в стандартный набор команд и в набор команд десятичной<br>арифметики. Команды с плавающей точкой языка Ассемблера здесь не рассматриваются. По мнению автора, арифметические эдесь не рассматриваются. По мнению автора, арифметические<br>операции с плавающей точкой языка Ассемблера не нужны<br>большинству программистов на этом этапе их обучения; сложность применения команд с плавающей точкой сама по

команд.

команд.<br>
Имеется два варианта формата команд. Первый представ-<br>
ляет собой способ записи команды программистом. Второй фор-<br>
мат, в который компилятор преобразует команду, написанную<br>
программистом, — формат машинной кома

### А. ФОРМАТ КОДИРОВАНИЯ ПРЕДЛОЖЕНИИ

Предложение, закодированное программистом, может состоять из трех частей:

1) метки или символа;

2) мнемонического кода операции;

3) операндов в количестве от одного до трех на один оператор.

Из них необходимыми для написания правильного предложения являются только код операции и операнды.

## 1. Метка или символ

Метку называют еще символом, этикеткой, именем или идентификатором в зависимости от привычек программиста. Однако безотносительно к этому разнообразию метка представляет собой имя, которое используется для идентификации адреса предложения, определенной области, константы или начальной точки программы нли подпрограммы. В каких бы целях не использовалась метка, компилятор связывает ее с адресом этих данных внутри программы. Каждая ссылка к этой метке, таким образом, равносильна указанию действительного адреса, к которому относится метка. Метка, следовательно, является просто удобным способом ссылки к определенному адресу секции или части проблемной программы. Если не требуется никаких ссылок, то и в использовании меток нет необходимости.

Конфигурация метки имеет определенные ограничения. Число символов, составляющих метку, зависит от операционной системы. При использовании полной Операционной системы (OS) метка может содержать от одного до восьми символов. Хотя эти символы могут представлять смесь из букв и цифр, первый символ обязательно должен быть буквенным. Метка не должна содержать специальных символов или внутренних пробелов. В следующем списке представлены правильные метки:

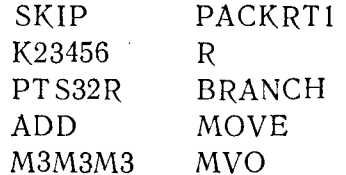

Заметим, что последняя метка (MVO) является также кодом операции для команды Move with Offset (Пересылка со сдвигом.) При размещении в соответствующем месте бланка кодирования эта метка будет рассматриваться как правильная. Любая алфавитно-цифровая комбинация, которую может составить программист, является правильной, если при ее составлении были<br>учтены соответствующие ограничения. Так как метка используется для обращения к некоторому отдельному адресу внутри<br>проблемной программы, понятно, что для обра няться не должны.

# 2. Код операции

Код операции является мнемоническим представлением команды, которая должна быть выполнена в результате реали-<br>зации данного предложения. Он представляет действие, которое зации данного предложения. Он представляет деиствие, которое<br>компилятор должен транслировать в команду на машинном<br>языке, тем самым точно сообщая объектной программе, какое<br>действие должно быть выполнено. Код операции обыч нет танне представить жакрокоманду. В облышнистье случаев<br>оказывается, что мнемоника кода операции тесно связана с опивидно из следующих примеров:

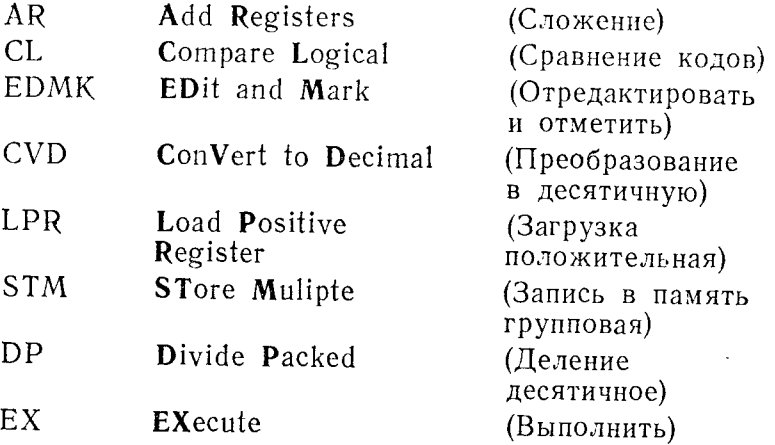

## 3. Операнды

Хотя оператору макрокоманды вовсе необязательно иметь<br>какие-либо операнды, любое одиночное предложение языка Ас-<br>семблера может содержать от 1 до 3 операндов. Каждая коман-<br>да имеет определенное число операндов, которые н

значений двух операндов в предложении: операнда, идентифицирующего область, из которой должны пересылаться данные, и операнда, идентифицирующего поле, в которое должны быть помещены эти данные. Код операции для каждой команды опрепожедения сти денники тул интереситетине и применение адресов, выработанных с ленная вторым операндом, будет использована для изменения<br>содержимого первого операнда. Из этого правила имеются нсключения, так что программисту следует хорошо разбираться в действиях, осуществляемых при выполнении каждой команды.

В этой книге при описании команд языка Ассемблера форматы операндов будут представлены как состоящие из отдельных элементов, например  $R_1$ ,  $D_2(X_2, B_2)$ . Здесь  $R_1$  представляет первый операнд полного предложения, а  $D_2(X_2, B_2)$  - второй операнд. Скобки показывают, что элементы, стоящие в них, могут быть использованы для дальнейшей модификации адреса, выработанного частью D<sub>2</sub> операнда.

Ниже следует полный список всех элементов, составляющих форматы операндов:

- В Представляет базовый регистр (регистр базы), используемый для операнда, в котором он задан.
- D Указывает смещение; действительный или символический адрес либо величина.
- 1 Непосредственный или самоопределенный символ или величина.
- L Явный указатель длины для сперанда, в котором он задан.
- М Значение маски, определенное либо как литерал, либо как константа.
- R Общий регистр, используемый в качестве операнда, или метка, которая приравнена номеру общего регистра.
- Х Индекс-регистр (регистр индекса).

Для того чтобы указать связь этих символов с тем операндом, к которому они относятся, используются цифры, идентифицирующие компонент предложения:

цифры 1 вместе с элементом формата предложения идентифицирует этот элемент как первый операнд или его часть;

цифра 2 вместе с элементом формата идентифицирует этот элемент как второй операнд или его часть;

цифра 3 вместе с элементом формата идентифицирует этот элемент как третий операнд. Это значение используется только с групповыми регистровыми операндами, указывая конечный регистр в последовательности общих регистров. В операторе команды этого типа операнды располагаются в следующем порядке: первый операнд, затем третий и затем второй.

На рис. 4.1 приведены обозначения компонентов и операндов для нескольких вариантов кодирования некоторых команд языка Ассемблера.

Форматы предложений могут быть сгруппированы следующим образом:

1. Формат RR:

 $R_1, R_2$ 

Оба операнда находятся в общих регистрах.

 $M_1, R_2$ 

Первый операнд — значение маски; второй операнд — в общем регистре.

2. Формат RS:

# $R_1, R_3, D_2 (B_2)$

 $R_1$  и  $R_3$  указывают общие регистры;  $D_2(B_2)$  задает смещение нли адрес памяти либо в виде абсолютной величины, либо в символическом виде.

 $R_1, D_2(B_2)$ 

 $R_1$  указывает на общий регистр;  $D_2(B_2)$  задает смещение или адрес памяти либо в виде абсолютной величины, либо в символическом виде.

3. Формат RX:

 $R_1, D_2(X_2, B_2)$ 

 $R_1$  указывает на общий регистр;  $D_2(X_2,B_2)$  задает смещение или адрес памяти либо в виде абсолютной величины, либо в символическом виде.

 $M_1, D_2(X_2, B_2)$ 

 $M_1$  указывает значение маски;  $D_2(X_2,B_2)$  задает смещение или адрес памяти либо в виде абсолютной величины, либо в символическом виде.

4. Формат SI:

 $D_1(B_1), I_2$ 

 $D_1(B_1)$  задает смещение или адрес памяти либо в виде абсолютной величины, либо в символическом виде; I2 задает самоопределенный (непосредственный) символ. величину или ссылку.

5. Формат SS:

$$
D_1(L,B_1), D_2(B_2)
$$

Оба операнда задают смещения или адреса памяти либо в виде абсолютных величин, либо в символическом виде.

 $D_1(L_1, B_1), D_2(L_2, B_2)$
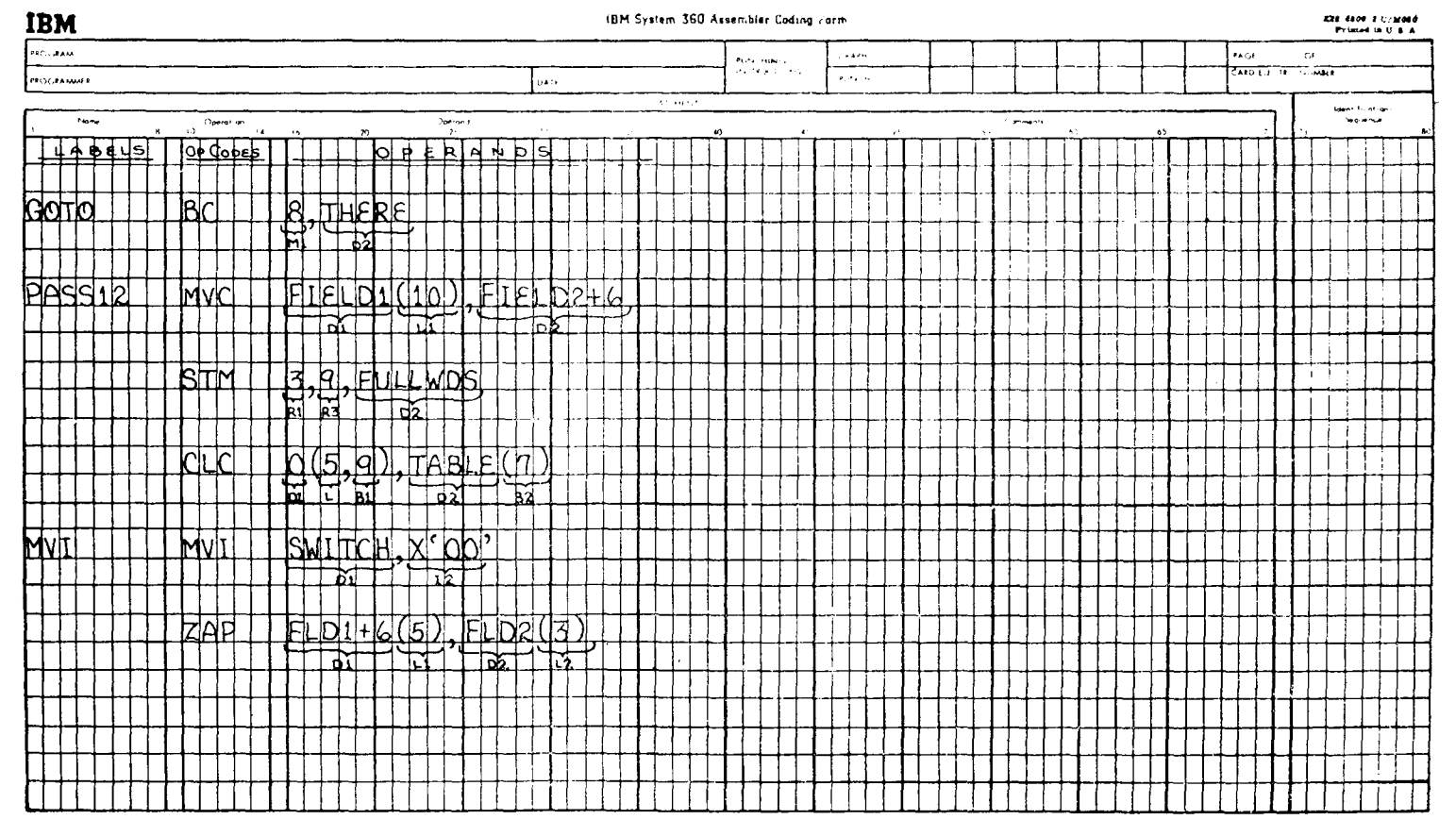

Оба операнда задают смещения или адреса памяти либо в виде абсолютных величин, либо в символическом виде.

Компоненты операндов, заключенные в скобки, являются необязательными - иными словами, их можно определить, залав при кодировании, или они могут подразумеваться и в этом случае не кодируются. Например, если длина поля AREA была определена равной 6 байтам, а предложения были закодированы следующим образом:

# $MVC$   $AREA(4), DATA$ MVC AREA, DATA

то первая команда будет пересылать 4 байта из ноля DATA в поле AREA, так как в ней явно определен указатель длины 4. Вторая команда перешлет 6 байтов данных, так как неявная длина поля AREA равна 6 байтам.

## Б. ПРАВИЛА ЗАПОЛНЕНИЯ БЛАНКА КОДИРОВАНИЯ

Продолжая обсуждение форматов предложений, пора познакомиться с установившимися практическими соглашениями окодировании программ. Хотя компилятор с языка Ассемблера допускает определенную свободу записи предложений, программисту целесообразно придерживаться ясной, стандартизованной формы кодирования, при которой метки, коды операций и первые операнды почти всегда выравниваются по начальным точкам, предложение за предложением.

Поясним назначение колонок стандартного восьмидесятиколонного бланка для кодирования программ.

Колонка 1. Метка всегда должна начинаться именно в этой колонке. Ее длина может быть равна восьми позициям, если программа написана для Операционной Системы (OS).

Колонка 10. С этой колонки следует начинать запись кода операции. Метка всегда должна отделяться от кода операции пробелом, и такое соглашение гарантирует по крайней мере один пробел между кодом операции и меткой даже в случае метки максимальной длины.

Колонка 16. Здесь следует размещать первый символ первого операнда. Это обеспечивает по крайней мере один пробел между кодом операции и операндами. При использовании макрокоманд код операции может быть длиннее, чем обычный код операции команд языка Ассемблера; поэтому для обеспечения пробела перед первым символом первого операнда операнд в этом случае должен начинаться в колонке с большим номером.

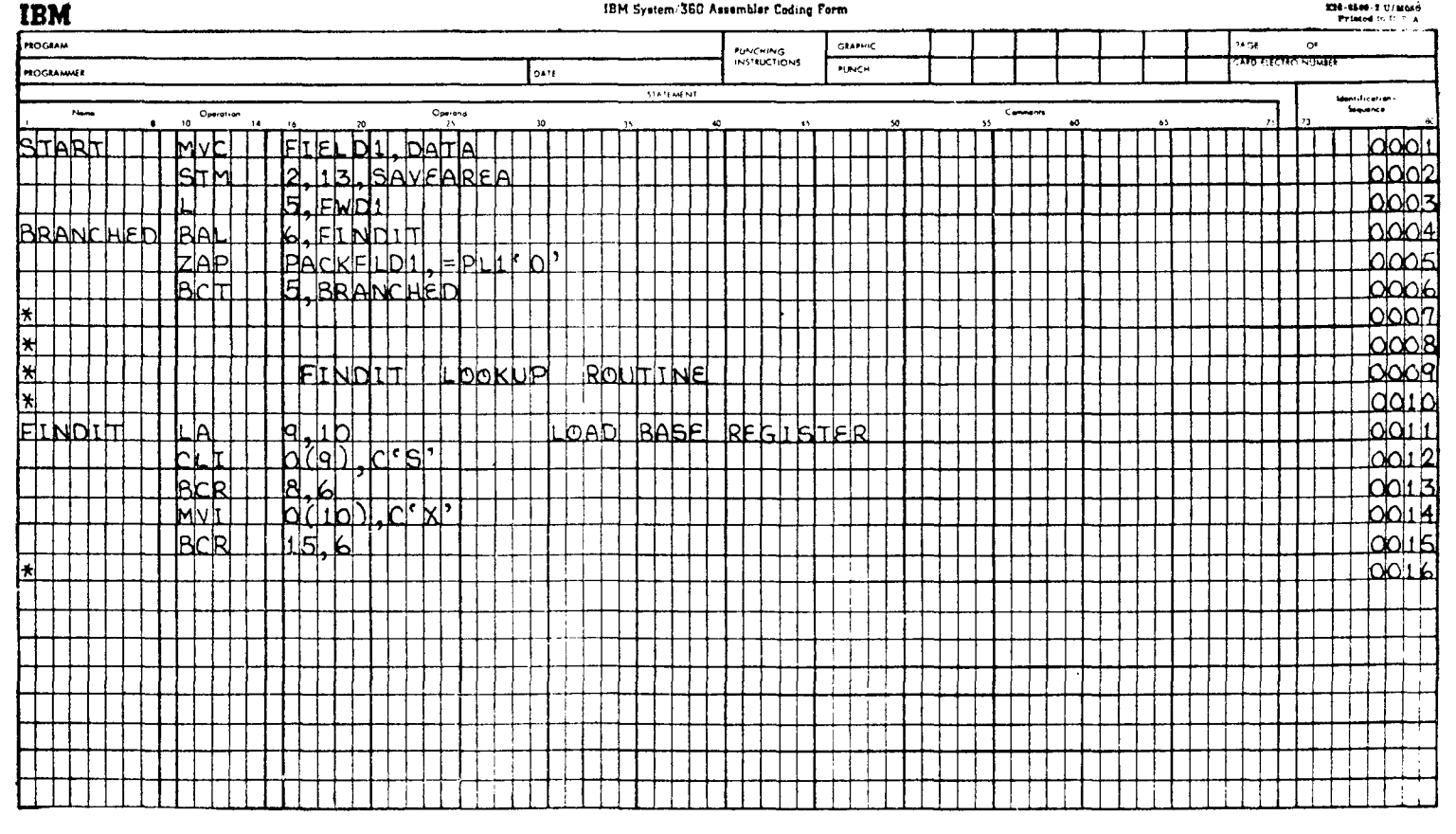

#### IBM System/360 Assembler Coding Form

226-4500-2 U/More Printed in the A

Соблюдение перечисленных соглашений облегчает чтение и анализ листинга, распечатанного компилятором. На рис. 4.2 представлен ряд предложений, закодированных на бланке в соответствии с принятыми соглашениями для последующей перфорации.

Как видно из рисунка, все метки, коды операций и операнды соответственно выравнены по своим начальным познииям. В этом примере используются некоторые новые возможности, предусмотренные для удобства программиста. Одна из них касается двух способов записи комментариев, при которых текст комментария не оказывает влияния на интерпретацию компилятором команд программы. В средней части примера есть четыре строки, которые содержат в колонке 1 звездочки \*. Символ \* указывает компилятору, что эти строки являются «строками комментариев», которые должны быть включены в текст листинга компиляции, но не являются частью объектного модуля. В данном примере они используются для разделения двух программ, а также для размещения наименования второй программы, записанного в виде комментария-заголовка. Программист может написать на такой строке любую информацию и может ввести такие строки в любое место, куда пожелает, - даже между двумя последовательными строками программы, нисколько не воздействуя при этом на ее работу.

Второй способ записи комментариев показан на строке с меткой FINDT (строка 0011). Слова LOAD BASE REGISTER, которые записаны после операндов этой команды, отделены от последнего операнда несколькими пробелами. Комментарий, который должен быть записан на той же самой строке, что и предложение, может занимать все колонки бланка кодирования до 71-й включительно, но должен отделяться от операндов по крайней мере одним пробелом.

Используя эти способы записи комментариев, программист может детально документировать логику своей программы, отделять тексты соседних подпрограмм, давать общие заголовки и пояснения к программам и при желании краткое описание назначения каждой команды. Хорошая документация исходной программы очень желательна и во многих случаях является стандартным компонентом систем обработки данных.

Колонки с 73-й по 80-ю бланка кодирования используются для нумерации отдельных предложений или строк бланка. Номера или идентификаторы перфорируются на картах с исходными кодами и одновременно с перфорацией самих предложений. Перфокарты с предложениями на исходном языке содержат теперь информацию, которая позволит программисту заново расположить перфокарты в нужной последовательности, если колода карт рассыпется, или заменить любое исходное предло-

жение путем простого перебора последовательности номеров колоды перфокарт исходной программы до тех пор, пока не встре-Последовательные номера тится нужная карта. перфокарт исходной колоды печатаются на листинге, получаемом в результате компиляции, так что программист может легко отыскать любое исходное предложение.

#### $\bf{B}$ . ФОРМАТЫ КОМАНД НА МАШИННОМ ЯЗЫКЕ

Знакомство с форматом команд на машинном языке, полученных на выходе компилятора с языка Ассемблера, помогает при анализе ошибок в программе и интерпретации дампов. Под дампом понимают распечатку в шестнадцатеричном формате содержимого областей основной памяти, занятых проблемной программой и связанными с ней программами Супервизора системы. Дамп основной памяти обычно производится всякий раз, когда при выполнении проблемной программы встречаются различного рода нарушения нормального режима выполнения или противоречивость данных, приводящие к прерываниям. Такая распечатка основной памяти может быть затребована программистом или выполняется автоматически при возникновении определенных ошибочных ситуаций. Именно в это время программисту может понадобиться разобраться в форматах команд на машинном языке, чтобы проследить за ходом выполнения команд программы непосредственно перед ее прерыванием.

Форматы машинных команд, сгруппированные по типам команд, представлены ниже.

1. Формат RR

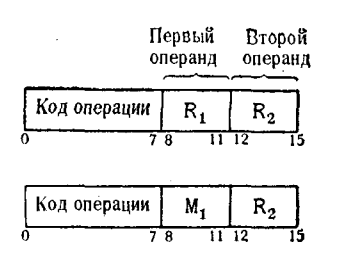

## 2. Формат RX

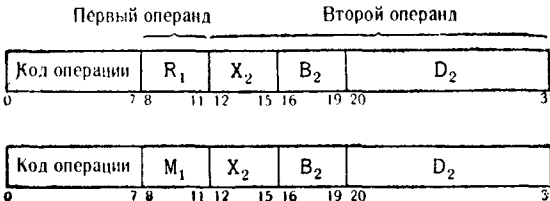

#### 3. Формат RS

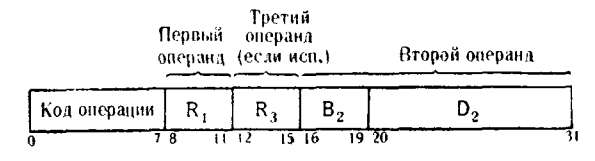

#### 4. Формат S!

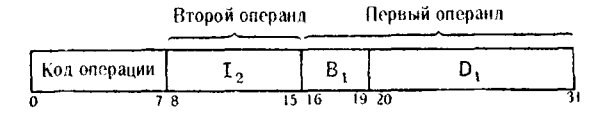

#### 5. Формат SS

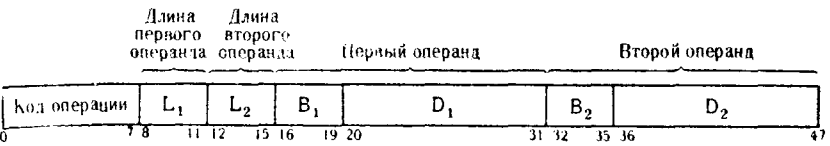

Числа под каждым примером формата указывают относигельное положение (в номерах двоичных разрядов) соответствующих частей формата команды на машинном языке.

Для описания этих форматов используются точно такие же коды элементов, как и для форматов предложений. На примере одной команды формата RX рассмотрим переход от предложения языка Ассемблера к машинной команде. Предложение:

#### LA 9.83

Формат этого предложения на машинном языке выглядит следующим образом:

#### 1900053

Связь между этими форматами иллюстрируется ниже:

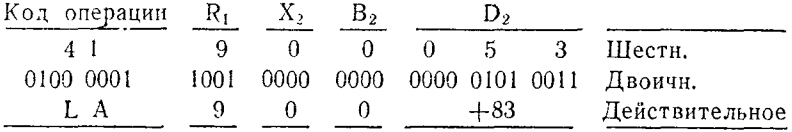

#### $\Gamma$ . ПРИЗНАК РЕЗУЛЬТАТА

Признак результата представляется двумя битовыми позициями (34 и 35) Слова состояния программы (PSW - Program Status Word). Он представляет собой, по сути дела, своеобразный индикатор, который используется для фиксации условия. выработанного в результате выполнения предыдущего предложения. Программист имеет возможность принимать в программе логические решения, основанные на конфигурации признака результата. При обсуждении отдельных команд мы увидим, что не все команды языка Ассемблера влияют на конфигурацию признака результата.

Вот некоторые из вопросов, на которые может дать ответ признак результата:

1. Был ли результат сравнения «больше», «меньше» или «равно»?

2. Был ли результат равен нулю?

3. Был ли результат положительной или отрицательной величиной?

4. Не произошло ли переполнение?

Есть команды, которые проверяют признак результата и затем реагируют в соответствии с параметрами, закодированными в этом предложении. Позднее в этой книге будет сообщена детальная информация о формировании и использовании признака результата. В гл. 8 будут даны подробные сведения о поразрядной конфигурации признака результата в PSW и способы кодирования команд с целью обеспечения перехода к другой секции проблемной программы.

### Д. РЕГИСТРЫ И ИХ ПРИМЕНЕНИЕ

Система/360 имеет набор внутренних областей памяти, называемых регистрами. Шестнадцать общих регистров, которым присвоены последовательные номера от 0 до 15, являются неотъемлемой частью системы. Дополнительно пользователь может иметь четыре регистра, называемых регистрами с плавающей точкой, каждый из которых по числу битовых познций имеет длину, в два раза большую, чем общий регистр. Так как регистры с плавающей точкой не являются стандартным оборудованием для всех моделей и в силу того, что операции с плавающей точкой в этой книге не рассматриваются, при всех дальнейших ссылках к регистрам будут подразумеваться общие регистры.

Общие регистры имеют длину в одно полное слово - 4 байта или 32 бита. Они расположены подряд от нулевого до 15-го аналогично цепочке полных слов. Описание различных применений регистров будет даваться по мере надобности на протяжении всей книги, но основные сведения об их использовании следует дать уже сейчас.

Важнейшим назначением регистра в языке Ассемблера является установление базы для обращений к группе операторов команд. Когда регистр используется в этих целях, его называют

базовым регистром или регистром базы. Система требует, чтобы по крайней мере каждой группе из 4096 байтов объектных кодов, выработанных из исходных кодов, был приписан базовый регистр. Это относится к областям, занятым константами, литералами и рабочими полями программ. Базовый регистр создает некоторую разновидность связи между машинными командами, находящимися внутри той области из 4096 байтов, которой был приписан данный базовый регистр. Если ожидается, что программа должна генерировать более чем 4096 байтов объектного модуля, то необходимо отвести такое количество базовых регистров, которое оказалось бы достаточным, чтобы охватить все байты программы. При назначении регистров обычно ориентируются на приращения в 4096 байтов.

Существует несколько способов назначения базовых регистров. Если программист имеет возможность оценить объем объектных кодов, вырабатываемых предложениями программы, то он может назначать базовые регистры по мере надобности в процессе кодирования программы. Это может привести к недостаточно эффективному использованию регистров, потому что почти невозможно определить точное место внутри программы, где окажется необходимым назначить новый базовый регистр. Наиболее удобным способом назначения базовых регистров является указание цепочки базовых регистров в начале проблемной программы. Грубая оценка объема программы - это все, что необходимо знать для инициализации нескольких базовых регистров в этой точке программы. Они назначаются таким образом, что каждые 4096 байтов, связанных с отдельным базовым регистром, присоединяются к следующим 4096 байтам. Применение этого метода описано в разделе «Инициализация программы». Так как назначение базовых регистров производится в одной точке программы, то этот метод позволяет без труда осуществлять введение дополнительных или удаление базовых регистров.

При назначении базовых регистров следует соблюдать осторожность. Операционные системы используют некоторые из общих регистров для целей связи между программами, изменяя при этом ранее содержавшуюся в них информацию. Например. в процессе работы программ под управлением OS система почти наверняка будет использовать общие регистры 0, 1, 13, 14, 15. Кроме того, команда Ассемблера «Перекодировать и проверить» будет разрушать любое предыдущее содержимое общего реги-<br>стра 2. С учетом сказанного, можно без опасения принять, что общие регистры 3-12 находятся в полном распоряжении про-<br>граммиста, работающего с OS, для их использования либо в качестве базовых регистров, либо в качестве управляющих регистров в соответствии с предложениями.

Применение регистров как части предложения определено при описании каждой команды, к которой это относится. Существуют, однако, основные правила, которые регламентируют использование регистров. Данные, загружаемые в регистр из ячейки памяти, должны выбираться из области памяти, которая выравнена по границе полного слова. Границей полного слова является любой адрес основной памяти внутри области проблемной программы, который делится без остатка на 4. Данные, помещаемые из общего регистра в память, должны размещаться на границе полного слова.

Для выполнения арифметических операций с фиксированной точкой требуются регистры. Хотя величины, которые используются в операциях с фиксированной точкой, могут располагаться в основной памяти, по крайней мере одна из них должна быть загружена в регистр. В зависимости от типа команды с фиксированной точкой при ее выполнении могут использоваться общие регистры 1, 2 или 3.

# Е. ФОРМАТ ДАННЫХ

Ясно, что при специальном кодировании или преобразованиях информации при работе проблемной программы возможны и различные формы организации данных. Ниже будут рассмотрены три основные формы логической организации данных: символьные данные в коде ЕВСDIС, упакованные десятичные числовые данные и арифметические данные с фиксированной точкой. Эти формы являются выражением логических концепций форматов данных, хотя данные в любой из этих форм могут рассматриваться как поразрядная двоичная конфигурация или конфигурация из шестнадцатеричных цифр. Однако, как правило, существует общая взаимосвязь между концепцией форматов данных и интерпретацией входящих в них конфигураций.

Специальные коды или преобразованная информация, выработанные проблемной программой, также должны рассматриваться в терминах одного из форматов или конфигураций данных. Для определения этих форматов нет жестких стандартов, так как в каждом случае формат выбирается программистом, исходя из задачи облегчения процессов декодирования данных или обратного их преобразования в стандартную форму.

## 1. Символьные данные

Символьные данные, о которых идет речь в этой книге, представляют собой алфавитно-цифровые или специальные символы. кодируемые восемью двоичными позициями, и включают такие графические символы, как числа, буквы или знаки. Это буквы латинского алфавита от А до Z, цифры от 0 до 9 и знаки, такие, как), (, #, ?, ', \$, / и т. д. Полный перечень символов, из которых формируются символьные данные, можно найти в таблице кода ЕВСОІС в части V этой книги. Сокращение EBCDIC ознаuaer «Extended Binary-Coded Decimal Interchange Code» (pacширенный двоично-кодированный десятичный код для обмена информацией). Он представляет собой стандартный набор кодов символов, в котором каждому символу соответствует своя кон-<br>фигурация битов, перенумерованных от 0 до 7 слева направо.<br>Отсюда ясно, что отдельный графический символ EBCDIC занимает один байт.

Используя сочетание буквы F и цифры 4 в качестве примера символа ЕВСОІС, конфигурацию, включающую эти символы, можно представить тремя способами.

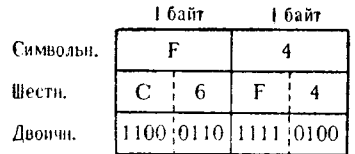

Знание поразрядной двоичной конфигурации символьных данных требуется весьма редко, гораздо чаще оказывается полезным помнить вид композиции шестнадцатеричных цифр, составляющих алфавитно-цифровые символы, например при анализе дампов основной памяти, содержащих неоттранслированные шестнадцатеричные цифры, представляющие содержимое оперативной памяти.

Как уже упоминалось, каждому стандартному графическому символу кода ЕВСDIС соответствует своя восьмибитная конфигурация. Несмотря на то что байт может содержать 256 различтракий гесмотри на то что байт может содержать 200 различопределении символьного формата данных.

### 2. Упакованные десятичные данные

Упакованные десятичные данные по форме совпадают с шестнадцатеричной конфигурацией цифр: каждая упакованная десятичная цифра занимает четыре двоичных разряда, или один полубайт. Сами данные состоят из упакованных десятичных цифр (от 0 до 9) и цифр, предназначенных для обозначения знака (алфавитных шестнадцатеричных цифр от А до F). Каждая упакованная десятичная величина с правильно указанным знаком имеет одну цифру для указания знака, которая должна нахо-

диться в младшем (правом) полубайте поля, занимаемого этой величиной. Остальные упакованные десятичные цифры, представляющие саму величину, должны быть только «числовыми» цифрами (от 0 до 9). Можно сформировать такую упакованную десятичную величину, в которой все цифровые позиции представлены числовыми цифрами, но этот тип упакованных десятичных чисел не может использоваться в десятичных арифметических операциях. В командах десятичной арифметики можно использовать только упакованные десятичные величины с правильно указанными знаками.

Так как упакованные десятичные величины имеют шестнадцатеричные конфигурации своих цифр, то их легко распознать при анализе дампов основной памяти, что иллюстрируется примерами, приведенными в этом и последующих разделах.

Можно рассматривать упакованный десятнчный формат как компактный способ выражения общепринятых символьно форматизованных десятичных величин. Каждый байт упакованных десятичных цифр будет содержать две числовые цифры, за исключением младшего байта, который обычно будет содержать одну числовую цифру и одну цифру для изображения знака числа. Примеры десятичных величин вместе с соответствующими им упакованными форматами длиной 4 байта приведены в табл. 4.1. Хотя длины полей этих величин в каждом примере равны 4 байтам, достаточно иметь длину, равную такому количеству байтов, чтобы вместить крайнюю левую значащую (ненулевую) упакованную десятичную цифру. Заметнм, что знаковая цифра для показанных на иллюстрации величин различна для аналогичных положительных или отрицательных конфигураций. Правильный знак плюс можно представить шестнадцатеричными «буквенными» цифрами А, С, Е или F; правильный отрицательный знак может быть представлен в виде D или В. Обычным представлением знака, вырабатываемым для упакованного положительного числа, будет С, а для отрицательного - D.

Назначение упакованных десятичных полей заключается в обеспечении выполнения операций десятичной арифметики, сжатии числовых данных при хранении массивов и в использовании команд редактирования для вывода числовых данных на графические устройства вывода (печатающие устройства, дисплен или пишущие машинки). При формировании упакованной десятниной величины из символа в коде EBCDIC левые 4 бита символов EBCDIC отбрасываются. Когда эта упакованная десятичная величина распаковывается в восьмиразрядный символьный формат ЕВСОІС, все символьные байты, за исключением младшего байта, дополняются слева 4 битами, соответствующими зонной части символов цифр, шестнадцатеричным Г. Поэтому бесполезно пытаться перевести буквенные символы EBCDIC в упакован-

#### Таблица 4.1

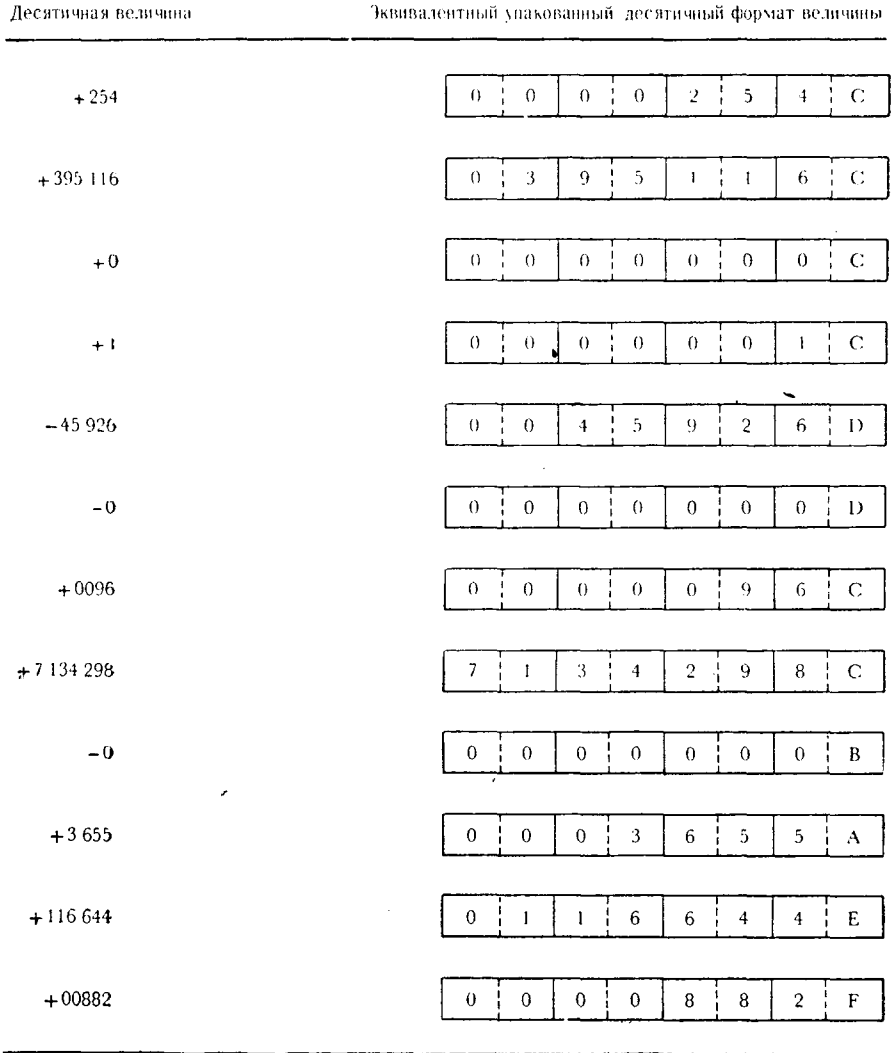

ный десятичный формат, так как при последующей распаковке этих данных они неизбежно потеряют свой буквенный признак и предстанут как символы чисел.

Функции упакованных десятичных величин и способы их преобразования подробно рассматриваются в разделах «Операции десятичной арифметики» и «Процедуры преобразования форматов упакованных десятичных чисел и чисел с фиксированной точкой», а также в ряде других разделов.

84

### 3. Данные с фиксированной точкой

Данные с фиксированной точкой можно рассматривать как двоичные арифметические величины, которые содержатся в полусловах, словах или регистрах. Сами по себе эти данные используются не только для арифметических операций, но и могут выступать в качестве адресов, приращений или абсолютных величин. Величину с фиксированной точкой можно рассматривать как двоичную конфигурацию целого числа, в которой для получения значения целого числа производится суммирование значений битовых позиций с весами, определяемыми степенями ванной точкой представлен крайней левой (старшей) позицией поля или регистра. Отрицательные целые числа содержат единицу в старшей позиции, положительные - нуль.

В табл. 4.2 представлены примеры, иллюстрирующие логическую структуру целых чисел со знаком.

На примере последнего полуслова табл. 4.2 (+1437) можно показать образование суммы степеней двойки для значащих разрядов этого полуслова:

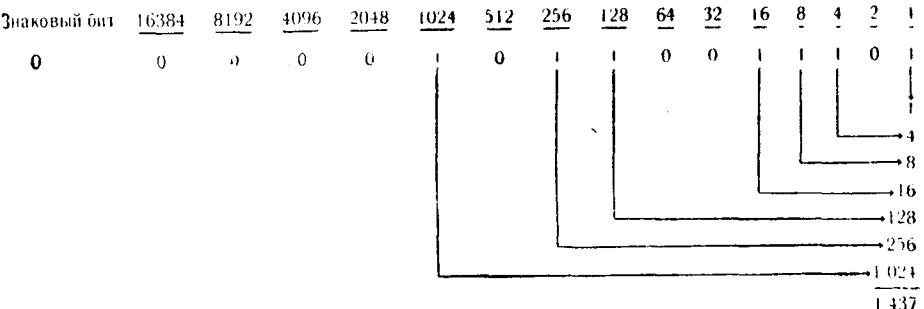

Детальную информацию об интерпретации величин с фиксированной точкой, преобразовании отрицательных величин с фиксированной точкой и шестнадцатеричных вычислениях величин с фиксированной точкой можно найти в следующих разделах:

«Арифметические действия над числами с фиксированной точкой»:

«Процедуры преобразования форматов упакованных десятичных чисел и чисел с фиксированной точкой»;

«Таблица шестнадцатерично-десятичных преобразований»;

«Таблица "степеней двойки"»;

«Сравнение данных».

Существует также прямая и ясная связь между шестнадца-<br>теричной (арифметическое основание 16) и двоичной (арифметическое основание 2) конфигурациями величин с фиксирован-

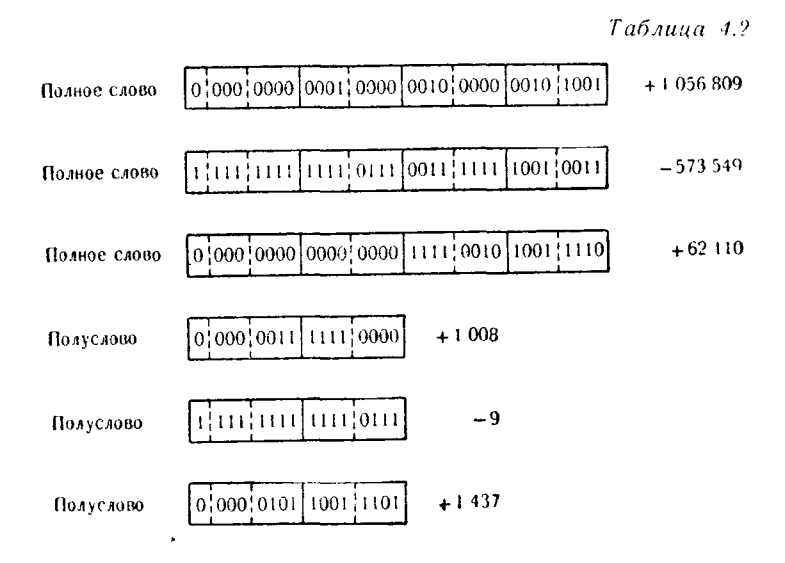

ной точкой. Используя таблицу шестнадцатерично-десятичных преобразований (часть V), из шестнадцатеричной конфигурации величины с фиксированной точкой можно непосредственно получить значение числа. Этот тип преобразования величин чрезвычайно полезен; величины с фиксированной точкой и адреса, формируемые проблемной программой, доступны только в шестнадцатеричном виде, если только программист не захочет получить поразрядную двончную конфигурацию и затем подсчитать сумму степеней двойки для значащих разрядов. При этом программист несомненно обнаружит, что подсчет значения величины с фиксированной точкой по ее шестнадцатеричному представлению значительно более удобен.

### 4. Специальные данные

Специальные данные сами по себе не представляются особым форматом, они скорее являются интерпретацией информации, которая может иметь любую из трех логических конфигураций - символьную, упакованную десятичную или с фиксированной точкой. Весьма часто информация выражается с помощью самой простейшей из всех возможных конфигураций, а пменно в двоичном формате, при этом внешне она может выглядеть как правильное упакованное десятичное поле или символ ЕВСДІС. Эту ситуацию можно легко проиллюстрировать следующим примером: предположим, что программист зарезервировал байт памяти, в котором он намеревается содержать восемь переключателей, причем каждый бит этого байта используется как индикатор или двоичный переключатель. Пусть двоичные позиции, взятые слева направо, соответствуют переклю-<br>чателям с номерами от 1 до 8. Пусть далее значение 1 переключателя соответствует выполнению условия «да», значение же 0 соответствует условию «нет». Вполне возможно, обстоятельства могут сложиться таким образом, что условие «да» одновременно выполняется в переключателях 2, 3, 4, 5 и 6. В этом случае поразрядная конфигурация байта выглядит следующим обра-30M:

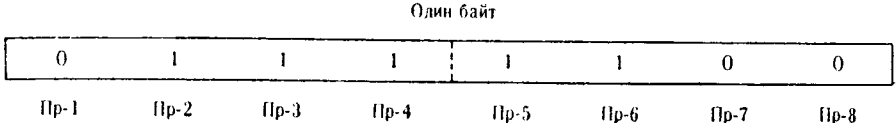

Эта двоичная конфигурация также может быть представлена шестнадцатеричной конфигурацией 7С, как это показано ниже:

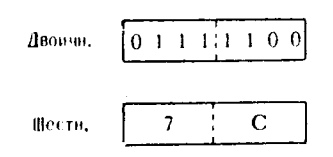

Это представление может также соответствовать двум другим правильным форматам данных

> = Однобайтовое упакованное десятичное поле C для величины + 7

 $\mathbf C$ = Символ кода EBCDIC @

Однако для программиста реальная конфигурация этих данных - состояния двоичных переключателей. Если бы программист использовал кодирования шестнадцатеричные ДЛЯ цифры, то вполне вероятно, что эти закодированные данные могли бы иметь вид упакованного десятичного поля или символьных данных ЕВСОІС.

Стоит еще раз напомнить, что свободное обращение с шестнадцатеричными конфигурациями программисту совершенно необходимо. Данные любого типа легко могут быть интерпретированы с помощью их шестнадцатеричного представления.

1. Две шестнадцатеричные цифры могут представлять символ EBCDIC.

2. Две или более шестнадцатеричных цифр могут представлять упакованное десятичное поле.

3. Шестнадцатеричные цифры, образующие величныу с фиксированной точкой, могут быть быстро преобразованы в комбинанию из знакового бита и целого числа.

4. Двоичные значения легко отличить от шестнадцатеричных цифр, которые они образуют.

### Упражнения<sup>1</sup>)

1. Общий регистр имеет емкость ......... байта, или одно...........

2. Код операции языка Ассемблера вместе с подходящими операндами образуют \_\_\_\_\_\_\_\_ команды.

3. Имя, которое использовалось для обозначения оператора команды, определенной области, константы или начала программы. называется \_\_\_\_\_\_\_.

4. Программирующему на языке Ассемблера доступны - общих регистров.

5. Первый символ метки должен быть ..............

6. Какие номера присваиваются общим регистрам?

7. Байт состоит из \_\_\_\_\_\_\_ битов.

8. Мнемоническое представление команды на языке Ассемблера называется \_\_\_\_\_\_\_.

9. Упакованные десятичные цифры имеют такую же конфигурацию, как и - цифры.

10. Обычные двоичные величины рассматриваются как -, даже если они не имеют знака.

11. Граница полного слова находится по тому адресу основной памяти, который делится без остатка на \_\_\_\_\_\_.

12. Предложение языка Ассемблера может состоять из мет-

13. Величинам с фиксированной точкой можно приписать — или — — знак.

14. Граница полуслова находится по тому адресу основной ламяти, который делится без остатка на \_\_\_\_\_\_.

15. Первый символ метки для определения любой части программы должен находиться в \_\_\_\_\_\_ колонке бланка кодирования.

ţ

<sup>1)</sup> Упражнения с 21-го и далее относятся к материалу, рассматриваемому в последующих главах. - Прим. ред.

16. Положительное полуслово с фиксированной точкой имеет максимальное значение, равное \_\_\_\_\_, отрицательное - \_\_\_\_\_\_.

17. Предложение формата RR имеет такой указатель длины, что команда воздействует на \_\_\_\_\_ байта данных.

18. Строка комментариев может быть указана компилятору с языка Ассемблера на бланке кодирования символом \_\_\_\_\_\_\_\_\_ в первой колонке этой строки.

19. Указатель длины можно иногда использовать, чтобы изменить или гарантировать количество байтов данных, которые обрабатываются командой.

20. Формат RR предложения показывает, что оба операнда этой команды находятся в  $\frac{1}{2}$ ,

21. Кодами операций, которые используются для формиро-

22. Предложение DS очищает (не очищает) область памяти, которую он определяет.

23. Метка области, которая определена предложениями DS или DC, адресует первый (старший) байт этой области. (Верно) (Неверно).

24. Область, определенная следующим предложением, содержит шесть 50-байтовых полей, каждое из которых однозначно адресуется меткой WORKFLD. (Верно) (Неверно).

> WORKFLD DS 6CL50

25. Какое общее количество байтов памяти резервируется следующими предложениями?

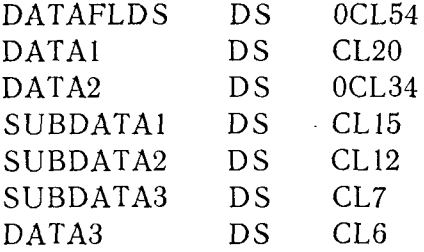

26. Будет ли выравнено в следующем наборе предложений поле RECNO по границам полуслова, полного слова или двой-

ного слова? (Укажите только наибольшую из всех возможных границ.)

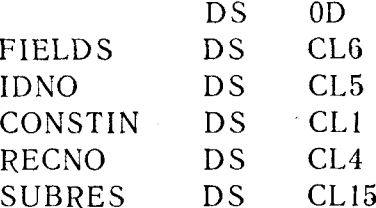

27. Какое количество байтов резервируется с помощью каждого из следующих предложений?

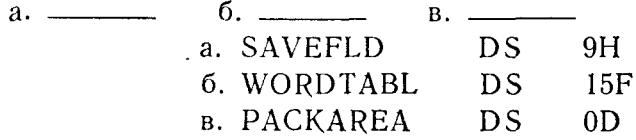

28. Отметьте каждое из следующих наименований, которое можно использовать как метку:

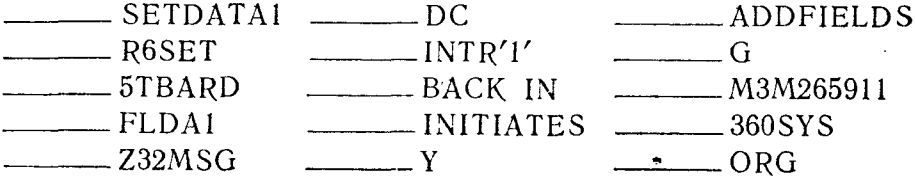

29. Максимальная длина константы типа С (символьной) <sub>———</sub> байтов.

30. Какое количество байтов памяти будет зарезервировано для следующей константы? \_\_\_\_\_\_\_

XFIELD DC XL3'5296874C'

31. Правильный «пробел» имеет шестнадцатеричную конфи-

32. \_\_\_\_\_\_\_ байтов памяти будет зарезервировано для константы

C'WAGES && TAXES' TITLE  $DC$ 

33. Вставьте символы ЕВСDIС, соответствующие следующему предложению DC:

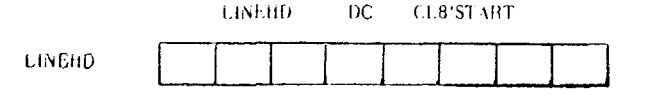

34. Общее количество \_\_\_\_\_\_ байтов памяти будет зарезервировано для следующей константы:

> **STATUSFLD**  $DC$ 15CL3'INTO'

35. Укажите в шестнадцатеричном виде содержимое поля, занятого следующей константой:

**VALUESET. DC** 3XL2'5C VALUESET

36. Определите двоичную конфигурацию, соответствующую следующей константе:

> 3BL1100010001 **BITSETS** DC.

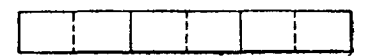

37. Определите шестнадцатеричную конфигурацию следуюней константы:

> DC. H'15999\* SETHALE

**SETHALF** 

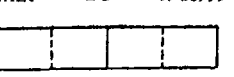

38. Максимальная длина константы типа Z (десятичная в зонном формате) равна \_\_\_\_\_\_\_ байтам.

39. Укажите в шестнадцатеричном виде содержимое константы:

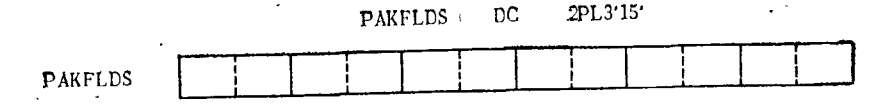

Глава 5

# Задание предложения

Способность правильно интерпретировать логические задачи<br>и применять соответствующие команды языка Ассемблера не<br>единственное условие эффективности программирования. Созданный алгоритм программист должен закодировать таким обданный антеритий программиот дошной основатровать танни остравивали, чтобы в нем мог без труда разобраться другой програмтак же, как коды операций языка Ассемблера содержат мнемонику, облегчающую их интерпретацию и понимание механизма выполнения, метки и символы, которые используются в предложении, должны быть связаны с функциями программы<br>или задачи. Сравним следующие предложения:

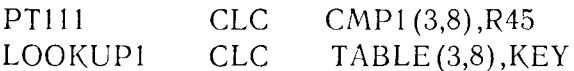

С точки зрения выполняемой задачи эти предложения иден-<br>тичны. Первое предложение само по себе не дает никаких сведений о его применении. Второе ясно указывает, что является частью программы просмотра таблицы и производит сравнение ее трехбайтового сегмента с ключом. Ценность этого логического метода присвоения наименований, прямо указывающих на применение поименованных объектов, со временем возрастает. Если некоторая программа применялась в течение года и затем в связи с необходимостью учесть новые условия в нее понадобилось внести изменения, то даже автору придется тщательно просмотреть текст своей программы и заново с ней ознакомиться. Вполне возможно, что автор этой программы больше не является ответственным за ее сопровождение. В этом случае разумное присвоение наименований меткам и полям особенно важно. Удачный выбор меток в совокупности с достаточно полными комментариями на бланке кодирования может резко уменьшить время, затрачиваемое на отладку и сопровождение программы. Всякий раз при кодировании программы придерживайтесь хорошего правила: считайте, что вам может быть поручено внести в нее изменение через 2 года, пишите комментарии и присваивайте наименования так, чтобы разобраться в программе по прошествии этого времени.

Присвоение индивидуальных имен программам, подпрограммам, областям и константам является одним из способов, с помам, ооластям и константам является одним из спосооов, с по-<br>мощью которого программист в процессе кодирования предло-<br>жений получает возможность осуществлять над ними наиболее<br>удобный и гибкий контроль. Существуют другие возможностен при кодировании любой заданной команды. Они<br>связаны с методами указания операндов, включающими элемен-<br>ты адресации, указания длины и самоопределенных величин.<br>Хотя в результате применения составных или компл собами.

### А. АДРЕСАЦИЯ

Несмотря на то что имеется несколько способов формиро-<br>вания любого заданного адреса внутри проблемной программы,<br>сейчас будет рассмотрен только самый простой и непосредственный.

Один из методов формирования адреса для любой заданной<br>точки в программе заключается в том, что эта точка «помечает-<br>ся» меткой или символом. Метки можно использовать для иденся» меткой или символом. Метки можно использовать для идентификации адреса константы, определенной области памяти, программы или подпрограммы, таблицы или любого конкретного предложения. Сама по себе метка всегда будет в

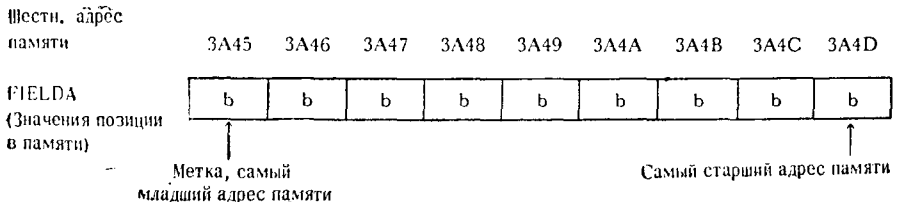

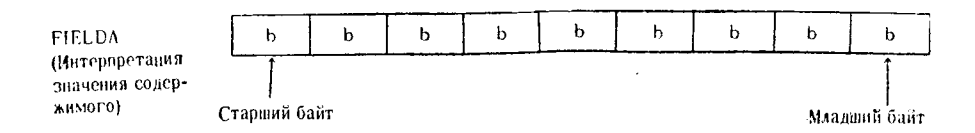

Любое обращение с помощью немодифицированной метки будет отсылать к младшему адресу в памяти поля или веливан», например FIELDA + 5, то это следует понимать таким обван», например и посло не от основно следует понимать таким об разом, что вырабатываемый адрес указывает на ту точку, кофикаторе.

Настройка адреса обычно применяется для локализации определенной непомеченной позиции в памяти внутри поля данных или для организации пошагового поиска в последовательности сегментов данных. Ее можно использовать для модификации указателя длины в команде, хотя это рекомендуется делать только после приобретения некоторого навыка в программировании.

На рис. 5.1 показан один пример настройки адреса в программе. В этом примере некоторое иятибайтовое поле содержит пять отдельных позиций символов. Если в каждой из этих позиций обнаруживаются определенные конфигурации, то происходит переход к соответствующей подпрограмме, обработка информации и затем снова возврат к основной программе. Здесь предполагается, что поле FIELD5 содержит данные из входного потока.

Оператор первой команды сравнивает первый байт поля FIELD5 с символом L; если результат сравнения неудовлетво-<br>рителен, то происходит переход к следующей команде сравнения, СНЕК2. Каждый из операторов сравнения производит проверку по адресу, который на 1 байт больше, чем адресованный предыдущим оператором сравнения - FIELD5, FIELD5+1, FIELD5+2, FIELD5+3, FIELD5+4, - после чего все пять байтов поля FIELD5 оказываются проверенными. Если байт, адресованный командой сравнения, не содержит указанного в ней символа, то происходит переход к следующему оператору сравнения. Если сравнение оказалось удачным (произошло совпадение), то происходит переход к команде Branch and Link - BAL (Переход с возвратом). Выполнение команды BAL приведет к переходу к строго определенной подпрограмме, выполнению задачи<br>и затем к возврату к той команде, которая следует сразу же за<br>оператором BAL. Настройка адресов демонстрируется следующим примером:

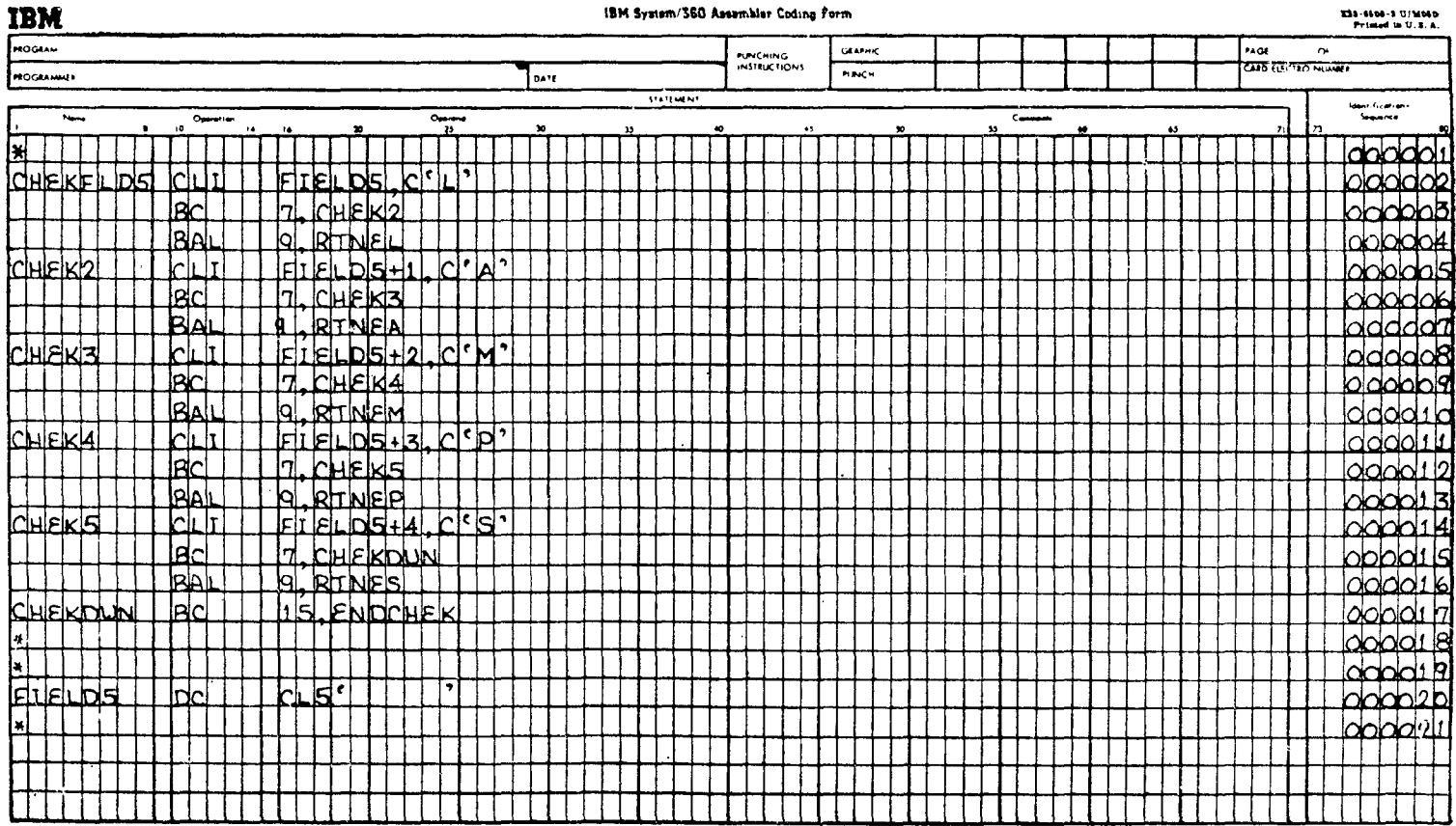

 $\Delta$ 

 $\bar{\mathbf{v}}$ 

 $\sim$ 

 $\mathcal{L}$ 

Рис. 5.1.

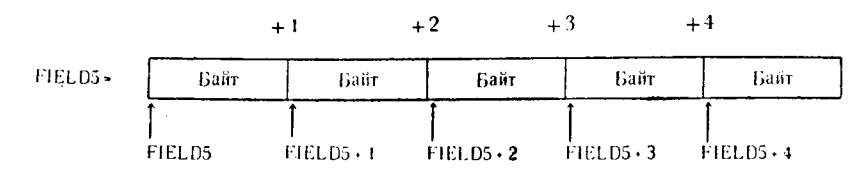

Такая настройка адресов не всегда пригодна для практического использования, особенно при пошаговом поиске в последовательности сегментов данных или таблице значений. Для применений такого рода более эффективной оказывается загрузка адреса первого сегмента в общий регистр и затем прибавление величнны (равной длине сегмента) к этому регистру всякий раз, когда в соответствии с алгоритмом программы необходимо проверить следующий сегмент. Значение регистра, содержащего адрес сегмента, используется затем как базовый регистр с операндом, задающим нулевое смещение.

Предположим, что проблемная программа содержит очень большую таблицу, в которой необходимо отыскать определенные величины. Таблица составлена из многих сегментов, каждый из которых имеет длину 10 байтов. Таблицу можно определить внутри программы, как показано на рис. 5.2.

Величина, которую необходимо отыскать в таблице, содержится в третьем и четвертом байтах каждого сегмента таблицы. Колирование начальной части программы может быть выполнено несколькими способами. На рис. 5.3 показаны два способа кодирования.

Предложение 001 (пример 1) загружает адрес первого байта таблицы TABLE в общий регистр 9.

Предложение 001 (пример 2) загружает адрес третьего байта TABLE в общий регистр 9.

Предложение 002 (пример 1) сравнивает третий байт текущего сегмента таблицы с литералом. Этот третий байт адресуется смещением  $*0 + 2*$ , добавленным к текущему адресу TABLE, содержащемуся в общем регистре 9. Число 2 в выражении (2,9) означает, что сравнение должно производиться для полей длиной 2 байта.

Предложение 002 (пример 2) выполняет то же самое сравнение. В силу того что адрес, загруженный в общий регистр 9, равен в данном случае ТАВLЕ+2, нет надобности задавать фактор смещения отличным от нуля.

Предложение 003 для обоих примеров будет вызывать переход к PASSBAL при несовпадении сравниваемых в предложении 002 величин.

Предложение 004 для обоих примеров - команда **Branch** and Link (Переход с возвратом) к предполагаемой подпрограмме.

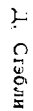

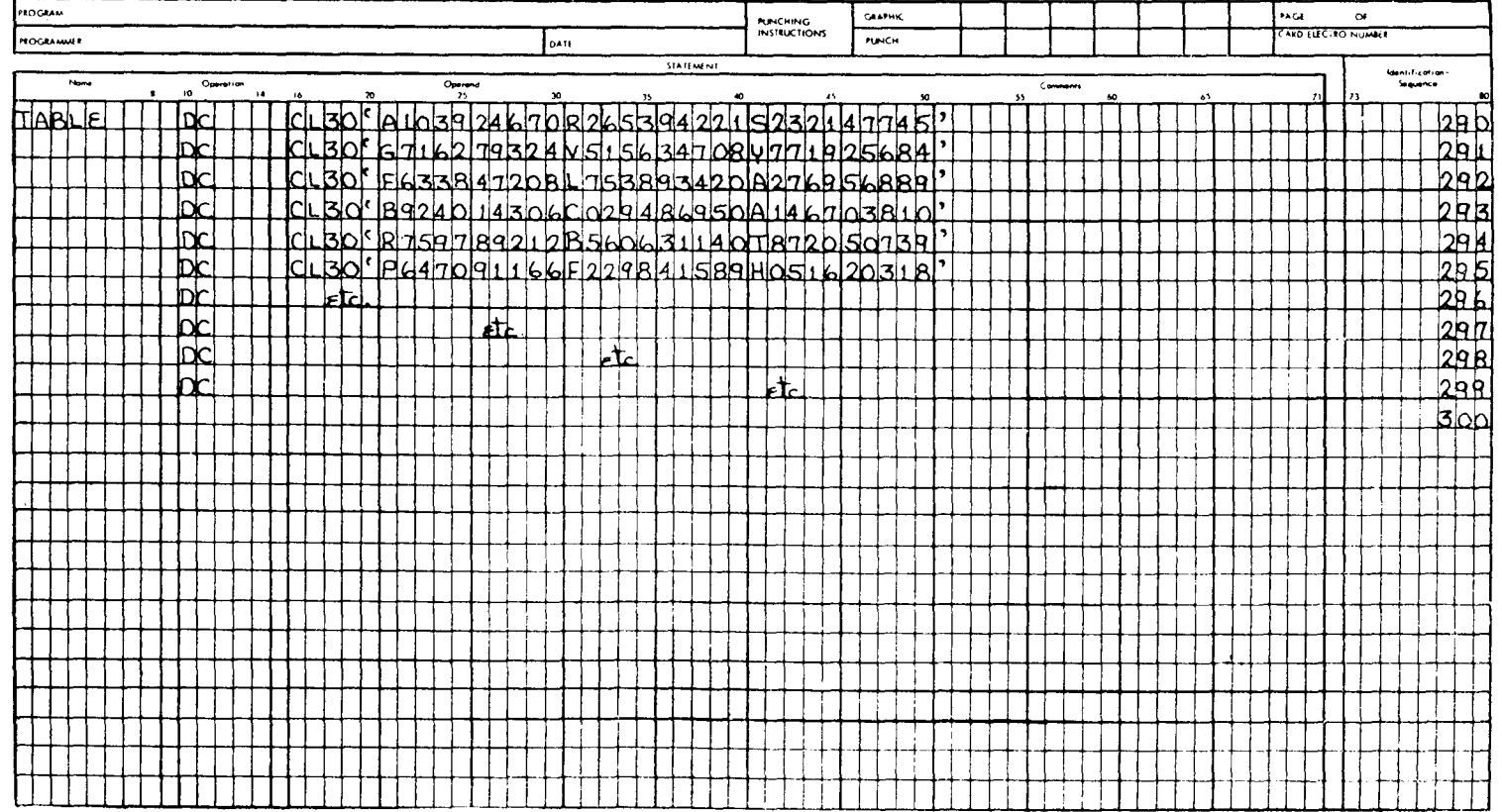

**X38-6500-2 U/M060**<br>Printed in U.S.A.

 $\sim$ 

 $^{\circ}$  IBM

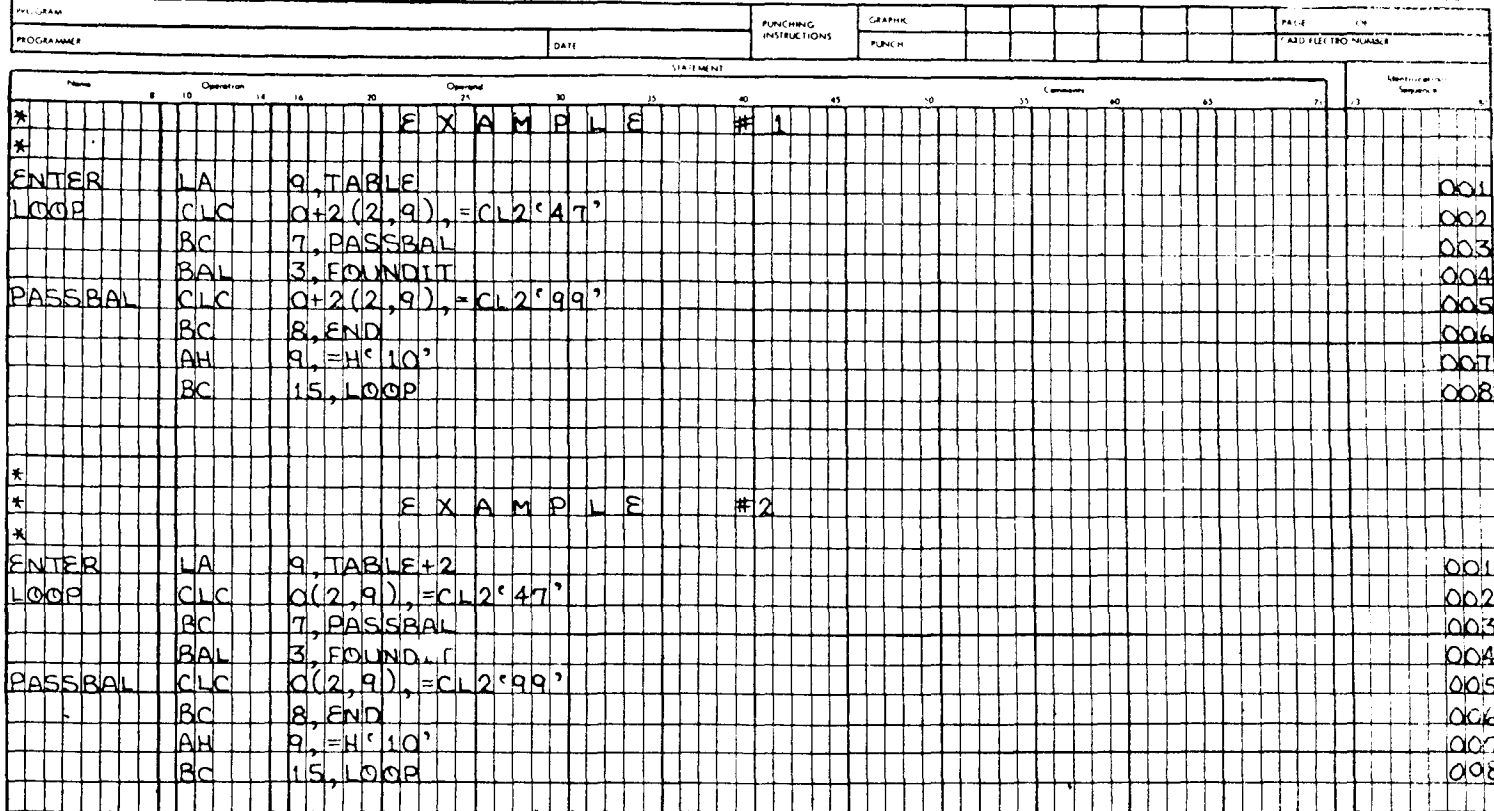

#### IBM System/360 Assembler Coding Ferm

**IBM** 

#### **KSI 6500 3 U/MOS6**<br>Primed in S. K. K.

Предложением 005 для обоих примеров является другое сравнение тех же самых байтов из ТАВLЕ, которые используются в предложении 002. В этом предложении первый операнд совпадает с операндом, используемым в предложении 002 с ветствующего примера.

- Предложением 006 для обоих примеров является предложение Предложением 006 для обоих примеров является предложение Вгапсh оп Condition (Условный переход), который проверяет результаты выполнения предложения 005 и решает, ли место переход.

Предложение 007 добавляет значение длины одного сегмента таблицы к содержимому регистра 9. При первом проходе через программу LOOP регистр 9 будет содержать адрес, равный тавлетно в примере 1 и ТАВLE+12 в примере 2. При втором проходе через LOOP регистр 9 будет содержать адрес, разный мера 2 и т. п.

тера 2 и 1. д.<br>
Предложение 008 для обоих примеров — безусловный переход<br>
к первой команде циклической программы LOOP.<br>
Обе приведенные программы решают идентичные задачи.<br>Единственное различие между ними заключается в зн нием 001, и в последующем использовании этого адреса в предгложениях 002 и 005.

Как показано в этих примерах, содержимое регистра - ука-<br>зателя адреса можно увеличить прибавлением величины с фикзателя адреса можно увеличить приоавлением величины с фик-<br>сированной точкой длиной в полуслово к содержимому этого<br>регистра. Величиной, которую необходимо было прибавить в<br>этом случае, была длина сегмента таблицы, а имен боров предложений, приведенных на рис. 5.4, причем конечный результат будет одним и тем же.

результат оудет одним и тем же.<br>Набор предложений А загружает адрес TABLE в общий ре-<br>гистр 9. Затем он фактически утверждает: «Загрузить действи-<br>тельное значение адреса, равное сумме +10, и адреса, нахо-<br>дящегося в наст тает следующим образом:

+ 10 плюс регистр 9(30563) = регистр 9(30573).

Набор предложений В на своем первом шаге также загру-<br>жает адрес TABLE в общий регистр 9. Затем он загружает аб-<br>солютное значение адреса +10 в общий регистр 4. Увеличение<br>значения в регистре 9 выполняется с помощью коман

ŧ

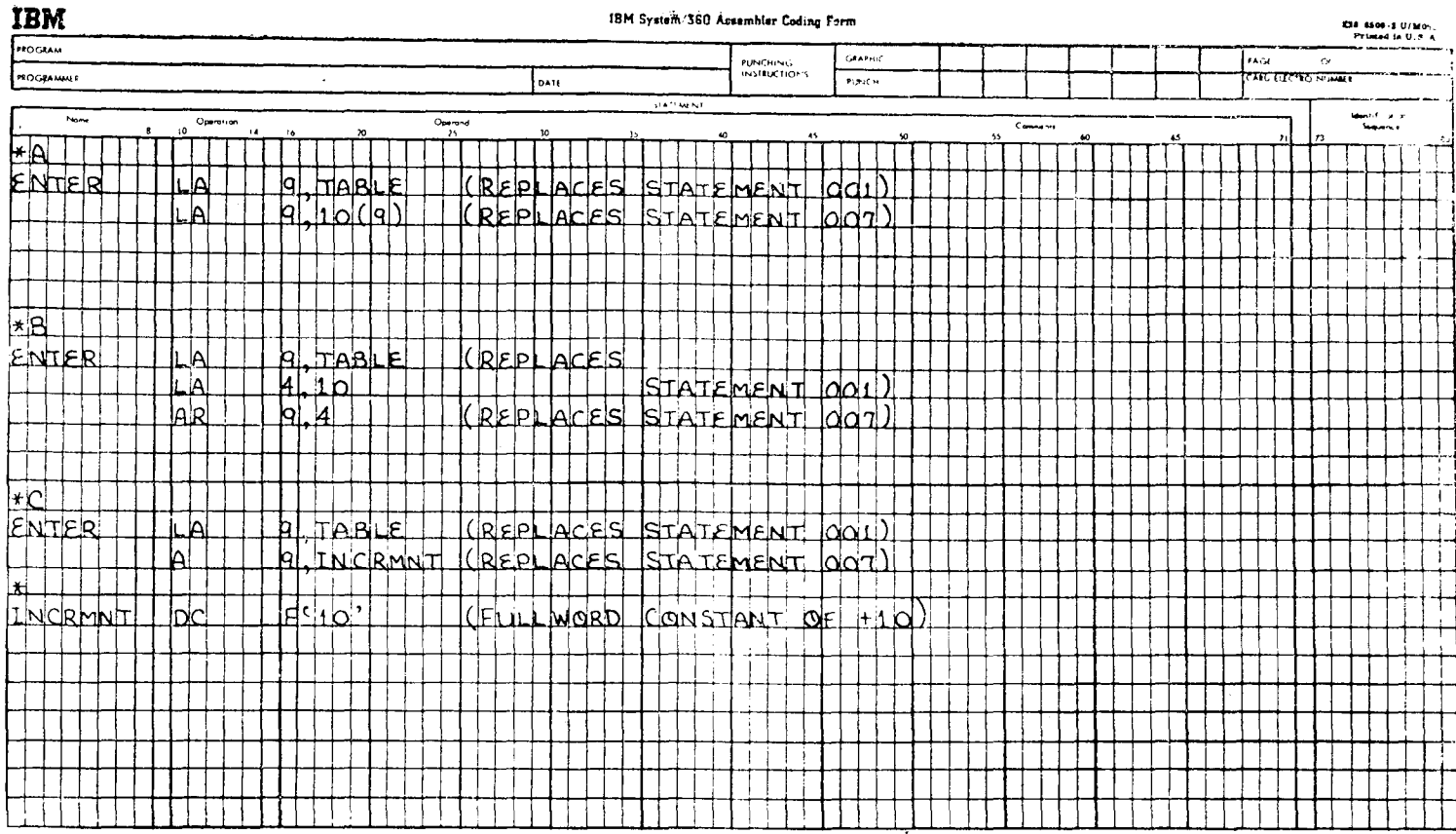

 $\sim 100$ 

 $\sim$ 

Набор предложений, названный С, определяет константу с фиксированной точкой длиной в полное слово, равную +10.<br>После того как общий регистр 9 загружается адресом TABLE,<br>программа увеличивает этот адрес с помощью команды с

#### Б. УКАЗАТЕЛЬ ДЛИНЫ

Указатель длины рассматривается как управляющая величина, определяющая количество байтов, на которые должно воздействовать предложение. Одни команды позволяют программисту выборочно использовать явные либо неявные указатели длины, между тем другие имеют фиксированный указатель ллины. В каждой команде стандартного набора команд языка .<br>Ассемблера, за исключением команд десятичной арифметики, имеется один указатель длины. Команды десятичной арифмелистент унистент динны. тольные десятичной ариристики над упакованными десятичными числами имеют два указателя длины - по одному на каждый операнд. Весьма важно хорошо знать характеристики указателей длины каждой из команд языка Ассемблера.

#### 1. Фиксированные указатели длины

Считается, что те команды, в формат предложений которых не входит компонент L, показывающий, что для этой команды может быть определен указатель длины, имеют фиксированный указатель длины. Это означает, что такие предложения внутренне содержат фактор длины, который нельзя изменить во время кодирования этого предложения. Действительное количество байтов или полных слов, определяемых фиксированным указателем длины, различно для разных команд. К командам этой категории относятся все команды форматов RR, RX, RS и SI. Большинство «регистровых» команд, таких, как CLR, AR, LTR, SR и т. п., будет воздействовать только на 4 байта (регистр, или полное слово) данных. Команды умножения и делетистр, или полное слово, данных. тольнды умножения и деле-<br>ния с фиксированной точкой будут воздействовать на пару ре-<br>гистров. Команды Load Multiple (Загрузка групповая) и Store<br>Multiple (Запись в память групповая) будут танние (саннее в наши прутнован) судут возденетвовать на<br>такое количество полных слов и регистров, которое соответ-<br>ствует диапазону значений, определенному операндами R<sub>1</sub> и R<sub>3</sub>. отвуст диаметому эле тении, определенному операндами ку и ку.<br>Остальные команды воздействуют только на один байт данных - это такие команды, как CLI, STC, IC и MVI.

Любая попытка задать указатель длины для команды, которая содержит фиксированный указатель длины, будет приводить или к ошибке при работе компилирующих программ, или к неправильной интерпретации этой величины; компилятор будет рассматривать указатель длины как номер регистра базы или индекс-регистра, если заданная величина  $\frac{1}{\pi}$   $\frac{1}{\pi}$ 

### 2. Неявный указатель длины

Если конкретный формат команды языка Ассемблера преду-<br>сматривает возможность задания указателя длины, то от про-<br>граммиста зависит, нужно ли его кодировать. Если программист<br>решает не указывать длину, то она считается за ложения.

Рассмотрим следующий набор предложений:

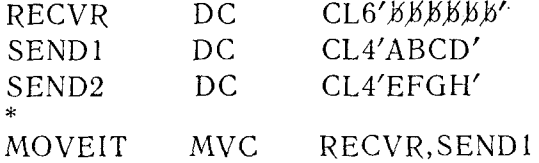

Выполнение команды, помеченной MOVEIT, приведет к пе-<br>ресылке 6 байтов данных (ABCDEF) в поле с именем RESVR.<br>Неявная длина для выполнения этого предложения равна длине<br>первого операнда, которая в свою очередь равна 6 бай SEND<sub>2</sub>

Противоположный результат будет иметь место в примере, где поле второго операнда длиннее поля первого.

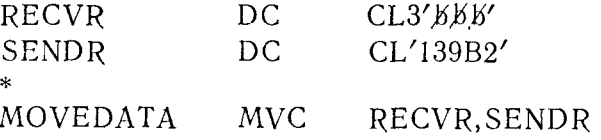

В результате действия этого предложения только первые<br>3 байта поля SENDR (139) будут пересланы в RECVR. Так как<br>неявно выраженная длина поля первого операнда определяет

количество байтов данных, которые должны быть пересланы, выполнение операции пересылки прекращается, как только длина этого операнда окажется исчерпанной. Заметим, что если используется настройка адреса, как, например, ... MVC RECVR+<br>+2,SENDR..., то, как и ранее, действует пеявно выраженная<br>длина поля, принимающего информацию. 3 байта данных, начиная с SENDR, будут пересылаться в 3 байта данных, начиная c  $RECVR+2$ .

- келествента.<br>Команды десятичной арифметики выделяются в том смысле,<br>что оба операнда этих команд могут рассматриваться как имеющие неявно заданную длину.

В силу этого выполнение команд десятичной арифметики в упакованном формате в случае полей операндов разной длины требует соответствующего знания особенностей этих команд. Если указатель длины первого десятичного операнда больше, чем указатель длины второго операнда, то обычно не возникает никаких трудностей для успешного завершения выполнения<br>команды. Однако если указатель длины второго операнда больше, чем указатель длины первого операнда, то выполнение программы, использующей команды десятичной арифметики, программному привести к десятичному переполнению и программному переполнению и программному переполнению граммисту использовать в этих случаях явно выраженный указатель ллины.

### 3. Явные указатели длины

Использование явных указателей длины относится к действительному кодированию величины длины внутри операнда. Этот прием можно применять для подтверждения установленного указателя длины поля или для изменения неявной длины. Во многих типичных ситуациях этот способ задания может играть данных, имеющий одну общую метку, но, используя настройку адреса и явные указатели длины, можно пересылать малые порции данных или манипулировать ими по своему усмотрению. Независимо от длины любого поля данных указатель длины, имеющий такую величину, которая допускается кодом операции конкретной команды, можно использовать для пересылки данных в это поле и последующие поля, если это необходимо. Стоит еще раз напомнить, что явный указатель длины можно использовать только в тех командах языка Ассемблера, формат которых допускает задание указателя длины.

Следующие примеры иллюстрируют случаи применения указателя длины.

Пример 1. Поля данных, на которые должны воздействовать команды, и операторы соответствующих команд таковы:

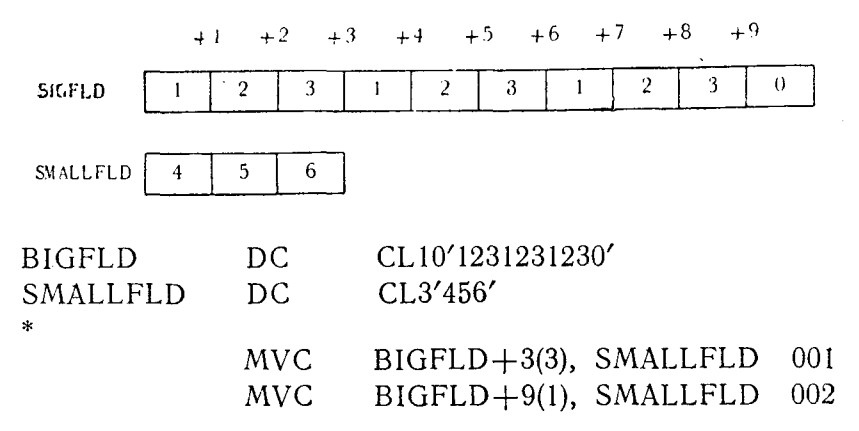

Предложение 001 интерпретируется следующим образом: «Переслать 3 байта данных (как показано явным указателем длины, равным 3) из поля SMALLFLD в четвертый, пятый и шестой байты поля BIGFLD(BIGFLD+3)». Эта пересылка выглядит так:

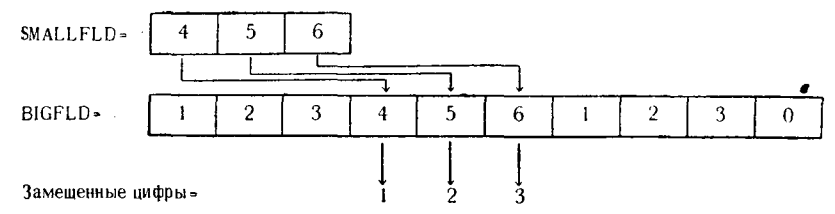

Предложение 002 утверждает следующее: «Переслать один байт данных, как указано явным указателем длины, равным 1, взятый по адресу поля SMALLFLD, в десятый байт поля  $BIGFLD(BIGFLD+9)$ ». Эта процедура показана ниже:

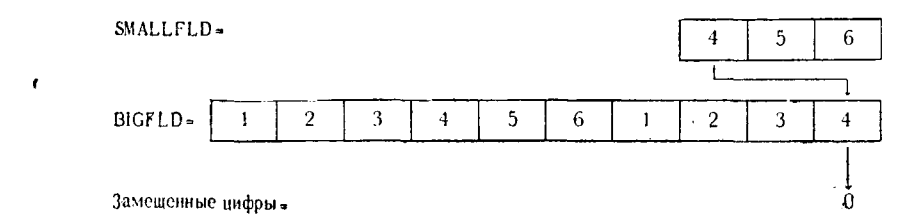

Приведеный только что пример показал, каким образом все<br>«посылаемое» поле в целом (или его часть) может быть пере-<br>слано в любую часть принимающего поля для любой явной

длины, если указатели длины не превышают количества байтов, допустимого этой командой.

Пример 2. Поля данных и предложение имеют следующий вил:

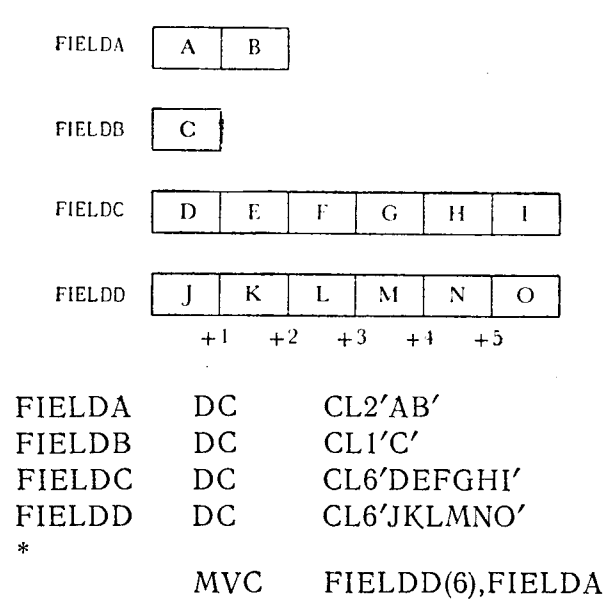

Это предложение предписывает: «Начиная с адреса, определяемого меткой FIELDA, переслать 6 байтов данных в FIELDD». Так как это предложение определяет длину поля пересылаемых данных, равную 6 байтам, то в поле FIELDD будут пере-<br>сланы поля FIELDA (2 байта), FIELDB (1 байт) и первые<br>3 байта поля FIELDC. Выполнение этого предложения можно проиллюстрировать следующим образом:

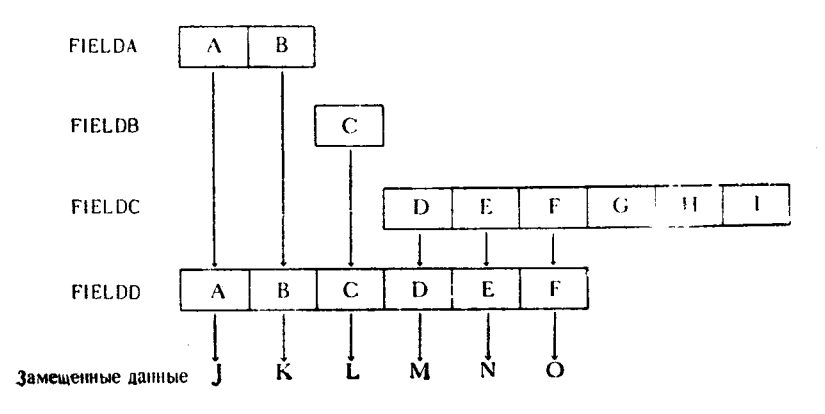

Пример 3. Этот пример относится к сравнению частей двух полей данных. Поля данных и команда сравнения имеют следующий вид:

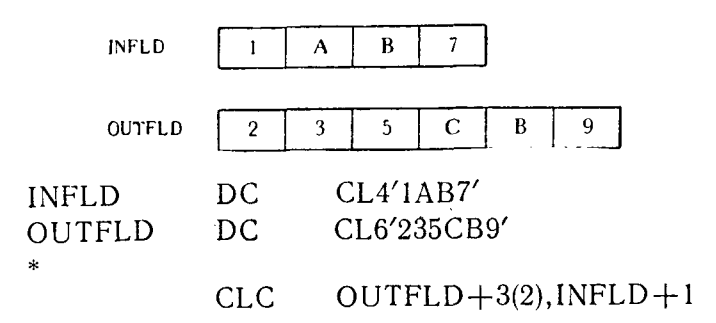

Байты данных, которые сравниваются при выполнении этого предложения, представлены ниже:

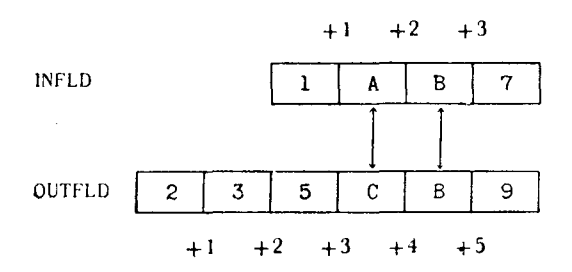

Как видно из приведенного выше рисунка, сравниваются только две пары байтов, содержащих буквы.

Пример 4. Этот пример показывает, каким образом часть упакованного десятичного поля можно прибавить к целому упакованному десятичному полю. Данные, содержащиеся в полях, показаны ниже:

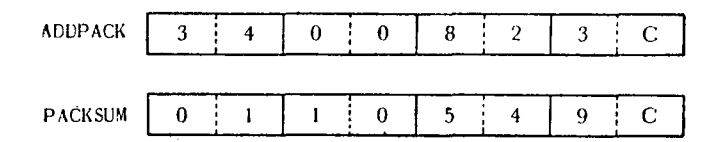

Предложение, которое необходимо выполнить:

PACKSUM(4), ADDPACK+2(2) AP

Выполнение этого предложения можно показать с помощью следующего рисунка:

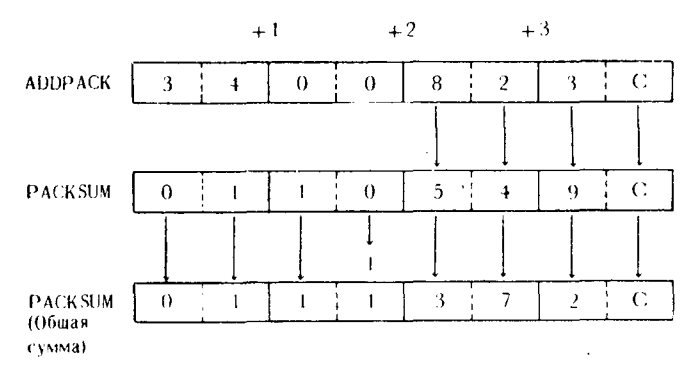

Приведенный пример показывает, как последние 2 байта<br>поля ADDPACK, содержащие упакованную десятичную вели-<br>чину +823, складываются с содержимым всего поля PACKSUM. Принимается, что результирующая сумма занимает все 4 байта поля PACKSUM.

Кроме приведенных выше, в книге имеется много других примеров использования явных указателей длины.

#### В. САМООПРЕДЕЛЕННЫЕ СИМВОЛЫ И ВЕЛИЧИНЫ

Самоопределенным символом (или величиной) называется такой символ (или величина), который записывается в операнде в своем собственном представлении. Обычно под ними понии составлением представлении с за нис нед ними нении<br>маются литералы, символы с непосредственным представлением<br>и абсолютные величины. Способы их задания описаны ниже.

#### 1. Литералы

Хотя в данной книге построению и композиции литералов по-<br>священ специальный раздел, уже здесь необходимо привести общие соображения относительно их функций. Как правило, литералом является сравнительно небольшая по объему область данных, или самоопределенная величина, которая должна быть использована в качестве операнда. Литералы применяют чаще<br>всего в тех случаях, когда значение величины или содержимое данных литерала должно остаться неизменным. В силу того что данный интервив должно откложи непользитыми в стату того тто<br>литерал не имеет метки, программист не имеет возможности об-<br>ратиться к нему из другой точки своей проблемной программы. Если литерал с одинаковым значением необходимо использовать во многих местах проблемной программы, то его приходится каждый раз целиком переписывать заново. Полное описа-<br>ние различных типов литералов и их представлений содержится в разделе «Определение констант и литералов».

приведенные предложения содержат Bce ниже литералы. Использование литерала определено в соответствии с тем

предложением, в котором он появляется.

 $PAKCNTR(3), = PLI'I'$  $AP$ 

Это предложение прибавляет упакованную десятичную вели-<br>чину +1, представленную литералом, к числу в трехбайтовой<br>области с меткой PAKCNTR. Программист мог бы создать помеченную однобайтовую десятичную константу и использовать мечениую однованиями десятичную константу и использовать<br>ее метку в качестве второго операнда данного оператора вместо<br>литерала. Рассмотренная команда может являться частью про-<br>граммы, выполняющей подсчет или осуществляющ участок программы.

#### PACKFLD  $(3)$ ,  $=X'000000C'$  $CLC$

Это предложение сравнивает 3 байта поля упакованных де-<br>сятичных данных, адресованного с помощью метки PACKFLD,<br>с трехбайтовым шестнадцатеричным литералом. Литерал пред-<br>ставляет собой трехбайтовое упакованное десятичное чины.

#### $RECORD+5(2)$ , = CL2'ID'  $CLC$

В этом примере сравниваются шестой и седьмой байты поля RECORD с двухбайтовым литералом, содержащим буквенные символы ID. Предполагается, что данные, находящиеся в RECORD, будут изменяться всякий раз, когда программа использует новую запись данных. Литерал применяется для проверки содержимого каждой новой секции данных на наличие символов ID, и, таким образом, использование литерала столь же целесообразно, как и использование двухбайтовой константы, содержащей ID. Программисту зачастую бывает легче про-<br>следить логику выполнения программы, если он использует этот тип литерала, нежели интерпретировать предложение, в котором второй операнд является меткой, адресующей константу.

сторой операнд линистен метной, адресующей константу.<br>Сравним три набора предложений, приведенных на рис. 5.5, каждый из которых включает предложение с использованием<br>литерала и аналогичный оператор с использованием метки торая адресует константу с точно такой же конфигурацией, что и у литерала.

В каждом примере литерал самоопределен не только в отношении содержания данных, но и в отношении формата и длины.
TBM System/360 Assembler Coding Perm

220-4500 2 U/M050

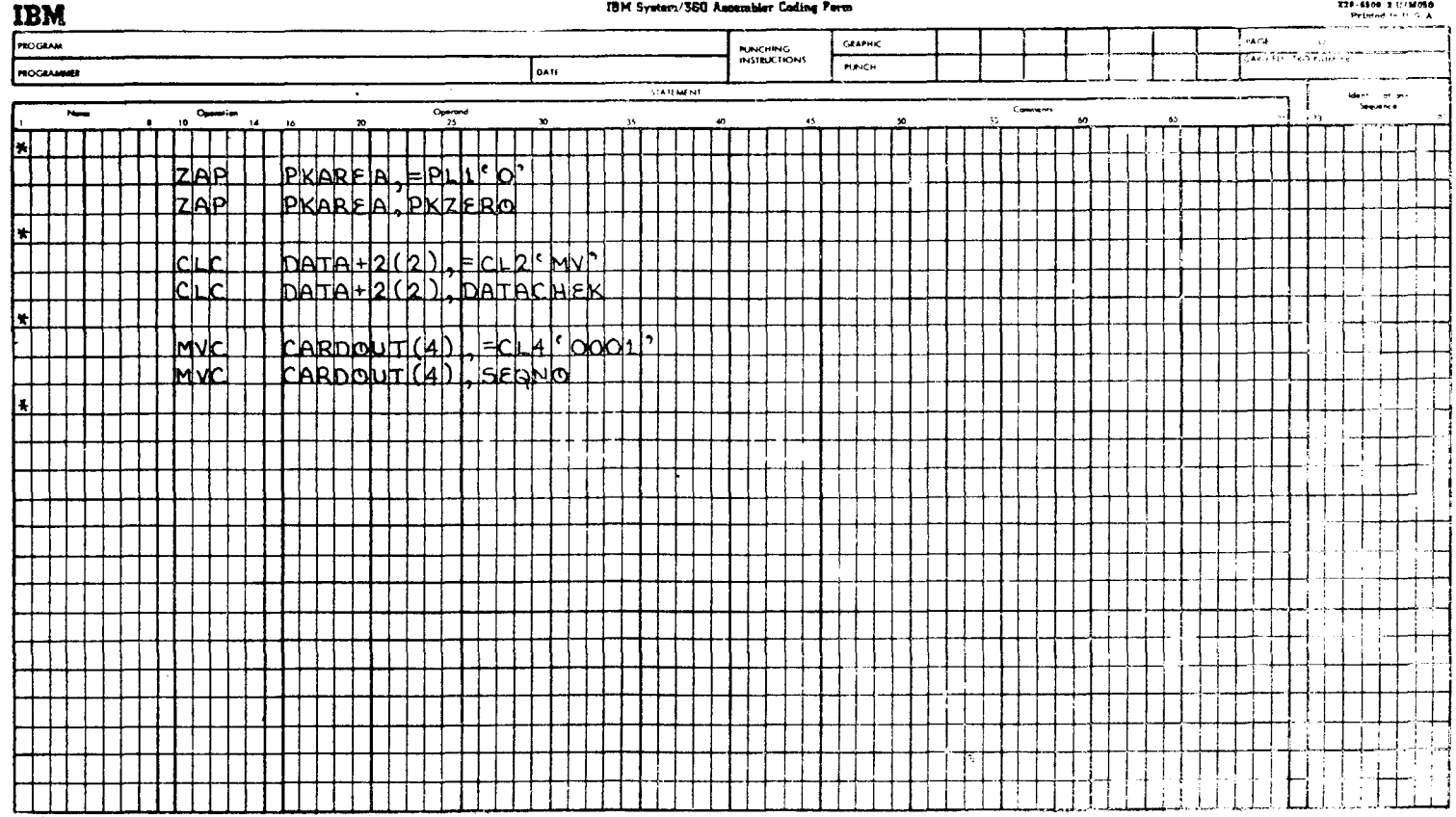

ŀ.

Предложения, использующие в качестве второго операнда поме-<br>ченные данные, не являются самоопределенными. Просматривая<br>проблемную программу, программисту придется найти располо-<br>жение описания меток второго операнда для то

### 2. Непосредственные символы или величины

Как показано в описании некоторых команд языка Ассемб-лера, определенные форматы команд требуют использования не-посредственных данных. Конфигурация записи испосредственных данных весьма близка способу записи литерала с у следующих исключений:

1. Впереди непосредственных данных не ставится знак равенства  $(=).$ 

етва ( -- ).<br>2. Они могут содержать только один байт данных.<br>3. Они не могут быть заменены константой или символом.

Функциональные команды языка Ассемблера, которые ис-пользуют непосредственный символ или представление, перечис лены ниже:

> AND IMMEDIATE (NI) EXCLUSIVE OR IMMEDIATE (XI) OR IMMEDIATE (OI) COMPARE LOGICAL IMMEDIATE (CLI) MOVE IMMEDIATE (MVI) TEST UNDER MASK (TM)

Конфигурацию непосредственных данных можно выражать в символьном, двоичном или шестнадцатеричном виде. Ее нельзя выражать в форме упакованного байта десятичных данных. Решение о том, какую конфигурацию лучше использовать, ных условий.

ных условии.<br>На рис. 5.6 представлены предложения, использующие байт<br>непосредственных данных. В каждом примере оператор показан<br>дважды, с двумя различными конфигурациями для выражения<br>непосредственных данных. В силу того

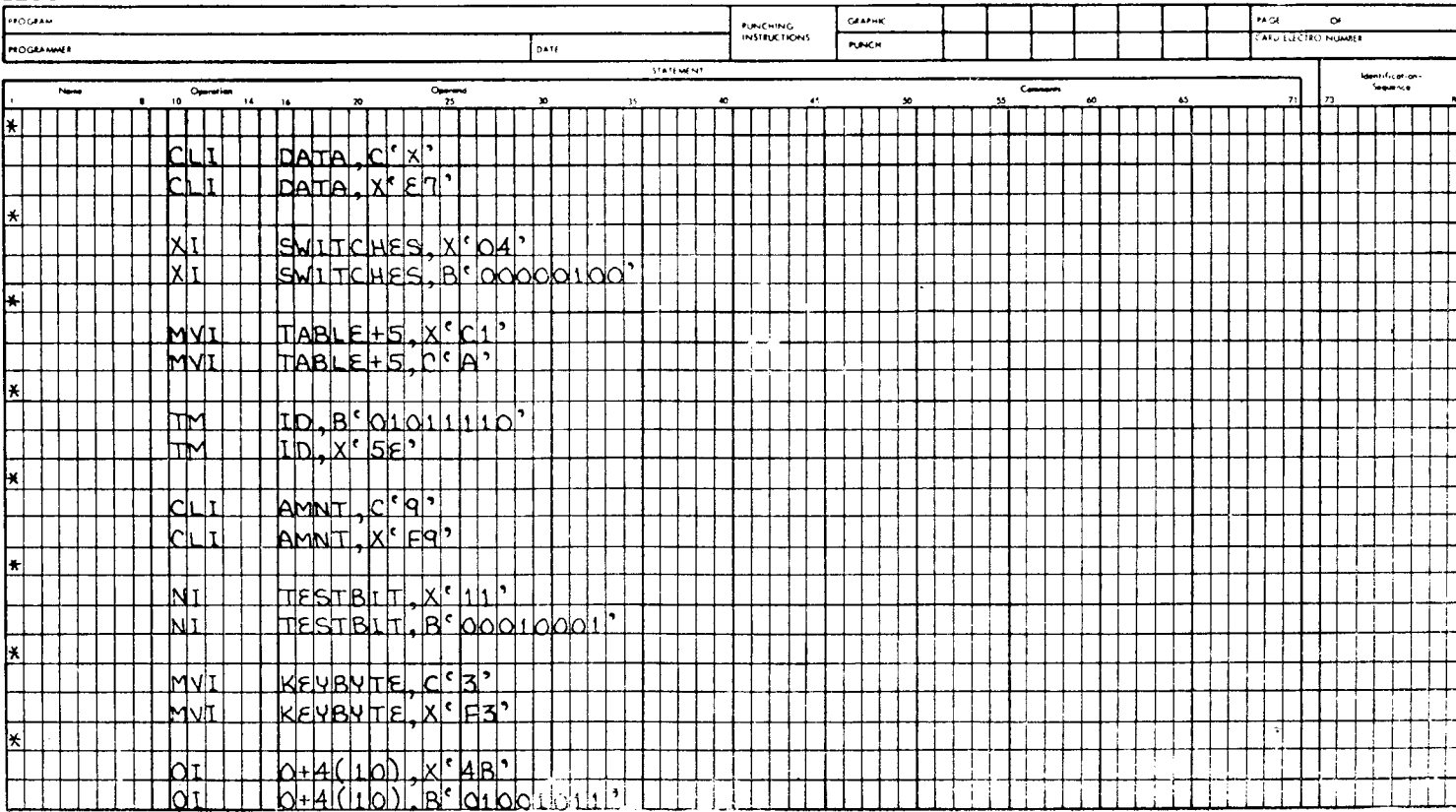

### **IBM**

ú.

, é

длины Заметим, что байт данных, который используется<br>для представления непосредственного символа, должен быть<br>самоопределенным. Непосредственный символ Р'4' является не-<br>верным, так как для интерпретации компилятор был бы

раженный как л чел, является корректным.<br>
Каждое предложение из наборов, приведенных на рис. 5.6,<br>
будет интерпретировано компилятором как совпадающее с дру-<br>
гим из этого же набора. Поэтому программист может по своему<br>
у

### 3. Абсолютные величины

Под абсолютной величиной понимается десятичный само-<br>определенный терм (или выражение). Он записывается в своей<br>основной численно-цифровой форме и не содержит символов,<br>указывающих знак величины.

указывающих знак величины.<br>Tипичный пример использования абсолютной величины можно найти в связи с командой Load Address (LA) (Загрузка адреса), когда она используется для загрузки величины, управляющей циклом, в регистр.

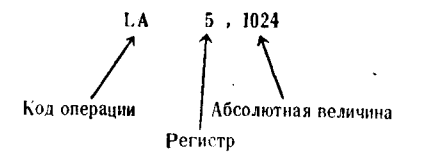

Это предложение вызывает загрузку абсолютной величины,<br>равной 1024, в общий регистр 5. После завершения выполне-<br>ния этой команды общий регистр 5 будет содержать величину  $+1024$ 

н солнотная величина может также служить для задания<br>смещения в операндах многих команд языка Ассемблера, что<br>часто используется при определении адреса не имеющей метки<br>точки внутри списанного поля.

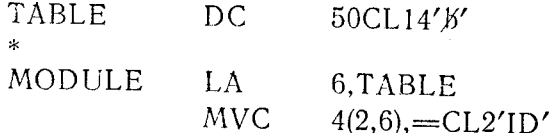

Константа TABLE задана состоящей из 50 сегментов по<br>14 байтов каждый. Команда Load Address (LA) загружает адрес<br>первого байта TABLE в общий регистр 6. Команда Move Cha-

racters (MVC) (Пересылка символов) предписывает: «По адресу, который представляет собой пятый байт поля TABLE (сме-<br>шение, равное 4 плюс адрес TABLE, который содержится в об-<br>шем регистре 6), переслать двухбайтовый литера следующие компоненты:

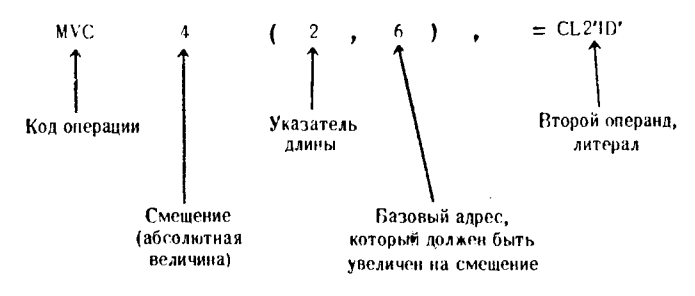

Если в процессе выполнения программы десятичный адрес<br>TABLE был равен 23410, то первый операнд в только что пока-<br>занном предложении MVC будет вырабатывать адрес 23414.<br>Логически величина, которая используется для предста сам операнд, также является аосолютной величиной. Это не означает, что каждый раз, когда компилятор встречает величи-<br>ну, лежащую в диапазоне значений от 0 до 15, он будет предпо-лагать наличие общего регистра; такая вели ствующее место в предложении.

#### $\Gamma$ . ИНИЦИАЛИЗАЦИЯ ПРОГРАММЫ

По мере чтения этой книги программист, вероятно, захочет<br>проверить степень усвоения изучаемых принципов. Вместо того<br>чтобы с самого начала требовать от программиста изучения<br>распределения регистров, областей сохранения, п

инициализирует программу и производит присваивание значений базовым регистрам. Данная модель организована с тремя базовыми регистрами, обслуживающими до 4096 байтов каждый, так что программист будет иметь для своей програм около 12 288 байтов.

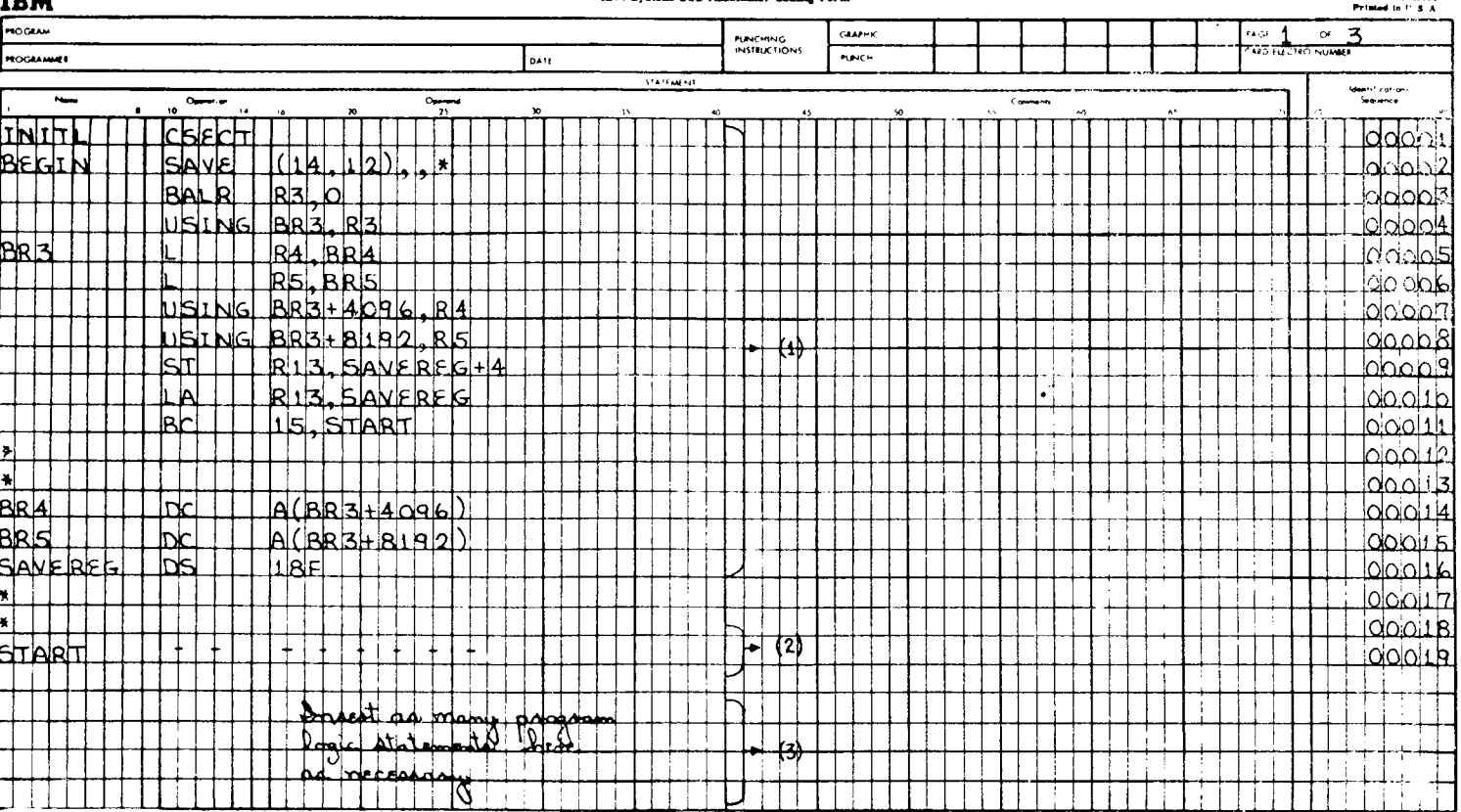

Рис. 5.7а.

### 236-6509-2 (1/MOSO)

#### **IBM System/360 Assembler Coding Form**

TOM

 $\sim$ 

#### IBM System/360 Assembler Coding Form

234-0040 1 075004 Primeri in 0 8 A

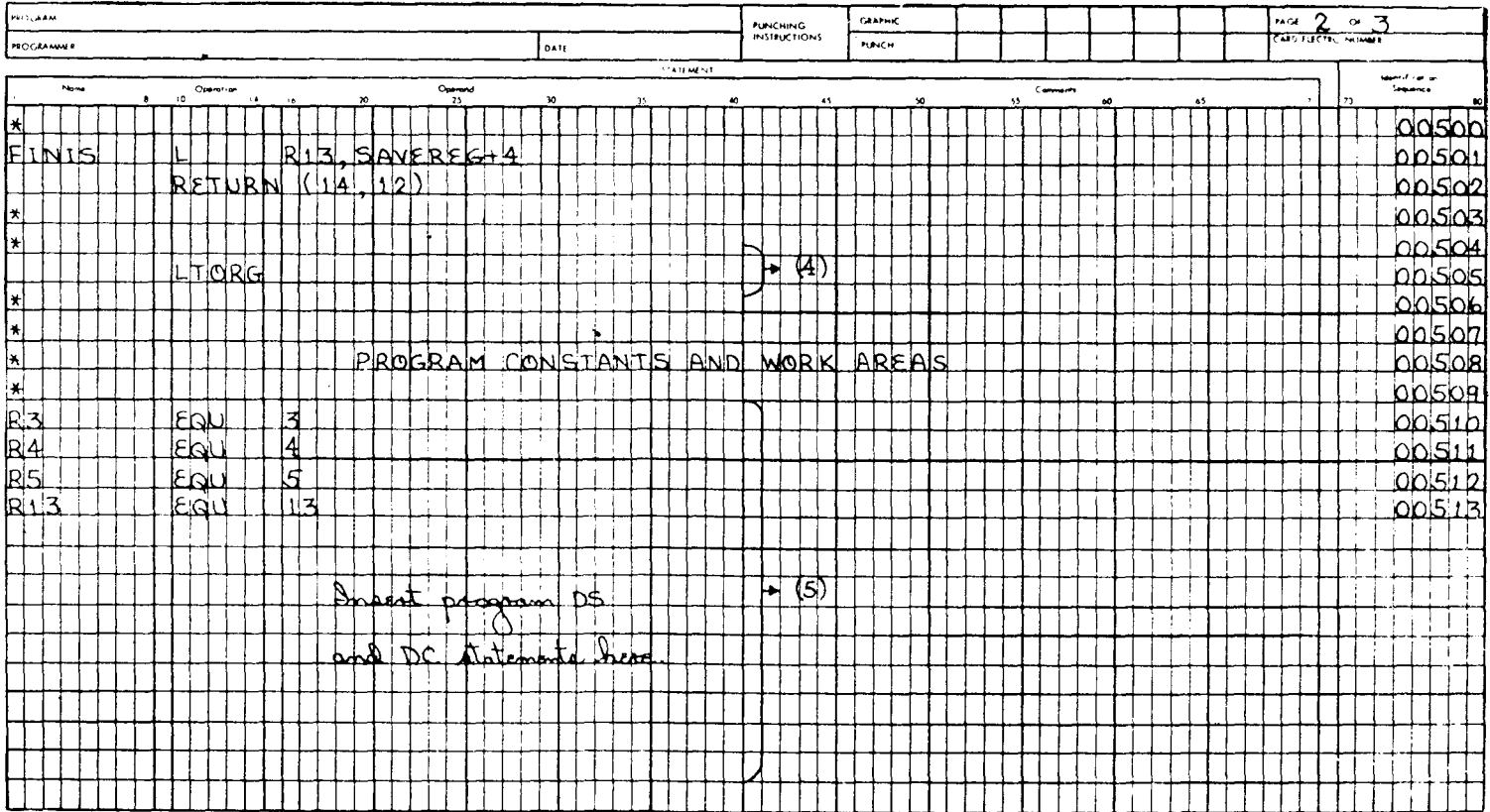

### **IBM**

 $\bar{\Delta}$ 

 $\mathcal{A}$ 

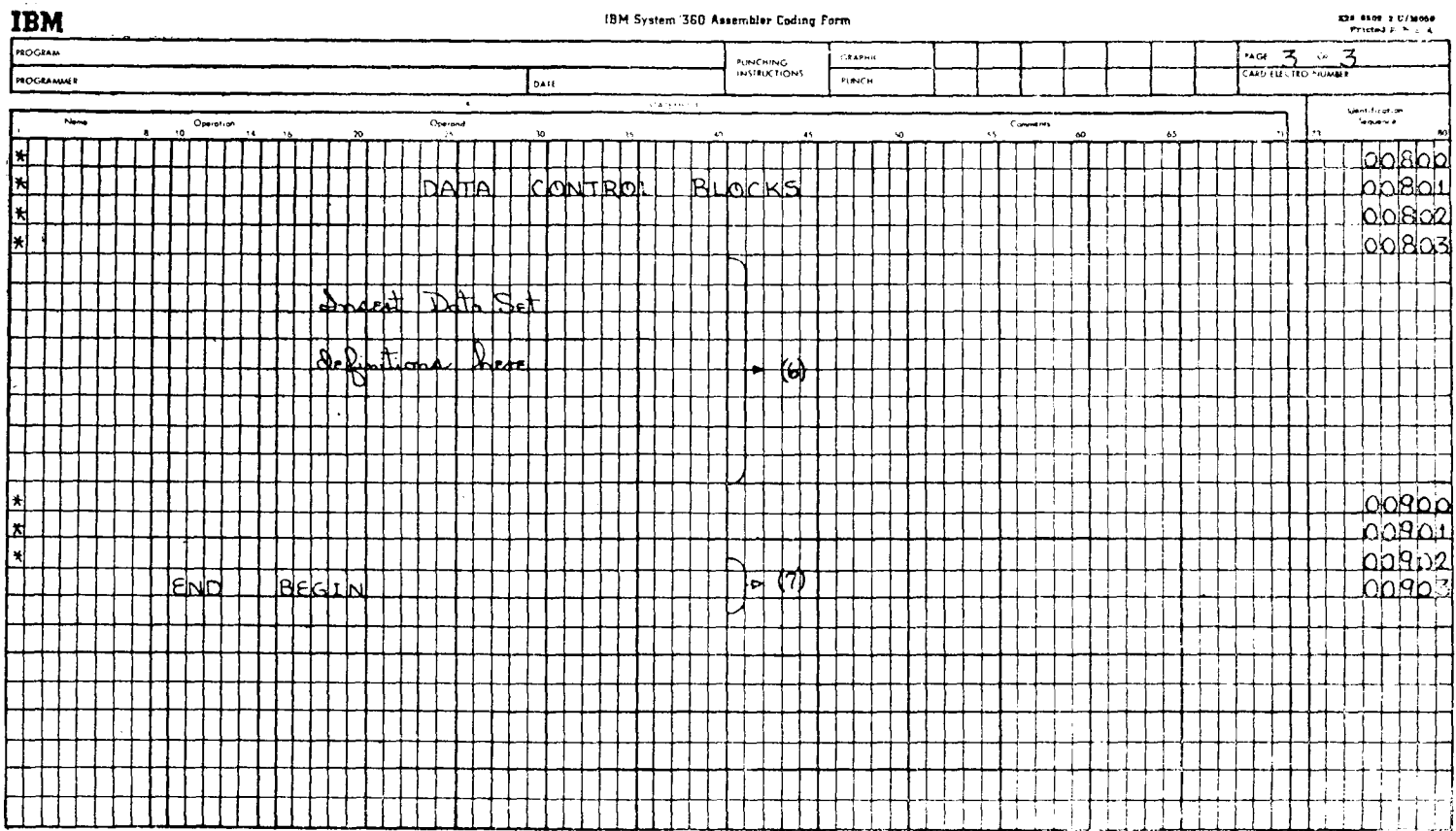

 $\sim 10$ 

Группа 2, помеченная START, должна содержать первое предложение отлаживаемой программы.

Группа 3 идентифицирует область, в которой программист может размещать предложения своей программы. Они могут располагаться между предложениями с метками START <sub>и</sub> FINIS.

Группа 4 представлена предложением literal org (организовать литеральный пул), обеспечивающим соответствующие программные ссылки для литералов, которые программнст может включить в текст программы.

Группа 5 содержит несколько предложений «Equate» (приравнять), которые присваивают символические метки нескольким общим регистрам. Обращение к этим регистрам можно произвести, задавая только номер регистра или задавая символическую метку, как это делается в группе 1 предложений. В эту же группу включена область, в которой программисту следует разместить все предложения DS (Define Storage — Определить память) и DC (Define Constant - Определить константу), используемые внутри его программы.

Группа 6 может содержать предложения блоков управления данными для устройств ввода-вывода, которые необходимо использовать в программе. Точная форма этих предложений будет зависеть от типа используемой операционной системы, а также количества и типа устройств ввода-вывода.

голитества и сила устроительно колосов.<br>Группа 7, предложение END (Конец), представляет заклю-<br>чительный оператор проблемной программы. Коды, записываемые программистом, могут находиться в любой из перечисленных выше групп предложений, но обязательно перед оператором END.

Как компиляция исходного модуля, так и последующая отладка объектной (оттранслированной) программы потребуют применения перфокарт «Языка управления заданиями». Они необходимы для того, чтобы дать задаче имя, разъяснить системе. какие функции необходимо выполнить, какие устройства должны быть использованы, а также сообщить некоторую другую относящуюся к делу информацию, которая потребуется операционной системе для выполнения задачи.

Предложения внутри рассматриваемого набора кодов написаны в соответствии с полной Операционной системой (OS). В случае, если программист будет пользоваться другими операционными системами, ему, возможно, понадобится отчасти изменить некоторые форматы команд.

### ЧАСТЬ Ш

# Логические применения языка Ассемблера

# $\Gamma$ *nara* 6

## Формирование рабочих областей внутри программы

### А. РЕЗЕРВИРОВАНИЕ ОБЛАСТЕЙ ПАМЯТИ

В этом разделе рассматриваются поля и рабочие области. используемые проблемной программой для хранения, накопления и обработки данных. Такие области памяти могут применяться для хранения входных или выходных записей, для построения таблиц и индексов, в качестве рабочих областей при выполнении арифметических операций, например для хранения частного и остатка, для сохранения содержимого регистров или для любых других данных, изменяющихся во время выполнения программы.

### 1. Определение областей

Для резервирования связной области памяти используется предложение Define Storage (Определить память) с кодом операции DS. Используя это предложение, можно зарезервировать область основной памяти для работы проблемной программы. В отличие от предложения Define Constant (DC) (Определить константу) оно не формирует данные определенной конфигурации внутри резервируемой области памяти. До тех пор пока проблемная программа действительно не поместит данные некоторого типа в область, определенную предложением DS, содержимое этой области непредсказуемо, так как данные, записанные в эту область памяти предыдущей проблемной программой, вполне возможно, все еще находятся в ней.

Типичное DS-предложение может выглядеть следующим образом:

#### RECORD DS  $CL.300$

Это предложение присваивает метку RECORD 300 последовательным байтам памяти как части проблемной программы.

Вполне возможно, программист пожелает адресоваться к меньшим объемам памяти внутри больших областей, не используя механизм настройки адресов. Распределение памяти в этом случае может быть задано следующим образом:

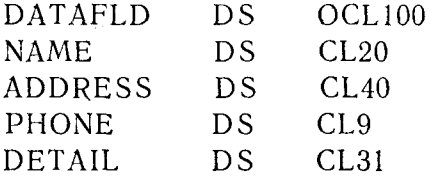

Предложение DATAFLD присваивает эту метку 100 байтам<br>памяти, но в действительности не резервирует эту память. Пара-<br>метр нуль (0), который стоит перед СL в первом предложе-<br>нии, указывает, что данное предложение не резерв слать туда обращением к метке DATAFLD. После того как эти<br>данные помещены в память, к ним можно обращаться как к це-<br>лому с помощью метки DATAFLD или по частям с помощью-<br>меток подполей. Заметим, что составная область пам

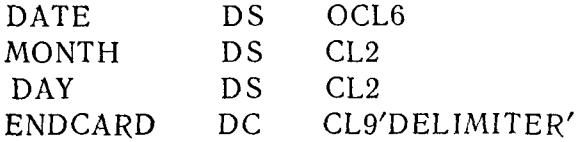

Метка DATE здесь используется для обращения к 6 байтам данных. Общая длина подполей, определенных внутри DATE, равна только 4 байтам. В силу этого любое обращение к DATE.

подразумевает обращение к полям MONTH, DAY и первым<br>2 байтам константы ENDCARD. В момент начала работы про-<br>граммы подполя и метки могут выглядеть следующим образом:

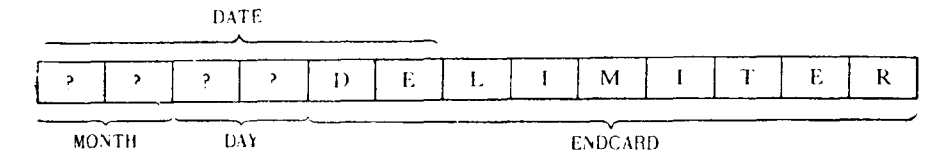

Теперь предположим, что в программе предусмотрена пересыл-<br>ка некоторых данных из другой области, которая в настоящий<br>момент содержит «031569» (15 марта 1969 года), в область, адресуемую меткой DATE. Затем предусмотрено сравнение содержимого входной области для считывания перфокарт с кондерживного вледной основи для споставливать перевиду с понслово DELIMITER, указывающее на окончание входного потока данных на перфокартах. Команды проблемной программы та-KOBH:

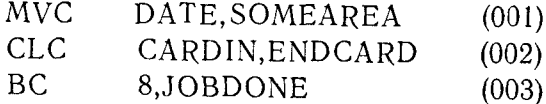

001 пересылает данные из Предложение **SOMEAREA** (031569) в область, адресованную меткой DATE. Содержимое областей DATE и ENDCARD теперь окажется следующим:

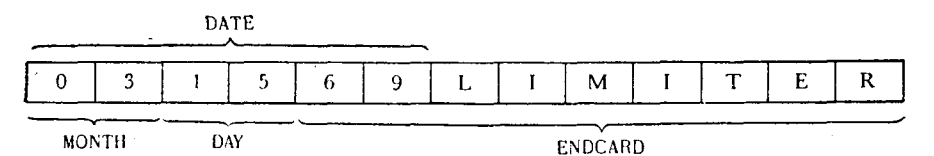

длина области DATE была Tak как определена равной 6 байтам, все 6 байтов данных оказались пересланными из SOMEAREA в DATE. Последние 2 байта SOMEAREA (69) перекрыли и тем самым разрушили первые 2 байта константы  $ENDCARD$  ( $DE$ ).

предложения 002 и 003 осуществляют сравнение содержи-<br>мого входного поля с содержимым ENDCARD (которым предположительно должно быть слово DELIMITER) и переход к положительно должно оыть слово DELINITER) и переход к программе окончания работы при выполнении условия равен-<br>ства. Если входная область (CARDIN) в конце концов и будет<br>содержать слово DELIMITER, сравнение не приведет к

120

нения программы переход к JOBDONE не произойдет, и программа, по всей вероятности, закончится аварийно.

Параметр 0, указывающий, что память не резервируется. можно также использовать в предложении DS при определении. полей внутри заданной ранее области, имеющей метку.

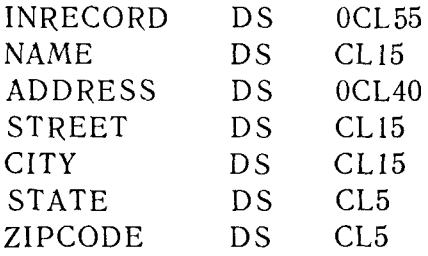

Этот набор предложений задает область памяти, предназначенную для хранения входных записей. Общая длина области равна 55 байтам, и в целом к ней можно обращаться по метке INRECORD. Первое подполе внутри INRECORD—поле NAME—<br>состоит из первых 15 байтов INRECORD. Следующая за NAME метка ADDRESS относится к остальным 40 байтам INRECORD. Поля STREET, CITY, STATE и ZIPCODE являются подполями как INRECORD, так и ADDRESS; они резервируют в памяти области, к которым можно обращаться с помощью меток<br>АDDRESS и INRECORD. Взаимосвязь всех этих меток можно представить следующим образом:

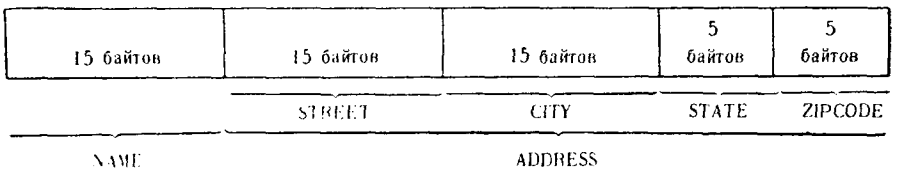

**INBECORD** 

Поля STREET, CITY, STATE и ZIPCODE можно переслать или видоизменить по отдельности, адресуясь к любой из этих меток; их можно также переслать или видоизменить в совокуп-<br>ности, адресуясь к метке ADDRESS. Точно так же можно переслать с помощью метки INRECORD все поле целиком или с помощью других меток какую-либо его часть.

Предложения DS и DC могут чередоваться в точности так же, как это было только что показано для предложений DS. Предложение DS необходимо использовать, если одновременно с определением частей области ей нужно приписать общую метку, не выделяя память. В качестве примера рассмотрим следующие предложения:

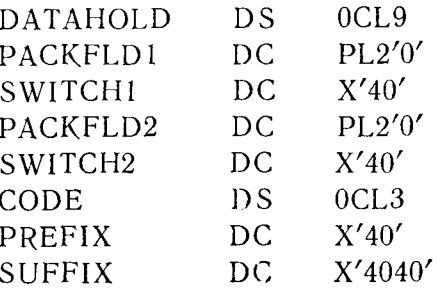

Логическая и шестнадцатеричная конфигурация областей, представленных этими операторами, выглядит следующим образом:

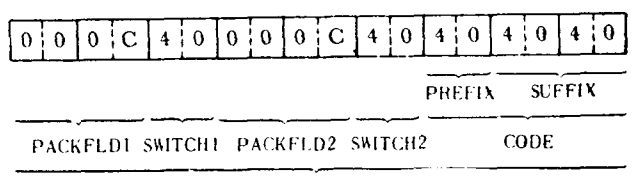

### **DAT AHOLD**

Ко всей области из 9 байтов можно обратиться с помощью<br>метки DATAHOLD. Поля PACKFLD1 и PACKFLD2 содержат упакованную десятичную величину +0, что позволяет использовать их для операции десятичной арифметики. Каждая из одно-<br>байтовых областей SWITCH1 и SWITCH2 содержит шестнадцатеричную конфигурацию «пробел». Поле СОDE — другое подполе DATAHOLD - в свою очередь внутренне доопределяется<br>подполями PREFIX и SUFFIX, которые также содержат коды пробелов.

### 2. Описание перекрывающихся полей

Иногда программисту удобно определить некоторую область в нескольких форматах или различными подполями. Это можно сделать, используя предложения DS и ORG. Предложение ORG вызывает принудительное присвоение следующему распределяемому байту памяти адреса, заданного единственным операндом команды ORG. Практическим примером совместного использова-<br>ния предложений DS и ORG служит программа считывания<br>данных с перфокарт. Нормальное определение входного поля

обычно достаточно, но в этом примере программа будет считывать карты, информация на которых задана в трех различных форматах. Первый символ на карте указывает, какой из трех пости работы с отдельными полями данных на карте. Для эффектив-<br>ности работы с отдельными полями данных на карте каждого типа входное поле сначала определяется в целом, а затем полностью переопределяется для каждого из трех различных<br>форматов. Используя метки, применимые к системе учета в торговле, размещение информации на картах можно задать помощью предложений, приведенных  $\mathbf{c}$  $Ha$ рис.  $6.1a$  $6.16.$ 

Информация с карт, вводимая в память программами вводавывода, может быть считана в область, помеченную как CARDIN. К помещенным в CARDIN данным возможно обращение с помощью меток CARDIN, CODE или DATA, а также с помощью любой другой метки, указанной в списке предложений DS. Карта с именем CODE1 содержит данные, относящиеся к спросу. Информация для этой карты будет представлена в формате и с метками, показанными для карты CODE1; с помощью этих меток можно получить доступ к любому полю. Карта СОБЕЗ — информацию о его получении. После определения типа данных и пересылки их во входную область происходит переход к одной из трех подпрограмм. Каждая из этих подпрограмм обрабатывает данные, представленные на картах соответствующего типа.

Заметим, что в каждом случае формат карт содержит различное количество байтов данных, а остальные байты данных, к которым нет обращений из программы, для каждого формата<br>определены меткой МТ (empty — пустой). Такое средство используется для согласования общего количества байтов, относящихся к следующему, более высокому уровню символических обращений. Хотя при определении этих областей формирова-лось собственное представление для каждого из четырех различных форматов, включая основную входную область, резуль-<br>тат всех этих определений задает область памяти общим размером 80 байтов.

Необязательно, чтобы предложение ORG ссылалось на первый символ в поле данных, которое должно быть внутренне доопределено. Если некоторое поле необходимо внутренне доопреопределено. Если искоторое поле необходимо внутрение доопре-<br>делить, то к нему можно обращаться по первой метке, с по-<br>мощью которой оно определено. Эта идея иллюстрируется<br>рис. 6.2, где используется тот же набор доопреде

областей может использовать метки, определенные ранее для

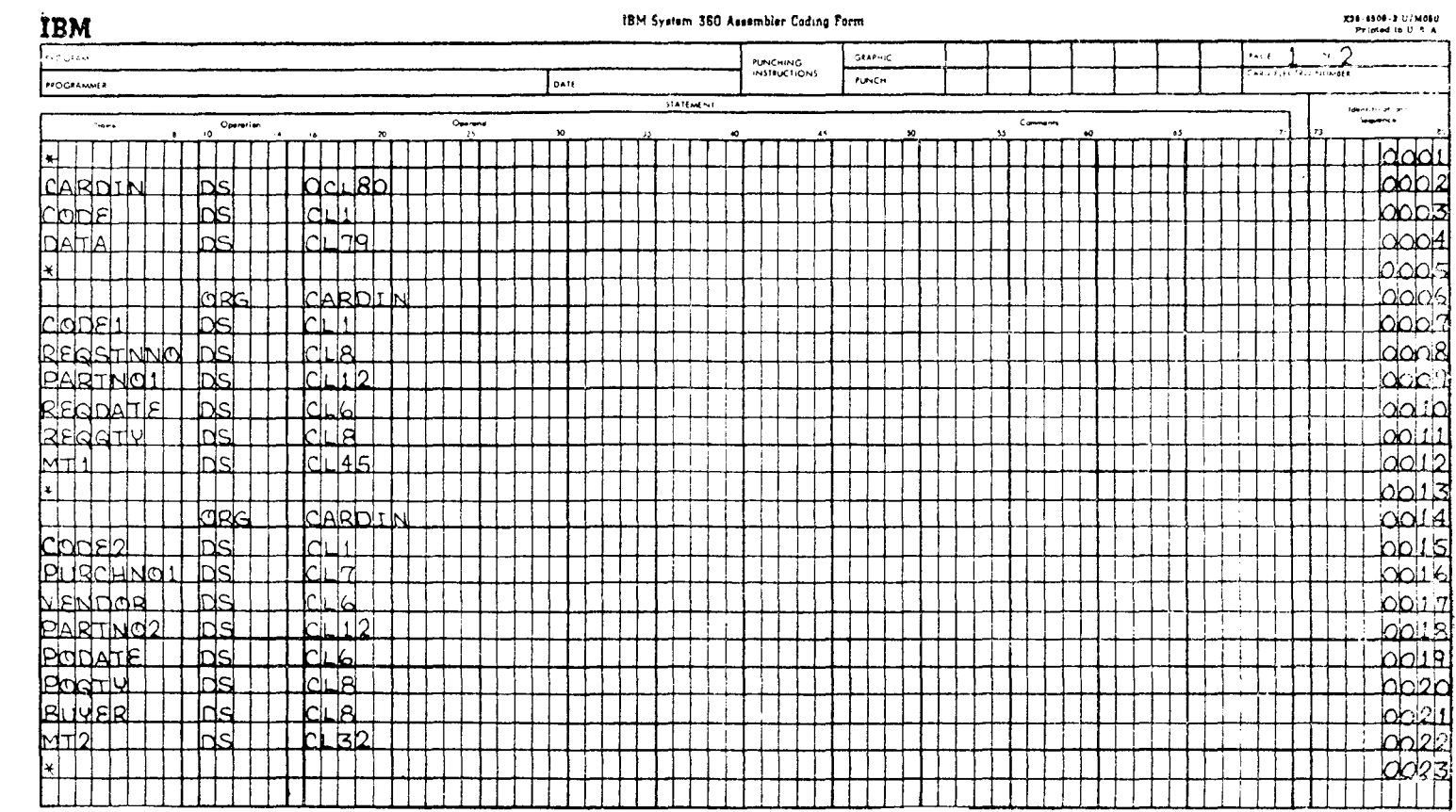

 $\label{eq:2.1} \frac{d\mathbf{w}}{d\mathbf{w}} = \frac{1}{\mathbf{w}}\left(\frac{\mathbf{w}}{d\mathbf{w}}\right)^{-1} \mathbf{w} \left(\frac{\mathbf{w}}{d\mathbf{w}}\right)^{-1} \mathbf{w} \left(\frac{\mathbf{w}}{d\mathbf{w}}\right)^{-1} \mathbf{w} \left(\frac{\mathbf{w}}{d\mathbf{w}}\right)^{-1} \mathbf{w} \left(\frac{\mathbf{w}}{d\mathbf{w}}\right)^{-1} \mathbf{w} \left(\frac{\mathbf{w}}{d\mathbf{w}}\right)^{-1} \mathbf{w} \$ 

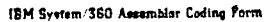

**TOLE** 

 $\sim$ 

X28-8509-2 U/M00u<br>Printed in U.S.A.

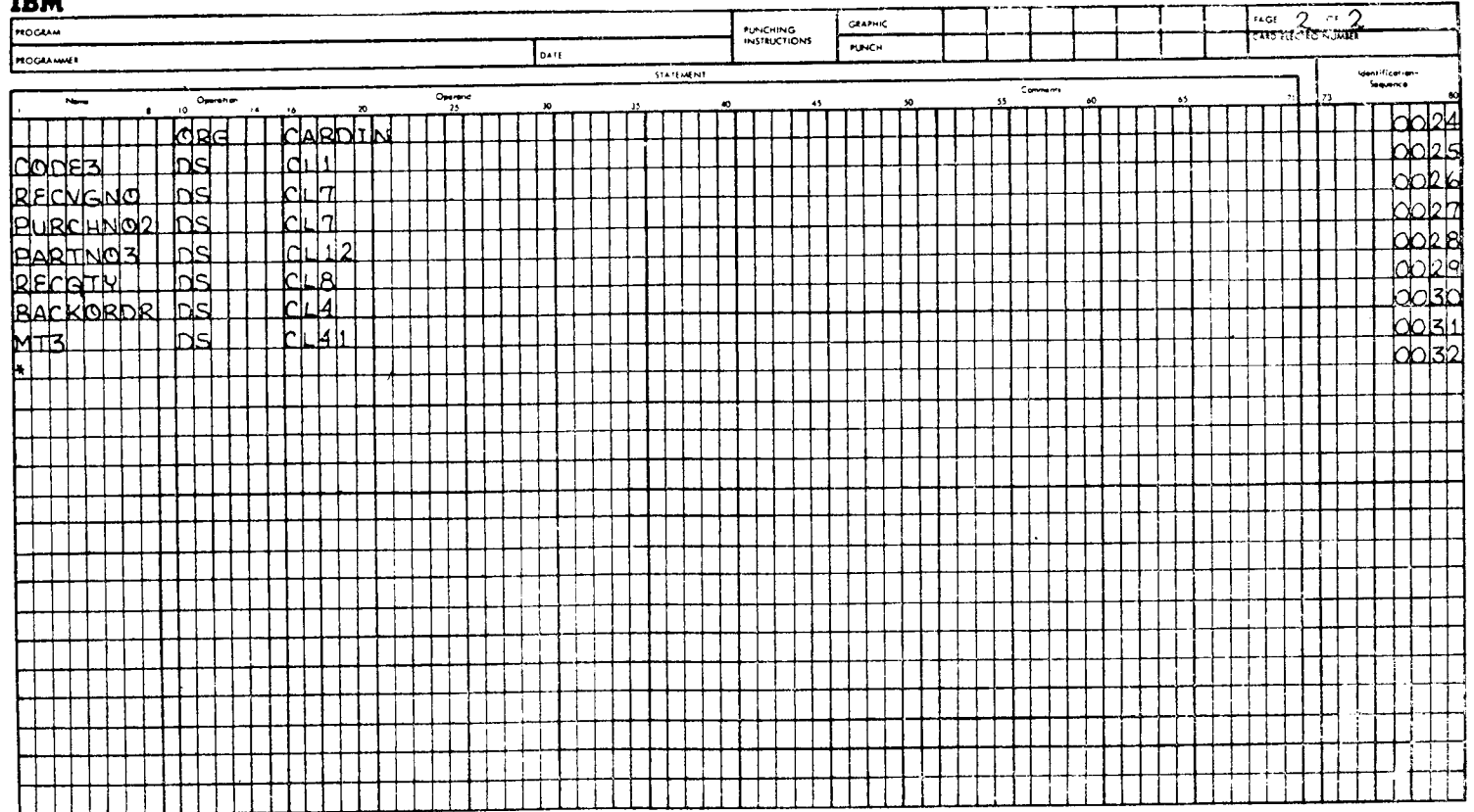

 $\sim$ 

IBM

#### IBM System/360 Assembler Coding Form

220-0000-2 07:2000<br>Printed in U.S.A.

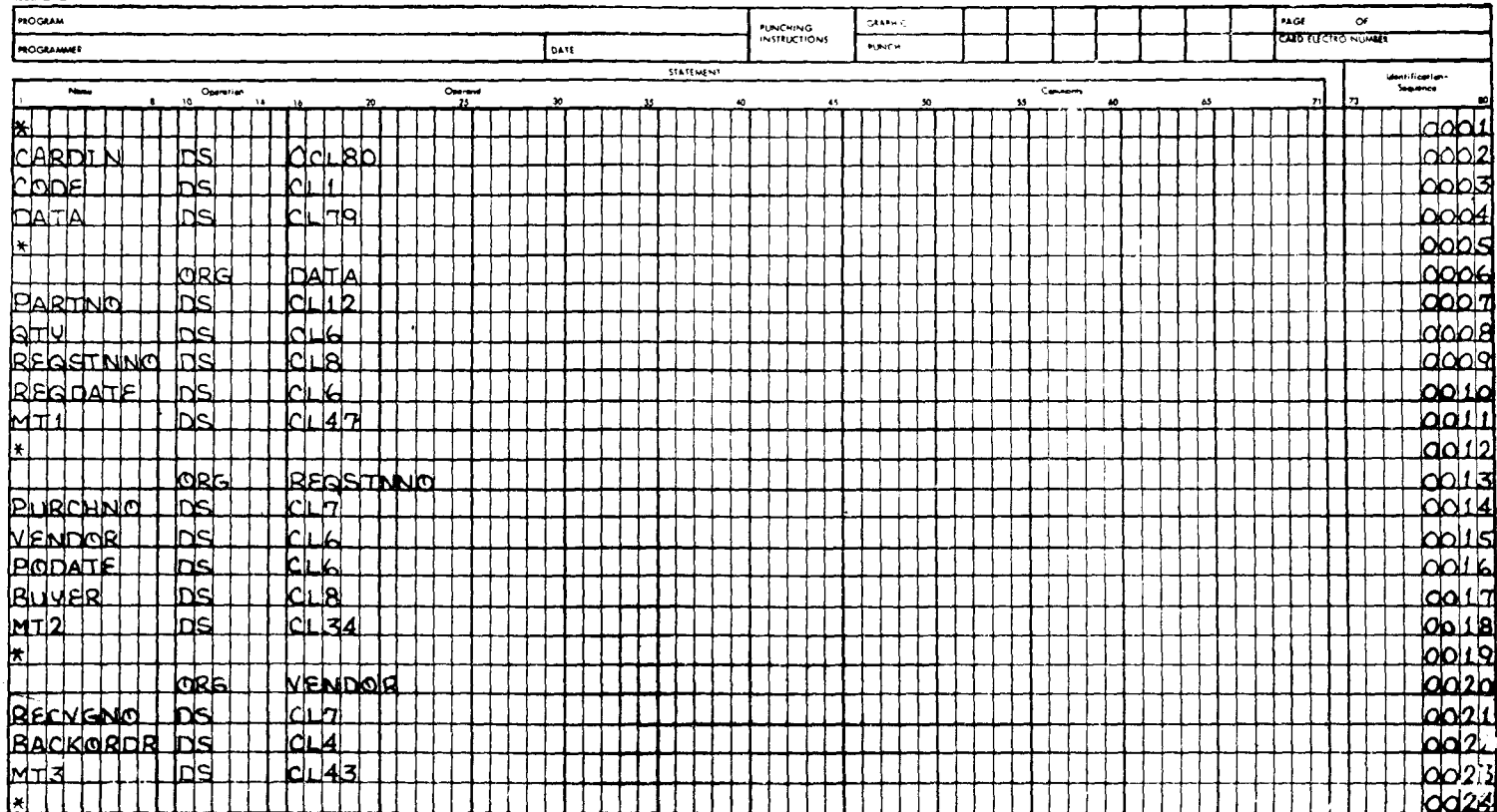

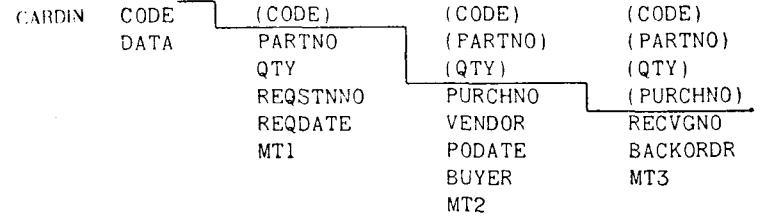

других полей. Перекрытие этих полей показано ниже:

Метки этих ранее определенных полей, указанные внутри скобок, повторяются в последующих предложениях, так как их интерпретация и длина поля идентичны определенным ранее. Такое определение подразумевает «пошаговое снижение», т. е. каждое доопределение выполняется на последующем уровне полей.

### 3. Выравнивание границ

Области памяти и поля данных, используемые непосредствен-<br>но в арифметических операциях с фиксированной точкой или при выполнении регистровых команд, должны быть выравнены по границам полуслова, полного слова или двойного слова в зависимости от команды, которая должна быть выполнена. Границы определяются следующим образом:

- Адрес ячейки памяти делится на 2 1. Полуслово
- Адрес ячейки памяти делится на 4 2. Полное слово
- Адрес ячейки памяти делится на 8 3. Двойное слово

Нельзя ожидать, что средний программист может точно знать, каким образом каждая из областей памяти или данных выравнена при компиляции его программы.

поэтому в распоряжение программиста предоставляются<br>операнды типа H, F и D предложений DS и DC. Эти операнды<br>будут автоматически обеспечивать выравнивание границ по по-<br>луслову, полному слову и двойному слову соответствен дующие далее примеры иллюстрируют некоторые из способов, которыми эти операнды могут быть выражены в предложении DS:

#### FULLWD **DS** F

Это предложение резервирует 4 байта памяти, выравненные по границе полного слова и адресуемые меткой FULLWD:

SAVEREG **DS**  $18F$  Это предложение присваивает метку SAVEREG последова-<br>тельности из 18 полных слов памяти, или 72 последовательно<br>адресуемым байтам. Каждые следующие 4 байта этой области<br>будут иметь адрес памяти, который делится на 4. Это MOLO DETHCTDOB.

#### HAFWDS3 DS  $3H$

Данное предложение определяет область памяти, состоящую<br>из 6 байтов — трех последовательных полуслов. Так как невоз-<br>можно знать заранее, какое из этих полуслов будет выравнено<br>также и по границе полного слова, попытка ис жет привести к ошибке:

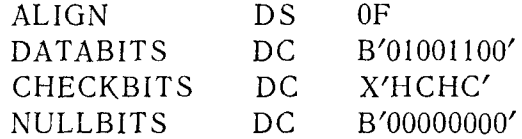

Первое предложение в этой группе служит для выравнивания<br>по границе полного слова сегментов данных, не превышающих<br>по длине полного слова. Предложение ALIGN будет формиро-<br>вать ссылку для этой метки к ранице полного слова собственных меток.

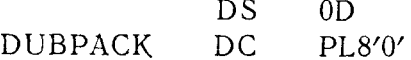

Этот набор предложений формирует восьмибайтовое поле, содержащее упакованную десятичную величину +0 и выравненное по границе двойного слова. Это один из способов задания гипичной упакованной десятичной области длиной в дв

### сятичную). Такую область можно определить предложением **DUBPAK DS D**

Но при таком способе выделения памяти программист дол-<br>жен использовать команду ZAP для пересылки упакованного<br>десятичного поля в DUBPAK до выполнения команды CVB или<br>другим способом обеспечить в этом поле формат упакован

### Б. ОПРЕДЕЛЕНИЕ КОНСТАНТ И ЛИТЕРАЛОВ

### 1. Что такое константа?

. Но накое коленами.<br>В соответствии с принятой в программировании терминоло-<br>гней под *константой* понимают часть выражения, которая сохра-<br>няет свою конфигурацию до тех пор, пока ее не изменят пред-<br>намерению. Язык Ассе ки или истинного адреса.

ки или истинного адреса.<br>
Так как содержимое константы предполагается использовать<br>
в некоторой подпрограмме или предложении, то для обращения<br>
к ней логично использовать символическую метку. Гораздо легче<br>
адресовать кон

### метка DC данные

Назначение метки уже было описано ранее. Метка может<br>представлять собой любую разрешенную комбинацию алфавит-<br>но-цифровых символов кода ЕВСDIС длиной от 1 до 8 байтов<br>для OS. Стандартные правила, относящиеся к формировани

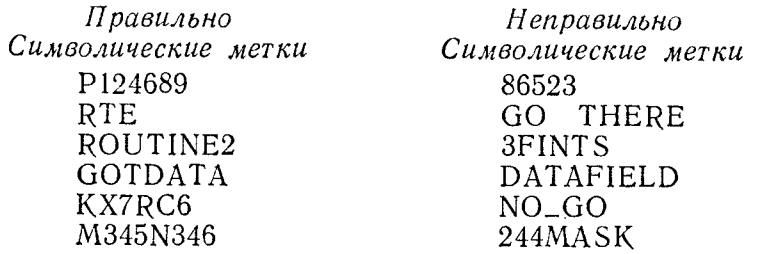

Мнемонический код операции команды «определить констан-<br>ту» DC указывает компилятору с языка Ассемблера на необхо-<br>димость сформировать и поместить в память константу, определенную в операнде (в части «данные») этой команды, и при-<br>своить адрес этой константы символической метке.

Часть «данные» предложения DC может включать в себя четыре компонента или подполя:

коэффициент кратности; тип константы; модификатор длины; собственно данные.

а) Коэффициент кратности определяет количество повтореумолчанию он принимается равным единице. Поэтому если неумолчанию он принимается равным единице. Поэтому семи не обходимо сформировать одиночную константу, то коэффициент кратности можно опустить. Для образования константы, которая содержит последовательность символов 123412341 предложение DC можно записать так:

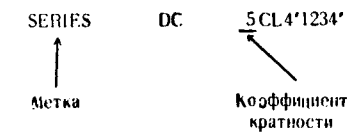

В этом примере константа SERIES формируется в виде пяти групп по 4 байта, причем каждая группа будет содержать численные символы 1234.

б) Тип константы. Необходимо определить формат, в которедетатитет по тет представить константу. Тип константы определяется одиночным символом, который сообщает компиля-<br>тору с языка Ассемблера информацию, необходимую для фор-мирования этой константы в машинном формате. В данн мирования этой константы в машинном форматель в деликом разделе будут детально рассмотрены различные типы констант, такие, как С для символьного формата, В для двоичного, Х для шестнадцатеричного и т. д. Если в предложени коэффициент кратности, индикатор типа константы следует сразу же за ним; в противном случае тип константы является первым компонентом поля операнда в этом предложении.

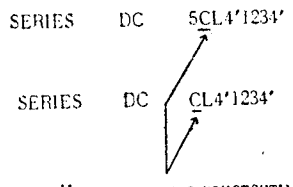

Индикатор типа константы

в) Модификатор длины определяет действительную длину формируемой константы. Если модификатор длины не задан, длина сформированной константы определяется самой константой или подразумевается типом константы. Определенные типы констант подразумевается типом константы. Определенные типы, констант подразумевают заранее заданную конкретную длину,<br>например константа типа F подразумевает полное слово, конжений DC дает примеры длин, которые подразумеваются или задаются при формировании констант:

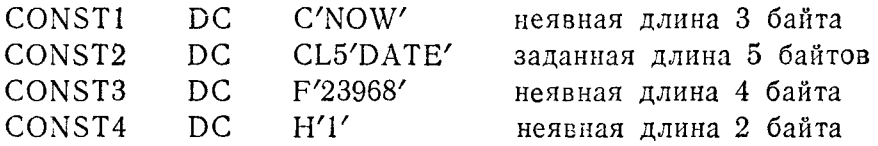

Формат и способы выравнивания данных для констант раз-<br>личного типа будут рассмотрены при изучении каждого типа<br>констант. Имеются четыре типа модификаторов для явного задания длины.

1. Модификатор длины константы в байтах.

2. Модификатор длины в битах.

3. Масштабный модификатор для величин с фиксированной точкой.

4. Экспонентный модификатор для величин с фиксированной точкой.

Благодаря более частым применениям в программировании на языке Ассемблера в данном разделе будут рассмотрены и проиллюстрированы на примерах модификаторы типов 1 и 2.

Тип 1 (модификатор длины константы в байтах) используется для того, чтобы установить действительное количество байтов, которые необходимо выделить константе независимо от ее явной или неявной длины. Он записывается как Ln, где n - десятичная величина, представляющая количество байтов.

Тип 2 (модификатор длины константы в битах) устанавливает действительное количество битов, которые должны быть выделены константе. Он записывается как L.n, где n - десятичная величина, указывающая количество двоичных позиций, которые необходимо выделить константе. Этот вид модификатора длины обычно используется только с константами типа В, F, Н или D. Если значение константы не соответствует длине, указанной модификатором длины в битах, то к значению константы будет добавлено количество дополнительных нулей в старших<br>будет добавлено количество дополнительных нулей в старших торе длины.

няется, когда в константь, что выравнивание границ не выпол-<br>няется, когда в константе с фиксированной точкой длиной в полуслово, полное слово или двойное слово используется модификатор длины.

г) Собственно данные. Данные, которые собственно и составляют содержимое константы, являются последним компонентом<br>операнда в предложении DC. Для констант типа A, S, V или Y собственно данные заключаются в круглые скобки; во всех других константах они заключены в апострофы. Хотя в данном па константах они закию сны в анострорат исли в данном<br>разделе будет приведено много примеров констант всех типов,<br>приведем несколько примеров, показывающих связь между ком-

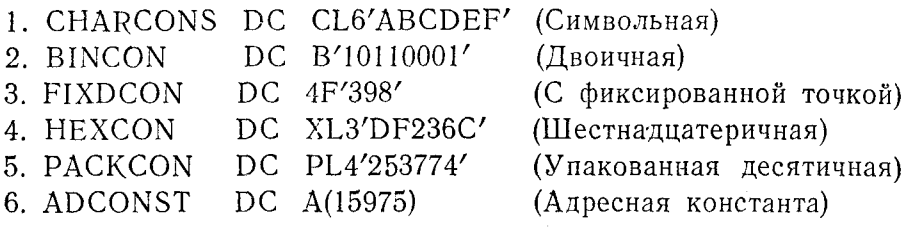

1. CHARCONS - это символьная константа в 6 байтов, со-<br>держащая символы ABCDEF. Модификаторы определяют следующее:

С - Символьный тип константы

L6 - Явная длина, равная 6 байтам

'ABCDEF' - Действительное содержимое 6 байтов

После компиляции эту константу можно интерпретировать в одном из следующих форматов:

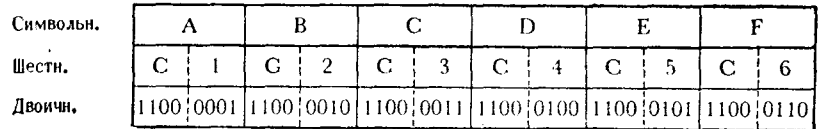

132

2. BINCON — однобайтовая двоичная константа. Так как указатель длины не был задан, то длина константы подразумевается равной восьми двоичным позициям, или 1 байту. Модификаторы, определяющие эту константу, выглядят так:

В - Двоичная константа '10110001' - Двоичная конфигурация константы. 8 битов заданы без модификатора длины; константа компилируется как 1 байт.

 $101110001$ Шести.  $\overline{B}$  $\mathbf{L}$ \*Лвоичн.

3. FIXDCON - константа с фиксированной точкой длиной в полное слово. Модификаторы интерпретируются следующим образом:

- 4-Коэффициент кратности, равный 4; какая бы одиночная константа ни была задана, она окажется сформированной четыре раза подряд в непрерывном поле памяти.
- F Константа с фиксированной точкой длиной в полное слово. Так как модификатор длины не задан явно, константа будет состоять из 4 байтов, выравненных по границе полного слова.
- $398 -$ Величина с фиксированной точкой равна +398.

В силу того что для константы, состоящей из 4 байтов, задан коэффициент кратности, равный 4, суммарная область памяти, отводимая под FIXDCON, будет иметь длину 16 байтов:

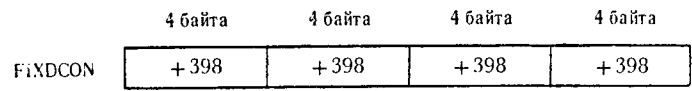

Первые 4 байта FIXDCON и последующие четырехбайтовые приращения выглядят следующим образом:

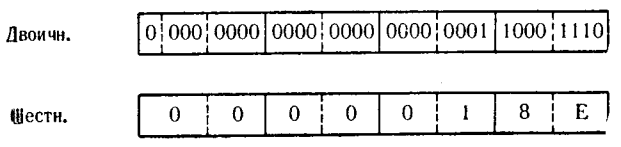

4. HEXCON - трехбайтовая шестнадцатеричная константа. Компилятор будет интерпретировать ее компоненты так:

Х - Шестнадцатеричная константа.

L3 - Указатель длины в байтах, равный 3.

DF236C - Шестнадцатеричные цифры, составляющие данные константы.

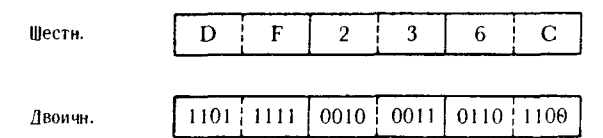

5. PACKCON - четырехбайтовая упакованная десятичная константа, содержащая величину +253774. Компоненты интерпретируются таким образом:

Р - Упакованная десятичная константа.

L4 - Указатель длины в байтах, равный 4.

253774 — Упакованная десятичная величина, равная +253774,<br>которая должна занимать четырехбайтовую область константы.

Так как эта величина занимает не всю длину, указанную для константы, старший полубайт заполняется шестнадцатеричным нулем:

> **PACKCON**  $\overline{2}$  $\overline{5}$  $\overline{3}$  $\overline{7}$  $\overline{7}$  $\overline{C}$ (Шестн.)  $\overline{0}$

6. ADCONST - адресная константа. Отсутствие определенного указателя длины подразумевает 4 байта (полное слово). Компоненты интерпретируются следующим образом:

А - Адресная константа длиной в 4 байта.

(15975) - Адрес, содержащийся в полном слове ADCONST, представленный как величина с фиксированной точкой.

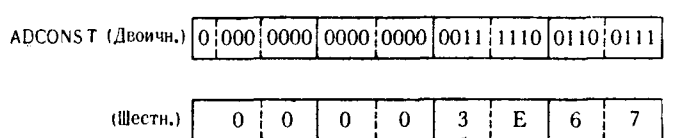

Более детальное и тщательное изучение констант различного типа будет проведено в процессе обсуждения каждой из их разновидностей.

д) Литеральный вариант константы. Обычная интерпретация константы заключается в том, что конкретной конфигурации данных или величине присваивается метка, обеспечивающая денный ини социались присосивается могна, ососно настоятии.<br>доступ к ней из любой точки проблемной программы. Однако<br>литерал рассматривается как «разовая» константа, иными слонитеран развисириваетел най-кразоваль поистанта, инвиги вне-<br>вами, как буквальная интерпретация данных или величины, вы-<br>раженной в предложении. Один и тот же литерал можно использовать внутри программы любое количество раз, но всякий раз он должен быть полностью задан заново, причем к нему нельзя обращаться ни из какой другой точки программы.

иельзя ооращаться ни из какои другой точки программы.<br>Литерал записывается точно в таком же формате, как и операнд в константе, за исключением того, что перед ним должен стоять знак равенства (=). Ниже приведены другие пр

1. В литерале нельзя задавать больше одного операнда.

1. В интерале нельзя задавать сольше одного операции.<br>2. Нельзя указывать коэффициент кратности, равный нулю.<br>3. Коэффициенты кратности и модификаторы длины должны<br>выражаться как самоопределенные десятичные величины без знака.

4. Литерал не может задавать адресную константу типа S.

Два набора команд, представленных на рис. 6.3 и 6.4, отра-жают различие между использованием констант и литералов.<br>В первом наборе PACKS определена как четырехбайтовая

упакованная десятичная константа со значением, равным належнить положитель положить положительной развити.<br>+31649. Для того чтобы впоследствии обратиться к этой велимощью которой будет сформирован ее адрес.

Во втором наборе весь литерал повторяется всякий раз при его использовании. Довольно очевидно, что применение обычных констант может ускорить и сделать более эффективным кодирование программы, а также уменьшает вероятность появления ошибки при повторном написании величины. В процессе трансляции литерала компилятор с языка Ассемблера не сможет сообщить, верно или неверно была записана величина, кроме как с точки зрения правильности общего формата. Однако если в наименовании константы была допущена ошибка и это искаженное имя не совпадает с каким-нибудь правильным нменем в программе, компилятор укажет на наличие неопределенного символа.

Если некоторая величина или символьные данные используются в программе только один или два раза, то практичнее применять литерал вместо константы.

е) Выражение констант. Способы выражения констант и их интерпретация компилятором в значительной степени зависят от типа формируемой константы. В данном разделе будут об-<br>суждаться альтернативы и требования, которые необходимо

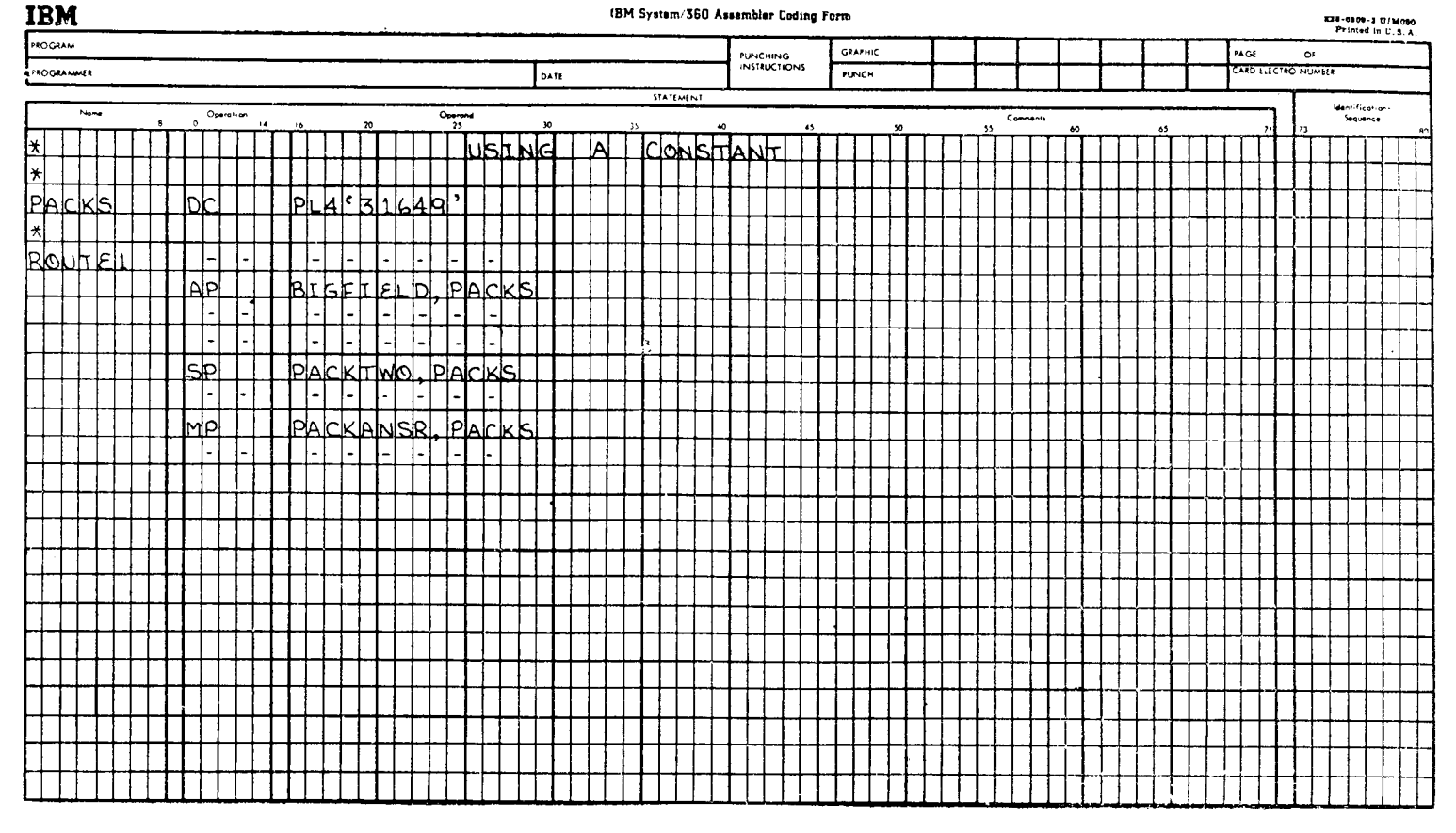

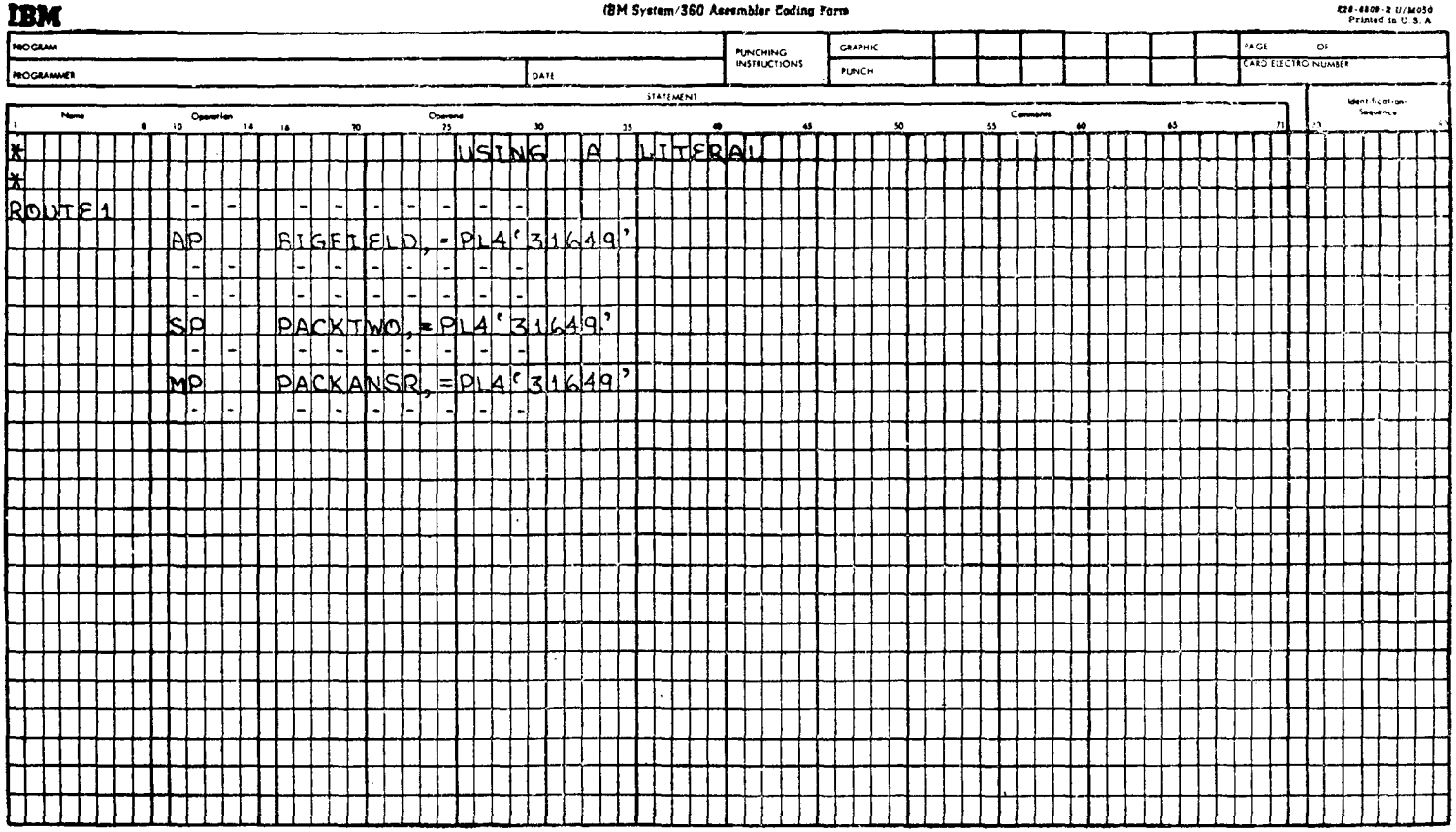

E28-4809-2 U/M030

#### (BM System/360 Assembler Coding Form

принимать во внимание при использовании 12 наиболее распространенных типов констант. Они представлены в табл. 6.1.

Таблица 6.1

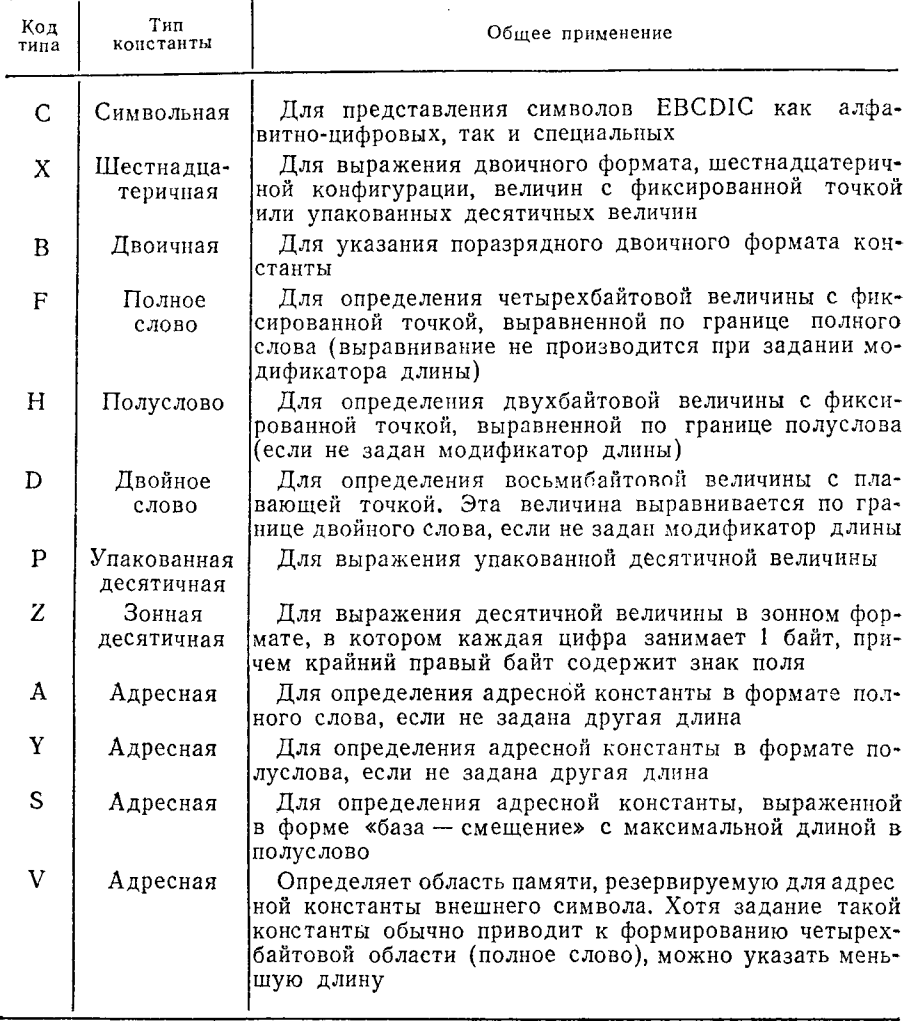

Каждый тип константы имеет специализированное применение, для которого он первоначально был разработан. Однако они никоим образом не ограничены рамками только данного конкретного применения. Часто программисты по своему усмотрению определяют тип константы, используемый для заданного применения, хотя необходимо отметить, что этот выбор должен

138

основываться на разумной логике и ясности определения. На-пример, если логика выполнения программы требует поразряд-<br>ной двоичной конфигурации, то константу можно без труда опнои двоичной конфигурации, то константу можно оез труда оп-<br>ределить как двоичную, шестнадцатеричную или даже как кон-<br>станту длиной в полуслово или в полное слово. Из всех этих<br>возможностей шестнадцатеричный формат чаще в конфигурацию.

По мере описания различных типов констант попытаемся рассмотреть все случаи их практического применения.

### 2. Константа типа С (символьная)

Символьная константа является своего рода «рабочей ло-шадкой» большинства коммерческих программ. Данные в сооб-щениях, выходные поля для вывода данных на печать, ввод данных, аргументы для поиска — в этих и во многих друг вольная константа может иметь указатель длины, величина котовольная константа может иметь указатель длины, величина кото-<br>рого лежит в диапазоне от 1 до 256 байтов. Однако способ выра-<br>жения константы может ограничить ее длину до величины, мень-<br>шей чем 256 байтов, — факт, который сте с основной строкой обеспечивает максимум 165 байтов, из<br>которых 1 байт отводится на определение типа константы и по<br>1 байту — на открывающий и закрывающий апострофы (см.<br>рис. 6.5). Если в действительности необходимо с обеих констант.

После определения символьной константы каждый ее симисле определении символьном константы каждым ее символ будет скомпилирован как однобайтовый символ EBCDIC.<br>Если модификатор длины не указан, то фактическая длина константы будет определяться количеством символов, которые с станту, то произойдет одно из двух:

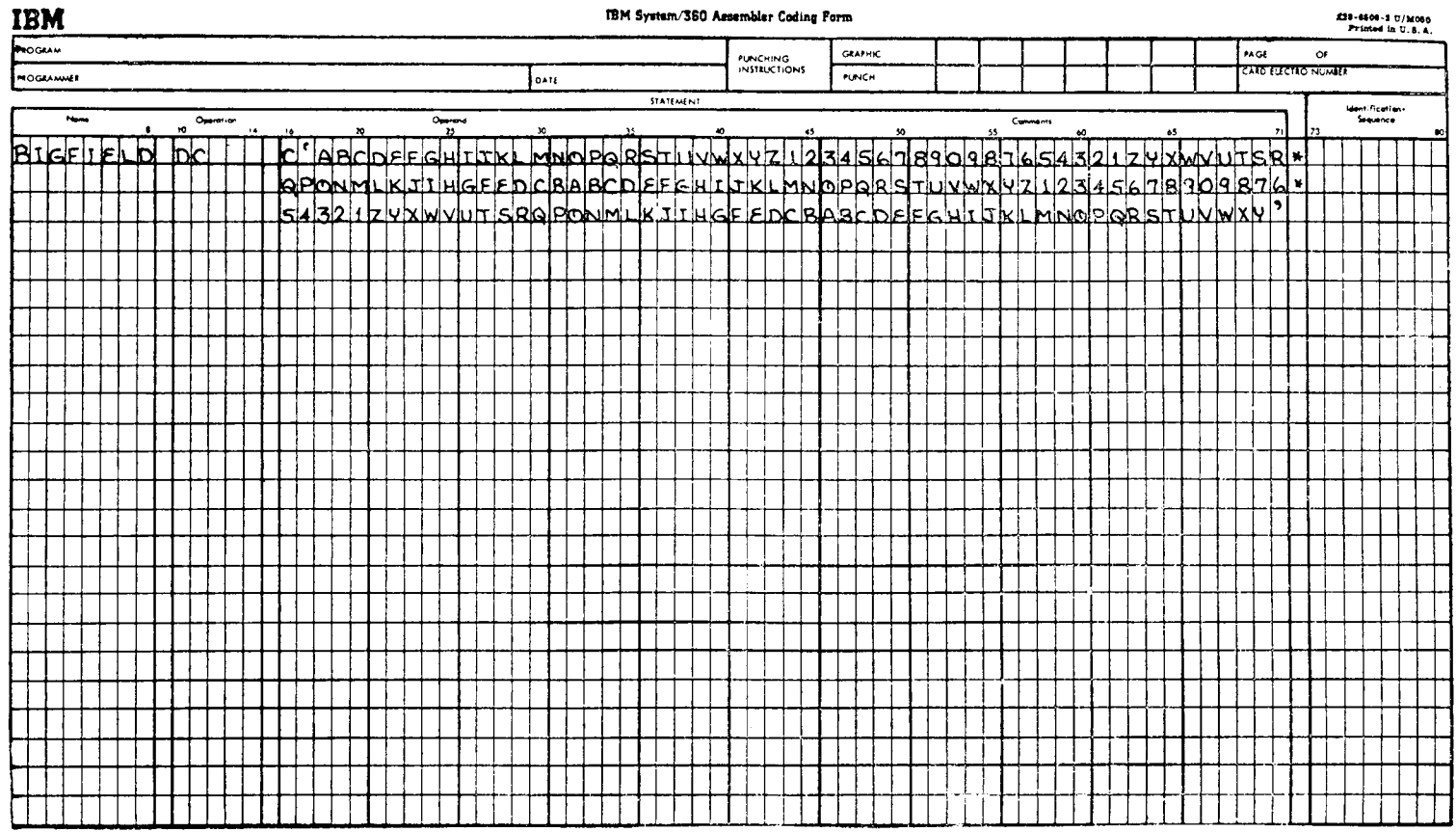

 $\sim$   $\epsilon$ 

 $\rightarrow$ 

1. Если заданный указатель длины меньше количества символов в константе, то все правые байты константы, выходящие за пределы заданной длины, будут опущены.

2. Если заданный указатель длины больше количества символов в константе, то недостающие справа от нее байты будут заполнены пробелами (Х'40').

Исключение из правила «один символ соответствует одному байту» происходит, когда в качестве части самой константы в нее включается коммерческое  $H$  (&) или апостроф ('). Для того чтобы включить любой из этих символов в константу, его необходимо последовательно повторить дважды - это будет выглядеть как && или ("). Однако при рассмотрении длины константы эти лва символа считаются за один.

В следующих ниже примерах предложение DC дается вместе с результирующим полем константы, которое оно формирует. Две соседние вертикальные черты во всех показанных полях вылеляют однобайтовые приращения.

### Пример 1.

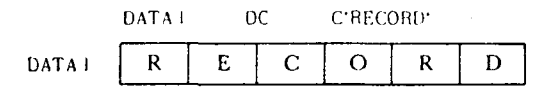

Модификатор длины не задан; следовательно, длина определяется количеством символов в выражении собственно константы.

### Пример 2.

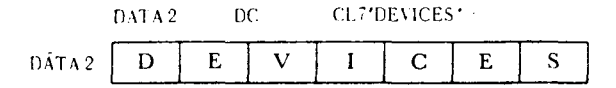

Модификатор длины и количество байтов константы совпадают; следовательно, сформированная константа совпадает с заланной.

### Пример 3.

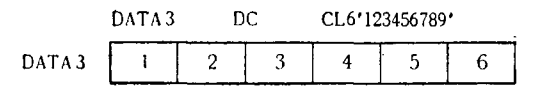

Хотя выражение для константы содержало девять символов, модификатор длины L6 ограничил длину скомпилированной константы. Три «лишних» символа 789 были проигнорированы.

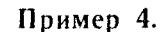

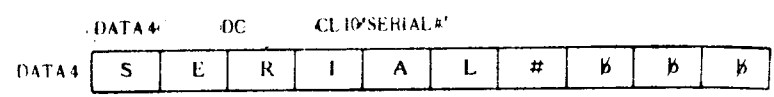

Скомпилированная константа в 10 байтов была сформирована в результате задания модификатора длины L10. Так как выражение константы не содержит достаточного количества символов, чтобы заполнить 10 байтов, правые 3 байта определяемой области заполняются кодами пробела. (Символ В используется для изображения пробела.)

### Пример 5.

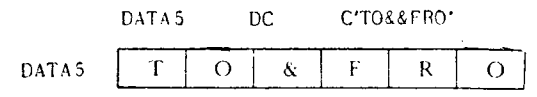

В данном примере чллюстрируется случай истользования в константе символов «коммерческое И» или апостроф. Для того чтобы компилятор сформировал одиночный байт, содержащий коммерческое И, необходимо в предложении DC задать последовательность из двух этих символов. Несмотря на то что выражение содержит семь символов, сформированная константа состоит только из 6 байтов.

Пример 6.

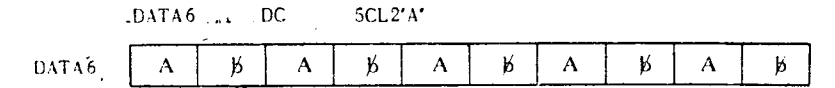

В этом примере однобайтовое выражение было использовано для формирования двухбайтовой одиночной константы, в результате чего в правый байт этой пары помещен символ пробела. Так как коэффициент кратности равен 5, общая длина поля составляет 10 байтов.

### Пример 7.

#### DATA7  $DC$ CL250'b'

Эта константа компилируется как 250-байтовая область, причем каждый байт содержит код пробела. Первый байт этой области содержит пробел из-за того, что символ пробела задан в выражении самой константы; остальные 249 байтов заполняются пробелами в силу того, что модификатор длины L250 превышает количество символов, заданное в выражении константы.

Литеральный вариант символьной константы записывается так же, как и поле операнда константы, но перед ним ставится знак равенства. Литералы в предложениях записываются так:

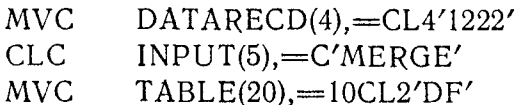

### 3. Константа типа Х (шестнадцатеричная)

Шестнадцатеричные константы находят широкое применение при формировании используемых в программе полей данных или величин. Их удобно использовать для задания конфигураций масок, величин с фиксированной точкой различной длины и для формирования упакованных десятичных величин и полей.

Шестнадцатеричная константа может иметь общую длину от на пользание пользание после сощую диниу от 1 до 256 байтов, соответствующую диапазону от 2 до 512 шестпользовать любую из допустимых шестнадцатеричных цифр от 0 до 9 и от А до F.

Определение длины сформированной Х-константы несколько отличается от соответствующего определения для константы типа С. Если задан модификатор длины, константа формируется в соответствии с указанной длиной. Если же модификатор длины не задан, длина константы будет определяться из шестнадцатеричного выражения в соответствии с одним из приведенных ниже правил:

1. Если количество заданных в предложении DC шестнадцатеричных цифр четно, длина константы в байтах будет равна половине этого количества, так как на каждый байт приходится по лве шестнадцатеричные цифры.

2. Если количество заданных в предложении DC шестнадцатеричных цифр нечетно, то длина константы в байтах будет на единицу больше целой части, полученной от деления этого количества на 2. Левый (старший) полубайт будет содержать шестнадцатеричный нуль. Например, 15 шестнадцатеричных цифр скомпилируются в восьмибайтовую константу  $(15 \div 2 =$ <br>= 7 + 1 = 8).

Если заданный модификатор длины не согласуется с количеством шестнадцатеричных цифр в выражении для константы. имеет место одно из двух:

1. Если модификатор длины задает большую длину, чем требуется для размещения заданных шестнадцатеричных цифр,

ЧАСТЬ III. ЛОГИЧЕСКИЕ ПРИМЕНЕНИЯ ЯЗЫКА АССЕМБЛЕРА 144

старшие полубайты поля заполняются шестнадцатеричными нулями.

2. Если модификатор длины задает меньшую длину, чем требуется для размещения всех шестнадцатеричных цифр константы, все старшие цифры, не поместившиеся в поле, заданное модификатором длины, игнорируются.

В следующих примерах шестнадцатеричных констант сформированные поля представлены в полубайтовых приращениях. В зависимости от назначения их можно также интерпретировать в символьном или двоичном форматах.

Пример 1.

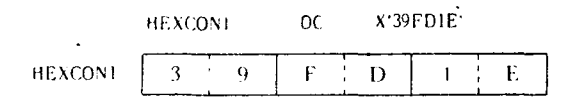

В этом примере длина сформированной константы определяется количеством шестнадцатеричных цифр в выражении константы. Модификатор длины не задан, поэтому здесь нет ни подтверждения этой длины, ни конфликта между явным и неявным указателями длины.

### Пример 2.

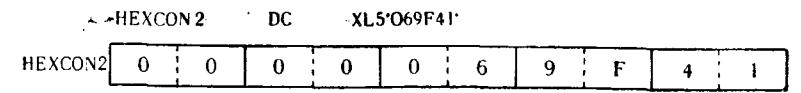

Заданный модификатор определил длину сформированной константы, равной 5 байтам (L5). Так как имеющееся количество шестнадцатеричных цифр недостаточно для заполнения этой длины, в старшие незаполненные полубайты помещены шестнадцатеричные нули.

Пример 3.

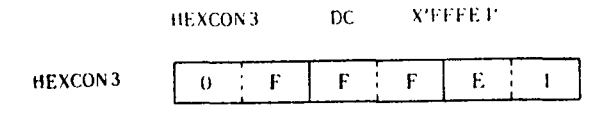

Здесь демонстрируется правило формирования длины константы, содержащей нечетное число шестнадцатеричных цифр. Целое от деления 5 (число цифр константы) на 2 равно 2, при-
бавляем 1, что в итоге дает длину, равную 3 байтам. В дополни-<br>тельный старший полубайт, который потребовался для доукомплектования поля константы до целого числа байтов, помешен шестнадцатеричный нуль.

### Пример 4.

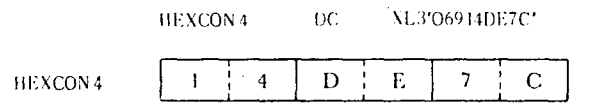

Модификатор длины в этом предложении DC задает общую<br>длину сформированной константы равной 3 байтам. Так как в<br>выражении для константы содержится девять цифр, три стар-<br>шие из них компилятором отбрасываются.

### Пример 5.

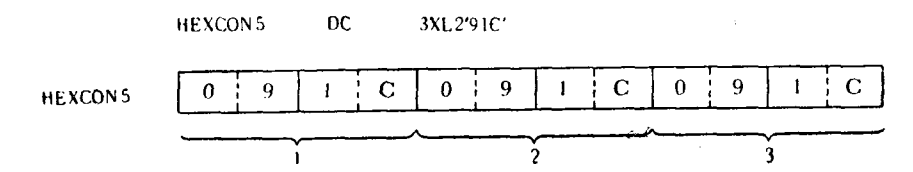

Модификатор задает длину поля, равную 2 байтам, но в вы-<br>ражении для константы содержатся только три цифры, поэтому<br>в старший полубайт двухбайтовой константы помещается шест-<br>надцатеричный нуль. Так как коэффициент кратно

# Пример 6.

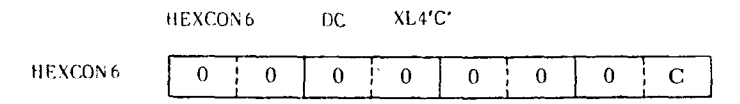

В этом примере правильное четырехбайтовое упакованное десятичное поле, содержащее величину +0, формируется путем задания константы типа Х. Шестнадцатеричная цифра С (стандартный знак плюс для упакованных десятичных величин) по-<br>мещена в младший полубайт, а остальные старшие полубайты

мещена в младший полуоаит, а остальные старшие полуоаиты<br>заполнены шестнадцатеричными нулями.<br>Шестнадцатеричный литерал можно записать точно таким же<br>образом, как операнд шестнадцатеричной константы, за исклю-<br>чением того

необходимо помещать знак равенства. Следующие операторы команд используют шестнадцатеричные литералы:

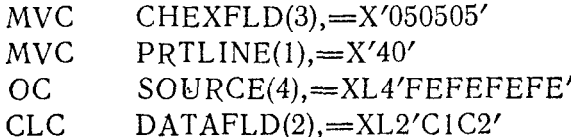

#### 4. Константа типа В (двоичная)

Двоичная константа используется для выражения постоянных данных в виде комбинации битов. Это означает, что константа должна быть выражена только с помощью 1 или 0. Минимальная длина двоичной константы равна 1 байту, максимальная - 256 байтам. Опыт показывает, что для целей кодирования обычно удобнее использовать не двоичные, а шестнадцатеричные константы. Существование двоичных констант оправдывает только присущая им способность определять малые группы би-TOB.

Неявная длина двоичной константы выражается в байтах. Если в выражении для константы содержится не кратное 8 число битов, то скомпилированная константа будет дополнена в своих старших битах нулями до целого числа байтов.

Если длина константы в байтах не согласуется с количеством битов в выражении для данных, имеет место одно из двух:

1. Если заданная длина константы больше требуемой для размещения битов константы, старшие неопределенные биты будут заполнены двоичными нулями.

2. Если длина меньше требуемой для размещения битов константы, для согласования с указанной длиной необходимое количество старших битов будет опущено.

Следующие примеры двоичных констант иллюстрируют связь перечисленных возможностей с соответствующими конфигурациями полей. Сформированные поля показаны только в поразрядном двоичном формате.

Пример 1.

 $\overline{OC}$ B'0110000010100101' **BINCONI** 

**BINCON1** 

 $\frac{1}{10}$  or  $\frac{1}{10}$  or  $\frac{1}{10}$  or  $\frac{1}{10}$  or  $\frac{1}{10}$  or  $\frac{1}{10}$ 

Неявная длина этой константы в точности равна 2 байтам, или 16 битам.

# Пример 2.

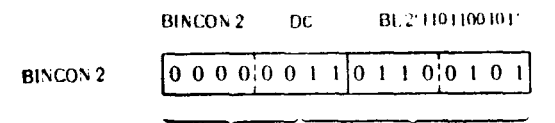

Дополнение нулями Заданная константа

Модификатор длины этой константы L2 задает длину 16 битов, в то время как в выражении константы задано только 10 битов. Неопределенные шесть старших двоичных позиций заполнены нулями.

Пример 3.

BINCON 3  $DC$ BL1'01101010110' BINCON 3  $0 1 0 1 0 1 1 0$ 

Указатель длины этой константы равен 1 байту (8 битам), в то время как в выражении для константы содержится 11 битов.<br>Три старших бита (011) в процессе компиляции константы игнорируются.

Литеральный вариант двоичной константы выражается точно таким же способом, как и операнд предложения DC. Как и в случае всех литералов, перед ним должен быть помещен знак равенства. Все правила, относящиеся к двоичной константе, применимы к двоичному литералу. Литералы этого типа могут иметь следующий вид:

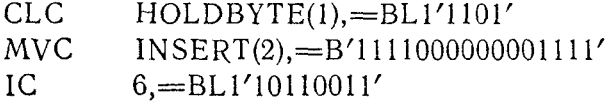

# 5. Константа типа F (с фиксированной точкой длиной в полное слово)

Константа типа F используется для формирования четырех-<br>байтовой величины с фиксированной точкой, которая выражена<br>в предложении DC с помощью десятичного числа. Если модификатор длины не задан, выполняется выравнивание по границе полного слова. В случае когда модификатор длины задан, выравнивание границ не производится.

Хотя имеется много разновидностей констант длиной в пол-<br>ное слово (F), полуслово (H) и двойное слово (D), здесь они обсуждаться не будут. Автор не считает, что знание констант, включая масштабирование, модификаторы масштабов, экспоненты, модификаторы экспонент, неявные или заданные пере-

менные дробные части, является необходимым для изучения программирования на языке Ассемблера в рамках данного руководства. Любые дополнительные сведения подобного рода легко почерпнуть в технических руководствах, поставляемых фирмами-разработчиками вычислительных машин.

Константу типа F можно задать в виде десятичного числа со знаком или без знака. Если знак величины не задан, она считается положительной.

Как упоминалось, в константе типа F можно задать модификатор длины, максимальный диапазон изменения которой 8 байтов. Формирование константы типа F с модификатором длины в 8 байтов может показаться противоестественным, однако это позволяет программисту образовывать величину с фиксированной точкой в поле с длиной, большей 4 байтов, без предварительного резервирования области в двойное слово и загрузки в нее величины с фиксированной точкой.

приведенных ниже примерах формируются константы B. длиной в полное слово, выравненные по границе полных слов, как для положительных, так и для отрицательных величин. Десятичная величина в выражении константы преобразуется в величину с фиксированной точкой, которая представлена как в двоичном, так и в шестнадцатеричном формате.

#### Пример 1.

FUL  $(AB)$ (life

 $F1:$  $\iota$ 

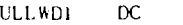

F

 $\overline{\mathbf{s}}$ 

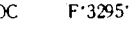

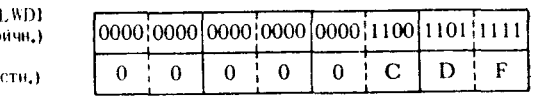

# Пример 2.

FULLWD<sub>2</sub> DC<sub>1</sub>

 $F' - 659327'$ 

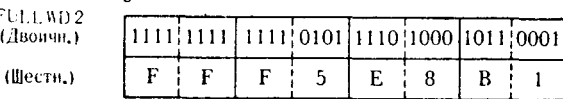

# Пример 3.

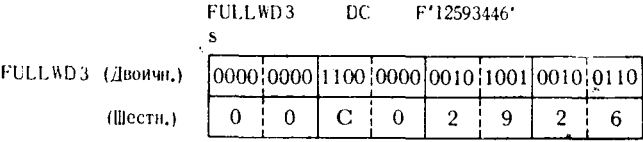

В каждом из предшествующих примеров шестнадцатеричная конфигурация результирующей константы приведена для облегчения преобразования значения с фиксированной точкой в соот-<br>ветствующий десятичный эквивалент с помощью таблицы шест-

надиатерично-десятичных преобразований.<br>Литералы длиной в полное слово пишутся по тем же самым равенства, а содержимое совпадает с операндом константы.

> $10, =$ F'675021'  $\mathbf{A}$  $\mathbf{L}^{\text{max}}$  $6, = F'32596'$ LM  $0, -1$  02000<br>LM  $6, 8, =3F'4096'$

В последнем операторе Load Multiple (Загрузка групповая)<br>литерал будет формировать последовательность из трех полных слов, каждое из которых содержит величину с фиксированной<br>точкой +4096. Первое полное слово будет загружаться в общий<br>регистр 6, второе — в общий регистр 7, третье — в общий регистр 8.

Максимальные значения, которые можно выразить в четырех-<br>байтовой константе типа F, равны +2147483647 и -2147483648.

# 6. Контанта типа Н (с фиксированной точкой длиной в полуслово)

Исключая из рассмотрения те же самые разновидности, что и для констант типа F, можно сказать, что константа типа Н и для констант типа , можно сможни, по можение сине --<br>обычно используется для формирования двухбайтовых величин<br>с фиксированной точкой, выравненных по границе полуслова. При задании модификатора длины выравнивание границие производится. Константа типа Н может содержать модификатор длины до 8 байтов.

константу можно задать как величину со знаком или без знака; в последнем случае предполагается, что величина положительная. Максимальные значения, которые могут выражаться константой типа Н, равны 32767 и  $-32768$ .

В следующих примерах формируются константы длиной в полуслово, выравненные по двухбайтовой границе и представляющие собой величины с фиксированной точкой.

на совменить с темперионной готион.<br>Величины иллюстрируются как в двоичном, так и в шестнадконстанты в ее десятичный эквивалент.

# Пример 1.

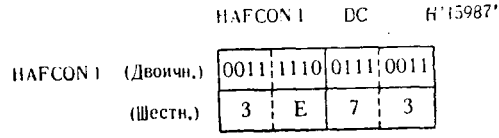

HAFCON<sub>2</sub>

### Пример 2.

HAFCON 2 (Двоичн.)

(Шести,)

$$
\begin{array}{|c|c|c|c|c|c|}\n\hline\n111111100 & 1000 & 0000 \\
\hline\nF & C & 8 & 0\n\end{array}
$$

 $DC$ 

 $H' - 896'$ 

Пример 3.

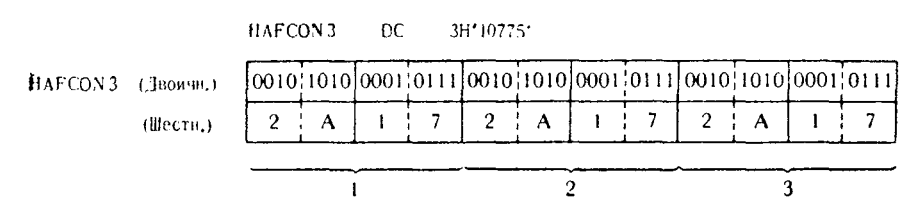

Перед литералом длиной в полуслово помещается знак равенства, как показано в следующих операторах команд:

> $AH$  $5, =H^{\prime}24^{\prime}$ LH  $10, = H' - 13006'$  $6. = H^{\prime}256'$  $MH$

# 7. Константа типа D (двойное слово)

Хотя вообще считается, что константы длиной в двойное слово относятся к арифметическим операциям с плавающей точкой, они очень широко используются в обычных применениях с фиксированной точкой. Так как в коммерческих программах, написанных на языке Ассемблера, величины, превышающие по своему объему полное слово, встречаются весьма редко, можно считать, что в основном константы длиной в двойное слово используются для создания восьмибайтовой области, заполненной нулями.

Например, при выполнении программы может возникнуть необходимость формирования двух отдельных величин длиной в полное слово каждая в пределах определенной константы длиной в двойное слово с последующим размещением этого двойного слова, содержащего, по предположению, две величины, в два последовательных регистра с помощью команды LM. Такое поле, содержащее первоначально нулевую величину, можно создать, используя следующее предложение:

> **DURCON**  $DC$  $D^{\prime}0^{\prime}$

Два полных слова этого поля также будут выравнены по границе полного слова. В любую часть этого поля можно поме-

стить данные или величины из общих регистров или, наоборот,<br>из любой части поля загрузить их в общие регистры, можно посок части поли загрузить их в сощне регистры, можно глядеть следующим образом:

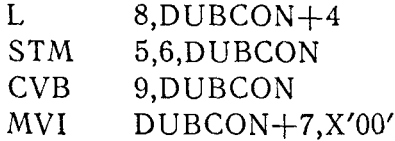

# 8. Константа типа Р (упакованная десятичная)

По всей вероятности, упакованная десятичная константа яв-ляется вторым наиболее широко используемым типом констант в коммерческом программировании на языке Ассемблера. Форма ее выражения вполне аналогична шестнадцагеричной константе в том отношении, что каждая цифра в ней занимает после ком-<br>пиляции половину байта. Знак упакованной десятичной константы можно выразить явно или опустить; в последнем случае константа считается положительной величиной. Когда компилятор формирует упакованную десятичную константу, знак помещается правее самой правой цифры собственно константы и вместе с ней заполняет самый правый байт поля. Остальные байты скомпилированной константы заполняются остальными парами иифр.

нифр.<br>Если количество цифр в величине, выражаемой константой,<br>не соответствует в точности ее неявно заданной длине, то в<br>старший полубайт поля помещается шестнадцатеричный нуль.

Если модификатор задает длину, не согласующуюся с количеством десятичных цифр в выражении для константы, имеет место одно из двух:

1. Если длина больше требуемой для размещения величины, выраженной константой, избыточные старшие полубайты заполняются шестнадцатеричными нулями.

чины игнорируются.

Длина упакованной десятичной константы может быть от 1<br>до 16 байтов. Для более наглядного представления данных внут-<br>ри десятичной величины может быть помещена десятичная точка. Она полностью игнорируется компилятором, и константа<br>компилируется таким образом, как будто в предложении DC<br>никакой десятичной точки нет. Основная идея ее применения заключается только в том, чтобы помочь программисту интерсятичной точки, содержимое константы должно задаваться в лесятичной форме.

Следующие примеры упакованных десятичных констант со-<br>держат предложения DC и шестнадцатеричное представление<br>(в полубайтах) полей данных, которые должны формироваться компилятором.

Пример 1.

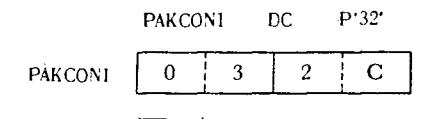

Заполнение нулями

Несмотря на то что собственно константа содержит только две цифры, необходимо сформировать константу как двухбайтанты должен быть помещен подразумеваемый знак. Когда заполнения поля не оказалось достаточного количества цифр. Соответственно в свободный старший полубайт помещен нуль.

#### Пример 2.

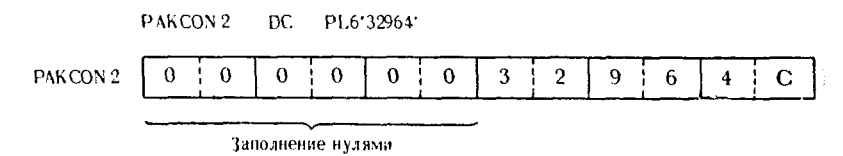

В соответствии со значением модификатора длины предлои соответствии со эпачением модификатора динны предло-<br>жения DC компилятор формирует шестибайтово, упакованное<br>десятичное поле константы. Выражение константы не обеспечи-<br>вает заполн ния этих байтов, так что дополнительные полубайты заполняются нулями.

Пример 3.

PAKCON 3 DC. PI.2'7968' 6 8 PAKCON<sub>3</sub>  $\mathbf C$ 

В этом примере программист, очевидно, не учел необходимости отведения полубайта на знак константы. Была задана явная илина в 2 байта, из за чего остается только три полубайта для

упакованных десятичных цифр. Соответственно размещения старшая цифра собственно константы игнорируется.

# Пример 4.

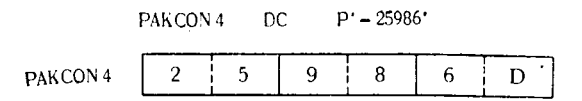

Собственно константа была записана как отрицательная величина. Константа поэтому содержит стандартный символ знака минус для упакованных десятичных чисел.

# Пример 5.

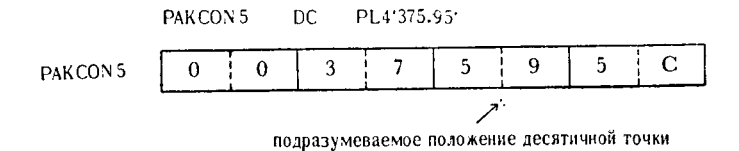

Выражение константы в этом примере содержит десятичную точку. Компилятор игнорирует десятичную точку и формирует действительную константу без нее. Главной целью задания десятичной точки в предложении DC было напоминание программисту, что любое последующее использование этой константы должно подразумевать неявную десятичную точку в указанной позинии.

# Пример 6.

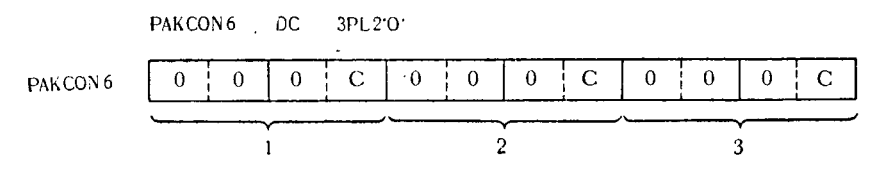

Это предложение DC формирует три двухбайтовых упакованных десятичных поля, каждое из которых содержит величину ных десяти наши пони, издайтовых констант можно адресовать<br>независимо: РАКСОН6, РАСКОН6 + 2 и РАКСОН6 + 4. Если независимо: и истовите, и истории при политировки по выполнить некоторую операцию, используя любое из этих длины. Например,

#### PAKCON6  $+4(2)$ , PAKDATA  $AP$

Литеральная форма упакованной десятичной константы за-<br>писывается с предшествующим ей знаком равенства. Все пра-<br>вила, применимые к формированию упакованной десятичной<br>константы, справедливы и для ее литеральной формы. Пр рами литералов такого типа являются:

> PACOUNTR,=PL1'1'  $AP$ BIGPACK,=P'32964'  $SP$  $PAKCHECK(3)$ ,  $=$ PL3'  $-$ 1596'  $CP$ PAKQUOT,=PL2'9.95'  $MP$  $DIVPAK, = PL3' + 17.82'$ DP

# 9. Константа типа Z (зонная десятичная)

Зонная десятичная константа используется для формирова-<br>ния численной константы в коде EBCDIC, в которой правый байт содержит знак десятичной величины, выражаемой константой. При соответствующем указателе длины каждая цифра соб-<br>ственно константы предложения DC формирует при компиляции 1 байт константы.

торая подразумевается в соответствии с количеством цифр внутри собственно константы.

Если задан модификатор длины, который не согласуется с количеством числовых цифр, заключенных внутри собственно константы, имеет место одно из двух:

1. Если длина больше требуемой для размещения цифр, вы-<br>раженных в константе, то в незаполненные старшие байты ском-<br>пилированной константы будут помещены нули.<br>2. Если длина меньше требуемой для размещения цифр, из-<br>быто

Максимальная длина зонной десятичной константы равна положительный или отрицательный знак. Если знак не задан, то константа считается положительной. Внутри выражения, определяющего константу, может быть помещена десятичная точка, но только в целях информации и предполагаемого выравнивания. Десятичная точка игнорируется компилятором, и константа формируется без каких-либо ссылок к ней.

В следующих примерах поля, представляющие скомпилированные зонные десятичные константы, даны как в символьном, так и в шестнадцатеричном форматах. Заметим, что коды зон-<br>ных десятичных цифр со знаком совпадают с кодами букв в EBCDIC.

#### Пример 1.

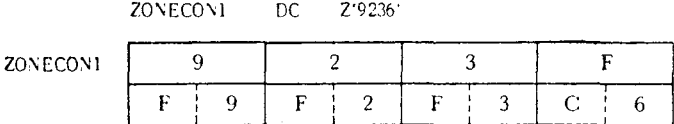

Самый правый символ F представляет положительную зонную десятичную цифру 6.

# Пример 2.

ZONECON 2 OC 21.612048

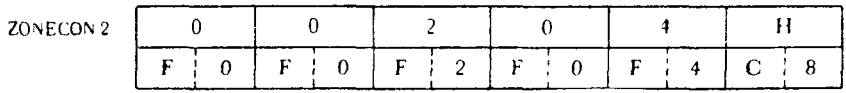

Самый правый символ Н представляет положительную зонную десятичную цифру 8.

# Пример 3.

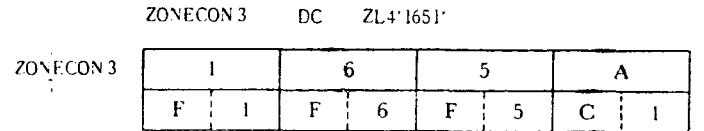

Самый правый символ А представляет положительную зонную десятичную цифру 1.

#### Пример 4.

 $ZONECON 4$  DC  $Z' - 296883'$ 

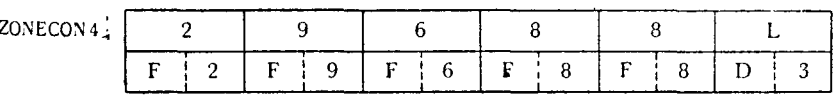

Самый правый символ L представляет отрицательную зонную десятичную цифру 3.

# Пример 5.

ZONECON 5 DC ZL5763.13

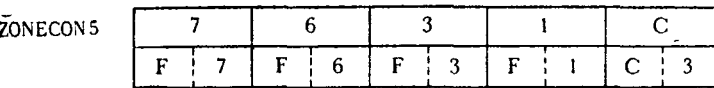

Самый правый символ С представляет положительную зон-<br>ную десятичную цифру 3. Десятичная точка не компилируется<br>как часть самой константы, но появляется в листинге исходной<br>программы как напоминание программисту о ее подра мой позиции.

Зонный десятичный литерал записывается в операторе коэонный деслитации записывается в операторе ко-<br>манды точно таким же образом, как операнд зонной десятичной<br>константы - в предложении DC. Как и для всех других литера-<br>лов, перед зонным десятичным литералом ставится знак ра венства:

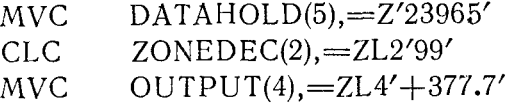

### 10. Адресные константы

156

Адресные константы используются для того, чтобы обеспе-<br>чить программу константами, определяющими адрес памяти. Ад-<br>рес, который используется для формирования операнда предложения DC, вообще говоря, может быть задан либо в абсолютной. либо в перемещаемой форме, такой, как символическая метка. Применение адресных констант упрощает распределение базовых регистров для памяти, используемой программой. Символическая метка самой константы адресует область, содержаволическая метка самон константы адресует соластв, содержа-<br>щую соответствующий адрес символа или величины, которая<br>находится в операнде предложения DC. Выражения адресных<br>константь типа А и Y могут быть заданы с помощью

а) Адресная константа типа А. Адресная константа типа А имеет неявно выраженную длину 4 байта, что приводит к вы-<br>равниванию по границе полного слова. Если задан модификатор длины, выравнивание по границе слова не производится.

Адресная константа типа А записывается следующим обра- $30M$ :

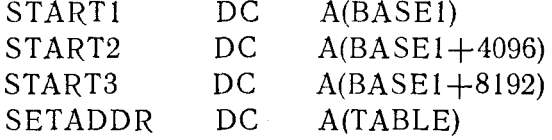

б) Адресная константа типа Ү. Неявно выраженная и мак-<br>симальная длина адресной константы типа Ү равна 2 байтам.<br>Если модификатор длины не задан, константа будет выравнена<br>по границе полуслова. Любая программа, которая до

тельной машине Системы/360, не должна содержать адресных констант типа Y, заданных в перемещаемой форме. То же са-<br>мое ограничение справедливо и для случая, когда объем основ-<br>ной памяти превышает 32768 байтов.

Алресная константа типа Y может выглядеть так:

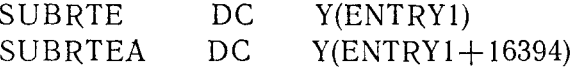

в) Адресная константа типа S. Адресная константа типа S компилируется как двухбайтовое полуслово, если не задан мокомпилируется как двухоаитовое полуслово, если не задан мо-<br>дификатор длины. Она имеет ограничение максимальной длины,<br>равное 2 байтам, а наличие модификатора длины предотвра-<br>шает принудительное выравнивание по границе п

Константа может быть задана одним из двух следующих способов:

1. Набором абсолютных выражений, представляющих смещение и номер базового регистра. Выражение такого типа может иметь вид S(512(4)), где 512 показывает величину смещения, а 4 — номер базового регистра.

2. Как абсолютный или символический адрес, например  $S(BASE1)$ .

г) Адресная константа типа V. Константа типа V отчасти ту дерения константа типа v. Roncramia типа v отчасти<br>отличается от других адресных констант в том отношении, что<br>она компилируется с абсолютным значением содержимого, равтипа в языке Ассемблера является резервирование места в па-<br>мяти для адреса внешнего символа. Этот адрес не будет фактически вырабатываться до тех пор, пока не будет загружена программа, содержащая ссылку на этот внешний символ.

программа, осдерживали освину на этот энешине симвом.<br>Если модификатор длины не задан, адресная константа<br>типа V компилируется как четырехбайтовое полное слово с соотниц в компитерии на совранивание в нешее совет совет.<br>ветствующим выравниванием границ. Выражение, задающее<br>константу, представляет собой одиночный перемещаемый символ.

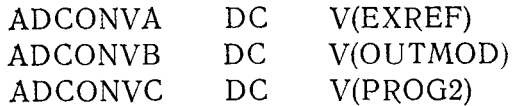

В каждом из этих примеров выражение, заключенное в скобки, при компиляции не получает идентификатора внутри той программы, в которой оно компилируется.

#### Упражнения

В следующих задачах константы закодированы программи-<br>стом, использовавшим операторы DC. Проанализируйте отдельные операторы и заполните поля этих констант таким образом. как это делается компилятором с языка Ассемблера. Выразите сотержимое каждого поля, как задано, в символьной, шестнадцатеричной или в двоичной конфигурации. Если в каком-либо случае не хватает места для того, чтобы поместить все поле по длине на одной строке, то все последующие строки представляют собой продолжение области памяти для этого поля. Обратите внимание, пожалуйста, что символьная форма пробела (Х'40') представлена как В.

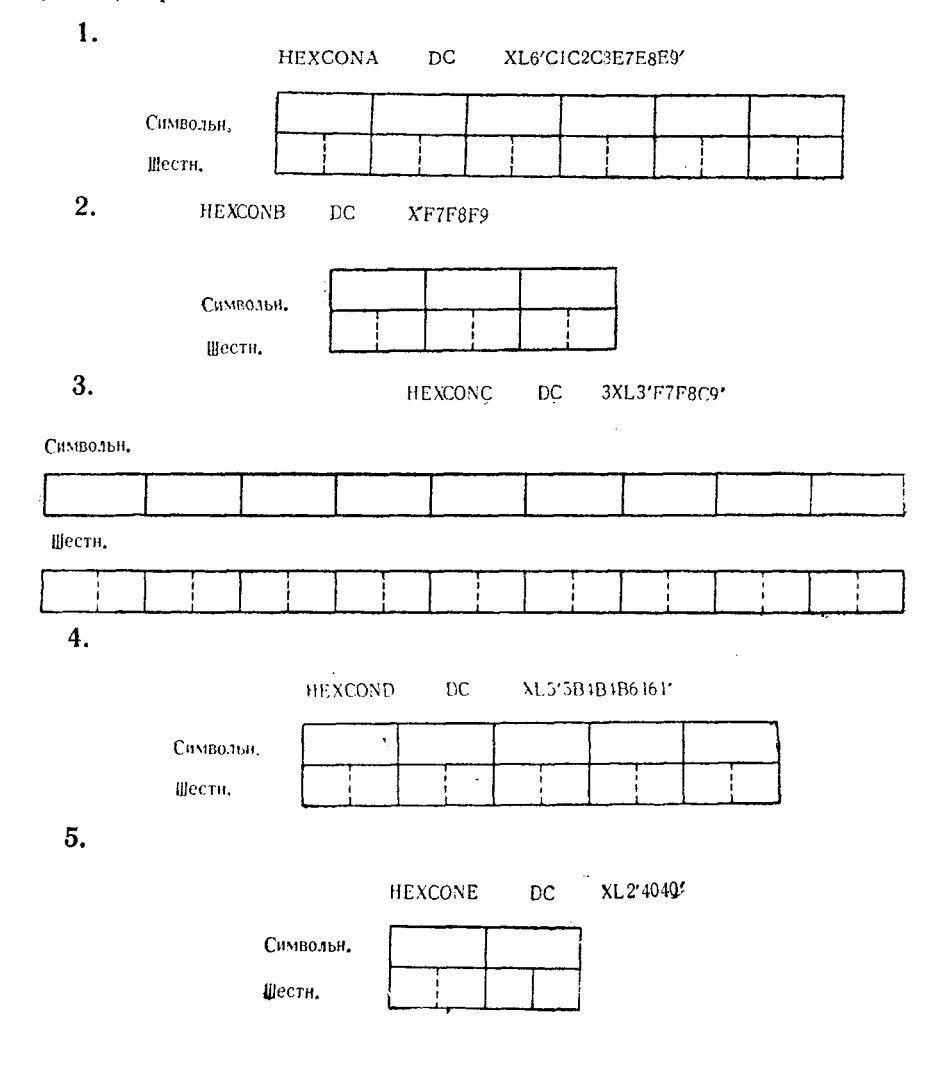

# $\bar{z}$  $6.$ HEXCONF DC 2XL4'SBF6F IFO' Символьн, **Illectu**  $\overline{7}$ CHARA  $DC$ CL3'ABC' Символьн. Шести. ţ 8. **CHARB** ĐC. **SCLT'9'** Символьн. Шести.  $\mathbf{I}$ 9. CHARC  $DC$ 2CL4'AVB Символьн. Щести. í í 10. **CHARD** DC  $CL2's -$ Символьн. Шести,

11.

**CHARE** 

 $DC$ CL6' ADHLPT'

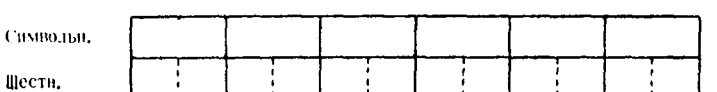

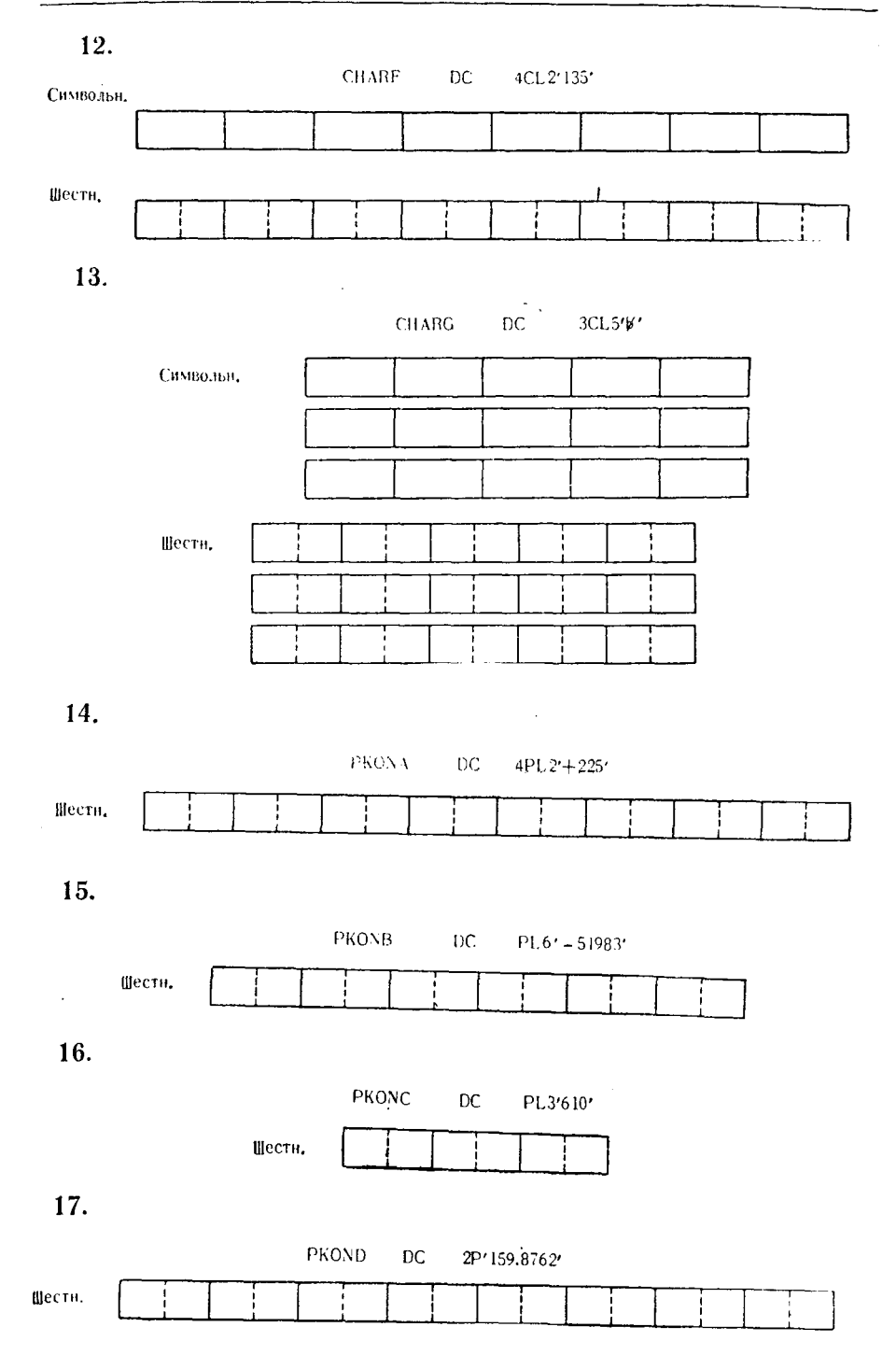

18.  $5PL1' - .9'$ PKONE  $DC = 1$ Шести. j 19. **PKONF** DC  $2PL3' + 259877'$ Шестн. 20. ZCONA **DC**  $Z1.6' - 2158'$ Символьный Шести. 21. ZCONB DC  $2Z' + 789'$ Символьн. Ť Шестн. 22.  $ZL5' + 333'$ ZCONC DC Символьн. Шестн. 23. ZCOND **DC**  $3ZL2' - 5'$ Символьн. Щести. 24. ZL4'4172'. ZCONE  $\mathsf{DC}$ Символьн. Шестн.

 $\ddot{\phantom{0}}$ 

6 Д. Стэбли

 $\ddot{\phantom{a}}$ 

25.

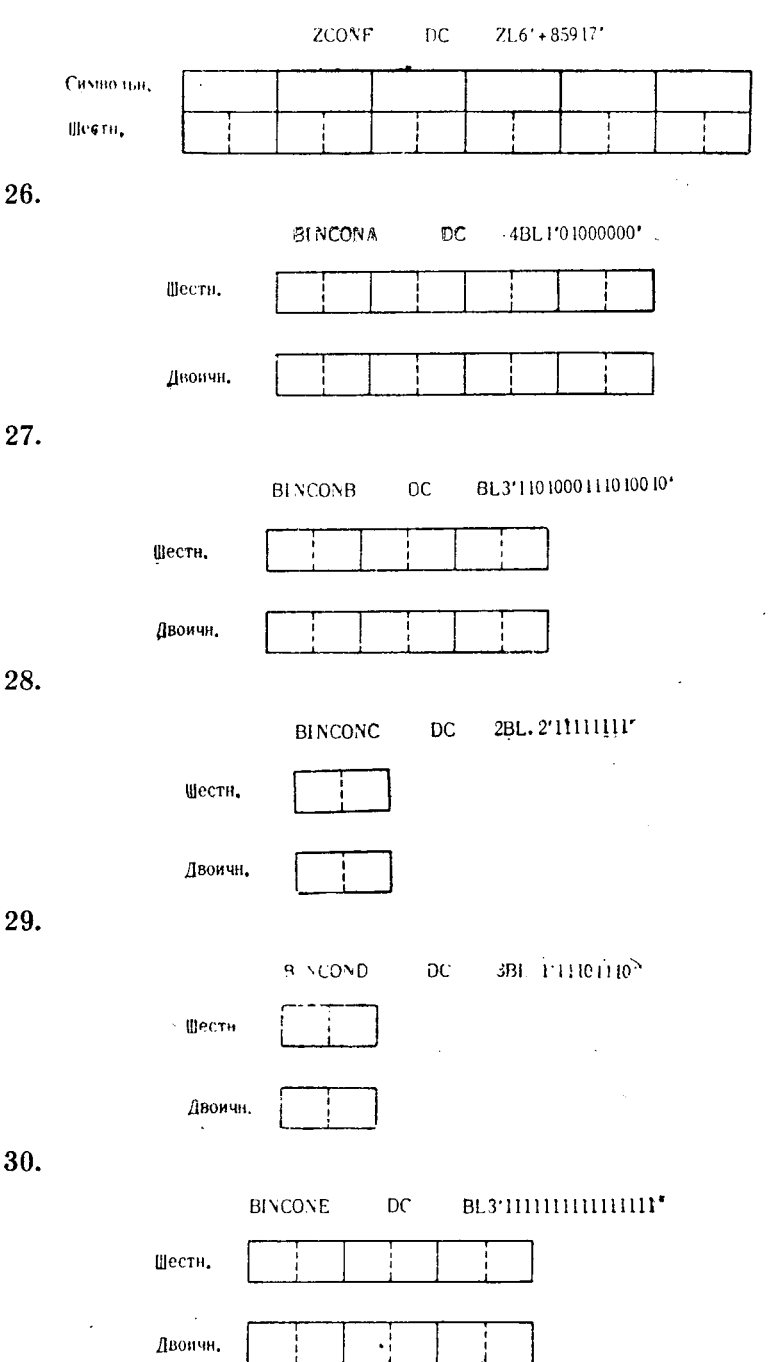

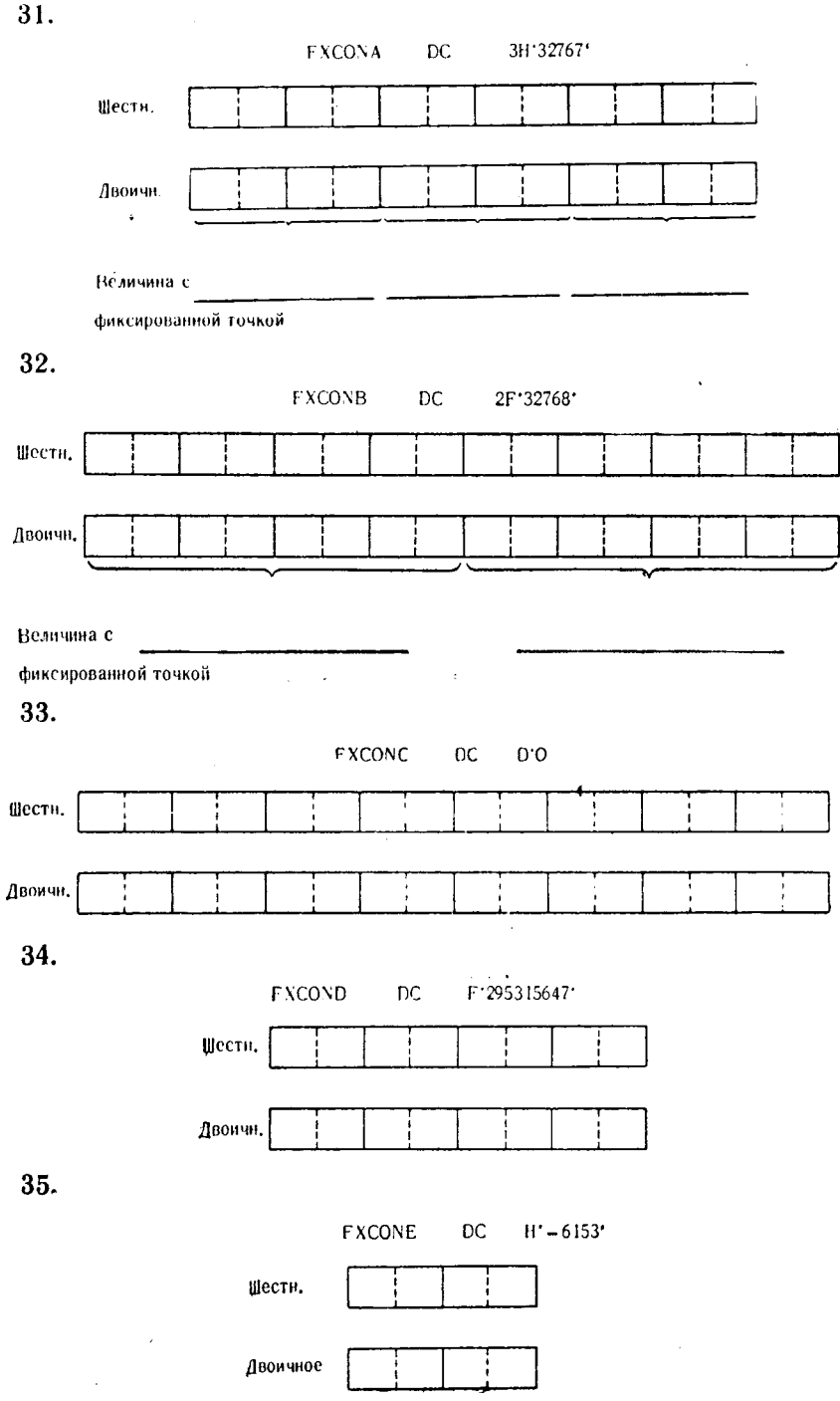

 $6*$ 

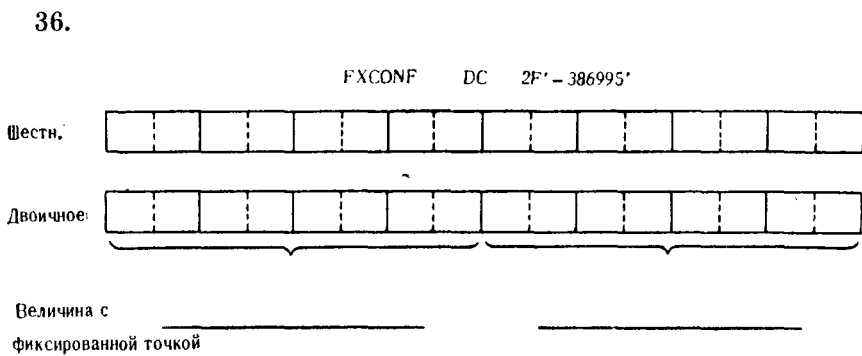

# Глава 7 Сравнение данных

### А. КОМАНДЫ СРАВНЕНИЯ ДАННЫХ

Прежде чем изучать общие применения команд сравнения<br>языка Ассемблера, необходимо ознакомиться с построением и ограничениями, применимыми к каждой из этих команд. Сказанное в равной степени относится ко всем последующим главам данной книги, описывающим логические применения других команд языка Ассемблера. Каждой главе предпослано введение, содержащее краткое описание всех команд, применения которых в ней обсуждаются.

Читателю рекомендуется тщательно изучить описание каждой из команд прежде, чем приступать к ознакомлению с той частью главы, где обсуждается их применение. В дальнейшем вводные разделы этих глав можно использовать как краткое справочное руководство по командам языка Ассемблера.

Команда Compare Logical (Сравнение кодов)

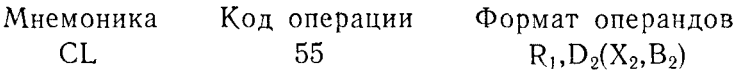

Производится поразрядное сравнение двоичной конфигурации регистра первого операнда с полем второго операнда. Сравнение выполняется слева направо. Если до окончания сравниваемых полей встретилось условие неравенства, дальнейшее сравнение не производится и устанавливается соответствующий признак результата. Адрес второго операнда должен быть выравнен по границе полного слова.

| $\overline{CC}$ <sup>1</sup> ) | BC. | Условие                        |
|--------------------------------|-----|--------------------------------|
| $\Omega$                       | 8   | Первый и второй операнды равны |
|                                | 4   | Первый операнд меньше второго  |
| -9                             | 2   | Первый операнд больше второго  |

<sup>1)</sup> В колонке, обозначенной СС, даны возможные значения признака результата (Condition Code), устанавливаемого в Слове состояния программы в результате выполнения данной команды. В колонке, обозначенной ВС, -Condition). Значения представляют двоичную конфигурацию как двоичное число без знака. - Прим. ред.

Команда Compare Logical Characters (Сравнение кодов) Формат операндов Мнемоника Код операции  $D_1(L, B_1), D_2(B_2)$ **CLC** D<sub>5</sub>

Выполняется двоичное сравнение данных в памяти, заданных первым операндом, с данными в памяти, заданными вторым операндом. Сравнение производится слева направо бит за битом. Если до окончания сравниваемых полей встречается условие не------- должные прекращается и устанавливается соответ-<br>ствующий признак результата. С помощью одной команды можно сравнить до 256 байтов данных.

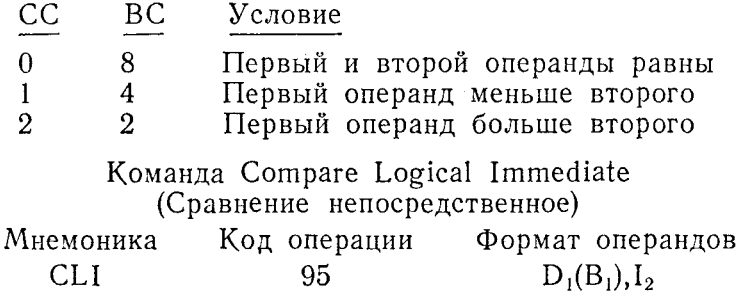

Выполняется сравнение 1 байта данных в памяти (адресуемого первым операндом) с 1 байтом непосредственно заданных данных, определенных вторым операндом (I<sub>2</sub>). Сравнение по-<br>разрядное, слева направо бит за битом. Если до окончания сравниваемых полей встречается условие неравенства, сравнение прекращается и устанавливается соответствующий признак результата.

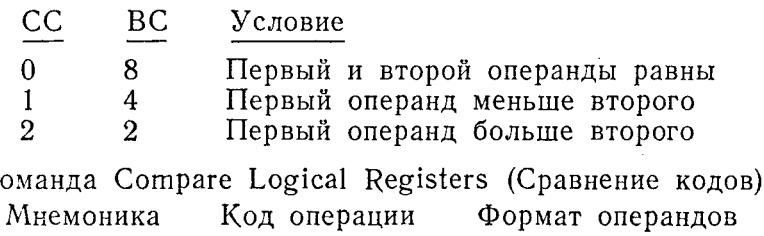

 $R_1, R_2$ 

Выполняется сравнение содержимого регистра первого опе-<br>ранда с содержимым регистра второго операнда. Сравнение выполняется бит за битом слева направо. Если до окончания сравниваемых полей встречается условие неравенства, сравнение прекращается и устанавливается соответствующий признак результата.

15

 $\prime$ 

K

**CLR** 

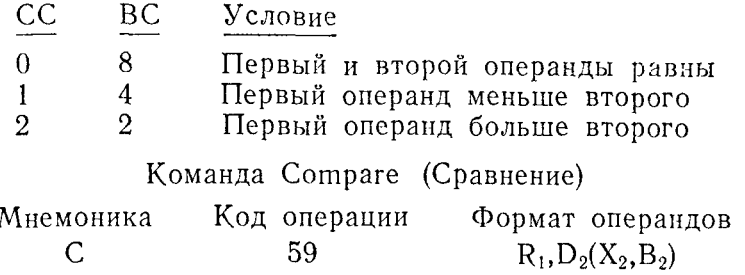

Сравнивается содержимое регистра первого операнда с сосравнивается содержимое регистра первого операнда с со-<br>держимым второго операнда (алгебраически как 32-разрядные<br>целые числа со знаком) и в результате этого сравнения устанав-<br>ливается признак результата. В процессе выпол выравнен по границе полного слова.

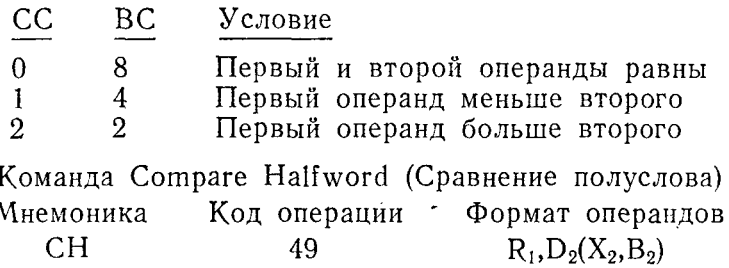

До начала сравнения производится расширение содержимого 16-разрядной величины второго операнда до 32-разрядной вели-<br>чины. Значение каждого из 16 добавочных старших двоичных чины. Эначение каждого из то дооавочных старших двоичных<br>разрядов совпадает со значением исходного знакового бита вто-<br>рого операнда. Затем производится алгебраическое сравнение<br>содержимого регистра первого операнда с расш должен быть выравнен по границе полуслова.

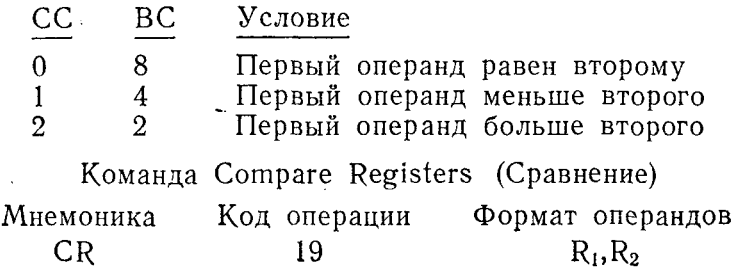

167

168

Алгебранчески сравнивается содержимое регистра первого операнда с содержимым регистра второго операнда, каждое из которых рассматривается как 32-разрядные числа со знаком, и устанавливается признак результата. Содержимое операндов не .<br>изменяется.

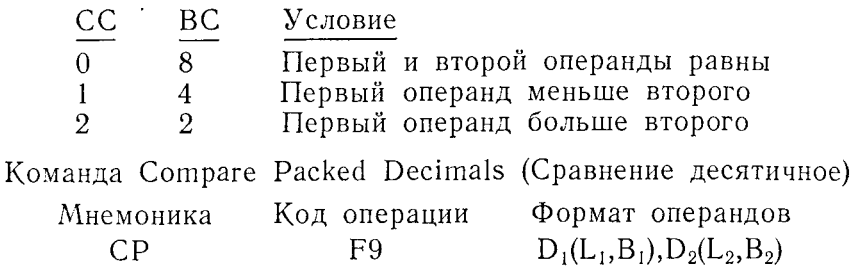

Сравнивается содержимое первого операнда в упакованном десятичном формате с содержимым второго операнда в упакованном десятичном формате. Сравнение производится справа налево по всем цифрам обоих операндов. Если указатели длины двух операндов не равны между собой, то более короткое поле расширяется нулями со стороны старших разрядов до длины<br>более протяженного. Двоичная конфигурация самых правых полубайтов каждого поля проверяется только с целью определения вида знака - плюс или минус. Все допустимые коды знака плюс рассматриваются как совпадающие; аналогично рассматриваются допустимые коды знака минус. Положительный нуль  $(+0)$  принимается равным отрицательному нулю  $(-0)$ . Конфигурация содержимого операндов не изменяется в процессе<br>выполнения сравнения. Максимальная подразумеваемая или явная длина для любого из сравниваемых полей равна 16 байтам.

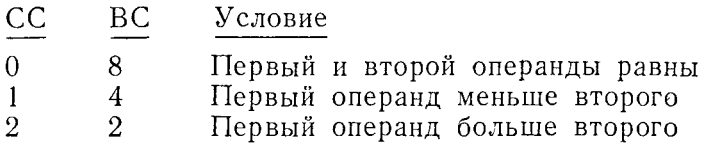

#### Б. ПРИМЕНЕНИЕ КОМАНД СРАВНЕНИЯ

Было бы нелогично предполагать, что можно написать программу, в которой нет ни одного оператора сравнения. Хотя не все сравнения определяются программистом (операционная система сама во многих случаях выполняет функции принятия решения, основанные на сравнениях), в типичной программе, вероятно, найдется много мест, связанных с принятием решений, результат которых основан на сравнении.

Так как в результате выполнения большинства команд языка Ассемблера в Слове состояния программы устанавливается при-<br>знак результата, каждую из них можно несколько вольно тракзнак результата, каждую из них можно несколько вольно трак-<br>товать как своего рода команду сравнения. Даже если не<br>рассматривать установку признака результата в качестве отли-<br>чительной черты команд сравнения, все же имеет команд, которые не содержат слова «сравнение» в их наименованиях, но по существу являются командами сравнения. К ним относятся, например, команды Branch on Count (Переход по счетчику). Branch on Index High (Переход по индексу больше) и Test under Mask (Проверить по маске). Однако, исходя из целей данного раздела, в нем будут рассмотрены только команды, которые содержат в своем наименовании слово «сравнение». Для удобства последующего рассмотрения они разделены на три группы: сравнение кодов, сравнение чисел с фик-<br>сированной точкой и сравнение упакованных десятичных чисел.

#### 1. Сравнение кодов

К этой группе относятся команды с мнемоникой CL, CLC, CLI, CLR. Действие этих команд никак не связано с символьным форматом полей сравниваемых операндов некоторых из них. Выполнение каждой из этих команд начинается с левой (старшей) двоичной позиции полей операндов и заключается в поразна сильно постоятельно постоятельно и самые неской в пораз-<br>рядном сравнении соответствующих двоичных позиций последо-<br>вательно слева направо. Каждая двоичная позиция в первом операнде сравнивается с соответствующей двоичной позицией во втором операнде. Как только при очередном сравнении выявлено неравенство, сравнение прекращается и в PSW (Program Status Word - Слово состояния программы) устанавливается признак результата, соответствующий состоянию неравенства операндов. Если условие неравенства не обнаружено, то сравнение продолжается по всей длине полей операндов бит за битом до тех пор, пока неявная или явная длина первого операнда не окажется исчерпанной. Так как при сравнении кодов результат определяется сравнением отдельных пар битов независимо от интерпретации этих битов в формате операндов, то при сравнении десятичных чисел -365 и +365, представленных в виде<br>чисел с фиксированной точкой, -365 окажется «больше» чем<br>+365. Поля этих двух операндов выглядят так:

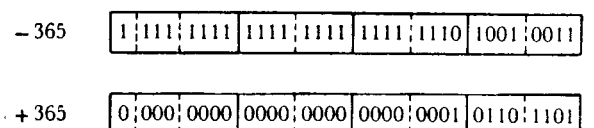

Первой двоичной позицией, подлежащей сравнению, оказывается знаковый бит, причем поле отрицательной величины -365 содержит в этом разряде единицу, а поле положительной<br>величины +365 - нуль. После обнаружения этого неравенства сравнение прекращается и признак результата устанавливается таким образом, чтобы показать, что код числа -365, представленного в виде величины с фиксированной точкой, больше, чем соответствующий код числа +365. И это соответствует действительности, так как производилось сравнение кодов операндов, а не арифметических значений с фиксированной точкой.

Сравнение кодов - CL. Эта команда используется для сравнения содержимого регистра с содержимым полного слова в паини содершилого регистра с содершилими иститого сисъм в на<br>мяти, например для сравнения конфигурации содержимого<br>общего регистра с заранее установленной поразрядной конфигурацией константы с целью определения, выполнено ли некоторое условие или достигнута точка, заданная при выполнении программы.

Для того чтобы лучше уяснить различные формы представления поля данных, в следующем примере показана логическая ления поля данных, в следующем примере показана логическая<br>последовательность перехода от одной формы к другой. Пред-<br>положим, что некоторое полное слово в памяти, адресуемое с<br>помощью метки CONA, содержит поразрядную кон дующим образом:

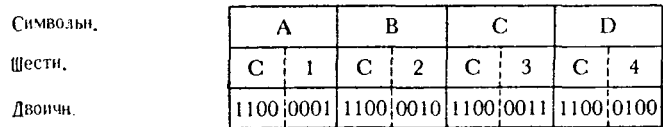

Используя это поле в качестве одного из операндов, опера-<br>тор сравнения можно закодировать так:

#### 6, CONA  $CL$

Пусть перед выполнением этой команды общий регистр 6 со-держит следующую конфигурацию:

**Общь** 

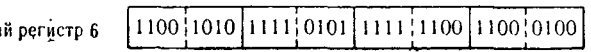

Последовательность выполнения сравнения имеет следующий вил:

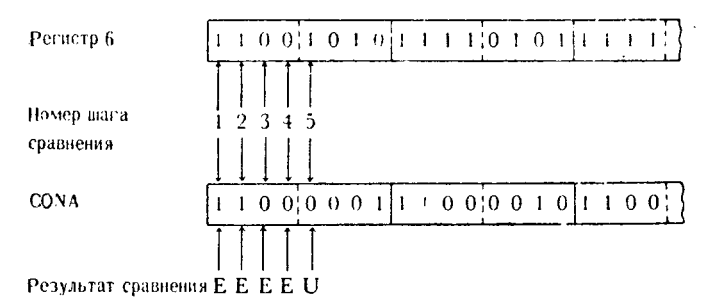

Процесс сравнения прекратится на пятом шаге в связи с обнаружением неравенства. Признак результата будет указывать, что общий регистр 6 содержит поразрядную конфигурацию, которая логически (как двоичное число без знака) больше по своему значению, чем поразрядная конфигурация CONA.

В следующем примере команды CL поле CONA содержит ту же самую величину, что и в предыдущем случае, а содержимое общего регистра 6 изменено; это приводит к следующим шагам сравнения:

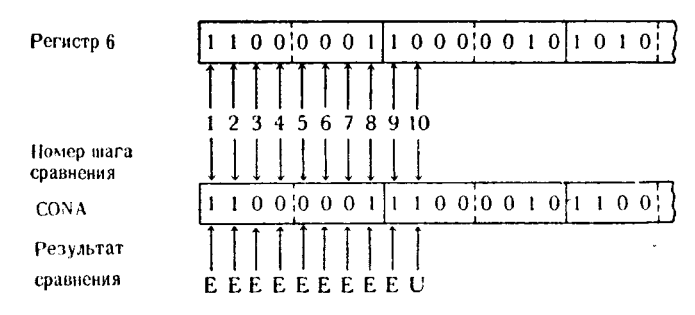

В этом примере сравнение заканчивается на десятом шаге и устанавливается признак результата, показывающий, что общий регистр 6 содержит поразрядную конфигурацию, логически меньшую, чем поразрядная конфигурация поля CONA.

Сравнение кодов - CLC. Команда CLC обычно используется для сравнения содержимого двух полей символьных данных в памяти. Подразумевается, что оба поля содержат буквы, числа<br>или знаки в коде ЕВСDIС, хотя это ограничение не обязательно. Эту команду можно применять для идентификации входных данных, используя наборы управляющих данных, для проверки полей данных с последующим принятием решения о направлении ветвления в программе, для установления критерия выбора

данных, подлежащих обработке, или для любого другого конкретного использования, где она могла бы указать на предусмотренную программистом логическую ветвь программы.<br>В следующем примере поля FIELDA и FIELDB содержат

по 3 байта символьных данных в коде ЕВСDIС. Поле FIELDA содержит управляющие данные, с которыми должны совпадать префиксные поля определенных записей. Если префиксное поле записи FIELDB совпадает с полем FIELDA, то программист может захотеть использовать определенные данные из этой<br>записи. Действие команды СLC можно показать на следующем этой примере:

#### FIELDA, FIELDB  $CLC$

Содержимое этих полей в символьном формате выглядит так:

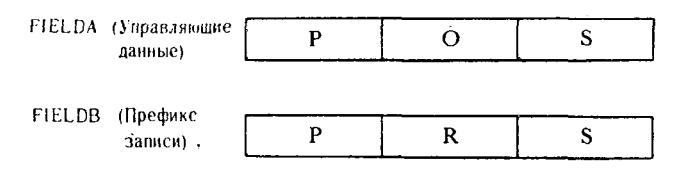

Шестнадцатеричная конфигурация этих полей выглядит следующим образом:

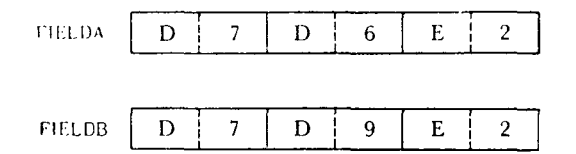

Поразрядная двоичная конфигурация полей и результирующее действие команды CLC выглядят так:

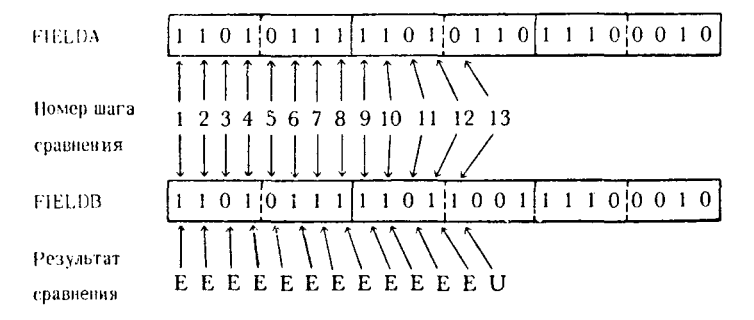

Как видно из примера, сравнение заканчивается при проверке 13-й (слева) двоичной позиции из-за обнаружения неравенства. Признак результата покажет, что FIELDA меньше, чем FIELDB, и, основываясь на этом, в соответствии с алгоритмом

программы будет решено, какое действие необходимо предпринять.

С помощью этой команды также можно без труда проверять числа, представленные в коде ЕВСОІС. Предположим, что программист захотел проверить трехбайтовое поле данных, содер-<br>жащее числовые данные в коде ЕВСDIС, чтобы удостовериться в том, что это число не больше чем 099. Если число 099 предвиле константы  $\mathbf{R}$ области памяти  $\mathbf{c}$ меткой ставлено  $\mathbf{B}$ NUMBRA, а данные, подлежащие проверке, помещены в поле памяти с меткой NUMBRB, то оператор команды выглядит так:

#### NUMBRB, NUMBRA **CLC**

Если сравниваемая величина 099 не была заготовлена ранее в виде константы, то программист вместо второго операнда мо-<br>жет использовать литерал. В процессе компиляции программы компилятор присвоит литералу адрес в памяти. Предложение в этом случае записывается так:

> **CLC**  $NUMBRB = CL3'099'$

В обоих случаях сравнение будет выполняться аналогично, если соответствующие операнды описывают одинаковые поля. Символьный формат:

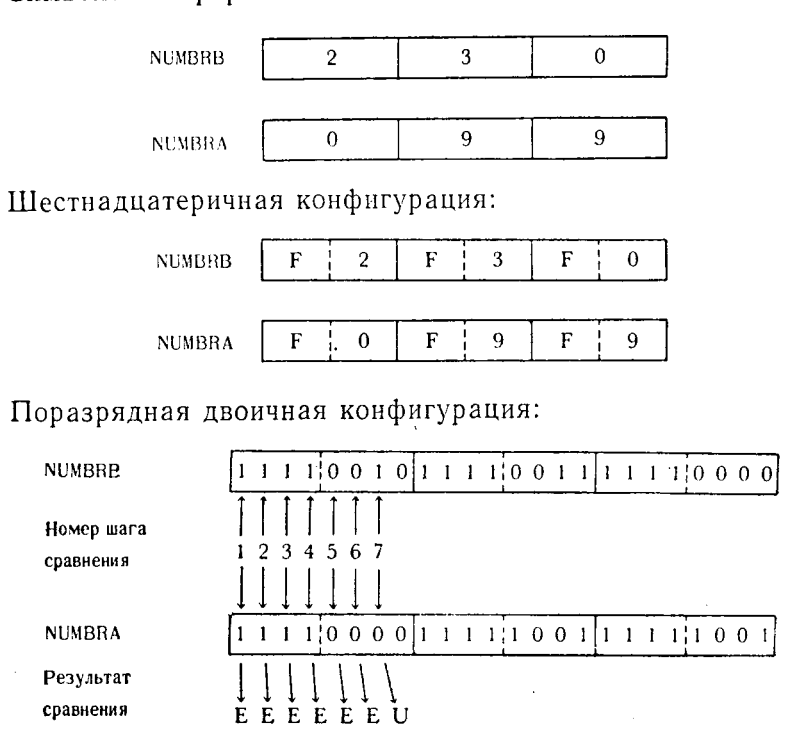

173

На седьмом (слева) бите команда обнаружит условие неравенства и прекратит сравнение. Признак результата покажет. что поле NUMBRB не равно, а именно больше, чем NUMBRA.

Сравнение кодов непосредственное - CLI. Так как эта команда сравнивает только поля длиной 1 байт, ее целесообразнее всего использовать для проверки условия «включено - выключено» в однобайтовом переключателе или для поиска однобайтового управляющего символа в поле данных. Первый операнд содержит метку, или символический адрес, 1 байта данных в памяти; второй операнд представляет собой однобайтовый самоопределенный (непосредственно заданный) символ или величину.

Например, программист планирует проверить однобайтовое управляющее поле в каждой записи вводимых данных на содер-<br>жание в нем буквы D в формате кода EBCDIC. Это однобайто-<br>вое поле CHEXA можно сравнить с D одним из следующих способов, используя команду CLI:

- CHEXA,C'D' CLI -
- CLL CHEXA.X'C4'
- CLI<sup>-</sup> CHEXA, B'11000100'

В каждой из этих трех команд сравнение будет выполнено идентичным способом. Заметим, что конфигурация второго операнда вне зависимости от того, выражен ли он в двоичной, шестнадцатеричной или символьной форме, интерпретируется как буквенный символ D во всех трех примерах. Предположив, что СНЕХА содержит символ Х, представление данных можно истолковывать следующим образом:

Символьный формат:

 $\overline{\mathbf{x}}$ 

Непосредственный символ

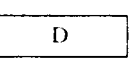

Шестнадцатеричная конфигурация:

CHEXA

**CHEXA** 

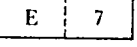

Непосредственный символ

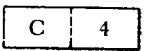

Последовательность действий команды СLI над двоичными конфигурациями данных выглядит так:

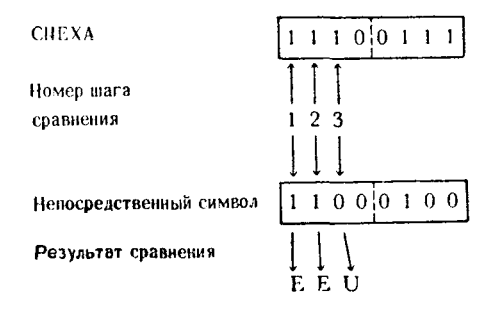

Во время сравнения третьих позиций обнаруживается неравенство и выполнение команды заканчивается. Значение признака результата дает возможность программисту определить, что сравниваемые величины не равны, причем значение содержимого первого операнда больше значения содержимого второго операнда.

Сравнение кодов - CLR. Команда CLR сравнивает двоичную конфигурацию двух общих регистров. Как и в других командах сравнения кодов, соответствующие двоичные позиции сравниваются слева направо бит за битом.

Оператор команды, сравнивающей содержимое общего регистра 6 и общего регистра 8, имеет вид

#### **CLR** 6.8

Следующая иллюстрация показывает процесс выполнения команды сравнения при заданном содержимом регистров:

> $[1100]0101]1100]0000]0000]0100]1111]1110$ Регисто 6 Номер шага сравнения Регистр 8 1100{0101 1100} 0000 1000 {0100 1000 } 1111  $E[E]$ E E E E E E Результат сравнения E E E E E E E E

Сравнение приводит к равенству до 17-й двоичной позиции. неравенство, сравнение отмечается прекращается И Злесь

установленное значение признака результата в PSW показывает, что величина в общем регистре 6 меньше величины в общем регистре 8.

### 2. Сравнение величин с фиксированной точкой

Для сравнения величин с фиксированной точкой используются команды с мнемоникой С, СН и СR. Каждая из этих команд сравнивает первый операнд со вторым операндом, устанавливая соответствующий признак результата. Оба операнда рассматриваются как 32-разрядные целые числа со знаком, причем 31 бит отводится на само число, а старший бит - на знак. Сравнение выполняется алгебраически на основе значения каждого операнда с фиксированной точкой. По существу команда определяет значение целых чисел длиной 31 бит, учитывает знак каждого из них и производит сравнение. Значение положительного (+) целого числа определяется суммированием значений соответствующих степеней двойки для каждой двоичной позиции, которая содержит единицу. Значение отрицательного (-) целого числа, выраженного в форме дополнения до 2, может определяться суммированием степеней двойки для целочисленной части, как если бы она представляла положительное число, и вычитанием полученной величины из максимальной отрицательной величины, которая равна -2147 483 648 для полного слова и -32 768 для полуслова.

Сравнение - С. Эта команда используется для алгебраического сравнения содержимого общего регистра как числа с фиксированной точкой со значением содержимого полного слова данных из памяти, также рассматриваемого как число с фиксированной точкой.

Для того чтобы понять логику выполнения этой команды, предположим, что необходимо выполнить сравнение общего регистра 10 с полным словом FLWDA, находящимся в памяти. Предложение кодируется так:

#### $\mathcal{C}$ 10. FLWDA

Данные, которые необходимо сравнить с помощью этой команды, имеют следующий вид:

Двоичная конфигурация:

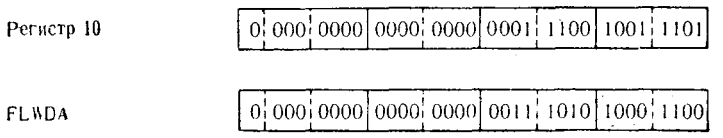

Шестнадцатеричная конфигурация:

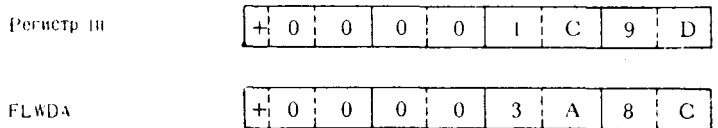

Программист может определить значение этих полей, преобразуя отдельные шестнадцатеричные величины в те значения величин с фиксированной точкой, которые они представляют. В этом ему помогут таблица степеней двойки и таблица шестнадцатерично-десятичного преобразования.

Метод выполнения преобразования иллюстрируется следующим примером:

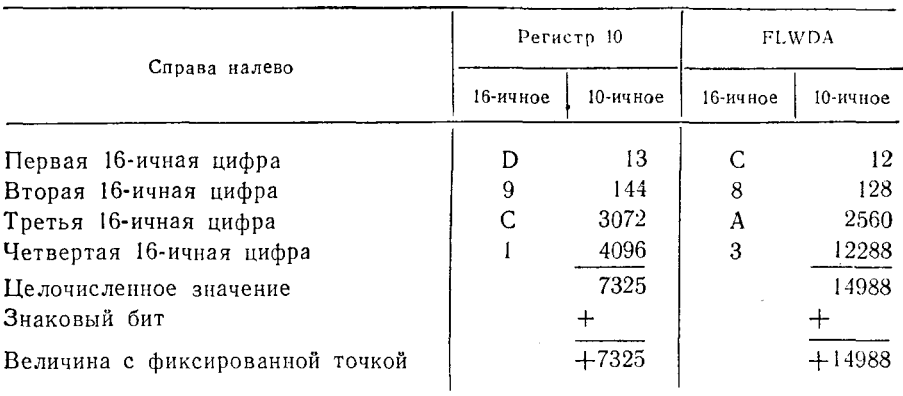

Алгебраическое сравнение показывает, что значение Beличины с фиксированной точкой поля FLWDA больше, чем значение величины, содержащейся в общем регистре 10. Признак результата в PSW будет показывать, что первый операнд меньше второго.

Примером, в котором в операндах содержатся другие значения величин, может служить оператор:

#### 6. FLWDB

Двоичная конфигурация:

Регистр 6

 $|0|000|0000|0001|0110|0000|0001|1101|0110$ 

**FLWDB** 

 $[0]000]0000]0001]0001]1001]001010]101111010$ 

#### Шестнадцатеричная конфигурация:

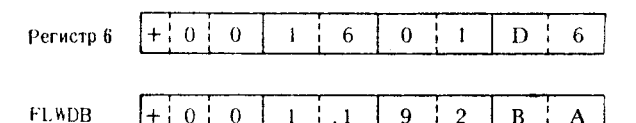

Определение значений величин с фиксированной точкой по их шестнадцатеричному представлению.

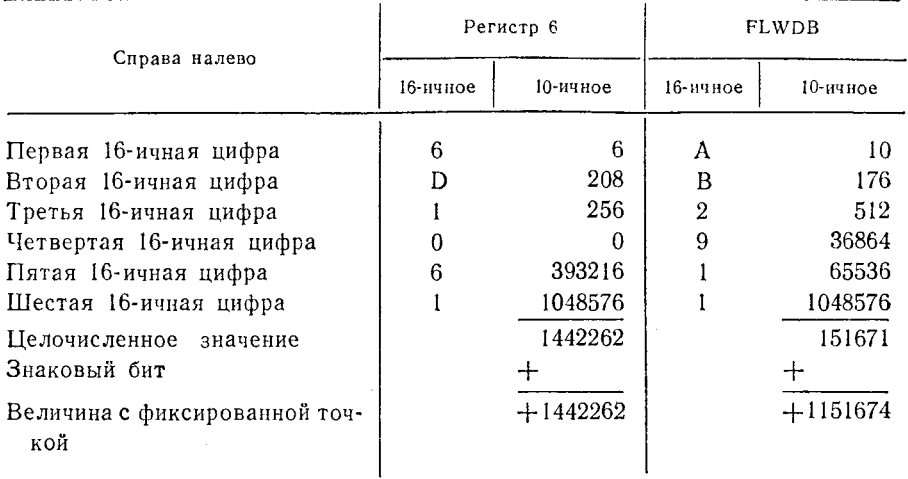

В результате выполнения команды сравнения выясняется, что алгебраическое значение в общем регистре 6 больше, чем значение величины в поле FLWDB. Признак результата покажет, что величина с фиксированной точкой первого опер лась больше величины второго операнда.

Чтобы полностью прочувствовать механизм работы команд с фиксированной точкой, нужно хорошо разобраться в преобразовании поразрядной двоичной конфигурации в величину с фиксированной точкой посредством интерпретации шестнадцатеричных значений. Предыдущие два примера иллюстрировали преобразование обычных положительных величин. Такое же значение имеет знание принципов образования и интерпретации дополнений до 2 величин с фиксированной точкой. Хотя эта тема подробно рассматривается в других разделах книги, повторим некоторые основные правила.

Для целей кодирования программы не требуется знание машинного формата величин. Однако, если программист захочет вычислять значения величин по их действительному представлению в машине.

178

Если проверяется значение отрицательной величины с фикси-<br>рованной точкой, представленной в виде дополнения до 2, это<br>значение может быть определено следующим образом: Двоичная конфигурация:

Регисто 3 

 $\overline{F}$ 

Шестнадцатеричная конфигурация:

 $\overline{7}$ 

Регистр 3

Ė  $\mathbf C$  $\overline{7}$  $\mathbf{Q}$ 

 $D$ :  $\overline{2}$ 

Определение значения отрицательной величнны с фиксированной точкой по ее шестнадцатеричному представлению:

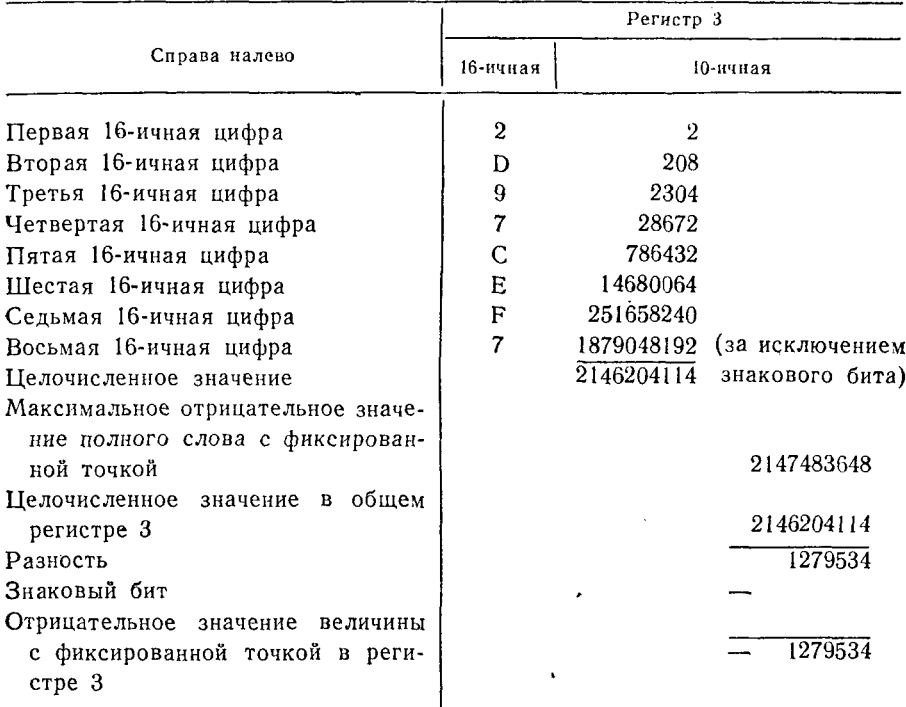

Целочисленную часть регистра 3 можно проверить, преобра-<br>зуя ее обратно в положительную величину с помощью перехода к дополнительному коду. Это можно выполнить таким образом:

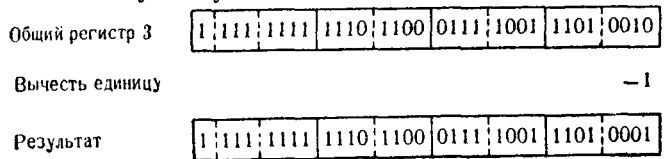

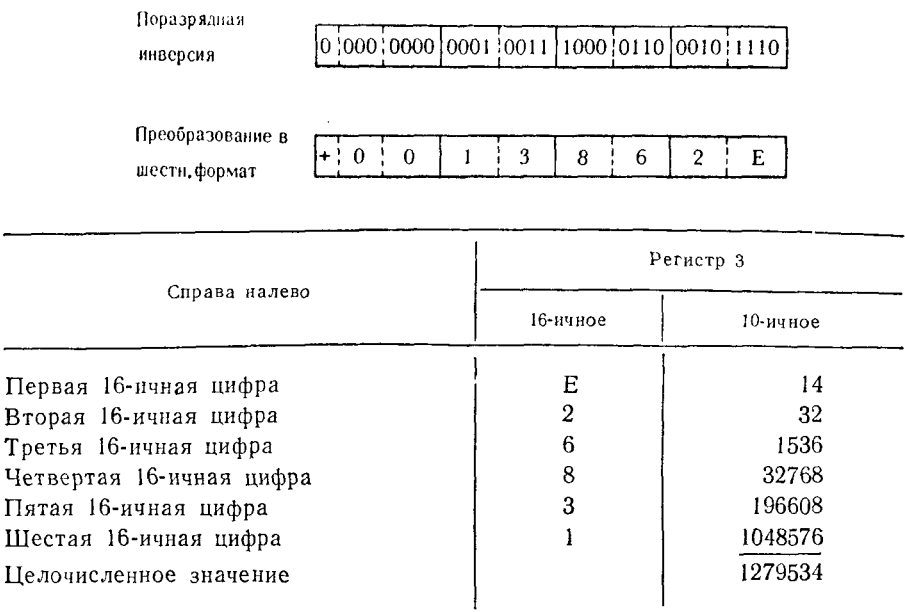

В процессе преобразования отрицательной конфигурации содержимого общего регистра 3 в положительную величину была проверена точность интерпретации исходной отрицательной конфигурации.

полуслова - СН. Команда СН Сравнение алгебраически сравнивает содержимое общего регистра с содержимым полуслова в памяти. При выполнении команды сначала производится обращение к памяти и выбирается полуслово данных. Затем это 16-разрядное полуслово расширяется до 32-разрядного полного слова. Формируемым дополнительным старшим разрядам присваивается то же самое значение, что и знаковому биту в полуслове. После этого выполняется алгебраическое сравнение двух операндов.

Пействие этой команды иллюстрируется следующим примеpom:

#### 12, HAFWDA CH<sub>1</sub>

Исходная поразрядная конфигурация полей:

Регистр 12

0\000\0000\0000\0000\0010\0001\1110\1111

**HAFWDA** 

0 100 1101 0110 1001
Поразрядная конфигурация после расширения полуслова.  $H$ AFWDA $\cdot$ 

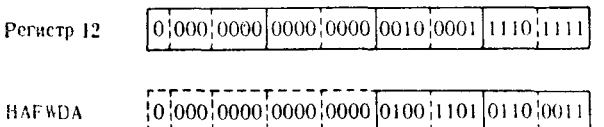

Шестнадцатеричная интерпретация этих полей:

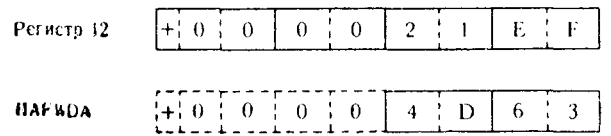

Определение значения величины с фиксированной точкой поее шестнадцатеричному представлению:

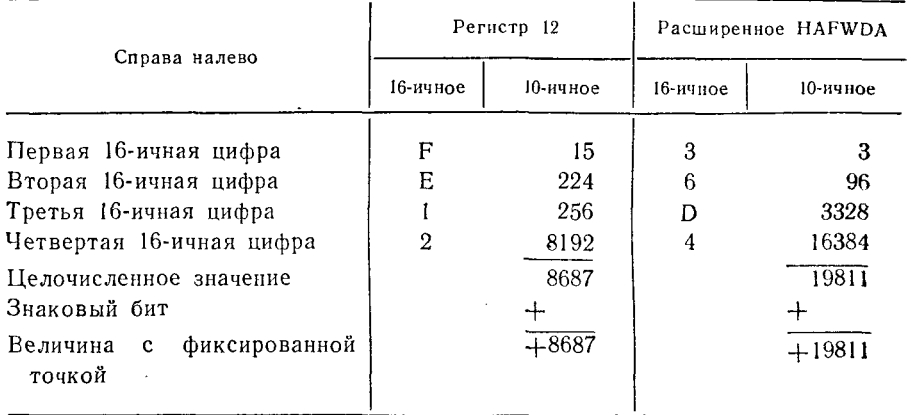

В результате алгебраического сравнения обнаруживается, что величина в поле HAFWDA больше величины в регистре 12. Признак результата в PSW отразит этот факт.

Полуслово в памяти, содержащее отрицательную величину, расширяется посредством добавления 16 дополнительных старших двоичных разрядов, каждый из которых имеет значение знакового бита исходного полуслова.

**HAFWDB** 

1:111:1010 0011:1011

Расширенное HAFWDB

|1 |111 | 1111 | 1111 | 1111 | 1111 | 1010 | 0011 | 1011

Значение поля HAFWDB не изменилось, но само поле имеет теперь размер, облегчающий сравнение с содержимым регистра. Исходные данные, по-прежнему хранящиеся в ячейке памяти НАFWDB, не изменяются командой СН.

Сравнение - CR. Команда CR используется для алгебраического сравнения величин с фиксированной точкой, содержащихся в двух общих регистрах. Содержимое регистра первого операнда сравнивается с содержимым регистра второго операнда. В этой команде, как и во всех других командах сравнения величин с фиксированной точкой, оба операнда рассматриваются в качестве 32-разрядных целых чисел со знаком, состоящих из знакового бита и 31-разрядной целочисленной части.

Программист может оценить содержимое двух регистров операндов команды CR следующим образом:

> $CR$ 6.9

Двоичная конфигурация регистров:

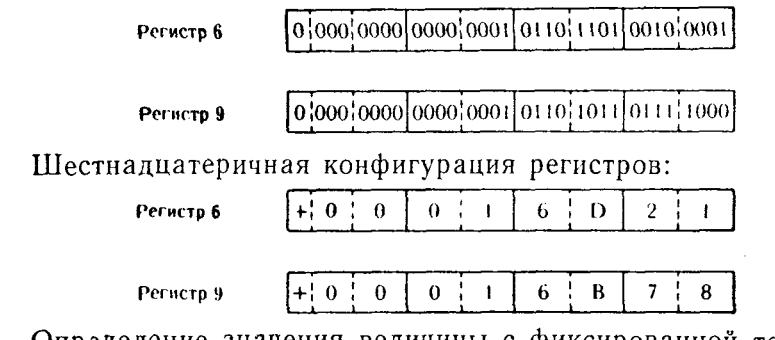

Определение значения величины с фиксированной точкой по ее шестнадцатеричному представлению:

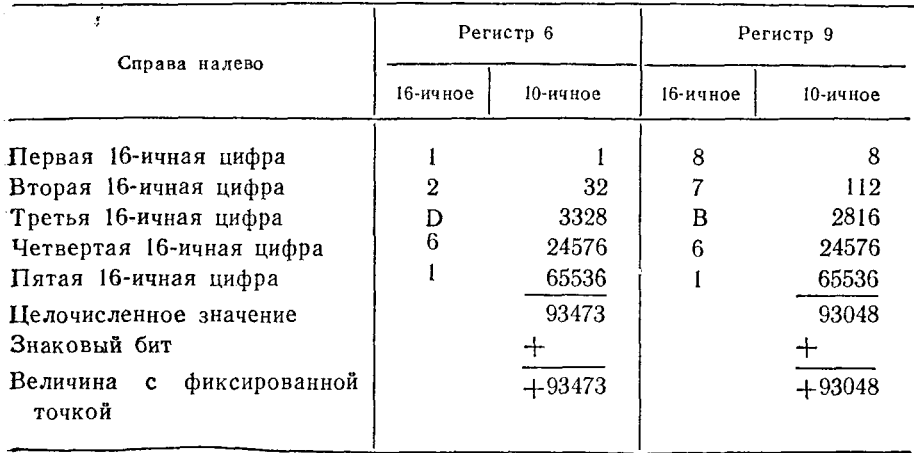

После окончания операции сравнения признак результата в PSW показывает, что величина первого операнда в общем регистре 6 больше величины второго операнда в общем регистре 9.

Ниже дано несколько других примеров интерпретации значений операндов команды СК. В этих примерах промежуточные иллюстрации определения значений полей опущены.

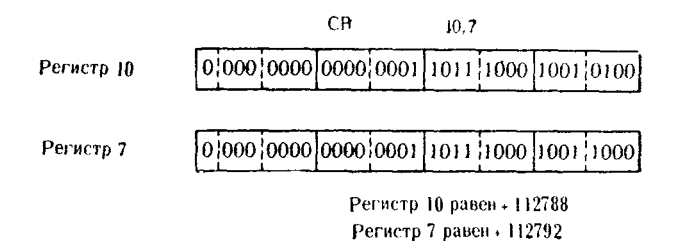

Признак результата покажет, что первый операнд в общем регистре 10 меньше второго операнда в общем регистре 7.

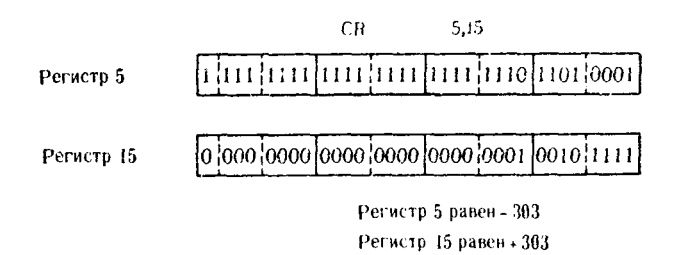

После выполнения этой команды признак результата покажет, что величина с фиксированной точкой первого операнда в регистре 5 меньше соответствующей величины второго операнда в регистре 15.

### 3. Сравнение упакованных десятичных чисел

Единственной командой этой группы является команда Срав-нение десятичное - СР. Сравниваются поля данных в памяти в соответствии с правилами операций над упакованными десятичными числами. Данные сравниваются справа налево по одному полубайту. В силу того что четыре двоичные позиции используются для представления как десятичных, так и шестнадцатеричных цифр, в дальнейшем не делается различия между упакованными десятичными цифрами и соответствующими шестнадцатеричными символами.

Сравнение десятичное - СР. Действие этой команды в основ-<br>ном понятно из предшествующего изложения. Однако следует<br>заметить, что в отличие от других команд сравнения эта<br>команда предусматривает указание длин обоих операнд полей. Дополнительные байты присоединяются со стороны старнолен. Дополнительные одиты присоединного совета.<br>ШИХ цифр более короткого поля.<br>Как и для других команд десятичной арифметики, знак плюс

может быть представлен шестнадцатеричными символами A(1010), C(1100), E(1110) или F(1111); знак минус — символами В(1011) или D(1101). Поля, подлежащие сравнению, должны содержать в младшем полубайте в качестве символа знака одну<br>из указанных шестнадиатеричных цифр. Любая шестнадиатеричная цифра со значением, меньшим 10 (А), рассматривается как<br>упакованная «числовая» цифра и не может служ упакованная «числовая» цифра и не может служить знаком для<br>упакованного десятичного поля. Любые допустимые представ-<br>ления знака плюс - А, С, Е или F - при сравнении считаются равными.

Равными.<br>Аналогичному правилу подчиняются символы, представляю-<br>щие знак минус, - В и D. В некотором противоречии с общими<br>правилами упакованная десятичная величина +0 считается рав-<br>ной упакованной десятичной величине -

нои упакованной десятичной величиие - о.<br>В примерах этой команды в отличие от команд сравнения<br>величин с фиксированной точкой поразрядная двоичная конфи-<br>гурация полей не используется. Для наиболее ясной иллюстра-<br>ции знач ции значении упакованных десятичных полеи каждый полуоант<br>представлен шестнадцатеричной цифрой. В некоторых примерах<br>операнды команд будут содержать явные указатели длины. Это<br>делается для того, чтобы подчеркнуть различие

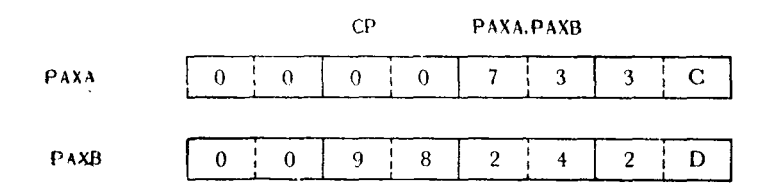

- Как видно РАХА содержит упакованную десятичную величину +733; содержимым РАХВ является упакованная десятичная величина -98 242. В результате действия команды СР признак результата отобразит тот факт, что значение первог

ранда больше значения второго операнда.

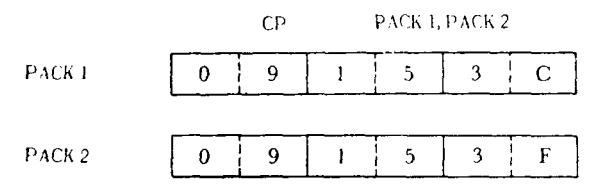

Признак результата примет значение, показывающее, что оба операнда содержат равные величины - как цифра С, так и ванных десятичных полях.

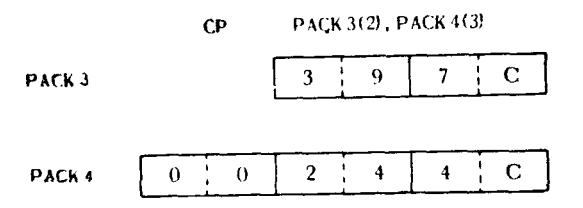

Прежде чем выполнять собственно сравнение, более короткое поле извлекается из памяти и расширяется до размера более длинного поля.

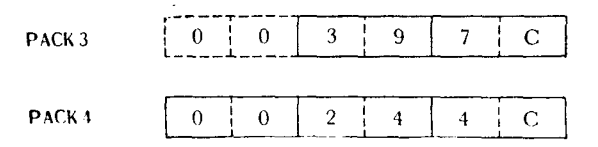

В результате сравнения признак результата покажет, что упакованное десятичное значение первого операнда РАСКЗ несмотря на то, что указатель длины поля РАСКЗ меньше. Со-держимое исходного поля памяти РАСКЗ при выполнении команды СР не изменяется, хотя длина поля была увеличена в целях сравнения.

# Упражнения

1. Команды сравнения кодов начинают свое действие с двоичной позиции и ведут сравнение в направлении<br>\_\_\_\_\_ двоичной позиции. Сравнение заканчивается, как только обнаруживается несовпадение между двумя соответствующими \_\_\_\_\_\_\_\_\_\_\_\_\_\_\_\_ позициями.

2. Второй операнд предложения СП должен представлять собой \_\_\_\_\_\_\_ символ или величину.

3. Команды С, СН и СR рассматриваются как команды сравнения чисел с  $\sim$ 

4. Какие шестнадцатеричные символы допустимы для обозначения знака минус в отрицательных упакованных десятичных величинах?

5. Чему равна максимально допустимая длина упакованного десятичного поля, являющегося вторым операндом в предложении СР? \_\_\_\_\_\_\_

6. Упакованная десятичная знаковая цифра Х'С' при сравнении окажется (равна) (не равна) (больше) (меньше) упакованной лесятичной знаковой цифре  $X'A'$ .

7. При выполнении команды CL величина с фиксированной точкой -39510 окажется (больше) (меньше) (равна) величины с фиксированной точкой  $+39510$ .

8. Максимальная длина любого из полей, сравниваемых по 

9. Следующие два поля сравниваются с помощью команды сравнения кодов. Обведите кружочком те двоичные позиции в каждом из полей, где прекратится сравнение.

0000 0011 00 0100 0100 01101 011 011 020

 $[0000][1010][1100]0100[1101][1010[1111]1000]$ 

10. Если поле с меткой ВҮТЕ содержит букву S в коде ЕВСОІС, следующая команда установит признак результата в состояние, соответствующее тому, что ВҮТЕ (больше) (меньше) (равен) второго операнда:

# CLI BYTE, B'11100010'

11. Общий регистр 6 содержит величину с фиксированной точкой +3 175 815. Полное слово FWDTWO содержит шестнадцатеричную конфигурацию X'00307588'. После выполнения следующей команды признак результата покажет, что величина в регистре 6 (больше) (меньше) (равна) величины с фиксированной точкой, находящейся по адресу FWDTWO:

#### 6,FWDTWO  $\mathcal{C}$

12. Величину «нуль» с фиксированной точкой можно представить в положительной или отрицательной форме. Так ли это?  $( \Pi a)$  (Her).

Тщательно проанализируйте каждую из следующих ниже команд. Отметьте те команды, которые содержат неправильные типы операндов, неправильные указатели длины или содержат операнды в неверно заданных форматах. В большинстве примеров регистровые операнды закодированы как R3, R4, R5, R6, R7, R8, R9 и т. д.; номера регистров приравнены этим символическим меткам, чтобы помочь читателю при определении тех операндов, которые являются регистрами.

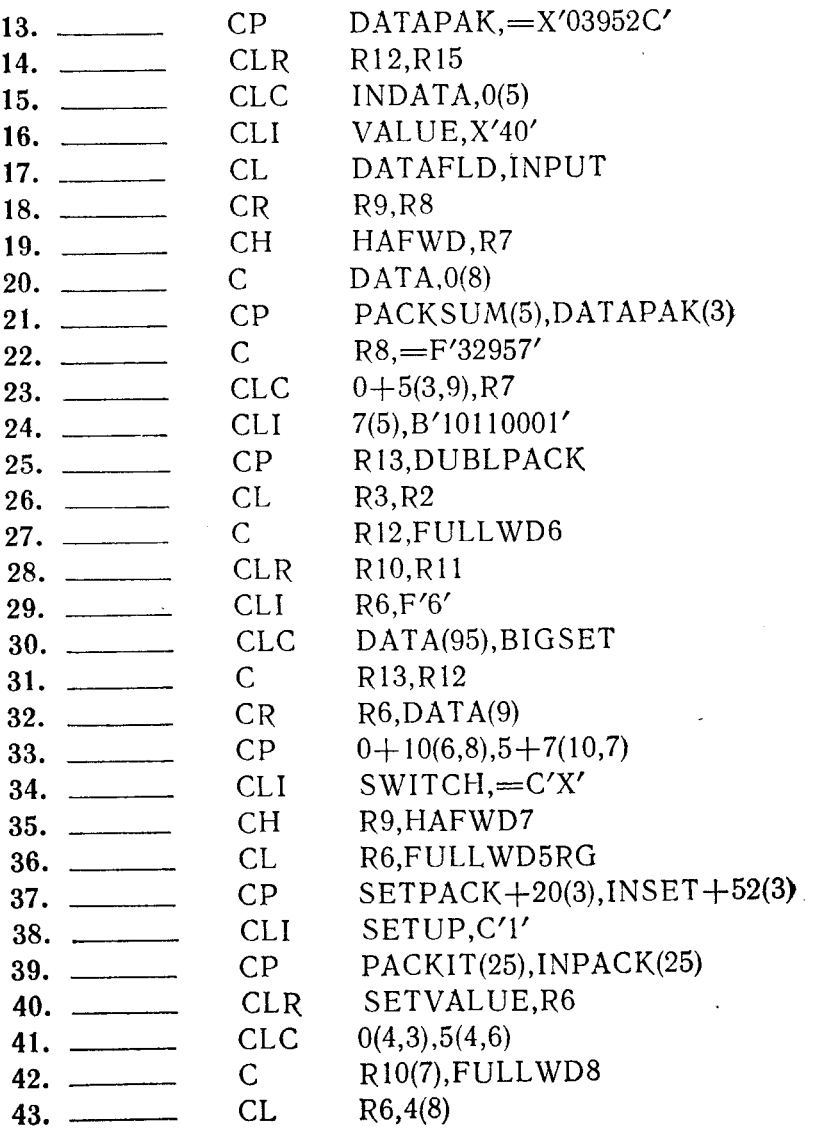

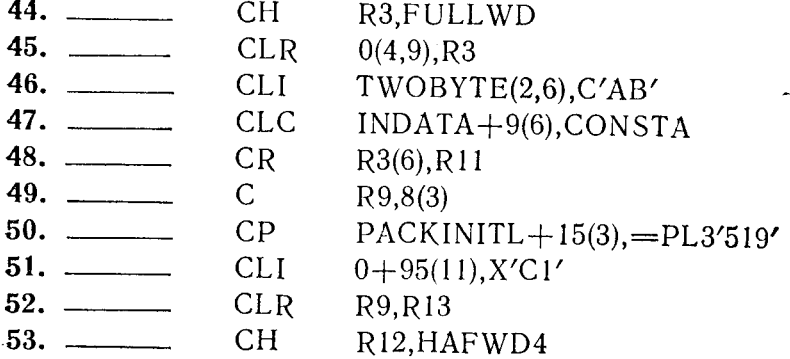

Глава 8

# **Переходы**

# **А. КОМАНДЫ ПЕРЕХОДОВ**

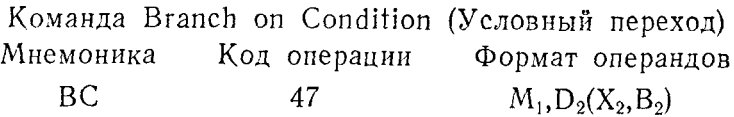

Команда ВС сопоставляет двоичную конфигурацию маски в первом операнде с признаком результата в PSW. Если обнаружено соответствие, в программе происходит переход к команде, расположенной по адресу, указанному вторым операндом.

Значение признака результата не изменяется.

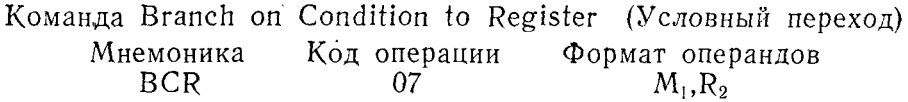

Команда BCR вызывает переход к команде, расположенной по адресу, находящемуся в регистре второго операнда, если значение маски в первом операнде соответствует значению признака результата.

Признак результата не изменяется.

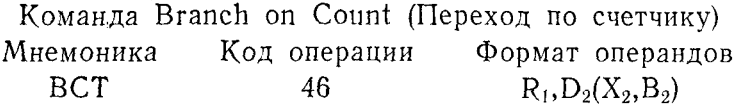

Команда ВСТ вызывает переход по адресу, определяемому вторым операндом, всякий раз, когда значение величины в регистре первого операнда отлично от нуля. При каждом выполнении этой команды происходит алгебраическое уменьшение содержимого регистра первого операнда на 1. Если после этого оно становится равным нулю, переход не производится и выполняется следующая по порядку команда.

Признак результата не изменяется.

Команда Branch on Count to Register (Переход по счетчику) Мнемоника Код операции Формат операндов BCTR 06  $R_1, R_2$ 

Команда BCTR вызывает переход к команде, адрес которой находится в регистре второго операнда, если значение величины в регистре первого операнда отлично от нуля. При каждом выполнении этой команды значение величины в регистре первого операнда значение величины в регистре первого операнда алгебранчески уменьшается на 1. Если после этого оно станет равным нулю, переход не производится и выполняется следующая по порядку команда.

Признак результата не изменяется.

190

Команда Branch on Index High (Переход по индексу больше Формат операндов Код операции Мнемоника  $R_1, R_3, D_2 (B_2)$ 86 **BXH** 

Эта команда использует три регистра, один из которых имеет<br>четный номер, а два других — нечетный<sup>1</sup>). Регистр первого опе-<br>ранда представляет собой первый из нечетно пронумерованных<br>общих регистров, регистр третьего опера номер, а следующий регистр с нечетным номером просто подразумевается. Под воздействием этой команды происходит алгебраическое сложение содержимого регистра третьего опегорантское сиомение содержимого регистра третосто оне ранда (обычно отрицательного приращения, например --1) с содержимым регистра первого операнда, а затем алгебраичемым следующего нечетно пронумерованного регистра, номер ко-<br>торого больше номера регистра<sup>2</sup>) третьего операнда. Если в ре-<br>зультате сравнения выполняется одно из условий: «равно» или «меньше», то выбирается следующая по порядку команда; если<br>же выполняется условие «больше», то происходит переход к ко-<br>манде, адрес которой определен вторым операндом.

Признак результата не изменяется

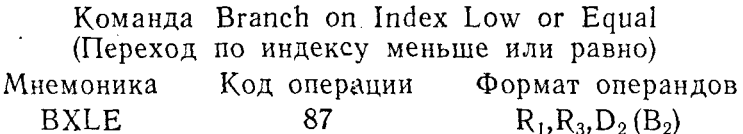

Эта команда работает в некотором смысле подобно команде вхн и использует три регистра, номера которых выбираются аналогично тому, как это делается для команды ВХН. Команда будет производить алгебраическое сложение содержимого рес содержимым регистра первого операнда и сравнение получен-

<sup>4)</sup> Автор описывает типичное применение. Однако обязательным требо-<br>ванием является только нечетность номера регистра, содержащего заданную<br>величину индекса, с которой сравнивается сумма первого и третьего операндов. — Прим. ред.

<sup>&</sup>lt;sup>2</sup>) Или равен ему. — Прим. ред.

ной величины с содержимым следующего нечетно пронумерован-<br>ного регистра. Если в результате сравнения выполняется одно<br>из условий: «меньше» или «равно», то происходит переход к ко-<br>манде по адресу, заданному вторым операн рядку команда.

Признак результата не изменяется.

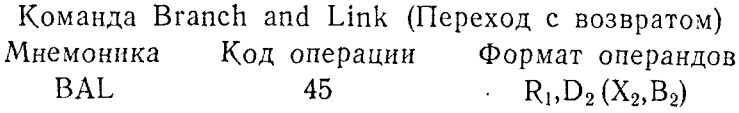

При выполнении команды BAL сначала в регистре первого<br>операнда запоминаются младшие 32 бита обновленного PSW, в<br>которых содержится адрес следующей по порядку команды про-<br>граммы. Затем происходит переход к команде по адре деленному вторым операндом.

Признак результата не изменяется.

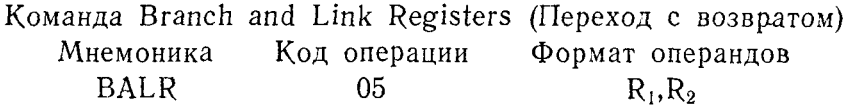

При выполнении команды BALR в регистре первого операнда запоминаются младшие 32 бита обновленного PSW, в ранда заноминаются младшие од онта обновленного изм, в которых содержится адрес следующей по порядку команды, а<br>затем производится переход по адресу, содержащемуся в реги-<br>стре второго операнда. Если второй операнд опреде ход не производится.

Признак результата не изменяется.

# Б. ИСПОЛЬЗОВАНИЕ ПЕРЕХОДОВ В ПРОГРАММАХ

Термин «переход» можно определить как переход при вы-<br>полнении программы от одной команды к другой, необязательно политении программы от одной команды к другой, необязательно<br>расположенной непосредственно за первой командой. Переход<br>обычно имеет место в результате принятия решения, которое ос-<br>новывается на действии предыдущей команды переходы и переходы с возвратом.

Условные переходы служат для выбора одного из нескольких возможных путей, предусмотренных алгоритмом программы, в зависимости от признака результата или значения величины в регистре. Программные переходы с возвратом обычно применяются для перехода к другой программе, подпрограмме или модулю, чтобы выполнить команды, содержащиеся в них, и затем возвратиться к оператору, следующему по порядку непосредственно за оператором, вызвавшим переход.

### 1. Команды условного перехода

Прежде чем обсуждать команды условного перехода, целесообразно ознакомиться с фактором, определяющим, будет ли команда условного перехода изменять обычную последовательность выполнения программы. Речь идет о признаке результата,<br>определяемом 34 и 35 разрядами PSW. Эти две позиции позволяют задать четыре различные конфигурации - 00, 01, 10 и 11. В результате выполнения большинства команд языка Ассемолера устанавливается определенное значение признака резуль-<br>тата. Команды условного перехода ВС и ВСR используют первый операнд в качестве маски, выделяющей одно или несколько заданных состояний признака результата в качестве условия выполнения перехода.

Конфигурация признака результата и соответствующие им значения масок показаны ниже.

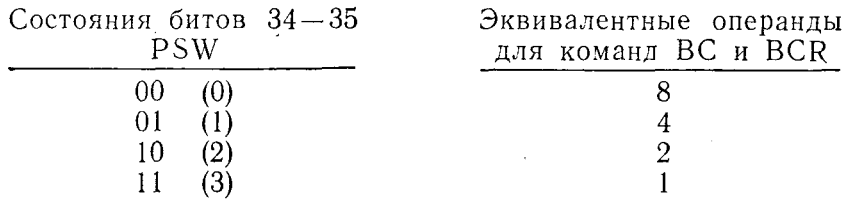

Значение маски в команде условного перехода может включать несколько величин, т. е. соответствовать одновременно нескольким значениям признака результата. Эта возможность детально обсуждается при рассмотрении в настоящем разделе команд условного перехода.

Применение условных переходов позволяет программисту использовать множество логических путей и заранее предопределять выбор дальнейшего пути на основании результатов обработки данных его программой. Например, если определенное числовое поле содержит нуль, то программист может захотеть перейти к некоторой стандартной программе, чтобы пропустить последующие арифметические операции; если поле содержит положительную величину, то программист может заховыбрать другой путь в алгоритме программы; теть если поле имеет отрицательное значение, программист может захо-

теть перед дальнейшим выполнением программы преобразовать число, находящееся в этом поле, в положительную величину.

него, находиществ в этом ноге, в положительную величину.<br>Некоторые команды условного перехода, такие, как команды ВСТ и ВХН, не имеют в предложении поля маски. Они сравнивают значение содержимого операнда с заданным числен сравнения производить переход.

Условный переход - ВС. Команда ВС осуществляет переход к команде, расположенной по адресу, который подразумевается вторым операндом, если признак результата в PSW соответствует маске в первом операнде команды. Маска может принимать одиночное или составное значение из четырех основных<br>численных величин - 8, 4, 2 и 1. В зависимости от команды, установившей признак результата, каждая из этих четырех осленновными признах результата, каждая из этих четырех осмаски для каждого состояния такова:

- Операнды равны между собой 8
- Первый операнд меньше второго 4
- Первый операнд больше второго  $\overline{2}$
- Значение «1» для команд сравнения не используется  $\mathbf{1}$

Команды, выполняющие арифметические операции, устанавливают значения признака результата, для которых эквивалентные значения маски обычно имеют следующий смысл:

- Результат равен нулю 8
- Результат отрицателен (-1 или меньше)<br>Результат положителен (+1 или больше)  $\overline{4}$
- $\overline{2}$
- Арифметическое переполнение  $\mathbf{I}$

В случае когда необходимо предпринять переход к опредетенному адресу при осуществлении одного из нескольких воз-<br>можных условий, маска команды условного перехода может со-<br>ставляться в виде произвольной комбинации величин 8-4-2-1.

на примере интерпретации признака результата для команд сравнения кодов можно видеть, что имеется целый ряд допустимых конфигураций кодов маски. Поскольку маска 8 означает «переход по условию равенства», легко видеть, что если необходимо проверить, оказался ли первый операнд в предшествующей команде сравнения меньше или равен второму, то для перехода по этому условню следует задать значение маски<br>12 в команде ВС - 8 для условия «равен» и 4 для условия<br>«меньше». Комбинации величин маски и их общепринятая интерпретация сведены в табл. 8.1.

Таблица 8.1

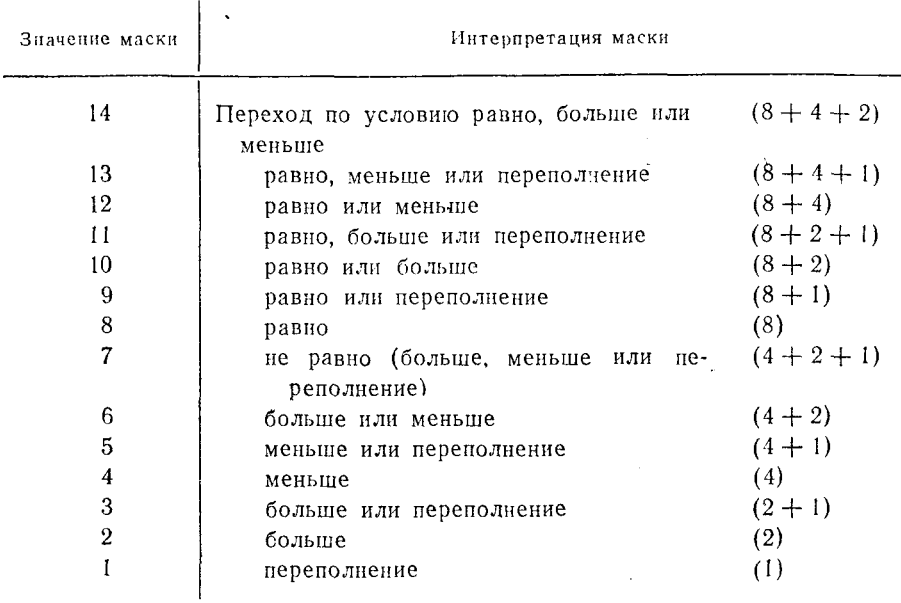

Как установлено ранее, точная интерпретация этих смешанных величин зависит от команд, которые устанавливают признак результата. Кроме перечисленных в таблице значений, в качестве первого операнда команды ВС можно использовать значения маски 0 или 15. Когда в качестве первого операнда применяется 0, переход не происходит, так как для нулевого кода маски не существует соответствующего значения признака результата. Подобная запись рассматривается как предложение No Operation - NOP (Нет операции). Программист, однако, может впоследствии в любой момент времени в процессе обработки переслать в маску допустимую величину, и тогда действующим станет это новое условие перехода. Для осуществления безусловного перехода, т. е. перехода, который будет иметь место при любом состоянии битов признака результата, в качестве значения маски в команде ВС можно задать 15. Это гарантирует переход, потому что любой признак результата будет соответствовать одной из величин, составляющих значение мас- $KH - 8 + 4 + 2 + 1.$ 

Следующие примеры содержат последовательности команд CLC и BC:

Пример 1.

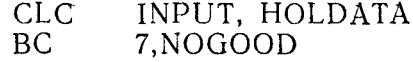

Предложение ВС в этом примере означает следующее: «Если в результате предшествующего сравнения выработалось условне неравенства, т. е. первый операнд оказался больше или меньше второго операнда, выбрать следующую команду по адресу, соответствующему метке NOGOOD».

# Пример 2.

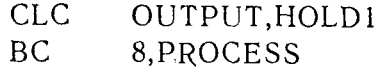

Предложение ВС имеет следующий смысл: «Если два операнда в предшествующем операторе сравнения оказались равными друг другу, произвести переход к программе с меткой PROCESS».

Пример 3.

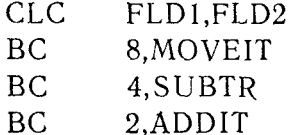

Это пример выбора одного из ряда возможных путей в программе, основанного на результатах одной операции сравнения.<br>Первое предложение ВС утверждает: «Если операнды равны,

перейти к программе с меткой MOVEIT».

Во втором предложении ВС говорится: «Если FLD1 имеет меньшее логическое значение, чем FLD2, перейти к программе с меткой SUBTR».

Третье предложение ВС означает следующее: «Если FLD1 логически больше, чем FLD2, перейти к выполнению програм-<br>мы, помеченной ADDIT». Так как команда СLС в любом случае установит признак результата в состояние, соответствующее одному из значений маски, заданных в последующих командах ВС (8, 4 или 2), то один из переходов этого набора команд будет иметь место.

# Пример 4.

# BC 15, GOTHERE

Это предложение можно записать безотносительно к тому, какая команда непосредственно ему предшествовала. Оно фактически утверждает следующее: «Независимо от конфигурации признака результата перейти к команде или программе, имею-<br>щей метку GOTHERE». Такой переход называется безусловным переходом.

Условный переход - BCR. Эта команда почти идентична кокоманде ВС, за исключением того, что переход, если он будет иметь место, произойдет по адресу, содержащемуся в регистре, который определяется вторым операндом. Команда будет сопоставлять первый операнд (маску) с признаком результата, и, если соответствующие условия выполняются, в итоге булет иметь место переход. Все общие правила, применимые к команде ВС, применимы также и здесь.

Для иллюстрации ниже приведено несколько примеров, в которых за различными командами десятичной арифметики следуют команды BCR.

# Пример 1.

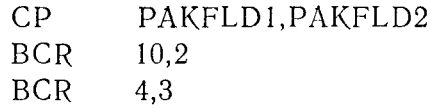

Первая команда сравнивает два поля упакованных десятичных данных. Первое предложение BCR утверждает следующее: «Если оператор СР выявил, что РАКГLD1 равно (8) или больше, чем (2) РАКFD2, перейти по адресу, находящемуся в общем регистре 2». Второе предложение BCR утверждает: «Если PAKFLD1 меньше, чем PAKFLD2, перейти по адресу, содержащемуся в общем регистре 3».

Пример 2.

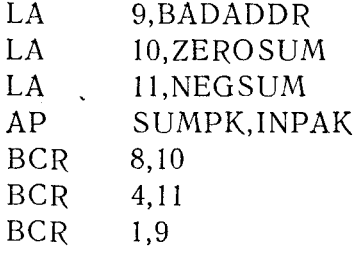

Первые три команды загружают адреса трех отдельных программ в общие регистры 9, 10 и 11. Команда Add Packed - AP (Сложение) складывает два поля с упакованными десятичными величинами, причем результирующая сумма остается в поле SUMPK. Первое предложение BCR говорит: «Если общая сумма, хранящаяся в SUMPK, равна нулю, выбрать следующую команду по адресу, находящемуся в общем регистре 10». Этим адресом является адрес программы, названной ZEROSUM, который загружен в общий регистр 10 второй командой LA (Загрузка адреса). Второе предложение ВСР указывает, что, «если общая сумма, хранящаяся в SUMPK, отрицательна (меньше чем -0), следующая команда выбирается по адресу, находя-

щемуся в общем регистре 11». Это адрес программы NEGSUM, который был загружен третьей командой LA. Третье предложение BCR утверждает: «Если во время сложения этих полей произойдет переполнение, следующая команда будет выбрана по адресу, находящемуся в общем регистре 9». Это адрес прокомандой LA. В этом примере также предусмотрено, что, если результат десятичного сложения окажется положительной верезультат десяти пото сложения окажется положительной ве-<br>личнюй, при выполнении всех команд BCR перехода не будет<br>и программа перейдет к выполнению следующей за ними коман-<br>ды. Это ясно из того, что переходы в примере об условия равенства нулю, отрицательности результата и переполнения.

# Пример 3.

#### **BCR** 15.8

Это предложение вызывает безусловный переход, и следуюиая команда выбирается по адресу, находящемуся в общем регистре 8. Первый операнд требует перехода независимо от значения признака результата. Перед выполнением команды в общий регистр 8 должен быть загружен адрес программы, к которой должен производиться переход.

регистр 8 в качестве регистра возврата.

Переход по счетчику - ВСТ. Команда вызывает переход к команде по адресу, определенному вторым операндом, если величина, находящаяся в регистре первого операнда, не равна нулю. Команда ВСТ часто используется для просмотра таблиц, организации циклов и управления счетом. Каждый раз, когда при выполнении программы встречается эта команда, происходит следующее:

1. Величина в регистре первого операнда уменьшается на величину с фиксированной точкой, равную 1.

2. Проверяется, равно ли нулю содержимое общего регистра.

3. Если содержимое регистра отлично от нуля, следующая команда выбирается по адресу, определенному вторым операндом предложения.

4. Если содержимое регистра равно нулю, переход не происходит и выбирается следующая по порядку адресов команда.

Программист может перезагружать регистр операнда любой подходящей величиной для повторного использования в соответствии с алгоритмом программы.

Пример использования этой команды приведен ниже:

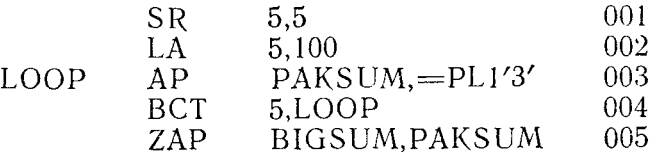

Осуществляемое этой программой перемножение величин можно было бы выполнить одной командой. Однако этот пример дает простую иллюстрацию использования команды ВСТ.<br>Предложение 001 вычитает содержимое общего регистра 5

само из себя, тем самым очищая регистр.

Предложение 002 загружает абсолютную величину 100 в общий регистр 5.

Предложение 003 складывает однобайтовую упакованную десятичную величину +3, представленную в форме литерала, с содержимым области, выполняющей функции накопителя.

Предложение 004 уменьшает содержимое регистра 5 на единицу при каждом выполнении этой команды и затем осуществляет переход к предложению 003.

Это продолжается до тех пор, пока содержимое общего регистра 5 не уменьшится до нуля. На этот раз перехода к LOOP не будет и программа перейдет к предложению 005.

Так как первоначально в общий регистр 5 была загружена величина +100, программа в процессе своей работы пройдет через предложение LOOP, включая и самый первый проход, 100 раз; при каждом выполнении предложения LOOP к накопителю PAKSUM будет прибавляться упакованная величина<br>+3. Когда команда ВСТ выполнится в сотый раз, содержимое общего регистра 5 станет равно нулю и переход не произойдет. Поле PAKSUM содержит теперь упакованную десятичную величину +300 (100 циклов, в каждом из которых в накопитель добавлялась величина +3).

Переход по счетчику - BCTR. Команда BCTR вызывает переход к выполнению команды, расположенной по адресу, определенному вторым операндом, если величина, находящаяся в регистре первого операнда, не равна нулю. Всякий раз, когда при выполнении программы встречается эта команда, происходит следующее:

1. Величина в общем регистре первого операнда уменьшается на 1.

2. Содержимое этого общего регистра сравнивается с нулем.

3. Если содержимое отлично от нуля, следующая выполняемая команда выбирается по адресу, содержащемуся в регистре второго операнда.

4. Если содержимое регистра первого операнда становится равным нулю, переход не происходит и программа выполняет следующую по порядку адресов команду.

Основные возможности команды BCTR иллюстрируются примером организации цикла, аналогичным приведенному выше для команды ВСТ. В этом примере, однако, используется метод<br>построения «цикла в цикле» (рис. 8.1).

Здесь первые четыре предложения с 001 до 004 «чистят» общие регистры, которые должны использоваться в предложениях BCTR. Внешним циклом (LOOPONE) управляют общие регистры 6 и 8, внутренним (LOOPTWO) — регистры 7 и 9.<br>Предложение 005 загружает абсолютную величину 50 в об-

щий регистр 6 — регистр управления циклом LOOPONE.<br>Предложение 006 загружает адрес программы LOOPONE в

общий регистр 8; к этому адресу перехода впоследствии об-<br>ращается предложение 013. Эти два предложения создали базу для управления внешним циклом LOOPONE.

Предложение 007 загружает абсолютную величину 100 в об-

щий регистр 7- регистр управления циклом для LOOPTWO.<br>Предложение 008 загружает адрес LOOPTWO в общий регистр 9; к этому адресу перехода впоследствии обращается предложение 010.

Предложение 009 прибавляет упакованную десятичную величину +2, представленную в форме литерала, к области, служашей накопителем для цикла LOOPTWO, метка которой SMALPAK.

Предложение 010 — команда BCTR для LOOPTWO. При каждом входе в программу LOOPTWO она выполняется 100 раз, после чего происходит обращение к предложению 011. каждом входе в

по раз, после чего происходит ооращение к предложению отт.<br>Предложение 011 прибавляет упакованное десятичное содер-<br>жимое накопителя для LOOPTWO (SMALPAK) к накопителю<br>для цикла LOOPONE. При каждом выполнении этого предло как в итоге 100 циклов прохождения через LOOPTWO содер-<br>жимое области SMALPAK будет равно +200 (100 циклов, в каждом из которых в накопитель добавлялась величина +2).

Предложение 012 использует команду ZAP, чтобы очистить SMALPAK перед очередным входом в цикл.

Предложение 013 - команда BCTR для внешнего цикла LOOPONE. Так как предложение 005 загрузило в общий регостоительной предложить - 50, эта команда выполняется<br>50 раз, после чего происходит обращение к предложению 014.

предложение 014 осуществляет безусловный переход к подной программы.

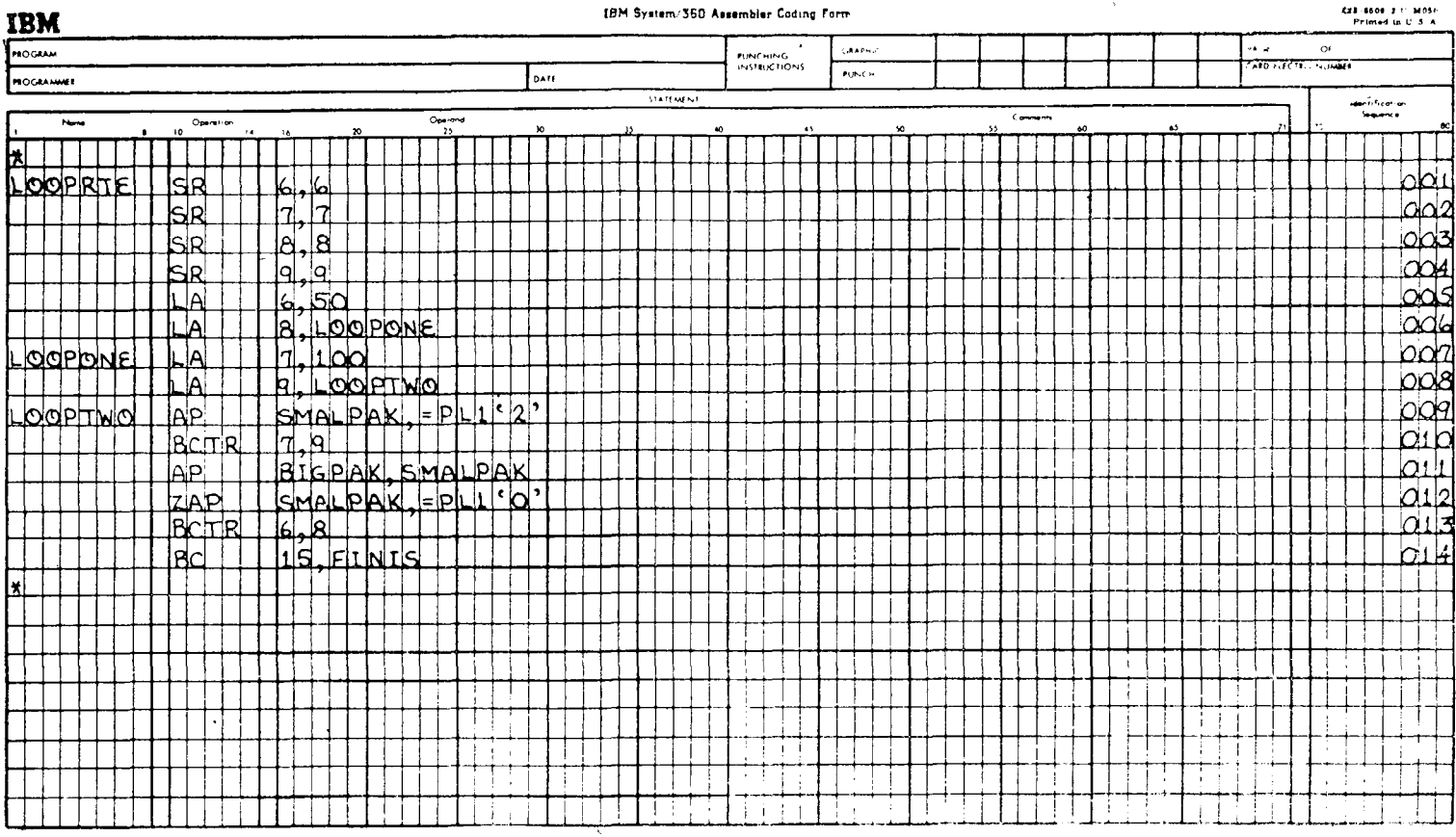

 $\sim 100$ 

# Рис. 8.1.

После завершения программы упакованная десятичная ве-<br>личина, накопленная в ВІGРАК, равна +10000. Интерпретируя параметры циклов, это значение можно определить следующим образом:

# LOOPONE умножить на (LOOPTWO умножить на 2) равно BIGPAK.

или

50 умножить на (100 умножить на 2) равно 10000.

На этом примере удобно показать, как пропуск по ошибке одного оператора может повлиять на решение. Если бы протраммист пропустил оператор, который очищает накопитель<br>внутреннего цикла после каждой сотни циклов (предложение 12), то результирующее значение ВІGРАК при завершении всей программы оказалось бы равным 255000. Исключите предложение 012 и проверьте этот результат.<br>Команда BCTR может также использоваться для уменьше-

ния значения общего регистра без перехода, для чего достания значения общего регистра без перехода, для чего доста-<br>точно в качестве регистра второго операнда определить ре-<br>гистр 0. Например, выполнение оператора ВСТR 6,0 уменьшает<br>содержимое общего регистра 6 на единицу, но н

Переход по индексу больше - ВХН. Команда ВХН использует три регистра: регистр-накопитель, регистр приращений, регистр сравниваемой величник. Первые два из них представлены в операндах команды наряду с еще одним операндом - симво-лическим или действительным адресом перехода.

Каждый раз, когда выполняется предложение ВХН, происходит следующее:

1. Содержимое второго общего регистра (как положительное или отрицательное приращение) складывается с содержи-<br>мым первого общего регистра; результат помещается в первый регистр.

2. Новое значение содержимого первого общего регистра сравнивается со значением содержимого третьего общего регистра.

3. Если в результате сравнения величина в первом регистре оказывается больше величины в третьем регистре, то происходит переход в соответствии с адресом, заданным в предложении.

4. Если в результате сравнения величина в первом регистре оказывается меньше величины в третьем регистре или равна<br>ей, перехода не будет и произойдет обращение к следующей по порядку адресов команде программы.

При практическом применении этой команды для удобства и единообразия принято использовать три последовательных общих регистра - с нечетным, четным и снова нечетным номерами соответственно.

В следующем примере (рис. 8.2) предполагается, что программист имеет в своем распоряжении таблицу, содержащую 50 элементов, каждый длиной 4 байта. Таким образом вся таблица имеет длину 200 байтов. Если первым символом в элементе является символ А, то программист намеревается ввести символ D во вторую позицию этого элемента таблицы; в противном случае он не вносит изменений в таблицу.

Предложение 001 загружает адрес таблицы TABLE, увеличенный на 49 элементов таблицы (или 196 байтов), в общий регистр 12. Это делается потому, что поиск в таблице программист собирается начать с самой старшей позиции в памяти и, постепенно уменьшая адрес, прийти к начальной точке таблицы. Регистр 12 должен использоваться как базовый, который будет непосредственно указывать на элементы TABLE.

Предложение 002 загружает в общий регистр 3 величину +196; в общий регистр 4 величину -4 и в общий регистр 5 величину -4.

Предложение 003 - команда СLI сравнивает первый байт элемента таблицы, текущей адрес которого находится в регистре 12. с символом А.

Предложение 004 проверяет признак результата, установленный командой CLI в предложении 003. Если обнаружено условие неравенства, происходит переход к предложению 006. Если признак результата показывает, что при сравнении было обнаружено равенство операндов, происходит обращение к предложению 005, т. е. к следующему по порядку предложению.

Предложение 005 представляет команду MVI (Пересылка<br>непосредственная), пересылающую символ D во второй байт элемента таблицы, текущий адрес которого находится в регистре 12.

Предложение 006 - команда AR (Сложение) складывает сопредиожение об команда их (сложение) смиадывает со-<br>держимое общего регистра 5 (величина -4) с текущим адре-<br>сом, находящимся в общем регистре 12. Это действие умень-<br>шает значение содержимого общего регистра 12 на 4 байта что в следующий раз при выполнении оператора RELOOK регистр 12 будет содержать адрес следующего младшего элемента таблицы.

Предложение 007 - команда ВХН. Каждый раз при ее выполнении значение в общем регистре 3 изменяется на величину полнении значение в сощем регистре о изменяется на величину<br>содержимого общего регистра 4, а результат сравнивается с<br>содержимым общего регистра 5. Если регистр 3 содержит вели-<br>чину, большую, чем величина в регистре 5, то

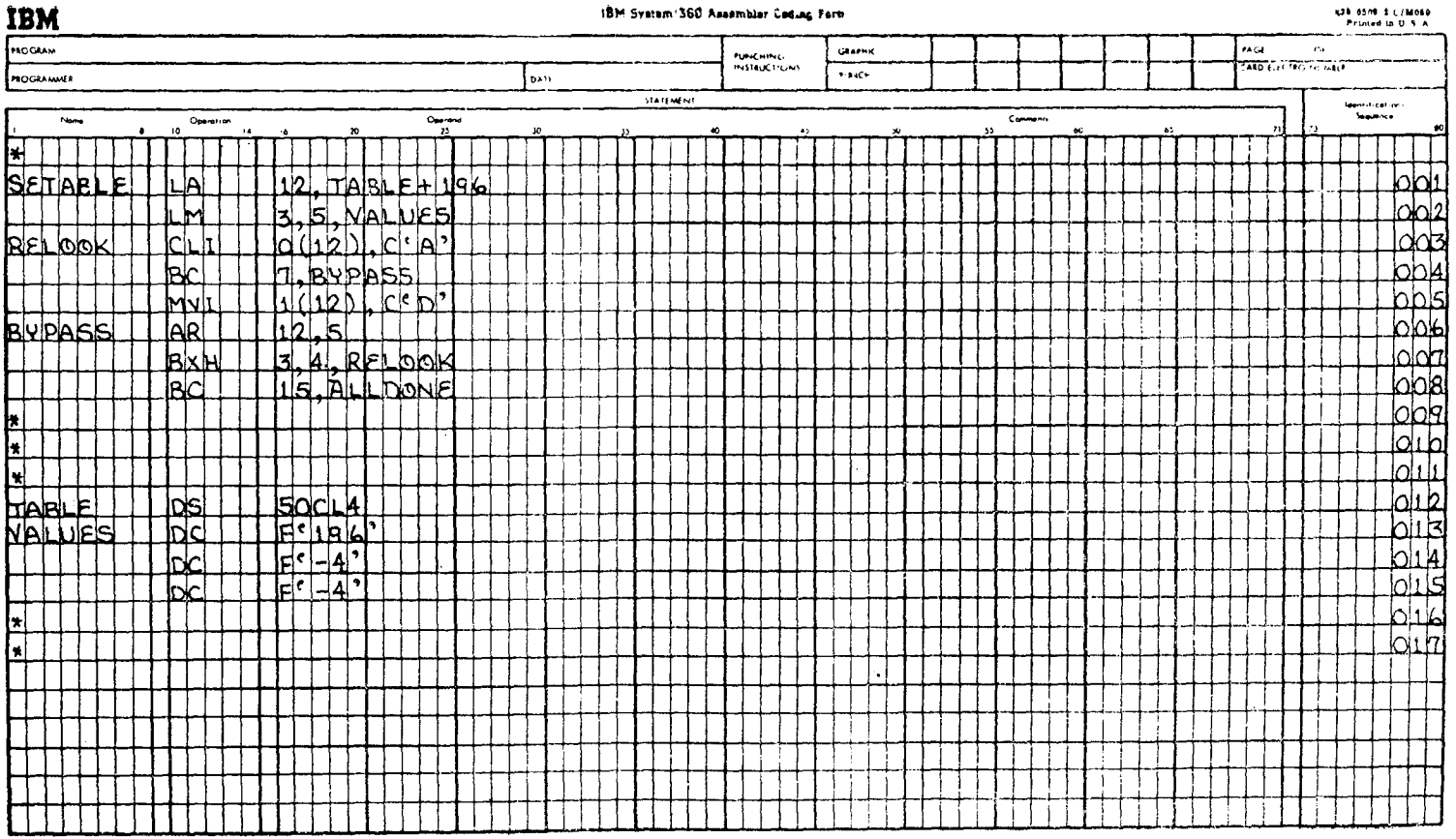

### $10M$  Consent (SCO) Assembly Contact By

**ATA ASMA EXIGAGE** 

возврат к оператору RELOOK. Когда величина, находящаяся в регистре 3, примет значение -4, будет зафиксировано условие равенства содержимому регистра 5 (в котором находится -4), и перехода не будет. Затем выполняется следу предложение.

шить выполнение этой части программы.

Подставим в этот пример действительные десятичные адреса ичеек памяти, для чего предположим, что первый байт TABLE<br>имеет адрес 15000. В этом случае TABLE займет байты с 15000-го по 15199-й, всего 200 байтов.

Предложение 001 загружает адрес 15196 в общий регистр 12.<br>Это адрес первого байта последнего четырехбайтового элемента таблицы.

Предложение 003 проверяет байт с адресом 15196 на содержание в нем символа А. Если зафиксировано условие равен-<br>ства, предложение 005 пересылает символ D по адресу 15197во второй байт только что просмотренного четырехбайтового элемента таблицы.

Предложение 006 прибавляет - 4 (вычитает величину 4 из 15196) к общему регистру 12, в результате чего в регистре 12<br>окажется теперь величина 15192.

Предложение 007 - команда ВХН, прибавляет - 4 к общему значение регистра 3, равное 192, со значением регистра 5 (величиной -4), после чего происходит переход к RELOOK предложению 003.

предложение 003 будет теперь проверять байт по адресу<br>15192 на наличие в нем символа А. Этот цикл будет повторять-<br>ся до тех пор, пока величина в общем регистре 3 при выполне-<br>нии команды ВХН не станет равна величине в рег меньше ее.

Переход по индексу меньше или равно - BXLE. Оператор команды BXLE использует операнды точно такого же типа, что и команда ВХН (три регистра и символический или действительный адрес перехода). Функции, которые выполняют регительный адрес перехода). Функции, которые выполняют реги-<br>стры, также аналогичны - первый регистр выступает в роли<br>накопителя, второй регистр содержит величину приращения, а<br>третий содержит значение, с которым должно сравн первый из них нечетный.

Выполнение этой команды осуществляется следующим обра- $30M$ :

1. Величина во втором регистре (регистр приращений) суммируется с величиной в первом регистре, результат помещается в первый регистр.

2. Затем новое значение в первом регистре сравнивается с величиной, находящейся в третьем регистре.

3. Если значение в первом регистре при сравнении оказывается меньше величины значения в третьем регистре или равно ему, происходит переход к команде, расположенной по адресу, указанному вторым операндом.

4. Если значение величины в первом регистре при сравнении оказывается больше значения величины в третьем регистре, то переход не производится и выполняется следующая по порядку команда.

Рассмотрим использование этой команды на следующем примере. Предположим, что программист имеет 75-байтовую таблицу, по одному байту на каждый элемент, которую он хочет переместить в другую область, расположив в обратном порядке. Распределение памяти, величины, используемые общими регистрами, и операторы команд приведены на рис. 8.3.

Предложение 001 загружает три регистра по команде LM (Загрузка групповая). Команда LM загружает в общий регистр 5 значение нуль, представленный в формате полного слова с фиксированной точкой, в общий регистр 6 величину +1 для приращений, а в общий регистр 7 величину +74, которая будет использоваться как эталон для сравнения.

Предложение 002 загружает адрес TABLE1, увеличенный на 74 байта, в общий регистр 8. Общий регистр 8 теперь содержит адрес самого старшего байта таблицы TABLE1.

Предложение 003 загружает адрес TABLE2 в общий регистр 9. Это адрес самого младшего байта таблицы TABLE2. Регистры 8 и 9 теперь содержат противоположные по значению границы для TABLE1 и TABLE2, чтобы данные, находящиеся в TABLE1, могли быть расположены в TABLE2 в обратном порядке.

Предложение 004 пересылает 1 байт данных из TABLE 1, адресованный общим регистром 8, в TABLE2 по адресу, определенному общим регистром 9.

Предложение 005 прибавляет значение содержимого общего регистра 6 (равное  $+1$ ) к содержимому общего регистра 9. Регистр 9 содержит теперь адрес текущего элемента таблицы TABLE2.

Предложение 006 вычитает значение общего регистра 6 (равное +1) из общего регистра 8. Общий регистр 8 содержит теперь адрес текущего элемента таблицы TABLE 1.

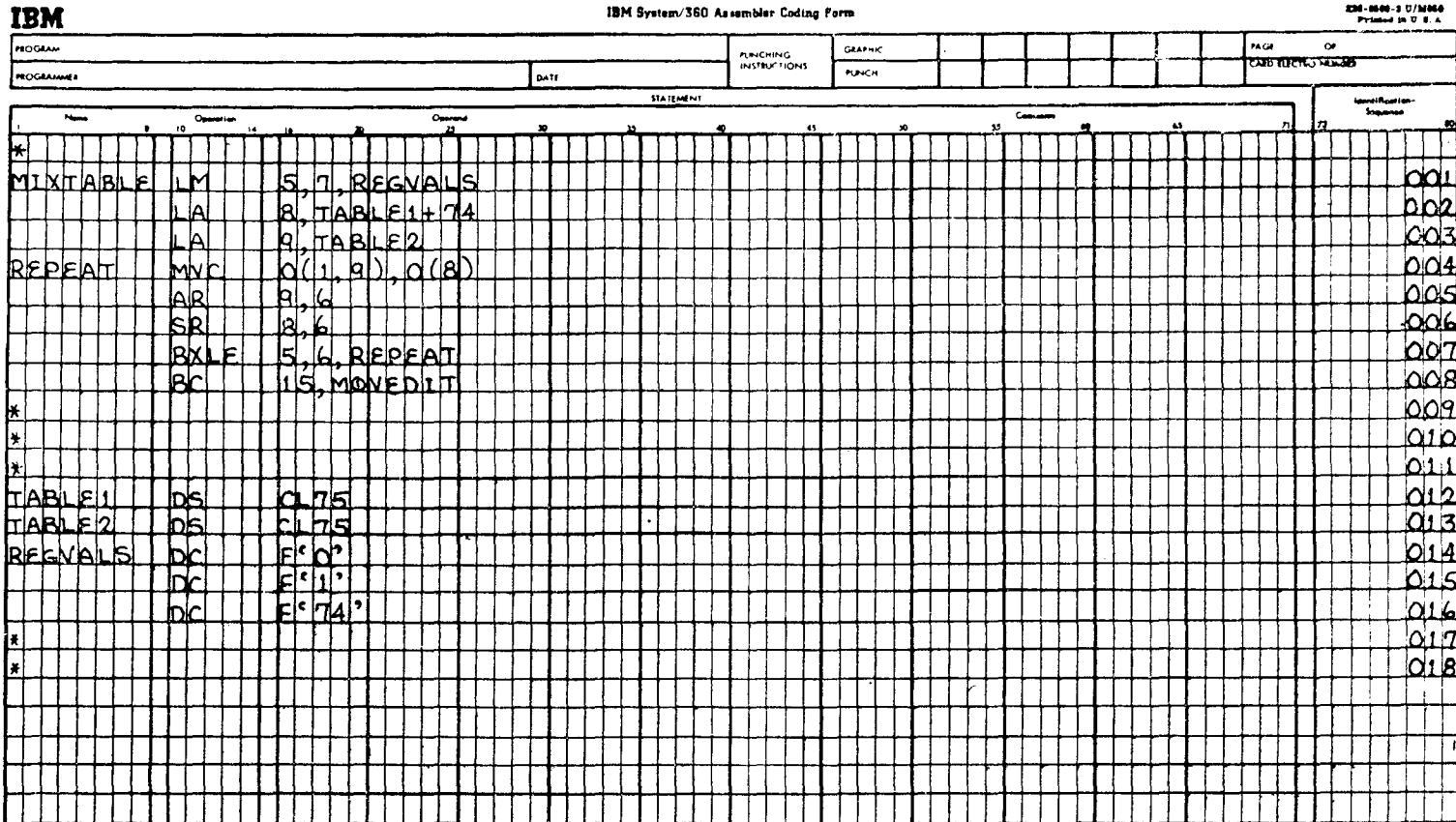

# 230-8600-3 U/M050<br>Primod in U.S.A.

### IBM System/360 Assembler Coding Form

Предложение 007 - команда ВХLЕ. При каждом выполнении этой команды значение величины в общем регистре 5 увеличивается на величину содержимого регистра 6 и результат<br>сравнивается со значением содержимого общего регистра 7. сравнивается со значением содерживного общего регистра ...<br>Если содержимое общего регистра 5 при сравнении оказывается<br>меньше содержимого общего регистра 7 или равно ему, произродител перевод и том след однако, потда они слистрить увеличивается таким образом, что при сравнении окажется дующим будет выполняться предложение 008.

Предложение 008 представляет собой безусловный переход к другой части основной ветви алгоритма программы. Этот переход осуществляется после завершения всех циклов подпрограммы, включающей предложения с 001 по 007.

Для конкретности предположим, что заданы следующие действительные десятичные адреса:

> TABLE1 Ячейки памяти от 32000 до 32074 TABLE2 Ячейки памяти от 32075 до 32149

Функции операторов предыдущей программы в этом случае состоят в следующем:

предложение 001 функционирует, как описано ранее.<br>Предложение 001 функционирует, как описано ранее 32074.<br>Эта величина представляет собой адрес ТАВLЕ1 (32000), увеличенный на 74, или адрес последнего однобайтового элемента TABLE1.

Предложение 003 загружает в общий регистр 9 адрес 32075 первого элемента таблицы TABLE2.

предложение 004 пересылает 1 байт данных из ячейки с ад-<br>ресом 32074 по адресу 32075. Это соответствует пересылке<br>значения из последнего элемента TABLE1 в первый элемент TABLE2.

предложение 005 прибавляет значение величины в общем<br>регистре 6 (величину +1) к текущему содержимому общего<br>регистра 9 (+32075), в результате чего общий регистр 9 теперь содержит  $+32076$ .

Предложение 006 вычитает содержимое общего регистра 6<br>
(+1) из содержимого общего регистра 8 (+32074), в резуль-<br>
тате чего общий регистр 8 теперь содержит +32073. После вы-<br>
полнения предложения 007 общий регистр 5 содер значение +1, общий регистр 6 содержит +1, а общий регистр 7-<br>величину +74. В итоге будет совершаться переход к предложению 004 REPEAT.

Предложение 004 пересылает 1 байт данных (предпоследний элемент таблицы ТАВLЕ1) из ячейки с адресом 32073 по адресу 32076 второго элемента TABLE2.

Предложение 005 увеличивает адрес, находящийся в общем регистре 9, до +32077.

Предложение 006 уменьшает адрес, находящийся в общем регистре 8, до  $+32072$ .

Этот процесс будет продолжаться циклически от оператора<br>REPEAT до оператора команды BXLE до тех пор, пока общий<br>регистр 5 не будет содержать величину +75, большую величины<br>+74, содержащейся в общем регистре 7. После чего будет выполняться предложение 008.

# 2. Команды перехода с возвратом

Команды, которые относятся к этой группе, могут рассматриваться как «принудительные» переходы, которые по усмотрению программиста дают возможность проблемной программе<br>вернуться к следующему по порядку оператору. Их можно использовать для организации связи между программами, подпрограммами, модулями или любыми их комбинациями. Наиболее частое использование команд перехода с возвратом заключается в обращении к общей подпрограмме из многих точек основной программы. Это дает возможность программисту писать подпрограмму только однажды и затем при необходимости вызывать ее, вместо того чтобы повторять те же самые операторы во многих местах своей программы.

Переход с возвратом - BAL. По этой команде в общем регистре первого операнда запоминается адрес следующей команды программы, который содержится в обновленном PSW, затем в PSW заносится адрес, определяемый вторым операндом, после чего происходит переход в соответствии с этим адресом. После того как получившая управление программа закончит работу, программист может вернуться к команде, следующей непосредственно за командой ВАL, с помощью команды безусловного перехода по адресу, находящемуся в общем регистре первого операнда команды BAL. Такой метод возврата основывается на предположении, что команды получившей управление программы не изменяют содержимого регистра возврата.

Предположим, что программисту требуется написать простую математическую подпрограмму с применением десятичной арифметики, к которой многократно обращается основная программа. Поля данных и коды команд программы приведены на рис. 8.4.

Подразумеваемая последовательность выполнения этих операторов выглядит так: 001, 002, 085, 086, 003, -, 010, 011, 085, 086, 012, -, 017, 018, 085, 086, 019, 020.

Предложение 001 сначала заполняет поле PAKANSR нулями, затем помещает в него значение РАСК1.

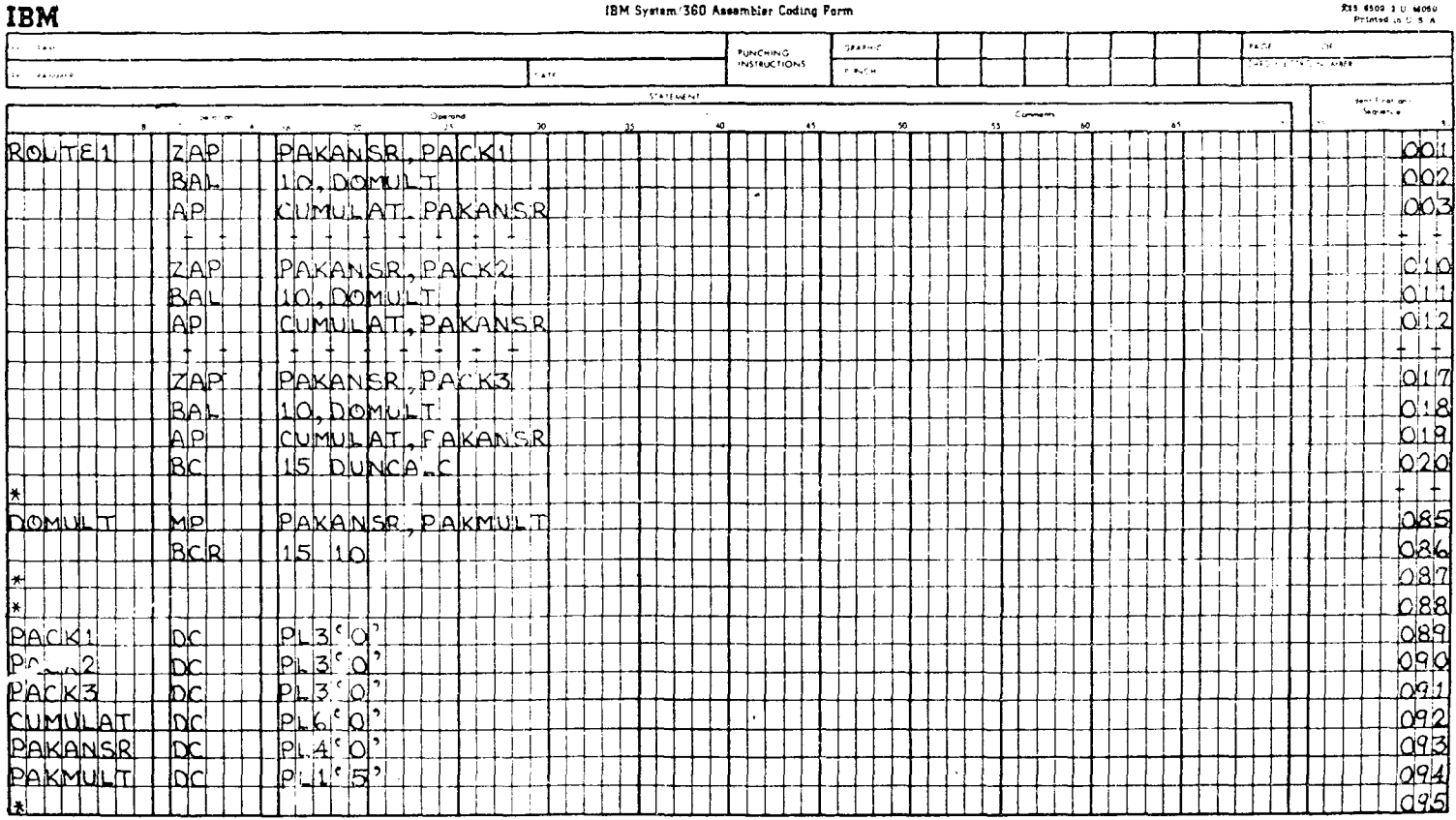

Рис. 8.4.

 $\sim$ 

R15 6500 1 U M050

Предложение 002 вызывает переход с возвратом к предложению 085.

Предложение 085 умножает содержимое PAKANSR, равное в этот момент содержимому РАСК1, на РАКМULT (величина  $+5$  в упакованном десятичном формате).

Предложение 086 вызывает переход обратно к предложению 003. Это происходит потому, что команда ВАL загрузила адрес предложения 003 в общий регистр 10.

Предложение 003 прибавит новое значение PAKANSR к величине, содержащейся в накопителе CUMULAT.

Предложения с 004 до 009 не показаны, но подразумевается, что они служат для получения записей данных, дополнительной обработки и т. д.

Предложение 010 заполняет поле PAKANSR нулями, затем помещает в него значение РАСК2.

Предложение 011 вызывает переход с возвратом к предложению 085, загружая в то же самое время адрес предложения 012 в общий регистр 10.

Предложение 085 умножает содержимое PAKANSR, равное в этот момент содержимому РАСК2, на величину +5, находящуюся в поле PAKMULT.

Предложение 086 вызывает переход к оператору 012, адрес которого находится в этот момент в общем регистре 10.

Предложение 012 прибавляет новое значение PAKANSR к накопителю CUMULAT.

Подразумевается, что предложения с 013 по 016 обрабатывают дополнительные данные и т. п.

Предложение 017 заполняет поле PAKANSR нулями, а затем помещает в него значение РАСКЗ.

Предложение 018 - команда BAL - загружает адрес предложения 019 в общий регистр 10 и затем вызывает переход к предложению 085.

Предложение 085 умножает содержимое PAKANSR, равное в этот момент содержимому РАСКЗ, на величину +5, находящуюся в поле PAKMULT.

Предложение 086 вызывает переход обратно к предложению 019, адрес которого загружен в общий регистр 10.

Предложение 019 прибавляет новое значение PAKANSR к накопителю CUMULAT.

Предложение 020 вызывает переход к другой части основной программы.

Хотя этот набор команд вовсе необязательно является самым лучшим средством достижения поставленной цели, он достаточно хорошо иллюстрирует применение команд перехода с

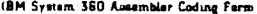

### 836-0600-3 0/Motor

 $\sim$ 

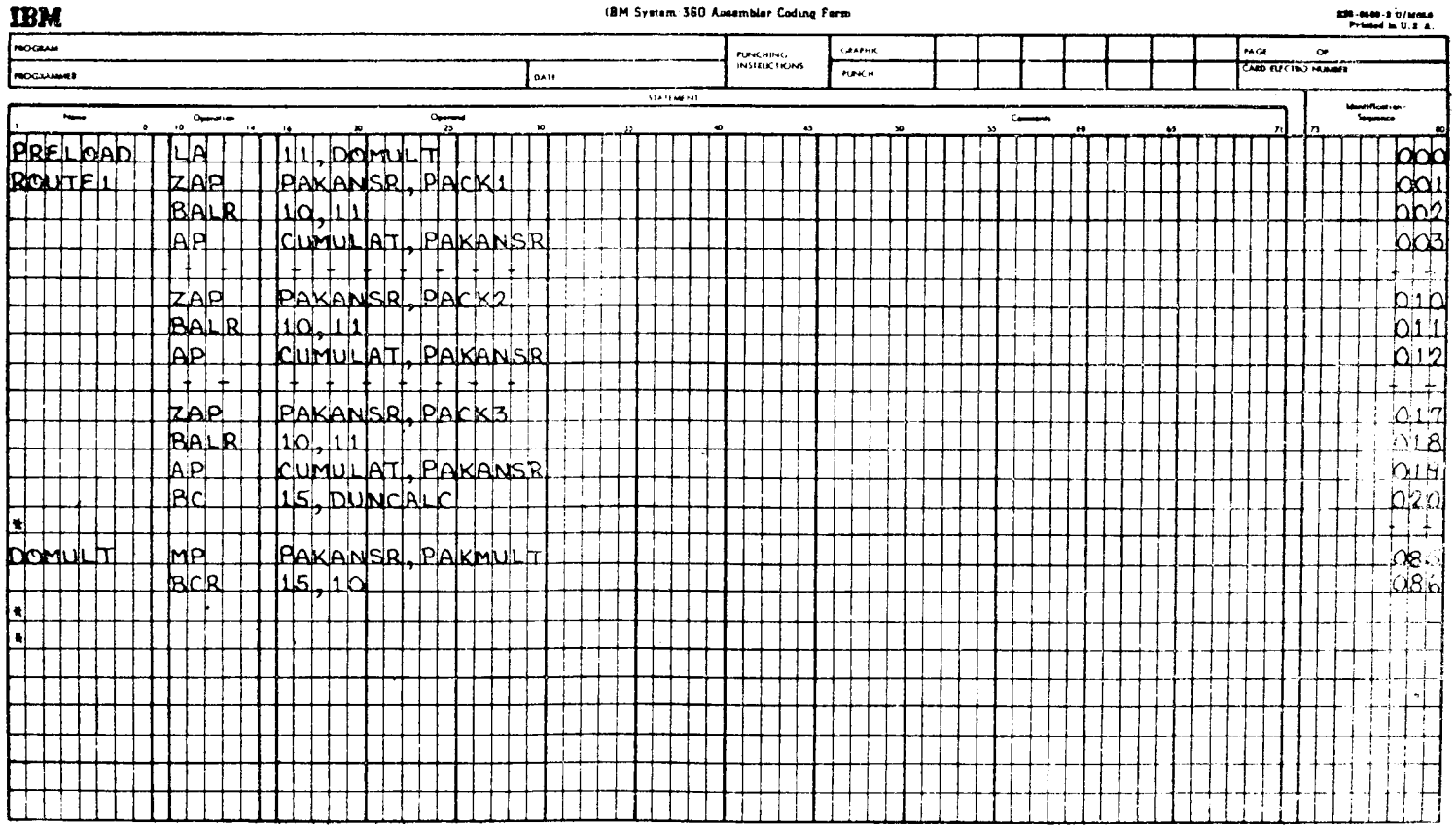

возвратом и средства возвращения к последовательности команд, выдавшей команду BAL.

Переход с возвратом - BALR. Команда BALR в основном выполняет те же самые функции, что и команда BAL, за исключением того, что переход осуществляется по адресу, который содержится в регистре, определенном вторым операндом команды. Точнее, при выполнении команды адрес следующей по порядку адресов команды запоминается в регистре первого операнда и затем в PSW помещается адрес перехода, находящийся в регистре второго операнда. На рис. 8.5 представлена программа, подобная рассмотренной в предыдущем примере (рис. 8.4), иллюстрирующая применение команды.

Основное различие между этим примером и аналогичным примером для команды BAL заключается в операторе PRELOAD, который загружает адрес DOMULT в общий рещем регистре 11 как адрес перехода к DOMULT.

# Упражнения

1. В общем команды переходов можно разбить на две группы: условные переходы и \_\_\_\_\_\_ переходы.

2. Единственными командами перехода, использующими в качестве первого операнда маску, являются команды \_\_\_\_\_\_ 

3. Команды ВС и ВСR, содержащие в качестве маски величину \_\_\_\_\_\_\_, рассматриваются как команды принудительного

4. Четырьмя отдельными значениями маски, которые по отдельности или совместно используются для проверки признака  $\mathbf{H}$ 

5. Каждый раз, когда выполняется команда ВСТ, величина, содержащаяся в \_\_\_\_\_\_\_\_операнде, будет автоматически 

6. Для каждого из следующих наборов команд укажите отношение сравнения между двумя операндами в первом операторе, при котором выполнение второго оператора приведет к переходу. (Это отношение может выглядеть так: «первый операнд больше второго или равен ему» и т. п.)

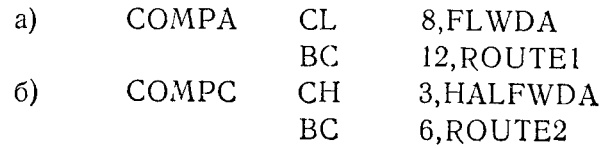

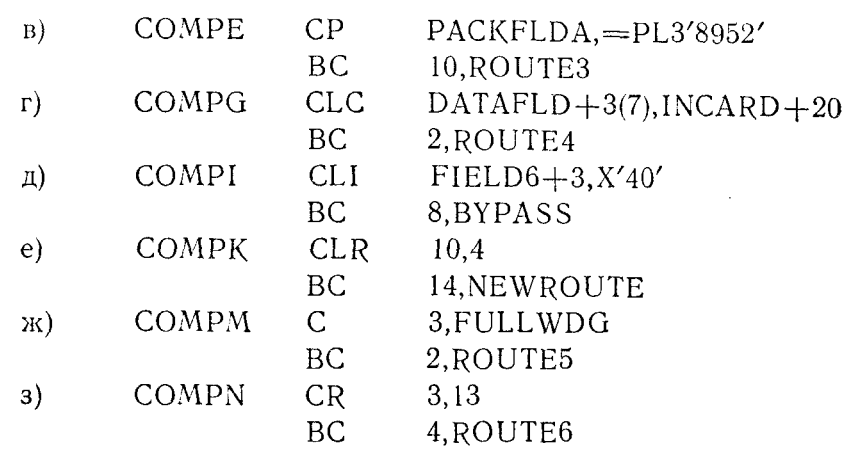

7. Максимальная величина, которая может быть представлена первым операндом команды ВСТ, равна \_\_\_\_\_\_\_

8. В предложении ВСТR адрес перехода находится в \_\_\_\_\_\_

9. Каждая из команд ВХН и ВХLЕ всего использует \_\_\_\_\_\_ регистра.

10. Переход по команде ВСТ не произойдет, если при ее выполнении величина в регистре первого операнда уменьшится до значения \_\_\_

дующей команды.

12. Предложение BALR содержит два операнда, причем оба 

13. Команду «Нет операции» можно сформировать, закодировав значение маски \_\_\_\_\_ в качестве первого операнда команд ВС или BCR.

14. В предположении, что общий регистр 7 перед выполнением приведенной ниже команды содержит величину с фиксированной точкой +75, определите, какая величина с фиксированной точкой будет содержаться в регистре 7 после е выполнения.

#### **LOOPUP BCTR 7.9**

15. Предположим следующее:

Регистр 5 содержит величину с фиксированной точкой +3275. Регистр 6 содержит величину с фиксированной точкой -25. Регистр 7 содержит величину с фиксированной точкой +50.

После выполнения приведенной ниже команды регистр 5 будет содержать величину с фиксированной точкой - регистр 6-величину с фиксированной точкой ------, регистр 7-величину с фиксированной точкой \_\_\_\_\_\_.

#### **BXH**  $5.6$ , RESEEK

16. Если перед выполнением предложения BRNCH общий регистр 9 содержал величниу с фиксированной точкой +32500, каково будет его содержимое сразу же после выполнения предложений

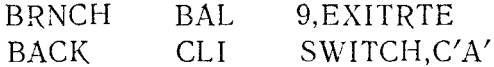

17. Если общий регистр 10 содержит величину +1 перед вы-<br>полнением команды ВСТ предложения ENDLOOP, после команды ВСТ будет выполняться предложение \_\_\_\_\_\_.

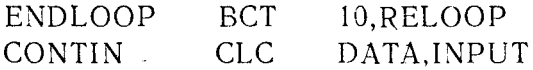

18. В каждом из следующих наборов команд будет иметь место переход. Основываясь на заданных значениях сравниваемых полей, укажите метку предложения, к которому будет совершен переход.

а) Регистр 8 содержит величину с фиксированной точкой -3598; регистр 12 содержит величину с фиксированной точкой  $+15782.$ 

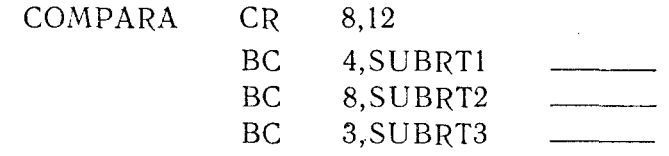

б) Регистр 9 содержит величину с фиксированной точкой  $-783$ ; FLWD2 содержит величину с фиксированной точкой +6.

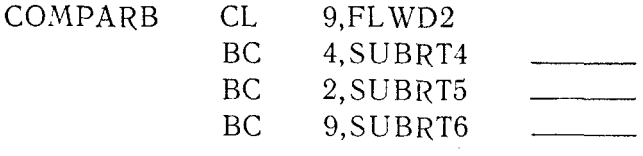

B) PAKFLDA содержит упакованную десятичную величину  $-0$ .

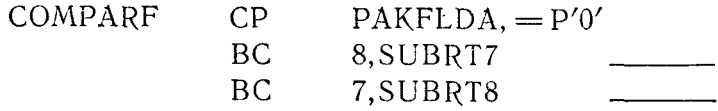

г) FIELD1 содержит символы кода EBCDIC 'SIFA'; FIELD2.<br>содержит символы кода EBCDIC 'S12A'.

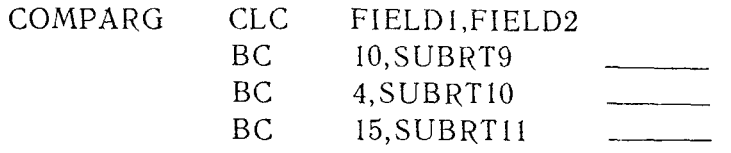

д) SETBYTE содержит символ кода EBCDIC'X'.

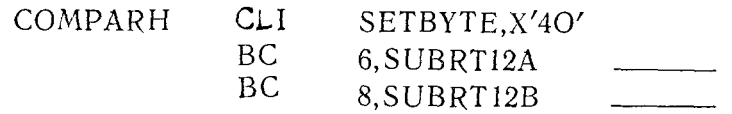

е) Регистр 8 содержит величину с фиксированной точкой +9810516; регистр 10 содержит величину с фиксированной точкой  $+5$ .

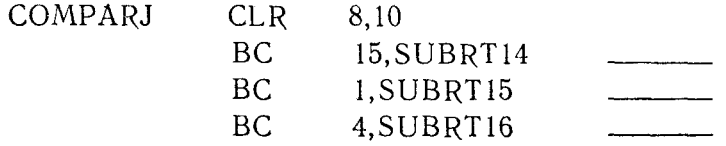

ж) Регистр 9 содержит величину с фиксированной точкой +3516; НАFWORD6 содержит величину с фиксированной точ- $\overline{x}$ oğ  $-3516$ .

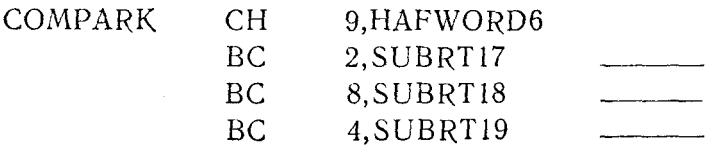

# **Пересылка, запись в память и загрузка данных**

# **А.** КОМАНДЫ ПЕРЕСЫЛКИ ДАННЫХ

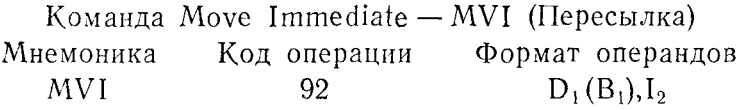

Эта команда пересылает байт непосредственных данных, заданных вторым операндом, по адресу, указанному первым операндом. Независимо от неявной длины первого операнда эта команда пересылает только 1 байт данных.

Признак результата не изменяется.

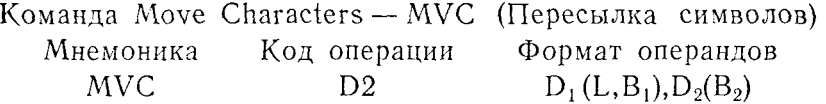

Команда МУС пересылает данные из области памяти, адрес которой указан вторым операндом, в область памяти, определенную первым операндом. Данные пересылаются байт за байтом слева направо, причем общее количество пересылаемых байтов определяется явной или неявной длиной первого операнда. Одна команда может пересылать до 256 бантов данных.

Признак результата не изменяется.

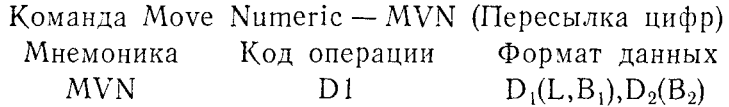

Команда MVN пересылает только правые 4 бита каждого байта (правый полубайт), которые в зонном десятичном формате содержат цифровую часть данных. Правый полубайт каждого байта данных из области памяти, указанной вторым операндом, пересылается в соответствующее место каждого байта области памяти, заданной первым операндом. Правильность значений пересылаемых полубайтов не проверяется; поэтому с помощью этой команды можно пересылать как цифры в диапазоне от 0 до 9, так и шестнадцатеричные цифры А, В, С, D, Е и F. Данные пересылаются по порядку слева направо по полу
байту, причем общее количество пересылаемых полубайтов<br>определяется явной или неявной длиной первого операнда. Ле-<br>вые 4 бита в каждом байте поля первого операнда не изме-<br>няются. Получаемые в результате выполнения этой к лать до 256 полубайтов.

Признак результата не изменяется.

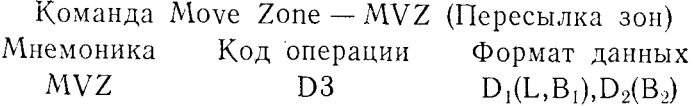

Команда MVZ пересылает только левые 4 бита каждого байта (левый полубайт), которые в зонном десятичном формате содержат зонную часть данных. Это, однако, не мешает пересылать любые цифровые значения, которые могут содержаться в пересылаемых полубайтах. Команда пересылает левы нереслитении измусимым температического издественной<br>каждого байта поля, указанного вторым операндом, в соответ-<br>ствующие 4 бита каждого байта области памяти, определенной ствующие ч онта каждого занта области памяти, определенной<br>первым операндом. Данные пересылаются по одному полубайту<br>слева направо, причем общее количество пересылаемых полу-<br>байтов определяется явной или неявной длиной пе можно переслать до 256 полубайтов.

Признак результата не изменяется.

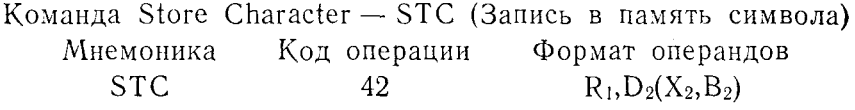

Команда STC помещает младшие 8 битов (1 байт) общего регистра, указанного первым операндом, по адресу, указанному вторым операндом.

Признак результата не изменяется.

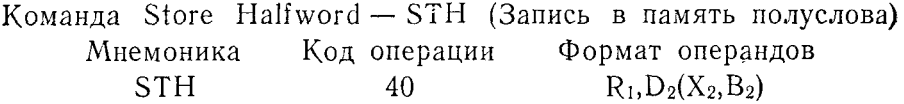

Команда STH помещает младшие 16 битов (2 байта) общего<br>регистра, указанного первым операндом, в область памяти дли-<br>ной в полуслово, указанную вторым операндом. Второй операнд<br>должен быть расположен на границе полуслова.

Признак результата не изменяется.

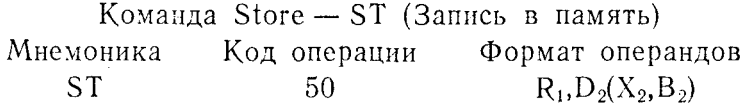

Команда ST помещает содержимое общего регистра, указанного первым операндом, в полное слово памяти, указанное вторым операндом. Второй операнд должен быть расположен на границе слова.

Признак результата не изменяется.

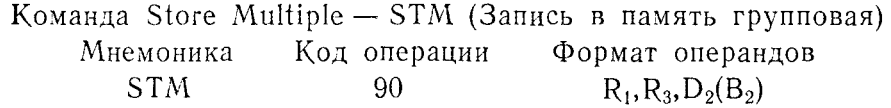

Команда STM записывает содержимое нескольких общих регистров (двух, трех, четырех или больше) в связную область памяти, состоящую из соответствующего числа слов. Первый операнд указывает начальный регистр из числа подлежащих запоминанию, а второй операнд  $(R_3)$  указывает последний из этих регистров<sup>1</sup>). Область памяти, адресуемая операндом  $D_2(B_2)$ , должна начинаться с границы слова и состоять из достаточного для запоминания указанных регистров количества слов - по одному слову на регистр. Общие регистры записываются в память в порядке возрастания номеров, начиная с регистра, указанного первым операндом; после запоминания регистра 15, если регистр, указанный в R<sub>3</sub>, еще не встретился, произойдет переход к запоминанию регистра 0. Например, если в операнде  $R_1$  указан регистр 13, а в операнде  $R_3$  указан регистр 2, то команда запишет в память по порядку следующие регистры: 13, 14, 15,  $0.1$  и 2.

Признак результата не изменяется.

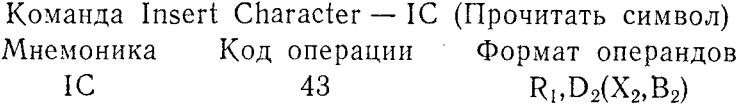

Команда IC помещает 1 байт, адресуемый вторым операндом, в младшие 8 битов регистра, указанного первым операн-<br>дом. Старшие 24 бита этого регистра остаются без изменения.

218

<sup>1)</sup> Автор имеет в виду второй по порядку операнд в записи формата операндов, являющийся, строго говоря, третьим (R3) операндом команды  $STM. - Ilpun.$  ped.

Признак результата не изменяется.

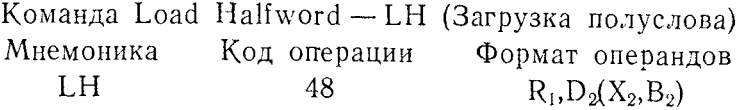

Команда LH сначала выбирает из памяти полуслово по адресу, указанному во втором операнде, и расширяет его до полного слова 16 дополнительными старшими битами, совпадающими по значению со знаковым битом первоначального полуслова. Затем полученные 32 бита загружаются в общий регистр, указанный первым операндом. Содержимое полуслова в памяти не изменяется. Второй операнд должен быть расположен на границе полуслова.

Признак результата не изменяется.

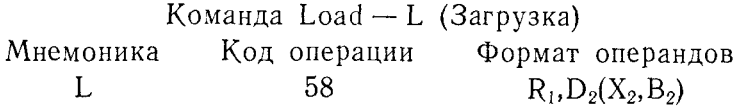

Команда L загружает полное слово, адресуемое вторым операндом, в общий регистр, указанный первым операндом. После выполнения этой команды содержимое первого операнда идентично содержимому второго операнда. Второй операнд должен быть расположен на границе слова.

Признак результата не изменяется.

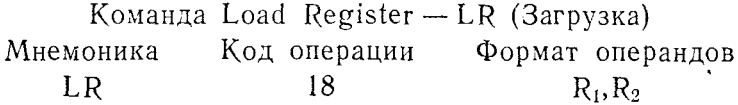

Команда LR помещает содержимое регистра второго операнда в регистр первого операнда. После завершения команды содержимое обоих регистров одинаково.

Признак результата не изменяется.

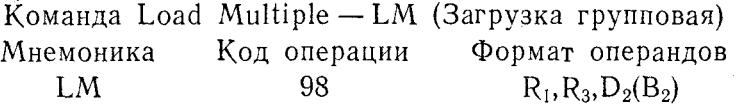

Команда LM загружает полные слова из памяти, начиная с адреса, указанного последним операндом, в ряд регистров, начинающийся с регистра, указанного первым операндом, и кончающийся регистром, указанным операндом R<sub>3</sub>. Последовательность регистров, подлежащих загрузке, может начинаться с большего номера и кончаться меньшим номером. Например, если в качестве  $R_1$  указан регистр 13, а в качестве  $R_3$ - регистр 4, то будут загружены регистры 13, 14, 15, 0, 1, 2, 3 и 4.

Признак результата не изменяется.

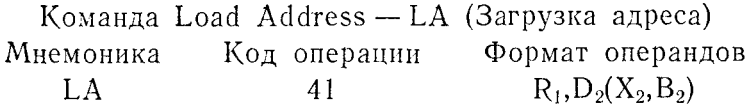

Команда LA формирует 24-разрядный адрес, определенный вторым операндом, и помещает этот адрес в младшие 24 бита<br>общего регистра первого операнда. Старшие 8 битов регистра первого операнда заполняются нулями. Второй операнд может быть абсолютным десятичным значением или символическим адресом с индексом и смещением.

Признак результата не изменяется.

Команда Load and Test Register - LTR (Загрузка и проверка) Код операции Формат операндов Мнемоника 12 LTR  $R_1, R_2$ 

Команда LTR помещает содержимое регистра второго операнда в регистр первого операнда, после чего содержимое обоих регистров становится одинаковым. Значение признака результата определяется значением и знаком данных, загружаемых в регистр первого операнда:

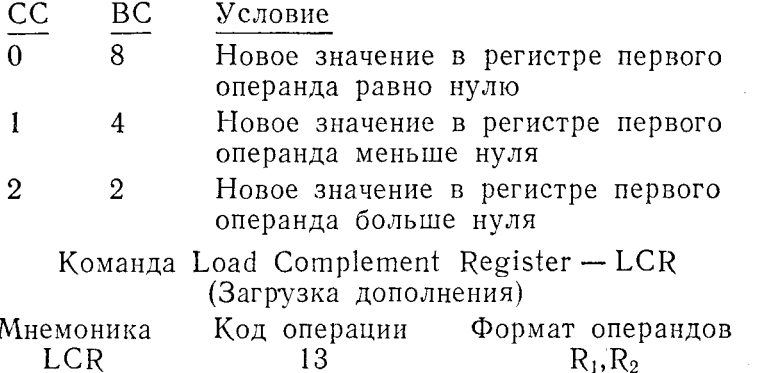

Команда LCR помещает дополнение до 2 содержимого регистра второго операнда в регистр первого операнда. В обоих операндах можно указать один и тот же регистр, и тогда содержимое этого регистра будет заменено на его дополнение. Значение признака результата определяется значением дополнения, получаемого в регистре первого операнда:

220

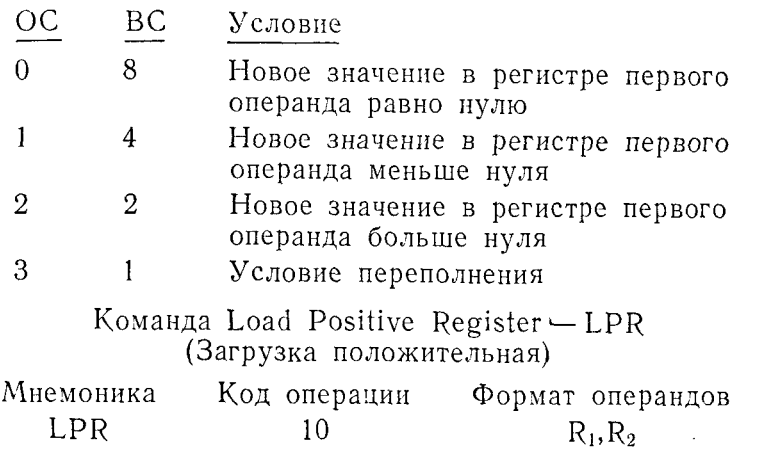

Если регистр второго операнда содержит отрицательную величину, в регистр первого операнда загружается положительное дополнение этой величины. Если регистр второго операнда уже содержит положительную величину, содержимое этого регистра помещается в регистр первого операнда без изменения. При возникновении условия переполнения устанавливается соответствующее значение признака результата.

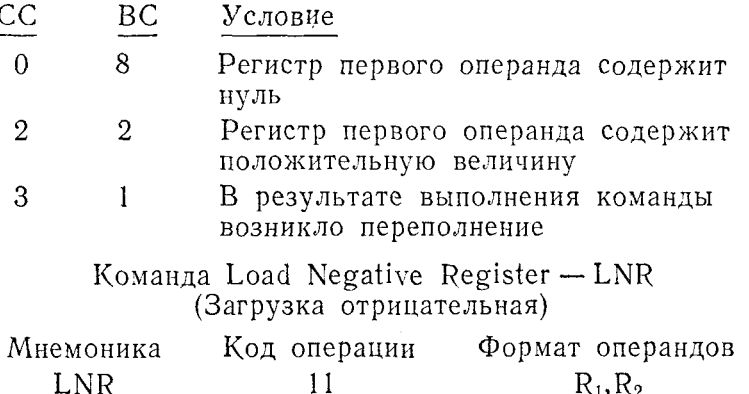

Если регистр второго операнда содержит положительную величину, в регистр первого операнда загружается отрицательное дополнение этой величины. Если регистр второго операнда уже содержит отрицательную величину, то это содержимое без изменения загружается в регистр первого операнда. Если регистр второго операнда содержит нулевое значение, оно будет помещено в регистр первого операнда с положительным знаком.

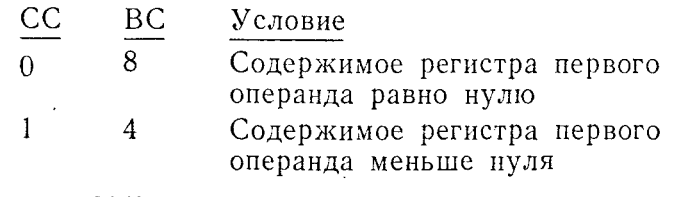

Команда Shift Left Logical - SLL (Сдвиг влево кода) MHAMOHUKA KOT OPONOHULI MONAGE OPONOHOLOG

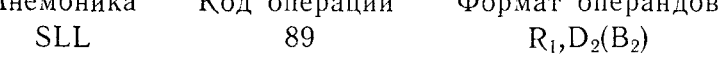

Все 32 бита общего регистра первого операнда сдвигаются влево на число позиций, определяемое вторым операндом. Для влево на число позиции, определяемое вторым операндом. Для определения числа позиций сдвига используются только 6 млад-<br>ших битов адреса, формируемого вторым операндом. Сдвигу<br>подвергаются все биты регистра, включая бит з ния, выподнить в результате един а за предста регистра, то ряются, не вызывая условия переполнения. В соответствующее

Признак результата не изменяется.

Команда Shift Left Double Logical - SLDL (Сдвиг влево двойной кода) Мнемоника Кодоперации Форматоперандов  $R_1, D_2(B_2)$ SLDL  $8D$ 

Все 64 бита, содержащиеся в паре общих регистров, номер первого из которых четный, сдвигаются влево на число позиций, определяемое вторым операндом. Для определения числа позиций сдвига используются только младшие 6 битов адреса, формируемого вторым операндом. Первый операнд должен содер-<br>жать адрес первого регистра пары. Сдвигу подвергаются все биты, и любые биты, выходящие в результате сдвига на пределы четного регистра, теряются; условие переполнения при этом не возникает. В соответствующее число младших битов помещаются нули.

Признак результата не изменяется.

Команда Shift Right Logical - SRL (Сдвиг вправо кода) Формат операндов Код операции Мнемоника

 $R_1, D_2(B_2)$ **SRL** 88

Все 32 бита общего регистра первого операнда сдвигаются вправо на число позиций, определяемое вторым операндом. Для определения количества позиций сдвига используются только младшие 6 битов адреса, формируемого вторым операндом.

Сдвигу подвергаются все биты регистра, и биты, сдвинутые из младших позиций, теряются; это обстоятельство не отражается в признаке результата. Освободившиеся старшие биты заполняются нулями.

Признак результата не изменяется.

## Команда Shift Right Double Logical — SRDL (Сдвиг вправо двойной кода)

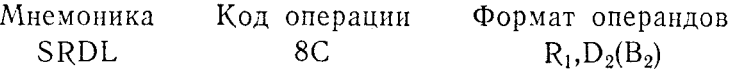

Все 64 бита пары общих регистров, номер первого из которых четный, сдвигаются вправо на число позиций, определяемое вторым операндом. Первый операнд должен содержать адрес первого регистра пары. Для определения количества позиций сдвига используются только младшие 6 битов адреса, формируемого вторым операндом. Сдвигу подвергаются все биты, и любые биты, выходящие в результате сдвига за пределы нечетного регистра, теряются; это обстоятельство не отражается в признаке результата. Освободившиеся старшие биты заполняются нулями.

Признак результата не изменяется.

## Команда Shift Left Algebraically — SLA (Сдвиг влево арифметический)

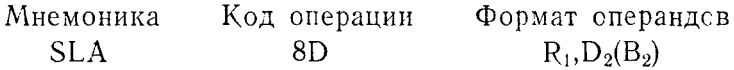

Эта команда сдвигает влево 31 бит общего регистра первого операнда на число позиций, определяемое вторым операндом. Для определения числа позиций сдвига используются только младшие 6 битов адреса, формируемого вторым операндом. Знаковый бит регистра первого операнда не сдвигается. Младшие биты, освободившиеся при сдвиге, заполняются нулями. Сдвиг значащего бита из старшей позиции целочисленной части отражается в признаке результата условием переполнения.

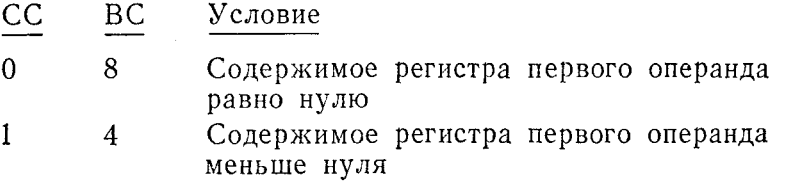

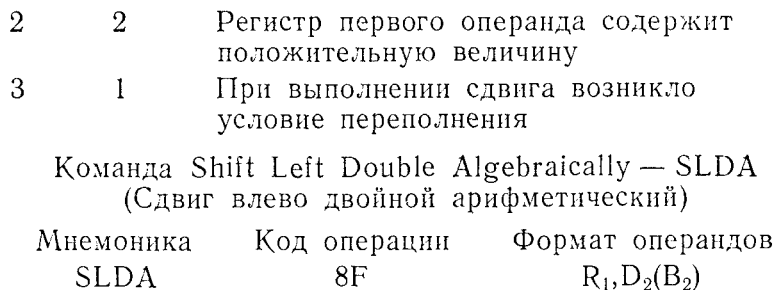

63 бита пары общих регистров, номер первого из которых четный, сдвигаются влево на число позиций, определяемое вторым операндом. Первый операнд должен содержать адрес первого регистра пары. Для определения числа позиций сдвига используются только младшие 6 битов адреса, формируемого вторым операндом. Бит знака нечетного общего регистра сдвигается напоравление и стала по селото о бит знака четного регистра не сдвигается. Младшие биты, освободившиеся при сдвиге, заполняются нулями. Сдвиг значащего бита из старшей позиции целочисленной части четного регистра отражается в признаке результата условием переполнения.

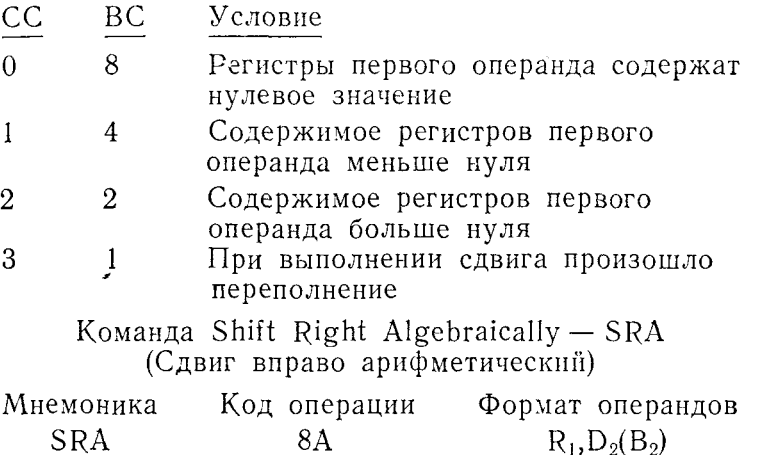

Эта команда сдвигает вправо 31 бит общего регистра первого операнда на число позиций, определяемое вторым операндом. Для определения числа позиций сдвига используются только младшие 6 битов адреса, формируемого вторым операндом. Биты, сдвигаемые из младших позиций, теряются; признак результата не отражает этого обстоятельства. Знаковый бит первого операнда остается без изменения, а старшие биты, освободившиеся при сдвиге, устанавливаются равными знаковому биту.

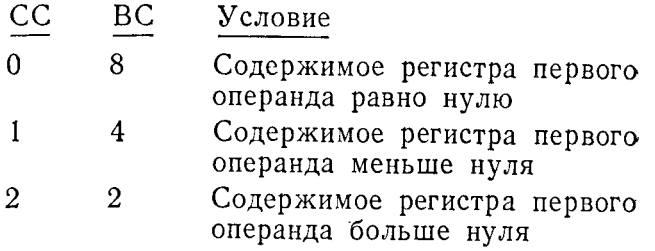

Команда Shift Right Double Algebraically — SRDA (Сдвиг вправо двойной арифметический)

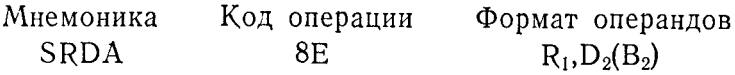

Команда SRDA сдвигает вправо 63 бита пары общих регистров, номер первого из которых четный, на число позиций, определяемое вторым операндом. Первый операнд должен содержать адрес первого регистра пары. Для определения числа позиций сдвига используются только младшие 6 битов адреса, формируемого вторым операндом. Биты, сдвигаемые из младших позиций нечетного регистра, теряются. Знаковый бит четного регистра не изменяется, а знаковый бит нечетного регистра сдвигается наравне с остальными битами. Старшие биты пары регистров устанавливаются равными знаковому биту четного регистра, и число таких битов равно числу позиций сдвига. При сдвиге значащих битов из младших позиций условие переполнения не возникает.

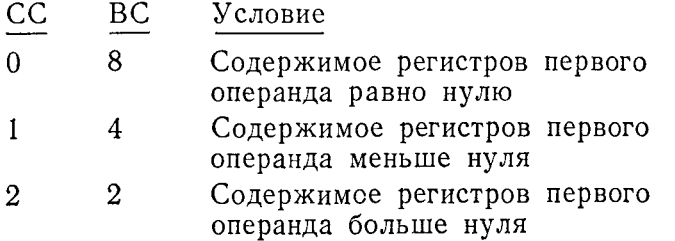

## **Б.** ПРИМЕНЕНИЕ КОМАНД ПЕРЕСЫЛКИ, ЗАПИСИ В ПАМЯТЬ, ЗАГРУЗКИ И СДВИГА

При написании проблемной программы возникает необходимость пересылать данные из одной области памяти в другую. Эти перемещения осуществляются почти исключительно командами пересылки, загрузки, записи в память и сдвига. Команды

пересылки выполняют перемещение данных из области памяти с одним адресом в область памяти с другим адресом; команды загрузки перемещают данные из областей памяти в регистры или из регистров в регистры; команды записи в память перемешают данные из регистров в области памяти; команды сдвига<br>шают данные из регистров в области памяти; команды сдвига<br>оперируют данными внутри регистров. Ниже на примерах показана работа отдельных команд из этих четырех групп. Некоторые команды рассмотрены здесь вскользь, поскольку они подробно описаны в других главах книги.

В связи с большим числом рассматриваемых в этой главе команд, приведенные в конце главы упражнения также разбиты на группы по типам команд. Читателю рекомендуется выполнять упражнения для каждой группы команд сразу после ознакомления с соответствующим разделом этой главы.

### 1. Пересылка данных в проблемной программе

Хотя любую передачу данных из одного места машины в другое с полным основанием можно назвать пересылкой, термин пересылка означает перемещение данных из одной области<br>основной памяти в другую область основной памяти. Такие действия выполняют следующие команды Ассемблера:

- 
- 
- 1. Пересылка MVI<br>2. Пересылка MVC<br>3. Пересылка цифр MVN
- 
- 9. Пересынна двер МVZ<br>4. Пересылка зон MVZ<br>5. Пересылка со сдвигом MVO

Команда MVO достаточно полно описана в следующей главе и поэтому здесь не рассматривается.

Из последующего изложения станет очевидно, что с помощью одной команды можно пересылать от 1 до 256 байтов данных. одной помещей жению переседитеть от так и полей данных, зани-<br>Особое внимание будет уделено пересылке полей данных, зани-<br>мающих более 256 байтов, а также приему программирования, позволяющему заполнять некоторое поле содержимым 1 байта.

Пересылка - MVI. С помощью команды MVI удобно пересылать в некоторое поле 1 байт непосредственных данных. Эта операция выполняется значительно быстрее, чем пересылка<br>1 байта командой MVC. Разница в скорости выполнения возникает из-за характера второго операнда. В команде MVC второй нает из за дарактера второго операнда: в команде ито второн<br>операнд генерирует адрес символа, подлежащего пересылке.<br>В команде MVI пересылаемый символ является составной частью<br>генерируемой машинной команды. Работа команд

226

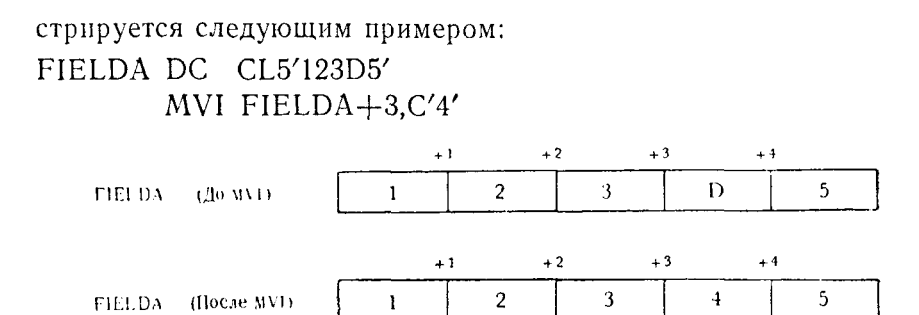

Предложение MVI пересылает цифру 4 (в коде ЕВСОІС) в четвертый байт поля, адресуемого меткой FIELDA. Поскольку символ 4 является частью самой машинной команды, для него не требуется дополнительной памяти.

Пересылка символов - MVC. Эта команда пересылает до 256 байтов данных из одной области памяти в другую. Количество пересылаемых байтов определяется явной или неявной длиной области, адресуемой первым операндом.

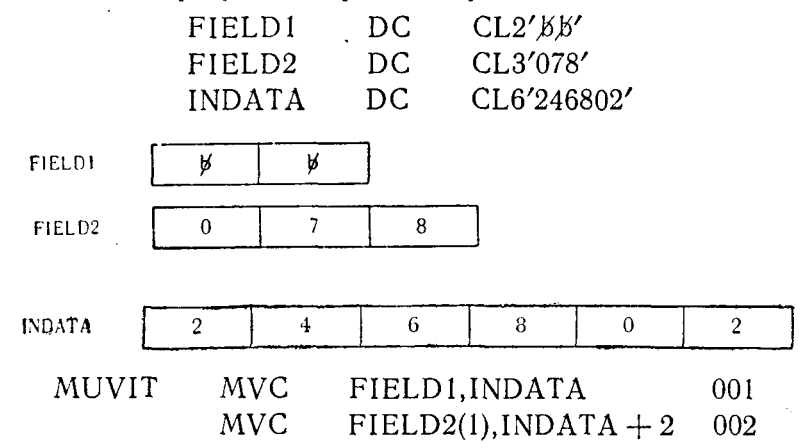

Предложение 001 содержит указание: «Переслать данные из области памяти с начальным адресом, генерируемым меткой INDATA, в область памяти с меткой FIELD1; число пересылаемых байтов взять равным указателю длины поля FIELD1». Первые 2 байта из INDATA, содержащие символы 24, пересылаются в первые 2 байта поля FIELD1.

Предложение 002 задает пересылку данных, начиная с адреса INDATA+2, по адресу FIELD2. В соответствии с указанием явной длины в первом операнде пересылается 1 байт. Третий байт поля INDATA, содержащий символ 6, пересылается в первый байт поля FIELD2.

После выполнения этих двух команд содержимое полей будет такое:

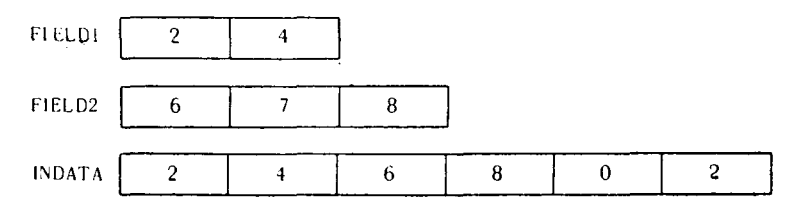

Команда MVC довольно проста. Ее можно применять для различных преобразований данных, при условии что оба операнда находятся в основной памяти.

Одно из применений этой команды состоит в заполнении всего поля одним символом (содержимым 1 байта). Так как данные пересылаются слева направо с младших адресов памяти к старшим, содержимое первого байта любого поля может быть послано во все остальные байты этого поля. Благодаря этому можно, например, заполнить поле пробелами, не запасаясь для этого константой с числом пробелов, равным длине очищаемого поля. Для выполнения такой операции требуется две команды — одна для того, чтобы заслать в первый байт очищаемого поля код пробела, и вторая для того, чтобы заполнить этим кодом остальные байты поля.

Такое применение команды MVC называют скользящей пересылкой.

Ниже приведены определение поля в памяти, содержимое этого поля перед выполнением команд и сами команды:

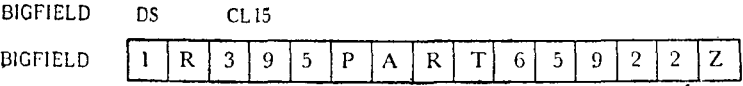

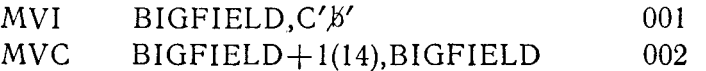

Предложение 001 — команда MVI — помещает код пробела (X'40') в первый байт поля BIGFIELD. Теперь поле BIGFIELD будет иметь следующий вид:

> $\overline{2}$ Z 6 5  $9$  $\overline{2}$ 3 9 5  $\mathbf{P}$  $\mathbf{A}$  $\mathbf R$ T **BIGFIELD**  $\mathbf R$

Предложение 002 вызывает распространение первого байта ВІGFIELD на все поле. Оно указывает, что каждый байт этого

поля, начиная с первого, должен быть послан в ближайший справа байт. Побайтовая пересылка данных выглядит следующим образом:

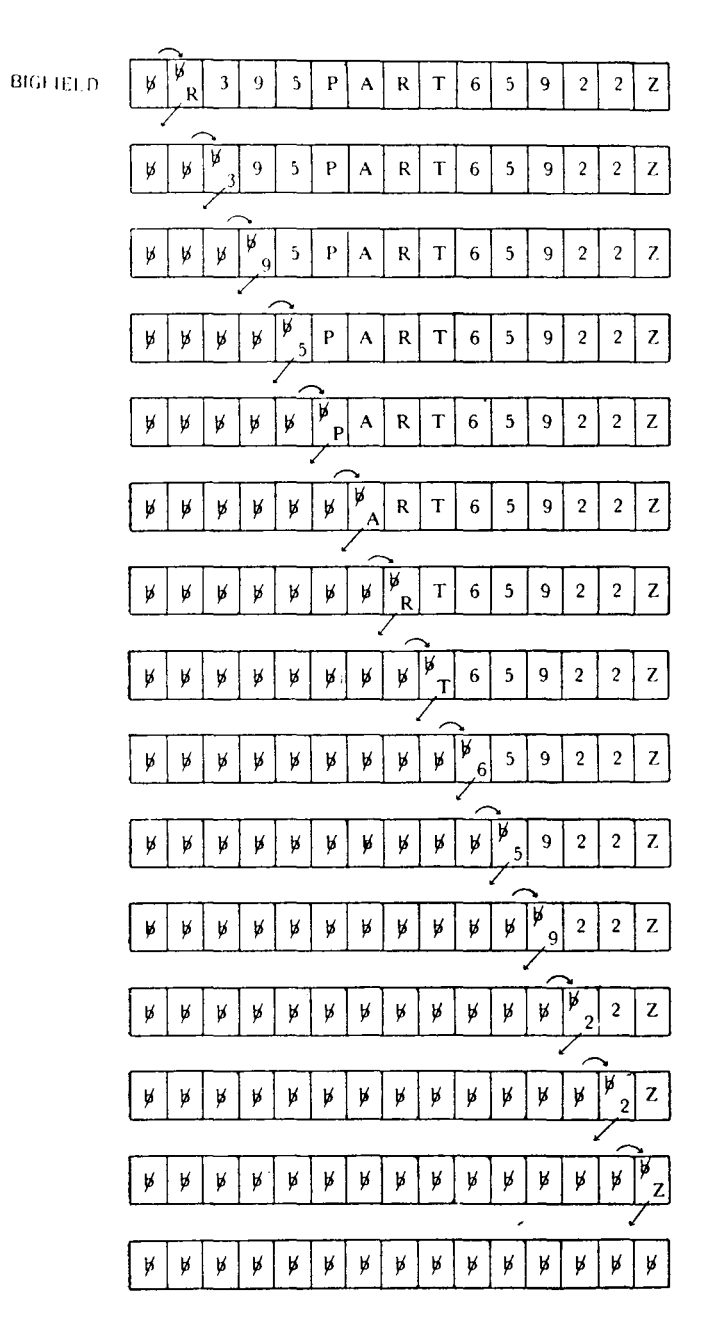

Как указано в предложении 002, длина первого операнда со-<br>ставляет 14 байтов, начиная с адреса BIGFIELD+1, в резуль тате чего оставшиеся 14 байтов этого поля заполняются пробелами. Таким же образом можно заполнить пробелами или другим символом любое поле длиной до 256 байтов.

В некоторых случаях программисту может понадобиться пересылка данных с длиной, большей 256 байтов. Пересылка таких данных осуществляется цепочкой команд МVС. Первое предложение MVC кодируется с указанием максимальной длины. Первый и второй операнды следующего предложения адресуют байты, непосредственно следующие за последними байтами полей, к которым обращались первый и второй операнды предыдущего предложения. Такую цепочку команд лучше всего показать на примере:

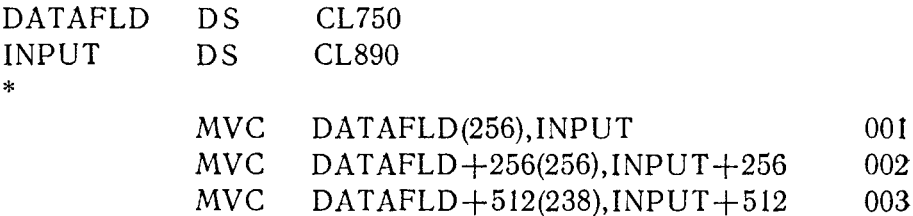

Будем считать, что поля памяти, определенные предложенияии DS, содержат нужные нам данные. Последующие предложения MVC предназначены для пересылки 750 байтов данных из поля INPUT в поле, определенное меткой DATAFLD.

Предложение 001 помещает первые 256 байтов (слева напра-во) поля INPUT в первые 256 байтов поля DATAFLD.

Предложение 002 пересылает следующие 256 байтов из INPUT в DATAFLD. Это будут байты поля INPUT с 257-го по  $512-й.$  и попадут они в соответствующие позиции поля DATAFLD.

Предложение 003 пересылает из INPUT в DATAFLD 238 байтов, начиная с 513-го и кончая 750-м. Теперь все 750 байтов данных пересланы из INPUT в DATAFLD: 256 байтов - предложением 001, 256 следующих байтов - предложением 002 и остальные 238 байтов — предложением 003. Программист может составить цепочку команд MVC какой

угодно длины; можно пересылать тысячи байтов данных, если только в этом есть необходимость.

Если нужно заполнить одинаковым содержимым все байты очень длинного поля данных, можно составить цепочку из команд MVC, каждая из которых осуществляет скользящую пересылку. На рис. 9.1 представлен пример такой цепочки.

230

**TBM** Printed in U.S.A. PROGRAM **HACE**  $\alpha$ CRAPHIC PUNCHING<br>INSTRUCTIONS CARD ELECTRO NUMBER OATE PINCH **PROGRAMMER STATEMENT Identifications** Constant Seguence **Home** Opposition  $rac{1}{25}$  $\overline{\phantom{a}}$  $14$  $\overline{\mathbf{S}}$ 45 ŀ۳  $\bullet$  $\mathbf{B}$  $\mathbf{r}$  $30$  $\bullet$ 45  $\boldsymbol{\mathsf{s}}$ 40 Б HOLDAREA  $|c|$ MONELOTI **M**vlt hbl darea 11(255) **MW DAREA** ны  $40LDAREA+256(256)$ <u>Myr</u> Hollbarela 255  $HDAREA+512(256)$ HOLDAREA+511 **M**vh  $DAREA+168(42)$ HOLDAREAH767 **MVC** <u>Holl</u> **k**ci  $\vert$ 5 **Back** l e HOLDAREA lalı b bsl **I**nh l e l

 $\sim$ 

### IBM System/360 Assembler Coding Ferm

231-1500-3 075000

 $\sim$ 

В результате выполнения этих команд все 810 байтов поля HOLDAREA будут заполнены кодами пробела (X'40').<br>С помощью команд управления циклом и команд MVC мож-

но пересылать в области памяти программы целые группы, или сегменты, данных. Этот прием иногда называют скользящей таблицей или гибким индексированием. Суть дела заключается в до-<br>бавлении сегментов данных в большой блок, состоящий из упорядоченной последовательности сегментов одинаковой длины. или удалении сегментов из него. Поскольку подробный пример<br>с необходимыми объяснениями действия команд занял бы много места, ниже приведены общие правила, которые помогут пропоста, импе приводены социс правита, поторые испотутиро<br>граммисту самостоятельно освоить этот метод. Следует помнить,<br>что описываемый прием относится только к пересылке данных в пределах основной памяти и предназначен для того, чтобы по-<br>следовательно вводить (или удалять) некоторый сегмент произвольных данных в соответствующее место блока, состоящего из сегментов одинаковой длины.

1. Увеличение или сокращение общего количества данных. содержащихся внутри блока, должно происходить только на верхнем конце блока; расширение производится с младших адресов к старшим; сокращение производится со старших адресов в сторону младших. Из этого следует, что начальный адрес блока не должен изменяться, в то время как адрес последнего сегмента, принадлежащего блоку, может меняться, если это необходимо.

2. Вслед за последним сегментом данных должен следовать ограничитель, указывающий их конец, если даже не вся выделенная для блока память занята сегментами.

3. Последняя позиция выделенной для блока области должна следним познани следентом для этого этисти денного содержать сегмент-ограничитель блока. Если программа написана верно, ограничитель предотвратит попытку переслать сегмент в область памяти, не отведенную под блок.

Для того чтобы ввести сегмент с данными в соответствующую позицию внутри блока, надо выполнить следующие действия:

1. Отыскать адрес позиции в блоке, куда необходимо поместить сегмент. Это можно сделать, последовательно сравнивая номер нового сегмента с номерами существующих сегментов. Новый сегмент надо поместить на место первого встретившетели соглент наде неместны на несто первого ветротные<br>гося при поиске сегмента, номер которого больше номера нового<br>сегмента. Фактическое занесение данных по найденному адресу будет выполнено позднее, а пока следует запомнить этот адрес в области сохранения или в регистре.

2. Просмотреть остаток блока и найти ограничитель сегментов.

3. Построить циклическую подпрограмму, которая перешлет каждый сегмент, включая ограничитель сегментов, на длину одного сегмента в направлении конца блока. Каждый проход по циклу уменьшает адреса обоих операндов в команде MVC на длину сегмента.

4. Циклическая подпрограмма должна заканчивать цикл, как только будет переслан сегмент, занимающий область, куда следует поместить новый сегмент. При первой пересылке сегмента данных, а именно ограничителя сегментов, следует проверить, не затрагивает ли эта пересылка ограничителя блока.

5. Новый сегмент следует затем поместить на свое место в блоке. При пересылке ранее существовавшая здесь копия сегмента будет уничтожена, однако эта информация теперь хранится на месте следующего по порядку сегмента.

Для того чтобы удалить из блока сегмент данных и уплотнить оставшиеся сегменты, необходимо выполнить следующие действия:

1. Определить адрес удаляемого сегмента.

2. Загрузить этот адрес в два общих регистра X и Y. Прибавить к содержимому второго регистра длину сегмента.

3. Построить циклическую подпрограмму с командой МУС, где указана явная длина, равная длине сегмента. Первый общий регистр (X) должен задавать адрес первого операнда в этой команде, а второй общий регистр (Y) — адрес второго операнда. Команда МУС будет пересылать каждый сегмент в направлении начала блока на длину одного сегмента. Первое выполнение этой команды вызовет пересылку ближайшего сегмента с более высоким порядковым номером на место, занятое удаляемым сегментом.

4. Каждый проход по циклу должен увеличивать значения обоих регистров на величину, равную длине сегмента.

5. После пересылки каждого сегмента программа должна проверить, не является ли этот сегмент ограничителем сегментов. Если это так, то уплотнение сегментов в блоке окончено.

Пользуясь этими общими правилами, программист сможет написать программу, реализующую «скользящую таблицу». У начинающего программиста такое задание может вызвать некоторые затруднения, однако, успешно выполнив его, он получит хорошую практику в обработке данных.

**Пересылка цифр** — MVN. Команда MVN является одной из двух команд языка Ассемблера, которые пересылают не все поле данных, а лишь отдельные его части. Хотя данные пересылаются из одной области памяти в другую в строгом порядке, эта команда перемещает только правую половину (4 бита) каж

дого байта данных. Алфавитно-цифровые символы кода ЕВСОІС дого оанта данных. жиравитно цирровые симвомы кода ЕВОВТС<br>содержат в правой тетраде (правом полубайте) шестнадцате-<br>ричную цифру от 0 до 9; поэтому эта команда и носит назва-<br>ние «Пересылка цифр». Как уже говорилось, прав наждого сайта посыпающего поит пересыпается в правую тет-<br>раду соответствующего байта принимающего поля. Левые тет-<br>рады каждого байта обоих полей не изменяются. Одна команда рады каждого санта соот полен не немению сигу для поманда.<br>MVN может работать с полями данных длиной до 256 байтов.

|       | AREA1<br>AREA2 |                     | DC<br>DC |         | CL5'22496'<br>CL7'0000000' |          |                     |         |
|-------|----------------|---------------------|----------|---------|----------------------------|----------|---------------------|---------|
| AREA1 | (Символьн.)    | 2                   | 2        | 4       | 9                          | 6        |                     |         |
|       | (Шестн.)       | F<br>2              | F<br>12  | F<br>4  | F<br>+ 9                   | $16 -$   |                     |         |
| AREA2 | (Символьн.)    | $\Omega$            | $\theta$ | 0       | 0                          | η        | 0                   | 0       |
|       | (Шестн.)       | F<br>$\overline{0}$ | F<br>10  | F<br>10 | F<br>$\pm 0$               | F<br>! O | $\mathbf{F}$<br>i O | iO<br>F |

MVN –  $AREA2+2(5), AREA1$ 

Это предложение указывает, что правая половина каждого из 5 первых байтов для AREA1 должна быть переслана в правую половину каждого байта поля AREA2+2 (начиная с третьего байта этого поля). Действие команды выглядит так:

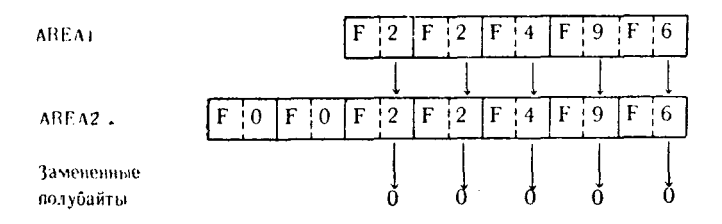

Эту команду можно использовать также для того, чтобы преобразовать алфавитно-цифровые символы кода EBCDIC в соответствующие правым тетрадам цифровые значения. Ниже иллюстрируется это применение:

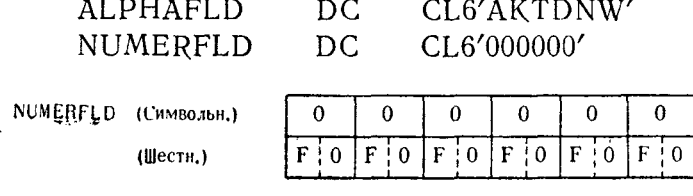

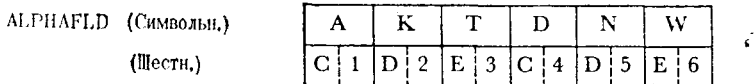

В этом примере команда MVN пересылает только правую шестнадцатеричную цифру каждого байта из поля ALPHAFLD правую тетраду каждого байта  $\mathbf{B}$ соответствующую  $\overline{H}$  $\overline{O}$  $\overline{H}$  $\overline{H}$ NUMERFLD и тем самым преобразует буквенные символы EBCDIC в цифровые символы кода EBCDIC.

Команду MVN применяют также для того, чтобы привести к полностью числовому виду информацию некоторого поля, имевшего до этого лишь частично цифровое содержимое. Такая ситуация может возникнуть, например, в случае, когда цифровое поле составлено так, что старшие (незначащие) нули цифровых символов кода ЕВСОІС представлены пробелами.

Данные такого вида могли получиться в результате предварительного редактирования их другой программой. Предположим, что проблемная программа должна распознавать числа в диапазоне от 0000001 до 9999999, представленные в ЕВСDIC. Однако вследствие предварительного редактирования данные считываются в проблемную программу в другом формате с диапазоном от ВВВВВВ1 до 9999999. Пусть для нашей программы цифровые величины должны быть выражены в полностью цифровой форме. Тогда поля данных могут иметь следующий вид:

> **DATAFLD**  $CL7$ DS. CL7'0000000' NUMCONV DS  $\mathcal{H}$

 $\mathbf{B}$ 

### MVN NUMCONV.DATAFLD

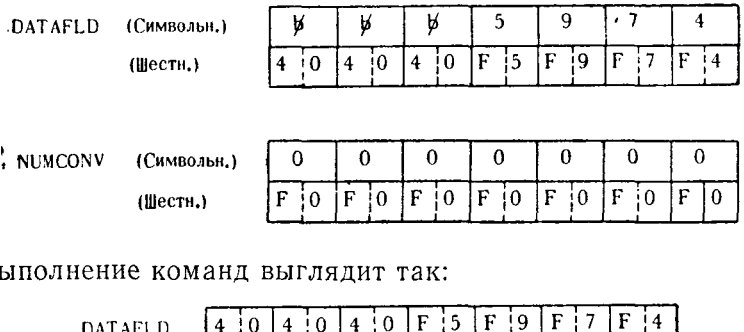

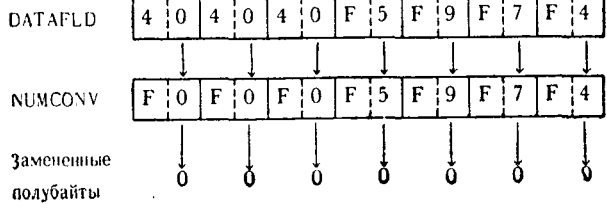

Приведенное предложение заменило конфигурацию ВВВ5974 на полностью цифровую 0005974. Такое же преобразование можно выполнить, пересылая только левые половины байтов. Этот прием описан ниже, при рассмотрении команды пересылки зон.

Пересылка зон - MVZ. Команда MVZ, подобно команде пересылки цифр, пересылает данные лишь частично, затрагивая только часть байта. Эта команда отличается от команды MVN тем, что пересылает только левые тетрады (4 бита) каждого байта передающего поля в принимающее поле. Левая половина алфавитно-цифрового символа кода ЕВСDIС называется зонной частью байта: поэтому эта команда и получила такое наименование. Одна команда MVZ может работать с полями длиной до 256 байтов.

Пересылка частей байтов данных происходит так, как показано ниже:

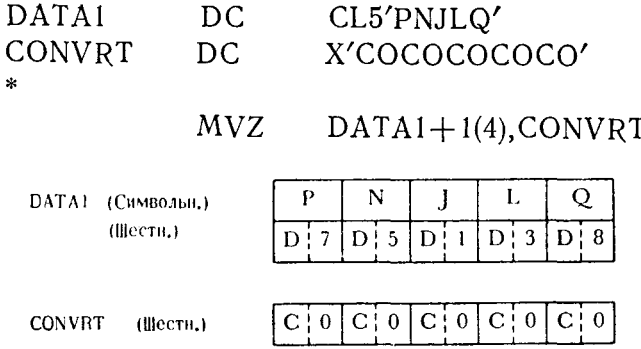

Выполнение команды приведет к следующему изменению содержимого полей:

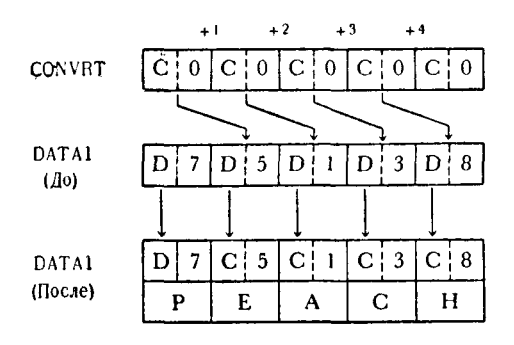

Как видно из примера, команда MVZ изменила содержимое 5 байтов данных с PNJLO на PEACH. Это произошло только за счет изменения зонной части в 4 последних байтах.

Как упоминалось в связи с обсуждением команды MVN. команду пересылки зон можно использовать для того, чтобы преобразовать поле, содержащее коды пробелов и цифр, в полностью цифровое поле. Так как код пробела равен 40 (Х'40'), его можно легко превратить в цифру 0 (Х'F0') пересылкой шестнадцатеричной цифры F в зонную часть каждого байта. Ниже приведен пример такого преобразования:

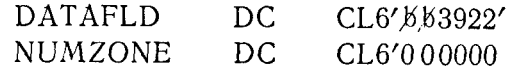

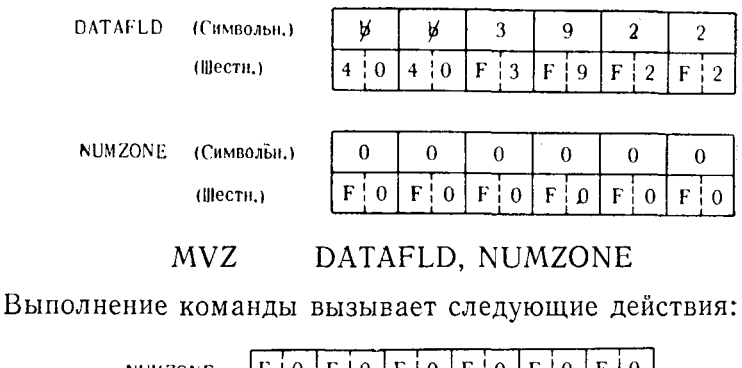

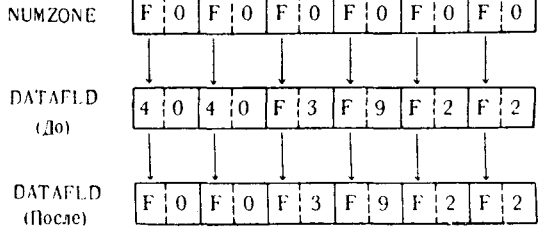

Поле DATAFLD, которое первоначально содержало набор цифровых символов и пробелов слева от них, теперь имеет конфигурацию поля, целиком заполненного цифровыми символами. Такая операция может оказаться очень полезной программисту, который хочет быть уверенным в том, что перед выполнением команды «Упаковать» в младшем (самом правом) байте исходного поля не содержится код пробела. Если эта команда будет работать с полем, содержащим пробел в младшем байте, то результирующее поле упакованных десятичных чисел будет непригодно для операций десятичной арифметики (см. гл. 10).

В предыдущих примерах предполагалось, что проверяемые цифровые данные не имеют знака, т. е. в зонной части младшего байта нет специального кода знаков «плюс» или «минус». Например, шестнадцатеричная конфигурация С1 (символ А) упакованном десятичном формате рассматривается как  $\mathbf B$ 

стандартное значение +1; шестнадцатеричная конфигурация Dl (символ J) представляет значение -1; шестнадцатеричная конфигурация F1 (цифровой символ 1) рассматривается как значение +1. Если все цифровые данные, обрабатываемые командой MVZ, должны рассматриваться как положительные числа, пересылка шестнадцатеричной цифры F в левую половину младшего байта поля не вызовет нежелательных последствий. Если же младший байт поля цифровых символов содержит код знака минус, то команда MVZ «сотрет» отрицательную зону и заменит ее положительной. Этого можно избежать, не затрагивая младшего байта поля при пересылке. Например:

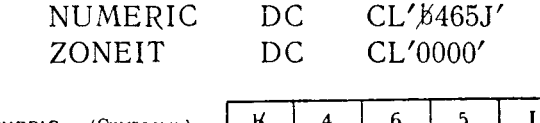

**NUMERIC** (Символьн.)  $(II|e$ <sub>CTH</sub> $)$ 

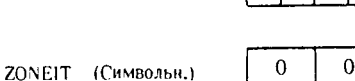

 $(IIIec<sub>TH</sub>)$ 

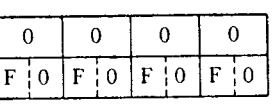

MVZ — NUMERIC(4), ZONEIT

Это предложение указывает, что зонную часть каждого байта поля ZONEIT следует переслать в соответствующие позиции только первых 4 байтов поля NUMERIC. Это будет выглядеть Tak:

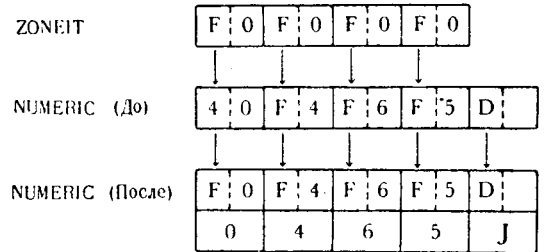

Первоначальное содержимое поля NUMERIC представляло собой набор частично цифровых данных; в младшем байте находился символ J в зонном десятичном формате, соответствующий значению -- 1. Если бы команда MVZ переслала цифровые зоны во все байты поля NUMERIC, младший байт приобрел бы шестнадцатеричную конфигурацию F, соответствующую символу числа 1, который рассматривается как положительное число

без знака. Это привело бы к изменению знака первоначального отрицательного числа, представленного в зонном десятичном формате.

### 2. Команды записи в память

Команды записи в память предназначены для пересылки в области основной памяти всего содержимого регистров или его части. К этой группе относятся четыре команды; они могут за-<br>писывать в память 1, 2, 4 байта или группу вплоть до 64 байтов.<br>Кроме операции записи в память 1 байта, остальные команды заниси требуют, чтобы области памяти были соответственным образом выравнены по определенной границе. Двухбайтовые области памяти должны находиться на границе полуслова, четытести нашить денника непедитеся на граннце попуснова; готы<br>рехбайтовые - на границе полного слова; группы четырехбайто-<br>вых областей должны примыкать друг к другу и располагаться на границе полного слова.

Рассматриваемые команды особенно полезны для сохранения адресов и чисел, находящихся в регистре. Это часто бывает необходимым, особенно в случае, когда один и тот же общий регистр используется проблемной программой в разных целях. На время необходимых вычислений можно записать содержимое некоторых регистров в память с тем, чтобы после их окончания вновь загрузить регистры нужными значениями с помощью команд загрузки.

Существуют четыре команды записи в память: ST, STC, STH и STM.

Выбор программиста в каждом конкретном случае целиком зависит от размера полей занимаемых данных.

Запись в память символа - STC. Эта команда оперирует только с 1 байтом из 4 байтов, содержащихся в общем регистре. Ее название связано с тем, что символ в коде ЕВСОІС представляется комбинацией из 8 битов - 1 байтом. При выполнении команды STC младший байт данных из общего регистра, указанного первым операндом, в неизменном виде помещается в однобайтовую область памяти, указанную вторым операндом.

Хотя эта команда имеет очень много применений, одно из тлавных состоит в изменении существующего указателя длины<br>в некоторой команде. Например, предположим, что проблемная<br>программа содержит следующее предложение:

#### MOVEDATE  $FLD1(6)$ ,  $FLD2$ **MVC**

Это предложение пересылает 6 байтов из области FLD2 в об-ласть FLD1. Первые 2 байта машинной команды, порожденной<br>этим предложением, имеют шестнадцатеричную конфигурацию

D205, где  $D2$  - код операции команды MVC, 05 - указатель длины машинного кода команды; он всегда на единицу меньше указателя длины в предложении на языке Ассемблера. Если в каком-нибудь месте проблемной программы программисту потребуется изменить указатель длины предложения с меткой МОЙЕДАТА, с тем чтобы эта команда пересылала 11 байтов данных, он может сделать это с помощью следующих команд:

> $L.A$ 8.10 **STC**  $8, MOVEDATA+1$

Первое предложение загружает число с фиксированной точкой +10 (что соответствует указателю длины для пересылки<br>11 байтов) в общий регистр 8. Теперь младший байт общего детистра 8 содержит шестнадцатеричную конфигурацию 0А.<br>Вторая команда записывает младший байт общего регистра 8 в байт памяти, адресуемый выражением MOVEDATA+1, или, словами, во второй байт команды, адресуемой ДРУГИМИ MOVEDATA. Теперь первые 2 байта этой команды в машинном коде примут вид D20A, что при выполнении команды приведет<br>к пересылке 11 байтов для полей, указанных в операндах. Таким же способом по желанию программиста команда STC может использоваться для модификации других команд.

Запись в память полуслова - STH. Эта команда выбирает содержимое 2 правых байтов общего регистра, указанного первым операндом, и помещает его в неизмененном виде в область памяти длиной в полуслово по адресу, указанному вторым опе-<br>рандом. Команду STH можно использовать для записи чисел в память.

Предположим, что общий регистр 4 содержит число +3926:

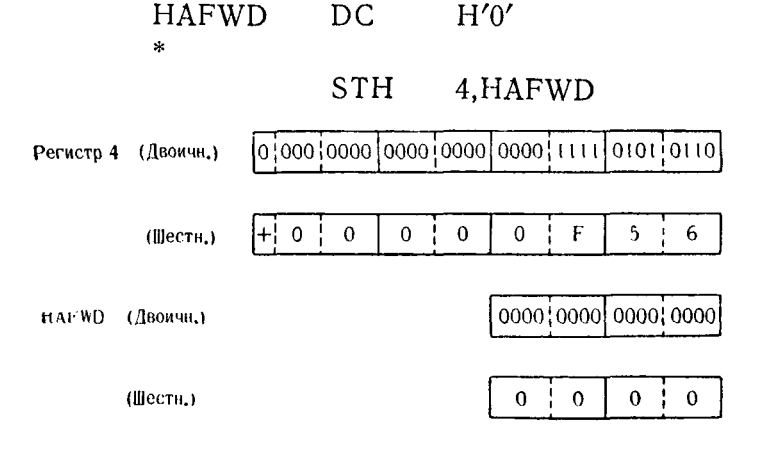

Выполнение команды приведет к следующим изменениям:

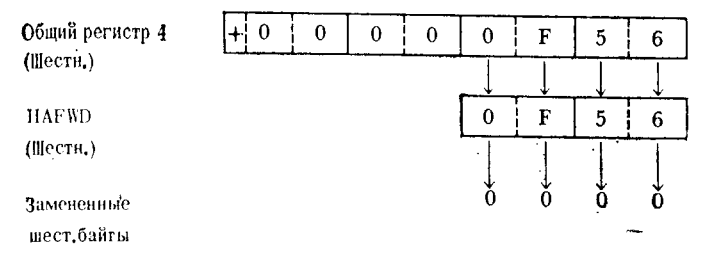

Содержимое двух младших байтов общего регистра 4 заменило собой данные, первоначально находившиеся в области HAFWD. Обычно команда STH используется для того, чтобы извлечь из общего регистра число, умещающееся в полуслове, или отправить на хранение величины относительных приращений адресов, являющихся указателями относительных позиций. занимаемых сегментами таблиц.

Запись в память - ST. Команта ST помещает содержимое общего регистра, не изменяя его, в полное слово памяти. В проблемной программе один и тот же общий регистр чаще всего используется для многих целей. Это требует временного запоминания содержимого регистра с тем, чтобы после использования регистра для других целей вновь восстановить его прежнее содержимое. Такое применение команды ST бывает полезно в программах, реализующих арифметические операции, а также для запоминания приращений и истинных значений адресов. Команда ST - одно из средств для запоминания результатов арифметической подпрограммы, манипулирующей с числами с фиксированной точкой. Например,

> 8,9 AR 8,FULLWD **ST**

Первое предложение складывает два числа с фиксированной точкой, содержащиеся в регистрах 8 и 9. Второе предложение помещает сумму, находящуюся в общем регистре 8, в полное слово памяти, сохраняя это число для дальнейшего использования.

Предложения, приведенные на рис. 9.2, иллюстрируют применение одного регистра для решения различных задач.

В целом программа выполняет два довольно простых процесса поиска в таблице. Предложения 001-005 производят первый поиск в таблице, используя общий регистр 9 в качестве указателя адреса текущего сегмента первой таблицы TABLEI. Как только в таблице будет найден искомый элемент (успешное

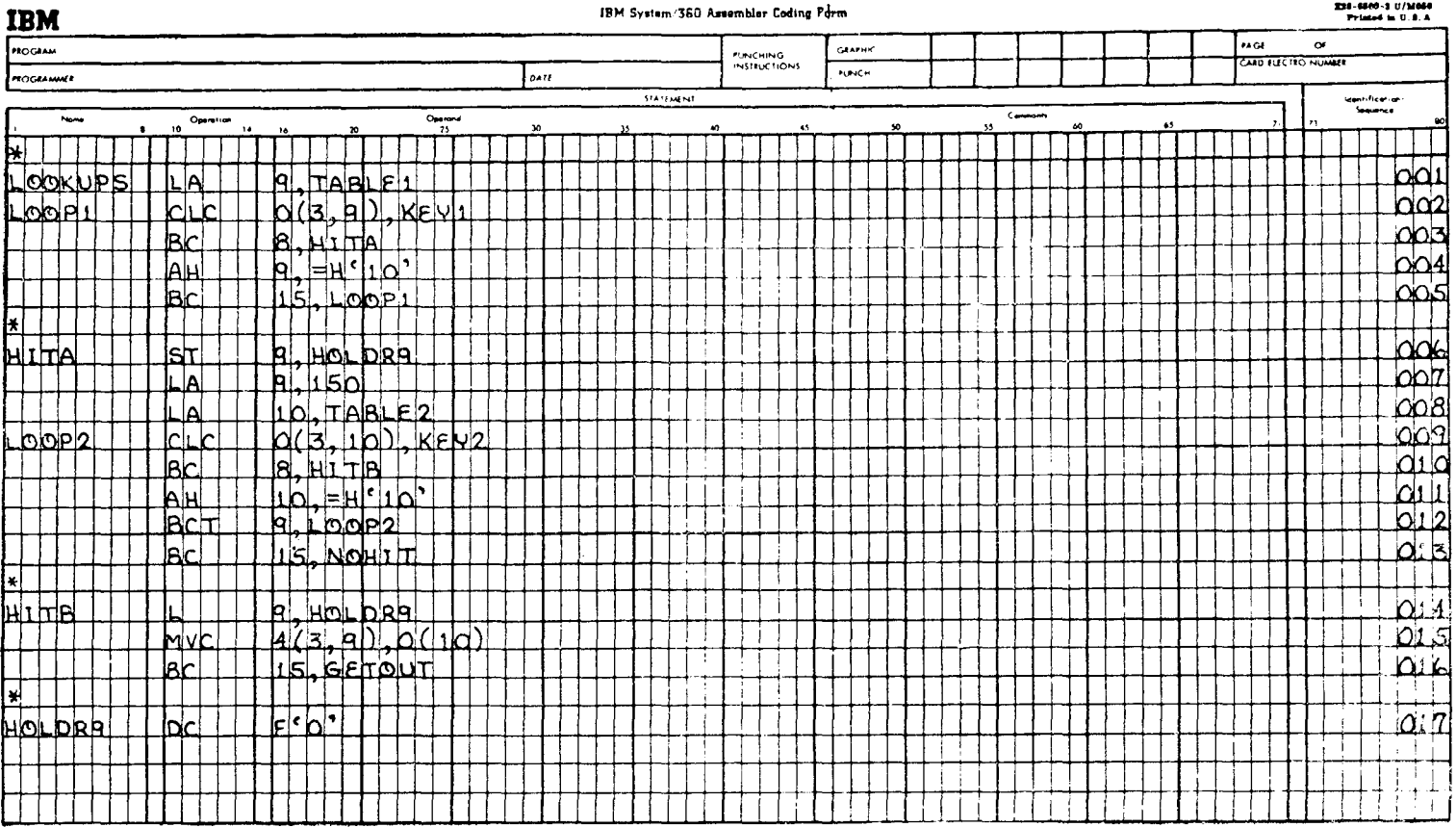

### TRM Contain (200 Association College Plus

231-6500-3 0/3060

сравнение в предложении 002), происходит переход к подпрограмме НІТА поиска во второй таблице. Предложения 006-013 также используют регистр 9, однако на этот раз в качестве счетчика циклов в команде ВСТ. При входе в подпрограмму НІТА адрес, содержащийся в регистре 9, записывается в область памяти HOLDR9 для последующего использования после завершения подпрограммы НІТА. Затем в регистр 9 загружается число 150 - количество циклов просмотра и производится поиск в другой таблице.

При обнаружении искомого элемента в TABLE2 производится переход к подпрограмме НІТВ, в которой предполагается использовать найденный в таблице TABLE1 адрес, записанный в ноплотно получитель в темпер HOLDR9 загружается в общий<br>регистр 9 (предложение 014). Затем предложение 015, используя адрес, содержащийся в общем регистре 10 и представляющий сегмент из второй таблицы, пересылает данные в сегмент первой таблицы, указанный адресом в общем регистре 9. Значение счетчика циклов, содержащееся в регистре 9 при выходе из подпрограммы НІТА, запоминать не надо, поскольку это число устанавливается вновь каждый раз при входе в эту подпрограмму.

Любая проблемная программа может использовать команду ST в разнообразных вариантах применения. Функции этой команды очень просты, однако с ее помощью создаются весьма сложные программы.

Запись в память групповая - STM. Команда STM применяется для того, чтобы переслать содержимое двух или более общих регистров в соответствующее количество следующих друг за другом полных слов памяти. Первые два операнда указывают номера первого и последнего регистров, подлежащих записи в память, последний операнд указывает адрес первого полного слова области памяти, куда следует записать содержимое регистров. Эту команду можно рассматривать таким обра-30M:

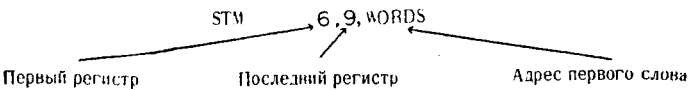

Хотя общие регистры перенумерованы от 0 до 15, в команде STM последний регистр не обязательно должен иметь номер,<br>больший номера первого регистра. В следующих примерах мы увидим различные применения этой команды, причем во всех случаях для запоминания используется одна и та же область, состоящая из полных слов:

> SAVEWDS  $DS$  $16F$

### Пример 1.

## STM 8,2, SAVEWDS

Это предложение записывает содержимое общих регистров 8, 9, 10, 11, 12, 13, 14, 15, 0, 1 и 2 в первые 11 полных слов области SAVEWDS в том порядке, в каком они перечислены.

### Пример 2.

### 5.7.SAVEWDS **STM**

Это предложение записывает содержимое общих регистров 5, 6 и 7 в первые три полных слова области SAVEWDS.

### Пример 3.

### $13,0$ , SAVEWDS  $+8$ **STM**

Это предложение записывает содержимое общих регистров 13, 14, 15 и 0 в третье, четвертое, пятое и шестое слова области SAVEWDS.

### Пример 4.

## STM 9,8, SAVEWDS

Это предложение записывает в область SAVEWDS содержимое всех 16 регистров. Первым записывается содержимое регистра 9, вторым — регистра 10 и т. д.

## 3. Команды загрузки

Команды загрузки предназначены для занесения (загрузки) в регистры данных и чисел. Эти команды могут загрузить водин регистр от 1 до 4 байтов.

Фактически команды загрузки выполняют функции, противоположные функциям команд записи в память, - данные, находящиеся в областях памяти, числа, адреса или содержимое других регистров можно загрузить с помощью этих команд в один или несколько общих регистров.

Прочитать символ - IC. Хотя название этой команды не содержит слова «загрузка», ее в полной мере можно отнести к командам этой группы. С ее помощью содержимое 1 байта памяти помещается в младший байт общего регистра. Введение этого байта не изменяет содержимого остальных 3 байтов регистра.

Команда IC может быть использована для изменения адреса, содержащегося в регистре, для сохранения или восстановления определенного значения в части регистра и для подобных применений. Рассмотрим содержимое общего регистра 6 и поля FIELDA:

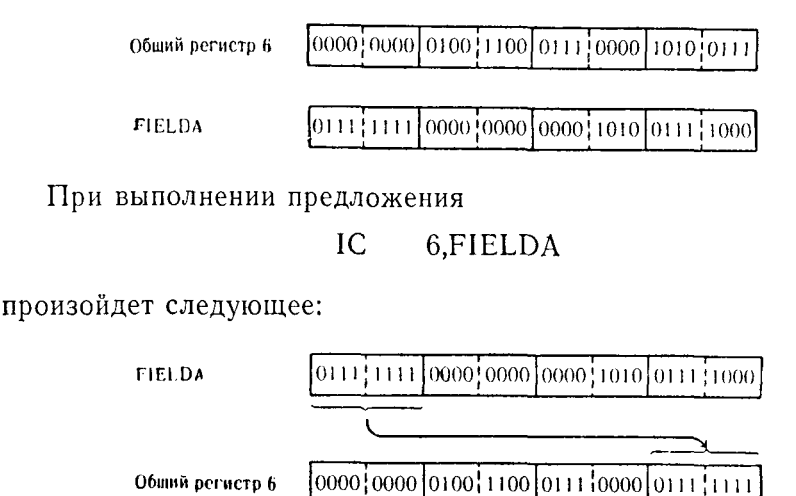

Замененные биты

Как мы видим, выполнение команды вызвало загрузку в младший байт регистра 6 содержимого первого байта области FIELDA.

 $1010011$ 

Загрузка полуслова - LH. Команда LH применяется для загрузки в общий регистр содержимого 2 байтов из области памяти, размещенной на границе полуслова. Содержимое полуслова сначала извлекается из области памяти, расширяется до конфигурации полного слова и затем помещается в общий регистр первого операнда. Как и команда IC, эта команда часто применяется для перезаписи значения константы в регистре. Это значение может представлять адрес, счетчик циклов или другую величину по усмотрению программиста. Чтобы лучше оттенить сходство и отличие команд IC и LH, в следующем примере использованы те же величины, что и в предыдущем.

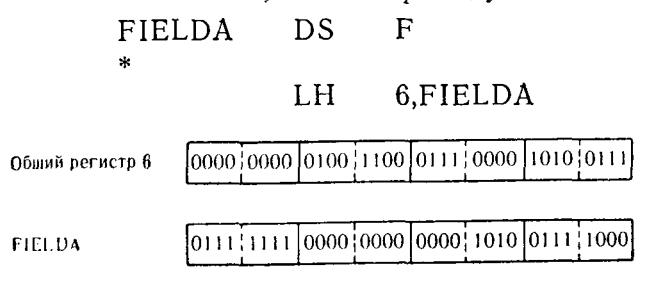

Значение полуслова, содержащееся в первых 2 байтах области FIELDA, сначала извлекается, а затем расширяется до размера полного слова с помощью распространения значения знакового бита на 16 старших битов.

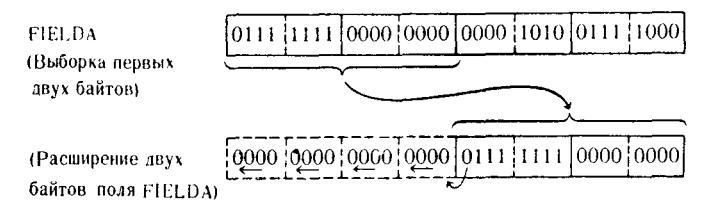

Затем в общий регистр помещается новое содержимое:

Общий регистр 6

0000 0000 0000 0000 0111 1111 0000 0000

 $3a$ грузка — L. Команда L противоположна команде ST. 4 байта данных, адресуемых вторым операндом, загружаются в общий регистр первого операнда. С помощью этой команды чаще всего устанавливают начальное значение в регистре или восстанавливают в нем адрес или число, которые были ранее записаны в память для последующего использования. Рассмотрим эту команду с применением уже знакомых нам величин.

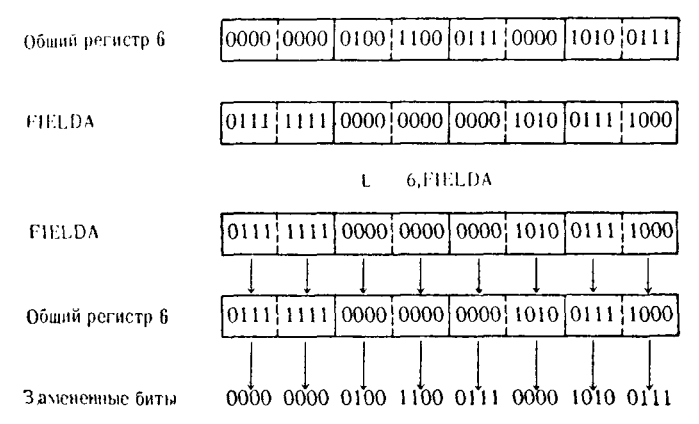

Загрузка - LR. Эта команда помещает содержимое общего регистра второго операнда в общий регистр первого операнда. Пересылаемые данные не изменяются. Содержимое общего регистра, откуда считываются данные, сохраняет свою прежнюю конфигурацию. По существу эту команду, как и подобные ей команды пересылки, загрузки и записи в память, можно рассматривать как средство дублирования данных. Данные пересылаются в другие области, а в прежних сохраняется первоначальное содержимое.

Предположим, что содержимое общих регистров 4 и 8 таково:

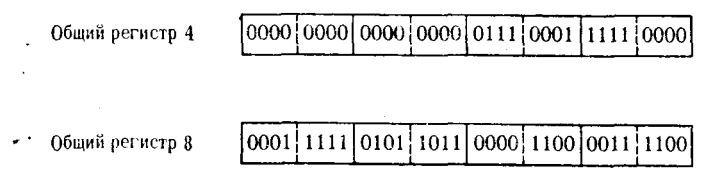

Выполняемая команда и производимые ею действия показаны ниже:

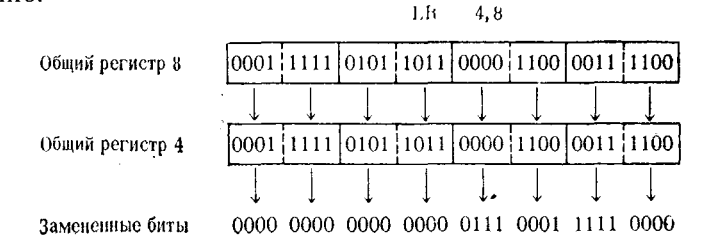

Загрузка групповая - LM. Команда LM используется для загрузки в два или более общих регистра значений, находящихся в соответствующем количестве соседних полных слов памяти. Число загружаемых слов определяется числом регистров, указанных первыми двумя операндами команды. Регистры указываются следующим образом: первый операнд указывает первый регистр, подлежащий загрузке, а второй операнд указывает последний из ряда регистров, подлежащих загрузке. Например, можно написать такую команду:

### $IM$ 7.10.DATAFWDS

Это предложение указывает, что в регистры 7, 8, 9 и 10 должны быть загружены значения, содержащиеся в четырех полных словах памяти, расположенных друг за другом, начиная с адреса DATAFWDS.

Еще один пример:

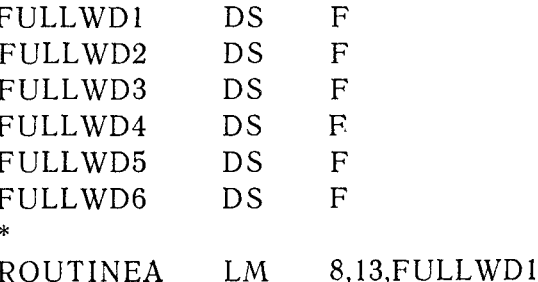

247

После выполнения этой команды общий регистр 8 будет содержать величину из поля FULLWD1, общий регистр 13- из FULLWD<sub>6</sub>.

Итак, если данные расположены в соседних словах памяти, их можно загрузить в общие регистры с помощью одной команлы LM.

Загрузка адреса - LA. Команда LA применяется для того, чтобы загрузить в общий регистр адрес заданной области памяти, а также для загрузки в регистр числа. Загружаемый адрес, указанный вторым операндом, может быть представлен символическим именем или абсолютным значением, записанным в десятичной форме. Следует отметить, что значение второго операнда, будь то генерируемый адрес или заданное число, загружается только в 3 младших байта регистра, а четвертый байт устанавливается в нуль.

Применение команды показано в следующих примерах.

## Пример 1.

# LA 11, SUBRTE1

Если во время выполнения программы адрес, соответствую-<br>щий области, указываемой именем SUBRTE1, имеет значение 83596 (или 1486С в шестнадцатеричном коде), то это число и будет загружено в общий регистр 11. После этого содержимое регистра 11 примет вид

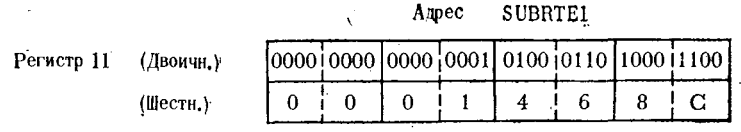

### Пример 2.

### $LA$ 8,300

В этом примере в общий регистр 8 загружается число с фик-<br>сированной точкой +300. Таким способом можно устанавливать в регистре значение счетчика циклов или какой-либо другой величины.

## Пример 3.

LA  $4,2(0,4)$ 

В этом примере в общий регистр 4 загружается число, равное сумме числа 2 и текущего содержимого общего регистра 4. Если, например, регистр 4 содержал число +3386 до выполнения команды, то теперь он будет содержать число +3388. Это можно выразить такой формулой:

Новое содержимое регистра 4=Смещение+Содержимое индексного регистра+Прежнее содержимое регистра 4,  $2+0+3386 = 3388.$ 

Таким образом, команду LA можно использовать для последовательного наращивания значения общего регистра с определенным шагом.

Загрузка и проверка - LTR. При выполнении этой команды содержимое общего регистра второго операнда загружается в регистр первого операнда и одновременно производится прорегистр первого операнда и одноврежению производится про-<br>верка, является ли это содержимое нулем, положительным или<br>отрицательным числом. Единственным отличием этой команды от команды LR является установка соответствующего значения<br>признака результата в PSW. За командой LTR в программе обычно следует предложение, которое проверит значение признака результата и укажет, какие действия следует предпринять по результатам такой проверки.

В качестве регистров первого и второго операндов можно указывать как разные регистры, так и один и тот же регистр, с тем чтобы проверить просто его содержимое.

Вот пример такой проверки:

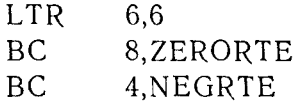

Сначала происходит загрузка общего регистра 6 своим собственным содержимым, и признак результата устанавливается в соответствии с числом, содержащимся в этом регистре. Если значение величины в регистре равно нулю, происходит переход к подпрограмме ZERORTE. Если значение отрицательное, при выполнении третьего предложения происходит переход к под-программе NEGRTE. Если ни одно из этих условий не выполняется, т. е. в регистре находится положительное число, управление перейдет к следующей команде.

Загрузка дополнения - LCR. Эта команда выбирает число из регистра второго операнда, преобразует его в дополнительный код и помещает в таком виде в общий регистр первого операнда. Если содержимое регистра второго операнда является отрицательным числом, оно будет преобразовано в прямой

двоичный код; если оно было положительным числом, то оно преобразуется в отрицательное число, записанное в дополнительном коле.

### Пример 1.

### $LCR$ 4.6

Общий регистр 4 содержит число с фиксированной точкой +79327, и общий регистр 6 содержит число с фиксированной точкой +29231. Первоначальная конфигурация этих регистров имеет вил

 $[0000]0000]0000]0001]0011]0101]1101]1111$ Общий регисто 4  $+79327$  $\epsilon$ 0000 0000 0000 0000 0111 0010 0010 1111 Общий регистр 6  $+29231$ 

При выполнении команды из общего регистра 6 извлекается число, содержащееся в нем, и преобразуется в дополнительный код. Это преобразование производится так:

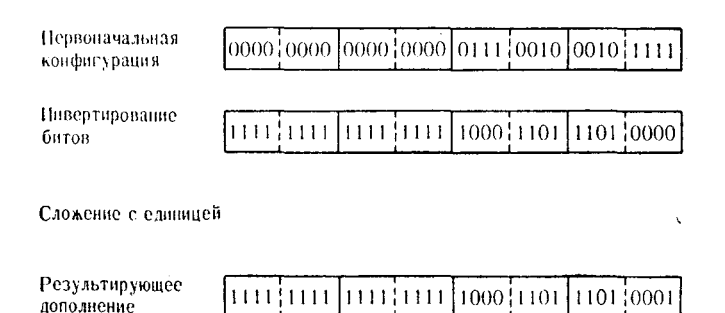

Это дополнение затем помещается в общий регистр 4, после чего регистр 4 будет иметь следующее содержимое:

> Общий регистр 4  $[1111111111111111110001101110110001]$  $-29231$

Пример 2.

LCR. 9.9

В общем регистре 9 содержится число с фиксированной точкой -165288. Двоичное содержимое этого регистра следующее:

> 111111111111111111110111110101010111000 Общий рагистр 9  $-165288$

250

Преобразование содержащегося в регистре 9 отрицательного числа в свое дополнение, которое затем загружается в регистр 9, может быть представлено следующим образом:

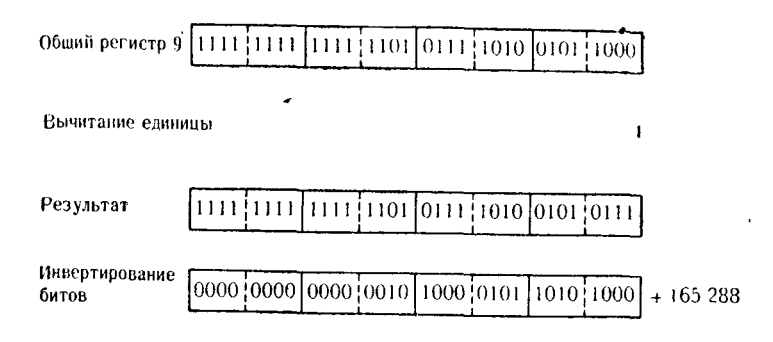

Дополнение, представляющее собой величину +165288, помещается в общий регистр 9 вместо первоначального содержимого - числа - 165288, находившегося здесь до зыполнения команды LCR.

Загрузка положительная - LPR. Команда LPR помешает абсолютное значение числа с фиксированной точкой, содержащегося в общем регистре второго операнда, в общий регистр первого операнда. Если исходное число отрицательное. то перед загрузкой оно преобразуется в положительное путем перехода к дополнительному коду. Если содержимое регистра второго операнда до выполнения команды LPR уже было положительным, то оно без изменений помещается в принимающий регистр.

Если указать один и тот же регистр в обоих операндах команды LPR, то после выполнения команды в этом регистре будет абсолютное значение находившейся в нем ранее величины. Ниже приведены примеры выполнения этой команды.

Пример 1. В этом примере в регистре второго операнда содержится положительная величина, поэтому при загрузке в регистр первого операнда она не изменяется. Должна быть выполнена команда

#### $LPR$ 6.12

Если в общем регистре 12 содержится число +693221, то при загрузке в общий регистр 6 оно не изменится.

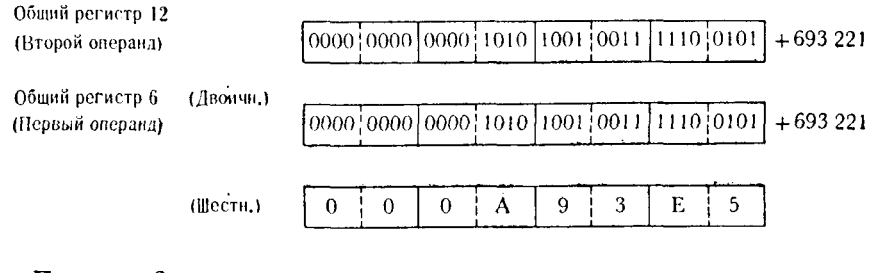

Пример 2.

#### LPR. 11.8

Этот пример покажет преобразование отрицательного числа точкой в положительное с фиксированной при выполнении команды LPR. Пусть ко времени выполнения команды LPR в общем регистре 8 содержалось отрицательное число с фиксированной точкой -219883. Команда будет выполняться следующим образом:

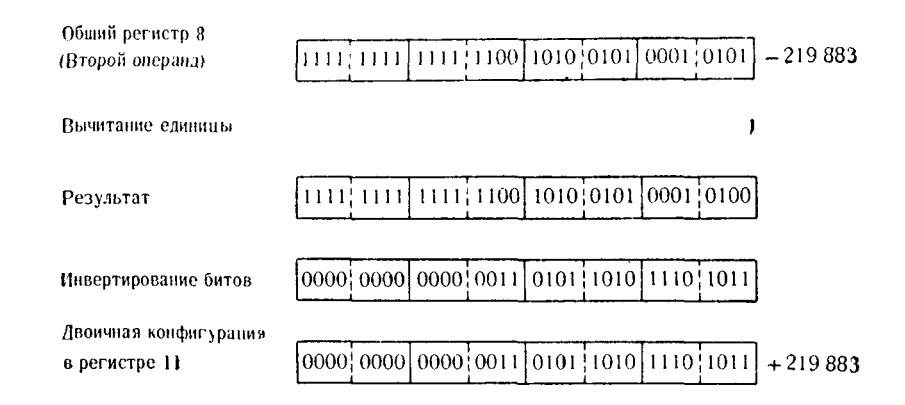

### Пример 3.

В этом примере один и тот же общий регистр используется в обоих операндах команды LPR. Это является гарантией того, что число с фиксированной точкой, содержащееся в этом общем регистре, обязательно станет положительным независимо от его представления до выполнения команды LPR.

> LPR. 4.4

Если в регистре 4 первоначально содержалось число +36984. то и теперь в нем будет содержаться то же число. Однако если в общем регистре 4 содержалось число -2675037, то теперь в нем будет находиться двоичное представление числа с фиксированной точкой +2675037.
Загрузка отрицательная - LNR. Эта команда выполняет функцию, в точности противоположную команде LPR. Команда LNR сначала выбирает число с фиксированной точкой из обшего регистра второго операнда и анализирует его знак. Если содержимое этого регистра отрицательное, то оно без изменения помещается в общий регистр первого операнда. Однако если содержимое второго операнда положительное, то команда LNR перед загрузкой в регистр первого операнда преобразует его в лополнительный код. Эта операция демонстрируется на следующих примерах.

Пример 1.

#### LNR 8.8

Если в общем регистре 8 до выполнения этой команды содержалось число с фиксированной точкой +3965709, то последовательность действий команды LNR будет такой:

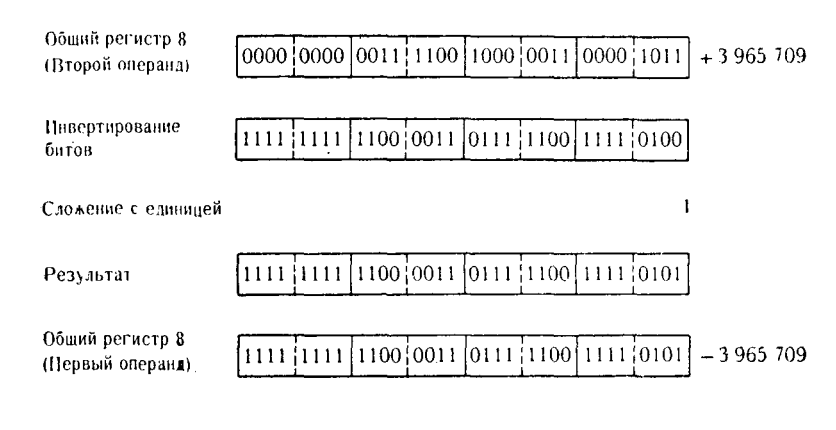

# Пример 2.

#### LNR. 12.2

В этом примере предполагается, что в общем регистре 2 находится число с фиксированной точкой -15299. Так как это число отрицательное, то оно загружается без изменений в общий регистр 12.

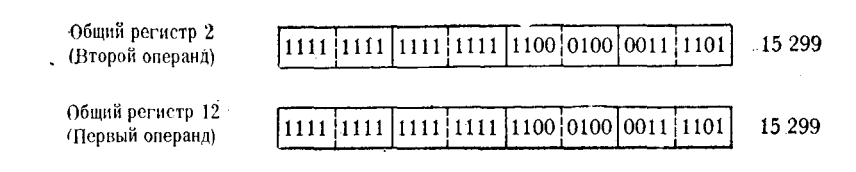

# 4. Операции сдвига

Термин сдвиг используется для описания перемещения битов информации в пределах одного или более последовательно расположенных общих регистров. Перемещение осуществляется на ноголенных осщих регистров: теремещение седистенности на<br>число двоичных позиций, определяемое вторым операндом<br>команды сдвига. Несмотря на то что при помощи команды сдвига можно умножать или делить числа с фиксированной<br>точкой, на практике этой возможностью обычно не пользуются, в связи с тем, что множитель или делитель может обть только<br>степенью двойки: 2, 4, 8, 16, 32, 64, 128 и т. д. Чаще всего<br>команды сдвига используются для изменения, перемещения или<br>выделения определенной группы битов, соде

лен слизовании осисс общила регистров.<br>Эти случаи применения обсуждаются ниже, при описании от-<br>дельных команд сдвига. В примерах команд сдвига будет исния содержимого регистров.

Команды сдвига кодов. Команды сдвига кодов воздействуют<br>на все биты в пределах указанного регистра или регистров,<br>включая знаковой разряд. При выполнении этих команд счина на славность разрика содержатся логические значения 0 или 1 и все эти позиции равнозначны. Поэтому при выполнении сдвига кодов знаковый разряд перемещается в соответствии с перемещением содержимого других разрядов.

Сдвиг влево кода - SLL. Команда SLL выполняет сдвиг в пределах одного общего регистра максимально на 32 двоичные<br>позиции. Содержимое регистра первого операнда сдвигается<br>влево на число разрядов, определяемое вторым операндом. Значение знакового разряда игнорируется, и он сдвигается вместе с остальными разрядами. По мере того как содержимое указанного общего регистра сдвигается влево, освободившиеся младшие разряды заполняются нулями. Биты, сдвинутые за пределы постратили с поставительно постолу состоятельно с предела.<br>регистра, теряются и замещаются битами, передвинутыми из<br>младших разрядов. Потеря старшего значащего разряда не влияет на значение признака результата в PSW.

### Пример 1.

нутые и примере показана возможность изменения содержи-<br>мого общего регистра, которое в программе рассматривается<br>как представленное в шестнадиатеричной форме. Будем считать,<br>что в общем регистре 7 содержится двоичная конф

254

конфигурация выглядит следующим образом:

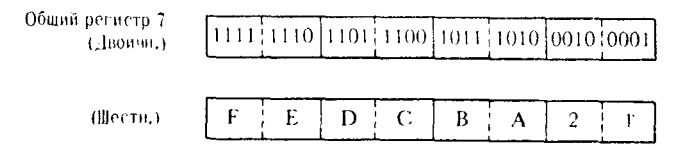

Должна быть выполнена следующая команда:

SLL -7.4

Это предложение осуществляет сдвиг текущего содержимого общего регистра 7 влево на четыре позиции.

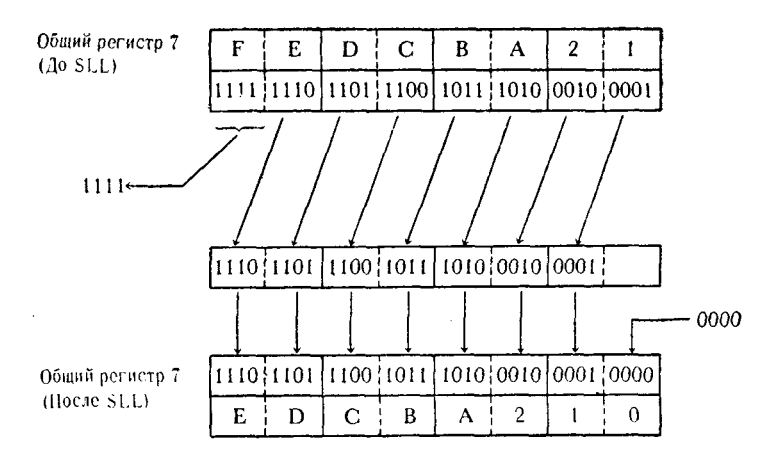

Четыре старших разряда, содержащих биты 1111 (шестна-дцатеричное F), в результате выполнения команды потеряны, в то время как четыре младших разряда заполнились нулями и представляют шестнадцатеричный нуль (биты 0000). Младшие 28 битов сдвинуты влево на четыре позиции, так что теперь они занимают 28 старших позиций.

### Пример 2.

В предыдущем примере сдвиг был использован для перемещения значений всех битов влево на четыре позиции, т. е. на длину, соответствующую перемещению на один шестнадцатеричный символ.

Таким образом, каждый шестнадцатеричный разряд сдвинут на одну позицию в направлении старшего разряда в пределах общего регистра, старший шестнадцатеричный разряд теряется, а младший шестнадцатеричный разряд регистра заполняется сдвига того же первоначального значения на число позиций. которое не обеспечивает сохранение идентичности шестнадцатеричных разрядов. Первоначальное содержимое общего регистра 7 опять равно Х'ГЕDСВА21'. Должна быть выполнена команла

> SLL 7.5

Это предложение указывает, что каждый бит общего регистра 7 должен перемещаться влево на пять позиций. Биты стар-<br>ших пяти позиций выдвинутся за пределы общего регистра и будут потеряны; пять младших позиций, освобожденных при сдвиге, заполнятся нулями.

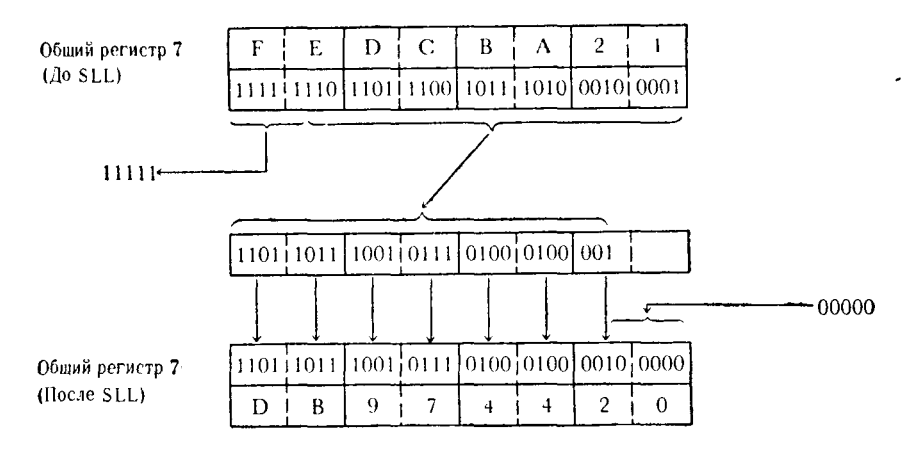

Результирующее представление не имеет никакого сходства с начальным шестнадцатеричным представлением содержимого общего регистра 7. Несмотря на это, у программиста может быть достаточно оснований для использования сдвига этого типа в своей программе.

### Пример 3.

Хотя команда SLL чаще всего используется для сдвига символов или шестнадцатеричных данных в пределах регистра, с ее помощью можно также выполнять сдвиг чисел с фиксированной точкой. При таком применении следует быть осторожным в связи с тем, что сдвиг кодов не выделяет особо старший знаковый разряд. В этом примере рассматривается проблема, которая может возникнуть при применении сдвига кодов для чисел с фиксированной точкой. В общем регистре 5 находится число<br>с фиксированной точкой +9180679, представленное в виде

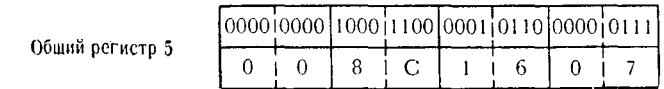

256

Программист, желая умножить это число на +256, записал следующую команду:

> SLI.  $5.8$

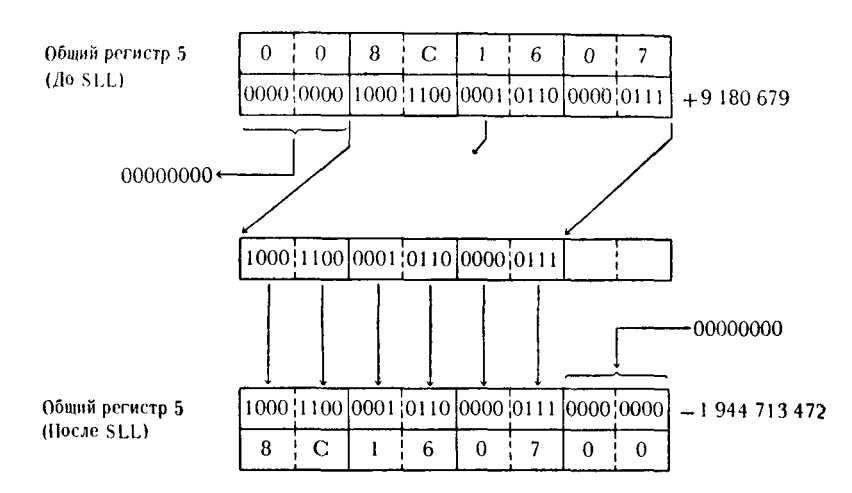

Результат умножения числа +9180679 на +256 должен быть равен +2350253824. Хотя за пределы регистра не был сдвинут ни один значащий разряд, некорректное использование команды сдвига кодов привело к появлению единицы в старшем разряде. Это является признаком того, что в общем регистре содержится отрицательное число с фиксированной точкой, а младшие 31 разотрицательное имею с фиксированной то нем, а инстранее с рис-<br>ряд содержат целую часть этого числа. Вместо правильного ре-<br>зультата +2350253824 команда SLL сформировала отрицательное число с фиксированной точкой, равное -1944713472, или в шестнадцатеричном представлении X'8C160700'. В связи с тем что вместо арифметического сдвига был использован сдвиг кодов, программист не получит сообщения об ошибке. Поэтому<br>следует иметь в виду, что сдвиги кодов не следует применять в арифметических операциях с фиксированной точкой, если ре-<br>зультаты такого применения не подвергаются тщательной проверке.

Сдвиг влево двойной кода - SLDL. Команда SLDL вынолняется так же, как и команда SLL, за исключением того, что при няется так же, как и команда Э.Е., за исключением того, что при<br>этом используются два общих регистра. Эти регистры должны<br>представлять собой пару соседних общих регистров, номер пер-<br>вого из которых четный, например 4 и 5 п г. д. назногичное условие должно выполняться и для любой<br>другой команды двухрегистрового сдвига — регистр первого опе-<br>ранда должен иметь четный номер. Двойной сдвиг регистов мо-<br>жет быть использован для перемещения мак

Используя команду SLDL, можно выделить данные, содержащиеся в старшем байте (или байтах) регистра, и затем послать их в область памяти командой записи в память.

### Пример 1.

В этом примере данные, содержащиеся в старшем байте общего регистра 7, должны быть выделены для последующего их использования в программе. Допустим, что общий регистр 6 уже очищен и содержит значение +0 и что содержимое регистра 7 в шестнадцатеричной форме имеет вид СЗ0000D3. Процесс выборки старшего байта может быть описан следующими командами:

#### SLDL 6.8 6.HOLD **STC**

Первая команда производит сдвиг битов.

Общие регистры 6 и 7  $(10$  SLDL)

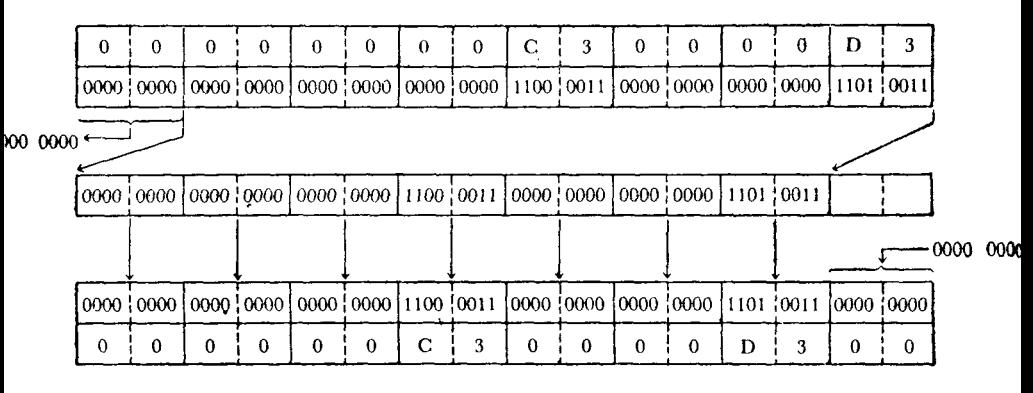

Общие регистры 6 и 7 (После SLDL)

Теперь старший байт общего регистра 7 сдвинут в младший байт общего регистра 6. Вторая команда поместит этот байт в однобайтовую область памяти с меткой HOLD, после чего он может быть использован программой.

## Пример 2.

Практически во всех случаях при помощи команд сдвига можно выделить любой байт или группу байтов, находящихся в общем регистре. В этом примере показано, как с помощью команды SLDL выделяются два средних байта общего регистра, которые затем выбираются командой STH:

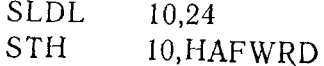

Пусть в общем регистре 10 первоначально содержится шестналцатеричное X'003FC1D2', а в общем регистре 11-Х'F0F1F2F3'. Команда SLDL выполняет следующее преобразование:

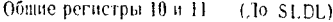

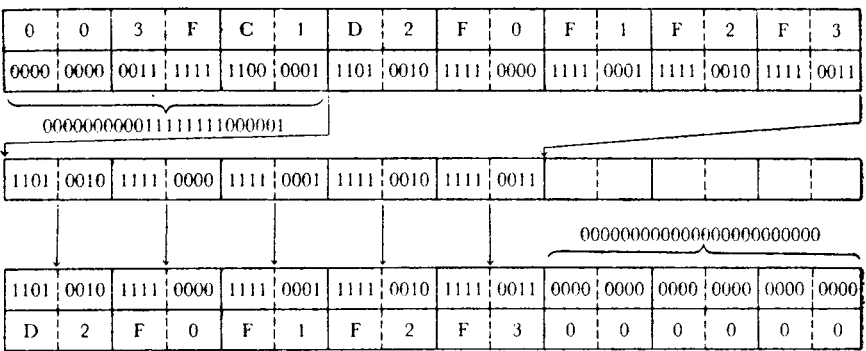

Общие регистры  $10$  и  $11$  (После SLDL)

Два средних байта общего регистра 11, содержащие шест-<br>надцатеричные символы 'F1F2', сдвинуты теперь в 2 младших<br>байта общего регистра 10. Команда записи в память полуслова<br>поместит эти 2 байта в полуслово с меткой HAFWRD

Сдвиг вправо кода - SRL. Команда SRL выполняет в пределах общего регистра сдвиг битов максимально на 32 позиции. Двоичная конфигурация общего регистра первого операнда перемещается вправо на число позиций, определяемое вторым операндом. Как и в случае любого сдвига кодов, старший знаковый разряд не выделяется, а сдвигается так же, как и остальные биты данных. По мере того как содержимое указанного регистра перемещается вправо, освободившиеся старшие позиции заполняются нулями. Биты, сдвинутые за пределы младшего разряда общего регистра, теряются. Значение признака поле разрида общего регистра, теристент онатение приотана<br>результата в PSW не отражает потерю (сдвиг за пределы ределения, причем делителем может быть только положительное число, равное степени 2 (2, 4, 8, 16, ...). Эта команда может<br>быть использована совместно с командой SLL для выноса нулевого младшего байта или байтов за пределы общего регистра. Некоторые применения рассматриваются в следующих примерах.

Пример 1. В этом примере показано, как совместное применение команд SRL и SLL может быть использовано для очистки

трех крайних правых байтов общего регистра. Таким же способом можно заполнить нулями любое количество двоичных разрядов или байтов вплоть до целого регистра. В этом примере общий регистр 9 содержит шестнадцатеричную конфигурацию Х'С1С2СЗС4', представляющую символы ABCD в коде EBCDIC. В результате выполнения команд, приведенных ниже, шестнадцатеричное представление содержимого этого регистра примет вид Х'С 1000000'.

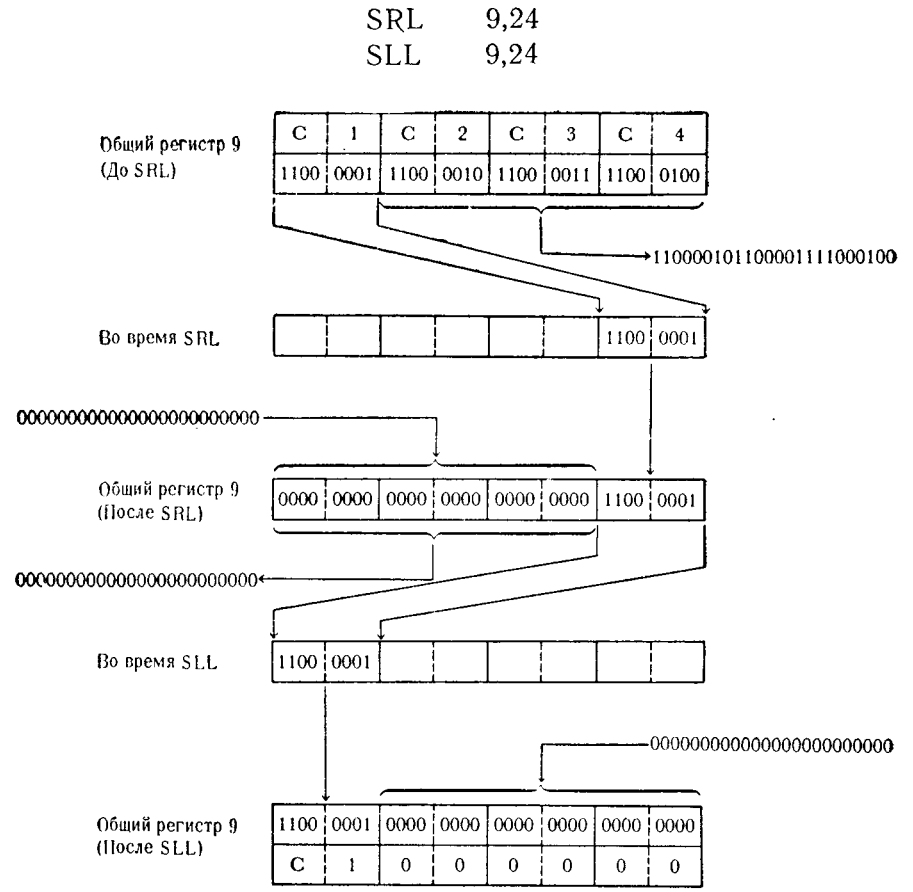

Как показано на этом примере, старший байт общего регистра 9 (Х'С1') сдвигается вправо до тех пор, пока он не займет место младшего байта того же регистра. Затем он перемещается влево до тех пор, пока не займет первоначальное положение, причем при втором сдвиге происходит заполнение нулями младших 24 позиций, содержимое которых было сдвинуто за пределы регистра командой SRL.

Пример 2. В этом примере показано деление на число 8; оно возможно только потому, что 8 является степенью числа 2. Применение сдвига кодов для целей деления ограничивается положительным делимым, что связано с одинаковой обработкой этой жительным делимым, что связано с одинаковой оораооткой этой<br>командой всех разрядов, включая знаковый. Кроме того, при<br>сдвиге вправо одного регистра частное от деления сохраняется,<br>а остаток сдвигается за пределы регистра число должно быть разделено на +8, то величина сдвига равна трем двоичным позициям.

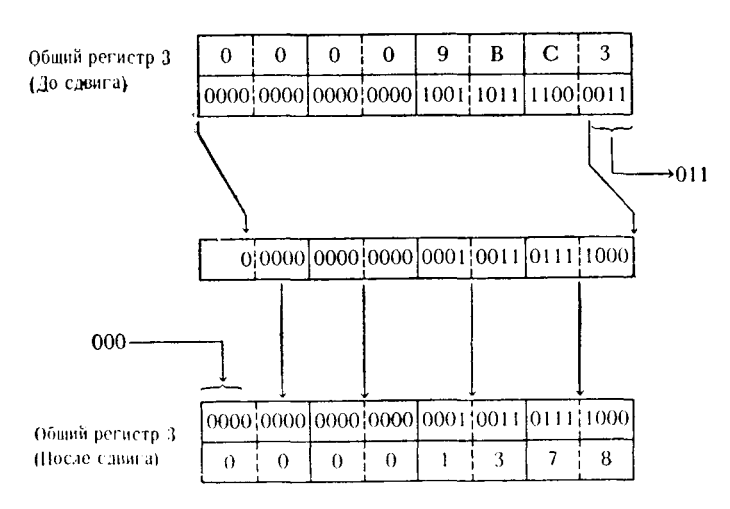

После сдвига регистр 3 содержит шестнадцатеричное число X'1378', равное 4984, -- частное от деления числа +39875 на +8.<br>Заметьте, что 3 бита, сдвинутые из младших разрядов за пределы общего регистра 3, представляют число лученный при выполнении деления.

Сдвиг вправо двойной кода - SRDL. Отличие этой команды сдый вираво двойной кода - экре. Отличие этой команды<br>от команды SRL состоит в том, что SRDL сдвигает содержимое<br>двух последовательных общих регистров. Первый из этих репервом операнде. Второй операнд определяет число позиций, на<br>которое должен осуществиться сдвиг. Максимальное число дво-<br>ичных позиций сдвига равно 64. Как и в случае команды SRL, лими познани сдели в разне от туан и в смутае поманды эту, быть положительным числом, а делителем может быть только одно из значений степени 2. Однако эта команда помещает остаток в регистр с нечетным номером, а частное в регистр с четным

SRL  $3.3$ 

262

номером при условии, что делимое находилось в регистре с четным номером. Комбинированием команды SRDL с другими командами сдвига кодов можно выполнять самые разнообразные манипуляции над содержимым регистров. По желанию могут быть сдвинуты, инвертированы или изменены байты данных. десятичные числа, шестнадцатеричные цифры или значения отлельных битов.

Пример 1. В этом примере демоистрируется программный прием выравнивания остатка в случае, если программист исдля операции деления. В общем регистре 4 содержится положи-<br>тельное число с фиксированной точкой +277169, которое нужно разделить на  $+16.$  После деления методом сдвига остаток должен быть помещен в младшие разряды общего регистра 5.<br>Для выполнения этой операции необходимы следующие команды:

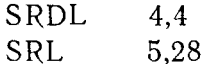

Эти команды выполняют следующие действия:

Общие регистры 4 и 5 (Ло SRDL)

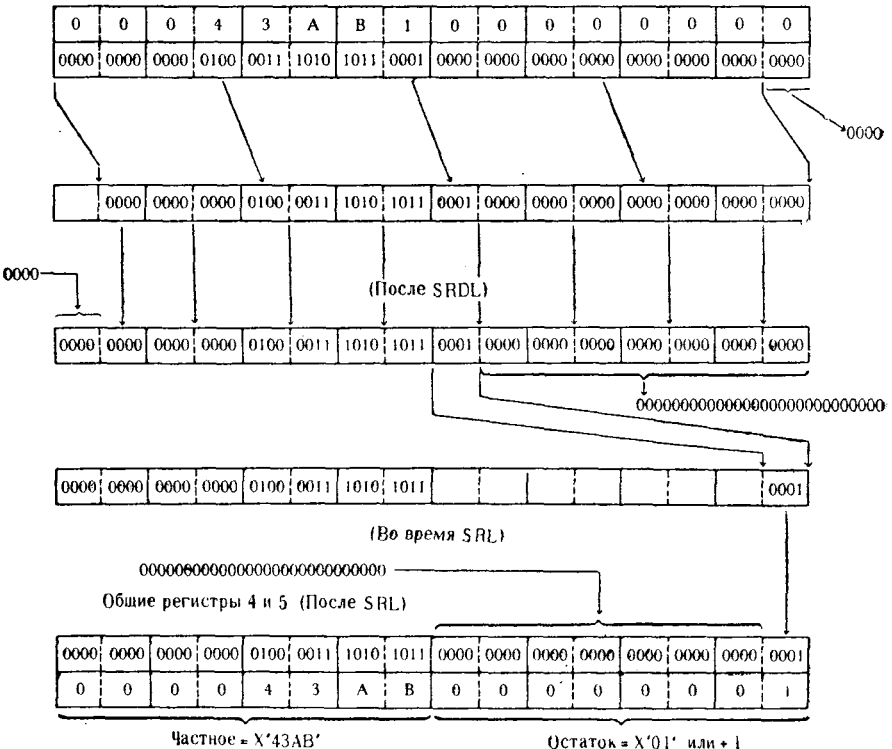

или + 17323

Первая команда осуществляет сдвиг вправо всех битов на четыре позиции. 4 бита, сдвинутые за пределы общего регист-<br>ра 5, являются остатком. Для того чтобы представить остаток в виде числа с фиксированной точкой, эти 4 бита должны быть сдвинуты до правой границы регистра 5. Четыре позиции, занятые остатком, вычитаются из общего числа разрядов (32) общего регистра, и полученная разность (28) является числом позиций, на которое должен быть сдвинут остаток. Вторая команда выполняет сдвиг вправо кода на 28 позиций, и остаток<br>принимает значение с фиксированной точкой +1.

Пример 2. Этот пример приводится с единственной целью показать возможности совместного использования различных либо конкретного применения, но может сослужить хорошую

службу программисту при написании программ.<br>В этом примере общие регистры 6 и 7 содержат конфигура-<br>цин X'D1D2D3D4' и X'C5C6C7C8' соответственно. Задача зации хрибовом и хелесостею соответственно. Задача за-<br>ключается в том, чтобы переслать содержимое 2 младших<br>байтов (X'D3D4') регистра 6 в 2 средних байта регистра 7, пер-<br>воначально содержащие конфигурацию X'C6C7'. Первый с помощью различных команд записи в память, загрузки и пересылки, это можно сделать, пользуясь только командами сдвига:

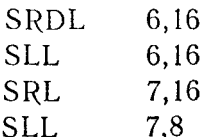

Содержимое регистров 6 и 7 (до выполнения команды SRDL) показано на стр. 264.

Приведенная последовательность команд состоит только из команд сдвига кодов.

Операции арифметического сдвига. В то время как при сдвиге кодов все разряды рассматриваются как равноправные, сдате кодов все разрида рассматривателя или равноправите,<br>участвующие в операции сдвига, команды арифметического<br>сдвига всегда рассматривают самый левый (старший) разряд как несдвигаемый знаковый разряд. Заполнение освободившихся старших или младших разрядов различно для команд сдвига<br>кодов и арифметических сдвигов, что показано на следующем

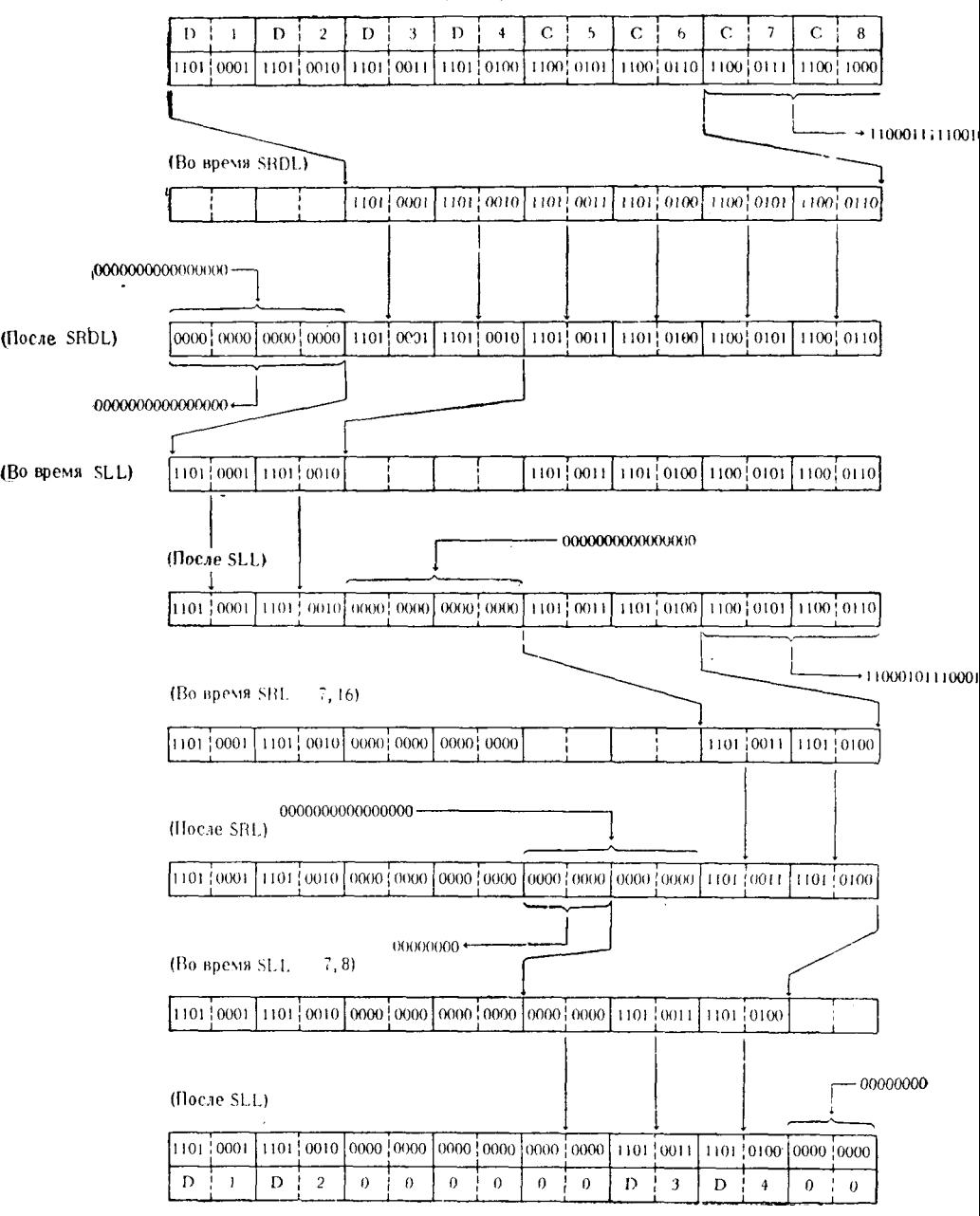

Общие регистры 6 и 7 (До SRDL)

### примере:

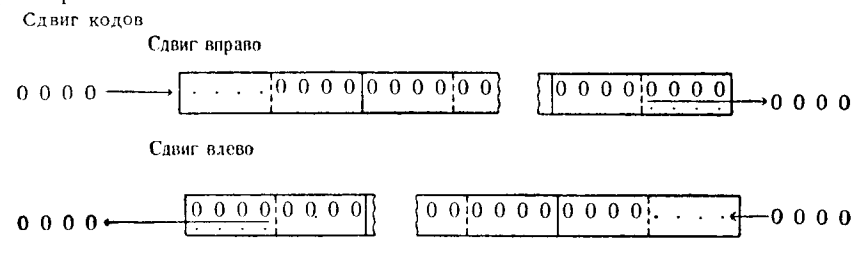

Дрифметический сдвиг

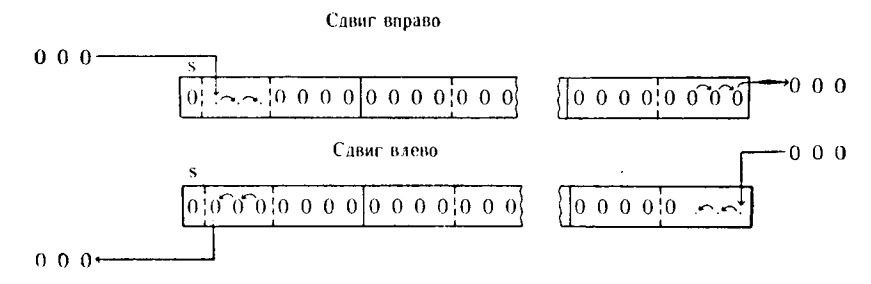

Команды арифметического сдвига сохраняют содержимое регистра в формате с фиксированной точкой независимо от знака числа. Это достигается благодаря различию выполняемых функций в командах арифметического сдвига влево и арифметического сдвига вправо.

При выполнении арифметического сдвига вправо во все освобождаемые старшие разряды помещается значение знакового разряда:

Шесть разрядов, загружаемых для положительного числа

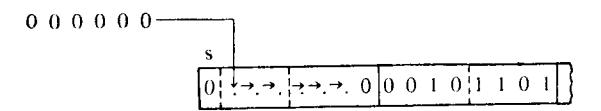

Шесть разрядов, загружаемых для отрицательного числа

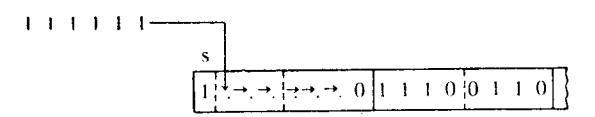

Как здесь показано, значения битов, загружаемых в освободившиеся старшие разряды, совпадают со значением в знаковом разряде.

Целостность числа с фиксированной точкой при выполнении команды арифметического сдвига влево обеспечивается

«стбрасыванием» значений битов из позиции, предшествующей знаковому разряду. При этом выполняется еще одна функция, специфическая для арифметического сдвига влево. Если за пределы старшего разряда целочисленной части сдвигается бит, значение которого отлично от значения знакового разряда, то пачение которого отнитив от владении вначение графиции, вызывающий программное прерывание. Вит, отличный по значению от знакового разряда,<br>считается битом значащей цифры; для положительного числа им<br>является единица, для отрицательного числа - нуль. Условия,<br>при которых сдвиг значащего разряда может ние, иллюстрируются следующим примером:

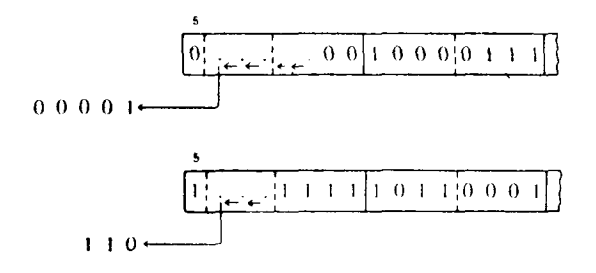

Как только значащая цифра сдвигается за пределы старшего разряда целочисленной части числа с фиксированной точкой, фиксируется переполнение. Основываясь на предшествующей тительного перепеннение, основавался на предшествующей<br>информации, можно заключить, что операции арифметического щих арифметические величины и действия над числами с фиксированной точкой.

Сдвиг влево арифметический - SLA. Команда SLA сдвигает 31 «числовой» разряд общего регистра первого операнда на число позиций, определяемое вторым операндом. Для всех команд арифметического сдвига под числовыми разрядами подраманд арифметического сдына под числовыми разрядами подразумеваются все разряды, кроме самого старшего. В обычном 32-разрядном регистре самый левый разряд рассматривается как знаковый, в то время как оставшиеся 31 разряд о тистра, состоящего из 64 разрядов, крайний левый разряд сум-<br>марного поля обоих регистров считается знаковым, а оставшнеся 63 разряда подлежат сдвигу.

При выполнении команды арифметического сдвига влево биты будут сдвинуты влево на заданное число позиций. Биты, слы суду сделку на следенное неме незвание сина, менен. Младшие разряды, освобождаемые от сдвигаемых влево<br>битов, заполняются нулями. В случае сдвига из старшего разряда числовой части регистра значащей цифры регистрируется переполнение с фиксированной точкой. Арифметический сдвиг влево может быть использован для умножения при условии, что множитель может принимать только одно из значений степеней двойки (2, 4, 8, 16, 32, 128, 256 и т. д.) и что множимое является положительным числом. Если при выполнении с помощью сдвига операции умножения результат слишком велик для размещения в пределах 31-разрядного поля, то за пределы поля будет<br>вынесен значащий бит, что соответствует условию переполнения с фиксированной точкой. На следующих примерах иллюстрируется выполнение команды SLA.

Пример 1. Пусть в общем регистре 2 содержится число<br>с фиксированной точкой +379518. Программист намеревается<br>с помощью команды SLA умножить это число на +32. Для выполнения этой задачи нужно закодировать команду арифметического сдвига влево на пять разрядов.

> SLA. 2.5

Выполнение этой команды выглядит следующим образом:

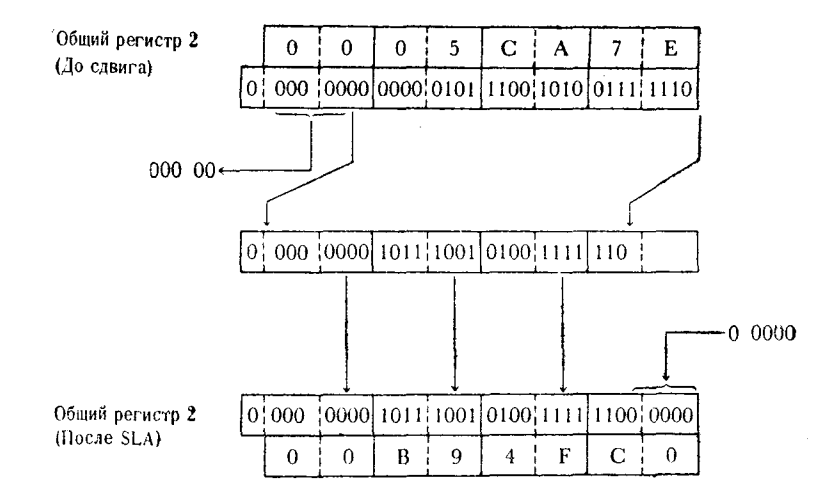

В результате сдвига содержимого общего регистра 2 получаем: 379518, умноженное на 32, равно 12144576.

Число разрядов, на которое необходимо было осуществить сдвиг, определялось тем, что число 32 является иятым членом ряда степеней двойки: 2, 4, 8, 16, 32.

Пример 2. В этом примере программист хочет определить длину одной из нескольких таблиц переменной длины, содержащихся в его программе. Пусть имеется 12 таблиц, каждая из которых состоит из четырехбайтовых сегментов. Хотя для размекоторых состоит из четырехоантовых сегментов. Хотя для разме-<br>щения каждой таблицы зарезервирована максимальная длина<br>2048 байтов (512 сегментов), в программе имеется в виду ис-<br>пользовать только ту часть таблицы, в котор таблицы известно количество занятых сегментов, но программист желает определить объем данных каждой таблицы в байлиет желает определить объем данных наждей таслицы в сайтах, применив для этого команду сдвига. В связи с тем что<br>длина каждого сегмента 4 байта, решение может быть получено выполнением следующей команды:

#### **SLA** 8.2

В этой команде предполагается, что в регистре 8 находится число используемых сегментов данных в какой-либо из названных таблиц, которое умножается на число +4 (длину сегмента в байтах) для того, чтобы найти полную длину данных в байтах. в сантам, для того, того, наши поштую данну денной в тантам.<br>Если в этом примере число сегментов таблицы, находящееся в<br>регистре 8, равно +317, то команда SLA выполняется следующим образом:

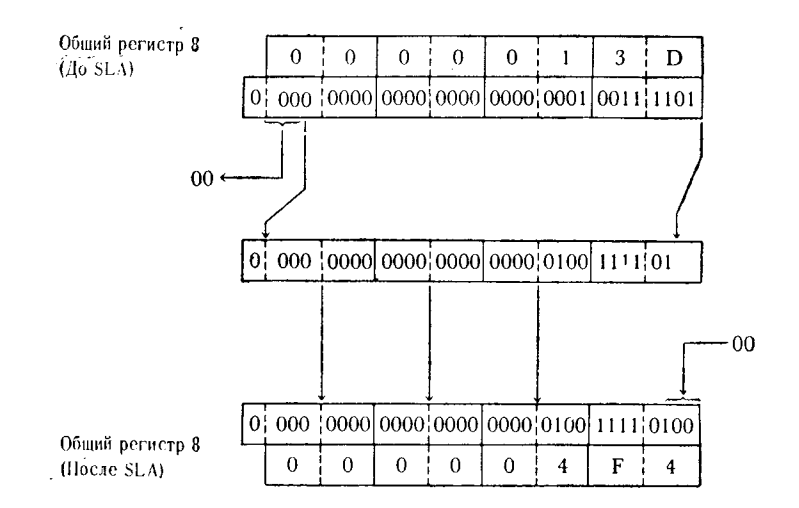

Команда SLA в данном случае выполнила функцию умноже-<br>ния - теперь в регистре 8 находится число с фиксированной точкой +1268, равное общей длине в байтах сегментов указанной таблицы.

арифметический - SLDA. Команда Сдвиг влево двойной SLDA — еще одна команда сдвига двойного регистра — рассма-

268

тривает совокупность двух регистров как состоящую из одного старшего знакового разряда и 63 битов поля, отводимого для целого числа. Как и в случае других сдвигов двойного регистра. выбранные регистры должны образовывать последовательную пару, причем номер первого из них должен быть четным, и команда сдвига должна адресовать регистр с четным номером в качестве первого операнда. Количество позиций сдвига 63-битного поля определяется вторым операндом команды. Биты, сдвигаемые из старшего разряда, непосредственно расположенного перед знаковым разрядом регистра с четным номером, теряются, подвергаясь предварительной проверке. Если сдвигается значащий бит, то генерируется сигнал переполнения с фиксированной точкой. Биты, сдвигаемые за пределы регистра с нечетным номером, включая его знаковый разряд, передвигаются в регистр с четным номером без какого-либо контроля. Если число с фиксированной точкой, находившееся в регистре с нечетным номером, имело отрицательное значение, то единица старшего знакового разряда этого регистра будет сдвинута в регистр с четным номером, где она будет представлять число из ряда степеней двойки, определяемое ее позицией после завершения сдвига. Младшие разряды, освобожденные в результате сдвига, заполняются нулями независимо от того, какое число (положительное или отрицательное) находилось в любом из регистров.

Пусть в регистрах 2 и 3 находятся числа +321516 и -6810 соответственно, тогда содержимое этих регистров выглядит следующим образом:

Общие регистры 2 и 3

Если каждый из этих регистров рассматривается как содержащий число с фиксированной точкой, то старший разряд считается знаковым разрядом. Однако если эти регистры используются совместно в команде SLDA, то только крайний левый разряд объединения регистров (в данном случае старший разряд регистра 2) будет считаться знаковым разрядом. Тогда команда

#### SLDA 2.4

произведет сдвиг всех 63 битов поля следующим образом:

5  $\overline{4}$ Ē.  $\overline{7}$ E.  $\mathsf{C}$ p Ë F Ē 6 6  $\Omega$  $\Omega$ 1110 0101 - 1110 : 0111 : 1110 : 1100 : 1111 : 1111 нијин 0110 0110  $0000 \div 0100$ 0,000;0000 0000 0000 Ē.  $\overline{4}$  $E$  $\overline{7}$ F. Ć  $\overline{F}$ F F F 5 6 6  $\theta$  $\Omega$ 

Общие регистры 2 и 3 (До SLDA)

Общие регистры 2 и 3 (После SLDA)

Результатом сдвига является перемещение четырех старших разрядов, содержащих единицы, из регистра 3 в четыре младших разряда регистра 2. В регистре 2 теперь находится шестнадцатеричная конфигурация Х'004Е7ЕСГ', соответствующая числу с фиксированой точкой +5144271, а в регистре 3 находится Х'FFFE5660' или число с фиксированной точкой -108975.

Сдвиг вправо арифметический - SRA. Команда SRA сдвигает 31 разряд числа, содержащегося в регистре. Сдвиг происходит в направлении младших разрядов этого регистра. Разряды сдвигаются вправо на число познций, определяемое вторым операндом команды. Как и в случае других команд арифметического сдвига, перемещение битов двоичного целого не затрагивает старший знаковый разряд. Биты, сдвигаемые из младшего разряда регистра, теряются без проверки на значимость. В освобождаемые старшие разряды помещаются значения знакового разряда.

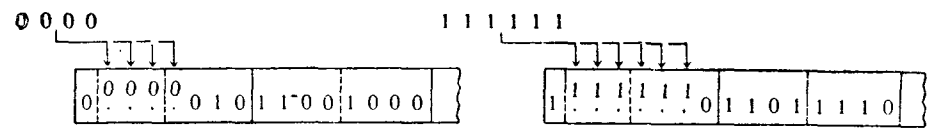

Для более подробной иллюстрации сказанного приведем два примера: первый представляет работу команды SRA для отрицательного, а второй - для положительного числа.

Пример 1. В регистре 9 находится число с фиксированной точкой -811574, которое должно быть сдвинуто на 6 разрядов вправо арифметическим сдвигом. Выполняемая команда и результат выглядят следующим образом:

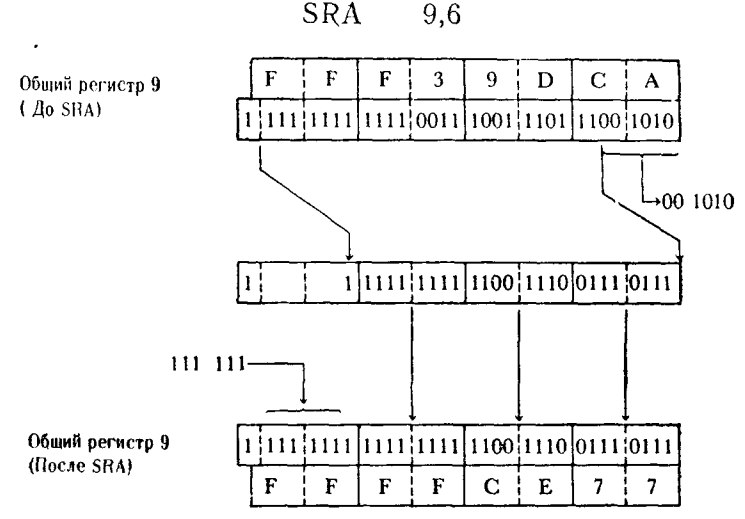

Как видно из примера, сдвиг привел к сдвигу из младших разрядов регистра значащих битов без какого-либо сообщения об этом. В освободившиеся старшие разряды загружаются единицы, т. е. значения, совпадающие со знаковым разрядом исходного отрицательного числа, находившегося в этом регистре.

Пример 2. В этом примере в регистре 10 содержится число с фиксированой точкой +14893275. Должен быть осуществлен сдвиг на 12 позиций. Запись и порядок выполнения команды будут следующие:

> **SRA** 10,12

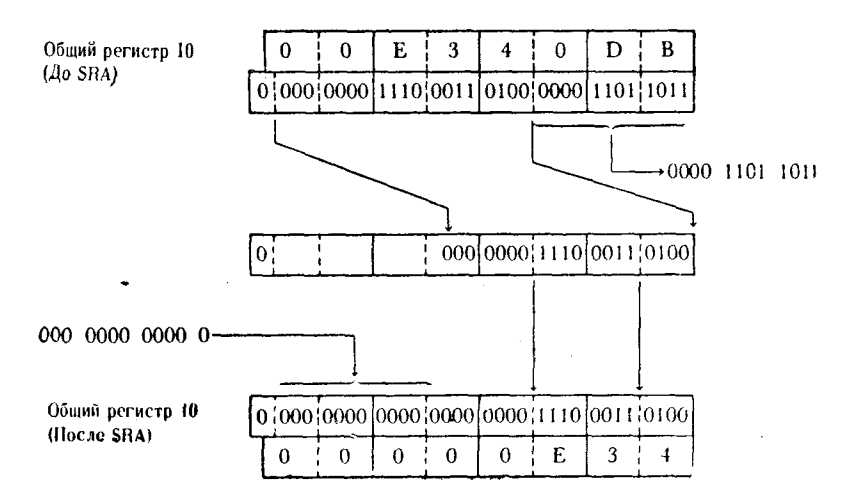

272

В этом примере по существу происходит деление заданного числа, содержащегося в регистре 10, на число 4096. Результат, содержащийся в регистре 10 (+3636), представляет частное от этого деления. Остаток от деления был потерян при сдвиге младших разрядов за пределы регистра. Значение делителя<br>было определено числом сдвигаемых позиций — перемещение на овые спределено числом сдали асмых позиции и перемещение на 12 позиций соответствует двенадцатому члену ряда степеней двойки: 2, 4, 8, 16, 32, 64, 128, 256, 512, 1024, 2048, 4096.<br>Сдвиг вправо двойной арифметический – SRD

SRDA следует правилам команды SRA, за исключением того, что она выполняет сдвиг пары общих регистров. Вследствие этого максимальная величина сдвига, выполняемого этой команлого манениальная вени има едента, выполнитель в том полных дой, составляет 63 разряда, что равно длине, отводимой для целочисленной части. Как и во всех командах двойного сдвига, считается, что старший разряд регистра с нечетным номером не выполняет функции знакового разряда. Он считается частью числа и сдвигается вместе с другими битами целого числа. Самый левый бит пары регистров считается знаковым битом всего числа и как таковой не может быть сдвинут или изменен этой командой. Все биты, сдвинутые за пределы младшего разряда регистра с нечетным номером, независимо от их значений считаются потерянными. Освободившиеся старшие разряды заполняются битами того же значения, что и значение знакового разряда: нулями для положительных чисел и единицами для отрицательных чисел. Положительное число с фиксированной точкой, находящееся в регистре с четным номером, может быть неликом сдвинуто в соседний регистр с нечетным номером, при<br>этом произойдет установка регистра с четным номером в +0. Пусть в регистре 4 находится число с фиксированной точкой  $+16295799$ , тогда команда имеет вид

#### **SRDA** 4.32

и процесс ее выполнения можно представить диаграммой на стр. 273.

Содержимое, первоначально находившееся в регистре 4, переместнлось в регистр 5, и этой же командой для последующего использования очищен регистр 4. Для достижения того же ре-<br>зультата с использованием команд загрузки потребовались бы лве команды.

Командой SRDA можно выполнить простейшую операцию деления положительного числа, где делитель - одно из чисел ряда степеней двойки. Делимое сдвигается вправо, и после выполнения сдвига в правом регистре (с нечетным номером) располагается остаток. Затем в регистре с нечетным номером вы-<br>полагается остаток. Затем в регистре с нечетным номером выпониметел едент вправе педа с тапон денной смещении, потерал<br>переместит младший бит остатка в младший разряд регистра.<br>Программа выполнения подобного деления, где число +93268

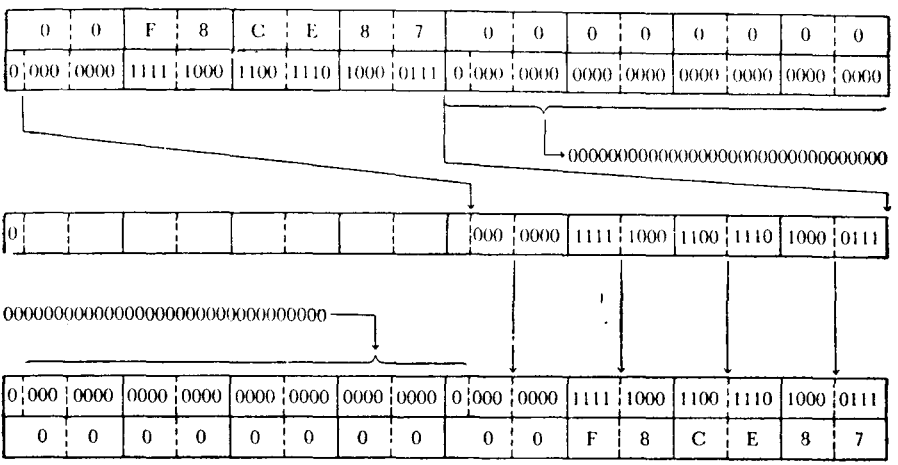

Общие регистры 4 и 5 (До слвига)

Общие регистры 4 и 5 (После SRDA)

должно быть поделено на + 8, может быть записана в виде

SRDA 10.3 SRL 11.29

Хотя и не имеет никакого значения, каково содержимое регистра 11 в момент выполнения этих команд, все же примем, что в нем содержится число +10. Тогда операции, производимые этими командами, будут выглядеть так, как показано на стр. 274. Результатом деления, осуществленным командой SRDA, числа 93268 на 8 является число 11658, а также остаток, представляющий собой 3 бита, сдвинутые в старшие разряды регистра 11. Команда SRL перемещает эти 3 бита в младшие разряды регистра 11, формируя тем самым правильное число с фиксированной точкой, представляющее остаток от деления, равный  $+4$ .

Объяснения работы команд сдвига, а также приводимые примеры и комментарии в основном относятся к изменению символьных данных, данных в шестнадцатеричном представлении и действиям над числами с фиксированной точкой. Это делалось только с целью объяснения, как выполняются эти команды, без каких-либо предполагаемых ограничений их использования. Различные разряды в пределах одного или двух регистров могут быть установлены в нуль, в единицу или переведены в любое заданное состояние посредством совместного использования различных команд сдвига. Битовый «переключатель», находящийся в пределах регистра, может быть легко переведен в состояние «выключено» или установлен в состояние «включено» при по-

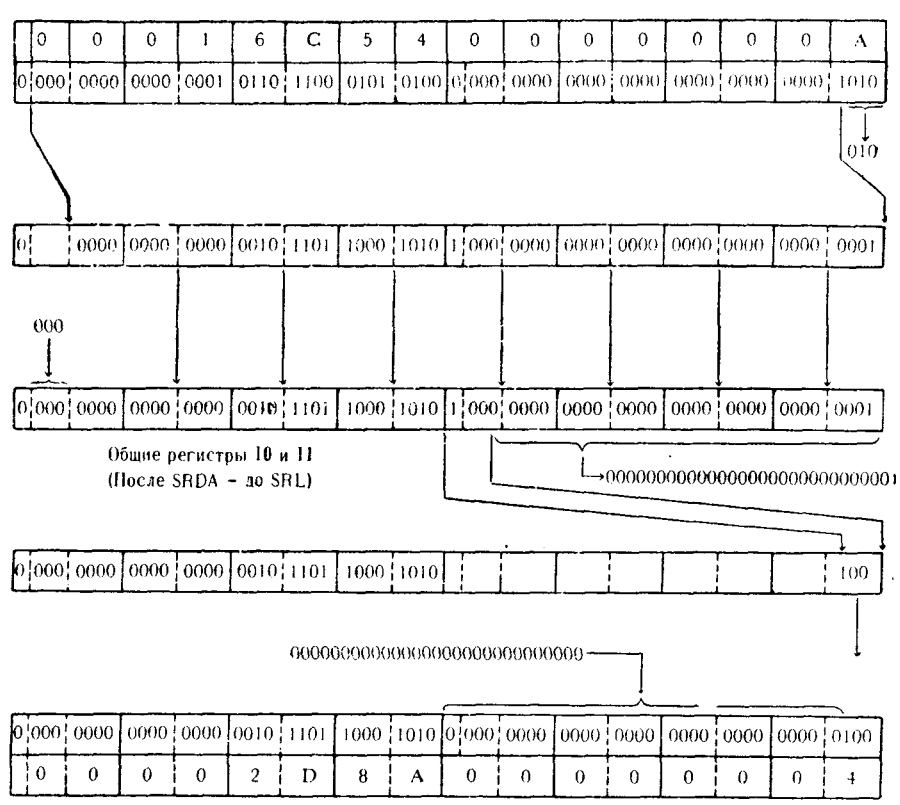

Общие регистры 10 и 11 (Ло SRDA)

Общие регистры 10 и 11 (После SRL)

мощи команд сдвига. Все эти применения невозможно описать исчерпывающе; чаще всего такое использование сдвига организуется для решения специфических задач, в которых в противном случае потребовалось бы выполнение целой группы команд для достижения той же цели.

В зависимости от условий, определяющих положение чисел в регистрах, и от возможного размещения результирующих чисел существует вероятность того, что некоторые из арифметических операций, выполненных в примерах этой главы, могли бы быть выполнены более эффективно при помощи специально для этого предназначенных команд.

### Упражнения

Команды пересылки.

1. Формат команд пересылки бывает двух типов: формат 

2. Команда MVN пересылает только правые \_\_\_\_\_\_\_ бита каждого байта из «посылающего» поля в «принимающее».

3. Команда - пересылает 1 байт непосредственных данных, которые определяются вторым операндом команды, в 1 байт памяти, адресуемый с помощью первого операнда.

4. Команда \_\_\_\_\_\_\_ пересылает содержимое левой тетрады каждого байта области памяти, определяемой вторым операидом, в соответствующую левую часть каждого байта области памяти, определяемой первым операндом; максимально допустимое количество пересылаемых полубайтов равно 256.

5. Следующая команда, пересылающая данные, определяется как «\_\_\_\_\_\_\_ » пересылка. После выполнения этой команды FIELD7 будет содержать байты данных, каждый из которых идентичен - байту того же поля.

# SETLIKE MVC FIELD7+1(17), FIELD7

6. Если в ВҮТЕА содержится код пробела (X'40'), а в ВУТЕВ содержится Х'F6', то следующая команда, мнемонический код которой \_\_\_\_\_\_\_, изменит содержимое ВҮТЕА с пробела на символ 0 в коде ЕВСDIС.

ALTERFLD \_\_\_\_\_\_\_\_ BYTEA, BYTEB

7. Команда \_\_\_\_\_\_\_\_\_\_ перешлет правую тетраду каждого байта области памяти, адресованной вторым операндом, в соответствующую правую часть каждого байта области памяти, адрес которой указывается первым операндом и длина которой не превосходит 256 байтов.

8. Когда в команде MVC длина явно не указана, то она неявно определяется длиной поля, адрес которого указывается - операндом.

9. Команда \_\_\_\_\_\_\_\_ пересылает байты области памяти, адресованной вторым операндом, в область памяти, указанную первым операндом, причем неявно или язно заданная первым операндом длина не превышает 256 байтов.

10. Если выполняется команда MVN, причем содержимое пересылаемого байта X'D7', а первоначальное содержимое «принимающего» байта Х'F0, то после выполнения команды в при-

11. Поля данных, превышающие по длине 256 байтов, могут пересылаться из одной области памяти в другую с помощью  $\frac{1}{\sqrt{1-\frac{1}{2}}}\kappa$ оманд MVC.

12. В следующих задачах одна или несколько областей памяти приводятся в той последовательности, в которой они располагаются в памяти. Проанализируйте содержимое полей и команду, а затем заполните символами приведенное на рисунке незаполненное принимающее поле. Содержимое этого поля запишите в исходном формате. Если перед пересылкой был шестнадцатеричный формат, то и после пересылки запишите результат в шестнадцатеричном формате и т. д.

 $12a$ .

276

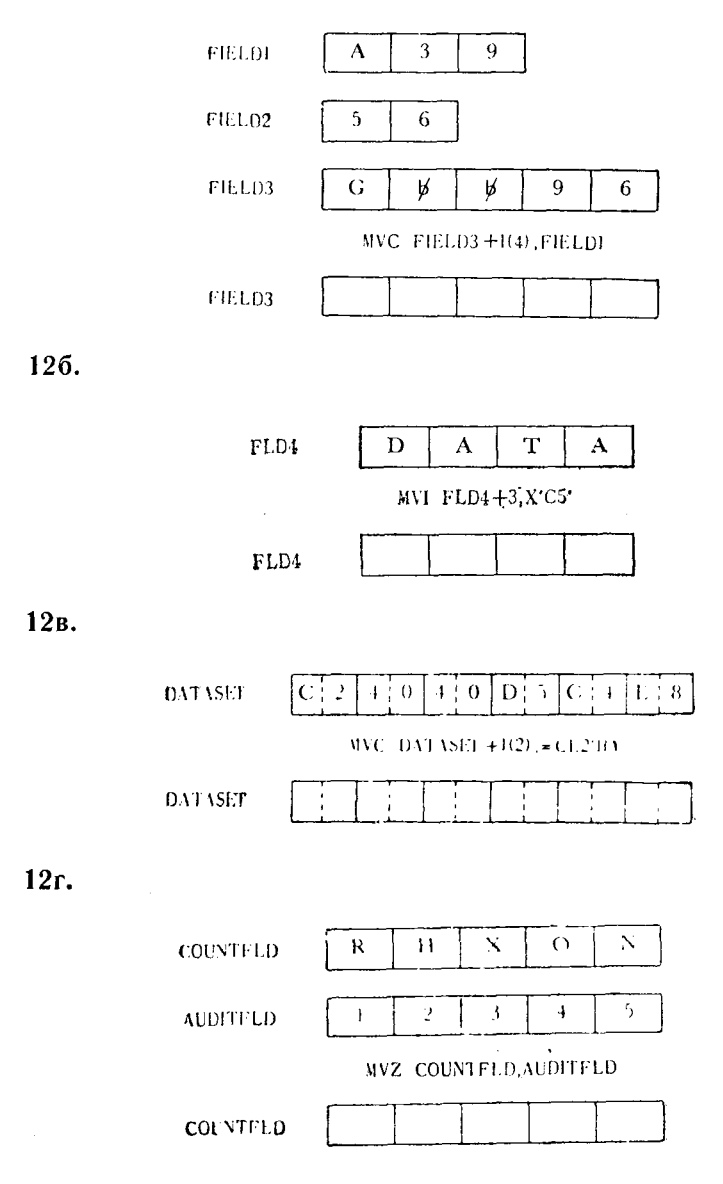

12д.

 $12e.$ 

 $12<sub>W</sub>$ 

123.

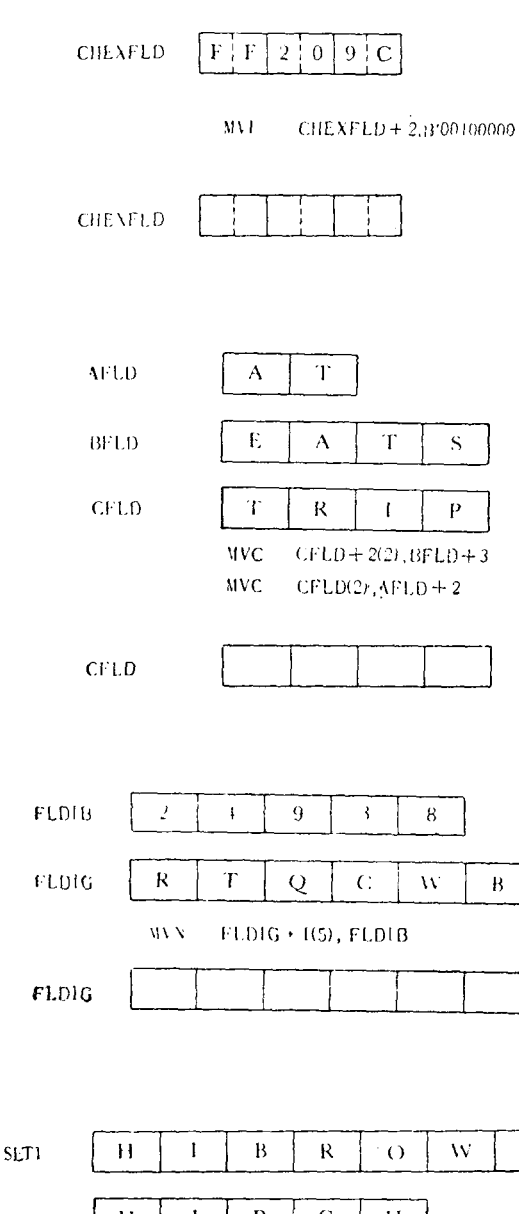

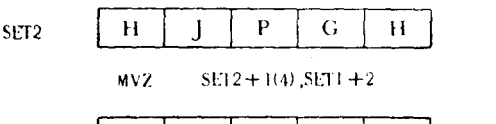

 $\mathbf S$ 

$$
SET2' \qquad \qquad \boxed{\qquad \qquad }
$$

 $12u$ .

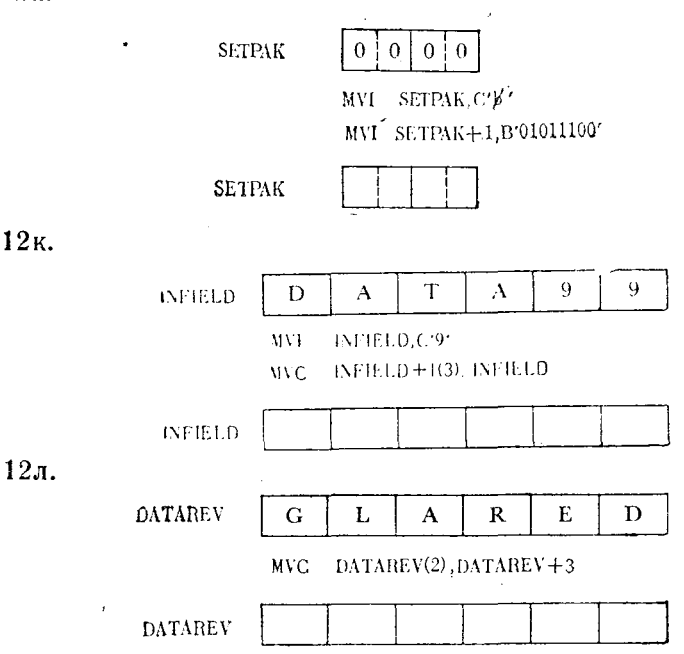

Команды записи в память

13. В следующей команде младший байт регистра первого операнда должен содержать действительный символ кола EBCDIC.  $(IIa)$  (Her).

#### 6.HOLDBYTE **STC**

14. Команда \_\_\_\_\_\_\_ занесет 2 младших байта из регистра, указанного в первом операнде, в первые 2 байта области памяти, расположенной на границе полуслова.

15. Команда \_\_\_\_\_\_\_ поместит содержимое ряда последовательно расположенных регистров в равное количество последовательно расположенных слов области памяти.

16. Команда \_\_\_\_\_\_\_ поместит содержимое регистра первого операнда в первые 4 байта области памяти, расположенной на границе слова и указанной вторым операндом.

17. При выполнении команды записи в память ST только 3 младших байта регистра, указываемого первым операндом, запоминаются в слове, указанном вторым операндом. (Да) (Нет).

18. Команда - поместит содержимое младшего байта регистра, указанного в первом операнде, в байт памяти, адрес которого указан во втором операнде.

19. Если в команде STH второй операнд определяет полное в первом операнде, запомнятся в  $\sim$  2 байтах этого слова.

20. С помощью приведенной ниже команды производится запоминание содержимого \_\_\_\_\_\_\_\_ общих регистров в равном числе слов:

#### **STM** 12.4.FULLWDS

21. В следующей последовательности команд команда, обозначенная MODFY, изменит команду, обозначенную MVCHAR, таким образом, что при выполнении последней она перешлет всего  $\frac{1}{\sqrt{2}}$  байтов. (В регистре 12 содержится X'00000009'.)

> **MODFY STC**  $12.MVCHAR + 1$ MVCHAR MVC FIELDREC (5), FIELDSND

22. Если в регистре 10 содержится число с фиксированной запятой -319771, то после выполнения следующей команды в слове, обозначенном POSTVFWD, будет содержаться число с фиксированной точкой.

#### STOREPOS ST 10, POSTVFWD

23. Следующая команда поместит содержимое указанных регистров в Последовательных байтах памяти, начиная с адреса, который указан меткой SETWORDS, если этот адрес соответствует границе слова памяти.

> DATASET **STM** 15,0,SETWORDS

24. В следующих задачах определены один или более регистров и областей памяти. Исследуйте содержимое указанных операндов и затем заполните символами поле результата, приведенное на рисунке. Записывайте содержимое этого поля в том же формате, в котором оно было первоначально; если оно было в шестнадцатеричном формате перед выполнением команды записи в память, то запишите содержимое тоже в шестнадцатеричном формате.

24a.

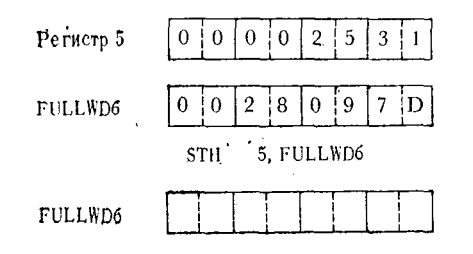

246.

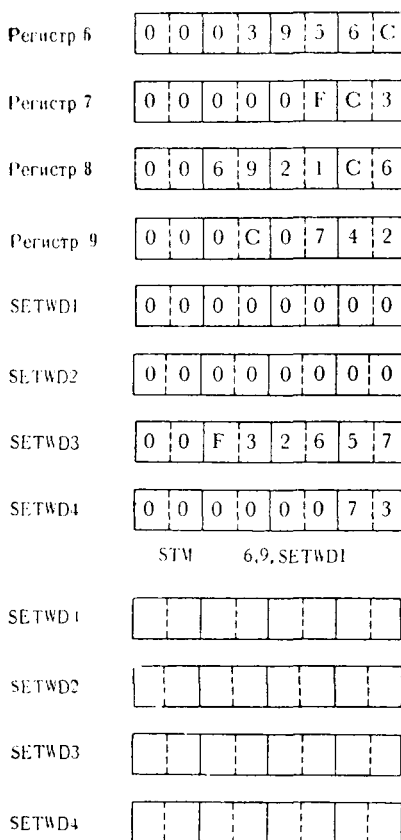

24<sub>B</sub>.

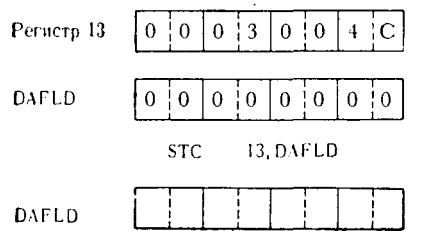

 $24r$ .

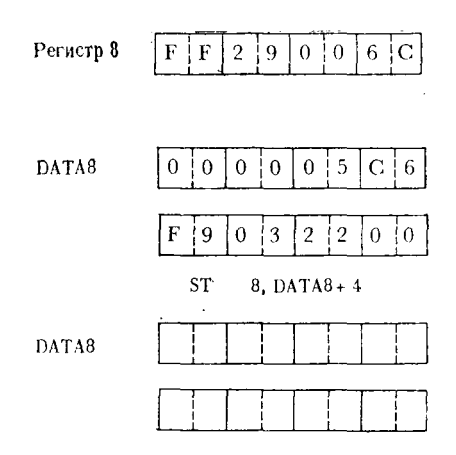

### Команды загрузки

25. Команда \_\_\_\_\_\_\_\_ загружает 2 байта данных, лежащих на границе полуслова, из памяти в регистр в виде полного слова. 2 байта данных расширяются до полного слова при помощи распространения знакового разряда на все 16 старших разрядов.

26. Команда - загружает сформированный вторым операндом адрес, будь это действительный адрес или задаваемый меткой, в 3 младших байта регистра первого операнда. Старший байт регистра устанавливается в нуль.

27. Команда \_\_\_\_\_\_\_ загружает регистр первого операнда абсолютным значением числа, содержащегося в регистре второго операнда.

28. Команды загрузки могут размещать в регистрах от \_\_ до \_\_\_\_\_\_\_\_\_ байтов данных.

29. Одной из основных целей использования команды LTR является проверка содержимого регистра на \_\_\_\_\_\_\_\_или -

30. Команда \_\_\_\_\_\_\_\_\_\_ загружает регистр первого операнда содержимым 4 байтов данных, расположенных на границе слова, адрес которого указан вторым операндом.

31. Команда \_\_\_\_\_\_\_\_ загружает 1 байт, адрес которого указан во втором операнде, в младший байт регистра первого операнда.

32. Команда \_\_\_\_\_\_\_\_ загружает в регистр первого операнда отрицательное число, по абсолютной величине равное числу, содержащемуся в регистре второго операнда.

33. Максимальное положительное число с фиксированной запятой, которое может быть загружено в регистр командой LH,  $DABHO$   $\qquad$ .

34. Следующая команда загружает в указанные регистры в сумме - байтов памяти:

#### $LM = 9.0, REGAREAS$ **RELOAD**

содержимое регистра второго операнда.

36. Команда \_\_\_\_\_\_ загружает число из регистра, указанного во втором операнде, в регистр, указанный в первом операнде, а затем устанавливает признак результата для индикации положительного, отрицательного или нулевого значения этого числа.

37. После выполнения следующей команды в старшем байте будет находиться шестнадцатеричное регистра 12 число  $X'$ <sup>1</sup>

> LOADADDR LA  $12$ , FIELDB +  $255$

38. Первоначально в регистре 8 содержалось число Х'712400 FF'. После выполнения следующей команды в регистре 8 будет находиться Х' \_\_\_\_\_\_ '.

#### LPR. 8.8

39. Команда - загружает дополнение числа с фиксированой точкой, содержащегося в регистре второго операнда, в регистр первого операнда.

40. Команда \_\_\_\_\_\_\_ загружает два или более слов памяти, адресуемых последним операндом, в ряд последовательных регистров, определяемых двумя первыми операндами 1).

41. Если полуслово памяти, содержащее буквенные символы АВ в коде ЕВСОІС, загружается в регистр 8 при помощи команлы LH. то шестнадцатеричное содержимое регистра 8 после этого станет

Фегистр 8

<sup>1)</sup> Как и во всех других случаях описания команд, содержащих три операнда, используемая автором нумерация отличается от принятой в документации на Систему/360 и соответствует порядку записи в графе «формат операндов». — Прим. ред.

42. После выполнения следующей команды в регистре 3 находится шестнадцатеричное Х'03040506'. Следовательно, в регистре 7 должно находиться шестнадцатеричное X'\_\_\_\_\_\_

#### **FLIPREG LCR**  $3.7$

43. Если после выполнения следующей команды в регистре 9 находится шестнадцатеричное X'003D0E46', то до выполнения этой команды в регистре 10 должно было находиться шестнадцатеричное  $X'$  \_\_\_\_\_\_\_\_

#### LTR.  $910$

44. В следующих задачах задано содержимое одного или более регистров и областей памяти. Исследуйте содержимое приведенных операндов и команд, а затем заполните приведенные рисунки пустых регистров. Запишите результат в той же форме, в которой было определено исходное содержание регистра, т. е. если его содержимое перед выполнением команды загрузки было в шестнадцатеричном виде, то и после загрузки выразите его содержимое в шестнадцатеричном виде и т. д.

44a.

446.

44<sub>B</sub>

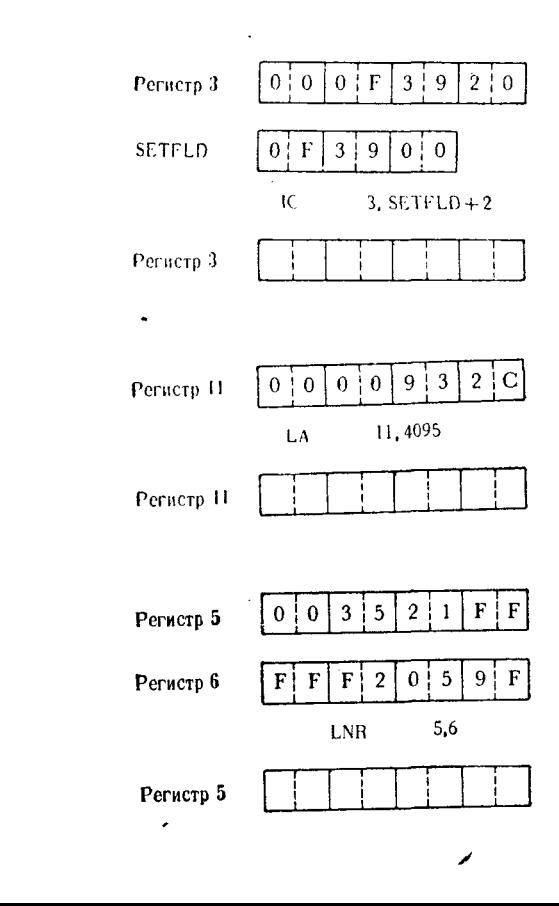

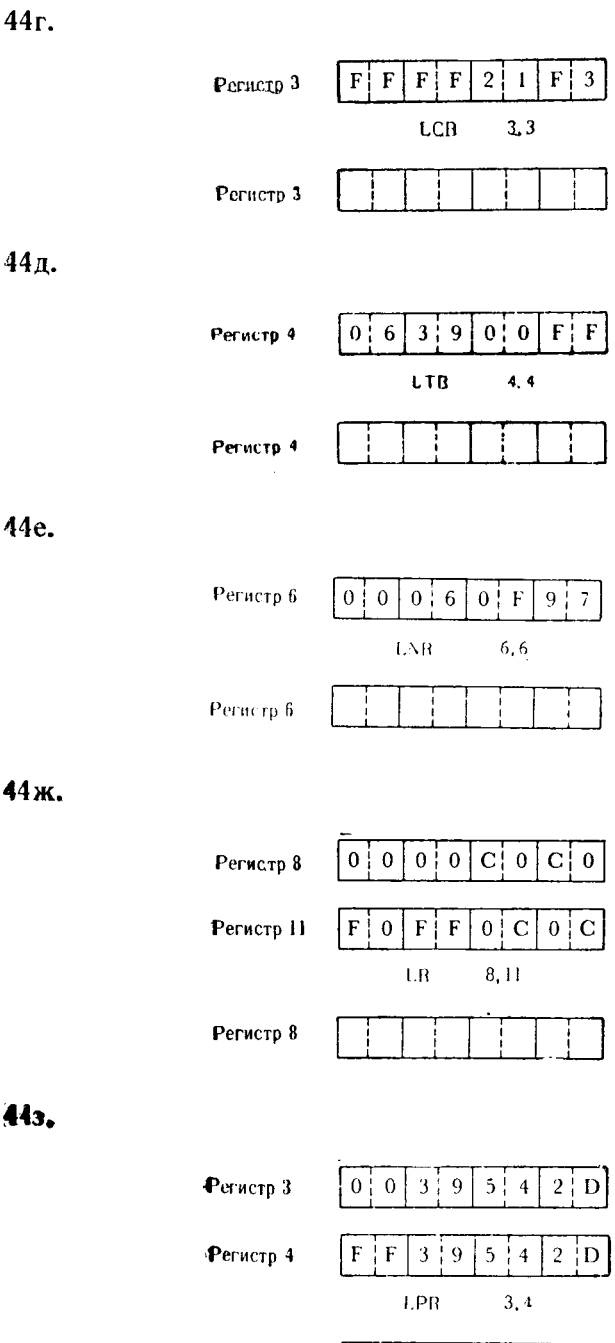

Фегистр 3

Ĵ

j

j

Ť

44и.

44<sub>K</sub>.

44л.

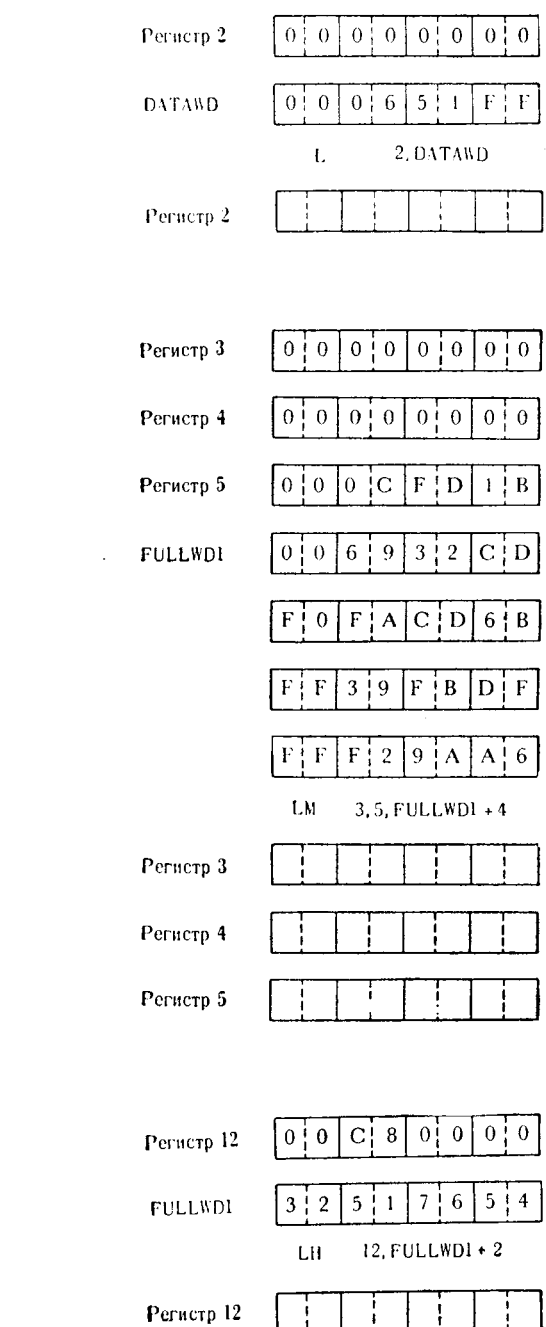

44<sub>M</sub>.

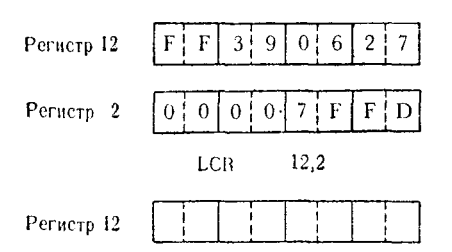

# Команды сдвига

45. \_\_\_\_\_\_ операнд всех команд сдвига задает число двоичных позиций, определяющее длину сдвига.

46. Сдвиг влево на три двоичные позиции равносилен умножению положительного числа на \_\_\_\_\_\_.

47. Команда \_\_\_\_\_\_ сдвигает влево все биты одного регистра, включая и знаковый разряд.

48. При выполнении команды арифметического сдвига вправо свободные старшие разряды заполняются значениями, совпалающими со значением \_\_\_\_\_\_\_

49. Команда \_\_\_\_\_\_\_\_ сдвигает вправо все биты целочисленной части в пределах одного регистра максимум на 31 позицию.

50. При выполнении двойного арифметического сдвига сдвигаются все биты, за исключением знакового разряда \_\_\_\_ регистра.

51. Команда \_\_\_\_\_\_ сдвигает влево все двоичные разряды, принадлежащие двум последовательным регистрам, максимум на 64 позиции.

52. В командах двойного сдвига первый операнд команды должен указывать \_\_\_\_\_ регистр пары.

регистра вправо, заполняя освободившиеся старшие разряды нулями.

54. При выполнении команды арифметического сдвига влево вырабатывается сигнал переполнения всякий раз, когда за пределы старшего разряда поля числа сдвигается бит, значение которого \_\_\_\_\_\_\_\_ от значения знакового бита.

55. Команда \_\_\_\_\_\_\_ сдвигает влево 63 двоичных разряда целочисленной части, принадлежащих двум последовательным регистрам, максимум на 63 позиции.

56. В командах двойного сдвига знаковый разряд регистра с \_\_\_\_\_\_ номером расматривается как обычный разряд поля числа.

57. Команда \_\_\_\_\_\_\_\_ сдвигает вправо 31 двоичный разряд целочисленной части, принадлежащий одному регистру.

58. Во всех командах сдвига влево в освобождаемые пози-

59. Команда \_\_\_\_\_\_\_\_ сдвигает вправо 64 двоичных разряда двух последовательных регистров максимум на 64 позиции, заполняя освобождаемые старшие разряды ................

60. Сдвиг положительного числа вправо на пять позиций равносилен делению этого числа на \_\_\_\_\_\_\_.

61. Команда \_\_\_\_\_\_\_ сдвигает вправо 63 двоичных разряда целой части числа пары последовательных регистров максимум на \_\_\_\_\_\_\_\_\_\_позиций.

62. В результате двойного сдвига вправо кода на 32 двоичные познции в регистре с четным номером содержится число

63. В следующих задачах задано содержимое одного или более регистров. Исследуйте содержимое указанных операндов, изучите команды и затем запишите результаты как в двоичной, так и в шестнадцатеричной форме.

### 63a.

636.

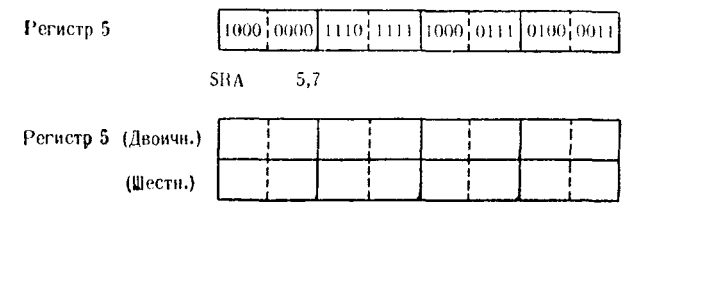

Регистры 2 и 3

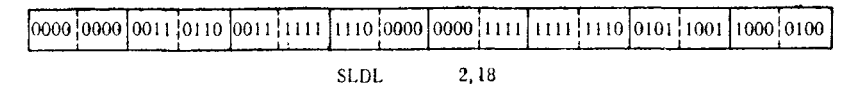

Регистры, 2 и 3 (Двоичная и шестнадцатеричная формы)

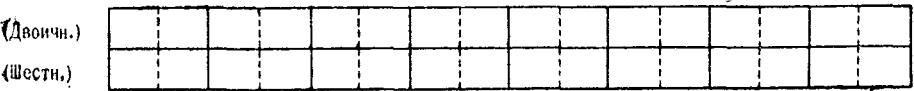

# 63в.

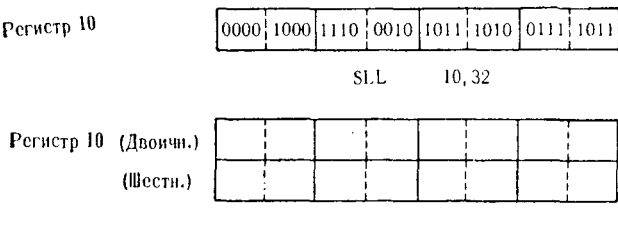

# 63r.

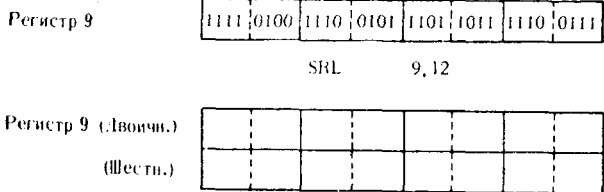

# 63д.

Регистры 6 и 7-

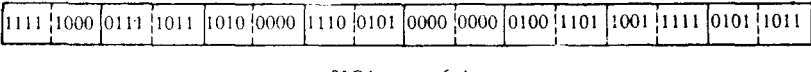

#### **SLDA**  $6,4$

Регистры 6 и 7 (Двоичная и шестнадцатеричная формы)

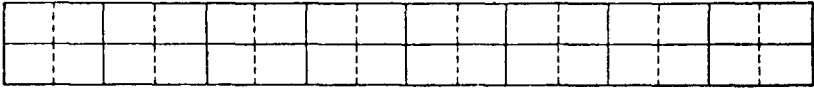

# 63e.

Регистры 10 и 11

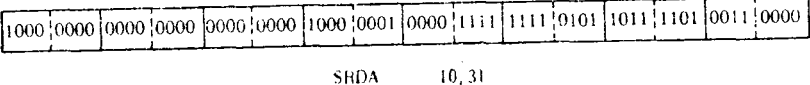

Регистры 10 и 11 (Двоичная и шестнадцатеричная формы)

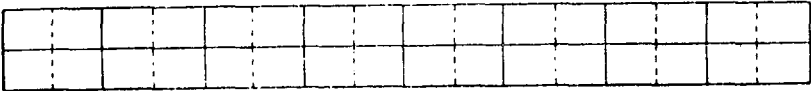
63ж.

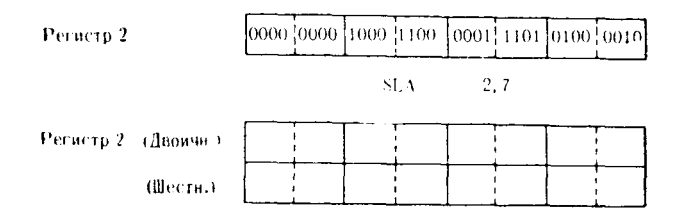

633.

Регистры 8 и 9

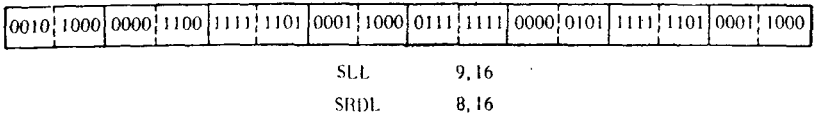

Регистры 8 и 9 (Лвоичная и шестнадцатеричная формы)

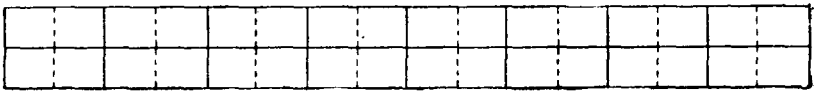

 $\bullet$ 

# Арифметические операции над упакованными десятичными данными

### А. КОМАНДЫ ДЕСЯТИЧНОЙ АРИФМЕТИКИ

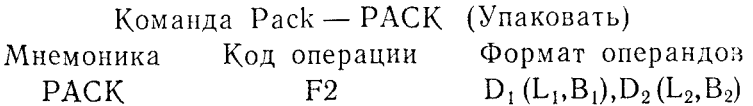

Команда РАСК преобразует данные, указанные вторым операндом (предполагается, что это десятичные числа в зонном формате), в упакованный формат, располагая их по адресу, указанному первым операндом. Преобразованные данные помещаются полубайтами в область памяти, указанную первым операндом; обработка данных идет справа налево. Первая загружаемая половина байта представляет собой код знака, находившийся зонной части самого правого (младшего) байта преобра- $\mathbf{B}$ зуемого поля (указанного вторым операндом).  $O_{\rm H}$ помещается в младшие четыре разряда поля, указанного первым операндом. В следующий полубайт загружается десятичная цифра из того же байта поля, указанного вторым операндом, из которого был взят код знака. Теперь эти два полубайта из поля зонного формата, поменявшись местами, разместились в поле упакованных данных: значение зоны оказалось в правой, а де-.<br>сятичная цифра — в левой половине младшего байта. Начиная с этого места, команда будет теперь обрабатывать только правые половины (десятичные цифры) каждого байта поля зонного формата. Однако в поле упакованного формата они будут располагаться последовательно в каждом полубайте. Если команда обработала всю область данных зонного формата, а поле упакованного формата еще не заполнено целиком, то в оставшиеся старшие полубайты заносятся шестнадцатеричные нули. Если поле упакованных данных заполнено до окончания обработки данных поля зонного формата, то оставшиеся данные не используются. В связи с тем что не все данные пересылаются из одного операнда в другой (из зонных частей байтов пересы-, лается только код знака), очевидно, что длина первого операнда может быть меньше длины второго операнда.

Требуемая для первого операнда длина равна длине второго операнда, увеличенной на 1, деленной на 2 и округленной ло ближайшего большего целого.

Эта формула применяется следующим образом:

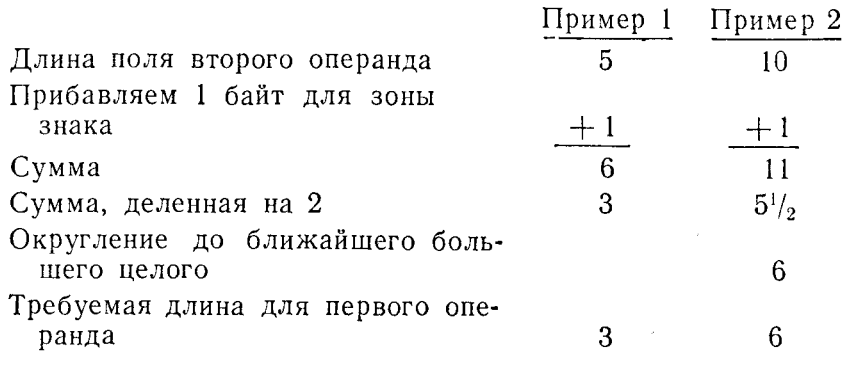

Максимальная длина, неявная или явная, для любого из операндов равна 16 байтам.

Признак результата не изменяется.

Команда Unpack - UNPK (Распаковать) Код операции Формат операндов Мнемоника  $D_1(L_1, B_1), D_2(L_2, B_2)$ **UNPK** F<sub>3</sub>

Команда UNPK преобразует данные, указанные вторым<br>операндом (десятичные данные в упакованном формате), из<br>упакованного формата в зонный формат и помещает их по адунакованного формата в зонный формат и ножещает их но ад-<br>ресу, указанному в первом операнде. Данные из поля упако-<br>ванного формата перемещаются в поле зонного формата справа налево. Знак поля упакованного формата (младшие четыре разряда) помещается в левую половину младшего байта поля зонного формата. Самая правая десятичная цифра, находящаяся в одном байте со знаком поля упакованного формата. помещается в самые правые четыре разряда поля зонного фор-мата, таким образом заполняя младший байт зонного формата десятичной цифрой со знаком. Затем из поля упакованного формата выбирается следующий полубайт, дополняется до полного байта десятичного зонного формата стандартным сим-<br>волом зоны в коде ЕВСDIС (шестнадцатеричным 'F') и помеволом зоны в коде ЕВСОГС (шестнадцатеричным 'F') и поме-<br>щается в поле первого операнда, которое таким образом<br>загружается байт за байтом справа налево. Если длина обла-<br>сти, указанной в первом операнде, больше, чем требу

поля в байтах, предназначенного для хранения распакованных данных: длина первого операнда равна длине, указанной во втором операнде, умноженной на 2 и уменьшенной на 1.

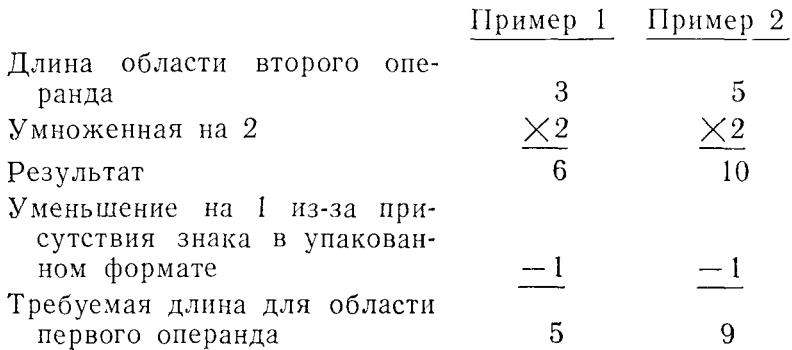

Если поле второго операнда не содержит кода знака в младших четырех разрядах, то длина определяется следующим образом. Длина первого операнда равна длине поля упакованного формата, умноженной на 2.

Максимальная неявная или явная длина любого из операндов равна 16 байтам.

При выполнении этой команды признак результата не изменяется.

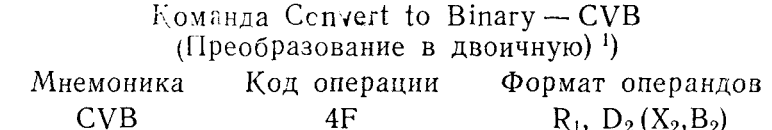

Команда CVB преобразует упакованное десятичное число второго операнда в двоичное целое число со знаком, помещая его в регистр, указанный в первом операнде. Второй операнд должен быть расположен на границе двойного слова и представляет собой поле из 8 байтов, содержащее десятичные данные в упакованном формате. Знак упакованного десятичного числа (младший полубайт) определяет знаковый разряд двоичного целого числа. Максимальное положительное десятичное число в упакованном формате, которое может быть преобразовано в двоичный формат, равно 2147483647. Любое большее число при выполнении преобразования явится причиной прерывания при делении с фиксированной точкой, что приведет к прекращению выполнения программы.

292

<sup>&</sup>lt;sup>1</sup>) В документах по Системе/360 команды CVB и CVD рассматриваются при описании команд арифметики с фиксированной точкой. - Прим. ред.

Признак результата не изменяется.

Команда Convert to Decimal - CVD (Преобразование в десятичную) Код операции Формат операндов Мнемоника **CVD**  $4E$  $R_1, D_2(X_2, B_2)$ 

Команда CVD преобразует 32-разрядное двоичное число со знаком, находящееся в регистре первого операнда, в десятичное число упакованного формата, располагая это число в области, указанной вторым операндом. Второй операнд представляет собой поле длиной 8 байтов, начинающееся с границы двойного слова. В соответствии с форматом упакованных десятичных данных в младшие четыре разряда (самый правый полубайт) поля помещается код знака преобразуемого числа.

Признак результата не изменяется.

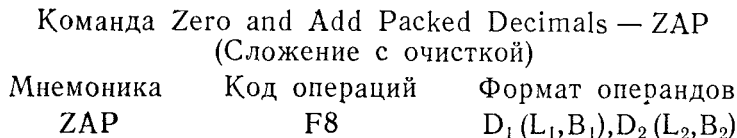

Эта команда помещает десятичные данные упакованного формата из поля второго операнда в область памяти, указанную в первом операнде, устанавливая в нуль оставшиеся незаполненными старшие полубайты поля первого операнда. Эта команда отличается от других команд десятичной арифметики тем, что только второй операнд проверяется на правильность кодов цифр и знака. Если длина поля первого операнда больше длины поля второго операнда, то оставшиеся незаполненными<br>старшие полубайты поля первого операнда заполняются десятичными нулями. Если длина поля первого операнда меньше длины поля второго операнда, то происходит десятичное пере-полнение. Максимальная неявная или явная длина для любого из операндов равна 16 байтам.

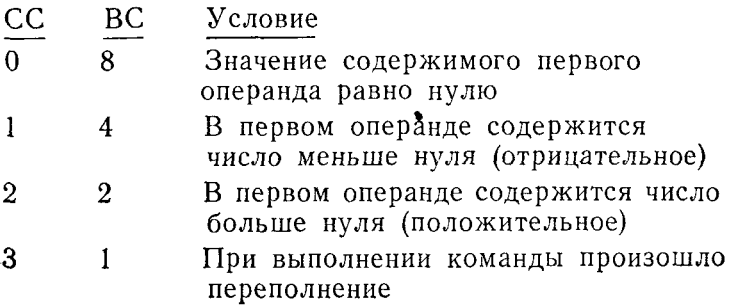

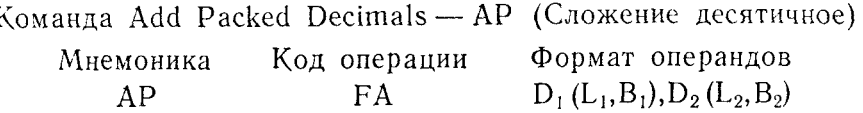

Эта команда осуществляет алгебраическое сложение упакованного десятичного содержимого второго операнда с упакованным десятичным содержимым первого операнда. Сумма помещается в поле первого операнда, причем определяемый по правилам алгебры знак помещается в младший полубайт. Оба операнда должны иметь правильные коды знака - шестнадца-<br>теричные цифры от А до F (от 10 до 15)<sup>4</sup>). При выполнении этой команды могут возникнуть переполнения двух видов:

1. Если поля обоих операндов одинаковой длины, то в зависимости от чисел, содержащихся в операндах, может возникнуть перенос цифры из старшего разряда.

2. Если длина второго операнда больше длины первого операнда, то значащие цифры старших разрядов, позиции которых выходят за пределы длины первого операнда, теряются.

Если значение числа в поле упакованного формата меньше половины максимально возможного значения числа в этом поле. то число может быть сложено с самим собой путем указания одного и того же поля в обоих операндах.

Максимальная неявная или явная длина для любого из операндов равна 16 байтам.

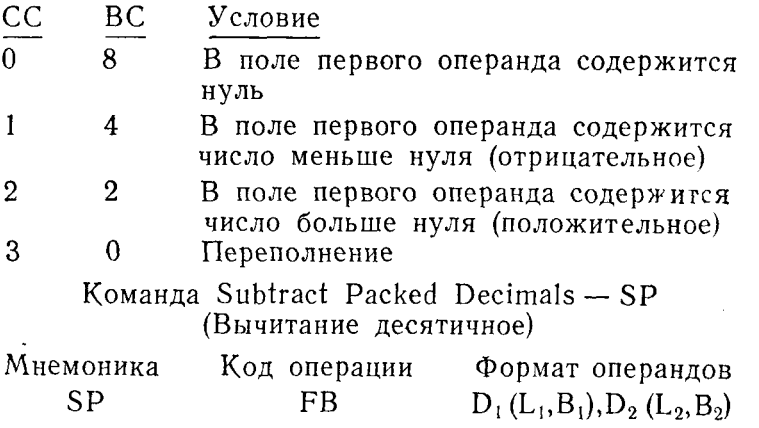

Команда SP осуществляет алгебраическое вычитание упакованного десятичного содержимого второго операнда из упакованного десятичного содержимого первого операнда. Полученная разность двух операндов со знаком, определяемым по пра-

294

<sup>1)</sup> При выполнении команды десятичной арифметики проверяется также правильность кодов цифр. - Прим. ред.

вилам аглебры, замещает содержимое первого операнда. Оба операнда должны содержать в младшем полубайте (самых правых четырех двоичных разрядах) правильный код знака 1). Максимальная неявная нли явная длина любого из операндов равна 16 байтам.

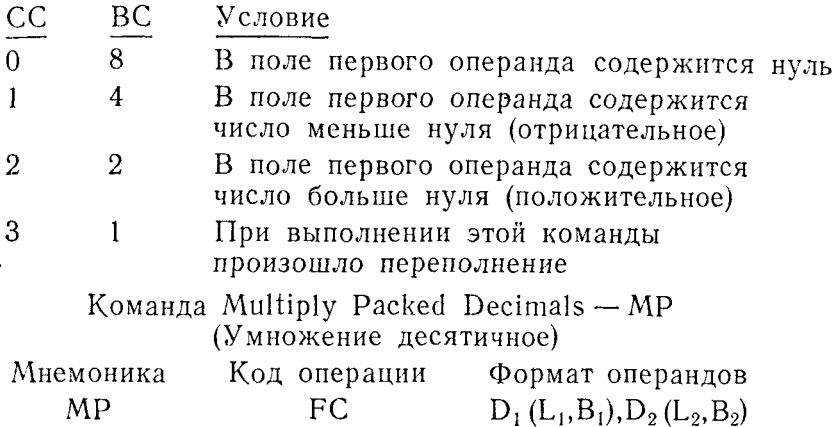

Содержимое второго операнда в упакованном формате (мно-<br>житель) умножается на содержимое первого операнда в упако-<br>ванном формате (множимое). В младших полубайтах полей упакованных данных обоих операндов должны находиться правильные колы знаков.

вильные коды знаков.<br>Результат умножения занимает все поле первого операнда.<br>Знак результата определяется алгебраически с учетом знаков<br>множимого и множителя. Длина множителя не должна превы-<br>шать 8 байтов, а также не дол множителя плюс ллина множимого и плюс 1 байт.

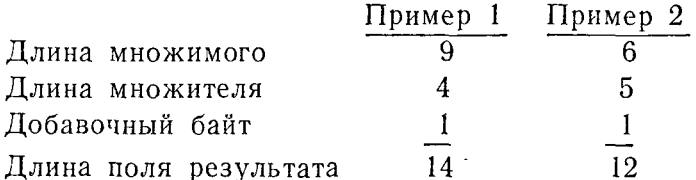

При использовании этой формулы возникновение переполнения исключается: При формировании команды МР следует по-<br>мнить, что множитель и множимое должны находиться в основной памяти и обычной должна быть такая последовательность действий:

<sup>1</sup>) См. примечание к описанию команды АР. - Прим. ред.

1. Определить длину, требуемую для результата, и отвести для него память.

тисто намить.<br>2. Загрузить множимое в область результата командой ZAP.<br>3. Записать команду MP.

Максимально возможная длина области результата равна 16 байтам.

Признак результата не изменяется.

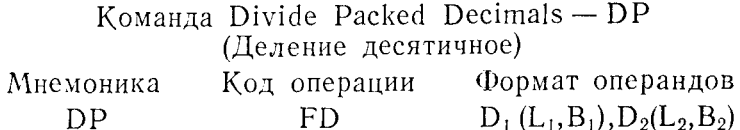

Содержимое первого операнда в упакованном формате, пред-<br>ставляющее собой делимое, делится на содержимое второго<br>операнда в упакованном формате (делитель). В младшем полу-<br>байте каждого из операндов должен находиться пра

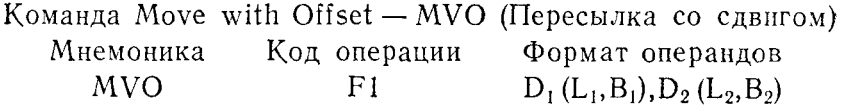

Команда MVO перемещает данные, выбирая каждый байт<br>из области памяти, указанной вторым операндом, и располагая<br>его в области памяти, указанной первым операндом, но при<br>этом смещая его влево на полбайта по отношению к соот

длины второго операнда, то после того, как поле первого операнда будет заполнено, оставшиеся данные, подлежащие пересылке, не пересылаются.

Максимальная длина пересылаемых этой командой данных равна 16 байтам.

Признак результата не изменяется.

#### ОПЕРАЦИИ ДЕСЯТИЧНОЙ АРИФМЕТИКИ  $\mathbf{F}$

Язык Ассемблера Системы/360 предоставляет программисту три основных типа арифметических команд: с фиксированной точкой, десятичные и с плавающей точкой. По ранее упоминавшимся причинам команды арифметики с плавающей точкой в этой книге не рассматриваются. Поэтому рассмотрение арифметических операций ограничено командами с фиксированной точкой и командами десятичной арифметики.

Когда в этом тексте говорится о числе с фиксированной точкой (или о двоичном представлении лесятичного числа), то имеется в виду целое число, занимающее полуслово, слово или общий регистр, в которых самый левый (старший) разряд указывает знак числа, а все остальные разряды задают само число. В каждой арифметической команде с фиксированной точкой по крайней мере один из операндов находится в регистре.

Числа в упакованном десятичном формате представляются полем из 1 или более байтов, в котором каждый отдельный полубайт содержит десятичную величину, выраженную в форме шестнадцатеричной цифры. Самый правый полубайт упакованного поля, используемого в арифметических операциях, должен содержать правильный код знака упакованного десятичного числа, а именно шестналцатеричные значения от А до F.

### 1. Процедуры преобразования форматов упакованных десятичных чисел и чисел с фиксированной точкой

Данные, используемые в арифметических операциях какоголибо типа, часто должны быть преобразованы в формат, соответствующий типу используемых арифметических команд. В связи с этим, перед тем как перейти к изучению использования арифметических команд, целесообразно детально познакомиться со средствами преобразования данных.

Данные, получаемые проблемной программой  $\mathbf{B}$ коде EBCDIC, могут быть преобразованы сначала в упакованную десятичную форму, а затем в формат с фиксированной точкой. при выполнении перечисленных действий в обратном порядке<br>данные в формате с фиксированной точкой могут быть преобра-<br>зованы в форму, соответствующую коду ЕВСDIС.

Преобразования выполняются в следующей последовательности:

1. Входные данные поступают в коде ЕВСОІС.

2. Они преобразуются командой РАСК в упакованный десятичный формат.

3. Десятичное упакованное число с помощью команды CVB преобразуется в формат с фиксированной точкой.

1. Данные представлены в двоичном формате с фиксированной точкой.

2. Командой CVD они преобразуются в упакованные десятичные данные.

3. Командой UNPK упакованные десятичные данные преобразуются в цифры в коде ЕВСDIС.

Упаковать - РАСК. Команда РАСК используется для преобразования числовых символов кода EBCDIC в упакованную десятичную форму. При преобразовании зонная часть младшего байта входных данных помещается в младший полубайт поля упакованного формата.

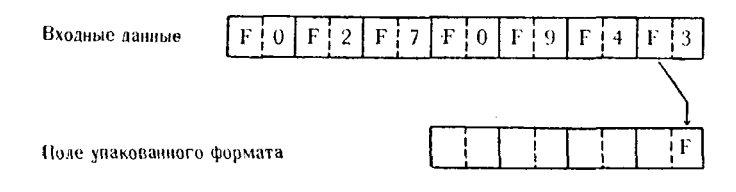

Цифровая часть младшего байта поля входных данных помещается затем в другую половину младшего байта поля упакованного формата.

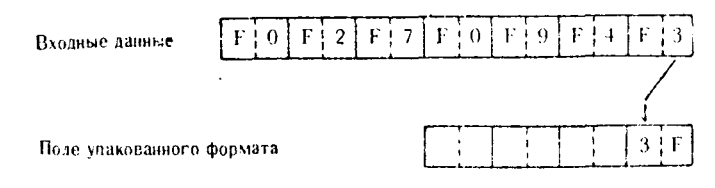

Далее цифровые части последующих старших байтов помещаются в последующие старшие полубайты поля упакованного формата.

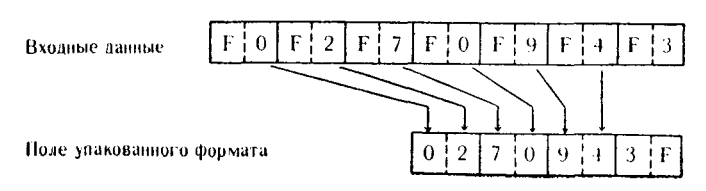

Если в поле зонного формата содержится больше цифровых<br>символов кода ЕВСDIС, чем может разместиться в поле упа-<br>кованного формата, то избыточные старшие цифровые разряды<br>теряются. Ниже следует иллюстрация сказанного:

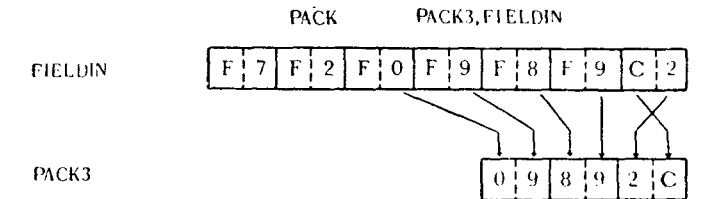

Если же в поле зонного формата не содержится достаточнения старших позиций поля упакованного формата, то эти позиции заполняются нулями.

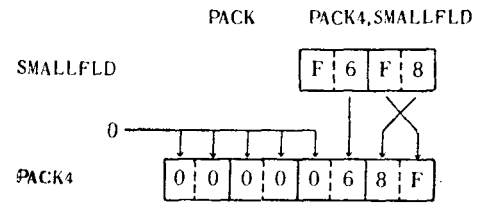

Буквенные символы кода ЕВСDIС могут быть преобразоизукаемные символы кода просто могут онти преосразованы в упакованный десятичный формат, но после этого восста-<br>новить их снова в формат кода EBCDIC невозможно. К этому вопросу мы вернемся при обсуждении команды UNPK. Тем менее и одностороннее преобразование буквенных символов кода ЕВСDIС в упакованное десятичное число может иметь смысл. Преобразование этого типа показано ниже.

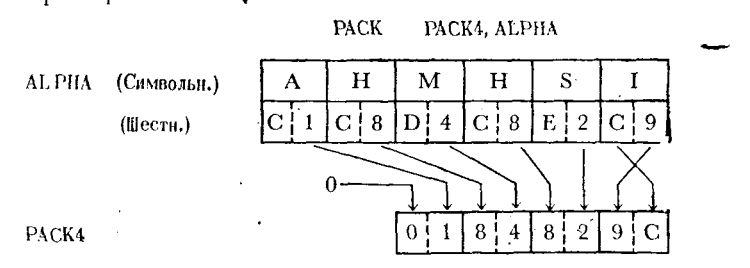

Здесь буквенные символы кода ЕВСDIС преобразовались в упакованное десятичное число +184829.

Рассмотрим еще два примера упаковки десятичных данных.

Пример 1. Поле десятичных данных в зонном формате, содержащее эквивалент четырех цифровых символов кода ЕВСОІС, упаковано в трехбайтное поле. В связи с тем что количества

цифр было недостаточно для заполнения всех полубайтов поля упакованного формата, в старший разряд был помещен нуль

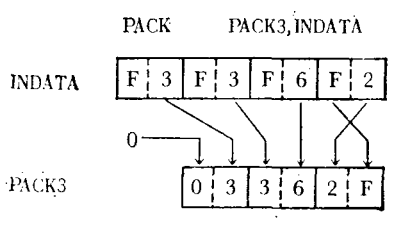

PACK

Пример 2.

 $+2$  $\pm$  1  $F \perp 0$  $F \perp 3$  $F!0$  $F^{\dagger}$  9  $F<sup>\dagger</sup>$  5  $F<sup>i</sup>$  7  $F$   $4$ DATA  $0<sup>1</sup>9$  $5<sup>i</sup>$  7  $|4|$ PACK4.  $+1$ 

 $PACK4 + 1(3)$ ,  $DATA + 2(5)$ 

В этом примере младшие 5 байтов семибайтового поля, со-держащего цифровые символы в коде ЕВСDIС, упаковываются в младшие 3 байта четырехбайтового поля. Содержимое старшего байта поля упакованного формата при выполнении команлы РАСК не изменяется.

Распаковать - UNPK. Команда UNPK осуществляет процедуру, обратную выполняемой командой РАСК, преобразуя упакованное десятичное число в поле цифровых символов кода ЕВСДІС. Сначала младший полубайт упакованного десятичного поля помещается в зонную часть младшего байта принимающего поля.

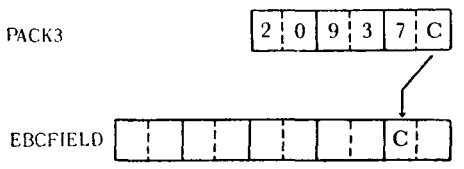

Затем младшая десятичная цифра упакованного поля помещается в цифровую часть младшего байта принимающего поля зонного формата.

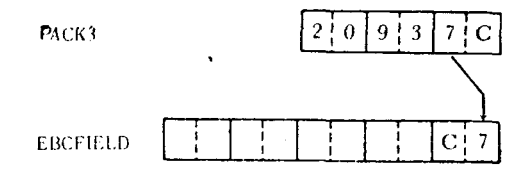

300

Далее каждая следующая старшая упакованная десятичная цифра помещается в цифровую часть каждого следующего старшего байта поля зонного формата, в зонную часть байтов помещается стандартный символ зоны в коле ЕВСОІС.

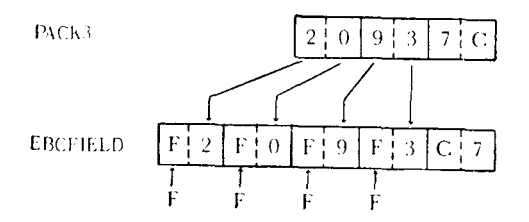

Если в поле упакованного десятичного формата содержится больше цифр, чем может поместиться в поле зонного формата, то избыточные старшие цифры теряются.

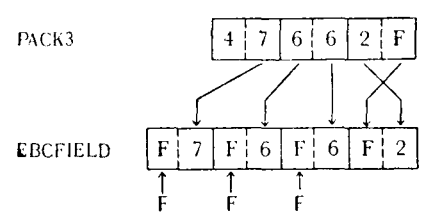

Независимо от того, буквенные или цифровые данные преобразовывались в упакованный десятичный формат, в результате последующей распаковки формируется поле цифровых символов кода ЕВСDIС. Это иллюстрируется на примере последовательного выполнения команд РАСК и UNPK.

Причина, по которой младший байт не изменяется, заключается в том, что он представляет собой десятичную цифру со знаком в зонном формате.

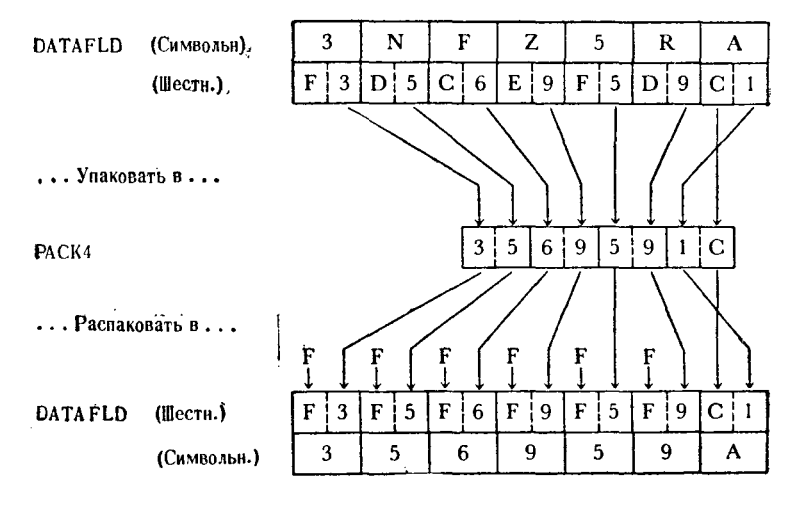

Как и во многих других командах, для модификации отдельных частей полей, используемых командой UNPK, может применяться указатель длины и настройка адреса.

Пример 1.

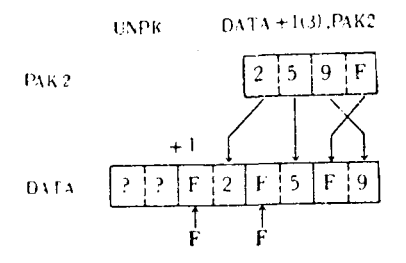

В этом примере три цифровых разряда двухбайтного упакованного поля были распакованы в 3 младших байта поля DATA. Старший байт поля DATA остался неизменным, т. е. таким, какны он был перед выполнением команды UNPK.

Пример 2.

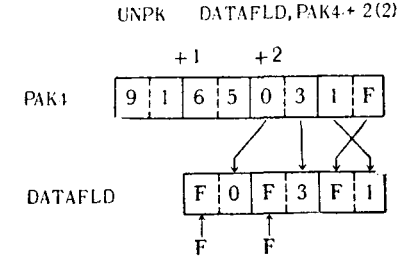

Как здесь показано, 2 младших байта четырехбайтового упакованного десятичного поля, содержащие три цифровых разряда, распаковываются в трехбайтное поле цифровых символов.

Преобразовать в двоичную - CVB. Команда CVB преобразует упакованное десятичное число, содержащееся в восьми-байтовом поле, выравненном по границе двойного слова, в двоичное число с фиксированной точкой и помещает его в общий регистр. Первый операнд команды указывает регистр, в который должно быть помещено преобразованное число, а второй операнд - адрес восьмибайтового поля, содержащего упакованное десятичное число. Это вторая команда, требуемая для преобразования числа из символьной формы кода EBCDIC в число с фиксированной точкой; первым этапом была упаковка поля символов ЕВСDIС. Для того чтобы задать восьмибайтовое поле.

 $302$ 

выравненное по границе двойного слова, в которое может быть помещено упакованное число, программист может воспользоваться любым из следующих типов предложений:

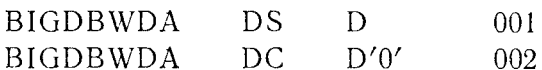

Первое предложение резервирует в области намяти, отве-<br>денной программе, поле длиной 8 байтов, выравненное по границе двойного слова, но не изменяет содержимого этой области.<br>Второе предложение формирует восьмибайтовое двойное слово, должным образом выравненное, содержащее число +0, или, нными словами, шестнадцатеричные нули во всех разрядах.

В любом случае преобразуемое в двоичную форму упакованное десятичное число следует пересылать в двойное слово<br>командой ZAP. Это гарантирует то, что любое предыдущее со-<br>держимое данной области будет стерто и засылаемое число сохранит правильную конфигурацию упакованного десятичного формата.

реристение<br>Пусть необходимо преобразовать упакованное десятичное<br>поле из 4 байтов LITTLPAK в двоичный формат. Сначала оно поле из ч оантов ЕГГТЕГТИХ в двоичный формат. Спачала опо<br>будет переслано в поле DUBLPAK, а затем преобразовано в<br>двоичный формат с фиксированной точкой и помещено в общий<br>регистр 7. Ниже приводится содержимое этих област .<br>выполнением команд.

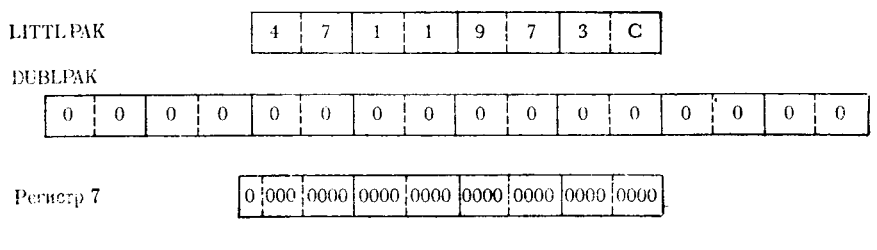

Должны быть выполнены следующие команды:

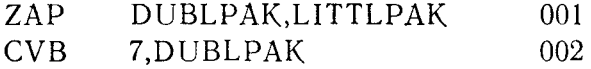

Предложение 001 заносит содержимое LITTLPAK в 4 млад-ших байта DUBLPAK, устанавливая шестнадцатеричные раз-<br>ряды 4 старших байтов DUBLPAK в нуль.

предложение 002 преобразует упакованное десятичное чис-<br>по + 4711973, которое теперь содержится в DUBLPAK, в его<br>эквивалент с фиксированной точкой и помещает его в общий регистр 7. После выполнения команд содержимое этих трех

областей выглядит так:

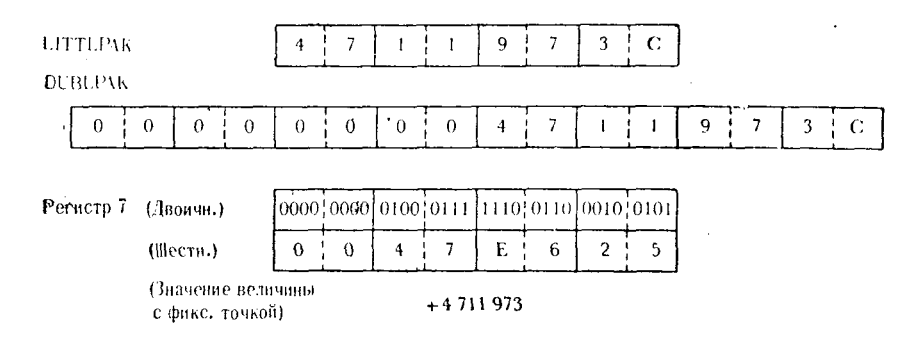

Преобразовать в десятичную - CVD. Целью команды CVD является преобразование двоичного числа с фиксированной точкой в равное ему десятичное число в упакованном формате. Число с фиксированной точкой должно находиться в общем регистре, а поле упакованного формата должно состоять из 8 байтов и размещаться, начиная с границы двойного слова. Число с фиксированной точкой, содержащееся в обшем peгистре первого операнда, преобразуется в упакованную десятичную форму и располагается в поле, адрес которого указывается вторым операндом.

Предположим, что число с фиксированной точкой находится в общем регистре 5, поле второго операнда имеет метку РАСК8D и рассмотрим примеры выполнения команды

#### $CVD$ 5.PACK8D

Пример 1.

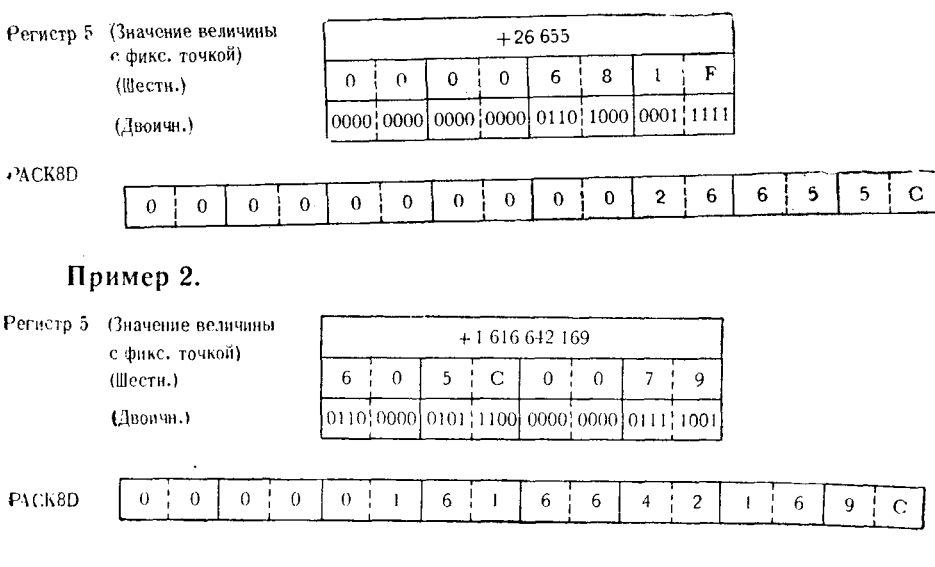

### Пример 3.

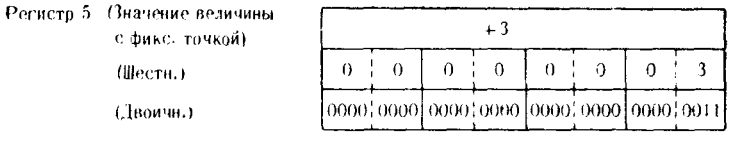

PACK8D

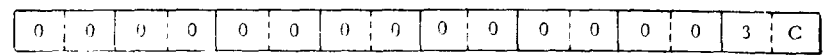

### ВЫПОЛНЕНИЕ АРИФМЕТИЧЕСКИХ ОПЕРАЦИЙ  $\bf{R}$ . НАД УПАКОВАННЫМИ ДЕСЯТИЧНЫМИ ЧИСЛАМИ

Программисту очень часто приходится решать, использовать ли операции арифметнки с фиксированной точкой или операции десятичной арифметики. Естественно, что у каждого из этих двух типов арифметических операций есть свои преимущества. Один из ключевых факторов, влияющих на решение этого вопроса, - способ использования результатов вычислений. Сравнение выполнения отдельных операций арифметики с фикспрованной точкой и десятичной арифметики (например, сравнение команд А и АР) показывает, что время выполнения команд с фиксированной точкой значительно меньше. Однако, если данные, которые должны быть обработаны, вводятся в программу в символьном формате или в упакованном десятичном формате и в конце концов будут выведены на печать или записаны в память в символьном или в упакованном десятичном формате, то лучшим решением может оказаться выполнение всех арифметических операций с помощью средств десятичной арифметики. Выполнение команд преобразования упакованного десятичного числа в двоичное число с фиксированной точкой (CVB) и обратного преобразования в упакованное десятичное число (CVD) занимает значительное время. Некоторое время, сэкономленное путем использования арифметики с фиксированной точкой, может оказаться меньше времени, затраченного на преобразование в двоичную форму и последующее преобразование в десятичную форму командами CVB и CVD. Однако если данные вводятся в программу в двоичном формате с фиксированной точкой, будут выведены или сохранены в двоичном формате с фиксированной точкой или будут повторно использованы в формате с фиксированой точкой, то программисту лучше использовать арифметические операции с фиксированной точкой.

Помимо этого, необходимо оценить рабочую область, требуемую каждым из этих типов команд. Для выполнения арифопераций с фиксированной точкой требуется метических  $\overline{10}$ общий регистр; операции десятичной крайней мере один

арифметики используют области намяти, которые предварительно должны быть выделены программистом. При работе с командами с фиксированной точкой может оказаться необходимым повторное использование нескольких регистров для различных целей. Если программист располагает достаточным количеством свободной памяти, он может воспользоваться средствами десятичной арифметики, выделив для каждой группы команд отдельную рабочую область.

Опыт показывает, что если результаты арифметических операций должны быть выведены на печать, дисплей или записаны в память в символьном или упакованном десятичном формате, то обычно предпочтительнее применение команд десятичной арифметнки. Однако имеется достаточно аргументов в пользу применения каждого типа арифметических операций.

Прежде чем перейти к применениям операций десятичной арифметики, целесообразно рассмотреть структуру и правила организации арифметических полей в упакованном десятичном формате.

Структура упакованного десятичного числа непосредственно связана с понятием шестнадцатеричного символа. Каждый разряд упакованного десятичного числа представляется шестнадцатеричным символом - одна цифра соответствует четырем двоичным разрядам. Шестнадцатеричные символы или цифры от 0 до 9 представляют правильные цифровые разряды упакованных десятичных чисел, а шестнадцатеричные символы от А до F представляют знаки или зонные части правильных упакованных десятичных чисел. Для того чтобы упакованное десятичное число могло быть использовано в арифметической операции, в самом правом полубайте полячисла должен находиться правильный код знака (шестнадцатеричное число от А до F). Все остальные шестнадцатеричные цифры этого поля должны принимать шестнадцатеричные значения от 0 до 9. Если делается попытка обработать неверно упакованное десятичное поле, то произойдет программное прерывание и выполнение задачи закончится аварийно. Нужно отметить, что в отличие от арифметических команд с фиксированной точкой команды десятичной арифметики не требуют выравнивания в памяти и не используют общих регистров. Поэтому программист в операциях десятичной арифметики может использовать рабочие области длиной от 1 до 16 байтов.

Другой отличительной чертой команд десятичной арифметики является наличие указателей длины в обоих операндах. Это необходимо подчеркнуть особо, поскольку упомянутые указатели длины действительно существуют в обоих операндах либо в неявной, либо в явной форме. При использовании команд десятичной арифметики нужно учитывать влияние

различия указателей длины между операндами на выполнение команды.

В главе, посвященной операциям с фиксированной точкой. иллюстрации всех регистров и полей данных приведены в лвух форматах: двоичном и шестнадцатеричном. Это сделано для т<sup>-1</sup><br>того, чтобы можно было определить веса отдельных двоичных позниий. В отличне от этого в данной главе упакованные десятичные поля и остальной графический материал будут представлены только в шестнадцатеричном формате, так как это единственный формат, соответствующий упакованным десятичным данным.

Сложение с очисткой - ZAP. Эта команда может эффективно выполнить подготовку произвольной области к использованию в качестве рабочей области упакованного десятичного формата. очищая эту область от ранее хранившихся в ней данных и устанавливая ее в нуль, или переслать упакованные десятичные данные из некоторого поля упакованного формата в поле большей длины без предварительной его очистки. Максимальная ллина каждого из операндов - 16 байтов.

По окончании работы команды ZAP содержимое всех полубайтов области памяти первого операнда устанавливается в шестнадцатеричный нуль, если эти полубайты не были заполнены данными, пересылаемыми из области, указанной вторым операндом. Если длина первого операнда больше длины второго операнда, то незаполненные старшие полубайты первого операида будут заполнены шестнадцатеричными нулями. Если длина первого операнда недостаточна для размещения всех значаших (не нулевых) шестнадцатеричных разрядов второго операнда, происходит программное прерывание, сопровождаемое установкой признака результата, указывающего на десятичное переполнение. Ниже приведены примеры использования этой команды.

### Пример 1.

Выполняемая команда:

 $ZAP$  FIELDA,  $= PL1'0'$ 

Перед выполнением команды содержимое FIELDA выглядело следующим образом:

Байт I - Байт 2 - Байт 3 - Байт 4

$$
FIELDA \qquad \boxed{0 \mid 9 \mid F \mid 3 \mid 6 \mid 4 \mid B \mid 0}
$$

307

После выполнения команды ZAP поле примет вид

Надо заметить, что, хотя в качестве второго операнда задан однобайтовый литерал, все полубайты первого операнда были заполнены шестнадцатеричными нулями.

 $\mathbf C$ 

## Пример 2.

308

Выполняемая команда:

$$
ZAP \qquad \text{FLD1}, \text{FLD2+1 (2)}
$$

Перед выполнением команды ZAP содержимое полей выглядело так:

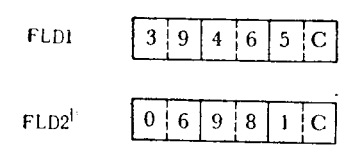

После выполнения команды эти поля имеют вил

| FLD1 | $\begin{bmatrix} 0 & 0 & 9 & 8 & 1 & C \\ 0 & 0 & 9 & 8 & 1 & C \end{bmatrix}$ |
|------|--------------------------------------------------------------------------------|
| FLD2 | $\begin{bmatrix} 0 & 6 & 9 & 8 & 1 & C \\ 0 & 0 & 9 & 8 & 1 & C \end{bmatrix}$ |

В этом примере команда указывает, что пересылаемые из FLD2 данные должны выбираться, начиная со второго байта. Поэтому только 2 байта данных были пересланы из FLD2 в FLD1, а в незаполненные полубайты FLD1 были помещены шестнадцатеричные нули.

### Пример 3.

Выполняемая команда:

#### ZAP PACKA.PACKB

Этой командой должны быть обработаны упакованные десятичные поля:

**PACKA** 

$$
0 \mid 0 \mid 4 \mid D
$$

PACKB  $\frac{1}{2}$  0  $0:0$  $0<sup>1</sup>$  3

После выполнения команды содержимым этих полей будет

**PACKA** 

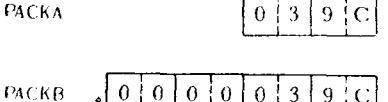

Хотя длина поля первого операнда была меньше длины второго операнда, программного прерывания (десятичного переполнения) не произошло, так как при пересылке не было потеряно ни одного значащего разряда.

Пример 4.

Выполняемая команда:

 $ZAP$  SETFLD, SETFLD + 2(1)

выполнением команды ZAP  $\prod$ еред содержимым поля SETFLD 6bla0

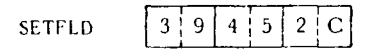

После выполнения команды ZAP поле SETFLD имеет вид

$$
\text{SETFLD} \qquad \boxed{0 \mid 0 \mid 0 \mid 0 \mid 2 \mid C}
$$

В этом примере команда ZAP очищает старшие байты упакованного десятичного поля, что достигается смещением адреса начала поля во втором операнде и пересылкой в то же самое поле. Нужно заметить, что явный указатель длины в 1 байт был использован для того, чтобы ограничить неявную длину второго операнда.

### Пример 5.

В этом примере предполагается показать использование явных указателей длины, примененных в обоих операндах команд десятичной арифметики. Используемая в этом примере команда:

$$
ZAP \qquad \text{PACKER1+1(2),} \text{PACKER2+2(2)}
$$

Содержимое полей перед выполнением команды имеет вид.

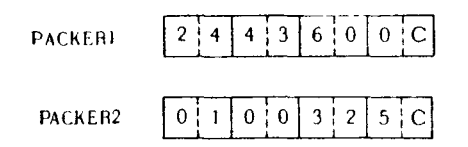

Содержимое полей после выполнения команды примет вид

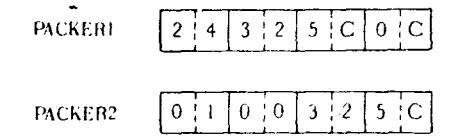

Заметьте, что изменились только второй и третий байты<br>поля PACKER1. Как указано в первом операнде, обработка<br>поля PACKER1 начинается 1 байтом правее старшего разряда<br>этого поля и затрагивает только 2 байта памяти. После в нения этой команды попытка использовать четырехбайтовое содержимое PACKER1 в операциях десятичной арифметики приведет к программному прерыванию. Это объясняется тем, что в шестом полубайте слева, не являющимся младшим полубайтом поля, находится шестнадцатеричное число С, недопустимое в цифровой позиции упакованного десятичного числа. Это поле могло бы быть использовано в арифметических операциях, если ление от отеле использовано в арифистических операциях, если<br>бы указатель длины был равен 3, т. е. PACKER1(3), и поэтому<br>обрабатывались бы только 3 левых байта поля. Мог бы быть оордоллаваниев он тонько о невый одина новый той он одинь.<br>использован и самый правый байт этого поля, если в команде<br>определить его как PACKER1+3(1).

Сложение десятичное - АР. Команда, суммирующая два поля упакованных десятичных данных, имеет вид, который довольно легко интерпретируется программистом. Другими словами, соотношение 4C + 6C = 10С легче для понимания по сравнению с арифметикой с фиксированной точкой, где F+F= = IE. При помощи этой команды упакованное десятичное число второго операнда складывается с упакованным десятичным нервого операнда описывается с упанованным десяти нам.<br>числом первого операнда, а их сумма помещается в область области первого операнда, то происходит десятичное переполнение, вызывая программное прерывание. Это может произойти, нение, вызывал программное прерывание: это может произонти,<br>когда поля обоих операндов имеют равную длину или когда<br>длина поля второго операнда больше длины поля первого операнда и при этом в поле второго операнда есть значащие циф-<br>ры, позиции которых выходят за пределы длины первого оперы, познани поторый выходит за предста динны первого оне<br>ранда. Нулевая сумма, являющаяся результатом правильно<br>завершенного сложения, всегда имеет в младшем полубайте положительный знак. Правильными кодами положительного знака могут быть шестнадцатеричные цифры А, С, Е или Ғ. Правильными колами отрицательного знака может быть одна из ше-<br>стнадцатеричных цифр В или D.

Пример 1. Перед выполнением команды АР поля операндов имеют вид

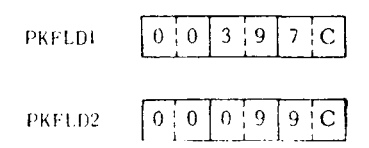

Выполняемая команда:

#### $AP$ PKFLD1, PKFLD2

После выполнения команды АР содержимое этих полей примет вид

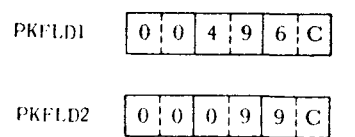

Заметьте, что выполнение этой команды не изменяет содержимое поля второго операнда. Поскольку это справедливо вовек случаях применения операций десятичной арифметики, в последующих примерах этой главы приведен результат изменения только первого операнда.

Пример 2. В этом примере используются следующие поля:

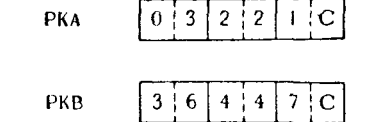

Выполняемая команда:

 $AP$  $PKA, PKB+2(1)$ 

После выполнения команды содержимое РКА примет вид

$$
PKA \qquad \qquad 0 \quad 3 \quad 2 \quad 2 \quad 8 \quad C
$$

В этом примере второй операнд содержит адрес, который на 2 больше начального адреса поля РКВ, и указывает, что только 1 байт должен быть сложен с первым операндом. Поэтому эта операция сложения эквивалентна соотношению 03221C +  $7C =$ = 03228С. Символ С в каждом из этих чисел представляет знак этих чисел.

Пример 3. Содержимое полей, которые будут использованы з этом примере, имеет вид

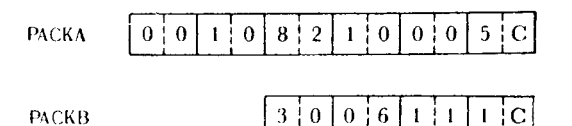

Выполняемая команда:

#### PACKA, PACKB  $AP$

После выполнения команды содержимым РАСКА стало

 $121611$  $|0|0|1|1|$  $6 \nmid C$ **PACKA** 

Пример 4. Поля, которые будут использованы в этом примере, перед выполнением команды АР имеют вид

> $5<sup>1</sup>$ C  $0<sup>1</sup>8$ **PKRL**  $0:0:0:0:1:5$  $8<sup>4</sup>C$ PKR2

Выполняемая команда:

AP PKR1, PKR2

В результате выполнения этой команды в PKR1 содержится теперь упакованное десятичное число

$$
PKRI = \boxed{2 \mid 4 \mid 3 \mid C}
$$

В этом примере не происходит десятичного переполнения и последующего программного прерывания. Хотя длина второго операнда больше длины первого операнда, но избыточные байты поля PKR2 не содержат значащих шестнадцатеричных цифр, а сумма двух операндов не превышает по длине поля первого операнда.

Пример 5. В этом примере выполняется команда

#### $AP$ FIELDR,FIELDS

Шестиадцатеричное содержимое полей, обрабатываемых этой командой, следующее:

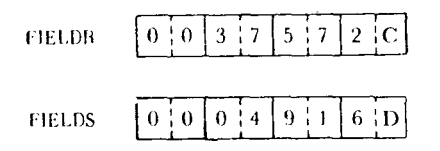

После выполнения команды поле FIELDR будет содержать

$$
FIELDR = \begin{bmatrix} 0 & 0 & 3 & 2 & 6 & 5 & 6 & C \\ 0 & 0 & 3 & 2 & 6 & 5 & 6 & C \end{bmatrix}
$$

В данном случае в FIELDS находится отрицательное число -4916, что указывается шестнадцатеричной цифрой D в млад-<br>шем полубайте этого поля. Сумма, полученная при сложении этого числа и положительного числа +37572, находившегося в FIELDR, отражает влияние кодов знака. Если бы отрицательное число было по абсолютной величине больше положительного, с которым оно складывалось, то полученной сумме был бы присвоен знак отрицательного числа.

Вычитание десятичное - SP. Команда SP вычитает из упакованного десятичного содержимого поля первого операнда упакованое десятичное содержимое поля второго операнда. Разность помещается в поле первого операнда. В обоих полях должны находиться упакованные десятичные числа с правильными кодами знаков. Прерывание при десятичном переполнении происходит по тем же причинам, которые были описаны для команды АР.

Пример 1. Перед началом выполнения команды SP содержимым полей, используемых командой, было

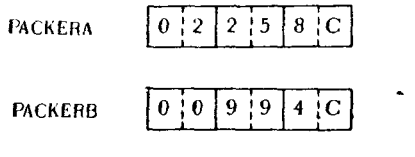

Выполняемая команда:

#### **SP** PACKERA, PACKERB

В поле первого операнда после выполнения команды находятся следующие данные:

 $2:6$ **PACKERA**  $0<sup>11</sup>$ 

В этом примере показан простейший случай вычитания. И действительно, он подтверждает тот факт, что 2258С минус 994С равно 1264С.

Пример 2. Должна быть выполнена команда PKFA.PKFB SP

Содержимое полей, используемых при выполнении команды. имеет следующий вид:

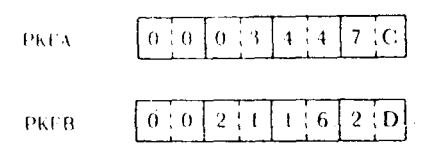

В результате выполнения команды содержимое РКГА изменится:

PKFA  $\begin{bmatrix} 1 \\ 0 & 0 \end{bmatrix}$  2 | 4 | 6 | 0 | 9 | C

В этом примере в результате вычитания отрицательного числа из положительного получается положительное число, равное сумме этих двух чисел, рассматриваемых как числа без знаков.

Пример 3. Содержимое полей, которые используются в этом примере, следующее:

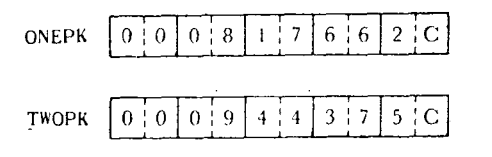

Команда, обрабатывающая эти поля, записывается так:

#### $SP$ ONEPK.TWOPK

Выполнение команды отразится на содержимом поля ONEPK следующим образом:

 $0:00:12:671$  $3/D$ **ONEPK** 

В этом примере в результате вычитания упакованного десятичного числа второго операнда из меньшего числа первого операнда получена отрицательная разность.

Пример 4. Этот пример приводится для иллюстрации одного иример +: этот пример приводится для иллюстрации одного<br>из условий, являющихся причиной программного прерывания<br>вследствие десятичного переполнения. Ниже приводится содер-<br>жимое полей, обрабатываемых командой SP, перед ее нением:

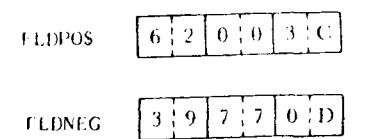

Выполняется команда

#### **SP** FLDPOS.FLDNEG

После выполнения команды SP область, занимаемая FLDPOS, будет иметь вид

 $0:1$  7 7 3 C **FLDPOS** 

Результатом выполнения этой команды является число, пре-вышающее длину поля первого операнда. Это условие, называемое переносом старшего разряда, вызывает программное прерывание.

Умножение десятичное - МР. Упакованное десятичное содержимое первого операнда (множимое) умножается на упа-кованное десятичное содержимое второго операнда (множитель) и результат умножения помещается в область первого операнда. презультат умножения помещается в область первого операнда:<br>Есть несколько правил, которым необходимо следовать при ор-<br>ганизации рабочих областей, используемых этой командой:

1. Длина множителя не должна превышать 8 байтов.<br>2. Должна быть определена область для результата умно-<br>жения, в которую перед выполнением команды MP должно засылаться значение множимого.

зилаться последнительно стандительно умножения должна быть равна-<br>суммарной длине множителя и множимого.

4. Длина области результата не должна превышать 16 бай-TOB.

5. Длина множителя должна быть по крайней мере на 1 байт меньше длины области результата.

оант меньше длины области результата.<br>6. В области результата после записи в нее множимого<br>должно находиться по крайней мере столько же старших нуле-<br>вых разрядов, сколько могло бы уместиться в поле множителя.<br>7. Оба опер

десятичными числами со знаками.

Если полностью следовать этим правилам, то программное прерывание не может являться следствием выполнения этой команды. Если не следовать этим правилам, то программное прерывание, вероятнее всего, произойдет из-за неправильных<br>данных или неправильной спецификации.

Ввиду того что область результата, возможно, будет использоваться довольно часто по крайней мере некоторой группой команд, лучшим средством загрузки множимого в область результата является команда ZAP. Она не только нужным образом располагает множимое в области результата (выравнивая по правой границе поля), но также очищает старшие разряды, в которых могли находиться значащие цифры, и помещает в каждый из них шестнадцатеричный нуль. После завершения команды МР в самом правом младшем полубайте поля результата будет находиться знак результата.

Возможности использования подразумеваемой десятичной точки, а также изменения ее положения в операциях десятичной арифметики обсуждаются в следующем разделе этой главы.

поле результата может быть задано меньшей длины, чем полная суммарная длина множителя и множимого, но только если множимое содержит достаточное количество старших нулевых разрядов, чтобы оно уместилось в поле результата. Сказанное можно применить, только если программист знает, что по крайней мере несколько старших разрядов в поле множимого равны нулю. Если при засылке множимого командой ZAP в область результата в ней оказывается больше нулевых разрядов, расположенных слева от самого левого значащего разряда множимого, чем могло бы разместиться в поле множителя, длина области результата может быть уменьшена за счет длины лишних нулевых разрядов множимого. В общем случае денны отнаши путевит резулься мислимосто в смисле студее жащиеся в поле множимого, никогда не примут значения, отличного от нулевого.

В следующих примерах показано применение правил использования команды МР.

Пример 1. В этом примере заданы следующие константы и жоманды:

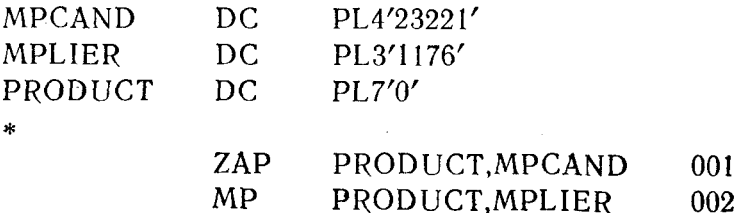

Перед выполнением этой программы указанные упакованные десятичные области содержат:

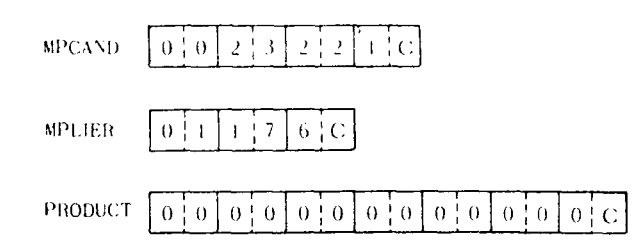

В предложении 001 для размещения множимого в младших байтах поля PRODUCT используется команда ZAP. После выполнения этой команды содержимым PRODUCT будет

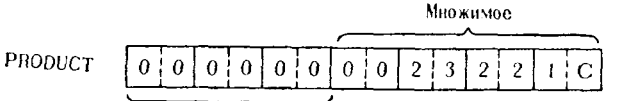

Старшие нулевые разряды, общая длина подя которых равна длине множителя

Затем будет выполнено предложение 002, реализующее операцию MP, после чего содержимым поля PRODUCT станет

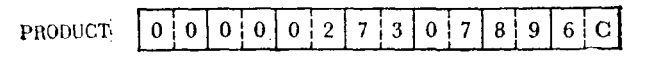

В результате эта программа выполнила вычисление

 $1176 \times 23221 = 27307896.$ 

Пример 2. Для этого примера определены следующие области:  $T<sub>1</sub> = 0.1100E<sub>1</sub>$ 

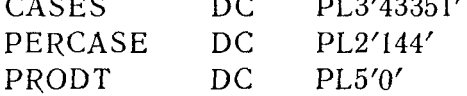

Содержимое этих областей, уже определенных ранее, следующее:

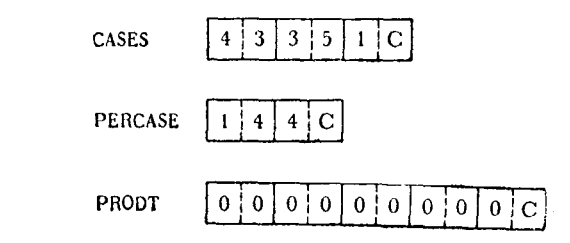

Должны быть выполнены следующие команды:

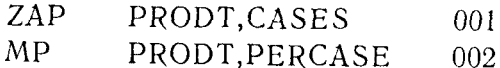

Предложение 001 занесет множимое в область результата РКОБТ, предварительно очистив ее, после чего ее содержимое примет вид

Старшие нулевые разряды, общая длина поля которых равна длине множителя PRODT  $0<sup>1</sup>$  0 'n  $\Omega$ 3 5  $\mathbf{C}$ 

Множимое

Предложение 002 вызовет умножение множителя PERCASE<br>на число, содержащееся в поле PRODT. Теперь в PRODT находится результат умножения

 $144 \times 43351 = 6242544$ 

Заметьте, что, хотя во всех разрядах как множителя, так и множимого находились значащие цифры, в конечном результате содержатся два нулевых старших разряда. Один из этих нулевых разрядов присутствует потому, что в конечном результате содержится только один знаковый разряд, хотя знаковый разряд присутствует в младших полубайтах каждого из операндов, а длина поля результата умножения была выбрана равной суммарной длине множителя и множимого. Присутствие другого нулевого разряда объясняется тем, что при умножении не возникло переноса в старший разряд. Это может быть пояснено с помощью следующего очевидного утверждения: произведение двух одноразрядных чисел может быть, а может и не быть двухразрядным числом. Например,  $2 \times 2 = 4$  и  $4 \times 4 =$ = 16 - в каждом из этих случаев как множитель, так и множимое является только одноразрядным числом, тогда какчисло разрядов, занимаемых результатом, отличается на единицу. Поэтому можно заключить, что, хотя поля как множителя, так и множимого содержат максимально возможное количество значащих разрядов, все же в поле результата умножения всегда будет находиться по крайней мере один нулевой старший разряд, а если старшие разряды множителя и множимого таковы, что условие переноса не возникает, то в поле результата будут находиться два нулевых старших разряда.

Пример 3. Ниже приводятся используемые в этом примере рабочие области, упакованные десятичные константы и их шестналнатеричное содержимое:

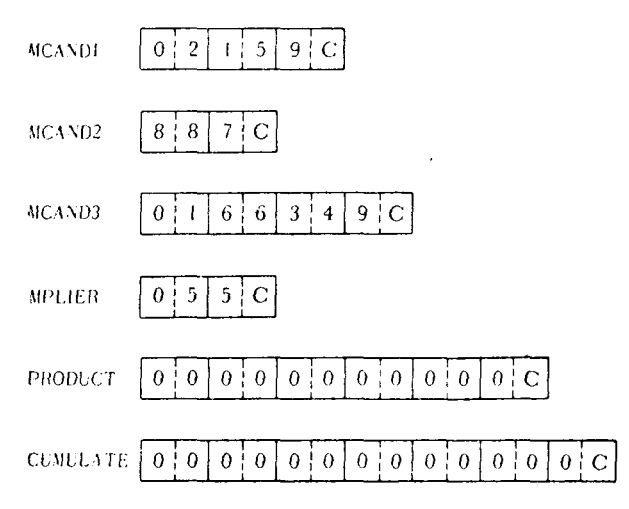

Описание этих областей и команды, которые должны быть выполнены, приведены на рис. 10.1.

Ниже приводится описание выполнения каждой из команд. В каждом случае показано текущее содержимое обработанного к данному моменту поля.

Предложение 001 загружает четырехбайтовое множимое MCANDI в ноле PRODUCT.

PRODUCT |  $0:0$  $0<sup>1</sup>$  0  $0<sup>1</sup>2$  $\Omega$ :  $1:5$  $9<sup>\frac{1}{2}</sup>$ 

Предложение 002 умножает содержимое PRODUCT на упакованное десятичное содержимое поля MPLIER, результатом чего является

PRODUCT

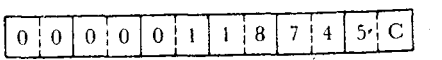

003, команда ZAP, подготовит Предложение область CUMULATE, занеся в нее число, находившееся в это время в RRODUCT.

> $\overline{a}$  $7\overline{ }$  $\overline{4}$  $5|C$  $0<sup>1</sup>$  0  $\overline{0}$  $0<sup>1</sup>1$ **CUMULATE**  $0 | 0 |$  $\mathbf{0}$

Предложение 004 помещает значение содержимого MCAND2 в младшие байты PRODUCT. Заметим, что ранее содержав-

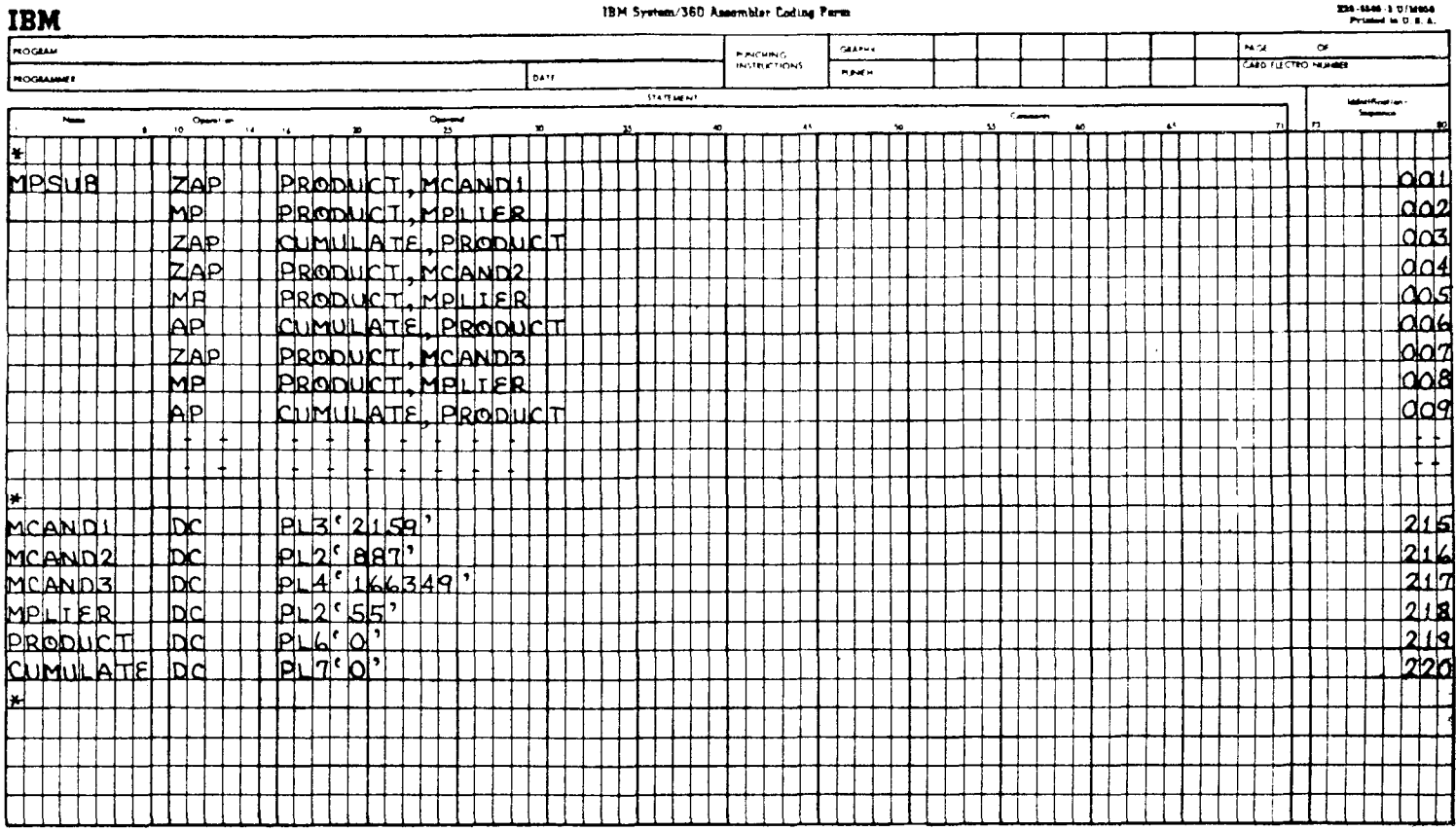

236-5546-3 075666

шееся в PRODUCT значение теперь полностью уничтожено.

PRODUCT

 $0<sup>1</sup>$  0  $8|8$  $0;0$  $0:0$  $0;0$ ÷С

Предложение 005 умножает текущее значение величины, находящейся в поле PRODUCT (равное числу в поле MCAND2). на число, содержащееся в поле MPLIER. Теперь в PRODUCT содержится следующая величина:

> $5 \nmid C$  $0$   $\vert 0 \vert$  $0, 0$  $4|8$  $7:8$ PRODUCT  $0:0$

Предложение 006 складывает новое значение PRODUCT  $(+48785)$  с текущим значением CUMULATE  $(+118745)$ , помешая полученную сумму  $+$  167530 в CUMULATE.

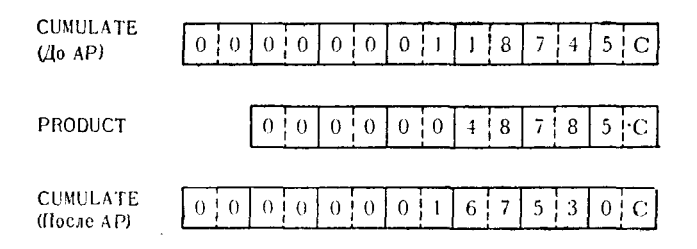

Предложение 007 складывает число из MCAND3 с содержимым PRODUCT, предварительно очистив последний. Эта операция является пересылкой нового множимого в младшие байты области результата.

> $0 \nmid 1$  $6:6$  $3:4$  $9 \nmid C$  $0<sub>1</sub>$  0 PRODUCT  $0<sup>1</sup>$

Предложение 008 для умножения текущего значения поля PRODUCT (+166349) на число из MPLIER использует коман- $\Delta v$  MP.

 $4|9$  $1<sup>1</sup>$ 9  $5<sup>i</sup>$  $9 \nmid 1$  $0, 0$  $0<sub>1</sub>$  0 PRODUCT

PRODUCT Предложение 009 складывает новое значение **CUMULATE**  $(+167530),$ <u>(+9149195)</u> с текущим значением

11 Д. Стэбли

+9316725 полученный результат помешая снова R поле CUMULATE.

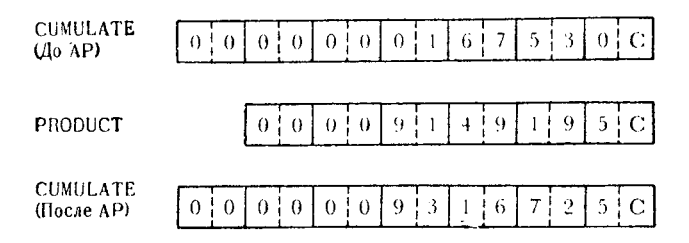

Выполненная в этом примере группа вычислений подтверждает тот факт, что

 $(55 \times 2159) + (55 \times 887) + (55 \times 166349) = 9316725$ 

Хотя в каждой команде МР последнего примера длина множителя одна и та же, длина множимого различна. Поскольку длина области PRODUCT установлена по максимальной длине возможных комбинаций множителя и множимого, то алгоритм программы всегда может использовать одну и ту же область результата.

Заметим также, что длина поля CUMULATE на 1 байт больше длины поля PRODUCT. Если результаты арифметической операции, содержащиеся в поле упакованного формата, должны суммироваться в другом поле упакованного формата, то поле накопителя должно быть по крайней мере на 1 байт<br>больше поля, из которого берутся данные для суммирования, для того чтобы предотвратить возможность возникновения переполнения.

Деление десятичное - DP. Упакованное десятичное содержимое первого операнда (делимое) делится на упакованное десятичное содержимое второго операнда (делитель). Частное и остаток полностью замещают делимое в первом операнде. Знак частного определяется знаками делимого и делителя в соответствии с правилами алгебры; знак остатка принимает то же значение, что и знак делимого.

При организации рабочих областей и формировании команды десятичного деления нужно следовать приведенным ниже правилам:

1. Длина делителя не должна превышать 8 байтов.

2. Должно быть подготовлено поле QUOREM<sup>1</sup>) (поле частного и остатка), в которое перед выполнением команды DP должно быть помещено делимое.

<sup>1</sup>) От слов QUOtient — частное и REMainder — остаток. — Прим. ред.

322

3. Длина поля QUOREM должна быть равна сумме длин лелимого и делителя.

4. Длина области QUOREM не может превышать 16 байтов.

5. Длина делителя должна быть по крайней мере на 1 байт меньше длины поля делимого.

6. Длина поля делимого не должна превышать 15 байтов.

7. В обоих операндах должны находиться правильные упакованные десятичные числа со знаком.

Следование этим правилам предотвратит любое возможное при выполнении команды DP программное прерывание. Нарушение любого из правил предшествующего списка с большой вероятностью приведет к неправильной спецификации или к некорректности десятичного деления и, как следствие, к программному прерыванию.

Как и в случае команды МР, для пересылки делимого в поле QUOREM желательно использовать команду ZAP. Это не только дает уверенность в том, что значение делимого вырав-<br>нено по правой границе поля QUOREM, но также и в том, что старшие шестнадцатеричные разряды этого поля установлены в нуль.

После выполнения команды DP частное и остаток полностью занимают поле QUOREM. Частное располагается в самых лезанимают поис состати, тасное располагается в самых ле-<br>вых байтах поля; его длина определяется указателем длины<br>делимого. Остаток располагается в самых правых байтах поля<br>QUOREM, занимая длину, определяемую указателем дл шем полубайте каждой из соответствующих частей поля **QUOREM**. Это можно проиллюстрировать следующим образом:

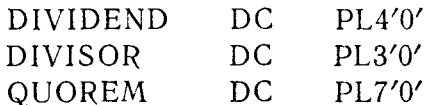

После выполнения команды DP, работающей с этими по-<br>лями, интерпретация формата поля результата QUOREM будет следующей:

> QUOREM  $Q|Q|Q|Q|Q|Q|Q|s$  $R$  $R$  $R$  $R$  $R$  $R$  $s$

где Q = Частное (длина делимого, включая знак),

R = Остаток (длина делителя, включая знак),

s = Знак для каждого подполя.

Часто применение арифметических операций деления требует использования понятия десятичной точки. Анализ этого метода применительно к команде DP можно найти в следующем разлеле этой главы.

Подробный анализ следующих примеров будет способствовать правильному пониманию команды DP и соответствующих ей форматов полей.

Пример 1. Поля и рабочие области, которые должны быть использованы в этом примере, имеют следующее содержимое:

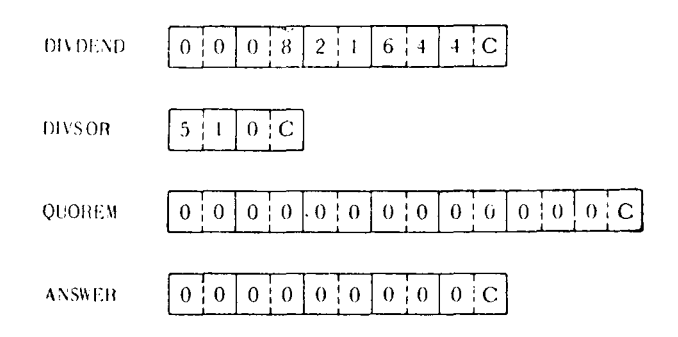

На рис. 10.2 приводятся предложения, определяющие эти области, а также последовательность команд, выполняемых в этом примере.

Предложение 001 для записи упакованного десятичного числа DIVDEND в младшие байты QUOREM использует команду ZAP.

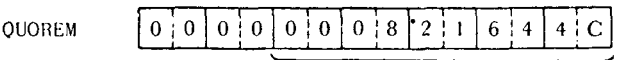

Лелимое

Затем выполняется предложение 002 - команда DP, после чего содержимое QUOREM станет равным

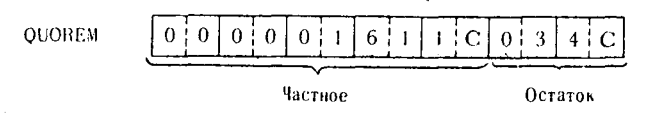

Заметьте, что, так как длина делимого задана равной 5 байтам, старшие 5 байтов поля QUOREM после выполнения команды деления содержат частное. И так как длина делителя равна 2 байтам, то в 2 младших байтах поля QUOREM теперь нахолится остаток.

Предложение 003 пересылает частное из поля QUOREM в поле ANSWER посредством команды ZAP. В связи с тем что частное занимает только первые 5 байтов поля QUOREM, во
(BM System/360 Assembler Coding Form

#### 836-860-2 078000

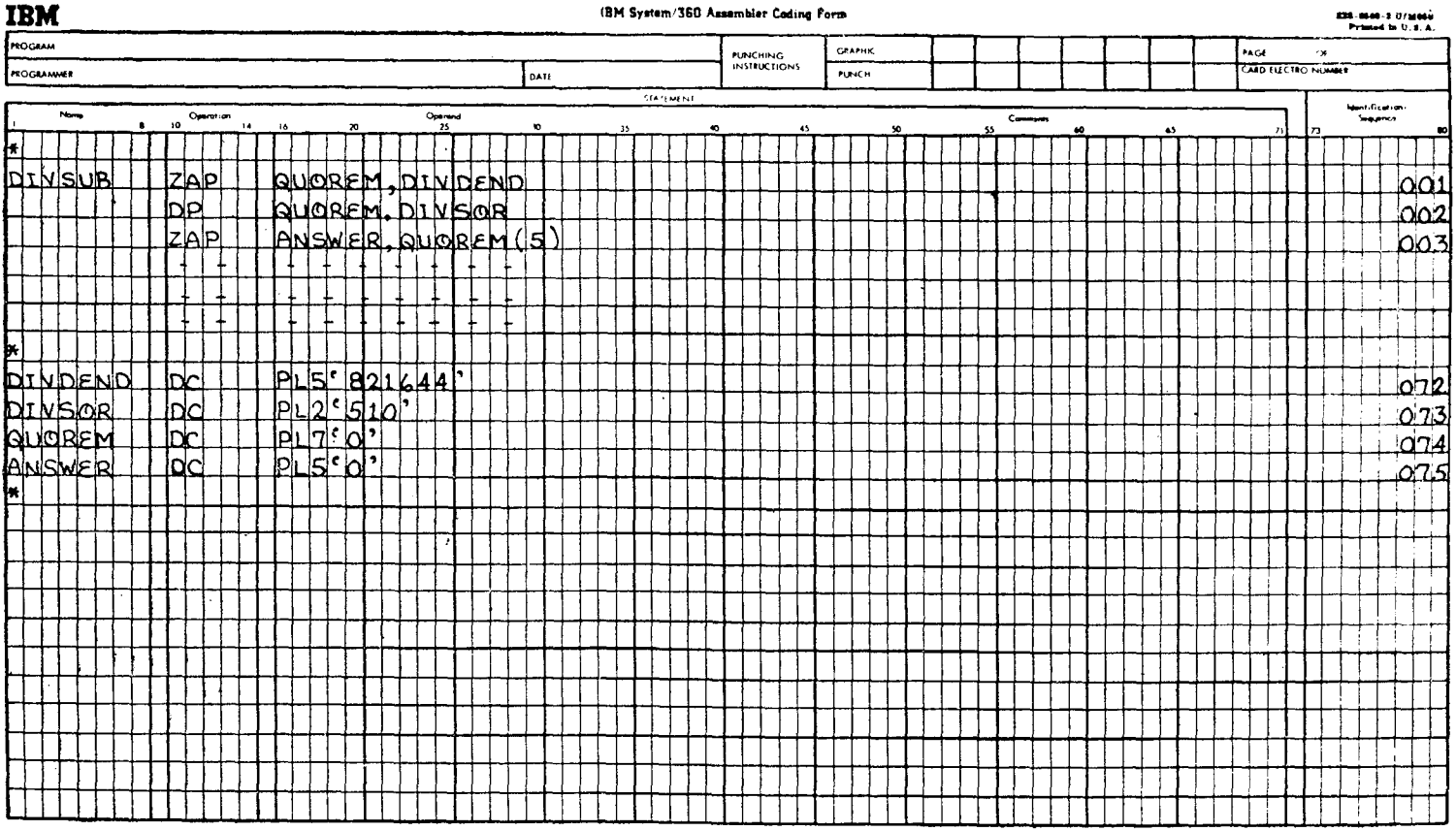

втором операнде команды (определяющем адрес поля, откуда идет пересылка) указана длина в 5 байтов.

Если эта длина не будет задана, то выполнение команды<br>приведет к попытке переслать все 7 байтов поля QUOREM в поле ANSWER. Это в свою очередь закончится программным прерыванием либо по причине переполнения, либо из-за того. что в младшем полубайте пятого байта слева, который не является младшим байтом всего семибайтного поля, находится кол знака.

Пример 2. В этом примере используется как частное, так и остаток, полученные в результате операции деления. Содер-<br>жимое рабочих областей и полей до выполнения команды следуюцее:

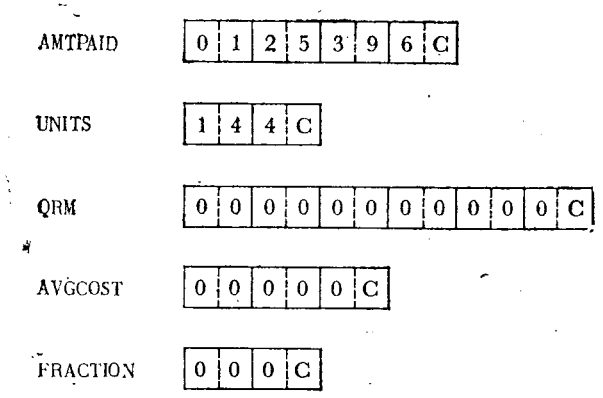

Запись команд приведена на рис. 10.3.

В предложении 001 для размещения делимого (АМТРАID)<br>в младших 4 байтах поля QRM используется команда ZAP. После этого шестнадцатеричным содержимым QRM будет

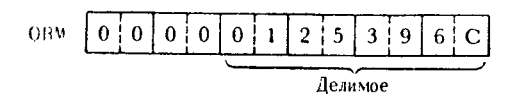

Предложение 002 выполняет деление упакованного десятич-<br>ного содержимого QRM на упакованное десятичное содержимое<br>поля UNITS. После завершения этой операции частное и остаток можно найти в поле QRM в следующем виде:

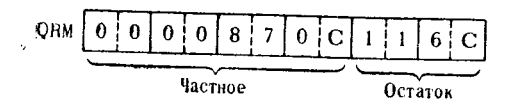

326

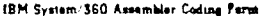

**IBM** 

236-4600-310/M660 Primond in U.S.A.

 $\sim$ 

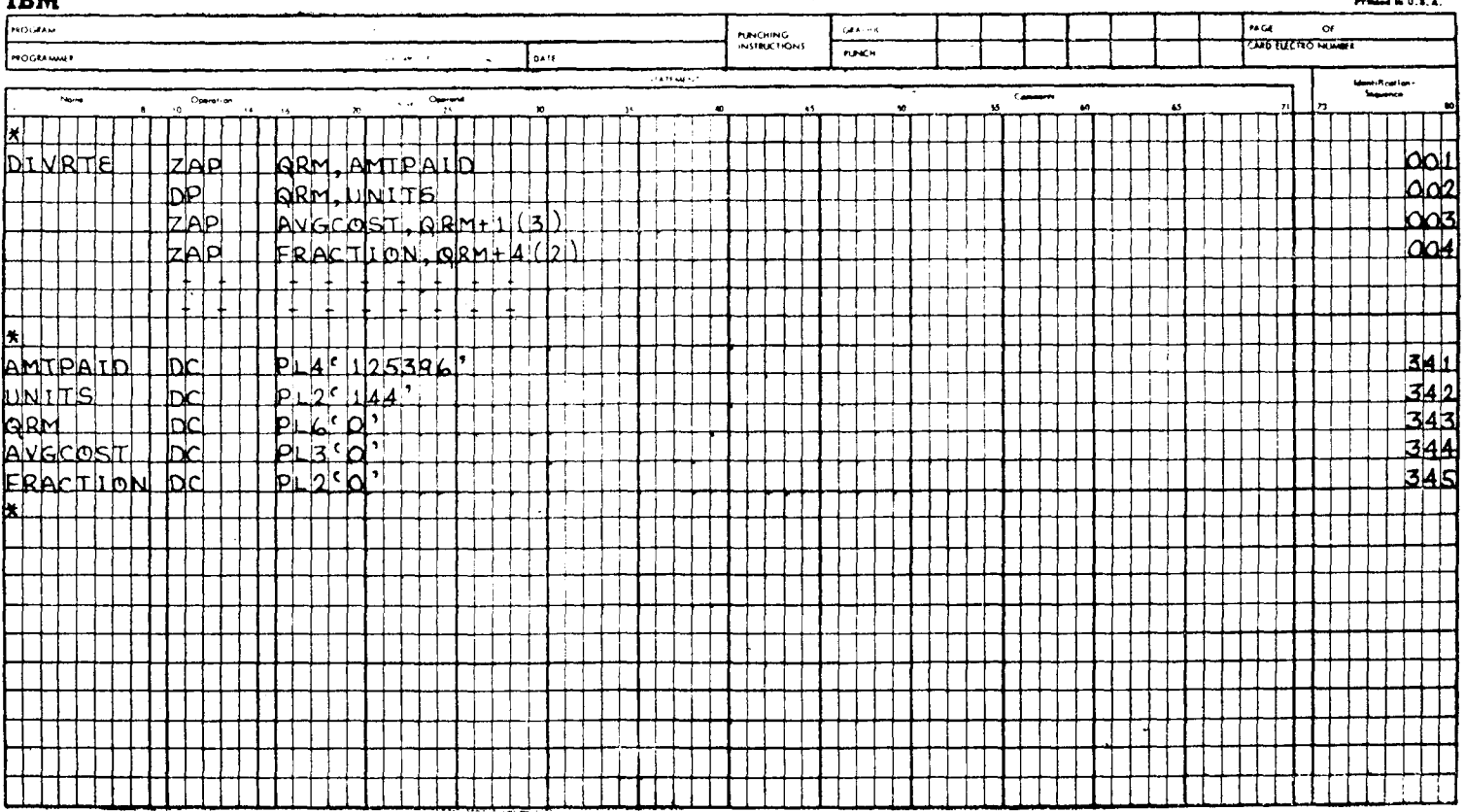

Е предложении 003 для пересылки младших 3 байтов частного в поле результата AVGCOST используется команда ZAP. ного в поис результата и того в полождутем поманда ЕИ.<br>Второй операнд этой команды указывает адрес QRM+1 сле-дующего байта за QRM и задает длину пересылаемых данных, равную 3 байтам.

Расположенные в порядке возрастания адреса байтов поля ORM могут быть изображены следующим образом:

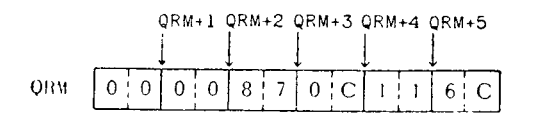

В этом случае программист знает, что делимое делится на трехразрядный делитель, поэтому он может быть уверен, что<br>в частном должен быть по крайней мере 1 байт нулевых старв частном должен овти по краиней мере т байт нулевых стар-<br>ших разрядов. В соответствии с этим длина поля AVGCOST,<br>в котором должен находиться ответ, была задана на 1 байт<br>меньше длины поля делимого. После выполнения этой в поле AVGCOST будет находиться число:

$$
AVGCOST
$$
 0 0 8 7 0 C

В предложении 004 для пересылки остатка в некоторую об-ласть памяти используется команда ZAP. Предполагается, что программист может пожелать использовать этот остаток в другом месте программы. Обратите внимание на способ, каким во втором операнде указывается адрес остатка, - начальный адрес значения остатка отстоит на 4 байта от начала поля QRM, следовательно, его адресом является QRM+4. Также указана была двухбайтовая длина остатка, вычисляемая как число оставшихся в поле QRM байтов. Теперь содержимым поля FRACTION будет

**FRACTION** 
$$
\begin{array}{|c|c|c|c|c|}\n\hline\n1 & 1 & 6 & C\n\end{array}
$$

Пример 3. Этот пример немного сложнее и потребует полного внимания в связи с использованием программистом явных указателей длины и приращений адреса. Выполняемая задача заключается в последовательном делении заданного числа и последующих частных на три различных числа. Шестнадцатеричное содержимое областей и полей, используемых в этом примере, имеет вид

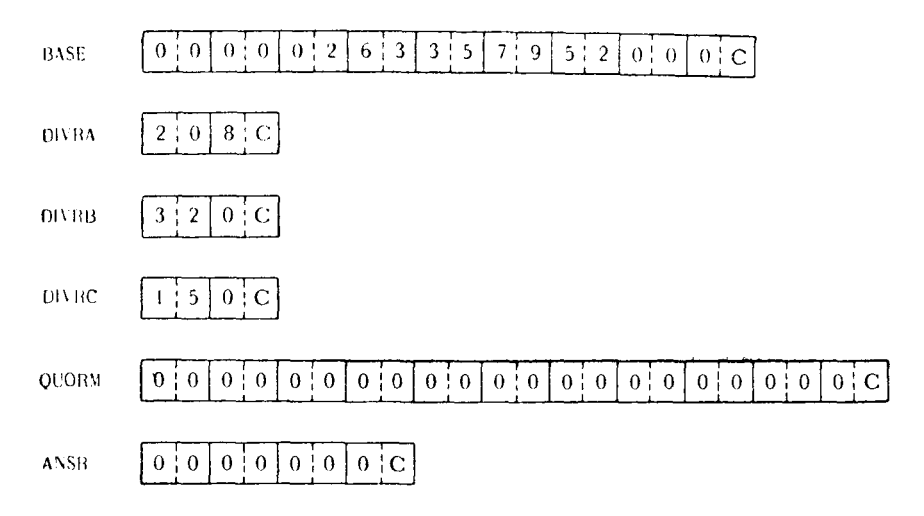

Программа для этого примера приведена на рис. 10.4.

Предложение 001 STARTUP выполняет пересылку упаковандесятичного содержимого BASE в рабочую область ного QUORM с предварительной очисткой последней. После этого содержимым QUORM становится

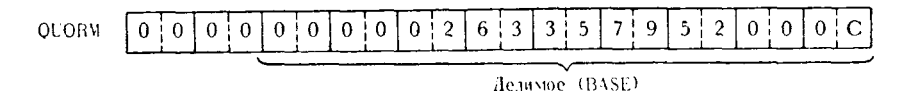

Предложение 002 посредством команды DP выполняет де-<br>ление содержимого QUORM на упакованное десятичное содер-<br>жимое DIVRA (+208), после чего в поле QUORM будет находиться частное и остаток:

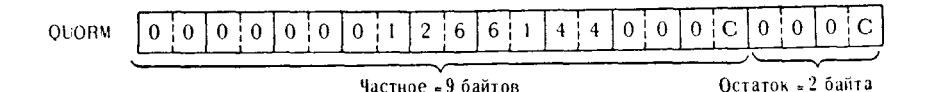

В предложении 003 для пересылки 9 байтов частного в младшие байты этого же поля QUORM используется команда ZAP. Это необходимо для выравнивания частного по правой границе поля QUORM, так как следующая команда деления будет использовать это частное в качестве делимого.

оудет использовать это частное в качестве делимого.<br>Второй операнд содержит указатель длины в 9 байтов для<br>того, чтобы команда ZAP выполнила пересылку только старших<br>9 байтов, т. е. частного. Каждая последующая команда DP

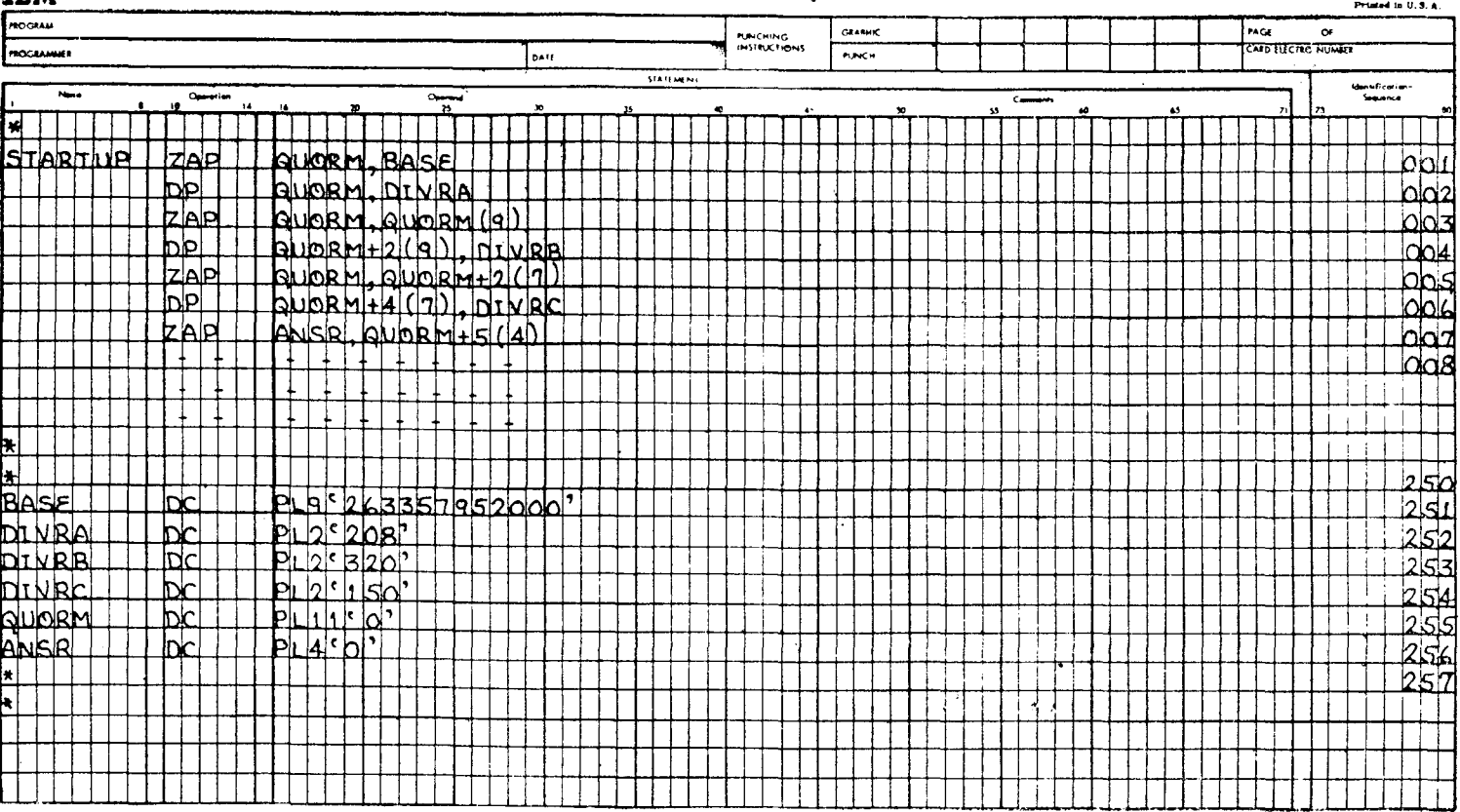

224-6500-2 U/MOSE

#### 18M System/360 Assembler Coding Payse

## **TRM**

задана такнм образом, что длина обрабатываемой части поля<br>QUORM каждый раз уменьшается на 2 байта. Поэтому в этих<br>командах предусмотрена настройка адреса и указание длины. Исходя из требований проблемной программы, в этом месте алгоритма заранее предусмотрено уменьшение длины поля<br>QUORM до 9 байтов, после чего его шестнадцатеричное представление принимает вид

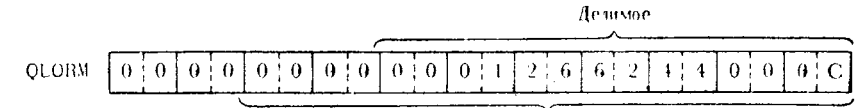

Повая рабочая область команды. ОП, содержащая делимое

Несмотря на то что второй операнд команды ZAP указывает, что нужно пересылать только 9 байтов данных, в первом опечто нужно пересылать только э оаитов данных, в первом операнде по-прежнему подразумевается длина QUORM, вследствие чего в 2 старших байтах QUORM также будут помещены шест-<br>надцатеричные нули. В этом примере они уже содерж обнаружить эффект неявной длины первого операнда.

Предложение 004 теперь выполняет деление младших 9 бай-<br>тов поля QUORM на 2 байта делителя DIVRB. Для обработки тов поля QUORM на 2 баита делителя DIVRB. Для обработки<br>именно этих байтов в команде DP указывается адрес поля<br>QUORM в виде QUORM+2 и длина в 9 байтов. В виду того<br>что делитель содержит 2 байта, а заданная длина используе

**OUORM** 

|                                           |  |  |  |  |  |  |                    |  |  |  |  | 0!0!3!9!5!6!7! |  |                       |  |  |  |  |  |  |  |
|-------------------------------------------|--|--|--|--|--|--|--------------------|--|--|--|--|----------------|--|-----------------------|--|--|--|--|--|--|--|
| Байты, не используемые<br>в этой онерации |  |  |  |  |  |  | 7-байтовое частное |  |  |  |  |                |  | 2-байтовый<br>остаток |  |  |  |  |  |  |  |

В предложении 005 для пересылки 7 байтов частного, рас-<br>положенных начиная с байта QUORM+2, в младшие байты<br>этого же поля используется команда ZAP. Таким образом, част-<br>ное выравнивается по правой границе поля, что являет

Теперь шестнадцатеричным представлением QUORM будет

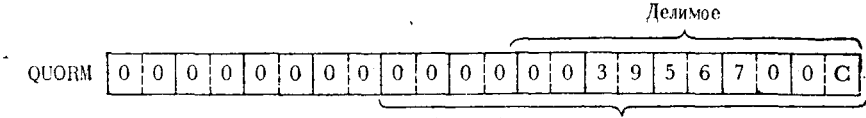

Новая рабочая область команды DP содержащая делимое

В предложении 006 будет выполнено деление младших 7 байтов поля QUORM на двухбайтовый делитель DIVRC. В команде DP указывается адрес этой семибайтовой рабочей области<br>в виде QUORM+4 и содержится указатель длины в 7 байтов. это обеспечивает выполнение операции деления с использова-<br>нием выделенной части поля QUORM, а не всех 11 байтов этого поля. В связи с тем что в этой точке программы программистом установлена длина используемой части поля QUORM в 7 бай-<br>тов, а поле делителя содержит 2 байта, то подразумевается, что делимое, а следовательно, и частное должны состоять только из 5 байтов. По завершении выполнения этой команды шестнадцатеричное содержимое QUORM будет

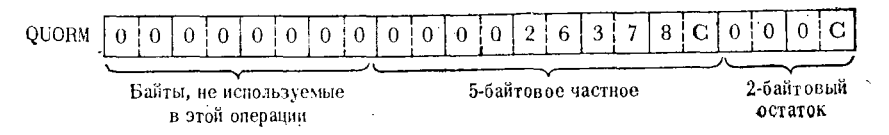

В предложении 007 для пересылки частного, полученного в результате выполнения последней команды, из поля QUORM в область памяти, адрес которой задается меткой ANSR, используется команда ZAP. Понятно, что поле частного должно занимать 5 байтов, начиная с байта QUORM+4, но заранее известно, что по крайней мере в одном старшем байте частного стио, то по краиней мере в одном старшем оанте тастного будут находиться нули. Поэтому программист указал адрес вто-<br>рого операнда в виде QUORM+5 и задал длину в 4 байта.<br>В соответствии с этим 4 младших байта частного (ба 8 и 9 поля QUORM) пересылаются в поле ANSR, после чего содержимое последнего выглядит так:

$$
ANSR \quad 0 \quad 0 \quad 2 \quad 6 \quad 3 \quad 7 \quad 8 \quad C
$$

В этом примере указание длины поля QUORM для каждой последующей операции деления не было абсолютно необходимым. Программист мог бы принять, что длина делимого всегда 9 байтов, а делителю всегда требуется 2 байта, чем и бы для каждой команды DP. Однако использованная форма записи

332

программы позволяет продемонстрировать настройку адресов и присвоение полям указателей длины.

Пересылка со сдвигом - MVO. Хотя операция, выполняемая этой командой, не является арифметической в строгом смысле этого слова, в связи с тем что она очень часто используется в арифметических программах, целесообразно обсудить ее в этом разделе.

Данные, указанные вторым операндом, пересылаются по адресу, указанному в первом операнде, но внутри поля первого операнда размещаются со сдвигом влево на четыре двоичных разряда относительно младшего разряда поля.

Если длина поля первого операнда больше длины поля второго операнда, то старшие полубайты поля первого операнда<br>будут установлены в нуль. Если длина поля первого операнда меньше длины поля второго операнда, то избыточные полубайты поля второго операнда теряются.

Пересылаемые данные обрабатываются справа налево - от младших к старшим. Смещение на полбайта происходит только в поле первого операнда.

Наиболее часто эта команда применяется для сдвига десятичных чисел в упакованном формате внутри своего поля с целью изменения подразумеваемой длины дробной части числа. Это применение будет проиллюстрировано в следующем разделе этой главы.

Пример 1. Обрабатываемое упакованное десятичное поле определяется как

> PACKFLD5  $DC$ PL5'32596421'

 $2:5$ **PACKFLD5** İЗ  $9|6$  $4|2$ İС

Должна быть выполнена команда

PACKFLE5 (5), PACKFLD5(3) MVO

С помощью этой команды выполняется следующая операция:

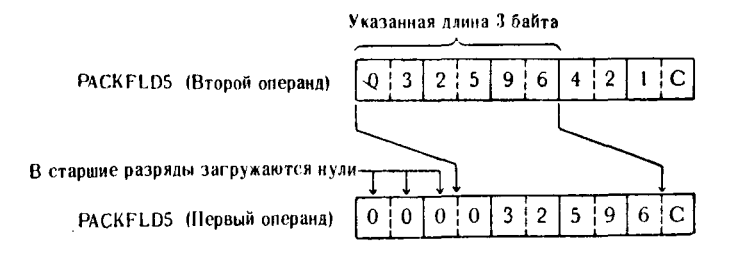

Первые 3 байта PACKFLD5, как указано во втором операнде, пересылаются в PACKFLD5 с выравниванием по правой границе и смещением на полубайт. Так как длина поля второго операнда короче длины принимающего поля, то старшие разряды принимающего поля заполняются нулями.

Пример 2. Упакованные десятичные поля, обрабатываемые в этом примере, имеют вид

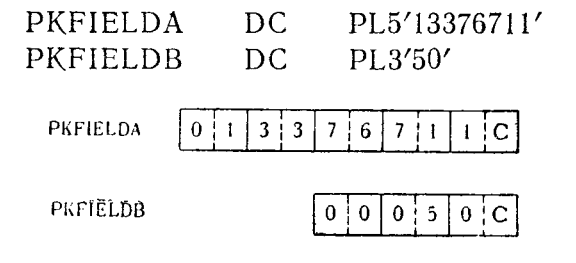

Выполняется команда

MVO — PKFIELDB, PKFIELDA+2(2)

Пересылка данных, указанных в этой команде, будет выполнена следующим образом:

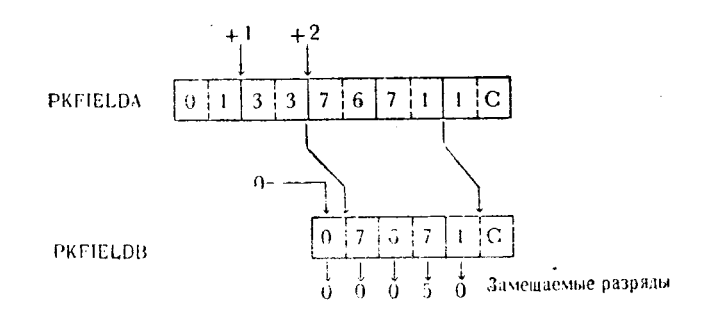

В этом примере 2 байта упакованных десятичных данных из поля РКГІЕLDA, расположенных начиная с третьего байта этого поля (РКГІЕ $LDA+2$ ), пересылаются в поле РКГІЕLDВ, выравниваются по правой границе этого поля и сдвигаются относительно младшего разряда на полубайт. В соответствии с этим 2 байта данных, содержащих шестнадцатеричные цифры 7671, занесены в РКГІЕLDВ и сдвинуты влево на полбайта. В поле PKFIELDВ сформировано правильное упакованное десятичное число +7671 со знаком, так как находившийся в младшем полубайте стандартный код знака плюс С не искажается при выполнении команды.

Пример 3. В этом примере показан результат пересылки всего поля упакованных десятичных данных (вместе с знаковым разрядом) в другое упакованное десятичное поле, в котором уже содержится код знака. Используются следующие поля данных:

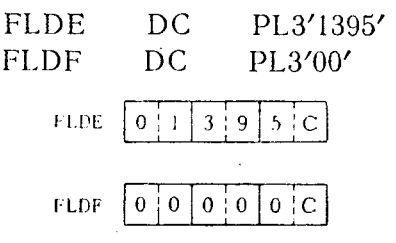

Выполняемая команда и результат ее выполнения следуюшие:

FLDF,FLDE MVO –

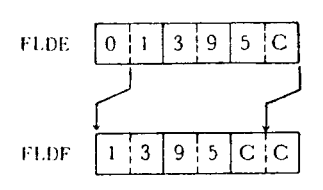

В связи с тем что пересылается все поле, а младший полубайт принимающего поля не изменяется, результатом является саит принимающего поля не изменяется, результатом является<br>непригодное для использования в операциях десятичной ариф-<br>метики поле FLDF. Кроме самого правого полубайта, еще в<br>одной позиции этого поля находится шестнадцатер 7AP

#### ПРИМЕНЕНИЕ ПОДРАЗУМЕВАЕМОЙ ДЕСЯТИЧНОЙ ТОЧКИ  $\Gamma$ .

Программисту часто приходится учитывать положение десятичной точки и использовать правила округления при выполнении операций десятичной арифметики. Как и в случае арифметических операций с фиксированной точкой, дополнительные десятичные разряды могут быть включены или удалены из упакованного десятичного поля путем умножения или деления на 10, 100, 1000 и т. д. Необходимо заметить, что при работе с упакованными десятичными числами применение команды MVO обеспечивает эффективное выполнение многих из этих задач.

Имеется несколько способов увеличения или уменьшения ла позиций после десятичной точки (дробной части чис-

результаты. Ответственность за решение вопроса, какой метод больше подходит к данному случаю, лежит на программисте. Желательно, конечно, чтобы это решение основывалось на эффективности выполнения операций, а не на симпатиях или антнпатиях пользователя. В последующих примерах приводится сравнение этих методов на основе анализа текстов программ. Действительная их эффективность может быть определена только с учетом характеристик вычислительной системы, где они применяются, и требований конкретной проблемной программы.

Пример 1. На рис. 10.5 приведены команды программы и определены используемые поля и рабочие области. Если необходимо, подразумеваемое положение десятичной точки указывается в виде комментария в той же строке, где определяется поле или область.

В предложении 001 для пересылки содержимого поля UNITS в младшие байты WORK используется команда ZAP. После этого шестнадцатеричное содержимое WORK станет равным

предложении 002 происходит умножение числа WORK (множимого) на число COSTPER (множитель). Результат умножения помещается в WORK в следующем виде:

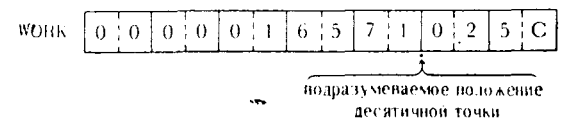

Так как подразумевается, что число в поле COSTPER содержит три разряда после десятичной точки, то и результат имеет ту же подразумеваемую длину дробной части. Поэтому произведение выражает число +16571.025. В этом месте программы требуемый ответ должен быть округлен до второго знака после точки, что и выполняется следующей командой.

Предложение 003 добавляет число +5 в младший полубайт поля WORK, таким образом округляя число WORK до ближай-шей сотой. Теперь содержимым WORK является

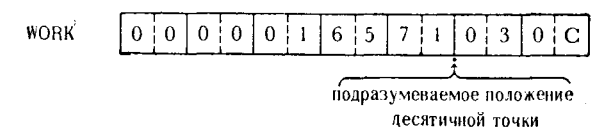

В предложении 004 для удаления одной позиции после десятичной точки из числа WORK используется команда MVO. Это связано с тем, что следующей командой это число пересылается в поле GROSS, предназначенное для чисел с двумя разрядами после десятичной точки. Команда MVO пересылает первые 6 байтов поля WORK в младшие позиции WORK со сдвигом на четыре двоичных разряда. Выполнение команды может быть представлено следующим образом:

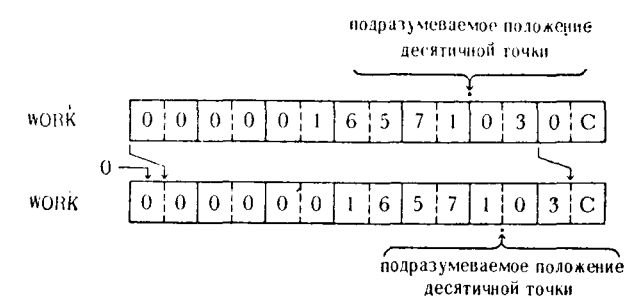

В предложении 005 для пересылки младших 4 байтов WORK, указанных операндом WORK+3(4), в поле GROSS используется команда ZAP. После этого содержимым GROSS будет

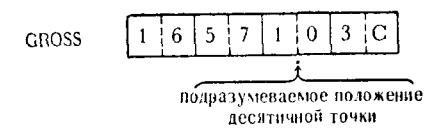

В предложении 006 произойдет умножение содержимого WORK на величину DISCOUNT. В связи с тем что в поле WORK подразумеваются две позиции после десятичной точки, так же как и в поле DISCOUNT, результат умножения в поле WORK расматривается как имеющий четырехразрядную дроб-<br>ную часть. По завершении выполнения этой команды шес теричное содержимое WORK будет иметь следующий вид:

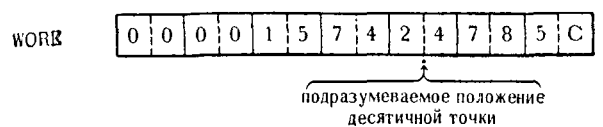

По существу величина в поле WORK уменьшена на 5%, и результат (95% прежнего значения) должен быть теперь округлен до ближайшей сотой и помещен в поле NET.<br>В предложении 007 для округления этого числа до второго знака посл

перь поле WORK имеет вид

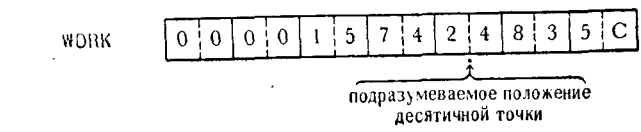

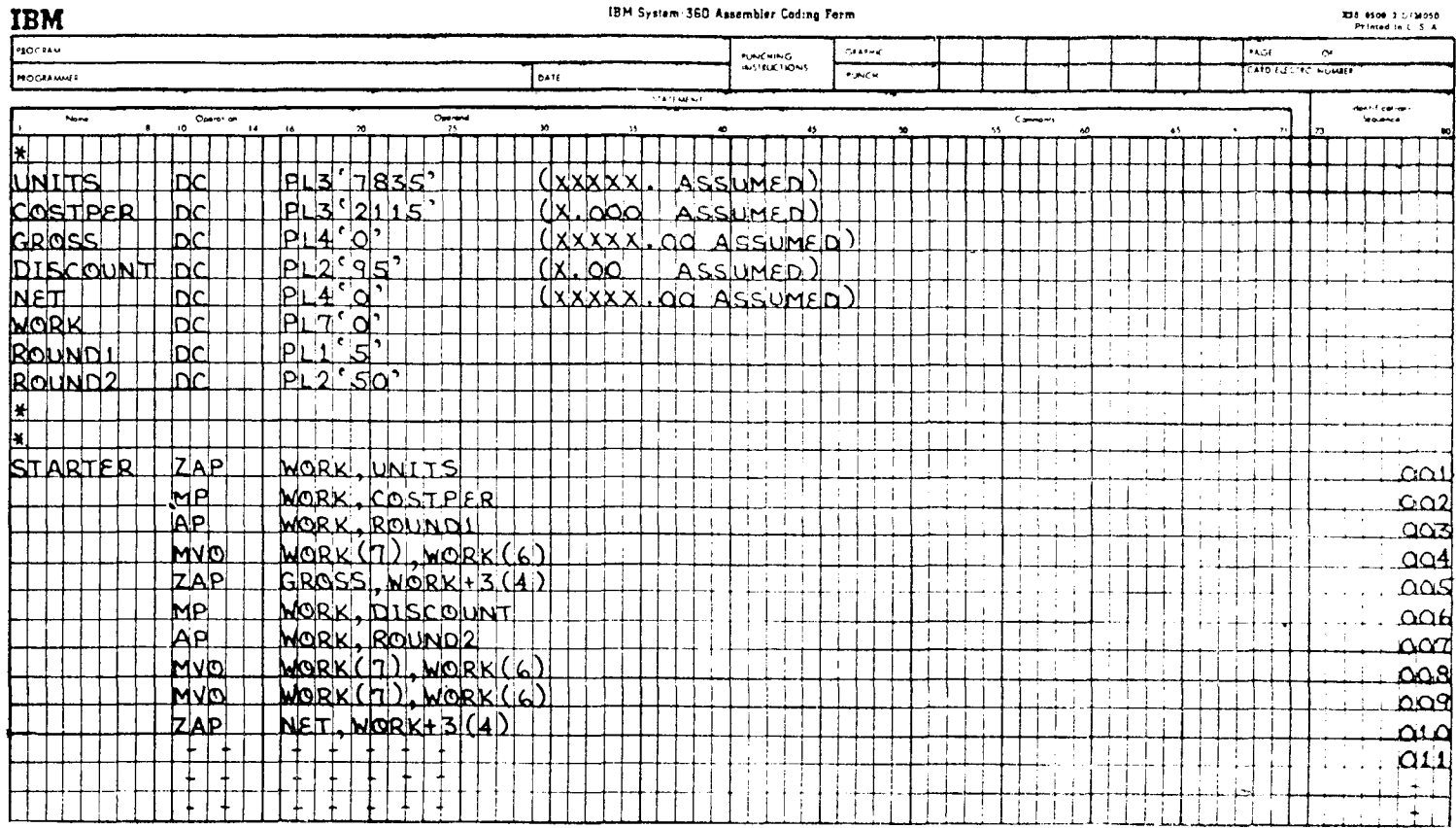

Предложения 008 и 009 являются одинаковыми командами пересылки со сдвигом. Их выполнение приведет к следующим изменениям поля WORK:

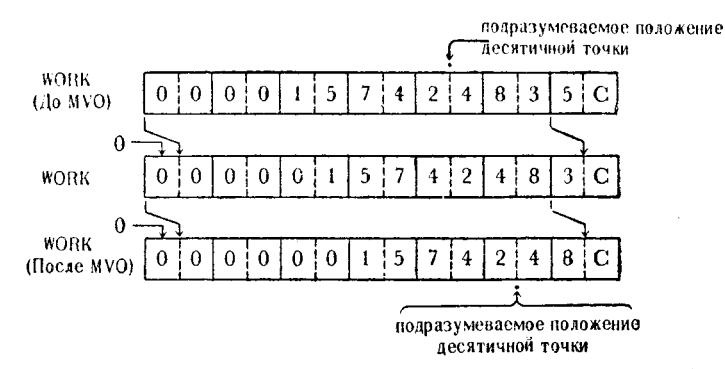

Можно было бы исключить две младшие позиции после десятичной точки путем деления на +100. Последовательность из двух команд МVO применена для того, чтобы показать работу этих команд в случае пересылки четного числа позиций.

В предложении 010 для пересылки младших 4 байтов поля WORK в поле результата NET используется команда ZAP. После этого шестнадцатеричное содержимое поля NET примет вид

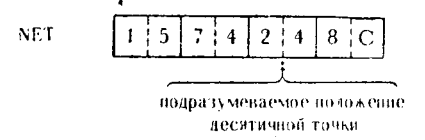

Пример 2. Этот пример (рис. 10.6) представляет собой просто ряд команд MVO, оперирующих с различными полями. Он демонстрирует адресацию, требуемую для удаления нечетного числа младших позиций после десятичной точки.

В предложении 001 для исключения из числа, находящегося в поле FLDPKA, одной младшей позиции после десятичной точки при его пересылке в RECVA используется команда MVO. Эта пересылка выполняется следующим образом:

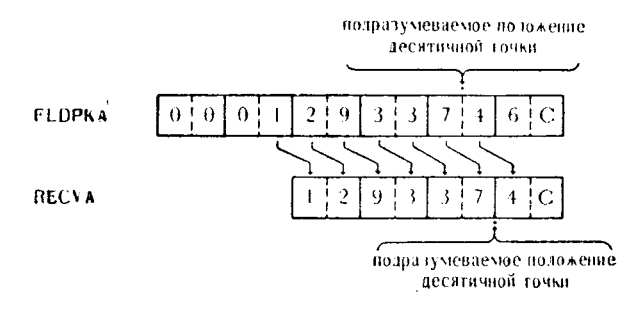

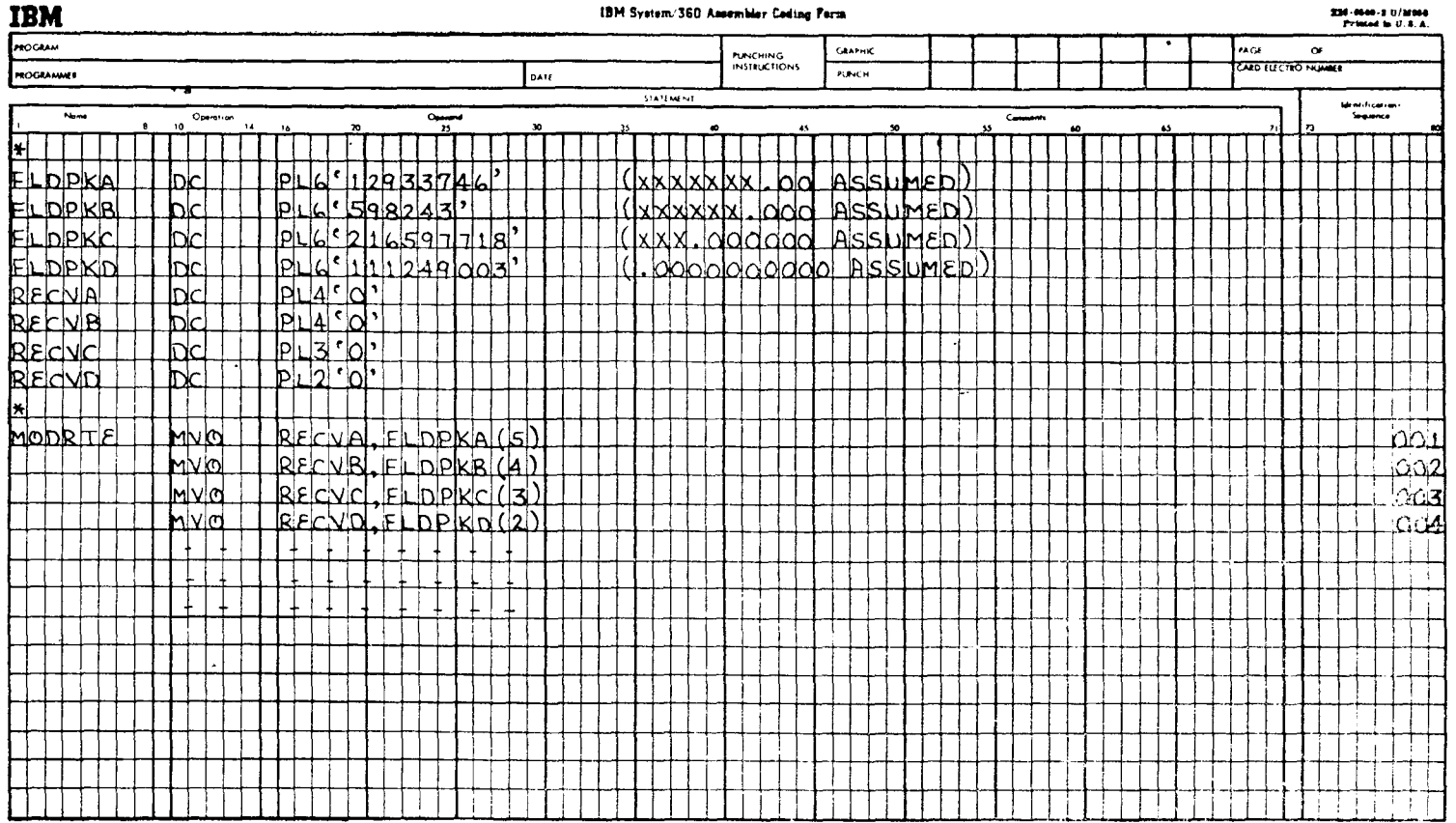

**STATISTICS**, R. D. FRANCH

**TOLA** 

**Contractor** 

**Contractor** 

Произошла пересылка содержимого FLDPKA в RECVA и одновременное изменение значения содержимого с +129337.46  $\overline{129337.4}$ .

В предложении 002 производится уменьшение дробной части числа FLDPKB на три позиции при его пересылке в RECVB. Это может быть изображено так:

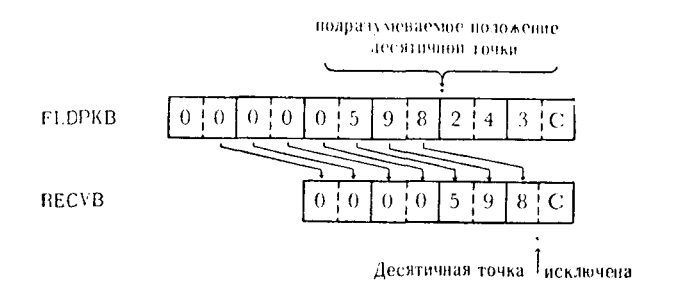

Выполнена пересылка упакованного десятичного содержимого FLDPKB в RECVB и изменено его значение с  $+598.243$ на +598.

В предложении 003 при помощи команды MVO производится<br>пересылка числа FLDPKC в RECVC, но при этом дробная часть. числа укорачивается на пять позиций.

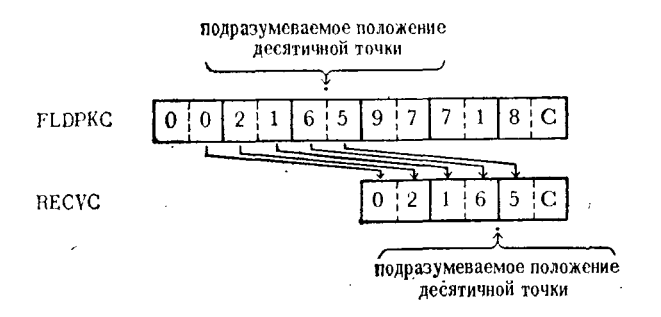

Упакованное десятичное содержимое FLDPKC теперь ча-<br>стично переписано в RECVC, но при пересылке значение числа изменено с +216.597718 на +216.5.

предложении 004 для пересылки B. части содержимого FLDPKD в RECVD с одновременным уменьшением дробной семь позиций части пересылаемого числа используется. на

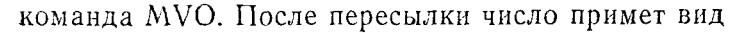

342

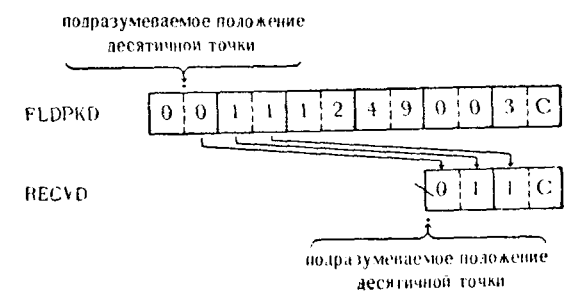

При пересылке из FLDPKD в RECVD число укорочено на семь десятичных позиций, что привело к уменьшению значения<br>рассматриваемого числа с +.0111249003 до +.011.

Пример 3. В этом примере демонстрируется метод уменьшения числа на четное число младших позиций. Это можно сделать с помощью команды DP или пары команд MVO. Будут показаны оба способа (рис. 10.7).

В предложении 001 для пересылки упакованного десятичного числа AFLD в младшие байты QUORM в целях подготовки к операции деления используется команда ZAP. Теперь шестналцатеричное содержимое QUORM имеет следующий вид:

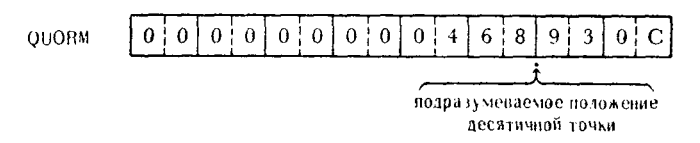

В предложении 002 происходит деление упакованного десятичного числа QUORM на упакованное десятичное число +100. Эта операция укоротит число QUORM на два младших разряда. В результате выполнения этой команды содержимое поля примет вид

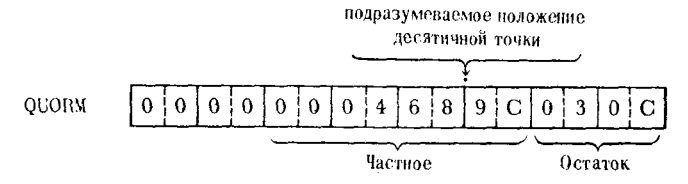

Первоначальное значение делимого уменьшено с 468.930 до 468.9.

В предложении 003 три младших байта частного пересылаются из QUORM в поле HOLDA. В поле HOLDA теперь

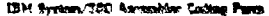

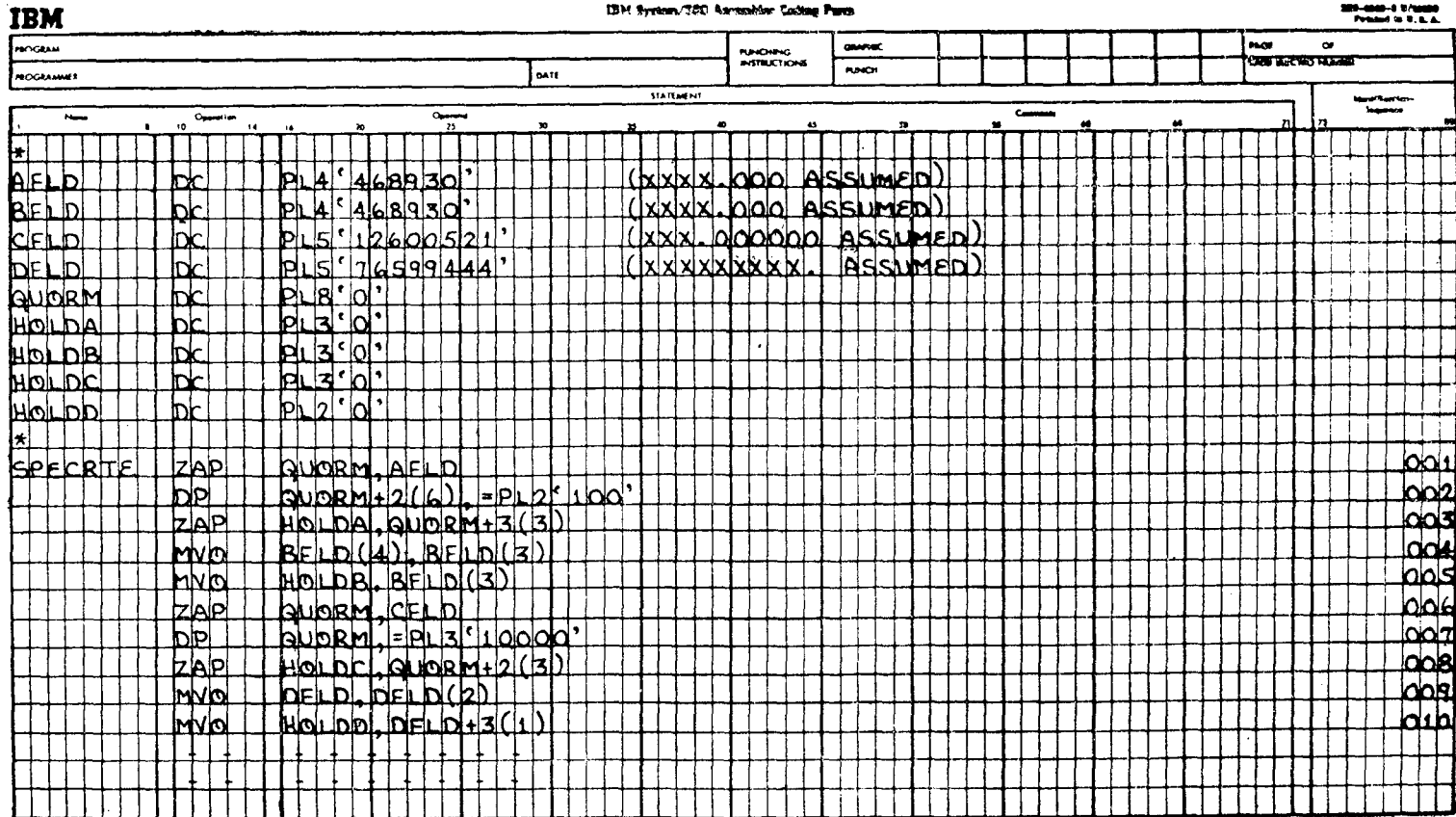

 $\sim$ 

 $\bar{\mathcal{A}}$ 

будут находиться следующие данные:

**HOLDA** 

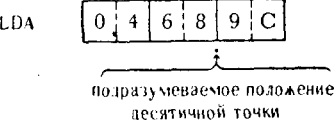

В предложении 004 выполняется команда MVO для уменьшения числа BFLD на один младший разряд. После этого в поле BFLD окажется число +468.93, и поле примет вид

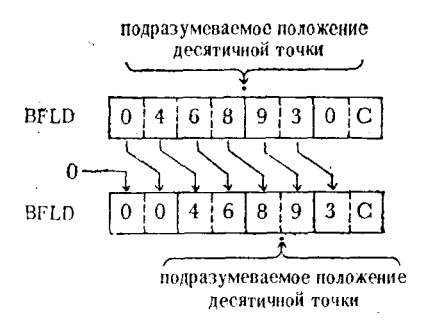

Это предложение было первым шагом удаления двух младполняется следующим предложением.

В предложении 005 происходит пересылка числа BFLD в поле HOLDB с одновременным удалением еще одного младшего разряда.

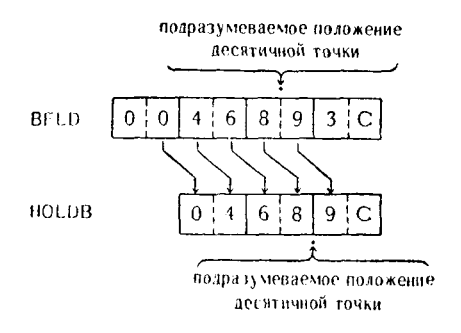

При сравнении результатов выполнения предложений 004 и 005 и предложений 001, 002 и 003 можно заметить, что они сформировали одинаковые числа. Как в AFLD, так и в BFLD находились одинаковые исходные числа, а теперь в HOLDA и **HOLDB** также содержатся одинаковые числа.

344

В предложении 006 содержимое CFLD командой ZAP заносится в младшие байты QUORM.

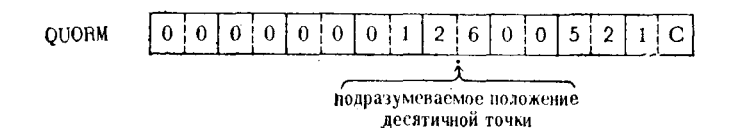

В предложении 007 для уменьшения числа QUORM на четыре младших разряда производится деление QUORM на упакованное десятичное число +10000. Поле QUORM после выполнения этой команды примет вид

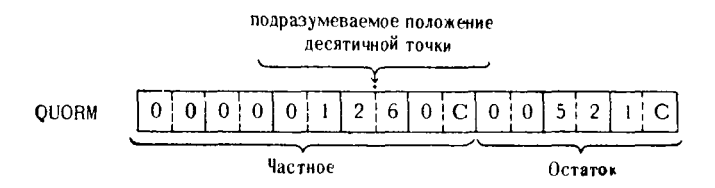

В предложении 008 три младших байта частного пересылаются при помощи команды ZAP в HOLDC. Теперь число CFLD уменьшено на четыре младших разряда, что изменило его значение с +12.600521 на +12.60, и это новое число помешается в HOLDC:

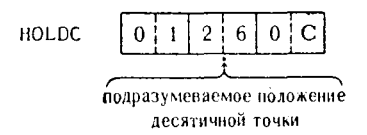

В предложениях 009 и 010 для уменьшения упакованного десятичного числа DFLD на шесть младших разрядов используются две команды MVO. Одновременно с этим в предложении 010 происходит пересылка результата в поле HOLDD.

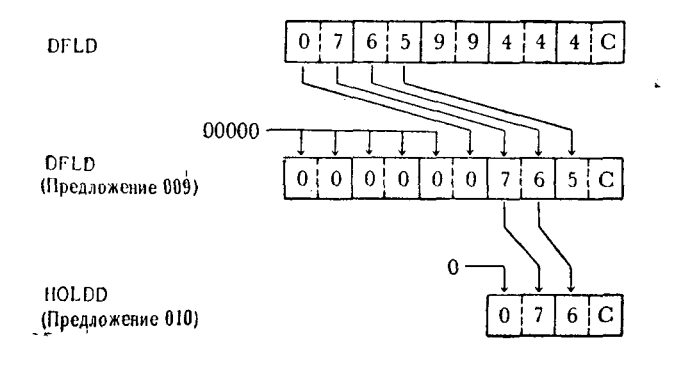

Из рисунка видно, что шесть младших разрядов DFLD удалены.

Пример 4. Добавление нулевых разрядов в младшие позиции упакованного десятичного числа может быть легко выполнено с помощью команды МР. Следующая запись является иллюстрацией сказанного:

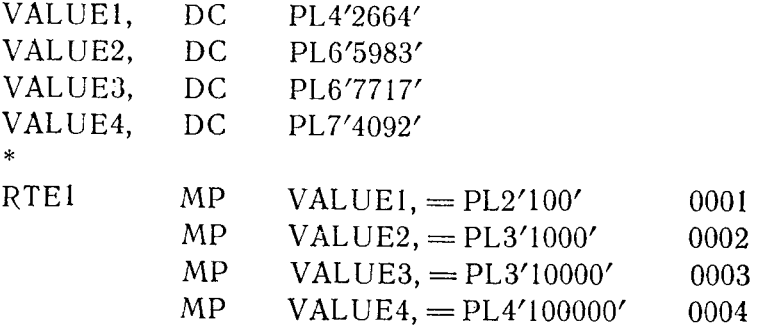

Предложение 0001 увеличит число VALUE1 путем добавления двух младших нулевых разрядов. Это достигается умножением его текущего значения на упакованное десятичное число +100. Поле VALUE1 будет иметь следующий вид:

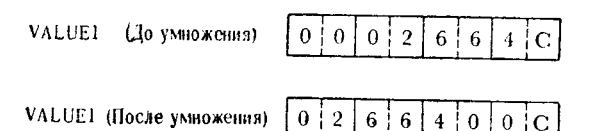

Предложение 0002 добавит к числу в поле VALUE2 три младших нулевых разряда путем умножения значения величины в этом поле на упакованное десятичное число +1000.

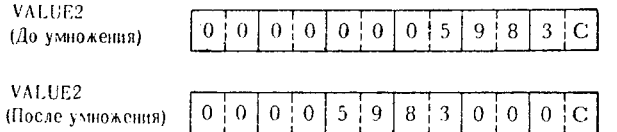

Предложение 0003 увеличит число в поле VALUE3 путем умножения его на упакованное десятичное число +10000. К первоначальному числу добавится четыре младших нулевых разряда.

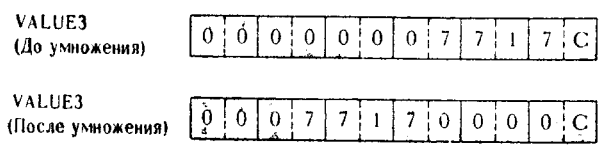

Предложение 0004 увеличит число в поле VALUE4, добавив пять младших нулевых разрядов.

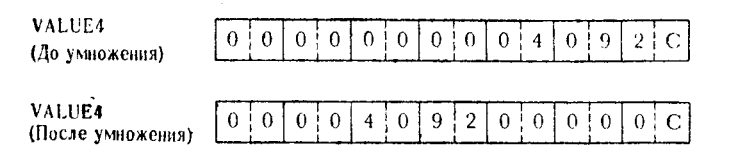

Приведенные примеры дают достаточно материала для работы с подразумеваемыми десятичными точками упакованных десятичных чисел. Этот метод может быть эффективно использован для уменьшения или увеличения значений величин не обязательно в связи с положением десятичной точки. При помощи зательно в связи с положением десяти ней те не су. могут быть сформированы или преобразованы в соответствии с требованиями проблемной программы.

## Упражнения

Следующие задачи приводятся либо в форме вопросов, либо в форме команд, которые должны быть выполнены. В вопросах вставьте пропущенное слово или слова; в командах занесите в незаполненные поля данные в том виде, в каком они должны получиться после выполнения команды.

1. Данные, состоящие из цифровых символов кода ЕВСDIС, преобразуются в упакованный десятичный формат командой <sub>—</sub> — — — —

2. Числа с фиксированной точкой преобразуются в упакованные десятичные числа командой ...

3. Отличительной чертой команд десятичной арифметики является присутствие в обоих операндах в явной или неявной форме указателя \_\_\_\_\_\_\_.

 $\overline{\mathbf{4}}$ .

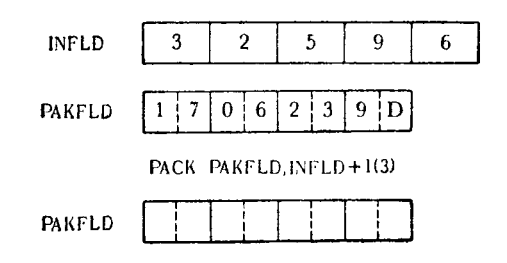

5.  $6|C|$ PAKSET  $\overline{2}$  $|4|$  $0:0$  $3|9|$ OUTFLD  $\theta$  $\theta$  $\mathbf{0}$  $\mathbf{0}$  $\mathbf 0$  $\mathbf 0$  $\theta$ JUNPK OUTFLD, PAKSET + 1(3) OUTFLD 6.  $5 \mid 5 \mid$  $2|1|$  $9|C|$ PKFA<sub>j</sub>  $\pm 0$ 6 PKFB.  $\overline{4}$ 7 i  $\mathbf C$ 4 AP PKFA, PKFB **PKFA** 7. **DATAREC** 9  $\mathbf{I}$  $\mathbf{I}$  $\overline{2}$ 3  $\overline{C}$  $0|0|0|$ **INPACK**  $0|0|$ PACK INPACK(3), DATAREC **INPACK**  $\mathbf{8}$ PACKRA  $\Omega$  $\theta$  $0<sup>1</sup>2$ 9 i 5  $3 \nmid C$ PACKSB 5  $3 | 8 |$ 0  $0 | 0$  $1 | D$ çр PACKRA, PACKSB **PACKRA** 9.  $5|E$ **BIGPACK**  $0 \mid 6$  $5 | 9$  $2<sup>\frac{1}{2}</sup>$  $\sqrt{3}$  $F \mid 5$  $F | 9$  $F \mid 2$  $F|0|F|0|$  $F|1|F|6$ **DATAFLD UNPK** DATAFLD, BIGPACK **DATAFLD** 

ţ,

t,

10.

 $11.$ 

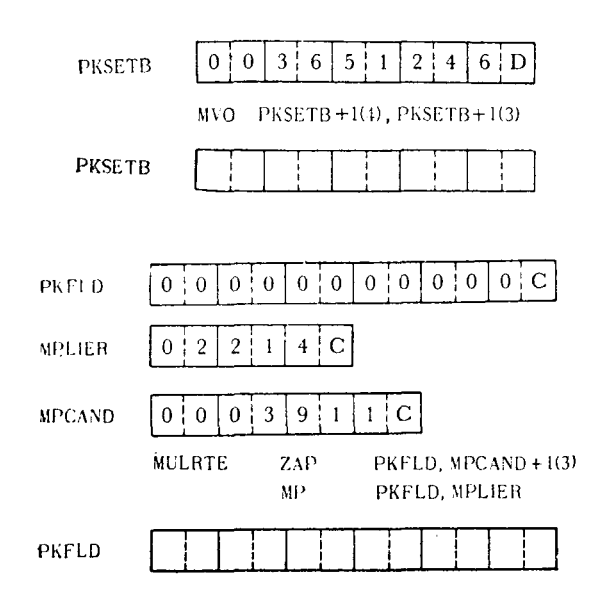

12. Максимальная длина делителя в команде DP равна —— байтам.

13. Если длина поля множимого 6 байтов, а длина поля множителя 4 байта, то длина поля результата соответствующей команды МР должна быть равна \_\_\_\_\_\_ байтам.

14. Преобразуемые в число с фиксированной точкой упакованные данные должны находиться в поле из \_\_\_\_\_\_ байтов и быть выравнены в нем по \_\_\_\_\_\_\_ границе поля.

15. Если буквенные символы кода ЕВСDIС АВСDЕГ упаковываются, а затем немедленно распаковываются, то будут получены символы кода ЕВСОІС \_\_\_\_\_\_.

16. Длина рабочей области команды DP, называемой OUOREM, должна быть равна суммарной длине делимого  $V =$ 

ставлять правильное поле упакованного формата со знаком.

18. Числа с фиксированной точкой могут быть преобразованы в цифровые символы кода ЕВСDIС при помощи совместного использования команд ------- и -----

19. Если упаковываемое поле зонного формата содержит больше цифровых символов, чем может поместиться в поле упакованного формата, то - разряды поля зонного формата теряются.

20. Команда MVO пересылает содержимое одного поля в другое поле, в пределах которого сдвигает его \_\_\_\_\_\_\_ на полубайт.

21. Если трехбайтовое поле упакованного формата со знаком распаковывается в восьмибайтовое поле, то в каждый из 3 старших байтов принимающего поля будет загружена шестнадцате-

22.

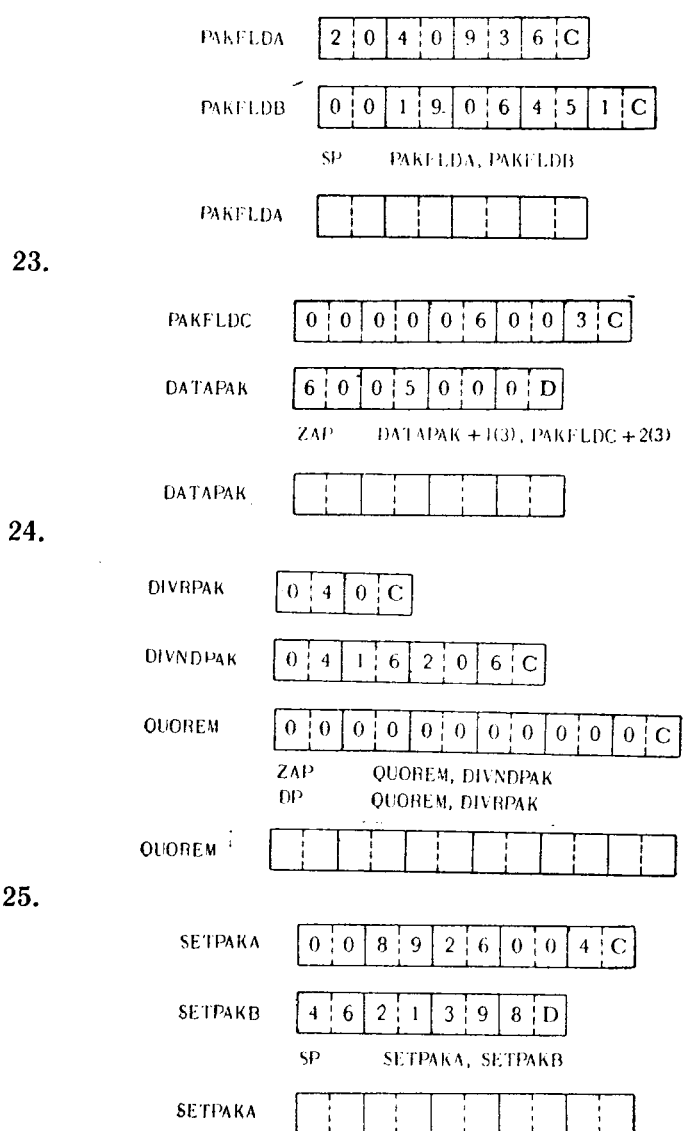

26.

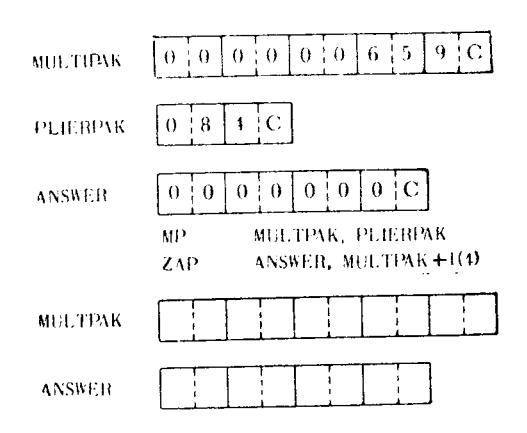

27.

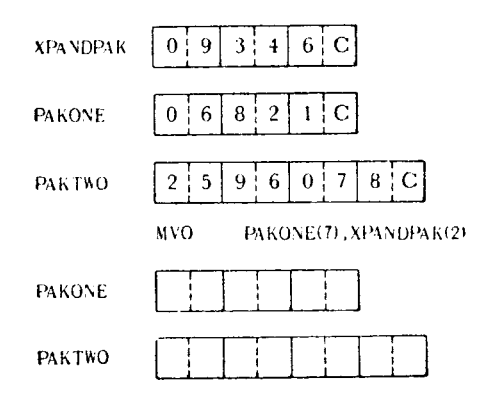

28.

l,

 $\bullet$ 

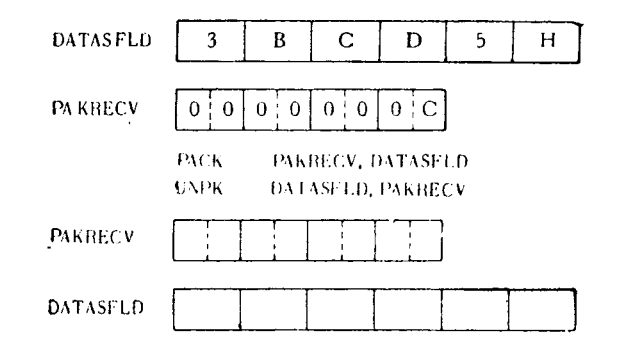

J.

29.

 $\sim$ 30.

31.

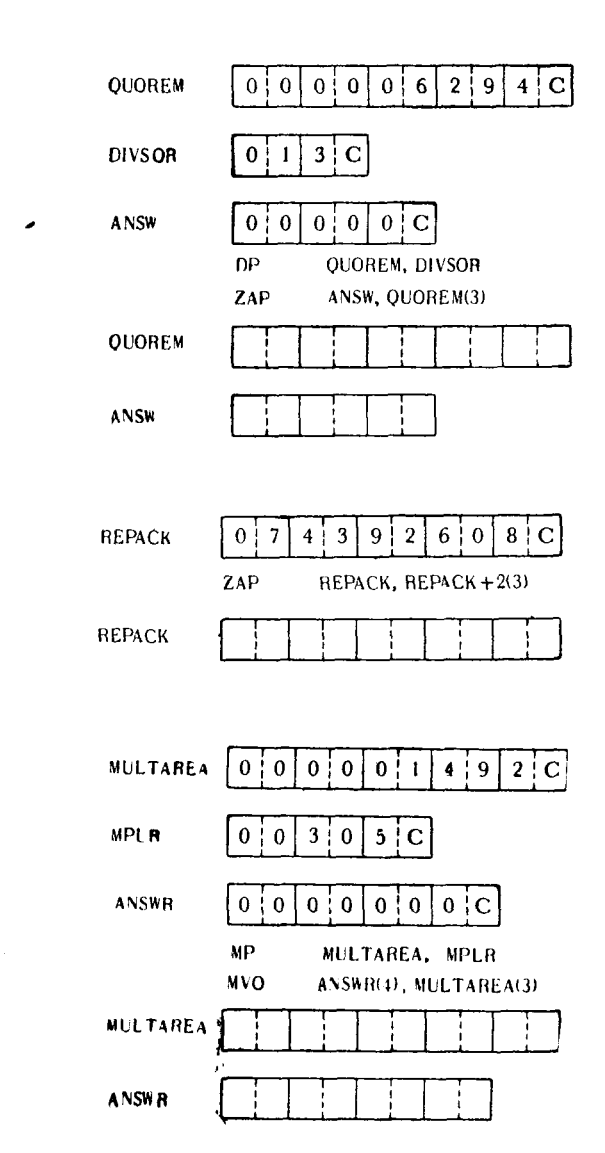

## Глава 11

# Арифметические действия над числами с фиксированной точкой

### А. КОМАНДЫ АРИФМЕТИКИ С ФИКСИРОВАННОЙ ТОЧКОЙ

Команда Add - А (Сложение)

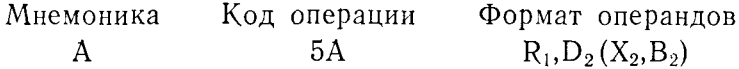

По этой команде 32-разрядное значение второго операнда (1 бит знака и 31 бит числа) складывается с содержимым регистра первого операнда. Второй операнд должен быть расположен на границе слова. Результат сложения помещается в общий регистр первого операнда.

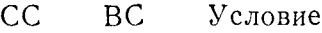

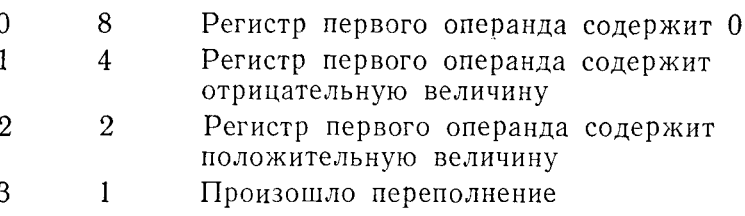

Команда Add Halfword - АН (Сложение полуслова)

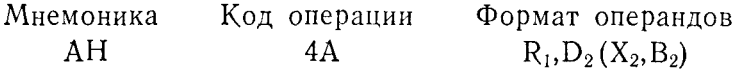

Сначала 16-битовое значение второго операнда извлекается и расширяется до полного слова путем добавления 16 старших двоичных разрядов, причем каждый дополнительный бит имеет то же значение, что и знаковый бит первоначального значения второго операнда. Затем это расширенное значение складывается с числом с фиксированной точкой (1 бит знака и 31 бит числа), находящимся в регистре первого операнда, и сумма помещается в регистр первого операнда. Второй операнд должен быть размещен в памяти на границе полуслова.

12 Д. Стэбли

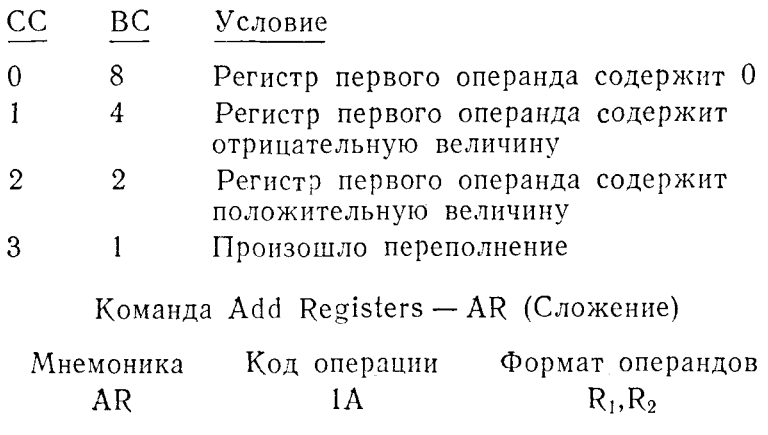

Число с фиксированной точкой из регистра первого операнда складывается с числом с фиксированной точкой из регистра смидающего с тиском с фиксированной то нюй из регистра<br>второго операнда и результат сложения помещается в регистр<br>первого операнда. Оба общих регистра содержат величины, со-<br>стоящие из знакового бита и 31 бита числа.

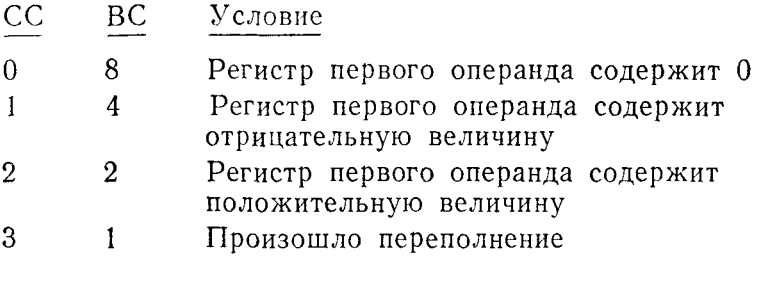

Команда Add Logical - AL (Сложение кодов)

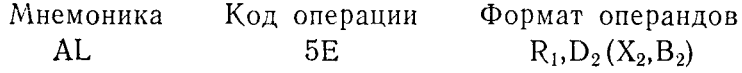

Производится сложение 32-битового представления величины второго операнда с 32 битами регистра первого операнда и результат помещается в регистр первого операнда. В сло-<br>жении принимают участие все биты, включая биты знака без последующего изменения знакового бита результата. Условие переполнения не вызывает программного прерывания. Второй операнд должен размещаться в памяти на границе слова. Признак результата, устанавливаемый после выполнения команды, указывает, произошел или нет перенос из знакового разряда.

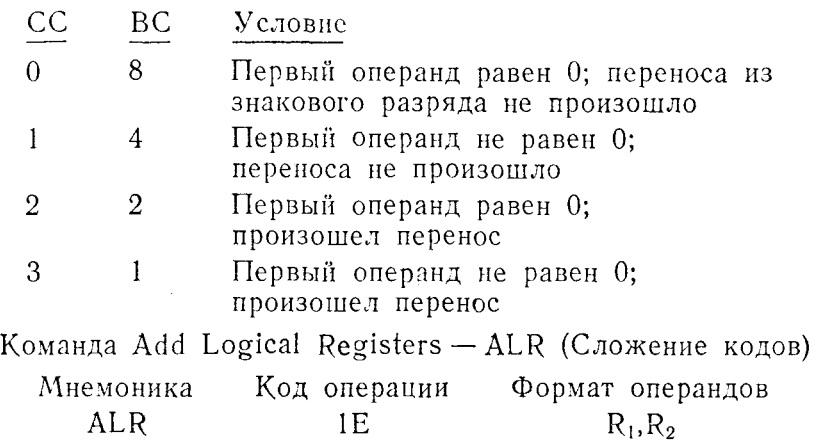

Производится сложение 32-битового представления регистра второго операнда с 32 битами регистра первого операнда и сумма помещается в регистр первого операнда. Все биты, включая знаковые, складываются по правилам сложения двоичных кодов без последующего изменения знакового бита результата. Условие переполнения не вызывает программного прерывания. Значение признака результата показывает, произошел или нет перенос из знакового разряда.

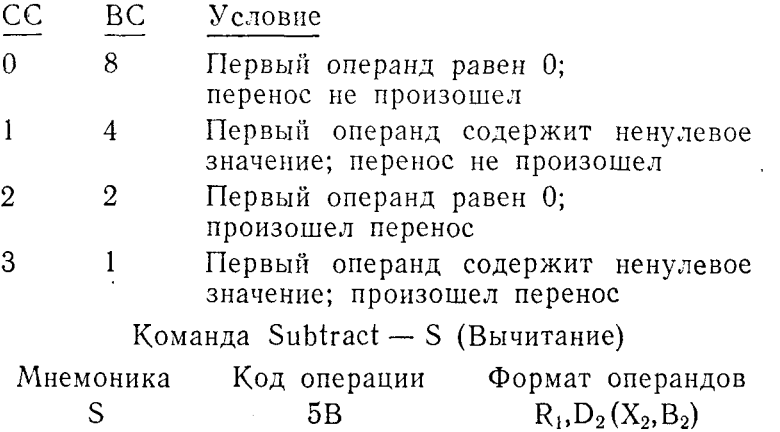

Значение числа с фиксированной точкой из слова, указанного вторым операндом, вычитается из содержимого регистра первого операнда. Вычитание производится путем сложения содержимого второго операнда в дополнительном коде с содержимым первого операнда. Результат помещается в общий регистр первого операнда. Если в результате выполнения этой команды произойдет переполнение, будет установлено

соответствующее значение признака результата, что обычно приводит к программному прерыванию. Второй операнд должен быть расположен в памяти на границе слова.

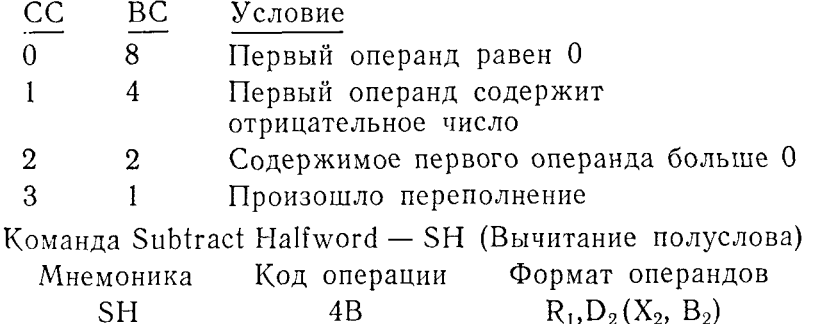

Число со знаком из полуслова, указанного вторым операндом, расширяется до целого слова путем добавления 16 старших двоичных разрядов со значением, равным значению знакового разряда первоначального содержимого полуслова. Затем это расширенное значение вычитается из содержимого регистра первого операнда. Вычитание производится путем сложения расширенного значения в дополнительном коде со значением, содержащимся в общем регистре первого операнда. Второй операнд должен располагаться на границе полуслова. Если во ранд должен располагатося на границе полуолося соли соверемя выполнения команды произойдет переполнение, то устаправило, произойдет программное прерывание.

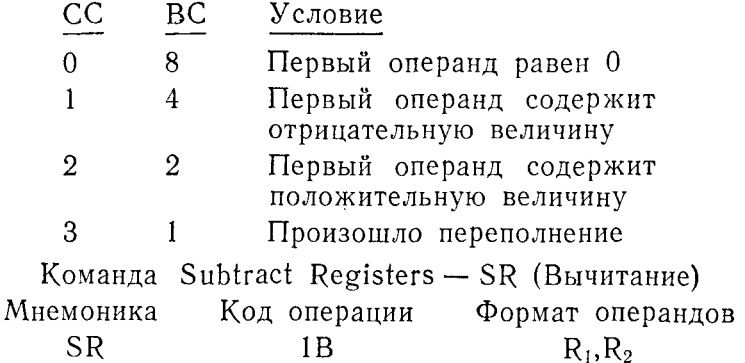

Из содержимого регистра первого операнда вычитается содержимое регистра второго операнда. Вычитание производится путем сложения содержимого второго операнда в дополнительном коде с содержимым регистра первого операнда. Результат помещается в регистр первого операнда. Если при выполнении этой команды происходит переполнение, устанавливается соответствующее значение признака результата.

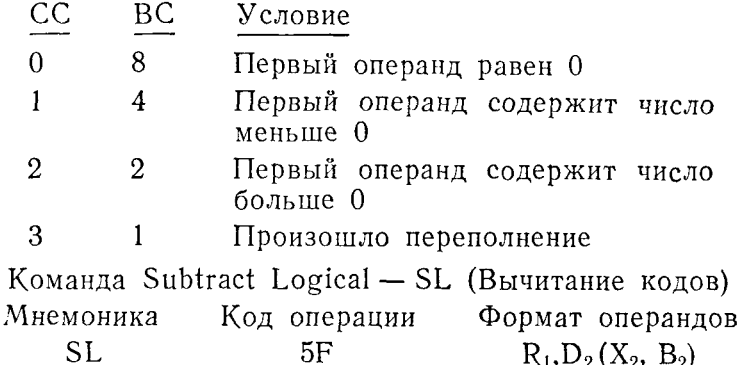

Из содержимого регистра первого операнда вычитается содержимое 32 битов полного слова, адресуемого вторым операндом. Это производится путем сложения содержимого первого операнда с дополнением до 2 содержимого второго операнда; результат помещается в регистр первого операнда. В вычитании участвуют все 32 бита операндов, включая знаковый бит. Если возникает переполнение, программного прерывания не происходит. Вместо этого значение признака результата после выполнения команды укажет, произошел или нет перенос из знакового разряда.

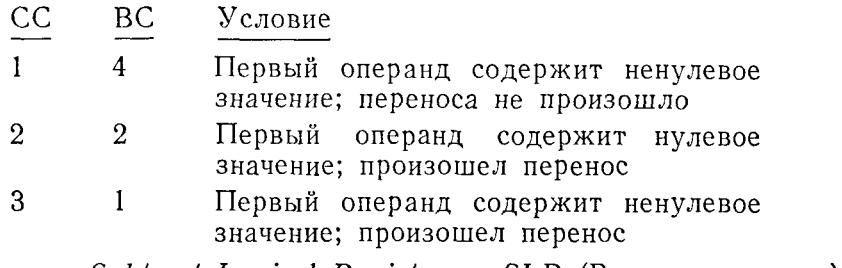

Команда Subtract Logical Registers - SLR (Вычитание кодов)

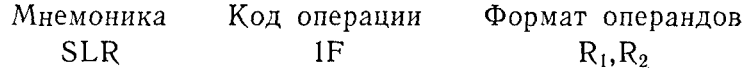

Из содержимого регистра первого операнда вычитается содержимое регистра второго операнда. Это производится путем суммирования дополнения до 2 содержимого регистра второго операнда с содержимым регистра первого операнда; результат помещается в регистр первого операнда. В вычитании прини-<br>мают участие все 32 бита обоих операндов, включая бит знака. Если возникает условие переполнения, программного прерывания

не происходит. Значение признака результата показывает, про-<br>изошел или нет перенос из знакового разряда при выполнении команлы.

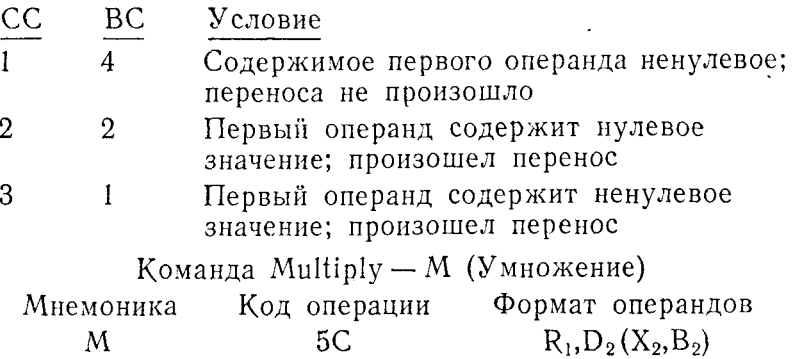

Содержимое первого операнда (представляющее множи-<br>мое, хранящееся в паре общих регистров, номер первого из ко-<br>торых четный) умножается на содержимое второго операнда<br>(множитель). Оба операнда представляют собой 32-разря

Признак результата не изменяется.

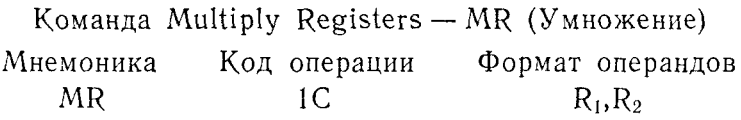

Содержимое первого операнда (представляющее множимое, хранящееся в паре общих регистров, номер первого из которых четный) умножается на содержимое регистра второго операнда (множитель). Первый операнд всегда должен указыв гебры.

Признак результата не изменяется.

Команда Multiply Halfword - МН (Умножение полуслова)

Мнемоника Код операции Форма операндов **MH**  $R_1, D_2(X_2, B_2)$  $4C$ 

Хотя, судя по названию этой команды, можно предположить что множитель и множимое являются полусловами, множимое тем не менее может иметь значение, большее максимальной величины числа длиной в полуслово, но при условии, что результат умножения не превосходит максимального значения, которое можно записать в полное слово. Сначала содержимое полуполне записать в поиное сново. Она нина содержитьсе попу<br>слова, указанного вторым операндом, извлекается и расширяется<br>до размера слова путем добавления 16 старших битов того же до размера слова путем досавления то старыма оптов того ме<br>значения, что и знаковый бит первоначального полуслова. За-<br>тем содержимое регистра первого операнда (множимое) умнотем содержимое регистра первого операнда (множимое) умно-<br>жается на 32-битовый расширенный множитель. Результат рованной точкой, помещается в общий регистр первого оперованной точкой, помещается в оощий регистр первого опе-<br>ранда. Знаки множителя и множимого определяют знак произ-<br>ведения в соответствии с правилами алгебры. Второй операнц<br>должен располагаться в памяти на границе полусл

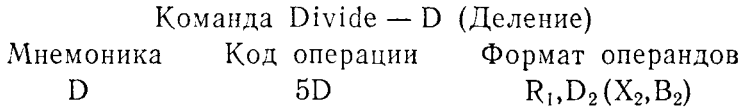

Содержимое пары общих регистров, номер первого из ко-<br>торых четный, представляющее делимое, делится на 32-разряд-<br>ное число с фиксированной точкой, указанное вторым операн-<br>дом. В предложении для этой команды необходимо у в качестве первого операнда регистр с четным номером пары общих регистров, содержащих делимое. Само делимое представ-ляет собой 64-битовое число со знаком, занимающее пару этих лист соот от-оитомое число со знаком, занимающее нару этих<br>регистров. После завершения операции деления остаток запо-<br>минается в регистре с четным номером, а частное - в регистре<br>с нечетным номером, причем каждое число со границе слова.

Признак результата не изменяется

Команда Divide Registers - DR (Деление) Формат операндов Мнемоника Код операции **DR**  $1<sub>D</sub>$  $R_1, R_2$ 

Содержимое пары общих регистров, представляющее дели-<br>мое, делится на содержимое регистра второго операнда, пред-<br>ставляющее 32-битовое число со знаком. При записи предложения команды необходимо указывать в качестве первого<br>операнда регистр с четным номером из пары общих регистров,

содержащих делимое. Делимое представляется внутри этих ресодержащих делинос. Делинос представляется внутри этих реэтих чисел со знаком занимает 32 бита.

Признак результата не изменяется.

#### $\mathbf{F}$ . ВЫПОЛНЕНИЕ АРИФМЕТИЧЕСКИХ ОПЕРАЦИЙ С ФИКСИРОВАННОЙ ТОЧКОЙ

Для того чтобы сделать понятным представление чисел с фиксированной точкой, нам следует рассмотреть некоторые общие<br>понятия. Вместе с тем нам важно разобраться в конфигурациях положительных и отрицательных чисел с фиксированной точкой.

Положительное число с фиксированной точкой представляется нулевым значением знакового бита, расположенного в старси путевым эталейном этакового отта, распотоженного в стар-<br>шем разряде, и прямым двоичным кодом целого числа в осталь-<br>ных позициях. Отрицательное число с фиксированной точкой представляется единичным значением знакового бита, занимающего старший разряд, и значением целого числа в дополнительном коде в остальных позициях. Две таблицы, приведенные в конце книги, таблица значений двоичных разрядов и таблица преобразования шестнадцатеричных чисел в десятичные, помогут разобраться в представлении чисел с фиксированной точкой.

При выполнении арифметических операций с фиксированной точкой используется по крайней мере один общий регистр и в то непользуется но правнен мере один соции регистр и в<br>зависимости от конкретного вида команды требуется, чтобы<br>поля данных, содержащие арифметические числа с фиксированной точкой, были расположены в памяти на границе слова или полуслова.

Ниже приведены рисунки, иллюстрирующие двоичное представление для положительных и отрицательных чисел с фиксированной точкой.

1. Слово, содержащее число +33974:

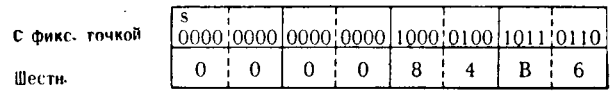

2. Полуслово, содержащее число +29878:

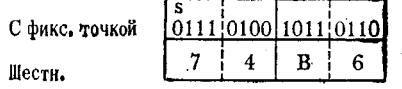

360
### 3. Полуслово, содержащее число -987:

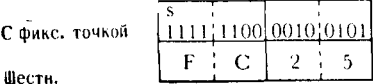

4. Слово, содержащее число +4593211:

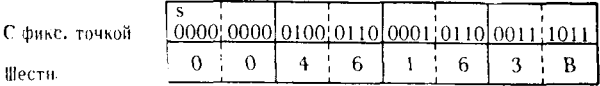

5. Слово, содержащее число -3915228:

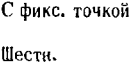

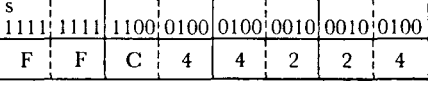

6. Полуслово, содержащее число -1:

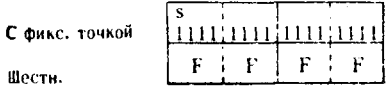

Следует отметить, что представление отрицательных чисел с фиксированной точкой внешне не согласуется с обычным представлением о значащих двоичных цифрах, определяющих величину числа. Если воспользоваться последним примером, где представлено число -1 в дополнительном коде, и сложить соответствующие степени двойки для всех значащих (единичных) битов, исключая знаковый, то мы получим число - 32767. Чтобы правильно определить величину отрицательного числа с фиксированной точкой, следует просуммировать двоичные веса значаших единичных битов, а затем вычесть эту сумму из максимального отрицательного числа, которое можно записать в поле данной длины; полуслово имеет максимальную отрицательную<br>величину - 32768, а слово - величину - 2147483648. Если обра-<br>титься к последнему примеру с числом - 1, сумма двоичных весов значащих единичных битов с учетом знака дает число -32767. Вычитая это число из максимальной отрицательной ве-личины для полуслова (-32768), получаем правильное отрицательное значение полуслова:  $-1$ .

Перевод числа, записанного в прямом двоичном коде (положительное число), в дополнительный двоичный код (отрицательное число) несложен. Содержимое каждого бита инвертируется: единичные биты заменяются нулевыми, а нулевые - единичными. После инвертирования всех битов к младшему разряду самому правому биту) следует прибавить единицу, и на этом пе-<br>ревод в двоичный дополнительный код завершается. Например:

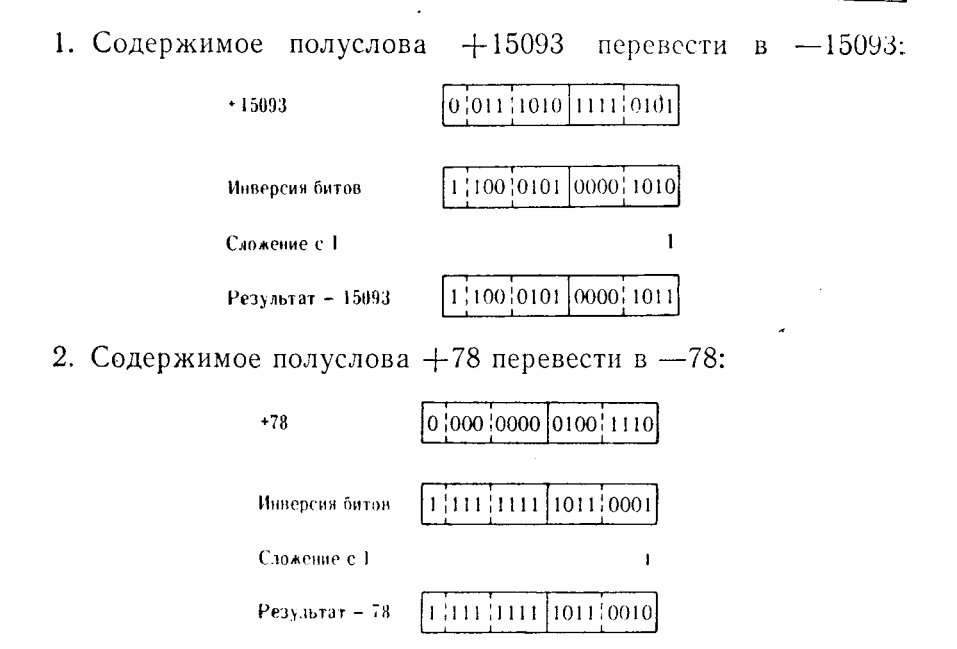

Обратное преобразование производится так же легко. Из двоичного дополнительного кода сначала вычитается единица из младшего разряда, а затем значения всех битов инвертируются. В результате мы переходим от записи числа в двоичном дополнительном коде к записи положительного числа в прямом коде. Например:

1. Содержимое полуслова - 393 перевести в +393:

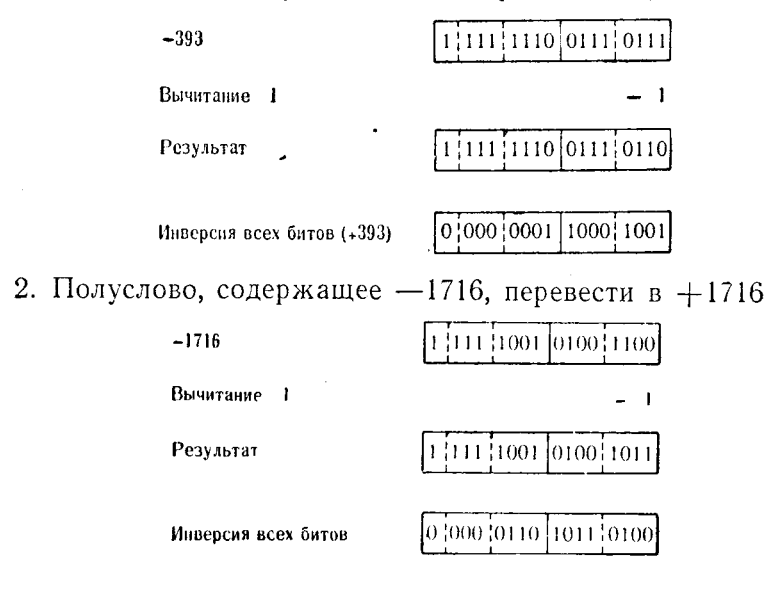

Приведенные пояснения и иллюстрации дают представление о формате чисел с фиксированной точкой, достаточные для понимания команд арифметики с фиксированной точкой.<br>В последующем тексте этой главы конфигурации областей

памяти и общих регистров будут представлены в следующей форме:

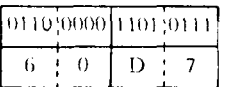

числа 0 и 1 в верхней строке будут отображать двоичную конфигурацию полей, а символы от 0 до 9 и от А до F в нижней строке будут представлять конфигурацию каждых четырех двоичных позиций в шестнадцатеричном коле.

## 1. Команды сложения с фиксированной точкой

Сложение - А. К числу с фиксированной точкой, содержа-<br>щемуся в общем регистре, прибавляется число с фиксированной точкой, содержащееся в области памяти длиной в 4 байта. После выполнения сложения проверяется, не произошло ли переполнение.

Первый операнд в предложении команды должен быть общим регистром или символическим именем, приравненным номеру какого-либо общего регистра. Второй операнд должен<br>представлять слово и размещаться в памяти на границе слова. Второй операнд складывается с первым и сумма помещается в общий регистр первого операнда.

 $\overline{A}$ 6, FULLWRD1 0000 0000 0000 1001 0000 1111 0110 1001 Регистр 6 +593769  $(J<sub>0</sub>)$  $\theta$  $\mathbf{Q}$  $\theta$ F 6  $\Omega$ 0000 0000 0000 0000 0001 0100 1011 0101  $+5301.$ FULLWRD1  $\overline{0}$  $\theta$  $\mathbf{1}$  $\overline{\mathbf{4}}$  $\overline{B}$ 5  $\theta$  $\theta$  $0000 \cdot 0000 \cdot 0000 \cdot 1001 \cdot 0010 \cdot 0100 \cdot 0001 \cdot 1110$ Сумма в +599070 регистре 6  $\Omega$  $\Omega$  $\overline{Q}$  $\mathfrak{p}$  $\overline{\mathbf{4}}$  $\mathbf{I}$ E.  $\Omega$ 

примере число с фиксированной точкой из об-B этом ласти памяти FULLWRD1 (+5301) складывается с числом с

Пример 1.

фиксированной точкой из общего регистра 6 и сумма помешается в регистр 6. Шестнадцатеричная конфигурация указанных операндов может быть интерпретирована так:

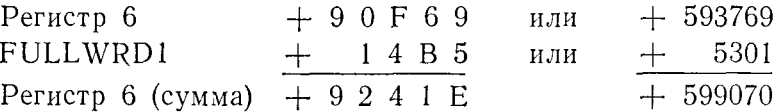

Правильность выкладок можно проверить с помощью таб-<br>лицы степеней 2 и таблицы перевода шестнадцатеричных чисел в десятичные.

## Пример 2.

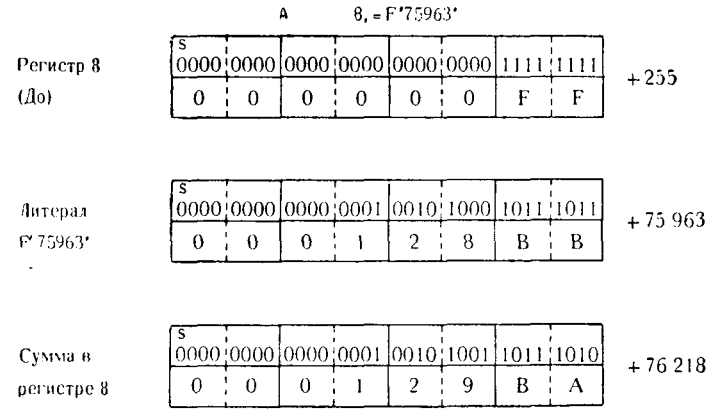

В этом примере литерал, представленный словом, содержа-<br>щим число с фиксированной точкой +75963, прибавляется к со-<br>держимому общего регистра 8 — числу +255. Здесь удовлетво-<br>рено требование, чтобы второй операнд, предста полное слово, располагался на границе слова, так как литерал задан в форме полного слова и транслятор обеспечит необходимое выравнивание.

В шестнадцатеричном представлении числа этого примера складываются так:

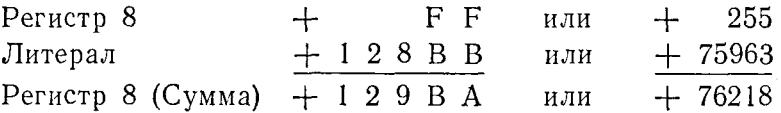

Сложение полуслова - АН. К числу с фиксированной точкой, содержащемуся в общем регистре, прибавляется число с фикситектрительнует в осцем регистре, приставителя тиско с финен-<br>рованной точкой, являющееся содержимым двухбайтовой обла-<br>сти памяти. Первый операнд должен быть общим регистром или

символическим именем, приравненным номеру какого-либо общего регистра. Второй операнд должен представлять собой полуслово и располагаться на границе полуслова. Число, содержащееся в полуслове, извлекается и расширяется до размера полного слова. Это достигается добавлением к числу 16 старших двоичных разрядов, имеющих значение, равное значению знакового бита полуслова. Значение числа с фиксированной точкой в результате такого расширения не изменяется, не изменяется и содержимое полуслова в памяти. Расширенное число затем прибавляется к числу, содержащемуся в регистре первого операнда, и результирующая сумма помещается в этот регистр. При этом проверяется, не возникло ли переполнение.

## Пример 1.

#### $A H$ 3, HAFWRD2

Перед выполнением команды АН содержимое области имело следующий вид:

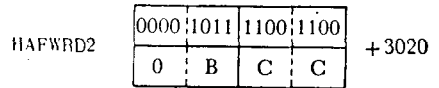

Эта конфигурация расширяется до размера полного слова, так что при сложении операнды и результат выглядят следующим образом:

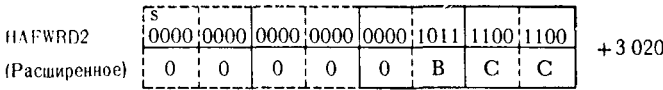

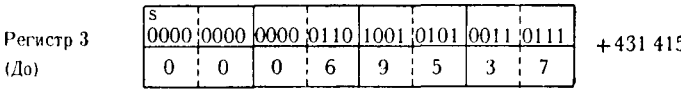

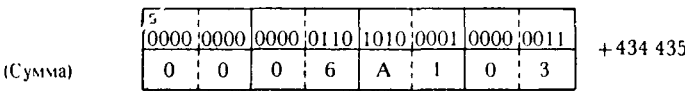

Суммирование чисел этого примера в шестнадцатеричном представлении выглядит так:

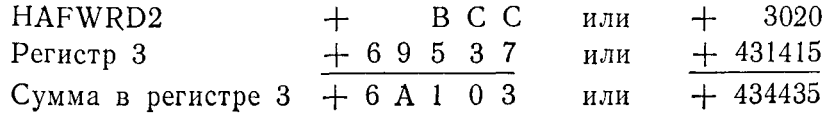

Пример 2. Как и для команды А, в качестве второго операнда можно использовать литерал, если только обеспечено выравнивание по границе полуслова. Например,

$$
AH = 5 = H'7721'
$$

Транслятор разместит этот литерал на границе полуслова в виде следующей конфигурации:

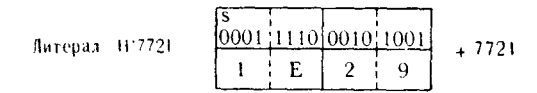

Значение литерала извлекается и расширяется до полного слова.

Сложение будет происходить следующим образом:

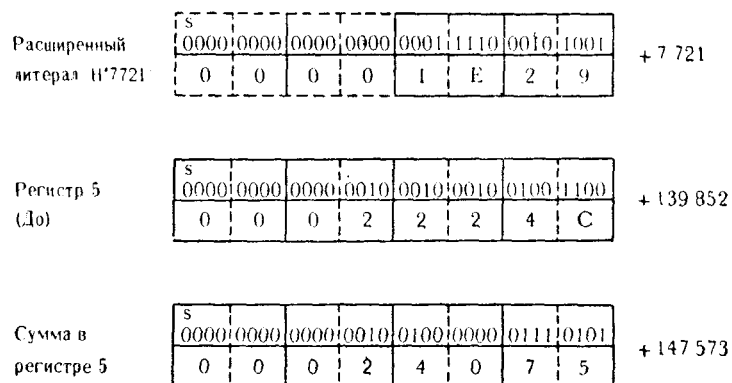

Сложение чисел этого примера в шестнадцатеричном представлении выглядит так:

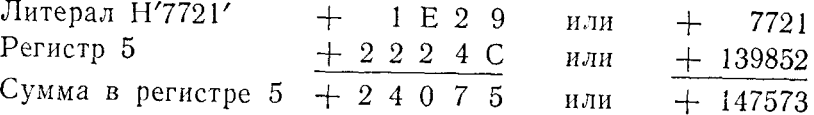

Сложение - AR. Складываются два числа с фиксированной точкой, содержащиеся в двух общих регистрах. Число из регистра первого операнда складывается с числом из регистра второго операнда и сумма помещается в регистр первого операнда. По завершении сложения проверяется, не произошло ли переполнение. Оба операнда должны быть общими регистрами или символическими именами общих регистров.

# Пример 1.

Общий регистр 7 содержит число +396<br>Общий регистр 8 содержит число +4001

367

Выполняемая команда

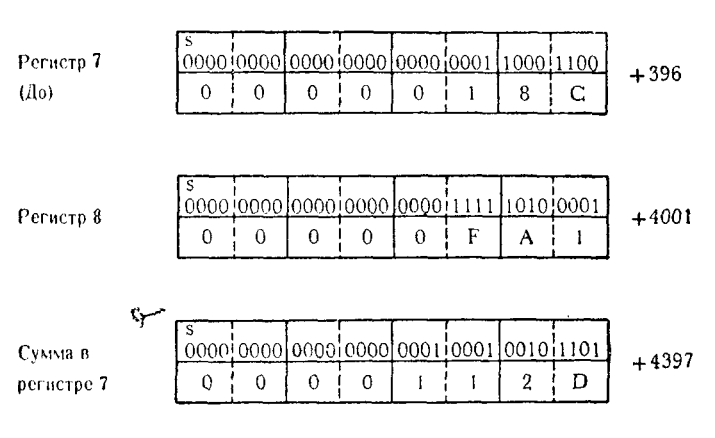

AR 7,8

Сложение чисел этого примера в шестнадцатеричном представлении выглядит так;

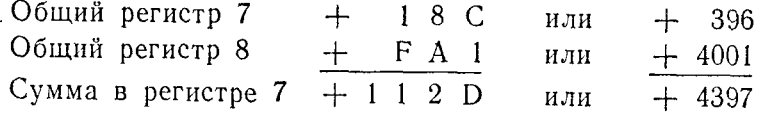

Находящуюся в общем регистре величину можно удвоить, складывая содержимое этого регистра с самим собой, как показано в следующем примере.

**Пример 2.** Выполняемая команда:

AR 8,8

Будут иметь место следующие действия:

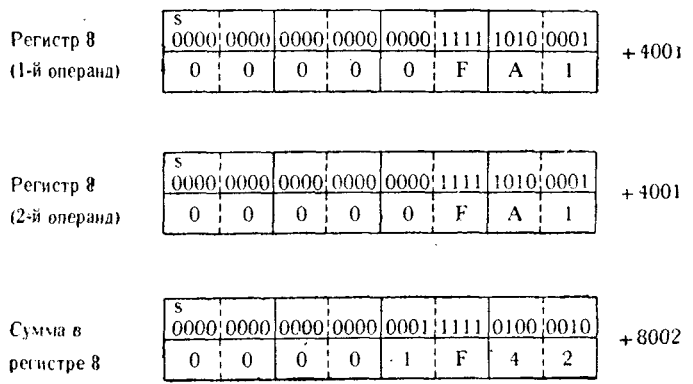

Число с фиксированной точкой в общем регистре 8 теперь удвоилось.

Вполне возможно, что программист непреднамеренно создаст ситуацию переполнения. Следующий пример показывает, как это может случиться при использовании команды AR и какой будет результирующая конфигурация.

Пример 3. Выполняется команда

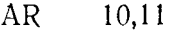

Число в регистре 10: + 1094788867. Число в регистре 11: + 1057013981.

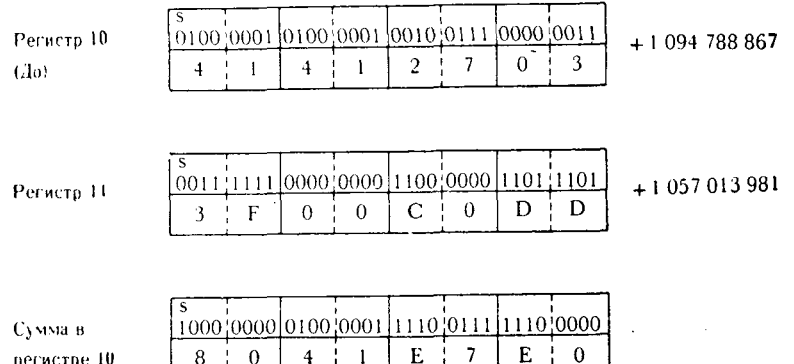

Заметим, что в общем регистре 10 должно бы быть число<br>+2151802848, однако значение знакового бита в позиции стар-<br>шего разряда стало равным единице, что соответствует знаку<br>минус. Поскольку сумма оказалась больше, чем мак нения с фиксированной точкой, значение признака результата устанавливается соответствующим образом, и возникнет прерывание по переполнению с фиксированной точкой.

Сложение кодов - AL. Команда AL подобна команде A, за исключением того, что данные, содержащиеся в операндах, неисключением того, что данные, содержащиеся в операндах, не-<br>обязательно должны представлять собой правильные числа с<br>фиксированной точкой. Двоичная конфигурация, содержащаяся<br>в общем регистре первого операнда, складываетс операндов участвуют в сложении без учета особой роли знако-

вого бита, и сумма помещается в регистр первого операнда. вето ой операнд обязательно должен представлять четырехбайтовую область памяти, размещенную на границе слова. В отличие от команды А в команде AL переполнение с фиксированной точкой не вызывает программного прерывания. Значение признака результата, устанавливаемое этой командой, индицирует перенос знакового бита, если он возникнет, а не переполнение с фиксированной точкой.

Следующий пример иллюстрирует выполнение команды AL для случая, когда знаковый бит в результате сложения не изменяется.

Пример 1. Выполняемая команда:

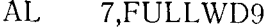

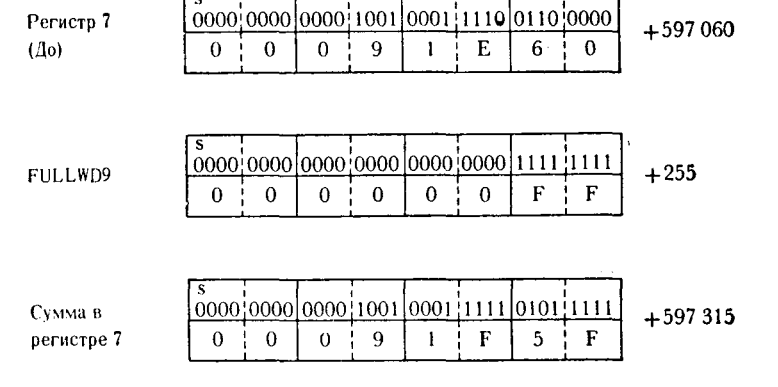

Сложение чисел в шестнадцатеричном коде выглядит следующим образом:

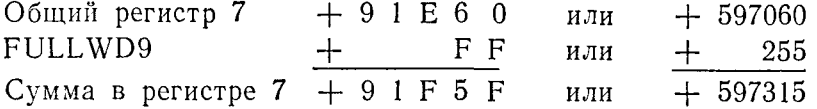

В результате выполнения команды установится значение признака результата, указывающее, что сумма не равна нулю и переноса из знакового бита не произошло.

Пример 2. Этот пример показывает выполнение команды АL в ситуации, когда возникает перенос из старшего разряда целого числа, изменяющий значение знакового бита суммы. Выполняется команда:

#### $AI.$ 11,ONEFWRD

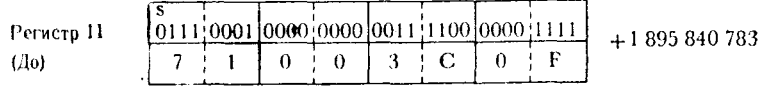

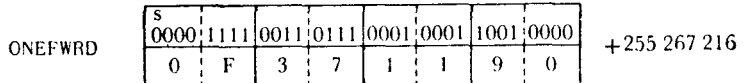

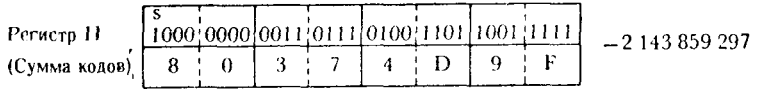

В результате сложения знаковый бит приобрел новое значение, так как произошел перенос старшего разряда числа в позицию бита знака.

Поэтому в регистре 11 оказывается число, имеющее в формате с фиксированной точкой значение - 2143859297. После выполнения команды признак результата укажет, что сумма не равна нулю и переноса из знакового бита не было.

Сложение кодов - ALR. Команда ALR имеет такое же сходство с командой AR, как команда AL с командой А. Двоичная конфигурация данных, содержащихся в регистре второго операнда, складывается с двоичной конфигурацией данных, содержащихся в регистре первого операнда. Команда не вызывает прерывания в случае возникновения ситуации, обычно рассматриваемой как переполнение с фиксированной точкой. Появление переноса знакового бита отражается установкой соответствующего значения признака результата. Сумма помещается в общий регистр первого операнда. Оба операнда должны быть общими регистрами или символическими именами общих регистров.

Пример 1. Выполняемая команда:

ALR. 2.7

Общий регистр 2 содержит число -3596. Общий регистр 7 содержит число - 398541.

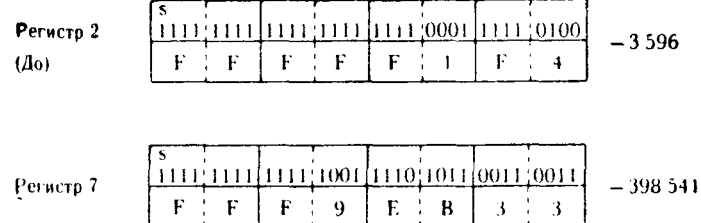

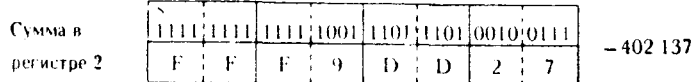

Заметим, что двоичная конфигурация в регистрах представляет отрицательные числа в дополнительном коде. В этом легко убедиться, применив для проверки рассмотренную в этой главе методику.

Обзор команд сложения с фиксированной точкой. Хотя пять рассмотренных команд сложения имеют некоторые индивидуальные отличия, в основном выполняемые ими действия весьма близки. Следующий пример, использующий все пять команд, дает материал для их сравнения. Программа для этого примера приведена на рис. 11.1.

Предложение 001 вычитает содержимое общего регистра 10 из самого себя с помощью команды SR. В результате содержимое регистра 10 становится равным нулю.

Регистр 10

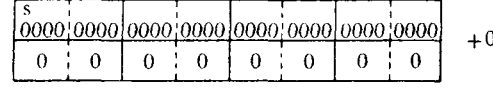

Предложение 002 загружает в регистр 7 содержимое области памяти FULLWD4, после чего регистр содержит число с фиксированной точкой +9000.

Регистр 7

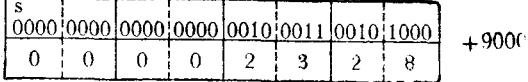

Предложение 003 складывает содержимое общих регистров 7  $(+9000)$  и 10  $(+0)$  с помощью команды AR. Теперь регистр 10 содержит число +9000, что видно из следующих пояснений:

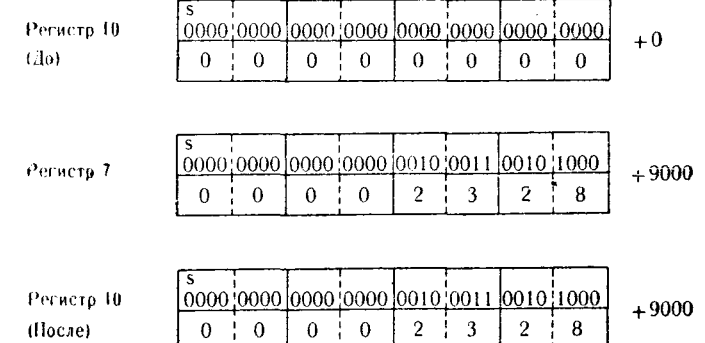

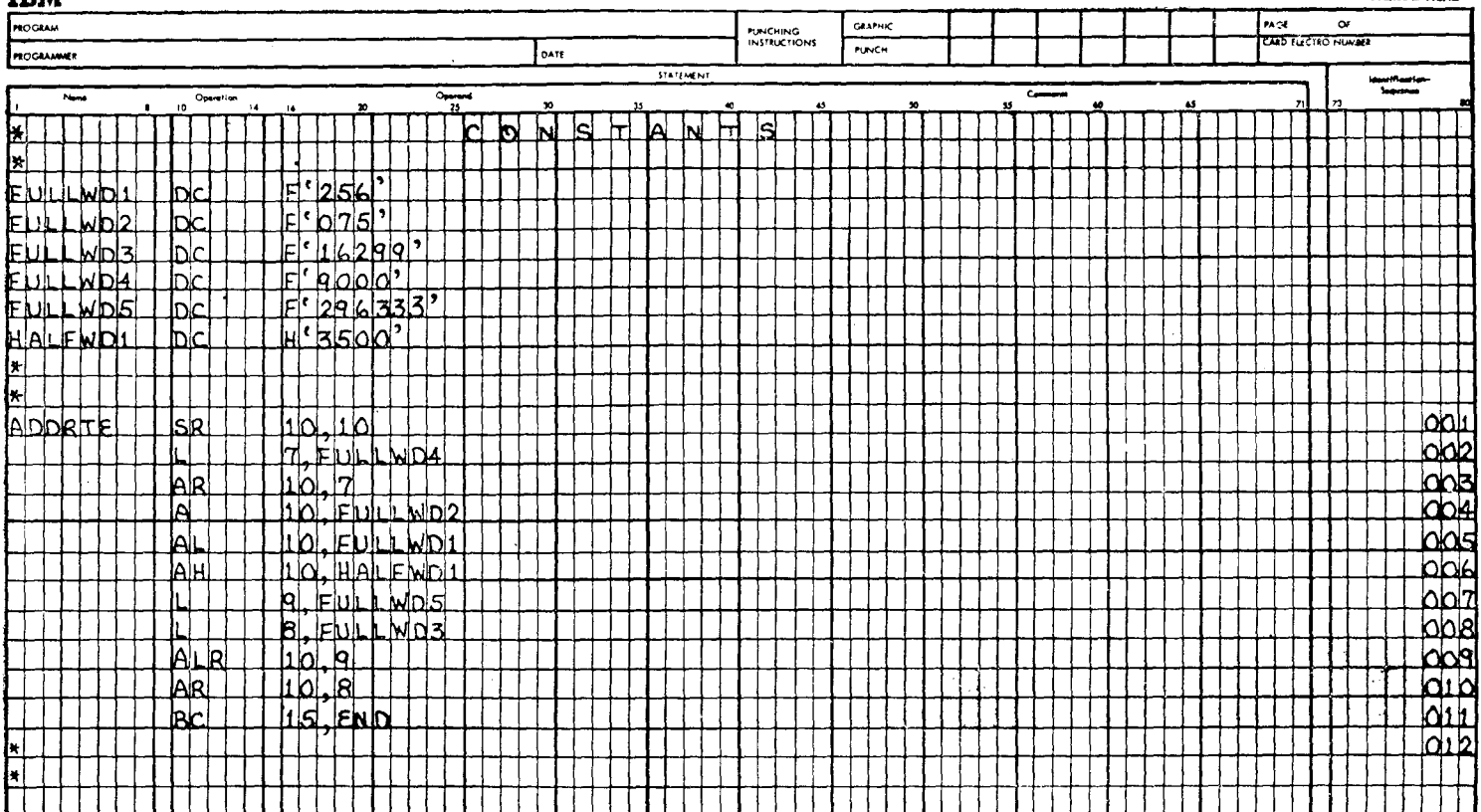

TOM

Предложение 004 использует команду А, чтобы прибавить содержимое FULLWD2 (+75) к содержимому общего регистра 10  $(+9000)$ .

Теперь регистр 10 содержит число +9075.

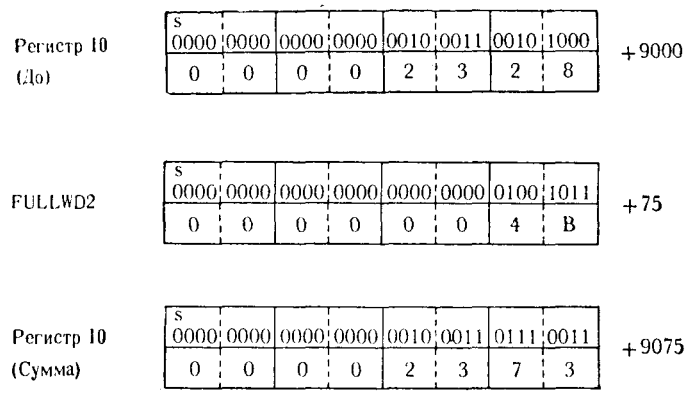

Предложение 005 прибавляет содержимое FULLWD1  $(+256)$ к содержимому регистра 10 ( $+9075$ ), используя команду AL. Поскольку складываемые числа не так велики, чтобы повлиять на бит знака, эта команда работает так же, как обычная команда А. Общий регистр 10 содержит теперь число +9331.

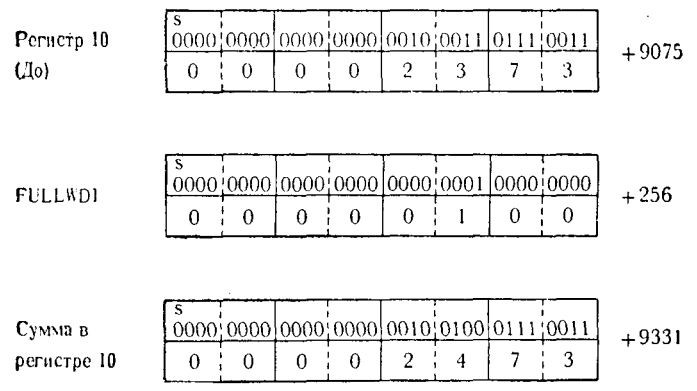

Предложение 006 использует команду АН для того, чтобы прибавить к содержимому регистра 10 (+9331) содержимое  $HALFWD1$   $(+3500)$ . Теперь регистр 10 содержит число- $+ 12831.$ 

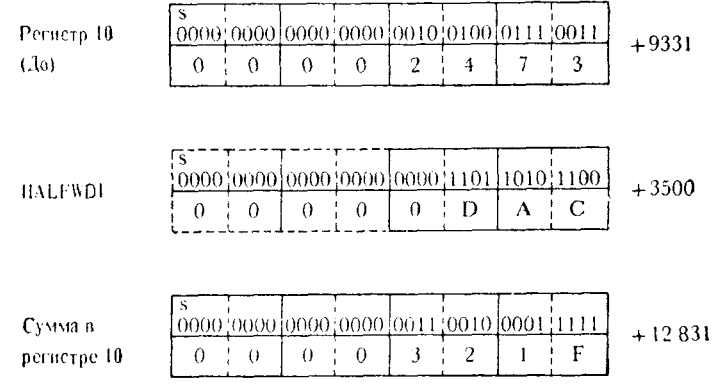

Предложение 007 загружает регистр 9 содержимым области FULLWD5  $(+296333)$ .

Регистр $9^\circ$  .

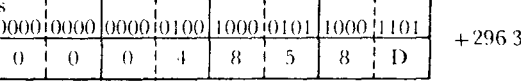

33

299

Предложение 008 загружает общий регистр 8 содержимым FULLWD3  $(+16299)$ .

Регистр 8

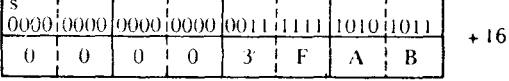

Предложение 009 прибавляет к содержимому общего регистра 10 (+12831) содержимое общего регистра 9 (+296333), используя для этого команду ALR. Регистр 10 теперь содержит число с фиксированной точкой +309164.

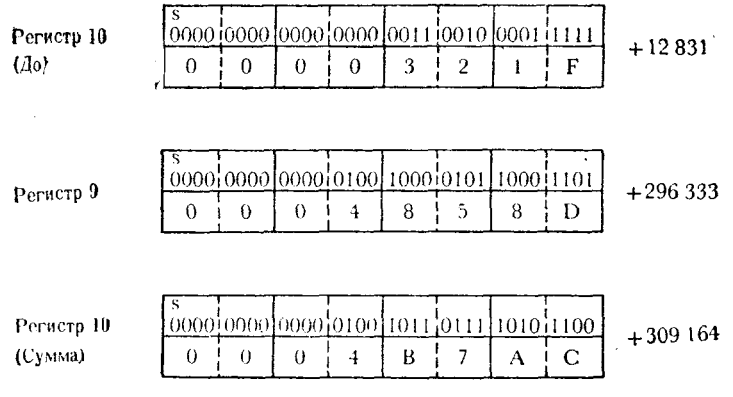

Предложение 010 вновь использует команду AR, на этот раз для того, чтобы сложить содержимое общего регистра 10  $(1+309164)$  с содержимым общего регистра 8 (+16299). Общий регистр 10 теперь содержит число +325463.

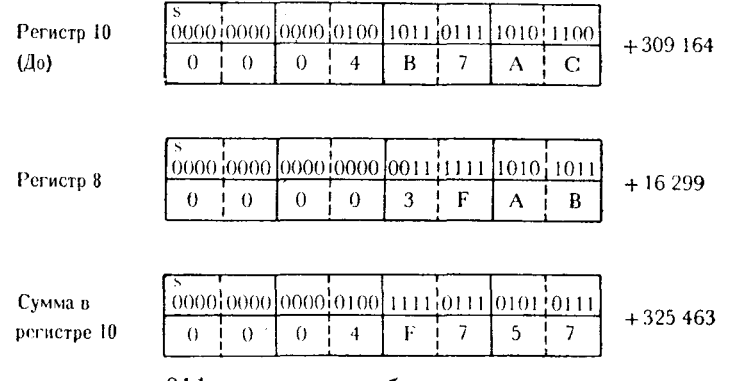

Предложение 011 - команда безусловного перехода к подпрограмме END.

Хотя этот пример демонстрирует применение различных команд сложения чисел с фиксированной точкой, здесь показан не самый эффективный путь достижения намеченной цели. Этого же можно добиться различными способами, зачастую более эффективными с точки зрения количества команд и скорости выполнения. Вот пример более выгодной кодировки:

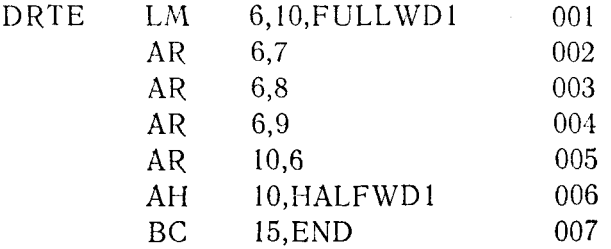

Здесь предложение 001 загружает содержимое FULLWD1 в общий регистр 6, содержимое FULLWD2 в общий регистр 7, содержимое FULLWD3 в общий регистр 8, содержимое FULLWD3 в общий регистр 9 и содержимое FULLWD5 в общий регистр 10. Назначение остальных предложений вполне очевидно. Ясно также, что окончательный результат вычислений будет по-прежнему находиться в общем регистре 10.

# 2. Команды вычитания с фиксированной точкой

 $AD$ 

Вычитание - S. Число, содержащееся во втором операнде, числа, содержащегося в регистре первого вычитается из

операнда. Второй операнд длиной в слово должен размещаться на границе полного слова. Вычитание производится путем сложения числа с фиксированной точкой первого операнда с дополненнем до 2 числа с фиксированной точкой второго операнда.

пем до 2 июна с финстрованной годин в транспортное посто бой разность между первоначальными представлениями чисел. помещается в общий регистр, указанный первым операндом. При выполнении команды S проверяется, не произошло ли переполнение. В случае переполнения признак результата устанавливается соответствующим образом, и, как правило, происходит программное прерывание.

Чтобы проиллюстрировать это действие, предположим, что общий регистр 8 содержит число с фиксированной точкой<br>+18793, а слово FXPONE содержит число с фиксированной точкой +793. Выполняется команда

### S. 8.FXPONE

В соответствии с правилами вычитания содержимое FXPONE преобразуется в дополнительный код. Это преобразование выглядит так:

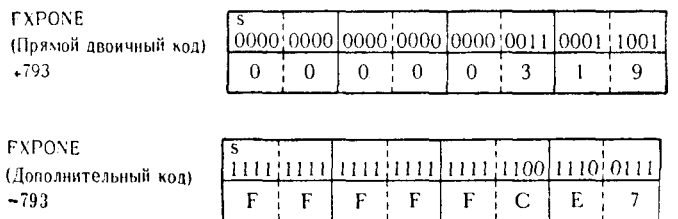

Операция завершается сложением содержимого общего регистра 8 с дополнением до 2 содержимого FXPONE. Сложение выглядит следующим образом:

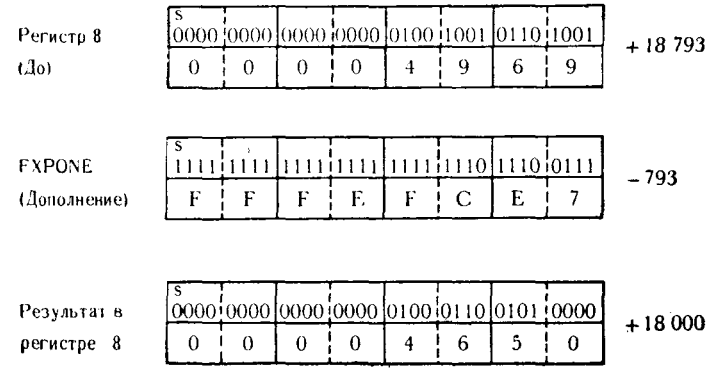

Если из числа с фиксированной точкой вычитается отрицательное число с фиксированной точкой, второй операнд преобразуется вновь в свое прямое двоичное представление (дополнение до 2 отрицательной конфигурации) и затем складывается со значением первого операнда. Чтобы продемонстрировать эти лействия, предположим, что общий регистр 5 содержит число -695236 и полное слово памяти FXPTWO содержит число -38523. Выполняется команда

#### S 5.FXPTWO

Содержимое FXPTWO сначала преобразуется следующим обра- $30M$ :

> **FXPTWO** 1111 1111 1111 1111 1111 1011 01001 11000 10101  $(L10)$ Ë **IF**  $\mathbf{F}$  $-38523$ F 6  $\ddot{\mathbf{c}}$  $\overline{8}$ 5

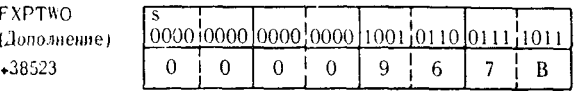

Вычитание, заданное командой, выполняется путем сложения содержимого FXPTWO с числом, хранящимся в общем регистре 5.

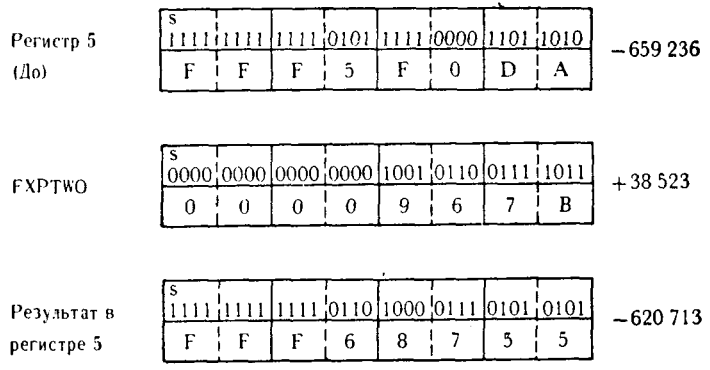

Если в команде задано вычитание из положительного числа. содержащегося в регистре, отрицательного числа, содержащегося в основной памяти, то отрицательное число будет преобразовано из дополнительного кода в прямой и сложению подвергнутся два положительных числа.

Вычитание полуслова SH. Из числа, содержащегося в общем регистре, вычитается число, содержащееся в полуслове памяти. Первым операндом должен быть общий регистр или символическое имя, присвоенное общему регистру. Второй опе-<br>ранд должен представлять полуслово - двухбайтовую область памяти, размещенную на границе полуслова. Сначала содержимое полуслова извлекается и расширяется до размера полного слова путем распространения значения знакового разряда на дополнительные 16 старших двоичных разрядов полуслова. Такое расширение не изменяет значение числа с фиксированной точкой, не изменяется также и содержимое самого полуслова. Вычитание выполняется затем с помощью сложения содержимого регистра и двоичного дополнения расширенного значения, взятого из полуслова. Результат этой операции помещается в общий регистр первого операнда. При выполнении команды проверяется, не произошло ли переполнение. Если произошло, устанавливается соответствующее значение признака результата и возникает запрос на программное прерывание.

В качестве примера рассмотрим команду:

#### **SH** 2.HAFSUB

Предположим, что общий регистр 2 содержит число с фиксированной точкой +3972555, а полуслово, адресуемое меткой .<br>HAFSUB, содержит число с фиксированной точкой +29511. Битовые конфигурации общего регистра 2, полуслова HAFSUB и расширенного значения HAFSUB выглядят следующим образом:

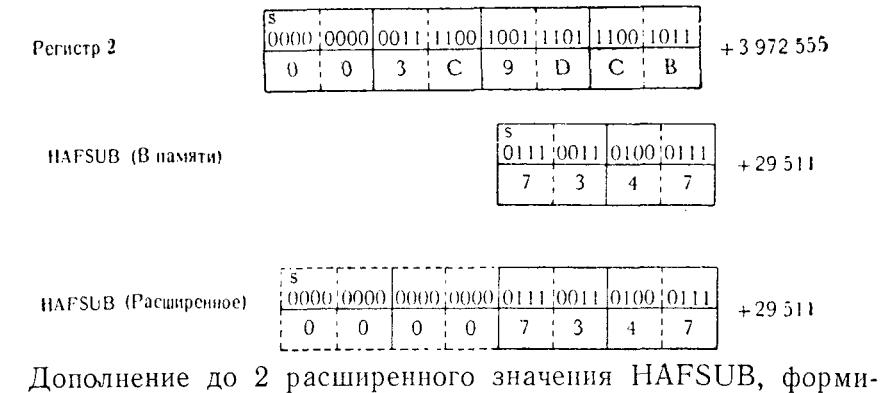

руемое перед выполнением командой SH арифметической операции, выглядит следующим образом:

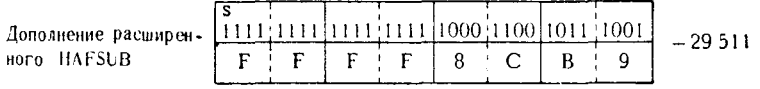

Процесс вычитания заканчивается сложением числа, содержащегося в общем регистре 2, с дополнительным кодом расши-<br>ренного значения HAFSUB. Это выглядит так:

379

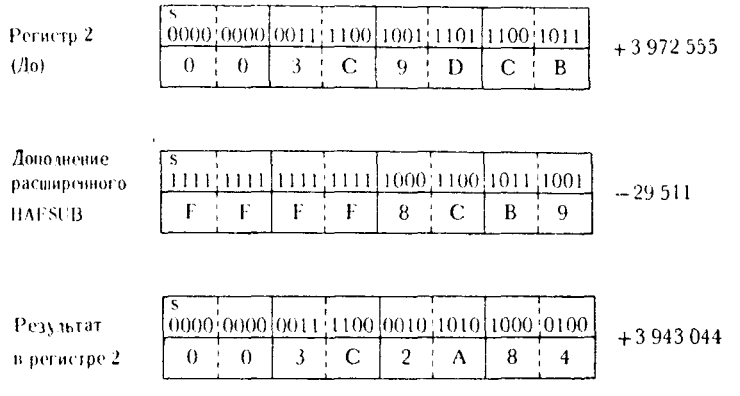

Вычитание SR. Содержимое регистра второго операнда, рассматриваемое как число с фиксированной точкой, вычитается из числа с фиксированной точкой, содержащегося в регистре первого операнда. Как и при выполнении команд S и SH, значение числа с фиксированной точкой, содержащегося во втором операнде, преобразуется в дополнительный код и складывается с числом, хранящимся в регистре первого операнда. Этот продает в результате разность двух операндов, которая иесс помещается в регистр первого операнда. При возникновении переполнения с фиксированной точкой устанавливается соогветствующее значение признака результата и происходит программное прерывание<sup>1</sup>). Первоначальное содержимое регистра второго операнда всегда инвертируется. Положительное число преобразуется в отрицательное число в дополнительном коде; отрицательное число преобразуется в дополнение до 2, т. е. в положительное число в прямом коде.

Для иллюстрации предположим, что общий регистр 3 содержит число +7300005, а общий регистр 12 содержит число -839777. Двоичная конфигурация содержимого этих регистров такова:

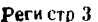

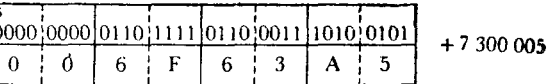

Регистр 12

|  |  |  |  | $-83977$ |
|--|--|--|--|----------|
|  |  |  |  |          |

<sup>1)</sup> Как и при выполнении других команд, программное прерывание по причине переполнения с фиксированной точкой не происходит, если соответствующий бит маски программы в PSW установлен в нуль. - Прим. ред.

Выполняется команда:

 $SR$ 3.12

Это предложение сначала инвертирует отрицательное значение числа в общем регистре 12 таким образом:

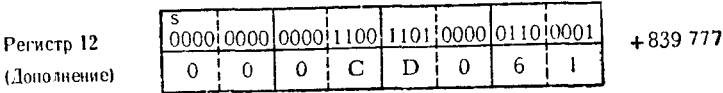

Затем складываются содержимое регистра 12 в дополнительном коде и содержимое регистра 3, и сумма помещается в обший регистр 3. Это можно представить так:

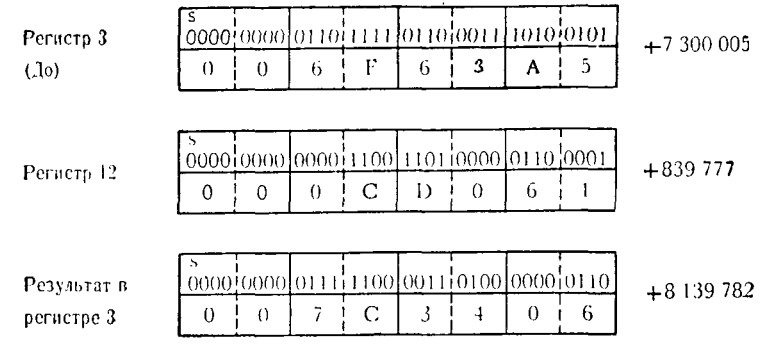

Команда SR часто используется для очистки общего регист-<br>ра. При вычитании содержимого регистра из самого себя все<br>32 бита этого регистра устанавливаются равными нулю. В качестве примера рассмотрим команду

> 11,11 SR.

Выполнение этой команды выглядит следующим образом:

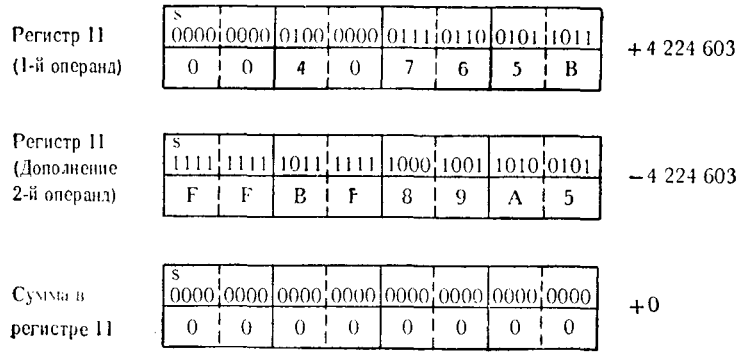

Так как некоторые команды затрагивают лишь часть содержимого общего регистра, только что приведенное использование команды SH с целью очистки регистра гарантирует, что старшие разряды содержат нули. Например, при использовании команды IC, изменяющей только младший байт регистра, программисту может понадобиться поместить в регистр 1 байт данных для последующего использования значения, задаваемого содержимым этого байта как двоичным числом без знака. Если старшие биты или байты регистра не установлены в нуль, то значение, хранящееся в регистре, не соответствует значению, вратить, выполнив сначала команду SR с указанием в обоих операндах этого регистра.

Вычитание кодов - SL. Эта команда выполняется почти так же. как и команда S. Двоичная конфигурация второго операнда вычитается из двоичной конфигурации регистра первого операнда. Вычитание выполняется путем преобразования двоичной конфигурации второго операнда в дополнительный код и сложения с двоичной конфигурацией регистра первого операнда. Результат помещается в регистр первого операнда. Второй операнд должен представлять четырехбайтовую область памяти, размещенную на границе полного слова. Команда SL отличается от команды S тем, что в операции вычитания участвуют все 32 бита первого операнда и 32 бита второго операнда; она не вызывает программного прерывания, если произойдет переполнение с фиксированной точкой. Признак результата не фиксирует переполнение; его значение указывает на перенос из знакового разряда, если таковой имел место. Вообще говоря, если выполнение команды SL не вызвало переноса в знаковый бит или из него, то ее действие в точности совпадает с действием команды S. Единственное различие в этом случае заключается в интерпретации значения признака результата.

Предположим, что общий регистр 9 содержит число с фиксированной точкой +13825; полное слово, адресуемое меткой SUBT, содержит число с фиксированной точкой +13663. Содержимое регистра и слова памяти будет следующим:

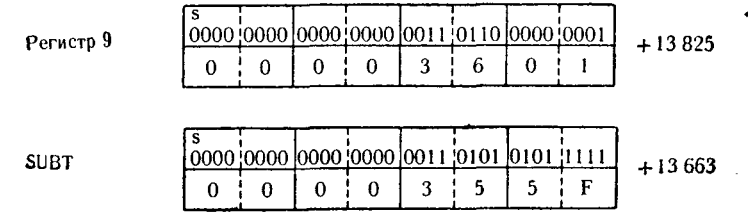

### Выполняется команда

### 9,SUBT SL.

Первое действие команды состоит в преобразовании значе-<br>ния второго операнда в дополнение до двух. Это выглядит так:

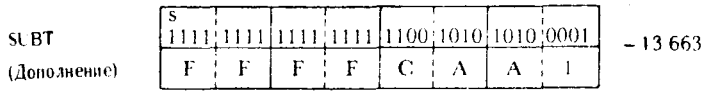

Затем производится сложение двоичной конфигурации до-полнения SUBT с содержимым общего регистра 9, и сумма по-<br>мещается в регистр 9. Это действие изменяет поля операндов следующим образом:

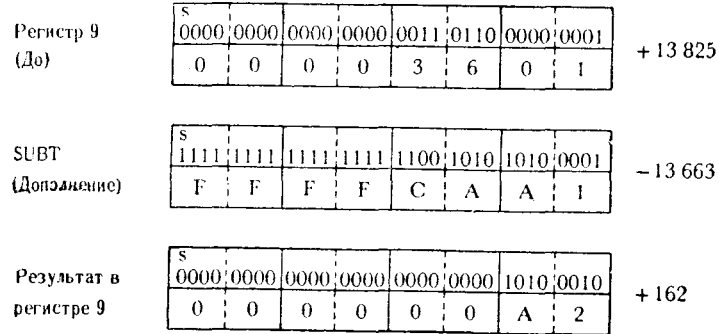

В этом примере признак результата получит значение, указывающее, что разность в общем регистре 9 не равна нулю и

Вычитание кодов - SLR. Содержимое регистра второго операнда вычитается из содержимого регистра первого операнда. Вычитание выполняется таким же способом, как и для всех команд вычитания, описанных в этой главе: второй операнд преобразуется в свое дополнение до 2 и складывается с первым операндом.

Сумма помещается в регистр первого операнда. Очевидно, что оба операнда должны указывать общие регистры или быть символическими именами общих регистров. Команда SLR не вызывает программного прерывания, если произойдет переполнение с фиксированной точкой. Принятая для операций над кодами интерпретация признака результата позволяет судить о том, произошел или нет перенос из знакового бита.

Для иллюстрации работы этой команды предположим, что общий регистр 9 содержит число с фиксированной точкой 4-2147863600, а общий регистр 12 содержит число с фиксиро-

ванной точкой -486. Содержимое этих регистров выглядит следующим образом:

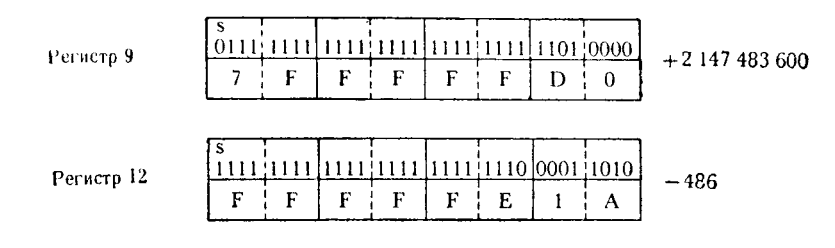

Выполняется команда:

#### **SLR** 9.12

Как и при выполнении остальных команд вычитания с фиксированной точкой, первое действие, выполняемое командой SLR, состоит в преобразовании второго операнда в форму дополнения до 2. После этого регистр 12 имеет следующий вид:

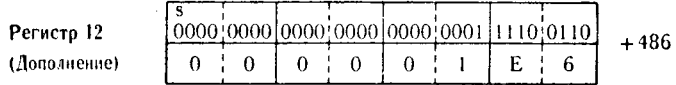

Теперь остается сложить двоичную конфигурацию содержимого регистра 9 с дополнением двоичной конфигурации содержимого регистра 12. Это выглядит следующим образом:

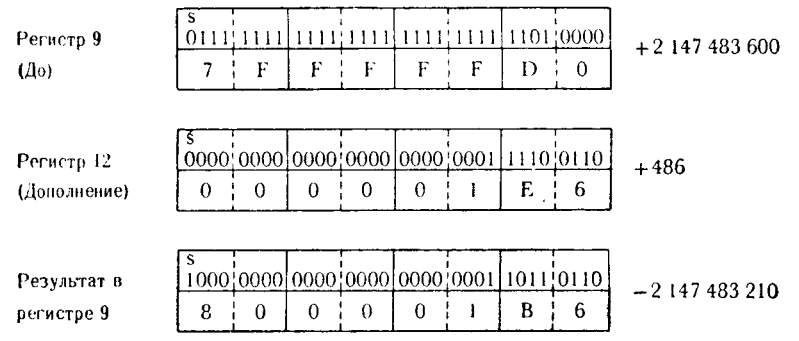

Обратим внимание, что в результате получилась не та величина, которую следует ожидать в случае обычного вычитания. При выполнении команды произошел перенос в знаковый бит, изменивший знак результата. В этом случае значение признака результата будет указывать, что разность не равна нулю и пере-<br>нос из знакового бита не имел места.

Обзор команд вычитания с фиксированной точкой. Рассмотрев действие и способы использования пяти команд вычитания с фиксированной точкой, перейдем к разбору программы, включающей эти команды. Это поможет увидеть сходные черты и различня этих команд. Алгоритм, описываемый этой програм-,<br>мой, вряд ли имеет практический смысл и приведен только в качестве учебного примера (рис. 11.2).

Предложение 001 — команда LM. Она загружает содержимое области LESS2 (+376) в общий регистр 7 и содержимое области LESS3 (-49377) в общий регистр 8. После выполнения этой команды регистры 7 и 8 будут иметь следующий вид:

> $+376$ Регистр 7  $\overline{7}$  $\Omega$ Ĭ.  $\mathbf{a}$  $\theta$  $\Omega$  $\Omega$  $\theta$

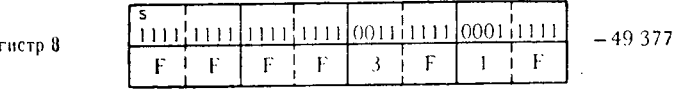

Предложение 002 — команда SLR, с помощью которой из числа, содержащегося в регистре 7 (+376), вычитается число, содержащееся в регистре 8 (-49377). Результат вычитания (+49753) помещается в общий регистр 7. Содержимое общего регистра 8 сначала преобразуется в форму дополнения до 2 своего первоначального значения, а затем складывается с содержимым общего регистра 7. Содержимое этих регистров во время выполнения команды, когда в общем регистре 8 находится дополнение до 2 его прежнего содержимого, будет следующим:

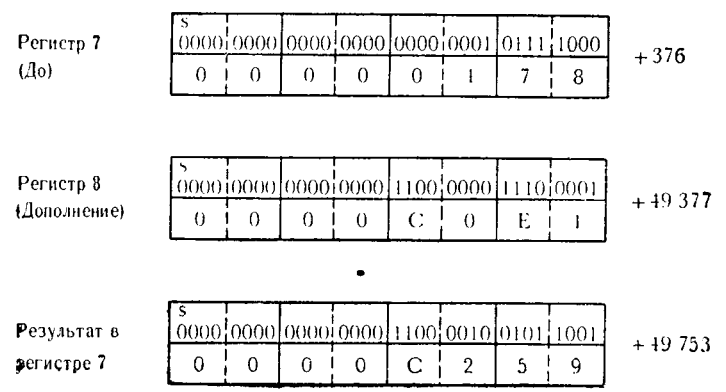

384

Pe

13 Д .

**IBM** 

Стэбли

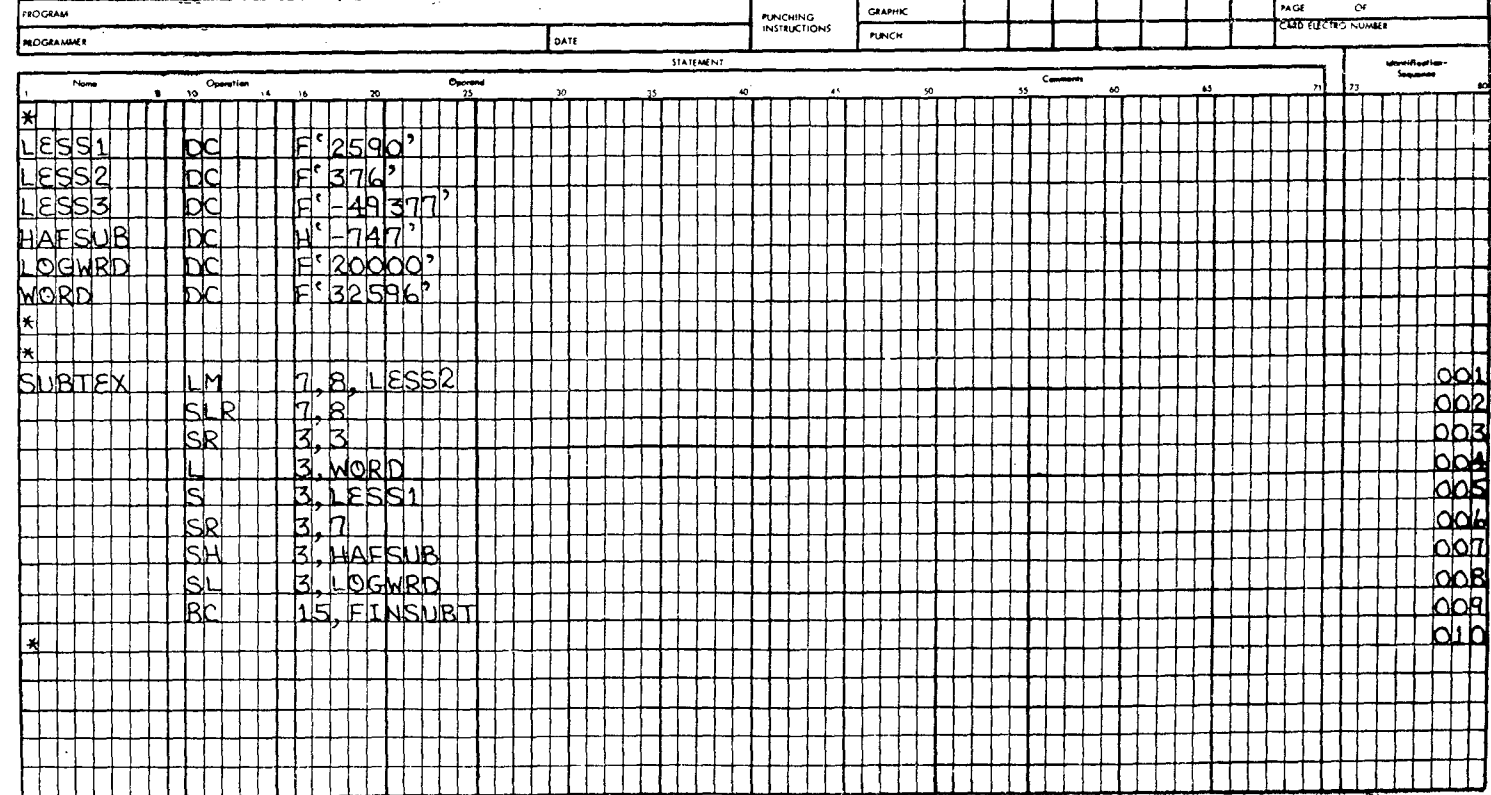

1BM System/360 Assembler Coding Form

328-6500-3 U/M050<br>Printed in U.S.A.

Предложение 003 - команда SR. Содержимое общего ретистра 3 вычитается из самого себя. После выполнения этого предложения регистр 3 содержит число с фиксированной точкой  $+0$ .

Предложение 004 загружает общий регистр 3 содержимым<br>слова WORD, представляющим число +32596 в формате с фиксированной точкой. После выполнения этого предложения содержимое общего регистра 3 будет таким:

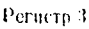

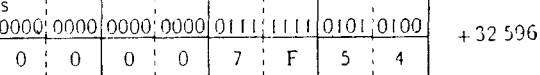

Предложение 005 вычитает содержимое слова с меткой LESS1 (+2590) из содержимого общего регистра 3 (+32596). Величина LESS1 сначала преобразуется в дополнение до 2, после чего имеет вид

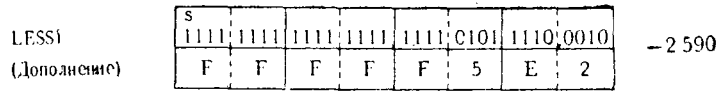

Эта величина затем прибавляется к содержимому общего регистра 3. Содержимое регистра 3 до и после выполнения команды показано ниже:

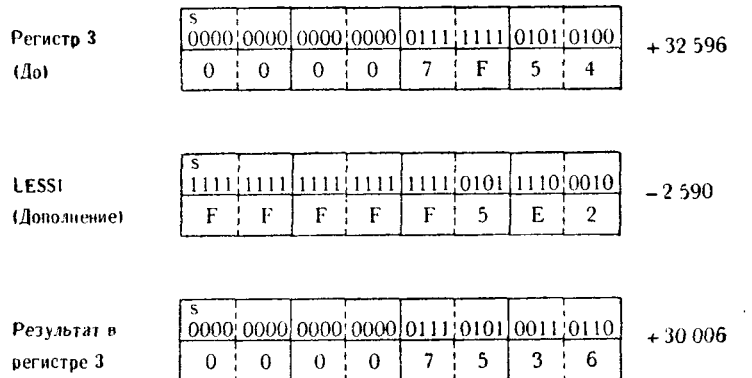

Предложение 006 — команда SR. Число, содержащееся в об-<br>щем регистре 7 (+49753), вычитается из числа с фиксированной точкой, содержащегося в общем регистре 3. Ниже показано содержимое общего регистра 3 до и после выполнения этой команды, а также конфигурация дополнения общего регистра 7, используемая командой SR.

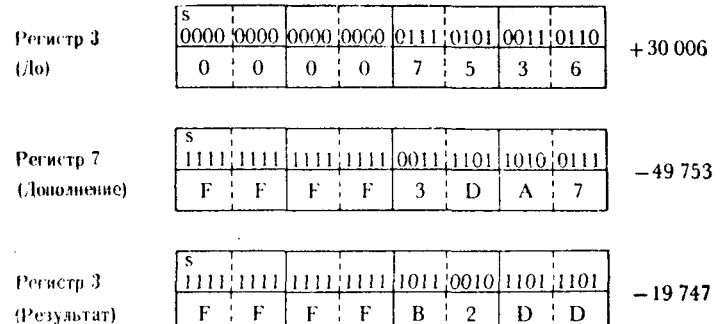

Предложение 007 вычитает из содержимого общего регистра 3 (-19747) число с фиксированной точкой, содержащееся в полуслове HAFSUB. После расширения до полного слова би-<br>товая конфигурация HAFSUB преобразуется в дополнение до 2 и затем складывается с числом из общего регистра 3, как показано ниже:

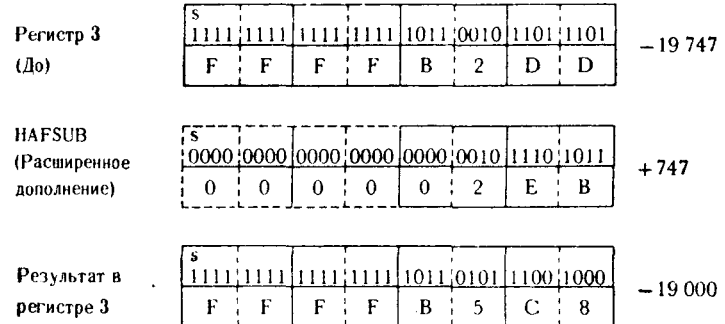

Предложение 008 - команда SL. Число с фиксированной точкой, содержащееся в слове LOGWRD (-20000), вычитается из числа с фиксированной точкой, содержащегося в общем регистре 3 (-19000). Изменение содержимого общего регистра 3 при сложении с дополнением содержимого слова LOGWRD будет таким:

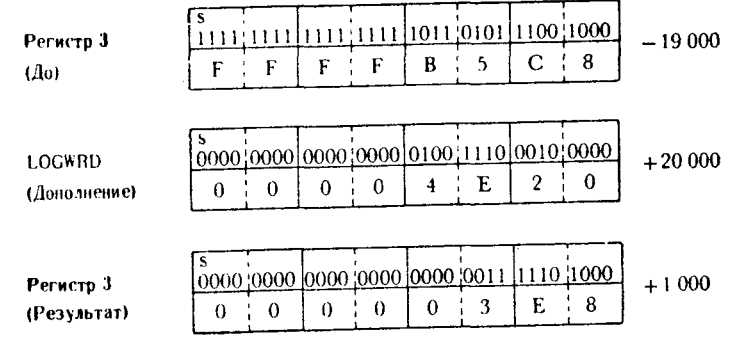

Предложение 009 является командой безусловного перехода к подпрограмме FINSUBT.

к подпрограмме гимысти.<br>После выполнения всех команд, описанных в этом примере,<br>в регистре 3 будет содержаться число с фиксированной точкой,<br>равное +1000. Если заданные значения констант не будут из-<br>меняться перед каждым

## 3. Команды умножения с фиксированной точкой

Умножение — М. Для выполнения команды М требуется пара<br>соседних общих регистров, номер первого из которых должен<br>быть четным, используемых в качестве рабочей области при вы-<br>полнении команды, а также для запоминания резу числа со знаком (1 знаковый бит и 63 бита числа), причем младшие разряды результата занимают младшие позиции ре-<br>гистра с нечетным номером. Номер регистра первого операнда<br>должен быть четным; при несоблюдении этого правил

предлагаются следующие примеры.

Пример 1. Числа с фиксированной точкой, подлежащие умно-жению, находятся в полных словах памяти. Вот их содержимое:

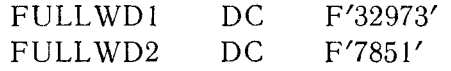

Выполняются команды:

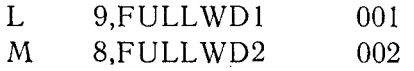

Предложение 001 загружает в общий регистр 9 число с фик-<br>сированной точкой, содержащееся в слове FULLWD1. Хотя про-

изведение должно занимать общие регистры 8 и 9, загрузка множнмого затрагивает только один регистр, с номером 9. Содержимое регистра 8 на этом этапе неизвестно и непредскаэтемо. После выполнения команды загрузки содержимое общих регистров, используемых в примере, примет следующий вид:

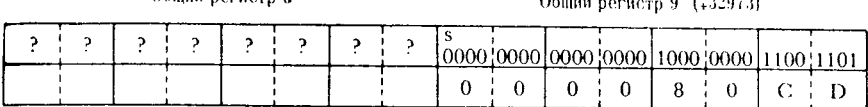

Предложение 002 умножает множимое (предполагается, что это число находится в общем регистре 9) на число с фиксированной точкой из FULLWD2, т. е. множитель. Результат умножения появится в совокупности общих регистров 8 и 9 в виде 64-разрядного двоичного числа со знаком. Конфигурации множимого, множителя и произведения будут такими:

Множимое (Перед выполнением команды М)

Общий вегиств 8

Общий весиств 8

Общий регистр 9

 $\mathbf{A}$ 

 $600000$ 

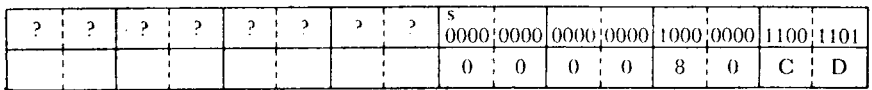

Множитель FULLWD2 (+7851)

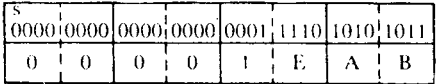

Произведение

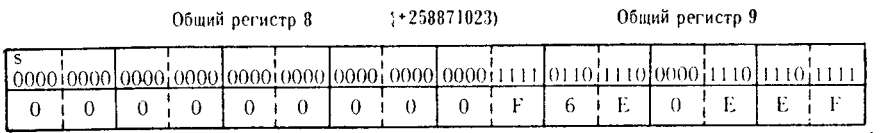

В этом примере множимое целиком умещается в регистре с нечетным номером. Поэтому результат умножения (произвеление) можно поместить для сохранения в некоторое слово па-<br>мяти с помощью команды ST, примения ее к регистру 9. Знаковый бит в регистре 9 имеет такое же значение, как и знаковый бит в регистре 8. Это происходит потому, что по завершении действий умножения знаковый бит, значение которого определяется правилами алгебры, распространяется вправо до тех пор, пока не встретится первый значащий разряд произведения. Для

положительного числа нервым значащим битом будет единичный бит, для отрицательного числа таким битом явится нулевой бит. Эти правила можно свести к одному: значащим разрядом произведения является бит, противоположный по значению знаковому биту произведения.

Пример 2. Этот пример показывает результат умножения, в котором произведение превосходит длину регистра с нечетным номером. Используются следующие числа и области памяти:

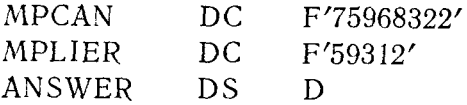

Ниже приведена последовательность выполняемых команд:

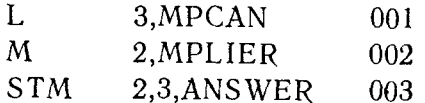

Предложение 001 загружает общий регистр 3 числом с фиксированной точкой из MPCAN, равным +75968322. Содержимое регистра 3 выглядит теперь следующим образом:

Регистр 3

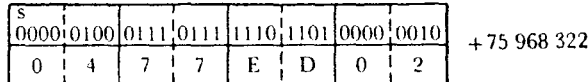

Предложение 002 умножает число с фиксированной точкой. содержащееся в общем регистре 3, на число с фиксированной<br>точкой из области MPLIER, и результат умножения помещается<br>в совокупность общих регистров 2 и 3. Содержимое регистров, используемых командой М предложения 002, выглядит следующим образом:

Множимое (Перед выполнением команды)

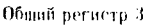

 $(.75968322)$ 

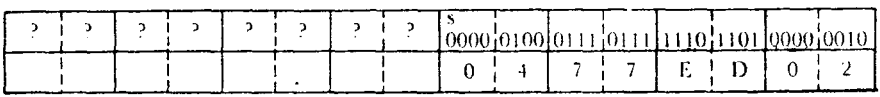

Множитель (MPLIER)

 $(.59312)$ 

|  |  |  | 0000 0000 0000 0000 1110 0111 1011 0000 |
|--|--|--|-----------------------------------------|
|  |  |  |                                         |

### Произведение

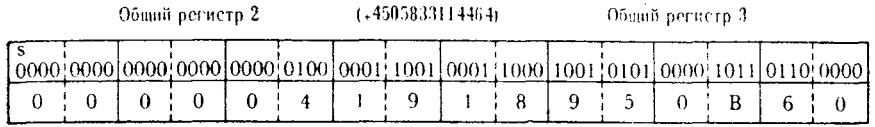

Заметим, что произведение, получившееся в результате выполнения предложения 002, выходит за рамки общего регистра 3 и занимает еще 2 младших байта общего регистра 2.

Предложение 003 отсылает содержимое регистров 2 и 3 в двойное слово ANSWER. Двойное слово понадобилось для запоминания потому, что значение произведения превышает максимальное число, которое может поместиться в одном регистре.

Умножение - MR. Команда MR подобна команде М. за одним исключением: второй операнд предложения должен указывать общий регистр. Для формирования произведения требуется пара общих регистров, первый из которых должен иметь четный номер. Обычно множимое должно быть загружено в общий регистр с нечетным номером из пары регистров, а множитель - в общий регистр второго операнда. Исключение из этого правила будет обсуждено при дальнейшем рассмотрении. При выполнении команды MR число с фиксированной точкой, содержащееся в регистре с нечетным номером, умножается на число с фиксированной точкой, содержащееся в регистре второго операнда. Произведение помещается в паре общих регистров в виде 64-битового числа со знаком: 1 бит знаковый и 63 бита числа. Младшие разряды произведения занимают младшие позиции нечетного общего регистра. Первый операнд должен всегда указывать регистр с четным номером из пары регистров, иначе произойдет программное прерывание по неправильной спецификации. Если известно, что величина произведения достаточно мала, чтобы поместиться в одном регистре, то можно использовать в качестве результата содержимое одного нечетного регистра; в противном случае следует пользоваться содержимым пары регистров.

Пример 1. Полные слова памяти содержат числа с фиксированной точкой

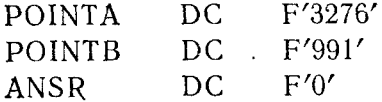

Выполнению подлежат команды

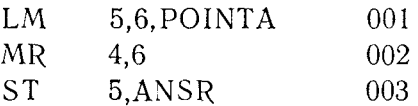

Предложение 001 представляет собой команду LM, которая загружает слово POINTA в общий регистр 5, а слово POINTB в регистр 6. Регистр 5, являясь нечетным регистром пары регистров, содержит теперь множимое. Значение, содержащееся в регистре 6, в этом примере рассматривается как множитель. На этой стадии содержимое трех участвующих в операции регистров будет иметь следующий вид:

Общий регистр 4

Общий регистр 5  $(+3276)$ 

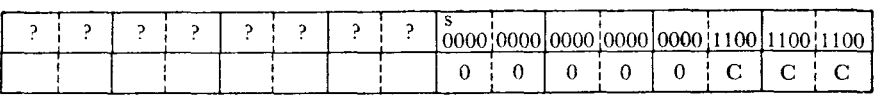

Общий регистр 6  $(+991)$ 

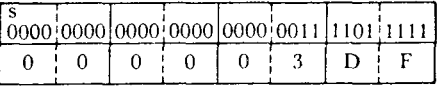

Как показано на рисунке, общий регистр 4 до выполнения команды MR содержит непредсказуемые данные.

Предложение 002 содержит команду MR. Число с фиксированной точкой из общего регистра 6 умножается на число, содержащееся в общем регистре 5. Произведение занимает сово-<br>купность общих регистров 4 и 5. Конфигурация произведения такова:

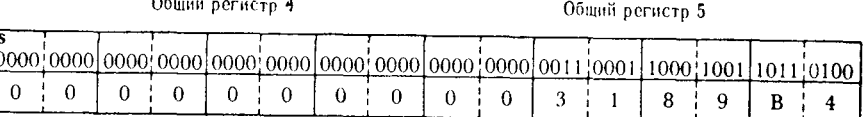

 $(+3246516)$ 

Предложение 003 записывает число, содержащееся в общем регистре 5, в полное слово памяти ANSR. Как предполагается, программисту известно, что результат умножения умещается в одном общем регистре. После выполнения команды ST содер-<br>жимое слова ANSR будет следующим:

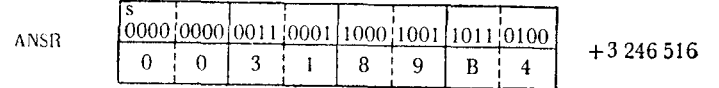

Пример 2. Команду умножения можно использовать для возведения числа в квадрат. Это можно сделать, загрузив число в нечетный регистр пары регистров и выполнив команду MR. в которой в качестве первого операнда указан четный регистр, а в качестве второго операнда — нечетный регистр пары. Пред-положим, что мы хотим возвести в квадрат число с фиксированной точкой +1006 с помощью следующей программы:

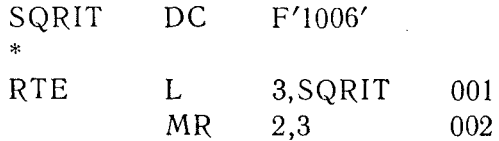

Предложение 001 загружает число +1006 в общий регистр 3. Содержимое общих регистров 2 и 3 будет следующим:

Общий регистр 2

Общий регистр 3  $(+1006)$ 

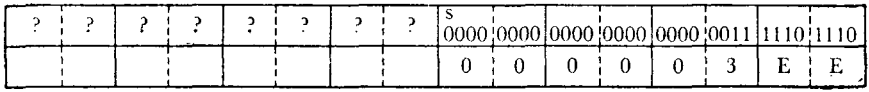

Предложение 002 предписывает умножить содержимое общего регистра 3 (в качестве первого операнда указан общий регистр 2) на содержимое общего регистра 3. В результате число, содержащееся в регистре 3, возводится в квадрат и произведение помещается в пару регистров 2 и 3. После выполнения команды содержимое общих регистров 2 и 3 будет иметь следующий вид:

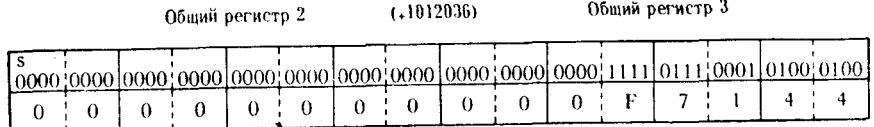

Пример 3. Используя прием, показанный в примере 2, программист может загрузить множимое и множитель в область произведения и произвести над ними операцию умножения. Предположим, что определены следующие поля и их содержи-MO<sub>e</sub>:

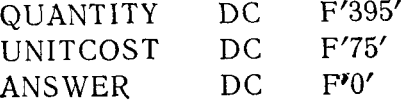

Выполняются такие команды:

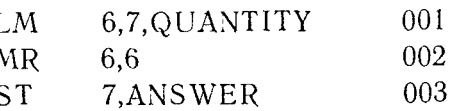

Предложение 001 выполняет групповую загрузку, в результате чего содержимое слова QUANTITY загружается в общий регистр 6, а содержимое слова UNITCOST — в общий регистр 7. По завершении операции содержимое этих регистров будет следующим:

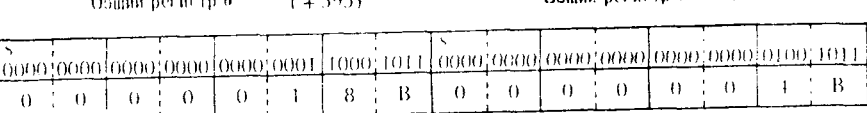

 $A_0$  and  $B_1$  and  $B_2$ 

 $(1 + 75)$ 

Предложение 002 умножает содержимое общего регистра 6 на содержимое общего регистра 7, хотя оба операнда указывают общий регистр 6.

Предложение 003 записывает результат умножения в полное слово памяти ANSWER. В этом примере предполагается, что произведение умещается в одном регистре.

Умножение полуслова - МН. Эта команда используется для того, чтобы умножить число с фиксированной точкой, содержащееся в полуслове, на содержимое общего регистра. Для размещения произведения этой команде требуется лишь один общий регистр. Число, подлежащее умножению, сначала следует загрузить в тот регистр, где предполагается получить произведение, затем это число умножается на содержимое полуслова памяти. При этом может возникнуть переполнение, однако в этом случае прерывание не имеет места. Необходимо тщательно следить за тем, чтобы используемые значения не вызвали переполнения, поскольку в результате истинное значение знакового бита может исказиться.

Пример 1. Заданы области памяти и их значения:

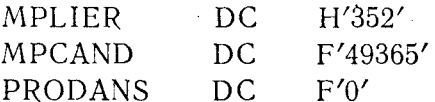

Выполняются следующие команды:

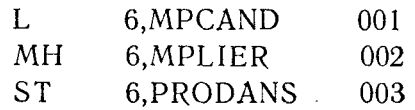

Предложение 001 загружает в общий регистр 6 число с фиксированной точкой, содержащееся в MPCAND. Содержимое обшего регистра 6 будет таким:

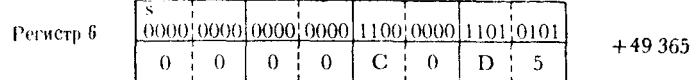

Предложение 002 умножает число, содержащееся в общем регистре 6 (+49365), на содержимое полуслова **MPLIER** (+352). Сначала из полуслова MPLIER извлекается содержащееся в нем число и расширяется до размера полного слова. Содержимое общего регистра умножается на это расширенное значение, и произведение помещается вновь в общий регистр.<br>Содержимое области MPLIER, ее расширения и значение произведения, полученное в общем регистре 6, будут следующими:

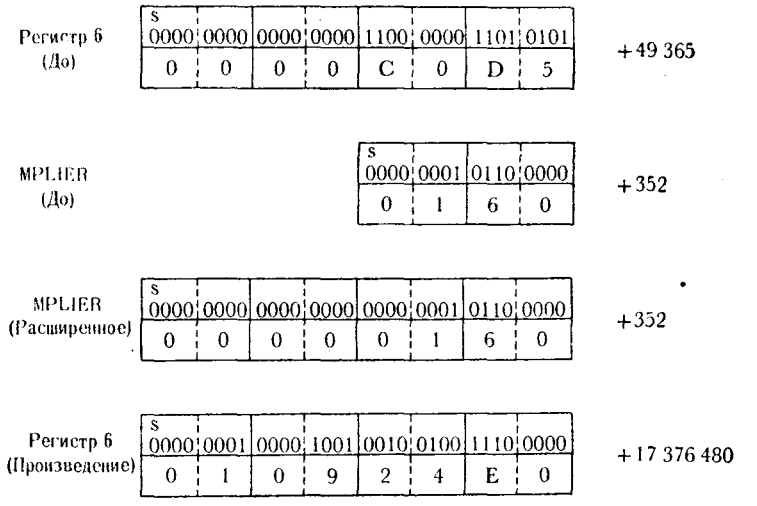

Предложение 003 записывает число с фиксированной точкой, содержащееся в общем регистре 6, в полное слово памяти PRODANS.

Пример 2. В этом примере выполняется умножение двух чисел, каждое из которых находится в полуслове памяти. Перемножаются числа, заданные следующим образом:

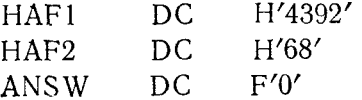

Выполняются следующие команды:

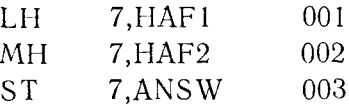

Предложение 001 загружает число из полуслова НАГ1 в общий регистр 7. Перед загрузкой команда расширяет содержимое полуслова до полного слова, заполняя 16 дополнительных старших битов значением, равным значению знакового бита исходного полуслова. Поэтому нет необходимости очищать общий регистр 7 перед загрузкой в него НАГ1. Регистр 7 теперь содержит следующие данные:

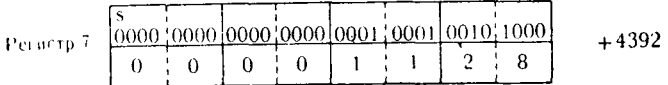

Предложение 002 умножает число, содержащееся в общем регистре 7, на число, содержащееся в области НАГ2. Область НАГ2 расширяется до полного слова, после чего выполняется операция умножения. Конфигурации расширенного значения НАР2 и произведения, полученного в общем регистре 7, имеют следующий вид:

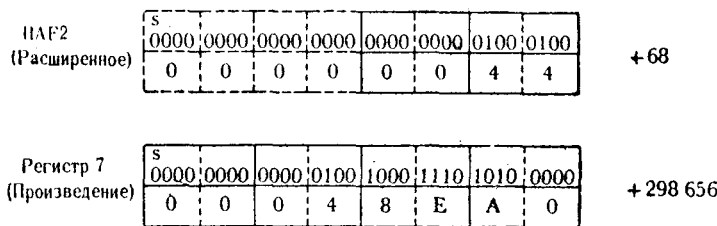

Предложение 003 записывает содержимое общего регистра 7 в полное слово памяти ANSW. Если бы было заведомо известно. что произведение в общем регистре 7 никогда не превысит максимального значения, умещающегося в полуслове, в качестве предложения 003 можно было бы использовать команду STH.

Обзор команд умножения с фиксированной точкой. После изучения трех команд умножения с фиксированной точкой становится очевидным, что действия, выполняемые этими командами, различаются очень незначительно. Использование той или другой команды зависит от вида обрабатываемых данных, диапазона их изменения и при прочих равных условиях от личных вкусов программиста.
Для иллюстрации разобранных команд предлагается следуюший пример. Допустим, что программист хочет определить обшее количество заклепок, необходимых для соединения узлов некоторого агрегата. Хотя приводимая последовательность команд умножения не является лучшим средством достижения поставленной цели, она демонстрирует сходство в выполнении всех этих команд. Обычно количество используемых заклепок и узлов зависит от конкретного вида собираемого агрегата. Предположим, что в некоторый момент времени выполняется фрагмент проблемной программы, приведенный на рис. 11.3, и поля данных содержат указанные величины.

Предложение 001 устанавливает содержимое общего регистра 11 равным нулю путем вычитания его из самого себя. Регистр 11 предполагается использовать для накопления общего количества требуемых заклепок, которое вычисляется с помощью команд умножения.

Предложение 002 загружает общий регистр 3 содержимым полного слова памяти ITEM1QTY (+593). Поскольку общий регистр 3 является одним из пары общих регистров, предназначенной для размещения произведения, содержимое области произведения будет иметь следующий вид:

Обший регистр 2

Общий регистр 3  $(+593)$ 

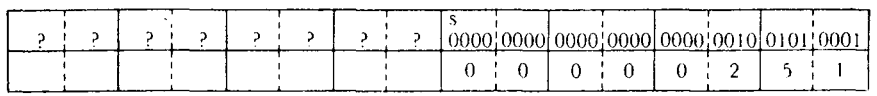

Предложение 003 умножает содержимое множимого (+593) из общего регистра 3 на число с фиксированной точкой, содержащееся в RIVET1  $(+15)$ , что дает в результате  $+8895$  - число, достаточно маленькое, чтобы поместиться в общем регист-<br>ре 3, несмотря на то что для произведения отведена совокупная область, состоящая из общих регистров 2 и 3. Содержимое регистров 2 и 3 будет теперь таким:

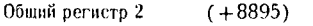

Общий регистр 3

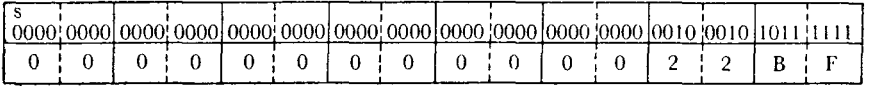

Предложение 004 складывает число, содержащееся в общем регистре 3 (+8895), с текущим значением числа с фиксированной точкой в общем регистре 11  $(+0)$ , в результате чего в регистре 11 оказывается новое значение +8895.

Предложение 005 содержит команду групповой загрузки, которая загружает содержимое области ПТЕМ2QTY в общий **IBM** 

**Contract Contract** 

### (BM System/360 Assembler Coding Form

IDS-8500-3 U/St050<br>Printed in U.S.A.

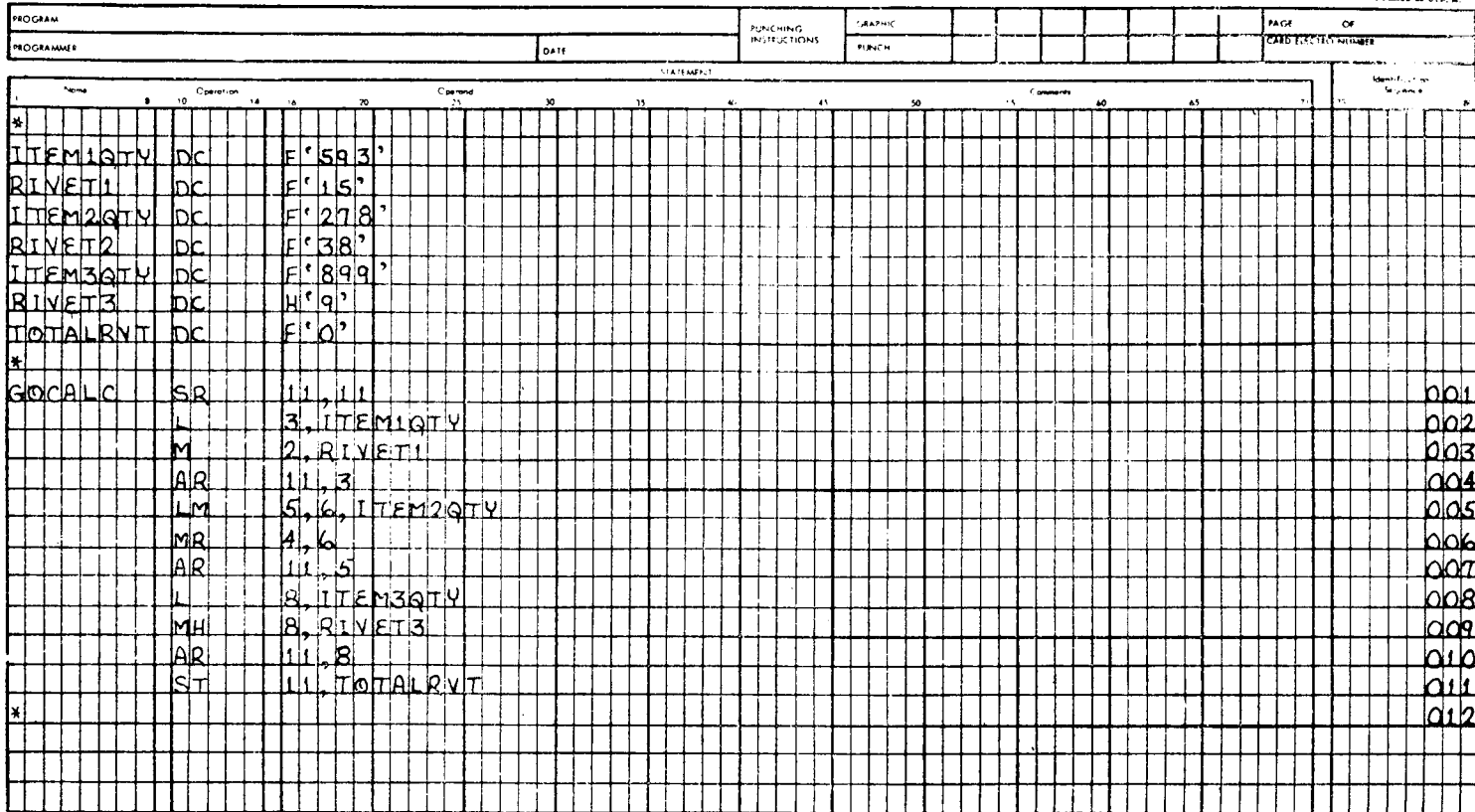

регистр 5 и содержимое области RIVET2 в общий регистр 6. Тем самым множимое загружается в общий регистр 5 пары, а множитель - в общий регистр 6. После выполнения этой команлы регистры будут иметь следующее содержимое:

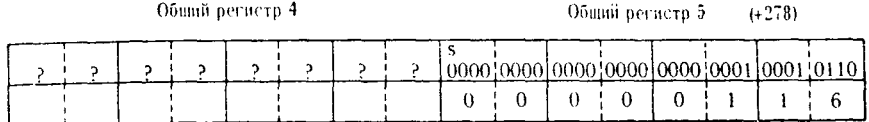

Регистр 6

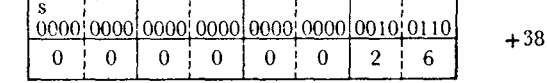

Предложение 006 умножает содержимое общего регистра 5  $(+278)$  на содержимое общего регистра 6 (+38) и помещает полученное произведение в совокупность общих регистров 4 и 5 (+10564). Произведение имеет следующий вид:

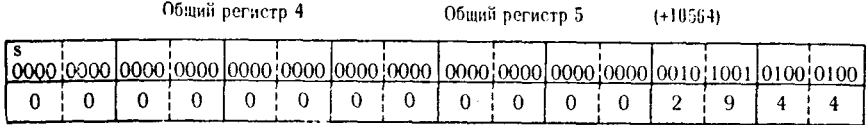

Предложение 007 прибавляет число, содержащееся в общем регистре 5 (+10564), к содержимому общего регистра 11<br>(+8895). Регистр 11 теперь содержит новое число с фиксированной точкой +19459:

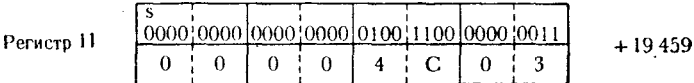

Предложение 008 загружает содержимое ITEM3QTY (+899) в общий регистр 8. Так как следующей должна выполняться команда МН, необходимо загрузить это значение только в один регистр, причем его номер может быть как четным, так и нечетным. Регистр 8 будет иметь следующее содержимое:

Регистр 8

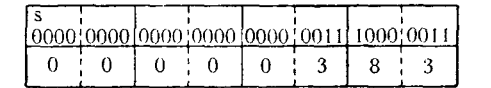

 $+899$ 

Предложение 009 содержит команду МН. Содержимое общего регистра 8 (+899) умножается на содержимое полуслова

 $400$ 

RIVET3 (+9). После этого регистр 8 будет содержать число  $+8091.$ 

> 00000000000000000000000000000000000011011 Регисти 8  $+8091$  $\theta$  $\overline{F}$ q.  $\theta$  $\mathbf{I}$  $\theta$ B

Предложение 010 содержит команду AR. Сумма значений величин, содержащихся в общих регистрах 8 (+8091) и 11  $(1+19459)$ , помешается в общий регистр 11:

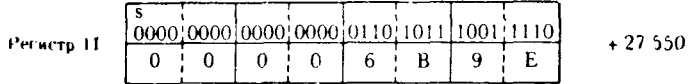

Предложение 011 помещает содержимое регистра 11 в полное слово памяти TOTALRVT.

Итак, с помощью этой программы, содержащей несколько команд умножения, определено общее количество заклепок (27550), необходимых для сборки агрегата.

## 4. Команды деления с фиксированной точкой

Деление - D. Команда D, подобно команде М, для выполнения требует пару соседних общих регистров, которые используются в качестве областей для хранения делимого, частного и остатка. Делимое перед выполнением команды должно быть загружено в эту пару регистров. Команда, загружающая делимое, может адресовать нечетный регистр пары, если только программист не собирается установить знак делимого с помощью операции сдвига. Если делимое загружается непосредственно в нечетный регистр, содержимое четного регистра непредсказуемо, а нечетный регистр, содерживное технологических поступивности а нечетный регистр будет содержать делимое в виде числа слова памяти или из любого другого общего регистра. При выполнении команды деления число, содержащееся в регистре с нечетным номером, будет разделено на число с фиксированной точкой, содержащееся в операнде делителя. После завершения операции частное будет находиться в регистре с нечетным номером в формате числа с фиксированной точкой. Остаток, имеющий знак делителя, будет содержаться в регистре с четным номером. Знак частного определяется правилами алгебры. Поскольку делимое рассматривается как 64-битовое число, содержащееся в паре регистров, то предполагается, что четный регистр заведомо имеет знак, равный знаку нечетного регистра. Это легко выполнить различными путями, в чем мы убедимся на примерах, следующих ниже.

Поимер 1. В этом примере используются следующие константы:

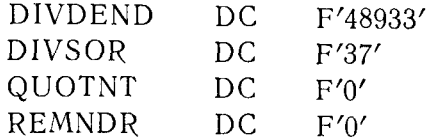

Выполняются следующие команды:

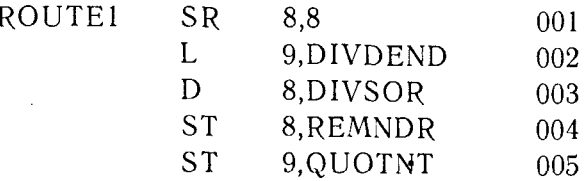

Предложение 001 вычитает содержимое общего регистра 8 из самого себя, в результате чего регистр принимает значение +0. Для этого примера заведомо известно, что все числа, выступающие в роли делимого, имеют положительные значения, поэтому мы можем быть уверены, что 64-битовое делимое имеет знак, совпадающий со знаком числа, загружаемого в младшие 32 бита области.

- Предложение 002 загружает число с фиксированной точкой<br>из DIVDEND в общий регистр 9 — нечетный регистр пары. После выполнения этой команды эти регистры будут иметь следующее содержимое:

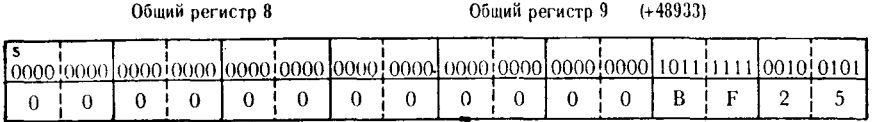

Предложение 003 делит содержимое общих регистров 8 и 9 на число, содержащееся в DIVSOR (+37). После выполнения этой команды частное оказывается в общем регистре 9, а остаток - в общем регистре 8. Содержимое этих регистров имеет следующий вид:

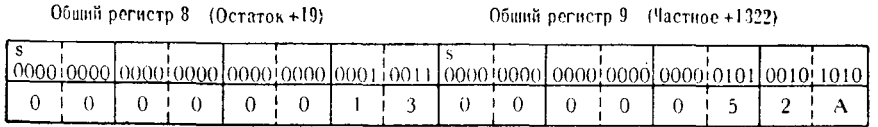

Предложение 004 записывает остаток, находящийся в общем регистре 8, в полное слово памяти REMNDR.

401

Предложение 005 записывает частное, находящееся в общем регистре 9, в полное слово памяти QUOTNT.

Пример 2. В этом примере берется общая сумма денег, вырученных от продажи различных вещей, и эта сумма делится на число заказов, с тем чтобы определить среднюю стоимость покупки.

Программа закодирована следующим образом:

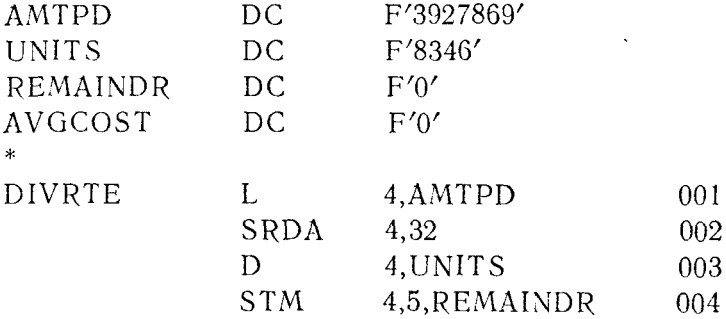

Предложение 001 загружает общий регистр 4 содержимым слова АМТРD. Оно представляет общую сумму вырученных денег. После выполнения этой команды содержимое регистров 4 и 5 выглядит следующим образом:

Общий регистр 4

Общий регистр 5

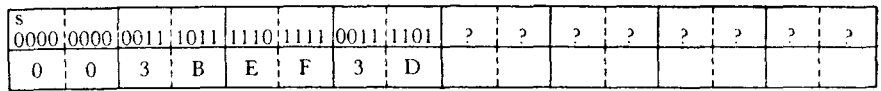

Предложение 002 - это команда двойного арифметического сдвига вправо с длиной сдвига 32 бита. В результате содержимое регистра 4 целиком сдвинется в регистр 5 и освободившиеся при сдвиге биты регистра 4 приобретут значение, равное значению знакового бита регистра 4. Теперь мы можем быть уве-<br>рены, что знаковый бит 64-битового числа, занимающего общие регистры 4 и 5, имеет такое же значение, как и бит знака первоначального делимого, находящегося в слове АМТРD. После<br>сдвига общие регистры 4 и 5 имеют следующее содержимое:

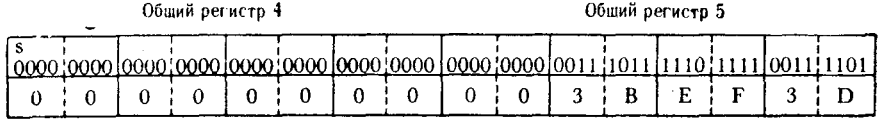

Предложение 003 делит содержимое регистров 4 и 5 (+3927869) на общее число сделанных заказов, представленное

числом в UNITS (+8346). После выполнения этого предложения общий регистр 4 содержит остаток, а общий регистр  $5-$  частное, причем это число представляет среднюю стоимость одной покупки. Содержимое этих регистров выглядит следующим образом:

Общий регистр 4 (Остаток +5249)

Общий регистр 5 (Частное +470)

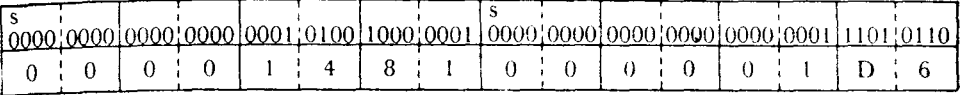

Предложение 004 выполняет групповую запись в память содержимого регистров. Оно записывает содержимое регистра 4 в слово REMAINDR и содержимое общего регистра 5 в слово AVGCOST.

Деление - DR. Команда DR выполняется аналогично команле D. за одним исключением: делитель должен находиться в обшем регистре, а не в памяти. Эта команда также использует пару соседних общих регистров в качестве области размещения лелнмого.

Пример 1. Константы и команды этого примера закодированы следующим образом:

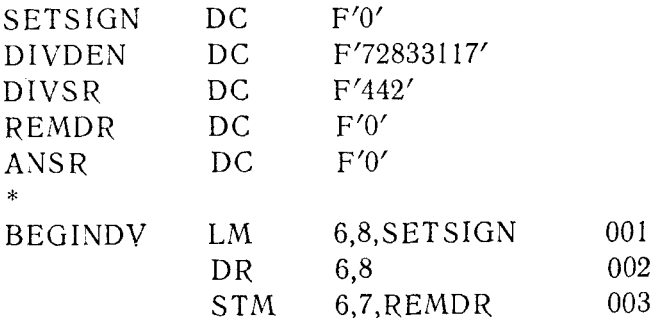

Предложение 001 выполняет групповую загрузку регистров. Число с фиксированной точкой из слова SETSIGN загружается в общий регистр 6, число из DIVDEN - в общий регистр 7 и число из DIVSR - в общий регистр 8. В этой программе предполагается, что все числа, выступающие в качестве делимого, положительные. Поэтому достаточно загрузить в регистр 6 число +0 (из SETSIGN), чтобы быть уверенным в том, что 64-битовое число со знаком (занимающее совокупность регистров 6 и 7) будет иметь знаковый бит, равный знаковому биту делимого (DIVDEN), загружаемого в регистр 7. Одновременно с установкой знакового бита и загрузкой делимого в общий ре-<br>гистр 8 загружается делитель (DIVSR). Эта команда заменяет три команды L, с помощью которых можно было бы выполнить ни команды Е, с номощью исторый можно сыло так адменить.<br>все эти действия. После завершения операции содержимое об-щих регистров 6, 7 и 8 имеет такой вид:

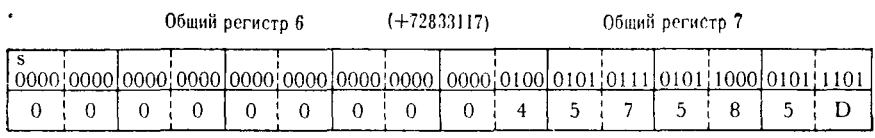

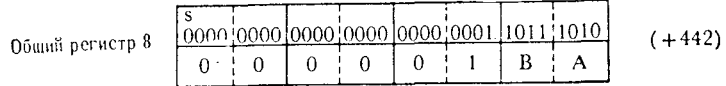

Предложение 002 содержит команду DR. В данном случае 64-битовое число с фиксированной точкой, представленное регистрами 6 и 7, делится на число, содержащееся в регистре 8. После выполнения этой операции содержимое регистров 6 и 7 примет следующий вид:

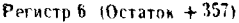

Регистр 7 (Частное +164780)

| 10000! | <u> 0000 0000 0000 0000 0001 0110 0101 0000 0000 0000 0010 1000 0011 1010 1100 </u> |  |  |  |  |  |  |
|--------|-------------------------------------------------------------------------------------|--|--|--|--|--|--|
|        |                                                                                     |  |  |  |  |  |  |

Предложение 003 - команда групповой записи в память. Число из регистра 6 (остаток) записывается в слово REMDR. а число из регистра 7 (частное) — в слово ANSR.

Так как команд деления с фиксированной точкой только две. нет необходимости делать обзор их функционирования. Следуюший раздел, посвященный применению команд с фиксированной точкой для действий над десятичными числами, дает достаточно полное представление о применении команд D и DR.

## **B.** ПРИМЕНЕНИЕ КОМАНД С ФИКСИРОВАННОЙ ТОЧКОЙ ДЛЯ ОПЕРАЦИЙ НАД ЧИСЛАМИ С ПОДРАЗУМЕВАЕМОЙ десятичной точкой

Реализация арифметических действий над числами с подразумеваемой десятичной точкой достаточно проста. В основу метода положено промежуточное умножение или деление различных чисел с фиксированной точкой на коэффициенты 10, 100, 1000. 10 000 и т. д. Для того чтобы приписать к числу две позиции после подразумеваемой десятичной точки, достаточно умножить его на 100. Для того чтобы удалить из числа дробную часть. содержащую два десятичных разряда после точки, достаточно разделить это число на 100 и взять значение целой части результата. Округление десятичных величин и последующее вылеление целочисленной части выполняется аналогично.

Например, предположим, что программист хочет умножить стоимость одного предмета на общее количество этих предметов и получить общую стоимость с точностью до двух десятичных знаков. Используя данные, закодированные ниже, эту залачу можно выполнить по крайнсй мере двумя путями:

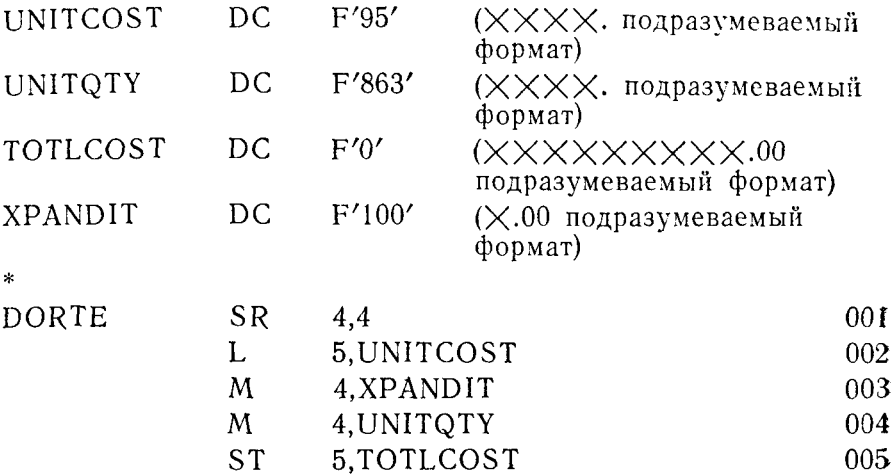

Предложение 001 очищает общий регистр 4 до значения  $+0$ . вычитая содержимое регистра из самого себя.

Предложение 002 загружает в общий регистр 5 число с фиксированной точкой из UNITCOST. Здесь принимается, что стоимость равна 95 долл. Содержимое общих регистров 4 и 5 будет таким:

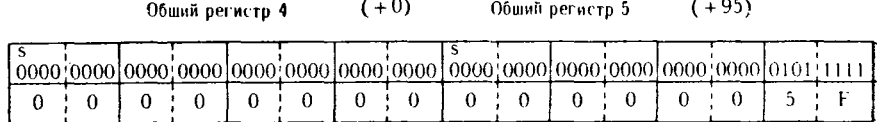

Предложение 003 умножает содержимое общих регистров 4 и 5 на 100 - число, содержащееся в слове XPANDIT. Это изменит содержимое общих регистров 4 и 5 следующим образом:

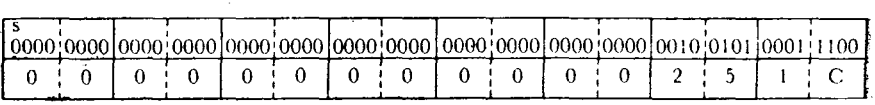

 $(+9500)$ 

Общий регистр 5

Общий регистр 4

Предложение 004 умножает содержимое общих регистров 4 и 5 на общее число предметов (+863), которое содержится в UNITOTY. Регистры имеют теперь такую конфигурацию:

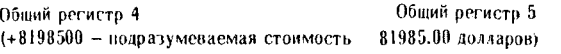

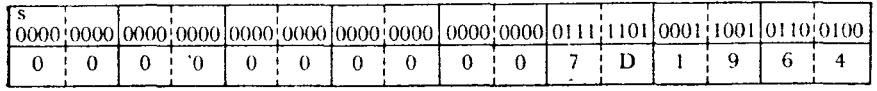

Предложение 005 записывает содержимое общего регистра 5 в слово памяти TOTLCOST. По замыслу программиста запоминаемые данные имеют формат дробного десятичного числа 81985.00, хотя на самом деле десятичной точки нет и она только подразумевается. Программист обязан помнить о предполагаемом месте десятичной точки, с тем чтобы в дальнейших действиях правильно пользоваться этими данными.

Того же результата можно достигнуть, выполнив следующие команлы:

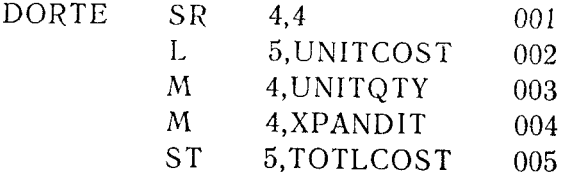

В этом примере стоимость одного предмета сначала умножается на общее число предметов, а затем результат умножается на 100. Содержимое регистров при выполнении первых четырех команд выглядит следующим образом:

После предложений 001 и 002:

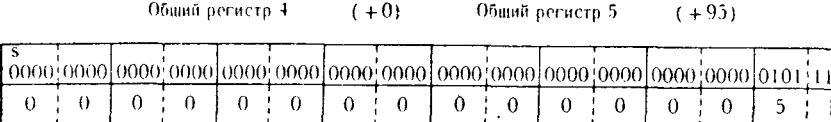

После предложения 003:

Общий регистр 4

 $( + 81985)$ 

Общий остисто 5

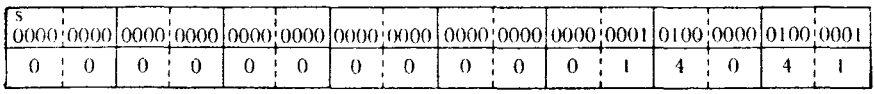

После предложения 004:

**ST** 

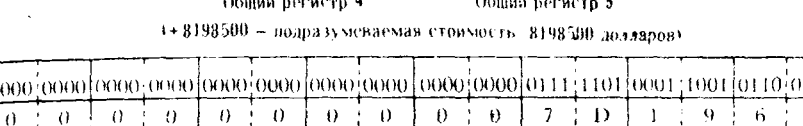

Как и в предыдущем примере, предложение 005 выполняет запись в память.

Предварительное умножение величины на постоянный коэффициент часто используется для получения процентного отношения двух величин. Рассмотрим этот способ на примере:

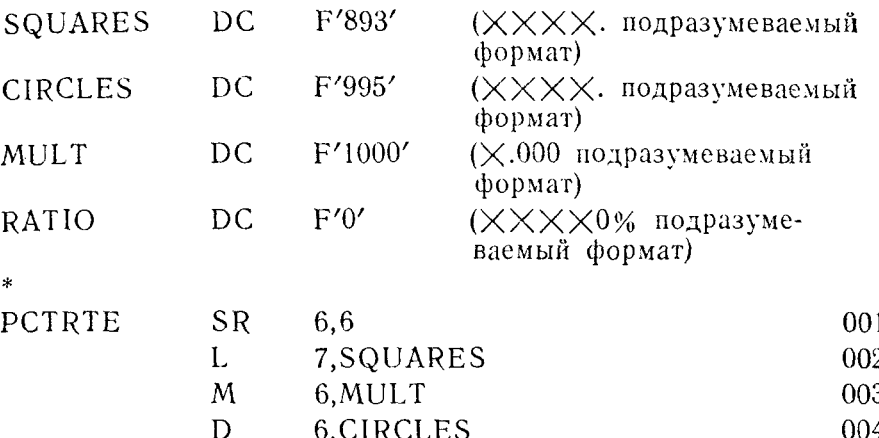

Предложение 001 помещает в общий регистр 6 значение  $+0$ , вычитая содержимое регистра из самого себя.

005

7.RATIO

Предложение 002 загружает общий регистр 7 содержимым SQUARES. Содержимое регистров 6 и 7 будет таким:

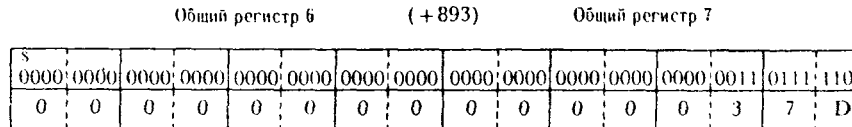

Предложение 003 умножает содержимое общих регистров 6 и 7 (+893) на +1000 - число с фиксированной точкой, содержащееся в MULT. В результате к числу в общем регистре 7 добавились три десятичные позиции после подразумеваемой десятичной точки. Теперь регистры будут иметь следующее содержимое:

Общий регистр 6 Общий регистр 7 (+893000 - подразумеваемое число 893.000)

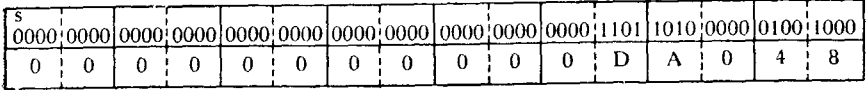

Предложение 004 делит содержимое общих регистров 6 и 7 (+893000) на число с фиксированной точкой, содержащееся в слове CIRCLES (+995). После выполнения этой команды содержимое регистров будет таким:

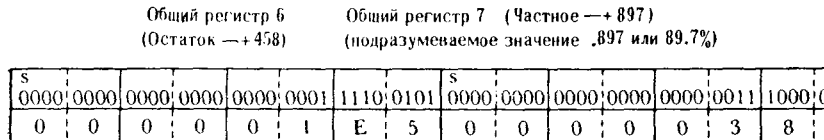

Предложение 005 записывает число с фиксированной точкой, содержащееся в общем регистре 7, в слово RATIO. Программист считает, что данные в этом слове представляют собой величину 0.897 или 89.7%.

Таким же способом выполняется округление десятичного числа до ближайшего целого или до меньшего числа позиций после десятичной точки. Ниже приведены два примера, представляющие подпрограммы умножения и деления с округлением.

Пример 1. Умножается несколько смешанных чисел и произведение затем округляется до ближайшего целого числа. Если первый десятичный разряд дробной части больше или равен 5, то значение целой части следует увеличить на 1.

На рис. 11.4 приведены команды и константы, используемые в этом примере.

Предложение 001 устанавливает регистр 2 в нуль, вычитая его содержимое из самого себя.

Предложение 002 загружает в общий регистр 3 число с фиксированной точкой из слова CASES. Теперь регистры 2 и 3 имеют такое содержимое:

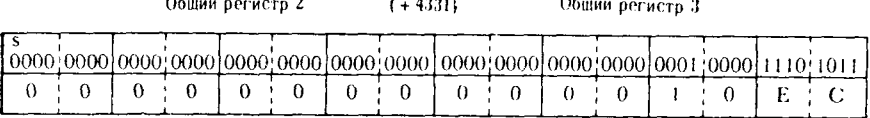

 $\mathbf{A}$ 

Предложение 003 умножает содержимое общего регистра 3 (+4331) на число, хранящееся в UNITS. Хотя в этом слове  $\alpha$ одержится число +293, программист принимает, что значение

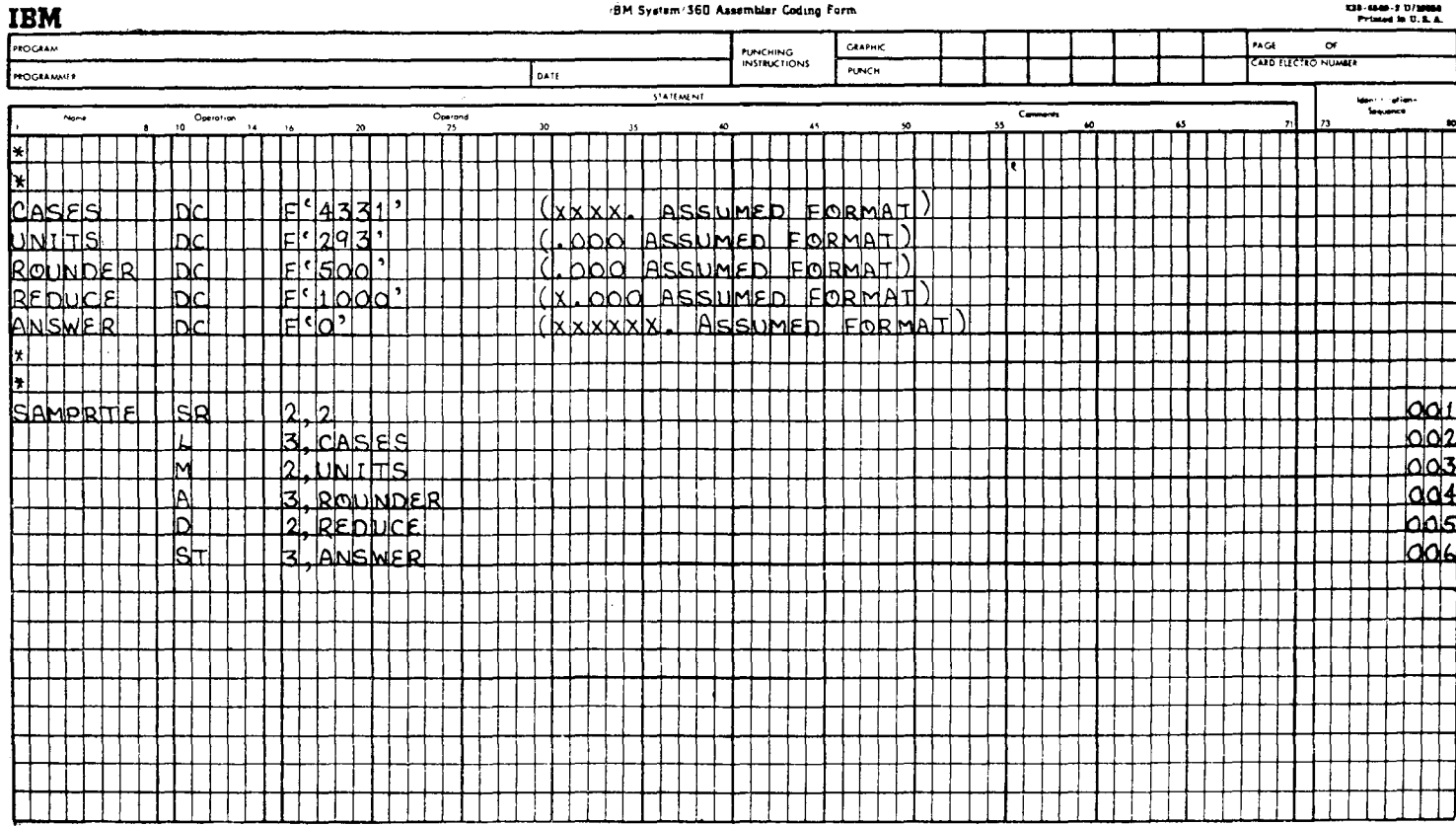

 $\cdot$ 

(BM System/360 Assembler Coding Form

Рис. 11,4.

 $\sim 100$ 

UNITS равно 0.293. После выполнения команды умножения солержимое общих регистров примет вид

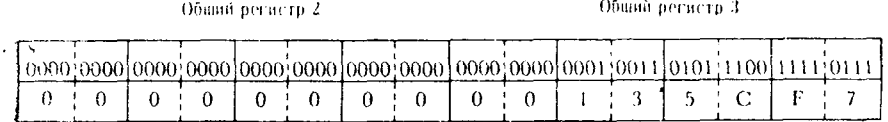

 $+1268983$  (Подразумеваемое значение +1268.983)

Предложение 004 прибавляет число с фиксированной точкой +500 из ROUNDER к содержимому общего регистра 3. Алгоритм таков, что если первая цифра справа от подразумеваемой десятичной точки равна или больше 5, то целую часть числа следует увеличить на 1. Добавляя 500 к цифрам, расположенным справа от подразумеваемой десятичной точки, программа ным справа от подравумсваемой десяти пой то им, программа<br>автоматически прибавляет единицу к разряду десятичных едибольше 5. После выполнения этого предложения содержимое регистров будет иметь вид

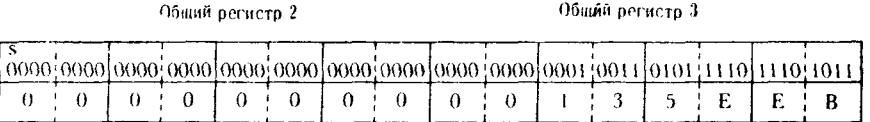

 $+1269483$  (Подразумеваемое значение +1269.483)

Предложение 005 делит число, содержащееся в регистрах 2 и 3. на содержимое REDUCE (+1000). В результате делимое уменьшается до величины подразумеваемой целой части, так как при делении на +1000 из дробной части числа исключаются как раз все три подразумеваемые позиции после десятичной точки. Теперь содержимое регистров будет выглядеть следуюшим образом:

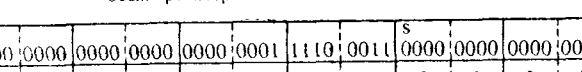

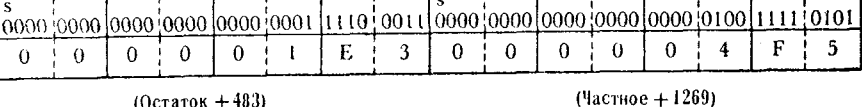

Общий регистр 3

 $(0c$ таток + 483)

Общий вегиств 2

Предложение 006 записывает содержимое общего регистра 3  $(+1269)$  в слово ANSWER.

Пример 2. В этом примере вычисляется процентное отношение двух чисел; оно получается в виде подразумеваемого выра-<br>жения 0.0000 или 000.00%. Это значение затем округляется до числа вида 0.000 или 000.0% и записывается в память. Используются команды и константы, представленные на рис. 11.5.

Предложение 001 устанавливает общий регистр 8 в нуль, вычитая его содержимое из самого себя.

Предложение 002 загружает в общий регистр 9 число с фиксированной точкой из RECEIPTS (+2395). Теперь регистры имеют такое содержимое:

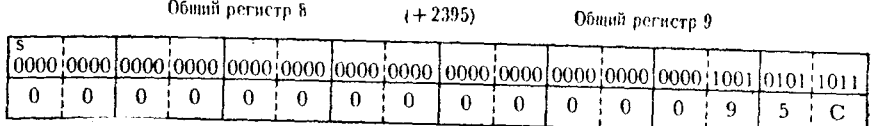

Предложение 003 умножает содержимое этих регистров на 10000 - число, содержащееся в ХРАND. Конфигурация регистров имеет следующий вид:

Обший регистр 8

Обвий регисто 9

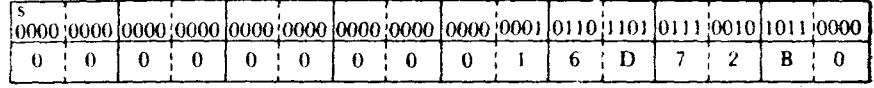

 $+23950000$ Подразумеваемое значение 2395.0000}

Предложение 004 делит содержимое общих регистров 8 и 9 на число, содержащееся в SALES. Частное, получающееся в регистре 9, имеет формат процентного отношения (0.0000). Теперь содержимое регистров следующее:

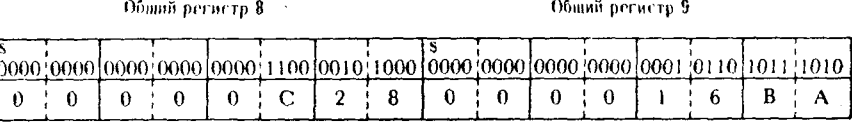

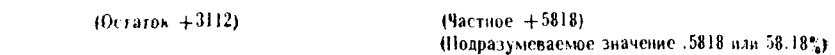

Предложение 005 прибавляет число +5 (подразумеваемое значение .0005 или .05%) к содержимому общего регистра 9 с тем, чтобы округлить процентное отношение до ближайшего числа вида .0%. После выполнения команды регистры будут иметь следующее содержимое:

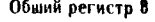

Общий регистр 9

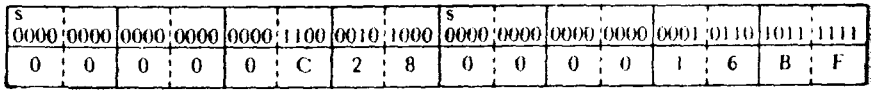

 $(5823 - n0a)$ разумеваемое значение (5823 или 58.23%)

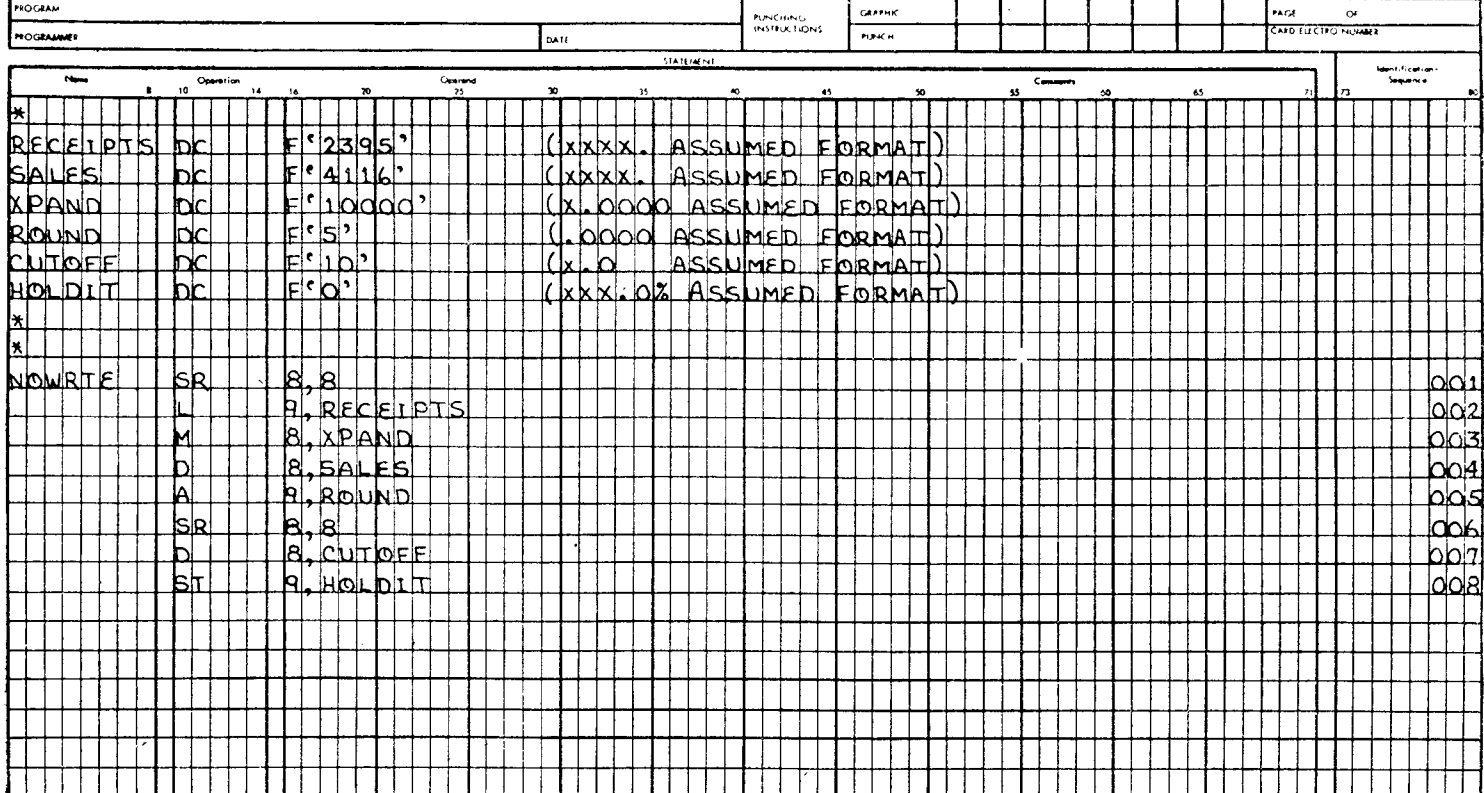

Рис. 11.5.

### IBM System/360 Assembler Coding Form

**IBM** 

 $\ddot{\phantom{1}}$ 

A28-0800-2 U/M060<br>Primed in U.S.A.

Предложение 006 устанавливает значение регистра 8 равным нулю, подготовляя его для выполнения следующей команды деления. Регистры теперь имеют следующее содержимое:

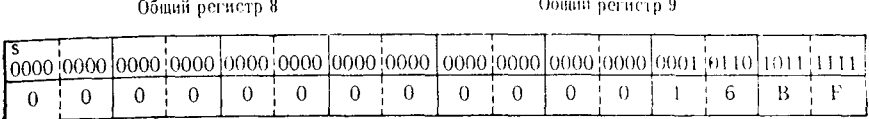

 $(+0)$   $(+5823 - n$ одразумеваемое значение .5823 или 58.23%)

Предложение 007 делит содержимое общих регистров 8 и 9 на число, содержащееся в СUTOFF  $(+10)$ . В результате общее количество десятичных разрядов числа, содержащегося в общем регистре 9, уменьшается на единицу. Теперь регистры имеют такое содержимое:

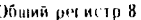

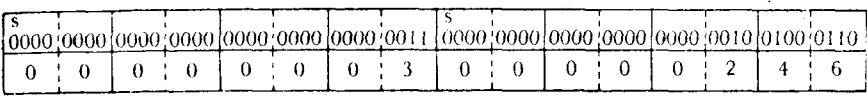

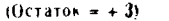

Частное = +582) (Подразумеваемое значение .582 или 58.2%)

Общий регисто 9

Предложение 008 записывает содержимое общего регистра 9 в слово памяти, адресуемое меткой HOLDIT. Запоминаемое значение +582 выражает подразумеваемое программистом значение 58.2% и в таком формате используется в других частях программы.

приведенные примеры и иллюстрации должны дать хорошее<br>представление о применении и обработке подразумеваемых разрядов дробной части десятичных чисел. В общем случае для лишь разделить их на 10, 100, 1000, 10 000 и т. д. Для того чтобы добавить необходимое количество десятичных разрядов после точки, надо умножить число на 10, 100, 1000, 10 000 и т.д. Комбинация этих двух приемов дает программисту средства для обработки десятичных чисел с помощью арифметических команд с фиксированной точкой.

## Упражнения

1. При выполнении команды АН содержимое полуслова, указанного вторым операндом, прибавляется к содержимому двух младших байтов общего регистра первого операнда. (Правильно) (Неправильно).

2. SLR - это мнемонический код для команды Ассемблера

фиксированной точкой 3. При выполнении команд  $\mathbf{c}$ и \_\_\_\_ и \_\_\_\_\_\_\_\_ значение признака результата в PSW не изменяется.

4. Отрицательное число с фиксированной точкой всегда имеет знаковый бит, значение которого равно \_\_\_\_\_\_\_\_.

5. При выполнении команды S содержимое второго операнда и эта новая конфигурация алгебраически \_\_\_\_\_\_ с содержимым первого операнда.

6. При написании команды М или MR первый операнд предложения должен всегда указывать регистр с \_\_\_\_\_\_\_\_ номером пары общих регистров.

7. Если выполняется команда SR, в которой регистр первого операнда содержал +2048, а регистр второго операнда содержал -2048, то регистр первого операнда получит значение

8. В команде МН можно указывать в качестве регистра первого операнда общий регистр с нечетным номером. (Правильно) (Неправильно).

9. В команде AR результат сложения помещается в регистр (первого) (второго) операнда.

10. Если полуслово памяти, содержащее число с фиксиро-ванной точкой -32768, прибавляется к содержимому общего регистра с помощью команды АН, то расширение этого полу-<br>слова до размера полного слова можно представить в виде следующего шестнадцатеричного числа:

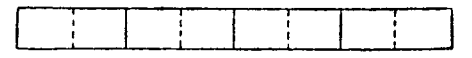

11. В результате выполнения команды М может получиться число, не умещающееся в рамках одного регистра. (Правильно) (Неправильно).

12. Команда Сложение - \_\_\_\_\_\_ прибавляет двоичную кон-<br>фигурацию слова памяти к двоичной конфигурации общего регистра первого операнда независимо от значения знакового бита.

13. Хотя для размещения первого операнда команды МН используется только один общий регистр, в результате выполнения этой команды не может произойти переполнения с фик-<br>сированной точкой. (Правильно) (Неправильно).

Используя числа, содержащиеся в указанных общих регистрах и областях памяти (см. следующие ниже примеры), напишите двоичные и шестнадцатеричные конфигурации полей, получающиеся в результате выполнения предложений.

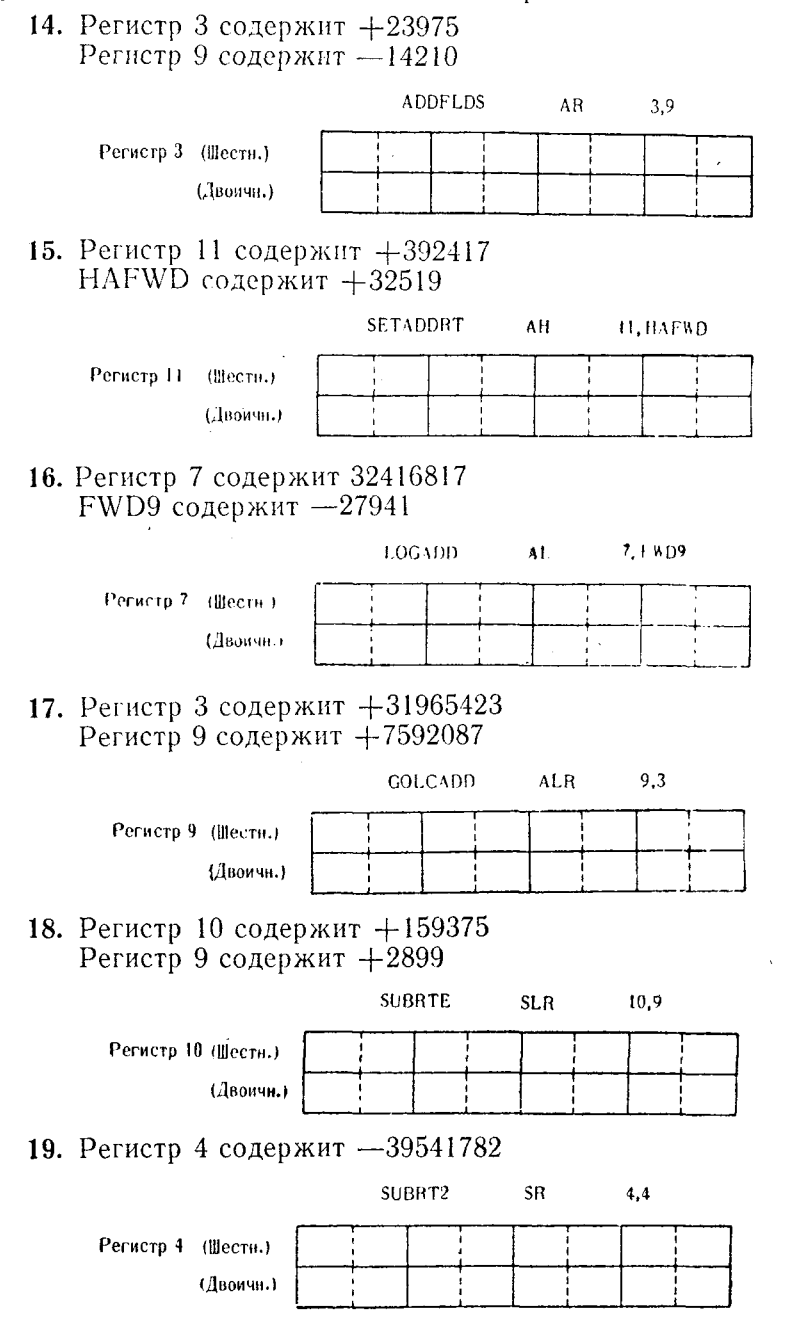

## 20. Регистр 12 содержит -389510 FULLWD6 содержит +426877

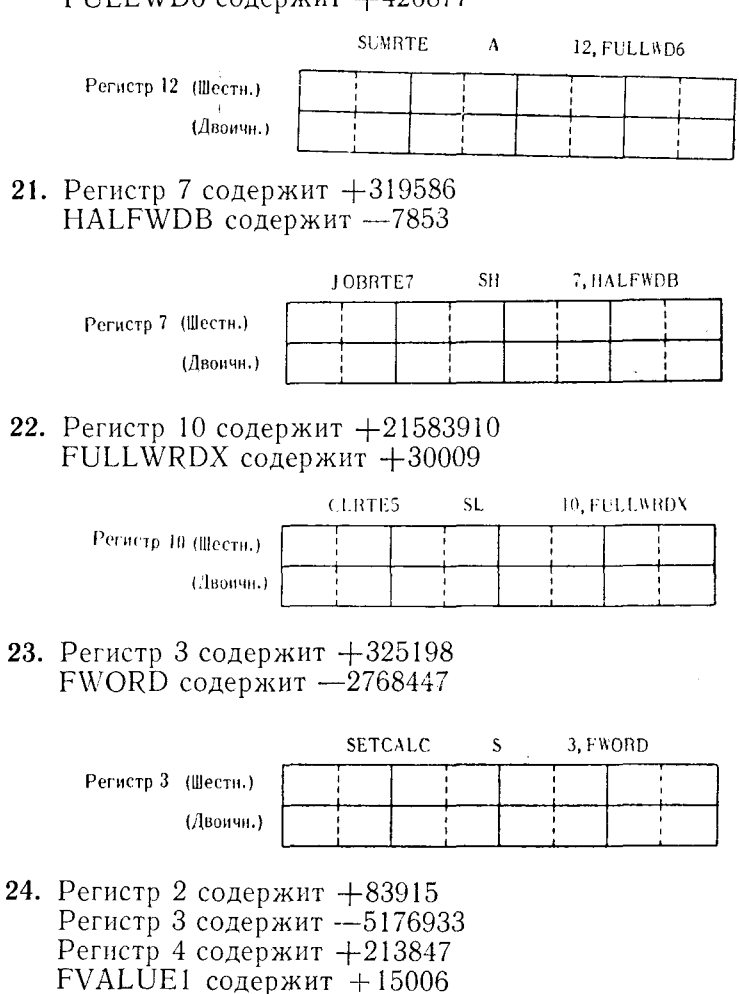

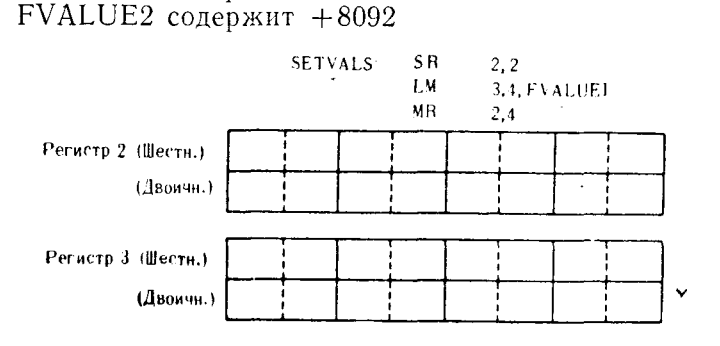

25. Регистр 4 содержит  $+3975$ Регистр 5 содержит +17842931 FULLWORD содержит +800216  $FWMP$  содержит  $+83$ 

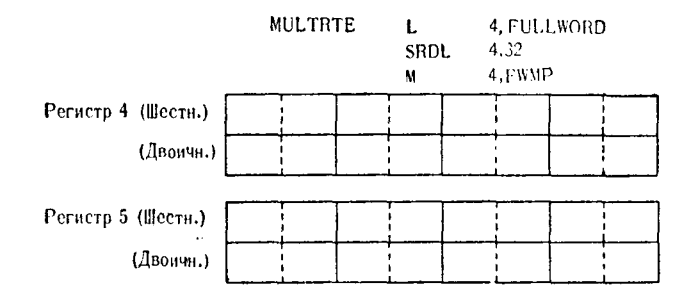

26. Регистр 6 содержит  $+0$ Регистр 7 содержит  $+385910$ НА $FWD9$  содержит  $+16694$ 

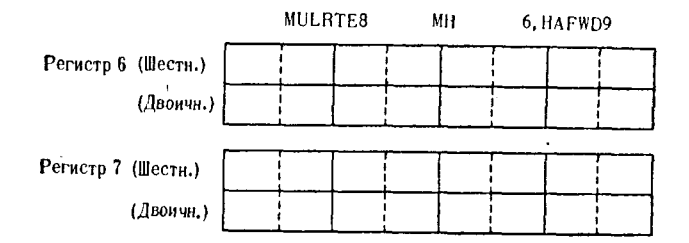

27. Регистр 8 содержит +315876 Регистр 9 содержит  $+2977310$ Регистр 10 содержит —15900  $FWD1$  содержит  $+0$  $FWD2$  содержит  $+26985$  $FWD3$  содержит  $+204$ 

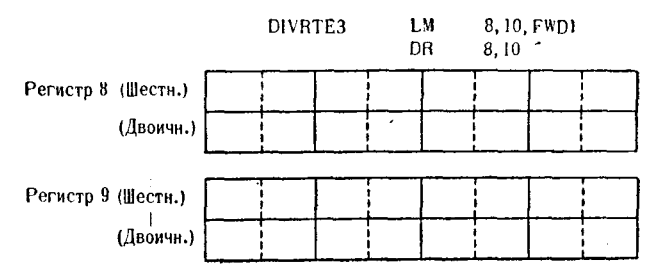

## 28. Регистр 4 содержит  $+3906608$ Регистр 5 содержит -21504 FULLWA CORPPRHAT +612983 FULLWB  $co A$ <sub>RP</sub>  $+716$ **DIVROUT4**  $\mathbf{t}$ . 4. FULLWA **SRDA**  $4.32$ 4. FULLWB  $\bf{D}$ Peructp 4 (Hectu) (Лвоичи.) Perucip 5 (Herrn.) (Двоичи.)

#### Дополнительные упражнения к главам  $3-11$

Предлагаемые упражнения состоят из предложений, в которых могут быть ошибки. Может встретиться неверный формат предложений, неверные операнды и неправильные спецификации длины и регистров. Отметьте неверно составленные предложения.

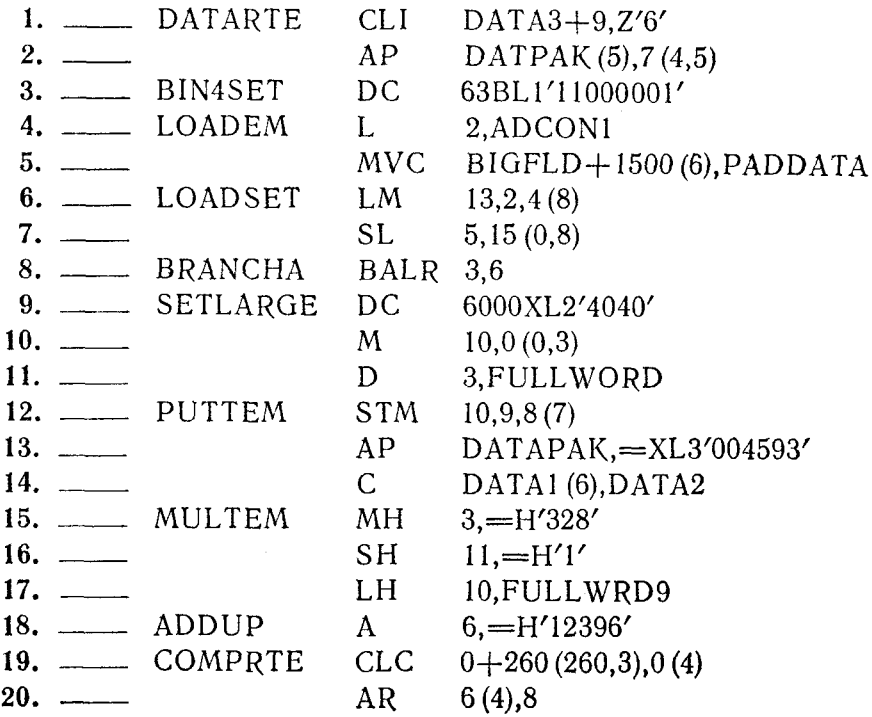

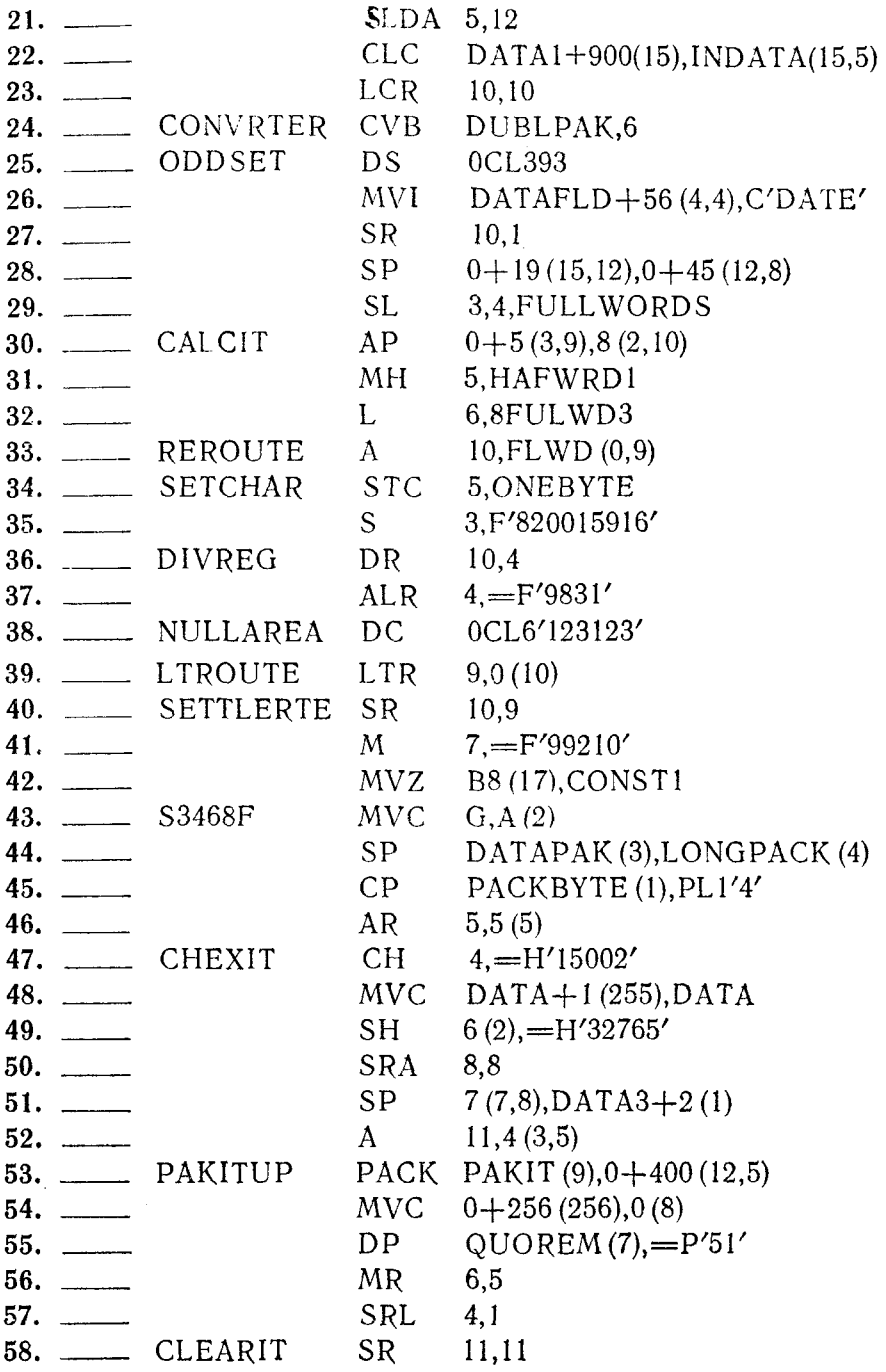

 $\ddot{\phantom{0}}$ 

J

 $\cdot$ 

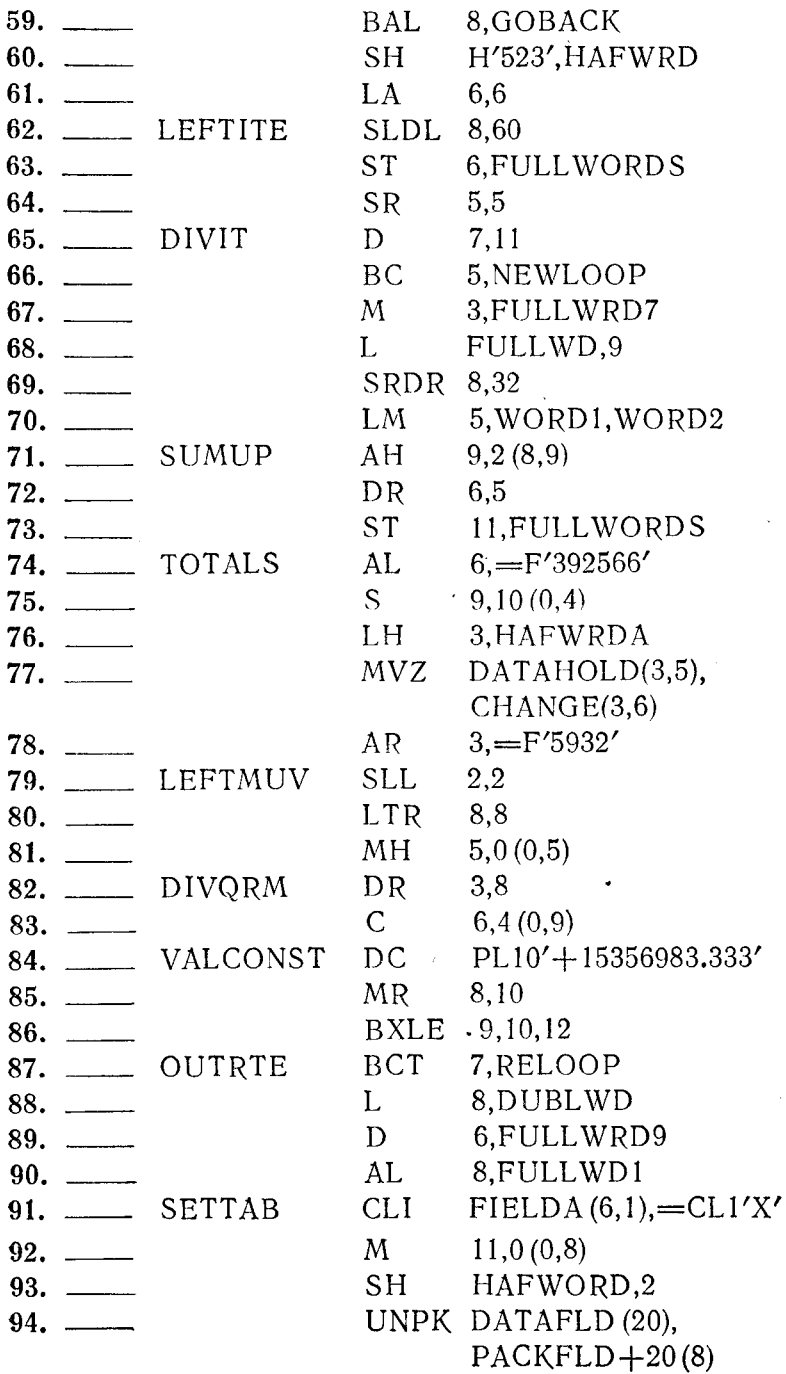

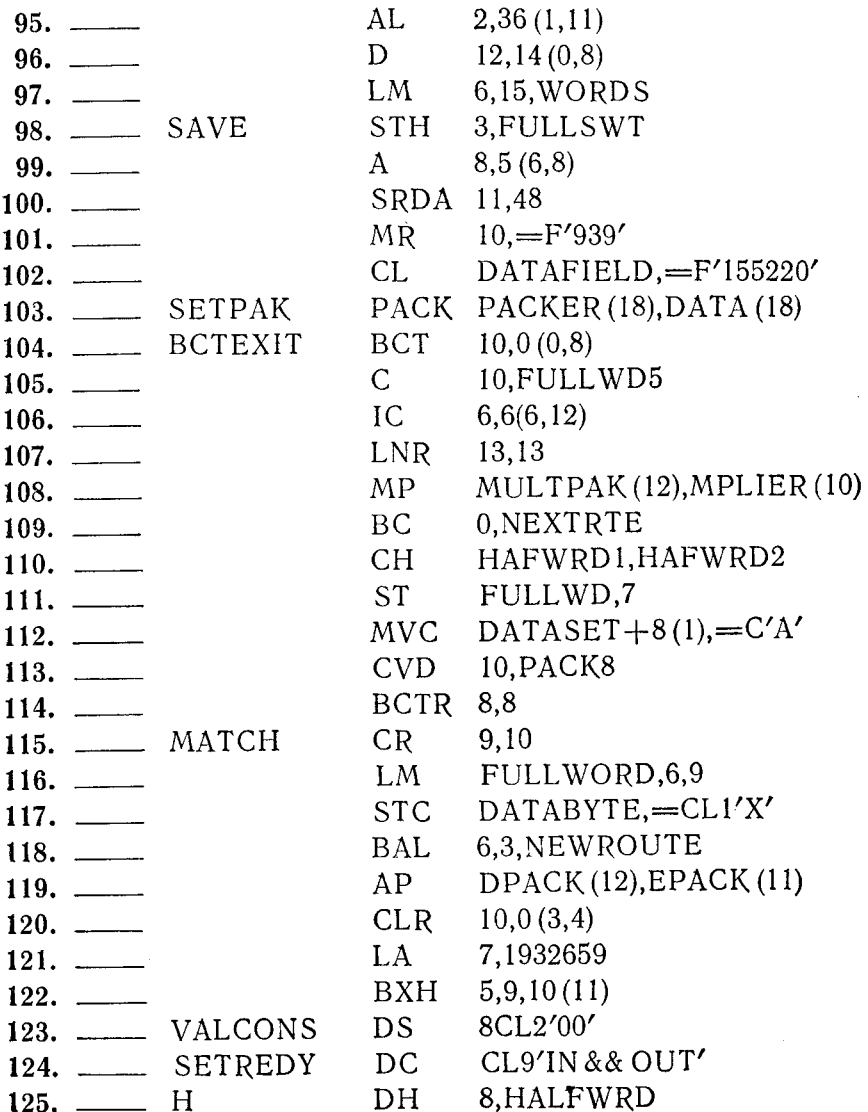

 $\overline{\phantom{a}}$ 

# $\Gamma$ лава 12

# Применение булевой логики

# А. КОМАНДЫ БУЛЕВОЙ АЛГЕБРЫ ЛОГИКИ

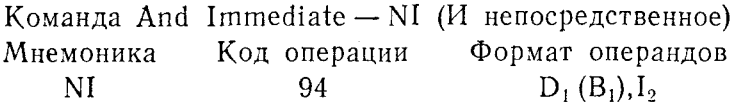

Команда NI выполняет операцию логического умножения, используя 1 байт непосредственных данных второго операнда в качестве маски для байта данных, указанного первым операндом. Команда изменяет биты в соответствии со следующей таблицей:

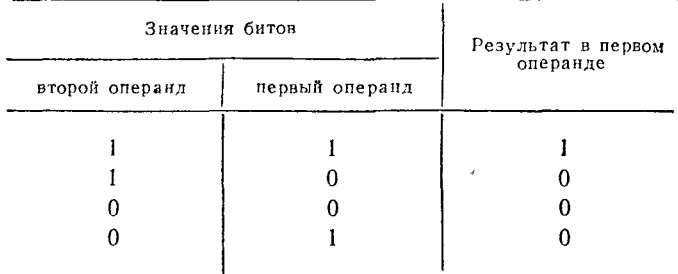

Результат операции замещает первый операнд.<br>Эта команда воздействует только на 1 байт данных.

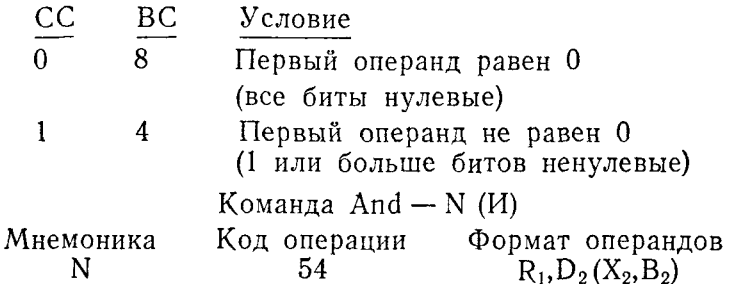

Команда N выполняет операцию логического умножения, используя содержимое второго операнда в качестве маски для содержимого регистра первого операнда. Результат воздействия этой команды на содержимое первого операнда определяется следующей таблицей:

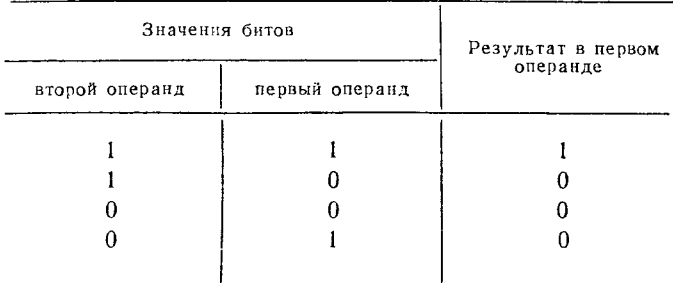

Результат операции помещается в регистр первого операнда. Второй операнд должен располагаться в памяти на границе слова.

Оба операнда должны иметь одинаковую длину, равную 4 байтам.

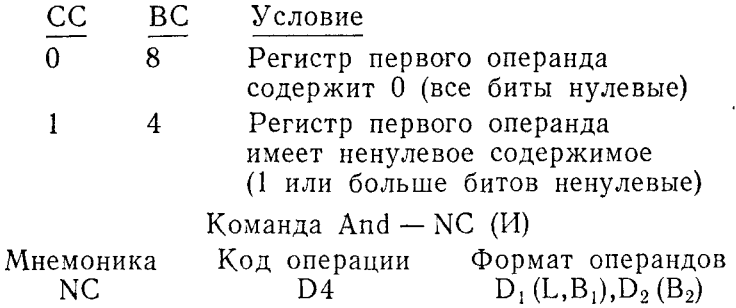

Команда NC выполняет операцию логического умножения, используя данные из памяти, указанные вторым операндом, в качестве маски для данных первого операнда. Результирующие значения битов первого операнда определяются следующим образом:

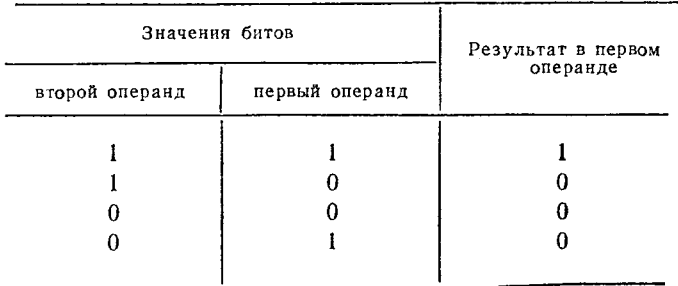

Результат замещает первый операнд. Длина поля каждого операнда команды NC может быть до 256 байтов.

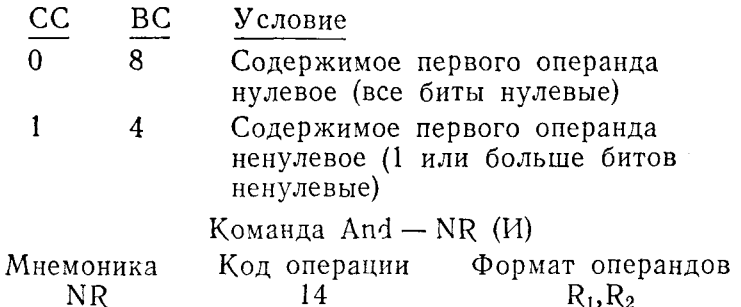

Эта команда выполняет операцию логического умножения, используя содержимое регистра второго операнда в качестве маски для содержимого регистра первого операнда. Результат определяется следующей таблицей:

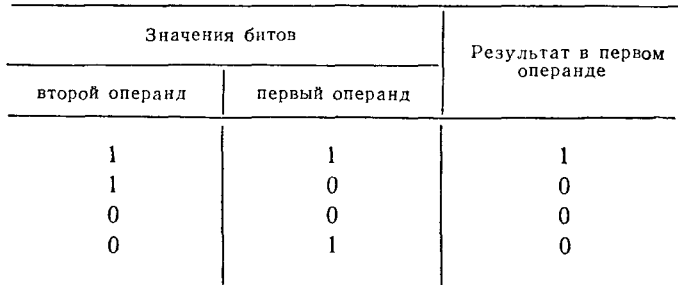

Результат помещается в регистр первого операнда.

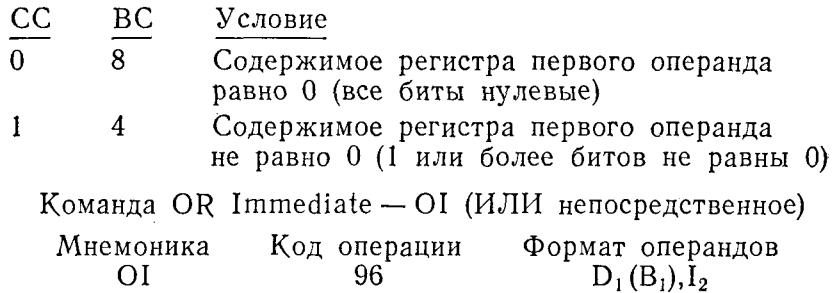

Команда логического сложения ОІ использует 1 байт непосредственных данных, заданный вторым операндом, в качестве маски для 1 байта данных, указанного первым операндом. Биты первого операнда изменяются по следующим правилам:

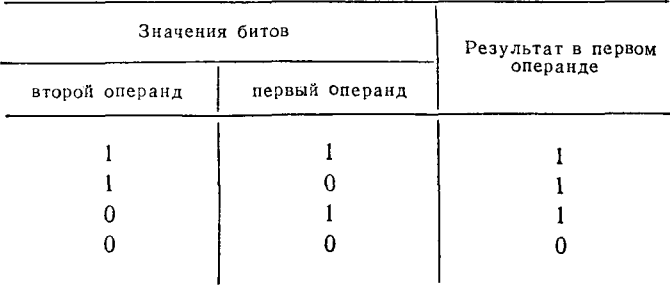

Результат выполнения команды помещается в область первого операнда.

Эта команда воздействует только на 1 байт данных.

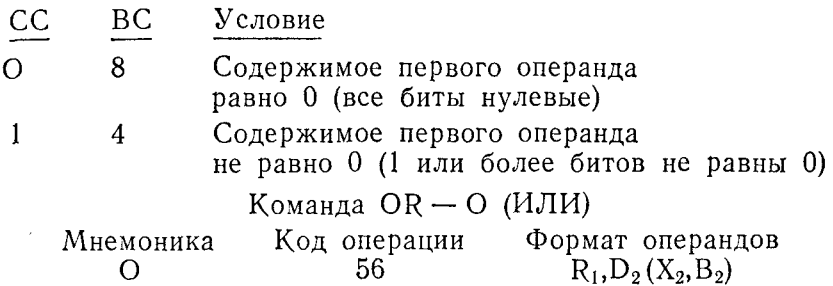

Эта команда логического сложения использует содержимое полного слова второго операнда в качестве маски для содержимого регистра первого операнда в соответствии со следующей таблицей:

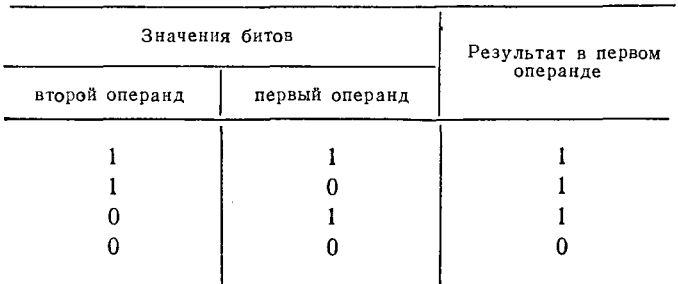

Результат помещается в общий регистр первого операнда. Второй операнд должен располагаться на границе слова.

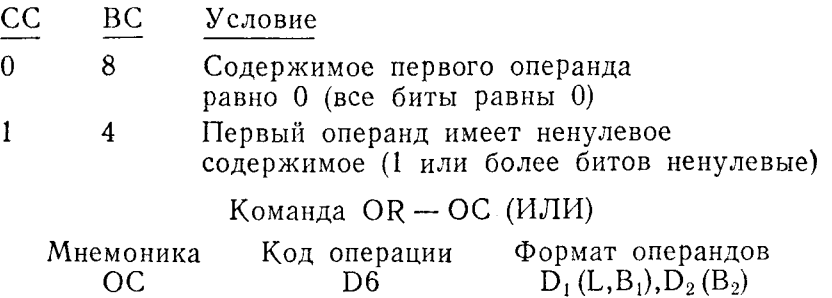

Эта команда логического сложения использует область памяти, указанную вторым операндом, в качестве маски для дан-<br>ных, расположенных в области памяти, указанной первым операндом. Команда изменяет биты первого операнда по следую-.<br>щим правилам:

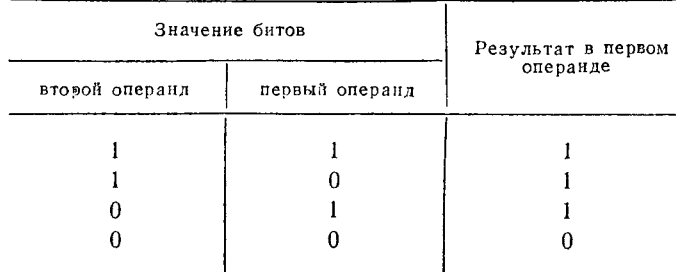

Результат выполнения этой команды помещается в область первого операнда. Максимальная длина поля операнда составляет 256 байтов.

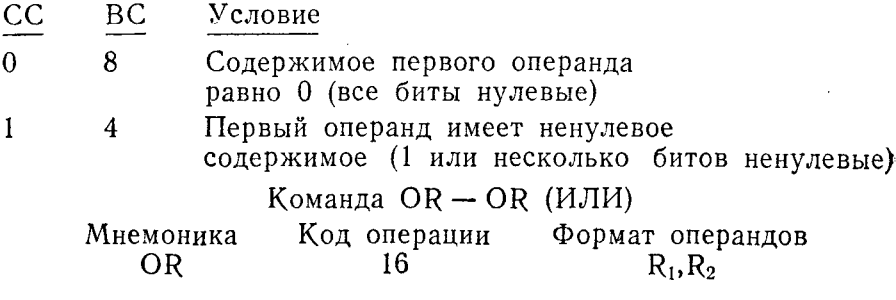

Эта команда логического сложения использует содержимое регистра второго операнда в качестве маски для содержимого регистра первого операнда. Биты изменяются по следующим правилам:

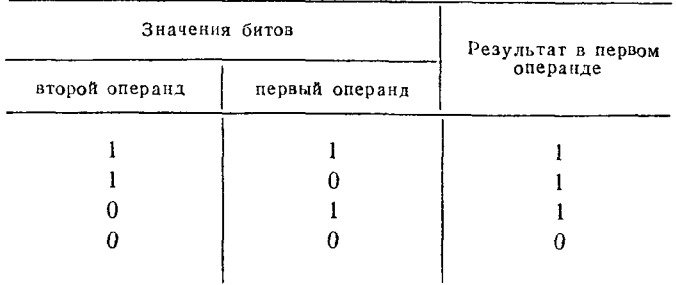

Результат операции помещается в общий регистр первого операнда. Оба операнда должны находиться в общих регистрах.

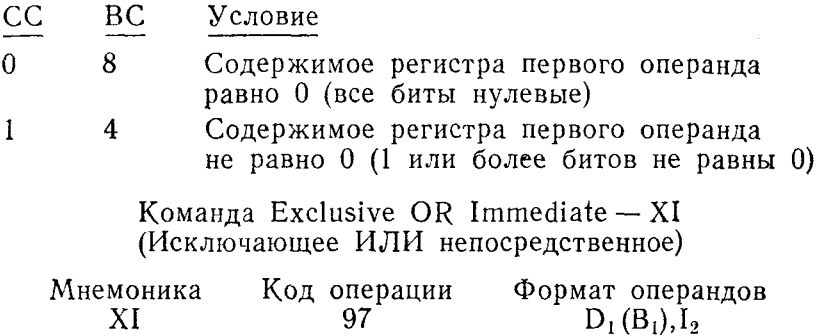

Команда XI использует 1 байт непосредственных данных, заданный вторым операндом, в качестве маски для одного байта данных, указанного вторым операндом. Биты первого операнда изменяются в соответствии со следующей таблицей:

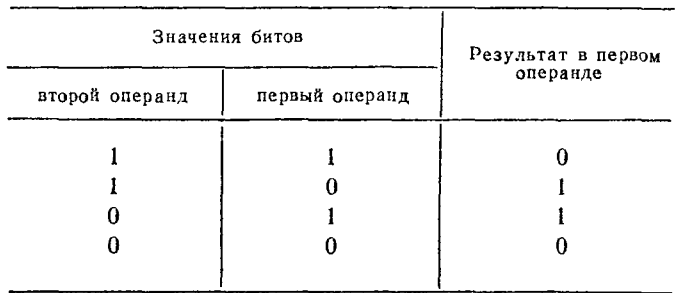

Результат выполнения этой команды помещается в область лервого операнда.

Эта команда воздействует только на 1 байт памяти.

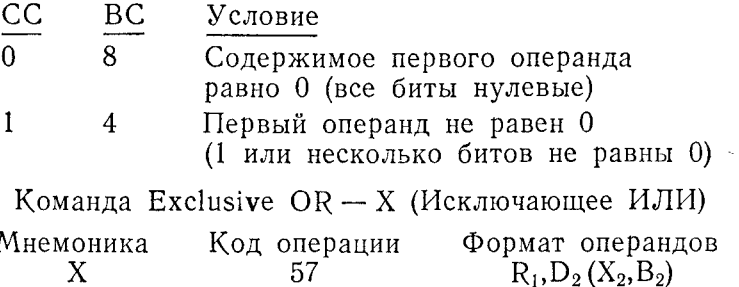

Команда Х использует содержимое полного слова, указанного вторым операндом, в качестве маски для содержимого регистра первого операнда. Результат выполнения этой команды определяется следующей таблицей:

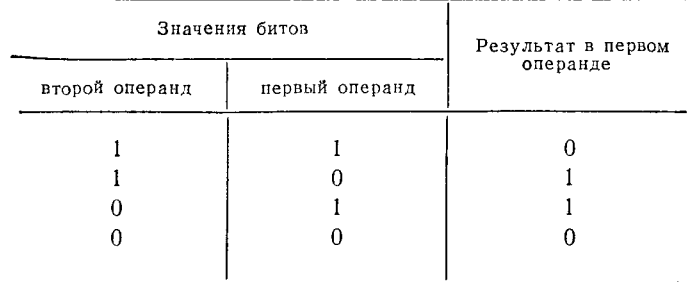

Результат помещается в общий регистр первого операнда. Второй операнд должен располагаться в памяти на границе полного слова.

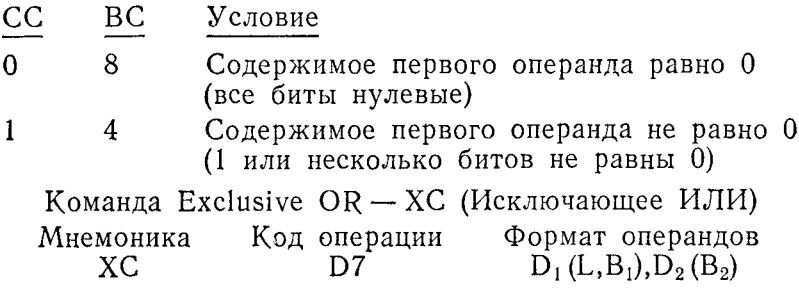

Эта команда использует содержимое области памяти, указанной вторым операндом, в качестве маски для данных, указанных первым операндом. Биты первого операнда изменяются по следующим правилам:

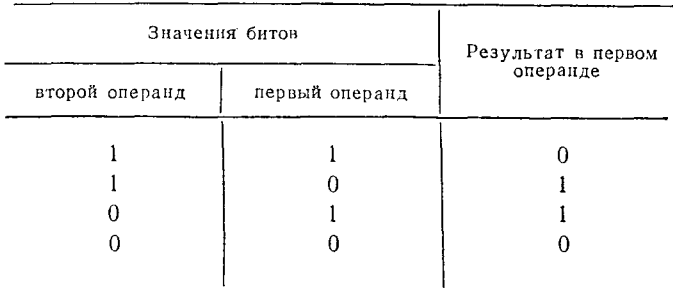

Результат замещает первый операнд.

пезультат замещает первый операнд.<br>Максимальная длина поля операнда сотавляет 256 байтов.

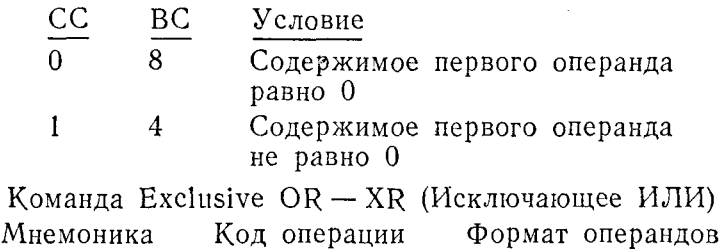

XR 17  $R_1, R_2$ Эта команда использует содержимое регистра второго опе-

ранда в качестве маски для содержимого регистра первого операнда. Выполнение команды изменяет биты следующим обра-30M:

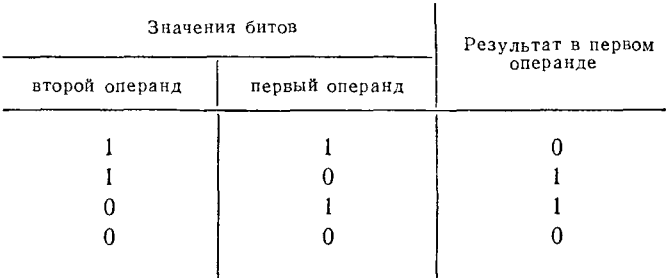

Результат выполнения команды помещается в общий регистр первого операнда. Оба операнда команды должны находиться в общих регистрах.

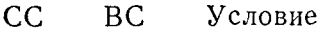

- Содержимое регистра первого операнда  $\Omega$ 8 равно 0 (все биты нулевые)
- Содержимое регистра первого операнда 1 4 не равно 0 (1 или несколько битов ненулевые)

# Б. ПРИМЕНЕНИЕ КОМАНД БУЛЕВОЙ ЛОГИКИ

Команды булевой, или двоичной, логики оперируют с отдельными битами или группами битов. Данные, обрабатываемые этими командами, как правило, не следует рассматривать как состоящие из символов. В языке Ассемблера имеются три группы команд булевой логики - И. ИЛИ и Исключающее ИЛИ. Каждая из этих групп состоит из нескольких команд, которые выполняют одинаковые действия и отличаются друг от друга лишь типом и длиной полей обрабатываемых данных.

Все эти команды имеют одну общую черту - они используют маску для того, чтобы определить, каким образом следует изменить биты исходного поля. Эту маску было бы логично рассматривать как некий набор битов, причем каждый из этих наборов вызывает свойственные только ему действия над одним и тем же исходным полем. Вид маски может быть каким угодно, это зависит от интерпретации значения отдельных битов, а также от вида групповых или индивидуальных действий над ними.

Предложения кодируются таким образом, что исходное поле указывается в качестве первого операнда, а маска - в качестве второго операнда. Исходная битовая конфигурация изменяется в том случае, если маска порождает какие-либо действия, а это совсем не обязательно должно случиться.

## 1. Команды группы И

Команды группы И выполняют операцию логического умножения в соответствии с правилами: любая величина, умноженная на нуль, равняется нулю и нуль, взятый сколько угодно раз, равен нулю. Поскольку команды булевой логики оперируют только с битами, следует понимать, что умножение каждого бита исходного поля на соответствующий бит маски ограничивается случаями  $1 \times 0$ ,  $0 \times 0$ ,  $1 \times 0$  и  $1 \times 1$ , так как бит может принимать лишь два значения: 0 и 1. Результат в исходном поле в зависимости от его первоначального содержимого и значения маски будет следующим:

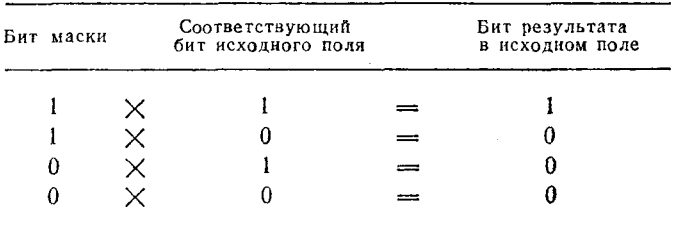

После выполнения любой команды группы И признак результата будет установлен в одно из двух состояний - одно указывает, что исходное поле теперь равно нулю (т. е. состоит из одних нулевых битов), другое указывает, что это поле не равно нулю, (т. е. содержит хотя бы 1 бит, имеющий единичное значение).

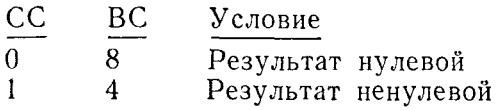

Команды группы И часто применяются для того, чтобы установить битовый переключатель в состояние «выключено» 1).

Три из четырех команд типа И имеют одинаковое название. однако мнемонические коды их различны и указывают тип используемых полей данных.

И непосредственное - NI. Команда NI использует однобайтовую маску непосредственных данных для того, чтобы вызвать определенные действия над 1 байтом из памяти. Для большей ясности принято выражать содержимое байта непосредственных данных в шестнадцатеричной форме, что позволяет легко определить битовую конфигурацию этого байта. Как и другие команды группы И, эта команда наилучшим образом подходит для установки двоичных (битовых) переключателей в состояние «выключено». 1 байт непосредственного операнда команды NI вмещает восемь битовых переключателей, и каждый нулевой бит маски устанавливает соответствующий бит в исходном байте в нулевое состояние. Если программист хочет оставить некоторые позиции битов в прежнем состоянии, он должен установить соответствующие биты маски равными единице.

Пусть байт, адресуемый меткой CHEXBITS, используется в качестве набора битовых переключателей:

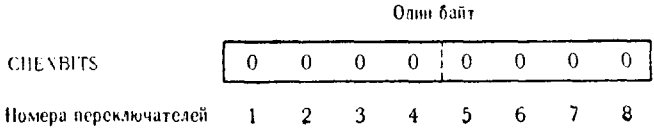

Будем считать, что единичный бит означает состояние «включено», а нулевой бит означает состояние «выключено». Тогда

<sup>1)</sup> Далее для краткости наряду с наименованиями состояния битового переключателя «включено» и «выключено» будут применяться наименования<br>«Да» и «Нет» соответственно. — Прим. ред.

значение X'В6' в CHEXBITS соответствует следующим состояниям переключателей:

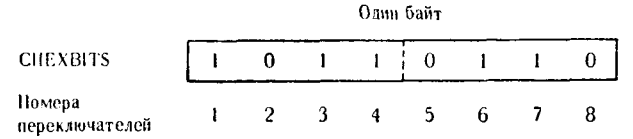

В следующих примерах предполагается, что исходное поле содержит Х'В6' и эта конфигурация изменяется под воздействием разных значений маски.

Пример 1. Требуется установить в нуль битовые переключатели 1, 4, 5 и 8 перед входом в некоторую подпрограмму. Чтобы установить эти биты в нуль и оставить при этом остальные биты без изменения, необходимо построить такую маску, в которой битовые позиции 1, 4, 5 и 8 содержат нулевые значения, а остальные позиции содержат единичные значения. Эта маска имеет конфигурацию Х'66'

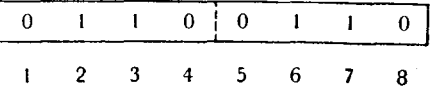

Используем команду

NI CNEXBITS.X'66'

которая производит следующие действия:

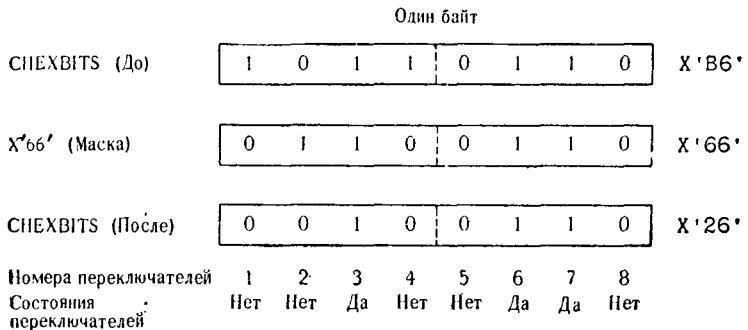

Как и требовалось, переключатели 1, 4, 5 и 8 установлены в состояние «выключено» или остались в этом состоянии. Переключатели 2, 3, 6 и 7 остались в том состоянии, в каком находились ранее.

Пример 2. В программе требуется, чтобы все битовые переключатели, содержащиеся в CHEXBITS, были установлены в

432
состояние «выключено». Как нам известно, нулевой бит маски<br>обеспечивает установку соответствующего бита исходного поля<br>в нуль. Поэтому достаточно установить все биты в маске рав-<br>ными нулю (X'00'), чтобы командой NI сброс

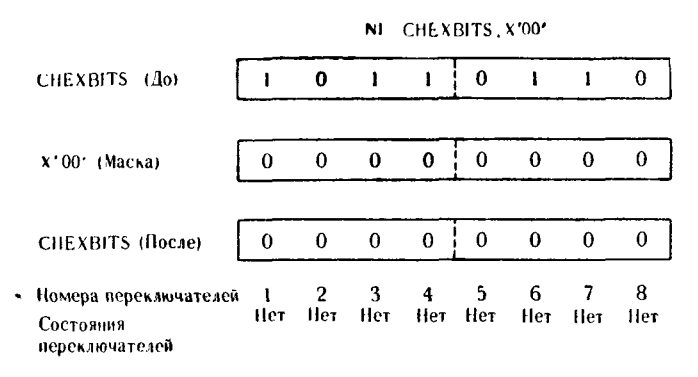

Теперь все переключатели поля CHEXBITS установлены в состояние «выключено» или остались в этом состоянии.

Пример 3. В этом примере производится проверка опредепример 3. В этом примере производится проверка опреде-<br>ленных битов с разрушением некоторой информации. Требуется<br>определить, находятся ли переключатели 5, 6, 7 и 8 в состоянии<br>«выключено». Если это условие выполняется, п новлены в нуль, можно использовать такую маску:

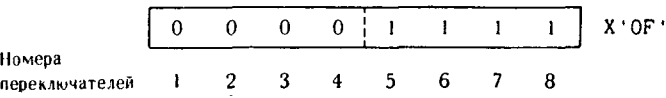

Эта маска сбросит переключатели 1, 2, 3, 4, если они нахо-<br>дились в состоянии «включено», и в то же время оставит переключатели 5, 6, 7 и 8 в состоянии «включено», если они до этого<br>находились в этом состоянии. Значение п находились в этом состоянии, эначение признака результата<br>укажет, каким получился результат: нулевым или ненулевым.<br>Если результат нулевой, то ни один из последних переключате-<br>лей не находился в состоянии «включено»; есл

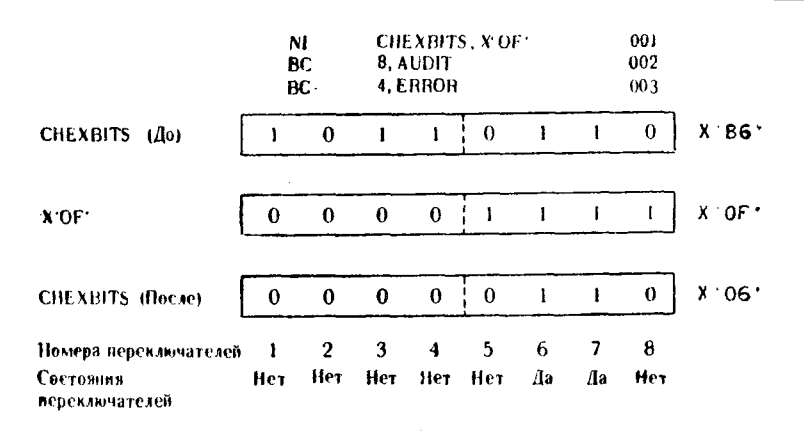

Предложение 001 выполняет команду NI и дает результат, представленный в поле CHEXBITS (После) на предыдущем рисунке.

Предложение 002, если результат оказался нулевым, передает управление подпрограмме AUDIT. В этом примере переход не выполняется.

Предложение 003, если результат ненулевой, передает управление подпрограмме ERROR. В этом месте нашего примера произойдет переход.

Рассмотренные в приведенных примерах действия характерны для всех команд группы И. Аналогично тому, как команда NI использует маску непосредственных данных для обработки 1 байта исходного поля, другие команды группы И оперируют с масками и полями других типов.

И - N. Команда N использует полное слово памяти в качестве маски для того, чтобы изменить значения битов, содержащихся в общем регистре. Длина операндов ограничивается 32 битами. Маска должна находиться в области памяти, расположенной на границе слова, а первый операнд должен указывать исходное поле в общем регистре непосредственно или символически.

Эта команда может быть использована для манипуляций с битовыми переключателями подобно тому, как было показано в примерах к команде NI. Ее также можно применить для установки в нуль содержимого общего регистра.

Для иллюстрации работы команды N предположим, что нам следует написать программу, выполняющую такие действия:

1. Общий регистр 8 содержит число в младших 3 байтах и некоторый код в старшем байте.

2. Старший байт необходимо очистить, используя команду N.

3. Число, содержащееся в 3 младших байтах, должно быть четным: если оно не является таковым, его следует уменьшить ло ближайшего меньшего четного числа.

Перед выполнением команд общий регистр 8 содержит число +15391 и код символа D в старшем байте.

Ниже приведены выполняемая команда и задана маска в слове памяти:

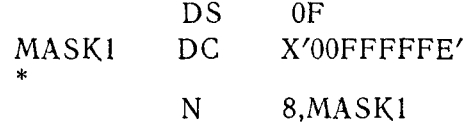

При выполнении команды значения битов изменяются следующим образом:

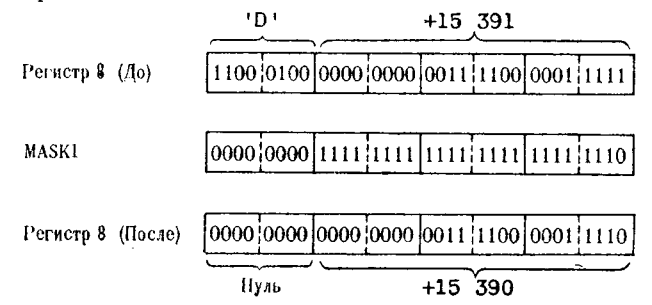

Старший байт маски (Х'00') установил все биты старшего байта общего регистра 8 в нуль. Единственный нулевой младший бит маски обеспечивает установку единичного младшего бита регистра в нуль, и поэтому общий регистр 8 всегда будет содержать четное число.

Заметим, что для единичных битов маски соответствующие битовые позиции общего регистра 8 не изменяются, а там, где в маске появляется нулевой бит, соответствующий ему бит обшего регистра приобретает нулевое значение.

И - NC. Команда NC для просмотра и изменения содержимого исходного поля, находящегося в области памяти, отведенной программе, использует маску, занимающую область той же длины. Длина поля маски и соответственно исходного поля может достигать 256 байтов. Любой из операндов команды может быть представлен либо символическим, либо действительным адресом.

Особым случаем использования этой команды является ее применение для отображения всех буквенных символов кода ЕВСDIС в буквенные символы диапазона от А до I. Это преобопределенной является возможным вследствие разование

конфигурации четырех старших двоичных разрядов буквенных символов кола ЕВСОІС.

При исследовании таблицы символов кода ЕВСДІС можно обнаружить сходство между указанными наборами символов.

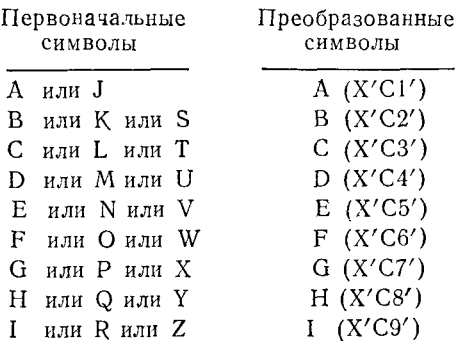

Поле данных, которое должно быть преобразовано (в той части, в какой это окажется необходимым), представляет собой пятибайтовую область памяти, содержащую символы RAQWS кода ЕВСDIС. Маска, используемая для выполнения указанного преобразования исходного поля, определена в виде пятибайтовой константы с меткой BIGMASK. Ее содержимое имеет следующий вид:

#### $DC$ XL5'CFCFCFCFCF' **BIGMASK**

или

**BIGMASK** 

Должна быть выполнена команда DATAFLD, BIGMASK  $NC$ 

Результатом выполнения этой команды явится следующее преобразование данных поля DATAFLD:

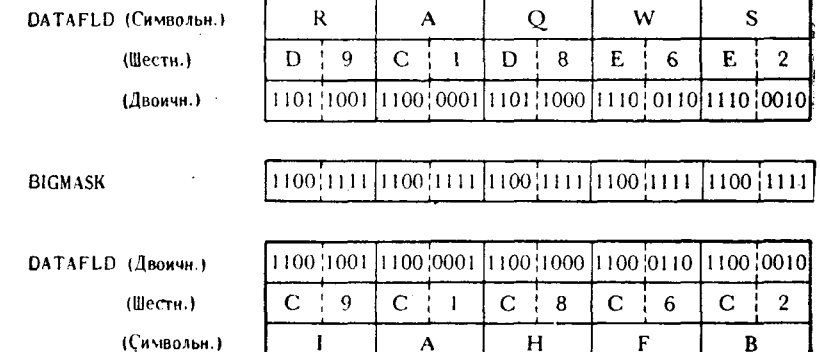

Указанное в задаче преобразование выполнено. Эта же маска может быть использована для выполнения преобразования независимо от того, какие символы содержатся в DATAFLD, при условии что этими символами являются буквы кола EBCDIC.

**И** - NR. Эта команда является командой И формата RR как маска, так и исходное поле должны находиться в общих ренак маема, так и исходное ноже домжны находиться в общих ре-<br>гистрах. Следовательно, при выполнении команды обрабаты-<br>ваются точно 32 бита, или 4 байта, - длина общего регистра.<br>Некоторые случаи применения, проиллюстриров тепетерите слугани принесении, проинцострированные в приме-<br>рах, приведенных для других команд группы И, могут быть<br>отнесены и к этой команде, но при том условии, что учтена ограниченная длина регистров.

Интересен метод применения команды NR для формирования маски в одном из регистров для последующего ее использо-<br>вания с третьим регистром. Другими словами, содержимое обвания с третвим регистром. Другими словами, содержимое оо-<br>щего регистра X (маска) логически умножается на содержимое<br>общего регистра Y, а затем выполняется логическое умножение<br>содержимого регистра Y (маска) на содержимо дующем:

1. Содержимое общего регистра Y было сформировано в ре-<br>зультате выполнения ряда подпрограмм, которые использовали<br>отдельные биты этого регистра в качестве переключателей. Не-<br>которые позиции битов были установлены в 1.<br>2

вано при помощи некоторых подпрограмм. Программа должна<br>сравнить часть регистра Z, содержащую определенные позиции битов, с соответствующими позициями битов общего регистра Ү. ли все сравниваемые позиции битов в противоположных состоя-<br>ли все сравниваемые позиции битов в противоположных состояниях перед логическим умножением или нет.

В приведенном ниже примере позиции нумеруются слева на-право от 1 до 32. В регистре Z в качестве переключателей используются только биты с четными номерами. Следовательно, маска, находящаяся в регистре Х, должна удалить из регисттаки, находящимся в регистре и, должна удалить из регистра Y любой из единичных битов, который может появиться в позиции с нечетным номером, ввиду того что регистр Y будет использован в качестве маски при логическом умнож содержимого на содержимое регистра Z. Вместо регистров, условно обозначенных X, Y и Z, будут использованы регистры 6, 7 и 8. Содержимое этих общих регистров перед выполнением команд NR имеет следующий вид:

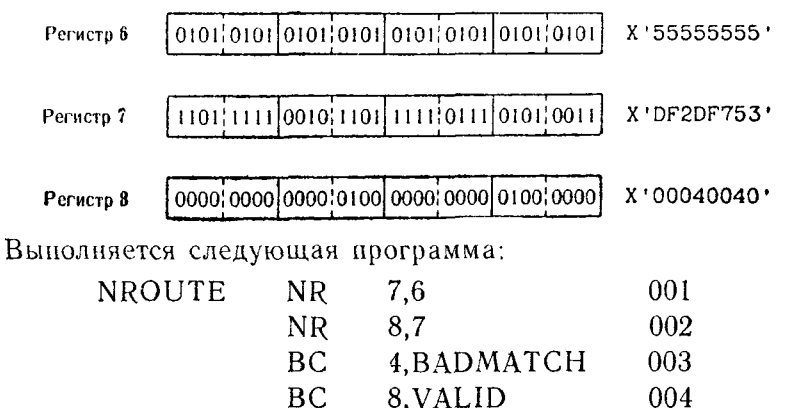

В предложении 001 происходит логическое умножение содержимого регистров 6 и 7, конечный результат операции располагается в регистре 7. Все единичные биты, занимавшие в регистре 7 позиции с нечетными номерами, замещаются нулями. Оставшиеся единичные биты занимают позиции с четными номерами, и теперь они будут использованы в предложении 002 в качестве значащих разрядов маски.

В предложении 002 новая конфигурация регистра 7 используется как маска при логическом умножении на содержимое общего регистра 8. Только те позиции регистра 7, которые содержат единичные биты, будут сопоставляться с соответствующими позициями регистра 8. Все остальные позиции общего регистра 8 считаются не принимающими участия в операции и загружаются нулями.

В предложении 003 анализируется признак результата, полученный при выполнении предложения 002. Если 1 или более единичных битов остались в регистре 8 после завершения логического умножения, признак результата покажет, что результат отличен от нуля, и произойдет переход к ВАDМАТСН.

В предложении 004 предполагается, что если в предложении 003 перехода не произошло, то результатом логического умножения должен быть нуль. В соответствии с этим это предложение анализирует признак результата и осуществляет переход к подпрограмме VALID. Поскольку в результате выполнения предложения 002 могут быть получены только два условия (либо результат равен нулю, либо не равен), то предложение 004 могло бы быть записано как безусловный переход, т. е.

> 15.VALID.  $BC$

Содержимое регистров по мере их участия в выполнении двух команд логического умножения будет изменяться следую-

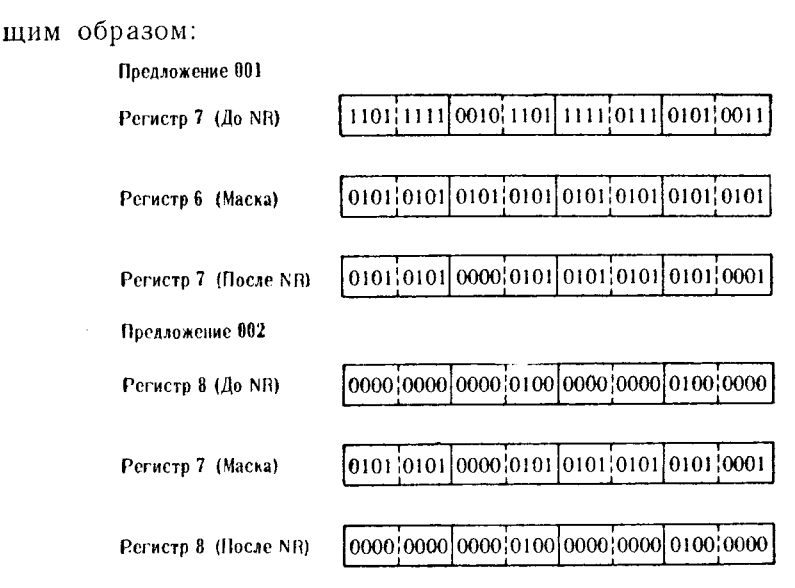

Нет необходимости в том, чтобы читатель сам нашел конкретное применение только что рассмотренному техническому приему. Достаточно того, что он разобрался в использовании значащих и незначащих разрядов в маске логического умножения.

## 2. Команды группы ИЛИ

Существует четыре команды ИЛИ - столько же, сколько и команд И. Команды группы ИЛИ реализуют функцию логического сложения, складывая значения битов маски со значечиями соответствующих битов исходного поля. В этой операции поразрядного двоичного сложения каждая позиция трактуется как самостоятельная и перенос из одной позиции в следующую отсутствует. Это можно более ясно изложить, перечислив правила сложения:  $1+1=1$ ,  $0+1=1$ ,  $1+0=1$  и  $0+0=0$ . Команда ИЛИ, основываясь на первоначальной конфигурации исходного поля и маски, обрабатывает исходное поле следующим образом:

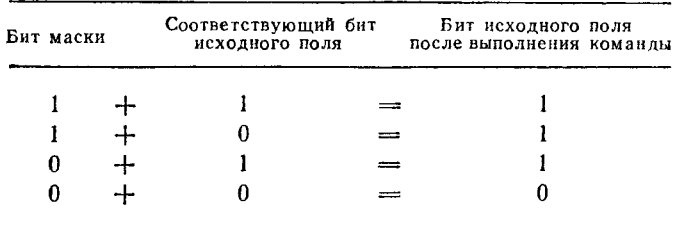

Обратите внимание, что  $1 + 1$  равно 1 без переноса в следующую старшую позицию.

дующую старшую позицию.<br>После завершения выполнения команды ИЛИ значение при-<br>знака результата в PSW будет указывать на одно из двух воз-<br>можных состояний: в исходном поле находится нуль (все биты<br>нулевые); в исходном пол  $\overline{AB}$ 

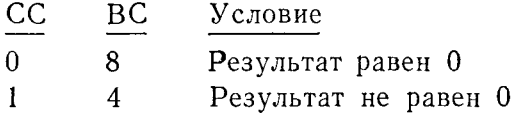

В то время как команды И использовались для установки<br>битов в нуль, команды ИЛИ используются для установки битов<br>в единицу. Если считается, что позиция бита исходного поля нав сдинная в состоянии «включено» (содержит единицу), то и еди-<br>ничный бит, и нулевой бит в соответствующей позиции маски не изменят состояния этого бита. Если позиция бита исходного поля находится в состоянии «выключено» (содержит нулевой бит), то единичный бит маски изменит ее состояние на «включеоит), то единичный оит маски изменит ее состояние на «включе-<br>но», а нулевой бит маски оставит ее в том же состоянии. Только<br>у одной из команд ИЛИ есть свое особое название (ИЛИ непо-<br>средственное), хотя у каждой из четыр ры), которые используются в качестве исходного поля и маски.

ИЛИ непосредственное - ОІ. Команда ОІ воздействует на нии непосредственное от команда от возденетвует на ные второго операнда поманды. Температион, восвышенновой маски логически складывается с соответствующим битом байта области памяти первого операнда. Сумма битов представляет собой результат выполнения команды ИЛИ. Признак

та в PSW указывает, равна сумма нулю или нет.<br>Конфигурация маски определяется посредством оценки дей-<br>ствия, которое должно быть выполнено над байтом исходного ствия, которое должно онть выполнено над оантом исходного поля. Нулевой бит маски не изменит конфигурацию соответ-<br>ствующего бита исходного поля; единичный бит маски обеспечи-вает установку соответствующего бита исходного ницу.

ницу.<br>Для иллюстрации этой команды предположим, что перед на-<br>чалом выполнения подпрограммы во всех битах одного байта<br>области памяти (BITSET) содержатся нули. В первом цикле<br>программы встречаются две команды OI. Каждая и

«включено». Хотя может показаться, что эти две команды расположены относительно близко друг к другу, в программе они отделены друг от друга значительным числом других команд.

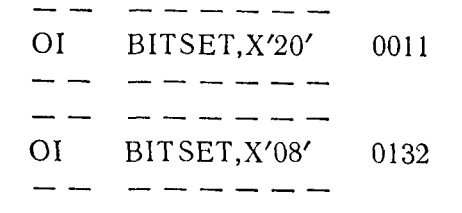

В предложении 0011 происходит логическое сложение битов непосредственного символа X'20' с содержимым BITSET. К моменту выполнения этой команды в BITSET находился код X'00'.

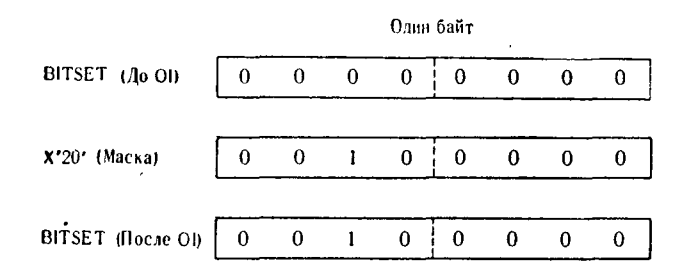

В предложении 0132 происходит логическое сложение маски, или непосредственного символа Х'08' с текущим содержимым **BITSET** 

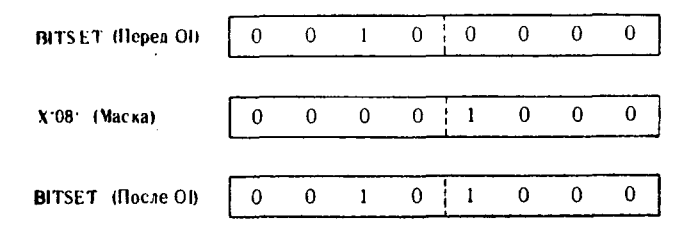

Рассматривая BITSET как восьмиразрядный переключатель. можно сказать, что переключатели 3 и 5 находятся в состоянии «включено».

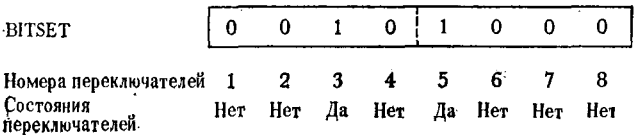

Команда OI может быть использована в тех случаях, когда требуется поместить единицу в одной или более позициях.

ИЛИ - О. Команда О производит логическое сложение маски, представляющей собой полное слово памяти, с исходным полем, расположенным в общем регистре. Все 32 бита четырехбайтовой маски используются для вычисления конечного состояния битов регистра. Первый операнд команды указывает общий регистр, а второй операнд представляет собой действительный или символический адрес полного слова памяти.

В качестве примера применения этой команды рассмотрим следующий случай. Программист написал модульную программу, состоящую из восьми модулей-подпрограмм и управляющего модуля. В каждой из подпрограмм некоторое значение адреса загружается в 3 младших байта регистра 10. После возврата управления управляющему модулю необходимо иметь информацию, какая из подпрограмм загрузила в регистр 10 величину, которая находится там в настоящий момент. Задача может быть легко решена, если старшие 8 битов регистра 10 использовать<br>в качестве переключателей. После того как один из модулей выполнит загрузку регистра 10, тот же модуль может немедленно установить двоичный переключатель в состояние «включено» в разряде, соответствующем идентификатору модуля; так, напри-<br>мер, модуль 6 может «включить» 6-й разряд двоичного переключателя. Тогда при передаче значения адреса через регистр 10 в управляющий модуль в этом регистре будет также содер-<br>жаться идентификатор модуля, загрузившего адрес. Пусть следующие команды являются частью подпрограммы 6:

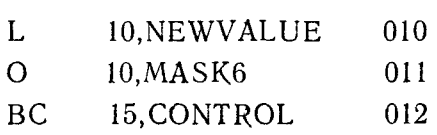

В этом случае MASK6 является константой длиной в слово с шестнадцатеричным содержимым 04000000.

Предложение 010 загружает в регистр 10 значение адреса, содержащееся в NEWVALUE. Допустим, что это значение равно  $+385911.$ 

В предложении 011 происходит логическое сложение полного слова MASK6 с содержимым регистра 10. В связи с тем что в 3 младших байтах MASK6 не содержится значащих разрядов, значение адреса в регистре 10 не будет искажено. Выполнение предложения 011 вызывает следующее изменение содержимого регистра 10:

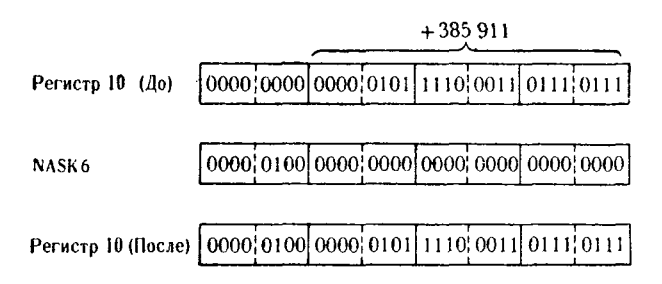

Теперь в 3 младших байтах регистра 10 содержится адрес, а в старшем байте указатель (двоичный переключатель), который сообщает управляющему модулю, какая подпрограмма за-.<br>грузила адрес.

Предложение 012 - безусловный переход к управляющему модулю.

ИЛИ - ОС. Команда ОС представляет собой команду груп-<br>пы ИЛИ формата память - память. Как маска, так и исходное поле располагаются в областях памяти, длина каждой из которых может достигать 256 байтов. Если маска воздействует на всю область первого операнда, то области, указываемые первым и вторым операндами, должны иметь равную длину, заданную в явной или неявной форме.

В примере выполнения команды NC было показано, как преобразовать любой буквенный символ кода ЕВСDIС в один из буквенных символов в диапазоне от А до I. Для демонстрации выполнения команды ОС в следующем примере будет показано преобразование любого буквенного символа кода ЕВСDIС в со-<br>ответствующий цифровой символ этого кода. Так как в младших четырех двоичных разрядах каждого буквенного символа кода ЕВСРІС содержится шестнадцатеричный код из диапазона 0-9, то команда ОС используется для изменения 4 старших битов каждого символа на единицы, таким образом преобразуя буквенный символ в цифровой.

В этом примере в качестве исходного поля используется шестибайтовая область CONVRSN и шестибайтовая маска NUMASK. Перед выполнением команды в CONVRSN содержатся следующие данные:

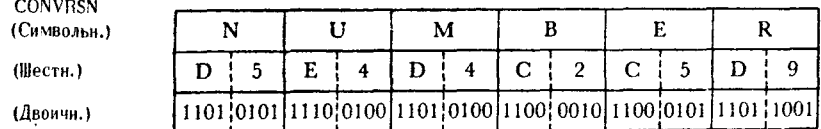

Должна быть выполнена команда:

### $OC$ CONVRSN(6), NUMASK

Полагая, что конфигурация поля NUMASK в шестнадцате-<br>ричном формате имеет вид F0F0F0F0F0F0, выполнение команды приведет к следующему результату:

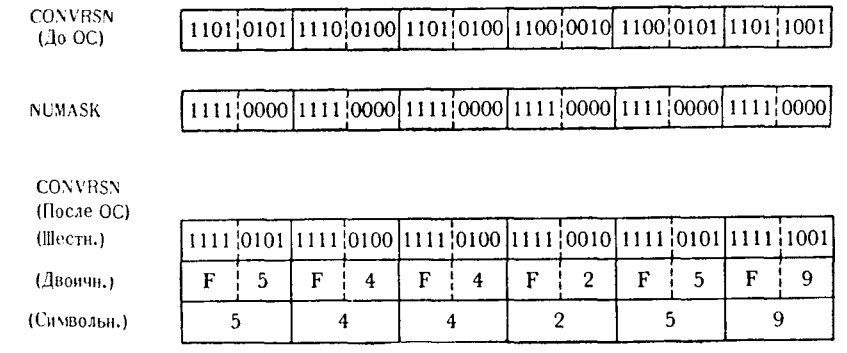

Путем логического сложения маски Х'F0' с любым буквен-<br>ным символом кода EBCDIC получаем цифровой символ с тем же значением в правом шестнадцатеричном разряде, что и у исходного буквенного символа.

ИЛИ - OR. Мнемонический код этой команды чисто случайно совпадает с обозначением выполняемой этой командой функции. Название команды OR является обозначением группы булевых команд, а мнемоника ОК указывает, что это код опев пользи, и последника это удавшими, что это нед эне-<br>рации команды ИЛИ формата регистр — регистр.<br>Ввиду того что оба операнда команды (исходное поле и ма-

ска) должны находиться в общих регистрах, длина логически складываемых полей равна 4 байтам.

В примере использования этой команды программисту необходимо обеспечить в регистре 9 число с фиксированной точкой, минимальное значение которого +65535, для последующего его использования некоторой подпрограммой. Любое число, даже большее чем +65535, преобразуется путем введения единиц во все 16 младших двоичных разрядов исходного поля. С этой целью выполняется логическое сложение 2 младших байтов общего регистра 9 с числом Х'FFFF', так как это число является конфигурацией требуемого минимального значения +65535. Непонентурацион требуетств интинистительного вначения у воссо. Тестоводимо также заметить, что программист должен обеспечить могло находиться отрицательное число. Перед выполнением<br>команд в регистре 9 содержится число. Перед выполнением

лагается в регистре 2. Должны быть выполнены следующие команлы:

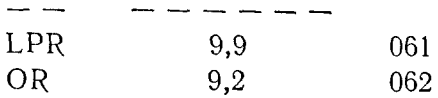

Предложение 061 содержит команду LPR, преобразующую число, находящееся в регистре 9, в прямой код, если оно до этого было в дополнительном коде.

Предложение 062 устанавливает единицы во все младшие ное число, не меньшее чем +65535, что и требовалось в соответствии с алгоритмом программы:

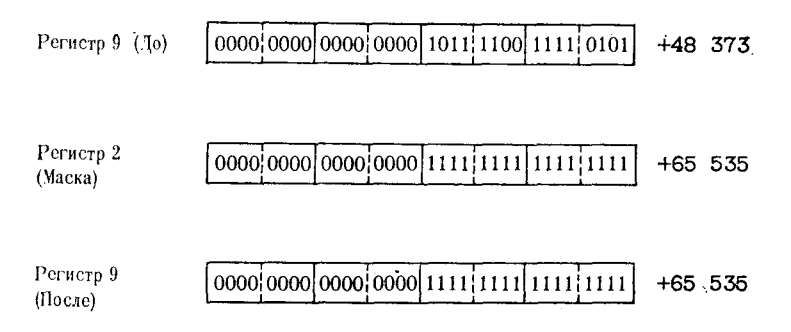

В связи с тем что необходимость применения этого алгоритма может быть не вполне очевидна, дадим некоторые пояснения, чтобы читатель при необходимости мог воспользоваться этим приемом. В рассматриваемой программе содержится подпрограмма, которая берет число из регистра 9 и выделяет память блоками по 65536 байтов, одновременно вычитая из содержимого регистра 9 размер блока до тех пор, пока значение в регистре 9 не уменьшится до величины, меньшей размера одного блока. После этого распределяется последний блок памяти, длина которого в байтах равна 65535. В байт памяти, следующий<br>непосредственно за коротким (65535. В байт памяти, следующий<br>ограничитель для указания того, что это последний выделенный отранитность для упастики того, но это носисдими выделенным<br>блок памяти. Если число в регистре 9 к моменту выполнения<br>этой подпрограммы было меньше числа +65535, то оно при помощи команды логического сложения будет увеличено до этого минимально допустимого значения. Полученный при этом блок памяти будет единственным и к тому же коротким блоком со следующим за ним символом-ограничителем. Выполнение коман-ды OR является гарантией того, что в последнем, или единственном, блоке будет содержаться точно 65535 байтов.

## 3. Команды группы Исключающее ИЛИ

Группа команд Исключающее ИЛИ состоит из четырех сходтруппа команд исключающее или состоит из четырех сход-<br>ных команд, каждая из которых выполняет аналогичные функ-<br>ции, но пользуясь различными типами данных. Функция, реали-<br>зуемая любой из разновидностей команды Исключающе представляет сооон модифицированное сложение. Результат мо-<br>дифицированного сложения определяется следующими правила-<br>ми: 2 равных по значению бита дают в результате нуль; 2 раз-<br>ных бита дают в результате единицу. Ниже пр маски:

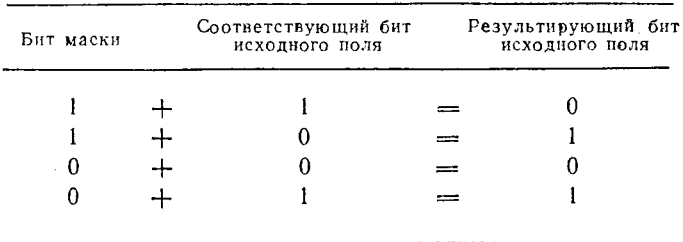

В связи с тем что каждая позиция бита рассматривается как самостоятельная и независимая от других, то при выполнении модифицированного сложения двух единиц перенос отсутствует. После выполнения команд Исключающее ИЛИ признак ре-

зультата в PSW устанавливается так, как и после выполнения<br>других команд булевой логики, указывая, был ли результат нулевой или нет.

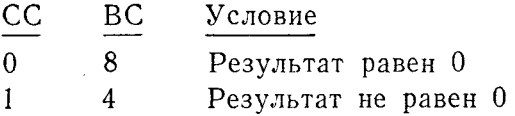

У команд Исключающее ИЛИ есть несколько практических применений, одно из которых заключается в изменении состоя-<br>ния двоичных переключателей на обратное. Если двоичный перения двоичных переключателей на ооратное. Если двоичный переключатель находится в состоянии «включено», команда Исклю-чающее ИЛИ может его «выключить», и наоборот. Можно дать такое объяснение действиям этих команд: единичн изменяет значение соответствующего бита исходного поля на обратное, а нулевой бит маски оставляет его неизменным.

Исключающее ИЛИ непосредственное - XI. В этой команде для изменения содержимого однобайтовой области памяти используется однобайтовая маска — непосредственный символ. Каждый значащий бит (единичный бит) маски изменяет состояние соответствующего бита исходного байта на обратное. Нулевой бит маски не изменяет соответствующего бита исходного поля.

Обратимся еще раз к применению двоичных переключателей и предположим, что в байте памяти BITTS находится шестналнатеричная величина 7D.

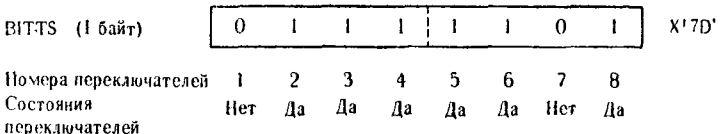

Команда Исключающее ИЛИ с непосредственным символом X'FF' должна быть выполнена с полем BITTS в качестве второго операнда, а полученный признак результата должен быть проверен, чтобы установить, все ли двоичные переключатели находятся теперь в состоянии «выключено».

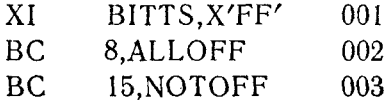

Предложение 001 содержит команду XI, использующую ма-ску X'FF' и исходное поле BITTS. Команда выполняется следующим образом:

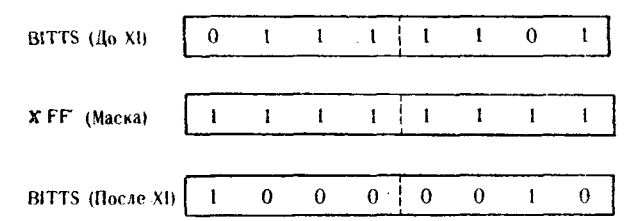

Признак результата теперь указывает, что содержимое исходного поля не равно нулю.

В предложении 002 указывается, что если бы признак результата соответствовал равенству содержимого поля BITTS<br>нулю, то произошел бы переход к подпрограмме ALLOFF. Однако в рассматриваемом примере в этом месте перехода не произойдет.

Предложение 003 является безусловным переходом к подпрограмме NOTOFF. Из того, что в предложении 002 перехода не произошло, следует, что признак результата соответствует случаю, когда результат не равен нулю. Команда ВС 4, NOTOFF привела бы к выполнению такого же перехода.

Следующие примеры, приводимые без подробного анализа, служат иллюстрацией выполнения команды XI.

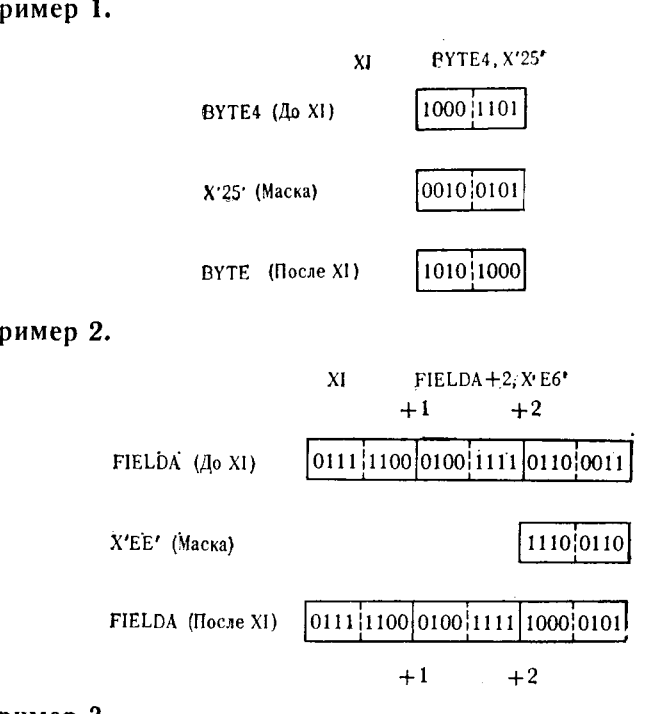

Пример 3.

 $\mathbf{\Pi}$ 

 $\mathbf{u}$ 

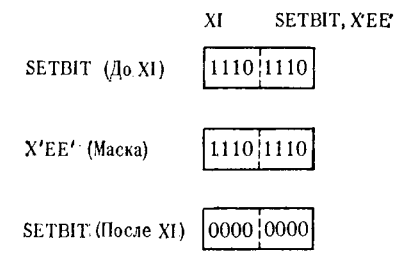

Исключающее ИЛИ - Х. В команде Х в качестве первого операнда указывается регистр, а в качестве второго операнда полное слово памяти. Предполагается, что в полном слове второго операнда должна находиться маска, которая участвует в модифицированном сложении с содержимым общего регистра первого операнда. Длина обрабатываемых командой Х данных фиксированная и равна длине регистра (исходное поле) или длине слова (маска).

В полном слове маски, расположенном  $\overline{O}$ адресу FULLMASK, находится шестнадцатеричная конфигурация FF000000. Кроме того, в команде используется общий регистр 3. Во время выполнения этого примера в регистре 3 находилась величина X'EE783D01'. Команда и содержимое регистра 3 имеют следующий вид:

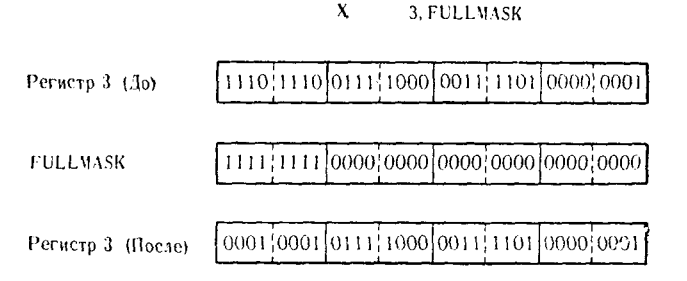

Значащие биты старшего байта маски вызвали изменение значения всех соответствующих битов регистра 3 на обратное. Нулевые биты маски не повлияли на значение соответствующих битов регистра 3.

Исключающее ИЛИ - ХС. Команда ХС имеет формат память - память. Как маска, так и поле данных являются областями памяти, длина которых не превосходит 256 байтов, причем оба поля должны иметь равные указатели длины, выраженные в явной или неявной форме.

Пример выполнения этой команды представляет собой программу преобразования алфавитно-цифровых символов кода гранну пресоразования анфавитно дифровых синвонев педа<br>ЕВСDIС. Любая буква от А до I преобразуется в цифровой<br>символ от 1 до 9 или любая цифра кода ЕВСDIС от 1 до 9 преобразуется в буквенный символ от А до I.

Таблица преобразований выглядит следующим образом:

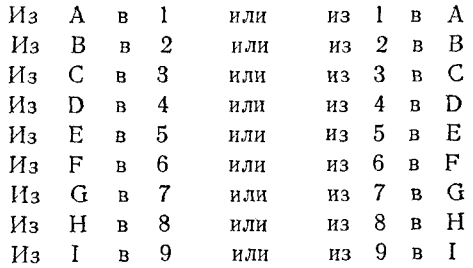

Если обрабатывается буквенный символ, отличный от символов из диапазона от А до I, то он будет преобразован следующим образом:

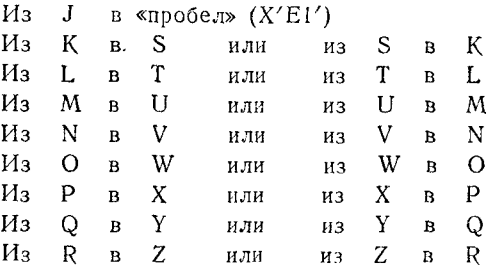

Маска, которая должна быть использована для преобразования, хранится в шестибайтовой области памяти КЕУВІТЅ, а содержимым ее является Х'303030303030'.

**KEYBITS** 

Преобразуемые в этом примере данные представляют собой два шестибайтовых поля с метками TRANSA и TRANSB:

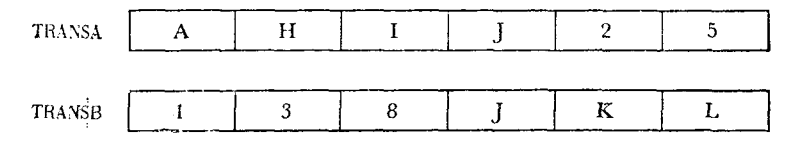

Выполняются следующие команды:

### X<sub>C</sub> TRANSA, KEYBITS TRANSB.KEYBITS **XC**

Команды ХС будут преобразовывать данные исходного поля следующим образом:

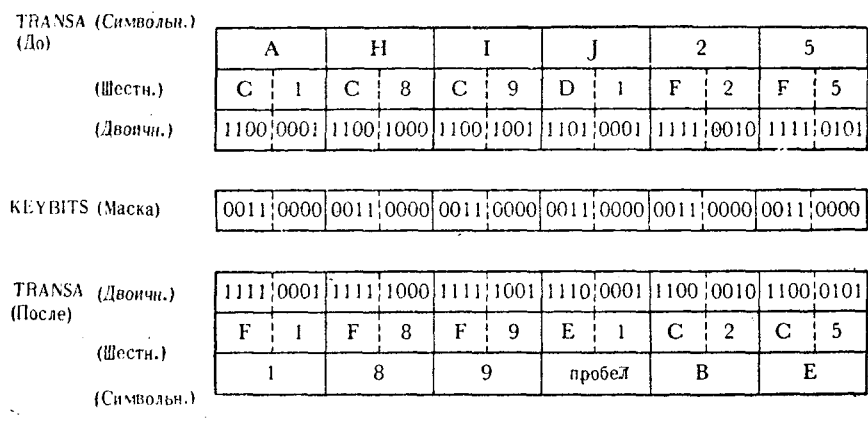

| (До)                            | TRANSB (Символьн.)                         |                                                                    |           | 3 |                                                                                  | -8 |   |   |  | K |   | L |   |
|---------------------------------|--------------------------------------------|--------------------------------------------------------------------|-----------|---|----------------------------------------------------------------------------------|----|---|---|--|---|---|---|---|
|                                 | (Шестн.)                                   | F                                                                  |           | F | 3                                                                                | F  | 8 | D |  | D | 2 | Ð | 3 |
|                                 | (Двоичн.)                                  |                                                                    |           |   | 1111   0001   1111   0011   1111   1000   1101   0001   1101   0010   1101  0011 |    |   |   |  |   |   |   |   |
|                                 |                                            |                                                                    |           |   |                                                                                  |    |   |   |  |   |   |   |   |
|                                 |                                            |                                                                    |           |   |                                                                                  |    |   |   |  |   |   |   |   |
|                                 | <b>KEYBITS</b> (Macka)                     | 00011 0000 0011 0000 0011 0000 0011 0000 0011 0000 0011 0000 00100 |           |   |                                                                                  |    |   |   |  |   |   |   |   |
|                                 |                                            |                                                                    |           |   |                                                                                  |    |   |   |  |   |   |   |   |
| TRANSB                          | $($ $\lambda$ BOH $\lambda$ H $\lambda$ .) |                                                                    |           |   |                                                                                  |    |   |   |  |   |   |   |   |
| $(II)$ <sub>c</sub> $a$ $e$ $i$ |                                            |                                                                    | 1100 0001 |   | 1100 0011  1100  1000  1110  0001   1110   0010  1110   0011                     |    |   |   |  |   |   |   |   |
|                                 | (Шести.)                                   | С                                                                  |           | С | 3                                                                                | С  | 8 | E |  | E | 2 | E | 3 |

Если теперь соединить два поля данных, TRANSA и TRANSB, то их объединенным содержимым будет

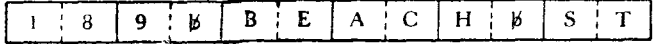

Многие организации имеют массивы информации, которые считаются секретными. Создаются различные системы, от очень сложных до крайне простых, для шифровки данных, содержа-<br>щихся в этих массивах. Если не уполномоченный на то персоника в этих массивах. Если не уполномочениям на го персо-<br>нал случайно получает доступ к этим массивам, то информация<br>предстает перед ним в виде бесполезных массивов байтов дан-Только что приведенный пример мог бы быть использован в такого рода задаче - произошло не только изменение состояния третьего и четвертого битов каждого байта на обратное, но также единая логическая запись были разделена на сегменты и расположена в разных местах памяти.

Исключающее ИЛИ - XR. Команда XR имеет формат ре-<br>гистр - регистр. Все 32 бита регистра маски складываются с<br>32 битами регистра исходного поля. Биты исходного поля данех энтептировления исподного поинт энты непедного ноши день<br>ных изменяются, когда в соответствующей позиции бита маски<br>содержится единичный бит. Оба операнда команды должны находиться в общих регистрах.

В следующей иллюстрации рассматриваемой команды исходное поле представлено регистром 8, содержимое которого X'007A91BF', а маска находится в регистре 12, содержащем

XR.  $8.12$ Регистр 8  $0.$ :  $\overline{z}$ (Шести.)  $\Omega$  $\mathbf{A}$ Q  $\mathbf{f}$  $\bf{B}$ F  $(L10)$ (Двоичн.) 00001000010111101011001100011011111111 Регистр 12 (Маска) 1001 [0110 [1001 [0110 | 1001 [0110 | 1001 [0110 100110110111101110010000101111001011001 Регистр 8 (Двоичн.) (После)  $(\texttt{Wcctn.})$ E.  $\mathcal{C}$  $\Omega$  $\overline{7}$  $\overline{2}$ q 6  $\mathbf{Q}$ 

## Х'96969696'. Выполняется команда:

### **B.** ПОИСК ДАННЫХ С ПОМОЩЬЮ КОМАНД БУЛЕВОЙ ЛОГИКИ

Так как машинное хранение, обработка и выборка информации в настоящее время применяются во все увеличивающихся масштабах, роль правильного выбора носителя информации постоянно возрастает. Даже только в промышленности размеры памяти, требуемой для записи информации о каждом сотрудни-<br>ке, могут составлять тысячи байтов. Уже давно принято хранить<br>данные в символьной форме кода EBCDIC, причем для каждого раздела информации предусмотрено специальное поле, которое<br>паздела информации предусмотрено специальное поле, которое<br>идентифицируется по типу хранимой информации. В некоторых полях может находиться один символ, представляющий информацию в явном виде. Например, для определения семейного положения используется однобайтовое поле, в котором может содержаться символ М для женатых или S для одиноких<sup>1</sup>). Даже эта сокращенная форма записи данных требует значительных размеров памяти.

Манипуляции с битами посредством команд булевой алгебры создают новые возможности как для проектировщиков систем, так и для программистов. Информация, которая первоначально требовала 1 байт (или даже больше) памяти на магнитной ленте или диске, теперь может быть отражена в одной позиции бита. В одном восьмиразрядном байте данных можно отразить до 16 различных состояний, или ответов.

Для иллюстрации такой возможности в следующих примерах используется байт данных опроса. Записываемые данные каждого принимаемого на работу компанией «К» представляют собой один байт, в котором содержится следующая информация:

452

<sup>&</sup>lt;sup>1</sup>) Первые буквы слов married - женатый и single - одинокий. - Прим. ped.

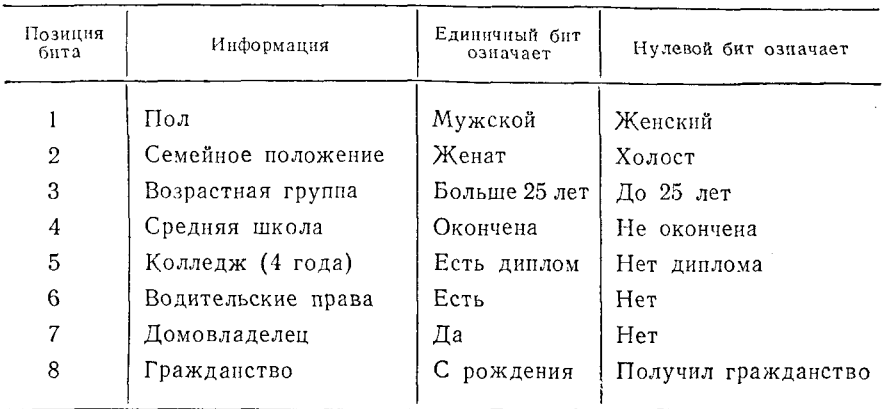

Если в таком массиве нужно найти сотрудников, удовлетворяющих некоторому набору критериев, то это можно сделать за гораздо меньшее время по сравнению с обработкой множества полей символов по каждой отдельной записи. При этом не только используется поле минимальной длины (1 байт), но также имеется возможность проверить набор условий в этом 1 байте этом 1 байте данных опроса, представляется весьма общим. При необходимости он может быть изменен и расширен так, что будет удовлетворять требованиям практически любой справочной системы.

В каждом приводимом в настоящей главе примере отыскивается соответствующая группа лиц, отвечающая предъявленным требованиям. Данные о каждом подходящем человеке вместе с другими необходимыми данными извлекаются из системы или используются для накопления статистики для последуюшего анализа. В связи с тем что команды булевой логики при опросе байта разрушают его, этот байт сначала пересылается в рабочую область, а только потом обрабатывается.

Пример 1. Администрации компании «К» требуется список всех сотрудников мужского пола 25 лет или старше, окончивших школу, но не имеющих дипломов колледжей. Компания планирует использовать список для извещения этого персонала о получении новой программы для помощи обучающимся в колледже. Комбинация состояния битов, по которой должен проводиться поиск, следующая:

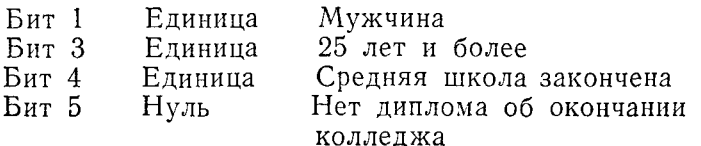

453

В этом примере используются следующие команды:

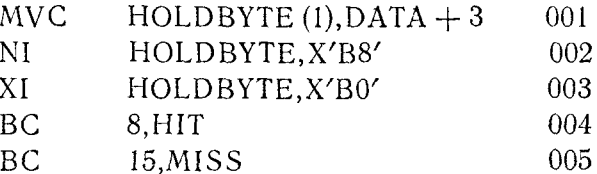

Для того чтобы показать результат выполнения этих команд, предположим, что в проверяемом байте содержится следующая конфигурация:

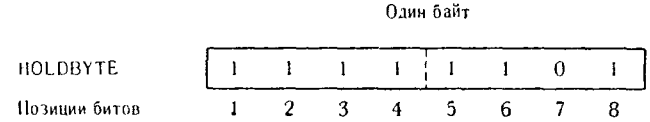

Эти состояния битов сообщают о сотруднике следующее:

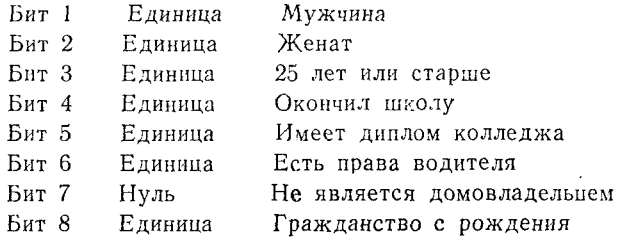

Предложение 001 пересылает опрашиваемый байт из области хранения в рабочую область HOLDBYTE.

Предложение 002 содержит команду NI. В маске единичные биты находятся в позициях, соответствующих проверяемым позициям опрашиваемого байта.

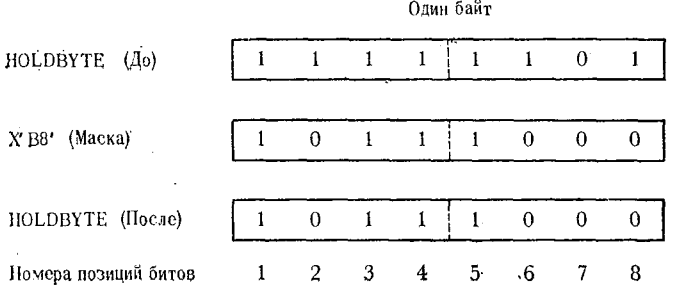

Команда засылает нули во все позиции битов, опрос которых не представляет интереса. Маска Х'В8' сохраняет состояние битов исходного поля, позициям которых соответствовали единицы в маске.

Предложение 003 выполняет команду XI, используя в качестве маски Х'В0'

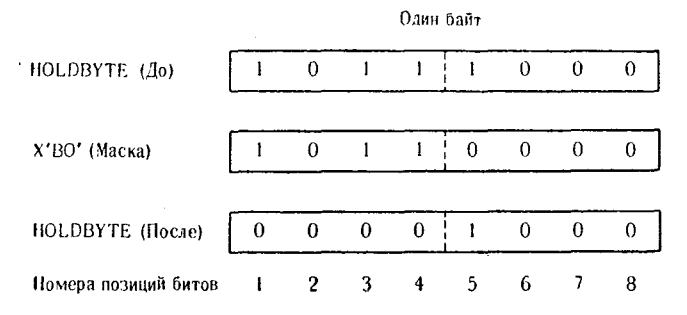

Значение маски Х'ВО' явится причиной того, что результатом будет нуль, если рассматриваемые позиции битов поля HOLDBYTE, до выполнения команды XI были установлены в искомое состояние. Сказанное выше основывается на следуюшем:

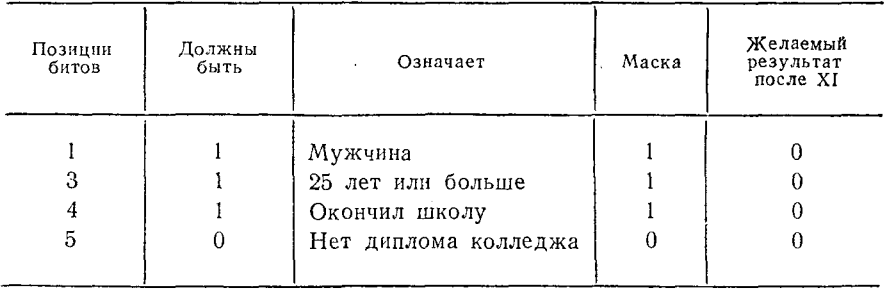

Однако в этом примере результат не нулевой - сотрудник, чья запись данных проверялась, имеет диплом об окончании колледжа. Поэтому при выполнении команды XI пятый бит поля HOLDBYTE и соответствующий нулевой бит маски дадут в результате единичный бит.

В предложении 004 проверяется полученный при выполнении команды XI признак результата. Если результатом является нуль в НОLDВҮТЕ, то происходит переход.<br>Предложение 005 является безусловным переходом к про-

грамме MISS; при этом подразумевается, что личная запись не удовлетворяет этому специальному набору критериев.

Пример 2. В этом случае администрация компании «К» выясняет общее число всех неженатых служащих компании в

возрасте до 25 лет, не окончивших школу и всегда являвшихся гражданами данной страны. Объединенные вместе эти характеристики потребуют просмотра следующих состояний битов:

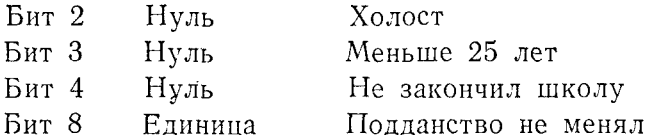

Выполняются следующие команды:

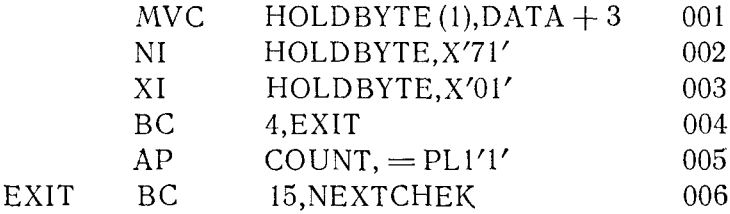

В этом примере в поле HOLDBYTE пересылается байт со следующим содержимым:

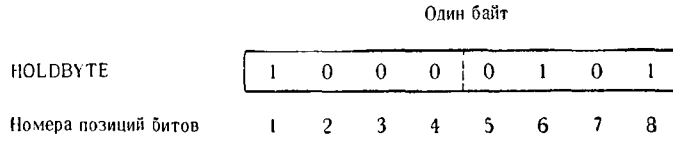

Предложение 001 пересылает опрашиваемый байт из четвертого байта поля DATA в рабочую область HOLDBYTE.

Предложение 002 содержит команду NI. Конфигурация маски обеспечит занесение нулей в познции 1, 5, 6 и 7 исходного поля, но не изменит значения битов в позициях 2, 3, 4 и 8.

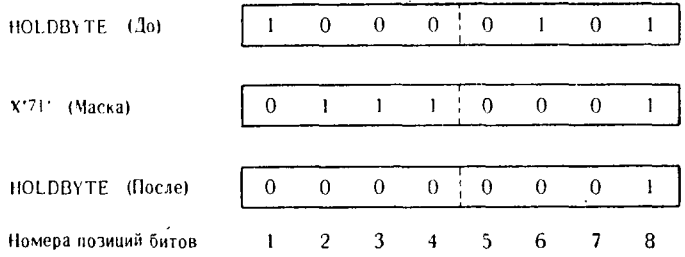

Предложение 003 содержит команду XI. Маска X'01' вызовет следующее изменение содержимого рабочей области:

456

ГЛ. 12. ПРИМЕНЕНИЕ БУЛЕВОЙ ЛОГИКИ

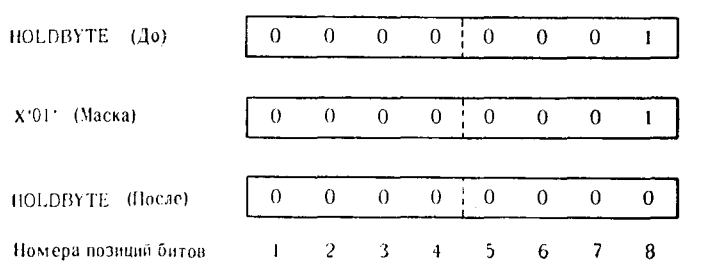

Алгоритмом предусмотрена проверка позиций 2, 3 и 4 на нуль. Для выявления этого состояния в эти позиции маски были помещены нули. Если в одной из этих позиций в исходном поле содержалась единица, то единица появится и в результате. Так как в соответствии с формулировкой задачи должна проверяться и восьмая позиция HOLDBYTE на наличие в ней единицы, то и в маске в этой позиции также находится единица. Если единица присутствовала в исходном байте, то после выполнения команды XI в эту позицию результата будет помещен нуль. По завершении команды XI в HOLDBYTE содержатся только нули. что указывает на выполнение необходимых условий.

Предложение 004 содержит команду условного перехода. Если в поле результата содержится ненулевое значение, происходит переход к предложению EXIT. В этом примере поле результата нулевое и переход не происходит.

В предложении 005 предполагается, что так как переход в предложении 004 не был сделан, то в HOLDBYTE должен был находиться чнуль. Это правильное предположение. Поэтому команда АР прибавляет к счетчику упакованную десятичную константу +1 для указания того, что отыскиваемая запись сбнаружена.

Предложение 006 является безусловным переходом к точке программы с меткой NEXTCHEK. Эта подпрограмма, вероятио, загрузит другую запись данных и снова вернется к выполнению предложений от 001 до 006. Алгоритм программы может привести к предложению 006 одним из двух путей либо будет<br>сделан переход из предложения 004 непосредственно в предложение 006, но в этом случае значение в поле COUNT не будет увеличено на число +1, либо будут последовательно выполняться предложения 004 и 005.

Можно привести еще много примеров такого рода. Для хранения информации в двоичной поразрядной форме могут быть использованы 2, 3, 4 или еще больше байтов. Посчитайте эффективность экономии размеров хранимых данных, если 4 байта<br>(32 двоичных разряда) могут содержать столько же информа-<br>ции, сколько содержится в 32 байтах, — экономится 28 байтов на каждую запись. Представьте, что на предприятии работает

15 000 служащих. В этом случае экономия составит 420 000 (28 × 15 000) байтов памяти только на 1 файл. Даже хотя некоторые носители и методы хранения данных относительно дешевы, машинное время стоит дорого. Фактическая экономия времени процессора, затраченного в приведенных примерах, приблизительно определяется отношением 1 к  $n$ , где  $n$  — число команд сравнения, необходимых для выполнения той же задачи, но с использованием команд сравнения данных в символьной форме кода EBCDIC.

## Упражнения

458

1. Принято считать, что команды булевой логики наиболее подходят для работы с отдельными \_\_\_\_\_\_\_ или группами

2. Команда \_\_\_\_\_\_\_\_\_\_ применяется для установки двоичных переключателей в состояние «выключено».

3. Групна команд ИЛИ реализует \_\_\_\_\_\_\_, при котором  $1+1=1$   $\mu$   $1+0=1$ .

4. Выполнение команд Исключающее ИЛИ формирует результат, в котором \_\_\_\_\_\_ биты получены при условии, что в соответствующих позициях маски и поля источника находятся одинаковые биты, а разные по значению биты в соответствующих нозициях маски и поля источника сформировали \_\_\_\_\_\_ биты.

5. До 2048 позиций битов могут быть изменены при использовании одного из вариантов команды Исключающее ИЛИ, мнемоника которой ...............

6. Во всех командах булевой логики под содержимым второго операнда подразумевается \_\_\_\_\_\_\_ независимо от того, что это символ, регистр или область памяти.

7. При выполнении любой из команд ИЛИ в поле результата можно обеспечить присутствие единичного бита при помощи записи бита, равного ............, в соответствующую позицию маски, представляемой вторым операндом.

8. Команда, мнемоника которой X, воздействует на каждую из \_\_\_\_\_\_\_позиций битов первого операнда.

9. Выполняется команда И: единичный бит маски и соответствующий единичный бит исходного поля дадут в результате - бит в исходном поле, а нулевой бит маски и соответствующий единичный бит исходного поля дадут в результате  $6H$ 

10. Для команды О необходимо, чтобы первый операнд команды определялся как \_\_\_\_\_, а второй операнд являлся правильно выравненным \_\_\_\_\_\_\_\_ памяти.

11. Мнемоника XI указывает, что первый операнд является одним байтом памяти, а вторым операндом является символ.

12. Команды группы И выполняют операцию логического <sub>------</sub> над битами данных.

13. Команда NC, одна из команд группы \_\_\_\_\_\_ использует в качестве обоих операндов заданные области памяти и может работать с полями данных от 1 до \_\_\_\_\_\_ байтов.

14. Формат команды NR - \_\_\_\_\_ регистр.

15. Мнемоника OR указывает, что первым операндом команды должен быть \_\_\_\_\_\_ и вторым операндом команды должен  $6<sub>http</sub>$ 

16. Логические команды группы ИЛИ используются при работе с двоичными переключателями, так как они могут обеспечить установку битов двоичного переключателя в состояние

17. При использовании команды ИЛИ для выполнения некоторой операции \_\_\_\_\_\_\_ бит маски (второй операнд) обеспечивает неизменность состояния соответствующей позиции исходного поля.

18. При выполнении команды Исключающее ИЛИ \_\_\_\_\_ бит маски (второй операнд) вызывает изменение состояния соответствующей позиции исходного поля на противоположное; единичный бит изменится на нулевой, нулевой - на единичный.

В каждой из следующих задач присутствует одно или несколько исходных полей и задано значение маски. Примените к исходному полю маску, используя логические команды, и заполните исходные поля как в шестнадцатеричном, так и в двоичном формате содержимым, получаемым при выполнении команд.

19.

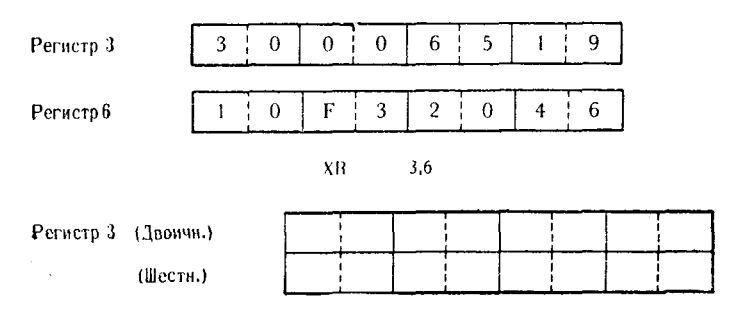

20.

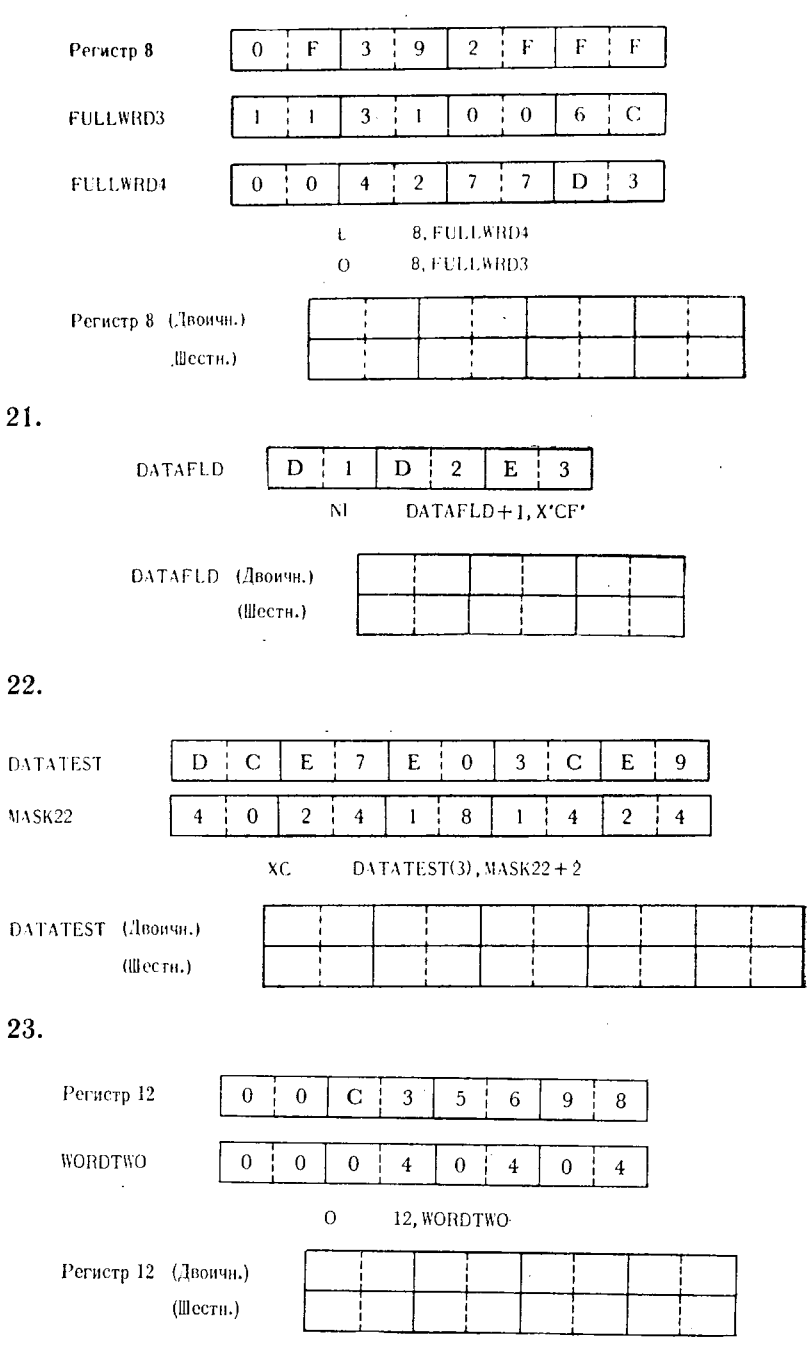

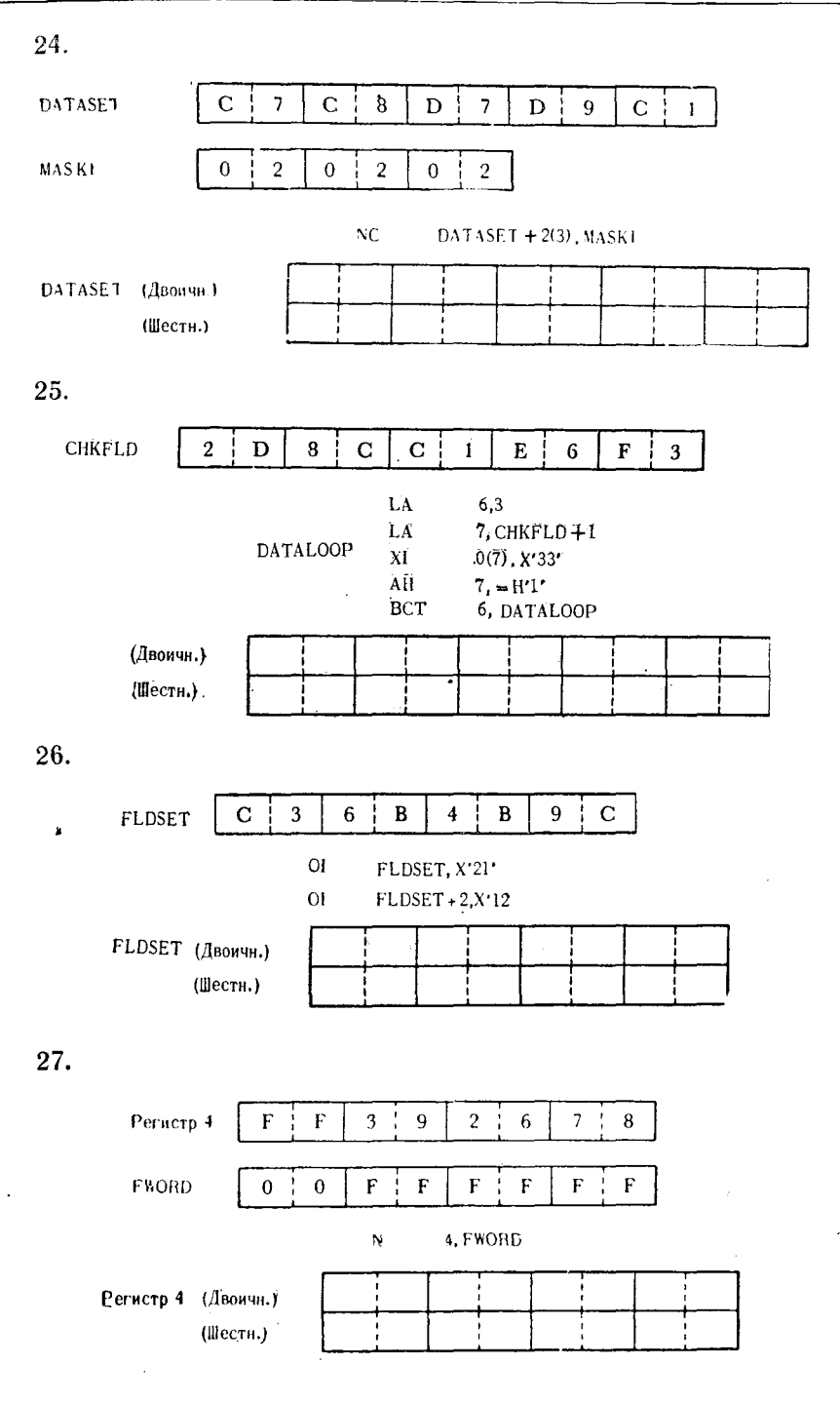

28.

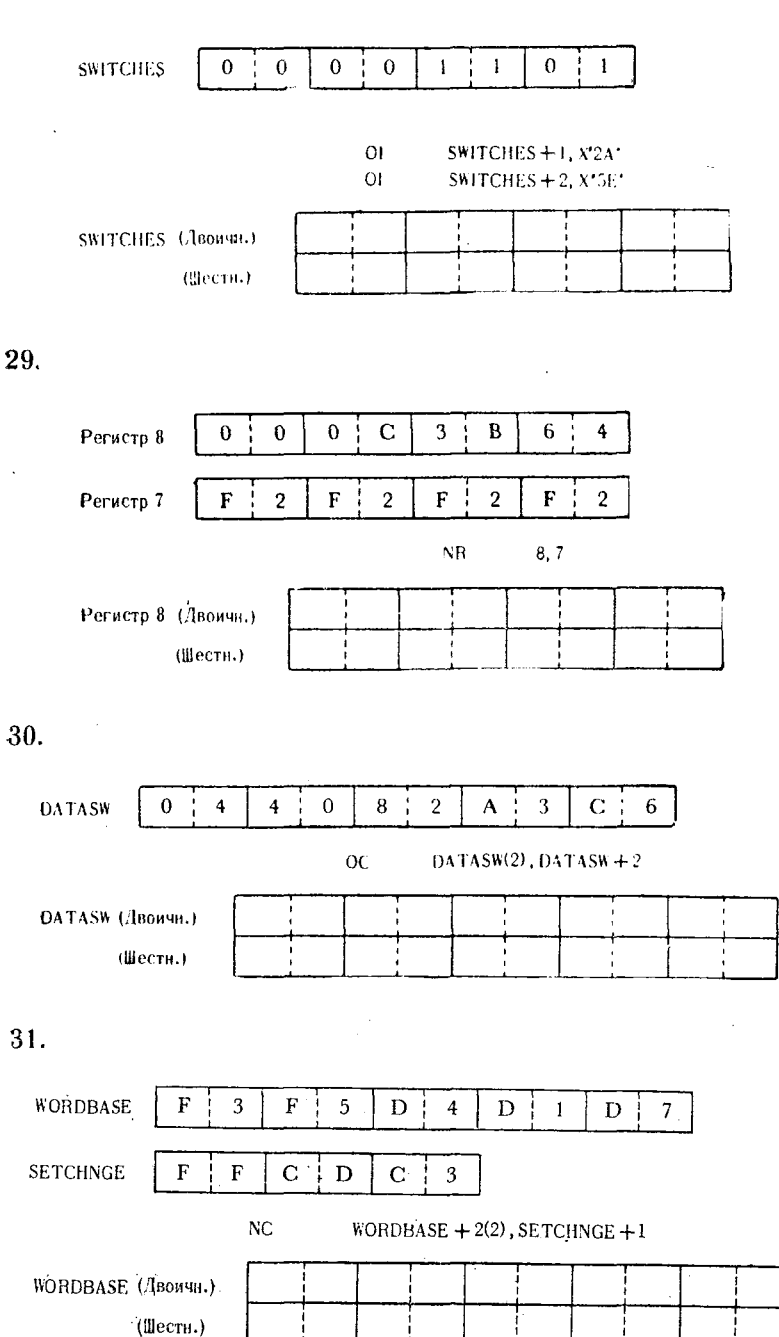

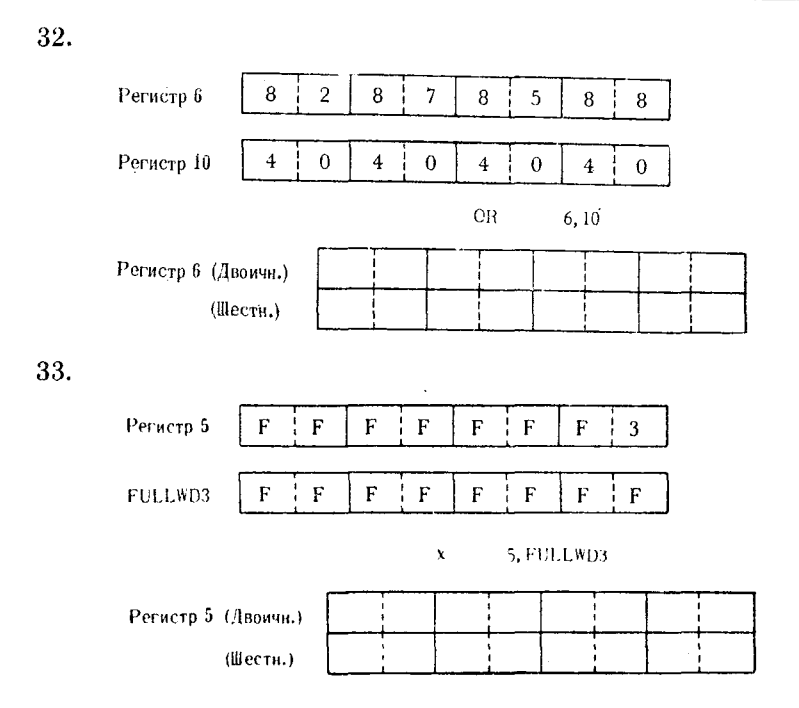

 $\ddot{\phantom{a}}$ 

## $L<sub>J</sub>$ ава 13

# Использование переключателей и индикаторов в программировании

## А. КОМАНДА « ПРОВЕРИТЬ ПО МАСКЕ»

Команда: Test under Mask - TM (Проверить по маске)

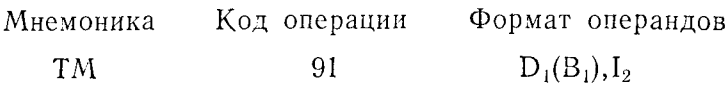

При выполнении этой команды в качестве второго операнда используется непосредственный байт данных. Его применяют для анализа конфигурации нулей и единиц в байте данных, который адресован первым операндом. Конфигурация нулей и единиц в анализируемом байте не изменяется. Программист формирует второй операнд, играющий роль маски, по следующим правилам:

1. Если бит данных подлежит проверке, то соответствующий ему бит маски должен быть установлен в единицу.

2. Если бит данных проверке не подлежит, бит маски должен быть установлен в нуль.

Команда проверяет лишь те биты поля данных, которым соответствуют единичные биты маски. При выполнении команды формируется рабочий байт по образцу адресованного байта данных. Каждый единичный бит маски вызывает проверку бита, занимающего такую же позицию в байте данных (в рабочем байте). Если при этом оказывается, что проверяемый бит равен единице, то соответствующий бит в рабочем байте устанавливается в единицу, т. е. остается в прежнем состоянии. Если же оказывается, что проверяемый бит равен нулю, то бит рабочего байта устанавливается в нуль. В завершение анализа команда устанавливает признак результата, значение которого зависит от окончательного содержимого рабочего байта. Данная команда позволяет программисту анализировать состояние «включен/ ...<br>выключен» любого одноразрядного переключателя или конфигурации нулей и единиц целого байта данных, не изменяя ее при этом.

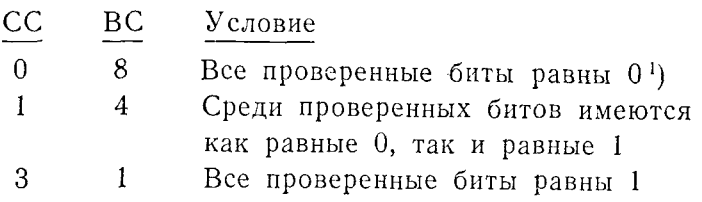

## Б. ПОНЯТИЕ О ПЕРЕКЛЮЧАТЕЛЯХ И ИНДИКАТОРАХ

В условиях применения вычислительной техники, которая предшествовала системам третьего поколения, упоминание о переключателе или индикаторе скорее всего воспринималось как относящееся к физическому устройству. Работа проблемной программы могла зависеть от положения переключателя на пульте управления машиной. Только при определенном положении переключателя программа могла выполнить некоторые свои функции. Конечно, физические переключатели существуют и в Системе/360, но здесь они чаще связаны с функционированием периферийного оборудования, как, например, двухканальный переключатель на блоке управления устройством с прямым доступом или лентопротяжкой. Проблемная программа не может управлять состоянием переключателей этого типа, более того, информация о их состоянии непосредственно не влияет на работу такой программы.

Можно считать, что рассматриваемые в этом разделе переключатели и индикаторы существуют в форме символов или данных в памяти и что состояния этих переключателей представляют собой выбор одной из двух возможностей, таких, как «да» или «нет», «включено» или «выключено», «переход» или «продолжение», а также и других альтернатив в случаях, когда имеются вопросы, требующие одного ответа из двух возможных.

К сожалению, по поводу практического применения переключателей в программах часто обнаруживаются значительные расхождения во мнениях. Небрежное использование логических переключателей может вызвать нарушения в проблемной программе и довольно часто до такой степени, что становится крайне трудно указать неверную или пропущенную команду. Отсутствие в нужном месте одной команды, по которой переключатель должен быть установлен в состояние «включено» или «выключено», может повлечь за собой полное искажение задуманного алгоритма. С другой стороны, при соблюдении соответствующих программных соглашений и точном составлении блоксхемы можно было бы вместо целой подпрограммы или поля данных использовать один переключатель.

<sup>&</sup>lt;sup>1</sup>) Или все биты маски равны нулю. - Прим. ред.

Установка переключателя в состояние «включено» или «выключено» сама по себе не вызывает ожидаемого в этом случае лействия проблемной программы. Состояние переключателя устанавливается для последующей его проверки и выбора ре-<br>шения в зависимости от результата проверки и алгоритма про-<br>пения в зависимости от результата проверки и алг и индикаторов.

Каждому типу присущи свои характеристики и функции. хотя области их применения могут часто пересекаться. В соот-<br>ветствии с целями этой книги каждый тип рассматривается в детении с ценими этой кинги каждый тип рассматривается в связи с областью, в которой он чаще всего применяется. Сход-<br>ство в особенностях применения будет само по себе, без дополмости.

## 1. Символьные переключатели и индикаторы

Символьный переключатель или индикатор занимает 1 байт<br>данных, поэтому его можно называть байтовым переключате-<br>лем. Поскольку 1 байт данных может представлять собой лю-<br>бую из 256 различных конфигураций нулей и единиц, п считается, что байтовый переключатель имеет только два сос позния. Из этого не следует, что пользоваться переключателем<br>с большим числом состояний нецелесообразно, но обычно оказывается, что достаточно двух состояний.

Так как символьный переключатель занимает, по определению, 1 байт данных, то для установки и проверки переключа-<br>теля логично использовать команды, которые обрабатывают только 1 байт. Такие команды называются командами с непосредственным операндом. Для установки байтового переключателя в нужное состояние идеально подходит команда MVI (Пересылка непосредственная), а для проверки байтового переключателя удобно использовать команду CLI (Сравнение неудобнее, чем обычные команды пересылки и сравнения. Второй операнд этих команд представляет собой самоопределенную величину, и команда в целом выполняется значительно быстрее, личных, и команда в целом выполняется значительно обестрее,<br>чем если бы второй операнд определял адрес, который в свою<br>очередь служил бы для обращения и символу.<br>Обычно для использования переключателя в первую очередь

задают константу, которой присваивают имя. Так как исходное

значение переключателя, прежде чем он будет использован, должно быть нулевым, целесообразно формировать переключа-<br>тель как однобайтовую константу, содержащую код пробела.<br>Это может быть сделано следующим образом:

#### **SWITCHI**  $DC$  $CL1'b'$

или

### SWITCH1 DC  $X1.1'40'$

Символ В здесь, как и в других местах книги, обозначает пробел, кодируемый в шестнадцатеричном представлении как 40.

Имея в виду, что переключатель обычно используется для представления состояний «включено» и «выключено», можно условиться, что символ X будет обозначать состояние «включено», а пробел — состояние «выключено». Чтобы по желанию изменить состояние переключателя, будут использоваться две команды:

SWITCHLC'X' **MVI** 

или

SWITCH1,C'b' **MVI** 

Первая команда пересылает символ Х в однобайтовое поле<br>SWITCH1. Это действие рассматривается как включение переключателя. Вторая команда пересылает пробел (шестнадцатеричное 40) в SWITCH1, выключая переключатель.

хотя программа, представленная на рис. 13.1, является сама по себе искусственным примером, тем не менее она демонстрирует применение байтового переключателя: включение, проверку состояния и выключение. Согласно алгоритму программы,<br>ку состояния и выключение. Согласно алгоритму программы, но», затем выполняется некоторое количество команд, после чего производится проверка, находится ли переключатель в состоянии «включено», и, если это так, производится переход к подпрограмме анализа вычисленного значения в некотором упакованном десятичном поле. Если это значение равно +2999, то сохраняется естественный порядок выполнения команд, в соответствии с которым затем выполняется предложение OFFIT. Эта команда устанавливает переключатель в состояние «выключено», после чего производится возврат к REPEAT, обработка, анализ переключателя командой с именем ОНОРГ и обнаруживается, что переключатель выключен (не равен Х). В этом случае сохраняется естественный порядок выполнения команд, в соответствии с которым выполняется команда, вызывающая пе-<br>реход к предложению END. В этом частном примере можно было бы избежать применения переключателя: предложение СНЕСКІТ могло бы заменить предложение ОNOFF, устраняя необходимость использования всей подпрограммы СНЕСКІТ.

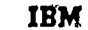

### IBM System/300 Assembler Coding Form

338-8606-2 tr/M068<br>Primed a G.S.A.

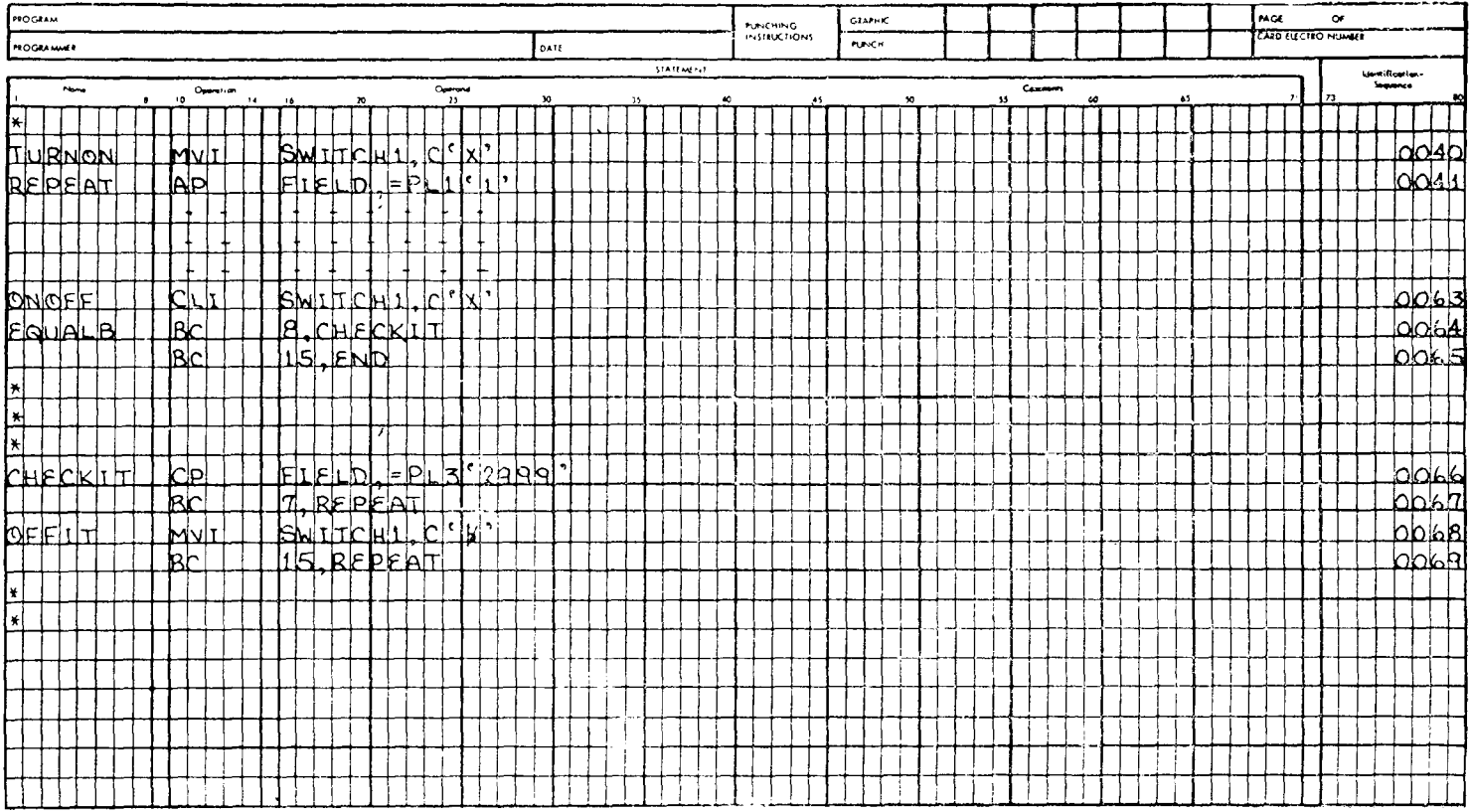

 $\star$ 

 $\sim$
Пример в этом случае выглядел бы следующим образом:

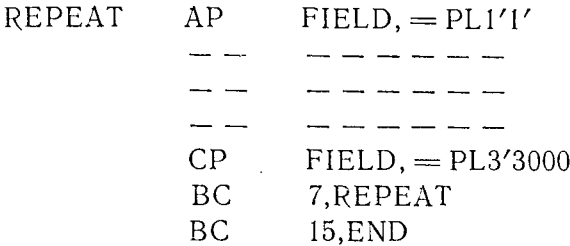

Выше упоминалось, что байтовый переключатель может принимать более чем два состояния. Рассмотрим пример, в котором проблемная программа осуществляет ввод записей трех типов: записей типа 1, записей типа 2 и записей типа 3. Когда проблемная программа вводит каждую новую запись в намять, в переключателе устанавливается конфигурация нулей и единиц. соответствующая числам 1, 2 или 3. Согласно алгоритму, позднее возникает необходимость по значению величины, содержащейся в переключателе, определить тип обрабатываемой записи и перейти к одной из трех подпрограмм. Команда сравнения анализирует переключатель следующим образом:

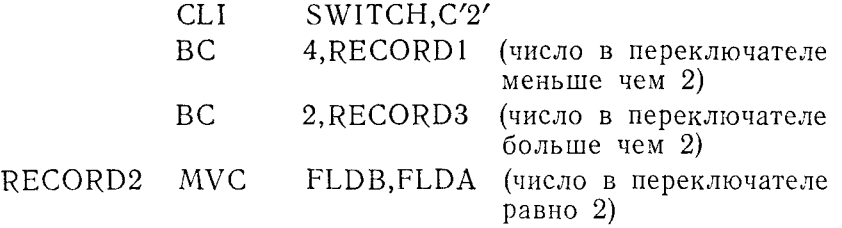

Первая команда сравнивает байт поля SWITCH с символом 2. Следующая команда выполняет переход к подпрограмме RECORD1, если сравниваемое содержимое поля SWITCH меньше чем 2. Если сравниваемое содержимое поля SWITCH больше чем 2, следующая команда вызывает переход к подпрограмме RECORD3. Если переход не произошел при выполнении второй и третьей команд, это означает, что при сравнении обнаружилось равенство (поле SWITCH содержит 2), и тогда дальнейшая обработка производится программой RECORD2.

Иное применение переключателей имеет место в многоцелевой программе, которая предоставляет пользователю возможность выбирать средства вывода информации. Пусть в этом примере проблемная программа производит вывод на все три устройства: накопитель на магнитной ленте, устройство перфорации карт и печатающее устройство - или на любое из них. При вводе проблемной программы в машину пользователь должен

также ввести управляющую карту, указывающую желаемый тип вывода. На этой управляющей карте должен стоять<br>символ Х в колонке 5 - для вывода на магнитную ленту, Х в колонке 6 — для вывода на перфокарты и X в колонке 7 — для вывода на печать. Одна из первых подпрограмм должна считать эту управляющую карту и установить переключатели вывода, которые указаны пользователем. Эта подпрограмма может быть составлена так, как показано на рис. 13.2.

Предложение 001 является стандартной макрокомандой метода доступа QSAM, которая считывает управляющую карту в область данных CARD.

Предложение 002 проверяет, имеется ли символ X на карте вызывает переход к предложению 005 (PASS1).

Предложение 004 устанавливает переключатель, указывающий, что требуется вывод на ленту.

Предложение 005 проверяет, имеется ли символ Х на карте в колонке 6 (CARD+5). Если X отсутствует, то предложение 006 вызывает переход к предложению 008 (PASS2) и предложение 007 не выполняется.

Предложение 007 устанавливает переключатель, указывающий, что требуется вывод на перфокарты.

Предложение 008 проверяет, имеется ли символ Х на карте в колонке 7 (CARD+6). Если X отсутствует, то предложение 009 вызывает переход к предложению 011, PASS3. Предложение 010 в этом случае не выполняется.

Предложение 010 устанавливает признак вывода данных на печать.

Теперь, когда переключатели установлены, программа выполняется до тех пор, пока не наступит пора производить вывод. Команды для проверки переключателей и для перехода к соответствующим подпрограммам вывода могут быть составлены так, как показано на рис. 13.3.

Предложения 001, 004 и 007 проверяют три переключателя, чтобы определить, в какой форме должен производиться вывод. Если переключатель не установлен в состояние «включено», последующая команда вызывает переход к предложению, которое проверяет следующий переключатель. Условие, при котором должен произойти переход, выражается следующим образом:

> $BC$  $7. \ldots$

что означает: «Если предшествующая команда сравнения обнаруживает неравенство, то происходит переход...». Если команда СLI обнаруживает равенство, означающее, что для данного типа вывода переключатель установлен, то сохраняется естественный порядок команд и после команды ВС выполняется команда

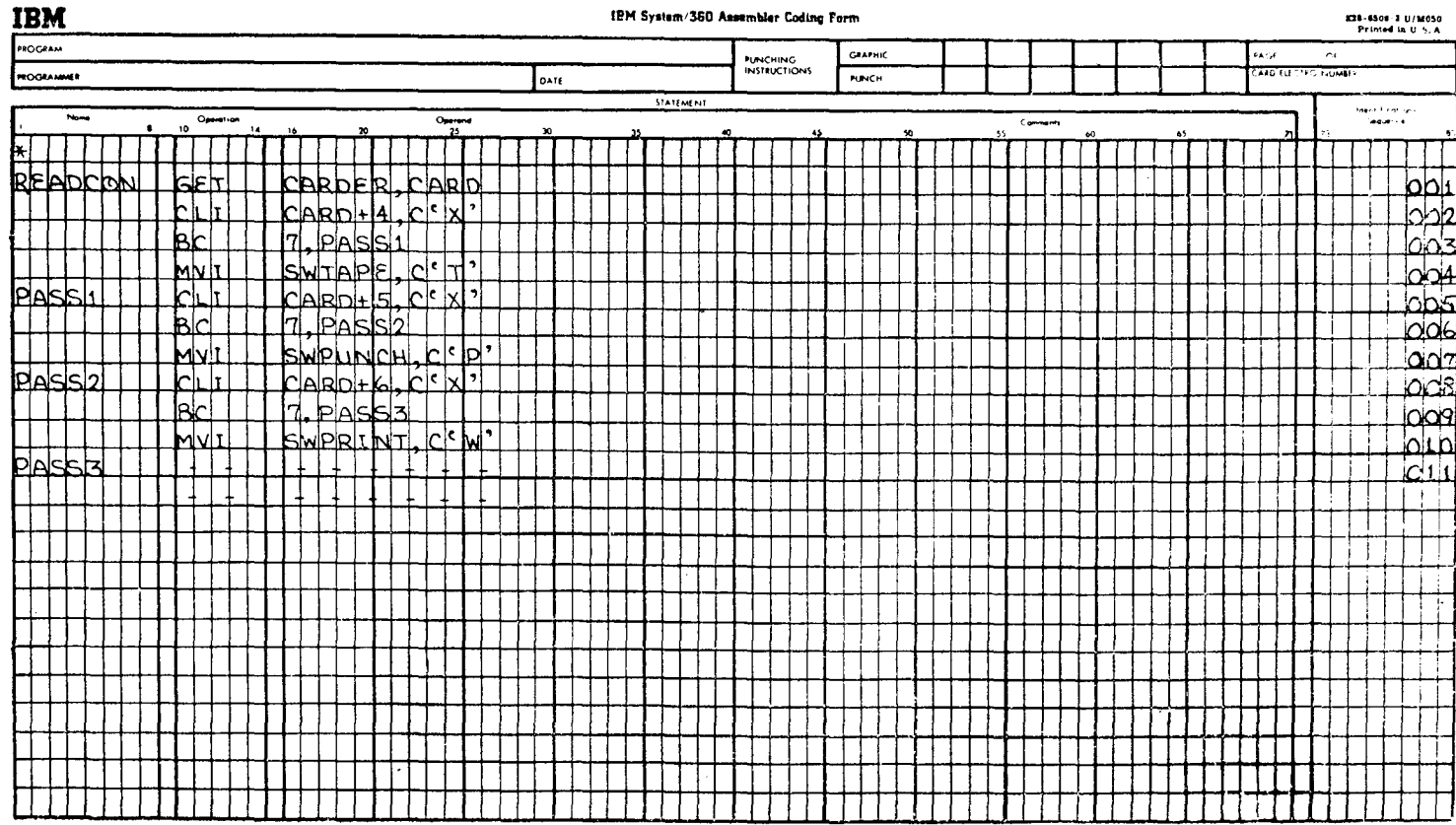

IBM System/360 Assembler Coding Form

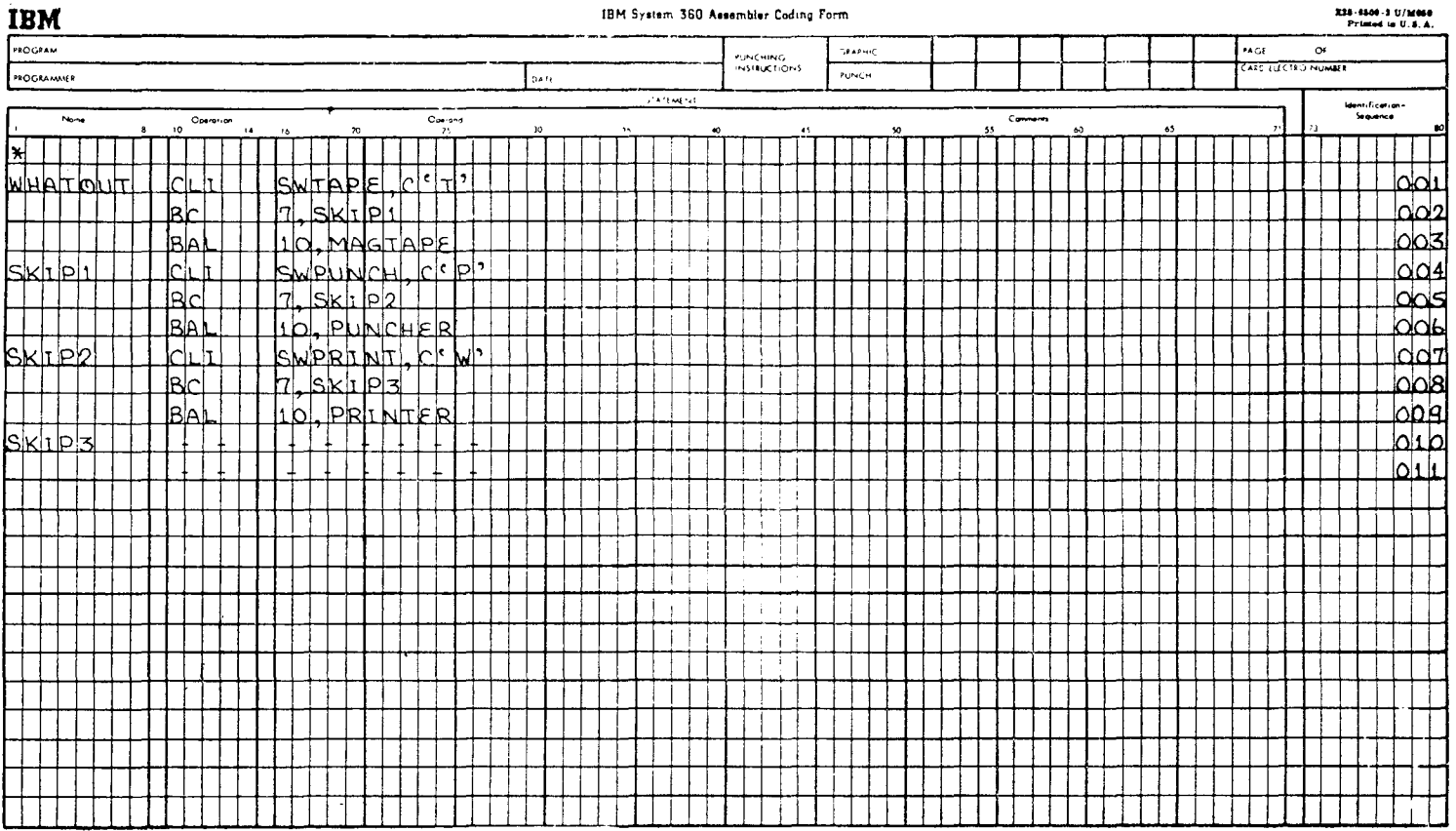

 $\sim$ 

and the state of the

### IBM System 360 Assembler Coding Form

338-8500-3 U/M050

ВАL (Переход с возвратом). Команда ВАL, в свою очередь,<br>обеспечивает возврат к команде, следующей за ВАL, после вы-<br>полнения подпрограммы, к которой осуществляется переход.

полнения подпрограммы, к которой осуществляется переход.<br>Другой способ загрузки, или установки, переключателей<br>этого типа состоит в том, что содержимое управляющей карты<br>пересылается прямо в область, отведенную для переклю пересмитетел примо в областв, отведенную для переключателей.<br>Пусть, как в предыдущем примере, для указания способа выво-да колонки 5, 6 и 7 управляющей карты содержат некоторую ключателя располагаются в памяти один за другим, а именно,

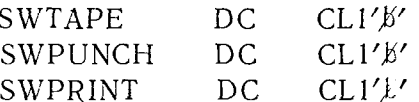

Чтобы в соответствии с содержимым управляющей карты<br>установить переключатель в состояние «включено» или оставить его в состоянии «выключено», необходимы следующие предложения:

**READCON** GET CARDER, CARD **MVC**  $SWTAPE(3), CARD + 4$ 

Второе из этих предложений пересылает содержимое колонок 5, 6 и 7 карты (X или пробел в каждой колонке) в поля SWTAPE, SWPUNCH и SWPRINT. Следует отметить, что в этом случае мы обошлись двумя предложениями по сравнению с личие заключается в том, что когда получает управление про-<br>грамма, проверяющая переключатели, то проверяется равенство каждого переключателя не своему особому символу, а одному и

каждого переключателя не своему особому символу, а одному и<br>тому же для всех переключателей символу X.<br>По мере роста мастерства программиста он найдет много<br>дополнительных приемов использования байтовых переключате-<br>лей.

## 2. Битовые переключатели и индикаторы

В то время как символьный переключатель занимает целый<br>байт и может находиться во многих состояниях, битовый пере-<br>ключатель занимает только один двоичный разряд и может на-<br>ходиться самое большее в двух состояниях. С дру

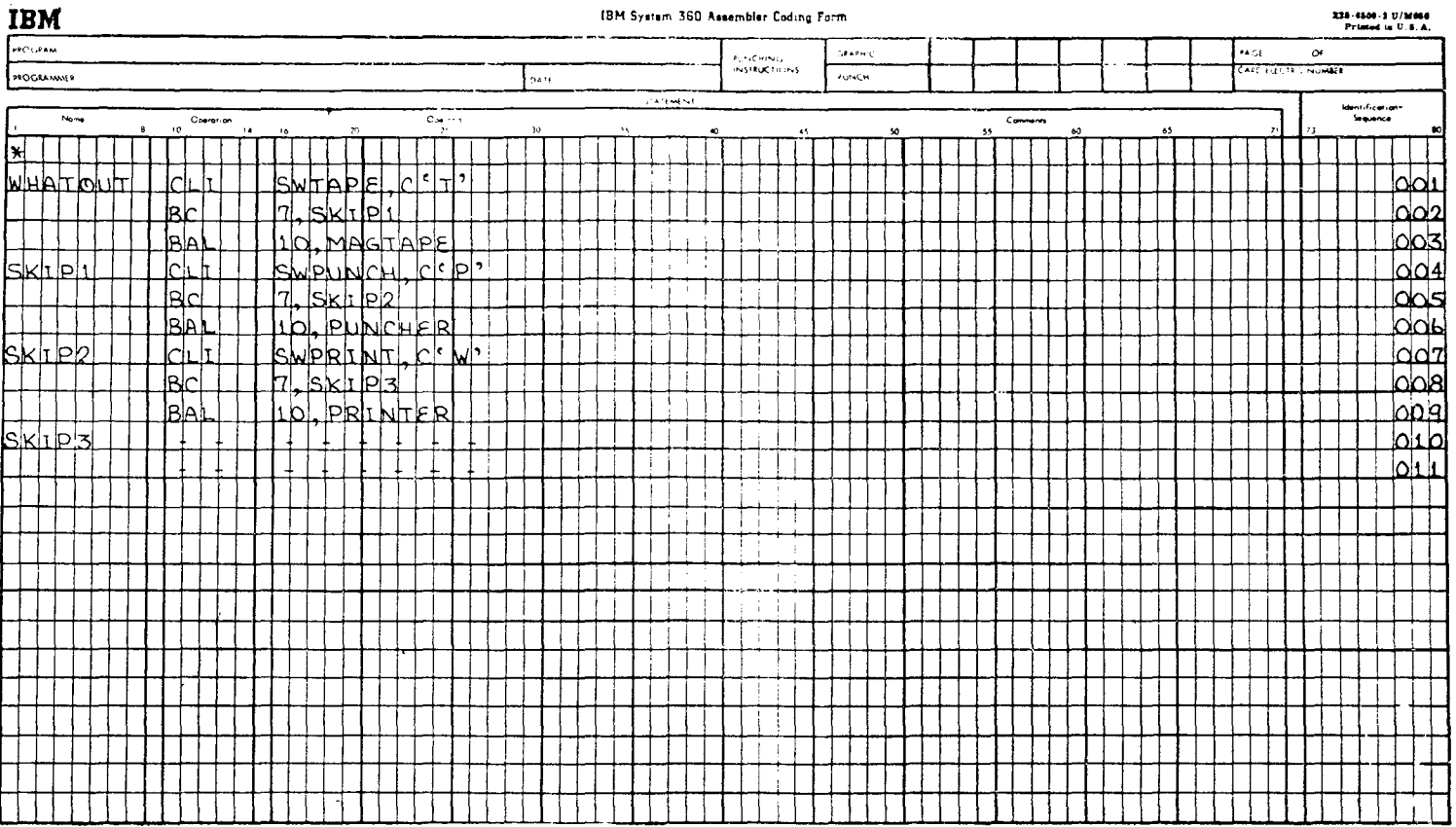

IBM System 360 Assembler Coding Form

220-4500-3 079060

**Contract** 

473

BAL (Переход с возвратом). Команда BAL, в свою очередь, обеспечивает возврат к команде, следующей за ВАL, после вы-<br>полнения подпрограммы, к которой осуществляется переход.

Другой способ загрузки, или установки, переключателей этого типа состоит в том, что содержимое управляющей карты пересылается прямо в область, отведенную для переключателей. пусть, как в предыдущем примере, для указания способа выво-<br>да колонки 5, 6 и 7 управляющей карты содержат некоторую<br>комбинацию символов X и пробелов. Соответственно три переключателя располагаются в памяти один за другим, а именно,

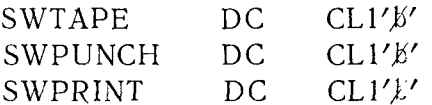

Чтобы в соответствии с содержимым управляющей карты<br>установить переключатель в состояние «включено» или оставить<br>его в состоянии «выключено», необходимы следующие предложения:

**GET** CARDER, CARD READCON **MVC**  $SWTAPE(3)$ , CARD + 4

Второе из этих предложений пересылает содержимое колонок 5, 6 и 7 карты (X или пробел в каждой колонке) в поля SWTAPE, SWPUNCH и SWPRINT. Следует отметить, что в этом случае мы обошлись двумя предложениями по сравнению с десятью предложениями, потребовавшимися для установки переключателей в предыдущем примере. Еще одно и последнее отличие заключается в том, что когда получает управление программа, проверяющая переключатели, то проверяется равенство каждого переключателя не своему особому символу, а одному и тому же для всех переключателей символу Х.

По мере роста мастерства программиста он найдет много дополнительных приемов использования байтовых переключатедополнитенных приемов использовании запловый переписатель<br>лей. Пожалуй, наиболее слабым местом у программистов, пыпри их очистке, т. е. при выключении переключателей в нужное время и на нужном этапе выполнения программы.

## 2. Битовые переключатели и индикаторы

В то время как символьный переключатель занимает целый байт и может находиться во многих состояниях, битовый пересант и может находиться во многих состояниях, онтовый пере-<br>ключатель занимает только один двоичный разряд и может на-<br>ходиться самое большее в двух состояниях. С другой стороны,<br>1 байт данных может содержать восемь отдел реключателей - по одному на каждый разряд.

Эти переключатели играют особую роль в случаях, когда ло-<br>гический ход выполнения программы зависит от ряда факторов,<br>которые могут быть представлены групной переключателей или<br>нидикаторов. Например, байт может содержать

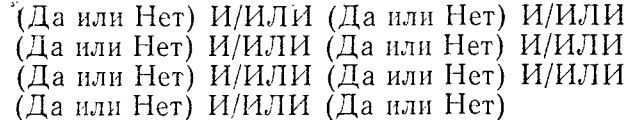

Проверка состояний (да/нет или включено/выключено) вось-<br>ми битовых переключателей может производиться, например, по следующей логической схеме:

еледующей иститеской следе.<br>«Если битовый переключатель 1 включен И битовый пере-<br>ключатель 2 включен ИЛИ битовый переключатель 3 выключен,  $T0...$ 

то...»<br>3адание байта данных, который должен содержать от одного<br>до восьми переключателей, производится примерно так же, как<br>и для байтового переключателя. Различие заключается в том,<br>что задаваемое поле битовых переключат тового переключателя, записывается следующим образом:

#### **SWITCHES**  $DC$  $X'$ 00'

Для действий над конфигурацией битовых переключателей<br>удобно пользоваться командами, выполняющими операции буле-<br>вой алгебры. Для включения в байте отдельных переключателей<br>может быть использована команда ОІ (ИЛИ непосред ключено».

используя команду Проверить по маске, можно подвергнуть<br>анализу выбранные биты, не изменяя их содержимого. В даль-<br>нейшем будут описаны и проиллюстрированы приемы использования этих трех команд.

кания этих трех команд.<br>Как было указано, команда «ИЛИ непосредственное» при-<br>меняется для того, чтобы установить битовый переключатель в<br>состояние «включено», т. е. чтобы занести единицу в определен-

ный двоичный разряд, отведенный под этот переключатель. Если<br>использовать однобайтовую область памяти с именем СНЕХ,<br>можно считать, что каждый из восьми двоичных разрядов этой<br>области содержит битовый переключатель. Графи глялит так:

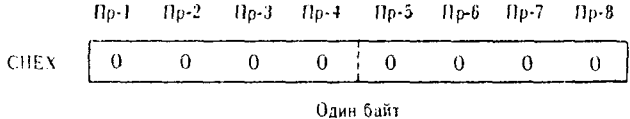

Каждый двоичный разряд содержит отдельный переключатель, способный находиться в состоянии «да» или «нет»: если 0, то «нет», если 1, то «да». Применяя команду ИЛИ непосред-<br>ственное, можно установить в состояние «да» любой переклю-<br>чатель или их группу. Ниже следуют нескол

Пример 1. Установить переключатель 5 (Пр-5) в состояние «да» (или «включено»).

примерова, что следует предпринять, это определить маску для команды ОІ. Это можно сделать, рассматривая последовательность переключателей в байте.

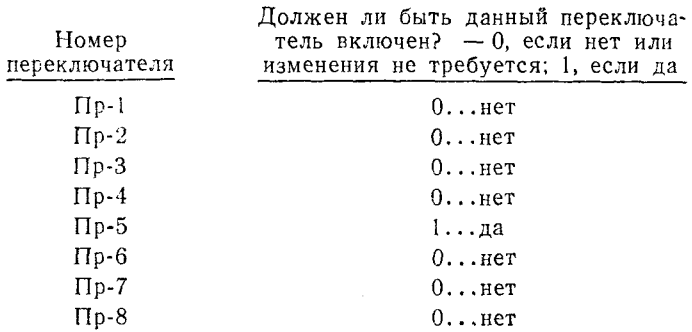

Оказывается, что в данном примере требуется маска, представляющая собой следующий набор нулей и единиц:<br>0-0-0-0-1-0-0-0. Этот набор можно представить шестнадцатерич-<br>ным числом 08, т. е. маску, используемую в команде OI, следует<br>кодировать как X'08', а сама команда должна быт собой следующий набор нулей следующим образом:

### $\overline{O}$   $\overline{O}$ CHEX, X'08'

При выполнении этой команды поле СНЕХ преобразуется следующим образом:

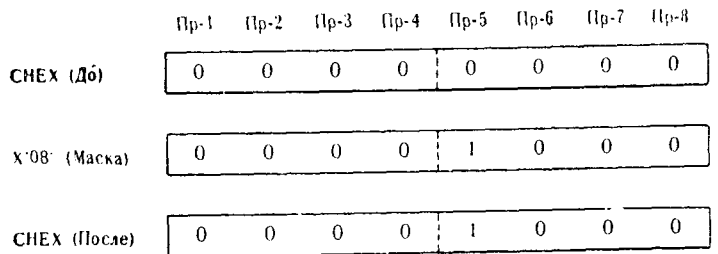

Переключатель 5 успешно установлен в состояние «да» (или «включено»).

Пример 2. Требуется включить переключатели Пр-2, Пр-4 и Пр-8. В этом примере маска может быть найдена следующим образом:

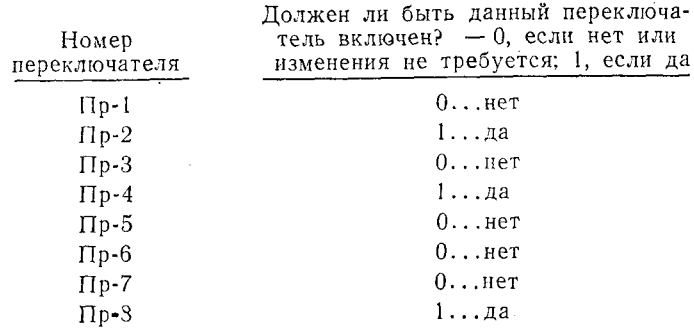

Это означает, что маску следует кодировать как набор нулей и единиц 0-1-0-1-0-0-0-1, т. е. шестнадцатеричное 51. Сама команда записывается следующим образом:

 $CHEX, X'51'$  $\overline{O}$   $\overline{O}$ 

|               |   |   |   |                          |   | Пр-1 Пр-2 Пр-3 Пр-4 Пр-5 Пр-6 Пр-7 | $\Pi_{\rm D}$ -8 |
|---------------|---|---|---|--------------------------|---|------------------------------------|------------------|
| CHEX $(I_0)$  | 0 | 0 | 0 | $\overline{\phantom{0}}$ |   |                                    | υ                |
|               |   |   |   |                          |   |                                    |                  |
| X'51' (Macka) | 0 |   |   | $\mathbf{0}$             | 0 |                                    |                  |
|               |   |   |   |                          |   |                                    |                  |
| СНЕХ. (После) |   |   |   | 0                        |   |                                    |                  |

Пример 3. В данном случае задача заключается в том, чтобы обеспечить в программе установку переключателей Пр-1, Пр-2, Пр-6, Пр-7 и Пр-8 в состояние «да», т. е. включить их, если они

477

выключены, а если они уже включены, то оставить их в этом состоянии. В данном примере предполагается, что Пр-1 и Пр-8 уже включены. Однако при составлении маски это обстоятельуме выполены. Однако при составлении маски это оостоятель-<br>ство не известно, поэтому следует предусмотреть установку всех<br>нужных переключателей. Маска будет представлять собой на-<br>бор нулей и единиц 1-1-0-0-0-1-1-1, т. е. шется следующим образом:

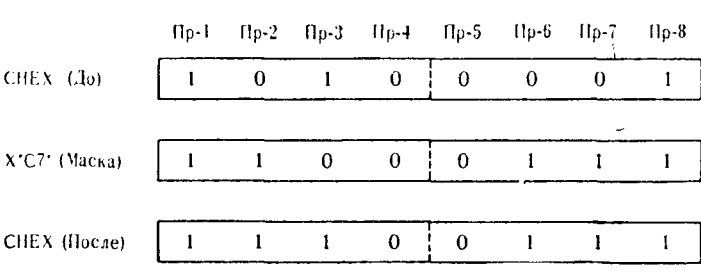

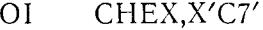

В этом примере проявляются две особенности рассматривае-<br>мой операции, которые не были проиллюстрированы в предыду-<br>щих примерах. Во-первых, если единице в маске соответствует щих примерах. Во-первых, если единице в маске соответствует<br>единица в разряде переключателя, то результатом операции<br>оказывается единица. Тем самым удовлеторяется требование<br>устанавливать состояние «включено», если даже п

команда И непосредственное используется, наоборот, чтобы выключать переключатели, т. е. устанавливать их в состояние выключать переключатели, т. е. устанавливать их в состояние<br>
«нет». Поэтому подход к формированию маски для команды NI<br>
противоположен подходу к формированию маски для коман-<br>ды OI. Если битовый переключатель должен быть эти приемы:

Пример 1. В данном случае команда выполняется для того, чтобы выключить Пр-3. В этом примере маска строится по слецующей логической схеме:

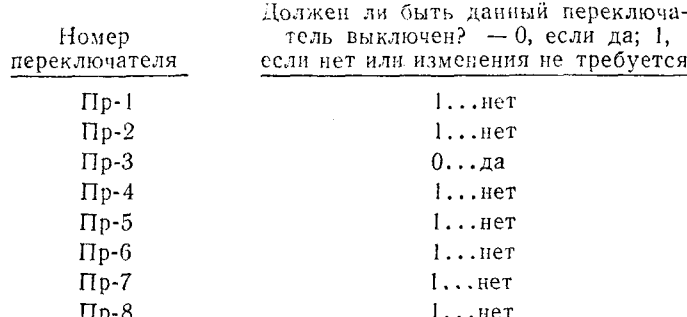

Из этого следует, что маска должна представлять собой следующую конфигурацию нулей и единиц: 1-1-0-1-1-1-1-1, или в шестнадцатеричном представлении DF. Команду следует кодировать как

NI CHEX.X'DF'

Если Пр-3 является единственным включенным переключателем, то выполнение команды вызывает следующее преобразование:

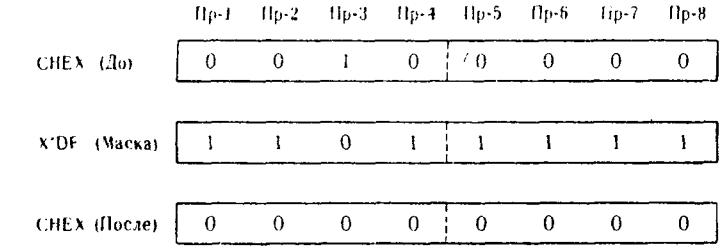

Пример 2. Требуется выключить Пр-2, Пр-5 и Пр-7 независимо от того, включены они или выключены в настоящий момент. В этом примере маска должна представлять собой набор нулей и единиц 1-0-1-1-0-1-0-1, чему соответствует В5 в шестнадцатеричном представлении. Команда записывается следующим образом:

> NI CHEX.X'B5'

Если бы в этом примере Пр-2 и Пр-5 оказались включенными, то произошло бы следующее:

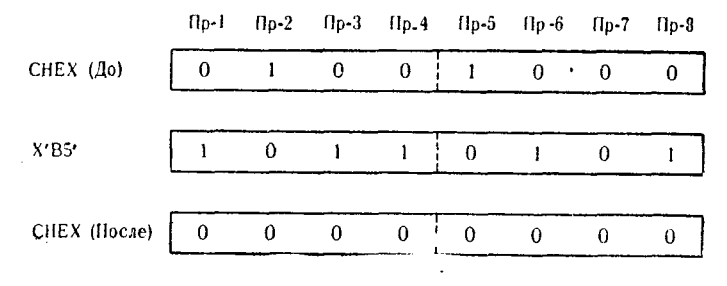

Теперь Пр-2 и Пр 5 выключены, что и требовалось. Так как Пр-7 был уже выключен, соответствующий разряд в маске, установленный в нуль, не вызвал изменения этого состояния.

Пример 3. Задача заключается в том, чтобы обеспечить в программе установку Пр-1, Пр-3, Пр-4 и Пр-6 в состояние «нет», или «выключено». Если переключатели выключены, то они и должны остаться в этом состоянии, если они включены, то их следует выключить. Изменять состояние других переключателей следует выключить. изменять состояние других переключателей на-<br>не следует. В этом случае маска должна представлять собой на-<br>бор битов со следующими значениями: 0-1-0-0-1-0-1-1, или X'4B',<br>а команда записывается следующи

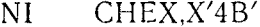

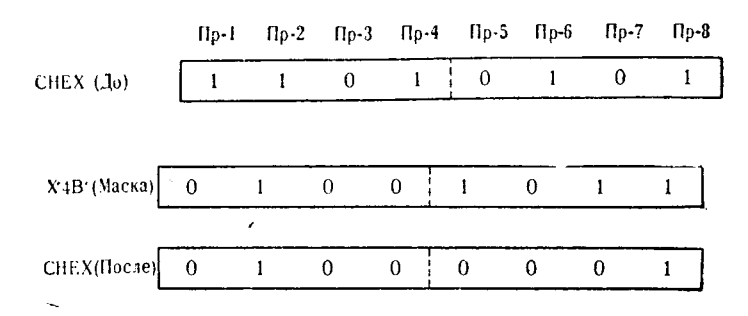

Как это и требовалось в программе, выполнение этой команды обеспечило то, что Пр-1, Пр-3, Пр-4 и Пр-6 находятся теперь<br>в состоянии «выключено». Пр-2 и Пр-8, которые до начала выполнения команды находились в состоянии «включено», остались в этом же состоянии, потому что соответствующие биты маски были установлены в единицу.

телерь, когда показаны способы установки битовых nepeключателей в положение «включено» или «выключено», остается неосвещенным способ проверки состояния каждого переключателя, а именно, анализ значения всех или какого-то одного бита посредством команды ТМ (Проверить по маске). Так же как и в командах, устанавливающих битовые переключатели в состояния «включено» или «выключено», для проверки состояния би-<br>тов используется маска как часть команды Проверить по маске. Так как эта команда обрабатывает только 1 байт данных, маска<br>задается как однобайтовый самоопределенный непосредственный символ. Биты в составе байта данных, которые следует ный симвом. Биты в составе оанта данных, которые систует проверять как битовые переключатели, соответственно обозначаются в маске единичными битами. Это означает, что для каждого проверяемого битового переключателя соответ 480

битовых переключателей, которые или не нужно проверять, или состояние которых несущественно, соответствующие биты маски устанавливаются в нуль. При выполнении команды ТМ нулевой бит маски не вызовет проверки соответствующего битового переключателя и состояние последнего не повлияет на результат. .<br>Единичный бит маски вызовет установку признака результата в соответствии с результатом сравнения с единицей состояния соответствующего битового переключателя. Если единичному биту маски соответствует единица в поле битового переключателя, то фиксируется единичный промежуточный результат; если единичному биту маски соответствует нуль в поле битового переключателя, то фиксируется промежуточный нулевой результат. После того как проверены все битовые переключатели, которым соответствуют единичные биты маски, устанавливается признак результата, отражающий наличие одного из трех возможных условий. Эти условия могут быть представлены следующим образом:

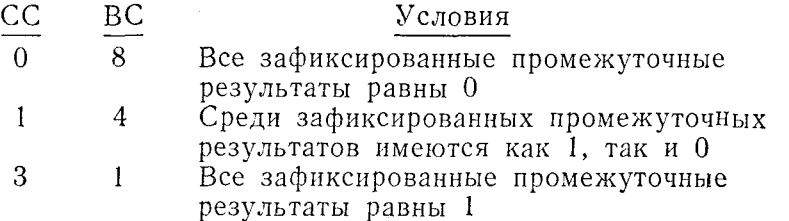

Первое условие указывает на то, что все проверенные бито-<br>вые переключатели были выключены; второе условие указывает на то, что некоторые были выключены, а некоторые - включе-<br>на то, что некоторые были выключены, а некоторые - включечены.

Критерий, по которому в данном случае задается шестнадцатеричное содержимое маски, подобен критерию составления маски для команды OI. Если, например, команда ТМ примеможно построить согласно следующей таблице:

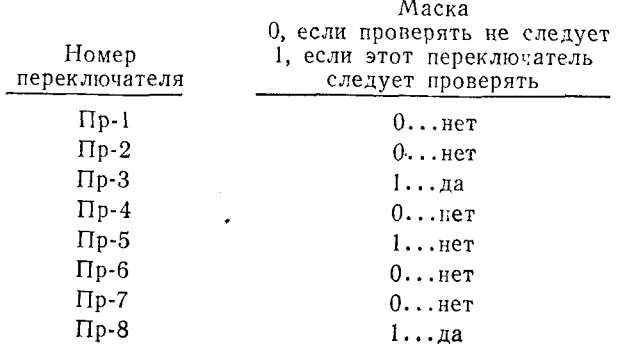

собой Таким образом, маска лолжна представлять 0-0-1-0-1-0-0-1, или 29 шестнадцатеричное. Если затем команда будет записана как

#### CHEX, X'29' TM

то в этом случае проверяться будут только переключатели Пр-3, Пр-5 и Пр-8. Результат проверки этих трех битовых переключателей, и только их, обусловит состояние битов признака результата.

Пример 1. Следует проверить байт данных, содержащий восемь битовых переключателей. Состояние этих переключателей в данный момент времени может быть представлено шестнадцатеричным числом 9D. В этом примере должны проверяться только переключатели Пр-3 и Пр-7, для чего требуется маска Х'22'. Команда может быть записана как

#### **TM** BITSWIT.X'22'

При выполнении этой команды производится следующее преобразование:

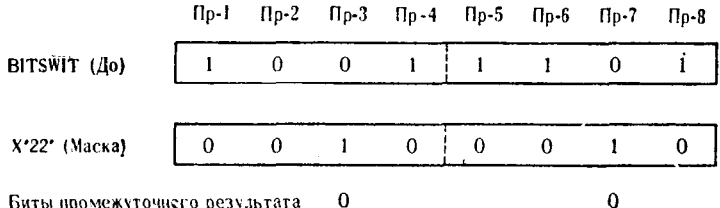

Биты промежуточнего результата

Следует отметить, что, хотя во включенном состоянии находилось несколько переключателей, только некоторые были проверены в соответствии с единичными битами маски. В данном примере признак результата показывает, что все биты промежуточного результата были равны нулю.

Пример 2. В этом примере должны быть проанализированы битовые переключатели, составляющие байт, содержимое которого Х'FF'. Следует проверить состояние переключагелей Пр-1, Пр-2 и Пр-4.

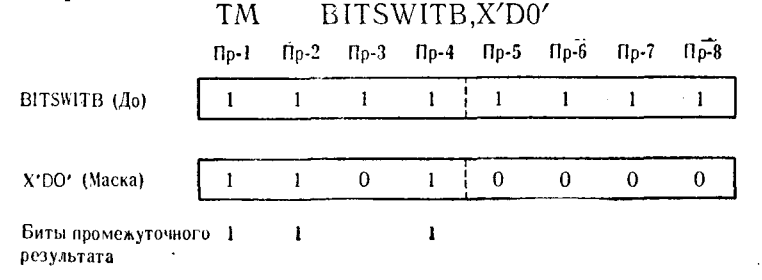

16 Д. Стэбли

В данном примере признак результата показывает, что все биты промежуточного результата равны единице. Следовательно, можно сделать вывод, что все три переключателя были во включенном состоянии.

Пример 3. В этом примере должен быть проанализирован байт данных, содержащий шестнадцатеричное число 27. Команда должна проверить, включены ли переключатели Пр-2. Пр-3. Пр-5 и Пр-8. **TM** BITSWITC,X'69'

#### $H_0 - G$  $\Gamma$ <sub>0</sub> $-7$  $n<sub>0-8</sub>$  $f$ lo- $f$  $110-2$  $fln-3$  $11n-4$  $f \circ f$  $\theta$ BITSWITC (do)  $\theta$  $\Omega$  $\mathbf{I}$  $\Omega$  $\mathbf{1}$  $\mathbf{1}$  $\mathbf{I}$  $\theta$  $\mathbf{I}$  $\mathbf{I}$  $\theta$  $\mathbf{I}$  $\Omega$  $\Omega$ X'69' (Macka) 1  $\overline{0}$  $\alpha$ Биты промежуточного  $\mathbf{I}$ f. результата

После выполнения этой команды признак результата в PSW будет свидетельствовать о том, что среди промежуточного ре-

### ОБЛАСТИ ПРИМЕНЕНИЯ ПЕРЕКЛЮЧАТЕЛЕЙ R.

Можно выделить несколько основных областей, охватывающих все многообразие конкретных случаев рационального применения символьных и битовых переключателей. Различия в из этих основных областей подробно рассматриваются в следующих параграфах.

## 1. Обработка нескольких групп состояний конца файла

Если в процессе выполнения программы обмен информацией производится параллельно с несколькими накопителями на магнитной ленте и содержимое каждой ленты рассматривается как самостоятельный набор данных, то может оказаться не так-то просто составить подпрограмму для закрытия этих наборов. Примером может служить программа, которая обновляет нли производит объединение значительных по размеру наборов данных. Пусть при этом несколько наборов данных, размещенных на различных магнитных лентах, объединяются, образуя на магнитной ленте сводный файл. В этом случае обычно неизвестно, на какой ленте раньше обнаружится состояние EOF (End of Fi-1е) (Конец файла). Поэтому для того, чтобы программа могла

483

проверить, закрыты ли уже определенные ленты, часто используют некоторые виды переключателей или индикаторов. Если, например, данные с магнитных лент ТАРЕ1, ТАРЕ2 и ТАРЕ3 должны последовательно объединяться с данными с магнитной ленты MASTER1, то программа при выполнении должна располагать информацией о том, содержимое каких лент исчерпывается прежде: ленты MASTER1, одной из лент, содержимое которой используется для модификации ленты MASTER1, или же всех этих лент. Если состояние ЕОГ обнаружилось на ленте ТАРЕ2 раньше, чем на остальных трех лентах, программа должна продолжать слияние TAPE1 и TAPE3 с MASTER1, не обращая внимание на ленту ТАРЕ2. Так как любые дальнейшие попытки читать с ТАРЕ2 привели бы к программному прерыванию в системе, то ясно, как можно использовать переключатель в данной ситуации. После того как закончена работа с ТАРЕ2, получает управление подпрограмма ЕОГ, которая устанавливает переключатель в состояние, свидетельствующее, что содержимое ТАРЕ2 исчерпано. Любые дальнейшие попытки читать с ТАРЕ2 предотвращаются в результате проверки переключателя непосредственно перед входом в подпрограмму, производящую чтение.

Аналогично можно составить подпрограмму, закрывающую наборы данных. Специальные подпрограммы сообщают основной программе, что та может попытаться закрыть определенные наборы данных на магнитной ленте. После того как программа завершается, необходимо знать, имеются ли незакрытые наборы данных на ленте, и если имеются, то какне. Если в процессе выполнения основной программы набор данных на ленте был закрыт, то этот факт очень легко отметить с помощью переключателя. Поэтому при завершении программы подпрограмма, предназначенная для окончательного закрытия наборов данных, проверяет переключатель для каждого набора данных на ленте. Если переключатель включен, то это укажет подпрограмме, что набор данных уже закрыт, и подпрограмма не предпримет никаких действий; если переключатель выключен, то это укажет подпрограмме, что набор данных еще открыт и можно выдать необходимые макрокоманды, чтобы закрыть его.

Описанные методы применимы не только к наборам данных на магнитных лентах, но и к наборам данных любых типов независимо от того, размещены ли они на магнитных дисках, барабанах или других носителях.

## 2. Выполнена ли подпрограмма?

Выполнение любой программы может распадаться на несколько этапов, и при выполнении различных этапов может использоваться один и тот же программный модуль. Этот модуль

может работать по-разному в зависимости от того, на каком<br>этапе находится выполнение управляющей подпрограммы. Про-<br>изводя установку переключателя в различных точках управляю-<br>щей подпрограммы и затем проверяя состояния э полнение этого модуля по разным путям.

## 3. Какая подпрограмма передала управление?

Эта разновидность применения подобна только что описанной. Проблемная программа может в различных точках своего алгоритма использовать один и тот же модуль, передавая ему управление с помощью команды ВАL. В каждой такой точке выхода из основной подпрограммы от общего модуля может требоваться выполнение одной или нескольких специфичных для этой точки функций, однако не настолько специфичных, чтобы для различных точек требовались различные модули. Для того чтобы идентифицировать выходную точку, в которой управление от основной подпрограммы передается общему модулю, используется переключатель. Прежде чем выполнить команду BAL, песустательные послед теревидется сам выполнить изманду вото, не редающую управление общему модулю, этот переключатель Модуль в свою очередь может проанализировать этот переключатель и выполнить те функции, которые определяются его состоянием.

## 4. Особые случаи при обработке

В пределах данной области применения переключателей имеется столько возможностей, что их трудно описать в общем виде; некоторое представление об этой области может дать уже рассматривавшийся пример модификации сводного файла. В процессе модификации может случиться, что входные данные совпадают с уже имеющейся на сводном файле записью. В этом случае некоторые действия могут быть опущены, так как управляющая информация уже входит в состав записи сводного файла. Если во входных данных обнаружена запись, для которой не существует соответствующей записи в сводном файле, то может существует соответствующей записи в сводном файле, то может потребоваться создание таковой. Создание сводной записи пред-<br>ставляет собой реализацию побочной ветви алгоритма програм-<br>мы. В этом случае снова может быть испол сводного фанла выясняется, что в сводном фанле такой записи<br>нет, может быть установлен переключатель, состояние которого<br>служит индикатором данного особого случая. Впоследствии этот<br>переключатель проверяется в соответствую выключен, управление передается в обход определенных подпрограмм, если переключатель включен, то сохраняется естественный порядок выполнения команд, согласно которому выполняются части программы, формирующие дополнительные данные для создания записи на сводном файле.

## 5. Переключатели в теле записей данных

Использование переключателей в теле записей часто является главным средством управления файлами данных, содержимое и использование которых изменяется во времени. При таком управлении записи помечаются путем установки переключателя, входящего в качестве данных в состав записи. Один из способов использования таких записей состоит в следующем. Определенные записи помечаются, а затем печатается список помеченных записей. Если к моменту следующей модификации не будет предпринято никаких действий, чтобы подтвердить необходимость сохранения этих записей, все они устраняются из ланного файла.

### 6. Групповые операции

В данном случае программа на основе анализа двух или более переключателей производит выбор, какие действия ей предпринять. При этом используются, главным образом, битовые переключатели. Если рассмотреть в качестве примера систему снабжения через стол заказов, то при появлении на входе проблемной программы записи данных устанавливаются определенные битовые переключатели, и некоторые из них могут свидетельствовать о наличии следующих условий:

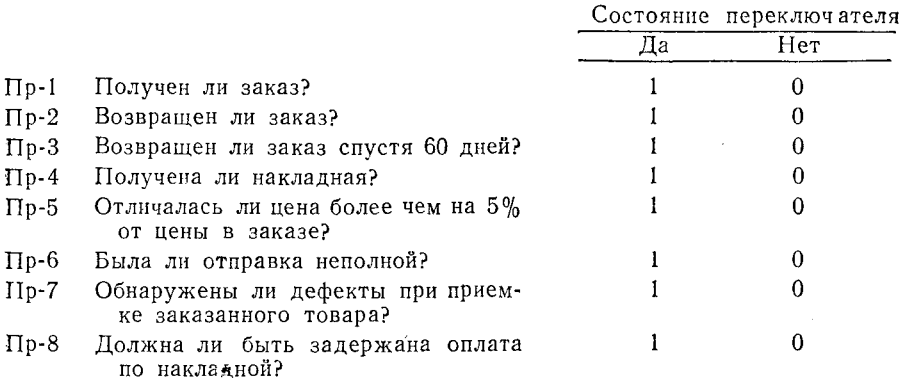

В зависимости от состояния этих переключателей для каждой записи данных некоторые записи могут быть выделены и

использованы особым образом. Например, отдел оплаты счетов может пожелать получить перечень всех записей, для которых переключатели Пр-1, Пр-4, Пр-5 и Пр-8 находятся в состоянии «включено». Эти записи указывают, что материал получен, накладная получена от продавца, продажная цена отличается более чем на 5% от цены в заказе и оплата по накладной до сих пор не произведена. Конечно, наличие любого из этих условий могло бы быть проверено путем анализа переключателей или индикаторов в теле соответствующих записей. Однако в системах данного типа многие запросы вызывают сходные между собой проверки. Устанавливая во входной подпрограмме группы битовых переключателей, можно в ответ на каждый запрос анализировать наличие соответствующих условий просто посредством одной команды ТМ (Проверить по маске). В приведенном примере с системой снабжения по заказам необходимая проверка обеспечивается маской Х'99'.

### Упражнения

aithig Co

1. В соответствии с определением битового переключателя различных переключателей или индикаторов.

2. Если необходимо сравнить содержимое символьного переключателя с данным сочетанием нулей и единиц, то наиболее удобно сделать это с помощью команды \_\_\_\_\_\_\_.

3. Состояние битовых переключателей, не изменяя их, можно проверить с помощью команды \_\_\_\_\_\_

4. Байтовый переключатель называется также \_\_\_\_\_\_ переключателем.

5. Состояние бита в составе исходного байта может быть проверено путем кодирования \_\_\_\_\_\_ в соответствующем разряде маски в команде ТМ.

6. Команда Ассемблера \_\_\_\_\_\_ является наиболее эффективной для установки конфигурации нулей и единиц байтового или символьного переключателя.

7. Символьный переключатель может устанавливаться так, чтобы представлять \_\_\_\_\_ различных состояний.

В каждой из следующих задач задан набор переключателей. входящих в состав байта. Действия, которые требуется произвести, определены в терминах разрядов, перенумерованных слева направо от первого до восьмого. Требуется написать мнемонику и маску в шестнадцатеричной форме команды булевой логики, которая выполняет требуемое действие. Предполагается. что содержимое исходного байта до выполнения команды неиз-<br>вестно. Затем требуется заполнить исходный байт в соответствии с результатом выполненной команды.

 $\overline{\mathbf{R}}$ .

487

12.

15.

$$
EBITS \quad 0 \quad 0 \quad 1 \quad 0 \quad 1 \quad 1
$$

Задача: выключить переключатели 1, 3 и 8, включить переключатели 2 и 5

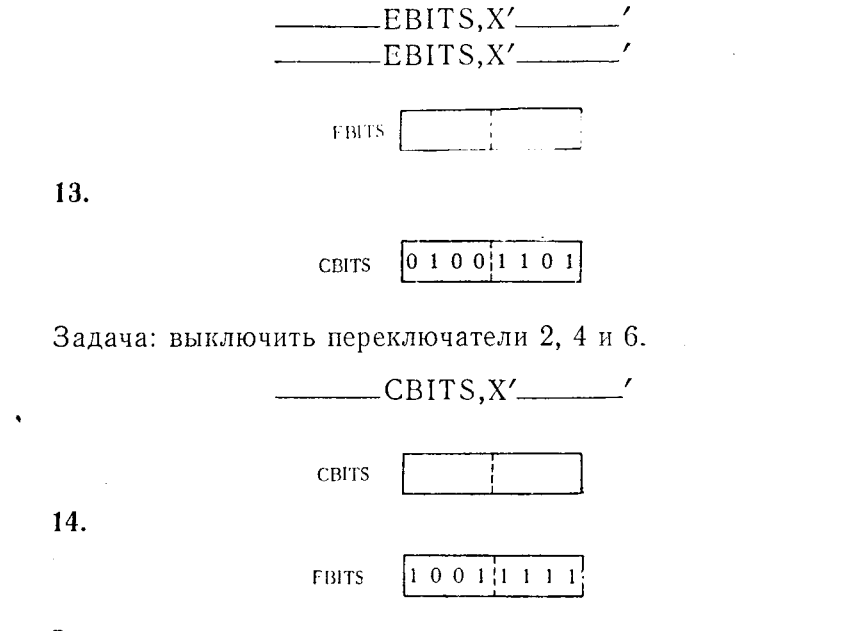

Задача: изменить состояние каждого из переключателей 3, 4, 5 и 7 на противоположное; те, которые были включены, выключить, те, которые были выключены, включить.

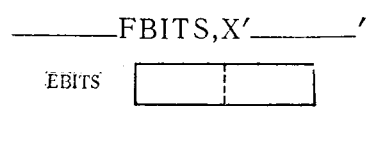

$$
GBITS \left[0\ 1\ 1\ 0\ 0\ 0\ 0\ 1\right]
$$

Задача: проверить состояние переключателей 2, 5, 7 и 8, не изменяя их.

 $TM$ 

**CBITS** 

16.

DBITS 
$$
\boxed{1 \ 1 \ 1 \ 0 \ 1 \ 0 \ 1 \ 1}
$$

Задача: выключить переключатели 1, 2, 6, 7 и 8.

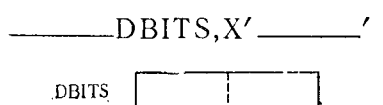

 $\Gamma$ лава 14

# Циклы и поиск в таблицах

В этой главе рассматриваются основы управления циклами и использования прямой адресации при поиске в таблицах. Суть техники поиска в таблицах заключается в приращении адресов внутри непрерывного поля или блока данных, которое регулируется счетчиком циклов или проверкой некоторого условия путем сравнения. В некоторых случаях оказывается возможным использовать значение ключа искомого сегмента таблицы для формирования действительного адреса, по которому этот сегмент расположен в данной таблице.

Прежде чем приступить к подробному обсуждению самой техники поиска в таблицах, важно тщательно разобраться в приемах управления циклами.

## А. УПРАВЛЕНИЕ ЦИКЛАМИ

Число последовательных прохождений по заданному циклу регулируется с помощью команд перехода по счетчику и условного перехода. Чаще всего используются следующие команды: ВСТ, ВСТР, ВС и ВСР. Реже, но столь же эффективно используются команды ВХН и ВХLЕ. Так как все эти команды похожи одна на другую и используются сходным образом, для рассмотрения способов управления таблицами будут использованы только команды перехода по счетчику и условного перехода. Анализ возможностей остальных упомянутых команд показывает, что и они могут быть использованы в указанных целях.

Если общая длина поля или таблицы является неизменной. то можно считать, что управление циклом заключается в соблюдении того, чтобы не была превышена некоторая постоянная величина. В частности, команды перехода по счетчику можно использовать для прекращения прохождений по циклу, в котором производится просмотр поля или таблицы, как только общее количество циклов станет равным заданной величине. Если длина просматриваемой области является переменной, изменяющейся от одного использования программы к другому, то обычно применяют команду условного перехода. В конце области

данных помещают несколько специальных символов (специальданных помещают несколько специальных символов (специаль-<br>ными символами, в частности, может быть заполнен последний<br>сегмент таблицы), и затем при каждом продвижении адреса<br>внутри области производится проверка, не обнаруже нее не найлено.

## Б. ПОСЛЕДОВАТЕЛЬНЫЙ ПОИСК

Последовательный поиск состоит в последовательной провер-<br>ке примыкающих друг к другу сегментов данных независимо от<br>того, соответствует ли расположение этих сегментов логической<br>последовательности их значений. По отношени посисдовательности на значении, тто отношению к значениям<br>поля идентификатора (ключа) такие группы сегментов могут<br>нметь или последовательную, или случайную организацию. Сло-<br>во «последовательный» в словосочетании «послед во «последовательный» в словосочетании «последовательный поиск» означает, что сегменты таблицы рассматриваются один за другим в порядке их физического расположения независимо от того, соответствуют ли значения сегментов и

# /001/002/003/005/006/007 /009/010/012/013/017/018 /019/020/021/023/025/026

пример физически последовательного табличного Приведем массива, который в отношении значений элементов организован случайно.

/006/005/047/001/012/017 /075/065/066/063/014/019 /003/008/010/009/088/027

Последовательный поиск применим при любом формате данных. В некоторых случаях, однако, может оказаться удобнее использовать другую разновидность поиска в таблице, а именно поиск, который является последовательным как физич стично-последовательный, поиск.

стично-последовательный поиск.<br>Последовательный поиск выполняется путем многократного<br>прохождения цикла; в каждом цикле производится сравнение<br>текущего адресуемого сегмента таблицы, на основе сравнения<br>принимается решение

таблицы, и проверке подвергаются все сегменты один за другим. Возможны многочисленные варианты этой схемы. В одном случае поиск может начинаться от конца таблицы и идти к ее началу, при этом в одном цикле проверяется один сегмент. В другом случае поиск может вестись в двух направлениях одновременно. Ниже приведены примеры, иллюстрирующие некоторые из этих вариантов поиска.

Пример 1. Данная программа (рис. 14.1а и 14.1б) выполняет поиск в таблице с целью преобразования трехбайтового числа в коде ЕВСДІС в однобайтовый алфавитный символ в том же коде. Таблица построена в физическом отношении последовательно и в логическом - случайно. Каждый сегмент таблицы состоит из четырех байтов - трехбайтового числа и однобайтового символа. Таблица состоит из 50 сегментов и ограничителя в конце таблицы. Если нужный сегмент найден, то выполняется переход к подпрограмме, производящей выборку символа из этого сегмента таблицы. Если нужный сегмент не найден, таблица просматривается полностью и сохраняется естественный порядок выполнения команд программы.

Смысл отдельных предложений разъясняется ниже.

Предложение 0101 вызывает переход с возвратом к предполагаемой подпрограмме, которая считывает одну карту в область CARDIN.

посложение 0102 пересылает третий, четвертый и пятый<br>символы из поля CARDIN (предполагается, что эти байты содержат числовой ключ) в поле HOLDKEY, которое теперь содержит трехбайтовый код (аргумент), который используется для поиска в таблице.

понить с составить.<br>Предложение 0103 загружает адрес первого байта поля ТАВLЕ в общий регистр 6. Теперь к этой величине (адресу) можно добавить приращения для последовательного продвижения по таблице.

Предложение 0104 — команда LA загружает величину +50 в общий регистр 7. Регистр 7 будет использоваться в команде перехода по счетчику для управления числом циклов. Так как<br>в таблице имеется всего 50 сегментов, не считая ограничителя, велиина +50 задает максимальное число приращений к адресу начала таблицы.

Предложение 0105 - первая команда в цикле LOOP. Она сравнивает 3 байта поля HOLDKEY с данными, текущий адрес которых находится в общем регистре 6. Каждый раз, когда к содержимому общего регистра 6 добавляется величина приращения, данная команда сравнивает содержимое поля HOLDKEY с новым сегментом таблицы - тем, на который указывает содержимое регистра 6.

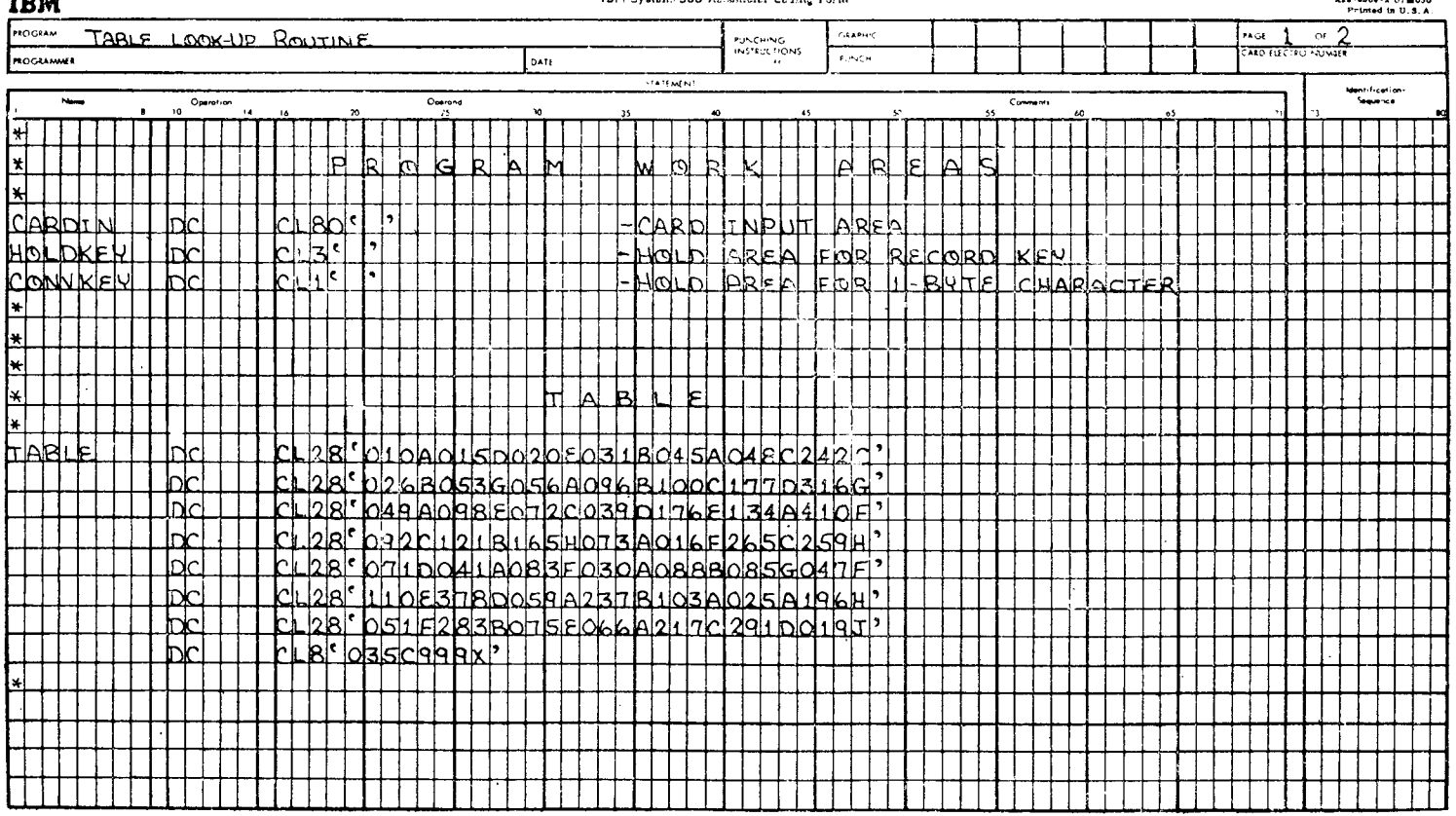

 $\sim 10$ 

### IRM Svetern, "SS Accembies Coding Poem

**PELASON, S. O JACOBA** 

**TELE** 

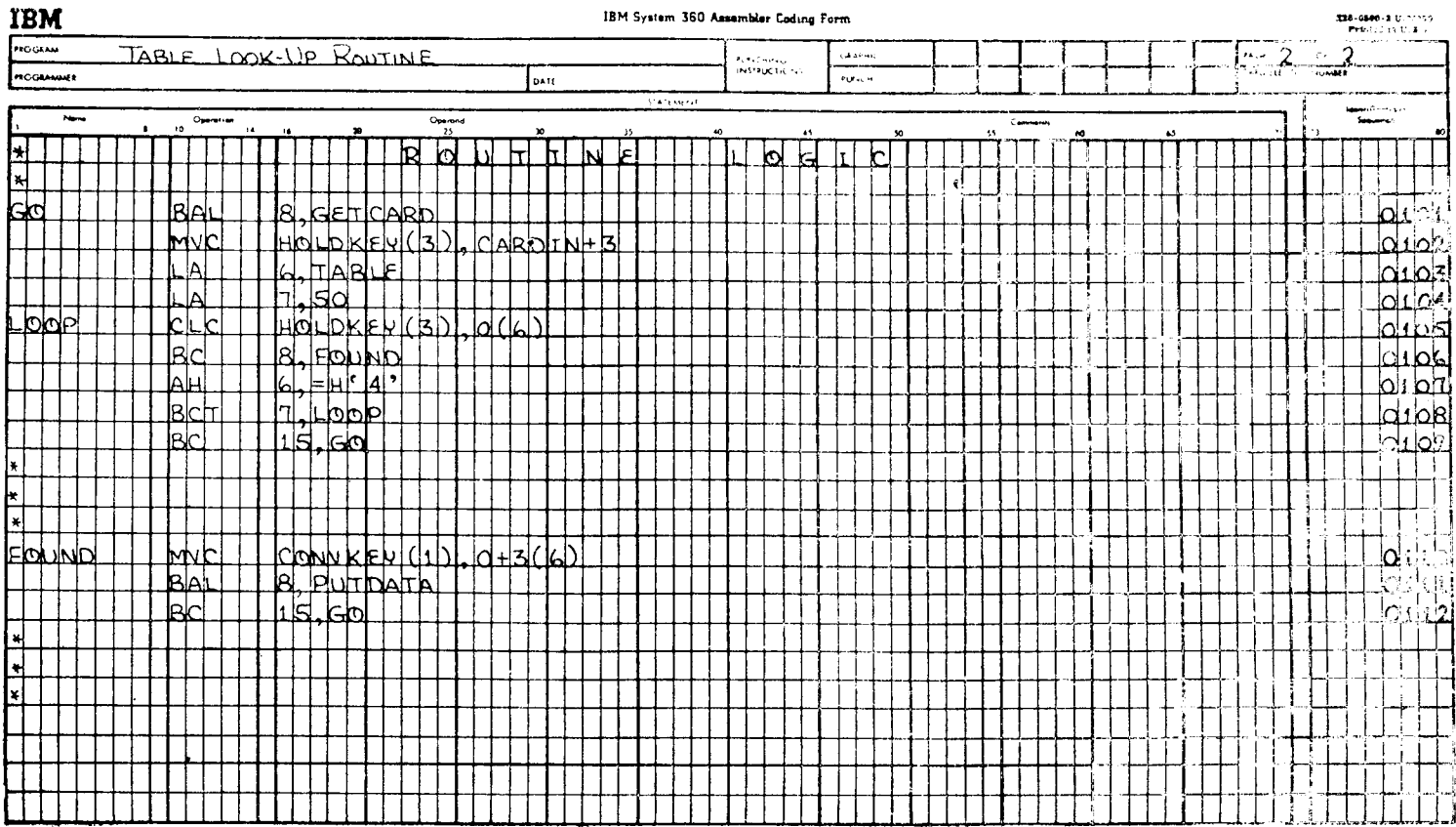

Предложение 0106 - команда ВС вызывает переход к подпрограмме FOUND, если содержимое поля HOLDKEY равно содержимому первых 3 байтов сегмента таблицы, который адресован регистром 6.

Предложение 0107 выполняет сложение числа +4 с содержимым регистра 6. Так как при выполнении предложения 0106 перехода не произошло, что означает несовпадение содержимого НОLDKEY и текущего сегмента таблицы, который адресован содержимым регистра 6, адрес в регистре 6 увеличивается на<br>длину одного сегмента таблицы (4 байта). Если в дальнейшем будет выполняться предложение 0105. поле НОLDKEY будет сравниваться со следующим сегментом таблицы.

Предложение 0108 - команда ВСТ управляет циклом. Каждый раз, когда это предложение выполняется, содержимое общего регистра 7 уменьшается на число +1. Пока содержимое регистра 7 больше чем нуль, производится переход к LOOP. Как только содержимое регистра 7 уменьшается до нуля, что случается, когда вся таблица просмотрена, переход не производится и выполняется предложение 0109.

Выполнение предложения 0109 вызывает безусловный переход к предложению GO. Так как ключ, содержащийся в поле HOLDKEY, не найден, в программе производится переход к GO, ввод новой карты, перенос из нее нового значения ключа, установка заново регулятора цикла и указателя на начало таблицы TABLE, после чего производится вход в цикл LOOP для проверки, находится ли в таблице TABLE новый ключ.

Предложение 0110 находится в начале подпрограммы, которая получает управление, если содержимое текущего сегмента таблицы равно текущему значению ключа. Данное предложение пересылает четвертый байт текущего сегмента таблицы TABLE в однобайтовую область CONVKEY. На этот сегмент указывает адрес, содержащийся в общем регистре 6, а для выборки байта данных, являющегося четвертым байтом сегмента, этот адрес увеличивается на число +3.

Выполнение предложения 0111 вызывает переход с возвратом к предполагаемой подпрограмме, которая производит операцию вывода, используя символ, пересланный в CONVKEY.

Выполнение предложения 0112 вызывает безусловный переход к GO и повторное выполнение последовательности предложений, обеспечивающее ввод новой карты, пересылку аргумента, используемого при просмотре, установку заново регулятора цикла и т. д.

В данном примере для обнаружения конца таблицы исполь-<br>зовалась команда ВСТ. Так как таблица состояла всего из 50 сегментов, содержимое которых имело смысл проверять, в регистр команды ВСТ загружалось число 50. На самом деле,

таблица состояла из 51 сегмента, последний из которых представлял собой ограничитель. В рассмотренной программе предполагалось, что таблица всегда состоит из 50 сегментов, пол-<br>лежащих проверке. Если использовать сегмент-ограничитель, то пениации проверие: Если использовать сегиона отрашанством, го<br>общая длина таблицы окажется несущественной. Сравните пропримера.

В данной программе число сегментов таблицы никак не используется. Просмотр таблицы продолжается, пока не будет найден нужный сегмент таблицы или пока при выполнении предложения 0107 не обнаружится сегмент-ограничитель. Как только при выполнении предложения 0107 в результате сравнения будет обнаружено равенство, т. е. вся таблица просмотрена и искомый сегмент не обнаружен, при выполнении предложения 0108 перехода не произойдет и сохранится естественный порядок следования команд, а именно следующим будет выполняться предложение 0109. Хотя в данный вариант программы включены дополнительные предложения 0107 и 0108, предложения, 0108, устранены, и в результате для достижения цели требуется то же число предложений. Допустнмо использовать оба эти метода, однако второй метод имеет определенное преимущество, если общая длина таблицы не является постоянной во всех случаях использования программы.

Во многих случаях таблица, используемая проблемной программой, существует лишь как определенная область в программе и фактически не содержит данных. Данные, которые должны быть занесены в эту таблицу, недоступны до тех пор, пока программа не начнет выполняться. Они существуют как дополнение к объектному модулю или как входной набор данных и загружаются в область, отведенную для таблицы, самой проблемной программой. Обычно такая таблица называется загружаемой. Если, например, проблемная программа вводится через устройство чтения перфокарт, даные, предназначаемые для таблицы, могут быть представлены на дополнительных картах, которые помещаются после ограничителя - последней карты объектного модуля. Когда проблемная программа начинает выполняться, то в качестве одного из первых своих действий она инициирует считывание карт, содержащих данные, предназначенные для заполнения таблицы, и помещает эти данные в отведенную для этой таблицы область. В этом случае опять можно использовать сегмент-ограничитель таблицы, но на этот раз с двоякой иелью.

влиние процессе считывания карта-ограничитель будет извещать<br>о конце ввода таблицы; когда же производится поиск, эта карта будет извещать, что достигнут конец таблицы. Рассмотренный

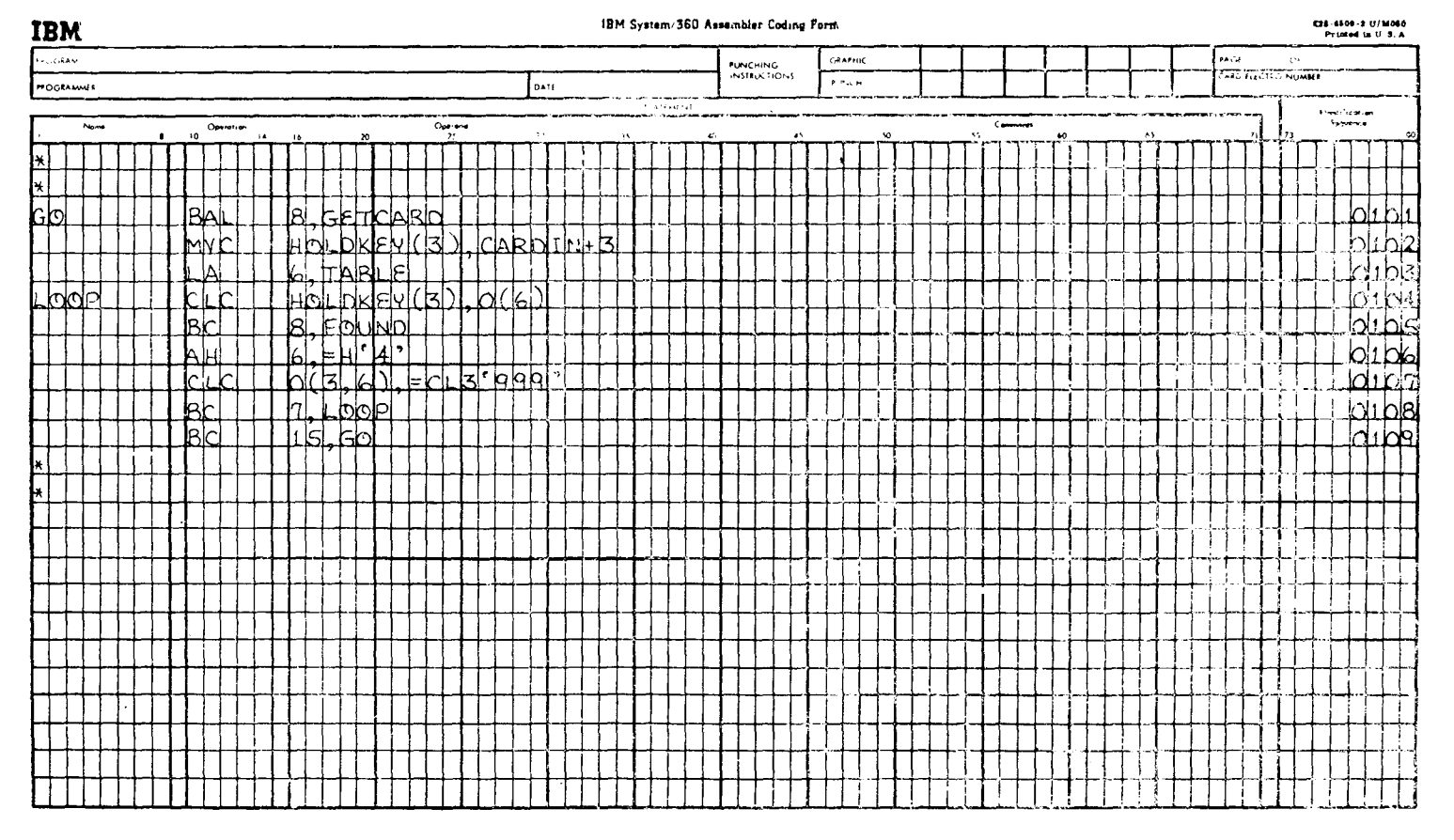

случай представляет собой хороший пример применения понятия таблицы переменной длины. При заполнении таблицы данными, вводимыми с карт, можно регулировать циклы с использованием как сегмента-ограничителя таблицы, так и команд перехода по счетчику. Сегмент-ограничитель таблицы укажет, когда будет считана последняя карта, а команда перехода по счетчику, применяемая для регулирования цикла, не позволит совокупности считанных данных выйти за пределы отведенной для таблицы области. Если область в проблемной программе, отведенная для таблицы, допускает самое большее 500 сегментов, а программа обнаруживает ограничитель при считывании 400-го сегмента, то заполняются только 400 сегментов таблицы и лишь они подвергаются просмотру при последующем поиске, если при этом поиске для определения конца таблицы используется сегмент-ограничитель. Если проблемная программа попытается считать в данную область памяти 510 сегментов таблицы, после считывания 500-го сегмента при выполнении команды перехода по счетчику перехода не произойдет. В соответствии с естественным порядком выполнения команд управление перейдет к следующей команде, в результате выполнения которой, например, оператор вычислительной машины получит сообщение о том, что таблица переполнена. Следующий пример (рис. 14.3) иллюстрирует рассмотренный алгоритм.

Пример 2. Предложение 0041 задает метку CARDIN в качестве имени 80-байтовой области памяти, определяемой следующими предложениями. Нуль, предшествующий символам CL, означает, что данное предложение не резервирует память. К данным, вводимым в следующие 80 байтов памяти, можно обрашаться, используя эту метку или метки, определенные предло-жениями с номерами 0042 и 0043.

Предложение 0042 фактически резервирует 4 байта памяти с меткой IDNO. Они отводятся под первые 4 байта каждой считываемой карты, содержащие идентификатор записи учета кадров, являющийся частью данных, заносимых в таблицу.

предложение 0043 резервирует 76 последующих байтов па-<br>- Предложение 0043 резервирует 76 последующих байтов па-<br>мяти, дополняя до 80 байтов область CARDIN. Только первые 16 байтов этого поля важны, так как они содержат фамилию служащего, которая должна быть занесена в таблицу вместе с соответствующим идентификатором, находящимся в предшествующем четырехбайтовом поле.

Предложение 0044 резервирует 16 000 байтов памяти с мет-<br>кой TABLE для таблицы «Идентификаторы и фамилии служащих». Предполагается, что эта таблица состоит самое большее из 800 сегментов по 20 байтов каждый: 4 байта для идентификатора и 16 байтов для фамилии, соответствующей этому

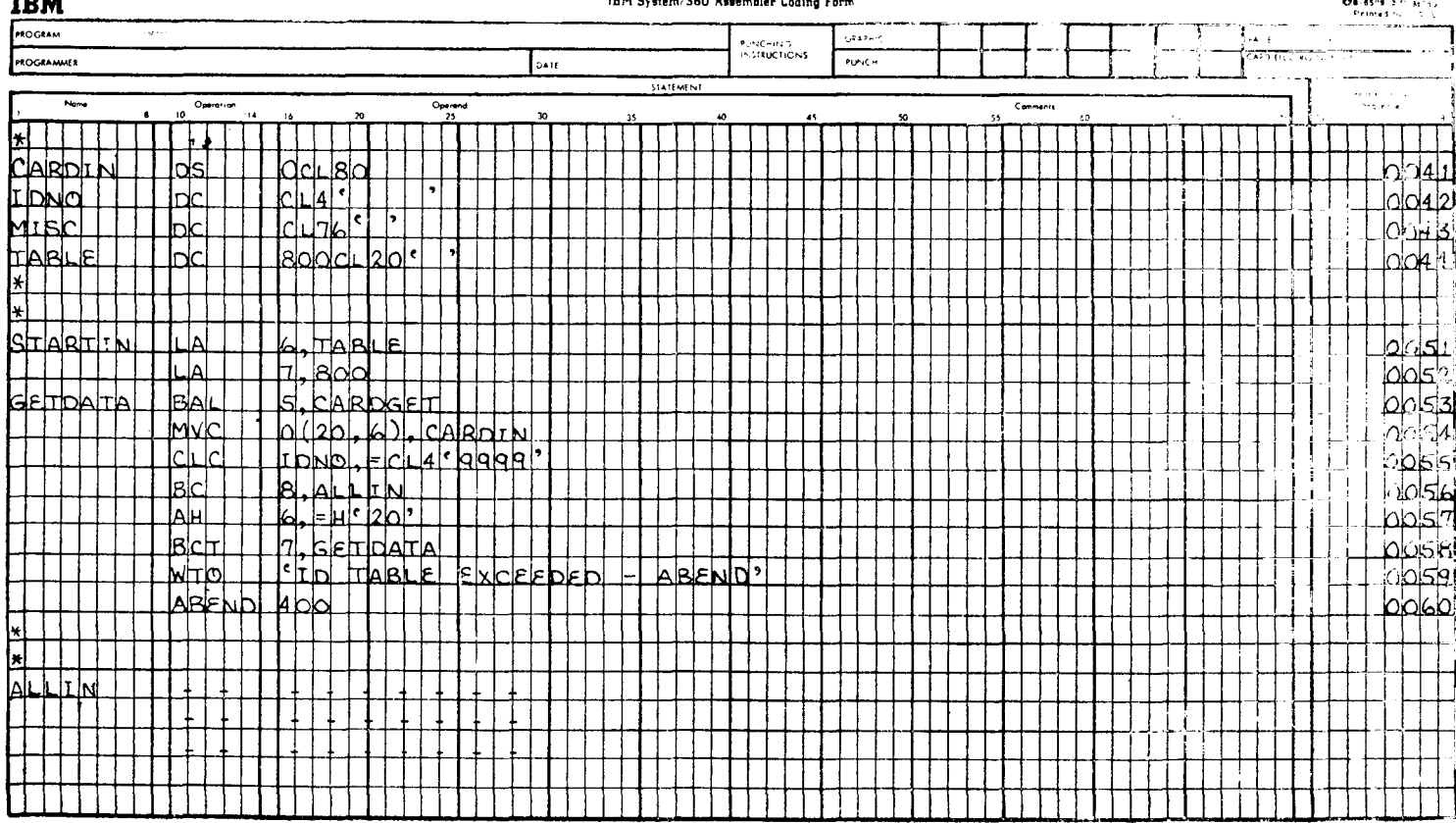

### TRM Reason, 200 Associates Publica Pr

 $m = -1$ 

идентификатору. В эту таблицу можно занести любое число сегментов в пределах от 1 до 800, включая ограничитель. Так как число служащих изменяется от недели к неделе, эти изменения должны отражаться в таблице.

остальные предложения этого примера управляют загрузкой<br>сегментов таблицы с перфокарт в отведенную для таблицы область проблемной программы.

посто простояние 0051 загружает в общий регистр 6 адрес пер-<br>вого байта области ТАВLЕ, длина которой составляет 16000 бай-**TOB** 

Предложение 0052 загружает величину +800 в общий ретиредиожение 0002 загружает величину 1000 в общин ретистр 7; эта величина используется для управления циклом в операторе 0058, представляющем собой команду ВСТ. Это предложение не позволяет занести в таблицу TABLE более ч 800 сегментов.

Предложение 0053 осуществляет переход с возвратом к предполагаемой программе доступа к данным, считывающей одну<br>карту в область CARDIN. После того как карта считана, можно обращаться к введенным данным в целом, используя имя CARDIN, или к их части, используя имя IDNO или имя MISC.

Предложение 0054 пересылает первые 20 байтов поля CARDIN в текущий сегмент таблицы, адрес которого содержится в общем регистре 6. Эти 20 байтов содержат 4-байтовый идентификатор и 16-байтовое поле, содержащее фамилию служащего, и составляют один сегмент таблицы. Когда считывается первая карта, регистр 6 содержит адрес, сформированный как тарта подволя считывается вторая карта, регистр содержит адрес TABLE + 20; когда считывается третья карта - адрес  $\alpha$  карта — адрес  $TABLE + 40$ ; когда считывается четвертая TABLE  $+60$   $n$   $\tau$ .  $n$ .

Предложение 0055 сравнивает первые 4 байта поля САRDIN, определенные меткой IDNO и занесенные перед этим в таблицу, с 4-байтовой литеральной константой 9999. В рассматриваемой программе карта, содержащая 9999, используется<br>как ограничитель входной информации и ограничитель таблицы. Так как при этом ограничитель таблицы должен быть частью таблицы, сравнение с целью обнаружить ограничитель входной информации не производится, пока данные не пересланы в таблицу.

Предложение 0056, содержащее команду ВС, вызывает переход, если в результате сравнения сформировался признак ресудьтата, означающий «равно». В этом случае производится пе-<br>реход к подпрограмме проблемной программы, которая производит дополнительные действия, основываясь на допущении, что вся информация, которая должна быть помещена в таблицу, занесена в TABLE.

500

Предложение 0057 производит сложение полуслова со значепредложение боот производит сложение полуслова со значением +20 с содержимым общего регистра 6, если предыдущее предложение не вызывает перехода. Содержимое общего регистра 6 увеличивается так, что оно становится адресом с ные.

пыс.<br>Предложение 0058, содержащее команду ВСТ, управляет<br>циклом. Регистр первого операнда этого предложения — общий<br>регистр 7 — загружен числом +800, что позволяет заполнить са-<br>мое большее 800 сегментов таблицы, прежде че реход к предложению 0000. Если заполниются менее чем 000 сет<br>ментов таблицы, то будет обнаружена карта-ограничитель вход-<br>ной информации и произойдет переход в предложении 0056<br>прежде, чем содержимое общего регистра 7 буд нуля.

Предложение 0059 - макрокоманда WTO операционной сипредложение 0009 - макрокоманда w10 операционной системы. При выполнении этой макрокоманды системные про-<br>граммы управления данными печатают на пультовой пишущей<br>машинке сообщение, текст которого, взятый в кавычки, содертаблицы превысило 800 и программа не может выполняться дальше.

Предложение 0060 — макрокоманда ABEND<sup>1</sup>), которая пре-<br>кращает выполнение текущей проблемной программы с кодом<br>завершения 400. Выполнение программы прекращается, а дан-<br>ные, связанные с этой программой и находящиеся во в потоке заданий, пропускаются через устройство чтения перфокарт без какой-либо обработки.

Пусть в таблице заполнено Х сегментов, тогда проблемная и стали и самонного и сегменнов, гогда проолемная программа может производить среди них поиск, используя вто-<br>рой вариант алгоритма, примененный в примере 1 данного раз-<br>дела. Вместо того чтобы команда перехода по счетчику трена, выполняется команда сравнения, которая ищет код тов таблицы.

При программировании поиска в таблице, в которой данные тери программировании поиска в такинце, в которон данные<br>упорядочены по значениям их содержимого, возможен иной спо-<br>соб выхода из цикла просмотра, позволяющий сократить время<br>поиска. Этот способ заключается в том, что ком перехода вызывает переход, если результат сравнения аргумента (данных, с которыми сравниваются сегменты таблицы) с содержимым текущего сегмента говорит о том, что значение

<sup>&</sup>lt;sup>1</sup>) От слов ABnormal END — аварийное окончание. — Прим. ред.

аргумента меньше. Такой результат показывает, что таблица последовательно просмотрена до сегмента, значение ключа которого больше, чем значение ключа, являющегося аргументом поиска, что означает отсутствие в таблице искомого сегмента. - Естественно, что в этом случае следует выйти из цикла прозен: все остальные ключи в таблице и подавно больше, чем искомый. Данный способ демонстрируется на следующем примере.

Пример 3. Алгоритм данной программы заключается в том, что поле КЕҮСНЕХ сравнивается с индексом для поиска адреса, содержащегося в 4 последних байтах каждого сегмента таблицы INDEX. Если отмечено равенство, программа пересылает соответствующий адрес из поля INDEX в поле ADDRESS. Если равенство отсутствует, цикл просмотра таблицы прекращается, как только при сравнении содержимого поля КЕУСНЕХ с содержимым таблицы INDEX обнаружится, что ключ в КЕУСНЕХ меньше, или как только встретится ограничитель таблицы - сегмент, содержащий 999. Предполагается, что в таблице заполнено неопределенное количество сегментов, которые упорядочены по нарастанию значений содержимого первых 3 байтов каждого сегмента (рис. 14.4).

Предложение 0061 — команда  $BAL$   $-$  вызывает переход к предполагаемой подпрограмме для осуществления доступа к набору данных на магнитной ленте и помещения вводимых записей данных в поле с меткой TAPEIN.

Предложение 0062 загружает адрес первого байта таблицы INDEX в общий регистр 10. В этом регистре будет содержаться адрес текущего 7-байтового сегмента таблицы INDEX.

Предложение 0063 пересылает 3 байта данных из поля TAPĖIN в поле KEYCHĖX. Подразумевается, что эти данные представляют собой 3-байтовый ключ, с которым сравнивается содержимое ключа сегмента таблицы INDEX.

Предложение 0064 - первое предложение цикла просмотра таблицы - сравнивает 3 байта данных поля КЕҮСНЕХ с первыми 3 байтами текущего сегмента таблицы INDEX, адрес колими о сантами темущего сегмента таспиды тижим, адрес ко-<br>торого содержится в общем регистре 10. В результате сравне-<br>ния устанавливается признак результата в Слове состояния программы, отражающий одну из возможностей: больше, меньше или равно.

Если признак результата после выполнения предложения 0064 соответствует условию равенства, предложение 0065 вызывает переход к предполагаемой подпрограмме, которая пересылает последние 4 байта текущего сегмента таблицы в поле ADDRESS. В противном случае переход не производится и сохраняется естественный порядок выполнения команд.
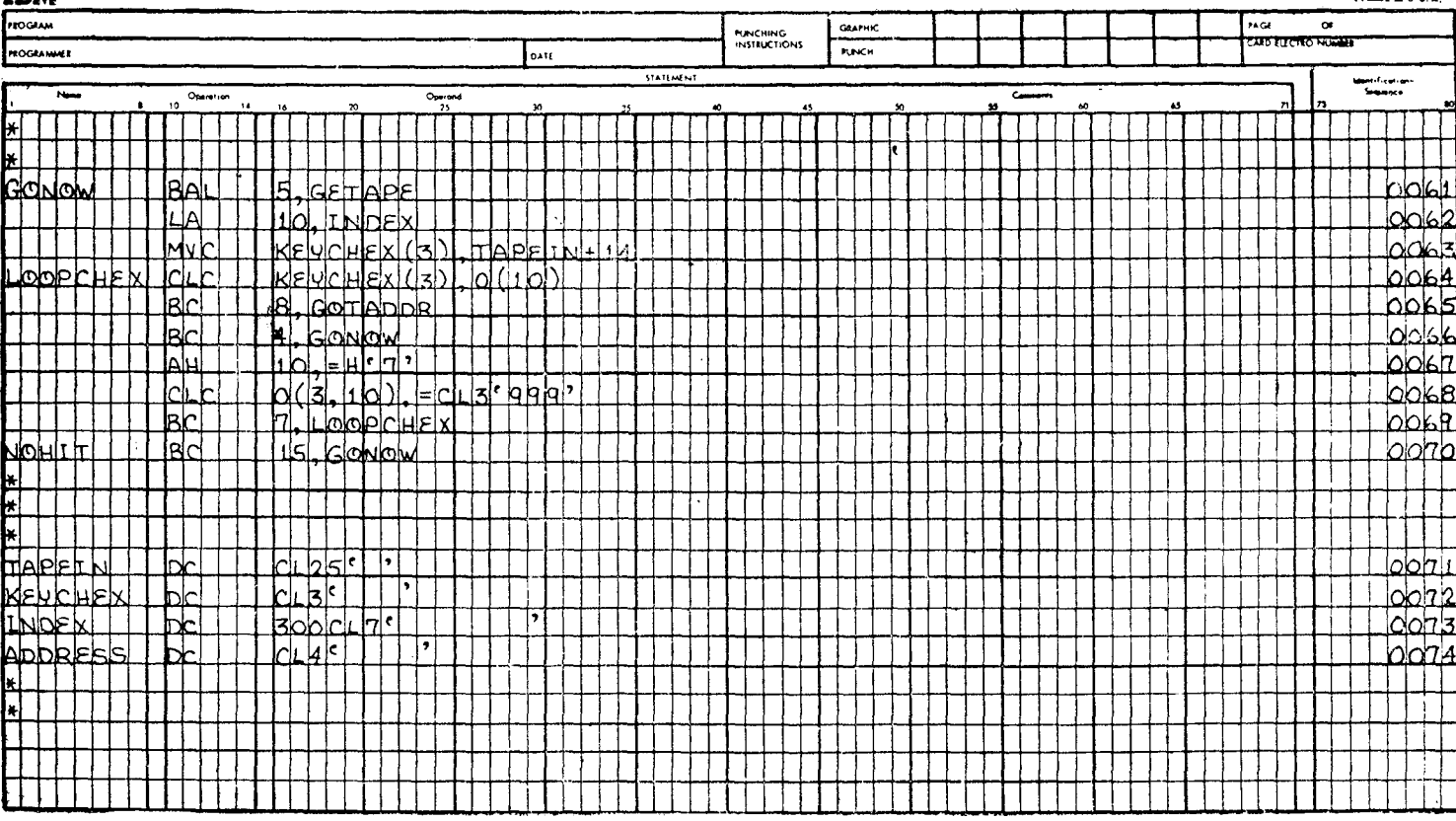

#### IBM System/360 Assembler Coding Form

TRM

 $\sim$ 

236-0600-2 1712050 a shekara na

Если в результате выполнения предложения 0064 обнару-<br>жено, что логическое значение поля KEYCHEX меньше значения<br>в текущем сегменте таблицы INDEX, адрес которого содержится<br>а регистре 10, предложение 0066 вызывает переход поленно сотом: последнее означает, не такие тамнады<br>INDEX, где мог быть найден ключ, соответствующий содержи-<br>мому KEYCHEX, уже просмотрена, так как ключ сегмента таблицы больше по логической величине, чем ключ в поле сицы облыше по логической величиие, чем ключ в поле<br>КЕҮСНЕХ. Поэтому в таблице INDEX отсутствует сегмент, со-<br>ответствующий содержимому КЕҮСНЕХ, и дальнейший поиск<br>в таблице лишен смысла. Если перехода не происходит, то с

предложение 0067 складывает полуслово, содержащее число<br>+7, с содержимым общего регистра 10. При этом содержимое<br>общего регистра 10 увеличивается так, что оно становится адресом следующего сегмента таблицы INDEX.

Предложение 0068 сравнивает первые 3 байта сегмента таб-<br>лицы, адресуемого общим регистром 10, с трехбайтовым символьным литералом с целью обнаружения конца таблицы<br>INDEX. Последний сегмент таблицы INDEX- это ограничитель, содержащий символы 999 в первых своих 3 байтах.

Пока при выполнении предложения 0068 не обнаружится условия равенства, предложение 0069 будет вызывать передачу управления к первой команде цикла — предложению<br>LOOPCHEX. Если при выполнении предложения 0068 обнару-<br>жено равенство, перехода не произойдет и управление переходит к предложению 0070, при этом подразумевается, что вся таблица просмотрена.

пида просмотрена.<br>Предложение 0070 вызывает безусловный переход к GONOW.<br>Так как для текущего содержимого KEYCHEX не обнаружено<br>соответствия в таблице, программа не обрабатывает больше<br>данную запись и заносит новое значен шей записи на ленте.

иси зание на испосов выше, программа для поиска данного<br>типа, в которой выход из цикла производится, когда аргумент<br>меньше, чем содержимое соответствующего сегмента таблицы, применима только тогда, когда сегменты таблицы последовательно упорядочены по возрастанию или убыванию значений ключей.

#### МЕТОДЫ ЧАСТИЧНО-ПОСЛЕДОВАТЕЛЬНОГО ПОИСКА В.

Методы частично-последовательного поиска основываются на логическом разделении таблицы на секторы, каждый из кототот постоит из приблизительно одинакового количества сегмен-<br>тов. Сегменты во всей таблице упорядочены по возрастанию или убыванию своего содержимого. Частично-последовательный поиск может начинаться с любого сектора в соответствии с выбранным алгоритмом. При последующем рассмотрении методов частично-последовательного поиска используется габл. 14.1.

*Т аблица 14.1*

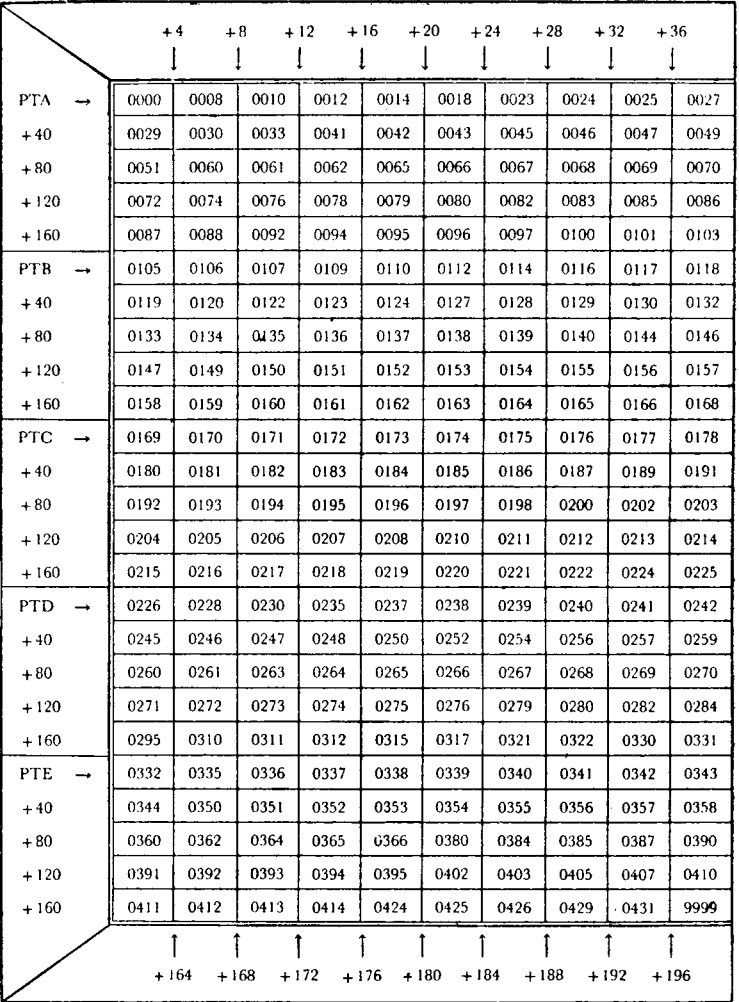

Логическая структура секторной таблицы

Эта таблица состоит из 250 элементов ') по 4 байга каждый и занимает в целом 1000 байтов. Таблица разбита на пять

<sup>&#</sup>x27;) В данном случае сегмент состоит из одного логически неделимого элемента. — *П рим. ред.*

первичных секторов, каждый из которых имеет свое имя и содержит 50 элементов. Например, элементы в секторе РТА имеют адреса РТА+0, РТА+4, РТА+8, РТА+12 и т. д. до РТА+196 включительно. За элементом РТА+196 следует первый элемент сектора РТВ, который можно также адресовать как РТА+200. сектора г. п., который можно также адресовать как т. т. - 200.<br>Следует заметить, что первый элемент сектора РТА (0000) и<br>последний элемент сектора РТЕ (9999) представляют собой<br>наименьшее и наибольшее значения ключей. Так начинается элементом 0000 и оканчивается элементом 9999, поиск в ней можно производить в порядке возрастания или убывания номеров элементов, не выходя за ее пределы. Это замечание сделано для того, чтобы подчеркнуть, что программист может использовать соответствующую команду сравнения с тем. чтобы предотвратить выход за пределы таблицы. Если элементы таблицы просматриваются от начала таблицы к ее концу и проверяется условие, что аргумент поиска КЕҮ меньше или равен 9999, то сравнение должно вызвать прекращение поиска, как только будет достигнут последний элемент. Если элементы таблицы просматриваются от конца к ее началу и проверяется условне, что аргумент поиска КЕҮ равен или больше 0000, то сравнение должно вызвать прекращение поиска, как только до-<br>стигнут первый элемент таблицы. Степень детализации таблицы при частично-последовательном поиске зависит от искусства программиста и размера таблицы.

Чтобы лучше разъяснить основные идеи частично-последовательного поиска, некоторые методы такого поиска рассматриваются ниже на примере табл. 14.1. В каждом случае аргумент идентифицируется как КЕУ, а секторы таблицы - как РТА, РТВ, РТС, РТD и РТЕ соответственно. Для удобства ссылок в дальнейшем на методы частично-последовательного поиска будем их называть метод 1, метод 2 и т. д.

Метол 1

Этот метод частично-последовательного поиска заключается в том, что элементы в пределах секторов просматриваются в порядке возрастания содержимого (рис. 14.5). Элемент с адресом PTA+0 не просматривается, так как заранее известно, что значение содержимого поля этого элемента равно 0000. В самом неблагоприятном случае такой метод поиска требует не более 54 сравнений - по одному сравнению на секторы РТВ, РТС, РТD и РТЕ и на каждый элемент сектора РТЕ.

# Метод 2

В данном случае поиск начинается приблизительно на середине таблицы (рис. 14.6) и требует самое большее 53 сравнений при поиске данных по табл. 14.1. В зависимости от числа сек-

торов и размера таблицы применение этого метода поиска может значительно сократить затраты времени на поиск.

Метод 3

Данный метод частично-последовательного поиска (рис. 14.7) является обобщением метода 2.

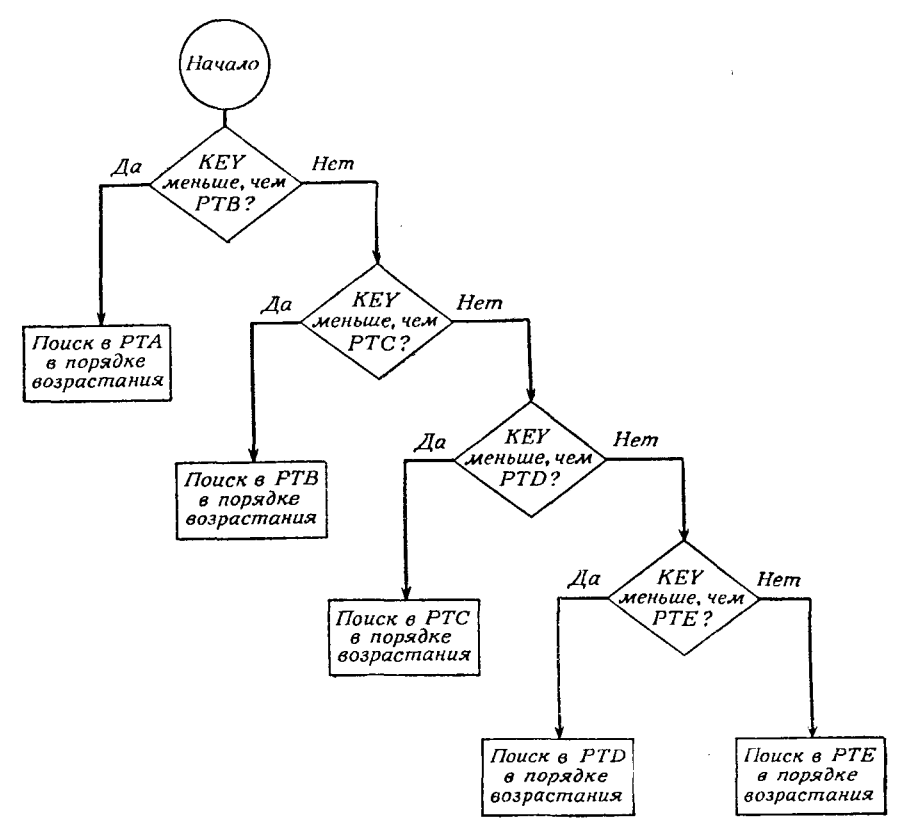

Рис. 14.5.

Можно взять любое число и проследить действие алгоритма<br>и поиске этого числа в данной таблице. При применении при поиске этого числа в данной таблице. При применении этого метода частично-последовательного поиска требуется самое большее 29 сравнений, чтобы найти любой идентификатор в таблице. Этот максимум достигается только при самых неблагоприятных условиях. Следует отметить, что во всех приведенных блок-схемах при сравнениях не предусмотрено условие равенства. Несмотря на это, программист должен после каждого сравнения проверять наличие равенства и реагировать на него в программе как на достижение цели поиска.

Три приведенных метода частично-последовательного поиска несложны по своей природе и рассматриваются лишь для того, чтобы побудить программиста думать в этом направлении. Для экономии машинного времени можно разработать десятки методов частично-последовательного поиска. Алгоритмы этих методов до некоторой степени зависят от формата таблицы, в которой производится поиск, и целиком - от находчивости программиста.

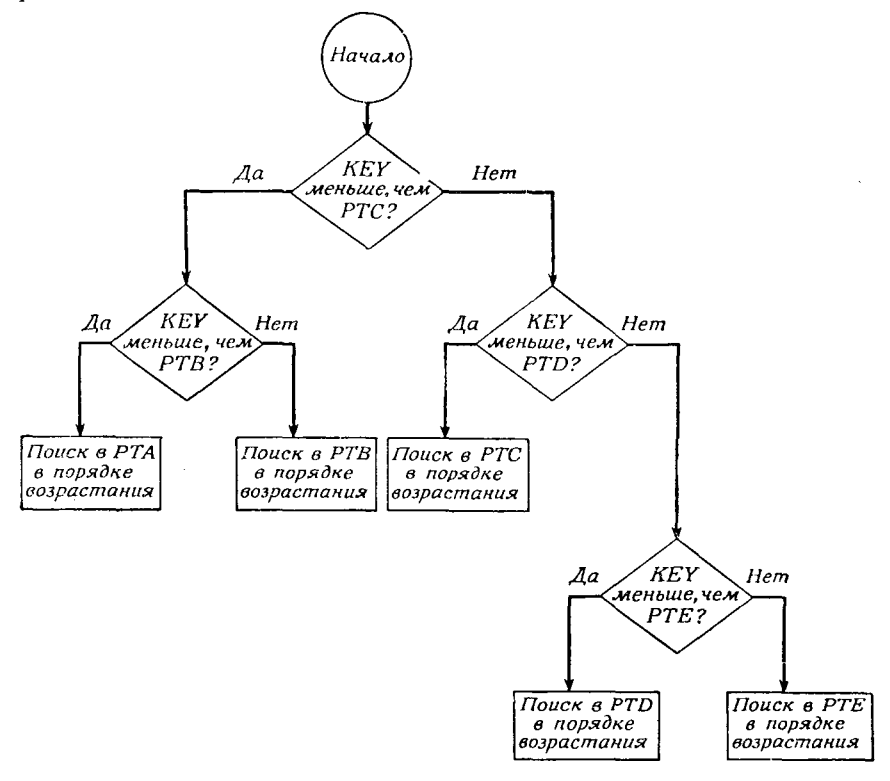

Рис. 14.6.

Как только разработан алгоритм поиска, кодирование программы сводится к следованию схеме алгоритма. Следующие фрагменты программы (рис. 14.8а и 14.86) предназначены для обработки табл. 14.1 по методу 1 и содержат предложения, необходимые для определения элементов и секторов этой таблицы. Предполагается, что программа, содержащая эти фрагменты, уже обратилась к записям данных и поместила 4-байтовый набор числовых символов в поле с меткой КЕҮ.

Предложение 0201 сравнивает символы в поле КЕУ с элементом таблицы, адресуемым меткой РТВ. В табл. 14.1 имя РТВ

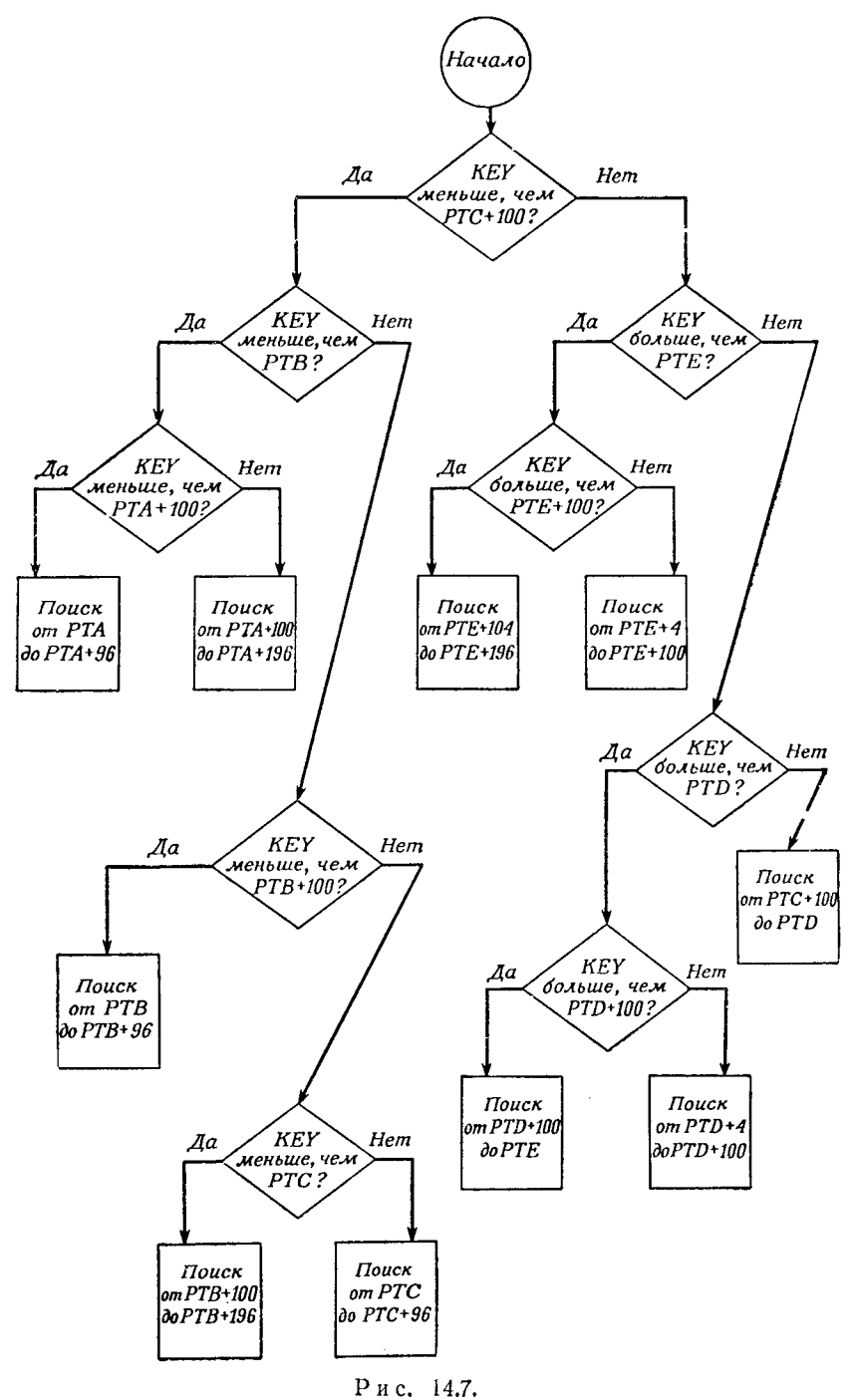

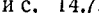

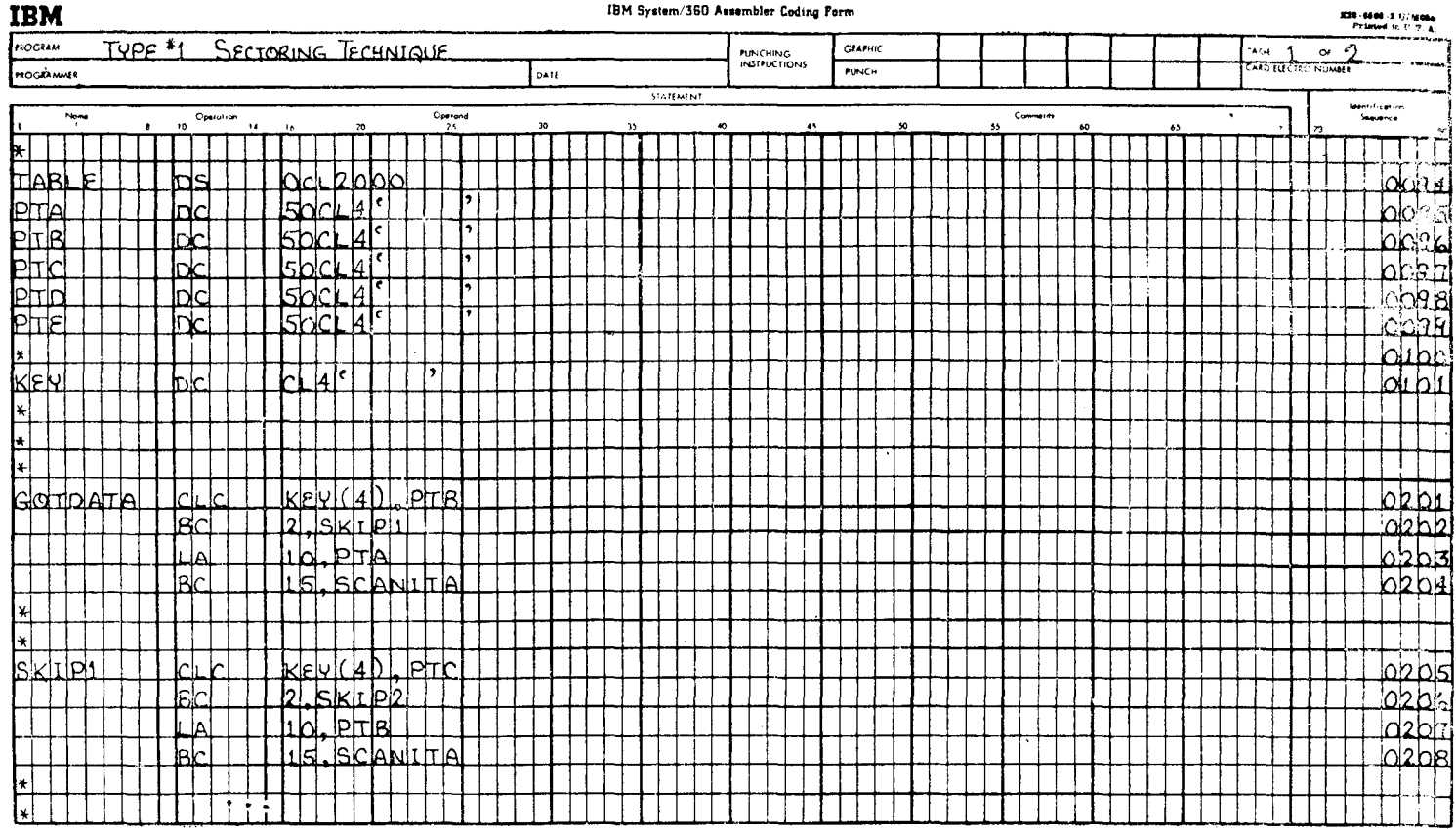

 $\sim$ 

**TULE** 

 $\cdot$ 

2001-0400-0112

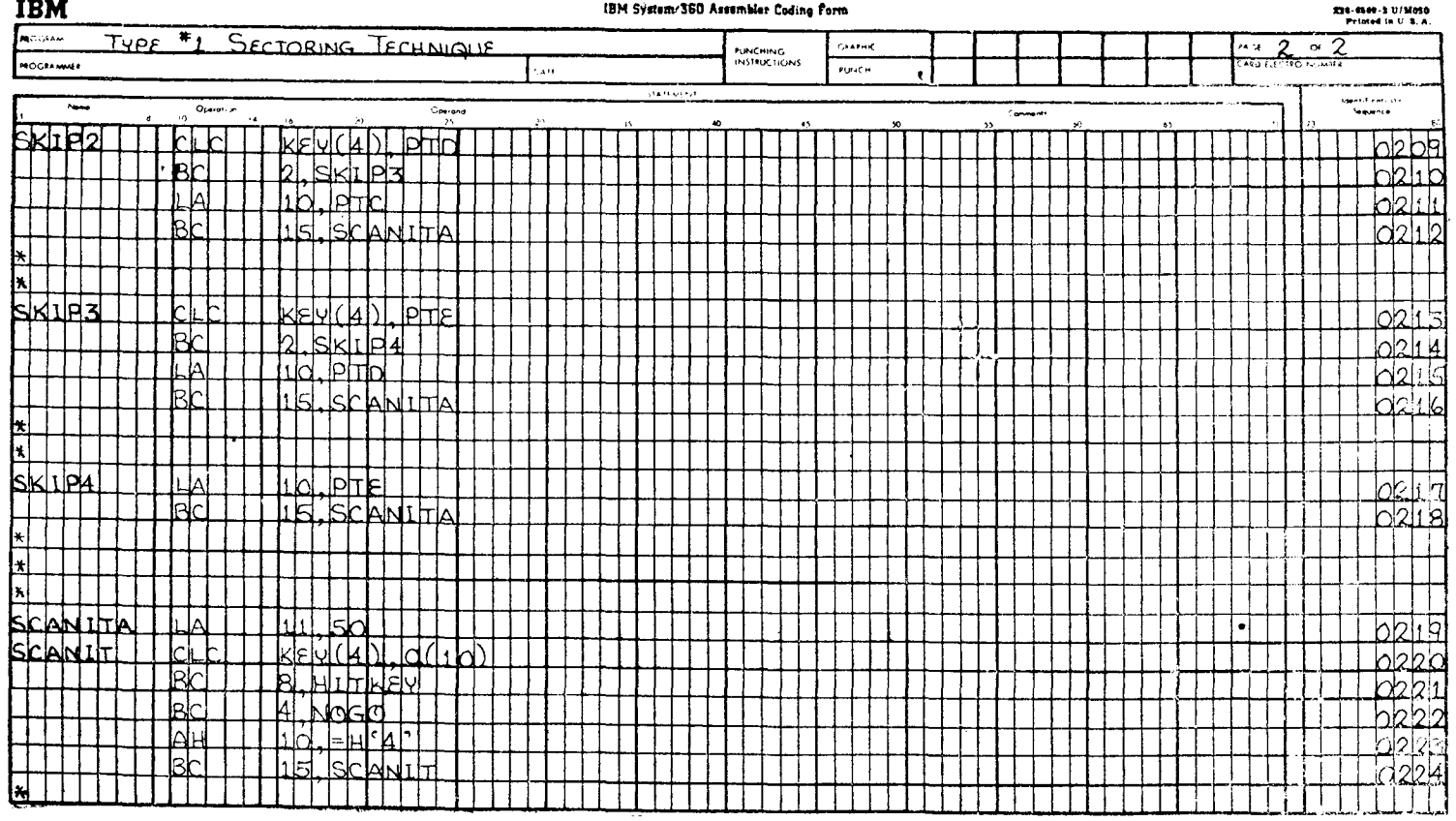

служит для обращения к 4 байтам памяти, содержащим символы 0105.

В предложении 0202 производится переход к предложению 0205, если при сравнении обнаруживается, что содержимое поля КЕҮ больше содержимого поля РТВ. Такой результат означает, что величина, соответствующая содержимому поля КЕҮ, отсутствует среди элементов таблицы от РТА до РТВ. Однако если при сравнении обнаруживается, что содержимое КЕУ меньше содержимого РТВ, то это означает, что величина, соответствующая содержимому КЕУ, находится между элементами РТА и РТВ. В последнем случае перехода не происходит и сохраняется естественный порядок следования команд, согласно которому следующим выполняется предложение 0203.

Предложение 0203 загружает адрес первого байта РТА в общий регистр 10. Этот адрес используется общей подпрограммой SCANITA.

Предложение 0204 вызывает безусловный переход к подпрограмме SCANITA, производящей поиск среди элементов сектора. адрес которого находится в общем регистре 10.

Если предложение 0202 вызывает переход, то выполняется предложение SKIP1 с номером 0205, сравнивающее KEY с первым четырехбайтовым элементом таблицы, меткой которого служит РТС и который содержит 0169.

Предложение 0206 вызывает переход к предложению 0209, если при сравнении обнаруживается, что содержимое поля КЕУ больше содержимого поля РТС. Переход означает, что величина, соответствующая содержимому поля КЕҮ, находится не в части таблицы от РТВ до РТС, а в области больших адресов. Если переход не производится, то сохраняется естественный порядок следования команд, согласно которому следующим выполняется предложение 0207; это означает, что величина, соответствующая содержимому поля КЕҮ, находится где-то между РТВ и РТС. Последнее заключение основывается на следующем: чтобы выполнялся оператор 0205, содержимое поля КЕҮ должно быть больше или равно содержимому РТВ, а чтобы выполнялся оператор 0207, содержимое поля КЕЎ должно быть меньше, чем содержимое РТС.

Предложение 0207 загружает адрес первого байта РТВ в общий регистр 10. Этот адрес используется подпрограммой SCANITA для поиска среди элементов таблицы от PTB до РТС элемента, содержимое которого совпадает с содержимым поля KEY.

Предложение 0208 вызывает безусловный переход к подпрограмме SCANITA, которая производит поиск среди элементов таблицы в секторе, адрес которого находится в общем peгистре 10.

Если предложение 0206 вызывает переход, то выполняется<br>предложение SKIP2 с номером 0209, которое сравнивает содер-<br>жимое поля KEY с 0226, т. е. с первыми 4 байтами поля, имеюшего метку PTD.

илые сольно систем в предложении 0200 обнаруживается, что солерните при сравнении в предложении 0209 обнаруживается, что солерните содерните при предложении одер и дели дание содернить ненее дели дание содернить недели с

ЖИМЫМ ПОЛЯ КЕҮ.

жимым ноля кет.<br>
Предложение SKIP3 с номером 0213 выполняется только<br>
тогда, когда выполнение предложения 0210 вызвало переход.<br>
Это означает, что содержимое поля KEY больше, чем элемент<br>
таблицы с меткой PTD. Теперь данн кой РТЕ.

кой РІЕ.<br>
Если при выполнении предложения 0213 обнаруживается,<br>
что содержимое поля KEY больше содержимого PTE, предло-<br>
жение 0214 вызывает переход к предложению 0217. Если<br>
обнаруживается, что содержимое поля KEY меньше

в предложении SCANIT.

предложение 0216 вызывает безусловный переход к подпро-<br>грамме SCANITA. Если вход в эту подпрограмму производится<br>в данной точке, подпрограмма SCANITA ищет в таблице от PTD

до РТЕ элемент, содержимое которого совнадает с содержимым поля КЕҮ.

Предложение 0217 загружает в общий регистр 10 адрес РТЕ. это предложение выполняется, только если при выполнении предложения 0214 имел место переход, т. е. содержимое поля КЕҮ больше РТЕ. Так как РТЕ является последним сектором в таблице, предполагается, что искомый элемент, соответствующий содержимому поля КЕҮ, заключен между РТЕ и концом таблицы. Общий регистр 10 теперь содержит адрес первого байта элемента таблицы с именем РТЕ и используется в подпрограмме SCANITA.

Предложение 0218 вызывает безусловный переход к предложению SCANITA с номером 0219. Если подпрограмма SCANITA выполняется при входе в данной точке, то производится поиск в таблице от PTE до конца таблицы.

Предложение 0220 является вторым предложением в подпрограмме SCANITA. Предыдущее предложение загружает в регистр максимальное число элементов в секторе для использования командой перехода по счетчику. Данное предложение сравнивает содержимое поля КЕУ с элементом таблицы, адрес сравнивает содершиностной темп темперии насинда, народно<br>которого находится в общем регистре 10. Если это предложение<br>выполняется в начале цикла, общий регистр 10 содержит адрес следующих секторов:

1. PTA, если переход к SCANITA предложением вызван 0204:

2. РТВ, если переход к **SCANITA** вызван предложением  $0208:$ 

3. РТС, если переход к **SCANITA** предложением вызван  $0212:$ 

4. PTD, если переход **SCANITA**  $\overline{\mathbf{K}}$ предложением вызван 0216:

5. PTE, если переход к SCANITA вызван предложением 0218.

Каждый раз, когда это предложение выполняется непосредственно после предложения 0223, содержимое общего регистра 10 будет увеличено, чтобы служить адресом следующего элемента таблицы в просматриваемом секторе. Подпрограмма SCANITA является общей для нескольких логических точек алгоритма, которые представлены пятью операторами безусловного перехода: 0204, 0208, 0212, 0216 и 0218.

Предложение 0221 проверяет, обнаружено ли равенство содержимого поля КЕУ и элемента таблицы, адрес которого находится в общем регистре 10, при выполнении предложения 0220.<br>Если признак результата в Слове состояния программы показывает, что равенство обнаружено, данное предложение вызывает переход к предполагаемой программе НІТКЕҮ. Эта программа<br>может производить любые действия, какие требуются по за-<br>мыслу программиста в случае, когда в таблице обнаружен иско-<br>мый элемент. Если признак результата говорит о венство не обнаружено, сохраняется естественный порядок команд и следующим выполняется предложение 0222.

Предложение 0222 проверяет по текущему значению признака результата, обнаружено ли при выполнении предложения<br>0220, что содержимое поля КЕУ меньше содержимого текущего элемента. Если это так, т. е. содержимое поля КЕУ не совпадает ни с одним элементом таблицы, данный оператор вызывает переход к NOGO. Предполагается, что NOGO - это подпрограмма, которая производит действия, необходимые по замыслу правима, которая производит действия, исооходимые по замыслу<br>программиста, когда искомый элемент в таблице отсутствует.<br>Если содержимое поля КЕҮ не меньше содержимого текущего<br>элемента таблицы, в данной точке программы пер изводится, а сохраняется естественный порядок команд и следующим выполняется предложение 0223.

Предложение 0223 увеличивает адрес в общем регистре 10 на число +4. После этого данный регистр содержит адрес эле-<br>мента таблицы, следующего за тем, который только что проверен предложением 0220.

Предложение 0224 вызывает безусловный переход назад к предложению SCANIT с номером 0220 для сравнения содержимого поля КЕҮ с новым элементом таблицы, адрес которого содержится в регистре 10.

Чтобы нагляднее представить себе алгоритм рассмотренных программ, проследим ход их выполнения во время поиска конкретной величины в таблице.

(а) Следует найти ключ 0185.

(б) Последовательность выполнения предложений:

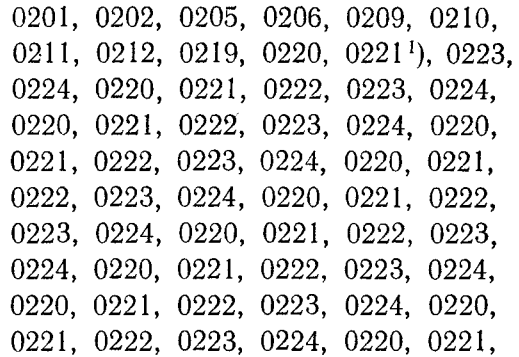

<sup>1</sup>) Здесь пропущено предложение 0222. - Прим. ред.

0222, 0223, 0224, 0220, 0221, 0222, 0223, 0224, 0220, 0221, 0222, 0223, 0224, 0220, 0221, 0222, 0223, 0224, 0220, 0221, 0222, 0223, 0224, 0220, 0221, HITKEY.

- (а) Следует найти ключ 0107.
- (б) Последовательность выполнения предложений:

0201, 0202, 0205, 0206, 0207, 0208, 0219, 0220, 0221, 0222, 0223, 0224, 0220, 0221, 0222, 0223, 0224, 0220, 0221, HITKEY.

- (а) Следует найти ключ 0236.
- (б) Последовательность выполнения предложений:

0201, 0202, 0205, 0206, 0209, 0210, 0213, 0214, 0215, 0216, 0219, 0220, 0221, 0222, 0223, 0224, 0220, 0221, 0222, 0223, 0224, 0220, 0221, 0222, 0223, 0224, 0220, 0221, 0222, 0223, 0224, 0220, 0221, 0222, NOGO.

- (а) Следует найти ключ 0332.
- (б) Последовательность выполнения предложений:

0201, 0202, 0205, 0206, 0209, 0210, 0213, 0214, 0217, 0218, 0219, 0220, 0221, HITKEY.

Пример программы, алгоритм которой реализует метод 2 частично-последовательного поиска, показан на рис. 14.9а и 14.96. При этом используется то же описание содержимого полей, что приведено в табл. 14.1.

Действие этой программы сходно с действием предыдущей и поэтому не требует специальных пояснений. Чтобы проверить алгоритм этих программ, проследим последовательность выполнения предложений при поиске приведенных ниже величин.

- (а) Следует найти ключ 0014.
- (б) Последовательность выполнения предложений:

0301, 0302, 0303, 0304, 0305, 0306, 0319, 0320, 0321, 0322, 0323, 0319, 0320, 0321, 0322, 0323, 0319, 0320, 0321, 0322, 0323, 0319, 0320, 0321, 0322, 0323, 0319, 0320, HITKEY.

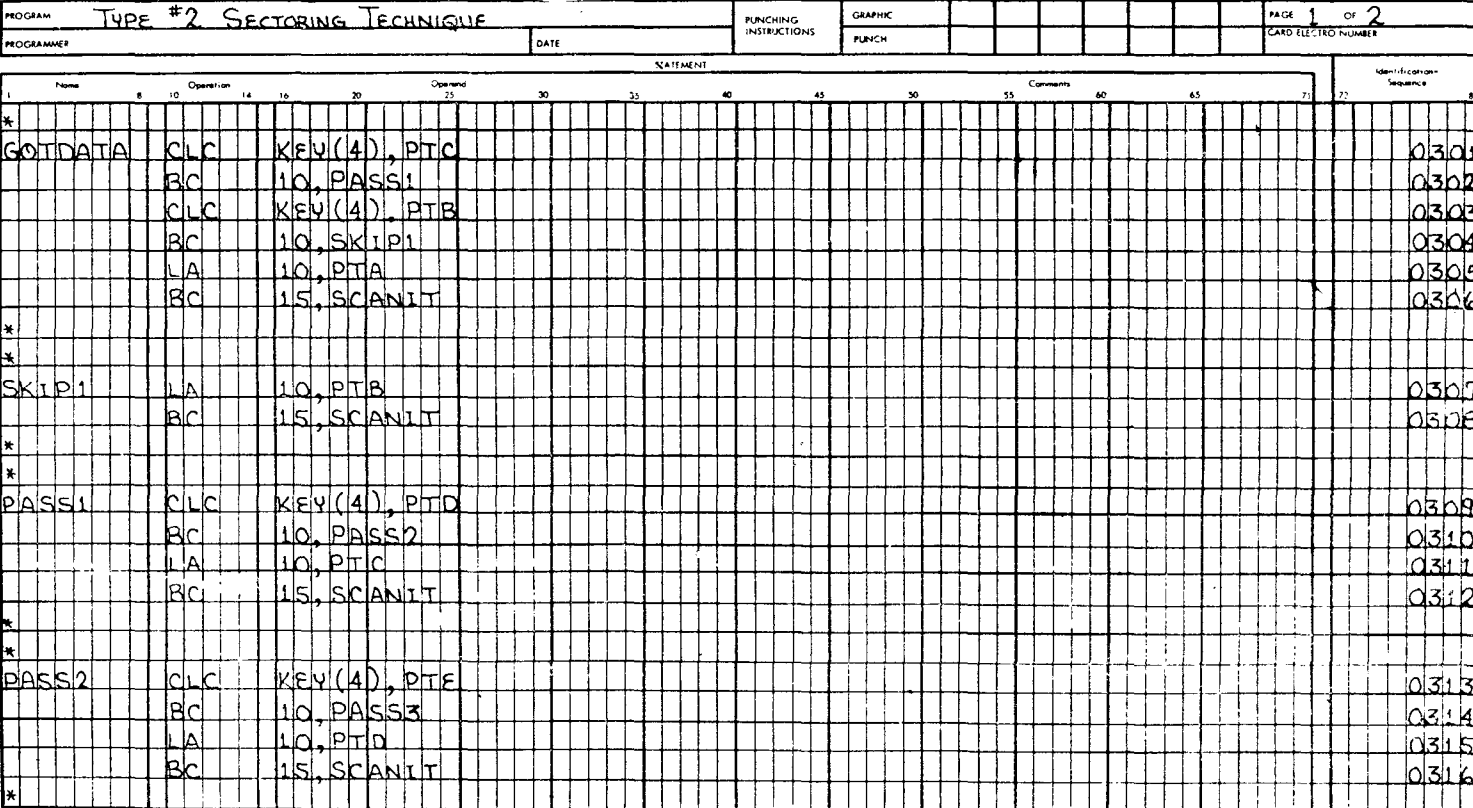

#### IBM System/360 Assembler Coding Form

**PUNCHING** 

**GRAPHIC** 

 $x \in \frac{1}{1}$  or  $2$ 

## **IBM** PROGRAM

 $\mathcal{L}$ 

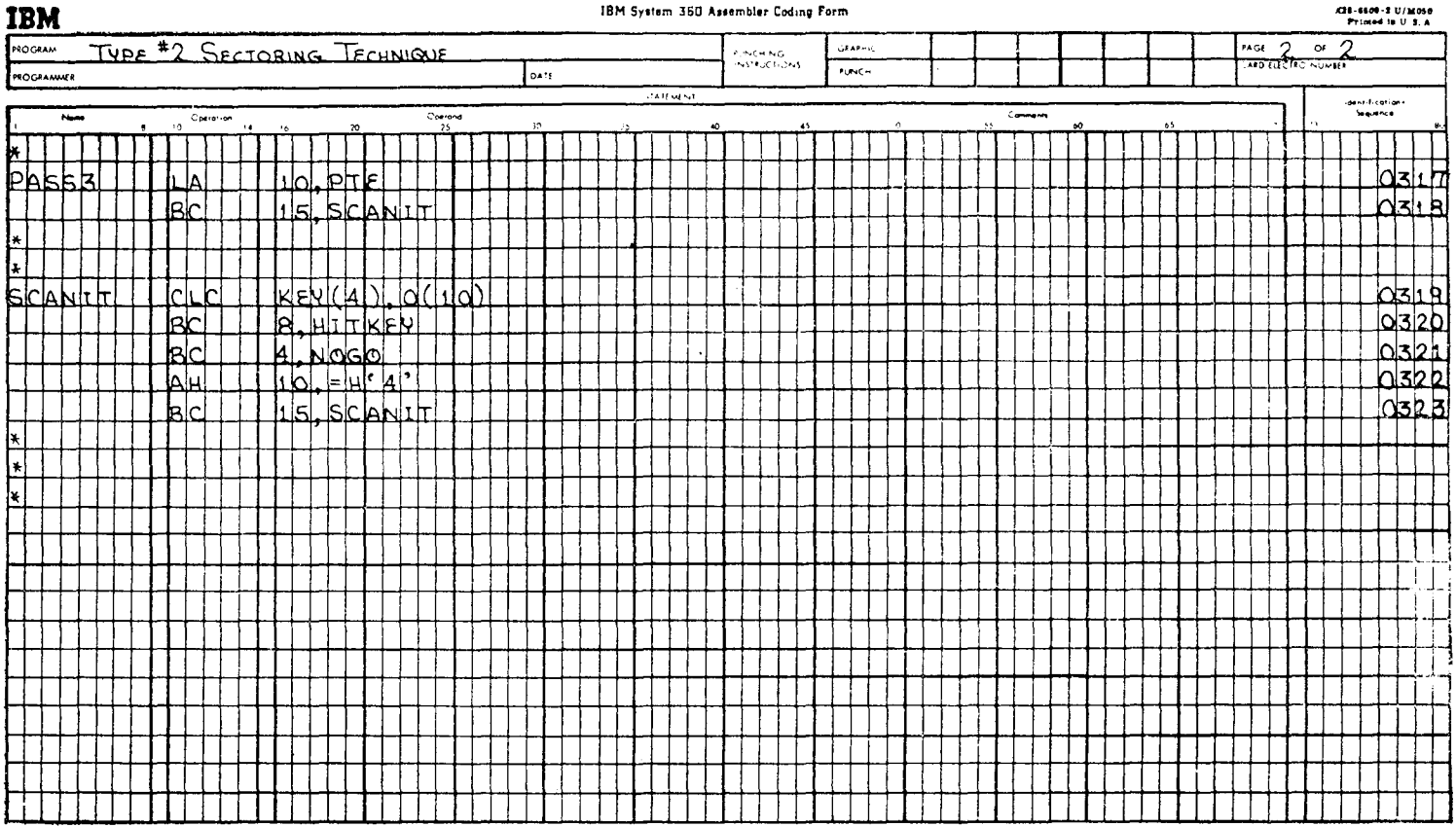

 $\lambda$ 

(а) Следует найти ключ 0333.

(б) Последовательность выполнения предложений:

0301, 0302, 0309, 0310, 0313, 0314, 0317, 0318, 0319, 0320, 0321, 0322, 0323, 0319, 0320, 0321, NOGO.

(а) Следует найти ключ 0226.

(б) Последовательность выполнения предложений:

0301, 0302, 0309, 0310, 0313, 0314, 0315, 0316, 0319, 0320, HITKEY.

(а) Следует найти ключ 0112.

(б) Последовательность выполнения предложений:

0301, 0302, 0303, 0304, 0307, 0308, 0319, 0320, 0321, 0322, 0323, 0319, 0320, 0321, 0322, 0323, 0319, 0320, 0321, 0322, 0323, 0319, 0320, 0321, 0322, 0323, 0319, 0320, 0321, 0322, 0323, 0319, 0320, HITKEY.

Программирование частично-последовательного поиска по методу 3 является более сложным. Чем сложнее задача программирования, тем больше вариантов возможно при ее решении. Поэтому приведенные ниже программы — это только одно из возможных применений частично-последовательного поиска по методу 3. Следует помнить, что определение полей и их содержание являются такими же, что и для приведенных выше применений частично-последовательного поиска по методу 1 и методу 2, но в некоторых предложениях допущено изменение адресов (рис. 14.10а— 14.10в). Сами программы почти не требуют пояснений. Каждая программа или подпрограмма реализует алгоритм частично-последовательного поиска в соответствии с блок-схемой, приведенной для метода 3. Ниже приведен ряд значений ключей и для каждого значения указана последовательность действий, ведущая к нахождению в таблице элемента с этим значением. Проследите очередность этих действий по номерам предложений.

(а) Следует найти ключ 0205.

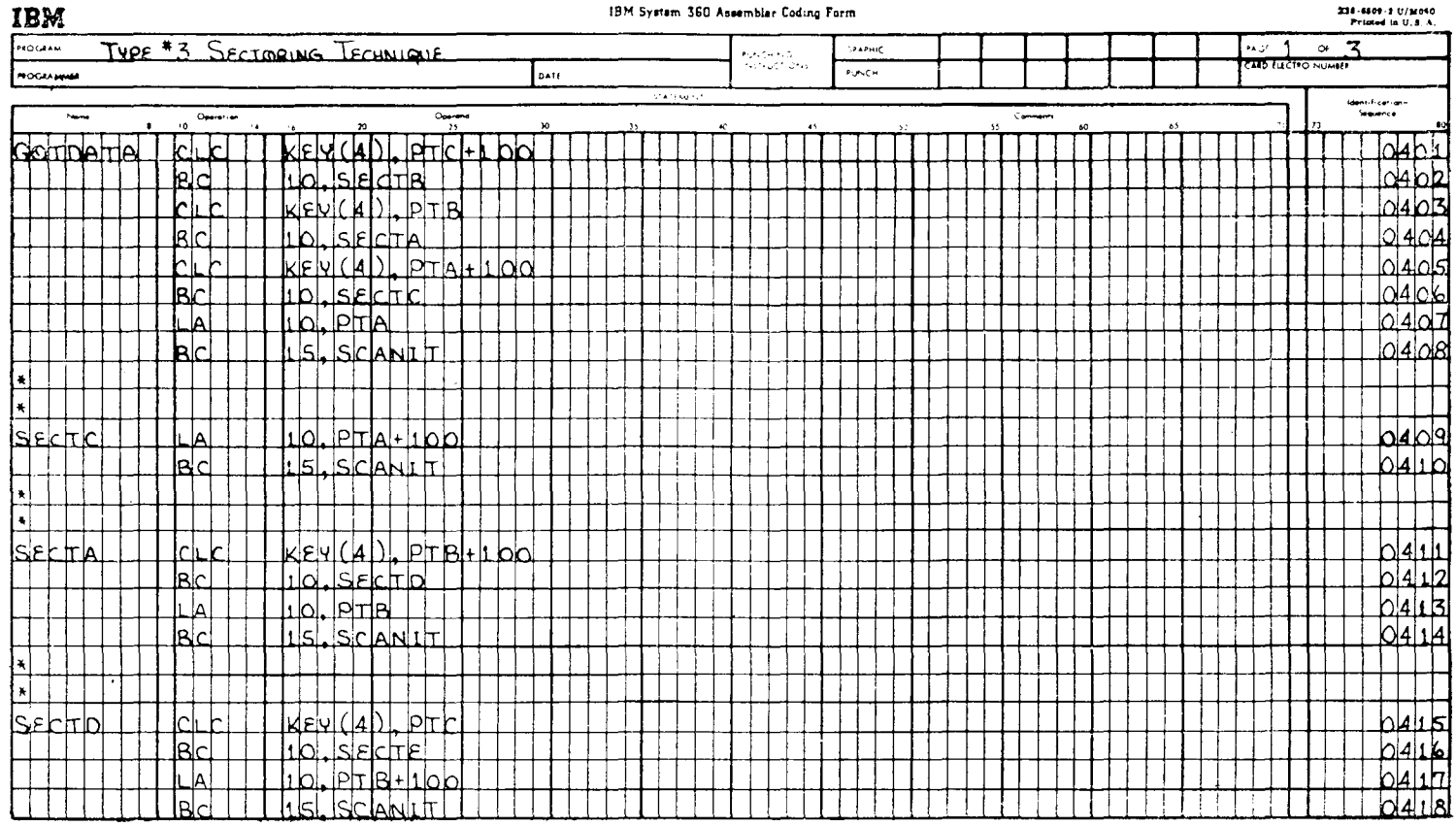

2214-6809-2-11/14050

 $\sim$ 

 $...$ 

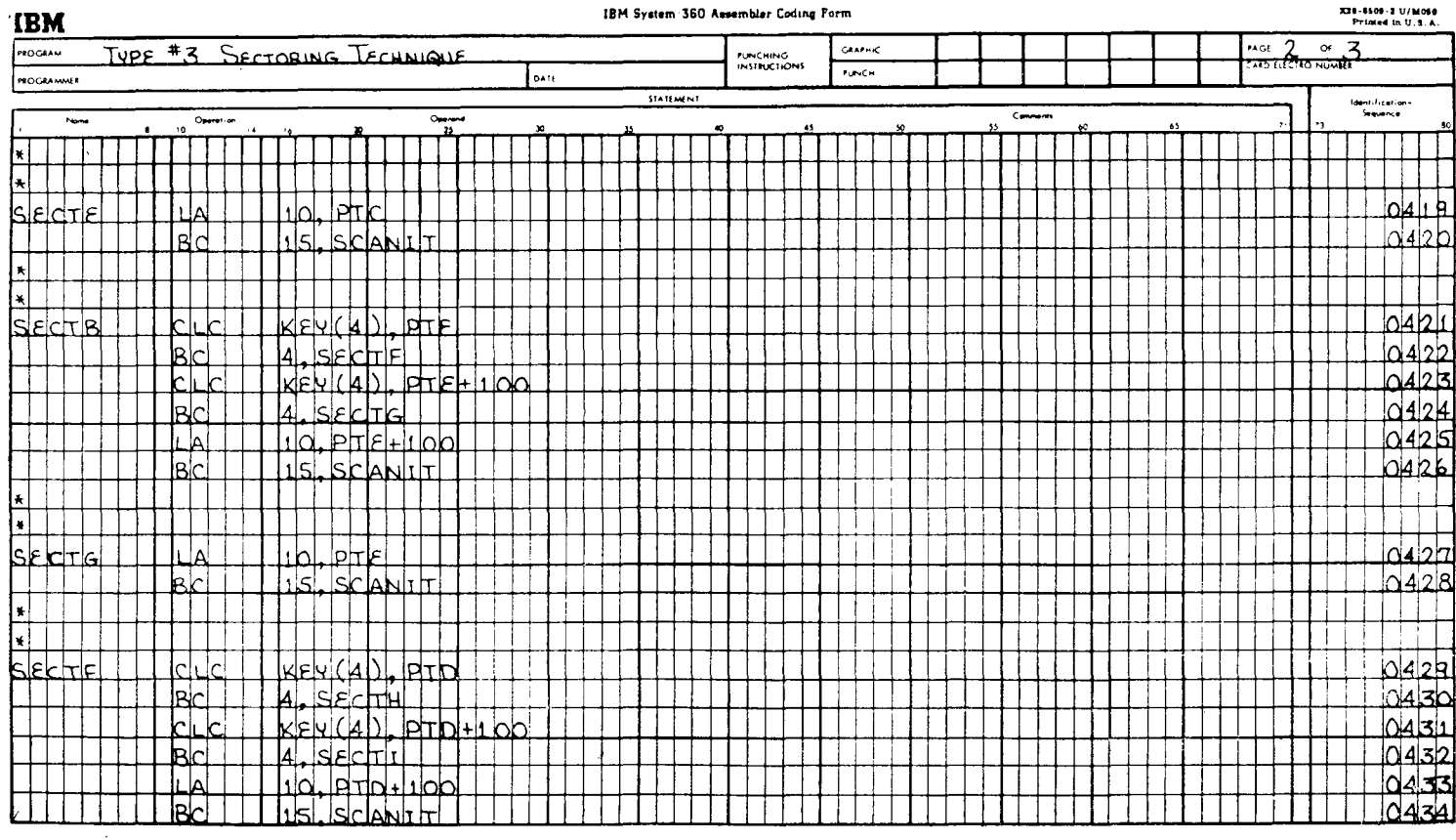

and a series

 $\sim$   $\sim$   $\sim$   $\sim$ 

 $\sim 100$ 

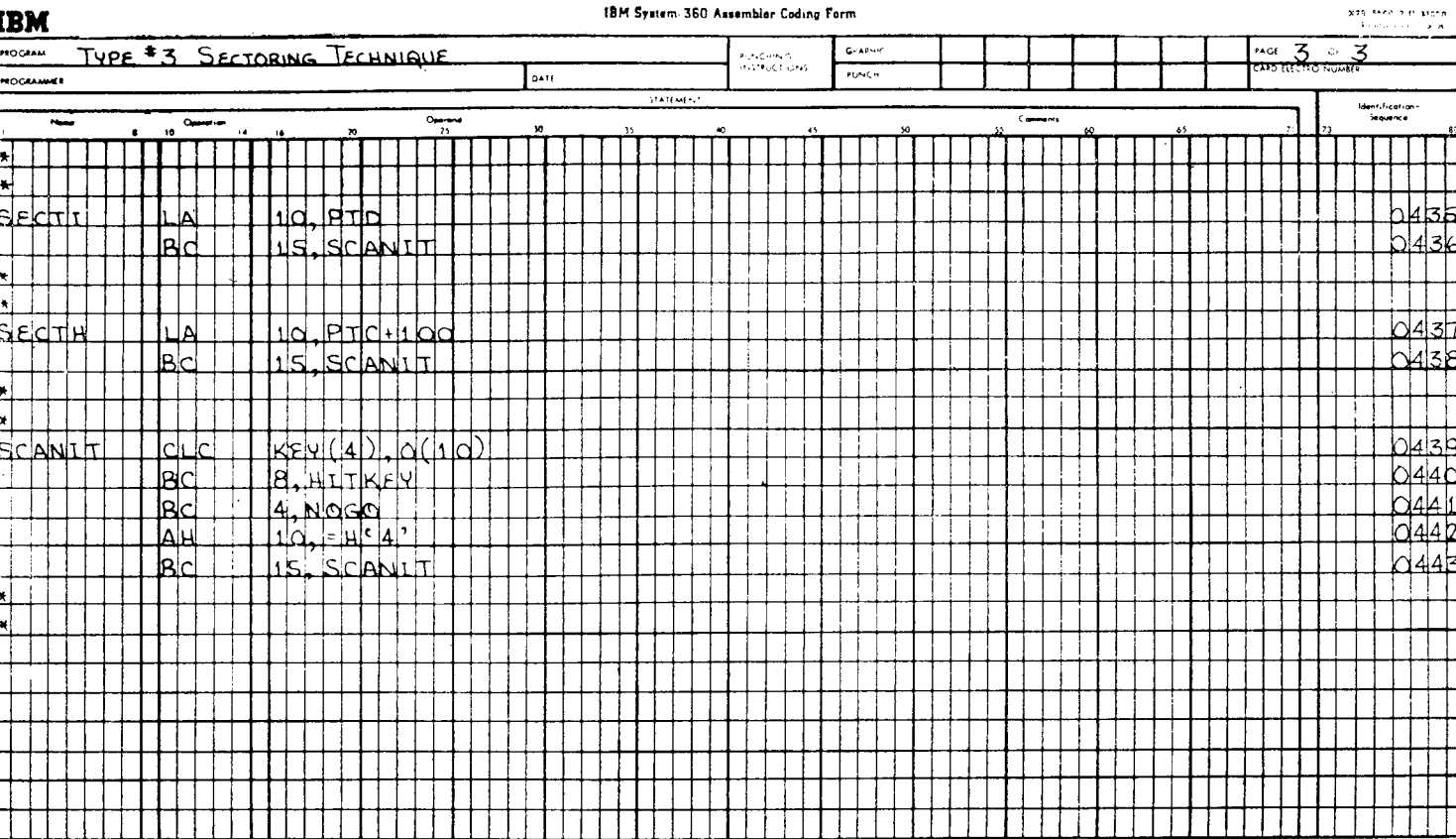

 $\epsilon$ 

(б) Поиск состоит в выполнении команд в следующем порядке:

0401, 0402, 0421, 0422, 0429, 0430, 0437, 0438, 0439, 0440, 0441, 0442, 0443, 0439, 0440, 0441, 0442, 0443, 0439, 0440, 0441, 0442, 0443, 0439, 0440, 0441, 0442, 0443, 0439, 0440, 0441, 0442, 0443, 0439, 0440, 0441, 0442, 0443, 0439, 0440, HITKEY.

(а) Следует найти ключ со значением 0066.

(б) Необходимо выполнить следующую последовательность команд:

> 0401, 0402, 0403, 0404, 0405, 0406, 0409, 0410, 0439, 0440, HITKEY.

(а) Следует найти ключ 0108.

(б) Поиск производится следующим образом:

0401, 0402, 0403, 0404, 0411, 0412, 0413, 0414, 0439, 0440, 0441, 0442, 0443, 0439, 0440, 0441, 0442, 0443, 0439, 0440, 0441, 0442, 0443, 0439, 0440, 0441, NOGO.

(а) Значение ключа — 0385.

(б) В процессе поиска необходимо выполнить следующую последовательность команд:

> 0401, 0402, 0421, 0422, 0423, 0424, 0425, 0426, 0439, 0440, 0441, 0442, 0443, 0439, 0440, 0441, 0442, 0443, 0439, 0440, HITKEY.

Хотя этот пример следует приведенной блок-схеме частичнопоследовательного поиска с точностью почти до символов в командах, основную программу можно закодировать значительно меньшим количеством операторов. Соответствующая последовательность предложений показана на рис. 14.11а и 14.116, она не полностью отвечает блок-схеме частично-последовательного поиска по методу 3, но реализует алгоритм, очень близкий ему.

Для сравнения сокращенной программы с программой, рассмотренной в предыдущем примере и содержащей 43

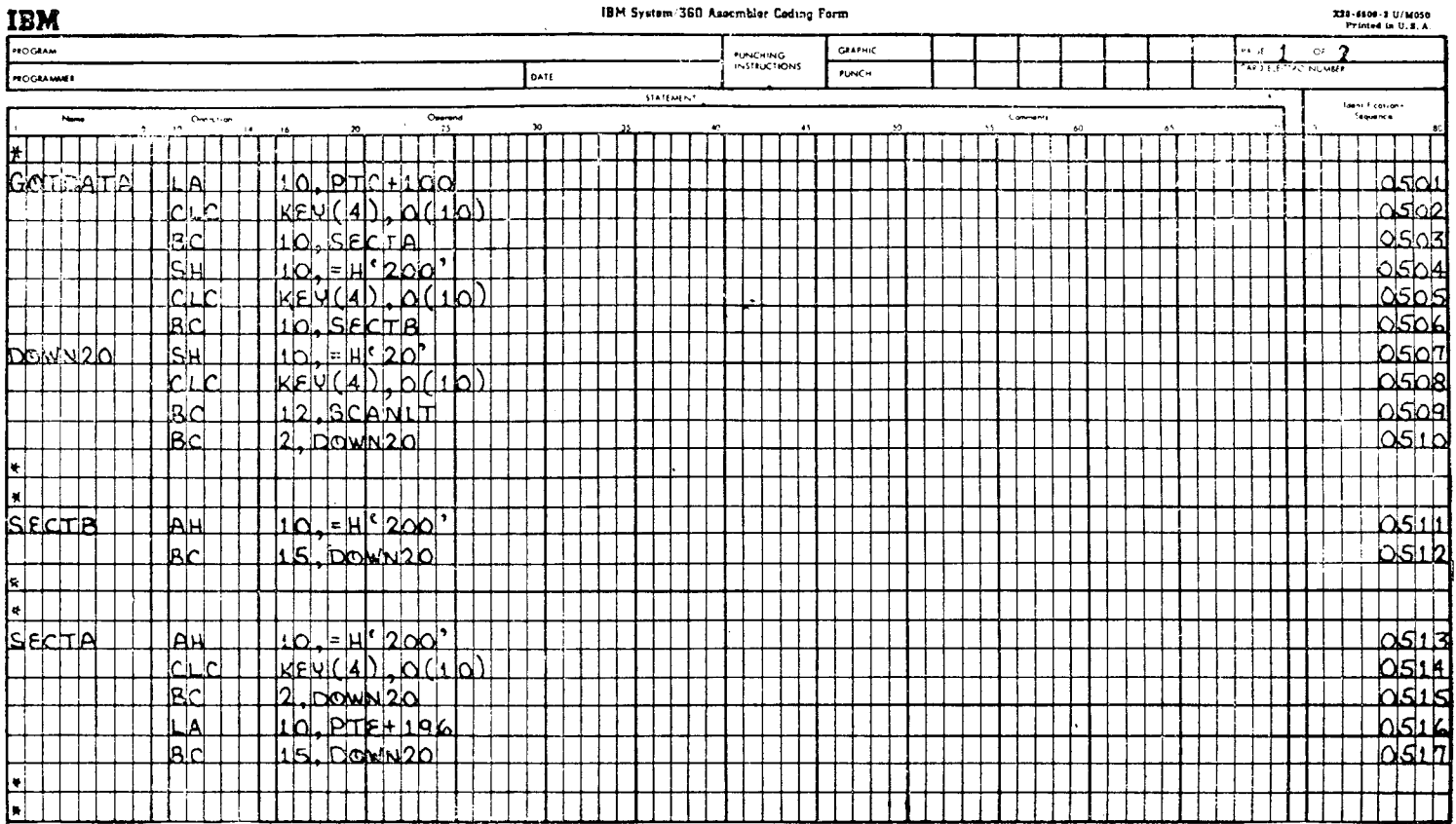

 $\frac{1}{2}$ 

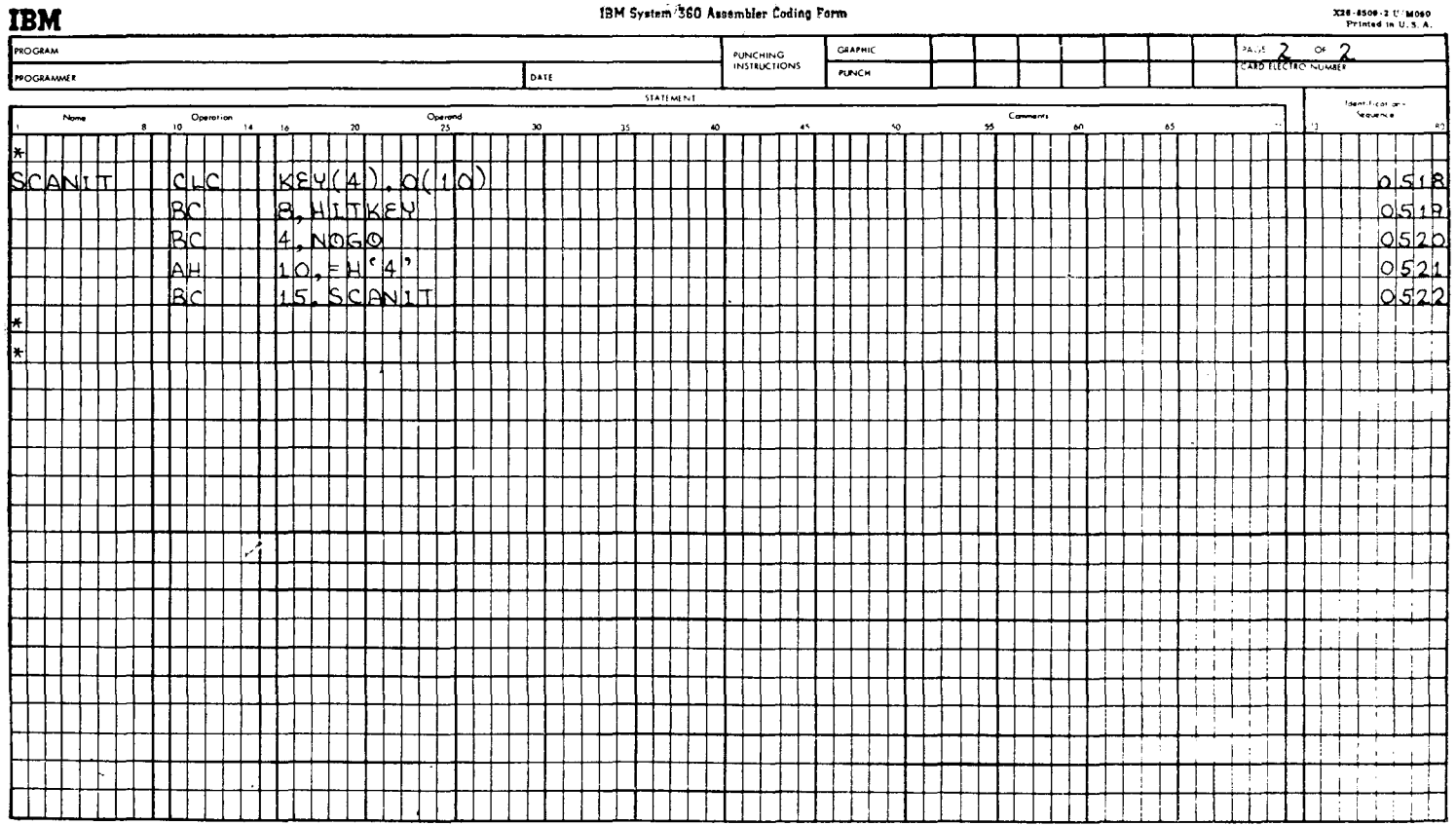

предложения, ниже приведена последовательность действий при поиске ключей с теми же значениями, что и выше.

(а) Значение ключа — 0205.

(б) Поиск состоит в выполнении команд в следующем порядке:

> 0501, 0502, 0503, 0513, 0514, 0515, 0507, 0508, 0509, 0510, 0507, 0508, 0509, 0510, 0507, 0508, 0509, 0510, 0507, 0508, 0509, 0510, 0507, 0508, 0509, 0510, 0507, 0508, 0509, 0510, 0507, 0508, 0509, 0510, 0507, 0508, 0509, 0510, 0507, 0508, 0509, 0518, 0519, 0520, 0521, 0522, 0518, 0519, HITKEY.

(а) Значение ключа — 0066.

(б) Предложения должны выполняться в следующем порядке:

> 0501, 0502, 0503, 0504, 0505, 0506, 0507, 0508, 0509, 0510, 0507, 0508, 0509, 0510, 0507, 0508, 0509, 0510, 0507, 0508, 0509, 0510, 0507, 0508, 0509, 0510, 0507, 0508, 0509, 0510, 0507, 0508, 0509, 0510, 0507, 0508, 0509, 0510, 0507, 0508, 0509, 0510, 0507, 0508, 0509, 0518, 0519, HITKEY.

(а) Значение ключа — 0108.

(б) Поиск состоит в выполнении предложений в следующем порядке:

> 0501, 0502, 0503, 0504, 0505, 0506, 0507, 0508, 0509, 0510, 0507, 0508, 0509, 0510, 0507, 0508, 0509, 0510, 0507, 0508, 0509, 0510, 0507, 0508, 0509, 0518, 0519, 0520, 0521, 0522, 0518, 0519, 0520, 0521, 0522, 0518, 0519, 0520, 0521, 0522, 0518, 0519, 0520, NOGO.

(а) Значение ключа — 0385.

(б) Для осуществления поиска необходимо выполнить следующую последовательность команд:

> 0501, 0502, 0503, 0513, 0514, 0515, 0516, 0517, 0507, 0508, 0509, 0510, 0507, 0508, 0509, 0510, 0507, 0508, 0509, 0510, 0507, 0508, 0509, 0510, 0507, 0508, 0518, 0519, 0520, 0521, 0522, 0518, 0519, 0520, 0521, 0522, 0518, 0519, HITKEY.

Хотя последняя программа состоит из меньшего количества предложений, при поиске фактически выполняется большее число команд, Следовательно, время счета с помощью этой программы больше. В данном случае первую программу, производящую частично-последовательный поиск по методу 3, следует считать более эффективной с точки зрения использования вычислительной машины, хотя программисту приходится тратить больше времени на кодирование. Такое бывает нередко: программист затрачивает немало времени для выделения небольших компактных подпрограмм, а в результате становится ясно, что прямой подход к проблеме был бы более эффективным.

Следует пояснить, что классификация методов частично-последовательного поиска по степени сложности введена только в целях данного изложения. Эти обозначения никоим образом не приняты среди специалистов ни для классификации этих методов, ни для оценки их сложности. Вряд ли нужно говорить, что, вероятно, имеется много больше вариантов частично-последовательного поиска, чем может придумать один человек, и, следовательно, существует мало надежды удачно классифицировать эти варианты.

## **Г . ПРЯМАЯ АДРЕСАЦИЯ СЕГМЕНТОВ ТАБЛИЦЫ**

Существует много вариантов прямой адресации при поиске в таблице: от простого «сложения» до крайне хитроумных схем числовых преобразований. Для целей данного изложения будет рассмотрен лишь основной вариант метода прямой адресации сегментов таблицы. Этот метод в общем случае применим к таблице, значения ключей в которой непрерывно возрастают от ее начала к концу. Считается, что рассматриваемая ниже таблица имеет именно такой формат. В данной таблице должен существовать сегмент для каждого значения соответствующей числовой последовательности. Например, если значения 001, 002, 003, 005, 006, 008 и 009 — допустимые табличные аргументы, то

## Таблица 14.2

Последовательно организованная таблица для обращения<br>с применением прямой адресации

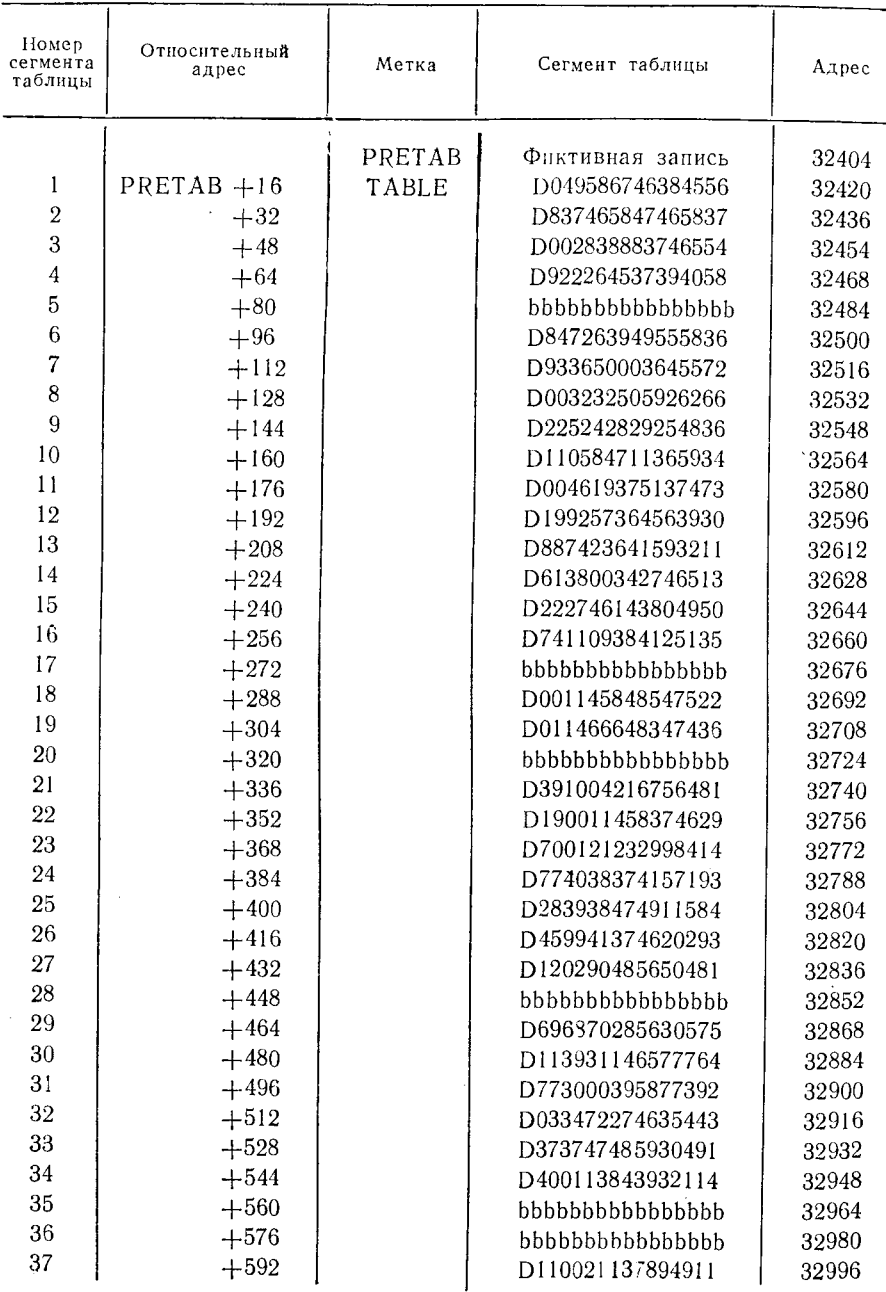

*П р о д о лж ен и е*

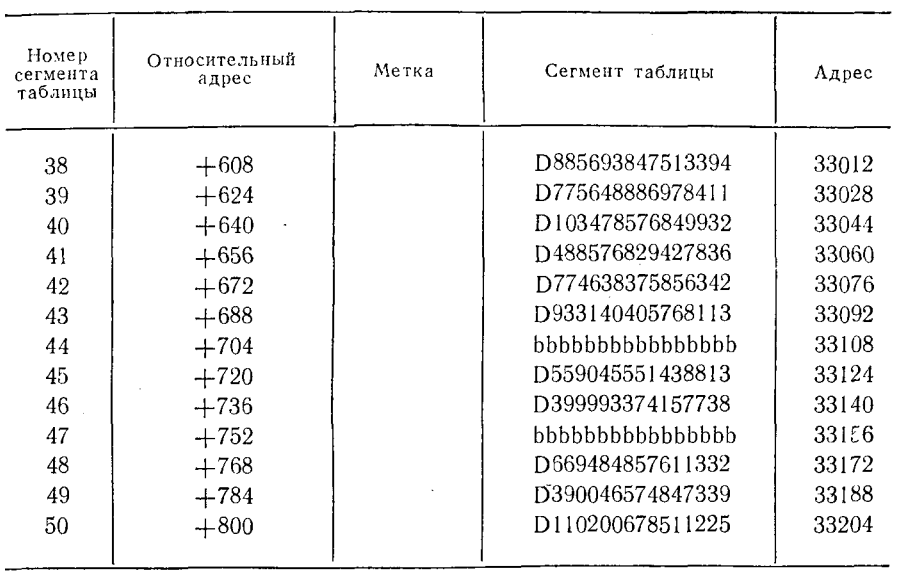

таблица должна содержать сегменты, к которым можно обращаться по аргументам 001, 002, 003, 004, 005, 006, 007, 008 и 009. Значения 004 и 007 предусматриваются для обеспечения возможности прямой адресации. Табл. 14.2 представляет собой таблицу данных, к которой можно обращаться посредством прямой адресации. Следует отметить, что не все сегменты содержат правильные данные. Адреса в табл. 14.2 представлены в десятичном формате, а не в обычном шестнадцатеричном. Это сделано для того, чтобы легче было проследить алгоритм.

При составлении программы для прямой адресации сегментов таблицы необходимо учитывать размер самих сегментов. Обычно, чтобы получить смещение искомого сегмента от начала таблицы при прямой адресации, умножают значение ключа на число байтов в сегменте.

В представленной на рис. 14.12а и 14.126 программе поиск адреса сегмента таблицы выполняется по ключу сегмента с помощью команды сдвига: Метки PRETAB и TABLE используются в соответствии со структурой только что приведенной таблицы. В этом примере принимается, что во время выполнения программ метке PRETAB будет соответствовать адрес в основной памяти 32404, а метке TABLE— адрес 32420. Обычно ключ искомого сегмента заносится произвольным образом с помощью какого-либо устройства ввода-вывода. В данном примере ключи заданы как константы, чтобы продемонстрировать их преобразование в прямые адреса.

| IBM System 360 Assembler Coding Form<br><b>IBM</b> |                                       |                                                                        |              |                          |                        |              |  |                      |           | 338-4509-2-11-M050<br>Printed in U.S.A. |
|----------------------------------------------------|---------------------------------------|------------------------------------------------------------------------|--------------|--------------------------|------------------------|--------------|--|----------------------|-----------|-----------------------------------------|
| PROGRAM                                            |                                       |                                                                        |              | PUNCHING<br>INSTRUCTIONS | <b>GRAPHIC</b>         |              |  | PA GE                | ി<br>1.16 |                                         |
| <b>PROGRAMMER</b>                                  |                                       |                                                                        | 0416         |                          |                        | <b>PUNCH</b> |  |                      | فسيتغلظ   | <b>STATISTICS</b>                       |
|                                                    |                                       | Operand                                                                |              | STATEMENT                |                        |              |  |                      |           | <b>Controller</b>                       |
| News                                               | Operation<br>$34-$<br>10<br>$\bullet$ | 25<br>$\bf{z}$<br>-16                                                  | 30           | 35                       | $\bullet$<br>$\bullet$ | $\cdot$      |  | Comments<br>$\sim 5$ | .5        | <b>Sequence</b>                         |
| H                                                  |                                       |                                                                        |              |                          |                        |              |  |                      |           |                                         |
| GOSEEK                                             | IPACK                                 | <u>IKENIA</u><br>DURPAKI                                               |              |                          |                        |              |  |                      |           | <u>okaa!</u>                            |
|                                                    | <b>CVB</b>                            | <b>DUBEAK</b><br>ΙGΙ                                                   |              |                          |                        |              |  |                      |           | 10161012                                |
|                                                    | lsh<br>Δ١                             | 4 <br>61                                                               |              |                          |                        |              |  |                      |           | <u>ddbb</u>                             |
|                                                    | <u>kal</u>                            | k<br><b>DDKUP</b>                                                      |              |                          |                        |              |  |                      |           | 19604                                   |
|                                                    | <b>PACK</b>                           | JBPAKL KEYBL<br>b                                                      |              |                          |                        |              |  |                      |           | كإعادات                                 |
|                                                    | <b>CNB</b>                            | bubleAk.<br>IJ                                                         |              |                          |                        |              |  |                      |           | <u>alelak</u>                           |
|                                                    | اءا<br>h                              | и<br>๘                                                                 |              |                          |                        |              |  |                      |           | 016017                                  |
|                                                    | ىلططا                                 | N<br>.bblklulPl                                                        |              |                          |                        |              |  |                      |           | d60e                                    |
|                                                    | PACK                                  | DUBPARI KENIC                                                          |              |                          |                        |              |  |                      |           |                                         |
|                                                    | <b>CNB</b>                            | <b>DUBPAK</b>                                                          |              |                          |                        |              |  |                      |           | प्राण्ट<br>da                           |
|                                                    | $\mathsf{S}\mathsf{k}$<br>.lai        | kl<br>k                                                                |              |                          |                        |              |  |                      |           | bl61                                    |
|                                                    |                                       |                                                                        |              |                          |                        |              |  |                      |           |                                         |
|                                                    | <u>ish</u><br><b>lelc</b>             | 3 <br><b>opkns</b><br>ปร<br>lehid                                      |              |                          |                        |              |  |                      |           | $Q_{\mathbf{G}}$                        |
|                                                    |                                       |                                                                        |              |                          |                        |              |  |                      |           | b6ir F                                  |
| l∗l<br>∏√                                          |                                       |                                                                        |              |                          |                        |              |  |                      |           |                                         |
|                                                    |                                       |                                                                        |              |                          |                        |              |  |                      |           |                                         |
| <b>JOJOKIJP</b>                                    | lL IA                                 | PRETAB<br>IR.                                                          |              |                          |                        |              |  |                      |           | い<br>6 : 14                             |
|                                                    | <u>lak</u>                            | k.                                                                     |              |                          |                        |              |  |                      |           | لعنكا                                   |
|                                                    | lام<br>h                              | $\overline{C}$ <sup><math>\overline{C}</math></sup><br><u>  (kida)</u> |              |                          |                        |              |  |                      |           | പ്പ                                     |
|                                                    | <u>lBlcl</u>                          | 7. NODATA                                                              |              |                          |                        |              |  |                      |           | oldik<br>Malik                          |
|                                                    | lmvk.                                 | durbatak (16)                                                          | <u>lokal</u> |                          |                        |              |  |                      |           | علماها                                  |
|                                                    | <u>lslalı</u>                         | lsl.<br>Put dara                                                       |              |                          |                        |              |  |                      |           | ി<br>$d$ : $h$                          |
| NODATA                                             | <b>BrR</b>                            | k<br>lı İst                                                            |              |                          |                        |              |  |                      |           | 101426                                  |
| н                                                  |                                       |                                                                        |              |                          |                        |              |  |                      |           |                                         |

IBM System 360 Assembler Coding Form

 $\sim$ 

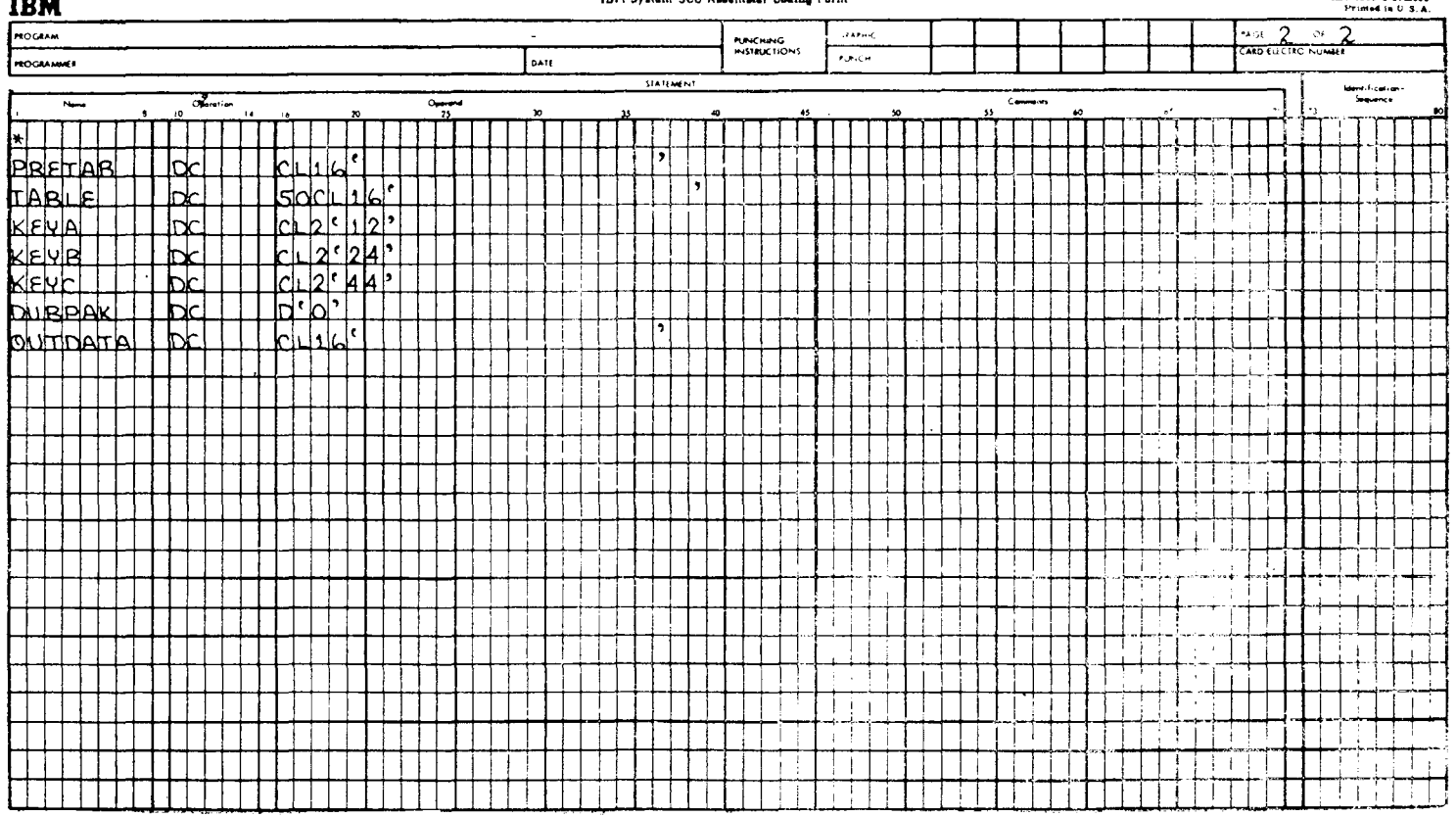

X28-6800-2 U/M050 Primed in U.S.A.

IBM System '360 Assembler Coding Form

**IBM** 

Пояснения к предложениям даются в порядке их выполнения.

Предложение 0601 - GOSEEK упаковывает значение из поля КЕҮА (+12) и помещает его в поле DUBPAK, содержимое которого после этого имеет следующий вид:

> **DUBPAK** ÷ο  $0<sup>1</sup>$  0  $0:0$  $0:0$  $0:0:$  $0<sup>1</sup>$  0  $0<sup>1</sup>1$  $2 \nmid C$

Предложение 0602 преобразует упакованную десятичную ве-<br>личину, содержащуюся в DUBPAK, в величину в формате числа с фиксированной точкой и помещает ее в общий регистр 6.

Число в поле КЕҮА было упаковано и помещено в двойное слово предложением 0601, так как в команде CVB второй операнд должен быть упакованной десятичной величиной в поле .<br>памяти размером в двойное слово. Общий регистр 6 после этого содержит следующую конфигурацию нулей и елинии:

Регистр в

$$
0|000|0000|0000|0000|0000|0000|0000|1100| = +12
$$

Предложение 0603 представляет собой команду SLA. Содержимое поля КЕҮА — величина +12 — представляет собой номер 12-го шестнадцатибайтового сегмента таблицы. При арифметическом сдвиге на четыре двоичных разряда значение в общем регистре 6 умножается на 16, становясь таким образом относительным адресом в таблице (12  $\times$  16 = 192). Команда SLA следующим образом воздействует на обший регистр 6:

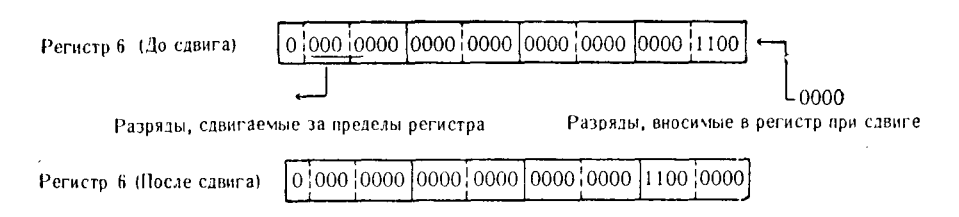

Предложение 0604 представляет собой переход с возвратом к предложению LOOKUP. После перехода общий регистр 3 содержит адрес предложения 0605.

Предложение 0614 с именем LOOKUP загружает адрес поля РРЕТАВ в общий регистр 8. В силу условия, что адрес константы PRETAB в момент выполнения программы равен 32404, содержимое общего регистра 8 будет теперь выглядеть следуюшим образом:

532

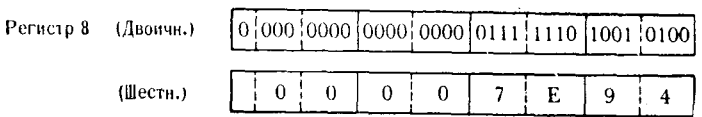

Предложение 0615 производит сложение содержимого обшего регистра 6 с содержимым общего регистра 8; получив-<br>шаяся сумма находится в общем регистре 8. Регистр 6 содержит относительный адрес 12-го сегмента таблицы, регистр 8 содержит адрес константы PRETAB, а получившаяся после сложения сумма - это действительный абсолютный адрес 12-го сегмента таблицы. После сложения содержимое общего регистра 8 будет следующим:

$$
P_{\text{EVALU}} 8 \qquad \boxed{0} \qquad \boxed{0} \qquad \boxed{000} \qquad \boxed{0000} \qquad \boxed{0000} \qquad \boxed{0000} \qquad \boxed{0111} \qquad \boxed{1111} \qquad \boxed{0101} \qquad \boxed{0100} \qquad = +32596
$$

Предложение 0616 анализирует первый байт 12-го сегмента таблицы, чтобы установить, содержит ли он правильные данные. В данном примере правильными считаются сегменты таблицы, в начале которых содержится символ D. Анализ производится сравнением.

- Предложение 0617 проверяет признак результата после срав-<br>нения, произведенного предложением 0616. Если при сравнении обнаружено равенство, то сохраняется естественный порядок команд, т. е. следующим выполняется предложение 0618. Если при сравнении обнаружено неравенство, происходит переход к NODATA с тем, чтобы исключить обработку этого сегмента таблицы. В данном конкретном примере в результате сравнения будет обнаружено равенство и перехода не произойдет.

Предложение 0618 пересылает сегмент таблицы, адрес которого находится в регистре 8, в поле OUTDATA.

Предложение 0619 представляет собой переход с возвратом к подпрограмме, которая будет обрабатывать данные, содержа-<br>щиеся в поле OUTDATA. После выполнения этой подпрограммы управление, согласно алгоритму, возвращается к предложению  $0620.$ 

Предложение 0620 вызывает безусловный переход по адресу, содержащемуся в регистре 3. На этом этапе выполнения про-

годериницемуем в регистре от ты этом этаке выполнения 0605.<br>Граммы общий регистр 3 содержит адрес предложения 0605.<br>В поле DUBPAK. Поле DUBPAK будет выглядеть после этого следующим образом:

> $0|0|0|0|0|0|0|1|1|1|C$ **DUBPAK**  $0:0$  $0 | 0 | 0 | 0$

534

0606 преобразовывает Предложение величину  $\mathbf{B}$ поле DUBPAK в величину с фиксированной точкой, помещая ее в общий регистр 6.

Теперь регистр 6 будет иметь следующее содержимое:

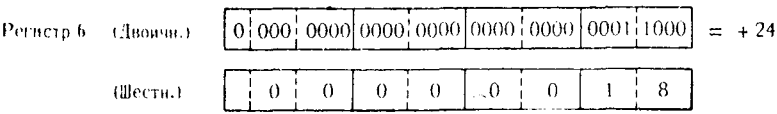

Тіредложение 0607 производит алгебраический сдвиг целого числа в общем регистре 6 на четыре двоичных разряда влево. В результате происходит умножение величины в регистре 6 на 16, r. e.  $24 \times 16 = 384$ .

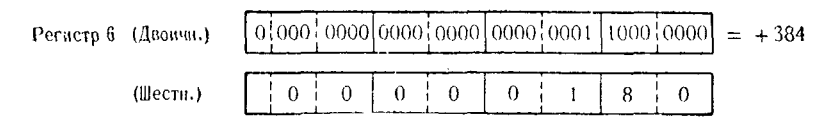

Предложение 0608 представляет собой переход с возвратом к предложению LOOKUP с номером 0614, причем адрес возврата к предложению 0609 помещается в общий регистр 3.

Предложение 0614 загружает адрес поля PRETAB в общий регистр 8.

Предложение 0615 производит сложение относительного ад-<br>реса текущего сегмента таблицы (+384), который содержится в регистре 6, с действительным текущим адресом поля PRETAB (+32404), содержащимся в регистре 8, причем получившаяся в результате сумма помещается в регистр 8. Теперь общий регистр 8 содержит действительный абсолютный адрес 24-го сегмента таблицы.

Предложения с 0616 по 0619 выполняются так, как это разъяснено выше.

Предложение 0620 вызывает безусловный переход по адресу, содержащемуся в общем регистре 3, который в данный момент выполнения программы представляет собой адрес предложения 0609.

Предложение 0609 упаковывает содержимое поля КЕУС в поле DUBPAK. Поле КЕҮС, содержащее символы 44, представляет собой ключ 44-го сегмента таблицы. Поле DUBPAK теперь будет иметь следующий вид:

**DUBPAK** 

Предложение 0610 преобразует упакованную десятичную величину поля DUBPAK в двоичное число с фиксированной точкой и помещает его в регистр 6.

Региств 6

 $\boxed{0|000|0000|0000|0000|0000|0000|0010|1100}$  = +44

Предложение 0611 производит алгебраический сдвиг двоичного содержимого общего регистра 6 влево на четыре двоичных разряда. Это действие равнозначно умножению 44 на 16, что дает в результате 704 — относительный адрес 44-го сегмента таблицы.

Предложение 0612 представляет собой команду перехода с возвратом к предложению 0614, при выполнении которой адрес предложения 0613 помещается в общий регистр 3.

Предложение 0614 загружает действительный адрес поля  $PRETAB$  (+32404) в общий регистр 8.

Предложение 0615 производит сложение содержимого общего регистра 6 с содержимым общего регистра 8, причем сумма помещается в регистр 8. При этом происходит сложение действительного адреса поля PRETAB (+32404) с относительным адресом 44-го сегмента таблицы ( $+704$ ) и таким образом формируется действительный абсолютный адрес сегмента таблицы (+33108).

Предложения с 0616 по 0619 выполняют обработку данных. В данном случае будет происходить переход от предложения 0617 к предложению 0620, потому что анализируемый сегмент 44 не содержит правильных данных.

Предложение 0620 вызывает переход к предложению 0613, адрес которого содержится в общем регистре 3.

Предложение 0613 вызывает безусловный переход к предполагаемой программе, завершающей работу этого модуля.

Не во всех случаях прямую адресацию элементов таблицы можно произвести посредством сдвигов. Пусть общий регистр 6 содержит номер искомого сегмента таблицы, в данном случае сегмента 5; в табл. 14.3 представлены величины, полученные при сдьиге. Коэффициент, на который должен быть умножен номер табличного элемента, представляет собой длину в байтах кажлого элемента таблицы.

Если длина сегмента не равна одной из длин, приведенных в табл. 14.3, то для определения относительного адреса сегмента можно использовать обычную программу умножения чисел с фиксированной точкой или упакованных десятичных чисел. Пусть длина сегмента таблицы равна 17 байтам и программист хочет вычислить относительный адрес сегмента 19, тогда программу умножения упакованных десятичных чисел можно закодировать следующим образом:

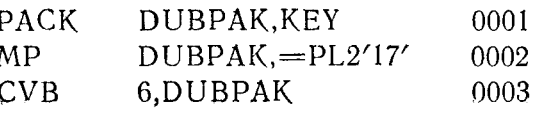

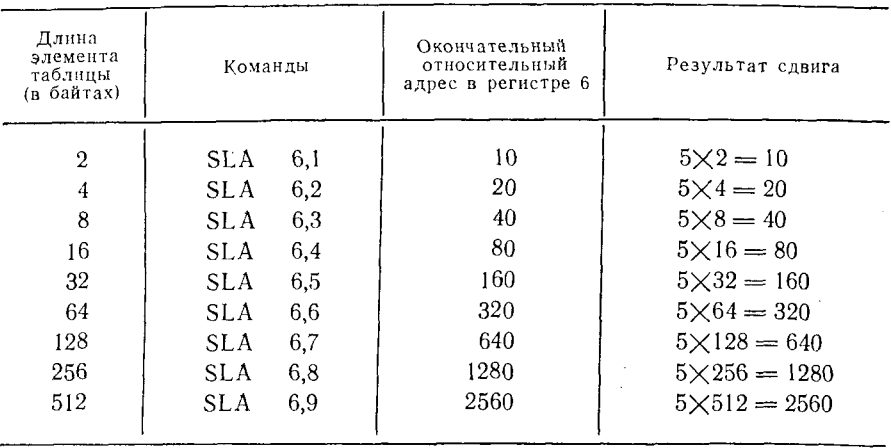

Таблица 14.3

Предложение 0001 преобразует содержимое поля КЕҮ (номер сегмента таблицы, равный 19), упаковывая его в поле DUBPAK, которое имеет теперь следующий вид:

**DUBPAK** 

 $0$   $\vert 0$   $\vert$  $0<sup>1</sup>$  $0<sup>1</sup>$  $0 | 0 | 0 | 0$  $0<sup>1</sup>1$  $9C$ 

Предложение 0002 умножает содержимое поля DUBPAK на упакованный десятичный литерал +17, представляющий длину каждого сегмента таблицы в байтах. В поле DUBPAK содержится теперь величина +323 - относительный адрес сегмента 19.

> $0<sup>10</sup>$  $0 | 0 | 0 | 0$ **DUBPAK**  $0:0$  $0<sup>10</sup>$  $3|2$  $3 \nmid C$

Предложение 0003 представляет собой команду СVB, кото-<br>рая и помещает упакованную десятичную величнну, взятую из поля DUBPAK, в общий регистр 6 в формате с фиксированной точкой.

Регистр 6

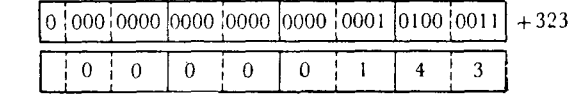

Программу умножения чисел с фиксированной точкой для выполнения того же самого процесса можно закодировать следующим образом:

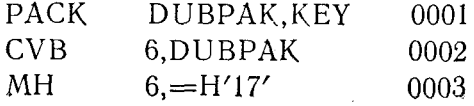

Предложение 0001 упаковывает содержимое поля KEY в поле<br>DUBPAK, которое теперь будет содержать величину +19.<br>Предложение 0002 преобразует величину поля DUBPAK

 $(+19)$  в величину в формате с фиксированной точкой в общем  $n$ eructive 6.

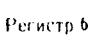

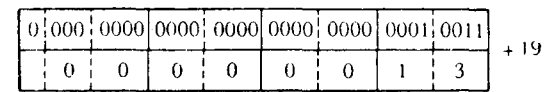

Предложение 0003 умножает содержимое общего регистра 6 на литерал +17 длиной в полуслово, который представляет собой длину каждого сегмента таблицы. Теперь общий регистр 6 будет содержать величину с фиксированной точкой + носительный адрес сегмента 19.

Регистр 6

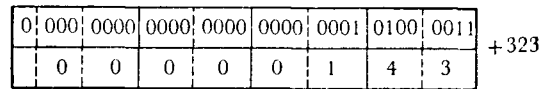

Как программа умножения чисел с фиксированной точкой, так и программа умножения чисел с фиксированных точкой, так и программа умножения упакованных десятичных чисел правильно нашли относительный адрес 19-го сегмента таблицы. Но следует особо подчеркнуть, что это был только от адрес. Эта величина должна быть суммирована с действительным адресом, доступным в процессе выполнения программы,<br>определяя таким образом действительный абсолютный адрес сегмента таблицы.

Действительный адрес начальной точки таблицы можно получить несколькими способами. В табл. 14.2 программист уста-<br>новил «фиктивное» поле той же длины, что и элемент таблицы, и поместил это поле непосредственно перед самой таблицей. и поместни это поле непосредетвенно перед самои таолицей.<br>Сделав это, он может умножить ключ таблицы на число байтов<br>в каждом элементе и получить относительный адрес, который<br>должен быть суммирован с адресом поля PRETAB. доижен одть суммирован с адресом ноги тустив, если он он<br>произвел сложение относительного адреса ключа с действитель-<br>ным адресом TABLE, результирующий абсолютный адрес в таб-<br>лице был бы на 16 байтов больше желаемого, на

Ключ сегмента

<u>таблицы</u>  $\times \frac{\pi}{16}$ ,  $\frac{1}{16}$  (16)  $\frac{1}{16}$  +  $\frac{1}{16}$  (32420)  $\frac{1}{24}$  = 32484

Общий адрес 32484 указывает на начало сегмента 5 таблицы,<br>а не сегмента 4. Если программист не желает для предвари-<br>тельной адресации таблицы устанавливать фиктивное поле, он

может получить правильный прямой адрес в результате следуюших расчетов:

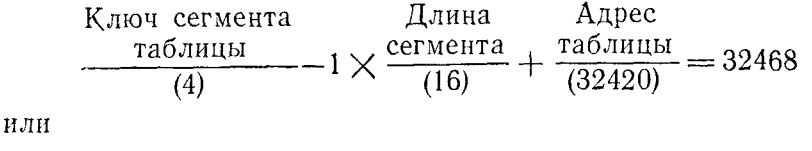

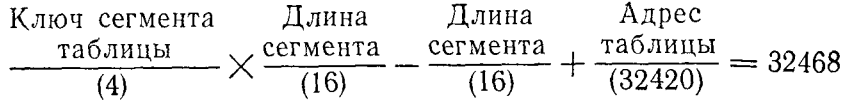

Представленные в этих расчетах величины нужно заменить<br>действительными значениями длины сегмента таблицы и адреса по каждой из создаваемых таблиц.

Если длина сегмента таблицы равна 21 байту, два способа вычислений, о которых только что упоминалось, могут быть закодированы следующим образом:

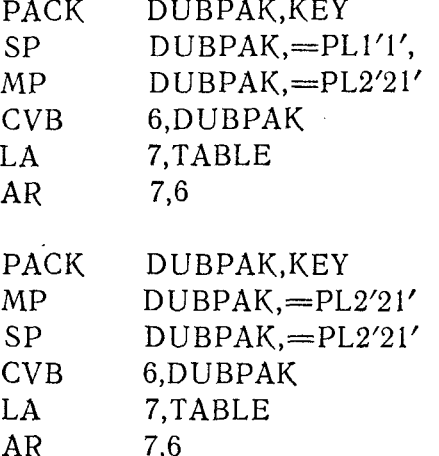

#### Д. ТАБЛИЦЫ СО СМЕШАННЫМИ ДАННЫМИ

Вероятнее всего, что обычные таблицы, составляемые программистом, будут содержать данные в формате символов кода<br>EBCDIC. Тем не менее таблица может содержать данные, предпособное тем не менее таблица может содержать данные, пред-<br>ставленные в шестнадцатеричном формате, двоичном формате,<br>формате чисел с фиксированной точкой, упакованном десятич-<br>ном формате или в любой комбинации этих форма ний DC или в процессе выполнения программы.

538

или
Для того чтобы разъяснить смысл этой концепции, нужно сначала описать предполагаемое содержание такой таблицы. Типичная таблица могла бы содержать следующие данные:

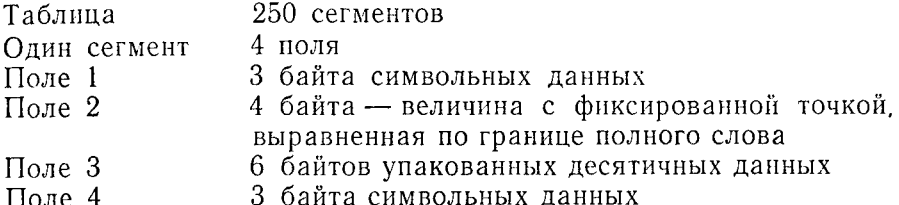

Эта таблица инициализируется следующим образом:

1. Проблемная программа загружает в первые 3 байта каж- дого сегмента таблицы величины ключей. Эти 3 байта до загрузки величин ключей должны быть пробелами.

2. Поле 2, представляющее собой полное слово, содержащее величину с фиксированной точкой, должно быть инициализировано как величина с фиксированной точкой +0. С величиной этого поля можно складывать величины с фиксированной точкой и хранить их здесь для последующего использования. В некоторых случаях до попытки сложения этого поля с другой величиной неизвестно, находится ли уже в поле правильная величина<br>с фиксированной точкой. Это и служит причиной инициализации поля занесением величины с фиксированной точкой +0.

3. Поле 3, которое должно использоваться как содержащее шестибайтовое упакованное десятичное число, должно быть инициализировано занесением упакованной десятичной величины +0 по тем же соображениям, что и поле 2. Упакованные десятичные данные не обязательно накапливаются в поле, а программа может попытаться использовать это поле для арифметических операций до того, как в него будет занесена некая величина.

4. Поле 4 содержит символьные данные в большинстве сегментов таблицы, но не во всех. Эти данные заносятся в таблицу в процессе выполнения программы. Это поле первоначально заполняется пробелами.

Относительно простой способ формирования такой таблицы<br>состоит в использовании предложений DC, в которых данные<br>указаны в шестнадцатеричном формате. Следует помнить о том, что первый байт второго поля в каждом сегменте должен находиться на границе полного слова.

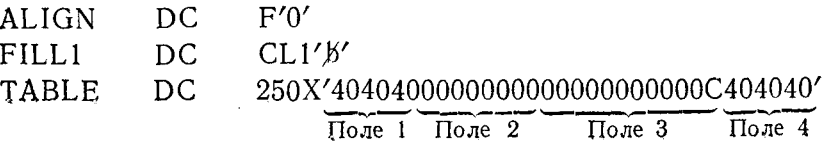

540

Предложение DC с именем ALIGN задает поле с этим же именем на границе полного слова, поэтому каждый четвертый байт от начала этого поля находится на границе полного слова. вани от натавка этого непи наподнител на границе полного<br>В силу того что поле 2 должно начинаться на границе полного<br>слова, а длина поля 1 равна только 3 байтам, используется одслова, а длина поля т равна только о оантам, используется од-<br>нобайтовая константа FILL1 для того, чтобы сместить начало<br>поля TABLE на 1 байт в сторону возрастания адресов. Теперь ного слова, а так как первые 3 байта поля TABLE как раз заполняют этот промежуток, поле 2 начинается на границе слова. Поскольку каждый сегмент таблицы имеет длину 16 байтов (что составляет четыре полных слова), во всех последующих сегмен-<br>тах таблицы начало поля 2 будет приходиться на границу полного слова.

Взглянув на предложение DC для поля TABLE, можно увидеть, что теперь все поля инициализированы в соответствии с требованиями таблицы.

1. Поле 1 (3 байта, что соответствует шести шестнадцатеричным цифрам) инициализировано пробелами, представляемыми как 404040.

2. Поле 2 (4 байта, что соответствует восьми шестнадцатеричным цифрам) содержит величину с фиксированной точкой  $+0$ , r. e. X'00000000'.

3. Поле 3 (6 байтов, что соответствует двенадцати шестнадцатеричным цифрам) содержит правильную упакованную деся-<br>тичную величину +0, т. е. X'00000000000C', где символ С в

или представляет собой знак плюс для этого поля.<br>4. Поле 4 (3 байта, что соответствует шести шестнадиатеричным цифрам) также заполняется пробелами, т. е. X'404040'.

Итак, все поля инициализированы, а в предложении DC указана общая длина таблицы со всеми ее сегментами, количество которых равно 250 и которые имеют одинаковый формат. Теперь таблица готова к загрузке.

В процессе работы проблемной программы некоторые поля этой таблицы могут использоваться как ограниченные накопители. Предположим, например, что шестибайтовое упакованное десятичное поле в каждом сегменте таблицы должно использоваться как накопитель до возникновения определенных условий. Когда происходит это событие, упакованная десятичная величина извлекается из поля 3 каждого сегмента таблицы и в поле восстанавливается исходное содержимое — величина +0. подпрограмму для повторной инициализации поля 3 в каждом сегменте можно закодировать следующим образом:

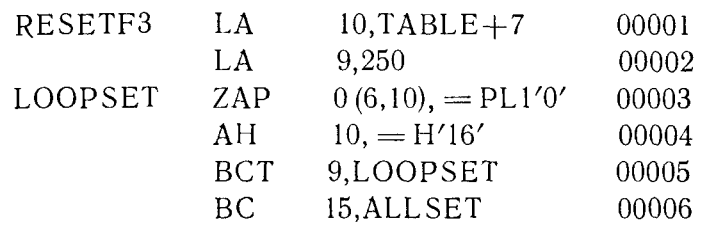

Предложение 00001 загружает адрес поля TABLE+7 в общий регистр 10. Адрес, порожденный операндом TABLE+7, указывает на первый байт упакованного десятичного поля в первом сегменте таблицы.

поредложение 00002 использует команду LA для того, чтобы<br>поместить величину +250 в общий регистр 9. Регистр 9 - это регистр, служащий для управления циклом с помощью команды ВСТ, и если в него загружена эта величина, то программа LOOPSET будет повторена<sup>250</sup> раз.

Предложение 00003 использует команду ZAP для вторичной установки в нуль упакованного десятичного поля в сегменте таблицы, текущий адрес которого содержится в общем регистре<br>10. Хотя в качестве второго операнда используется однобайтовый литерал, первый операнд указывает, что длина поля данных<br>вый литерал, первый операнд указывает, что длина поля данных устанавливает все 6 байтов десятичных цифр в нуль, за исключением младшего шестнадцатеричного разряда, который содержит правильный код знака — С.

Предложение 00004 увеличивает содержимое общего регистра 10 на 16, с тем чтобы указать на упакованное поле следуюшего сегмента таблины.

Предложение 00005 представляет собой команду ВСТ управления циклом. Пока содержимое общего регистра 9 не уменьшилось до нуля, будет осуществляться переход к предложению LOOPSET.

Предложение 00006 осуществляет безусловный переход к предполагаемой стандартной подпрограмме. Факт перехода означает, что все упакованные десятичные поля таблицы заново установлены в  $\div 0$ .

Как уже упоминалось в этом разделе по поводу таблиц и программ просмотра, есть много методов и их вариантов для решения конкретных задач. Построение таблицы и последующий поиск в ней должны отвечать требованиям соответствующий<br>поиск в ней должны отвечать требованиям соответствующей<br>проблемной программы. Но и с учетом этого программисту предики решения его конкретной задачи.

 $\Gamma$ лава 15

# Редактирование данных

## А. КОМАНДЫ РЕДАКТИРОВАНИЯ

Команда Edit - ED (Отредактировать)

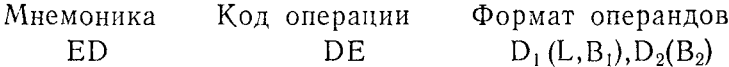

Команда преобразует содержимое второго операнда из упакованного десятичного формата в зонный десятичный формат. а затем модифицирует в соответствии с образцом (шаблоном). Адрес образца указывается первым операндом.

Обработка данных происходит слева направо побайтно, а длина обрабатываемого поля указывается явно либо неявно первым операндом.

В данной главе возможности редактирования раскрываются более подробно.

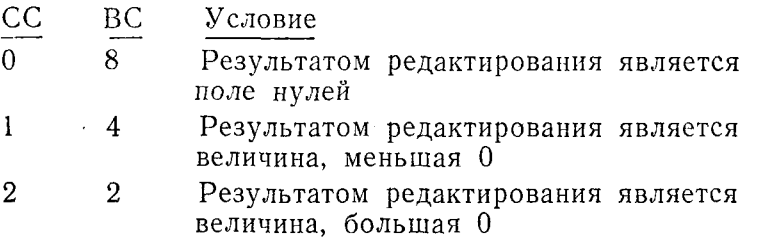

Команда Edit and Mark - EDMK (Отредактировать и отметить)

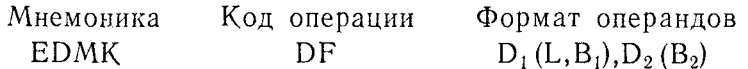

В основном эта команда выполняет те же самые функции, что и команда ED. Кроме того, производятся некоторые особые действия во время обработки исходных данных, определяемых вторым операндом, в соответствии с образцом, указанным первым операндом. Эти действия состоят в том, что команда помещает в общий регистр 1 адрес первого значащего символа (символа, не равного нулю), который заносится в поле результата прежде, чем в этом поле обнаруживается символ начала значимости. Если символ начала значимости обнаруживается в образце раньше помещения в него первого значащего символа. адрес в общий регистр 1 не записывается. В следующих разделах главы дается значительно более подробная информация об этой команде.

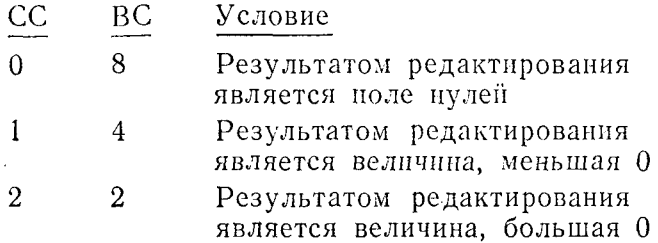

## Б. ПРИМЕНЕНИЕ КОМАНД РЕДАКТИРОВАНИЯ

### 1. Необходимость редактирования

В отношении своей внутренней структуры данные вообще и десятичные величны или величны с плавающей точкой в частдесятичные величины или величины с плавающей точкой в частности могут рассматриваться как имеющие двоичный, шестна-<br>диатеричный или символьный формат. Однако не всегда имеет смысл выводить эти данные на графическое устрой как команды редактирования применимы только к данным на поманды редактировании применный только к данными<br>в упакованном десятичном формате, с их помощью можно редактировать только данные, имеющие цифровое представление.<br>Но в процессе самого редактирования в различные части р волы.

- 
- 

волы.<br>
Ниже перечислены несколько общих видов редактирования:<br>
a) устранение старших незначащих нулей в числовом поле;<br>
6) внесение знаков пунктуации в числовое поле;<br>
в) задание положительных и отрицательных величин пут

543

<sup>&</sup>lt;sup>1</sup>) Сокращение от слова «кредит»; используется для представления отри-цательных чисел наряду со знаком минус. — Прим. ред.

ЧАСТЬ III. ЛОГИЧЕСКИЕ ПРИМЕНЕНИЯ ЯЗЫКА АССЕМБЛЕРА 544

г) добавление к величннам, относящимся к денежным операциям, знака доллара (\$) в фиксированную или в произвольную позинию.

Для увязки сказанного с практическими примененнями ниже приводится табл. 15.1, содержащая данные, которые должны быть подвергнуты редактированию, а также различные выходные форматы, которые эти данные могут принимать в процессе редактирования.

Таблица 15.1

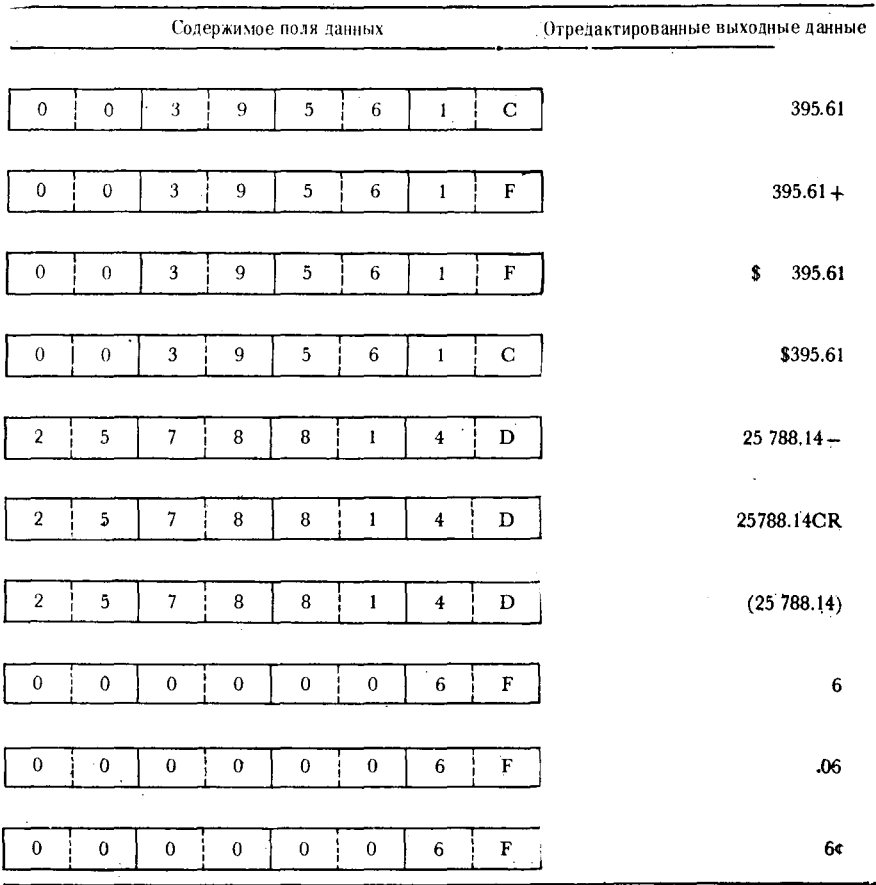

В следующих разделах подробно рассматриваются возможности составления программ редактирования. В данный же момент важно понять необходимость представления числовых данных в таком формате, чтобы он был не только легок для восприятия, но и выражал связь между исчисляемым и самим

числом. Это означает, к примеру, что если числовое поле используется для выражения количества квадратных дюймов при опэтого день взадительно пола, то было бы нелогично представить<br>эту величину как 26893; представление этой величины в виде «26893 кв. дюйм» было бы более подходящим, не говоря о том, что оно описывает само себя. Во многих случаях данные подобного рода представляются в виде столбца; поэтому заголовок столбца можно использовать для описания размерности числовых величин. Столбец может выглядеть следующим образом:

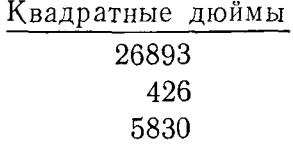

Величины изображены здесь правильно, а заголовок столбца характеризует их размерность. При подготовке данных в формате, пригодном для вывода на графическое устройство, очень важно, чтобы данные описывали сами себя. Они должны легко читаться, быть логично составленными и описывать смысл того. что они представляют. Это легко достигается правильным ре-<br>дактированием выходного формата данных. Сравните два придантированном вынодного формата данным оравните два при<br>веденных ниже списка, обратив внимание на то, что второй<br>список имеет более наглядный характер, в то время как в первом данные представлены в общем виде.

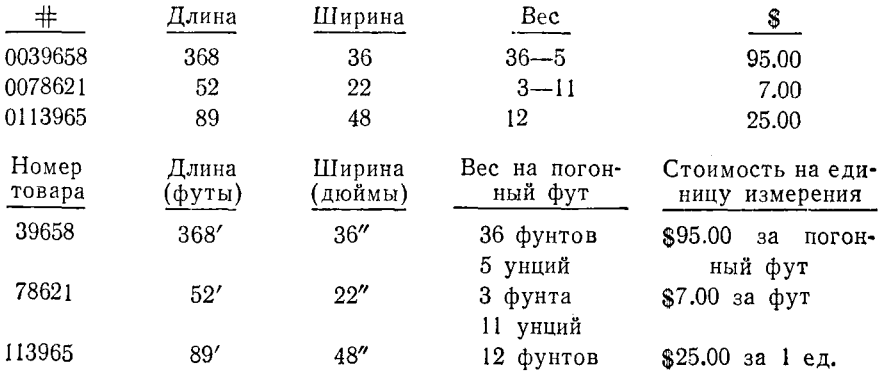

Во втором списке описание данных в ряде случаев приведено как в заголовках столбцов, так и в данных под заголовками; заголовок «длина» указывает на то, что представленные вели-<br>чины выражают количество футов, а само выражение этой величины сопровождается стандартным символом (апострофом), служащим для указания, что предшествующее число означает

количество футов. Предполагается, что, когда данные будут<br>распечатаны какой-либо программой, ими будет пользоваться<br>многочисленный персонал, работающий с системой, поэтому вы-<br>ходные данные должны иметь по возможности наи ную и четкую форму.

## 2. Структура операторов редактирования

Функция редактирования выполняется командой ED или командой EDMK. Так как обе эти команды выполняют относительно сходные функции, прежде чем перейти к разбору самих<br>команд, опишем функции, прежде чем перейти к разбору самих в терминах компонентов, находящихся в активном состоянии в процессе выполнения программы редактирования. Эти компоненты можно с успехом рассматривать сами по себе как отдельные маленькие команды; используя различные комбинации этих необязательных компонентов, можно получать разнообразные варианты операции редактирования. В выполнении команд редактирования участвуют следующие объекты:

- 1. Исходное поле.
- 2. Образец для редактирования:
	- а) символы-заполнители,
	-
	- а) символы выбора цифры,<br>б) символы выбора цифры,<br>в) символы начала значимости,
	- г) символы разделения полей.
- 3. Индикатор значимости (S-индикатор).

С каждым из этих объектов связан некоторый набор правил, определяющих способ выполнения команды редактирования.

Исходное поле. Исходное поле является областью хранения исходных данных, содержащей числовую величину, которую необходимо отредактировать. Оно может содержать данные для заполнения 255 байтов выходного отредактированного формата, заполнения 200 оситов выходного отредектирования будет обрабо-<br>тано поле с максимальной длиной 256 байтов, включая длину<br>образца. Содержащиеся в исходном поле данные должны иметь<br>упакованный десятичный формат. Упакованная ходном поле не обязательно должна быть величиной со знаком. но если она таковой является, то в этом случае знак должен занимать самый правый полубайт поля. Все остальные полубайты поля должны содержать правильные десятичные цифры — шестнадцатеричные цифры от 0 до 9. Если нужно отр дактировать исходное поле, содержащее несколько упакован-

546

ных десятичных величин, каждая величина может содержать код знака в самом правом полубайте.

Исходное поле, содержащее единственную величину

|  |  |  | ومستحيل والمستنقذ والمستند والمنادر والمستندر والمتناوب |  |
|--|--|--|---------------------------------------------------------|--|

Исходное поле, содержащее несколько величин

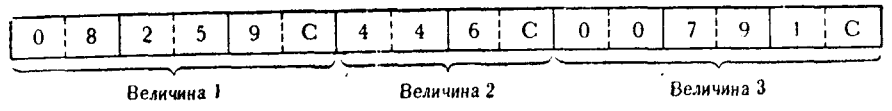

Результат редактирования исходного поля замещает образец, который обычно находится в области памяти, предназна-<br>ченной для выходной информации.

Образец для редактирования. В образце указывается, какие виды функций редактирования должны быть выполнены. В отличие от исходного поля каждый байт образца должен быть в распакованиом зонном формате. Предполагается, что об состоит из

- а) символов-заполнителей;
- 
- 
- а) символов выбора цифры;<br>б) символов выбора цифры;<br>г) символов начала значимости;<br>г) символов разделения полей только при редактировании нескольких полей;
- д) произвольных символов, которые должны быть без из-<br>менений помещены в отредактированное выходное поле.

Некоторые из этих символов невозможно вывести на печать,<br>однако все они участвуют в управлении редактированием. Ниже<br>дается общее описание каждого из них. Выполняемые ими функции в целом описываются в следующем разделе.

1. Символом-заполнителем может быть любой правильный символ, включая пробел, \$, \*, (,), # и т. п. Символ-заполни-<br>тель заменяет незначащие цифры в начальной части исходного поля.

поля.<br>2. Символ выбора цифры. Этот символ представляет собой конфигурацию X'20' и не может быть выведен на печать. Символ используется для указания в образце позиции, которая должна быть заполнена цифрой из исходного поля, поля.

3. Символ начала значимости имеет нераспечатываемую конфигурацию X'21'. Символ указывает командам редактирования

на то, что все оставшиеся (младшие) цифры исходного поля должны рассматриваться как значащие и что подавление стар-<br>ших незначащих нулей должно прекратиться в этой точке.<br>4. Символ разделения полей — нераспечатываемая кон

т. Сливой разделения полен пераспечательствии конфигу рация X'22'. Этот символ используется только в случае, если редактируется исходное поле, содержащее несколько числовых величин. Разделение нескольких величин происходит появлению пропуска между отдельными величинами.

ный символ, необходимый для окончательной редакции выход-<br>ный символ, необходимый для окончательной редакции выходных данных.

Индикатор значимости (S-индикатор). Индикатор значимо-<br>сти является по сути переключателем состояния, который проверяется в процессе редактирования с целью определения режима обработки данных. Индикатор значимости может нахо--<br>диться в двух состояниях: в состоянии «выключено», соответдиться в двух состояниях, в состоянии «выключено», соответ-<br>ствующем нулю, и «включено», соответствующем единице. В за-<br>висимости от содержимого образца и исходного поля индикатор<br>значимости может несколько раз менять сво приводятся условия, переводящие индикатор в состояние «включено».

1. Наличие символа начала значимости в образце.<br>2. Занесение в образец значащей цифры из исходного поля<br>прежде, чем в образце будет обнаружен символ начала значимости.

Условия, устанавливающие индикатор в состояние «выключено»:

1. Наличие в образце символа разделения полей.<br>2. Обнаружение в исходном поле в самом младшем полубайте знака плюс.

3. Начало каждой операции редактирования.

Кроме того, в зависимости от состояния индикатора значимо-<br>сти в конце выполнения каждой функции редактирования уста-<br>навливается признак результата. Если редактировалось поле с<br>несколькими величинами, как положительными, тельными, то окончательный признак результата укажет знак последней из этих величин.

До настоящего момента функции операций редактирования до настоящего момента функции операции редактирования<br>и компоненты, принимающие участие в этих операциях, описы-<br>вались в значительной степени разобщенно. Данное выше опи-<br>сание само по себе не претендует на глубокую интер

548

дут использованы при детальном разборе команд редактирования. При прочтении оставшейся части главы рекомендуется сторонне разобраться во всех возможных вариантах процесса редактирования.

# 3. Функциональные характеристики редактирования

Теперь, когда для команд редактирования уже описаны основные компоненты и выполняемые ими функции, пора рассмотреть их совместно, с тем чтобы выявить взаимодействие между ними при различных обстоятельствах. Краткое описание обычных функций, выполняемых этими компонентами, явится предисловием к такому рассмотрению. Это описание можно рас-<br>сматривать как упорядоченный набор основных правил выполнения оператора редактирования.

1. По мере того как каждая цифра редактируется в соответствии с образцом, формат исходного (посылающего) поля преобразуется из упакованного десятичного в зонный десятичный  $(EBCDIC)$ .

2. Редактирование и просмотр образца выполняются слева направо (от старших байтов к младшим); число обрабатываемых байтов указывается явно или неявно образцом.

3. Отредактированное исходное поле с включением всех дополнительных символов, внесенных согласно образцу, полностью замещает образец.

4. Для того чтобы впоследствии отредактировать еще одно исходное поле, используя ту же самую область памяти, нужно заново построить образец.

Так как некоторые символы образца не могут быть распечатаны, для их графического представления будут использованы псевдосимволы:

- 1. B правильный пробел; Х'40'
- $2.7$ символ выбора цифры; Х'20'
- 3. \$ символ начала значимости; X'21'
- 4.  $\mathbb{P}^4$ символ разделения полей; X'22'

Подготовка к редактированию заключается в определении образца как константы. Затем эта константа пересылается в выходное поле перед каждой командой редактирования для восстановления образца. Чтобы избежать необходимости подставлять для нераспечатываемых компонентов псевдосимволы, рекомендуется константу образца записывать в шестнадцатеричной форме.

Такая константа может выглядеть следующим образом:

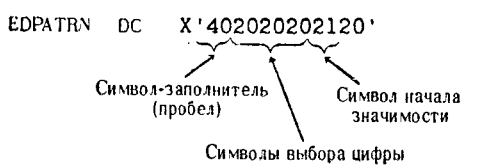

С использованием псевдосимволов образец будет закодирован следующим образом:

EDPATRN DC C'EddeSd'

Когда будет составлена и распечатана исходная программа, эта константа будет выглядеть следующим образом:

EDPATRN DC C'

Так как константа выражена в символьной форме, сам образец представлен в виде пробелов. Причина этого — отсутствие распечатываемых символов в составе образца. Поэтому гораздо удобнее представить константу образца в шестнадцатеричной форме, с тем чтобы в листинге исходной программы шаблон мог быть отражен в виде распечатываемых символов.

После того как образец засылается в выходное поле, кодируется команда редактирования и происходит следующее.

Самый левый (старший) байт образца принимается за символ-заполнитель. Затем цифры исходного поля (полубайты) по одной слева направо пересылаются в образец. Символ-заполнитель заменяет незначащие цифры (шестнадцатеричные нули) исходного поля до тех пор, пока в образец из исходного поля не перейдет первая значащая цифра, или до тех пор, пока в образце не встретится символ начала значимости. Если значащая цифра исходного поля поступает на редактирование до того, как в образце встречается символ начала значимости, эта цифра, а также все оставшиеся цифры именно этой величины исходного поля замещают в этой части образца оставшиеся символы выбора цифры. Поскольку переход значащей цифры в образец устанавливает индикатор значимости (S-индикатор) в состояние «включено», следующие далее в этой части образца символы начала значимости игнорируются. Если символ начала значимости встречается в образце раньше значащей цифры в исходном поле, индикатор значимости устанавливается в состояние «включено» и все оставшиеся цифры обрабатываемой величины замещают находящиеся в оставшейся части образца символы выбора цифры. Несколько последних предложений были

довольно длинными и могут показаться не вполне ясными, поэтому далее следует более подробное изложение тех же вопро- $COB$ .

Допустим, что образец представлен константой

#### EDITPAT  $DC$ X'402020212020' или  $C'$ bdd $S$ dd' **EDITPAT** DC.

Ниже демонстрируется редактирование двух величин с помощью данного образца; при редактировании одной величины символ начала значимости встречается раньше, чем значащая цифра; при редактировании второй значащая цифра передается из исходного поля прежде, чем в образце обнаруживается символ начала значимости.

# Пример 1.

 $Hl$ a  $l$ .

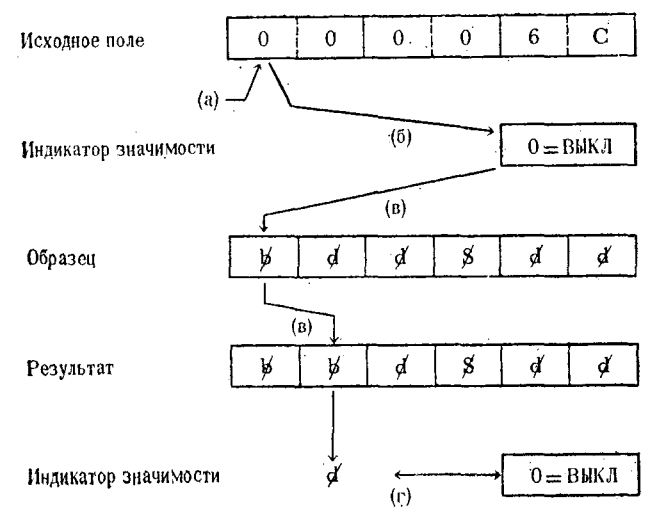

а. Проверяется первая цифра исходного поля: значащая она или нет.

б. Так как она незначащая, проверяется, включен ли индикатор значимости.

в. Индикатор значимости выключен, в соответствии с этим символ-заполнитель замещает в образце первый символ выбора цифры.

г. Проверяется, был ли замещенный в образце символ символом начала значимости. Если он таковым не был, переключатель значимости остается в выключенном состоянии.

 $Hln 2$  2

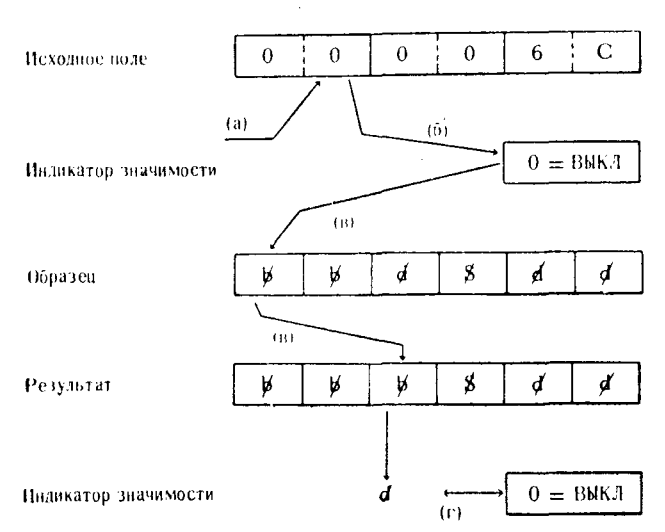

а. Проверяется вторая цифра исходного поля.

б. Она не является значащей, поэтому проверяется индикатор значимости.

в. Индикатор значимости выключен, в результате этого второй символ выбора цифры замещается символом-заполнителем.

г. Символ, замещенный символом-заполнителем, не является символом начала значимости, поэтому индикатор значимости остается в выключенном состоянии.

 $Hlas 3$ 

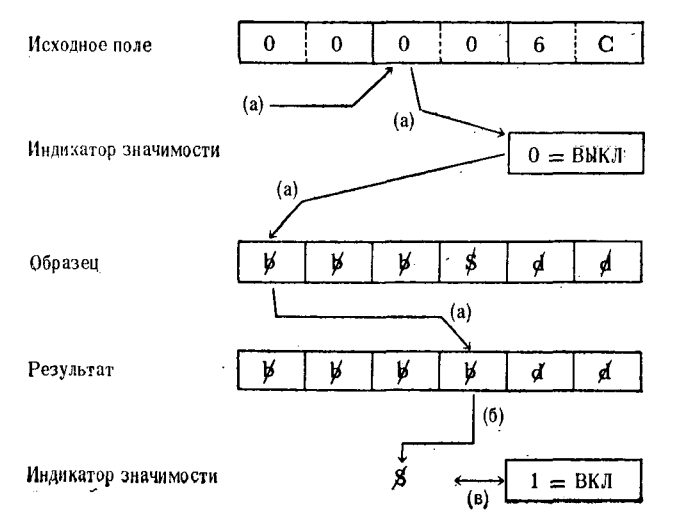

а. Третья цифра исходного поля не является значащей и индикатор значимости не включен, поэтому следующий символ образца замещается символом-заполнителем.

б. Проверяется, является ли символ, замещенный символомзаполнителем, символом начала значимости.

в. Замещенный символ является символом начала значимости, поэтому индикатор значимости устанавливается во включенное состояние. Это означает, что оставшиеся цифры независимо от того, значащие они или нет, должны быть занесены в образец.

 $Hln 24$ 

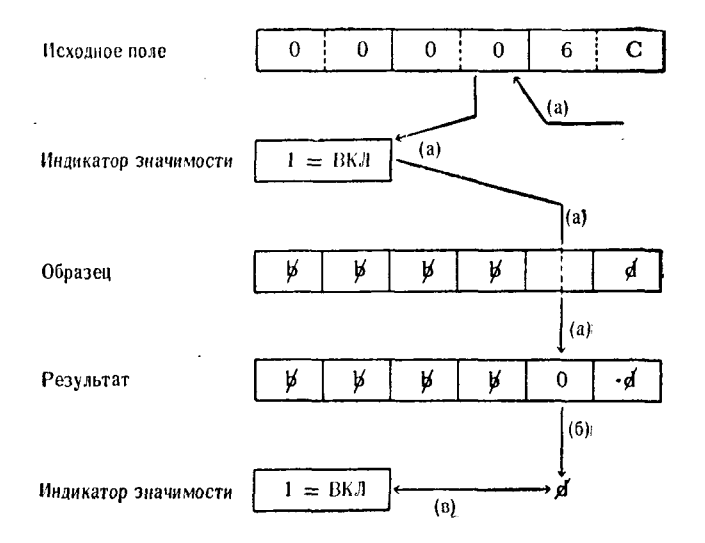

а. Четвертая цифра исходного поля оказалась незначащей, но так как переключатель значимости включен, цифра пересылается в образец, замещая следующий символ выбора цифры.

б. Проверяется символ образца, замещенный цифрой из исходного поля, и определяется, был ли этот символ символом разделения полей.

в. Замещенный символ таковым не был, поэтому переключатель значимости остается во включенном состоянии.

## $Hlas 5$

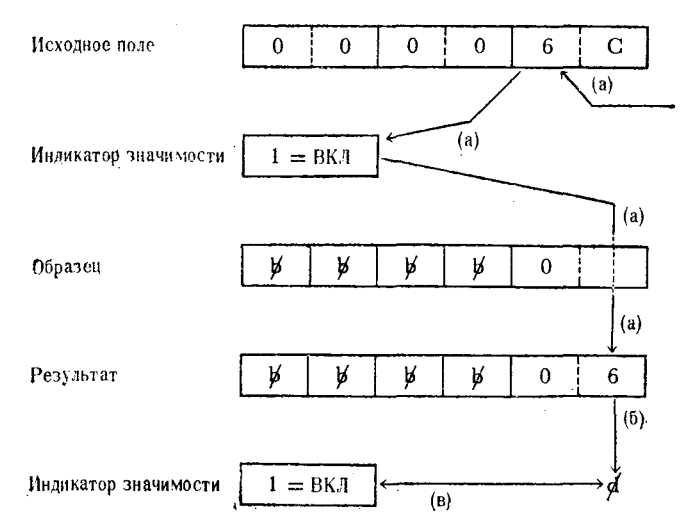

а. Пятая цифра исходного поля замещает следующий имеющийся в образце символ выбора цифры. Это обусловлено тем, что цифра исходного поля была значащей цифрой и/или индикатор значимости был во включенном состоянии.

б. Затем проверяется символ образца, замещенный цифрой исходного поля, и определяется, был ли он символом разделения полей.

в. Символ таковым не был, поэтому состояние индикатора значимости не изменяется.

В этот момент редактирование заканчивается, пройдя по всей длине поля, заданного для этого оператора. Если теперь этот образец распечатать или вывести на дисплей, он будет выглядеть как Об. Если бы указывалось, что при редактировании должен быть обработан еще 1 байт исходного поля, наличие правильного знака плюс явилось бы причиной установки индикатора значимости в выключенное состояние.

## Пример 2.

Шаг 1. См. рис. на стр. 555.

а. Так же как и в предыдущем примере, проверятся, является ли первая цифра исходного поля значащей.

б. Так как первая цифра не является значащей, проводится проверка, находится ли индикатор значимости в состоянии «включено».

в. Так как индикатор значимости выключен, незначащая цифра исходного поля подавляется и первый символ выбора цифры в образце замещается символом-заполнителем.

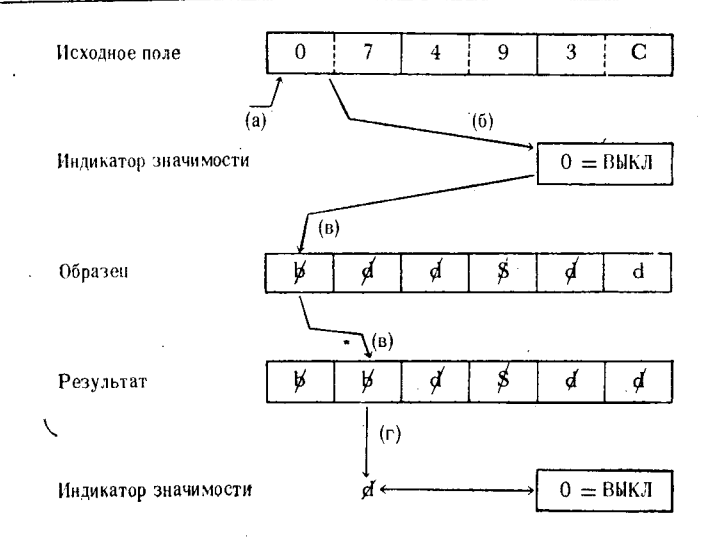

г. Проверяется образца, замещенный символ символомзаполнителем, и, так как он не является символом начала значимости, состояние индикатора значимости не изменяется.

 $Hlas$  2.

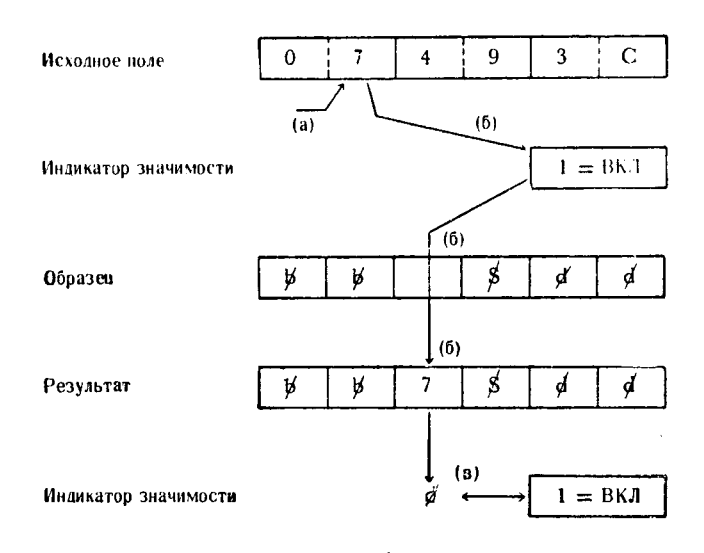

а. Проверяется второй символ исходного поля и обнаруживается, что это значащая цифра.

б. Индикатор значимости устанавливается BO включенное состояние и значащая цифра исходного поля переносится в образец, замещая следующий символ выбора цифры,

в. При замещении проверяется, является ли замещаемый символ символом разделения полей. Он таковым не является. поэтому состояние индикатора значимости не изменяется.

 $Hl$ a  $3$ 

556

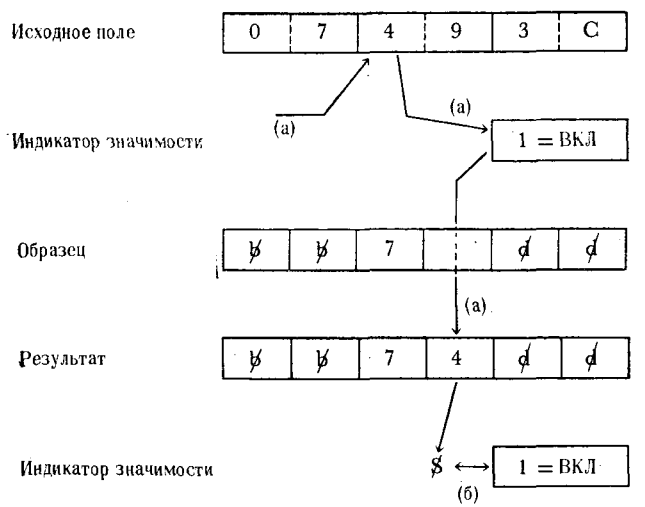

а. Третий символ исходного поля заносится в образец ввиду того, что индикатор значимости включен и заносимый символ является значащей цифрой.

б. Устраняемый из образца символ начала значимости не влияет на состояние индикатора значимости, потому что он уже был включен. Так как замененный символ не был символом разделения полей, индикатор значимости не выключается.

 $Hln 24$ 

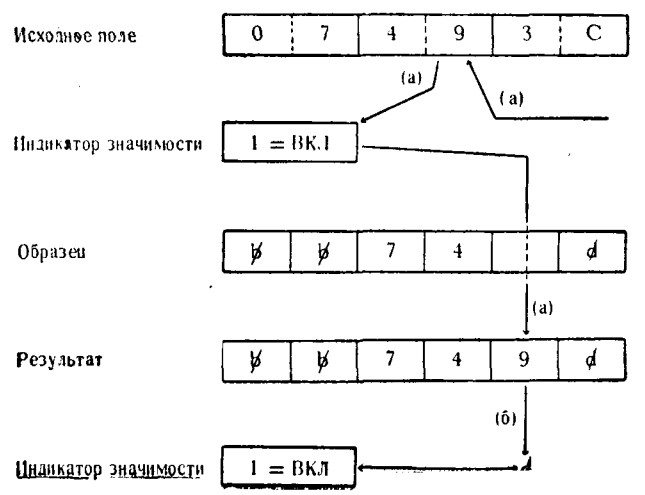

а. На этом этапе четвертая цифра исходного поля замещает в образце соответствующий символ выбора цифры; цифра эта значащая, и индикатор значимости включен.

б. Производится проверка, является ли замещенный символ символом разделения полей. Так как результат проверки отринательный, состояние индикатора значимости не изменяется.

 $Hln 2 5$ .

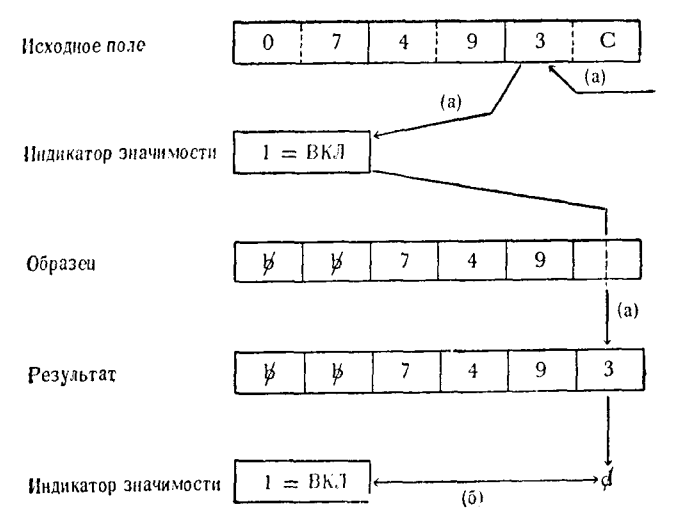

а. На данном этапе пятая цифра исходного поля замещает в образце последний символ выбора цифры. Эта цифра является значащей, и поэтому индикатор значимости остается включенным.

б. Проверяется, был ли замещенный символ символом разделения полей. В соответствии с отрицательным результатом проверки состояние индикатора значимости не изменяется.

Все редактируемое поле полностью просмотрено, длина его неявно определяется длиной образца, и операция редактирования заканчивается. Данные, сформированные в поле образца, после записи на устройство вывода будут иметь следующий вид:

## 7493

Во избежание недоразумений следует пояснить, что приведенные выше примеры и иллюстрации освещают процесс редактирования только с принципиальной стороны. Они не содержат

технических деталей, но достаточны, чтобы донести до читателя основные понятия и возможности редактирования.

До сих пор объяснялось, как взаимодействуют в процессе редактирования символ выбора цифры, символ начала значимости и индикатор значимости. Фактически на данных примерах демонстрировалась простая операция подавления незначащих нулей. Другим часто используемым вариантом редактировнесение в редактируемую величину знаков вания является пунктуации или каких-либо других символов, например преобразование величины 03952867 в величину 39,528.67. Образец задается в шестнадцатеричной форме со знаками пунктуации в соответствующих местах. Образец такого вида может быть, например, определен как константа, закодированная в шестнадцатеричной форме следующим образом:

#### X'40206B2020214B2020' **EDPATRN**  $DC$

или

#### $C'$ bd, dd\$.dd' **EDPATRN**  $DC$

Подразумевается, что при этом образце максимальная величина исходного поля составляет +999999. Эта величина после редактирования примет вид 9,999.99. Если величина, редактируемая по этому образцу, меньше максимальной, все незначащие цифры подавляются до тех пор, пока из исходного поля не поступит первая значащая цифра или пока в шестом байте образца не встретится символ начала значимости. Если первой цифрой исходного поля является незначащая цифра, то третий байт образца будет заменен символом-заполнителем. Ниже показаны несколько исходных полей и результаты их редактирования по приведенному образцу. Было бы полезно перед тем, как приступить к изучению примеров, еще раз просмотреть правила, касающиеся состояний индикатора значимости, символа начала значимости, и правила пересылки значащей цифры.

# Пример 1.

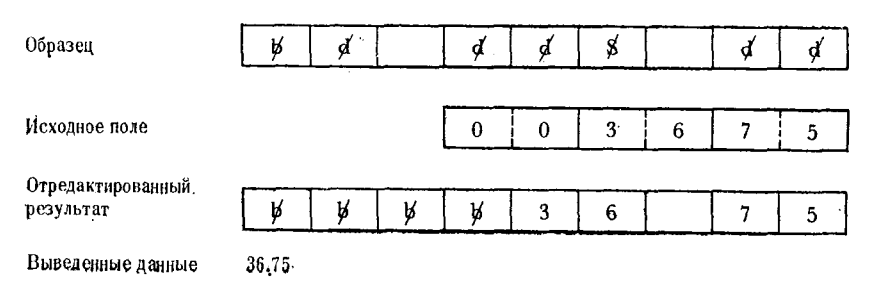

558

# Пример 2.

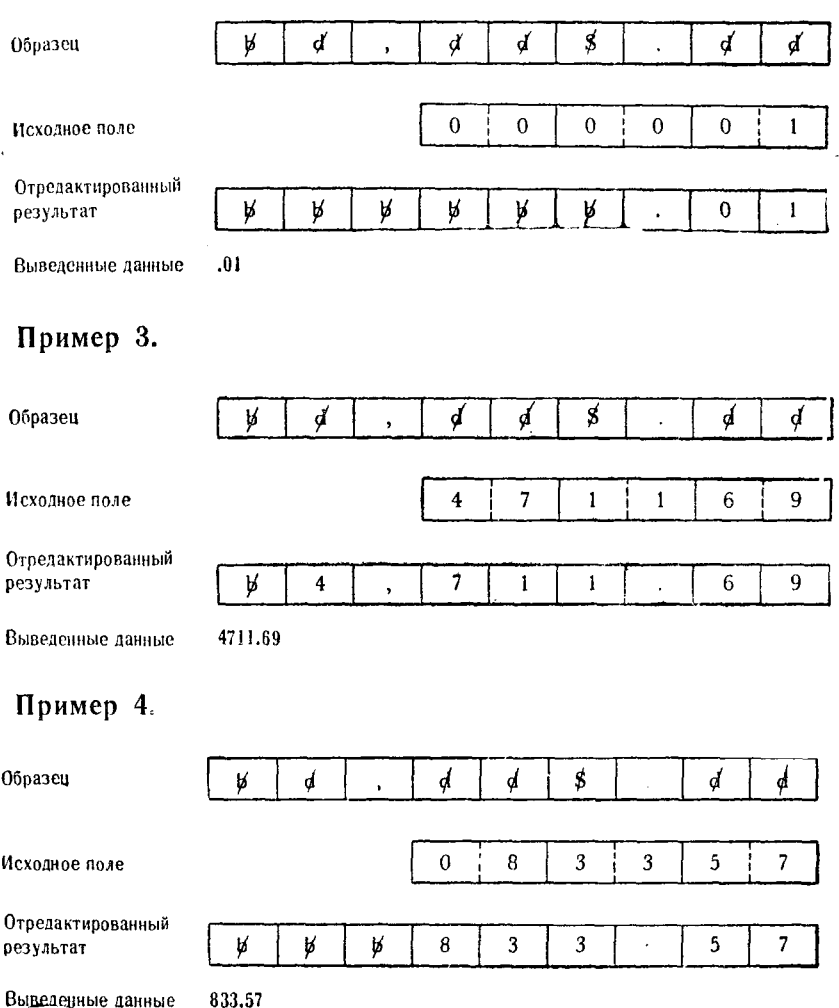

Во многих случаях, в особенности когда распечатываются величины, связанные с денежными операциями, в программе может потребоваться, чтобы имелась видимая разница между положительными и отрицательными величинами, такими, как дебит и кредит, или приходными и расходными суммами. Как уже говорилось выше, индикатор значимости будет переведен в состояние «выключено», если в процессе редактирования в младшем полубайте упакованной десятичной величины встретится код знака плюс. Используя эту особенность, можно выделить все отрицательные величины. Для такого редактирования

образец можно задать следующим образом:

**EDITPT**  $DC$ X'402020214B202040C3D94B' или EDITPT DC C'Edd&.ddECR.'

Если при редактировании с использованием этого образца в исходном поле встречается знак плюс, индикатор значимости после обработки последней цифры исходного поля выключается. Если встречается другой знак, индикатор значимости останется во включенном состоянии и непосредственно после отредактированной величины появится сочетание BCR.

Ниже показано, как в соответствии с данным образцом упакованные десятичные величины преобразуются в форму, пригодную для вывода на печать.

## Пример 1.

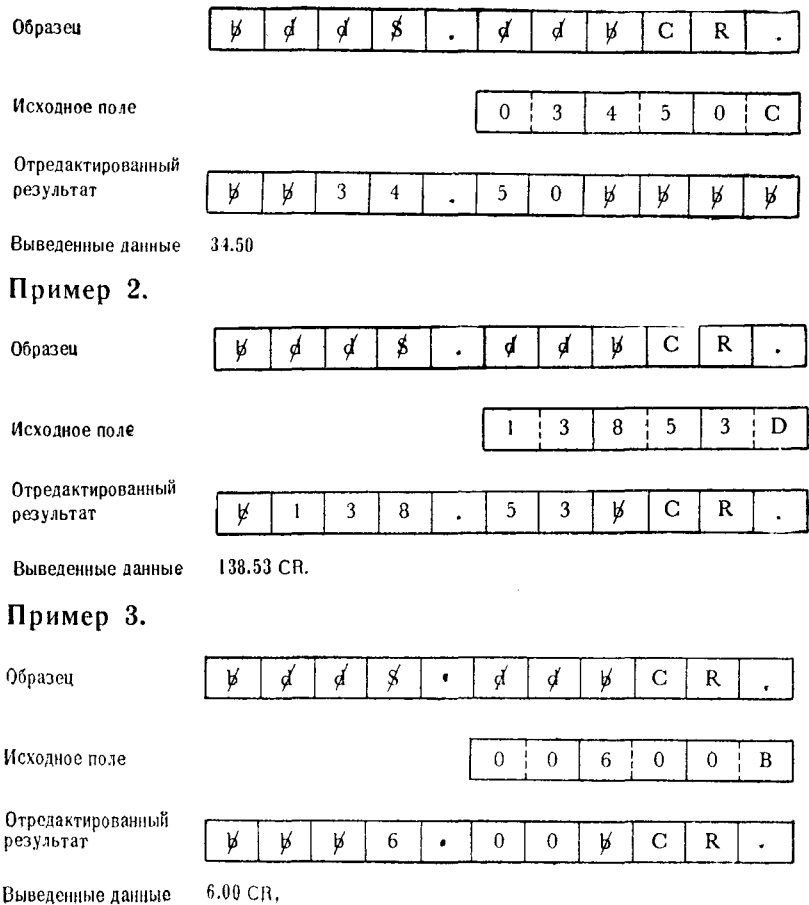

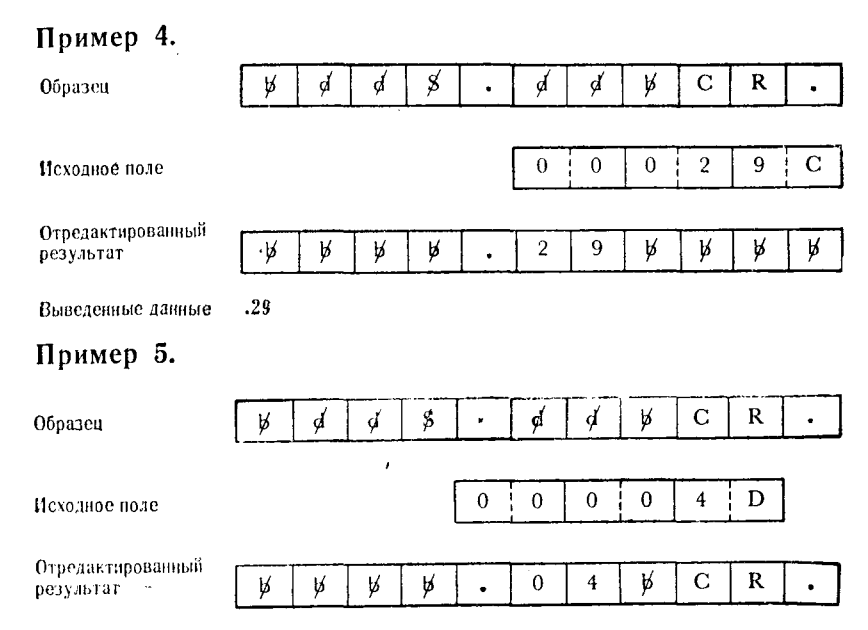

.04 CR. Выведенные данные

**Houmen** 1

При использовании вычислительной системы для составления торговых документов, например платежных чеков, желательно распечатывать величины, имеющие отношение к денежным операциям, в такой форме, чтобы подавленные незначащие цифры были заменены каким-либо знаком, а не пробелом. Одним из вариантов является применение в качестве символа-заполнителя звездочки (\*). Образец с использованием этого знака может выглядеть следующим образом:

**EDITPAY**  $DC$ X'5C20206B2020214B2020' или **EDITPAY**  $C^*$ dd, dd\$.dd' DC

Действие этого образца можно показать на следующих при-Mepax:

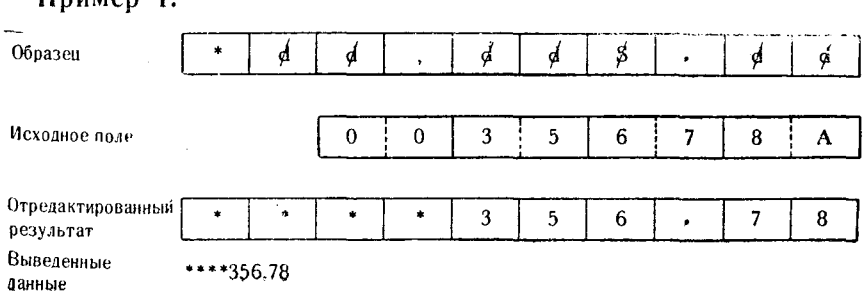

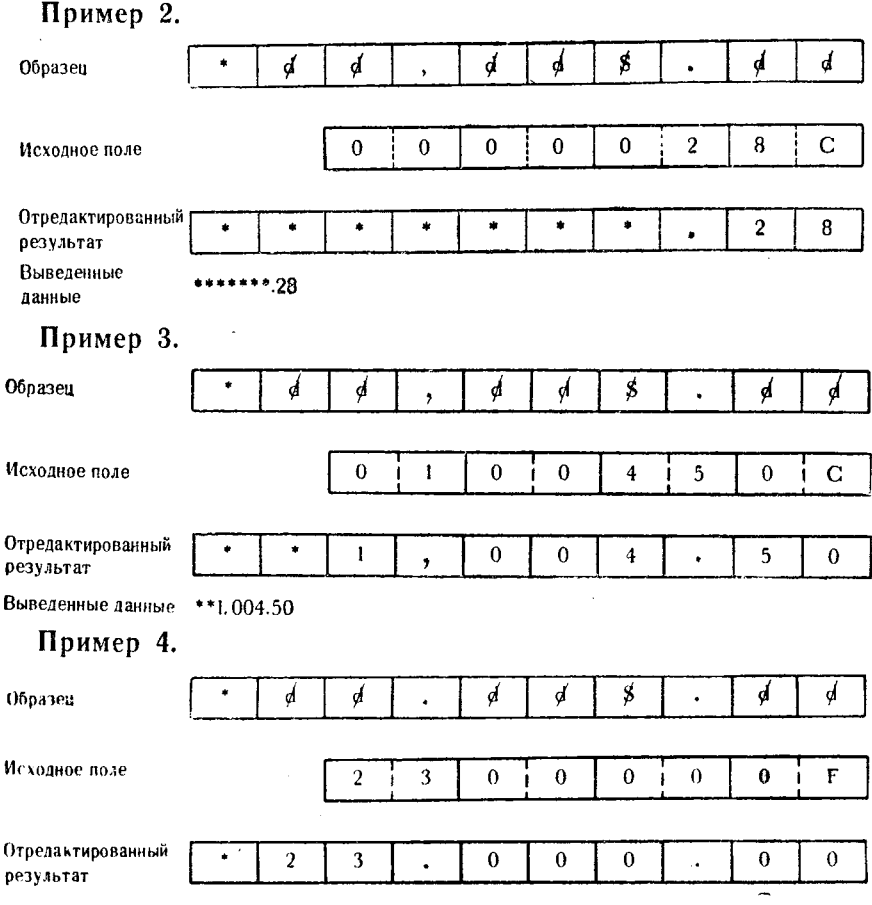

Выведенные данные \*23.000.00

Во всех примерах звездочки были внесены вплоть до первой значащей цифры или до того места, где символ начала значиţ. мости установил индикатор значимости в состояние «включено». Общей целью редактирования подобного рода является предупреждение изменения денежных сумм на платежных документах путем исключения пробелов в старших позициях распечатки.

Редактирование нескольких полей осуществляется с помощью символа разделения полей. Именно этот символ обеспечивает установку индикатора значимости в состояние «выключено» после каждой величины при редактировании таких полей. Если, к примеру, образец установлен для редактирования трех примыкающих друг к другу числовых полей без знака, символ разделения полей используется для того, чтобы в каждом из трех полей были подавлены незначащие нули.

При создании образца для редактирования нескольких полей следует помнить, что символ-заполнитель необходимо указать один раз как первый (старший) символ образца.<br>Ниже показано несколько полей, предназначенных для ре-

дактирования, и шаблон редактирования, используемый при формировании выходных данных. Предполагается, что эти поля находятся в смежных областях памяти.

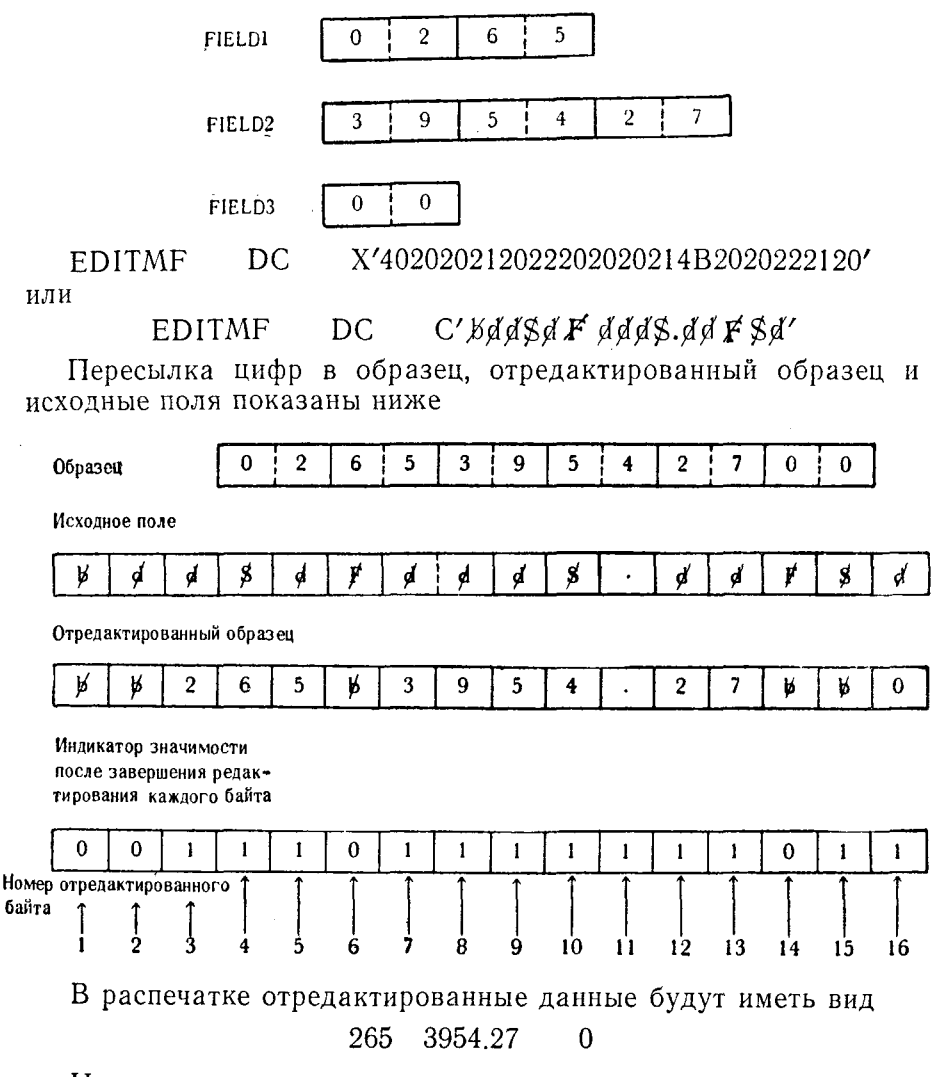

Ниже поэтапно описывается ход редактирования.

1. При подготовке к редактированию индикатор значимости установлен в состояние «выключено».

2. При редактировании величины, содержащейся в поле FIELDI, индикатор значимости устанавливается в состояние «включено», когда встречается значащая цифра 2. В результате по окончании редактирования третьего байта образца индикатор значимости находится в состоянии «включено».

3. При обработке шестого байта образца встречается символ разделения полей и индикатор значимости устанавливается в состояние «выключено». Если следующая редактируемая величина содержит в своем начале незначащие цифры, то снова происходит подавление нулей. Вместо символа разделения полей в соответствующую позицию образца помещается код пробела.

4. Первая цифра поля FIELD2 оказывается значащей; поэтому она переходит непосредственно в седьмой байт образца, и в то же время индикатор значимости устанавливается в состояние «включено».

5. Так как индикатор значимости включен, оставшиеся циф-<br>ры заносятся в образец, заменяя символы выбора цифры в байтах 7, 8, 9, 10, 12 и 13.

таки, су су со, та ки со.<br>6. Следующий символ разделения полей встречается в байте<br>14, и индикатор значимости еще раз устанавливается в состоя-<br>ние «выключено». На место символа разделения полей заносится пробел.

7. Байт 15 содержит символ начала значимости, устанавливающий индикатор значимости в состояние «включено» для последующего редактирования поля FIELD3.

8. Хотя последней цифрой исходного поля является незначащая цифра, состояние «включено» индикатора значимости застандая перенести цифру 0 исходного поля в 16-й байт образца.<br>9. Если длина образца не задана явно, операция прекра-

щается после обработки 16-го байта.

После описания компонентов и функций операции редактирования наступило время описать сами эти команды и способы их кодирования в языке Ассемблера.

Отредактировать. Команда ED используется для того, чтобы вызвать выполнение какой-то одной или всех описанных ранее функций редактирования. Она выполняется в соответствии со - ...<br>всеми вышеуказанными правилами редактирования. И хотя различные функции редактирования уже были описаны в достаточной степени подробно, в целом средства редактирования поля данных в области памяти, из которой они должны быть выведены, детально не рассмотрены.

Во многих случаях, когда данные должны передаваться на устройство вывода, область выходной информации в программе

564

задается программистом. Обычно это кодируется в форме предложений DS или DC.

Для достижения общности и удобства при выполнении вспомогательных операций можно задать области выходной информации для всех устройств. Длина каждой такой области обычно устанавливается достаточно большой, чтобы вместить наибольустанавливается достаточно оольшом, чтооы вместнив наиооль-<br>шую возможную строку данных, которую требуется вывести на<br>внешнее устройство. Например, считается, что стандартное<br>AЦПУ имеет длину строки в 132 нечатных символа, егроке оонланнеты перфокарто ных устройств помещается<br>80 символов. Несмотря на то что каждое из этих устройств мо-<br>жет иметь в памяти область для выходной информации, специально рассчитанную на максимальную длину данных, нет необходимости передавать на устройство вывода эту область пеликом. Действительная длина данных, передаваемых на целиком. Деиствительная длина данных, передаваемых на<br>устройство, чаще всего зависит от кодирования макрокоманд<br>метода доступа и предложений DCB, которые неодинаковы для<br>различных видов операционных систем. Поэтому средств быть различны по длине.

лить различны по длине.<br>Допустим далее, что программист задал область с именем<br>PRTLINE для выходных данных, а затем установил образец<br>для редактирования как константу с именем EDITPRT. Так как для редактирования как конетанту с именем ЕВТТТТ. Т. так как<br>программист собирается отредактировать данные в поле<br>PRTLINE, распечатать это поле, отредактировать другую вели-<br>чину, введя ее в поле PRTLINE, где были отредак предшествующие данные, распечатать эту новую величину и т. д., то необходимо каждый раз перед выполнением команды ED пересылать образец в поле PRTLINE. При этом должен быть использован следующий образец:

EDITPRT или

#### DC EDITPRT  $CL10'$  bdd, ddS.dd'

X'4020206B2020214B2020'

 $DC$ 

Данные на редактирование берутся из области памяти, ко-<br>торая является упакованным десятичным полем, определяемым как

#### **VALUEFLD**  $DC$  $PI.4'0'$

Алгоритм этой программы таков, что запись данных вводит-<br>ся с ленты в некоторое поле, затем данные этой записи упако-<br>вываются в поле VALUEFLD, содержимое поля VALUEFLD<br>редактируется и помещается в область памяти для выхо

информации и после этого данные из этой области распечаты-<br>ваются на устройстве вывода. В этом примере используются<br>стандартные макрокоманды операционной системы OS для ре-<br>жима пересылки (метод доступа QSAM — Последовате ты входных данных и распечатку результатов. Программа имеет следующий вид:

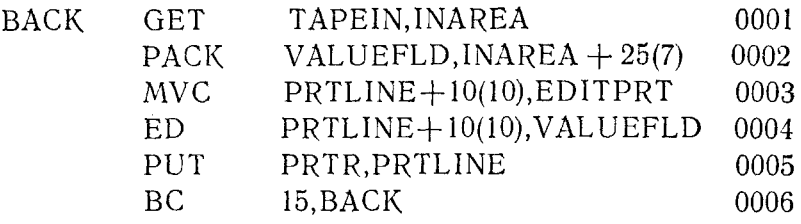

Предложение 0001 - макрокоманда GET метода доступа<br>QSAM операционной системы OS. Она считывает файл с именем ТАРЕЇН и вводит логическую запись в область INAREA. Следует предупредить, что все имена (метки) операндов в этих предложениях создаются самим программистом и ни в коем случае не являются стандартными. В некотором месте программы файл TAPEIN должен быть задан макрокомандой DCB, а поле INAREA должно задаваться оператором DS или DC.

Предложение 0002 упаковывает содержимое предполагаемого семибайтового числового поля в коде ЕВСОИС в четырехбай-товую область VALUEFLD. Поле данных, которые должны быть упакованы, начинается с 26-го байта записи, находящейся в области INAREA. Поэтому вместо того, чтобы подразделять область INAREA на поля с новыми именами, этому полю дается имя INAREA+25.

Предложение 0003 содержит команду MVC, используемую для пересылки константы образца в область вывода на АЦПУ. Эта область PRTLINE имеет длину 132 байта и содержит дополнительные данные, помимо предназначенных для редактирования. Так как отредактированная величина должна помещаться в эту область начиная с 11-го байта поля PRTLINE, образец пересылается по адресу PRTLINE+10. Команда MVC осуществляет пересылку на длину, явно или неявно указанную первым операндом; поэтому, чтобы переслать только 10 байтов поля EDITPRT, задан указатель длины со значением 10.

Предложение 0004 содержит команду ED. Еще раз для определения длины отредактированных данных в первом операнде используется явный указатель длины. Упакованное десятичное искодное поле VALUEFLD редактируется по образцу, который<br>теперь находится по адресу PRTLINE+10.

566

Предложение 0005 представляет собой обычную макрокоманду PUT метода доступа QSAM операционной системы OS. Для области выходной информации PRTLINE эта макрокоманда порождает задачу ввода-вывода, которая должна соответствующие данные вывести на устройство, задаваемое макрокомандой DCB с меткой PRTR.

Предложение 0006 - это безусловный переход к предложению с меткой ВАСК.

Затем весь набор предложений выполняется вторично: запись считывается с ленты, величина упаковывается, образец пересылается в область вывода, упакованная величина редактируется и помещается в область вывода, распечатывается строка, осушествляется переход к метке ВАСК, и т. д. Этот цикл длится до тех пор, пока на входной ленте не встретится условие конца файла (ЕОГ), сигнализирующее о том, что ввод данных закончился.

В данном примере не предусмотрен счет строк, нумерация страниц и т. п., все это будет описано в следующей главе.

после выполнения команды ED в признаке результатов содержится информация о значении величины в только что отредактированном исходном поле. Разряды устанавливаются следующим образом:

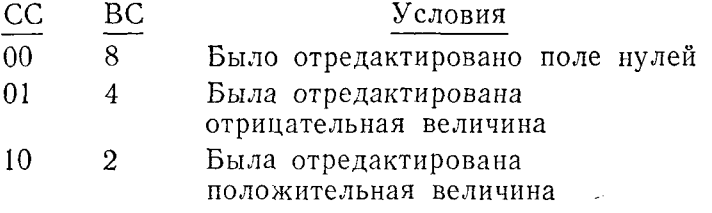

Возможно, что программист пожелает принять то или иное решение на основании анализа признака результата. Следует помнить, что окончательное состояние признака результата характеризует последнюю отредактированную величину; при редактировании нескольких полей это будет самая первая величина, при редактировании единственной величины - сама эта величина.

Как отмечалось выше, первый операнд оператора редактирования определяет длину редактируемого поля. Указатель длины для исходного поля, определенного вторым операндом. задается неявно. Следовательно, предполагается, что частью первого операнда должен быть указатель, задающий длину образца для редактирования.

Отредактировать и отметить. Команда EDMK выполняет все функции обычной команды ED. Кроме того, она указывает

адрес в образце, по которому из исходного поля была загружена первая значащая цифра, при условии что эта цифра была передана в образец до обнаружения в нем символа начала значимости. Отмеченный адрес помещается в общий регистр 1.

Эта команда используется для загрузки символов с переменным местоположением, например знака доллара, в область вывода на печать или на дисплей. Используя эту команду как стандартную подпрограмму, программист может всегда напечатать знак доллара или какой-либо другой символ в заданном диапазоне байтов редактируемых данных. Распечатка может выглядеть следующим образом:

> $$2.56$  $$3,918.10$  $$.06$ \$715.75  $$.28$

Так как адрес первой значащей цифры, которая должна поступить из исходного поля, не всегда загружается в общий регистр 1, как бывает в случае, когда символ начала значимости встречается первым, адрес десятичной точки можно загрузить в регистр 1 до выполнения команды EDMK. Этим гарантируется, что адрес в регистре 1 никогда не будет относиться к точке образца, расположенной правее десятичной точки. Весь процесс выполняется по следующему алгоритму:

1. Применить команду MVC для пересылки образца в область вывода на печать.

2. Загрузить общий регистр 1 адресом самой правой позиции в образце, за пределами которой нельзя помещать знак доллара. Увеличить содержимое регистра 1 на единицу.

3. Закодировать команду EDMK, указывая адрес образца, который находится в области вывода на печать, в качестве первого операнда и адрес исходного поля в качестве второго операнда.

4. Закодировать предложение, которое вычитает величину +1 из адреса, содержащегося в общем регистре 1.

5. Использовать команду MVI для пересылки знака доллара в адрес, указанный в общем регистре 1.

Допустим, что соответствующий образец переслан в область выходной информации по адресу PRTOUT+25. Если первый<br>байт поля PRTOUT имеет адрес 23516, то первый байт образца будет иметь адрес 23541.

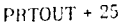

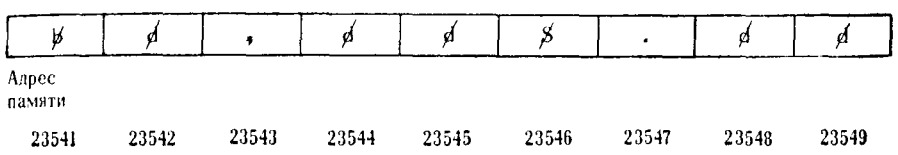

Данные, засланные в изображенный образец, определяют, был или нет заново установлен общий регистр 1. В первую очередь при описании нашего конкретного образца нужно отметить, что программист намерен поместить знак доллара в некоторой позиции слева от десятичной точки, которая непосредственно следует за символом начала значимости. Так как впоследствии при выполнении программы из адреса в общем регистре 1 вычитается величина +1, в этот регистр загружается адрес десятичной точки.

### $1.PRTOUT+31$  $L_A$

Теперь регистр 1 содержит величину с фиксированной точпредставляющую десятичной кой  $+23547$ . адрес точки PRTOUT+31.

В соответствии с образцом, символический адрес которого РКТОUT+25, должно быть отредактировано трехбайтовое упа-<br>кованное поле без знака с меткой РАСКАМТ. Команда ЕDMK для обработки этого поля выглядит следующим образом:

#### PRTOUT+25(9), PACKAMT EDMK

Это предложение выполняет функции редактирования и в то же самое время может изменять адрес, содержащийся в общем регистре 1. Изменение адреса в регистре 1 (+23547) обусловливается значимостью цифр, перенесенных из исходного поля. Если из исходного поля в область, занятую образцом, между байтами 23541 и 23547 (не включая их) в результате редактирования были занесены значащие цифры, то команда ЕDMK загрузит в регистр 1 адрес байта образца, в который была занесена первая из этих цифр. Если в образец до байта с адресом 23547 значащая цифра занесена не была, то адрес, содержащийся в общем регистре 1, не изменяется.

После выполнения команды EDMK в регистре 1 содержится адрес, указывающий на значащую цифру или значащий символ - десятичную точку. Независимо от величины адреса в регистре 1 из него нужно вычесть величину +1 для того, чтобы узнать адрес первого имеющегося пробела, непосредственно предшествующего значащей цифре или символу. Это можно осуществить с помощью команд SH или BCTR, как показано ниже:

## $SH$   $1, =H'I'$

или

## $BCTR$  1,0

Команда SH вычитает из общего регистра 1 величину +1, представленную в виде литерала длиной в полуслово. Команда ВСТР также уменьшает величину в общем регистре 1 на  $+1$ , но перехода не происходит, так как второй операнд команды равен нулю.

Теперь когда общий регистр 1 указывает адрес памяти, по которому в редактируемое поле должен быть помещен знак доллара, записывается команда

#### $0(1), C'$ \$' MVI —

Смысл этой команды состоит в пересылке однобайтового непосредственного символа, представляющего собой знак доллара, по адресу, указанному в общем регистре 1.

Весь получившийся набор команд, используемых для выполнения этой задачи, выглядит следующим образом:

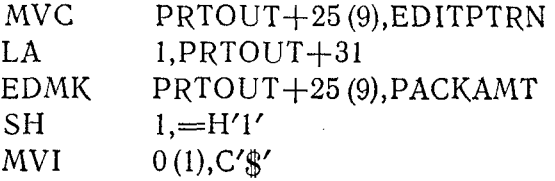

На следующих примерах демонстрируется процесс внесения знака доллара в поля редактируемых данных при обработке различных величин.

## Пример 1.

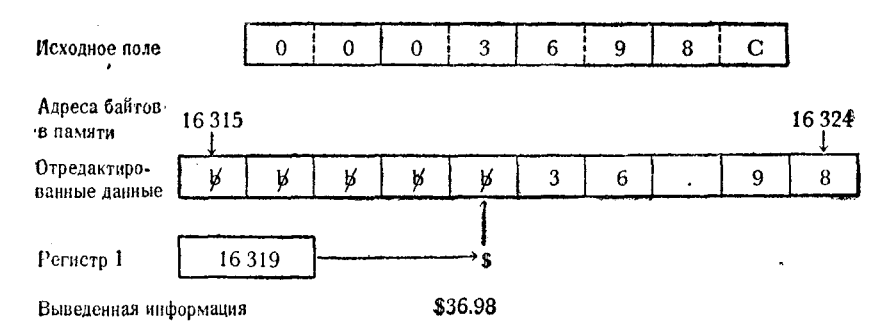

570

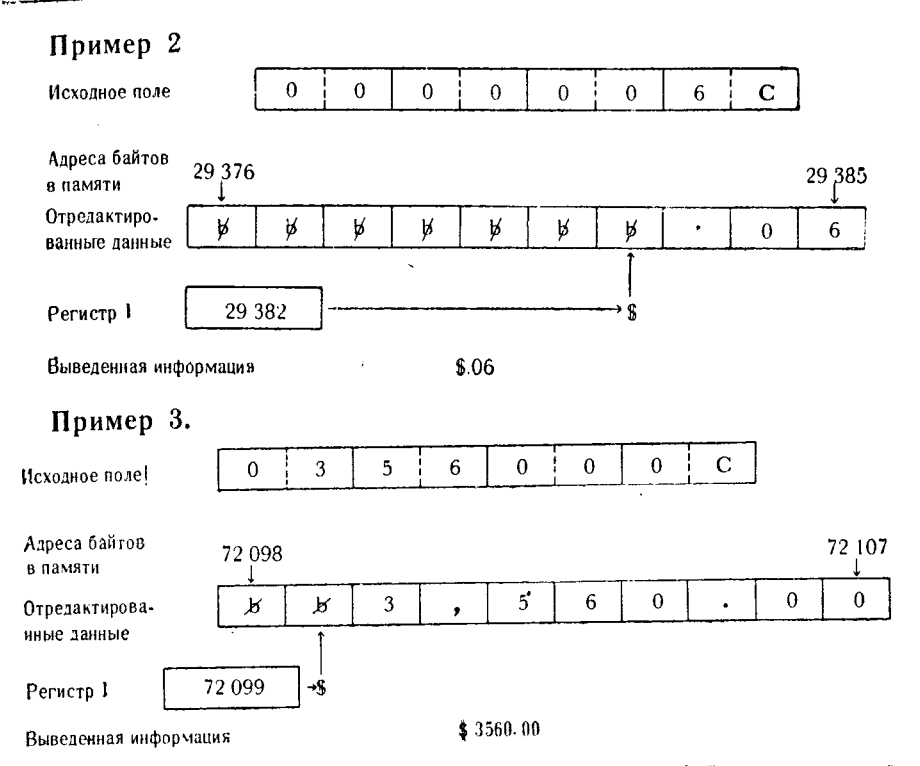

Вместо знака доллара можно поставить любой правильный символ или группу символов. Для обозначения кредита или отрицательных величин впереди суммы, а не после нее можно поставить знак минус. Это делается путем проверки признака результата, сформированного командой EDMK. Если редактируемая величина отрицательная, программа заносит код знака минус по адресу, содержащемуся в общем регистре 1; если величина положительная, команда MVI заносит по этому адресу знак плюс или вообще не заносит никакого знака. Результат, выведенный на печать, может выглядеть следующим образом:

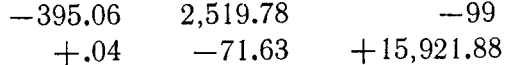

По тому же принципу можно вносить такие символы, как 'DR.' и 'СŘ.', в старшие разряды поля редактируемых данных. Так как все поле данных может быть заполнено значащей информацией, в области памяти, непосредственно предшествующей полю редактируемых данных, должны предусматриваться несколько байтов, содержащих пробелы или устанавливаемых как пробелы после каждого редактирования. Набор команд программы такого редактирования отличается от программы,

рассмотренной ранее, только величиной, вычитаемой из общего регистра 1, пересылкой пробелов в байты, предшествующие полю редактируемых данных, и впесением символов с помощью команды MVC, а не MVI. Программа записывается так, как показано на рис. 15.1.

Предложение 0701 засылает образец в область вывода данных.

Предложение 0702 засылает пробелы в 3 байта, непосредственно предшествующие образцу.

Предложение 0703 загружает в общий регистр 1 адрес десятичной точки в образце.

Предложение 0704 содержит команду EDMK. После выполнения этой команды устанавливается признак результата.

Предложение 0705 вызывает переход к предложению 0712, если редактируемая величина была нулем; соответственно в редактируемое поле данных не будет засылаться ни сочетание<br>символов 'DR', ни 'CR'.

Предложение 0706 вызывает переход к предложению 0710, если редактируемая величина была отрицательной.

Если величина не была отрицательной и не равна нулю, предложение 0707 вычитает  $+4$  из адреса, содержащегося в общем регистре 1.

Предложение 0708 засылает сочетание символов DR. в 3 старших байта из 4, непосредственно предшествующих персимволу в редактируемом вой значащей цифре или поле данных.

Предложение 0709 - это безусловный переход к предложению 0712.

пистовение 0710 в предположении, что редактируемая ве-<br>личина отрицательна, вычитает из содержимого общего регисттичные отрицательных делитей не содерживного общего регист<br>ра 1 величину +4. Если редактируемая величина больше чем<br>+0 (положительна) или меньше чем --0 (отрицательна), выполняется или предложение 0707, или предложение 0710, но не оба вместе.

Предложение 0711 засылает символы CR. в 3 старших байта из 4 непосредственно предшествующих первой значащей цифре или символу в поле редактируемых данных.

Предложение 0712, к которому осуществляется переход от предложений 0705, 0709 или которое выполняется после предложения 0711, вызывает безусловный переход к некоторой предполагаемой точке программы.

Данные, отредактированные этой программой, будут выглядеть следующим образом:

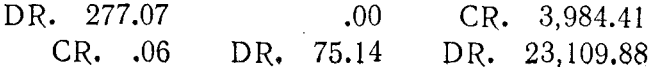

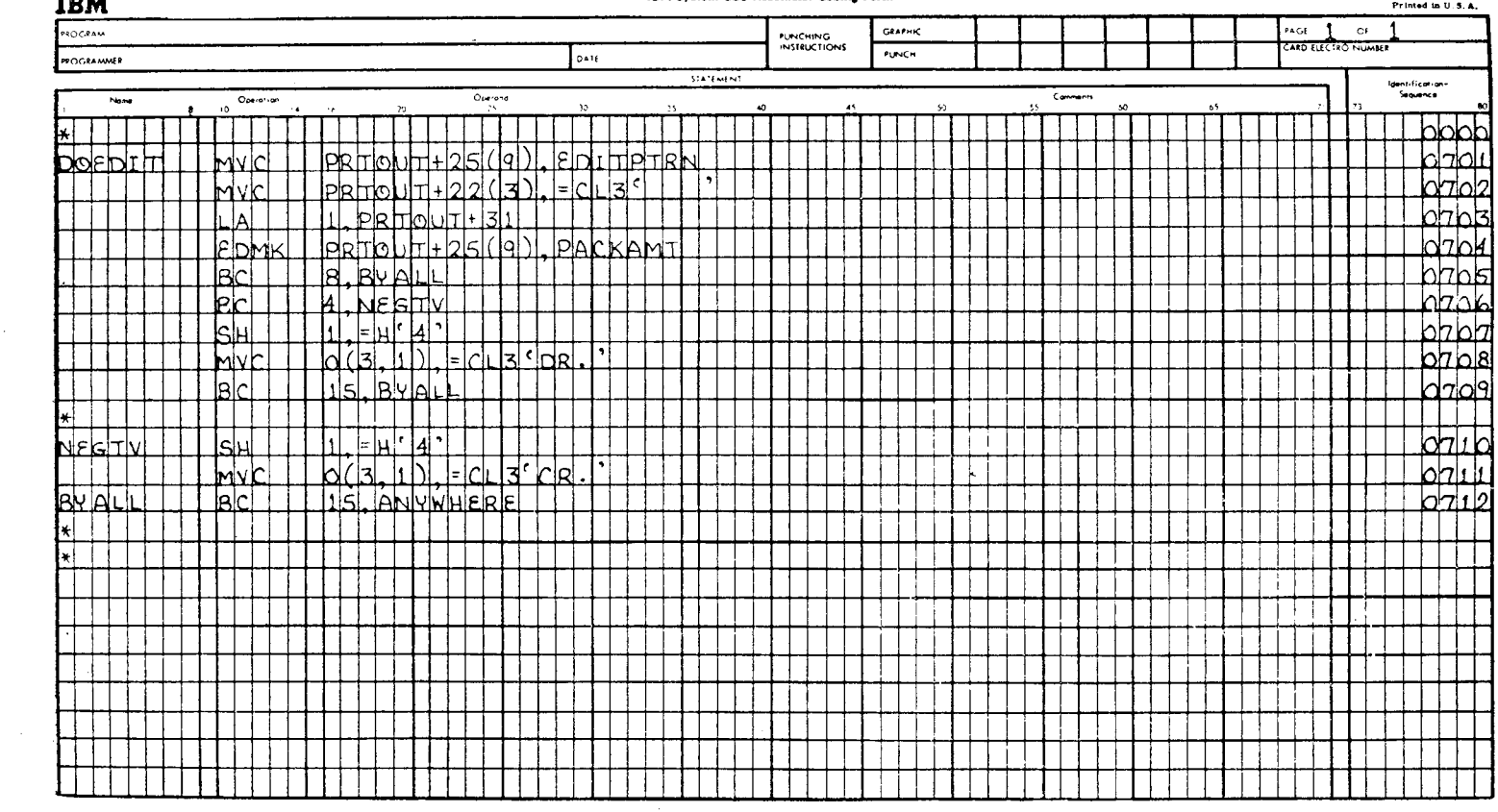

X28-6509-2 U/M050

### IBM System/360 Assemblar Coding Form

 $......$ 

 $\sim$ 

 $\alpha$ 

Команды ED и EDMK дают программисту значительные возможности в представлении числовых данных в нужном формате.

## Упражнения

1. Назовите имена символов образца для редактирования, находящихся в указанных сегментах следующего поля:

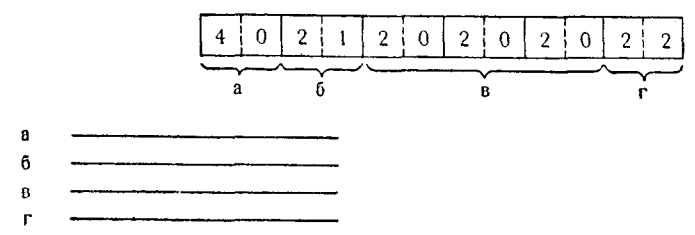

2. Какой общий регистр иногда используется командой ЕDМК для выполнения ее функций? \_\_\_\_\_\_.

рассматривается как переключатель состоя- $3.$   $\qquad \qquad \qquad$ ния, который проверяется в процессе выполнения редактирования и обусловливает действия команды редактирования.

4. Символ начала значимости в образце имеет следующее представление Х' \_\_\_\_\_\_\_\_\_ .

5. Если при редактировании в младшем полубайте исходного индикатор значимости переводится в состояние «выключено».

6. Даже если в исходном поле содержатся значащие цифры, команда EDMK не возвратит адрес первой значащей цифры, если раньше этой цифры в шаблоне редактирования встречается символ \_\_\_\_\_\_\_\_.

7. К моменту выполнения команды ED предназначенные к редактированию данные должны быть в \_\_\_\_\_\_\_ формате.

8. Если исходное четырехбайтовое поле, содержащее упакованную десятичную величину +0, редактируется в соответствии со следующим образцом, то общее количество нулей, которое останется в отредактированом результате, будет равно \_\_\_\_\_\_.

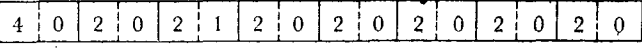

9. Символ выбора цифры в образце имеет следующее пред- $C^{T}$   $\overline{X' - \cdots}$ .

10. Символ \_\_\_\_\_\_\_ сигнализирует о том, что подавление незначащих нулей должно окончиться в этой точке, если оно не
было прекращено ранее при пересылке значащих цифр из исходного поля.

11. При выполнении команд ED и EDMK просмотр поля производится в направлении \_\_

12. Символ разделения полей имеет следующее представле- $HHe: X'$   $\frac{1}{2}$ .

13. Если при выполнении команды EDMK производится загрузка регистра 1 адресом, этот адрес указывает на байт в используемом этой командой \_\_\_\_\_\_\_\_.

14. Встретив в образце символ \_\_\_\_\_\_, команда ED установит индикатор значимости в состояние «выключено».

15. Первый (старший) символ образца рассматривается как

16. Символ \_\_\_\_\_\_\_ используется для указания позиции в образце, которая должна заполниться цифрой из исходного поля или символом-заполнителем образца.

17. По окончании редактирования признак результата устанавливается в зависимости от состояния - Вилические и состояния

18. Символ \_\_\_\_\_\_ обычно используется при редактировании исходного поля, содержащего несколько величин.

19. Если требуется подавление нулей, то для замещения первых незначащих цифр исходного поля используется \_\_\_\_\_\_\_.

В каждой из следующих задач заданы образец, исходное поле, выходное поле, в которое заносятся отредактированные данные, и одна или более команд. Проанализируйте поля и команды и заполните выходные поля в символьном и шестнадцатеричном представлениях так, как они должны выглядеть после выполнения этих команд.

20.

**EDPATA**  $\overline{2}$  $\mathbf{0}$  $\sqrt{2}$  $\Omega$ 2 i  $\mathbf{I}$  $2<sup>i</sup>$  $\Omega$  $2<sub>1</sub>$  $\overline{0}$  $\theta$  $\overline{0}$ 9 **SOURCEA**  $\overline{C}$  $\overline{2}$  $\mathbf{0}$ Ċ  $\bf{0}$ 4  $\mathbf 0$ **RESULTA**  $\mathbf 0$  $\overline{4}$  $\overline{4}$  $4|$  $\theta$ **MVC**  $RESULTA+1(6),EDPATA$ ED RESULTA $+1$ (6), SOURCEA RESULTA (Шестн.) (Символьн.)

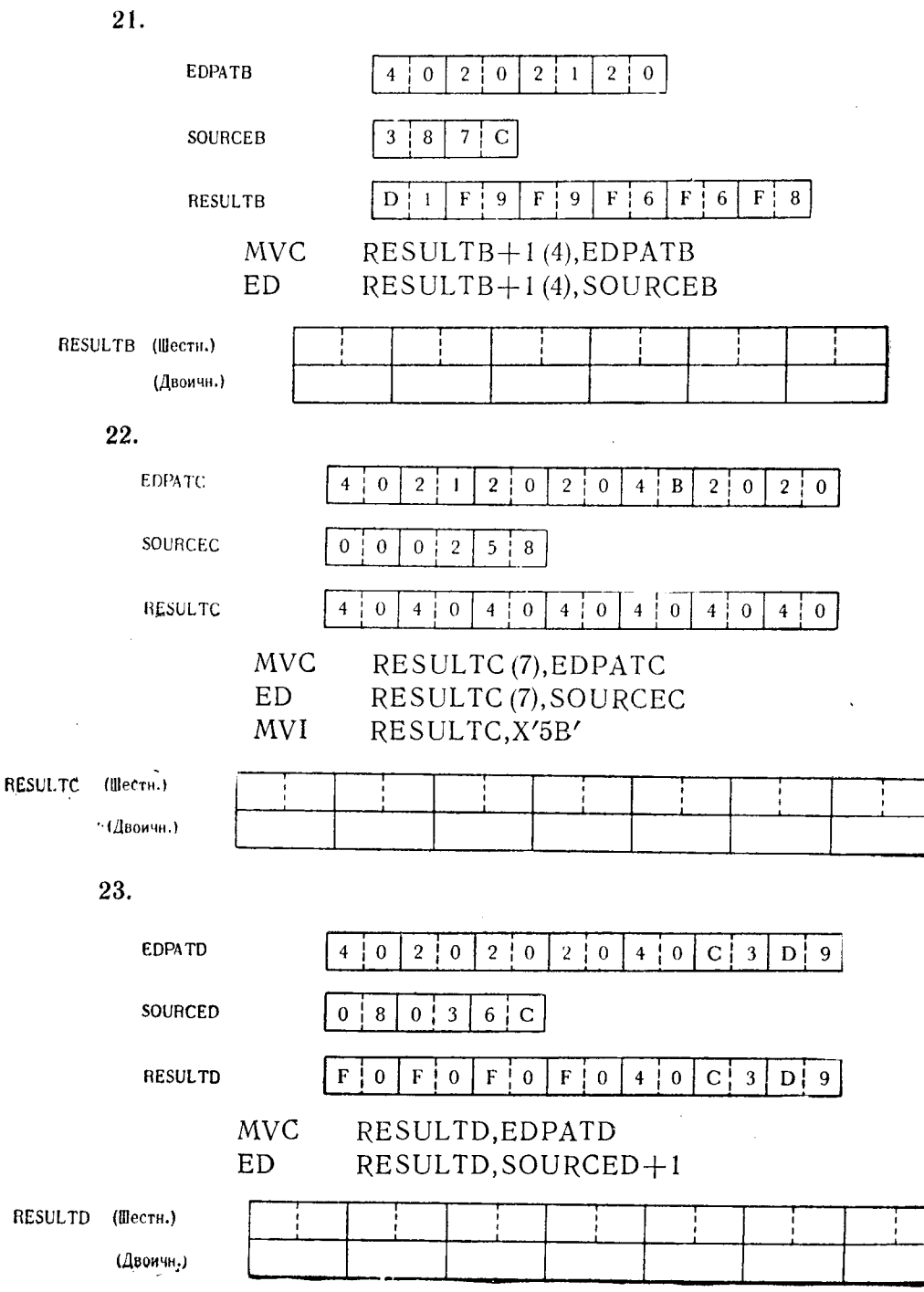

577

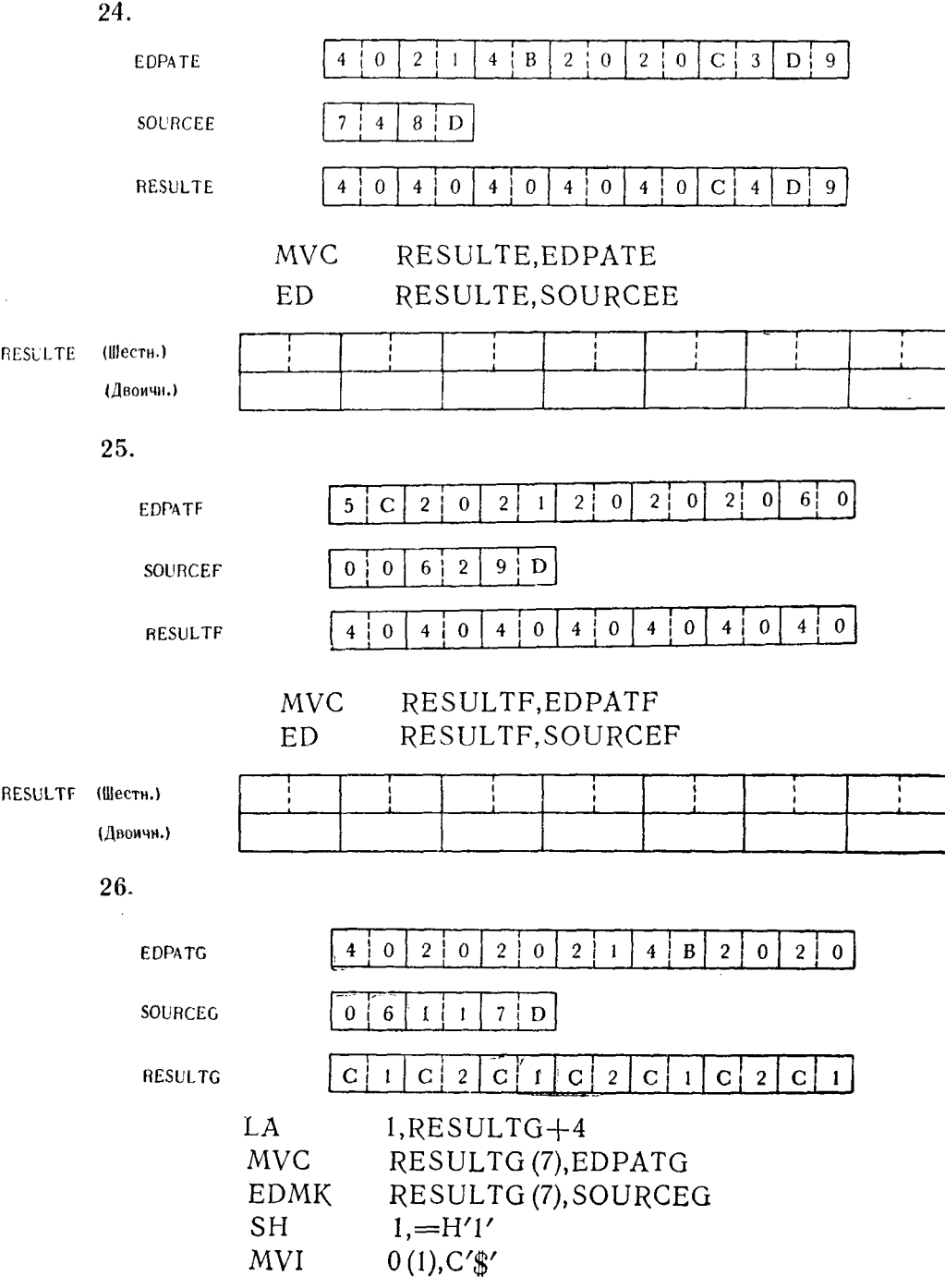

19 Д. Стэбли

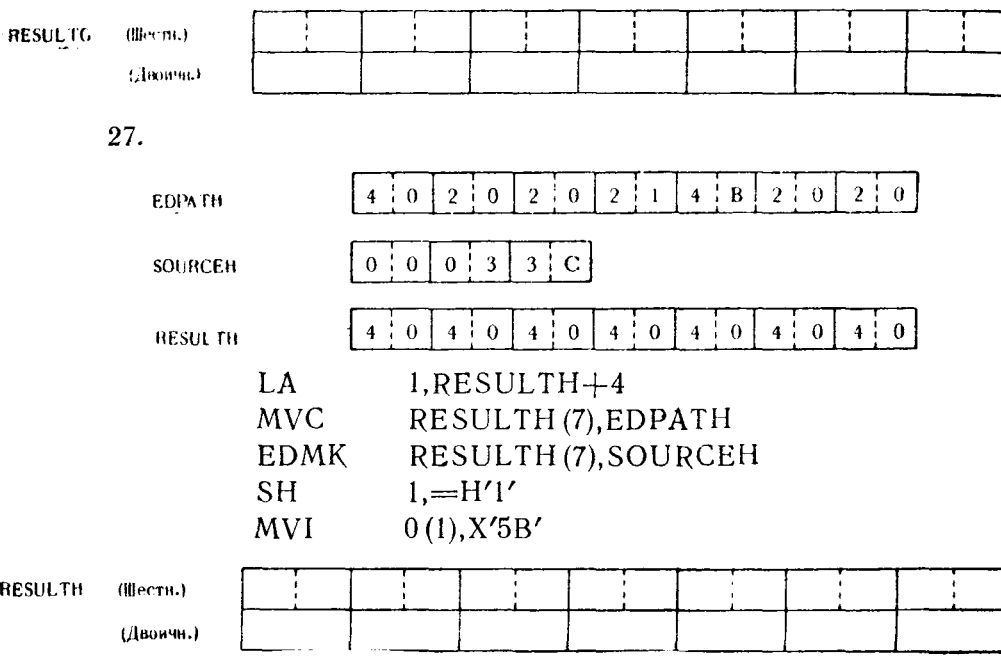

 $\epsilon$  $\ddot{\phantom{0}}$  Глава 16

# Вывод данных на печать

Для практических применений нужно знать основные метолы вывода данных на печать. Усвоение этих приемов позволит программисту писать соответствующие программы и получать в печатном виде данные, сформированные в процессе выполнения программы.

Некоторые программы, встречающиеся в данном разделе, включают в себя макрокоманды ввода-вывода операционной системы OS. Следует иметь в виду, что эти макрокоманды выполняют свои функции только в рамках этой операционной системы. Если используется другая операционная система, программист должен применить соответствующие операторы управления вводом-выводом.

### А. ОПРЕДЕЛЕНИЕ ОБЛАСТИ ВЫВОДА

Если предполагается вывести данные на АЦПУ или другое внешнее устройство, то эти данные обычно формируются программными средствами в некоторой области основной памяти. Эта область обычно называется областью вывода. Хотя разные устройства способны воспринимать записи данных с различной максимальной длиной, в дальнейшем предполагается, что используется стандартное АЦПУ, способное печатать до 132 символов в строке. При определении области вывода будем считать, что она содержит 132 последовательных байта основной памяти.

Программист может задать область вывода различными способами. В частности, он может задать ее как одно поле размером в 132 байта или как группу меньших полей. Например:

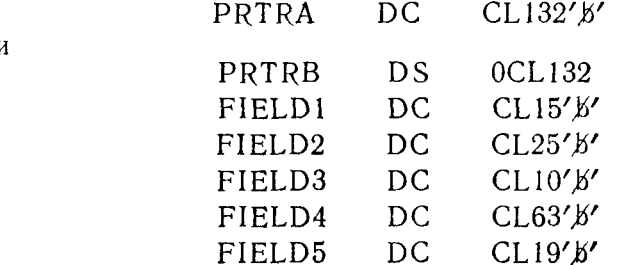

или

Данные, которые следует переслать  $\mathbf{B}$ область вывода PRTRA, можно направить в различные части этой области, изменяя соответствующим образом адрес в первом операнде команды пересылки. Это может быть записано следующим образом:

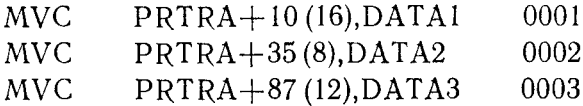

Предложение 0001 пересылает 16 байтов данных из поля DATA1 по адресу PRTRA+10, т. е. в часть поля PRTRA с 11-го по 26-й байт.

Предложение 0002 пересылает 8 байтов из DATA2 в поле PRTRA, начиная с 36-го байта.

Предложение 0003 пересылает 12 байтов, начиная с адреса DATÀ3, в часть поля PRTRA с 88-го по 99-й байт.

Данные, которые должны быть посланы в область вывода PRTRB, могут быть посланы или по подчиненным меткам, или по метке PRTRB со смещением. В каждой из следующих пар предложений обе команды указывают один и тот же адрес:

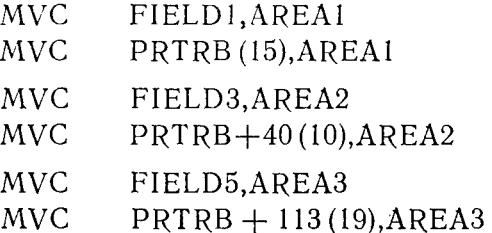

Часто программист обнаруживает, что ему выгоднее определять область вывода одной константой. При этом он может легко помещать данные в различные части каждой печатаемой строки, не путаясь с обозначениями подполей. С другой стороны, распечатку, выполненную в одном или нескольких определенных форматах, легче понять, и с ней легче работать, если область вывода разбита на определенные подполя. Область вывода может быть многократно задана так, как это показано на рис. 16.1.

При наличии заданной таким образом области вывода PRTROUT данные могут быть представлены в любом из двух форматов печатной строки. На печати они будут иметь тот формат, который был использован при пересылке ланных в область вывода.

Хотя из предыдущего текста уже ясно, что представляет собой область вывода в основной памяти, следует заметить, что

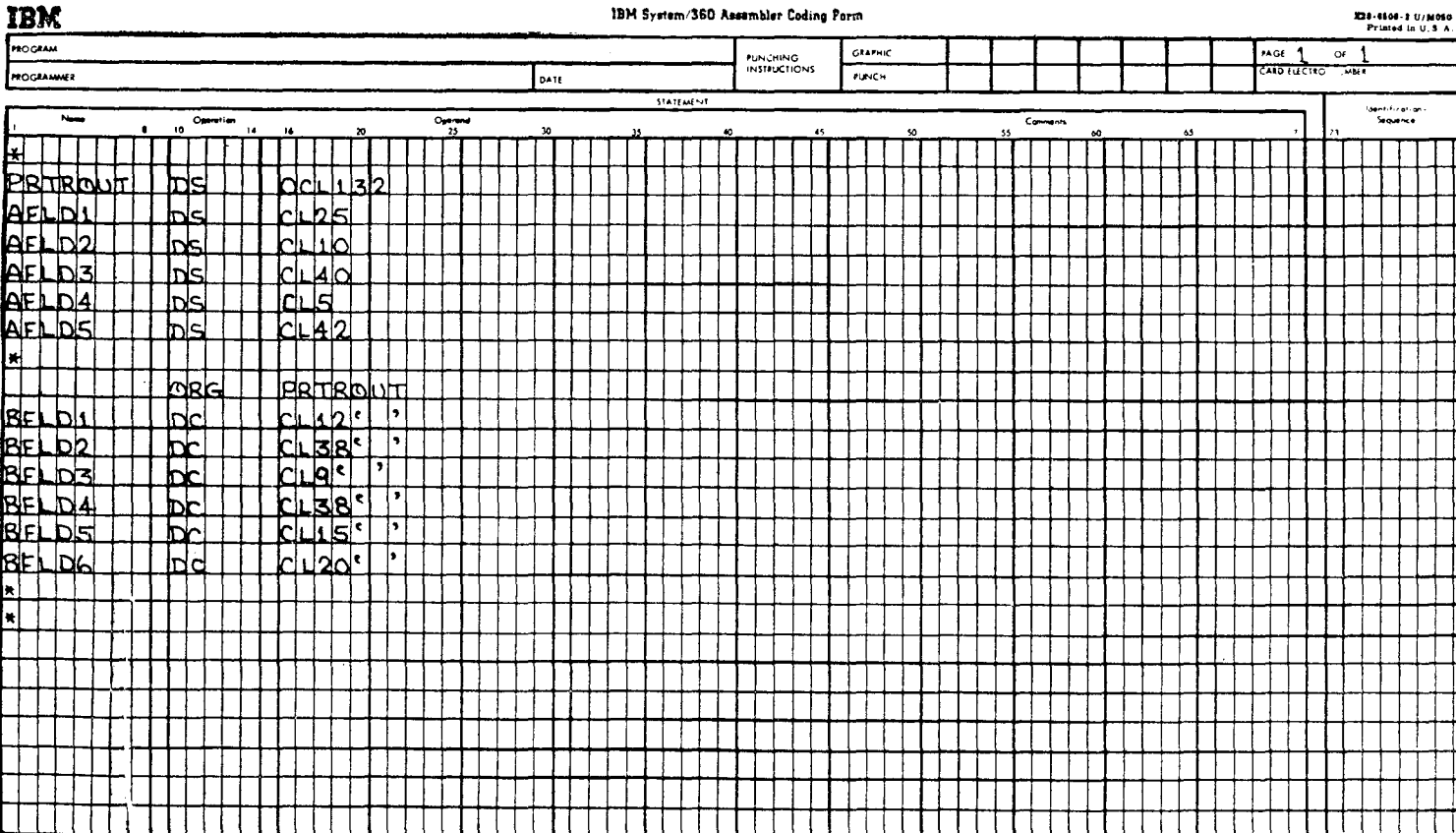

для того, чтобы определить распечатываемые данные как набор данных в проблемной программе, необходимо кодировать макрокоманду, задающую параметры блока управления данными (DCB) (или ее эквивалент). В различных операционных системах - в Базовой операционной системе (BOS), Ленточной операционной системе (TOS), Дисковой операционной системе (DOS) и в полной Операционной системе  $(OS)$  - способы описания наборов данных различны. Для OS набор данных описывается посредством макрокоманды «Блок управления данными» (DCB). В этой макрокоманде указывается ряд числовых параметров, которые в совокупности определяют основные особенности используемого набора выходных данных. В ней указывается длина записи, формат записи, какие макрокоманды для управления вводом-выводом и дополнительные возможности должны использоваться и многие другие параметры, одно название которых без подробного анализа ничего не даст читателю. К сожалению, в рамках этого изложения невозможно описать различные макрокоманды, используемые в каждой из операционных систем. Предполагается, что программисты и студенты, изучающие эту книгу, ограничат свои интересы определенной операционной системой. Можно предположить, что школы, университеты, предприятия, где учится или работает читатель, используют на своих вычислительных системах какую-то одну или несколько из четырех операционных систем. Поэтому необходимо, чтобы любые сведения о функциональных макрокомандах или макрокомандах вывода-ввода операционных систем слушатели получили непосредственно на вычислительных центрах, с которыми связан читатель.

Для вывода на АЦПУ в OS используется макрокоманда PUT. Эта команда вызывает использование последовательного метода доступа с очередями. Ее можно записать следующим образом:

#### PUT. PRTR.PRTAREA

В данном случае макрокоманда PUT вызывает запись данных. содержащихся в области памяти PRTAREA, в набор данных PRTR. Это краткое описание процесса; предполагается, что полная информация о макрокоманде операционной системы. которая доступна читателю, будет получена на соответствующем вычислительном центре.

#### Б. ПРОПУСК СТРОК И УПРАВЛЕНИЕ СТРОКАМИ

Программист может регулировать расстояние между строками или пропуски строк при выдаче информации на печать. Расстояние между строками может составлять один, два или три интервала, его может вообще не быть или же строка может

начинаться с новой страницы. Расстояние между строками при выдаче на печать может регулироваться особыми символами управления кареткой. Для того чтобы система OS восприняла символ, необходимо при кодировании параметра REC симном, исооходимо при кодировании параметра КЕСГМ ма-крокоманды DCB, определяющего формат записи, использовать<br>букву А. Обычно параметр RECFM для АЦПУ записывается следующим образом:

# $RECFM = FSA$

Буква F означает, что запись имеет фиксированную длину;<br>буква S - что не должно быть укороченных блоков или запи-<br>сей; буква A - что в распечатываемой строке выходной области<br>будет использован символ управления кареткой. личных операционных систем.

личных операционных систем.<br>Если для регулирования межстрочного расстояния используется символ управления кареткой, то он должен помещаться<br>непосредственно перед первым байтом предназначенных к рас-<br>печатке данных. Ниже пр

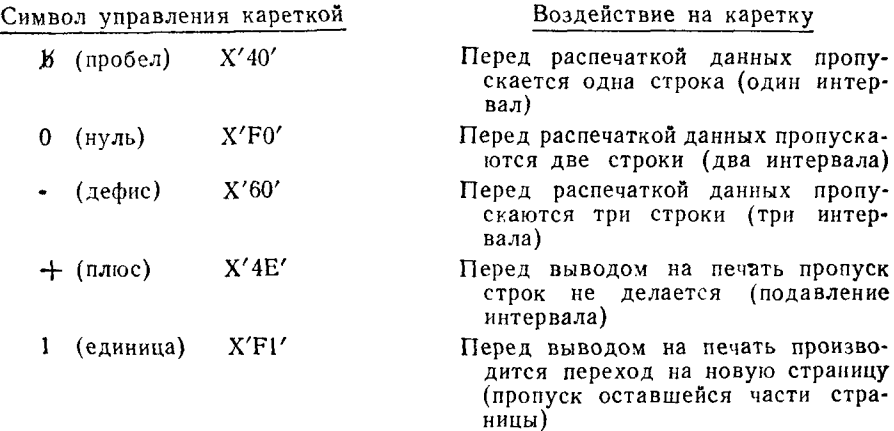

Хотя и имеется несколько других символов управления качем достаточно.

гом достать ню:<br>Ранее упоминалось, что стандартная длина данных в печат-<br>ной строке не должна превышать 132 байта. В соответствии с пои строке не должна превышать 102 байта. В собъетствии с этим выходное поле данных задавалось константой, имеющей длину 132 байта. Но при использовании символа управления кареткой первый байт поля вывода отводится под это чать, область вывода в основной памяти должна иметь длину

133 байта: 1 байт для символа управления кареткой плюс 132 байта для данных, выводимых на печать. Здесь опять может найти применение идея о задании подполей выходных данных. Например:

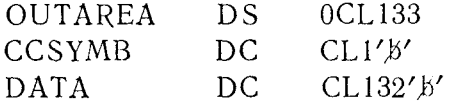

Макрокоманду ввода-вывода для распечатки этого поля данных можно закодировать следующим образом:

#### PRTR, OUTAREA PHT

Несмотря на то что OUTAREA задана как область, содер-<br>жащая выходные данные, состоящие из 133 байтов, системе посредством параметра RECFM в DCB было указано, что при распечатке данных должен использоваться символ управления .<br>кареткой. Первый байт OUTAREA (то же, что и CCSYMB) поэтому будет интерпретироваться как символ управления кареткой, а остальные 132 байта (DATA) считаются байтами, которые содержат данные, предназначенные для распечатки.

Если при распечатке потребуется изменение расстояния между строками, программисту нужно будет только записать<br>команду MVI, которая перешлет соответствующий код в байт символа управления кареткой в начале поля распечатываемой строки. Следующий пример показывает, как изменение символа управления кареткой влияет на расстояние между строками.

Область вывода задается следующим образом:

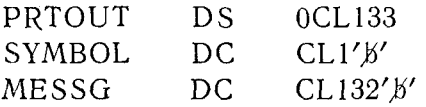

Для описания выводимых на печать данных следует иметь<br>в виду, что сообщение THIS IS THE WAY DATA LINES ARE<br>SPACED (Это способ пропуска строк) занимает первые 37 бай-<br>тов подполя MESSG. Вывод будет осуществляться посредств дующий вид:

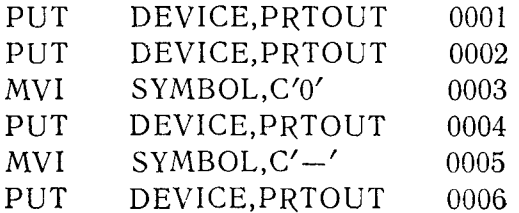

Ï

Распечатанные данные будут выглядеть следующим образом:

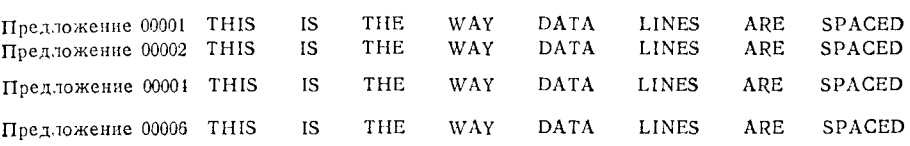

В предложениях 00001 и 00002 в качестве символа управления кареткой был закодирован пробел, так что строки распечатались через один интервал без пропуска строки между ними.<br>Предложение 00003 пересылает нуль в байт символа управ-

ления кареткой.

ления карсткой.<br>Предложение 00004 вынуждает АЦПУ перед началом распе-<br>чатки пропустить два интервала. Этот двойной интервал обес-<br>печивает появление пустой строки между текущей распечатываемой строкой и предыдущей.

Предложение 00005 использует команду MVI для занесения дефиса в байт символа управления кареткой.

ни в семи виначие управнения пересион.<br>Выполнение предположения 00006 приводит к тому, что АЦПУ пропускает три интервала перед началом распечатки ланных.

Чтобы программа дважды печатала на одной и той же строке, используют символ управления кареткой «подавление интервала». Хотя очевидных случаев применения этой возможности немного, все-таки эта функция может быть полезной. .......<br>Средствами «подавления интервала» можно выполнять наложение двух символов, подчеркивание и формирование специальных символов. Вот некоторые образцы применения этой функции:

# $\emptyset \ \theta \ \div \text{AB} \leftarrow{} \ \rightarrow{}$

Символ управления кареткой «переход на новую страницу» используется для того, чтобы напечатать следующую строку данных на новой странице. Имеется несколько способов и эквивалентных условий применения этого символа. Хорошим способом оформления печатаемого текста является помещение вверху каждой страницы заголовка или описателя ее содержимого. нели не предпринять специальных мер, строки будут печататься<br>непрерывно без разбивки на страницы. Поэтому желательно, чтобы алгоритм программы предусматривал подсчет строк, приходящихся на одну страницу. Этот подсчет позволит определить, когда следует переходить на новую страницу, печатать необходимые заголовки или заглавные строки, после чего можно будет продолжать печать строк данных.

### В. УПРАВЛЕНИЕ СТРАНИЦАМИ

Как уже отмечалось в предыдущем разделе, управление страницами важно для получения логичной и четкой распечатки. Подпрограмму для управления страницами сравнительно легко составить. Нужно лишь знать размер бумаги для печати и расстояние между строками. Ниже даются общие правила регулирования количества строк на странице.

1. Установить «счетчик», в котором накапливалось бы количество напечатанных на странице строк.

2. После распечатки каждой строки добавлять соответствующее число к счетчику строк.

3. Сравнить значение в счетчике строк с константой, равной максимальному числу строк на странице.

4. Если число в счетчике равно или больше константы, нерейти на стандартную подпрограмму перехода на новую страницу.

5. В ином случае продолжать печать на этой странице.

Стандартная подпрограмма этого типа составляется из следующих предложений:

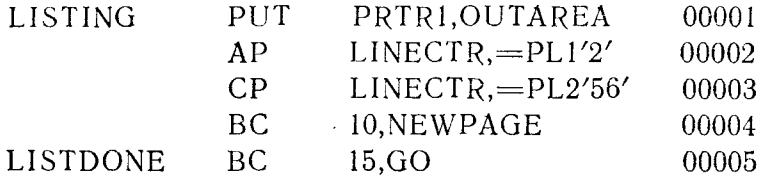

Предложение 00001 - это макрокоманда PUT, которая вызывает вывод на печать строки данных.

Предложение 00002 складывает упакованную десятичную величину +2, выраженную как литерал, с упакованной десятичной величиной в счетчике строк. Приращение +2 используется потому, что этот конкретный текст печатается через два интервала, так что перед каждой распечатываемой строкой данных делается одна пустая строка.

В поле LINECTR содержится счетчик строк, напечатанных на текущей странице. Предложение 00003 сравнивает содержимое LINECTR с упакованной десятичной величиной +56, заданной в форме литерала. При этом подразумевается, что при выполнении данной программы число строк на странице должноравняться 56. В результате сравнения признак результата в PSW будет указывать на соотношение между сравниваемыми величинами: «равно», «меньше» или «больше».

Предложение 00004 - это команда условного перехода. Если величина в поле LINECTR равна +56 или больше чем +56, то

происходит переход к стандартной подпрограмме NEWPAGE. Хотя это здесь и не показано, подпрограмма NEWPAGE выполняет следующие функции:

а) переход к началу новой страницы;

б) установка LINECTR в нуль;

в) вывод на печать всех нужных заголовков или заглавных строк;

г) переход к предложению LISTDONE.

Предложение 00005 представляет собой безусловный переход к другой секции программы.

Управление страницами не обязательно должно основываться только лишь на подсчете строк, распечатанных или пропущенных на одной странице. Нередко основной причиной перехода на новую страницу является логическое деление на страницы. Допустим, к примеру, что программа выводит на печать список заказов на покупки от некоторого количества Продавец может пожелать, чтобы информация по каждому отдельному потребителю начиналась с новой страницы с тем, чтобы можно было разделить всю распечатку на страницы по идентификаторам потребителей и послать копию заказа потребителю для подтверждения. Среднее количество производимых каждым потребителем заказов равно десяти; поэтому, как правило, информация, относящаяся к одному потребителю, займет менее половины страницы. Программа, учитывающая желание продавца, должна каждый раз, когда встречается новый идентификатор «Потребитель № ...», переходить к новой странице и выводить на печать все нужные заголовки и заглавные строки. Данные, связанные с этим потребителем, будут выводиться на печать до тех пор, пока не встретится следующий идентификатор, после чего программа вновь передаст управление стандартной подпрограмме перехода на новую страницу и т. д.

## **Г. ОФОРМЛЕНИЕ НАЗВАНИЙ, ЗАГОЛОВКОВ И ПОДЗАГОЛОВКОВ**

При выводе данных на печать всегда желательно начинать каждый титульный лист строкой названия, которое характеризует содержание печатаемого текста. На той же строке печатается номер страницы. Можно также вносить заголовки, идентифицирующие содержание данной страницы в той мере, в какой оно отличается от содержания других страниц. Если строки данных образуют столбцы, то применяются подзаголовки, которые разъясняют содержание столбца и помещаются сверху над ним.

Форма и содержание названий и заголовков могут изменяться в широких пределах. Вопросы разбивки и оформления текста обычно решает специалист, проектирующий систему, для которой составляется данная программа. При отсутствии исходных требований ответственность за организацию распечатки выходных данных берет на себя программист. В подобных случаях он должен стремиться к тому, чтобы напечатанный материал имел логичную, хорошо продуманную структуру и для его понимания не требовалось перекрестных ссылок на другие нсточники информации. Следующие разделы, в которых описы-<br>ваются строки названий и подзаголовки, носят общий характер, но тем не менее достаточно конкретны, чтобы служить для программиста хорошим руководством. Нет никакой магической формулы, которой нужно следовать; здравый смысл и логика должны руководить вами при практическом оформлении данных, выводимых на печать.

### 1. Название

В любом выводимом на печать тексте название должно быть максимально содержательным и понятным. Оно должно именовать данный текст, а также систему или проект, к которым текст относится. Сюда может также входить и идентификатор программы, генерирующей текст, если такой индентификатор имеется. Имя или та часть заглавной строки, которая содержит название, всегда должны быть размещены так, чтобы их легко можно было выделить с первого взгляда. Если строка имеет 132 байта, ее середина приходится на 66-й байт. Следует подсчитать количество символов в названии, разделить это число на 2, а затем, отступив на величину частного от центра строки к ее началу, печатать само название.

Например:

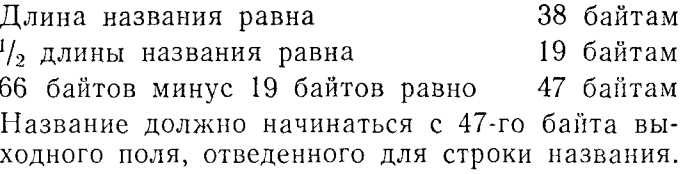

Строка названия должна содержать также два других небольших поля - одно для нумерации страниц и одно для даты. Их можно использовать так, чтобы сбалансировать название, поместив по одному с каждой стороны, или же оба можно поместить в правой части страницы. Практика использования систем показала, что лучше, если и дата и номер страницы располагаются в правом верхнем углу. Было установлено, что это как раз то место, где обычный читатель ищет эту информацию. Организовать ее можно следующим образом:

> DATE: PAGE#

Для указания номера каждой страницы программист может использовать специальный счетчик. Каждый раз, когда управление получает подпрограмма перехода к новой странице, она увеличивает содержимое счетчика на +1, заносит эту величину в строку названия непосредственно вслед за полем РАСЕ# и затем переходит к выводу строки названия на печать.

Информация о дате может поступать из многих источников, что в значительной степени зависит от алгоритма программы. Некоторыми средствами получения даты являются следующие:

1. Ввод управляющей карты во время выполнения данной программы. В программу должна входить подпрограмма, которая считывает эту управляющую карту, извлекает информацию о дате и пересылает ее в область вывода для строки названия.

2. Ввод с пультовой пишущей машинки оператором вычислительной системы. Алгоритм программы должен предусматривать посылку сообщения оператору, которое потребует от него ввода даты через пультовую пишущую машинку. Часть ответа, касающаяся даты, будет введена в область вывода для строки названия.

3. Получение текущей даты от самой операционной системы. В большинстве операционных систем программа может запрашивать супервизор управляющей программы системы и получать в ответ текущую дату, вычисляемую в системе. Все эти действия совершаются внутри системы без всякой связи с существом решаемой задачи. Единственным недостатком этого способа является то, что многие выводимые на печать данные в самом деле характеризуются датой, которая отличается от даты вывода на печать.

Хотя кажется, что загрузка даты в область вывода для строки названия - дело несложное, часто в целях удобства персонала, читающего распечатку, приходится использовать специальную программу преобразования даты. Иногда Tpeбуется изменить дату грегорианского календаря на соответствующую дату юлианского; иногда - сделать такое преобразование, как из формы «месяц/день/год» - в «рабочий день» и т. п. Дата может быть задана, например, следующим образом:

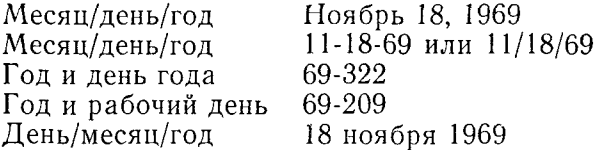

Теперь, когда все компоненты строки названия рассмотрены, было бы полезным ознакомиться с соответствующими средствами введения таких данных качестве программной B

константы. Предполагается, что область вывода для строки названия задается как константа длиной 133 байта, включая символ управления кареткой, причем каждый байт константы устанавливается соответствующим образом. На рис. 16.2 показана колировка такой константы.

Следует обратить внимание на то, что первый байт поля вывода - это 1 (символ управления кареткой), означающий, что АЦПУ перед выводом строки названия на печать должно перейти на начало новой страницы. Переход на новую страницу происходит, как только в программе выполняется команда ввола-вывода для вывода на печать этой строки названия. Еще одним преимуществом задания области вывода для строки названия посредством отдельной константы вне области вывода данных служит то, что макрокоманда PUT или ее эквивалент может непосредственно ссылаться на область TITLE1, например

#### PHT. PRTR1,TITLE1

Поэтому для того, чтобы распечатать строку названия, необязательно пересылать ее содержимое в область вывола данных.

Следующий набор команд представляет собой типичную подпрограмму оформления новой страницы:

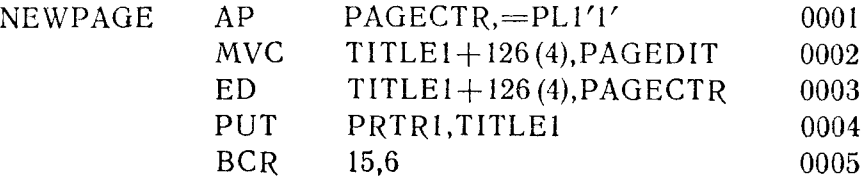

Предполагается, что данные уже были засланы  $\mathbf{B}$ поле TITLEI при подготовке этой программы и что она получила управление в точке NEWPAGE для того, чтобы вывести на печать строку названия на новой странице.

Предложение 0001 складывает упакованный десятичный литерал +1 со счетчиком страниц, при этом сумма в упакованном десятичном формате используется как номер новой страницы.

Предложение 0002 пересылает образец для редактирования в 4 байта поля TITLE1, непосредственно следующие за символами РАСЕ#. Сведения о функциях команды редактирования приведены в гл. 15.

Предложение 0003 редактирует упакованную десятичную величину из поля PAGECTR, представляющую номер страницы, помещая ее в образец, который предложением 0002 был переслан в поле TITLEI.

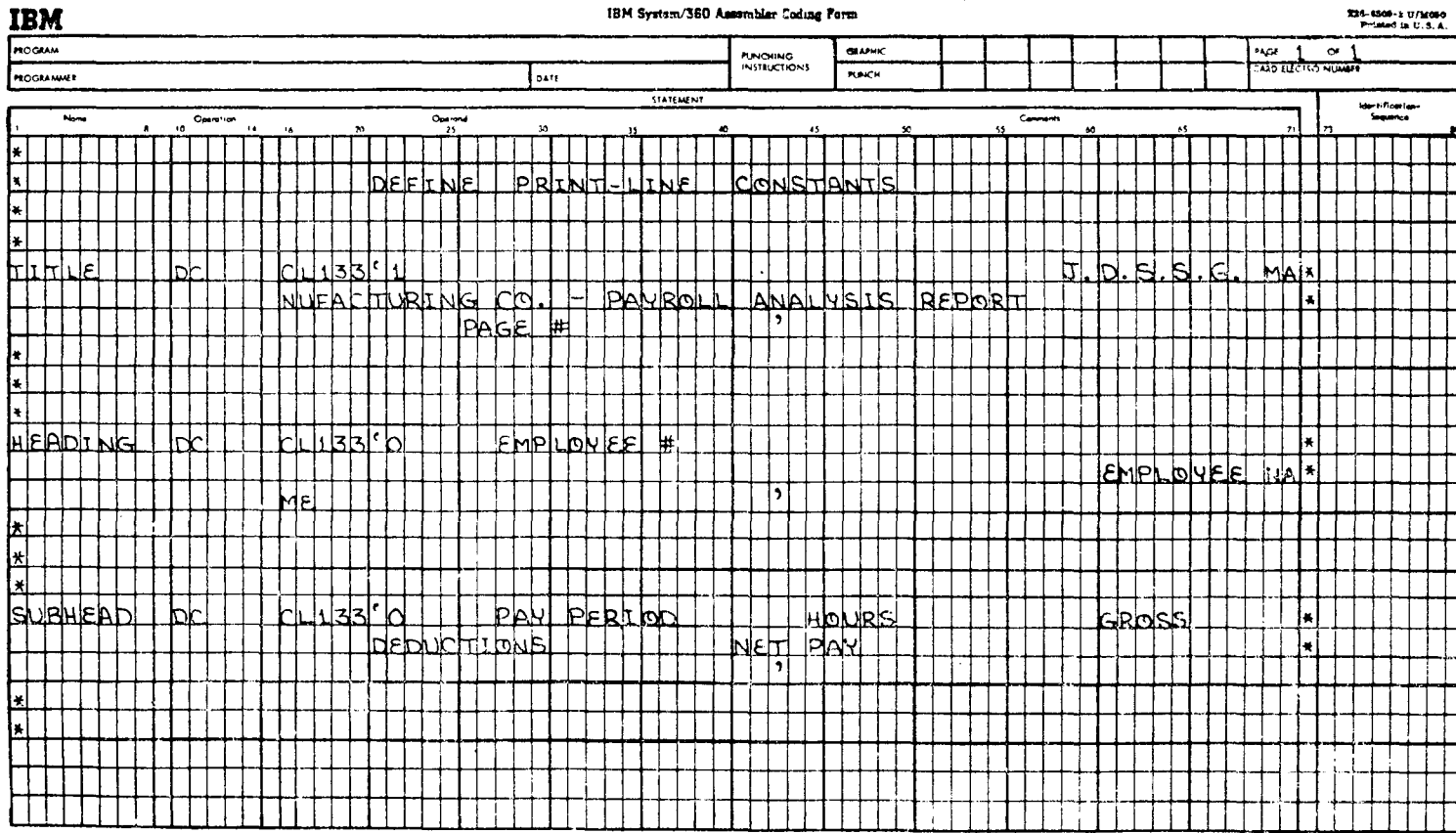

IBM System/360 Assembler Coding Form

X24-4506-2 U/M050

Предложение 0004 представляет собой макрокоманду РИТ операционной системы OS, вызывающую вывод содержимого области TITLE1 на АЦПУ, указываемое с помощью операнда PRTR1. При выполнении этой макрокоманды АЦПУ, перед тем как вывести на печать строку названия, выполняет прогон бумаги до начала новой страницы.

пати до на нала повой страницы.<br>Предложение 0005 содержит команду BCR, вызывающую<br>безусловный переход по адресу, содержащемуся в общем редой, вызвавшей переход к подпрограмме NEWPAGE.

#### 2. Заголовки и подзаголовки

Разница между заголовками и подзаголовками весьма условная. То, что в одном тексте можно рассматривать как заголовок, с таким же успехом может считаться подзаголовком в другом. Можно было бы сказать, что подзаголовок является вторичным по отношению к заголовку и более подробно описывает предмет, связанный с первичным заголовком. Так как это утверждение довольно нечеткое, попытаемся разъяснить значение слов заголовок и подзаголовок на примерах (см. стр. 593).

Пример 1.

Строка 1 - строка названия. В ней указывается название фирмы, для которой готовится отчет, и название отчета.

Строку 2 можно определить как заголовок. По нему можно судить, что на каждого служащего отводится раздел или страница отчета. Номер служащего, его имя и фамилия распечатываются в заголовке, чтобы указать, к кому относятся следующие за заголовком данные.

Строка 3 - это подзаголовок, состоящий И3 заголовков столбнов.

Строки 4, 5 и 6 — строки данных, содержащие необходимые сведения о служащем.

Пример 2. Здесь кроме названия, имеется только одна группа заголовков. Вместо того чтобы для каждого нового служащего начать новую страницу и печатать новую группу заголовков, в данном формате объединены заголовки и подзаголовки примера 1 в единую группу заголовков. Идентификатор и имя служащего встречаются только один раз, когда распечатывается первая строка сведений о служащем. Поэтому строку 2 можно рассматривать как заголовок или подзаголовок в зависимости от того, как эти термины интерпретирует программист. В общем заголовок можно определить как первую определительную строку, которая печатается за названием, а подзаголовок - как любые последующие строки, которые детализируют предшествую-

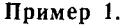

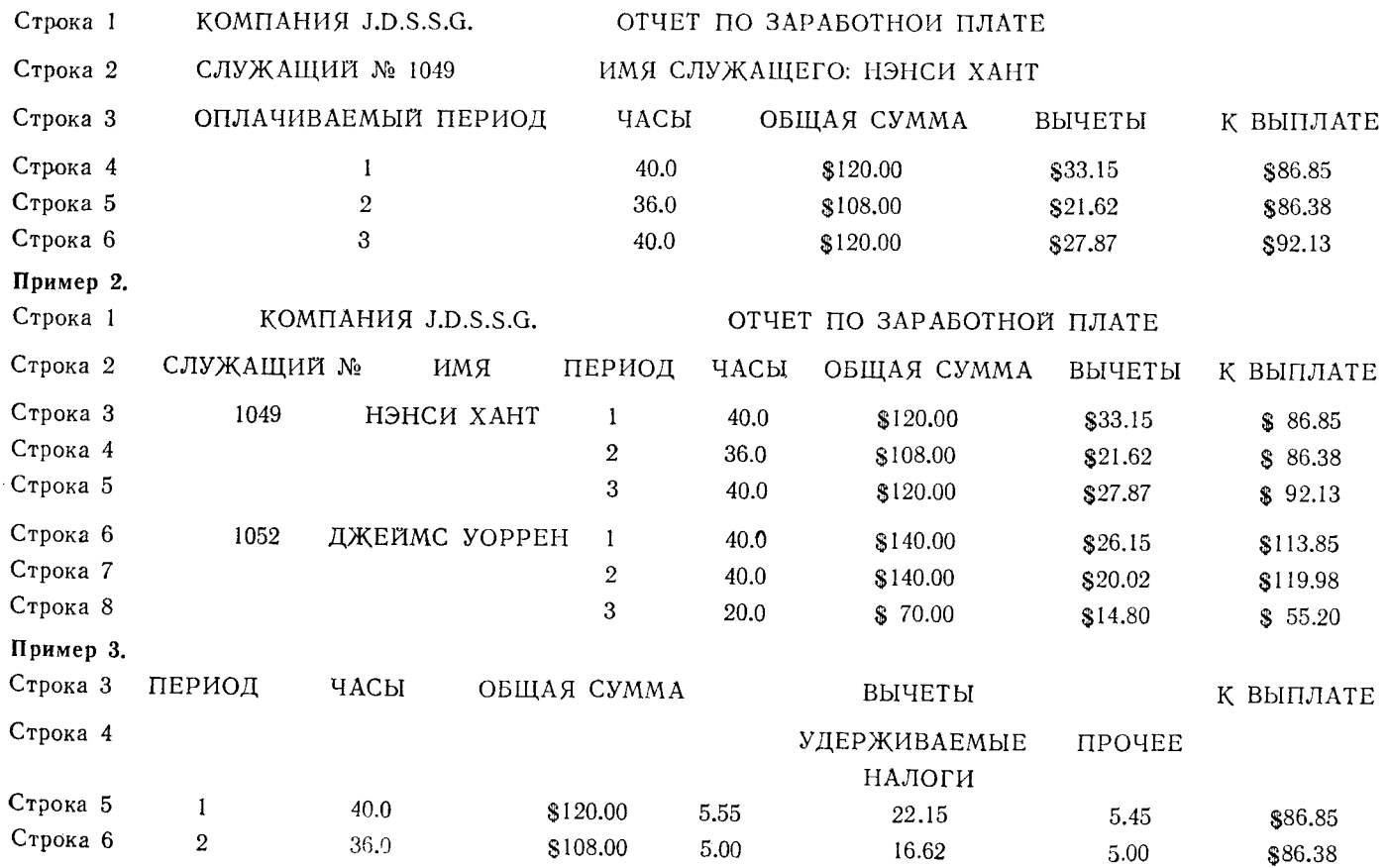

ведения анализа и идентификации строк с данными отчета, можно использовать несколько строк с подзаголовками. Это показано на следующем примере.

Пример 3. В этом примере используется третья строка примера 1 и определяется связь строки подзаголовка с последующими подзаголовками.

В этом примере заголовок столбца (ВЫЧЕТЫ) разбивается далее на дополнительные подзаголовки.

Независимо от того, как программист интерпретирует или определяет заголовки и подзаголовки, они, так же как и строки названий, могут задаваться посредством неизменных или изменяемых констант. Для каждой подлежащей выводу на печать строки названия кодируется константа в 133 байта с оставлением пробелов в тех местах, куда должны вноситься изменяемые заголовки. При использовании строки названия, заголовка и подзаголовка, приведенных в примере 1 для фирмы изготовителя J.D.S.S.G. запись предложений DC иллюстрируется на рис. 16.3.

Интервалы между заголовками, представленными этими предложениями DC, не совпадают с приведенными в примере 1. Тем не менее все три типа определительных строк были сформированы с помощью этих предложений, и каждая строка может быть непосредственно определена как область вывода связанная с таблицей DCB некоторого устройства вывода. Если для вывода на печать отводится только одна область вывода, то перед выполнением макрокоманды PUT для распечатки строки нужно засылать соответствующую группу данных в эту область вывода. При задании трех областей вывода для названия и заголовков данные можно распечатать тремя последовательными предложениями:

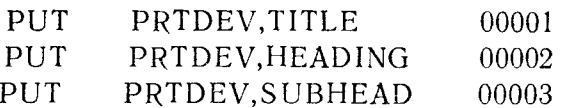

Предложение 00001 выводит на печать строку названия. Так как первый байт константы TITLE представляет собой 1. АНПУ начнет печатать на новой странице.

Предложение 00002 пропускает две строки и затем печатает данные константы HEADING.

Предложение 00003 пропускает две строки и печатает данные константы SUBHEAD.

Хотя это и не показано в приведенных предложениях, программист должен также кодировать необходимые команды для засылки номера страницы в константу TITLE, а также номера. имени и фамилии служащего в константу HEADING перед выводом этих строк на печать.

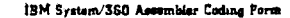

**IBM** 

238-4800-2 U/M080<br>Printed in U.S.A.

 $\sim$ 

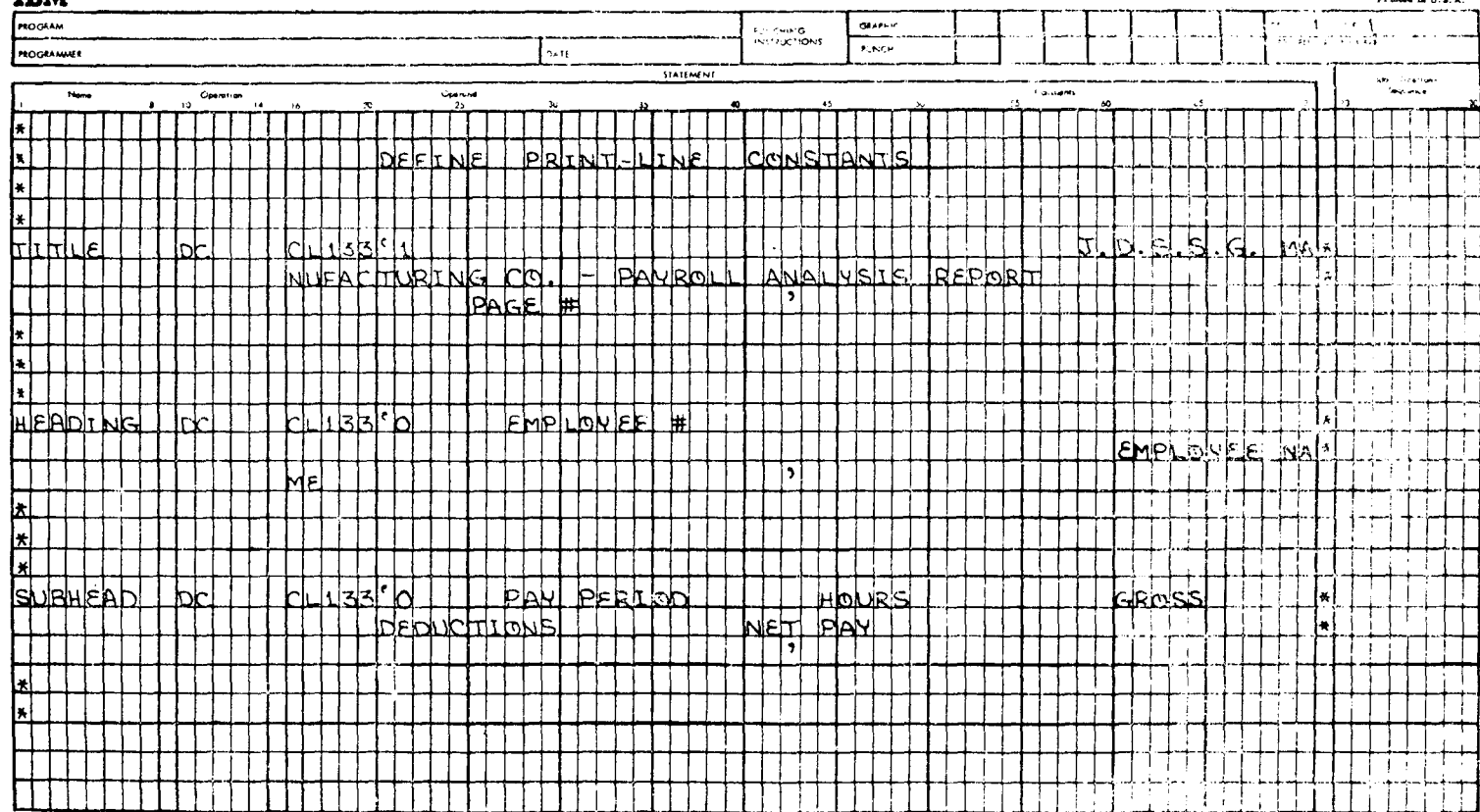

Несколько областей некоторого вывода ДЛЯ внешнего устройства с успехом можно использовать не только для распечатки названий и заголовков, как в приводимых здесь примерах. Разделение между логическими группами выводнмых на печать данных можно усилить введением строки, состоящей из звездочек или дефисов. Большие промежутки между строками на странице можно обеспечить повторением команды PUT, которая выводит на печать строку пробелов, используя в качестве символа управления кареткой дефис, указывающий на необходимость пропустить перед печатью три строки.

Аналогичным способом можно пользоваться при выводе на дисплей данных, представленных в ряде разных форматов. При необходимости вывода на дисплей данных в определенном формате используется соответствующая этому формату область вывода.

Выбор формата листинга может служить хорошей проверкой здравого смысла и изобретательности программиста.

Глава 17

# Обеспечение правильности данных

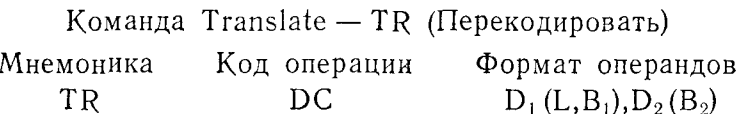

Эта команда может быть использована для преобразования конфигурации двоичных разрядов. Число двоичных разрядов при этом может быть меньше или равно восьми. Команда может использоваться для преобразования кодов ASCII, EBCDIC, кода перфоленты или в других случаях, когда пользователю требуется работать с определенной конфигурацией разрядов. Первый операнд указывает на местонахождение преобразуемых данных, а второй определяет начало таблицы перекодировки.

Обычно таблица перекодировки состоит из 256 байтов основной памяти, содержащих элементы данных, которые должны быть получены в результате преобразования. Таблица должна обеспечивать проверку всех 256 возможных двоичных восьмиразрядных конфигураций от Х'00' до Х'FF'. Программист должен составлять таблицу в соответствии с тем конкретным кодом, в который он желает преобразовать свои данные. Содержимое таблицы упорядочено по возрастанию шестнадцатеричных значений множества преобразуемых символов, каждый байт в таблице содержит конфигурацию разрядов символа, который в результате будет подставлен на место преобразуемого.

Команда добавляет к младшим разрядам адреса начала табперекодировки шестнадцатеричное значение преобралицы зуемого символа, обращается по увеличенному адресу, выбирает однобайтовую конфигурацию нового кода и замещает .<br>исходный символ конфигурацией, только что выбранной из таблицы перекодировки.

Пересылка перекодированных символов происходит слева направо по байту до тех пор, пока не окончится поле данных первого операнда, длина которого может быть задана неявноили явно.

В результате выполнения операции признак результата не изменяется.

Команда Translate and Test - TRT (Перекодировать и проверить) Код операции Формат операндов Мнемоника  $D_1(L, B_1), D_2(B_2)$ TRT DD

Эта команда выполняется так же, как и команда ТR, за тем исключением, что операция прекращается, когда в таблице перекодировки встречается байт, не содержащий величины Х'00'. Команда используется главным образом для выявления специальных символов в процессе просмотра группы данных. причем, если такой символ встречается, информация об этом передается пользователю. Поле, содержащее предназначенные для просмотра данные, указывается первым операндом, адрес начала таблицы перекодировки указывается вторым операндом.

Принимая символы первого операнда за «проверяемые» символы, таблицу перекодировки организуют в соответствии с последовательностью этих символов как шестнадцатеричных величин. Таблица должна обеспечивать проверку всех 256 возможных двоичных восьмиразрядных конфигураций от Х'00' до Х'FF'. Если символ исходного поля не должен быть отмечен, то в байт таблицы, адресуемый этим символом, следует занести величину Х'00'. Если символ должен быть отмечен, то в байт таблицы перекодировки, адресуемый этим символом, помещается число, отличающееся от всех других в этой таблице.

Команда TRT начинает (слева направо) проверять каждый символ поля данных, указанного первым операндом, по таблице перекодировки. Если элемент таблицы для этого символа содержит величину X'00', команда переходит к проверке слелующего символа и т. д. Но если при проверке обнаружится. что величина в элементе таблицы не равна Х'00', команда прерывает просмотр. Затем 24 правых разряда адреса проверяемого символа заносятся в общий регистр 1, а содержимое элемента таблицы, соответствующего этому символу, - в восемь правых разрядов (1 байт) общего регистра 2. В результате выполнения устанавливается следующий признак результата.

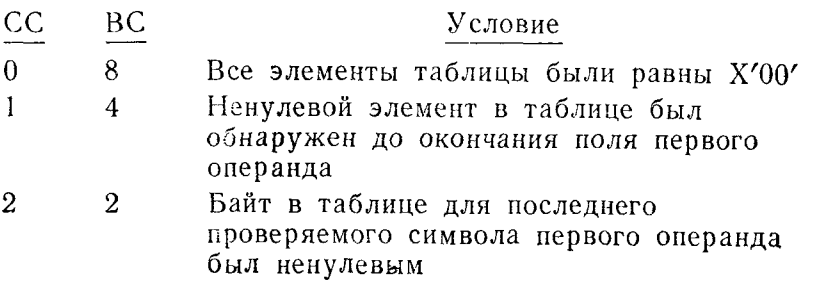

## А. ОБЕСПЕЧЕНИЕ ПРАВИЛЬНОСТИ ДАННЫХ

Почти в каждой программе для коммерческих применений необходимо в той или иной мере обеспечить контроль правильности данных. Он осуществляется как просто путем сравнения. так и с использованием сложных подпрограмм, подтверждающих правильность числовых и символических данных. Подобный контроль над данными нужен по многим причинам; некоторые из них частично разъясняются ниже:

1. Определение категории вводимых данных, например в случае, когда таких категорий имеется несколько и для данных каждой категории имеется своя программа обработки.

2. Проверка правильности числовых величин. Она может состоять в проверке, является ли данная величина положительной, отрицательной или превышает некую минимальную величину.

3. Проверка с целью выявления специальных символов. Применяется, когда надо, например, удостовериться, что перед опе-<br>рацией упаковки поле чисел в коде ЕВСDIС не содержит про-.<br>белов.

4. Поиск определенных символов, которые, если обнаруживаются, должны преобразовываться в другой символ или группу символов или в некоторых случаях вовсе исключаться.

Имеются, вероятно, сотни причин обеспечения контроля над данными и еще больше способов осуществления этого контроля средствами языка Ассемблера. В данном разделе рассмотрено несколько методов такого контроля и изложены некоторые соображения, которые должны помочь программисту разрабатывать свои собственные приемы в этой области. Еще раз следует упомянуть о том, что каждая задача имеет много правильных с точки зрения программирования решений, а конфигурация вычислительной системы и объем имеющейся памяти нередко наиболее эффективного возможности поиска ограничивают из них.

### 1. Обеспечение правильности числовых величин

Проверка величин в числовом или десятичном представле-<br>нии может принимать разнообразные формы. Вместо словесного описания этих форм рассмотрим в качестве примеров несколько различных задач по проверке десятичных величин В каждом примере объясняется причина проверки, приведены необходимые команды и разъясняется их действие при выполнении.

Задача 1. Следует проверить, является ли отрицательной величина длиной в полное слово, полученная от другой части проблемной программы. Если эта величина положительная, то она принимается; если отрицательная, то эта величина заменяется на положительный нуль. При составлении программы<br>в первую очередь задается константа СНЕСКАМТ длиной в полное слово, в которую до ее обработки данной контрольной<br>полное слово, в которую до ее обработки данной контрольной<br>подпрограммой заносится число с фиксированной точкой:

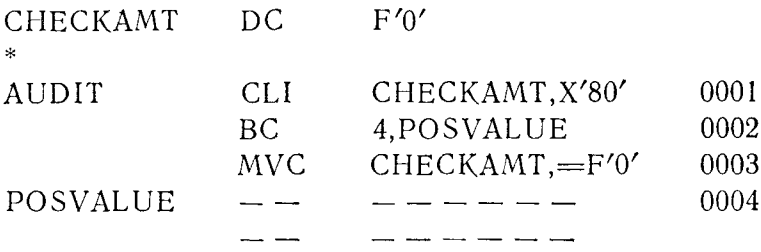

Предложение 0001, первое в данной подпрограмме проверки, адресуется символической меткой AUDIT. Команда CLI определяет, в единицу или в нуль установлен самый левый знако-<br>вый разряд старшего байта. Непосредственный символ второго этой представление операнда команды имеет двоичное 1000 0000. Так как знаковый разряд отрицательной величины с фиксированной точкой равен единице, то в результате сравнения признак результата определит знак величины полного слова. Если содержимое поля СНЕСКАМТ является величиной отрицательной, признак результата будет указывать на выполнение одного из условий: «равно» или «больше».

Предложение 0002 проверяет признак результата и, если признак результата указывает, что первый байт СНЕСКАМТ был меньше, чем X'80', вызывает переход к POSVALUE. Если первый байт CHECKAMT не был меньше, чем X'80', что указывает на наличие в СНЕСКАМТ отрицательной величины, перехода не произойдет и сохранится естественный порядок выполнения команд, согласно которому управление перейдет к предложению 0003. Если выполняется предложение 0003, то, согласно алгоритму программы, поле СНЕСКАМТ содержит отрицательную величину. В соответствии с требованиями задачи отрицательная величина замещается величиной +0. Команда МVC засылает полное слово длиной в 4 байта, содержащее величину  $+0$ , в поле СНЕСКАМТ.

Предложение 0004. адресуемое символической меткой POSVALUE, предположительно содержит команду следующей телеством, продолжительно обдержит команду сведующей<br>части алгоритма программы. К этому предложению совер-шается переход от предложения 0002, если поле СНЕСКАМТ содержит положительную величину.

Задача 2. В соответствии с алгоритмом программы в общий регистр 6 была загружена некая величина. Данная программа проверки должна произвести обращение этой величины, если она по абсолютной величине больше чем 32768; в про случае величина должна остаться неизменной.

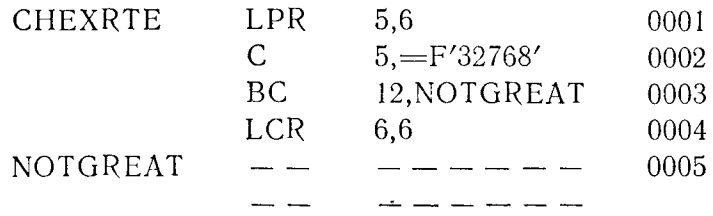

Предложение 0001 — первая команда программы. Она за-<br>гружает абсолютное значение величины, находящейся в общем<br>регистре 6, в общий регистр 5. Это позволяет выполнить про-

регистре о, в оощий регистр э. это позволяет выполнить проверку этой величины с помощью одной команды сравнения.<br>Предложение 0002 сравнивает величину, содержащуюся в общем регистре 5, с литеральной величиной с фиксированн зультата в PSW.

предложение 0003 проверяет результат сравнения, выпол-<br>ненного предложением 0002, и при этом вызывает переход<br>к NOTGREAT, если в общем регистре 5 содержалась величина,<br>равная или меньшая чем 32768. Если же величина в обще регистре 5 была больше чем 32768, то сохраняется естественный<br>порядок выполнения команд и управление получает предложение 0004.

Если выполняется предложение 0004, то, согласно алгоритму, абсолютное значение величины, находящейся в общем рету, автомогито от топо, положительная она или отрица-<br>гистре 6, независимо от того, положительная она или отрица-<br>тельная, больше чем 32768. В соответствии с алгоритмом команда LCR заносит величину, содержащуюся в данный момент<br>в общем регистре 6, снова в регистр 6, но в форме дополнения<br>до 2. Если величина была сначала положительной, то будет загружено ее отрицательное дополнение; если величнна была отрицательной, то будет загружаться положительное дополнение.

пение.<br>Предложение 0005 относится к следующей части алгоритма<br>программы. Это предложение выполняется в результате пере-<br>хода от предложения 0003 или после выполнения предложения 0004 при сохранении естественного порядка выполнения команд.

Задача 3. Эта подпрограмма получает ряд упакованных де-<br>сятичных величин, каждая из которых может быть длиной от

2 до 4 байтов, и в самом правом полубайте может содержать правильный код знака.

Выполнение подпрограммы преследует две цели:

1. Все величины должны быть преобразованы в упакован-<br>ные десятичные величины длиной 5 байтов без изменения их значений.

2. В правый полубайт каждой величины, не имеющей знака, должна быть помещена шестнадцатеричная цифра С, представ-ляющая собой код знака плюс для чисел в упакованном десятичном формате.

Когда эта подпрограмма получает исходные упакованные<br>десятичные числа, они уже выравнены по левой границе четы-<br>рехбайтового поля с символической меткой INFIELD, а длина величины в байтах помещена в общий регистр 8 в форме числа с фиксированной точкой (рис. 17.1а и 17.1б).

Эта группа команд обеспечивает выполнение поставленной задачи, но при этом требует модификации указателя длины и величины смещения внутри команды.

В предложении 0901 (SIGNCHEX) команда LA помещает величину с фиксированной точкой +4 в общий регистр 9. Так как длина исходной упакованной десятичной величины содержится в общем регистре 8, то содержимое этого регистра вычи-<br>тается из содержимого общего регистра 9; таким образом определяется величина смещения при пересылке упакованного лесятичного числа в нужное поле.

мально возможной длины в 4 байта, помещенной в общий регистр 9. Если длина упакованной десятичной величины меньше 4 байтов, результат этого вычитания даст приращение смешения

предложение 0903 вычитает литеральную константу с фик-<br>сированной точкой +1 длиной в полуслово из содержимого об-<br>щего регистра 8. При этом подготавливается величина для внесения ее в качестве указателя длины в формат машинной команды, пересылающей исходное упакованное десятичное поле в поле результата.

Предложение 0904 записывает младший байт общего ретиредиожение обот занисшает виндании бант бощего ре-<br>гистра 8, содержащий указатель длины упакованного десятич-<br>ного поля в формате машинной команды, в однобайтовую область памяти с меткой LENGTH.

Предложение 0906 каждый раз, когда выполняется эта подпрограмма, очищает пятибайтовое упакованное десятичное<br>поле, занося в него +0. Этим обеспечивается то, что во всех старших байтах поля результата будут содержаться нули.

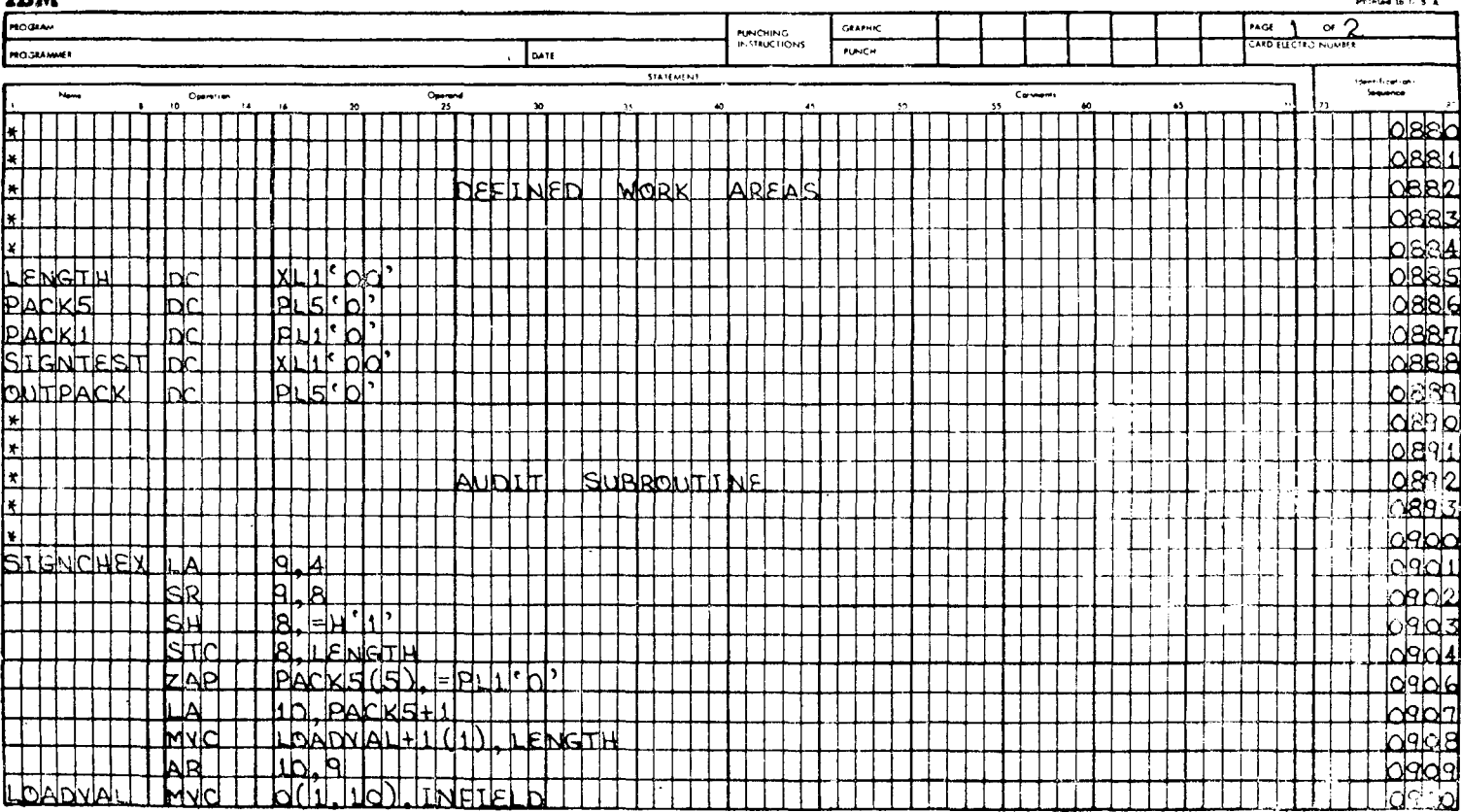

IBM System/360 Assembler Coding Form

**335-6500 2 C/MM6** 

TDM

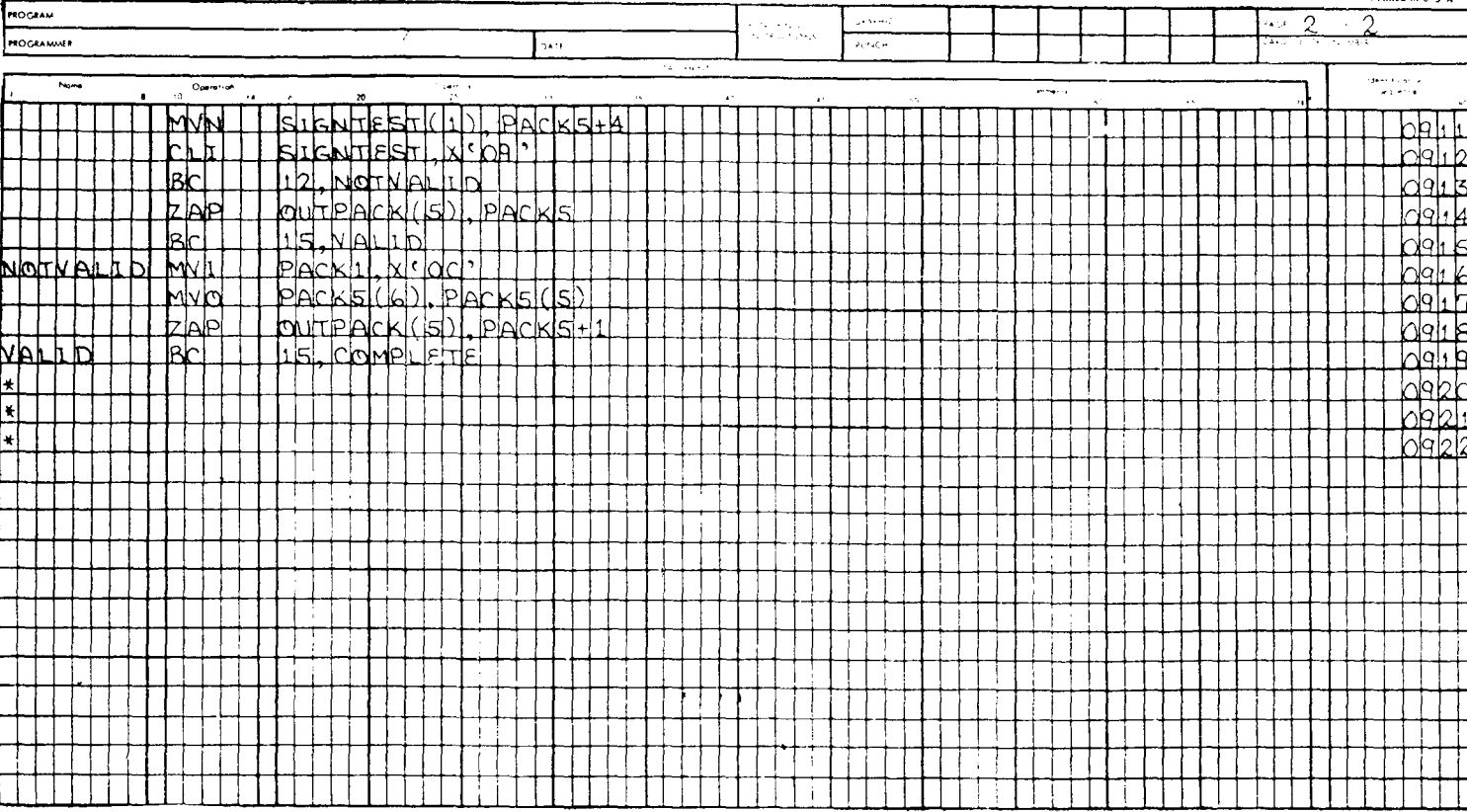

IBM System 360 Assembler Coding Form

X28-5509-2 U/M050

**IBM** 

Предложение 0907 загружает адрес второго байта упакованного десятичного поля результата в общий регистр 10. Этот адрес, сложенный с величиной приращения смещения, содержашейся в регистре 9, должен соответствующим образом выравнивать упакованную десятичную величину, пересылаемую в поле РАСК5.

Предложение 0908 пересылает указатель длины исходной упакованной десятичной величины из байта в памяти, где он находится, во второй байт команды, которая осуществляет пересылку этой величины в поле РАСК5.

Предложение 0909 складывает величину приращения смещения, содержащуюся в регистре 9, с содержимым общего регистра 10. Теперь общий регистр 10 содержит адрес байта поля РАСК5, в который должна попасть величина из поля INFIELD.

Предложение 0910, модифицированное предложениями 0908 и 0909, пересылает соответствующее количество выравненных по левому краю упакованных десятичных байтов из поля INFIELD в соответствующие байты поля РАСК5, выравнивая пересылаемое число по правому краю поля. Количество пере-<br>сылаемых байтов вносится из поля LENGTH предложением 0908, а выравнивание выполняется путем сложения предложением 0909 содержимого регистра 10 с величиной приращения смещения из регистра 9.

Предложение 0911 - команда MVN - пересылает младший полубайт поля РАСК5 в рабочую область памяти.

Предложение 0912 сравнивает с литеральной константой Х'09' содержимое однобайтовой области, в которой старшая шестнадцатеричная цифра — 0, а младшая шестнадцатеричная<br>цифра представляет собой полубайт, перенесенный в это поле предложением 0911. Это сравнение выполняется, чтобы определить, содержит ли упакованная десятичная величина в поле РАСК5 код знака в младшем полубайте.

Предложение 0913 вызывает переход к NOTVALID, если сравнение в предложении 0912 показывает, что младший полубайт поля РАСК5 содержит Х'09' или меньше. Такое условие означает, что этот полубайт не содержит кода знака. Если же этот полубайт содержит правильный код знака, сохраняется естественный порядок выполнения команд, согласно которому управление получает предложение 0914.

Предложение 0914 — команда ZAP — пересылает все 5 байтов поля РАСК5 в упакованное десятичное поле вывода. Независимо от того, какую длину имела величина в момент пересылки ее предложением 0910 в поле РАСК5, она представляется в результате как пятибайтовое поле, содержащее в качестве старших упакованных десятичных цифр нули.

Предложение 0915 представляет собой безусловный переход к оператору выхода для этой подпрограммы.

Предложение 0916 (NOTVALID) выполняется в случае, если имеет место переход от предложения 0913. Это означает, что -упакованная десятичная величина в РАСК5 не содержит правильного кода знака в младшем полубайте. Предложение пересылает величину Х'ОС' в байт, следующий непосредственно за РАСК5. Шестнадцатеричная цифра С обеспечивает стандартный код- знака плюс для величины в поле РАСК5.

Предложение 0917 — команда MVO — сдвигает упакованную десятичную величину, находящуюся в поле РАСК5, на полбайта вправо в старший полубайт поля РАСК1. В результате эта величина оказывается в непосредственном соседстве с шестнадцатеричной цифрой С, помещающейся в младшем полубайте поля РАСК1, и образует вместе с ней упакованную десятичную величину с правильным кодом знака, расположенную в диапазоне адресов памяти от РАСК5 $\rm +1$  по РАСК1 включительно.

Предложение 0918 — команда ZAP — пересылает 5 правых байтов комбинированного шестибайтового поля с РАСК5  $+{\rm l}$ по РАСКЛ в пятибайтовое упакованное десятичное поле результата.

Предложение 0919 (VALID) является завершающим оператором во всей этой подпрограмме. Оно выполняет безусловный переход к предполагаемой программе COMPLETE.

Читателю предлагается взять несколько упакованных десятичных величин длиной от 1 до 4 байтов как со знаками, так и без знаков и проследить, как они обрабатываются этой подпрограммой.

**Задача 4. В** этой задаче программа получает шестибайтовое упакованное десятичное число с правильным кодом знака. Если обрабатываемая величина содержит младшие нули, они должны быть исключены путем сдвига всех других старших цифр полубайт за полубайтом вправо до тех пор, пока значащая цифра не поделит со знаком младший байт поля. Например, если исходное поле в формате упакованного десятичного числа выглядит следующим образом:

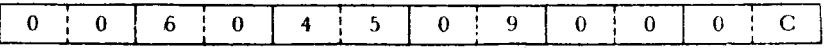

то после обработки оно модифицируется и приобретает вид

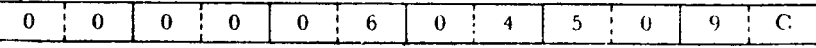

Поле сжимается но полубайтам до тех пор, пока первая значащая шестнадцатеричная цифра не оказывается рядом со знаком. Если в результате получается поле нулей, согласно алгоритму программы, управление получает специальная подследующих предложений:

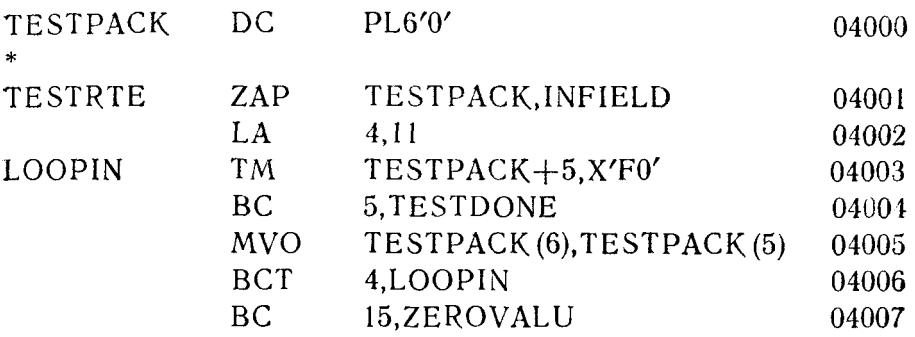

Предложение 04001 представляет собой команду ZAP, которая пересылает исходную упакованную десятичную величину<br>в рабочую область с меткой TESTPACK.

Предложение 04002 - команда LA - помещает величину с фиксированной точкой +11 в общий регистр 4. Регистр 4 будет выполнять функцию счетчика цикла, который образуется с помощью команды ВСТ предложения 04006.

пощего полиции 2010 проверяет четыре левых разряда млад-<br>шего байта поля TESTPACK. Операнд X'F0' команды ТМ только тогда вызовет установку разряда результата в единицу. если соответствующий бит из четырех левых разрядов самого правого байта поля TESTPACK равен единице.

Предложение 04004 - это команда условного перехода. Если результат выполнения команды ТМ в предложении 04003 показал, что из четырех левых разрядов поля TESTPACK+5 один или более установлены в единицу, то происходит переход от этого предложения к подпрограмме TESTDONE. Это означает, что упакованная десятичная цифра, находящаяся в настоящий момент непосредственно слева от знака, отлична от нуля.

Предложение 04005-это команда MVO. Все полубайты поля ТЕЅТРАСК, за исключением младшего байта, пересылаются вправо на один полубайт. Цифра, расположенная непоследственно слева от знака, замещается цифрой, находящейся<br>слева от нее, и т. д. для всех цифр в поле ТЕSТРАСК. В свободный старший полубайт поля заносится нуль.

Предложение 04006 представляет собой команду ВСТ, которая передает управление предложению LOOPIN после завершения очередного цикла. В общий регистр 4 была загружена величина +11, равная количеству десятичных цифр в шести-<br>байтовом упакованном десятичном поле ТЕSТРАСК. Каждый раз, когда выполняется это предложение, команда ВСТ уменьшает содержимое общего регистра 4 на величину +1. Если величина в общем регистре 4 уменьшается до нуля, переход не происходит и сохраняется естественный порядок выполнения команд, согласно которому управление получает предложение 04007. Это будет означать, что все 11 десятичных цифр поля TESTPACK просмотрены, но значащей цифры не обнаружено.

Предложение 04007 представляет собой безусловный пере-<br>ход к подпрограмме с меткой ZEROVALU. Для того чтобы эта команда начала выполняться, должен сохраняться естественный порядок следования команд при выполнении команды ВСТ. Это означает, что исходная величина в поле ТЕЅТРАСК была и остается равной нулю.

Внимательно просмотрите следующую группу команд и определите, в чем состоит отличие выполнения этой программы от программы предыдущего примера.

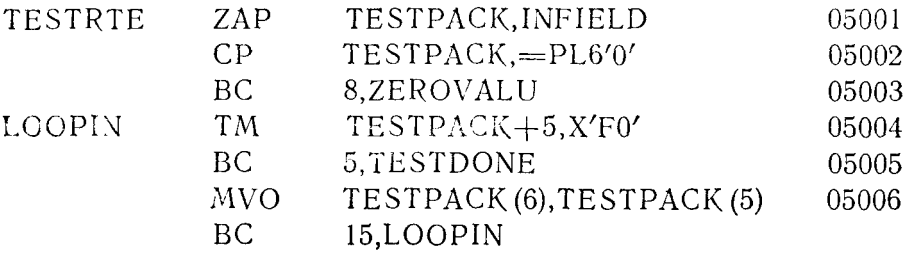

Эта программа имеет такое же количество команд, что и предыдущая, но, вероятно, время ее выполнения будет меньше, если встречаются входные величины с нулевыми значениями. Предложения 05002 и 05003 позволяют обнаружить нулевое значение до того, как произойдет вход в цикл. Команды LA и ВСТ в этом случае не нужны, так как известно, что, если величина подвергается проверке в цикле, по крайней мере одна из цифр этой величины значащая.

## 2. Проверка на специальные символы или условия

Так как проверка этого типа производится при решении самых разнообразных задач, было бы бесполезным искать типичные примеры. Задачи на эту тему приведены просто для того, чтобы ознакомить читателя с общим принципом построения таких программ.

В большинстве случаев программа, в которой используются специальные методы проверки, имеет своей целью преобразование данных, представленных в одной форме, в другую форму. Примером может служить случай, когда файл данных содержит некоторое количество различных нераспечатываемых символов, которые необходимы для интерпретации этого файла, когда он выведен на нечать. Если эти нераспечатываемые символы не будут преобразованы в печатаемые символы или в их комбинацию, каждый из них будет выведен на печать как пробел. Если, кроме того, согласно алгоритму проблемной программы для проверки данных требуется преобразование неправильных символов в правильные, то исключительно удобно применение команды TR.

Перекодировать - TR. Эта команда работает с таблицей, состоящей из 256 байтов, в которой каждый байт является представителем одного из 256 сочетаний двух шестнадцатеричных цифр, возможных в Системе/360. Каждый байт таблицы рассматривается как отдельный табличный элемент, смещение которого относительно начала таблицы определяется двоичной величиной того сочетания шестнадцатеричных цифр, которое он представляет. Например, если начало таблицы перекодировки<br>имеет адрес 32000, то X'00' соответствует первому элементу<br>таблицы (32000), X'01' — второму элементу (32001), X'02' —<br>третьему (32002), X'03' — четвертому (32003) обязательно, чтобы шестнадцатеричное содержимое байта (элемента) этой таблицы являлось тем же числом, которое выражает его смещение относительно начала таблицы.

Команда TR фактически производит следующие действия:

1. Выбирает байт данных, указанный первым операндом команды.

2. Складывает двоичную величину содержимого этого байта с адресом таблицы перекодировки, который определяется вторым операндом.

3. Переходит к элементу таблицы, используя увеличенный алрес.

4. Извлекает имеющийся в элементе символ и помещает его в поле первого операнда в байт, использованный для нахождения относительного местоположения табличного элемента.

Поле первого операнда может состоять из группы байтов; в этом случае каждый байт используется для адресации табличного элемента с тем, чтобы извлечь его содержимое.

В целях иллюстрации применения этой команды допустим, что нужно написать программу, которая исключит из полей данных все знаки пунктуации и некоторые специальные знаки, таблицы, относительное положение которого от начала этой таблицы выражается величиной, шестнадцатеричное представление которой изображает в коде ЕВСДІС знак пунктуации или какой-либо специальный знак, должен содержать шестнадцатеричное представление косой черты. Стандартное представление для этого символа в коде ЕВСДІС будет Х'61'. Соответственно следующие относительные байты таблицы содержат шестнадцатеричное число 61.

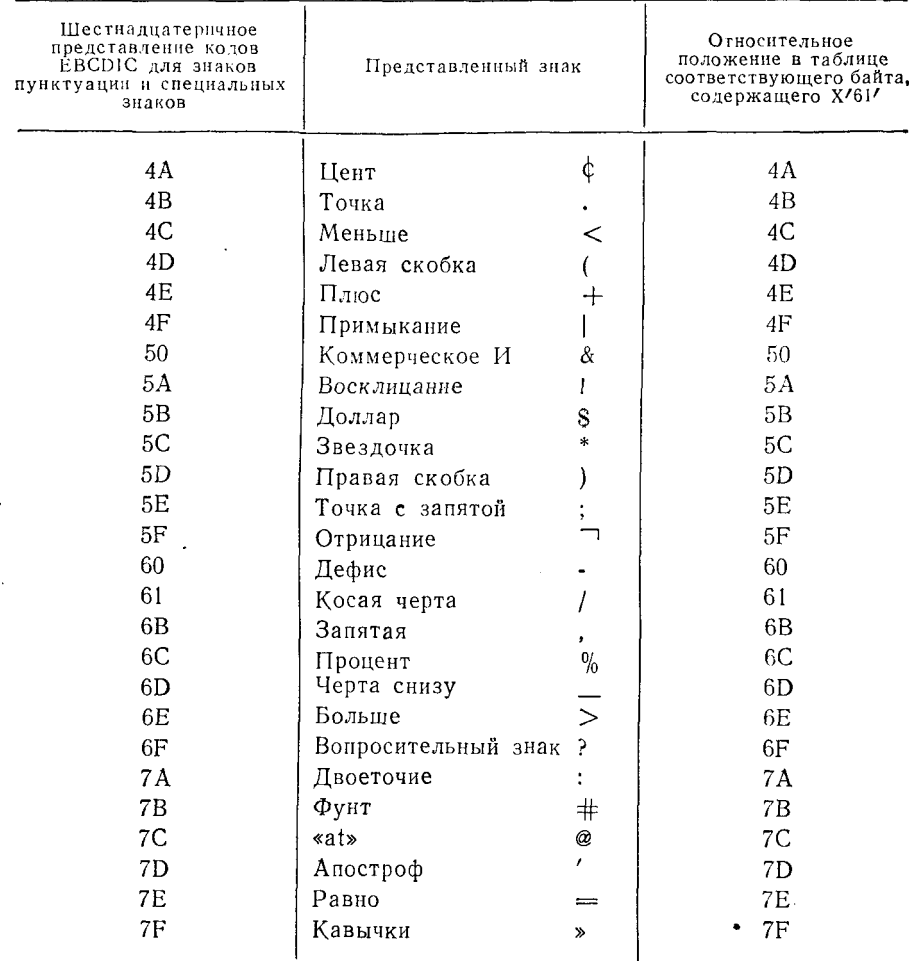

Все другие элементы таблицы содержат стандартные пред-<br>ставления символов в коде ЕВСDIС. Для пояснения сказанного приведем три таблицы.

Таблица перекодировки 1 (табл. 17.1) содержит 256 отдельных элементов. Шестнадцатеричная величина внутри каждого
элемента представляет двоичную величину, характеризующую положение элемента относительно начала таблицы. В каждом элементе представлено также соответствующее десятичное значение этих двоичных величин.

Таблина 17.1

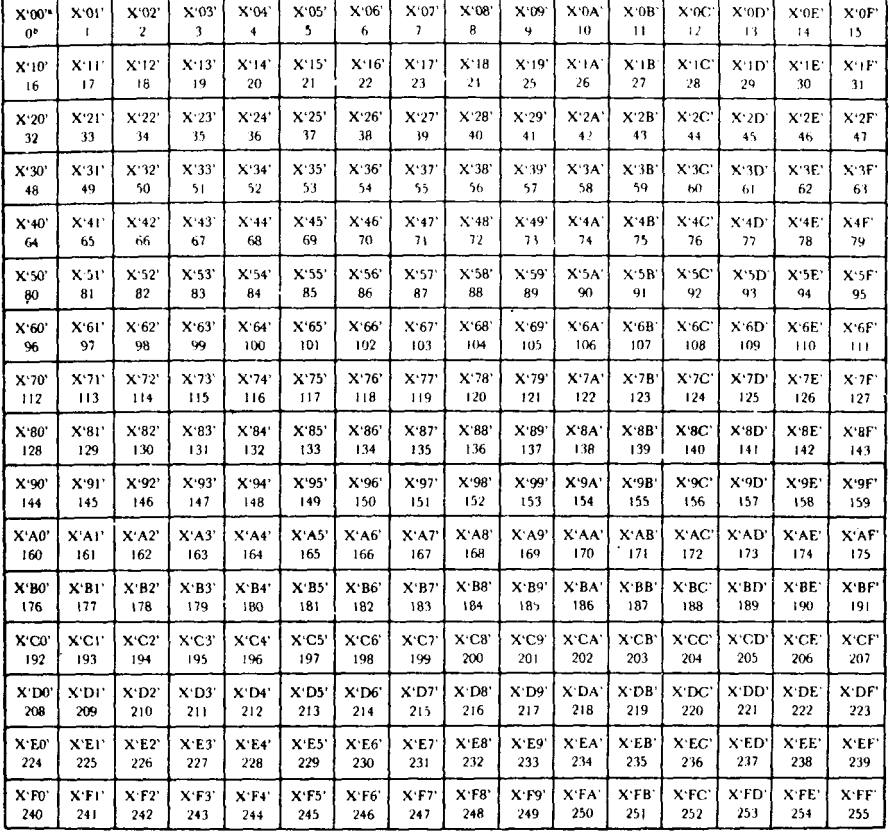

Таблица перекодировки 1

Примечания: а относительное положение элемента, выраженное шестнадцатеричным числом: b десятичное представление того же числа.

Таблица перекодировки 2 (табл. 17.2), представляющая те же 256 символов, демонстрирует содержимое таблицы при условии, что каждый элемент содержит число в шестнадцатеричной форме, характеризующее местоположение элемента относительно начала таблицы. В этом случае там, где это возможно, включены представления символов в коде EBCDIC.

#### Таблица 17,2

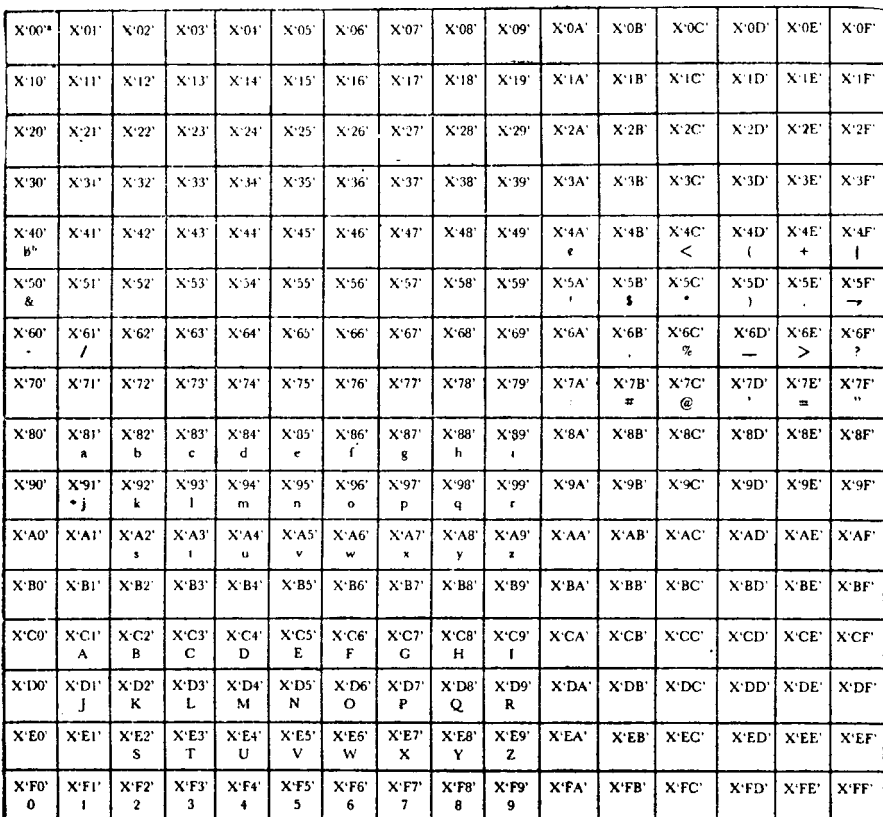

#### Таблица перекодировки 2 (стандартное шестнадцатеричное и соответствующее ему представление в коде ЕВСОІС)

Примечания: а содержимое элемента в шестнадцатеричной формеb представление элемента в коде EBCDIC.

Таблица перекодировки 3 (табл. 17.3) - это модифицированная программистом таблица для конкретного применения. Следует обратить внимание на то, что элементы для знаков пунктуации в коде ЕВСДІС и для специальных знаков теперь содержат Х'61' - код косой черты.

Предложения, приведенные на рис. 17.2а и 17.26, задают четыре поля данных, обработанных командой TR с использованием таблицы перекодировки 3, - это поля FIELDA, FIELDB. FIELDC и FIELDD. В данном примере поля определены как константы. В действительности же данные, подвергающиеся проверке, пополняют рабочую область непрерывно.

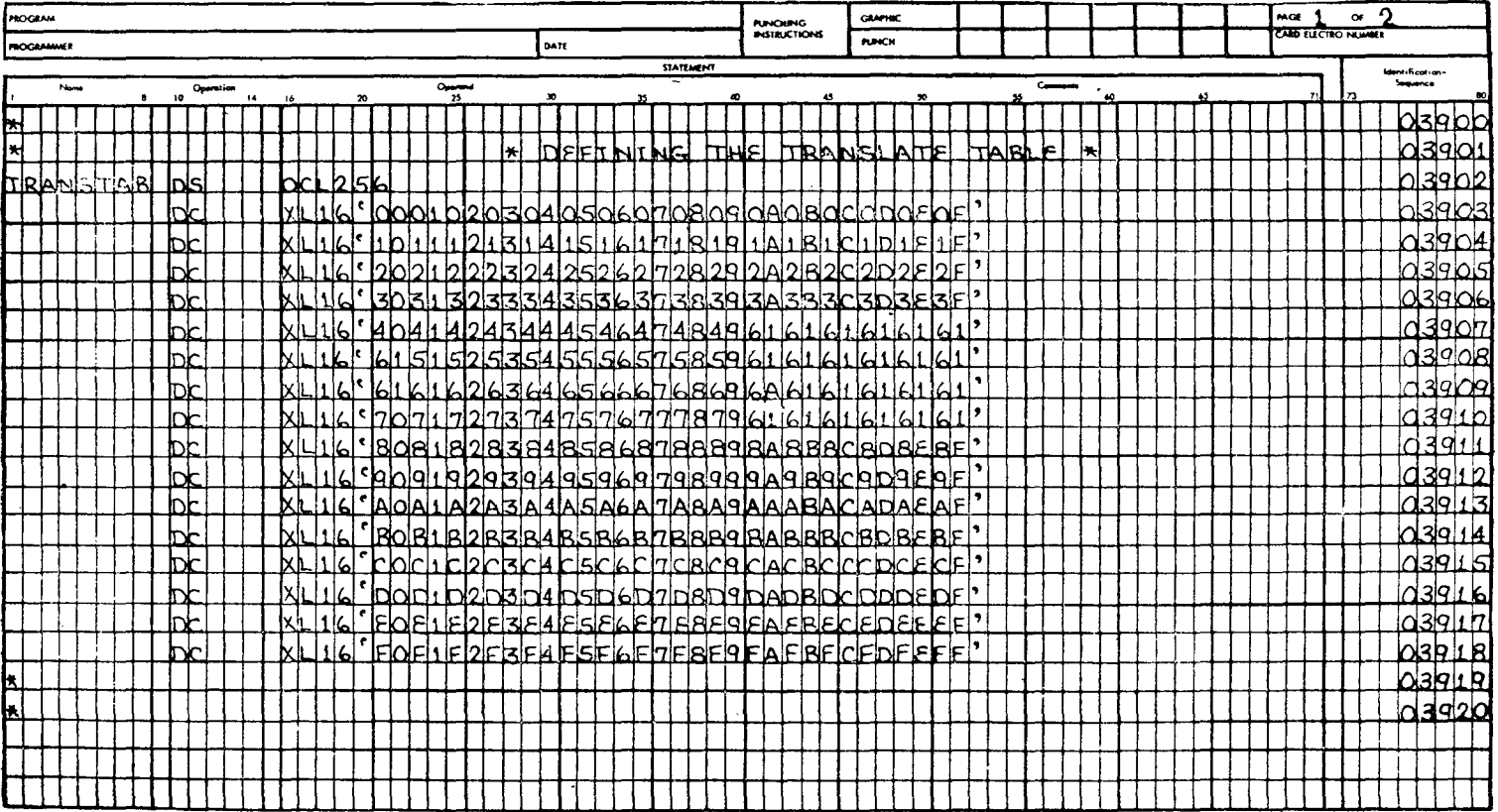

## IBM System/380 Assembler Coding Form

 $\sim 100$  km s  $^{-1}$ 

**IBM** 

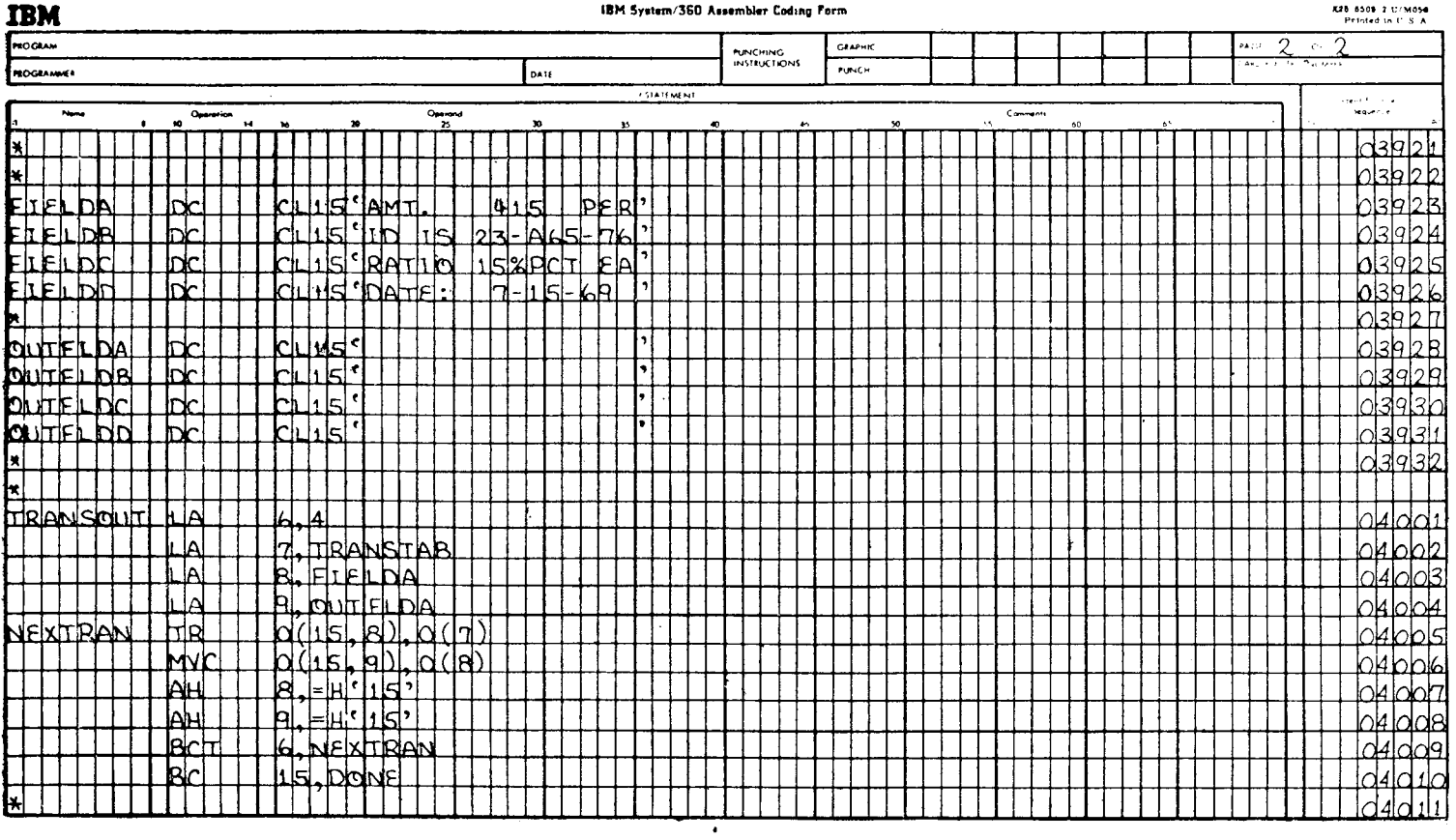

 $\blacksquare$ 

#### IBM System/360 Assembler Coding Form

#### Таблица 17,3

### Таблица перекодировки 3 (элементы, представляющие знаки пунктуации и специальные знаки в коде ЕВСDIС, содержат код косой черты)

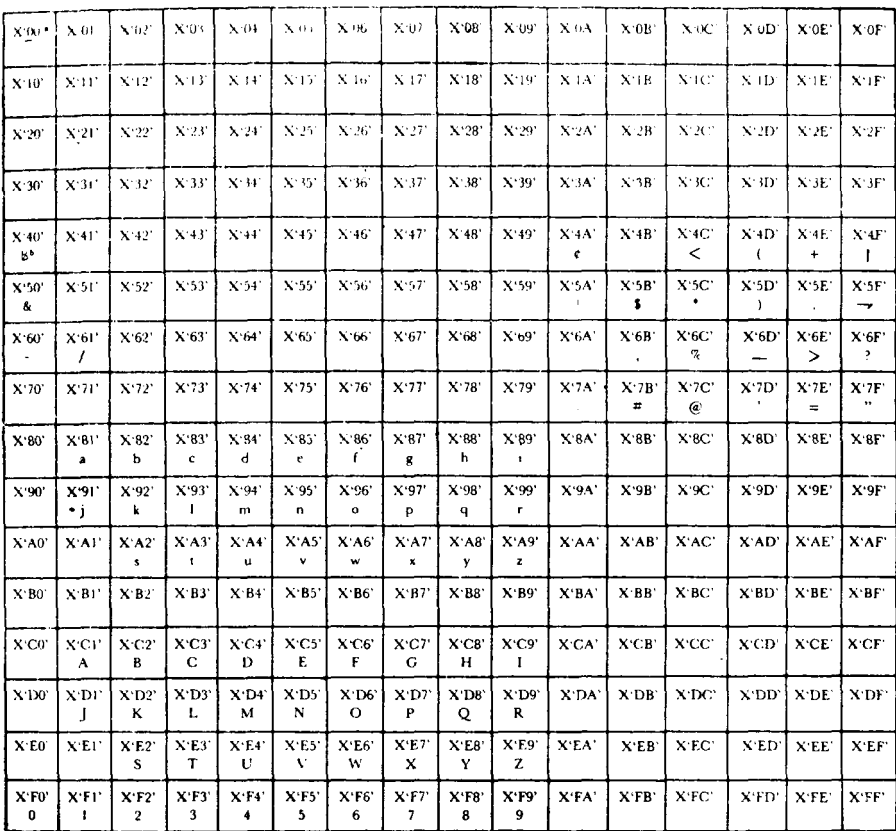

Примечания: а содержимое элемента в шестнадцатеричной форме; b представление элемента в коде EBCDIC.

Предложение 04001 (TRANSOUT) загружает в общий регистр 6 величину +4. Эта величина в регистре будет использоваться как счетчик при управлении циклом, который вызывается командой ВСТ (предложение 04009).

Предложение 04002 загружает адрес таблицы перекоди-<br>ровки (TRANSTAB) в общий регистр 7. В данном примере предполагается, что во время выполнения программы таблица TRANSTAB находится в области памяти по адресу 53200. Теперь общий регистр 7 содержит в трех младших байтах величину с фиксированной точкой  $+53200$ .

Предложение 04003 загружает адрес первого из четырех полей данных в общий регистр 8.

Предложение 04004 загружает адрес поля OUTFLDA в общий регистр 9. По мере проверки каждого входного поля перении регистр э. но мере проверки мамдого восстоять пере кодированные данные посылаются в соответствующее выходное поле. Поле OUTFLDA получит проверенные данные из поля FIELDA, поле OUTFLDCиз поля FIELDC и поле OUTFLDD - из поля FIELDD.

поля титью и поле оститью на поля титью.<br>Предложение 04005 — команда TR — обрабатывает 15 бай-<br>тов поля данных, адрес которого содержится в общем регистре 8. Первый раз при выполнении этой команды общий регистр 8 содержит адрес поля FIELDA, загруженный предложением 04003. Затем содержимое регистра 8 увеличивается пред-<br>ложением 04007 на величину с фиксированной точкой +15, так что при следующем выполнении данной команды регистр 8 содержит адрес поля FIELDB. При следующих выполнениях данной последовательности команд содержимое регистра 8 увеличивается так, что он содержит адреса полей FIELDC и FIELDD соответственно.

Предложение 04006 пересылает обработанные данные, адресуемые общим регистром 8, в поле, адрес которого содержится в общем регистре 9. При первом прохождении через это предложение регистр 9 содержит адрес поля OUTFLDA. При каждом следующем прохождении через это предложение величина в регистре 9 увеличивается так, что этот регистр последователь-<br>но содержит адреса полей OUTFLDB, OUTFLDC и OUTFLDD.

Предложение 04007 складывает литеральную величину с фиксированной точкой +15 длиной в полуслово с содержи-<br>мым общего регистра 8, увеличивая содержимое этого регистра так, чтобы оно являлось адресом начала следующего поля входных данных.

Предложение 04008 складывает литеральную величину с фиксированной точкой +15 длиной в полуслово с содержимым общего регистра 9, увеличивая содержимое этого регистра так, чтобы оно являлось адресом начала следующего поля выходных данных.

-------<br>Предложение 04009 — команда BCT — управляет циклом; так как предложение 04001 загрузило в общий регистр 6 велипереход к NEXTRAN. При четвертом прохождении через это предложение величина в общем регистре 6 уменьшается до нуля, и далее операторы выполняются в естественном порядке, в соответствии с которым управление переходит к предложению 04010.

Предложение 04010 нредставляет собой безусловный переход к предполагаемой подпрограмме окончания задания. Возможно, что эта подпрограмма извлечет данные из четырех выходных полей, поместит новые данные во входные поля, откуда они будут взяты для обработки, и затем передаст управление обратно к TRANSOUT.

Когда бы при обработке каждого из четырех входных полей ни выполнялась команда TR, она всегда будет замещать все знаки пунктуации и специальные знаки кодом косой черты. В соответствии с допущением, что первый байт поля TRANSTAB во время выполнения программы находится в памяти по адресу 53200, каждый последующий байт поля TRANSTAB будет иметь адрес, равный 53200 плюс число в двоичной форме, выпажающее относительное положение этого элемента в таблице. Например, байт с относительным местоположением Х'09' будет находиться по адресу 53209.

Действия, которые команда TR производит над полем FIELDA, показаны в табл. 17.4.

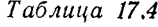

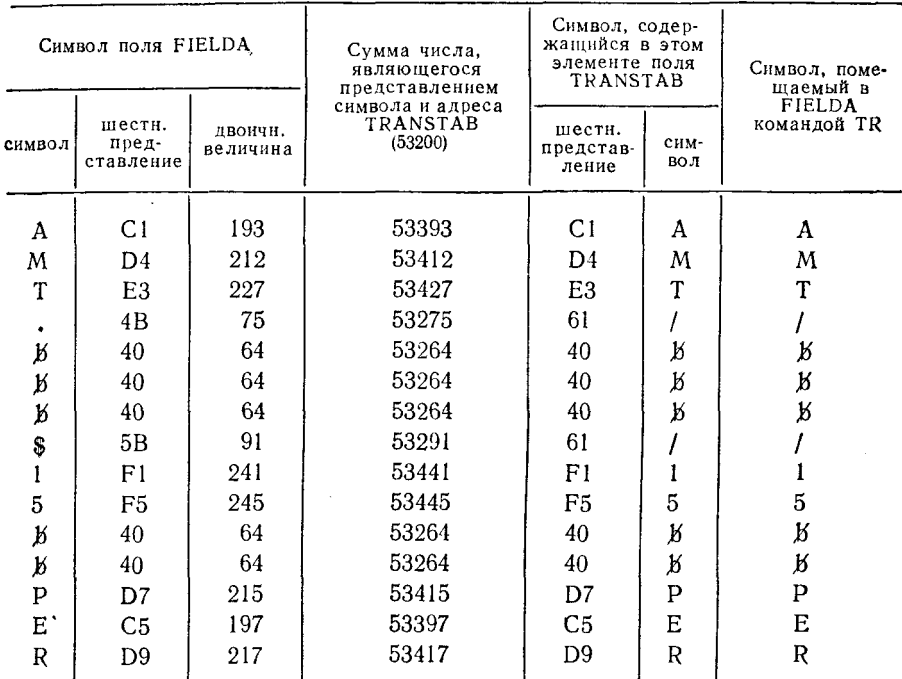

После того как содержимое поля FIELDA переслано в поле OUTFLDA, последнее примет вид

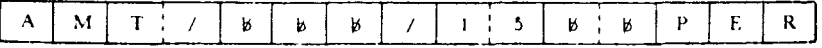

Действия, которые команда TR производит над полем FIELDB, показаны в табл. 17.5.

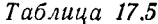

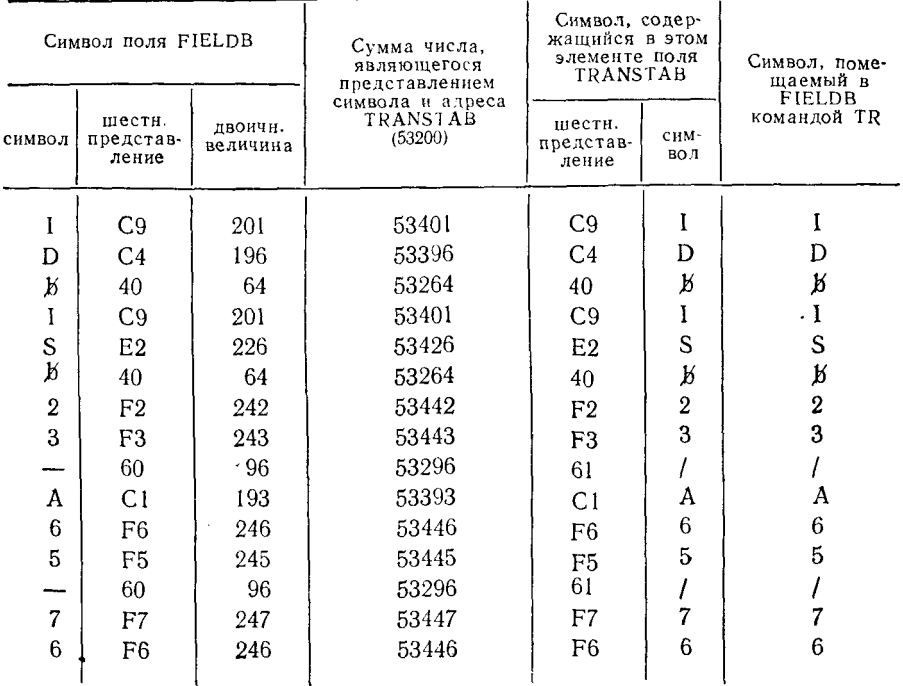

После того как содержимое поля FIELDB переслано в поле OUTFLDB, последнее примет вид

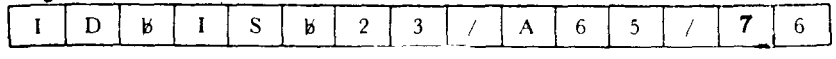

Действия, производимые командой TR над полем FIELDC, показаны в табл. 17.6.

Действия, производимые командой TR над полем FIELDD. показаны в табл. 17.7.

Программист может загрузить элементы таблицы перекодировки любыми однобайтовыми шестнадцатеричными конфигурациями. Затем содержимое каждого элемента заменит подвергающиеся перекодировке данные, которые формируют адрес этого элемента.

Перекодировать и проверить - TRT. Эта команда использует ту же схему адресации таблицы, что и команда TR. Это значит, что шестнадцатеричное представление проверяемого байта данных используется как число, на которое увеличи-

618

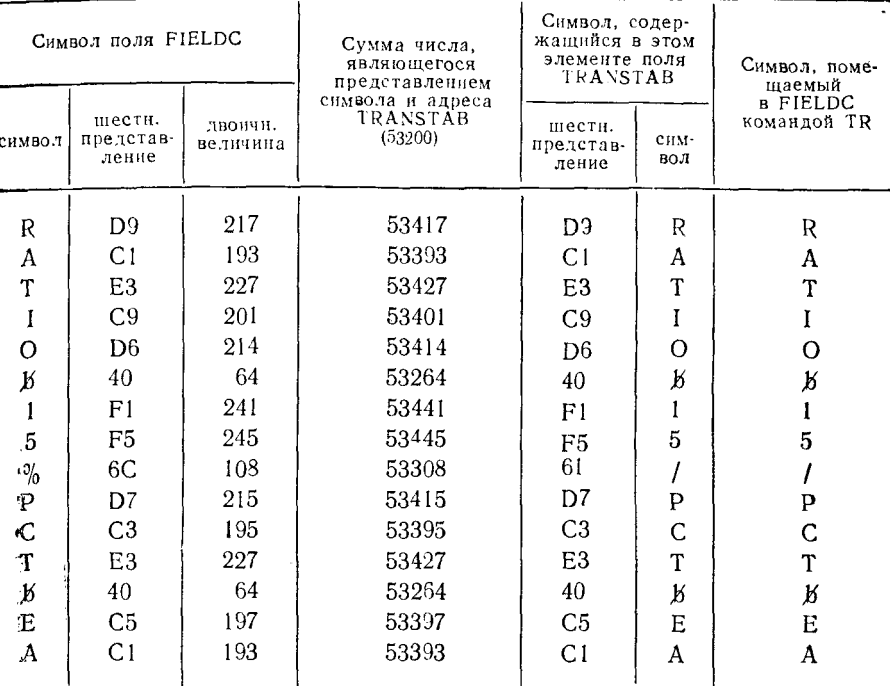

Таблица 17.6

После того как содержимое поля FIELDC переслано в поле OUTFLDC. последнее примет вид

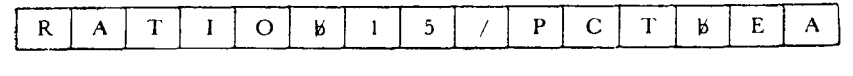

вается адрес первого байта таблицы перекодировки. Но в отличие от команды TR команда TRT не изменяет конфигурацию проверяемого поля данных.

Команда TRT использует каждый байт поля данных первого операнда для формирования адреса элемента таблицы перекодировки и анализирует этот элемент. Если этот элемент содержит конфигурацию Х'00', команда продолжает обработку, проверяя по таблице следующий байт поля данных. Если при проверке элемента обнаруживается, что он содержит конфигущается. При этом команда TRT загружает в общий регистр 1 адрес байта данных первого операнда, который анализировался последним. Команда также загружает в общий регистр 2 содержимое байта таблицы перекодировки, на котором дальнейший анализ данных прекращается.

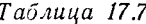

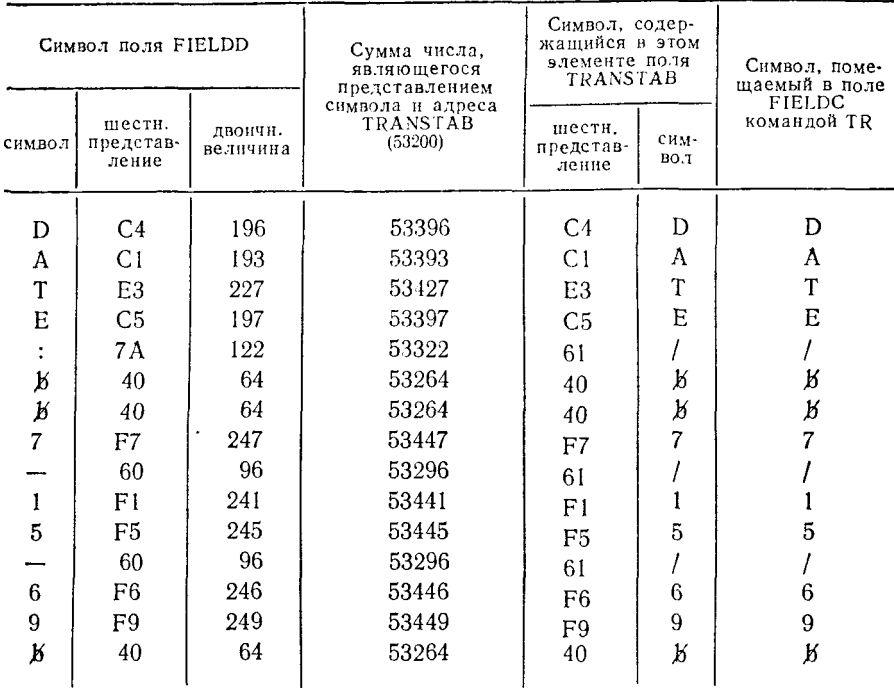

После того как содержимое поля FIELDD переслано в поле OUTFLDD, последнее примет вид

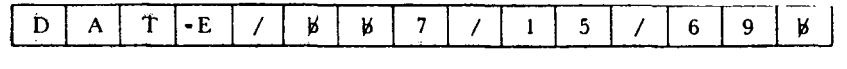

Практическое применение эта команда находит тогда, когда нужно обнаружить ограничители или разделительные знаки в полях, записях или сообщениях переменной длины. Допустим. например, что построена группа записей, причем каждая запись содержит сообщения различной длины. По мере создания записи между отдельными сообщениями, а также непосредственно после последнего сообщения помещалась однобайтовая конфигурация двоичных разрядов Х'01'. Теперь группу записей нужно передать в другое место и затем извлечь по одному сообщению из каждой записи. В этом случае при получении сообщения было бы удобно с целью отыскания промежутков между сообщениями использовать команду ТRT. Так как кодом промежутка, вставляемым после каждого сообщения, является шестнадцатеричное число 01, то программист должен построить таблицу перекодировки, в которой бы все элементы содержали

Х'00', за исключением элемента, относительный адрес которого был бы равен Х'01'. Как уже указывалось в предыдущих примерах, им будет второй по порядку элемент таблицы. В таблице перекодировки (табл. 17.8) программист решил загрузить<br>этот элемент числом X'01', выражающим адрес этого элемента относительно начала таблины.

Таблина 17.8

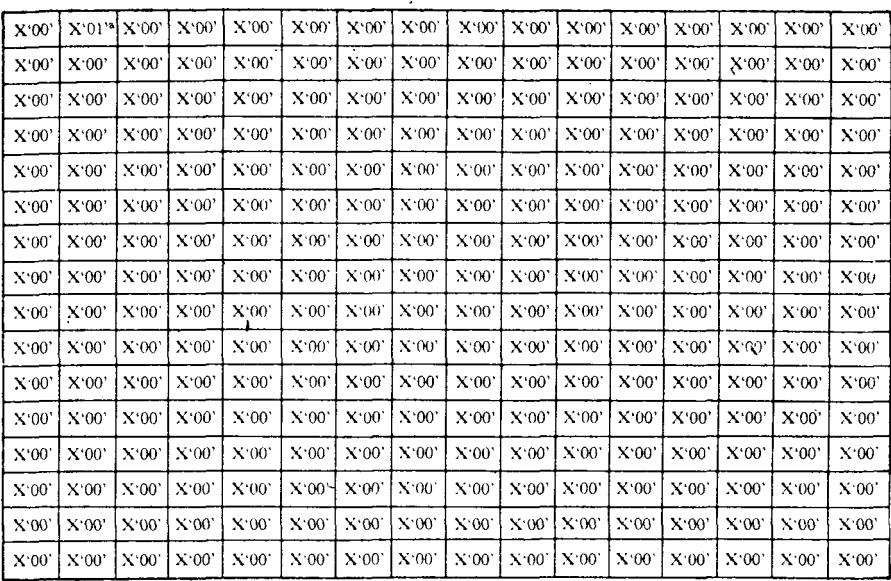

### Таблица перекодировки для команды TRT

Примечание. а единственный элемент, прекращающий проверку данных и вызывающий запись своего содержимого в общий регистр 2.

Программа для этого примера показана на рис. 17.3.

Предложение 06001 - предложение DC - строит таблицу перекодировки из 256 байтов, каждый из которых содержит Х'00'. В данном случае программист счел целесообразным заполнить таким образом всю таблицу и затем отдельной командой переслать конфигурацию Х'01' в выделенный байт.

Предложение  $06008$  (INITL) — команда MVI — помещает шестнадцатеричное число 01 во второй элемент таблицы перекодировки.

Предложение 06009 представляет собой команду перехода с возвратом (BAL) к подпрограмме, которая должна передать основной программе записи, содержащие сообщения. Получившая управление подпрограмма будет использовать пробелы для очистки области с меткой RECAREA, поместит в эту область

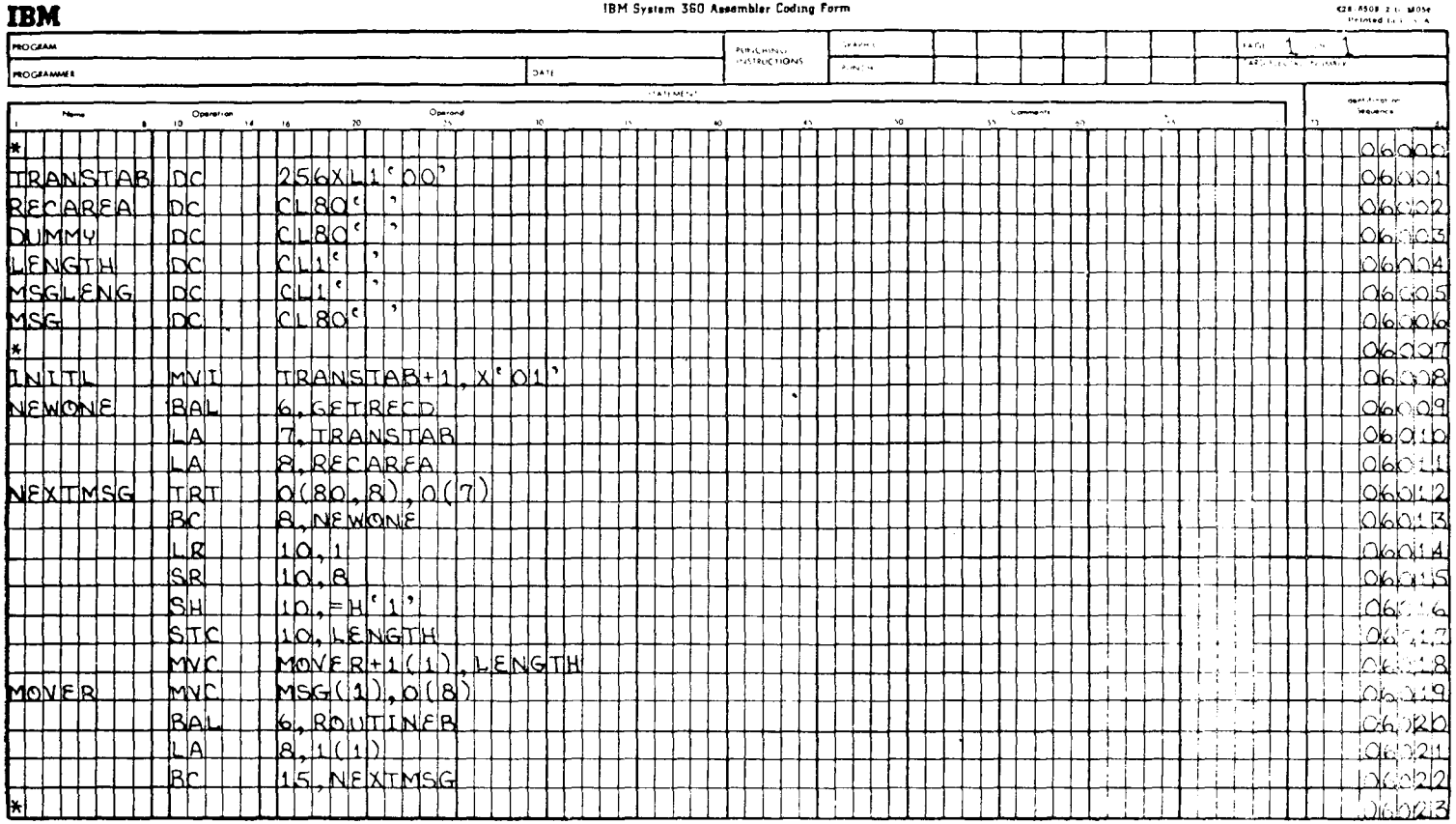

# IBM System 360 Assembler Coding Form

 $\hat{\textbf{v}}$ 

**C28-A508-2-t-1005e**<br>Petroled to 3-1-5-A

исходную запись и затем передаст управление предложению 06010 основной программы.

Предложение 06010 загружает в общий регистр 7 адрес первого байта таблицы перекодировки TRANSTAB.

Предложение 06011 загружает общий регистр 8 адресом первого байта рабочей области, служащей для ввода записи. Этот адрес должен быть также и адресом первого байта первого сообщения внутри записи. Во время выполнения данной программы содержимое общего регистра 8 увеличивается так, чтобы содержать адрес начала следующего сообщения внутри записи. Но каждый раз, когда программе передается новая запись, выполняется это предложение, и общий регистр 8 заново загружается так, чтобы содержать адрес начала рабочей области для записи.

Предложение 06012 представляет собой команду TRT. Как указано в первом операнде, она начинает обработку по адресу, находящемуся в общем регистре 8, и заканчивает ее после проверки 80 байтов или после того, как встретится байт, которому, соответствует элемент таблицы, не равный нулю. Второй операнд задает адрес таблицы перекодировки, которая содержит байты, используемые для проверки байтов данных. После выполнения этого предложения признак результата будет показывать, встретился ли ненулевой байт в таблице перекодировки. Вместо того чтобы учитывать число уже обработанных байтов области записи, программист задал дополнительную область, расположенную непосредственно за рабочей областью для записи. При этом нет необходимости проверять, было ли предыдущее обработанное сообщение последним в текущей записи.

Как только обработано последнее сообщение в записи, команда TRT выполняется снова. На этот раз не встретится ни одного ненулевого элемента, так как общий регистр 8 содержит адрес поля пробелов длиной 80 байтов. Программист предусмотрел переход к программе, которая получает новую содержащую сообщения запись, если признак результата показывает, что в процессе выполнения команды TRT не было встречено ненулевых элементов.

Предложение 06013 — это переход, о котором только что говорилось. Если при проверке командой TRT 80 байтов в таблице перекодировки не встретилось ни одного ненулевого байта, совершается переход для того, чтобы получить новую группу сообщений. Если же в результате проверки какого-то байта в таблице был найден ненулевой байт, переход не производится и сохраняется естественный порядок следования команд, согласно которому выполняется предложение 06014.

Предложение 06014 загружает содержимое общего регистра 1 в общий регистр 10. В этот момент в силу того, что

команда TRT прекратила выполняться, обнаружив ненулевой элемент в таблице перекодировки, общий регистр 1 содержит адрес байта данных, соответствующего этому ненулевому байту.<br>Этот адрес будет теперь содержаться как в регистре 1, так и в регистре  $10$ .

Предложение 06015 вычитает из величины, содержащейся в общем регистре 10, величину, содержащуюся в общем реги-<br>стре 8, причем разность остается в регистре 10. Назначение этого предложения - определить количество байтов, находящихся между адресом, с которого начала обработку команда TRT (он представлен в регистре 8), и адресом, на котором она окончила обработку (он представлен в регистре 10). Получаюшаяся разность - это общее количество байтов правильных<br>данных, составляющих сообщение, которое должно быть извлечено, не считая разделителя сообщений Х'01'.

Предложение 06016 вычитает литеральную величину с фиксированной точкой +1 длиной в полуслово из содержимого общего регистра 10. Назначение этого предложения - уменьшить указатель длины сообщения, которое извлекается в данный момент. Общий регистр 10 теперь содержит указатель длины этого сообщения в форме, пригодной для использования в машинной команде, т. е. на 1 байт меньший действительной физической ллины

Предложение 06017 записывает младший байт общего регистра 10 в некоторый байт памяти. Теперь этот байт с меткой LENGTH содержит указатель длины текущего сообщения, которое нужно выделить из записи.

предложение 06018 пересылает указатель длины текущего сообщения (содержимое поля LENGTH) в предложение 06019, изменяя количество данных, пересылаемых командой МУС.

Предложение 06019 извлекает сегмент текущего сообщения. на который указывает во втором операнде регистр 8, и пересылает его в область памяти с меткой MSG. Количество байтов. которые должны быть перемещены, зависит от указателя длины, внесенного в это предложение предложением 06018.

Предложение 06020 - это переход с возвратом к другой подпрограмме. Подразумевается, что эта подпрограмма обработает сообщение, извлеченное предложением 06019, и затем через предложение 06021 вернет управление основной  $\overline{m}$ грамме.

Предложение 06021 загружает увеличенное на единицу содержимое общего регистра 1 в общий регистр 8. Допустим, что содержимое регистра 1 не изменилось и не было разрушено подпрограммой ROUTINEB, тогда этот регистр указывает на<br>байт-разделитель сообщений, отмеченный предшествующей командой TRT. Для того чтобы получить адрес следующего за

624

разделителем байта сообщения, необходимо увеличить содержимое общего регистра 1 на +1. Эта функция выполняется данным предложением, в результате чего в регистре 8 содержится адрес байта памяти, непосредственно следующего за последним из встретившихся разделителей сообщений.

педини не восредне обо22 представляет собой безусловный пере-<br>ход к предложению с меткой NEXTMSG. Обрабатывающая программа выполняет команду TRT, в результате чего:

1) встречает другой разделитель сообщений и продолжает обработку до предложения 06022 или

2) на протяжении всех 80 байтов, адресованных регистром 8, не встречает разделителя сообщений, так что управление переходит к предложению 06009 для получения новой записи.<br>Команда TRT установит особое значение признака резуль-

тата, если для последнего байта поля первого операнда в табтата, сень для последнего оанта поля нервого операнда в тао-<br>лице перекодировки обнаружится ненулевой байт. В предыду-<br>щем примере, однако, длина данных, содержащихся в записях,<br>была переменной, поэтому программист состави нии предложения 06012.

Другой актуальный пример на метод проверки, помимо команд перекодировки, использует стандартную программу, которая проверяет довольно длинное поле, состоящее почти из всех возможных алфавитно-цифровых и специальных симво-лов. От этой программы требуется, чтобы после окончания проверки данного поля оно содержало только алфавитно-цифровые символы и дефисы, но дефисы могут встречаться только между цифровыми символами.

.<br>Сначала подпрограмма должна просматривать каждый байт сначала подпрограмма должна просматривать каждый байт<br>отдельно. Если в нем содержится символ, отличный от алфа-<br>витно-цифрового, дефиса или знака @, то этот байт должен<br>быть заменен на дефис. На следующем этапе программа просматривает все поле байт за байтом и ликвидирует все те дефисы, которые не находятся между двумя цифрами. Затем поле данных уплотняется путем сдвига байтов влево на место устраняемых дефисов. После того как дефисы останутся только деринения дефисов: госле того на дефисы останутся только<br>между цифрами и поле уплотнится влево за счет устраненных<br>дефисов, обрабатываются символы @. На этом этапе необхо-<br>димо учитывать максимальное число байтов данных, к дино узнавшивать максимальное знело бантов данных, которые<br>могут поместиться в данном поле, а также число байтов, разме-<br>щенных в данном поле в текущий момент. Каждый раз, когда<br>символ @ обнаруживается в поле, текущее числ ных сравнивается с максимально допустимым числом, чтобы определить, заполнено ли поле. Если поле не заполнено, все байты справа от @ сдвигаются на 1 байт вправо. Символ @ и примыкающий к нему справа байт заменяются на сочетание

букв АТ. Текущее число байтов в поле увеличивается на единицу, и поиск следующих символов @ продолжается. Если обнаружен символ  $(\alpha)$ , а в поле невозможно добавить еще байт данных, то не производится никаких изменений.

Несмотря на то что только что описанная стандартная программа могла показаться несколько искусственной, ее действительно составили и применили в конкретном случае. Общая программа проверки содержала в действительности несколько больше этапов, не включенных в настоящее описание из-за своей сложности. Примеры задач, приводимые ниже, не столь сложны, но они отражают некоторые методы преобразования и обеспечения правильности данных, отличающиеся от методов, использующих команды перекодировки.

Задача 1. Подпрограмма в этой задаче обрабатывает поле смешанных данных длиной 200 байтов. Предполагается, что эта подпрограмма проверяет, является ли каждый восьмой байт данных, начиная с первого байта, правильной буквой в коде EBCDIC в диапазоне от А до I включительно. При обнаружении неправильного символа он должен заменяться на букву Z в коде EBCDIC (рис. 17.4).

Предложение 02406 пересылает 200 байтов данных из поля 200-байтовую рабочую INFIELD.  $\overline{B}$ область  $\mathbf{c}$ меткой AUDITELD.

Предложение 02407 - команда LA - помещает величину с фиксированной точкой +25 в общий регистр 5. Регистр 5 управляет циклом при продвижении по полю AUDITFLD: поле имеет длину 200 байтов и содержит 25 восьмибайтовых элементов.

Предложение 02408 загружает в общий регистр 6 адрес первого байта поля AUDITFLD. Регистр 6 будет использован как базовый регистр для продвижения по полю AUDITFLD.

Предложение 02409 - первая команда в цикле BIGLOOPзагружает величину с фиксированной точкой +9 в общий регистр 7. Регистр 7 управляет циклом при прохождении через 9 байтов поля ALPHAS. Цикл BIGLOOP состоит из всех предложений с 02409 по 02417 включительно.

Предложение 02410 загружает в общий регистр 8 адрес первого байта поля ALPHAS. Регистр 8 используется как базовый регистр для продвижения по 9 байтам поля ALPHAS по байту за один раз.

Предложение 02411 сравнивает 1 байт поля ALPHAS с 1 байтом поля AUDITFLD. Каждый раз, когда эта команда получает управление вслед за выполнением предложения 02410, код 0(1,6) порождает адрес первого символа в таблице ALPHAS. Всякий раз, когда выполнение этой команды является

626

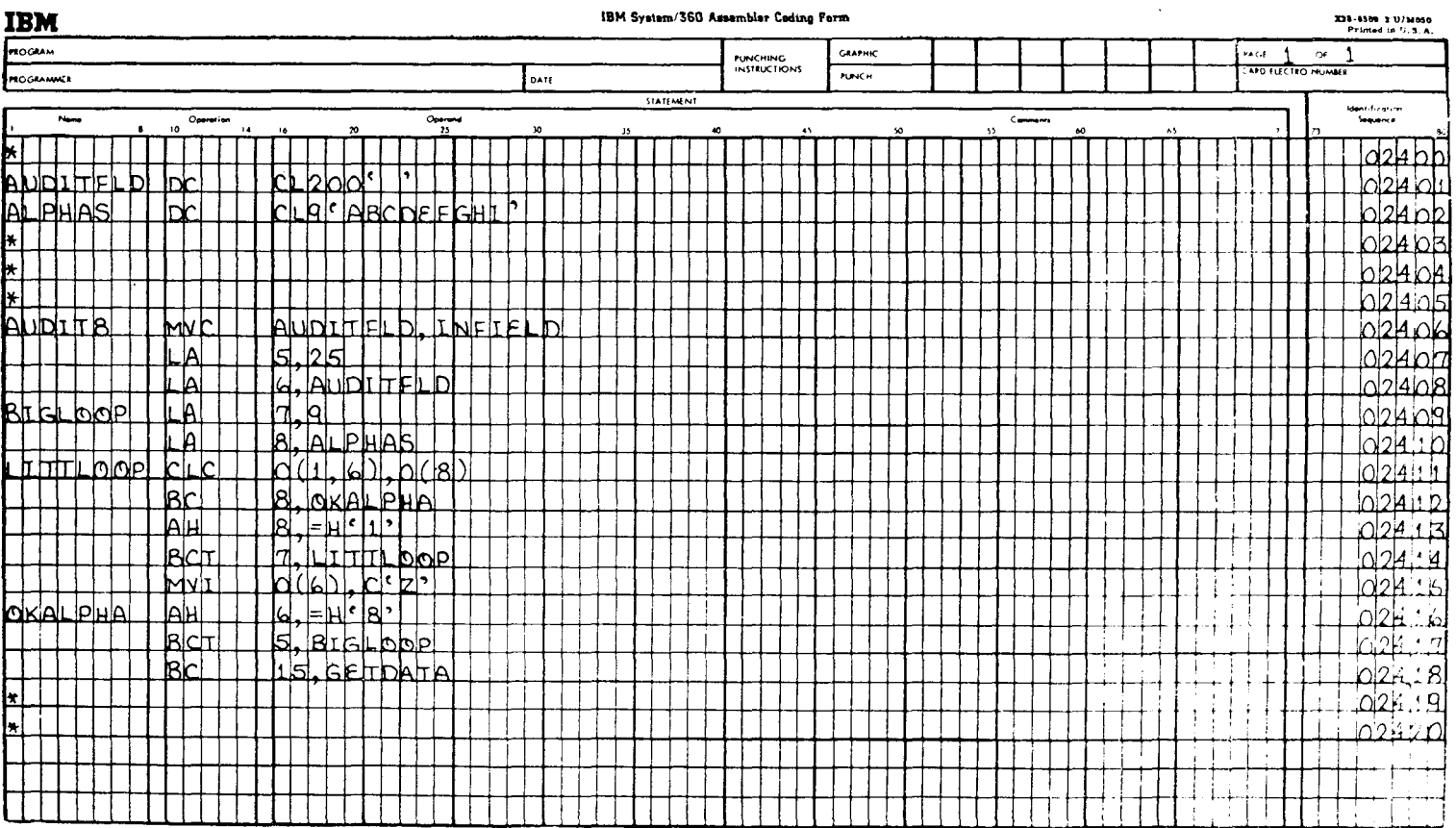

#### **IBM Proton (200 Advantist Public Pro**

результатом перехода от предложения 02414, код 0(1,6) порождает адрес записанного в коде ЕВСDIС символа поля ALPHAS. расположенного справа проверенного. Цикл от только что LITTLOOP состоит из всех предложений с 02411 по 02414 включительно.

Предложение 02412 представляет собой команду условного перехода. Если байт поля AUDITFLD, адрес которого находится в регистре 6, содержит тот же самый символ, что и байт поля ALPHAS, адрес которого находится в регистре 8, производится переход к предложению ОКАLPHA. Если эти 2 байта не содержат идентичных символов, то сохраняется естественный порядок выполнения команд, согласно которому выполняется предложение 02413.

Предложение 02413 увеличивает адрес в общем регистре 8, складывая его с литеральной константой с фиксированной точкой +1 длиной в полуслово. Теперь общий регистр 8 содержит адрес байта поля ALPHAS, следующего за только что проверенным предложением 02411. Если этот цикл выполняется все девять раз, то при прохождении через цикл последний раз общий регистр 8 содержит адрес байта, примыкающего к полю ALPHAS справа. Это не имеет никакого значения, так как при выполнении предложения 02414 в этом случае сохраняется естественный порядок следования команд и сравнение, процессе которого использовался бы этот адрес, не произойлет.

Предложение 02414 - это команда ВСТ, управляющая циклом LITTLOOP. Переход к LITTLOOP производится до тех пор, пока содержимое регистра 7 не будет уменьшено до нуля или пока не произойдет условный переход при выполнении предложения 02412.

Предложение 02415, используя команду MVI, пересылает букву Z в коде EBCDIC в поле AUDITFLD по адресу, который содержится в общем регистре 6. То обстоятельство, что это предложение выполняется, означает, что байт поля AUDITFLD, проверяемый в настоящий момент, не содержит ни одной буквы в коде EBCDIC, содержащейся в константе ALPHAS.

Предложение 02416 складывает литеральную константу с фиксированной точкой +8 длиной в полуслово с текущим адресом, содержащимся в общем регистре 6. Теперь регистр 6 содержит адрес следующего байта поля AUDITFLD, который должен быть проверен Это предложение выполняется или вслед за предложением 02415, или после перехода от предложения 02412.

Предложение 02417 - это команда ВСТ, управляющая циклом BIGLOOP. Переход к BIGLOOP будет иметь место до тех пор, пока содержимое общего регистра 5 не станет равным нулю, после чего управление перейдет к предложению 02418.

628

Предложение 02418 - безусловный переход к программе с меткой GETDATA, которая не приведена в примере, но которая, как предполагается, состоит из набора команд, необходимых для получения новой группы данных и вторичного входа **B HOAHDOFDAMMY AUDIT8.** 

Когда к проверке готова новая группа из 200 байтов данных, управление получает подпрограмма AUDIT8. Цикл BIGLOOP проверяет каждый восьмой байт поля AUDITFLD. состоящего из 200 байтов. Для каждого проверяемого байта поля AUDITFLD должен осуществляться переход к LITTLOOP. Всякий раз, когда происходит продвижение по циклу LITTLOOP, текущий байт поля AUDITFLD сравнивается с таблицей правильных алфавитных символов в поисках совпадения. Обработка выходит из цикла LITTLOOP, когда в поле ALPHAS обнаруживается символ, соответствующий содержимому теку-<br>щего байта поля AUDITFLD, или когда просмотр таблицы ALPHAS заканчивается без обнаружения совпадающей пары байтов. Последнее означает, что текущий символ  $\mathbf{B}$ поле AUDITFLD неправильный и программа заменит его на сим- $R<sub>0.7</sub>$  Z

Задача 2. В этой задаче требуется, чтобы программа в непрерывно входящем потоке данных находила некоторые специальные символы. Входные данные передаются программе от удаленного терминала по запросам. Терминал передает данные 80-байтовыми сегментами с запоминающего устройства. В этих данных встречаются два специальных однобайтовых символа -Х'37' и Х'26'. Байт с шестнадцатеричным представлением 26 это символ ОКОНЧАНИЕ БЛОКА; байт с шестнадцатеричным представлением 37 - это символ КОНЕЦ ПЕРЕДАЧИ. Хотя данные передаются проблемной программе 80-байтовыми сегментами, они накапливаются до тех пор, пока не встретится символ Х'26'. В этот момент программа передает накопленные данные программе вывода, которая помещает записи переменной длины в запоминающее устройство прямого доступа. Программа лолжна полечитать количество байтов в каждой выходной •записи и передать это число в двух старших байтах четырехбайтового поля, которое непосредственно предшествует самой записи. Если встречается байт Х'37', это означает, что теперь в программу переданы все имеющиеся данные, и выполнение подпрограммы вывода может быть закончено. Эта подпрограмма передает записи данных переменной длины, хранимые в какой-то другой ячейке 80-байтовыми сегментами, причем любой сегмент может содержать логическое окончание одной записи и начало следующей.

Прежде чем анализировать эту программу, следует отметить, что вовсе необязательно она представляет оптимальный способ выполнения требуемой задачи. Но все же она в какойто мере помогает объяснению логики процесса редактирования этого типа.

На рис. 17.5а-17.5г приведены предложения, задающие поля, и подпрограммы, которые предназначены для выполнения этой задачи.

Предложение 03004 (PRESET) встречается только один раз при каждом выполнении программы. Функции предложений 03004 и 03005 берут на себя затем предложения 03204 и 03205 в подпрограмме BLOCKEND. Это предложение загружает вобщий регистр 3 адрес первого байта данных области вывода записи. Следует обратить внимание, что общий регистр 3 назван R3, это возможно потому, что предложения с 05003 по 05007 определили для некоторых из общих регистров символические имена.

предложение 03005 — команда LA — устанавливает регистр 7 в нуль. То же самое можно слелать с помошью команды SR 7.7.

Предложение 03006 (NEWSEGMT) - это переход с возвратом к подпрограмме, которая выполняет операцию ввода-вывода, необходимую для занесения в поле SEGFIELD 80 байтов входных данных. После получения данных управление возвращается к предложению 03007, потому что этот адрес загружен в общий регистр 6 до перехода к подпрограмме GETSEGMT. Это предложение получает управление от предложения 03020 всякий раз, когда исчерпывается очередной сегмент длиной  $80.6a$ йтов.

Предложение 03007 загружает в общий регистр 4 величину с фиксированной точкой  $+80$ . Регистр 4 служит для управления циклом при побайтном продвижении по сегменту длиной 80 байтов.

Предложение 03008 загружает адрес первого байта поля SEGFIELD в общий регистр 5. Каждый раз, когда поступает новый сегмент, этот регистр устанавливается заново так, чтобы содержать адрес первого байта.

Предложение 03009 сравнивает 1 байт в поле SEGFIELD, адрес которого содержится в общем регистре 5, с шестнадцатеричным значением 26. Этим проверяется наличие символа КО-НЕЦ БЛОКА (End of Block  $-$  EOB).

Предложение 03010 - это условный переход. Если при выполнении предложения 03009 обнаружено условие равенства, произойдет переход к программе BLOCKEND.

Предложение 03011 сравнивает 1 байт поля SEGFIELD, адрес которого находится в общем регистре 5, с шестнадцате-

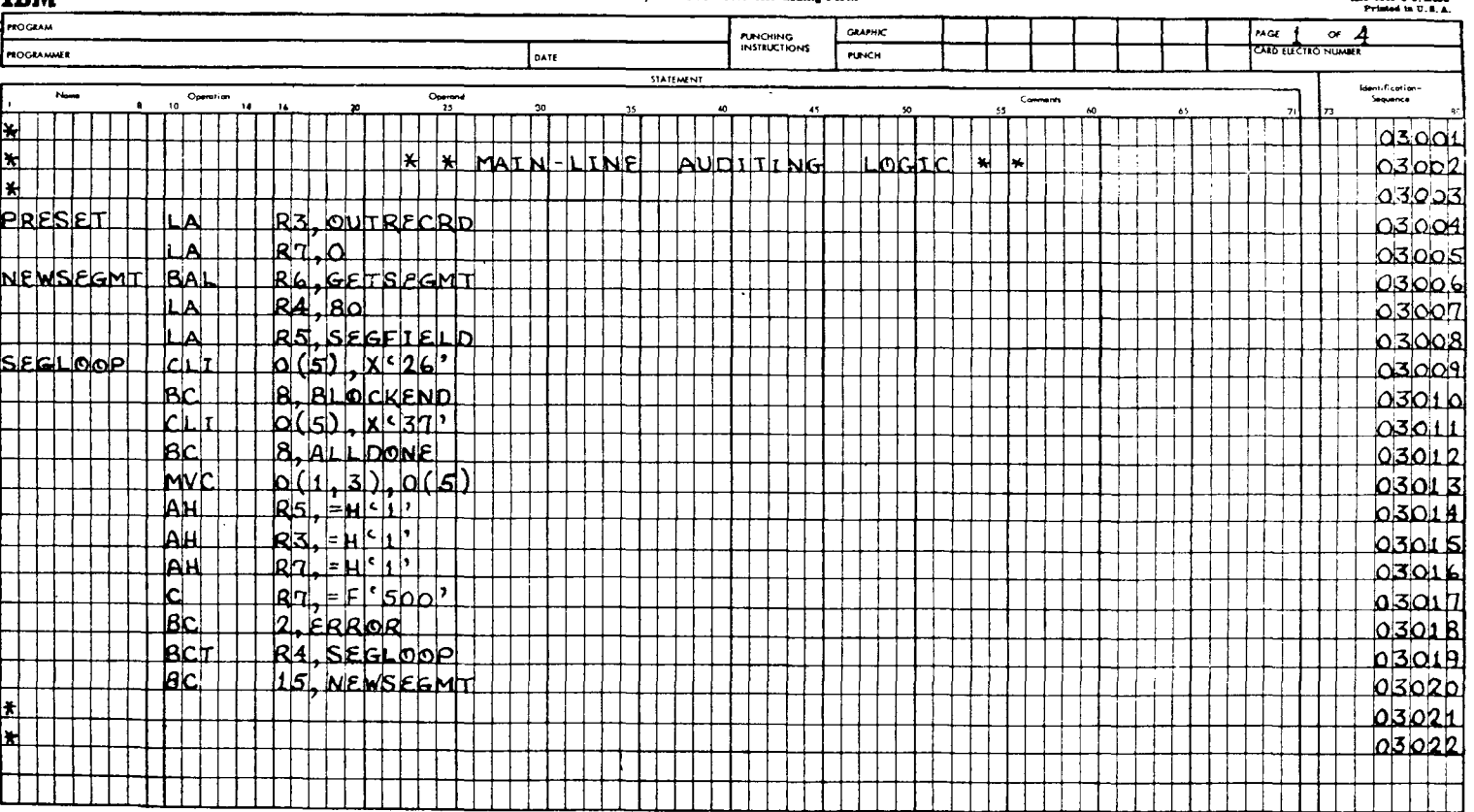

 $\sim$ 

#### **IBM System/36U Assembler Coding Parm**

TDLE

330-0500-2 T/MAA

 $\sim$ 

IBM System/360 Assembler Coding Form

X28-4509-2-11/M050 Printed in 1. S.A.

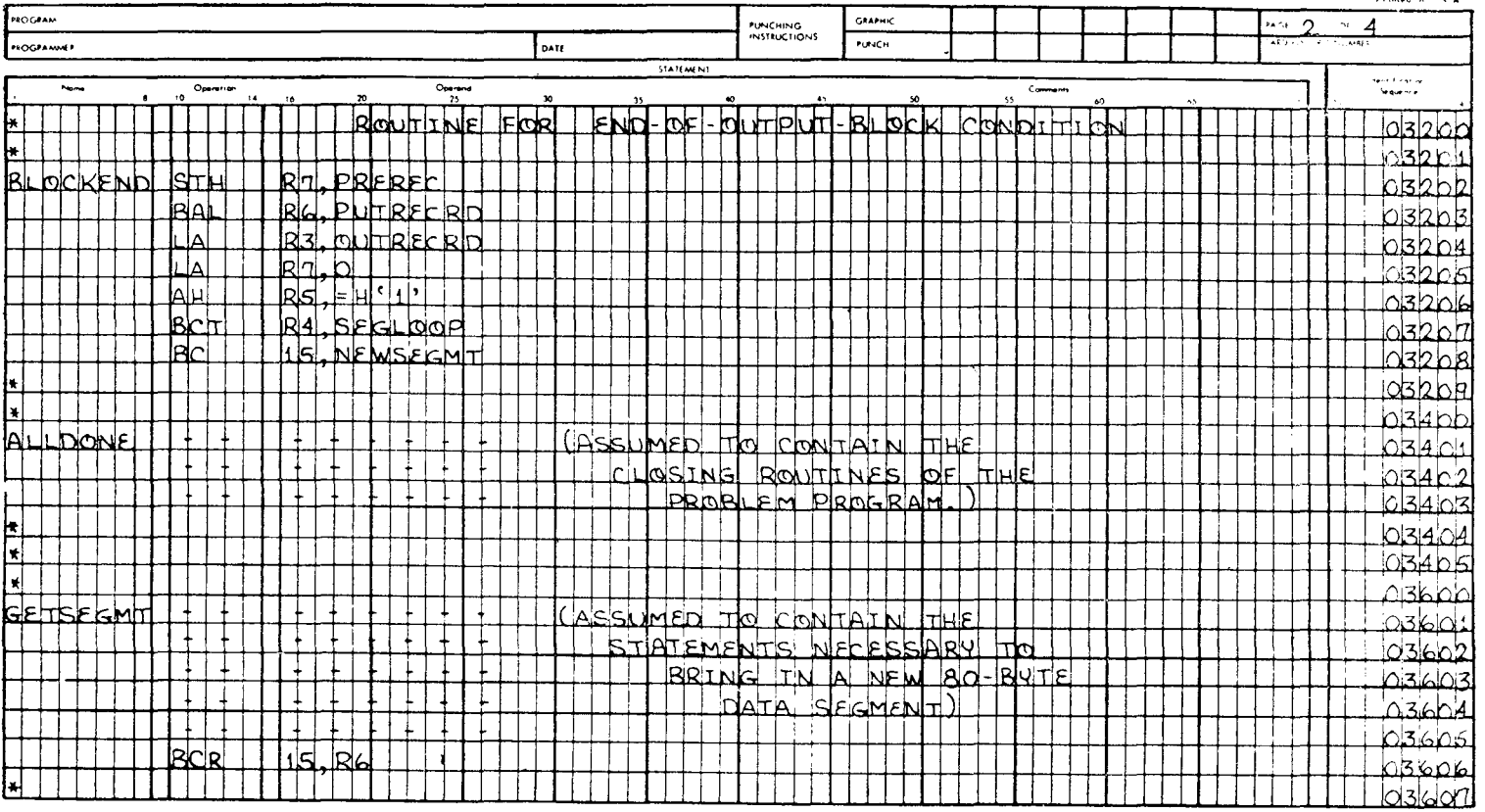

#### **IBM**

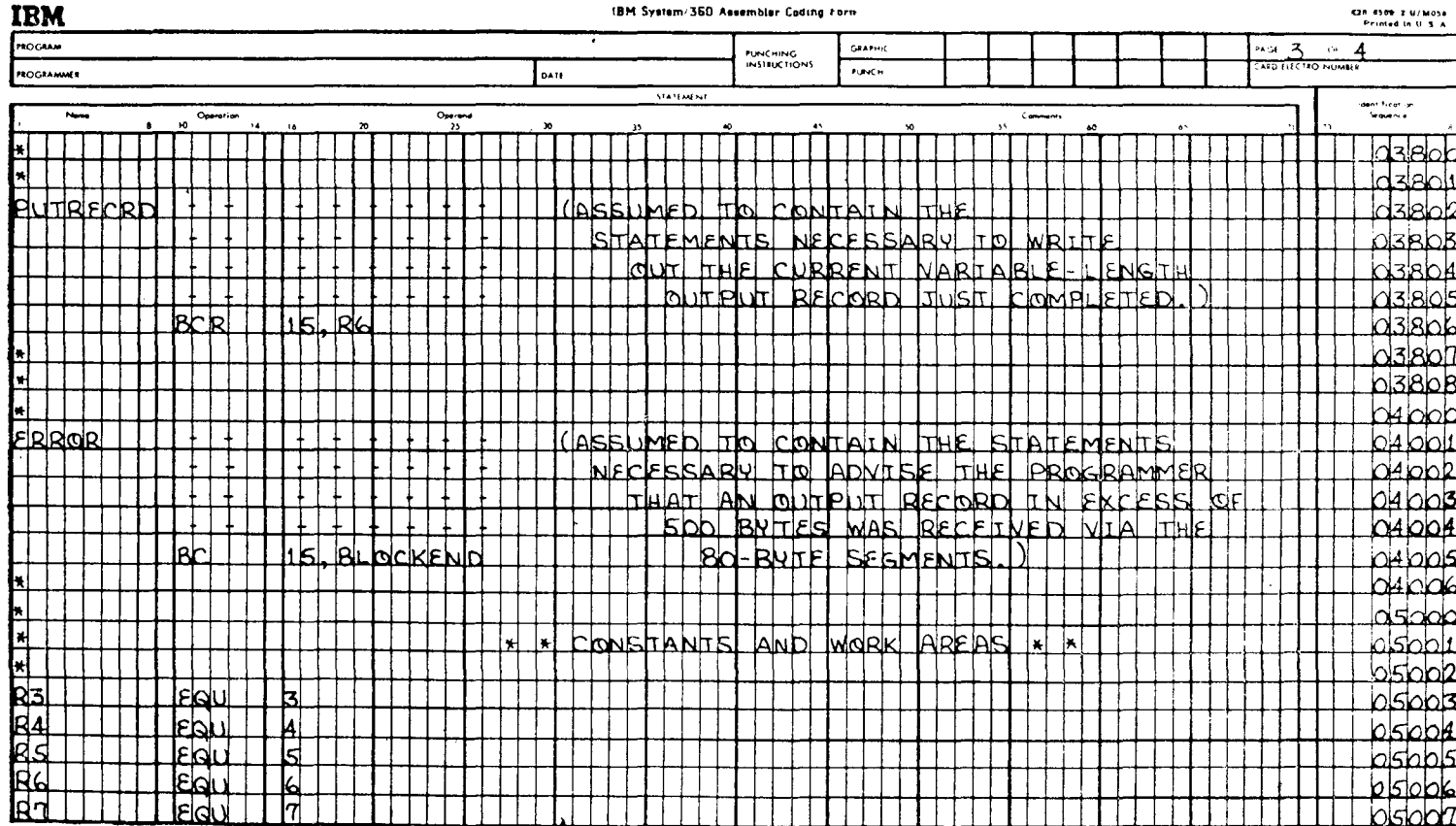

IBM System/360 Assembler Coding Form

CZR 4509 Z W/MOSA

**IBM** 

 $\frac{200-0000}{2000-0000}$  2.07 Method

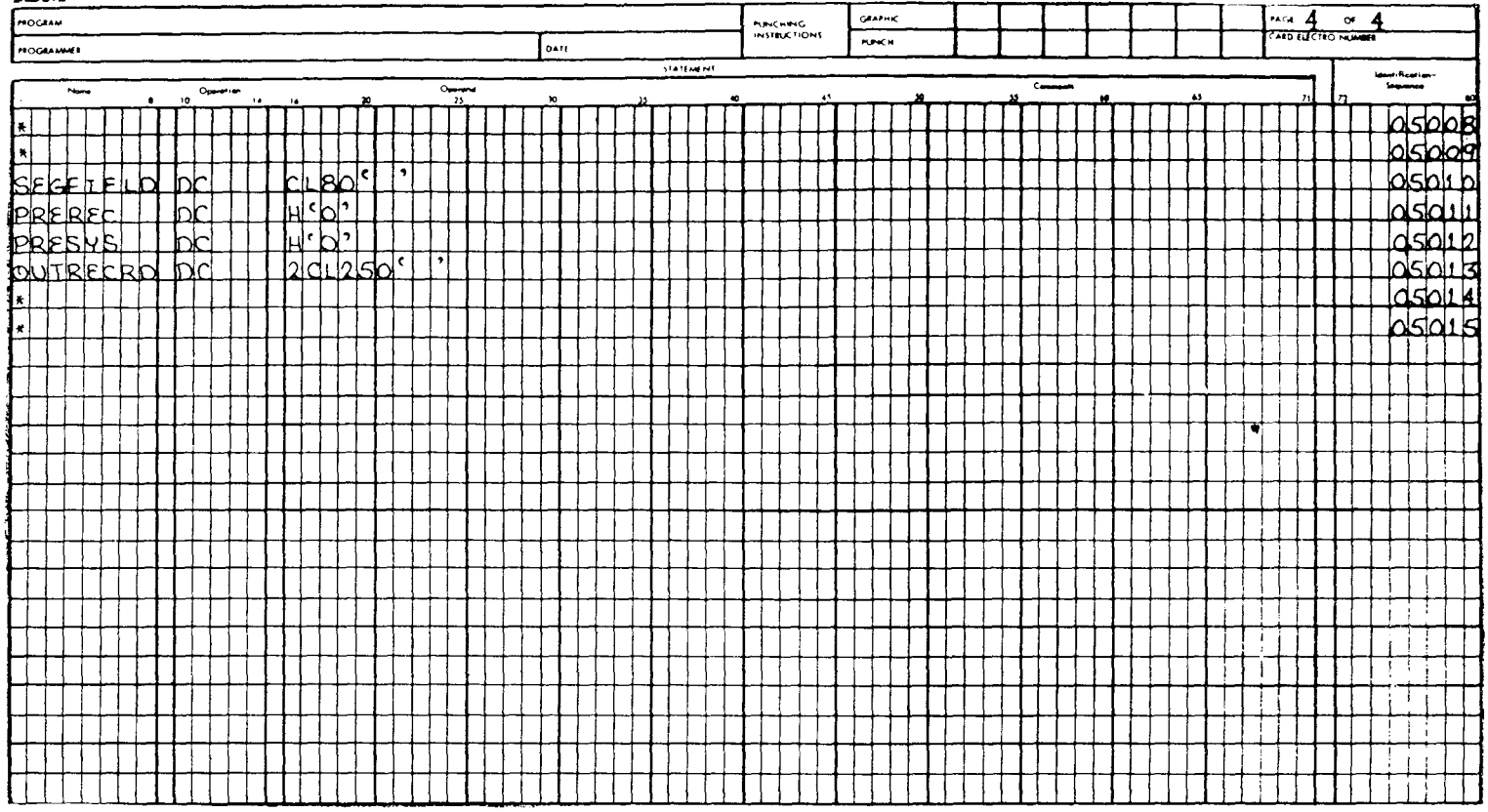

ричным значением 37 — символом ОКОНЧАНИЕ ПЕРЕДАЧИ  $\widetilde{E}$ nd of Task — EOT).

Предложение 03012 вызывает переход к ALLDONE, если в результате выполнения предложения 03011 обнаружено условие равенства, указывающее, что переданы все доступные данные.

Предложение 03013 пересылает 1 байт данных из исходного сегмента в область, в которой формируется выходная запись. Этот байт пересылается, так как было установлено, что он не является индикатором окончания блока (ЕОВ) или окончания передачи (EOT). Общий регистр 5 содержит соответствующий адрес в поле SEGFIELD, а общий регистр 3 — адрес в поле OÙTRECRD.

Предложение 03014 складывает величину с фиксированной точкой  $+1$  с адресом, содержащимся в общем регистре 5. Теперь этот регистр содержит адрес следующего байта в поле SEGFIELD.

Предложение 03015 складывает величину с фиксированной точкой + 1 с адресом в общем регистре 3. Теперь этот регистр содержит адрес следующего байта в поле OUTRECRD, который должен получить байт данных из поля SEGFIELD.

Предложение 03016 складывает величину с фиксированной точкой +1 с содержимым общего регистра 7. Эта величина указывает количество байтов данных, которые уже помещены в выходную запись, формируемую в поле OUTRECRD.

Предложение 03017 сравнивает величину с фиксированной точкой в общем регистре 7 с литералом с фиксированной точкой +500 длиной в полное слово. Это делается для того, чтобы определить, передано ли в поле OUTRECRD 500 байтов данных (максимально допустимое количество).

Предложение 03018 выполняет переход к программе с меткой ERROR, если в результате предыдущего сравнения установлено, что общий регистр 7 содержит величину, большую +500. Это условие указывает на то, что поле OUTRECRD длиной 500 байтов уже заполнено.

Предложение 03019 — команда ВСТ — осуществляет управление циклом. Каждый раз, когда выполняется команда ВСТ, величина в общем регистре 4 уменьшается на единицу, и каждый раз совершается переход к SEGLOOP до тех пор, пока величина в общем регистре 4 не уменьшится до нуля. В этот момент перехода не произойдет, и в соответствии с естественным порядком следования команд будет выполняться предложение 03020. Эта команда обеспечивает вход в цикл SEGLOOP максимальное количество раз — 80 (по числу байтов в каждом сегменте данных).

Предложение 03020 — безусловный переход к NEWSEGMT.<br>Это предложение выполняется в том случае, если предыдущая<br>команда ВСТ установила, что обработан весь текущий сегмент<br>и необходимо запросить следующий сегмент данных.<br>Пре

предложение оэгог (высоключить первая команда в под-<br>программе, которая должна обеспечить вывод сформированной<br>записи переменной длины. Предложение заносит число, равное<br>длине записи в байтах, находящееся в двух младших б

Предложение 03203 — команда перехода с возвратом к подпредложение объем команда перехода с возвратом к под-<br>программе, которая фактически выполняет операцию ввода-<br>вывода для записи выходных данных OUTRECRD. Она поме-<br>шает адрес предложения 03204 в общий регистр 6 и затем пе PUTRECRD. После завершения подпрограммы реходит  $\mathbf{K}$ 

ввода-вывода происходит возврат к предложению 03204.<br>Предложение 03204 вторично загружает общий регистр 3 с тем, чтобы он снова содержал адрес первого байта поля OUTRECRD, подготавливая формирование новой выхолной записи

Предложение 03205 вновь загружает нули в регистр 7. Ре-<br>гистр 7 используется для того, чтобы подсчитывать общее ко-<br>личество байтов, переданных в запись, формируемую в поле OUTRECRD.

предложение 03206 складывает величину +1 с адресом в общем регистре 5. Когда управление получил этот набор команд, остем регистре сталски управление получил этот набор команд,<br>регистр 5 в соответствии с алгоритмом указывал на байт в поле<br>SEGFIELD, содержащий X'26'. Так как эта подпрограмма передает управление непосредственно или предложению<br>NEWSEGMT, или предложению SEGLOOP, минуя предложете м этоми, или предложению этогоот, минуя предложе-<br>ние 03014, то необходимо модифицировать регистр 5 так, чтобы<br>он содержал адрес байта, непосредственно следующего за бай-<br>том, который содержит X'26' и указывает на окон  $(EOB).$ 

Предложение 03207 - команда ВСТ - использует тот же ре-<br>гистр и выполняет ту же функцию, что и предложение 03019.<br>Оно закодировано здесь потому, что после передачи управле-<br>ния от этой подпрограммы предложение 03019 не вы ния от этой подпрограммы предложение 03019 не выполняется,<br>и необходимо уменьшить величину в общем регистре 4, чтобы<br>определить, обработаны ли все 80 байтов текущего сегмента.<br>Если байт, содержащий X'26', который был прич

Предложение 03208 - безусловный переход к NEWSEGMT. Если данное предложение получает управление, это означает, что текущий сегмент данных окончился и управление должно перейти к предложению, которое обеспечит пересылку в память нового сегмента.

Предложение 03401 (ALLDONE) - первое из набора предложений, которые закрывают файлы и выполняют все другие функции, необходимые для нормального завершения программы.

Предложение 03601 (GETSEGMT) - первая команда набора команд, организующих операцию ввода-вывода для фактического получения записи данных с терминала.

предложение 03606 — безусловный переход по адресу, содержащемуся в общем регистре 6. На данной фазе программы этот регистр должен содержать адрес предложения 03007 команды, непосредственно следующей за командой BAL, передающей управление подпрограмме GETSEGMT.

Предложение 03802 - первая команда стандартной подпрограммы, которая управляет операцией ввода-вывода для вывода записи, сформированной в поле OUTRECRD. Так как считается, что записи имеют переменную длину, для операции ввода-вывода будет указано, что выходная запись имеет длину 504 байта: 500 байтов - длина записи данных и 4 байта - два предшествующих полуслова.

Предложение 03806 - безусловный переход по адресу, содержащемуся в общем регистре 6. Этот регистр должен содержать адрес предложения 03204, непосредственно следующего за командой ВАL, передающей управление предложению 03802.

Предложение 04001 - первое в подпрограмме, задача которой принять решение о дальнейших действиях в случае, если в области выходной записи не встречается индикатора окончания блока (ЕОВ). Алгоритм программы может предусматривать команды, необходимые для вывода сообщения на пультовую пишущую машинку для уведомления программиста или оператора. С другой стороны, может быть поставлена задача только подсчитывать количество записей приведенного здесь вида, получаемых программой. Алгоритм данной программы таков, что, если область вывода записи заполняется, законченная запись выводится в результате перехода к программе BLOCKEND, а затем продолжается обработка любых оставшихся байтов как новой записи.

Предложение 04005 - это безусловный переход к только что описанной программе BLOCKEND.

Предложения от 05003 до 05007 сопоставляют некоторые общие регистры с символическими именами. Поэтому любые из этих пяти общих регистров обозначаются или символическими<br>именами (как, например, R4), или просто числом (4). Предложение 05010— это предложение DC, формирующее<br>80-байтовое поле пробелов. Каждый 80-байтовый сегмент дан-<br>ных по мере запроса его программой помещается операцией ввода-вывода в эту область.

ввода-вывода в эту область.<br>
Предложения с 05011 по 05013 задают максимальную об-<br>
ласть (500 байтов, перед которыми находится четырехбайтовый<br>
счетчик) для выходной записи переменной длины.<br>
Предложение 05011 определяет ложении 03202.

ложении 03202.<br>
Предложение 05012 определяет вторую константу длиной в полуслово, содержащую нули. Эти 2 байта используются систе-<br>
мой при формировании выходных записей переменной длины.<br>
Предложение 05013 формирует 500-б записи.

Заниси.<br>Этот набор программ в большей степени, чем программы в<br>большинстве предшествующих примеров, выполняет вспомога-<br>тельные действия. Эти программы показаны неполностью, мно-<br>гие предложения опущены, в частности предл ввода и вывода соответственно входных и выходных записей, закрытия наборов данных, начала и завершения выполнения служебных функций и многие другие. Эти предложения были опущены сознательно в силу большого разнообразия ср

использование этих команд в подооных задачах овло он очень<br>удобным и полезным. Программист сам выберет предпочтитель-<br>ный способ кодировки. Можно надеяться, что он независимо от<br>того, как много усилий ему понадобится на ко ботку данных.

### Упражнения

1. Выбор байта в таблице перекодировки осуществляется<br>путем прибавления двоичной величины шестнадцатеричного<br>представления байта исходного поля к адресу начала

2. Таблица перекодировки состоит обычно из \_\_\_\_\_\_ бай-TOB.

3. Когда команда TRT встречает в таблице перекодировки<br>ненулевой байт, она загружает в общий регистр \_\_\_\_\_\_\_ адрес<br>байта исходных данных, который соответствует этому ненулевому байту.

4. Когда встречается условие, описанное в предыдущем пункте, команда TRT загружает шестнадцатеричное содержи-<br>мое ненулевого байта таблицы перекодировки в младший байт общего регистра  $\frac{1}{\sqrt{2}}$ 

5. Содержимое отдельного элемента таблицы перекодировки, указанное исходным байтом, замещает содержимое \_\_\_\_\_\_\_\_.

6. Программист может формировать содержимое таблицы<br>перекодировки любым способом, который отвечает требованиям<br>алгоритма конкретной программы. (Верно) (Неверно)

7. В команде TRT двоичная величина шестнадцатеричной конфигурации байта исходных данных используется как \_\_\_\_\_\_ к адресу \_\_\_\_\_\_\_ байта таблицы перекодировки.

8. Второй операнд команды TR представляет собой адрес

9. Команда TRT не изменяет содержимого поля данных, подвергающихся проверке. (Верно) (Неверно)

10. \_\_\_\_\_\_ операнд команды TR указывает поле данных, которые должны быть перекодированы.

11. Выполнение команды TRT прекращается, если в таблице перекодировки встречается элемент, содержимое которого от- $JU = V \times V$ 

Все остальные упражнения относятся к перекодировке данных с использованием команды TR. Пользуясь следующей таб-лицей перекодировки, закодируйте команду для преобразования исходного поля. Затем приведите символьное и шестн дированного в результате выполнения команды TR. Следует помнить, что в приведенной здесь таблице перекодировки опре-<br>делено содержимое каждого элемента; шестнадцатеричное представление каждого из этих элементов не обязательно совпадает с шестнадцатеричным представлением адреса этих байтов.

Ссылка на таблицу перекодировки делается с помощью метки TRANTABL.

#### Таблица перекодировки

(Содержимое каждого элемента указывается в шестнадцатеричной форме.)

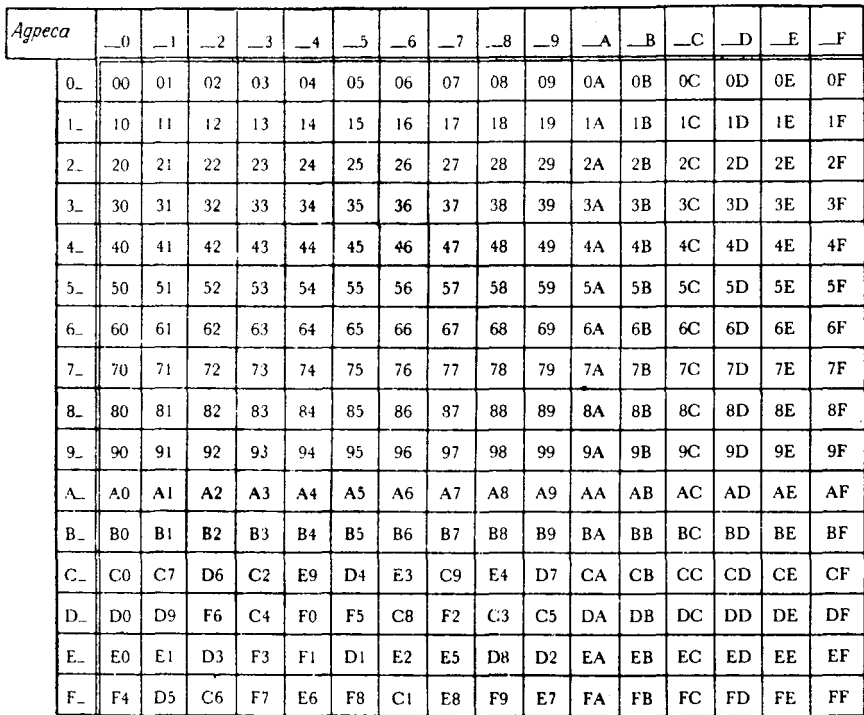

## 12.

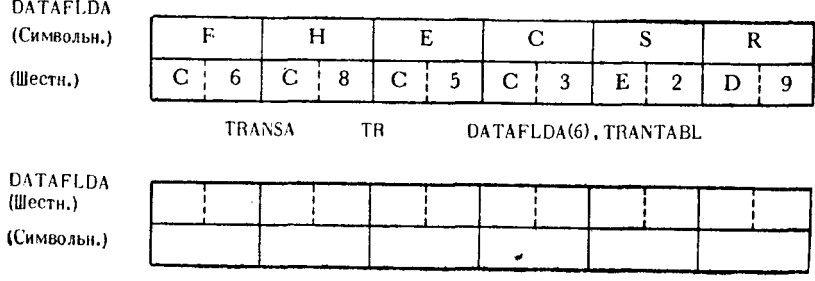

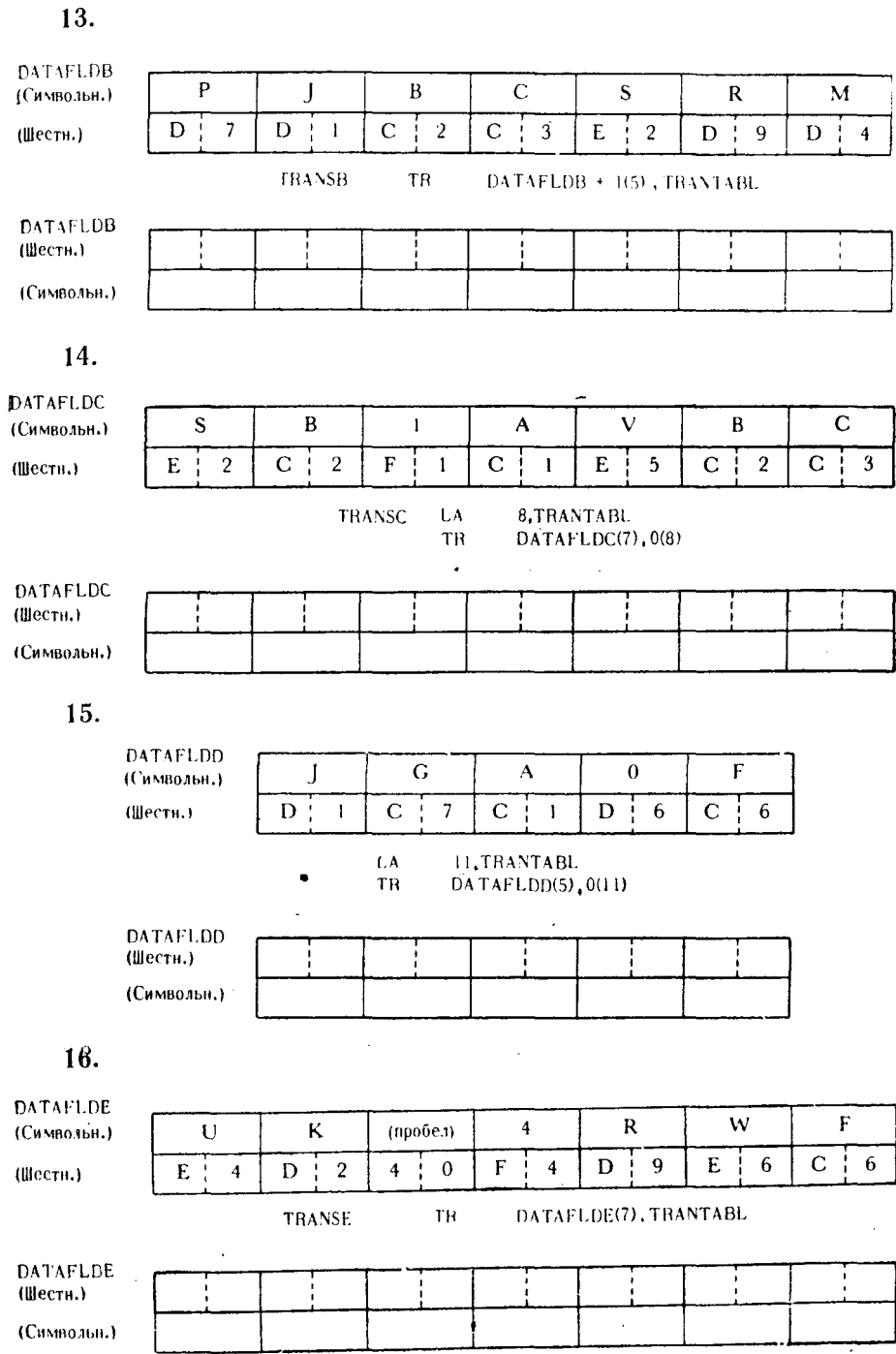

21 Д. Стэбли

 $\bar{z}$ 

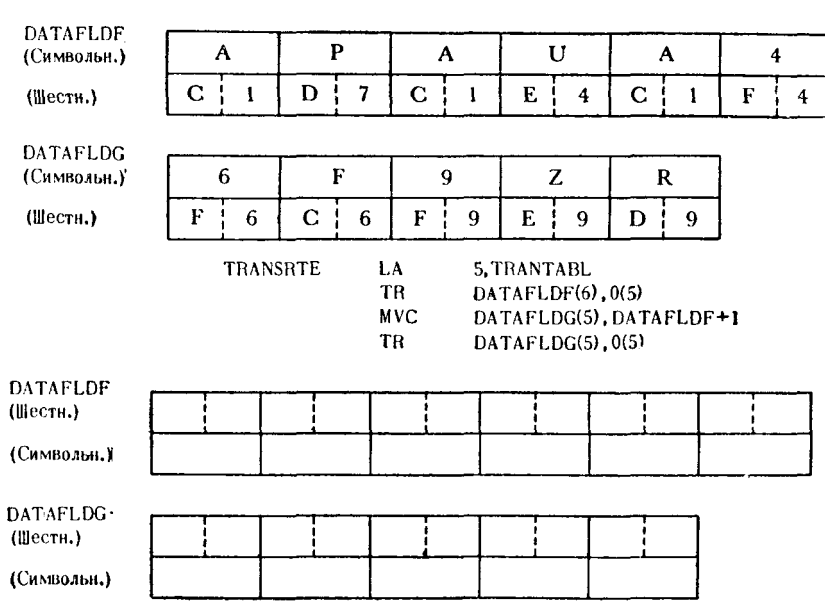

 $\overline{1}$ 

 $17.$ 

 $\sim 100$ 

 $\bar{\mathcal{A}}$ 

# Истолкование шестнадцатеричного дампа основной памяти

Каждая операционная система и каждая разновидность управляющей программы распечатывают содержимое основной памяти не совсем так, как это делается в другой операционной системе или в той же операционной системе другим вариантом управляющей программы. Поэтому в этой книге невозможно исчерпывающе описать процесс истолкования дампа основной памяти и нахождения по нему ошибок в проблемной программе. Чтобы распознать признаки конкретных ошибок, программисту следует обратиться к пособиям по соответствующей операционной системе. В настоящей главе программист не получит такой детальной информации, но она может помочь ему при анализе полей данных, содержащихся в той части распечатки дампа памяти. которая относится к проблемной основной  $\text{m}$ oграмме.

Во-первых, шестнадцатеричные данные в распечатке дампа не описывают сами себя в той мере, как представление этих данных в адекватном их смыслу формате. Шестнадцатеричное представление - это наиболее общее представление любых разновидностей данных; двоичное представление имеет ту же общность, но оно более громоздко. Поэтому необходимо, чтобы при анализе дампа программист понимал значение анализируемых данных, используя их шестнадцатеричное представление. Чтобы получить это адекватное представление, он должен соотнести указанные в распечатке дампа адреса в основной памяти с относительными адресами в распечатке исходного молуля.

В большинстве случаев дамп печатается в виде строк данных, например так:

D5C3C540 E6C9E3C8 40E3C8C5 C9D940D9 C5E2D7C5 C3E3C9E5 C540D5E4 D4C5D9C9 . 007B20

Шесть левых шестнадцатеричных цифр представляют собой начальный адрес области памяти, содержимое которой напечатано

в данной строке:

DSC3C540 E6C9E3C8 40E3C8C5 C9D940D9 C5E2D7C5 C3E3C9E5 C540D5E4 D4C5D9C9 007820 Алрес этого байта памяти - в шестн. форме

Так как система не может определить, какой смысл имеет каждый байт, она печатает его в виде пары шестнадцатеричных цифр. Адрес каждой такой пары шестнадцатеричных цифр на 1 байт (+1) больше, чем адрес предыдущей пары.

Адрес первого байта

в шестн. форме

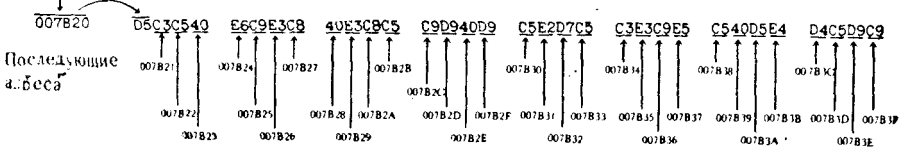

В шестнадцатеричной распечатке дампа основной памяти. непользуемой в данной главе в качестве иллюстраций, на ка-<br>ждой строке представлены 32 однобайтовые области памяти, что в шестнадцатеричной форме представляется 64 цифрами. Шестнадцатеричные цифры сгруппированы по восемь, что составляет 4 байта на группу. Адрес любой пары шестнадиатеричных цифр, представляющих байт памяти, легко можно вычислить, увеличивая (в шестнадцатеричной форме) адрес первой пары шестнадцатеричных цифр в распечатке памяти.

Чтобы ознакомиться с шестнадцатеричным представлением различных типов полей данных, следует изучить рис. 18.1, на котором изображена часть распечатки дампа основной памяти, содержащая строки с адресами от 007А20 до 007СА0. Сначала распечатка интерпретирована путем символьного представления шестнадцатеричных цифр. Следует отметить, что шестнадцатеричное сочетание X'40' - это пробел, и, следовательно, ему не сопоставляется никакой символ.

Начиная с адреса 007В80, имеются девять арифметических полей, которые будут определены позже. По адресам с 007ВА0 поиси, которые отда определения помного все другим с советании адресам с 007С12 по 007С51 содержатся команды программы на машинном языке. Остальная часть распечатки снова содержит символьные данные.

Пусть в данном случае программист задал арифметические поля, как показано следующими предложениями. В момент выполнения данного шестнадцатеричного дампа основной памяти эти поля еще не были изменены.

644

THIS IS THE WAY THAT A CORE DUMP E3C8C9E2 40C9E240 E3C8C540 E6C1E840 E3C8C1E3 40C140C3 D6D9C540 C4E4D4D7 007A20 MIGHT A PPEAR IN HEX ADECIMAL FOR 40040907 08E34001 D7D70501 D94009D5 400805E7 01040503 09D401D3 4006D6D9 007440 APPE ARING IN DATA STR AIGH M A T D4C1E34B 404040C4 C1E3C140 C1D7D7C5 C1D9C9D5 C740C9D5 40E2E3D9 C1C9C7C8 007460 T EB CDIC CHARACT ER FORM COULD BE E3400502 03040903 40030801 D90103E3 05D94006 D6D9D440 03D6E4D3 04400205 007A80 INT ERPRETED IN THE SAME MAN NER 40C9D5E3 C5D9D7D9 C5E3C5C4 40C9D540 E3C8C540 E2C1D4C5 40D4C1D5 D5C5D940 007AA0 YOU AS THIS LINE ARE READING. C1E240E3 C8C9E240 E3C9D5C5 40E8D6E4 40C1D9C5 40D9C5C1 C4C9D5C7 4B404040 007AC0 FIXED-POINT AND PACK ED D ECIMAL V C6C9E7C5 C460D7D6 C9D5E340 C1D5C440 D7C1C3D2 C5C440C4 C5C3C9D4 C1D340E5 CO7AEO ALUES ARE IN TERP RETED IN ACC ORDA CID3E4C5 E240CID9 C540C9D5 E3C5D9D7 D9C5E3C5 C440C9D5 40C1C3C3 D6D9C4C1 007B00 WITH THE IR R ESPECTIVE NUMERI  $N \subset F$ DSC3C540 E6C9E3C8 40E3C8C5 C9D940D9 C5E2D7C5 C3E3C9E5 C540D5E4 D4C5D9C9 007B20 C RE PRES ENTA TION  $A S$ INDICATED WI C340D9C5 D7D9C5E2 C5D5E3C1 E3C9D6D5 40C1E240 C9D5C4C9 C3C1E3C5 C440E6C9 007840 THIN THE.  $FOLLOWI-NG-FIELD S.$ E3C8C9D5 40E3C8C5 40C6D6D3 D3D6E6C9 D5C740C6 C9C5D3C4 E24B4040 40404040 007860  $41$  $#2$  $#3$  $#4$ 45 #6 #7 #8 #9 00000014 53900013 0003B7A5 0000025D 00000021 3116478C 50000000 0555FFFF 007880 INST RUCT ION STAT EMENTS A PROGRAM D7D9D6C7 D9C1D440 C9D5E2E3 D9E4C3E3 C9D6D540 E3E3C1E3 C5D4C5D5 E3E240C1 007BA0 MACH INE RE SHOWN TN. LANG UAGE  $F \cap R$ D9C540E2 C8D6E6D5 40C9D540 D4C1C3C8 C9D5C540 D3C1D5C7 E4C1C7C5 40C6D6D9 O07BCO R EPRE SENT ED B Y THE FOLLOW M A T A S 007BE0 D4C1E340 C1E240D9 C5D7D9C5 E2C5D5E3 C5C440C2 E840E3C8 C540C6D6 D3D3D6E6 ING EXAMPLES,  $#1$  $#2$ #3 C9D5C740 C5E7C1D4 D7D3C5E2 4B404040 4040D20D A0056E4B 4AA056BA 58806C98 007000 #6 44  $#5$  $#7$  $#8$ #9  $410$ 58906C9C FA106CB0 56BFF911 6CB0568C 4770449C 95E76CB3 47804462 92E76CB3  $007C20$  $#11$  $#12$  $413$  $#14$ 41A07B01 4AA0568E F8106CB0 56BA47F0 449C4040 40404040 40404040 40404040 007040 HEX DIGIT S APPEARING **EACH**  $\overline{2}$  $I N$  $\mathbf{T}$ C5C1C3C8 40F240C8 C5E740C4 C9C7C9E3 E240C1D7 D7C5C1D9 C9D5C740 C9D540E3 007060 HE CORE DUMP REP RESENTS  $\rightarrow$  $BY T E 0$ CBC540C3 D6D9C540 C4E4D4D7 40D9C5D7 D9C5E2C5 D5E3E240 F140C2E8 E3C540D6 007080 F CORE S TORAGE. **Q07CA0** 

Рис. 18.1.

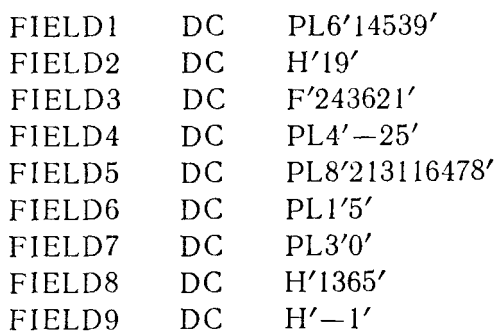

Эти арифметические поля интерпретируются следующим образом:

 $FIELD1$  - адреса с 007B80 по 007B85. Это поле содержит шестибайтовую упакованную десятичную величину +14539. Шестнадцатеричное С в правом полубайте поля свидетельствует, что данная величина положительна, а остальные старшие шестнадцатеричные цифры выражают саму величину.

 $FIELD2$  — адреса с 007B86 по 007B87. Это двухбайтовая величина с фиксированной точкой +19 (длиной в полуслово). В случае двоичных величин и величин с фиксированной точкой шестнадцатеричные цифры не имеют простой связи с цифрами десятичного представления той же величины. С помощью таблицы преобразования чисел из шестнадцатеричной формы в де-<br>сятичную можно убедиться, что шестнадцатеричная цифра 3 выражает величину +3, а шестнадиатеричная цифра 1, будучи<br>левой цифрой пары, — величину +16, при этом  $(+16) + (+3) =$  $= (+19)$ .

Так как левый бит поля нулевой, величина в целом будет считаться положительной. Этот бит является старшим битом самой левой шестнадцатеричной цифры 0 в этом поле.

Лвоичная конфигурация этого поля выглядит следующим образом:

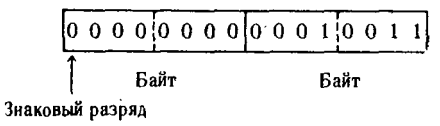

Это поле можно рассматривать как представление двоичной величины без знака. Так как оно расположено на границе полуслова (адрес кратен 2), его также можно рассматривать как<br>представление двоичной величины со знаком длиной в полуслово.

FIELD3 - адреса с 007B88 по 007B8B. Предполагается, чтоэто поле содержит величину с фиксированной точкой со знаком +243621 длиной в полное слово. Оно выравнено по границе
полного слова (его адрес кратен 4). Его также можно ривать как двоичную величину без знака.

Двоичная конфигурация этого поля имеет вид

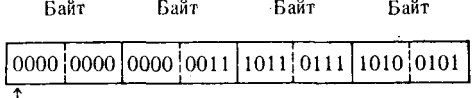

Знаковый разряд

Если интерпретировать это поле как величину с фиксиро-<br>ванной точкой длиной в полное слово, то эта величина была бы положительной — знаковый разряд содержит нуль.<br>FIELD4 — адреса с 007B8C по 007B8F. Хотя это поле и

можно рассматривать как полное слово с фиксированной точкой (так как оно выравнено по границе полного слова) с величиной нак на оно выравнено но границе исположно столя, с стандии +605 предположим, что программист задал его как четырех-<br>байтовое упакованное десятичное поле. Поэтому содержимое этого поля можно интерпретировать как упакованную десятич-<br>ную величину -25. Знак величины выражен шестнадцатеричной путь дели полубайте поля.

FIELD5 — адреса 007B90 по 007B97. Это поле содержит восьмибайтовую упакованную десятичную величину +213116478.<br>Младшая шестнадцатеричная цифра С этого поля указывает, что величина является положительной.

- 10 веничный ивидетел положительной.<br>FIELD6 - адрес 007B98. Это однобайтовая упакованная де-<br>сятичная величина +5. Если бы программист не задал этот<br>единственный байт как упакованное десятичное поле, эту конфигурацию можно было бы интерпретировать как символ. В этом случае шестнадцатеричная величина 5С является представлением символа «звездочка» в коде ЕВСDIС.<br>FIELD7 — адреса с 007В99 по 007В9В. Программист задал

это поле как упакованное десятичное. Его можно интерпретировать как упакованную десятичную величину  $+0$ .

FIELD8 — адреса с 007B9C по 007B9D. Так как програмистором простою по согдар. Так как програм-<br>мист задал это поле как величину с фиксированной точкой дли-<br>ной в полуслово, здесь оно интерпретируется как содержащее<br>целое число +1365. Битовая конфигурация поля выглядит следующим образом:

> Байт Байт 0000101011010110101

Знаковый разряд

Знаковый бит, установленный в нуль, свидетельствует о том, содержит величину +1365, можно проверить, суммируя значе-

ния (степени числа 2) двоичных разрядов, содержащих единицу, или используя таблицу преобразования шестнадцатеричных чисел в десятичные.

FIELD9 - адреса с 007В9Е по 007В9F. Это поле программист также задал как величину с фиксированной точкой длиной<br>в полуслово. В данном примере содержимое полуслова равно<br>-1. Битовая конфигурация выглядит следующим образом:

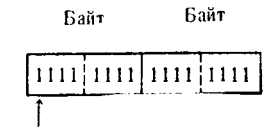

Знаковый разряд

Установленный в единицу знаковый разряд указывает на то, что эта величина с фиксированной точкой является отрицательно эта вели пла с фиксированной точкой является отрицатель-<br>ной величиной в форме дополнения до 2. Если программист по<br>ошибке решит, что это поле содержит двоичную величину без<br>знака, а не величину с фиксированной точкой, интерпретации это поле содержит целое число 65535.

проблемной программе следующим образом:

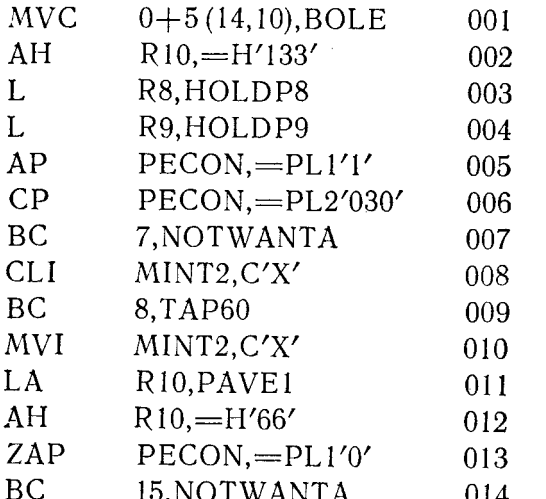

 $\mathbf{r}$ 

Просматривая эти предложения, следует иметь в виду, что где-то в программе были закодированы предложения, приравнивающие некоторые регистры символическим меткам: регистр 8

приравнивается к R8, регистр 9-к R9 и регистр 10-к R10.<br>Поля данных и метки, к которым обращаются эти предложения, не показаны в данной части распечатки дампа основной памяти. Однако представление этих предложений на машинном языке может быть проанализировано по их шестнадцатеричному представлению следующим образом:

Предложение 001 - адреса с 007С12 по 007С17.

D2 или MVC (Пересылка символов) Код команды 0D или 13 (запись в машинном коде Длина пересылки для длины 14 байтов)

A005 Адрес первого операнда

> А означает, что регистр 10 является базовым 005 — смещение относительно этого адреса

Адрес второго операнда 6Е4В

6 указывает, что регистр 6 является базовым Е4В - смещение относительно этого адреса

Это предложение пересылает 14 байтов из поля с меткой ВОLЕ по адресу, на 5 байтов большему, чем адрес, содержа-<br>щийся в регистре 10. Адрес поля BOLE определяется как сумма адреса, указанного общим регистром 6, и десятичного значения величины Х'Е4В', т. е. смещения.

Предложение  $002 - a$ дреса с 007С18 по 007С1В.

4А или АН (Сложение полуслова) Кол команды А или общий регистр 10 Первый операнд

Адрес второго операнда 0568А

0 - индексный регистр; составляющая адреса равна нулю

5 — базовый регистр

 $68A -$  смешение

Предложение прибавляет литеральную константу с фиксированной точкой (находящуюся по адресу, образованному суммой содержимого общего регистра 5 и смещения Х'68А') к содержимому общего регистра 10.

Предложение  $003 - a$ дреса в  $007C1C$  по  $007C1F$ .

Код команды Первый операнд Адрес второго операнда

58 или L (Загрузка) 8 или общий регистр 8 06C98

0 - индексный регистр; составляющая адреса равна нулю

6 — базовый регистр

 $C98$  — смешение

Предложение загружает содержимое полного слова HOLDP8 (находящегося по адресу, получающемуся в результате сложения содержимого общего регистра 6 со смещением Х'СЭв') в общий регистр 8.

**Предложение** 004 — адреса с 007С20 по 007С23.

Код команды 58 или L (Загрузка) Первый операнд 9 или общий регистр 9

Адрес второго операнда 06С9С

- 0 индексный регистр; составляющая адреса равна нулю
- 6 базовый регистр
- СЭС смещение

Предложение загружает содержимое полного слова HOLDP9 (находящегося по адресу, получающемуся в результате сложения содержимого общего регистра 6 со смещением Х'С9С') в общий регистр 9.

**Предложение** 005 — адреса с 007С24 по 007С29.

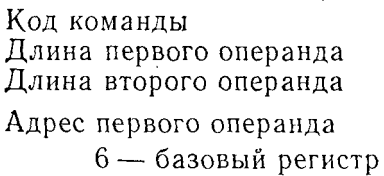

CB0 — смещение

Код команды FA или АР (Сложение десятичное) 1 (на машинном языке — 2 байта)

 $0$  (на машинном языке — 1 байт)

6СВ0

Адрес второго операнда 56BF

5 — базовый регистр 6BF — смещение

Предложение складывает упакованную десятичную однобайтовую литеральную константу (находящуюся по адресу, получающемуся в результате сложения содержимого общего регистра 5 со смещением X'6BF') с содержимым двухбайтового упакованного десятичного поля PECON (находящегося по адресу, получающемуся в результате сложения содержимого общего регистра 6 со смещением Х'СВО').

**Предложение** 006 — адреса с 007С2А по 007C2F.

Код команды Длина первого операнда Длина второго операнда Адрес первого операнда 6 — базовый регистр CB0 — смещение

F9 или СР (Сравнение десятичное) 1 (на машинном языке — 2 байта) 1 (на машинном языке — 2 байта) 6СВ0

Адрес второго операнда 568С 5 — базовый регистр 68С — смещение

Предложение сравнивает упакованную десятичную двухбайтовую литеральную константу (находящуюся по адресу, получающемуся в результате сложения содержимого общего регистра 5 и смещения X'68С') с содержимым двухбайтового упако-<br>ванного десятичного поля PECON (находящегося по адресу, получающемуся в результате сложения содержимого общего ре-<br>гистра 6 со смещением X'CB0').

Предложение 007 - адреса с 007С30 по 007С33.

47 или ВС (Условный переход) Код команды Значение маски для

признака результата  $\overline{7}$ 

Адрес второго операнда 0449C

0 - индексный регистр; составляющая адреса равна нулю 4 — базовый регистр

 $49C -$  смешение

Это предложение по значению маски в первом операнде проверяет конфигурацию разрядов признака результата в Слове состояния программы на условие неравенства. Если признак результата показывает, что в результате выполнения предложения 006 выявлено условие неравенства, то происходит переход к предложению NOTWANTA (находящемуся по адресу, полученному в результате сложения содержимого общего регистра 4 со смещением  $X'49C'$ ).

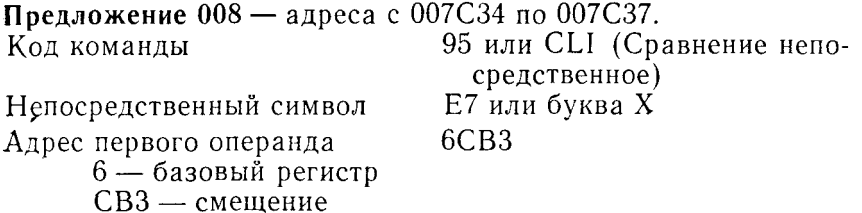

Это предложение сравнивает один восьмибитовый символ из второго байта машинной команды с 1 байтом данных, находя-<br>шихся в поле MINT2 (по адресу, полученному в результате<br>сложения содержимого общего регистра 6 и смещения X'CB3').

Предложение 009 — адреса с 007С38 по 007С3В. Код команды 47 или ВС (Условный переход) Значение маски для при-8 знака результата Адрес второго операнда 04462 0 — индексный регистр; составляющая адреса равна нулю<br>4 — базовый регистр 462 — смешение

Это предложение по значению маски первого операнда проверяет конфигурацию разрядов признака результата в Слове состояния программы на условие равенства. Если признак результата указывает, что в результате выполнения предложения 009 установилось условие равенства, то совершается переход к предложению ТАР60 (находящемуся по адресу, получаемому путем сложения содержимого общего регистра 4 со смещением  $X'462'$ .

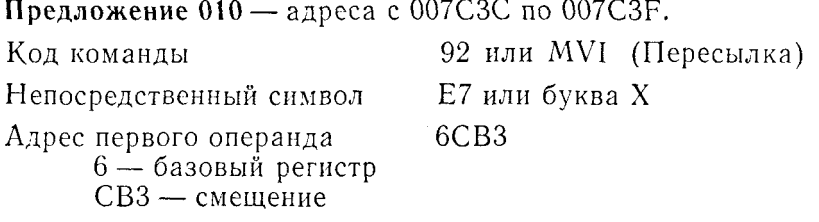

Это предложение пересылает один восьмибитовый символ, содержащийся во втором байте машинной команды, в 1 байт памяти, адресуемый меткой MINT2 (адрес, получаемый в результате сложения содержимого общего регистра 6 и величины смешения Х'СВЗ').

Предложение 011 — адреса с 007С40 по 007С43.

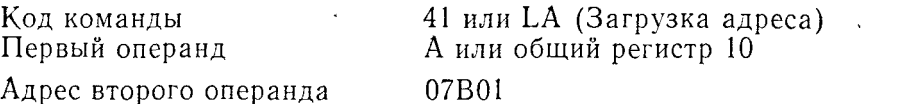

0 - индексный регистр; составляющая адреса равна нулю 7 — базовый регистр

 $B01 - c$ мешение

Предложение загружает адрес поля PAVE1 в общий регистр 10. (Адрес РАVEI - это сумма, полученная в результате сложения величины смещения X'B01' с адресом, содержащимся в общем регистре 7.)

Предложение 012 — адреса с 007С44 по 007С47.

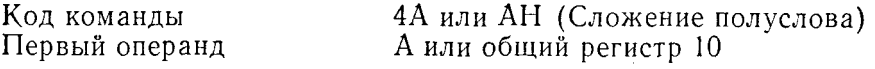

0568E Адрес второго операнда

0 - индексный регистр; составляющая адреса равна нулю 5 — базовый регистр 68Е — смешение

Предложение складывает литеральную константу с фиксированной точкой длиной в полуслово (находящуюся по адресу, получающемуся в результате сложения содержимого общего<br>регистра 5 с величиной смещения X'68E') с содержимым общеro pernerpa 10.

#### Предложение 013 — адреса с 007С48 по 007С4D.

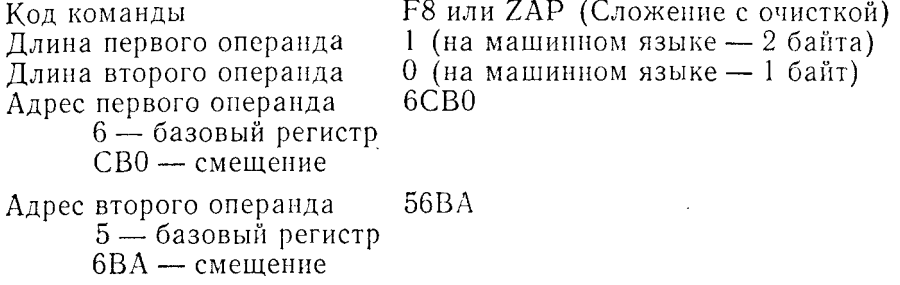

Предложение устанавливает поле первого операнда (PECON) в нуль и затем помещает в него второй операнд упакованную десятичную константу, которая находится по адресу, получающемуся в результате сложения смещения Х'6ВА' с содержимым общего регистра 5. Адрес поля PECON определяется как сумма смещения Х'СВО' и содержимого общего регистра 6.

### Предложение 014 — адреса с 007С4Е по 007С51.

Код команды Значение маски для признака результата

47 или ВС (Условный переход)

**Е или 15** 

Адрес второго операнда

0449C

0 - индексный регистр; составляющая адреса равна нулю

4 — базовый регистр

49С — смешение

Это предложение вызывает переход в проблемной программе. Оно по значению маски первого операнда проверяет конфигурацию разрядов признака результата. Так как эта маска соответствует всем возможным значениям признака результата, программа осуществляет переход к предложению NOTWANTA (находящемуся по адресу, получающемуся в результате сложения смещения Х'49С' с содержимым общего регистра 4).

Если представить в качестве иллюстрации всю распечатку дампа основной памяти, то читатель сможет найти все адреса. указанные этими предложениями.

Несмотря на то что распечатка дампа основной памяти содержит полный набор кодов команд проблемной программы, адреса этих команд, констант и областей не совпадают с адресами, указанными в распечатке программы в исходном коде. Проблемная программа, находясь в основной памяти вычислительной машины, смещена относительно начального нулевого адреса на определенное количество байтов. Смещение это может составлять 10000, 45000, 300000 байтов или любое количество байтов в пределах доступного объема основной памяти вычислительной машины. Количество байтов в смещении изменяется не только в зависимости от видов операционных систем, но различно также и для сходных операционных систем. Последнее различие возникает из-за выбора различных возможностей при. генерации данной операционной системы.

Так как, вообще говоря, нет общей для всех систем точки начала проблемной программы в памяти, то распечатка дампа памяти содержит указатель адреса первого байта программы. К сожалению, это еще один момент, который в данном случае нельзя рассмотреть во всей полноте: дампы состояния основной памяти, генерируемые различными вариантами различных операционных систем, отличаются по формату.

Смещение проблемной программы относительно начального адреса основной памяти называется коэффициентом перемещения. Допустим, к примеру, что некоторая проблемная программа начинается в основной памяти с адреса Х'0035А6'. Если программист пожелает проверить содержимое поля данных с начальным адресом в исходной распечатке X'124', он должен прибавить этот адрес к коэффициенту перемещения Х'0035А6'  $(X'124' + X'0035A6' = X'0036CA')$ . Искомое поле находится в распечатке дампа основной памяти по адресу Х'0036СА'.

Из предыдущего примера распечатки дампа основной памяти видно, что команды представлены на машинном языке и обычно используют адреса памяти в форме сочетания базового регистра и смещения. В большинстве случаев в распечатке дампа основной памяти приводится содержимое общих регистров в момент, непосредственно предшествующий выполнению дампа. Программист может прибавить к содержимому базового регистра желаемое смещение и по сумме, получившейся в результате сложения, найти в проблемной программе точку, на которую имеется ссылка в рассматриваемом предложении. Допустим, к примеру, что команда ВС 8, GOTO представлена в распечатке лампа основной памяти на машинном языке в следующем формате:

В этом примере

47 - код команды ВС на машинном языке:

8 - значение маски для проверки признака результата;

0 - значение индекса;

6 - базовый регистр;

390 — смешение.

Если в этот момент общий регистр 6 содержал величину X'0000380D', то действительный адрес поля (GOTO) в распечатке дампа основной памяти можно определить сложением смещения Х'390'с содержимым базового регистра Х'0000380D'; сумма будет равна Х'00003В9D'.

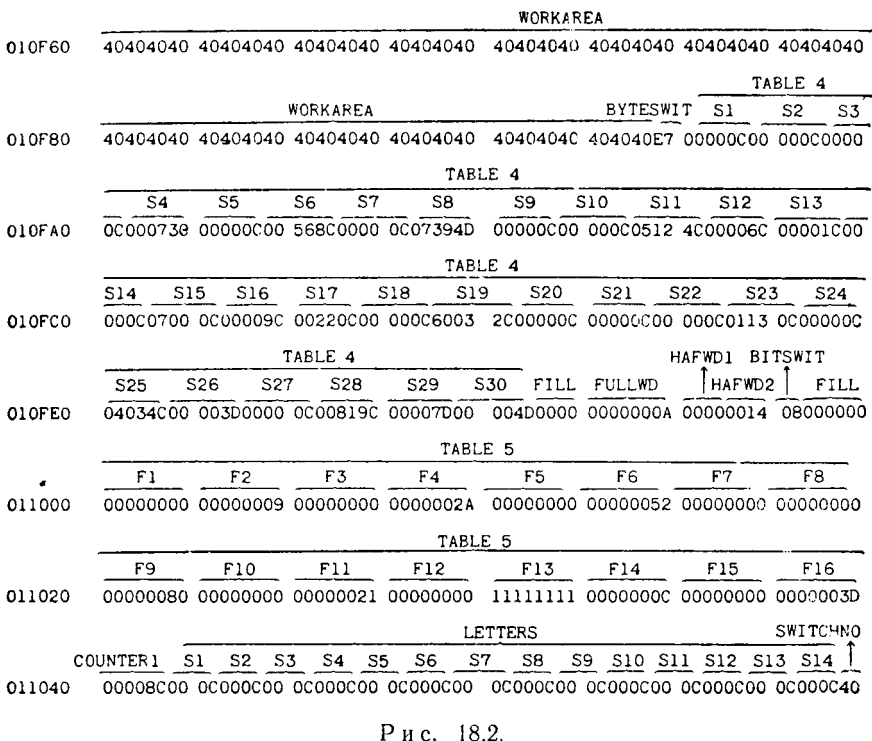

На рис. 18.2 дана еще одна иллюстрация распечатки дампа основной памяти с константами различной длины и конфигурации. Представлены таблицы, рабочие области, переключатели и константы. Содержимое некоторых из этих областей изменилось по сравнению с конфигурацией, которую они имели при загрузке проблемной программы; другие области сохранили свое

первоначальное содержимое. Предложения, представленные распечаткой дампа основной памяти, кодировались в проблемной программе следующим образом:

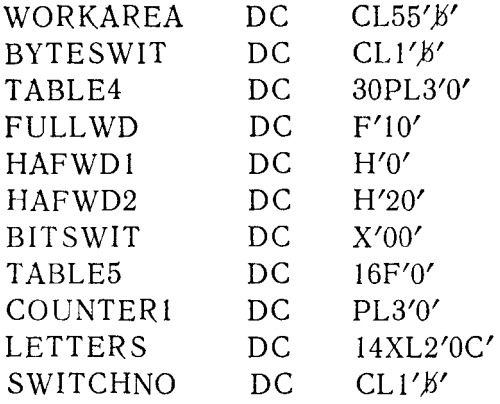

Содержимое этой части распечатки дампа основной памяти организовано в той же последовательности, что и представленные ранее предложения DC.

WORKAREA — адреса памяти с 010F60 по 010F96. Это поле содержит 55 байтов, каждый байт — шестнадцатеричное представление кода пробела (X'40'). Несмотря на то что константа указывала только один пробел (который должен появиться в первой позиции поля), оставшимся байтам поля вправо от первого байта также была придана конфигурация пробела. Так получается в результате того, что если символьной константе задана длина, превышающая количество символов, закодированных в константе, то все оставшиеся байты справа от заданных константой заполняются кодом  $\text{mno}$ бела Х'40'.

BYTESWIT - адрес памяти 010F97. Это однобайтовая символьная константа, содержащая теперь шестнадцатеричную конфигурацию буквы Х. Подразумевается, что алгоритм программы ввел букву Х в этот байт где-то в промежутке времени между началом выполнения программы и распечаткой дампа основной памяти.

ТАВLЕ4 - адреса памяти с 010F98 по 010FF1. Первоначально эта область была определена как таблица, состоящая из<br>30 трехбайтовых упакованных десятичных сегментов, причем каждый сегмент содержал упакованную десятичную величину +0. После начала выполнения программы в некоторые из них были помещены упакованные десятичные величины. Теперь содержимое сегментов таково:

656

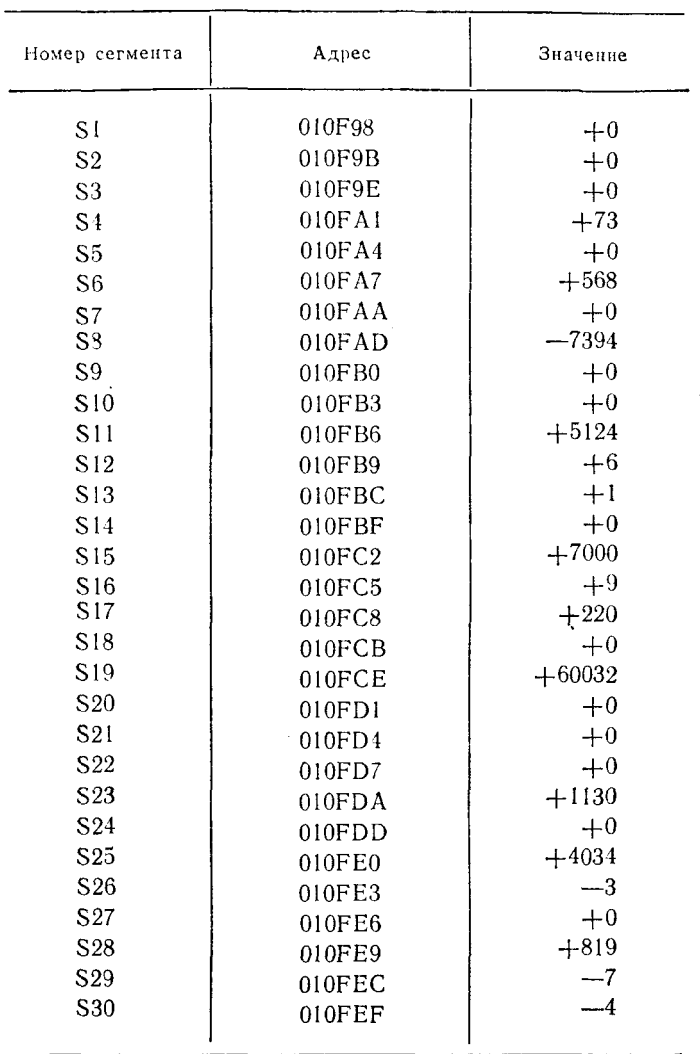

FULLWD-адреса памяти с 010FF4 по 010FF7. Это константа с фиксированной точкой длиной в полное слово, содержащая величину +10. Так как в предложении DC, задающем это поле, указана длина в полное слово, первый байт был выравнен по границе следующего полного слова. В результате этого выравнивания между последним байтом предыдущей константы и первым байтом этой константы появилось два неиспользованных байта памяти.

HAFWD1 - адреса памяти с 010FF8 по 010FF9. Это константа с фиксированной точкой длиной в полуслово со значением +0. Пропускать байты памяти не было необходимости, так как<br>следующий байт находился на границе полуслова.

HAFWD2 - адреса с 010FFA по 010FFB. Это константа с фиксированной точкой длиной в полуслово со значением +20. Она выравнена соответствующим образом, так как следует непосредственно за предшествующим полусловом.

BITSWIT — адрес 010FFC. Предполагается, что этот байт памяти содержит восемь двоичных переключателей. Хотя при инициализации все разряды были установлены в нуль, сейчас он содержит единицу в пятом разряде слева. На основе положения этих переключателей программист может сделать заключение о выполнении некоторых подразумеваемых логических условий.

TABLE5 - адреса памяти с 011000 по 01103F. Эта таблица состоит из 16 четырехбайтовых сегментов с фиксированной точкой. Как указывается предложением DC, формирующим эту кой. Как указывается предложением DC, формирующим эту<br>таблицу, каждый сегмент выравнен по границе полного слова.<br>Для того чтобы выравнять первое полное слово сегмента таб-<br>лицы, компилятор должен пропустить 3 байта, непос ния программы в несколько сегментов были помещены величины с фиксированной точкой. Текущее содержимое сегментов представлено ниже.

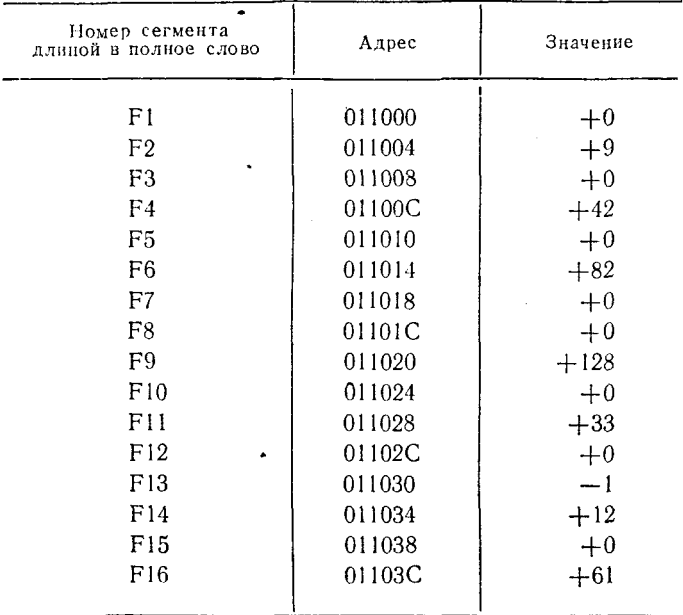

 $COUNTER1 - a$ дреса с 011040 по 011042. Как можно судить по метке, это трехбайтовое упакованное десятичное поле программист использует как счетчик. Хотя первоначально в него была помещена величина +0, теперь оно содержит величину +8. Независимо от того, что считает счетчик, события или, например, сообщения, их было восемь к моменту распечатки лампа.

LETTERS - адреса памяти с 011043 по 01105Е. Эту область залали как состоящую из 14 двухбайтовых сегментов. Но в предложении DC задали только действительное содержимое Трайта (две шестнадцатеричные цифры) для каждого сегмента. Так как константы были заданы как шестнадцатеричные, компилятор с языка Ассемблера поместил 1 байт данной константы в младшую позицию каждого сегмента, а оставшиеся части кажлого сегмента заполнил шестнадцатеричными нулями. Нет точного указания на предполагаемое использование этих сегментов, но общее количество отведенных в памяти байтов, равное 28, разделено на 14 двухбайтовых полей, каждое из которых содержит упакованную десятичную величину +0.

SWITCHNO - адрес памяти 01105F. Это однобайтовая константа, содержащая код правильного пробела; может быть использована для повторной установки байтового переключателя BYTESWIT.

Представленный в главе материал является только частью того, что необходимо знать для полного понимания информации, содержащейся в распечатке дампа. Он лишь создает основу для интерпретации данных. Кроме того программист должен знать формат распечатки дампов состояния основной памяти, предоставляемых конкретной системой, а также должен изучить руководства по данной системе.

# Методы доступа и наборы данных

## Глава 19 Наборы данных и форматы записей

• Набор данных - это совокупность логических записей данных. Формат и содержимое записей образуют единство, необходимое для обеспечения одной или нескольких задач входными данными. В данной главе подразумевается, что наборы данных размещаются на магнитных лентах, томах прямого доступа или на других запоминающих устройствах подобного типа. Записи наборов данных могут быть похожи одна на другую или могут отличаться одна от другой по формату, размеру и содержащимся данным. В общем случае считается, что запись содержит одно или несколько полей данных, которые отличают ее от всех других записей. Например, в отделе кадров на каждого из сотрудников может быть заведен набор данных, состоящий из нескольких записей. В каждой записи зафиксированы имя и фамилия, адрес, возраст, иждивенцы, род работы, размер зарплаты и множество других сведений. Допустим, что на каждого сотрудника ведется одна запись. В этом случае каждая запись уникальна, так как имеет единственный в своем роде номер. На больших предприятиях имеется много людей с похожими или одинаковыми именами, и поэтому сотрудники регистрируются не по именам, а по номерам.

Может существовать несколько наборов данных, в которых используются записи, сходные по внешним признакам, но при этом записи в одном наборе данных содержат информацию, отличную от информации в других наборах. Картотеку на сотрудников некоторой организации - еще раз возвращаемся к этому примеру - могут образовывать несколько наборов данных, в каждом из которых для различения записей используется номер сотрудника. Один набор данных может содержать записи с биографическими сведениями о каждом из сотрудников; другой набор данных - записи с информацией о текущей годовой заработной плате сотрудника, например общую сумму заработка, удержанные налоги, вычеты в фонд социального обеспечения, чистый заработок и т. п.; третий набор данных может содержать записи, в которых дается оценка производительности сотрудника в течение определенного периода времени. Каждый из этих наборов данных может содержать записи с одним и тем же номером сотрудника, но в то же время каждый набор данных является единственным в своем роде в силу того, что состоит из записей, содержащих различную информацию.

Различают несколько способов организации наборов данных. Например:

1. Набор данных, состоящий из записей логически или физически последовательных, без внешних или внутренних индексов, позволяющих производить выборочное обращение к записям, называют последовательным набором данных.

2. Набор данных, формируемый программами индексно-последовательного метода доступа, называется индексно-последовательным набором данных. Этот вид организации набора имеет несколько уровней внутренней индексации, которая строится данным методом доступа. Структура индекса используется для нахождения ключей, содержащихся в записях набора данных.

3. Набор данных, имеющий прямую организацию, может иметь несколько различных физических признаков. Сами записи могут содержать в наборе данные в логически последовательном порядке, в логически последовательном, но физически случайном порядке или в логически последовательном порядке с пробелами, когда между записями, у которых значения ключей не следуют непосредственно одно за другим, помещаются фиктивные записи.

Последовательность записей для этого последнего вида может выглядеть, например, следующим образом: 1, 2, 3, D, D,6, D.8, 9, 10, D.12 и т. д., где D обозначает фиктивную запись. Фиктивная запись помещается там, где должна быть запись с логическими ключами 4, 5, 7 и 11, так как записи данных с этими индексами отсутствуют.

4. Библиотечный набор данных состоит из групп логически последовательных записей, причем каждая группа помещается в наборе данных там, где имеется достаточно места для размещения входящих в эту группу записей. При такой организации каждая группа записей называется разделом набора данных, для каждого из которых имеется элемент в справочнике библиотечного набора данных. Справочник состоит из группы элементов по одному для каждого раздела набора данных. Элемент содержит имя и указатель (адрес) первой записи раздела.

Все эти различные виды организации наборов данных можно применять при размещении наборов данных на устройствах прямого доступа. Для магнитных лент имеется ограничение на них можно размещать наборы данных только с последовательной организацией.

#### А. ФОРМАТЫ ЗАПИСЕЙ

Записью считается логический набор полей, содержащих данные, непосредственно связанные с единственным в своем роде идентификатором, который позволяет отличить данный набор полей данных от других наборов полей данных или от других записей. В зависимости от типа данных в записях или от алгоритма проблемной программы для записей не обязательно требуется идентификатор, но в большинстве наборов данных идентификатор записи, или ключ, присутствует.

При занесении записей в набор данных их можно записать поодиночке или группой в рамках одной операции ввода-вывода. Последний способ называется блокированием или образованием сблокированных записей. Для устройства, содержащего данные, нет никакой разницы между одиночной записью и блоком записей - одна запись обрабатывается аппаратурой так же. как и блок данных. Программы некоторых методов доступа определяют, как производится выполнение чтения или записи по одной записи или группами записей.

Для выделения начала и конца логических блоков данных независимо от того, состоят ли они из одной или нескольких записей, после каждого блока данных запоминающее устройство пропускает некоторый интервал на носителе. Хотя его обычно называют промежутком между записями (Inter-Record Gap - IRG), было бы более подходящим называть этот интервал промежутком между блоками, так как таковой имеется физически именно между блоками. Следует обратить внимание на некоторое различие в терминологии, которая может иногда вводить в заблуждение: запоминающее устройство воспринимает каждую порцию поступающих в него при операции ввода-вывода данных как блок; программа или метод доступа, которые передают данные на запоминающее устройство, могут интер-<br>передают данные на запоминающее устройство, могут интерсловами, запоминающее устройство обрабатывает одинаково как одну запись, так и блок записей, а именно как логический блок данных.

Чтобы проиллюстрировать понятие записи и составляющих ее элементов, нужно мысленно представить себе, как выглядела бы эта информация при распечатке ее на бумажной ленте.

Ниже представлена часть обычной записи со сведениями о сотрудниках, входящей в соответствующий набор данных:

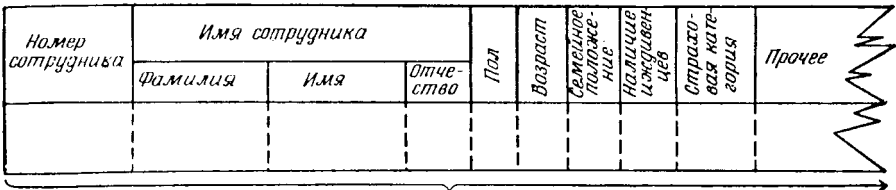

#### Осна запись

Поля в этой записи не могут быть самостоятельно распознаны стандартными программами управления данными операционной системы. Поля эти имеют значение только для проблемной программы, которая использует эти записи. На рисунке показаны следующие основные поля:

> Номер сотрудника Имя сотрудника Пол Возраст Семейное положение Наличие иждивенцез Страховая категория

и другие поля, которые могут появиться на оставшейся части записи. В поле «имя сотрудника» имеются подполя, ограничивающие длину помещаемых в них данных: фамилии, имени и отчества. Эти подполя, так же как и более крупные поля, известны только проблемной программе. Небольшие блоки под каждым полем и подполем изображают область с переменным количеством байтов, отведенную под данные, которые должны находиться в соответствующем поле. Схема этой записи сделана лишь для наглядности; когда эта запись считывается или записывается, существуют только байты данных. Описания и заголовки полей отсутствуют в записи, хранящейся на запоминающем устройстве.

Если смысл терминов «запись», «блок записей» и «блок данных» теперь понятен, перейдем к рассмотрению физической структуры этих объектов, которую они будут, по нашим представлениям, иметь на запоминающем устройстве. Одиночные несблокированные записи располагаются на поверхности носителя информации запоминающего устройства следующим образом:

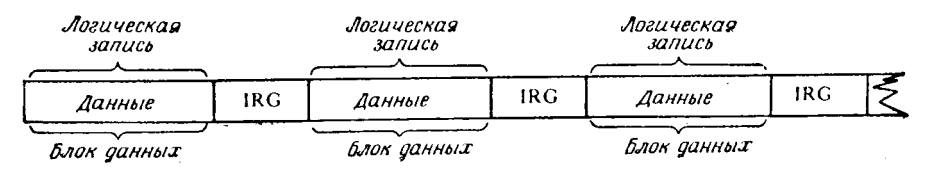

Для запоминающего устройства данные, содержащиеся ме-<br>жду двумя промежутками (IRG), представляют собой блок дан-<br>ных; для проблемной программы те же самые данные являются логической записью.

шим образом:

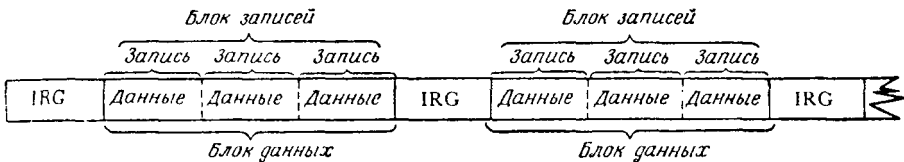

Следует еще раз обратить внимание на то, что запоминаю-<br>шее устройство интерпретирует данные между двумя промежут-<br>ками как блок данных. Но или проблемная программа, или<br>часть стандартных программ управления данными (если пом.

нанныю испе и запомимающем устроились с примым десту-<br>пом.<br>Когда применяется метод доступа, в котором предусмотрены<br>средства объединения записей в блоки и разблокирования бло-<br>новый блок заполнен и готов к физической опе грамму.

664

Отдельные записи могут иметь один из трех форматов: с приксированной длиной, с переменной длиной и с неопределенной длиной. Каждый из этих трех форматов описывается в следующих разделах.

#### 1. Записи фиксированной длины

Если указывается, что записи в наборе данных имеют фиксированную длину, то это означает, что каждая запись имеет точно такое же количество байтов, что и другие записи. Наприпочно также не неги тесто описов, но и оругие описом темри.<br>мер, если указывается, что набор данных состоит из записей с<br>фиксированной длиной 300 байтов, то каждая запись в этом наборе будет содержать точно 300 байтов. Хотя длина записи фиксирована, анализ полей данных внутри записи не производится. Стандартные программы метода доступа главным образом управляют и формируют сами записи, проблемная же программа управляет данными внутри записи. Следовательно, набор данных, содержащий записи фиксированной длины, может на самом деле состоять из записей нескольких различных видов или из записей, содержащих данные различных типов. проблемная программа несет ответственность за определение типа обрабатываемой записи. Это можно показать на наборе данных, содержащем записи, относящиеся к системе отчетности за торговые операции по заказам. Набор данных может солержать записи четырех типов, а именно:

- 
- тип 1 запись заявки;
- тип 2 запись накладной;
- тип 3 запись отчета о получении;
- тип 4 запись оплачиваемого счета.

Внутренний формат каждого из типов записей может выглядеть следующим образом:

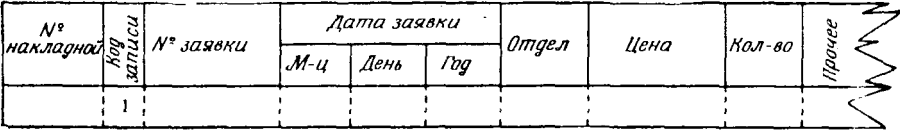

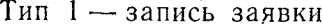

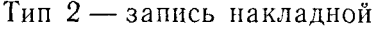

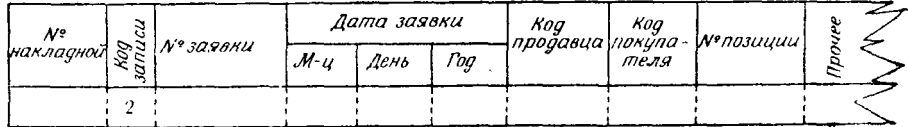

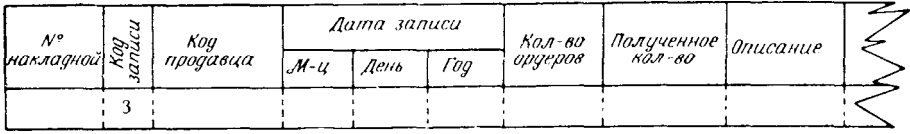

#### Тип 3 - запись отчета о получении

Тип 4 - запись оплачиваемого счета

| $\mathcal{N}^{\circ}$<br>накладной S | Koa<br>продавца | Сроки | <i>Стоимость</i><br>за штуку |      | $K\alpha$ n-80 | симма<br>по накла <i>аной</i> |      |  |
|--------------------------------------|-----------------|-------|------------------------------|------|----------------|-------------------------------|------|--|
|                                      |                 |       | Долл                         | Цент |                | Долл.                         | Цент |  |
|                                      |                 |       |                              |      |                |                               |      |  |

В этих примерах приведены начальные части записей раз-личных типов внутри этого набора данных. Использованный для формирования набора данных или выборки записей метод доступа не отмечает различия во внутренней структуре

тельной оораоотки записей наоора данных, то олокировка за-<br>писей имеет значительные преимущества. Размеры блоков<br>должны быть настолько крупны, насколько это удобно с учетом<br>конфигурации системы и доступной для проблемной от того, состоит ли он из одной-единственной или из 15 записей.<br>Понятно, что гораздо меньше времени требуется на считыва-<br>ние или запись блока данных, состоящего из 15 записей, чем<br>на выполнение 15 операций чтения или зап решает их запись.

#### 2. Записи переменной длины

Записи переменной длины могут содержать разное количество данных и состоять из различных типов полей. Каждая запись может иметь как минимальную длину, допускаемую запоминающим устройством, на котором она хранится, так и максимальную длину, указанную для данного набора данных. Для того чтобы операционная система могла определить длину любой одиночной записи, как сблокированной, так и несблокированной, каждая запись должна иметь в своем составе четырехбайтовый префикс, в котором указана длина этой записи. Два младших байта этого префикса используются операционной системой, два старших байта содержат выраженную в двоичной форме длину записи. При формировании набора данных проблемная программа должна занести эту длину в каждую запись. При выборке записи из набора данных система использует существующую информацию о длине записи при проверке длины и разблокировании, если оно производится.

Запись переменной длины, извлеченная из набора данных. может иметь следующий вид:

 $3a$ nuc $b$ 

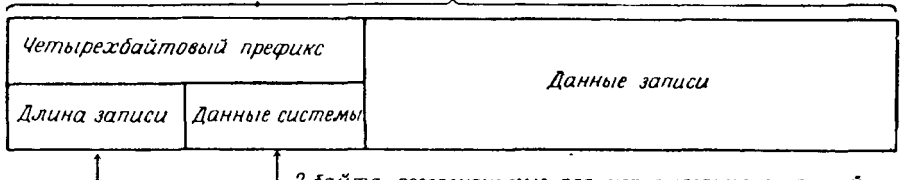

.<br>2 байта, резервируемые для использования системой Двухбайтовая двоичная величина указывающая длину записи

Каждая запись переменной длины должна иметь четырехбайтовый префикс, в котором зафиксирована ее длина.

Кроме того, каждый блок данных, который должен быть считан или записан с использованием записей переменной длины, должен иметь подобный четырехбайтовый префикс. Префикс блока должен присутствовать независимо от того, состоит ли он из одной записи или из нескольких записей. Так же как и в случае с префиксом записи, старшие 2 байта префикса блока содержат двоичную величину, а младшие 2 байта образуют поле, резервируемое для использования операционной системой. Если метод доступа, используемый для формирования набора данных, обеспечивает автоматическую блокировку записей, система подсчитывает длину блока записи и помещает эту величину в двоичной форме в 2 старших байта префикса блока. на себя функции блокирования, то она должна вычислить дли-<br>на себя функции блокирования, то она должна вычислить длину блока и поместить это значение в префикс блока.

записи переменной длины Сблокированные выглялят следующим образом:

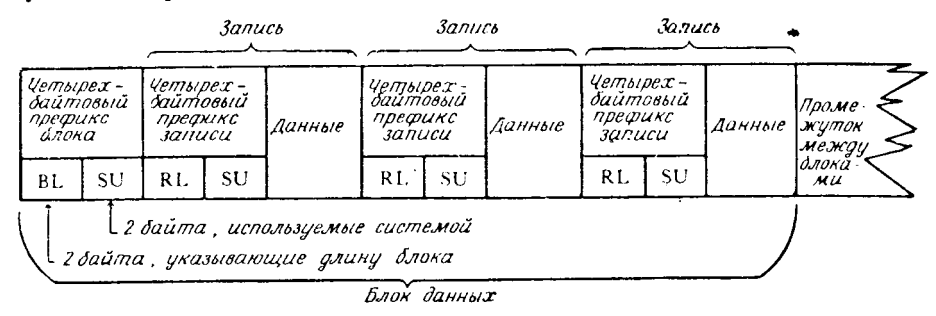

Несблокированные записи переменной длины требуют четы. рехбайтового поля для подсчета длины, даже если блок данных состоит только из одной записи. Это будет выглядеть следующим образом:

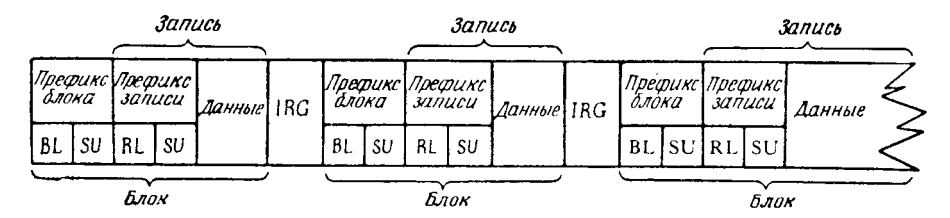

В последнем примере предполагается, что каждая запись является также и блоком данных, поэтому, помимо четырехбайтового префикса записи, используется четырехбайтовый префикс блока.

#### 3. Записи неопределенной длины

B некоторых руководствах записи неопределенной длины описываются как записи, которые не относятся ни к записям фиксированной длины, ни к записям переменной длины. Но такой подход не дает достаточного представления о записях неопределенной длины. Если программа формирует записи данных, то программист может предпочесть использовать все записи одной и той же длины или записи переменной длины, причем в первом случае будет считаться, что он использует записи фиксированной длины, а во втором случае - переменной длины. Тогда, что же такое запись неопределенной длины? Можно дать такое определение записи неопределенной длины: любой блок данных, считываемый с существующего набора данных, формат и длина записи которого неизвестны. Система обрабатывает каждый логический блок данных как одиночную запись независимо от того, состоит ли в действительности блок из записей фиксированной или переменной длины, сблокированных или неприктреванием нем перепедитель динней солонированных. Если программист задает длину блока мень-<br>шую, чем длина полной записи, система считывает такое количество данных, какое может поместиться в отведенное для них место.

Запись неопределенной длины независимо от ее действительной организации интерпретируется операционной системой следующим образом:

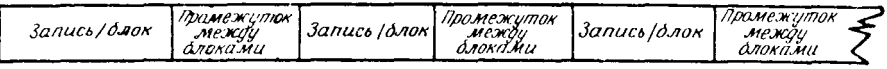

Данные продолжают считываться в основную память до тех пор, пока не обнаружится промежуток между записями или не заполнится отведенная для данных область памяти. Записи данных обрабатываются во многом так же, как и несблокированные записи переменной длины, за тем исключением, что в записях неопределенной длины необязательно явным образом представлен префикс блока и префикс записи. Если в проблемпределанием префине систа и префине саннен, дени в просмети<br>ную программу были в действительности считаны записи пере-<br>менной длины, то два четырехбайтовых префикса обрабатываются как часть записи данных.

#### Б. РАСПЕЧАТАННЫЕ, ОТПЕРФОРИРОВАННЫЕ ИЛИ ВЫВЕДЕННЫЕ НА ДИСПЛЕЙ ЗАПИСИ

В некоторых случаях общий термин «набор данных» используется для обозначения набора записей, выводимых на устройсустен для составляющих иссора занноси, заводними на устрой<br>ства ввода-вывода, такие, например, как АЦПУ, перфоратор<br>или дисплей. Корректность такой интерпретации термина «набор данных» зависит от установки, но, как правило, под набором данных понимают записи, занесенные на такое устройство, которое позволяет хранить их там неопределенный период времени, извлекать их оттуда, изменять и пополнять.

Данные, передаваемые на устройства вывода, которые обычно не рассматриваются как запоминающие, совершенно справедливо можно считать состоящими из записей. Записи эти могут быть как сблокированными, так и несблокированными в зависимости от того, что допускают система и программы управления данными, обрабатывающие их. В настоящий момент об этом виде данных говорится только с целью определения функции гиде денный товорится тонько с ценые определения функции<br>системы, позволяющей включить в запись управляющий символ.<br>Хотя введение упомянутого символа является второстепенной<br>функцией проблемной программы, она должна сформи его и поместить в выходную запись.

Если используется управляющий символ, программист должен сообщить об этом системе посредством специального параметра в соответствующем блоке управления данными (DCB). Однобайтовый символ становится первым байтом записи; поэтому в качестве длины логической записи должна задаваться увеличенная на единицу длина данных.

Управляющий символ применяется в следующих целях:

1. Если выходные данные перфорируются, управляющий символ указывает нужный приемный карман для перфокарт.

2. Если данные выводятся на печать, управляющий символ определяет расстояние между распечатываемой строкой и предыдущей.

В случае, если программист укажет системе, что в выходную запись должен быть включен управляющий символ, но самого символа не задаст, система в качестве управляющего символа воспримет первый байт записи. И наоборот, если программист формирует в первом байте каждой записи управляющий символ и не сообщает системе об этом, этот байт считается частью поля данных и входит в длину записи.

Если содержащая управляющий символ запись передается в устройство, которое или не использует управляющие символы, или не опознает этот символ в качестве управляющего, этот байт считается частью полей данных, входящих в запись.

#### **В. НАБОРЫ ДАННЫХ НА МАГНИТНОЙ ЛЕНТЕ**

Наборы данных, записанные на магнитной ленте, хранятся на катушках, называемых *томами.* Каждому тому, или катушке, присваивается свой серийный номер; этот номер наносится на внешнюю поверхность катушки. Если производится внутренняя маркировка магнитной ленты, то формируется внутренняя метка, содержащая серийный номер тома. После этого оператор вычислительной машины или операционная система легко размещает наборы данных: оператор для опознавания использует внешний серийный номер, система — внутреннюю метку с серийным номером. Один том магнитной ленты может содержать один или несколько наборов данных; один набор данных может занимать несколько последовательных томов.

В силу различий между вычислительными центрами и операционными системами в рамках данного изложения не будет проводиться анализ структуры внутренних меток на магнитных лентах. В общем случае метка тома на магнитной ленте содержит идентификатор метки, номер типа метки, серийный номер тома и другие системные данные. Помимо метки тома, каждый набор данных на магнитной ленте может иметь свой собственный набор меток — головные метки, метки пользовате

ля и хвостовые метки. Головные и хвостовые метки содержат информацию о наборе данных, такую, например, как формат записей, длина блока, длина записи, плотность записи и другую информацию, которую система использует для обработки данных, содержащихся в наборе. Стандартные метки пользователя обычно формируются в соответствии с правилами, установленконкретном вычислительном центре, и сообщают ными на программе дополнительную информацию 0б этих наборах ланных.

Если набор данных на магнитной ленте занимает более одной катушки, стандартные хвостовые метки извещают операпионную систему о том, имеются ли еще тома, относящиеся к этому набору данных. Для этого в хвостовой метке указывается условие конца тома EOV (End of Volume). Встретившееся условие конца тома EOV извещает систему о том, что достигнут физический конец той части данных, которые записаны на ленте. но что сам набор данных продолжается на следующем томе или нескольких томах. Указатель ЕОF (End of File - Конец файла) в хвостовой метке извещает систему, когда заканчиваются все данные, содержащиеся в наборе данных.

Все, что выше разъяснено в нескольких словах, можно было бы развернуть в обширное изложение. Каждому программисту рекомендуется узнать, какой тип и способ обработки меток используется на его вычислительном центре, а затем ознакомиться с этим типом меток по специальным руководствам.

#### $\Gamma$ . НАБОРЫ ДАННЫХ С ПРЯМЫМ ДОСТУПОМ

Понятие «том» применимо также и к устройствам прямого доступа, в частности к дискам и барабанам. Каждый съемный пакет дисков идентифицируется внутренне и внешне серийным номером тома. Эта идентификация осуществляется внутренней меткой, называемой меткой тома и находящейся обычно на первой дорожке первого цилиндра. Но в отличие от магнитных лент на томах прямого доступа содержится специальный небольшой набор данных, который служит для индексации в операционной системе. Этот специальный набор данных называется оглавлением тома (Volume Table of Contents - VTOC). Он состоит из группы элементов, называемых блоками управления набором данных (Data Set Control Block - DSCB), которые формируются по одному при добавлении нового набора данных. Блоки DSCB содержат сведения о каждом из существующих наборов данных, такие, например, как адрес, имя, общие описания, а также сведения, касающиеся самого тома, - оставшееся в томе свободное место, место, занятое оглавлением, и другую информацию подобного рода.

Инициализация томов с прямым доступом и формирование оглавления не выполняются операционной системой автоматически. Например, новый пакет дисков для устройства 2314 нельзя распаковать, установить и сразу же использовать для запоминания данных. Он должен быть инициализирован вспомогательной программой; в полной операционной системе она называется DASDI (Direct Access Storage Device Initialization — Инициализация запоминающего устройства с прямым доступом). Вспомогательные программы и действия, которые они производят над томами, различаются в разных системах. Ниже приводятся общие функции программы типа DASDI.

1. Формирование метки тома и запись его идентификатора.

2. Формирование оглавления на основе информации, поступающей от управляющих операторов на перфокартах. Эта информация определяет количество дорожек, отводимых лля оглавления, и начальный адрес оглавления.

3. Анализ записывающей поверхности всех стандартных дорожек, которые могут быть адресованы программистом. При обнаружении поврежденной поверхности программа DASDI должна указать другую, альтернативную дорожку из числа имеющихся на томе запасных дорожек. Это делается так, что программисту нет необходимости знать, что произошла замена дорожки. На томе устанавливается указатель так, что любое обращение к дефектной дорожке переадресовывается к альтернативной дорожке, заменяющей дефектную.

Одна или более дорожек на устройствах прямого доступа могут быть повреждены в процессе эксплуатации вследствие износа записывающей поверхности. В таких случаях существующие наборы данных можно полностью скопировать на другое устройство, а этот том заново инициализировать про-...<br>граммой DASDI. После анализа дефектных и указания альтернативных дорожек том можно снова загрузить данными. Тома устройств с прямым доступом, такие, как диски и барабаны, имеют физические ограничения, которые не распространяются магнитных Для некоторых запоминающих лент. на тома устройств прямого доступа задается максимальное допустимое количество байтов данных на дорожке. Реальная эффективность использования имеющегося в памяти свободного пространства почти полностью зависит от указанных программистом параметров набора данных. Например, для 100 30-байтовых несблокированных записей потребуется значительно больне места в памяти, чем для одного блока данных, состоящего из 100 30-байтовых записей. Причиной этого является наличие по тоо сутешественно странительно при полном слоков данных.<br>В то время как промежутки между блоками на магнитной ленте всегда имеют одну и ту же длину независимо от длины записи,

промежутки между записями на устройстве прямого доступа имеют переменную длину, хотя эту длину можно определить и заранее. Имеется формула для расчета длины промежутка, следующего за каждым блоком данных на устройстве прямого доступа, но достаточно сказать, что длина промежутка зависит от длины предыдущего блока данных. Чем больше длина записанного блока данных, тем больше длина промежутка. Исключением из этого правила является случай, когда блок данных записывается до или почти до физического конца дорожки и промежуток вообще не нужен. Например, если есть запись, требующая промежутка в 160 байтов, записанная так близко к физическому концу дорожки, что для промежутка остается только 5 байтов, то этого для системы достаточно.

Некоторые устройства прямого доступа имеют специальные средства, позволяющие записывать начало блока данных на одной дорожке, а продолжение на одной или более последующих дорожках. Обычно они называются в зависимости от конфигурации аппаратуры и используемой операционной системы. средствами переполнения дорожки и переполнения цилиндра. Для программиста это означает, что теперь он не связан длиной записи или длиной блока, которые должны быть равны или меньше максимальной длины в байтах одной дорожки. Стандартная емкость в байтах одной дорожки на пакете дисков для устройства IBM2314-7294 байта, но с применением средств переполнения дорожки, имеющихся на этом устройстве, проблемная программа может записать блок данных длиной 20 000 байтов, невзирая на присущие дорожке физические ограничения. Условившись, что блок данных начинается с первого байта некоторой дорожки, система запишет 7294 байта на этой дорожке, следующие 7294 байта - на следующей дорожке и, наконец, 5412 байтов - на следующей, третьей дорожке. Следует подчеркнуть, что средства переполнения дорожки функционируют лишь тогда, когда набор данных занимает сплошной массив дорожек. Попытка сделать такую запись, которая потребовала бы перехода на дорожку, не являющуюся соседней, или на другой том, рассматривается как ошибка.

Распределение памяти на устройствах прямого доступа осуществляется во время формирования набора данных. В полной операционной системе OS оно выполняется средствами управления заданиями с помощью соответствующих языка управляющих карт. Запрос на определенный объем памяти, выраженный в количестве дорожек, цилиндров или блоков, кодируется параметром 'SPACE = ' на языке управления заданиями на карте DD (Data Definition - определения данных). Заказывая память для набора данных, программист может указать исходное количество памяти и приращение, которое будет добавлено

к исходному количеству, если его окажется недостаточно для размещения всего набора данных. Когда при таком типе распределения исходное количество памяти израсходовано или при формировании набора данных, или при последующих добавлениях к набору, система дополнительно распределяет память набору данных в количестве, равном указанному в запросе вторичного приращения. Распределенные в соответствии с этими условиями области называются вторичными экстентами; исходное количество памяти называется нулевым экстентом. Если в языке управления заданиями это специально не оговаривается, то вторичные экстенты не обязательно примыкают к нулевым экстентам или даже друг к другу. Адрес каждого из экстентов набора данных содержится в элементах DSCB оглавления тома.

Представленная в данном разделе информация носит довольно общий характер в силу различий между операционными системами. Программисту необходимо получить копии руководств по операционной системе, на которой он работает, и ознакомиться с ними.

Глава 20

## Методы доступа операционной системы

Эта часть книги предназначена для читателей, желающих глубже понять принципы организации наборов данных и программ, создающих наборы данных и осуществляющих доступ к ним. Она написана с ориентацией на полную Операционную систему (OS), так как последняя является наиболее мощной и гибкой из всех известных в настоящее время операционных систем. Изложение построено в форме обзора различных методов лоступа и их вариантов. Цель обзора - дать общее представление об отношении методов доступа к системам организации файлов и устройствам ввода-вывода без детального разбора логической структуры отдельных модулей и макрокоманд операционной системы. Предполагается, что этот материал позволит программисту усвоить основные особенности методов доступа и систем организации файлов, хотя и не будет достаточным для применения рассматриваемых понятий.

В данной главе подразумевается, что при выборе метода доступа учитываются следующие факторы:

1. Устройства ввода-вывода, которые предстоит использовать.

2. Логический формат наборов данных, подлежащих обработке.

3. Требования проблемной программы.

Проблемная программа не обязательно использует один стандартный метод доступа. Для правильного и эффективного функционирования она может пользоваться сочетаниями методов доступа или разновидностями одного метода.

#### А. ОБЩЕЕ ОПИСАНИЕ И ТЕРМИНОЛОГИЯ

Метод доступа может быть определен как группа макрокоманд, предназначенных для связи между центральным процессором (ЦП) вычислительной машины и конкретным устройством (или устройствами) с целью выполнения задач вводавывода для проблемной программы. Во многих случаях сюда же входит проверка выполнения операций ввода-вывода, обраошибок, преобразование данных в нужный формат. ботка

указание записей данных контроль правильности, поиск  $\boldsymbol{\mathit{H}}$ ит. п.

Ввиду широкого диапазона частных особенностей устройств, а также неограниченного разнообразия проблемных программисту предоставлен целый ряд различных методов доступа. Это позволяет ему выбрать метод доступа, который наилучшим образом отвечает его задаче, и выполнить эту задачу, кодируя минимум параметров.

подпруганнымую параметров.<br>Во время генерации системы системный программист может<br>задать, будет ли ему позволено каждый раз, когда эта система<br>загружается в ЦП, по своему усмотрению включать в ядро системы загрузочные модули резидентных методов доступа. Если он задает возможность включения резидентных методов доступа в свою систему, то оператор вычислительной машины<br>имеет во время начальной загрузки (IPL — Initial Program Loading) три возможности.

1. Оператор вычислительной машины может через консоль-<br>ную машинку сообщить операционной системе, что не следует<br>делать резидентными никакие модули методов доступа. Это обычно позволяет предоставить дополнительную основную па-<br>мять для работы проблемных программ.

2. Он может позволить системе найти и сделать резидентными модули методов доступа в соответствии с заданным списком. Список должен находиться в библиотеке параметров операционной системы. Системный программист, ответственный за данную операционную систему вычислительной машины, может в любое время создать или изменить такой список. Так как для резидентных модулей приходится отводить основную память, необходимы осторожность и опыт при определении, какие модули должны находиться в списке резидентных модулей, а какие нет. Системный программист, ответственный за создание списка резидентных загрузочных модулей методов доступа, обязан провести их анализ для определения приоритетов, в соответствии с которыми эти модули должны становиться резив основной памяти, частота обращений к модулям, время, которое экономится, если эти модули резидентны, и другие подобные факторы.

3. Оператор может ввести имя альтернативного списка (или списков) тех загрузочных модулей методов доступа, которые должны быть сделаны резидентными на время отладки или спепиального прогона системы. Примером этого может служить принима отладии телемоммуниканномии антаратуры. Во время обычной работы системы наличие резидентных модулей телекоммуникационного метода доступа может не дать никаких преимуществ. Однако если нужно провести длительный теле коммуникационный тест, то оператор поступит правильно, если он заново инициализирует систему и сделает резидентными только модули телекоммуникационного метода доступа вместе другими модулями, которыми пользуется всеми **CO** этот TACT.

Вот те методы доступа, которые главным образом будут здесь обсуждаться:

- ВDAМ базисный прямой метод доступа;
- ВІЅАМ базисный индексио-последовательный метод доступа;
- ВРАМ базисный библиотечный метод доступа;
- ВЅАМ базисный последовательный метод доступа;
- ВТАМ базисный телекоммуникационный метод доступа;
- QISAM индексно-последовательный метод доступа с очерелями:
- QSAM последовательный метод доступа с очередями;
- QTAM телекоммуникационный метод доступа с очередями;
- графический метод доступа; GAM -
- выполнить программу канала. EXCP

Последний метод доступа в этом перечне (ЕХСР) здесь не рассматривается. Это полноправный метод доступа, но рядовые программисты обычно им не пользуются. Как правило, метод программнства советно на не нользуются. Как правило, метод<br>доступа ЕХСР используется только системными программиста-<br>ми, досконально знающими внутреннюю структуру операционхода на опрос устройств ввода-вывода и управления ими «вручную».

Решение, какую конкретную разновидность того или иного метода доступа следует использовать, часто является компро-<br>миссом. Во многих случаях принятая стандартная или существующая система данных предопределяет выбор методов доствующей система данный предопредениет ввеср методов до<br>ступа. В противном случае приходят к компромиссу отчасти на<br>основе знаний и способностей программиста. Вполне вероятно, что опытный программист может использовать базисный метод ло опытным программира поиска разновидность метода доступа<br>доступа более эффективно, чем разновидность метода доступа<br>с очередями. Дополнительные усилия, затрачиваемые на детальное кодирование команд и макрокоманд для реализации управления, вознаграждаются повышением эффективности. Однако тот, кто недостатотчно разбирается в тонкостях базисного метода доступа, может найти для себя удобным при ного метода доступа, может наши для есоя удобным при каждой возможности использовать метод доступа с очередями.<br>Неэффективное использование метода доступа или применение метода, плохо согласованного с решаемой задачей, мож ной программы.

#### Б. БАЗИСНЫЕ МЕТОДЫ ДОСТУПА В СРАВНЕНИИ С МЕТОДАМИ ДОСТУПА С ОЧЕРЕДЯМИ

с методами доступа с очег едими<br>нашки кофе, сваренного по вашему вкусу, с точным добавле-<br>нием ингредиентов, в то время как методы доступа с очередя-<br>нием ингредиентов, в то время как методы доступа с очередя-<br>ми - с нажа

обязанности ограничиваются только управлением напболее

ооязанности ограничиваются только управлением напболее<br>важными функциональными параметрами.<br>Пять функциональных различий в уровне автоматизации<br>между базисными методами доступа и методами доступа с оче-<br>редями заключаются

### 1. Синхронизация совмещенных операций ввода-вывода

1. Синаронизации совисценных операции вода-вывода<br>Базисные методы. Каждый раз, когда в проблемной про-<br>грамме встречается запрос на ввод-вывод, этот запрос пере-<br>дается системе для предстоящего выполнения. Однако управ-<br>л

быть считана или создана или же к какому следующему устройству нужно обратиться.

ству нужно обратиться.<br>
Методы с очередями. При обсуждении превентивной буфери-<br>
зации будет показано, что выдача запроса на ввод-вывод не-<br>
обязательно вызывает задержку обработки с момента, когда<br>
запрос был выдан пробл

#### 2. Превентивная буферизация

Базисные методы. Так как OS не указывает последовательности, в которой записи обрабатываются базисным методом доступа, автоматическая буферизация не производится. Все же программисту даны макрокоманды для управления буфером. Буферы целиком заполняются или освобождаются каждый раз. когда проблемная программа инициирует запрос на RBOJвывол.

Методы с очередями. Операционная система так использует буферы, что запрос проблемной программы на ввод-вывод не всегда вызывает физическое выполнение операции ввода-вывода в тот же самый момент. Если это так, весь буфер освобождается или заполняется при выполнении одной операции физического ввода-вывода, избавляя от необходимости каждый раз, когда проблемная программа требует еще одну отдельную единицу данных, проводить отдельную операцию физического ввода-вывода. Состояние и местоположение следующего выбираемого буфера для предназначенных к обработке данных регулируется автоматически.

#### 3. Блокирование и разблокирование

Базисные методы. Макрокоманды базисных методов доступа обрабатывают данные только блоками. Поэтому блокирование и разблокирование данных, состоящих из нескольких логических записей, должно выполняться проблемной программой.

Методы с очередями. Макрокоманды последовательных методов доступа автоматически осуществляют блокирование и разблокирование записей. Это действие определяется параметрами, указанными в блоке управления данными (DCB) проблемной программы, в операторах управления заданиями или в метках наборов данных. Проблемная программа только запрашивает запись, после чего метод доступа и другие компоненты операционной системы предоставляют ей следующую запись, которая должна быть обработана. Программисту нет необходимости знать, из какого блока или через какой буфер передана ему запись, а также выполнилась ли в этот момент физическая операция ввода-вывода. Когда проблемная программа формирует записи для помещения их в выходной набор данных, действия выполняются в обратном порядке. Сформированные записи передаются программам метода доступа, и уже эти программы определяют, когда следует выполнять физическую операцию ввода-вывода для занесения записей в набор данных.

#### 4. Завершение операции ввода-вывода и выходы после ошибки

Базисные методы. Для того чтобы удостовериться, что опе-<br>рация ввода-вывода завершилась правильно, проблемная про-<br>грамма может выдать макрокоманду CHECK, которая выполняет следующие действия:

1) вызывает переход проблемной программы в состояние ожидания до тех пор, пока не закончится физическая операция ввода-вывода,

2) проверяет по блоку управления событием (ECB - Event<br>Control Block), успешно ли завершена физическая операция ввода-вывода,

вьода-вывода,<br>3) возвращает управление проблемной программе, если фи-<br>зическая операция ввода-вывода завершилась успешно, или<br>4) передает управление программе анализа ошибок, если<br>при выполнении операции ввода-вывода обна

или особая ситуация.<br>Вместо макрокоманды СНЕСК проблемная программа мо-<br>жет выдать свою собственную макрокоманду WAIT, а затем<br>проверить состояние блока управления событием с тем, чтобы<br>определить состояние кода завершения

Методы с очередями. Программы методов доступа автома-<br>тически выполняют функции проверки кода завершения и условия ошибки, планирования и выполнения программ обработки<br>ошибок, проверки условий конца файла и конца тома. Упр эти функции не будут выполнены.

Следует отметить, что не для каждого базисного метода до-<br>ступа существует аналогичный метод доступа с очередями. Ба-<br>зисный метод доступа может быть прямым, индексно-последо-<br>вательным, библиотечным, последовательным и т телекоммуникационным. Прямой и библиотечной организациям данных присущи внутренние характеристики, не допускающие использования метода доступа с очередями. Например, превентивная буферизация, как уже говорилось ранее, обе зации ланных

#### В. МЕТОДЫ ПРЯМОГО ДОСТУПА

Как ясно из названия, метод прямого доступа используется для формирования наборов данных, размещенных на запоминающих устройствах прямого доступа, или для обращения к ним. В эту категорию попадают запоминающие устройства на магнитных дисках IBM 2311 и IBM 2314, магнитные барабаны IBM 2301 и IBM 2303 и запоминающее устройство на магнитных картах IBM 2321.

Цель и смысл прямой адресации с помощью соответствующих методов заключается в том, чтобы найти случайным образом расположенные записи в наборе данных, не прибегая к считыванию записей, которые могут предшествовать искомой или следовать за ней. Ценой приемлемых затрат эту цель можно достичь, используя один из трех методов адресации: метод прямой адресации, метод прямой адресации с использованием таблицы перекрестных ссылок и метод косвенной адресации на основе случайных или числовых преобразований. При использоч вании этих методов определение конкретной записи может выполняться несколькими способами:

- по относительному номеру записи;
- по относительному номеру записи и абсолютному ключу;
- по относительному номеру дорожки и абсолютному номеру записи;
- относительному номеру дорожки абсолютному  $H$  $\overline{10}$ ключу:
- по абсолютному адресу, состоящему из номеров устройства, цилиндра, дорожки и записи.

Кроме того, имеется возможность расширенного поиска, при котором просматривается заданное количество записей или дорожек с целью определения местоположения желаемой записи. этих методов задания адреса записи определяются Три из ниже.

1. Относительный номер записи. Этот тип адресации указывает местоположение записи внутри всего набора данных относительно точки, непосредственно предшествующей первой записи внутри набора данных. Затем метод доступа на основе записи. Этот прием возможен только тогда, когда используются несблокированные записи фиксированной длины.

2. Относительная дорожка и абсолютный ключ. B данном случае указывается относительное местоположение дорожки, содержащей запись (относительно начала набора данных), и адрес области в основной памяти, содержащей ключ,

индентифицирующий искомую запись. Система вычисляет абсо-<br>клиника доститивности искомую запись. Система вычисляет абсо-<br>клиника адрес дорожки, а затем на этой дорожке ишет запись,<br>при этом типе адресации указывается отно

длины).

длины).<br>
Метод прямой адресации с использованием таблицы пере-<br>
крестных ссылок можно интерпретировать как форму индек-<br>
сации. При использовании этого метода проблемная программа<br>
при записи данных в запоминающее устройс лиси, найти связанный с ним абсолютный или относительный<br>адрес, а затем использовать эту информацию для направления<br>запроса на ввод-вывод к нужной записи данных. В таком виде<br>эта структура непосредственной адресации може
в результате чего получается крайне несбалансированные распределения записей по подтаблицам.

Косвенная адресация с использованием случайных или числовых преобразований может быть довольно сложной. В общем случае она выполняется путем математического преобразования значения ключа записи таким образом, чтобы сформировать индентификатор, определяющий адрес дорожки, содержащей запись. Имеется много алгоритмов операций рандомизации преобразования, которые могут обладать значительными достоинствами. Из-за большого разнообразия имеющихся методов в большинстве руководств даже не делается попытки лать полное определение или рекомендовать конкретную операцию подобного рода. Пользователь по своему усмотрению может выбрать наиболее подходящий способ.

По существу, метод прямого доступа используется для адресации и получения доступа к любой позиции в наборе данных, состоящем из записей, которые могут располагаться произвольным образом.

#### $\Gamma$ . МЕТОДЫ ПОСЛЕДОВАТЕЛЬНОГО ДОСТУПА

Методы последовательного доступа обеспечивают максимальную независимость от устройств по сравнению со всеми остальными методами доступа. Они могут быть использованы при работе с запоминающими устройствами на магнитной ленте, перфоленточными устройствами, АЦПУ, устройствами чтения и перфорации карт и устройствами прямого доступа. Именно широта применения этих методов позволяет существенно расширить возможности вычислительной машины, обеспечивая реализацию принципа независимости от устройств.

Последовательная организация файла представляет собой мост между наборами данных и программой, в которой реализован принцип независимости от устройств. Проблемная программа может не содержать никакой информации о специфических характеристиках устройств. В момент выполнения такие характеристики устройств могут вноситься или оператором, или через входной поток заданий. Если проблемная программа запрашивает 80-символьные записи, то она может быть составлена таким образом, чтобы принимать подобные записи от любого устройства, которое может передавать их программе, - от устройства чтения карт, от магнитной ленты или от устройства<br>прямого доступа. Это может оказаться полезным для эффективного использования вычислительной машины.

Хотя естественно было бы предположить, что последовательный метод доступа используется только для обработки последовательно организованных наборов данных, на самом деле это

не так. Набор данных, размещенный на устройстве прямого до-<br>ступа, может обрабатываться последовательно, независимо от<br>организации данных. В общем, однако, суть последовательного<br>метода доступа заключается в организации п фикаторов.

фикаторов.<br>
С другой стороны, считается, что последовательный набор<br>
данных должен быть упорядочен по признаку возрастания или<br>
уменьшения конкретных идентификаторов или величин. Кроме<br>
того, последовательный метод доступ

елетнии с форматом, который он имет.<br>
Если последовательный метод доступа с очередями (QSAM)<br>
используется в сочетании с групповой буферизацией, дости-<br>
тается наиболее эффективное совмещение работы централь-<br>
пого проце  $H$ OBHOH $\tilde{H}$  HAMATH.

## Д. ИНДЕКСНО-ПОСЛЕДОВАТЕЛЬНЫЕ МЕТОДЫ ДОСТУПА

Индексно-последовательные наборы данных организованы по признаку возрастания или убывания конкретных величин или идентификаторов, связанных с каждой записью. При занеснии каждого блока записей или записи система снабжает сении каждого олока записеи или записи система снаожает<br>блок данных ключом-идентификатором. Ключ содержит макси-<br>мальный по величине идентификатор для записи в этом блоке.<br>В случае логически последовательного расположения

построения набора данных до трех уровней индекса. Это индекс дорожек, индекс цилиндров и главный индекс. Уровень главного индекса оказывается полезным только тогда, когда набор велик. Путем использования параметров данных особенно языка управления заданиями любой индекс, отличный от индекса дорожек, можно поместить в середину набора данных, в начало или конец набора данных или на отдельном томе.

Для конкретности предположим, что речь идет о некоем наборе данных, содержащем главный файл деталей. Файл был построен в порядке последовательного возрастания от записи с наименьшим по величине до записи с наибольшим по величине номером детали. При формировании набора данных, когда записывается блок записей с номерами деталей, система создает ключ, содержащий наибольший по величине номер детали для этого блока данных, а затем записывает этот ключ непосредственно перед этим блоком данных.

Для каждого формируемого цилиндра данных метод доступа системы генерирует на первой дорожке цилиндра индекс допожек. В нем имеется элемент для каждой дорожки этого цилиндра. В нашем примере такой элемент наряду с адресом дорожки содержит ключ с наибольшим по значению номером детали на этой дорожке. Если набор данных сформирован на устройстве IBM 2314, содержащем 20 дорожек на цилиндр, то 19 дорожек будет выделено для записей номеров деталей и одна дорожка - для индекса дорожек.

Для каждого индекса дорожек (охватывающего записи данных на одном полном цилиндре) система формирует элемент для индекса цилиндров. Индекс цилиндров содержит один элемент для каждого цилиндра, занимаемого набором данных. Такой элемент содержит адрес индекса дорожек и наибольший по величине номер детали, связанный с этим индексом.

Если набор данных так велик, что индекс цилиндров занимает много дорожек, программист имеет возможность сформировать уровень главного индекса. В соответствии со ступенчатой структурой индексов низшего уровня главный индекс<br>может содержать элемент для каждой дорожки, на которой записаны элементы индекса цилиндров. Этот элемент дает адрес каждой дорожки индекса цилиндров и наибольший по величине номер детали, содержащийся на этой дорожке. Уровень главного индекса может также состоять из трех уровней индексов, если набор данных достаточно велик и программист полагает, что это необходимо. Каждый уровень главного индекса образует элементы для следующего, более высокого уровня этого индекса: число уровней не должно превышать трех.

- При описании процедуры выборки записи допустим, что ис-<br>комая запись идентифицируется номером детали 32967. Поиск

этой записи по индексам, начиная с главного, состоит из следующих этапов:

1. Нахождение в главном индексе адреса той дорожки индекса цилиндров, на которой наибольший номер детали превышает 32967 или равен этому числу; поиск в главном индексе ведется от меньших значений к большим.

2. Переход к найденной дорожке индекса цилиндров и поиск в ней такого элемента индекса дорожек, в котором наибольший по величине номер детали превышает 32967 или равен этому числу; поиск ведется от меньших значений к большим.

3. Переход к найденной дорожке в индексе дорожек и поиск в ней адреса дорожки с данными, на которой наибольший по величине номер детали превышает 32967 или равен этому числу; поиск ведется от меньших значений к большим.

4. Поиск по ключу на дорожке блока данных, в котором наибольший номер детали превышает 32967 или равен этому числу; поиск ведется от меньших значений к большим.

5. Извлечение этого блока данных и нахождение записи данных с номером детали 32967.

Хотя эта последовательность действий, направленная на нахождение одной записи, может показаться довольно длинной, она вполне целесообразна. Этот вид обращения к файлу имеет особое преимущество, когда нужно найти «головную» запись, а затем группу непосредственно следующих за ней «хвостовых».

Индексно-последовательный метод доступа обладает следующими возможностями:

1. Набор данных можно считывать и записывать как последовательно, так и произвольно.

2. Отдельные записи можно обрабатывать в любом порядке.

3. Записи могут быть ликвидированы.

4. Можно добавить новые записи.

5. Новые записи можно автоматически размещать по логическому признаку внутри набора данных.

6. Если при внесении новой записи в соответствующую область происходит переполнение дорожки, то предусмотрена автоматическая обработка этой ситуации.

Варианты индексно-последовательного метода доступа — базисный (BISAM) и с очередями (QISAM) — используются в сочетании друг с другом с целью повышения общей производительности.

Эти варианты метода доступа обладают следующими специфическими возможностями:

1. Создание набора данных — только QISAM.

2. Обработка и обновление записей данных — QISAM и В ISAM.

3. Внесение новых записей — только BISAM.

Частое внесение новых записей, как правило, приводит к использованию многочисленных областей переполнения, что периодически реорганизовывать индексно-последовательные наборы данных, учитывая размер файла и частоту обращений к нему.

#### БИБЛИОТЕЧНЫЙ МЕТОД ДОСТУПА  $\mathbf{F}$

Этот метод доступа используется для создания библиотечных наборов данных и обращения к ним; библиотечные наборы данных могут быть построены только на устройствах прямого лоступа.

Так как библиотечный набор данных логически последователен, а физически случаен, он имеет свойства как индекснопоследовательных наборов данных, так и последовательно орнения групп программ, часто называемых библиотеками. Библиотечный набор данных состоит из двух основных частей: справочника и области, содержащей разделы набора данных.

### Разделы набора данных

Раздел набора данных представляет собой набор записей, к которому внутри набора данных производится обращение по символической метке или имени. Один или несколько разделов вместе со справочником составляют библиотечный набор данных. Записи внутри раздела расположены последовательно, а сами разделы (по всему набору данных) могут быть расположены случайно. Для того чтобы по данному конкретному имени раздела сразу найти его местоположение, система строит справочник, что очень похоже на простую индексацию. Ссылаясь на справочник, помещаемый в самом начале набора данных, система может найти местоположение раздела в наборе данных. Раздел может быть исключен, обновлен или добавлен.

Однако когда раздел исключается из набора данных, то ликвидируется, по существу, только элемент справочника. Пространство, которое занимал этот раздел, нельзя вновь использовать до тех пор, пока набор данных не будет полностью перестроен.

## Справочник

Сам справочник состоит из ряда 256-байтовых блоков. Каждый блок состоит из записей переменной длины, которые можно рассматривать как элементы, подобные элементам индекса. Из 256 байтов, отведенных для одного блока справочника, до 254

байтов могут использоваться для записей. Каждому блоку непосредственно предшествует восьмибайтовое поле, содержащее имя раздела последней записи блока. Каждая запись (элемент) 256-байтового блока справочника содержит:

1. Поле с именем соответствующего раздела.

2. Трехбайтовое поле, содержащее адрес первой записи этого раздела. Этот адрес представляет собой относительный номер дорожки (относительно начала набора данных) и относительный номер блока на этой дорожке.

3. Однобайтовое поле в двоичном формате, содержащее:

а) код, показывающий, являются ли данные в поле имени «псевдонимом» для этого раздела;

б) число полуслов данных пользователя в этом элементе;

в) индикатор того, имеется ли в данных пользователя один или несколько указателей на этот раздел.

4. До 62 байтов данных пользователя, занимающих целое число полуслов, относящихся к указателям на дополнительные входы в этот раздел.

Ввиду специфических особенностей библиотечного набора данных операционная система предоставляет для обработки элементов справочника и разделов следующие специальные макрокоманды:

BLDL - используется для составления списка элементов справочника:

FIND - находит начальный адрес заданного раздела и помещает этот адрес в блок управления данными с тем, чтобы последующая макрокоманда READ обращалась к этому разделу;

STOW - добавляет в существующий справочник элемент для некоторого раздела или же исключает, заменяет или изменяет имя раздела в элементе справочника.

Выборка раздела может осуществляться методами доступа QSAM, BSAM или BPAM.

## Ж. ГРАФИЧЕСКИЙ МЕТОД ДОСТУПА

Графический метод доступа — это набор макрокоманд И управляющих программ, которые обеспечивают взаимодействие операционной системы, устройств управления и дисплеев.

К числу этих устройств относится графический дисплей IBM 2250 и алфавитно-цифровой дисплей IBM 2260.

Фактически эти дисплеи являются просто устройствами ввода-вывода другой категории, чем те, которые должны использоваться как часть вычислительной системы. Их специфика заключается в том, что как входные, так и выходные данные могут обрабатываться под визуальным контролем с подключением центрального процессора на короткие промежутки вре-

мени. Данные вводятся, выводятся и обрабатываются в мультипрограммном режиме с минимальным ущербом для обычных программ, выполняющихся в этот момент в системе.

 $\vec{\Pi}$ ля того чтобы без участия центрального процессора поддержать изображение на экране электронно-лучевой трубки, применяется память на линиях задержки. Данные, обрабатываемые с помощью клавиатуры дисплея, или данные, передаваемые от центрального процессора на устройство управления, определенной последовательности содержатся  $\mathbf{B}$ *by* depon устройства управления или в управляющем блоке дисплея. Содержимое этих буферов непрерывно записывается на экран электронно-лучевой трубки с интервалами, достаточно частыми для предотвращения угасания или мигания изображения. Высвечиваемые данные остаются неизменными до тех пор, пока не будут стерты или изменены с помощью клавиатуры устройства или под управлением программы.

Эти действия требуют единого метода управления, а именно графического метода доступа. Но в этом смысле графический метод доступа не просто метод доступа для опроса и создания наборов данных способом, который для него характерен. Правильнее считать его средством доступа к устройству, которое в свою очередь может производить доступ к различным наборам данных под управлением программы.

К числу трех главных функций графического метода доступа относятся: управление графическими данными, управление вводом-выводом и отработка сигнала внимания.

Управление графическими данными включает управление буфером и запись графических приказов и данных в указанные пользователем области вывода. Оно несет ответственность за распространение и освобождение буферов основной памяти, содержимого памяти на линиях задержки и размещение данных в буферах.

Функции управления вводом-выводом состоят в выполнении макрокоманд OPEN, CLOSE и инициализации передачи данных по запросам различных макрокоманд чтения и записи, относящихся к графическим дисплеям. Эти действия включают подготовку управления блоков полей данных и областей памяти, необходимых для передачи данных между центральным процессором и дисплеями. Подготовка слов управления каналом и составление канальных программ также являются функциями управления вводом-выводом.

Программы обработки сигнала внимания бывают двух видов - базисные и срочные. Основное назначение сигнала внимания - это указать, на какой дисплей должен обратить внимание центральный процессор для передачи данных или ввода запроса для ответа.

Работу двух типов программ обработки сигнала внимания можно сравнить с базисным методом доступа и методом доступа с очередями. При срочной обработке сигнала внимания системой осуществляется большая часть обработки ошибок. анализа данных и функций управления, аналогично тому, как эти функции выполняются методами доступа с очередями. Базисная обработка сигналов внимания требует больше операций и непосредственного контроля за этими функциями со стороны проблемной программы, подобно усилиям, затрачиваемым при базисном методе доступа. Однако из этого не следует делать вывод, что для упрощения написания проблемной программы всегда следует пользоваться срочной обработкой сигнала внимания. Проблемная программа может реализовывать специальный алгоритм, который требует прямой обработки сигнала внимания; в этом случае используются программы базисной обработки этого сигнала.

Возможности макрокоманд графического метода доступа и управляющих программ предлагают широкую, гибкую основу для построения проблемных программ. Многие варианты чтения и вывода на экран данных возможны благодаря заданию соответствующих параметров при кодировании макрокоманд. Например, макрокоманда GREAD позволяет делать выбор из шести различных операций чтения. Использование этого многообразия макрокоманд и управляющих программ полностью зависит от требований проблемной программы, а также конфигурации и режима работы дисплеев и вычислительной машины.

Следует отметить, что дисплеи не всегда управляются пробпосредством макрокоманд. лемной программой Некоторые устройства, такие, как алфавитно-цифровой дисплей IBM 2260, можно с успехом использовать как удаленный терминал. Применение в качестве удаленного терминала заключается в передаче данных между дисплеем и вычислительной машиной по линиям связи (например, по телефонным линиям) в противоположность локальному режиму, при котором дисплей и устройство управления связаны с центральным процессором через канал (по кабелю). Хотя дисплей, в конечном счете, функционирует в локальном режиме, так же как в дистанционном, в последнем случае передачей промежуточных данных управляет телекоммуникационный метод доступа.

#### 3. ТЕЛЕКОММУНИКАЦИОННЫЕ МЕТОДЫ ДОСТУПА

В силу исключительно большого числа характеристик, логических модулей, макрокоманд и управляющих модулей, относящихся к телекоммуникационному методу доступа, анализ этого

метода проведен только в самых общих чертах. Сделана попытка рассмотреть обычные возможности методов, не вдаваясь детально в варианты выполняемых ими функций.

Под телекоммуникацией в применении ее в вычислительных машинах можно понимать обмен и передачу данных по линиям связи между удаленным терминалом и центральным процессором вычислительной системы. Телекоммуникационные методы доступа операционной системы OS используются для управления передачей данных в этих условиях. Эти методы доступа обеспечивают работу, например, следующих терминалов: системы сбора данных IBM 1030, группового алфавитно-цифрового дисплея IBM 2848/2260 и терминала связи IBM 2740. Эти устройства должны связываться с центральным процессором вычислительной машины посредством специальных адаптеров и мультиплексоров передачи данных. Так же как и другие методы доступа, телекоммуникационный метод доступа имеет варианты: базисный и с очередями. Эти варианты различаются так же. как соответствующие варианты других методов доступа: вариант метода доступа с очередями выполняет многие функции автоматически, в то время как базисный метод требует, чтобы соответствующие функции выполняла сама проблемная программа.

Основная функция телекоммуникационного метода доступа это управление передачей, приемом, анализом единиц работы, которые называются сообщениями. При этом необходимо анализировать ситуации, возникающие при взаимодействии линий связи, проверять занятость и доступность устройства и правильность передачи данных вообще. И все это - в дополнение к обычным функциям метода доступа: управлению вводом-выводом, управлению буферами, инициализацией программ чтения и записи, опросу, адресации и обработке сообщений, которые предоставляются программисту в виде обширного списка макрокоманд.

Одной из специфичных задач, выполняемых телекоммуникационным методом доступа, является опрос. Он представляет собой последовательность периодических действий, предпринимаемых центральным процессором или управляющим терминалом, в ответ на которые удаленные терминалы сообщают, находится ли какой-то терминал в состоянии ожидания возможности передать данные. Опрос заключается в том, что устройство управления периодически передает определенные сочетания символов, и в зависимости от того, каковы эти символы, они передаются определенному терминалу или компонентам терминала. Если этот терминал или компонент хранит сообщение для передачи на устройство управления, он отвечает закодированным «да», в противном случае он отвечает закодированным

«нет». В этом режиме работы устройство управления органи-<br>зует по определенной периодической системе выбор термина-<br>лов, которые могут передавать сообщение. Противоположным<br>режимом передачи данных является тот, при которо чить линно связи в монопольное пользование, госледний ре-<br>жим работы, известный под названием режим соперничества,<br>может неявным образом создавать неблагоприятные задержки<br>в передаче от некоторого терминала, если его запро налами.

ления....<br>Устройство управления и терминал могут производить дру-<br>гой вариант опроса, известный как коммутация сообщений. В этом случае, когда осуществляется связь устройство управления — терминал или терминал — терминал, первое устройство<br>передает несколько определенных сочетаний символов, указывающих на вызываемый терминал и извещающих этот

зывающих на вызываемый терминал и извещающих этот<br>терминал, что посылающее устройство имеет сообщение для<br>передачи. Получающий терминал в свою очередь дает ответ,<br>свободен ли он в этот момент для приема сообщения.<br>Очевидн ввол заданий.

# Таблицы и глоссарий

## Таблицы

## А. ТАБЛИЦА ЗНАЧЕНИЙ ДВОИЧНЫХ РАЗРЯДОВ ИЛИ СТЕПЕНЕЙ ЧИСЛА 2

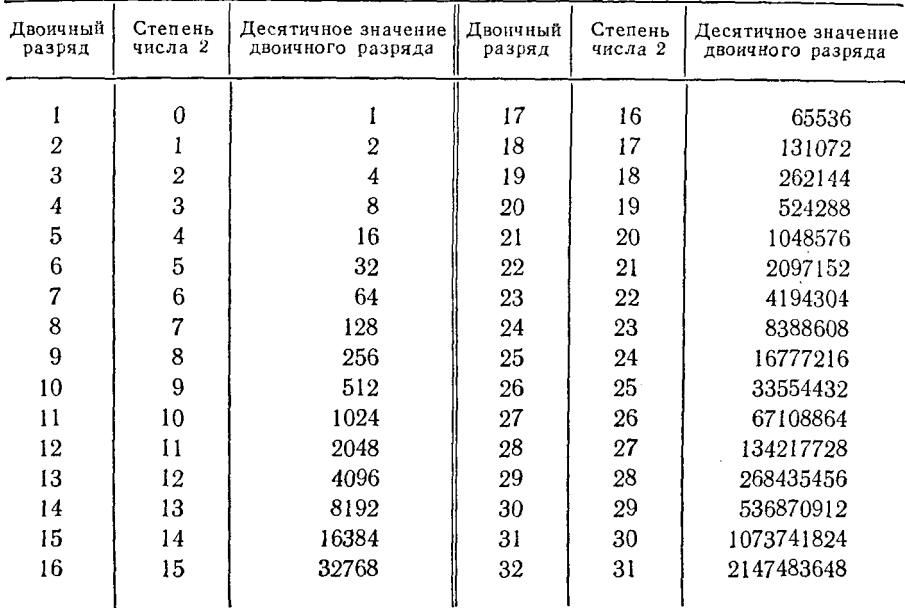

Считается, что двоичные разряды перенумерованы справа налево, от младших к старшим.

Величина степени числа 2 для заданного двоичного разряда считается фиктивной, если он не содержит единицы.

## Б. ТАБЛИЦА ПРЕОБРАЗОВАНИЯ ШЕСТНАДЦАТЕРИЧНЫХ ЧИСЕЛ В ДЕСЯТИЧНЫЕ

Полуслово № 2 Полуслово № 1 Байт 4 Байт 3 Байт 2 Байт 1 Полубайт 8 Полубайт 7 Полубайт 6 Полубайт 5 Полубайт 4 Полубайт 3 Полубайт 2 Полубайт 1 десятич.<br>ное десятич-<br>ное десятич-<br>ное десятич-<br>ное десятич<br>ное десятич-<br>ное десятич-<br>ное десятич-<br>ное шестн. шестн. шестн. шестн. шестн. шести. шести. шести. 268 435 456  $\mathbf{1}$ 16777216  $\mathbf{1}$ 1 048 576  $\mathbf{1}$ 65 536  $\mathbf{1}$ 4 0 9 6  $\mathbf{1}$  $\mathbf{I}$ 256 16  $\mathbf{1}$  $\mathbf{1}$  $\overline{2}$ 536 870 912  $\overline{2}$ 33 554 432  $\overline{2}$ 2 097 152  $\overline{2}$ 131 072  $\overline{2}$ 8 1 9 2  $\overline{2}$ 512 32  $\mathfrak{D}$  $\overline{2}$  $\boldsymbol{2}$ 3 805 306 368 3 50 331 648 3 145 728 3  $\mathcal{R}$ 196 608 3 12 288  $\mathcal{R}$ 768 3 48 3 3 4 1 073 741 824  $\overline{4}$ 67 108 864 4 194 304 262 144 4 16 384 4 4  $\overline{4}$ 1 024  $\overline{4}$ 64 4  $\boldsymbol{4}$ 1 342 177 280 5 5 83 886 080 5 5 242 880 5 327 680 20 480 5 5 1 280  $\overline{5}$ 80  $\overline{5}$  $\overline{5}$ 6 1610612736 6 100 663 296 6 6 291 456 393 216 6 6 24 576 6 1.536 6 96 6  $\overline{6}$  $\overline{7}$ 1897048192  $\overline{7}$ 117 440 512  $\overline{\mathcal{L}}$ 7 340 032 458752 7 28672  $\tau$  $\overline{7}$ 1792  $\overline{7}$ 112 7  $\overline{7}$ 8 2 147 483 648 8 134 217 728 8 8 388 608 8 524 288 32768 8 8 2048 8 128 8 8 9 2415919104 9 150 994 944 9 9437184 589824 9 9 36 864 9 2 3 0 4 144 9  $\mathbf{Q}$  $\mathbf{Q}$ Α 2684 354 560  $\mathbf{A}$ 167 772 160  $\mathbf{A}$ 10 485 760  $\mathbf{A}$ 655 360  $\mathbf{A}$ 40 960  $\mathbf{A}$ 2.560  $\bf{A}$ 160  $\mathbf{A}$ 10 B 2952790016  $\mathbf{B}$ 184 549 376 B. [11 534 336]  $\mathbf{B}$ 720 896  $\overline{B}$ 45 056  $\overline{B}$ 2816 B 176  $\bf{B}$  $11$  $\mathcal{C}$ 3 221 225 472  $\mathsf{C}$ 201 326 592  $\mathsf{C}$ 12 582 912 C 786432  $\mathsf{C}$ 49 152  $\mathsf{C}$ 3072 C 192  $\mathsf{C}$ 12 D 3 489 660 928 D 218 103 808 D 13 631 488 D 851968 D 53 248 D 208 3 3 2 8 D D  $13$  $E$ 3758096384 E 234 881 024  $E$ 14 680 064  $E$ 917504  $E$ 57344 E 3584 E 224 F.  $14$  $\overline{F}$ 4 0 26 5 31 8 40  $\mathbf{F}$ 251 658 240 F 15728 640  $\mathbf{F}$ 983 040  $\mathbf{F}$ 61 440  $\mathbf F$ 3840  $F$ 240  $\boldsymbol{\mathrm{F}}$ 15

Четырехбайтовое полное слово

### В. ТАБЛИЦА ПРИЗНАКОВ РЕЗУЛЬТАТА

Данная таблица содержит значения признака результата, которые устанавливаются в результате выполнения<br>команд языка Ассемблера. Заглавие каждого столбца результата представляет собой значение маски, которая со-<br>ответствует команды, например ВС 8, LABEL. Указанный признак относится к результату в первом операнде или к результату сравнения первого операнда со вторым

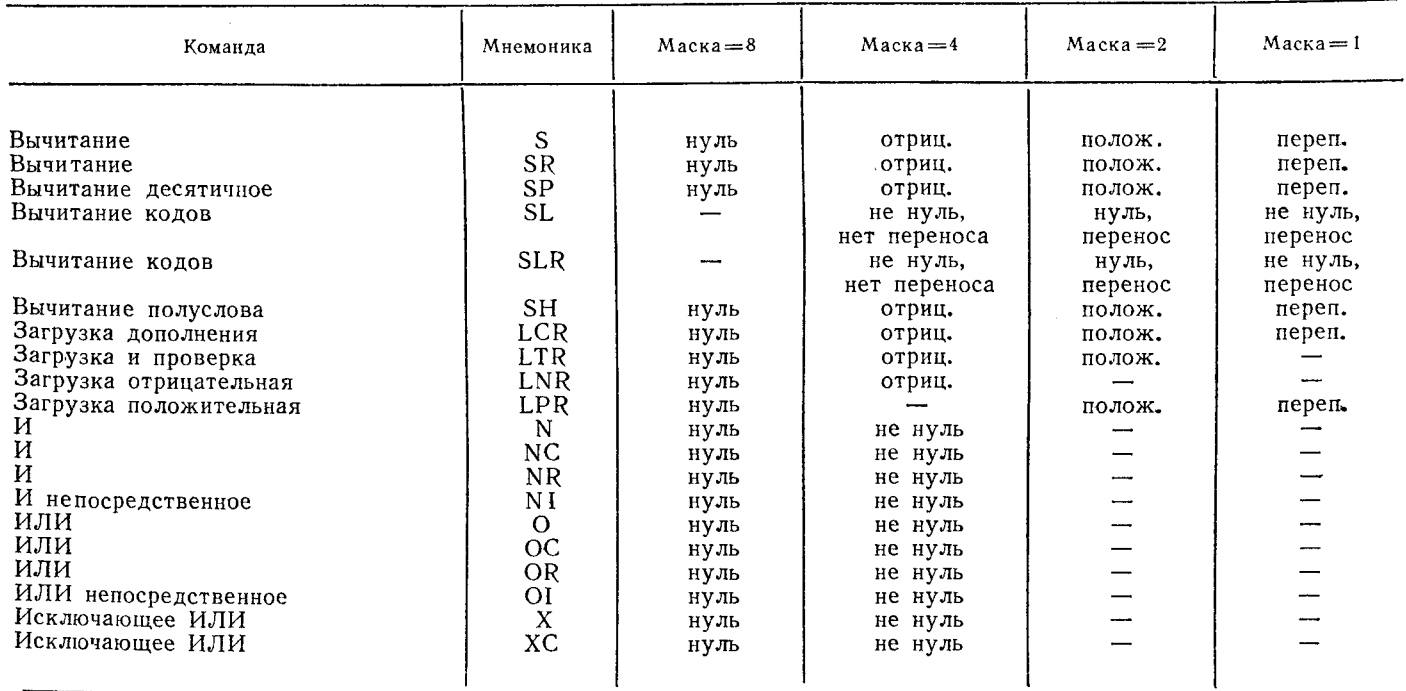

969

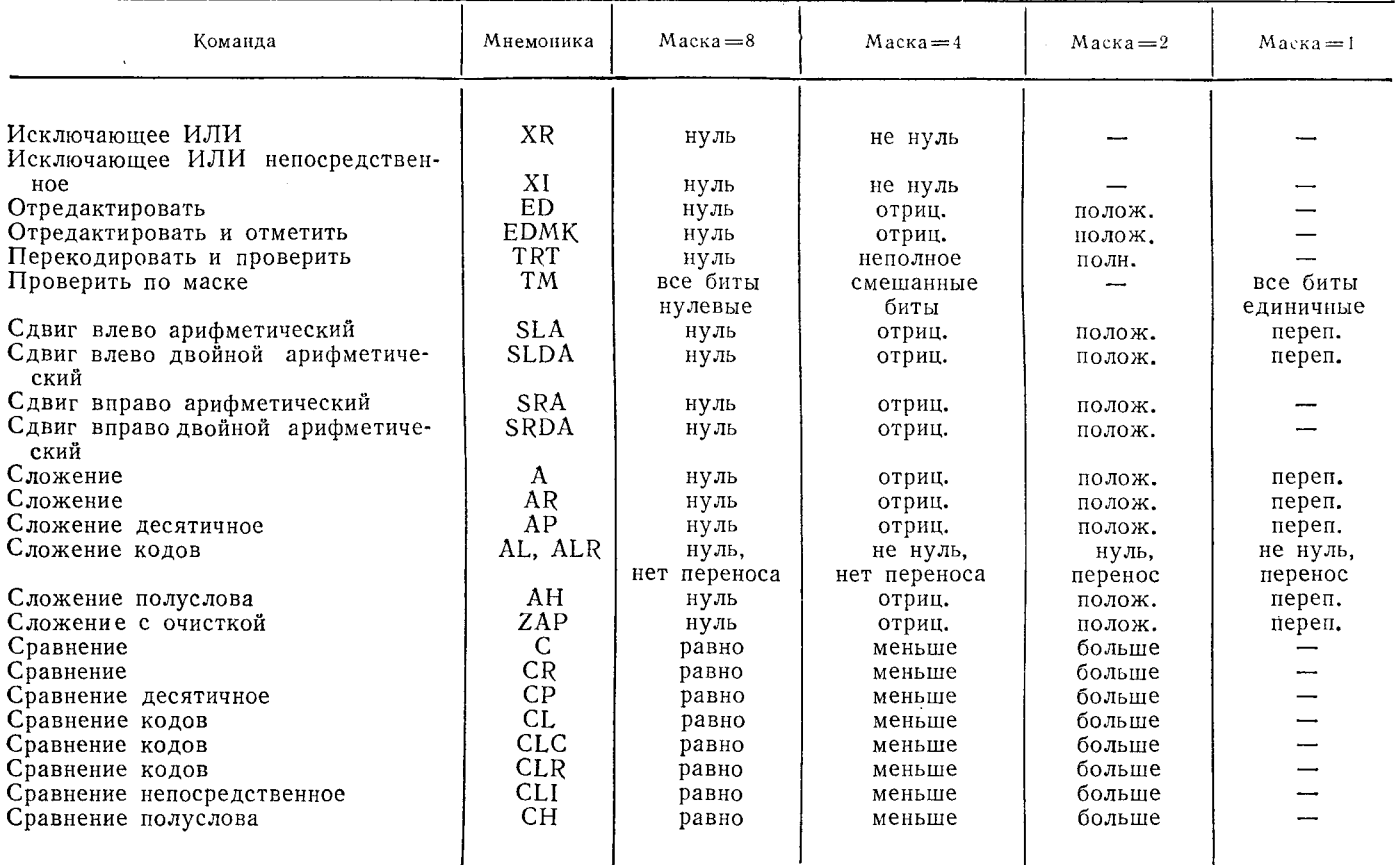

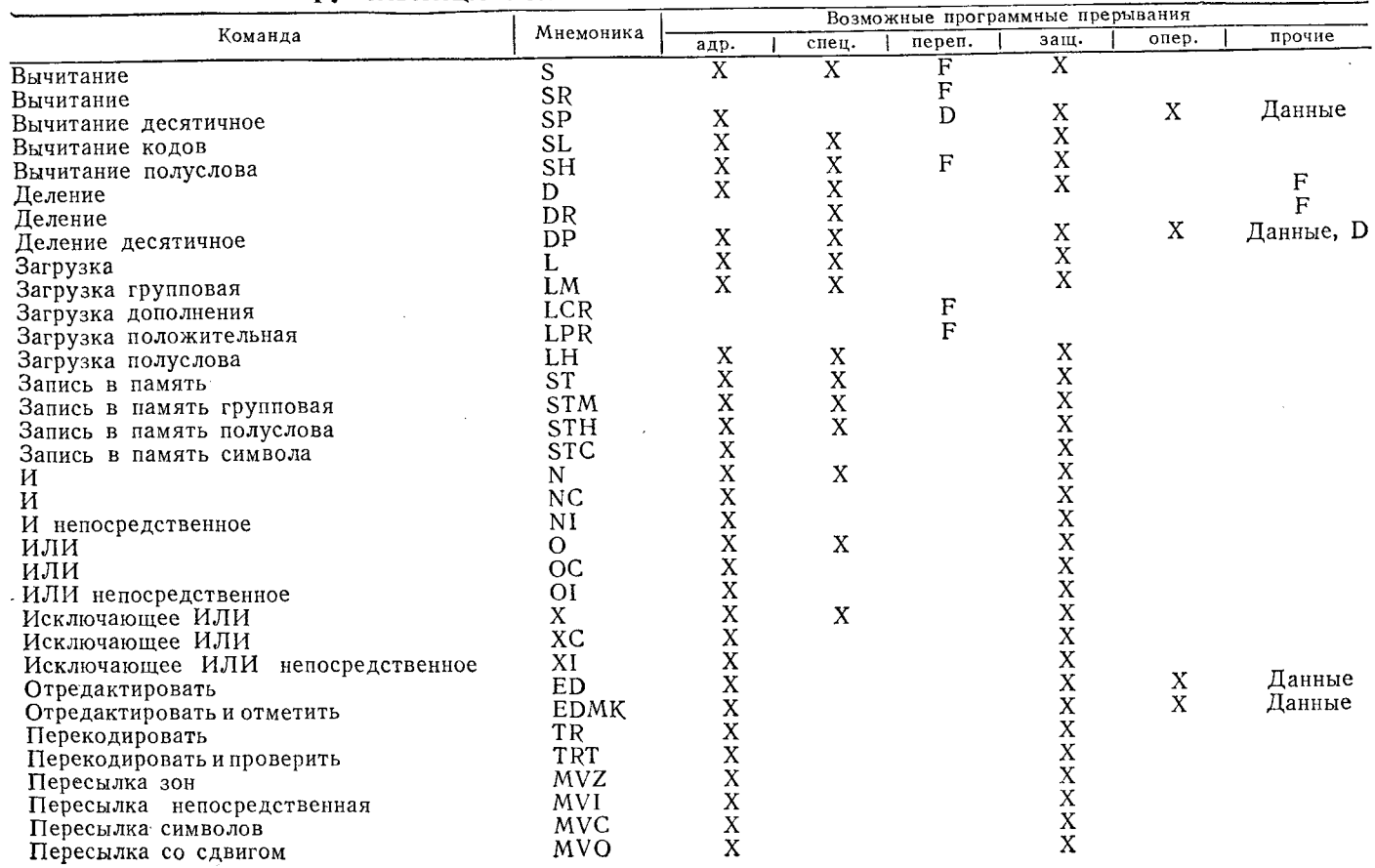

## Г. ТАБЛИЦА УСЛОВИЙ ПРОГРАММНОГО ПРЕРЫВАНИЯ

 $\sim$ 

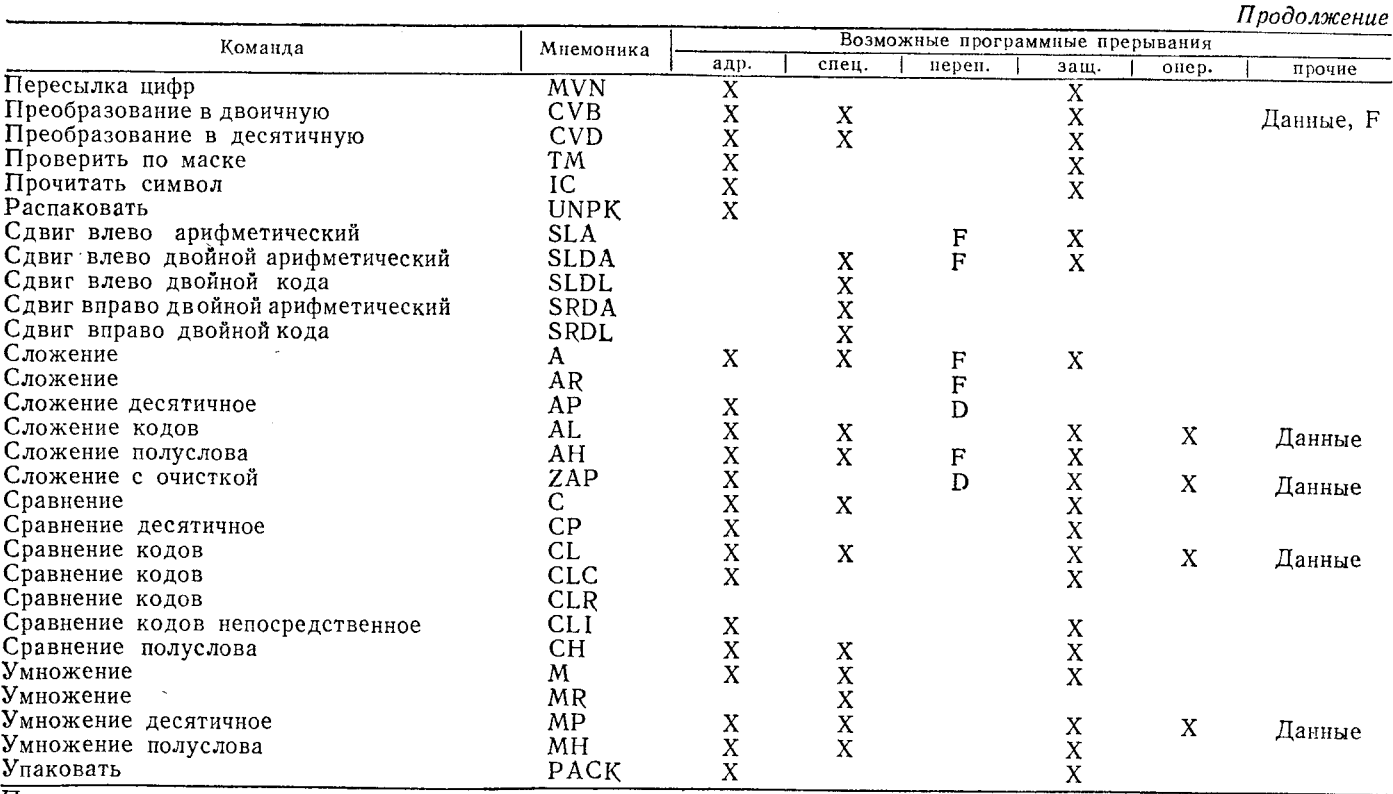

Пояснения:

адр. - адресация

спец. - спецификация

переп. - переполнение<br>D - десятичное

 $\text{E}-$ порядка<br> $\text{F}-\text{c}$  фиксированной точкой

защ. - защита памяти

опер. - операция<br>прочие: D - десятичное деление<br>F - деление с фиксированной точкой

### Д. ТАБЛИЦА СИМВОЛОВ КОДА ЕВСОІС

Эта таблица содержит графическое представление букв, цифр и прочих символов, входящих в набор символов<br>кода ЕВСDIС. Малые (строчные) буквы не являются стандартными, но их можно применять в качестве стандарт-<br>ных на АЦПУ и

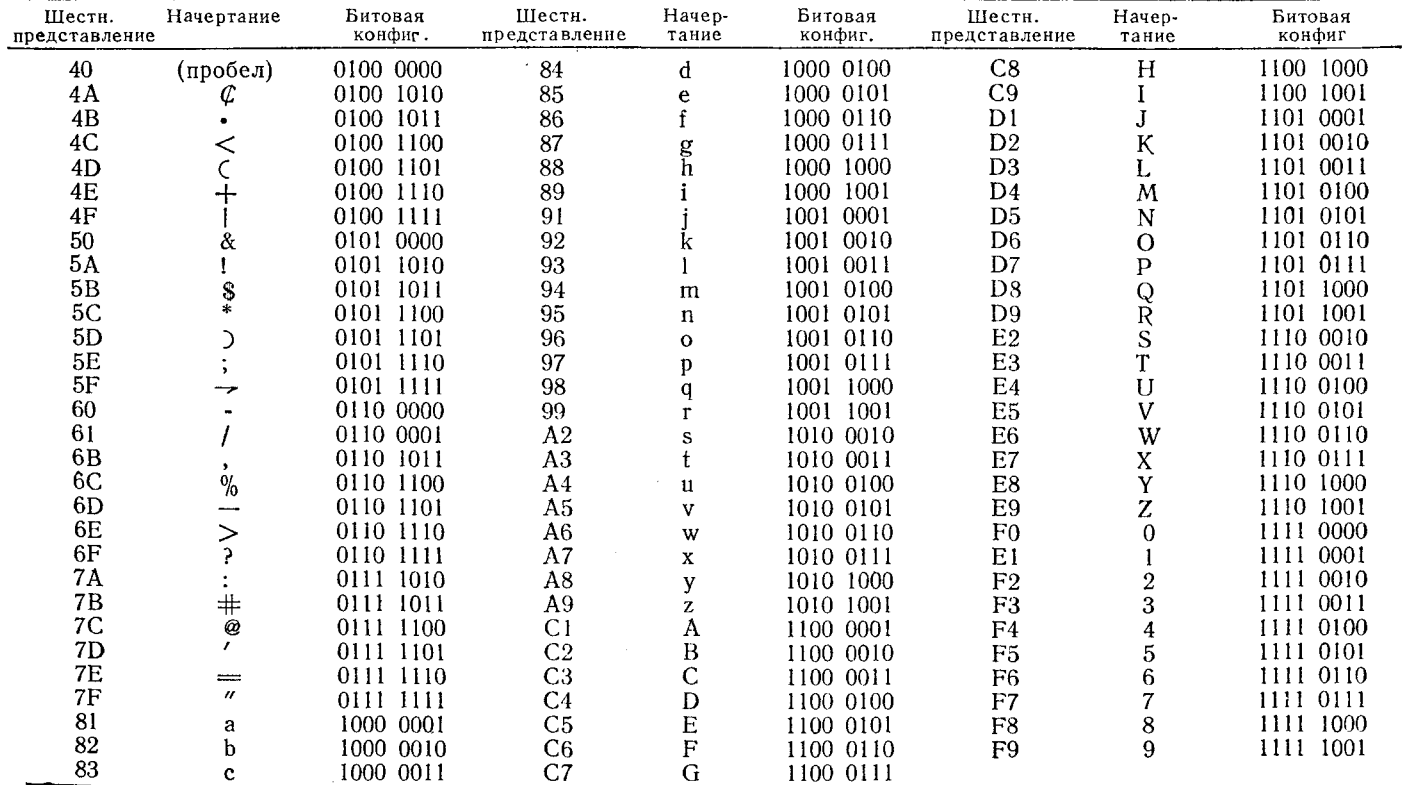

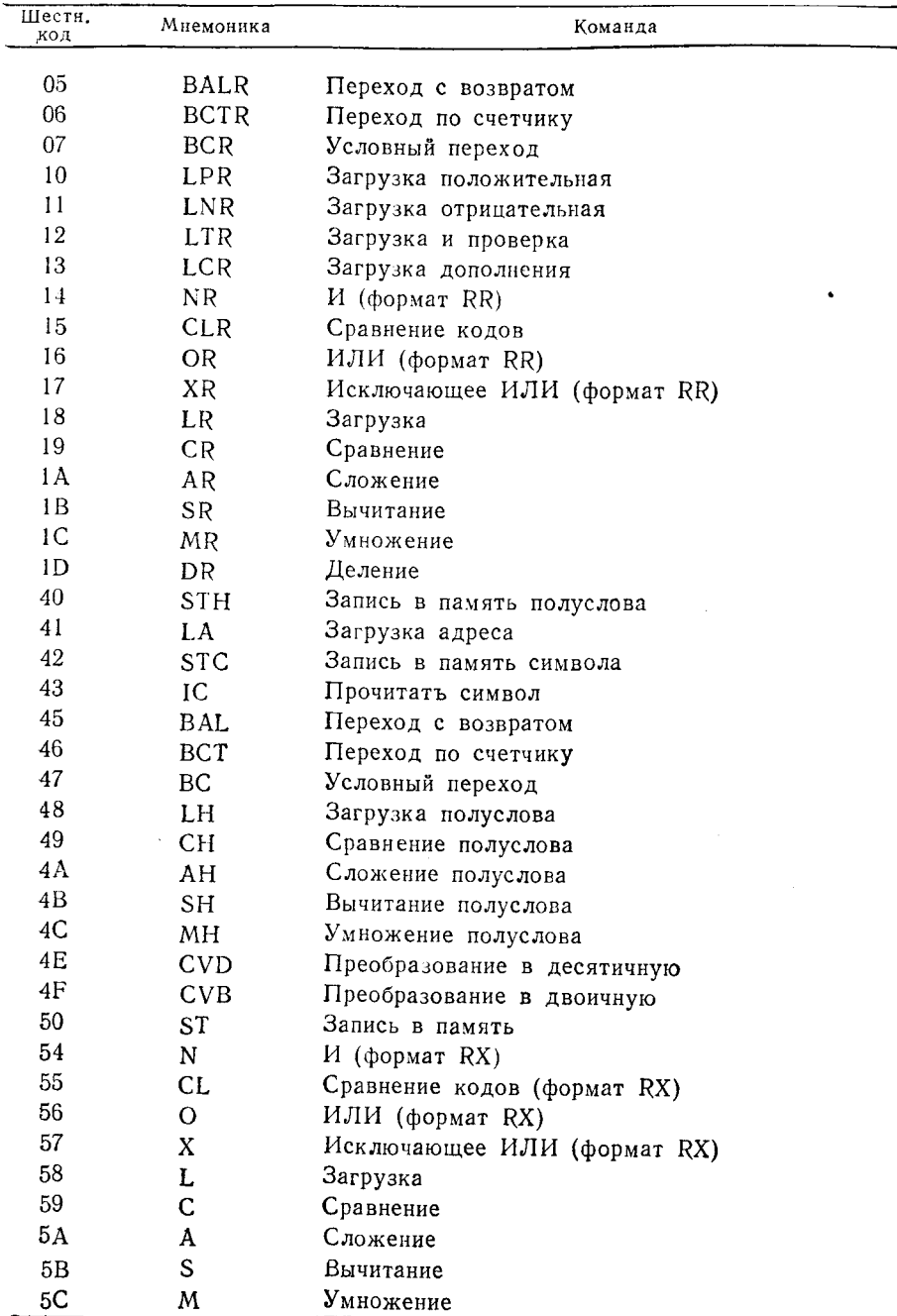

## Е. ТАБЛИЦА ШЕСТНАДЦАТЕРИЧНЫХ КОДОВ КОМАНД И ИХ МНЕМОНИКИ НА ЯЗЫКЕ АССЕМБЛЕРА

Продолжение

J

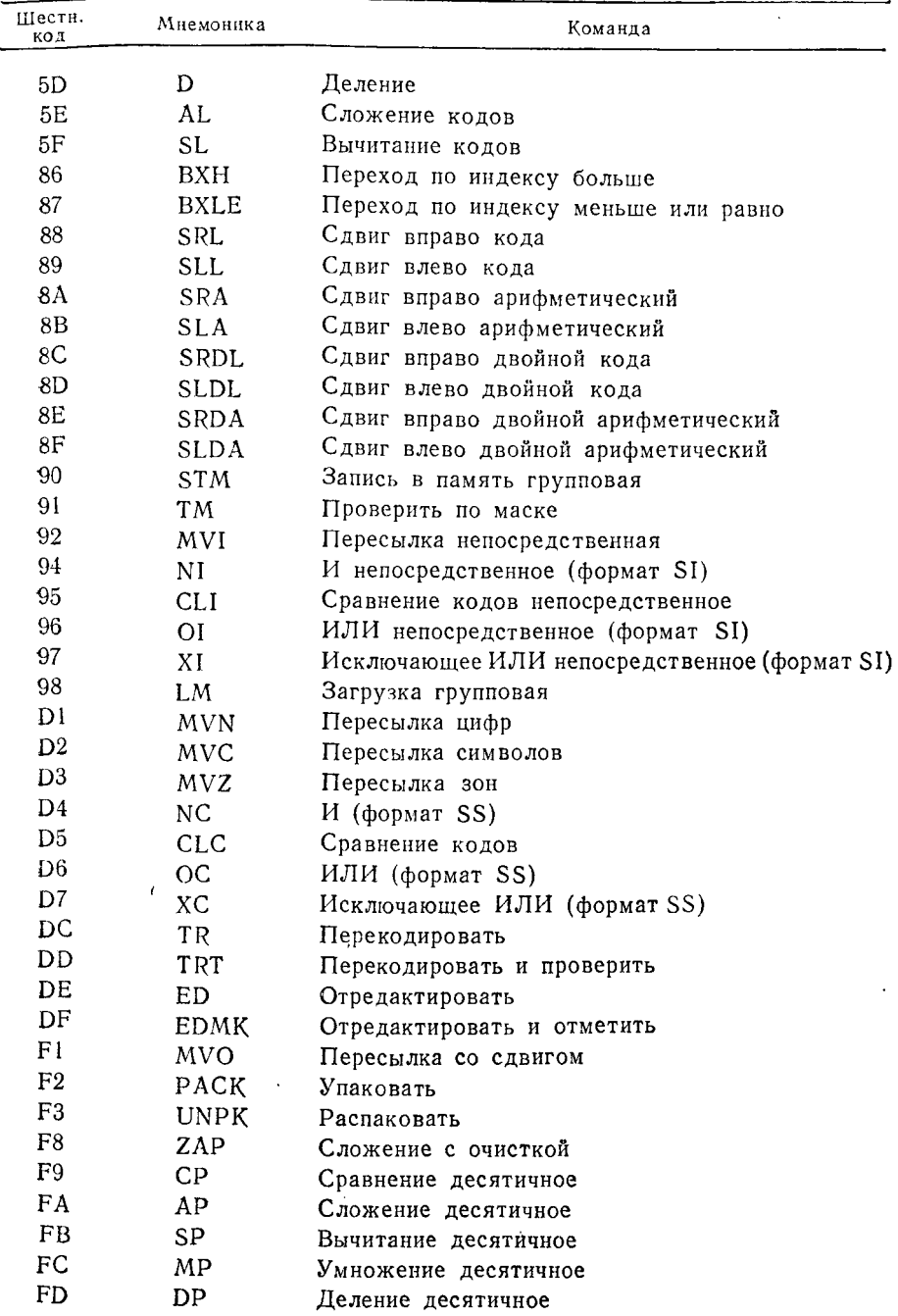

## Глоссарий

Адрес - абсолютный идентификатор места в памяти.

Алфавитно-цифровое печатающее устройство (АЦПУ)- любое из группы устройств, выводящих информацию в печатной форме. Эта группа включает и пишущую машинку, однако термин «АЦПУ» чаще применяется к устройствам, способным печатать со скоростью несколько слов в секунду, в конструкции которых используется рейка или цепь.

Алфавитно-цифровой - состоящий из смеси букв и цифр. обычно представленных в форме 8-разрядных символов.

Аппаратные средства - блоки и устройства, составляющие вычислительную систему. К ним относятся, например, блок центрального процессора, запоминающие устройства, АЦПУ и соответствующие устройства управления.

Базисный библиотечный метод доступа (Basic Partitioned Access Method  $-BPAM$ )  $o$ дин из методов лоступа Системы/360.

Базисный индексно-последовательный метод доступа (Basic Indexed Sequential Access Method - BISAM) - базисная версия метода доступа, который обеспечивает непрерывно-последовательную, случайно-последовательную или случайную обработку записей данных. Метод доступа строит структуру индексов, используя ключи, сопоставленные с каждой записью.

Базисный последовательный метод доступа (Basic Sequential Access Method  $-$  BSAM)  $-$  один из методов доступа Системы/360.

Базисный прямой метод доступа (Basic Direct Access Method - BDAM) - метод, используемый для прямой или случайной выборки записей данных из набора данных, который расположен на запоминающем устройстве с прямым доступом.

Базовая операционная система (Basic Operating System -BOS) - одна из операционных систем Системы/360.

Байт - мера памяти в Системе/360. Байт состоит из 8 двоичных разрядов, что соответствует длине символа в коде ЕВСDIС. Байт может содержать любую из 256 битовых конфигураций. Он является наименьшим адресуемым элементом памяти.

Барабан - устройство прямого доступа, такое, например, как IBM 2301 или IBM 2303. Данные записываются на внешней поверхности цилиндрического барабана, для каждой дорожки имеется неподвижная головка для чтения или записи.

Безусловный переход - команда перехода, которая всегда вызывает при своем выполнении переход. Естественный порядок выполнения команд никогда не сохраняется, за исключением случая, когда предусмотрен переход к следующей команде.

Библиотечный набор данных - набор данных, построенный посредством программы базисного библиотечного метода доступа (ВРАМ). Библиотечный набор данных состоит из справочника и разделов (групп записей). Элементы справочника указывают местоположение разделов в наборе данных.

Бит - наименьший компонент данных любого типа. Сочетания битов образуют двоичную систему представления данных. Один бит может быть представлен единицей или нулем в двоичном разряде.

Бит единичный - бит, установленный в единицу. Двоичная позиция, содержащая цифру 1.

Бит нулевой - бит, установленный в нуль. Двоичная позиция, содержащая цифру 0.

Блок записей - группа записей, которые при занесении их на запоминающее устройство выступают как один физический сегмент данных. Определенные программы управления данными объединяют записи в блоки и извлекают из блоков отдельные записи.

Блок укороченный - блок данных, который содержит меньше логических записей или байтов, чем задано для блоков данного набора данных.

Блок управления - совокупность специальных параметров, формируемая и используемая операционной системой.

Блок управления данными (Data Control Block — DCB) блок управления в операционной системе, содержащий идентификационные признаки набора данных. В качестве параметров блока управления данными программист может задать длину и формат записей, фактор блокировки, методы буферизации, использование некоторых системных средств и т. п.

Блок управления набором данных (Data Set Control Block — DSCB) - элемент оглавления тома на запоминающем устройстве прямого доступа. Содержит информацию о местоположении и организации набора данных. Каждый набор данных имеет свой блок управления в оглавлении тома.

Вызов - действие программы, которое состоит в запросе, извлечении или активизации внешнего модуля или подпрограммы. Независимая программа или подпрограмма может быть доступна любой программе и вызываться ею.

Выравнивание по границе - размещение полей фиксированной длины по границе полуслова, полного слова или двойного слова. Адрес начала поля, выравненного по границе, кратен соответственно 2. 4 или 8.

Генерация системы - процесс построения операционной системы или ее варианта; формирование программ управления.

данными, программ супервизора и других системных программ в соответствии с конкретным составом технических средств, для обслуживания которых предназначена генерируемая операционная система.

Головная метка - метка набора данных, помещаемая в начале набора данных или в начале продолжения набора данных, расположенного на одном или нескольких томах запоминаюшего устройства.

Граница двойного слова - адрес памяти, кратный числу 8.

Граница полного слова - адрес памяти, кратный числу 4.

Граница полуслова - адрес памяги, кратный 2.

Графический метод доступа (Graphic Access Method-GAM)совокупность макрокоманд, используемых в операционной системе OS/360 для программирования терминала с электроннолучевой трубкой, такого, как IBM 2250.

Дамп основной памяти - распечатка данных, содержащихся в основной памяти в данный момент времени. Обычно выполняется каждый раз, когда происходит аварийное завершение программы, и используется затем программистом для анализа области проблемной программы с целью нахождения причины аварийного завершения.

Двоичный - относящийся к позиционной системе счисления по основанию 2, в которой для представления чисел используются только нули и единицы.

- относящийся к представлению данных, при котором данные выражаются с помощью нулей и единиц. Двоичное представление могут иметь символьные, числовые и специальные данные.

Двойное слово - восьмибайтовое поле, адрес которого в памяти кратен 8. Хотя двойные слова могут содержать данные любого типа, они в первую очередь предназначены для арифметики с плавающей точкой.

Дисковая операционная система (Disk Operating System --DOS) - одна из операционных систем Системы/360.

Дисплей - устройство, применяемое для ввода и вывода данных в визуальной форме. Хотя под это определение подходит и пишущая машинка, обычно имеется в виду представление данных на электронно-лучевой трубке, подобной телевизионной.

Дополнение до 2-величина, выраженная в форме двоичного отрицательного числа с фиксированной точкой.

Записи неопределенной длины - записи данных, имеющие неизвестную длину и формат.

Записи фиксированной длины - содержимое набора данных или группы записей данных, в которых все записи имеют одну и ту же фиксированную длину.

Запись фиктивная - форматная запись, псевдозапись. Искусственные записи, образуемые для придания набору данных определенного формата нли заполнения его. Обычно используется при построении наборов данных или выборке посредством методов прямого доступа.

Знак - часть арифметического поля, содержимое которого определяет положительность или отрицательность величины. находящейся в этом ноле.

Зонный формат - формат представления десятичных чисел в виле последовательности символов кода EBCDIC: младший разряд числа и знак представлены кодом буквы.

Индексно-последовательный метод доступа с очередями (Queued Indexed Sequential Access Method - QISAM) - Meron доступа, или набор программ управления данными, которые обеспечивают создание наборов данных, имеющих индексно-последовательную организацию, и доступ к ним.

Индикатор значимости - логический переключатель, функционирующий в процессе редактирования. Может находиться в состояниях «включено» и «выключено». Если индикатор значимости выключен, происходит подавление нулей и символ-заполнитель записывается вместо незначащих цифр из исходного поля на место символа выбора цифры в образце для редактирования. Если индикатор значимости включен, цифры из исходного поля замещают символы выбора цифры в образце.

Инициализация программы - действия, обычно выполняемые в начале программы, такие, как инициализация базовых регистров, сохранение исходного содержимого регистров, инициализация областей данных и другие, которые программист считает целесообразными перед входом в основную часть программы.

Исходная колода - колода перфокарт, содержащая предложения некомпилированной программы, представленные в коде EBCDIC.

Исходное поле - поле данных, которое содержит информацию, символы или величины для выполнения операции или некоторой команды. Если данные пересылаются из поля В в поле А, то исходным полем является поле В.

К - символ десятичной величины 1024; выражение «4К» интерпретируется как десятичная величина 4096. Иногда используется для представления величины 1000.

Канал - канал передачи данных; электрический кабель для передачи импульсов, представляющих данные, между устройствами вычислительной системы.

Карта-ограничитель - карта, которая используется для указания о конце некоторого действия или конце входного набора данных на картах.

Ключ - поле идентификатора или сам идентификатор записи. Имя или величина, сопоставленная конкретной записи для ее идентификации или отождествления ее с другой записью.<br>Колода объектная — колода перфокарт, на которой програм-

машинном языке: выходная колода компима записана на лятора.

Команда - ключевое слово или логический оператор языка программирования: идентифицирует, какие действия следует произвести.

Компилятор - программа, которая воспринимает код на исходном языке программирования. интерпретирует закодированные предложения и формирует модуль или колоду программы, содержащие программу на машинном языке, эквивалентную исходной программе.

Константа - имеющее метку поле данных, к которому при выполнении программы производятся многократные обращения. Если содержимое этого поля не изменяется программой явно, данные, входящие в это поле, постоянны.

Конфигурация битов - представление данных в виде совокупности отдельных битов.

Коэффициент кратности - составная часть предложения определения константы (DC-предложения) или предложения определения памяти (DS-предложения). Коэффициент кратности тарителина импиона (20 предполнении). Козофриционт притиости<br>указывает, сколько копий (дубликатов) константы или области<br>памяти должен построить компилятор.

Коэффициент перемещения - величина, равная разности между первым адресуемым байтом основной памяти и адресом, по которому расположена программа в основной памяти; величина, выражающая количество байтов между двумя определенными адресами.

Лента — обиходное название магнитной ленты: носитель ланных.

Лента магнитная - носитель данных. Катушка магнитной ленты состоит из полимерной пленки, которая с одной стороны покрыта оксидным соединением. Данные магнитным способом записываются на оксидной поверхности группами параллельных битов. Биты представляются путем перестройки магнитной структуры вещества покрытия.

Ленточная операционная система (Tape Operating System -TOS) - одна из операционных систем Системы/360.

Литерал — константа, заданная как второй операнд команды. а не с помощью предложения DC. Формат константы этого типа такой же, как и для обычной константы, за исключением того, что перед константой ставится знак равенства (=).

Макро - макрокоманда; разновидность языка, применяемая при написании макрокоманд.

Макрокоманда - ключевое слово, метка или имя, которые активизируют программу, написанную на макроязыке. Эта программа содержит группу предложений для выполнения специальных функций. Обычно программы на макроязыке хранятся в макробиблиотеке; некоторая программа может использовать программы из этой библиотеки, если содержит обращение к ним по имени.

Маска - поле данных (1 байт или более), которые используются, чтобы проанализировать или изменить другое поле данных. Битовое или байтовое представление маски обусловливает определенные действия над соответствующими битами или байтами анализируемого или изменяемого поля.

Математическое обеспечение - любая программа или набор программ, предназначенных для выполнения вспомогательных функций при работе проблемных программ; управляющая программа операционной системы.

Метка - символическая ссылка на адрес в программе.

Метка набора данных - имя, однозначно определяющее конкретный набор данных.

Метка символическая - имя, или идентификатор, которое используется в программе для обращения по определенному адресу. Символическая метка вызывает формирование адреса в форме смещения и базы, значения которых зависят от части программы, которая имеет эту метку.

Метка тома - блок управления, идентифицирующий том для хранения данных. Метка тома обычно записывается в начале тома. Она содержит серийный номер тома.

Младший (байт, бит, разряд) - самая правая позиция поля; разряд, находящийся справа от самого левого разряда или разрядов данной конфигурации; разряд единиц десятичной величнны.

Модификатор длины - указатель длины  $\mathbf{B}$ предложениях DC и DS. Указатель длины, присвоенный константе, литералу или области памяти.

Модуль - замкнутый набор команд программы в исходной объектной или загрузочной форме; программа или подпрограмма.

Модуль объектный - программа на машинном языке, представленная в виде колоды перфокарт или записанная в памяти как данные; является результатом компиляции.

Набор данных - одна или несколько записей данных, составляющих логически связанный комплекс информации, к которому можно обращаться по его имени. Обычно предполагается, что наборы данных расположены на дисках, барабанах или магнитных лентах.

Настройка адреса - модификация адреса, определенного меткой, путем сочетания метки с приращением, например: FIELDA + 6 - это адрес области памяти, начинающейся на<br>6 байтов дальше от начала памяти, чем поле FIELDA.

в санно даньше от начала намяти, чем ноле ттеньи.<br> **Непосредственный символ** - самоопределенный байт данных, применяемый в качестве операнда некоторых предложе-<br>
ниях языка Ассемблера. Непосредственный символ может вы-<br>
р как 8 битов.

Область памяти - область основной памяти, используемая выполняющейся программой.

синопитешенся программон.<br>Образец для редактирования — поле, содержащее подборку<br>управляющих символов, которые используются командами ED<br>и EDMK. Упакованные десятичные данные редактируются, полностью замещая образец.

постью замещая образец.<br> **Оглавление тома** (Volume Table of Contents - VTOC) - мет-<br>
ки наборов данных на устройстве прямого доступа. Оглавление<br>
тома служит для обращения к наборам данных на томе. Эле-<br>
ментами оглавлени данных.

- Операнд - метка, величина или символическая ссылка, ис-<br>пользуемая в операторе команды для идентификации величины или поля.

предложение - оператор команды; оператор языка, пред-<br>ставленный вместе со всеми своими операндами или ключе-

ставленный вместе со всеми своими операционной вместе.<br>Выми словами, необходимыми для его интерпретации.<br>Операционных систем Системы/360. Способна обслуживать любые технические средства Системы/360. Требует не менее 65 536 байтов основной памяти.

Относительное положение - положение любого объекта относительно некоторой другой точки. Если рассматривать предносительно некоторой другой годый, должи рассматривать продположение Е к А-4 и т. п. Используется для характеристики положения или адреса записи в наборе данных, находящемся на устройстве прямого доступа, в отличие от использования абна устроистве примого доступа, в отинчие от использования ао-<br>солютного физического адреса. Например, если говорится, что<br>запись XYZ - 3296-я запись в наборе данных, это означает, что<br>эта запись является 3295-й относитель

эта занись является 5250-и относительно начала наоора данных. Первая физическая запись в наборе данных является за-<br>писью 0 (нуль) относительно начала набора данных.<br>**Параметр** — поле, величина или набор символов, которые

управляющая ннформация на картах управления заданиями.

Переключатель - бит, байт или поле данных в основной памяти, которые свидетельствуют о наличии определенного условня или определенной ситуации в процессе обработки. Формируется или изменяется операционной системой или программой в соответствии с ходом обработки.

Переключатель байтовый - логический переключатель,  $33$ нимающий байт памяти в проблемной программе. Его содержимое может представлять не только одно из состояний типа да/нет, включено/выключено и т. п., но и все 256 различных состояний по числу возможных битовых конфигураций в 1 байте.

Переключатель битовый - логический переключатель,  $co$ стоящий из одного двоичного разряда. Он представляет два состояния, такие, как да/нет, включено/выключено и т. п.

Переключатель символьный - байтовый переключатель.

Переполнение - арифметическое переполнение; возникает при арифметической операции, когда результат не вмешается в отведенное для него поле.

- средство переполнения дорожки; обеспечивается как техническими средствами, так и средствами математического обеспечения, допускает автоматический перенос продолжения записи данных на следующую дорожку на устройстве прямого доступа. Это средство имеется в устройстве IBM 2314 и в некоторых других устройствах прямого доступа.

Переход - изменение порядка выполнения команд программы так, чтобы следующей выполнялась заданная команда, в противоположность естественному последовательному порядку выполнения команд.

Переход условный - переход в программе; выполняющийся только в том случае, если в процессе обработки сформировалось определенное условие.

Подавление нулей - средство или метод формирования чисзначащих нулей пробелами или особыми символами.

Подпрограмма - одна команда или более, составляющие логически законченную часть алгоритма программы. Обычно составляется и хранится отдельно от основной части программы. Второстепенная программа по отношению к основной  $\text{mno-}$ грамме.

Полное слово - четырехбайтовое поле, адрес которого кратен числу 4. Считается, что содержимое полного слова имеет формат числа с фиксированной точкой, хотя оно может содержать данные любого типа.

Полубайт, тетрада - любая половина байта; или младшие или старшие 4 двоичных разряда в байте.

Полуслово - 2 байта данных, адрес первого из которых кратен числу 2. Считается, что полуслово имеет формат числа с фиксированной точкой, хотя оно может содержать любые данные.

Последовательная обработка - режим обработки записей данных, при котором записи анализируются и обрабатываются в соответствии с последовательностью их физического расположения в памяти или во входном потоке.

Последовательный метод доступа с очередями (Queued Sequential Access Method - QSAM) - метод доступа, который используется для последовательной обработки последовательно организованных наборов данных.

Прерывание программное - прерывание программы, возникшее в результате предусмотренных или непредусмотренных обстоятельств, препятствующих выполнению алгоритма программы без дополнительного вмешательства программных средств или оператора.

Признак неявный - признаки или характеристики в предложении DC определения константы, которые, будучи опущены, определяются содержимым константы.

Признак результата - внутренний индикатор вычислительной системы, состоящий из двух двоичных разрядов Слова состояния программы. В поле признака результата в результате выполнения команды может быть помещена одна из четырех возможных битовых конфигураций: 00, 01, 10, 11.

Признак явный - признаки или характеристики константы, явно указанные в предложении DC определения константы.

Приравнять (Equate - EQU) - оператор языка Ассемблера, указывающий, что метка (символ) представляет десятичную величину или выражение, которые могут быть как абсолютными (самоопределенными), так и перемещаемыми. Оператор приравнивания может записываться, например, в виде следующего предложения: REG2 EQU 2. В этом случае метка REG2 может теперь использоваться вместо цифры 2 для обозначения регистра. Метка REG2 может также использоваться в любом месте. где программист хочет задать величину 2, например

## MVC FIELD (REG2,REG2), INPUT

В этом примере первая запись REG2 обозначает длину пересылаемых данных, а вторая запись REG2 - регистр базы, приписываемый метке FIELD.

Программа управления данными - компоненты операционной системы, обеспечивающие организацию файлов и выполнение задач ввода-вывода.

Промежуток между блоками - область, в которую не производится запись и которая служит для разделения групп физических записей на запоминающем устройстве.

Прямая обработка - режим обработки записей данных. Записи посылаются на устройство с прямым доступом или считываются с него посредством указания их относительного местоположения или ключа. Одна или более записей могут записываться на файл независимо от их логической или физической последовательности.

Раздел - логически связанная группа записей в библиотечном наборе данных; имя раздела идентифицирует раздел в библиотечном наборе данных.

Разряд двоичный - положение данного бита  $\overline{B}$ лвоичном представлении данных.

Разряд знаковый - старший разряд в поле для величины с фиксированной точкой, который используется, чтобы определить, является ли эта величина положительной или отрицательной.

Расширенный двоично-кодированный десятичный код для обмена информацией (Extended Binary Coded Decimal Interchange Code - EBCDIC) - система двоичного представления стандартных алфавитно-цифровых и специальных символов и знаков пунктуации, в которой для представления каждого символа используются 8 двоичных разрядов.

Регистр - фиксированное поле, имеющее длину 32 двоичных разряда (одно полное слово). В Системе/360 используется для хранения адресов и адресных ссылок. Имеется 16 общих регистров, пронумерованных от 0 до 15. Программист на языке Ассемблера может использовать эти регистры для временного хранения данных, в качестве рабочих областей при арифметических операциях с фиксированной точной и как регистры базы для адресации при обеспечении связи между проблемными программами.

Регистр базы — общий регистр, выполняющий в программе<br>функции базы адресации. Эта база в сочетании со смещением используется для адресации любого из последующих 4096 байтов памяти.

Регистр нечетный - любой общий регистр, имеющий нечетный номер, например регистр 1, регистр 3, регистр 5, регистр 7 ит. д.

писи.<br>**Регистр четный** — любой общий регистр, имеющий четный<br>номер, например регистр 2, регистр 4, регистр 6, регистр 8 и т.д.<br>**Самоопределенный** — величина или символ, представление<br>которых полностью выражает их смысл. Д мое символьное представление которых понятно без дальнейшей интерпретации.

Сегмент- часть таблицы, содержащая группу данных, имеющих относительно самостоятельное значение. Любой элемент или любая величина в таблице. Обычно содержит величину или

набор символов, отличающих данный сегмент от остальных сегментов таблицы.

Сегмент-ограничитель - сегмент таблицы в проблемной программе, свидетельствующий об исчерпании данных или области

Символ - любой из элементов стандартного кода EBCDIC; буквы, арабские цифры, а также другие знаки и символы, такие, как \$, #, \*, %, &, ? и т. п.

Символ выбора цифры - один из нераспечатываемых символов, выполняющий вспомогательную функцию в процессе редактирования по командам ED и EDMK. Этот символ имеет шестнадцатеричное представление 20. В образце редактирования он указывает те однобайтовые области, в которые должна быть помещена цифра из исходного поля или символ-заполнитель образна.

Символ-заполнитель - первый (самый левый) символ в образце для редактирования. При редактировании символ-заполнитель используется для замены тех символов выбора цифры в образце, которые не замещаются цифрами из исходного поля. Символ-заполнитель пересылается в образец, если только индикатор значимости выключен.

Символ начала значимости - один из нераспечатываемых символов, выполняющий вспомогательную функцию в процессе редактирования. Этот символ имеет шестнадцатеричное представление 21. В образце для редактирования он указывает<br>конец подавления нулей. Если подавление нулей не прекращено до обнаружения символа начала значимости в образце. индикатор значимости устанавливается в состояние «включено».

Символ разделения полей - один из управляющих символов, используемых операторами редактирования языка Ассемблера. Снмвол разделения полей используется при редактировании группы полей для установки индикатора значимости в состояние «выключено» между соседними полями.

Символ управления кареткой - однобайтовый символ в коле ЕВСОІС, который помещается в начале поля данных, предназначенных для вывода на печать. Этот символ позволяет управлять пропуском строк и расстоянием между строками.

Система операционная - любая система, которая управляет работой технических средств вычислительной системы. В Сипредусмотрены Базовая стеме/360 операционная система (BOS), Дисковая операционная система (DOS), Ленточная операционная система (TOS) и полная Операционная система  $(O<sub>S</sub>)$ .

Слово - единица данных или памяти, состоящая из 4 байтов; сокращенное название полного слова.

(Program Status) Слово состояния программы Word  $-$ PSW) - поле размером в двойное слово (64 двоичных разряда) в процессоре. Содержит адреса, индикаторы состояния, индикаторы ошибок и другие данные о состоянии выполняемой программы. Слово состояния программы модифицируется кажлый раз, когда выполняется следующая машинная команда.

Смещение - интервал в байтах между двумя точками памяти.

Сохранение естественного порядка следования команд - переход к следующей команде в основной памяти при выполнении команды условного перехода в отличие от перехода.

Справочник - внутренний указатель разделов библиотечного набора данных.

Сравнение кодов - сравнение двух символов или полей, при котором слева направо сравниваются соответствующие двоичные разряды обоих полей. Сравнение прекращается, как только<br>обнаруживаются два неравных бита. Знаки арифметических величин или символьное представление полей во внимание не принимаются.

Сравнение побитное - разновидность сравнения, при котором данные сравниваются на основе содержимого соответствующих двоичных разрядов независимо от смысла самих полей данных. Так, числовая величина в любой форме может сравниваться с полем, которое рассматривается как содержащее алфавитно-цифровые символы.

Старший - самая левая позиция поля, разряд, находящийся слева от самого правого разряда или разрядов данной конфигурации.

Степени 2-возрастающая последовательность степеней по основанию 2. Используется для определения возможных значений последовательных двоичных разрядов справа налево. Каждый двоичный разряд потенциально имеет величину, в два раза большую, чем соседний справа разряд.

Таблица - данные, организованные определенным образом, имеющие заданное содержание или ссылки к другим данным. Таблица обычно состоит из сегментов одинаковой длины.

Таблица перекодировки - таблица длиной 256 байтов, которая применяется в командах TR и TRT.

Том - модуль технических средств, служащий носителем данных, например пакет дисков, барабан, ячейка данных в запоминающем устройстве на магнитных картах, катушка магнитной ленты.

ленте - одна катушка магнитной ленты, обычно Том на имеющая собственный серийный номер. Хотя катушка ленты томом, набор данных, определенный считается отдельным

одним именем, может, сохраняя свою непрерывность, переходить с одной катушки на другую.

Том прямого доступа - сменное хранилище данных, часть устройства прямого доступа. Если имеется в виду пакет дисков запоминающего устройства на магнитных дисках, то считается, что том прямого доступа имеет свой серийный номер, или идентификатор, по которому к нему можно обращаться.

Указатель - адрес, символ или метка, которые используются для доступа к определенной точке основной памяти или запоминающего устройства.

Упакованная десятичная - одна из арифметических систем Системы/360. Числовая величина представляется как группа шестнадцатеричных цифр, каждая из которых имеет величину от 0 до 9. В этом случае шестнадцатеричные цифры изображают величину в десятичном представлении. Величине может быть присвоен знак путем помещения одной из шестнадцатеричных цифр от А до F в правом полубайте поля.

Упаковать - преобразовать представление числовой величины в коде ЕВСОІС в упакованную десятичную форму.

**Условие конца тома** (End of Volume —  $EOV$ ) — это условие возникает каждый раз, когда обнаруживается конец гома на запоминающем устройстве. Условие формируется программами управления данными, когда задача ввода-вывода обнаруживает на запоминающем устройстве марку конца тома или хвостовую метку.

Условие конца файла (End of File  $-$  EOF) - это условие возникает каждый раз, когда обнаруживается конец набора данных (файла) на томе. Условие формируется программами управления данными, когда задача ввода-вывода обнаруживает на запоминающем устройстве марку конца тома или хвостовую метку.

Устройство запоминающее на магнитных картах - в частноустройство IBM 2321, обладающее большой сти емкостью. Данные на этом устройстве записываются магнитным способом на гибкие полоски магнитной ленты, хранящиеся пачками в ячейках. Когда должна быть записана или считана информация, полоски извлекаются из пачки и перемещаются мимо читающих или записывающих головок.

Устройство запоминающее с прямым доступом (Direct Access Storage Device  $-$  DASD)  $-$  общее название устройств с прямым доступом. Сокращение DASD иногда используется применительзапоминающему устройству на магнитных  $HO$   $K$ лисках IBM 2311.

Устройство с прямым доступом - любое из групп запоминающих устройств, допускающих возможность прямого или случайного доступа к данным, и, в частности, прямой или случайной выборки данных.

Файлов организация - организация, или структура, наборов данных (файлов). В большинстве случаев организация файлов непосредственно связана с методом доступа, использованным при построении этого набора данных. Например, набор данных, имеющий индексно-последовательную организацию, создается индексно-последовательного помошью метола  $\mathbf{c}$ доступа  $(ISAM)$ .

Фиксированная точка - относится к арифметике с фиксированной точкой. Числовые величины с фиксированной точкой выражаются двоичной битовой конфигурацией, в которой старший бит указывает, является ли величина положительной или отрицательной.

Формат двоичный - представление поля «разряд за разрядом» (каждый разряд двоичный) безотносительно к смыслу или интерпретации этого поля.

Хвостовая метка - метка набора данных, или блок управления, который записывается в конце набора данных. Содержит информацию о наборе данных, включая число блоков данных, содержащихся в данном файле.

Целое число - десятичная величина, выражаемая числовым полем с фиксированной точкой; в формировании целого числа участвуют все разряды поля, за исключением старшего, знакового разряда.

Центральный процессор (Central Processing Unit - CPU)компонент оборудования, содержащий основные блоки памяти, логические и арифметические блоки.

Цикл - метод непрерывного повторения одной и той же группы команд определенное количество раз. Количество повторений в цикле определяется счетчиком или одним или несколькими условиями, которые проверяются в процессе повторения. Этот метод часто применяется при поиске в таблице или просмотре полей данных.

Шестнадцатеричная цифра - цифра системы счисления по основанию 16. Четыре двоичных разряда (полубайт) могут служить для выражения одной шестнадцатеричной цифры, обозначаемой как арабские цифры от 0 до 9 или буквы от А до F включительно.

Язык - в вычислительной технике язык - это коды, слова, предложения, применяемые, чтобы запрограммировать действие вычислительной машины. Запись желаемых действий на данном языке вводится в вычислительную машину на перфокартах и переводится компилятором (транслятором) для данного языка в выполняемую программу в машинных кодах. В качестве

выполняемой программы используется объектный модуль или объектная колода.

Язык машинный - уровень кодирования, допускающий непосредственное выполнение вычислительной машиной без дальнейпей трансляции; кодирование этого уровня порождается языковым компилятором. Код машинного языка Системы/360 имеет шестнадцатеричную форму и может непосредственно восприниматься операционной системой.

## Ответы к упражнениям

### Глава 3.

- 1. Нуль и единица (0 и 1)
- 2. Знаковый разряд; целое
- 3. Тридцати одного (31)
- 4. Шестнадцатеричному
- $5.$ Восьми (8)
- 6. Двенадцати (12)
- Шестнадцатеричного  $7.$
- Зонный десятичный 8.

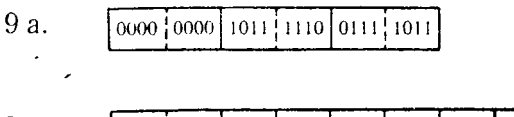

 $96.$  $\boxed{0000}$   $\boxed{0000}$   $\boxed{0000}$   $\boxed{0001}$   $\boxed{0101}$   $\boxed{1001}$   $\boxed{0100}$   $\boxed{1000}$ 

0000 | 0000 | 0010 | 1101 | 0010 | 0101  $9<sub>B</sub>$ 

- 10 a.  $+28781$
- 10 б.  $+2216797$
- 10 в.  $+2686$
- 10 r.  $+10438659$
- 10 д.  $-7659$
- 10 e.  $-277522$
- $\int_0^8 |110|1000|0101|1011|$  $11a$
- $116.$  $\begin{bmatrix} 5 \\ 1 \end{bmatrix}$ 101 1101 0011 1011
- $11B$ .

 $11r.$ 

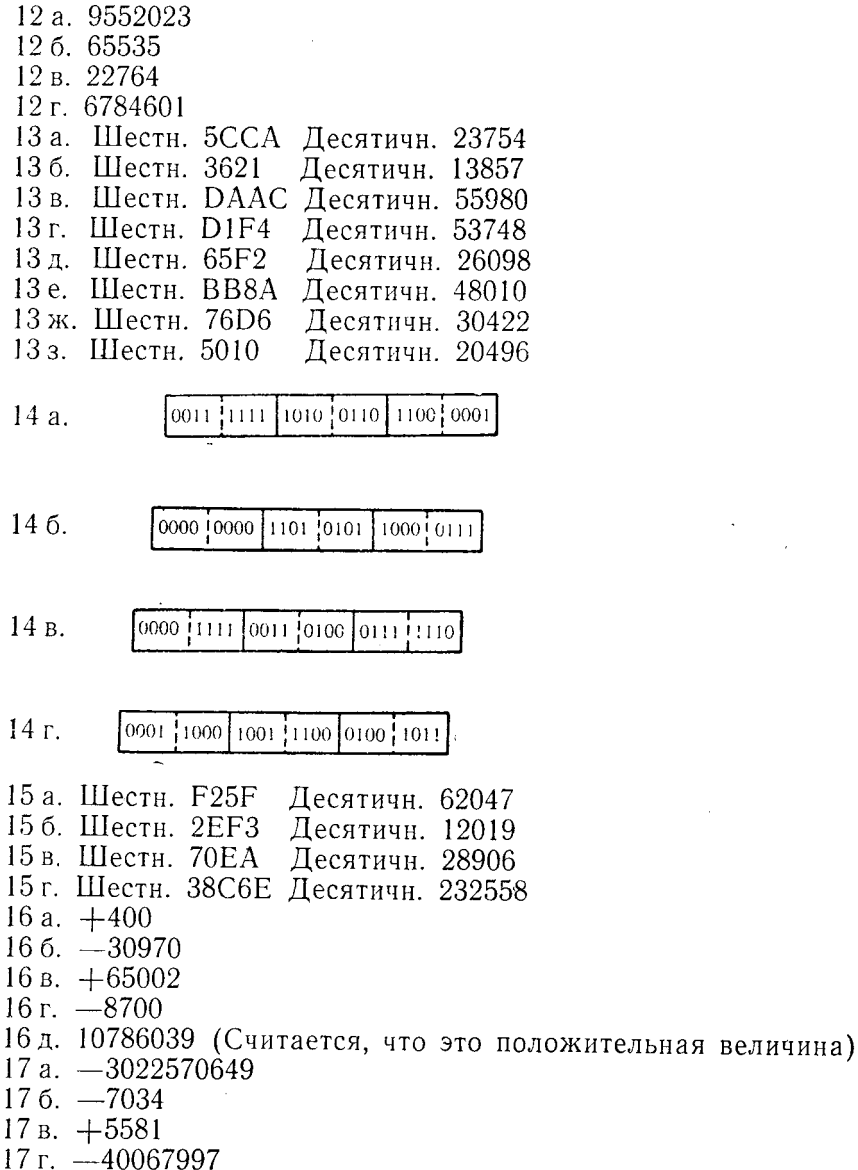

## Глава 4.

- 1. Четыре; полное слово<br>2. Оператор<br>3. Меткой<br>4. Шестнадцать (16)
- 
- 
-
- 5. Буквой
- 6. 0, 1, 2, 3, 4, 5, 6, 7, 8, 9, 10, 11, 12, 13, 14  $\text{H}$  15
- 7. Восьми
- 8. Кодом операции
- 9. Шестнадцатеричные
- 10. Положительные
- 11. Четыре (4)
- 12. Операндов
- 13. Положительный; отрицательный
- 14. Два  $(2)$
- 15. Первой
- 16.  $+32767 32768$
- 17. Четыре  $(4)$
- 18. Звездочка (\*)
- 19. Явный
- 20. Регистрах
- 21. DC, DS
- 22. Не очишает
- 23. Верно
- 24. Неверно (Метка адресует лишь первое 50-байтовое поле. Остальные поля доступны посредством модификации адреса)
- 25. Шестьдесят (60) байтов
- 26. Полное слово
- 27 а. Восемнадцать (18)
- 27 б. Шестьдесят (60)
- 27 в. Нуль  $(0)$
- 28. SETDATA1 FLDA1 R6SET Z32MSG  $DC$ G Y ORG
- 29. 256
- 30. Три (3)
- 31.  $X'40'$
- 32. Тринадцать (13)

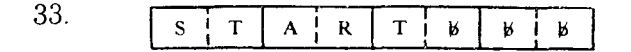

34. Нуль (метка содержит 9 байтов и потому неправильна)

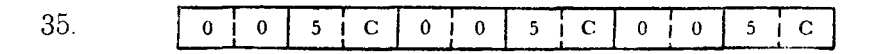

36. 0001 0001 0001 0001 0001 0001

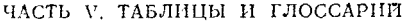

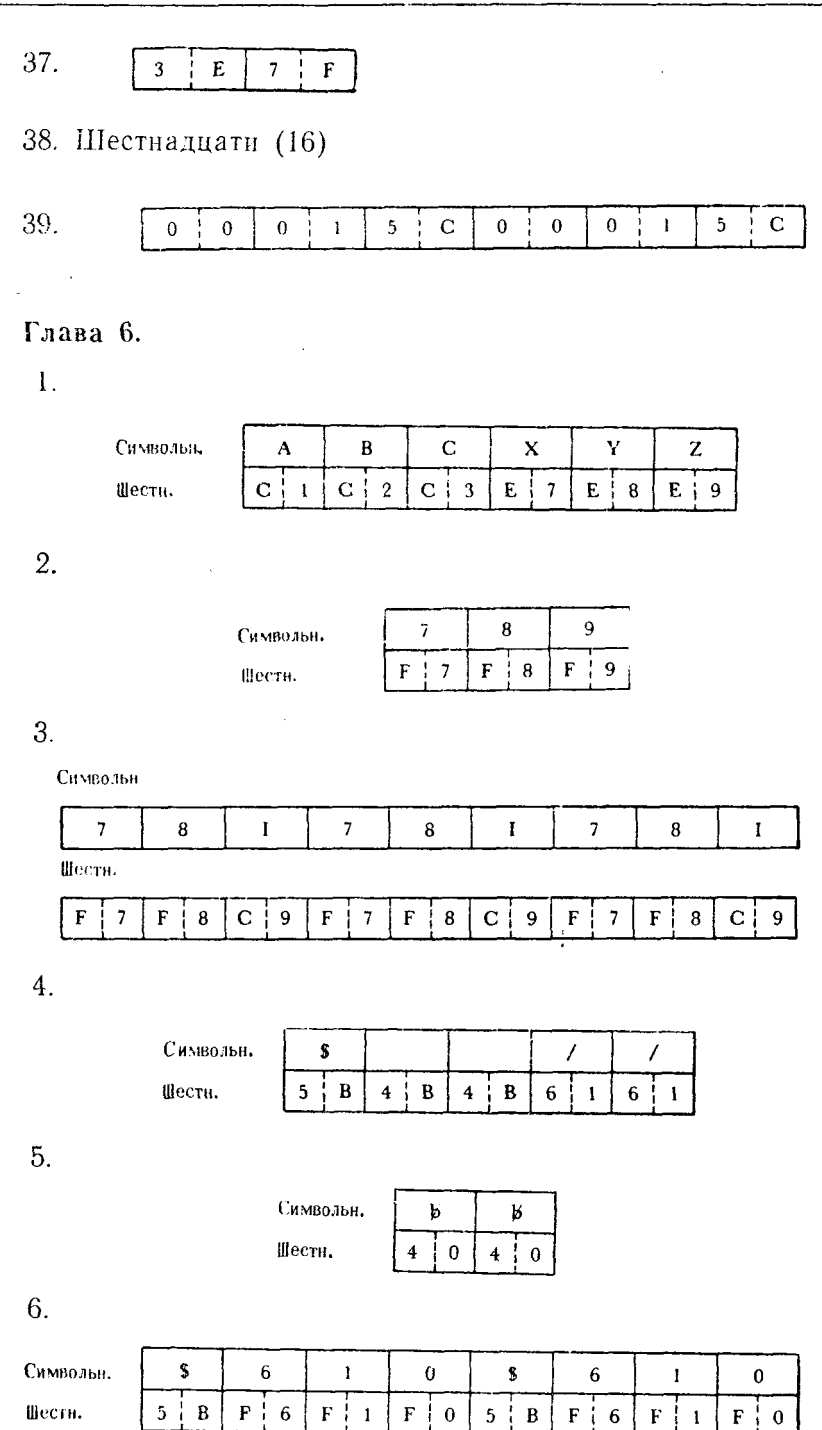

 $\ddot{\phantom{a}}$ 

720

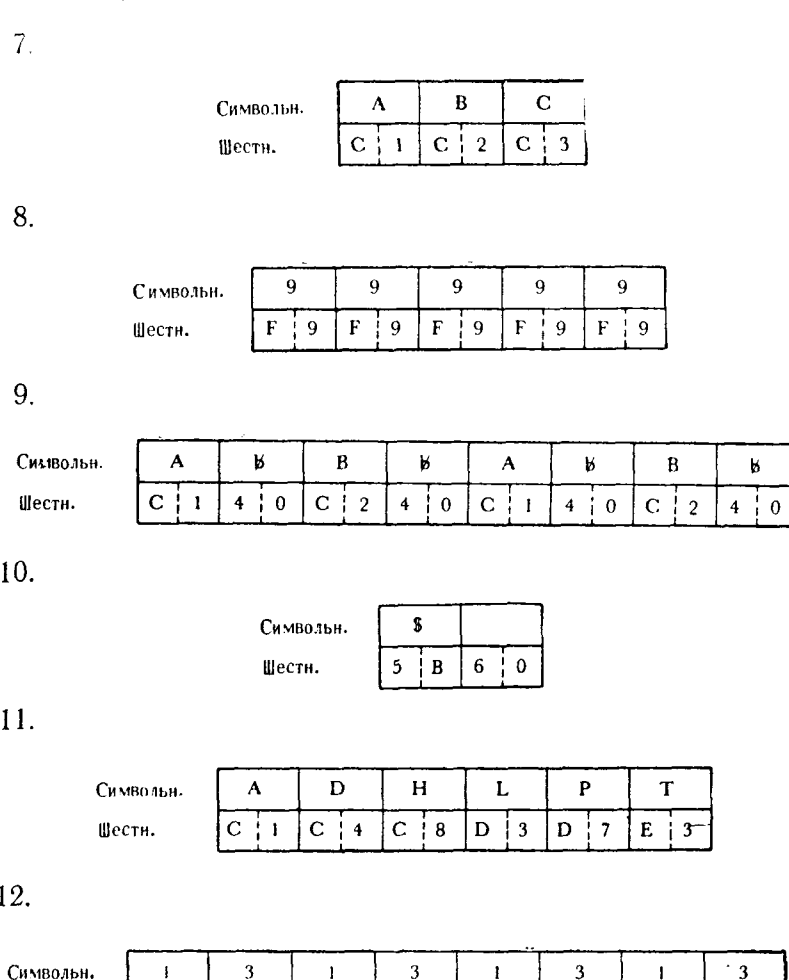

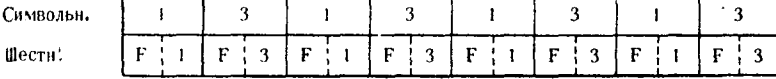

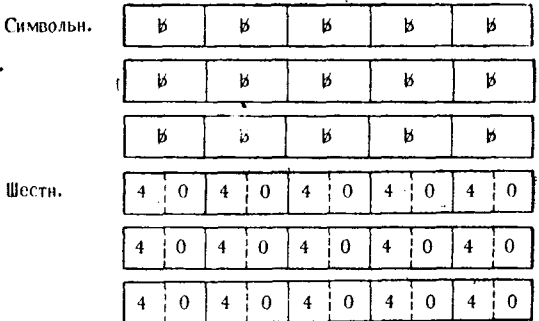

 $\bar{\phantom{a}}$ 

 $\bar{\zeta}_i$ 

 $\bar{\mathbf{v}}$ 

 $\ddot{\phantom{a}}$ 

 $\tilde{\phantom{a}}$ 

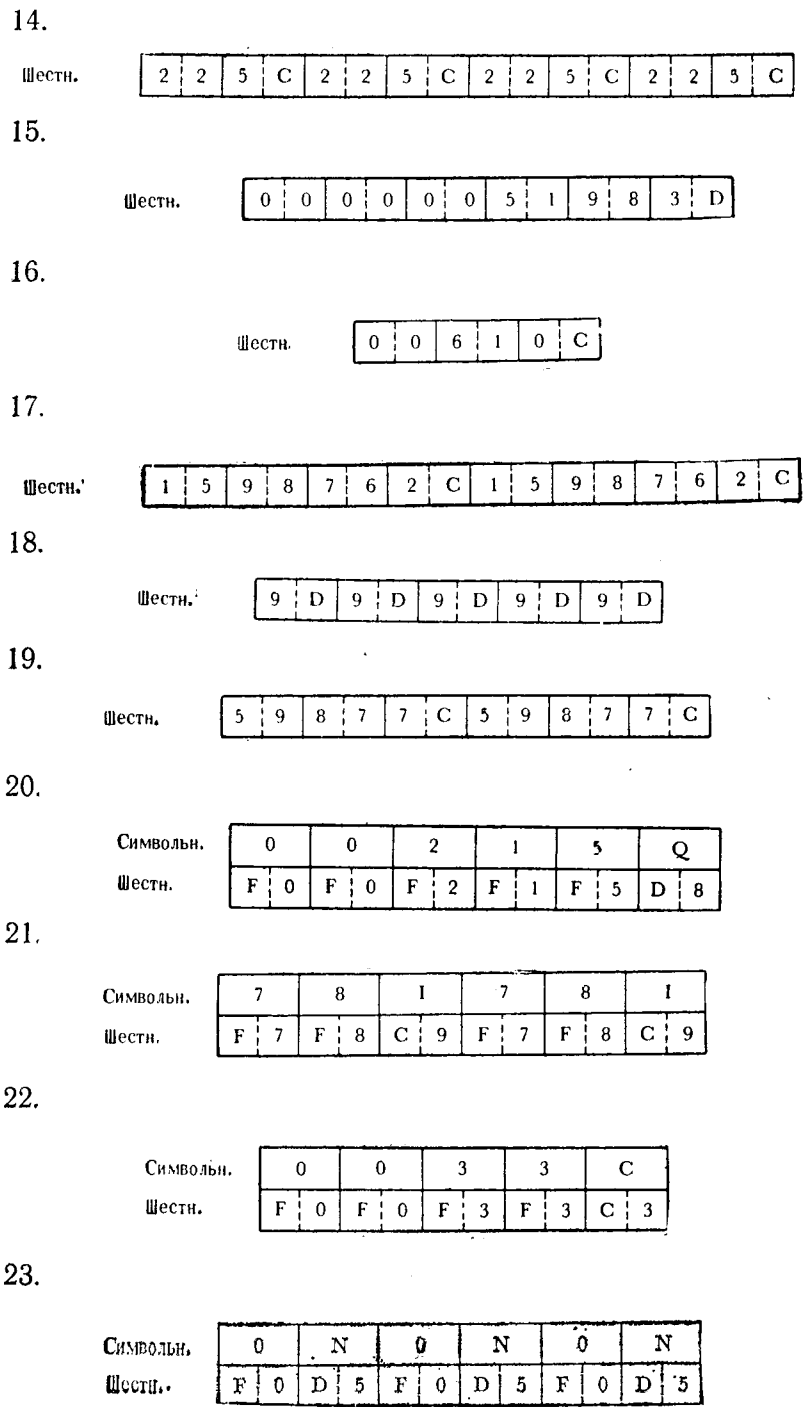

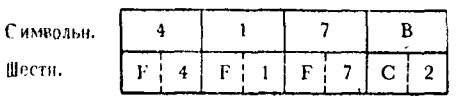

25.

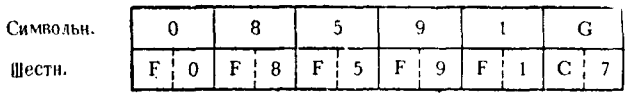

26.

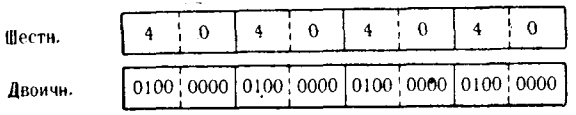

27.

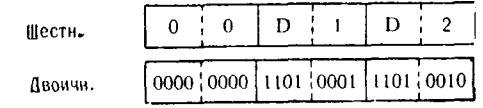

28.

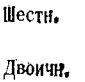

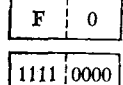

29.

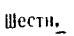

Двоичн.

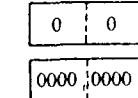

 $30.$ 

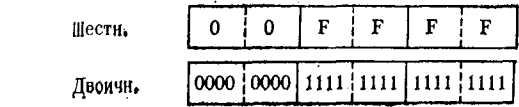

 $31.$ 

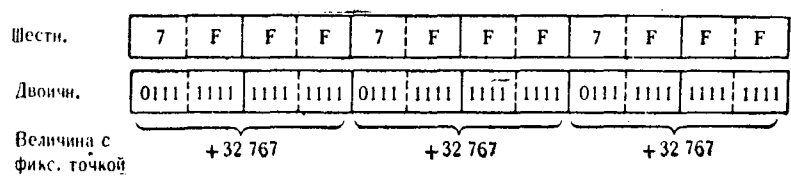

 $\pmb{\cdot}$ 

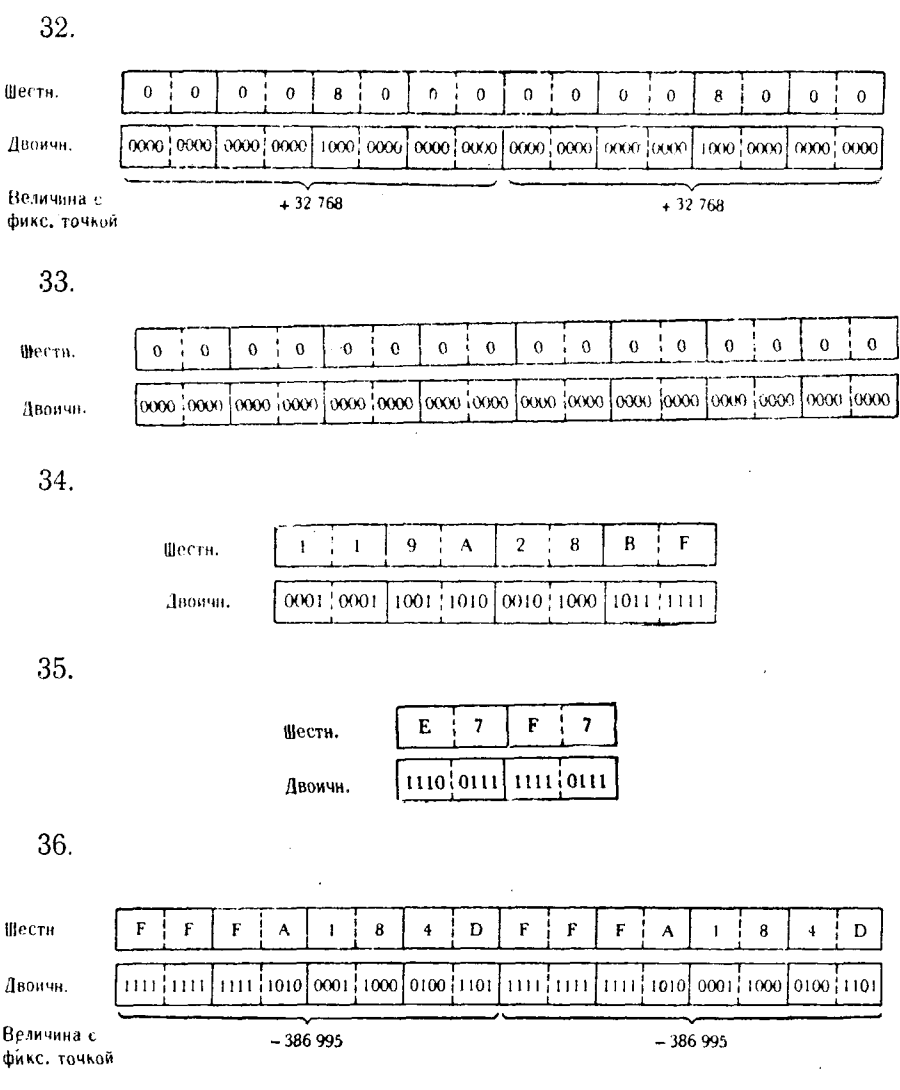

## Глава 7.

- 1. Самой старшей; самой младшей; двоичными<br>2. Непосредственный<br>3. С фиксированной точкой<br>4. В; D
- 
- 
- 
- 5. 16 байтов
- 6. Равна
- 7. Больше
- 8. 256

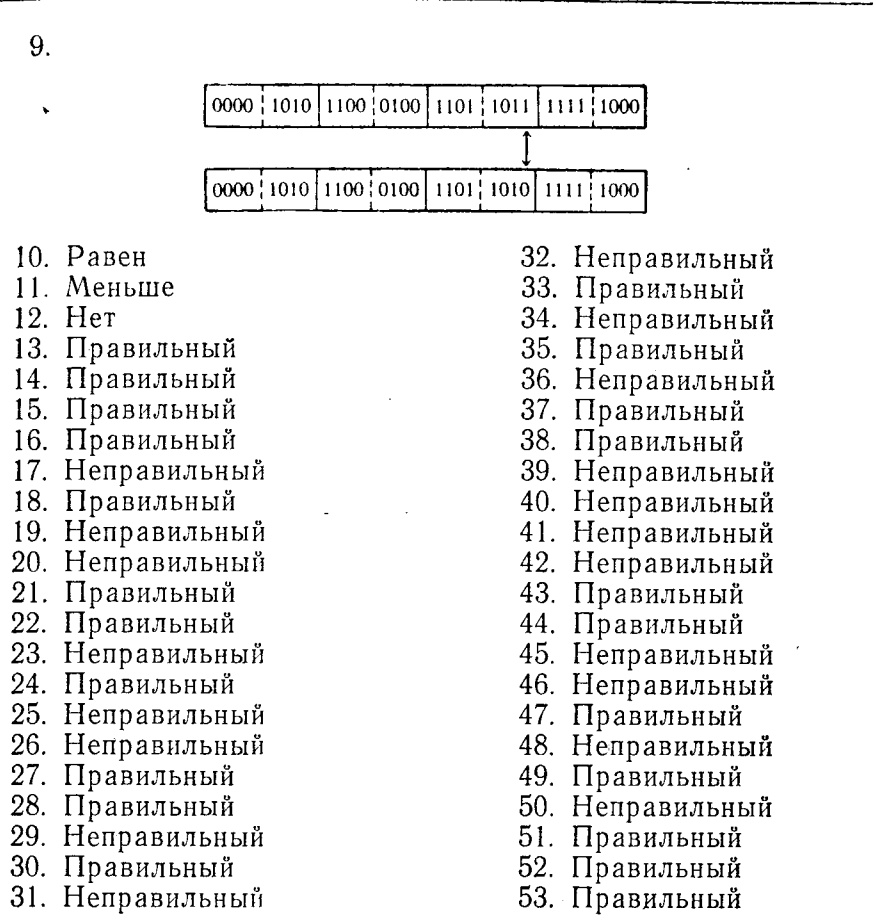

#### Глава 8.

- $\mathbf{1}$ . Безусловные
- $2<sub>1</sub>$ BC и BCR
- $\mathcal{B}_{\cdot}$ **F: Безусловного**
- $4.$ 8 4 2 1
- 5. Первом;  $+1$
- ба. Первый операнд меньше второго или равен ему
- 66. Первый операнд не равен второму или первый операнд больше второго или меньше его
- 6 в. Первый операнд больше второго или равен ему
- 6 г. Первый операнд больше второго
- 6д. Первый операнд равен второму
- 6е. Первый операнд меньше второго, равен второму или больше, чем второй
- 6 ж. Первый операнд больше второго
- 6 з. Первый операнд меньше второго
- $+2147483647$ 7.
- 8. Регистре
- 9. T<sub>pH</sub>
- $10.$ Нуль
- $11.$ Адрес
- 12. Регистры
- 13.  $0 \left( \mu y \bar{\mu} \right)$
- 14. 74 (семьдесят четыре)
- 15.  $+3250:$  $-25$ ;  $+50$
- 16. Адрес предложения с меткой ВАСК
- $17<sub>1</sub>$ CONTIN
- 18 a. BC 4.SUBRT1
- 186. BC 2,SUBRT5
- 18 B. BC 8,SUBRT7
- 18 r. BC 4.SUBRT10
- 18 л. ВС 6.SUBRT12A
- 18 e. BC 15, SUBRT14
- $18 \times$ . BC 2,SUBRT17

## Глава 9.

Команды пересылки

- $\mathbf{I}$ . <sup>SI</sup>
- $\overline{2}$ . 4
- $\mathcal{S}$ Пересылка - MVI
- 4. Пересылка зон - MVZ
- 5. Скользящая; Первому
- $6<sub>1</sub>$ **MVZ**
- 7. Пересылка цифр - MVN
- 8. Первым
- 9. Пересылка символов - MVC
- $10.$ 7
- $11.$ Цепочки (последовательности)
- $12a$

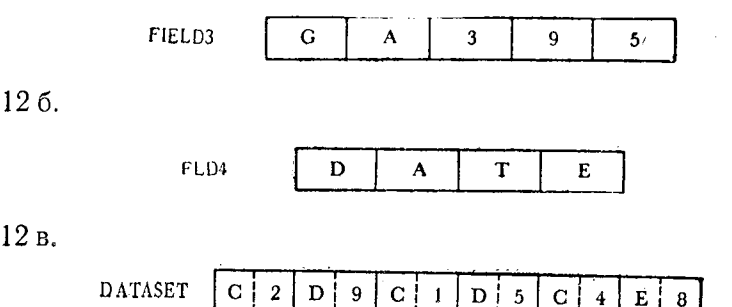

#### 726

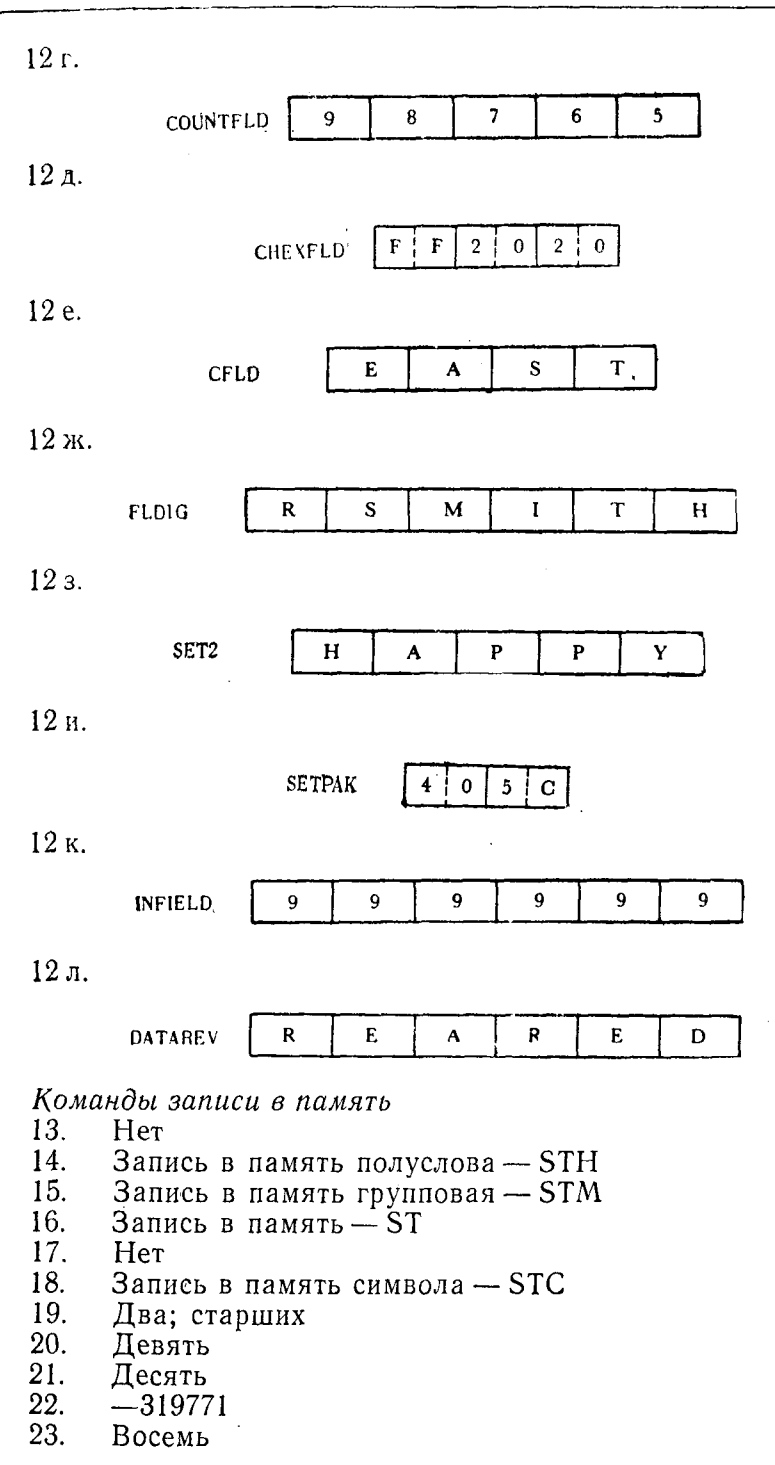

 $24a$ .

$$
FULLWD6 \quad 2 \quad 5 \quad 3 \quad 1 \quad 0 \quad 9 \quad 7 \quad D
$$

24 б.

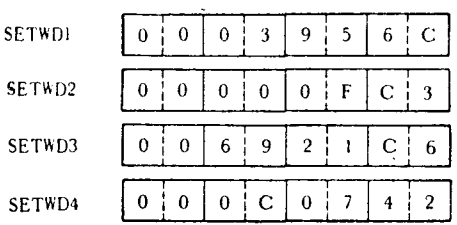

 $24R$ 

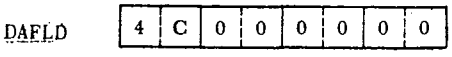

24 г.

DATA8

#### Команды загрузки

- 25. Загрузка полуслова - LH
- 26. Загрузка адреса —  $LA$
- 27. Загрузка положительная - LPR
- 28. Одного; шестидесяти четырех
- 29. Положительность; отрицательность
- 30. Загрузка - L
- 31. Прочитать символ - IC
- 32. Загрузка отрицательная - LNR
- 33.  $+32767$
- 34. Тридцать два (32)
- 35.  $3a$ грузка — LR
- 36. Загрузка и проверка - LTR
- 37.  $X'00'$
- 38. X'712400FF'
- 39. Загрузка дополнения - LCR
- $40.$ Загрузка групповая - LM
- 41.

Регистр 8

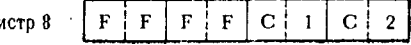

42. X'FCFBFAFA' للأساء بماء من

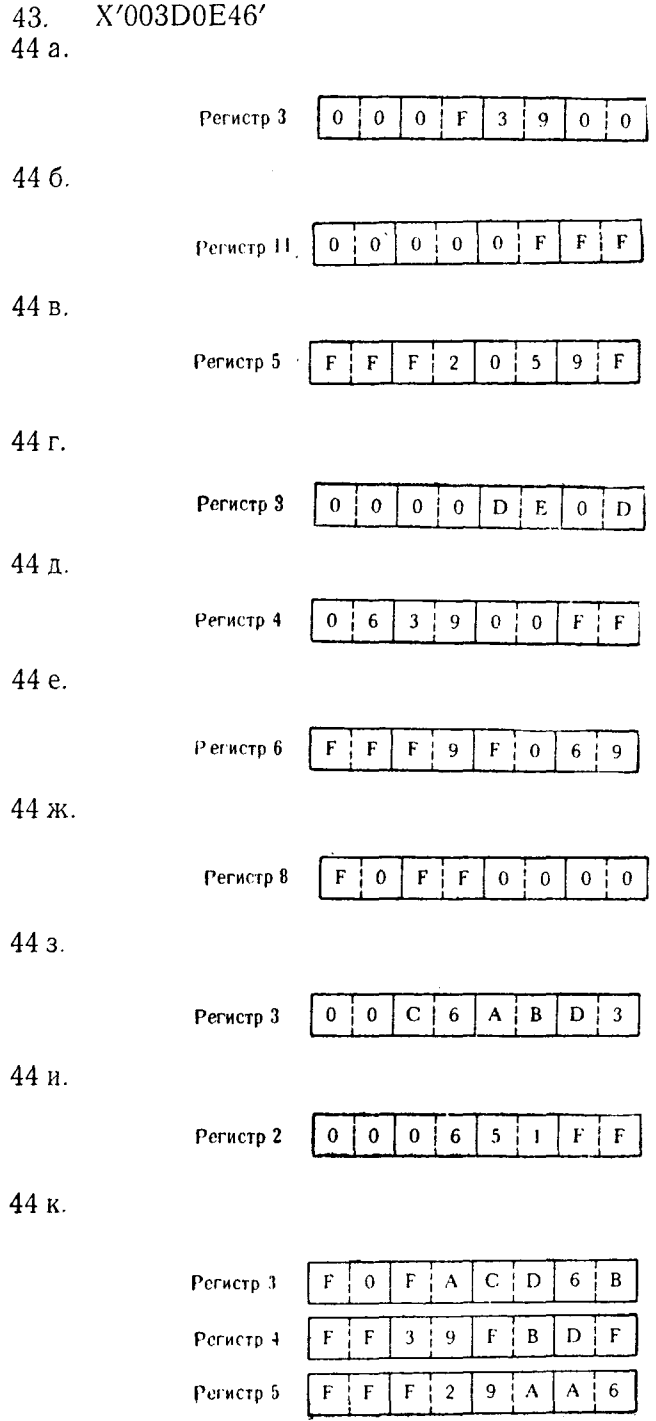

44 л.

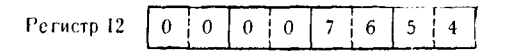

44 M.

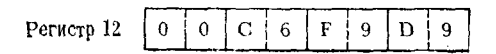

Команды сдвига

- 45. Второй
- 46. Восемь
- 47. Сдвиг влево кода - SLL
- 48. Знакового бита
- Сдвиг вправо арифметический SRA 49.
- $50.$ Четного
- $51.$ Слвиг влево двойной кода - SLDL
- 52. Четный
- 53. Сдвиг вправо кода - SRL
- 54. Отлично
- $55.$ Слвиг влево двойной арифметический - SLDA
- 56. Нечетным
- Сдвиг вправо арифметический SRA 57.
- 58. Нули
- Сдвиг вправо двойной кода SRDL; нулями 59.
- Тридцать два (32) 60.
- Сдвиг вправо двойной арифметический SRDA; 61. шестьдесят три
- 62. Нуль

63 a.

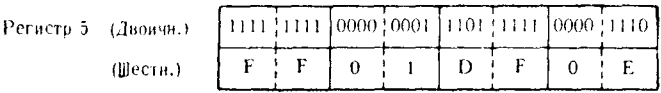

#### 636.

Регистры 2 и 3 (Двоичн. и шестн.)

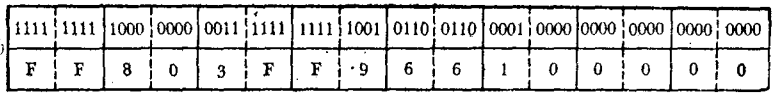

#### 63 в.

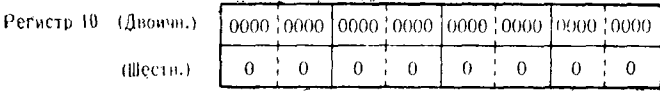

63 г.

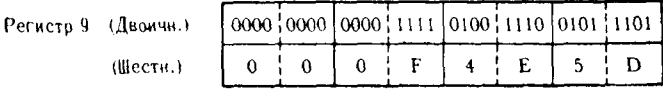

63д.

Регистры 6 и 7 (Двоичн. и шестн.)

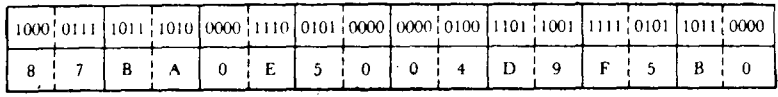

63 e.

Регистры 10 и 11 (Двоичи, и шести.)

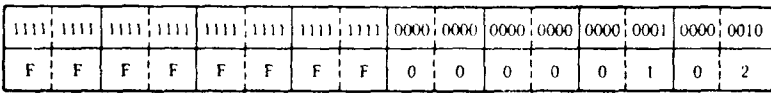

63ж.

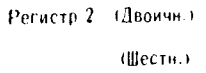

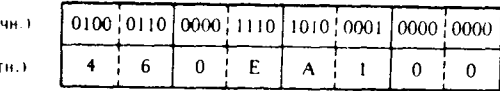

## 63 з.

Регистры 8 и 9 (Двоичн. и шестн.)

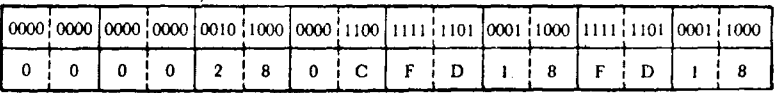

## Глава 10.

- 1. PACK
- 2. Преобразование в десятичную CVD
- 3. Длины
- $\overline{4}$ .

 $\mathbf{0}$  $0$   $\neq$   $0$  $2<sup>1</sup>$ PAKFLD  $\vert 0 \vert$  $5^{\circ}$  $9$  | F

5.

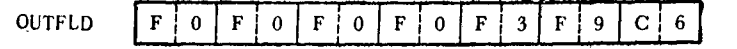

<span id="page-733-0"></span>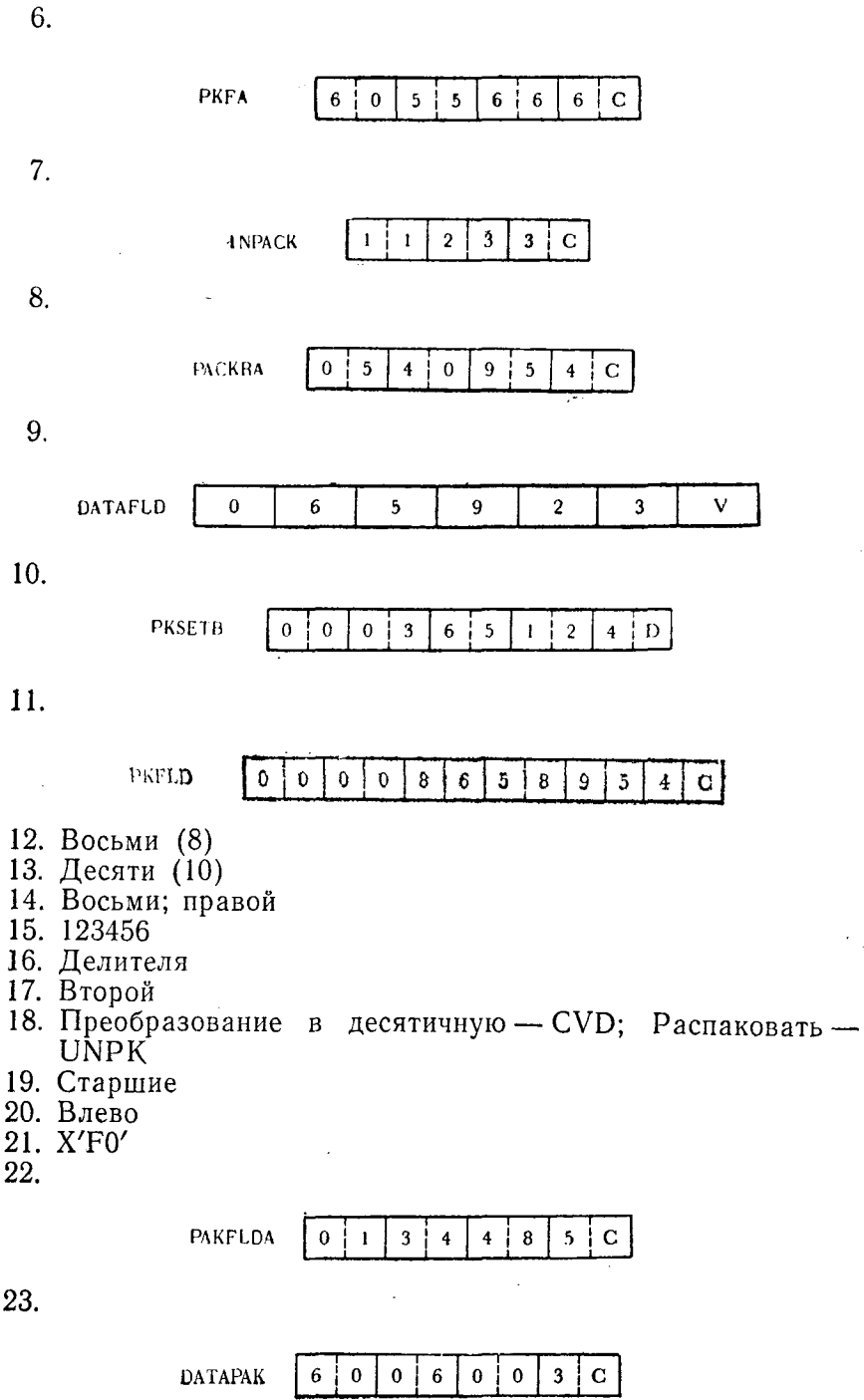

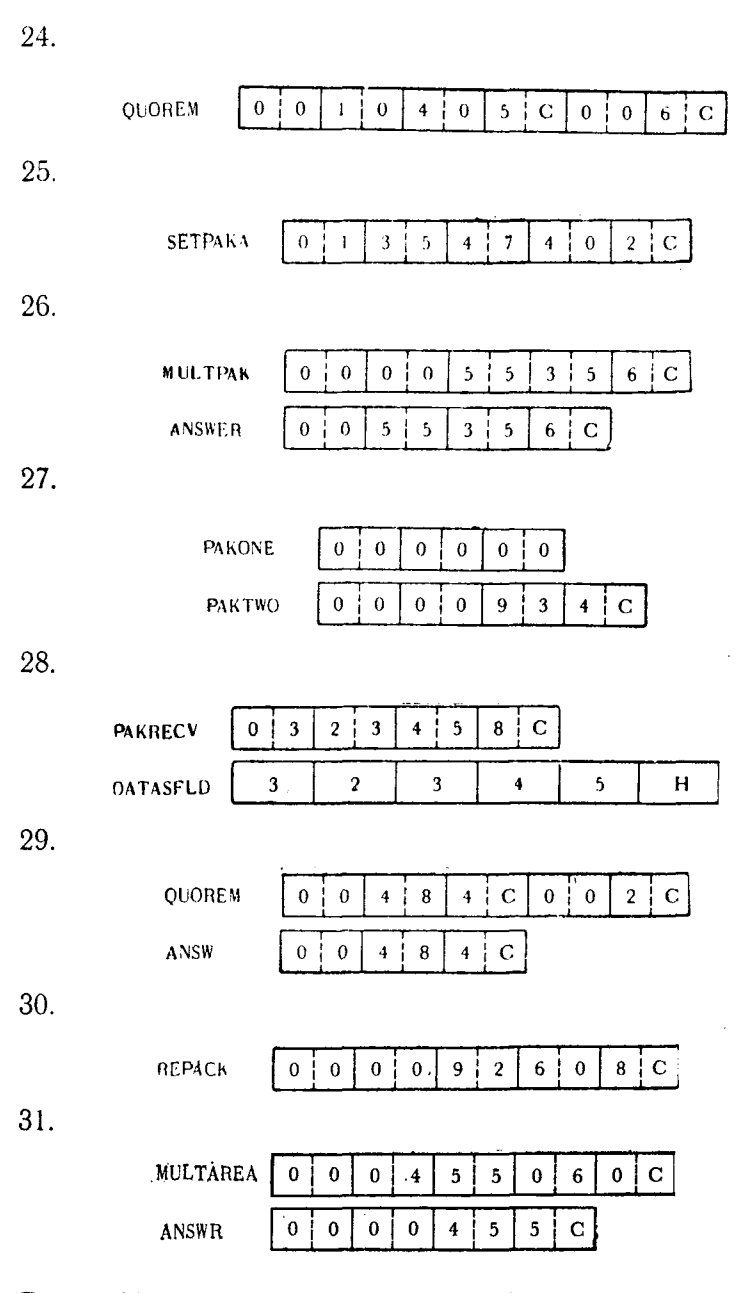

ķ

## Глава 11.

- 1. Неправильно
- 2. Вычитание кодов SLR
- 3. Умножение; деление
- 4. Единице
- 5. Дополняется; складывается
- 6. Четным
- 
- о. теным<br>7. +4096<br>8. Правильно<br>9. Первого
- 
- $10.$

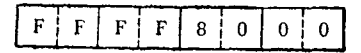

- 11. Правильно<br>12. SL
- 
- 13. Неправильно
- 14.

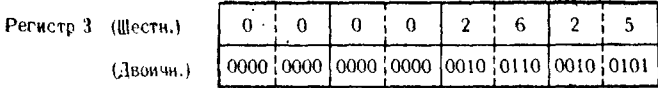

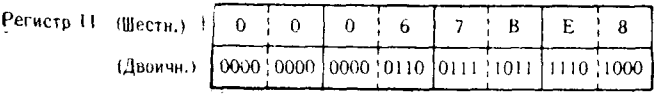

16.

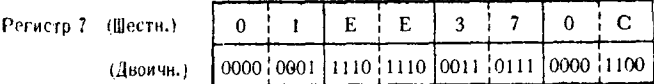

17.

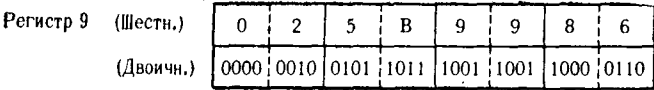

18.

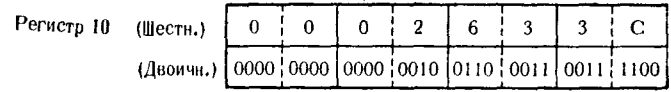

19.

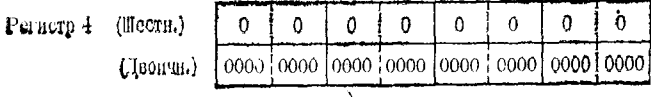

 $\pmb{0}$ 

 $\theta$ 

0000 0100

 $0000$   $0000$   $0000$   $0000$ 

 $\mathbf 0$ 

 $\bf{0}$ 

 $\ddot{ }$ 

 $\overline{9}$  $\mathbf{I}$ 

F F

un'im

 $1001$   $0001$ 

F

 $\overline{0}$ 

 $0000$ <sub>i</sub> $1111$ 

1111 0111

 $\overline{7}$ 

F

 $\pmb{0}$  $\overline{\mathbf{0}}$ 

 $\ddot{\mathbf{0}}$ 

 $0000;0000$ 

20. Регистр 12 (Шестн.) (Двоичн.)  $21.$ Регистр 7 (Шестн.) (Двоичн.) 22. Регистр 10 (II  $\overline{u}$ 23.

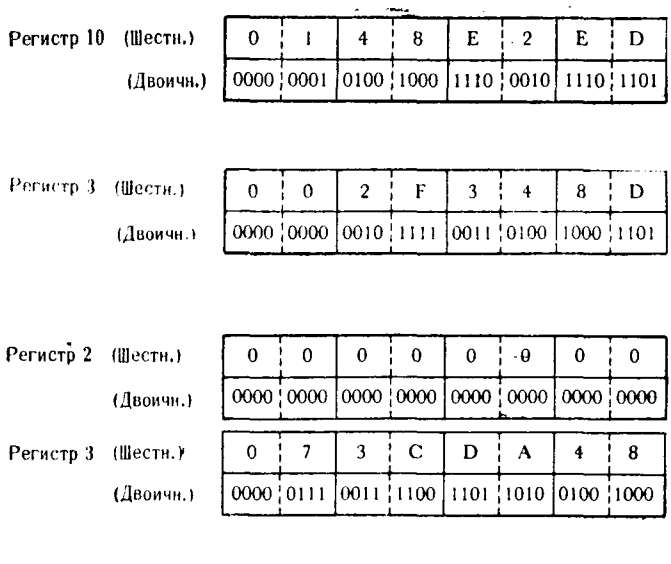

## 25.

24.

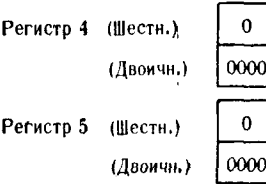

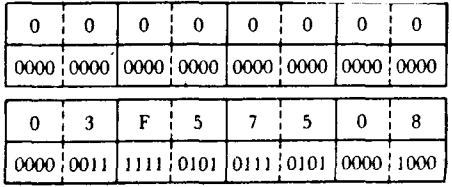

26.

Perucrp 6

Регистр 7

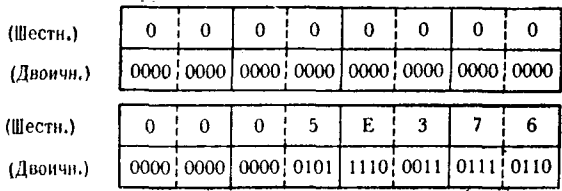

28.

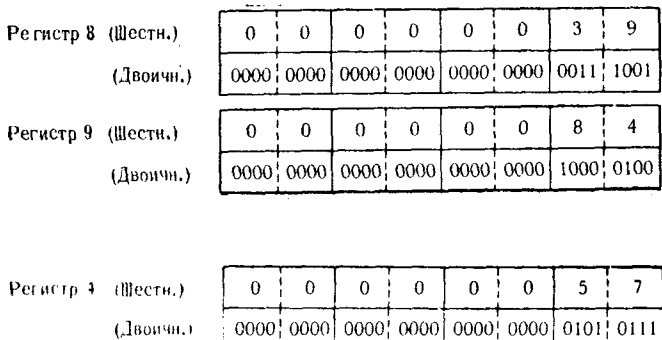

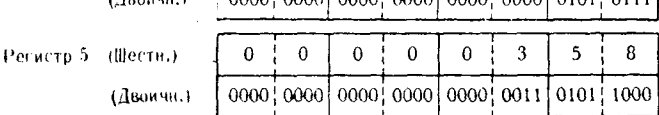

#### Главы 3-11- дополнительные упражнения

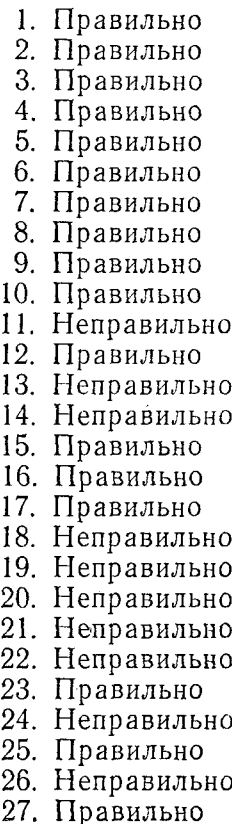

- 28. Правильно
- 29. Неправильно
- 30. Правильно
- 31. Правильно
- 32. Неправильно
- 33. Правильно
- 34. Правильно
- 35. Неправильно
- 36. Правильно
- 37. Неправильно
- 38. Неправильно
- 39. Неправильно
- 40. Неправильно
- 41. Неправильно
- 42. Правильно
- 43. Правильно
- 44. Правильно
- 45. Неправильно
- 46. Неправильно
- 47. Правильно
- 48. Правильно
- 49. Неправильно
- 50. Правильно
- 51. Правильно
- 52. Правильно
	- 53. Правильно
	- 54. Правильно

55. Правильно 56. Правильно 57. Правильно 58. Правильно 59. Правильно 60. Неправильно 61. Правильно 62. Правильно 63. Неправильно 64. Правильно 65. Неправильно 66. Правильно 67. Неправильно 68. Неправильно 69. Неправильно 70. Неправильно 71. Правильно 72. Правильно 73. Неправильно 74. Правильно 75. Правильно 76. Правильно 77. Неправильно 78. Неправильно 79. Правильно 80. Правильно 81. Правильно 82. Неправильно 83. Правильно 84. Правильно 85. Правильно 86. Неправильно 87. Правильно 88. Правильно 89. Правильно

90. Правильно

#### Глава 12.

- 1. Битами; битов
- $2 \,$   $M$
- 3. Сложение
- 4. Нулевые; единичные
- 5. XC
- 6. Маска
- 7. Елинице

92. Неправильно 93. Неправильно 94. Неправильно 95. Правильно 96. Правильно 97. Правильно 98. Правильно 99. Неправильно 100. Неправильно 101. Неправильно 102. Неправильно 103. Неправильно 104. Правильно 105. Правильно 106. Правильно 107. Правильно 108. Неправильно 109. Правильно 110. Неправильно 111. Неправильно 112. Правильно 113. Правильно 114. Правильно 115. Правильно 116. Неправильно 117. Неправильно 118. Неправильно 119. Правильно 120. Неправильно 121. Неправильно 122. Неправильно 123. Неправильно 124. Правильно 125. Неправильно

91. Неправильно

- 8.32
- 9. Единичный; нулевой
- 
- . динимый, нулев.<br>10. Регистр; словом<br>11. Непосредственный<br>12. Умножения
- 
- 13. *H*; 256
- 
- 14. Регистр<br>15. Регистр; регистр
- 16. Включено
- 17. Нулевой
- 18. Единичные
- 19.

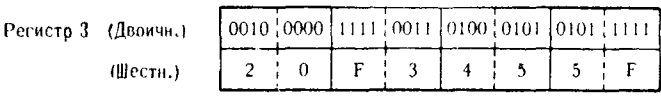

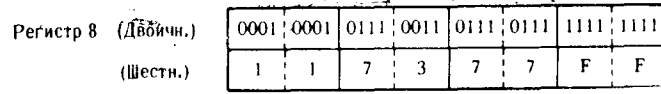

## 21.

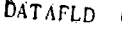

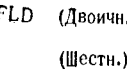

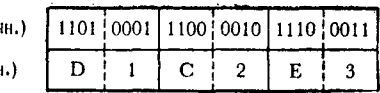

#### 22.

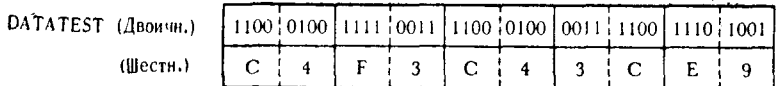

## 23.

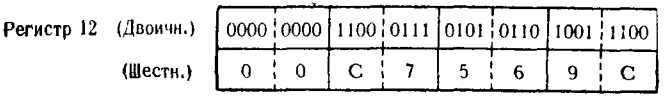

#### 24.

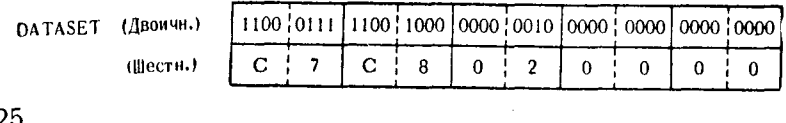

## 25.

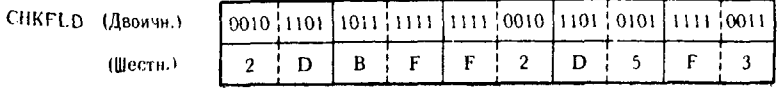

.

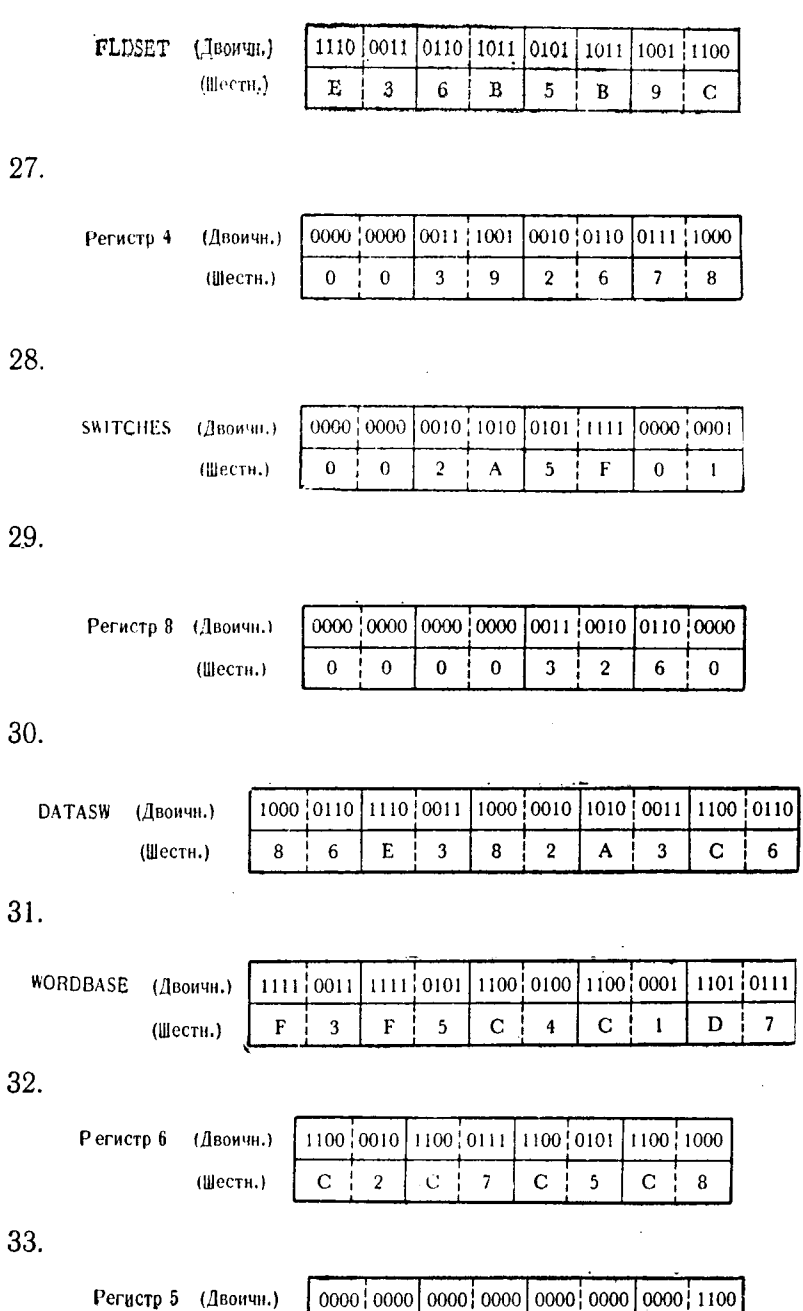

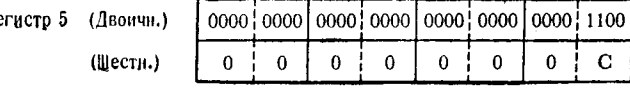

Глава 13.

- 1. Восьми
- 2. Сравнение непосредственное СLI<br>3. Проверить по маске ТМ

 $\ddot{\phantom{a}}$ 

- 
- 4. Символьным
- 5. Единицы
- 6. Пересылка непосредственная MVI
- 7. 256
- 8.

OI ABITS, X'A8\*

 $\lambda$ 

9.

$$
KBITS \quad \boxed{0.0.0.0 \mid 0.0.0.0}
$$

 $10.$ 

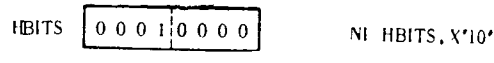

11.

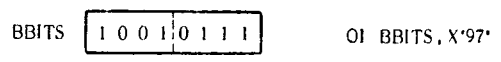

12.

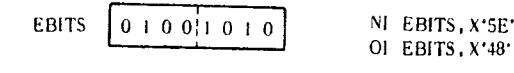

13.

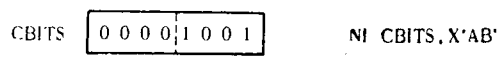

14.

 $10100101$ [XI FBITS X'3A' **FBITS** 

15.

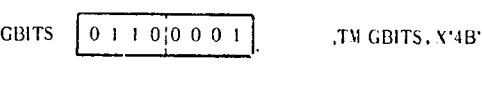

16.

$$
DBITS \left[ \begin{array}{c|c} 0 & 0 & 1 & 0 & 1 & 0 & 0 & 0 \\ \hline 0 & 0 & 1 & 0 & 1 & 0 & 0 & 0 \\ \end{array} \right]
$$

NI DBITS, X'38'

 $\mathbf{I}$ 

#### Глава 15.

- 1. а) Символ-заполнитель
	- б) Символ начала значимости
	- в) Символ выбора цифры
	- г) Символ разделения полей
- 2. Регистр 1
- 3. Индикатор значимости
- 4.  $X'21'$
- 5. Плюс
- 6. Начала значимости
- 7. Упакованном десятичном
- 8. Пяти
- $9. X'20'$
- 10. Начала значимости
- 11. Слева направо
- 12. X'22'
- 13. Образце
- 14. Разделения полей
- 15. Символ-заполнитель
- 16. Выбора цифры
- 17. Индикатора значимости
- 18. Разделения полей
- 19. Символ-заполнитель

20.

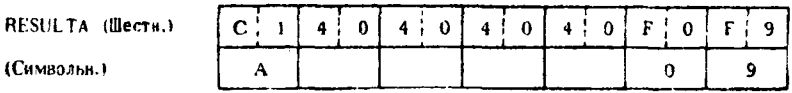

#### 21.

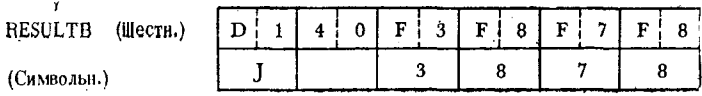

#### 22.

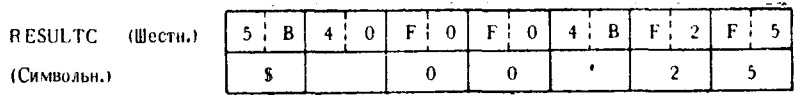

23.

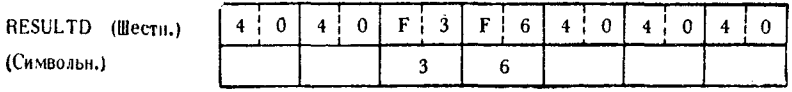

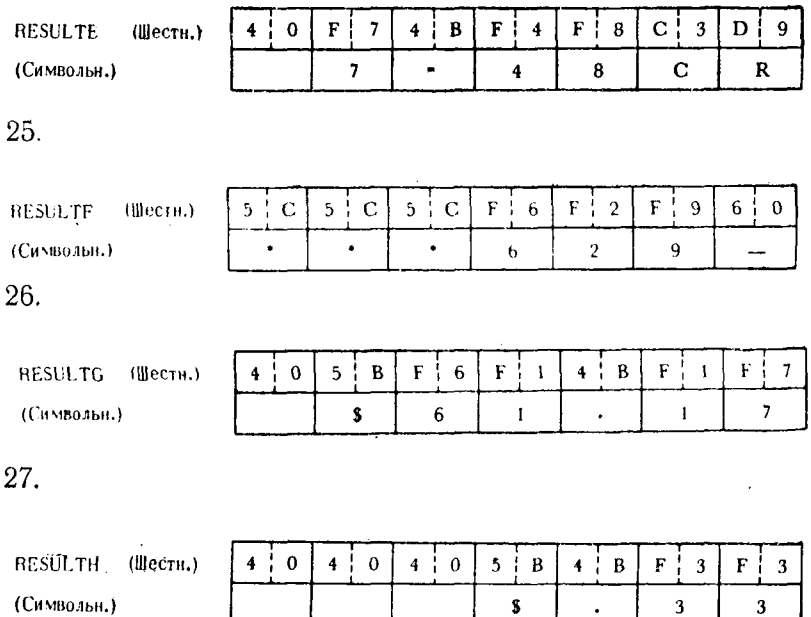

 $\overline{\mathbf{3}}$ 

 $\sim 10^{-10}$ 

 $3<sup>7</sup>$ 

## Глава 17.

(Символьн.)

- 1. Таблицы перекодировки
- 2.256
- $3.1$
- 4.2
- 5. Исходного байта
- 6. Верно
- 
- 7. Приращение; первого<br>8. Таблицы перекодировки
- 9. Верно
- 10. Первый
- 11. X'00'
- 12.

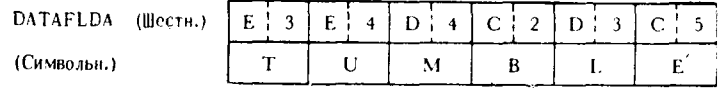

13.

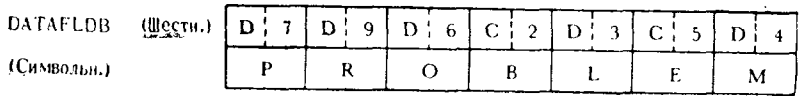

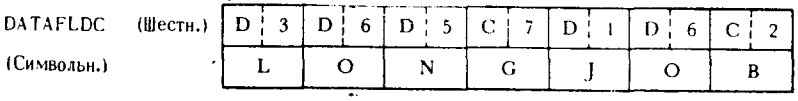

15.

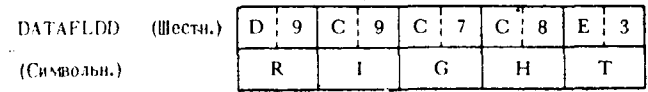

 $16.$ 

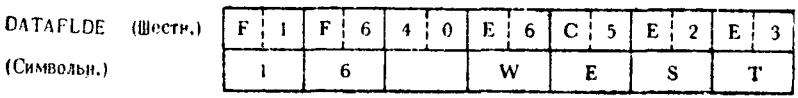

 $17.$ 

l,

 $\overline{a}$ 

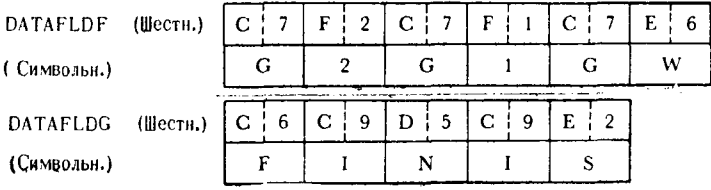

 $\lambda$ 

## <span id="page-745-0"></span>Предметный указатель

Абсолютная величина 107, 108, 112, 113 Адрес 702 Адреса значение 93 Адресация 39, 98-101, 643-659 Адресная константа 132-134. 156. 157 — — типа А 156  $- - - S157$  $- - - V 157$  $- - - Y 157$ База 79 Базовая операционная система 17. 80, 113, 711 Базисные методы доступа  $677-$ 680 Базисный метод доступа библиотечный (ВРАМ) 677, 702 - - - индексно-последовательный (BISAM) 677, 686, 702 - - - последовательный (BSAM) 677, 686, 702 - - прямой (BDAM) 677, 702 - - - телекоммуникационный (BTAM) 677 Барабан 31, 32, 702 Безусловный переход 194. 195, 702 Библиотечный метод доступа 687 — набор данных 661, 687, 688, 703 Бит 23, 37-45 Битов расположение 23, 37-45 Блок данных 663-669 - записей 662-669, 702 - укороченный 666, 703 - управления набором данных 671-674, 703 Буфер 33 Буферизация на линиях задержки 33, 689 - превентивная 679 Вызов 703 Вывод данных на печать 579-596 Вычитание (S) 355, 356, 357-377, 386 — (SR) 356, 357, 379, 381, 386, 387<br>— десятичное (SP) 294, 295, 313— 315 - кодов (SL) 357, 381, 382, 387 - кодов (SLR) 357, 358, 382-384 - полуслова (SH) 356, 377-379 Генерация системы 17, 703 Головная метка 670, 671, 704 Графический метод доступа (GAM) 677, 689, 690, 709

Данные с фиксированной точкой 81.  $85, 86, 353 - 413$ — символьные 81, 82 — специальные  $86 - 88$ - упакованные десятичные 82-84 Дамп основной памяти 77, 643-659. 704 Деление (D) 359, 400-403  $-$  (DR) 359--360, 403, 404 - десятичное (DP) 296, 322, 333 Дисковая операционная система 17. 704 Дисплей 19. 33—35 Загрузка (L) 219, 246<br>- (LR) 219, 246, 247 - адреса (LA) 220, 248, 249 — групповая (LM) 219, 220, - 247. 248 - дополнения (LCR) 220, 221, 249-251 - и проверка (LTR) 220, 249 — отрицательная (LNR) 221, 253 - положительная (LPR) 221, 251, 252 - полуслова (LH) 219, 245, 246 Запись в память (ST) 218, 241-243  $-$  - групповая (STM) 218, 243. 244 — — — полуслова (STH) 217, 240. 241 — — — символа (STC) 217, 239, 240 - фиксированной длины 665, 666 — фиктивная 661, 705 - неопределенной длины 668, 669 - переменной длины 667, 668 **H** (N) 422, 423, 434, 435  $-$  (NC) 423, 424, 435 $-437$  $-$  (NR) 424, 437-439 - непосредственное (NI) 422, 431-434 ИЛИ (О) 425, 426, 442, 443  $-$  (OC) 426, 443, 444  $-$  (OR) 426, 427, 444, 445 — непосредственное (OI) 424. 425.  $440 - 442$ Индекс главный 685, 686 - дорожек 685, 686 - цилиндров 685, 686 Индикатор значимости 548, 649, 705 Исключающее ИЛИ (X) 428, 448, 449  $(XC)$  428, 429, 449-451 — — (XR) 429, 451, 452<br>— — непосредственное (XI) 424, 425,

 $440 - 442$ 

Исходная колода 705 Исходное поле 546, 547, 705 Карта-ограничитель 496, 705 Ключ 681-683, 706 Код операции 69, 70, 74, 76 Колода объектная 21, 706 Команда 67, 68, 706 Команды арифметики с фиксированной точкой 353-413 - булевой алгебры логики 422-452 — группы И 422-424, 430-439 - группы ИЛИ 424-427, 439-445  $-$  Исключающее ИЛИ 427-429,  $446 - 452$ - десятичной арифметики 290-297.  $305 - 347$ - загрузки 218-222, 244-253 - записи в память 217, 218, 239-244 - пересылки данных 216, 217, 226-239 - перехода с возвратом 191, 208-212 — переходов  $188 - 212$ - редактирования 542-574 — сдвига 222-225, 254-274 - сравнения данных 165-168 — условного перехода 189, 190, 192-208 Компилятор 20, 21, 67, 706 Константа 129-157, 706 - адресная 132-134, 156, 157 - двоичная 132, 138, 146, 147 - зонная десятичная 138, 154-156 - длиной в двойное слово 138, 150, 151 - с фиксированной точкой длиной в полное слово 133, 134, 138, 147-149 — — — — — полуслово 138.  $149 - 150$ - символьная 132, 138, 139-143 - типа В 132, 138, 139-143  $-$  C 132, 138, 146, 147  $\overline{D}$  138, 150, 151<br>  $\overline{F}$  133, 134, 138, 147-149  $-$  - H 138, 149, 150  $-$  P 132, 134, 138, 151-154  $\overline{X}$  132, 134, 138, 143-146  $-$  -  $\overline{Z}$  138, 154-156 - упакованная десятичная 132, 134,  $138, 151 - 154$ - шестнадцатеричная 132, 134, 138,  $143 - 146$ Коэффициент кратности 130, 135 - перемещения 654, 706

Ленточная операционная система 17, 706 Литерал 107-110, 134-135  $-$  типа В 147  $C$  143  $- - F 149$  $- - H 150$  $- - P 154$  $-$  X 145, 146  $2\,156$ Магнитная лента 14, 15, 23, 24, 706 Макро 706 Макрокоманда 18, 67, 68, 707 Маска 71, 430, 707 Метка 69, 70, 74, 76, 93, 129-130, 707 - головная 670, 671, 704 - модифицированная 94 - немодифицированная 94 - символическая 130, 707 — тома 671, 707 — хвостовая 670, 671, 715 Метод доступа ВDAM 677  $-$  - BISAM 677, 686  $-$  - BPAM 677  $- -$  BSAM 677, 702  $-$  - BTAM 677  $-$  - GAM 677, 688-690, 709  $-$  QISAM 677, 686, 705  $\ddot{\text{O}}$ SAM 677, 684  $-$  QTAM 677 - косвенной адресации 681, 683 — прямой адресации 681, 682  $-$  – с использованием таблицы перекрестных ссылок 681, 682 Методы доступа базисные 678-680, 692 - -- индексно-последовательные 661, 684-687 - - с очередями 678-680  $690 -$ - - телекоммуникационные 692 683, - последовательного доступа 684 - прямого доступа  $681-683$ Механизм доступа 31 Модификатор длины 131, 132, 707 Модуль 707 — объектный 21, 76, 707 Монитор 16 Набор данных 660-674, 709 - - библиотечный 661, 687, 688, 703 - - индексно-последовательный 661 - - последовательный 661 Наборы данных на магнитной ленте 670, 671

- - с прямым доступом 671, 674

Назначение базовых регистров 80, 81 Накопитель на магнитной ленте 14,  $15.18.23 - 25$ —  $-$  магнитных картах 32, 33 Настройка адреса 94-101, 708 Непосредственный символ 72, 107. 110, 111, 708 Область вывода 579-582 - сохранения 113 — памяти 708 Образец для редактирования 547-574, 708 Объектная колода 21, 706 Объектный модуль 21, 76, 707 Оглавление тома 671-674, 708 Ограничитель блока 231 — сегментов  $232$ Операнд 69, 70-72, 74, 76, 708 Операторный язык 21 Операции десятичной арифметики 59.  $69, 290 - 347$ - сдвига 222-225, 254-274 Операционная система (OS) 17, 18, 69, 675, 708 Отредактировать (ED) 542, 564-567 - и отметить (EDMK) 542, 543, 567-574 Пакет дисков 29, 31, 673 Параметр 66, 708 Пересылка (MVI) 216, 226, 227<br>- зон (MVZ) 217, 236-239 - символов (MVC) 216, 227-233 - со сдвигом (MVO) 296-297. 333-335 — цифр (MVN) 216, 233-236 Переключатель 86, 87, 431—434, 441, 442, 447, 465, 466-482 - байтовый 466-473, 709 — битовый 86, 87, 431—434, 447, 473-482, 709 — в теле записей данных 485 - символьный 466-473, 709 Перекодировать (TR) 597, 609-618 — и проверить (TRT) 598, 618-638 Периферийное оборудование 13, 14,  $22, 23$ Переход 191, 709 - безусловный 194, 195, 702 - по индексу больше (ВХН) 190.  $201 - 204$ - - - меньше или равно (BXLE) 190, 204 - 208

- — счетчику (ВСТ) 189, 197—198
- $-$  (BCTR) 189, 198-201

Переход с возвратом  $(BAL)$ 191.  $208 - 212$  $- - (BALR)$  191, 212 - условный (ВС) 191-208, 709 Печатающее устройство 26-28  $-$  - реечного типа 27 — — цепного типа 27 Подавление нулей 543, 558, 709 Подпрограмма 709 Поиск последовательный 491-504  $504 -$ - частично-последовательный 527 Предложение 67, 92, 93, 708  $-$  DC 129 $-$ 157  $-$  DS 118-129  $-$  NOP 194 Преобразование в двоичную (CVB) 292, 293, 302-304 — — десятичную (CVD) 293, 304-305 Прерывание программное 710 Признак результата 78, 79, 169, 192-196, 695, 696, 710 Проверить по маске (ТМ) 464, 465 Промежуток между блоками 24, 662, 664, 710 Пропуск строк 582-585 Прочитать символ (IC) 218. 244. 245 Прямая адресация сегментов таблицы 527—538 Раздел 661, 687, 688, 711 Распаковать (UNPK) 291, 292, 300-302 Растровый экран 34 Регистр 79-81, 711 — базы 71, 80, 113, 711 — общий 71, 79 - с плавающей точкой 79 Редактирование данных 542-574 — нескольких полей 562—564 Cerment 711 Сегмент-ограничитель 496, 498, 500, 502, 712 Сдвиг арифметический 223-225, 263-274 — влево арифметический (SLA) 223,  $266 - 268$  $($ SRA) 224, 225, 270-272 — двойной кода  $(SLDL)$ 222.  $257 - 259$ — — кода (SLL) 222, 254—257

— вправо арифметический (SRDA)  $225, 272 - 274$ 

- Сдвиг вправо двойной кода (SLDA) 224, 268, 270 — — — — (SRDL) 223. 261—263 — — кода (SRL) 222, 223, 259—261 Слвиг кодов 254-263 Символ 69, 712 — выбора цифры 546, 547, 712 — заполнитель 546, 547, 712 — начала значимости 546, 547, 712 - непосредственный 72, 107, 110-111, 708 - разделения полей 546, 547, 548, 712 - управления кареткой 583-585 Символьная константа 138, 139-143 Скользящая пересылка 228 - таблица 232, 233 Сложение (А) 353, 363, 364  $-$  (AR) 354, 366-368, 371, 375 — величин с фиксированной точкой 43, 353, 354 - десятичное (AP) 294, 310-313 — кодов (AL) 354, 368-370, 373  $-$  (ALR) 355, 370, 371, 374 - полуслова (АН) 353, 364-366, 373 — с очисткой (ZAP) 293, 307-310 - упакованных десятичных чисел  $310 - 313$ - шестнадцатеричных чисел 56 Слово 712 — состояния программы 78, 713 Справочник 661, 687, 688, 713 Сравнение (С) 167, 176—180 — (CR) 167, 176, 182, 183 - величин с фиксированной точкой 176 - десятичное (СР) 168, 184, 185 — кодов 169—176, 713  $- -$  (CL) 165, 169, 170, 171  $-$  (CLC) 166, 169, 171-174  $-$  (CLR) 166, 169, 175, 176 - непосредственное (CLI) 166, 169. 174, 175 — полуслова (СН) 167, 176, 180 — -182 — упакованных десятичных чисел  $183 - 185$ Средства переполнения дорожки 673. 709 Супервизор 16, 17 Таблица 713 — загружаемая 496 - скользящая 232, 233 - со смешанными данными  $538 - 541$ — перекодировки 456, 597, 598, 609—
- 625, 713
- переменной длины 498

Телекоммуникационные метолы  $10$ ступа 690-692 Тип константы 130, 131, 138 Том 670, 671, 713 — на ленте 713 - прямого доступа 670, 714 Тома оглавление 671-674, 708 Указатель 661.714 — длины 71, 101-107 — — неявный 102, 131, 141-143 — — фиксированный 101, 102 — — явный 103-107 Умножение (М) 358, 388—391, 397  $-$  (MR) 358, 391-394, 399 - десятичное (MP) 295-296, 315-322 — полуслова (МН) 358, 359, 394— 396, 399 Упаковать (РАСК) 290, 291, 298-300 Управление страницами 568—587 Управление строками 582-585 Управляющий символ 669-670 Условие конца тома 671, 714 — — файла 482, 671, 714 Условный переход (ВС) 189, 193-195  $- - (BCR)$  189, 195, 197 Устройство ввода-вывода перфокарт 25.26 - запоминающее на магнитном барабане 31  $-$  — — магнитных картах 32, 33, 714 — — с прямым доступом 19,  $29-33$ .  $671 - 673$ ,  $714$ Фиктивная запись 661, 705 Формат SI 72, 78  $-$  SS 72, 78  $-$  RR 72, 77<br>  $-$  RS 72, 78  $-$  RX 72, 77 — данных 81—88 — двоичный 86, 715 — машинной команды 68, 77—79 Форматы записей 662-669 Центральный процессор 14, 15, 23, 34, 675, 715 Цикл 195—201. 490—504. 715 Циклами управление 490-541 Цилиндр 29, 31, 685 Цилиндров индекс 685, 686 Язык машинный 21, 67, 68, 715

— операторный 21  $\sim$ 

Языки высокого уровня 21 - низкого уровня 21 - программирования 21 A 353, 363, 364 AL 354, 368-370, 373 ALR 355, 370, 371, 374 AP 294, 310-313<br>AR 354, 366-368, 371, 375 BALR 191, 212 BC 189, 193-195 BCR 189, 195, 197 BCT 189, 197, 198 BCTR 189, 198-201<br>BXH 190, 201-204 BXLE 190, 204-208 C 167, 176-180 CH 167, 176, 180-182 CL 165, 169, 170, 171 CLC 166, 169, 171-174<br>CLI 166, 169, 174, 175 CLR 166, 169, 175, 176 CP 168, 184, 185 CR 167, 176, 182, 183<br>CVB 292, 293, 302-304 CVD 293, 304, 305 D 359, 400-403 DP 296, 322, 333 DR 359, 360, 403, 404 ED 542, 564-567 EDMK 542, 543, 567-574 IC 218, 244, 245 L 219, 246 LA 220, 248, 249 LCR 220, 221, 249-251 LH 219, 245, 246<br>LM 219, 220, 247, 248 LNR 221, 253 LR 219, 246, 247 LPR 221, 251, 252<br>LTR 220, 249 M 358, 388-391, 397 MH 358, 359, 394-396, 399 MP 295, 296, 315-322

MR 358, 391-394, 399 MVC 216, 227-233<br>MVI 216, 226, 227 MVN 216, 233-236 MVO 296, 297, 333-335<br>MVZ 217, 236-239 N 422, 423, 434, 435 NC 423, 424, 435-437 NI 422, 431-434 NR 424, 437-439 O 425, 426, 442, 443 OC 426, 443, 444 OI 424, 425, 440-442 OR 426, 427, 444, 445 PACK 290, 291, 298--300 S 355, 356, 375-377, 386 SH 356, 377-379<br>SL 357, 381, 382, 387 SLA 223, 266-268 SLDA 224, 268, 270<br>SLDL 222, 257--259<br>SLL 222, 254--257 SLE 222, 253-237<br>SLR 357, 358, 382-315<br>SP 294, 295, 313-315<br>SR 356, 375, 379-381, 386, 387 SRA 224, 225, 270-272 SRDA 225, 272-274<br>SRDL 223, 261-263 SRL 222, 223, 259-261 ST 218, 241-243 STC 217, 239-240<br>STH 217, 240, 241 STM 218, 243, 244 TM 464, 465 TR 597, 609, 610 TRT 598, 618-630 UNPK 291, 292, 300-302 X 428, 448, 449 XC 428, 429, 449-451 XI 427, 428, 446, 448 XR 429, 451, 452 ZAP 293, 307-310

# Оглавление

 $\sim$ 

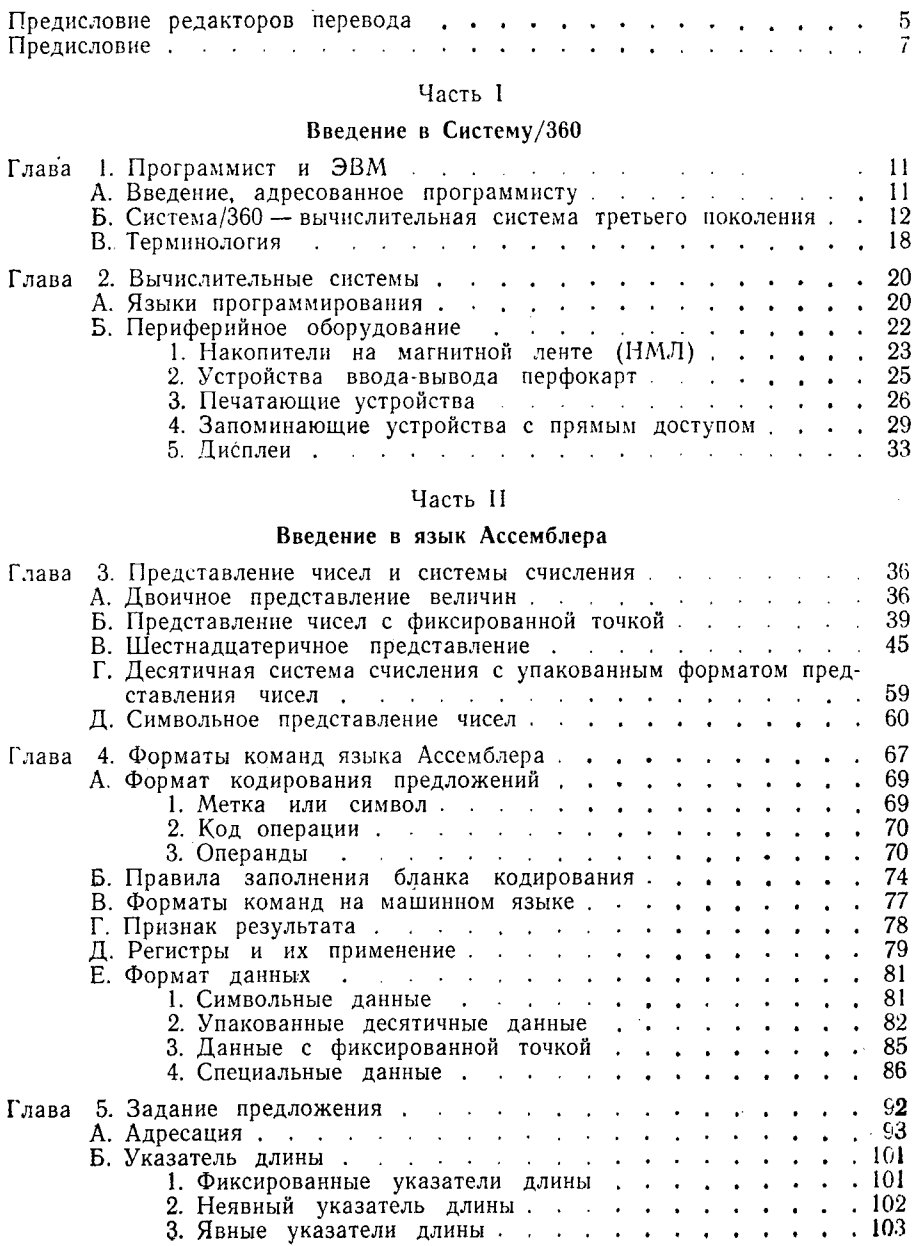

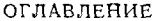

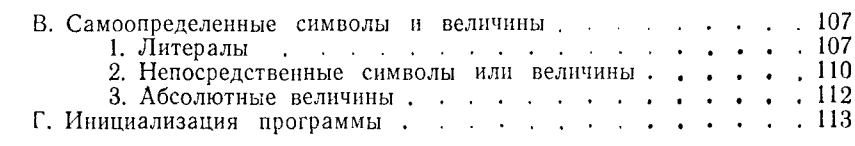

#### Часть III

#### Логические применения языка Ассемблера

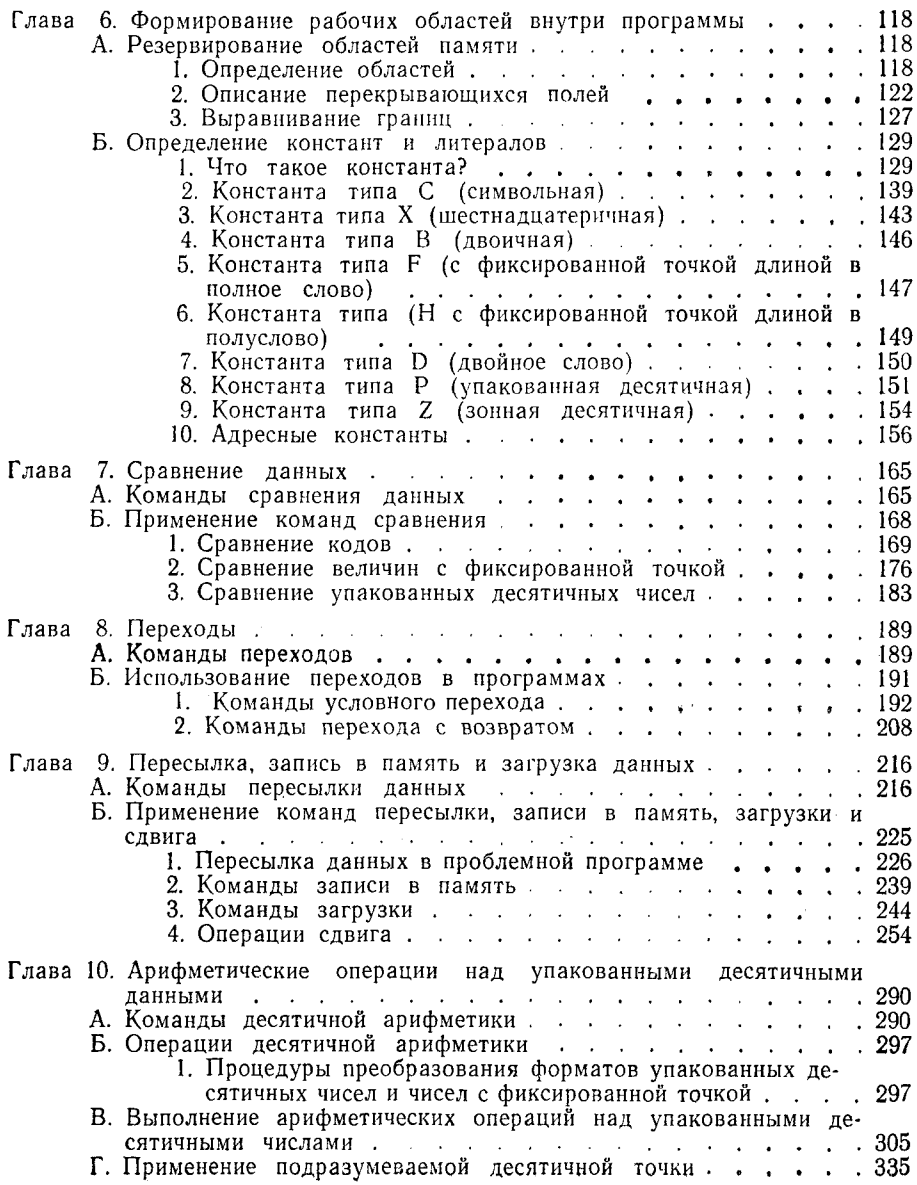

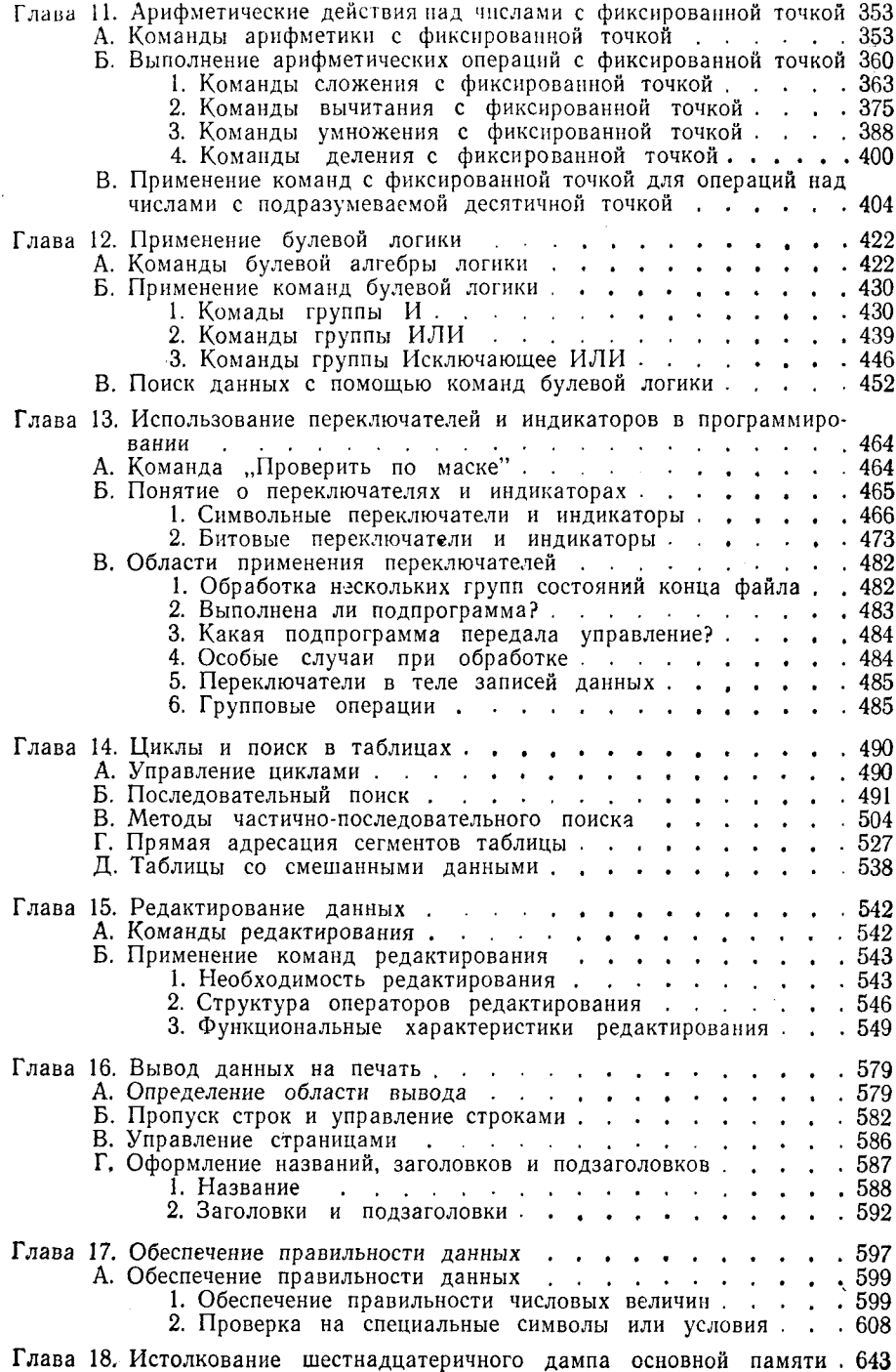

 $\sim$ 

#### ОГЛАВЛЕНИЕ

#### Часть IV

#### Методы доступа и наборы данных

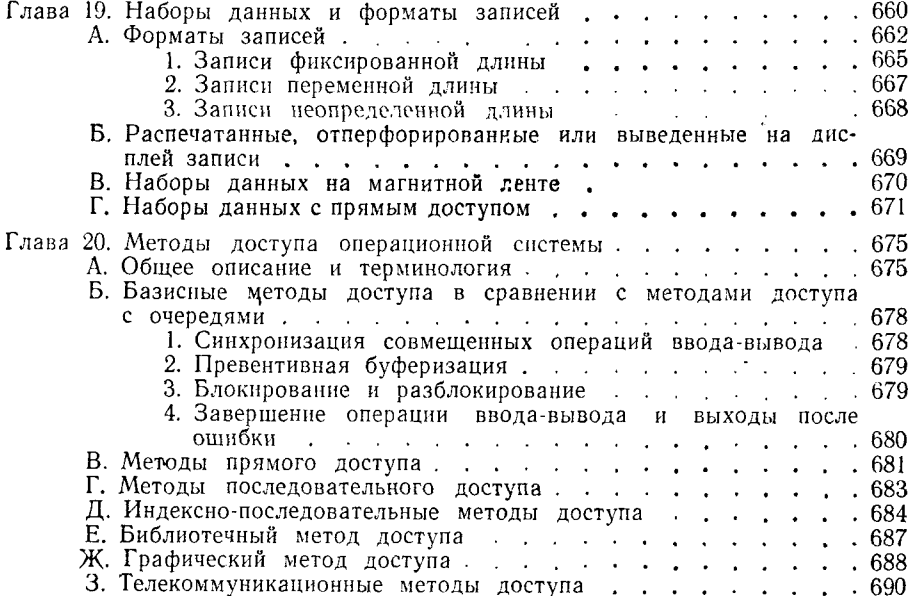

#### Часть V

#### Таблицы и глоссарий

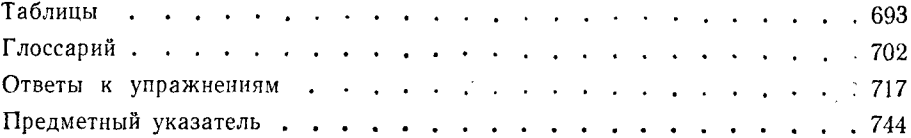

#### Л. Стэбли

#### ЛОГИЧЕСКОЕ ПРОГРАММИРОВАНИЕ В СИСТЕМЕ/360

#### Редактор Л. Н. Бабынина

Художник Г. И. Мануйлов. Художественный редактор В. И. Шаповалов.<br>Технический редактор Е. С. Потапенкова. Корректор Н. А. Гиря.

овнабор 20/VI 1973 г. – Подписано к печати 6/II 1974 г.<br>60×901/<sub>15</sub> = 23,5 бум. л. – 47 печ. л. – Уч.-изд. л. 43,64 – Изд. № 1/6659 – Цена 3 р. 22 к. – Зак. 703 Сдано в набор 20/VI 1973 г. Бумага тип. №  $3$ 

ИЗДАТЕЛЬСТВО «МИР»

Москва, 1-й Рижский пер., 2

Ордена Трудового Красного Знамени<br>Ленинградская типография № 2 имени Евгении Соколовой<br>Союзполиграфпрома при Государственном комитете Совета Министров СССР<br>по делам издательств, полиграфии и книжной торговли<br>198052, Лени

# 3P. 22K.

1556

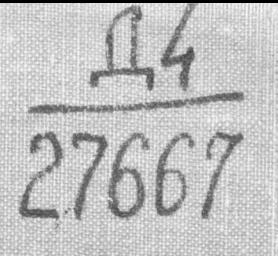